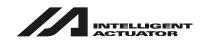

# XSEL Controller P/Q/PCT/QCT Type

**Operation Manual Nineteenth Edition** 

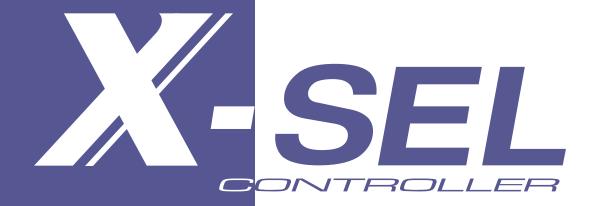

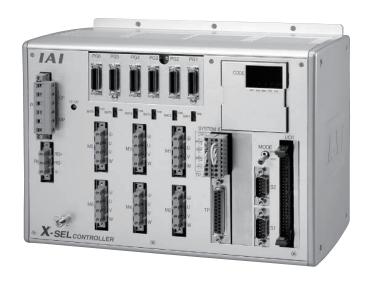

IAI America, Inc.

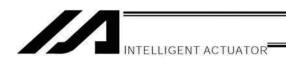

## Please Read Before Use

Thank you for purchasing our product.

This Operation Manual describes all necessary information items to operate this product safely such as the operation procedure, structure and maintenance procedure.

Before the operation, read this manual carefully and fully understand it to operate this product safely.

The enclosed CD/DVD in this product package includes the Operation Manual for this product. For the operation of this product, print out the necessary sections in the Operation Manual or display them using the personal computer.

After reading through this manual, keep this Operation Manual at hand so that the operator of this product can read it whenever necessary.

## [Important]

- · This Operation Manual is original.
- The product cannot be operated in any way unless expressly specified in this Operation Manual. IAI shall assume no responsibility for the outcome of any operation not specified herein.
- Information contained in this Operation Manual is subject to change without notice for the purpose of product improvement.
- If you have any question or comment regarding the content of this manual, please contact the IAI sales office near you.
- Using or copying all or part of this Operation Manual without permission is prohibited.
- The company names, names of products and trademarks of each company shown in the sentences are registered trademarks.

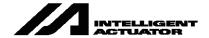

## **CAUTION**

## **Operator Alarm on Low Battery Voltage**

This controller is equipped with the following backup batteries for retention of data in the event of power failure:

- [1] System-memory backup battery
  - For retention of position data, global variables/flags, error list, strings, etc.
- [2] Absolute-encoder backup battery (optional)
  - For retention of rotation data (when an absolute encoder is used)

Since these batteries are not rechargeable, they will be eventually consumed. Unless the batteries are replaced in a timely manner, the voltage will drop to a level where the data can no longer be retained. If a power failure occurs in this condition, the data will be lost. (The life of each battery varies depending on the operating time.)

Once the data is lost, the controller will not operate normally the next time the power is turned on, and recovery will take time.

#### (Reference)

System-memory backup battery --- An alarm occurs when the voltage drops to approx. 2.6 V and data backup

becomes no longer possible at a battery voltage of approx. 2.3 V (rated

voltage: 3.0 V).

Absolute-encoder backup battery --- An alarm occurs when the voltage drops to approx. 3.2 V and data backup

becomes no longer possible at a battery voltage of approx. 2.7 V (rated

voltage: 3.6 V).

To prevent this problem, this controller can output a low battery voltage alarm from its I/O port. To output this alarm signal from an I/O port, you must set the applicable I/O parameter.

- Alarm output for the system-memory backup battery
   Set I/O parameter No. 59 to "1" --- Output port No. 313 (\*) will be assigned as a dedicated port.
- Alarm output for the absolute-encoder backup battery
   Set I/O parameter No. 60 to "1" --- Output port No. 314 (\*) will be assigned as a dedicated port.
  - (\*) Once set as an alarm output port, the applicable port can no longer be used as a general-purpose port.

It is recommended that this function be utilized to prevent unnecessary problems resulting from low battery voltage (consumption of battery life).

In particular, the person in charge of system design should utilize this function to provide a design means for issuing an operator alarm using an output signal from an I/O port, while the person in charge of electrical design should provide an electrical means for achieving the same effect.

For the battery replacement procedure, refer to the applicable section in the operating manual.

It is recommended that you always backup the latest data to a PC in case of voltage drop in the system-memory battery or unexpected controller failure.

About teaching pendant and PC software

Q/QCT type controllers only support the following teaching pendant and PC software:

Teaching pendant: IA-T-XA (ANSI type)

PC software: IA-101-XA-MW (Supplied with category 4 cable)

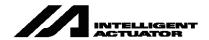

## **CAUTION**

## Drive-Source Cutoff Relay Error (Detection of Fused Relay: E6D)

As a condition limited to XSEL-P/PCT type controllers of standard single-phase specification, a "drive-source cutoff relay error (E6D)" may generate if the power is turned off and then turned on again (reconnected) too quickly. This error indicates that the internal relay has fused, and its occurrence has to do with the specific circuit configuration of the above controller type.

Although the specific wait time varies depending on the input voltage and number of external regenerative resistors connected, as a general guide wait for at least 40 seconds before reconnecting the power.

## Regarding Operation of High Speed Cartesian Robot CT4

It is necessary to declare specific functions in SEL language program for the operation. [Refer to Appendix Operation of High Speed Cartesian Robot (CT4) for the details.]

## Power Supply/Shutoff and Input of Emergency Stop

- 1) Do not turn on/off the power frequently.
- 2) Do not construct the system that allows frequent input of emergency stop or turning on/off of the drive power.

In the power source of the controller, there is a capacitor that allows large in-rush current (charge current) to flow transiently when the power is turned on.

Therefore, it may cause early degradation on the internal components if turning on/off of the power and turning on/off of the drive power due to emergency stop input are conducted frequently.

Contact IAI in case it is necessary to establish a system to allow frequent turning on/off of the power inevitably.

## **CAUTION**

## Note on Controller with Expanded CPU Unit Memory

\* The controller with gateway function comes with an expanded memory in the CPU unit.

For a controller with expanded CPU unit memory, use the PC software or teaching pendant of an applicable version as specified below.

| I | Teaching tool             | Version           |
|---|---------------------------|-------------------|
|   |                           |                   |
|   | XSEL PC software          | V7.2.0.0 or later |
|   | Teaching pendant SEL-T/TD | V1.01 or later    |

[How to check if the controller memory has been expanded]

Check in the PC software (Ver. 6.0.0.0 or later) by displaying the ROM version information (Controller (C)  $\rightarrow$  ROM Version Information (V)), or on the teaching pendant (IA-T-X, IA-T-XD: Ver. 1.21 or later; SEL-T, SEL-TD: Ver. 1.00 or later) by displaying the main CPU firmware version information (Moni  $\rightarrow$  Ver  $\rightarrow$  Main).

 Expanded memory: As shown below, "Main (FROM32M)" is shown in the PC software. On the teaching pendant screen, "Main (FROM32M)" is shown.

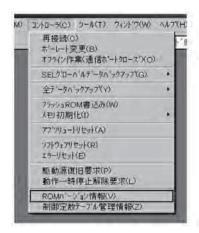

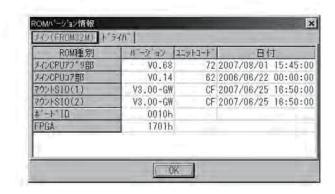

Checking in PC software

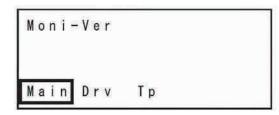

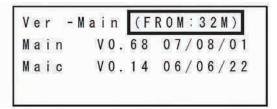

Checking in teaching pendant

## Safety Guide

"Safety Guide" has been written to use the machine safely and so prevent personal injury or property damage beforehand. Make sure to read it before the operation of this product.

## **Safety Precautions for Our Products**

The common safety precautions for the use of any of our robots in each operation.

| No. | Operation Description | Description                                                                                                    |
|-----|-----------------------|----------------------------------------------------------------------------------------------------|
| 1   | Model<br>Selection    | <ul> <li>This product has not been planned and designed for the application where high level of safety is required, so the guarantee of the protection of human life is impossible. Accordingly, do not use it in any of the following applications.</li> <li>1) Medical equipment used to maintain, control or otherwise affect human life or physical health.</li> <li>2) Mechanisms and machinery designed for the purpose of moving or transporting people (For vehicle, railway facility or air navigation facility)</li> <li>3) Important safety parts of machinery (Safety device, etc.)</li> <li>Do not use the product outside the specifications. Failure to do so may considerably shorten the life of the product.</li> <li>Do not use it in any of the following environments.</li> <li>1) Location where there is any inflammable gas, inflammable object or explosive</li> <li>2) Place with potential exposure to radiation</li> <li>3) Location with the ambient temperature or relative humidity exceeding the specification range</li> <li>4) Location where radiant heat is added from direct sunlight or other large heat source</li> <li>5) Location where condensation occurs due to abrupt temperature changes</li> <li>6) Location where there is any corrosive gas (sulfuric acid or hydrochloric acid)</li> <li>7) Location exposed to significant amount of dust, salt or iron powder</li> <li>8) Location subject to direct vibration or impact</li> <li>For an actuator used in vertical orientation, select a model which is equipped with a brake. If selecting a model with no brake, the moving part may drop when the power is turned OFF and may cause an accident such as an injury or damage on the work piece.</li> </ul> |

| No. | Operation Description     | Description                                                                                                    |
|-----|---------------------------|----------------------------------------------------------------------------------------------------|
| 2   | Transportation            | <ul> <li>When carrying a heavy object, do the work with two or more persons or utilize equipment such as crane.</li> <li>When the work is carried out with 2 or more persons, make it clear who is to be the leader and who to be the follower(s) and communicate well with each other to ensure the safety of the workers.</li> <li>When in transportation, consider well about the positions to hold, weight and weight balance and pay special attention to the carried object so it would not get hit or dropped.</li> <li>Transport it using an appropriate transportation measure. The actuators available for transportation with a crane have eyebolts attached or there are tapped holes to attach bolts. Follow the instructions in the operation manual for each model.</li> <li>Do not step or sit on the package.</li> <li>Do not put any heavy thing that can deform the package, on it.</li> <li>When using a crane capable of 1t or more of weight, have an operator who has qualifications for crane operation and sling work.</li> <li>When using a crane or equivalent equipments, make sure not to hang a load that weighs more than the equipment's capability limit.</li> <li>Use a hook that is suitable for the load. Consider the safety factor of the hook in such factors as shear strength.</li> <li>Do not get on the load that is hung on a crane.</li> <li>Do not leave a load hung up with a crane.</li> <li>Do not stand under the load that is hung up with a crane.</li> </ul> |
| 3   | Storage and Preservation  | <ul> <li>The storage and preservation environment conforms to the installation environment. However, especially give consideration to the prevention of condensation.</li> <li>Store the products with a consideration not to fall them over or drop due to an act of God such as earthquake.</li> </ul>                                                                                                    |
| 4   | Installation<br>and Start | <ul> <li>(1) Installation of Robot Main Body and Controller, etc.</li> <li>Make sure to securely hold and fix the product (including the work part). A fall, drop or abnormal motion of the product may cause a damage or injury. Also, be equipped for a fall-over or drop due to an act of God such as earthquake.</li> <li>Do not get on or put anything on the product. Failure to do so may cause an accidental fall, injury or damage to the product due to a drop of anything, malfunction of the product, performance degradation, or shortening of its life.</li> <li>When using the product in any of the places specified below, provide a sufficient shield.</li> <li>1) Location where electric noise is generated</li> <li>2) Location where high electrical or magnetic field is present</li> <li>3) Location with the mains or power lines passing nearby</li> <li>4) Location where the product may come in contact with water, oil or chemical droplets</li> </ul>                                                                                                    |

| No. | Operation<br>Description  | Description                                                                                                    |
|-----|---------------------------|----------------------------------------------------------------------------------------------------|
| 4   | Installation<br>and Start | <ul> <li>(2) Cable Wiring</li> <li>Use our company's genuine cables for connecting between the actuator and controller, and for the teaching tool.</li> <li>Do not scratch on the cable. Do not bend it forcibly. Do not pull it. Do not coil it around. Do not insert it. Do not put any heavy thing on it. Failure to do so may cause a fire, electric shock or malfunction due to leakage or continuity error.</li> <li>Perform the wiring for the product, after turning OFF the power to the unit, so that there is no wiring error.</li> <li>When the direct current power (+24V) is connected, take the great care of the directions of positive and negative poles. If the connection direction is not correct, it might cause a fire, product breakdown or malfunction.</li> <li>Connect the cable connector securely so that there is no disconnection or looseness. Failure to do so may cause a fire, electric shock or malfunction of the product.</li> <li>Never cut and/or reconnect the cables supplied with the product for the purpose of extending or shortening the cable length. Failure to do so may cause the product to malfunction or cause fire.</li> </ul> |
|     |                           | <ul> <li>(3) Grounding</li> <li>The grounding operation should be performed to prevent an electric shock or electrostatic charge, enhance the noise-resistance ability and control the unnecessary electromagnetic radiation.</li> <li>For the ground terminal on the AC power cable of the controller and the grounding plate in the control panel, make sure to use a twisted pair cable with wire thickness 0.5mm² (AWG20 or equivalent) or more for grounding work. For security grounding, it is necessary to select an appropriate wire thickness suitable for the load. Perform wiring that satisfies the specifications (electrical equipment technical standards).</li> <li>Perform Class D Grounding (former Class 3 Grounding with ground resistance 100Ω or below).</li> </ul>                                                                                                    |

| No. | Operation                 | Description                                                                                                    |
|-----|---------------------------|----------------------------------------------------------------------------------------------------|
|     | Description               | ·                                                                                                    |
| 4   | Installation<br>and Start | <ul> <li>(4) Safety Measures</li> <li>When the work is carried out with 2 or more persons, make it clear who is to be the leader and who to be the follower(s) and communicate well with each other to ensure the safety of the workers.</li> <li>When the product is under operation or in the ready mode, take the safety measures (such as the installation of safety and protection fence) so that nobody can enter the area within the robot's movable range. When the robot under operation is touched, it may result in death or serious injury.</li> <li>Make sure to install the emergency stop circuit so that the unit can be stopped immediately in an emergency during the unit operation.</li> <li>Take the safety measure not to start up the unit only with the power turning ON. Failure to do so may start up the machine suddenly and cause an injury or damage to the product.</li> <li>Take the safety measure not to start up the machine only with the emergency stop cancellation or recovery after the power failure. Failure to do so may result in an electric shock or injury due to unexpected power input.</li> <li>When the installation or adjustment operation is to be performed, give clear warnings such as "Under Operation; Do not turn ON the power!" etc. Sudden power input may cause an electric shock or injury.</li> <li>Take the measure so that the work part is not dropped in power failure or emergency stop.</li> <li>Wear protection gloves, goggle or safety shoes, as necessary, to secure safety.</li> <li>Do not insert a finger or object in the openings in the product. Failure to do so may cause an injury, electric shock, damage to the product or fire.</li> <li>When releasing the brake on a vertically oriented actuator, exercise precaution not to pinch your hand or damage the work parts with the actuator dropped by gravity.</li> </ul> |
| 5   | Teaching                  | <ul> <li>When the work is carried out with 2 or more persons, make it clear who is to be the leader and who to be the follower(s) and communicate well with each other to ensure the safety of the workers.</li> <li>Perform the teaching operation from outside the safety protection fence, if possible. In the case that the operation is to be performed unavoidably inside the safety protection fence, prepare the "Stipulations for the Operation" and make sure that all the workers acknowledge and understand them well.</li> <li>When the operation is to be performed inside the safety protection fence, the worker should have an emergency stop switch at hand with him so that the unit can be stopped any time in an emergency.</li> <li>When the operation is to be performed inside the safety protection fence, in addition to the workers, arrange a watchman so that the machine can be stopped any time in an emergency. Also, keep watch on the operation so that any third person can not operate the switches carelessly.</li> <li>Place a sign "Under Operation" at the position easy to see.</li> <li>When releasing the brake on a vertically oriented actuator, exercise precaution not to pinch your hand or damage the work parts with the actuator dropped by gravity.</li> <li>* Safety protection Fence: In the case that there is no safety protection fence, the movable range should be indicated.</li> </ul>                                                                                                    |

| No. | Operation<br>Description | Description                                                                                                    |
|-----|--------------------------|----------------------------------------------------------------------------------------------------|
| 6   | Trial Operation          | <ul> <li>When the work is carried out with 2 or more persons, make it clear who is to be the leader and who to be the follower(s) and communicate well with each other to ensure the safety of the workers.</li> <li>After the teaching or programming operation, perform the check operation one step by one step and then shift to the automatic operation.</li> <li>When the check operation is to be performed inside the safety protection fence, perform the check operation using the previously specified work procedure like the teaching operation.</li> <li>Make sure to perform the programmed operation check at the safety speed. Failure to do so may result in an accident due to unexpected motion caused by a program error, etc.</li> <li>Do not touch the terminal block or any of the various setting switches in the power ON mode. Failure to do so may result in an electric shock or malfunction.</li> </ul> |
| 7   | Automatic<br>Operation   | <ul> <li>Check before starting the automatic operation or rebooting after operation stop that there is nobody in the safety protection fence.</li> <li>Before starting automatic operation, make sure that all peripheral equipment is in an automatic-operation-ready state and there is no alarm indication.</li> <li>Make sure to operate automatic operation start from outside of the safety protection fence.</li> <li>In the case that there is any abnormal heating, smoke, offensive smell, or abnormal noise in the product, immediately stop the machine and turn OFF the power switch. Failure to do so may result in a fire or damage to the product.</li> <li>When a power failure occurs, turn OFF the power switch. Failure to do so may cause an injury or damage to the product, due to a sudden motion of the product in the recovery operation from the power failure.</li> </ul>                                 |

| No. | Operation                              | Description                                                                                                    |
|-----|----------------------------------------|----------------------------------------------------------------------------------------------------|
| 8   | Description Maintenance and Inspection | <ul> <li>When the work is carried out with 2 or more persons, make it clear who is to be the leader and who to be the follower(s) and communicate well with each other to ensure the safety of the workers.</li> <li>Perform the work out of the safety protection fence, if possible. In the case that the operation is to be performed unavoidably inside the safety protection fence, prepare the "Stipulations for the Operation" and make sure that all the workers acknowledge and understand them well.</li> <li>When the work is to be performed inside the safety protection fence, basically turn OFF the power switch.</li> <li>When the operation is to be performed inside the safety protection fence, the worker should have an emergency stop switch at hand with him so that the unit can be stopped any time in an emergency.</li> <li>When the operation is to be performed inside the safety protection fence, in addition to the workers, arrange a watchman so that the machine can be stopped any time in an emergency. Also, keep watch on the operation so that any third person can not operate the switches carelessly.</li> <li>Place a sign "Under Operation" at the position easy to see.</li> <li>For the grease for the guide or ball screw, use appropriate grease according to the Operation Manual for each model.</li> <li>Do not perform the dielectric strength test. Failure to do so may result in a damage to the product.</li> <li>When releasing the brake on a vertically oriented actuator, exercise precaution not to pinch your hand or damage the work parts with the actuator dropped by gravity.</li> <li>The slider or rod may get misaligned OFF the stop position if the servo is turned OFF. Be careful not to get injured or damaged due to an unnecessary operation.</li> <li>Pay attention not to lose the cover or untightened screws, and make sure to put the product back to the original condition after maintenance and inspection works.</li> <li>Use in incomplete condition may cause damage to the product or an injury.</li> <li>Safety protection Fence:</li></ul> |
| 9   | Modification and Dismantle             | <ul> <li>Do not modify, disassemble, assemble or use of maintenance parts not<br/>specified based at your own discretion.</li> </ul>                                                                                                    |
| 10  | Disposal                               | <ul> <li>When the product becomes no longer usable or necessary, dispose of it properly as an industrial waste.</li> <li>When removing the actuator for disposal, pay attention to drop of components when detaching screws.</li> <li>Do not put the product in a fire when disposing of it. The product may burst or generate toxic gases.</li> </ul>                                                                                                    |
| 11  | Other                                  | <ul> <li>Do not come close to the product or the harnesses if you are a person who requires a support of medical devices such as a pacemaker. Doing so may affect the performance of your medical device.</li> <li>See Overseas Specifications Compliance Manual to check whether complies if necessary.</li> <li>For the handling of actuators and controllers, follow the dedicated operation manual of each unit to ensure the safety.</li> </ul>                                                                                                    |

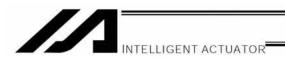

## **Alert Indication**

The safety precautions are divided into "Danger", "Warning", "Caution" and "Notice" according to the warning level, as follows, and described in the Operation Manual for each model.

| Level   | Degree of Danger and Damage                                                                                                    | Symbol    |         |
|---------|----------------------------------------------------------------------------------------------------|-----------|---------|
| Danger  | This indicates an imminently hazardous situation which, if the product is not handled correctly, will result in death or serious injury.        | <u>^•</u> | Danger  |
| Warning | This indicates a potentially hazardous situation which, if the product is not handled correctly, could result in death or serious injury.       | <u></u>   | Warning |
| Caution | This indicates a potentially hazardous situation which, if the product is not handled correctly, may result in minor injury or property damage. | <u>^</u>  | Caution |
| Notice  | This indicates lower possibility for the injury, but should be kept to use this product properly.                                               | <u>.</u>  | Notice  |

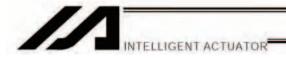

## **CE Marking**

If a compliance with the CE Marking is required, please follow Overseas Standards Compliance Manual (ME0287) that is provided separately.

## **Prohibited Handling of Cables**

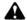

## **A** Caution

When designing an application system using actuators and controllers, incorrect wiring or connection of each cable may cause unexpected problems such as a disconnected cable or poor contact, or even a runaway system. This section explains prohibited handling of cables. Read the information carefully to connect the cables properly.

## Ten Rules for Handling Cables (Must be Observed!)

1. Do not let the cable flex at a single point.

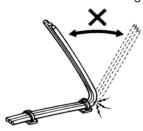

2. Do not let the cable bend, kink or twist.

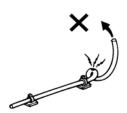

4. Do not let the cable receive a turning force at a single point.

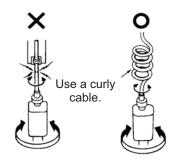

6. Do not pinch, drop a heavy object onto or cut the cable.

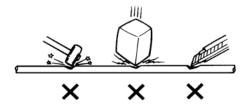

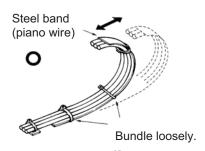

3. Do not pull the cable with a strong force.

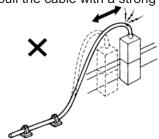

5. When fixing the cable, provide a moderate slack and do not tension it too tight.

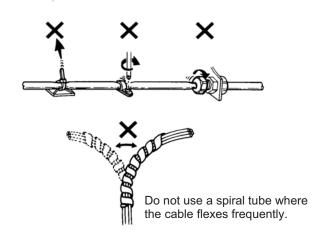

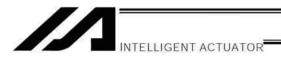

7. Do not let the cable get tangled or kinked in a cable track or flexible tube. When bundling the cable, keep a certain degree of flexibility (so that the cable will not become too taut when bent).

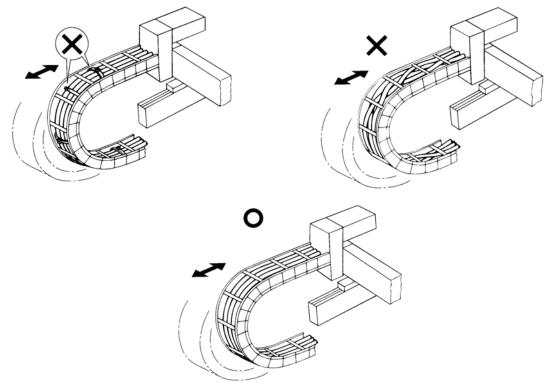

- 8. Do not cause the cables to occupy more than 60% of the space in the cable track.
- 9. Do not lay signal lines together with circuit lines that create a strong electric field.

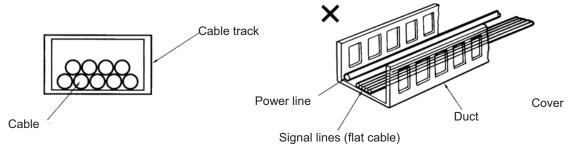

10. Always use a <u>robot cable</u> if the cable is likely to flex significantly.

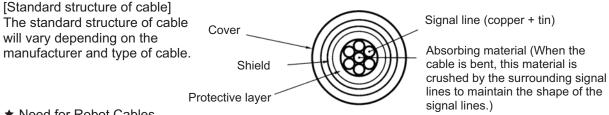

★ Need for Robot Cables

A cable connected to a moving part of an actuator system will inevitably receive repeated bending loads at the base of the cable. As a result, the cores in the cable may break over time. To minimize the risk of cable breakage, we strongly recommend that a robot cable offering significantly higher flexibility be used in this type of application.

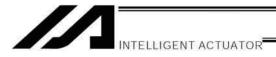

## Important: Please Read Before Use

## **A** Caution

#### Caution

- [1] Be sure to read this Operation Manual to ensure the correct use of this product.
- [2] This Operation Manual, in part or in whole, must not be used or reproduced without permission.
- [3] Any handling, operation or other use not specified in this Operation Manual should be considered prohibited and must not be attempted. Also note that problems resulting from any handling, operation or other use not specified in this Operation Manual shall be excluded from the scope of warranty.
- [4] Contents of this Operation Manual are subject to change without notice for the purpose of modification or improvement.
  - \*If you have purchased the PC software:
  - At the initial setup of the product and after changing any of its parameters, be sure to back up the parameters.
- [5] Certain specifications described in this manual may not apply to custom models.

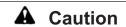

#### Emergency Action

If this product is found in a dangerous state, immediately turn off the power switch of the product as well as power switches of all equipment and devices connected to the product, or unplug all power cables from the electrical outlets. ("Dangerous state" refers to a situation where the product is generating an abnormal amount of heat or smoke, has ignited, or is otherwise feared to cause fire or bodily injury.)

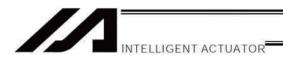

## **Table of Contents**

| Introduction | 1                                                                                       | 1   |
|--------------|-----------------------------------------------------------------------------------------|-----|
| Part 1 In    | stallation                                                                              | 3   |
| Chapter 1    | Safety Precautions                                                                      | 3   |
| Chapter 2    | Warranty                                                                                | 4   |
| 1.           | •                                                                                       | 4   |
| 2.           | Scope of the Warranty                                                                   | 4   |
| 3.           | Honoring the Warranty                                                                   | 4   |
| 4.           | Limited Liability                                                                       | 4   |
| 5.           | Conditions of Conformance with Applicable Standards/Regulations, Etc., and Applications | 5   |
| 6.           | Other Items Excluded from Warranty                                                      | 5   |
| Chapter 3    | Installation Environment and Selection of Auxiliary Power Devices                       | 6   |
| 1.           | Installation Environment                                                                | 6   |
| 2.           | Heat Radiation and Installation                                                         | 7   |
| 3.           | Selection of Auxiliary Power Devices                                                    | 8   |
| 4.           | Noise Control Measures and Grounding                                                    | 13  |
| Chapter 4    | Name and Function of Each Part                                                          |     |
| 1.           | Front View of Controller                                                                |     |
| 2.           | Explanation of Codes Displayed on the Panel Window                                      |     |
| Chapter 5    | Specifications                                                                          |     |
| 1.           | Controller Specifications                                                               |     |
| 2.           | External I/O Specifications                                                             |     |
| 3.           | Power-Source Capacity and Heat Output                                                   |     |
| 4.           | External Dimensions                                                                     |     |
| Chapter 6    | Safety Circuit                                                                          |     |
| 1.           | Items to Notes                                                                          |     |
| 2.           | Safety Circuit for P/PCT Type (Standard Specification) Controller                       |     |
| 3.           | Safety Circuit for Q/QCT Type (Global Specification) Controller                         |     |
| 4.           | Safety Circuit Timing Charts for Q/QCT type SEL Controller                              |     |
| Chapter 7    | System Setup                                                                            |     |
| 1.           | Connection Method of Controller and Actuator                                            |     |
| 2.           | I/O Connection Diagram                                                                  |     |
| 3.           | Multi-point DIO Board                                                                   |     |
| Chapter 8    | How to Perform An Absolute Encoder Reset (Absolute Specification)                       |     |
| 1.           | Single Axis, Orthogonal Axis and Rotating Axis                                          |     |
| 2.           | How to Perform Absolute Reset on ZR Unit (Absolute Type Only)                           |     |
| Chapter 9    | Maintenance                                                                             |     |
| 1.           | Inspection Points                                                                       |     |
| 2.           | Spare Consumable Parts                                                                  |     |
| 3.           | Replacement Procedure for System-Memory Backup Battery                                  |     |
| 4.           | Replacement Procedure for Absolute-Data Backup Battery                                  | 109 |

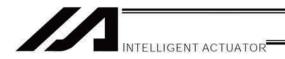

| Part 2 | Ор   | peration                                                        | 111 |
|--------|------|-----------------------------------------------------------------|-----|
| Chapte | er 1 | Operation                                                       | 111 |
|        | 1.   | Starting a Program by Auto-Start via Parameter Setting          | 112 |
|        | 2.   | Starting via External Signal Selection                          | 113 |
|        | 3.   | Drive-Source Recovery Request and Operation-Pause Reset Request | 115 |
| Part 3 | Со   | ontroller Data Structure                                        | 116 |
| Chapte | er 1 | How to Save Data                                                | 117 |
|        | 1.   | Factory Settings: When the System-Memory Backup Battery is Used | 117 |
|        | 2.   | When the System-Memory Backup Battery is Not Used               | 119 |
|        | 3.   | Points to Note                                                  | 121 |
| Chapte | er 2 | XSEL Language Data                                              | 123 |
|        | 1.   | Values and Symbols Used in SEL Language                         | 123 |
|        |      | 1.1 List of Values and Symbols Used                             | 123 |
|        |      | 1.2 I/O Ports                                                   | 124 |
|        |      | 1.3 Virtual I/O Ports                                           | 125 |
|        |      | 1.4 Flags                                                       | 127 |
|        |      | 1.5 Variables                                                   | 128 |
|        |      | 1.6 Tags                                                        | 131 |
|        |      | 1.7 Subroutines                                                 | 132 |
|        |      | 1.8 Symbols                                                     | 133 |
|        |      | 1.9 Character-String Literals                                   | 133 |
|        |      | 1.10 Axis Specification                                         |     |
|        | 2.   | Position Part                                                   | 136 |
|        | 3.   | Command Part                                                    | 137 |
|        |      | 3.1 SEL language Structure                                      |     |
|        |      | 3.2 Extension Condition                                         | 138 |
| Part 4 | Со   | ommands                                                         | 139 |
| Chapte | er 1 | List of SEL Language Command Codes                              | 139 |
| Chapte | er 2 | Explanation of Commands                                         | 151 |
|        | 1.   | Commands                                                        | 151 |
|        |      | 1.1 Variable Assignment                                         | 151 |
|        |      | 1.2 Arithmetic Operation                                        | 153 |
|        |      | 1.3 Function Operation                                          | 156 |
|        |      | 1.4 Logical Operation                                           | 159 |
|        |      | 1.5 Comparison Operation                                        | 162 |
|        |      | 1.6 Timer                                                       | 163 |
|        |      | 1.7 I/O, Flag Operation                                         | 166 |
|        |      | 1.8 Program Control                                             | 177 |
|        |      | 1.9 Task Management                                             | 180 |
|        |      | 1.10 Position Operation                                         | 185 |
|        |      | 1.11 Actuator Control Declaration                               | 200 |
|        |      | 1.12 Actuator Control Command                                   | 220 |

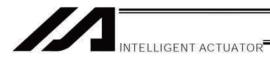

|           | 1.13 Structural IF                                                                      | 243 |
|-----------|-----------------------------------------------------------------------------------------|-----|
|           | 1.14 Structural DO                                                                      | 246 |
|           | 1.15 Multi-Branching                                                                    | 248 |
|           | 1.16 System Information Acquisition                                                     | 252 |
|           | 1.17 Zone                                                                               | 255 |
|           | 1.18 Communication                                                                      | 259 |
|           | 1.19 String Operation                                                                   | 265 |
|           | 1.20 Palletizing-Related                                                                | 274 |
|           | 1.21 Palletizing Calculation Command                                                    | 288 |
|           | 1.22 Palletizing Movement Command                                                       | 291 |
|           | 1.23 Building of Pseudo-Ladder Task                                                     | 297 |
|           | 1.24 Extended Commands                                                                  | 299 |
| Chapter 3 |                                                                                         | 307 |
| 1.        | Continuous Movement Commands [PATH, CIR, ARC, PSPL, CIR2, ARC2, ARCD, ARCC, CIRS, ARCS] | 307 |
| 2.        |                                                                                         |     |
| 3.        | CIR/ARC Commands                                                                        | 309 |
| 4.        | CIR2/ARC2/ARCD/ARCC Commands                                                            | 309 |
| Chapter 4 | Palletizing Function                                                                    | 310 |
| 1.        | How to Use                                                                              | 310 |
| 2.        | Palletizing Setting                                                                     | 310 |
| 3.        | Palletizing Calculation                                                                 | 316 |
| 4.        | Palletizing Movement                                                                    | 317 |
| 5.        | Program Examples                                                                        | 319 |
| Chapter 5 | Pseudo-Ladder Task                                                                      | 327 |
| 1.        | Basic Frame                                                                             | 327 |
| 2.        | Ladder Statement Field                                                                  | 328 |
| 3.        | Points to Note                                                                          | 328 |
| 4.        | Program Example                                                                         | 329 |
| Chapter 6 |                                                                                         |     |
| 1.        |                                                                                         |     |
| 2.        | 1                                                                                       |     |
| 3.        | Palletizing Operation [Palletizing System]                                              | 336 |
| Part 5 M  | ulti-Tasking                                                                            |     |
| Chapter 1 | Real-Time Multi-Tasking                                                                 | 339 |
| 1.        | SEL Language                                                                            | 339 |
| 2.        | Multi-Tasking                                                                           | 340 |
| 3.        | Difference from a Sequencer                                                             | 341 |
| 4.        | Release of Emergency Stop                                                               | 341 |
| 5.        | Program Switching                                                                       | 343 |
| Chapter 2 | Example of Building a System                                                            | 344 |
| 1.        | Equipment                                                                               | 344 |
| 2.        | Operation                                                                               | 344 |

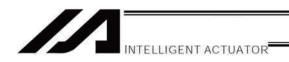

|        | 3. Ove    | erview of the Screw-Tightening System                                                      | 345 |
|--------|-----------|--------------------------------------------------------------------------------------------|-----|
|        | 4. Hai    | rdware                                                                                     | 346 |
|        | 5. Sof    | ftware                                                                                     | 348 |
|        | Battery   | Backup Function                                                                            | 384 |
|        | 1.        | System-Memory Backup Battery                                                               | 384 |
|        | 2.        | Absolute-Data Backup Battery                                                               | 386 |
|        | Expansi   | on I/O Board (Optional)                                                                    | 388 |
|        | Operation | on of High Speed Cartesian Robot (CT4)                                                     | 389 |
|        | Number    | of Regenerative Resistance Units to Be Connected                                           | 390 |
|        | Synchro   | Function                                                                                   | 391 |
|        | 1.        | Common Items (Applicable to both the absolute specification and incremental specification) | 391 |
|        | 2.        | Incremental Specification                                                                  | 391 |
|        | 3.        | Absolute Specification                                                                     | 204 |
|        | A book it | (When both the master axis and slave axis are of the absolute specification)               |     |
|        |           | e Reset of A Synchro Controller                                                            |     |
|        | 1.        | Synchro Axes                                                                               |     |
|        | 2.        | Position Adjustment of Synchro-Axis Sliders                                                |     |
|        | 3.        | Special Absolute-Reset Procedure                                                           |     |
|        | 4.        | Standard Absolute-Reset Procedure                                                          |     |
|        |           | n Control Function                                                                         |     |
|        | •         | -Slider Near-Miss Detection (Collision Prevention) Function                                |     |
|        |           | l-Purpose RS232 (2-Channel RS232 Unit)<br>Parameters                                       |     |
|        | 1.        | I/O Parameters                                                                             |     |
|        |           | Parameters Common to All Axes                                                              |     |
|        | 2.<br>3.  | Axis-Specific Parameters                                                                   |     |
|        | 3.<br>4.  | Driver Card Parameters                                                                     |     |
|        | 4.<br>5.  | Encoder Parameters                                                                         |     |
|        | 5.<br>6.  | I/O Devices                                                                                |     |
|        | _         | Other Parameters                                                                           |     |
|        | 7.<br>8.  | Pulse I/O Board Common Parameters                                                          |     |
|        | 9.        | Pulse I/O Board Input Channel Parameters                                                   |     |
|        |           | Pulse I/O Board Output Channel Parameters                                                  |     |
|        |           | Manual Operation Types                                                                     |     |
|        |           | Use Examples of Key Parameters                                                             |     |
|        |           | ation Table of XSEL Linear/Rotary Control Parameters                                       |     |
|        |           | evel Control                                                                               |     |
|        |           | st                                                                                         |     |
|        |           | shooting of XSEL Controller                                                                |     |
|        |           | Report Sheet                                                                               |     |
| Change | History   |                                                                                            | 541 |

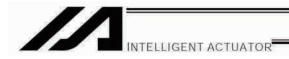

## Introduction

Thank you for purchasing the XSEL Controller.

Inappropriate use or handling will prevent this product from demonstrating its full function and may even cause unexpected failure or result in a shortened service life. Please read this manual carefully, and handle the product with due care and operate it correctly. Keep this manual in a safe place and reference relevant items when needed.

The controller types covered by this manual are listed below.

| Туре              | Specification |  |
|-------------------|---------------|--|
| XSEL-P/PCT (Note) | Standard      |  |
| XSEL-Q/QCT (Note) | Global        |  |

Note XSEL-PCT and XSEL-QCT are dedicated for CT4 Actuator. For other actuators, use XSEL-P or XSEL-Q.

Refer to the following table for details on type specification.

#### Type

Example of type specification

$$\frac{\textbf{XSEL}}{\textbf{0}} - \frac{\textbf{P}}{\textbf{2}} - \frac{3}{\textbf{3}} - \frac{400 \text{A}}{\textbf{4} \text{ (Axis 1)}} - \frac{200 \text{ACL}}{\textbf{4} \text{ (Axis 2)}} - \frac{60 \text{ABL}}{\textbf{4} \text{ (Axis 3)}} - \frac{\textbf{DV}}{\textbf{6}} - \frac{\textbf{N1}}{\textbf{6}} - \frac{\textbf{EEE}}{\textbf{7}} - \frac{2}{\textbf{8}} - \frac{3}{\textbf{9}}$$

Type specification table

|             | ) po ope                                                                                                    |                                                                   |                                                                                                    |                                                 | Details of                                     | axis 1 to axi                                                   | s 6 *2, *3                                                    |                                                                                                    | <b>⑤</b>                                                                                                    | 6                                                                                                    | ØE                                                                                                    | xpanded-I/O                                                                                                    | slot                                                                                                    | 8                                                   | 9                                                             |
|-------------|----------------------------------------------------------------------------------------------------|-------------------------------------------------------------------|----------------------------------------------------------------------------------------------------|-------------------------------------------------|------------------------------------------------|-----------------------------------------------------------------|---------------------------------------------------------------|----------------------------------------------------------------------------------------------------|----------------------------------------------------------------------------------------------------|----------------------------------------------------------------------------------------------------|----------------------------------------------------------------------------------------------------|----------------------------------------------------------------------------------------------------|----------------------------------------------------------------------------------------------------|-----------------------------------------------------|---------------------------------------------------------------|
| ①<br>Series |                                                                                                    | Number of axes                                                    | Motor<br>output (W)                                                                                                    | Encoder<br>type                                 | Brake                                          | Creep<br>sensor                                                 | Home<br>sensor<br>(LS)                                        | Synchro specification                                                                              | Network<br>(dedicated<br>slot)                                                                                                    | Standard I/O<br>(slot 1)                                                                                                    | Slot 2                                                                                                    | Slot 2                                                                                                    | Slot 2                                                                                                    | I/O flat<br>cable<br>length                         | Power-<br>source<br>voltage                                   |
| XSEL        | P (Standard)  Q'1 (Safety- category compliant)  PCT: Dedicated for CT4 (Standard)  QCT'1: Dedicated for CT4 (Safety- category compliant) | 1 (1 axis) 2 (2 axes) 3 (3 axes) 4 (4 axes) 5 (5 axes) 6 (6 axes) | 12<br>(12W)<br>30D<br>(30W for<br>DS)<br>30R<br>(30W for<br>RS)<br>60<br>(60W)<br>100<br>(100W)<br>150<br>(150W)<br>200<br>(200W)<br>300<br>(300W)<br>400<br>(400W)<br>600<br>(600W)<br>750<br>(750W) | (Incremental)  A (Absolute)  G (Quasi-absolute) | Blank<br>(No<br>brake)<br>B<br>(With<br>brake) | Blank<br>(No creep<br>sensor)<br>C<br>(With<br>creep<br>sensor) | Blank<br>(No home<br>sensor)<br>L<br>(With<br>home<br>sensor) | Blank<br>(No synchro)<br>M<br>(Master axis<br>specification)<br>S<br>(Slave axis<br>specification) | Blank (Network not available) DV (DeviceNet 256/256 board) CC (CC-Link 256/256 board) PR (ProfiBus 256/256 board) ET (Ethernet Data communication board) | E (Not used) N1 (Input 32/ Output 16 NPN board) N2 (Input 16/ Output 32 NPN board) N3 (Input 48/ Output 48 NPN board) P1 (Input 32/ Output 18 PNP board) P2 (Expanded I/O PNP16/32) P13 (Input 48/ Output 48 PNP board) | E (Not used) N1 (Expanded I/O NPN32/16) N2 (Expanded I/O NPN16/32) N3 (Multi-point I/O NPN48/48) P1 (Expanded I/O PNP22/16) P2 (Expanded I/O PNP16/32) P3 (Multi-point I/O PNP48/48) S* (Expanded I/O PNP48/48) | E (Not used) N1 (Expanded N1 N2 (Expanded I/O NPN32/16) N2 (Expanded I/O NPN16/32) N3 (Multi-point I/O PNP32/16) P1 (Expanded I/O PNP16/32) P3 (Multi-point I/O PNP16/32 P3 (Multi-point I/O PNP48/48) S* S* | E (Not used) N1 (Expanded N2 NP32/16) N2 (Expanded N0 NPN16/32) N3 (Multi-point N0 NPN48/48) P1 (Expanded N0 PNP32/16) P2 (Expanded N0 PNP16/32) P3 (Multi-point N0 PNP48/48) S S S (Expanded N0 NPN48/48) S S S S Expanded N0 NPN48/48) | 2: 2 m<br>(Standard)<br>3: 3 m<br>5: 5 m<br>0: None | 2: Single-<br>phase, 200<br>V<br>3: Three-<br>phase,<br>200 V |

- \*1 With this type, a safety protection circuit can be configured by separating the motor drive source.
- \*2 RCS2-R\*\*7 series, RCS-RB75 series, RCS-G20, RCS-R\* and linear motor (LCA) actuators cannot be connected as axes 5 and 6.
- \*3 One large high-thrust linear actuator (W21H□) occupies the space of two axes with one axis, so pay attention to the total number of axes.
- \*4 [3] indicates the number of connected axes regardless of whether or not the condition in \*3 applies.
- \*5 S indicates that an expanded I/O board will be added later, instead of being installed from the beginning. In this case, the applicable expanded I/O base slot becomes empty.

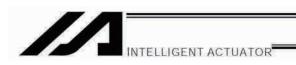

This controller receives two types of power from external power sources: one for driving the motor (three-phase or single-phase, 200 to 220 V) and the other for control (single-phase, 200 to 220 V).

\* A single-phase power source is required only for controllers of single-phase specification.

The motor-drive power supply is controlled independently of the control power supply, and the internal operations of the controller are different depending on whether it is of the global specification or standard specification.

With the standard controller, the main CPU in the system performs all self-diagnosis checks and supplies power to the drive part only when the system can operate properly.

With the global controller, the user must provide a separate circuit that cuts off the three-phase 200-VAC motor power supplied to the controller. If this drive-power cutoff circuit is not provided, safe operation of the controller cannot be guaranteed.

If your controller is of the global specification, be sure to provide a safety circuit (drive-power cutoff circuit).

This controller can be configured with one to six axes. Just like other conventional SEL controllers, this controller can be combined with various actuators. When connecting an actuator, be sure to use a dedicated cable.

- Turn on the controller power before or simultaneously with the motor power.
- Turn off the controller power after or simultaneously with the motor power.
- Before performing a check or inserting/removing a connector, turn off the power and wait for at least 10
  minutes. Even after the power is turned off, the internal circuits will continue to carry high voltages for a short
  period.
- About actuator duty

IAI recommends that our actuators be used at a duty of 50% or less as a guideline in view of the relationship of service life and precision:

Duty (%) = 
$$\frac{\text{Acceleration / Deceleration Time}}{\text{Motion time + Inactivity}} \times 100$$

• After turning off the control power, be sure to wait for at least 5 seconds (40 seconds for single-phase P type controllers) before turning it back on.

An "E6D, Drive-source cutoff relay error" may generate if the control power is turned off and then turned on again too quickly.

- Do not insert or remove connectors while the controller power is on. Doing so may cause malfunction.
- Items to note when introducing an absolute-specification controller
   Follow the steps below to initialize the absolute-data backup battery circuit and thereby prevent early consumption of the battery:

(1) Set the absolute-data backup battery enable/disable switch to the botto position.

BAT 1

- (2) Connect the encoder cable.
- (3) Turn on the power.
- (4) Set the absolute-data backup battery enable/disable switch to the top (ENB) position.

The above steps must be performed after the encoder cable has been removed due to relocation, etc.

T1

Read the operation manual for each actuator. If you have purchased our optional PC software and/or teaching pendant, read the respective operation manuals, as well.

\* Utmost effort has been made to ensure that the information contained in this manual is true and correct. However, should you find any error or if you have any comment regarding the content, please contact IAI.

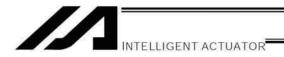

#### Part 1 Installation

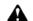

#### Caution

## Chapter 1 Safety Precautions

The XSEL Controller can be combined with a maximum of six actuators of different types, and is able to provide integrated control over the entire system including peripherals. In other words, the XSEL Controller has the ability to control systems of all sizes ranging from a small system to a large factory automation system. In general, however, the occurrence rate of accidents due to wrong operation or carelessness will rise as the system becomes larger and more complex. Please give due consideration to safety measures.

This system product was developed as a drive unit for an automated machine, etc., and as such the maximum torque and speed are limited to levels acceptable for an automatically driven machine. However, strict observance of the following items is requested to prevent unforeseen danger. Also read the appendix entitled, "Safety Rules and Others."

- 1. Do not handle this product in manners not specified in this manual. If you have any question regarding the content of this manual, please contact IAI.
- 2. Always use the specified, genuine IAI cables for wiring between the controller and the actuator.
- 3. Do not enter the operation area of the machine while the machine is operating or ready to operate (the controller power is on). If the machine is used in a place accessible to other people, provide an appropriate safety measure such as enclosing the machine with a cage.
- 4. When assembling/adjusting or maintaining/inspecting the machine, always turn off the controller power at the source beforehand. The operator should display in a conspicuous place a plate or other sign saying that operation is in progress and that the power should not be turned on. The operator should keep the entire power cable beside him or her to prevent another person from inadvertently plugging in the cable.
- 5. When two or more operators are to work together, set call-out signals to ensure safety of all personnel during the work. In particular, a person turning on/off the power or moving an axis—either via a motor or manually must always say what he or she is going to do out loud and confirm the responses from the others first before actually performing the operation.

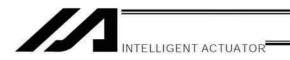

## Chapter 2 Warranty

#### 1. Warranty Period

One of the following periods, whichever is shorter:

- 18 months after shipment from our company
- 12 months after delivery to the specified location

#### 2. Scope of the Warranty

Our products are covered by warranty when all of the following conditions are met. Faulty products covered by warranty will be replaced or repaired free of charge:

- (1) The breakdown or problem in question pertains to our product as delivered by us or our authorized dealer.
- (2) The breakdown or problem in question occurred during the warranty period.
- (3) The breakdown or problem in question occurred while the product was in use for an appropriate purpose under the conditions and environment of use specified in the operation manual and catalog.
- (4) The breakdown of problem in question was caused by a specification defect or problem, or by a quality issue with our product.

Note that breakdowns due to any of the following reasons are excluded from the scope of warranty:

- [1] Anything other than our product
- [2] Modification or repair performed by a party other than us (unless we have approved such modification or repair)
- [3] Anything that could not be easily predicted with the level of science and technology available at the time of shipment from our company
- [4] A natural disaster, man-made disaster, incident or accident for which we are not liable
- [5] Natural fading of paint or other symptoms of aging
- [6] Wear, depletion or other expected result of use
- [7] Operation noise, vibration or other subjective sensation not affecting function or maintenance

Note that the warranty only covers our product as delivered and that any secondary loss arising from a breakdown of our product is excluded from the scope of warranty.

#### 3. Honoring the Warranty

As a rule, the product must be brought to us for repair under warranty.

#### 4. Limited Liability

- (1) We shall assume no liability for any special damage, consequential loss or passive loss such as a loss of expected profit arising from or in connection with our product.
- (2) We shall not be liable for any program or control method created by the customer to operate our product or for the result of such program or control method.

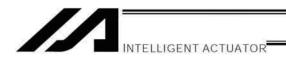

# 5. Conditions of Conformance with Applicable Standards/Regulations, Etc., and Applications

- (1) If our product is combined with another product or any system, device, etc., used by the customer, the customer must first check the applicable standards, regulations and/or rules. The customer is also responsible for confirming that such combination with our product conforms to the applicable standards, etc. In such a case we will not be liable for the conformance of our product with the applicable standards, etc.
- (2) Our product is for general industrial use. It is not intended or designed for the applications specified below, which require a high level of safety. Accordingly, as a rule our product cannot be used in these applications. Contact us if you must use our product for any of these applications:
  - [1] Medical equipment pertaining to maintenance or management of human life or health
  - [2] A mechanism or mechanical equipment intended to move or transport people (such as a vehicle, railway facility or aviation facility)
  - [3] Important safety parts of mechanical equipment (such as safety devices)
  - [4] Equipment used to handle cultural assets, art or other irreplaceable items
- (3) Contact us at the earliest opportunity if our product is to be used in any condition or environment that differs from what is specified in the catalog or operation manual.

#### 6. Other Items Excluded from Warranty

The price of the product delivered to you does not include expenses associated with programming, the dispatch of engineers, etc. Accordingly, a separate fee will be charged in the following cases even during the warranty period:

- [1] Guidance for installation/adjustment and witnessing of test operation
- [2] Maintenance and inspection
- [3] Technical guidance and education on operating/wiring methods, etc.
- [4] Technical guidance and education on programming and other items related to programs

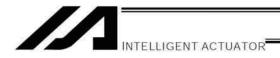

## Chapter 3 Installation Environment and Selection of Auxiliary Power Devices

#### 1. Installation Environment

- (1) When installing and wiring the controller, do not block the ventilation holes provided for cooling. (Insufficient ventilation will not only prevent the product from functioning fully, but it may also result in failure.)
- 2) Prevent foreign matter from entering the controller through the ventilation holes. Since the controller is not designed as dustproof or waterproof (oilproof), avoid using it in a dusty place or place subject to oil mist or splashed cutting fluid.
- (3) Do not expose the controller to direct sunlight or radiant heat from a high heat source such as a heat-treating furnace.
- (4) Use the controller in a non-condensing environment free from corrosive or inflammable gases.
- (5) Use the controller in an environment where it will not receive external vibration or impact.
- (6) Prevent electrical noise from entering the controller or its cables.

#### **Environmental Condition of Controller**

| Item                          | Specification and description                                                               |  |
|-------------------------------|---------------------------------------------------------------------------------------------|--|
| Ambient operating temperature | 0 to 40°C                                                                                   |  |
| range                         |                                                                                             |  |
| Ambient operating humidity    | 10% to 95% (Non-condensing; conforming to JIS C3502 RH-2)                                   |  |
| range                         | 10 % to 35 % (Non-condensing, comorning to 315 03502 Nn-2)                                  |  |
| Storage temperature range     | -25°C to 70°C (Excluding the battery)                                                       |  |
| Maximum operating altitude    | 2000 m                                                                                      |  |
| Protection class              | IP20                                                                                        |  |
|                               | $10 \le f < 57$ : 0.035 mm (continuous), 0.075 mm (intermittent)                            |  |
| Vibration                     | $57 \le f \le 150$ : 4.9 m/s <sup>2</sup> (continuous), 9.8 m/s <sup>2</sup> (intermittent) |  |
|                               | X, Y and Z directions                                                                       |  |
| Impact                        | 147 mm/s <sup>2</sup> , 11 ms, half-sine pulse, 3 times each in X, Y and Z                  |  |
| Impact                        | directions                                                                                  |  |

#### **Electrical Specifications of Controller**

| Item                                                                | Specification                                                                                                    |                                        |  |
|---------------------------------------------------------------------|----------------------------------------------------------------------------------------------------|----------------------------------------|--|
| Power-source voltage                                                | Three-phase, 200 to 230 VAC ± 10%                                                                                                    | Single-phase, 200 to 230 VAC $\pm$ 10% |  |
| Power-source frequency                                              | 50/60 Hz $\pm$ 5% (Conforming to JIS                                                                                                    | C3502 RH-2)                            |  |
| Momentary power failure resistance                                  | 0.5 cycle (Phase-independent)                                                                                                    |                                        |  |
| Electric shock protection                                           | Class I: Basic isolation, grounding by ground terminal                                                                                                    |                                        |  |
| Overvoltage class                                                   | Class II: Withstand voltage of 2500 V at voltage inputs below 300 VAC (rated input)                                                                                                    |                                        |  |
| Pollution degree                                                    | Pollution degree 2                                                                                                    |                                        |  |
| Rush current                                                        | 120 A max. for motor power, 50 A max. for control power (at 40°C, 200-VAC input)  The level of rush current will vary depending on the power-source environment. The above values are provided for reference purpose only. |                                        |  |
| Leak current 2 mA max. (Controller only without any axes connected) |                                                                                                    |                                        |  |

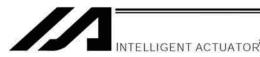

#### Heat Radiation and Installation

Design the control panel size, controller layout and cooling method so that the ambient temperature around the controller will be kept at or below 40°C.

Install the controller vertically on a wall, as illustrated below. The controller will be cooled by forced ventilation (exhaust air will be discharged from the top). Be sure to install the controller in the aforementioned direction and provide a minimum clearance of 150 mm above and 150 mm below the controller.

If multiple controllers are to be installed side by side, providing additional suction fans on top of the controllers will help maintain a uniform ambient temperature.

Provide a minimum clearance of 150 mm between the front side of the controller and a wall (enclosure).

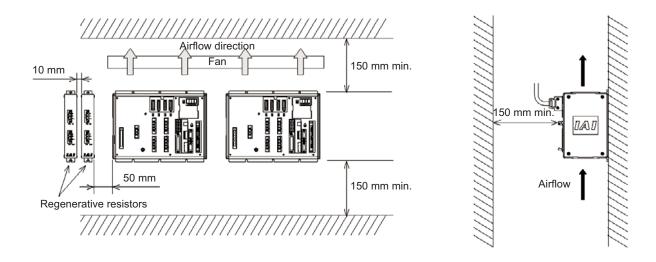

If multiple controllers are to be connected on top of one another, prevent the controller above from taking in the exhaust air from the controller below.

Provide a clearance of approx. 50 mm between the regenerative resistor and the controller, and a clearance of approx., 10 mm between the regenerative resistors.

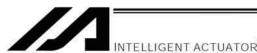

#### 3. Selection of Auxiliary Power Devices

This section provides selection guidelines for breakers, earth leakage breakers, contactors, surge absorbers and noise filters that can be used with the AC power-supply line of the XSEL controller. These devices must be selected by taking into consideration the power consumption, rush current and maximum motor drive current of the controller.

#### (1) Power consumption

The table below lists the current capacities of the control power supply and motor power supply. The power values of the control power supply are indicated by maximum loads. The power values of the motor power supply can vary in accordance with the connected axes and load condition. The table lists the power values of the motor power supply based on a load factor of 100%. Although a duty factor of 50% is recommended in this manual, these values assume the maximum allowable performance of the controller. A maximum motor current of three times the rated current may flow during high-acceleration operations. The table below indicates the momentary maximum currents calculated as three times the corresponding rated currents.

Guideline for AC Power-supply Operating Current

|                           | Control power | Motor power supply |         |          |          |          |          |  |
|---------------------------|---------------|--------------------|---------|----------|----------|----------|----------|--|
|                           | supply        | ~ 400 W            | ~ 800 W | ~ 1200 W | ~ 1600 W | ~ 2000 W | ~2400 W  |  |
| Rated power               | 181 VA        | 800 VA             | 1595 VA | 2390 VA  | 3185 VA  | 3980 VA  | 4775 VA  |  |
| Rated current             | 0.71 A        | 2.6 A              | 5.2 A   | 7.7 A    | 10.3 A   | 12.8 A   | 15.4 A   |  |
| Momentary maximum power   |               | 2400 VA            | 4785 VA | 7170 VA  | 9555 VA  | 11940 VA | 14325 VA |  |
| Momentary maximum current |               | 7.7 A              | 15.4 A  | 23 A     | 30.7 A   | 38.3 A   | 46.0 A   |  |

#### (2) Leak current

When installing the controller, always provide an inverter-type earth leakage breaker.

The table below lists the controller leak currents excluding the currents leaked from the servo system.

| Model                                | Leak current (control power supply) | Leak current (motor power supply) |
|--------------------------------------|-------------------------------------|-----------------------------------|
| P/PCT type (Standard specification)  | 0.4 mA (200-VAC input)              | 2 mA max. (200-VAC input)         |
| Q/QCT type<br>(Global specification) | 0.2 mA (200-VAC input)              | 2 mA max. (200-VAC input)         |

#### (3) Rush current

The table below lists reference rush currents that may generate in the control power supply and motor power supply. As for the motor power supply system, the capacitor volume will vary depending on the number of driver boards installed. However, the maximum current that can flow through the motor power supply remains the same.

|                       | Control power | Motor power supply |                 |  |  |
|-----------------------|---------------|--------------------|-----------------|--|--|
|                       | supply        | Less than 1200 W   | 1200 W or above |  |  |
| Rush current          | 50 A          | 60 A max.*         | 120 A max.*     |  |  |
| Rush current duration |               | 3 ms               |                 |  |  |

<sup>\*</sup> At 40°C, 200-VAC input

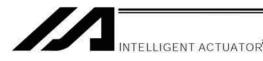

#### (4) Auxiliary power devices

#### [1] Circuit breaker

Install a circuit breaker or earth leakage breaker in the AC power-supply line (primary side) of the controller in order to prevent damage due to power switching and short current. One circuit breaker or earth leakage breaker can be used to protect both the motor power supply and control power supply.

- While the actuator is accelerating or decelerating, the controller current increases to three times the
  rated current. Select an appropriate circuit breaker that will not trip when this higher current flows. If the
  circuit breaker you have selected trips, change it to one with the next higher level of rated current.
- Select a circuit breaker that will not trip due to rush current. [Refer to the graph of operating characteristics in the manufacturer's catalog.]
- The rated cutoff current of the selected circuit breaker must be enough to cut off any short-circuit current, should it flow, without fail.
  - Rated cutoff current > Short-circuit current = Power-supply capacity on primary side / Power-supply voltage
- The rated current of the selected circuit breaker should have an ample allowance.
   Rated current of circuit breaker > (Rated motor power-supply capacity [VA] + Control power-supply capacity [VA]) / AC input voltage x Safety factor (rough guide: 1.2 to 1.4)

Rated current of circuit breaker > (Rated motor power-supply capacity [VA] + Control power-supply capacity [VA]) / AC input voltage x Safety factor (rough guide: 1.2 to 1.4)

#### [2] Earth leakage breaker

Install an earth leakage breaker on the AC power-supply line side (primary side) of the controller to cut off earth leakage current. One earth leakage breaker may be used to serve both the motor power and plant power.

- You must select an appropriate earth leakage breaker that can meet your specific purpose, be it fire
  protection, protection of human life, or the like. Also measure the earth leakage current at the location
  where the earth leakage breaker is to be installed.
- The earth leakage current changes according to the capacity of the motor to be connected, lengths of
  cables, and surrounding environment. So that proper earth leakage protection can be provided, measure
  the earth leakage current at the location where the earth leakage breaker is to be installed.
- Use an earth leakage breaker of harmonic type.

#### [3] Electromagnetic contactor

If your controller is of the global specification, an electromagnetic contactor must be installed in front of the motor power input port on the controller so that the motor drive source can be cut off. Select a product that meets your requirement for safety category. Refer to Chapter 6, "Safety Circuit," for the configuration of the safety circuit.

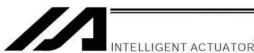

#### [4] Noise filter, ring core and clamp filters

The global specification has no built-in noise filters in the motor power supply. If your controller is of the global specification, therefore, be sure to install noise filters and ring cores for the motor drive power supply externally to the controller. Even with the standard controller, noise filters and ring cores must be installed if noise-sensitive external equipment will be used.

With both the global specification and standard specification, use the same noise filters and ring cores to protect both the motor power supply and control power supply.

Install clamp filters to ensure compliance with the EC Directives or if necessary for other reasons.

- Clamp filter A
   Install this clamp filter to the control power cable and motor cable (if there are multiple axes, connect to the cables of all axes).
- Clamp filter B
   Install this clamp filter to the motor power cable.

Caution: Be sure to use the following noise filter, ring core and clamp filters to ensure compliance with the EC Directives (IAI uses the following filters in the evaluation certification tests under the EMC Directives).

Recommended Noise Filter, Ring Core and Clamp Filters

|                | Supplier                                                                                                    | Model number                                                  |
|----------------|----------------------------------------------------------------------------------------------------|---------------------------------------------------------------|
| Noise filter   | NBH-20-432 (for single-phase power supply) TAC-20-683 (for three-phase power supply) NF3020C-SVA (for three-phase power supply) MXB-1220-33 (for single-phase power supply) MC1320 (for three-phase power supply) | COSEL<br>COSEL<br>SOSHIN ELECTRIC<br>TDK-Lambda<br>TDK-Lambda |
| Ring core      | ESD-R-25                                                                                                    | NEC Tokin                                                     |
| Clamp filter A | ZCAT3035-1330                                                                                                    | TDK                                                           |
| Clamp filter B | RFC-H13                                                                                                    | Kitagawa Industries                                           |

#### [5] Surge absorber

With both the global specification and standard specification, the motor drive part of the XSEL controller has no built-in surge absorber to protect the equipment against surge noises that may generate in the controller due to lightning, etc.

Therefore, a surge absorber must be installed externally to the controller if you want to increase the surge resistance of your equipment.

Caution: Be sure to use the following surge absorber to ensure compliance with the EC Directives. Recommended surge absorber: R/A/V-781BXZ-4 by Okaya Electric Industries

specifications are shown on the following pages.

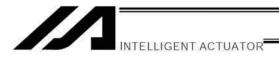

## Peripheral Configurations

Three-phase power supply specification

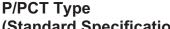

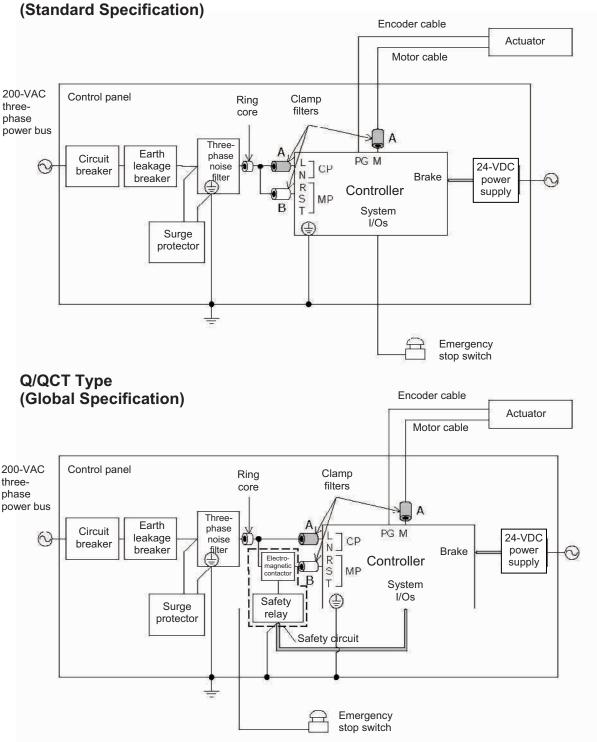

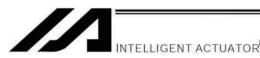

## Peripheral Configurations

Single-phase power supply specification

# P/PCT Type (Standard Specification)

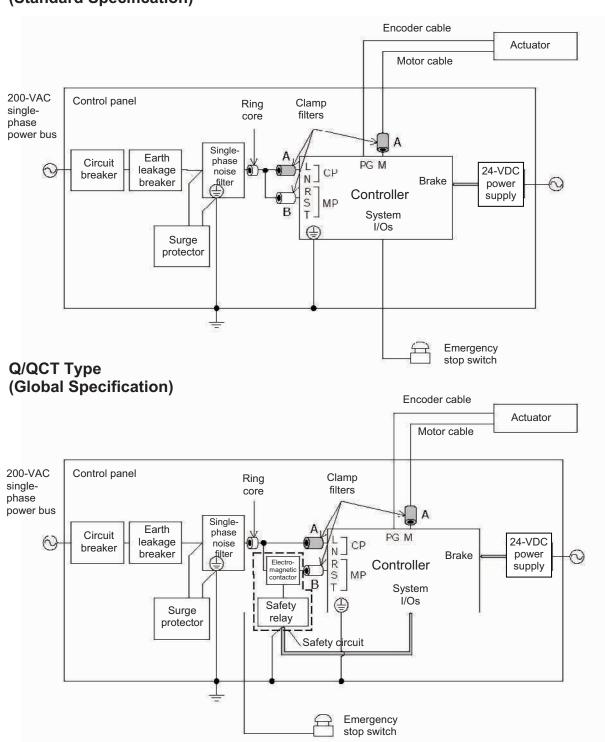

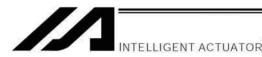

#### 4. Noise Control Measures and Grounding

#### (1) Wiring and power source

PE on the power terminal block is used for protective grounding. Provide Class D grounding from this terminal.

Use a grounding cable with a wire size of 1.0 mm<sup>2</sup> (#AWG17) or more, which should not be smaller than the AC power cable.

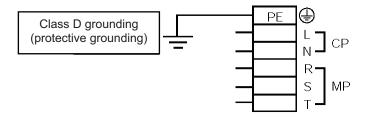

#### a. Notes on wiring method

Use twisted cables for the AC power cable and 24-VDC external power cable. Wire the controller cables separately from lines creating a strong electric field such as power circuit lines (by not bundling them together or placing in the same cable duct).

If you wish to extend the motor cable or encoder cable beyond the length of each supplied cable, please contact IAI's Technical Service Section or Sales Engineering Section.

#### (2) Noise-elimination grounding

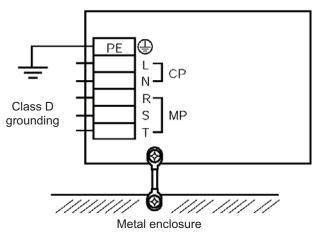

Provide dedicated grounding for the FG and PE.

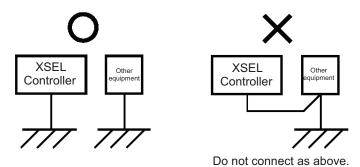

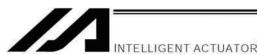

(3) Noise sources and noise elimination

There are many noise sources, but solenoid valves, magnet switches and relays are of particular concern when building a system. Noise from these parts can be eliminated using the measures specified below:

a. AC solenoid valve, magnet switch, relay

Measure --- Install a surge killer in parallel with the coil.

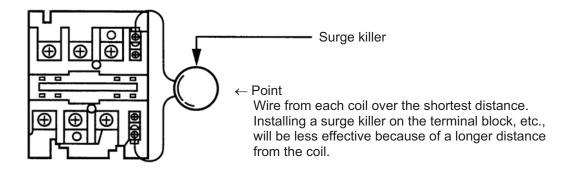

b. DC solenoid valve, magnet switch, relay

Measure --- Install a diode in parallel with the coil. Determine the diode capacity in accordance with the load capacity.

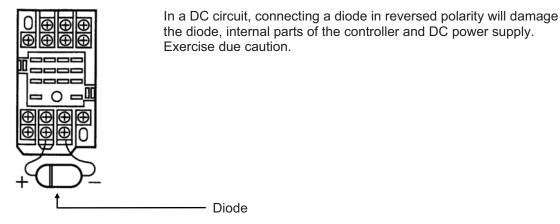

The above noise elimination measures are particularly important when a 24-VDC relay is driven directly by a controller output and there is also a 100-VAC solenoid valve, etc.

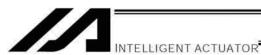

## Reference Circuit Diagram

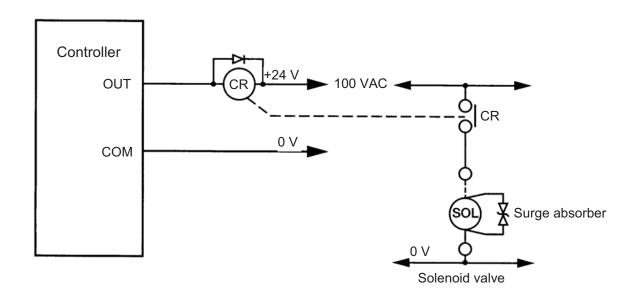

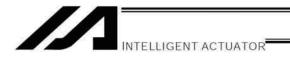

## Chapter 4 Name and Function of Each Part

## 1. Front View of Controller

P/PCT Type (Standard Specification), 4 axes

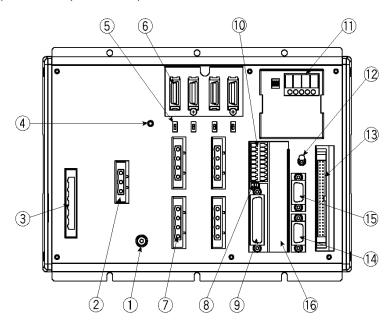

P/PCT Type (Standard Specification), 4 axes with expansion I/O board and brake unit

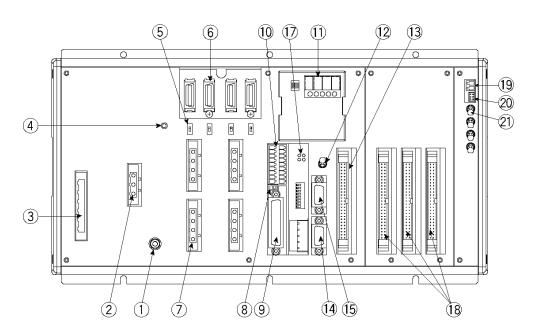

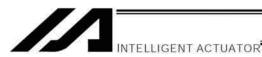

## Q/QCT Type (Global Specification), 4 axes

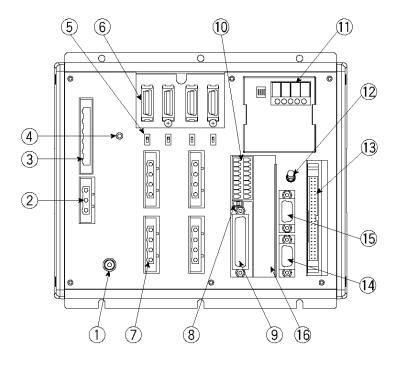

Q/QCT Type (Global Specification), 4 axes with expansion I/O board and brake unit

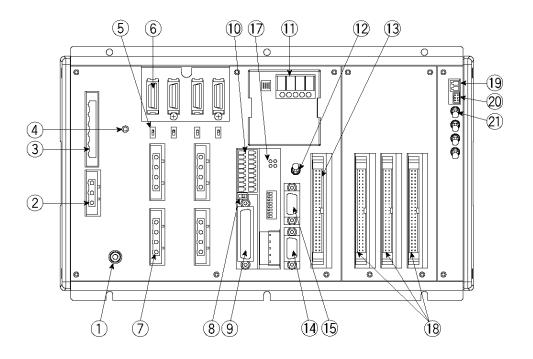

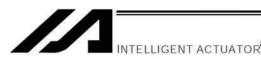

(1) FG terminal \_\_\_\_\_ This terminal is used to ground FG on the enclosure. The enclosure is connected to PE in the AC input part inside the controller.

## **FG Terminal Specifications**

| Item             | Description                     |
|------------------|---------------------------------|
|                  | M4 3-point SEMS screw, 5 mm     |
| Name             | FG                              |
| Cable size       | 2.0 to 5.5 mm <sup>2</sup> min. |
| Grounding method | Class D grounding               |

(2) External regenerative unit connector

This connector is used to connect a regenerative resistance unit that may be required when the controller is used in a high-speed/high-load environment, etc., and the built-in regenerative resistance capacity is not sufficient. Whether or not an external regenerative resistance is necessary will be determined by the specific application such as axis configuration. Refer to "Number of Regenerative Resistors to Be Connected" in Appendix.

## External Regenerative Unit Connector Specifications

| External Regenerative onit connector openinations |                                                  |                                                      |  |  |
|---------------------------------------------------|--------------------------------------------------|------------------------------------------------------|--|--|
| Item                                              | Overview                                         | Details                                              |  |  |
| Connector                                         | 3-pin 2-piece<br>connector by Phoenix<br>Contact | GIC2.5/3-STF-7.62                                    |  |  |
| Connector name                                    | RB                                               |                                                      |  |  |
| Cable size                                        | Applicable wire size: AWG12 to 24                | The cable is supplied with the                       |  |  |
| Size of supplied cable                            | 1.0 mm <sup>2</sup> (equivalent to AWG17)        | external regenerative unit.                          |  |  |
| Connected unit                                    | External regenerative box                        |                                                      |  |  |
| Terminal assignments                              | RB+                                              | Regenerative resistance + (Motor-driving DC voltage) |  |  |
|                                                   | RB-                                              | Regenerative resistance –                            |  |  |
|                                                   |                                                  | Grounding terminal                                   |  |  |

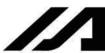

INTELLIGENT ACTUATOR

(3) AC-power input connector

A 200-VAC, single-phase or three-phase input connector consisting of six terminals including motor power terminals, control power terminals and a PE terminal.

Note) Take note that the single-phase input specification and three-phase input specification are available depending on the required motor-drive power source. The standard type only comes with a terminal block.

Caution To prevent electric shock, do not touch this connector when the controller is receiving power.

## **AC Power Connector Specifications**

|                            | Item                                  |                                        | Overview                                        |                              |                             | Details              |                                 |                              |
|----------------------------|---------------------------------------|----------------------------------------|-------------------------------------------------|------------------------------|-----------------------------|----------------------|---------------------------------|------------------------------|
| Conn                       | ector                                 | 6-pin 2-piece conne<br>Phoenix Contact |                                                 |                              | ector by                    | GMSTB 2.5/6-7.62     |                                 |                              |
| Conn                       | ector name                            | PWF                                    | ?                                               |                              |                             |                      |                                 |                              |
|                            | Connected unit                        | Sing                                   | Single-phase power source 200/230 VAC, 50/60 Hz |                              |                             |                      | 0 Hz                            |                              |
| on                         |                                       | 6                                      |                                                 | PE                           | Protecti                    | ve grounding wire    |                                 |                              |
| Single-phase specification |                                       | 5                                      | IN                                              | CP_L                         | 200 VA0<br>phase L          | C for control power, | Cable size 0.75 mm <sup>2</sup> |                              |
| sbec                       | Terminal                              | 4                                      | IN                                              | CP_N                         | 200 VA0<br>phase N          | C for control power, | (AWG 18)                        |                              |
| ase                        | assignments                           | 3                                      |                                                 | NC                           | Do not connect this termina |                      | l.                              |                              |
| le-ph                      |                                       |                                        | 2                                               | IN                           | MP_L                        | 200 VAC<br>phase L   | for motor power,                | Cable size 2 mm <sup>2</sup> |
| Sing                       |                                       | 1                                      | IN                                              | MP-N                         | 200 VAC<br>phase N          | for motor power,     | (AWG 14)                        |                              |
| _                          |                                       | 6                                      |                                                 | PE Protective grounding wire |                             |                      |                                 |                              |
| icatio                     |                                       | 5                                      | IN                                              | CP_L                         | 200 VA0<br>phase L          | C for control power, | Cable size 0.75 mm <sup>2</sup> |                              |
| specif                     | Terminal                              |                                        | IN                                              | CP_N                         | 200 VA0<br>phase N          | C for control power, | (AWG 18)                        |                              |
| nase (                     | Three-phase specification assignments | 3                                      | IN                                              | MP_R                         | 200 VAC<br>phase R          | of for motor power,  | Cable size                      |                              |
| ree-pk                     |                                       | 2                                      | IN                                              | MP_S                         | phase S                     |                      | 2 mm <sup>2</sup> (AWG 14)      |                              |
| Thr                        |                                       | 1                                      | IN                                              | MP_T                         | 200 VAC<br>phase T          | c for motor power,   | (500 14)                        |                              |

| (4) | Control- | power | monitor | LED |
|-----|----------|-------|---------|-----|
|     |          |       |         |     |

A green light illuminates when the control power supply is generating the controller's internal power correctly.

(5) Absolute-data backup battery enable/disable switch This switch is used to enable or disable encoder data backup using the absolute-data backup battery. The backup is disabled before shipment. Set the switch to the top position after connecting the encoder/axis-sensor cables and turning on the power.

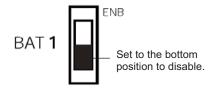

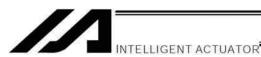

(6) Encoder/axis-sensor

This connector is used to connect the actuator encoder and axis sensors connector \_\_\_\_\_ such as LS, CREEP and OT. \* LS, CREEP and OT sensors are optional.

## Encoder/Axis-sensor Connector Specifications

| Item                    | Description                      | Details                                              |
|-------------------------|----------------------------------|------------------------------------------------------|
| Connector               | Half-pitch, 26-pin I/O connector | 10226-6202JL (by Sumitomo 3M)                        |
|                         | Cable-end connector              | 10126-3000VE (by Sumitomo 3M) (Hood: 10326-52F0-008) |
| Connector name          | PG1 to 6                         | Encoder/axis-sensor connector                        |
| Maximum wiring distance | 30 m                             |                                                      |

|              | Pin No. | Signal name | Description                                                   |
|--------------|---------|-------------|---------------------------------------------------------------|
| Signal table | 1       | A+          | Phase-A differential + input (phase U+)                       |
|              | 2       | A-          | Phase-A differential - input (phase U-)                       |
|              | 3       | B+          | Phase-B differential + input (phase V+)                       |
|              | 4       | B-          | Phase-B differential - input (phase V-)                       |
|              | 5       | Z+          | Phase-Z differential + input (phase W+)                       |
|              | 6       | Z-          | Phase-Z differential - input (phase W-)                       |
|              | 7       | SRD+        | Send/receive differential + (pulse/magnetic pole switching +) |
|              | 8       | SRD-        | Send/receive differential - (pulse/magnetic pole switching -) |
|              | 9       | NC          | Not connected                                                 |
|              | 10      | NC          | Not connected                                                 |
|              | 11      | NC          | Not connected                                                 |
|              | 12      | 24VOUT      | Sensor power output                                           |
|              | 13      | 0V          | 24-V power ground                                             |
|              | 14      | BATT        | Backup battery                                                |
|              | 15      | BATTGND     | Battery ground                                                |
|              | 16      | VCC         | Encoder power                                                 |
|              | 17      | GND         | GND                                                           |
|              | 18      | NC          | Not connected                                                 |
|              | 19      | NC          | Not connected                                                 |
|              | 20      | BK-         | Brake open output signal - (COM: Common to all axes)          |
|              | 21      | BK+         | Brake open output signal +                                    |
|              | 22      | NC          | Not connected                                                 |
|              | 23      | *RSV        | Sensor input RSV                                              |
|              | 24      | *OT         | Sensor input OT                                               |
|              | 25      | *CLEEP      | Sensor input CLEEP                                            |
|              | 26      | *LS         | Sensor input LS                                               |

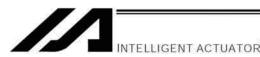

(7) Motor connector \_\_\_\_\_ This connector is used to drive the motor inside the actuator.

#### **Motor Connector Specifications**

| Item           | Description                                |     |    | Details                                     |
|----------------|--------------------------------------------|-----|----|---------------------------------------------|
| Connector      | GIC2.5/4-STF-7.62                          |     |    | 4-pin, 2-piece connector by Phoenix Contact |
| Connector name | M1 to                                      | 6   |    | Motor connector                             |
| Cable size     | 0.75 mm <sup>2</sup> (equivalent to AWG18) |     |    | Supplied with the actuator.                 |
| Connected unit |                                            |     |    | Actuator                                    |
| Terminal       | 1                                          |     | PE | Protective grounding wire                   |
| assignments    | 2                                          | Out | U  | Motor drive phase U                         |
|                | 3                                          | Out | V  | Motor drive phase V                         |
|                | 4                                          | Out | W  | Motor drive phase W                         |

(8) Teaching-pendant type switch (P/PCT type only).....

This switch is used to change the type of the teaching pendant connected to the teaching connector (9). It switches between "IAI's standard teaching pendant" and "ANSI teaching pendant." The switch is located on the front side of the board. Select the applicable setting in accordance with the teaching pendant used.

Left: PC cable (comforming to safety category 4)

SEL-T, SEL-TD, SEL-TG teaching pendant

IA-T-XA teaching pendant

Right: PC cable

IA-T-X, IA-T-XD teaching pendant

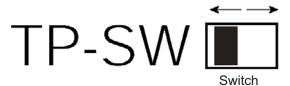

- Note 1: The safety gate switch will not function if this switch is not set correctly.
- Note 2: Q/QCT type controllers connot be used with IAI's standard teaching pendants and standard personal computer cable (black).
- Note 3: The TP switch is not provided on Q/QCT type controllers.

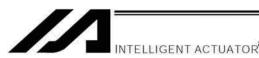

(9) Teaching connector \_\_\_\_\_ The teaching interface connects IAI's teaching pendant or a PC (PC software) to enable operation and setting of your equipment from the teaching pendant/PC. The physical interface consists of a RS232C system based on a 25-pin, D-sub connector. The signal level conforms to RS232C, and a desired baud rate (up to 115.2 kbps) can be selected depending on the program. RS232C communication is possible only when the mode switch (12) is set to the MANU position.

> You can also use an ANSI teaching pendant equipped with an ANSIcompliant double-action enable switch. Whether the controller supports an ANSI teaching pendant or IAI's standard teaching pendant can be set using the selector switch (8) provided above the teaching connector. (P/PCT type only)

- With a Q/QCT type controller, connect the supplied dummy plug to the teaching connector in the AUTO mode.
- Q/QCT type controllers connot be used with IAI's standard teaching pendants and standard personal computer cable (black).

## Interface Specifications of Teaching Serial Interface

| Item                      | Description                                                                     | Details                                                                                                    |
|---------------------------|---------------------------------------------------------------------------------|----------------------------------------------------------------------------------------------------|
| Connector                 | DSUB-25                                                                         | XM3B-2542-502L (by Omron)                                                                                                    |
| Connector name            | T.P.                                                                            | Teaching connector                                                                                                    |
| Communication method      | RS232C-compliant,<br>start-stop<br>synchronous half-<br>duplex<br>communication | Signal assignments conform to the RS232C DTE terminal layout. Assign dedicated control lines to undefined lines, etc.                                                                                                    |
| Baud rate                 | Up to 115.2 kbps                                                                | Half-duplex communication speeds of up to 115.2 kbps are supported.                                                                                                    |
| Maximum wiring distance   | 10M                                                                             | At 38.4 kbps                                                                                                    |
| Interface standard        | RS232C                                                                          |                                                                                                    |
| Connected unit            | Dedicated teaching pendant                                                      | IAI's standard teaching pendant for XSEL, or ANSI teaching pendant                                                                                                    |
| Connection cable          |                                                                                 | Dedicated cable                                                                                                    |
| Power supply              | 5 VDC or 24 VDC                                                                 | A multi-fuse (MF-R090) is installed to protect each line against short current (the fuse will trip with currents of between 1.1 A and 2.2 A).                                                                                                    |
| Protocol                  | XSEL teaching protocol                                                          | The connector supports the XSEL-J/K teaching pendant interface protocol.                                                                                                    |
| Emergency-stop<br>control | Series emergency-<br>stop relay drive (24<br>V)                                 | An emergency-stop relay drive line is provided in the interface connector. This line is connected in series with other emergency-stop contact. Two independent emergency-stop input circuits are provided as a redundant safety design.                                                                        |
| Enabling control          | Enable switch line (24 V)                                                       | A line for connecting an enable switch is provided as an operator interlock. Two independent enable input circuits are provided as a redundant safety design.                                                                                                    |
| (12) Mode<br>switch       | AUTO/MANU switch                                                                | Whether or not the teaching pendant can be used is set by the AUTO/MANU mode switch. The controller establishes a handshake with the teaching pendant only when this switch is set to the MANU mode. Note, however, that the teaching pendant displays the monitor screen regardless of the AUTO/MANU setting. |

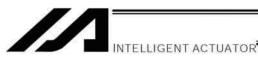

## Interface Specifications of Teaching Serial Interface

| Item                 | No. | Direction | Signal name | Details                                                     |
|----------------------|-----|-----------|-------------|-------------------------------------------------------------|
|                      | 1   |           | FG          | Frame ground                                                |
|                      | 2   | Out       | TXD         | Transmitted data                                            |
|                      | 3   | In        | RXD         | Received data                                               |
|                      | 4   | Out       | RTS         | Request to send                                             |
|                      | 5   | In        | CTS         | Clear to send                                               |
|                      | 6   | Out       | DSR         | Equipment ready                                             |
|                      | 7   |           | SG          | Signal ground                                               |
|                      | 8   |           | NC          | Not connected                                               |
|                      | 9   | In        | RSVTBX1     | RSV signal line for generic teaching pendant                |
|                      | 10  | In        | RSVTBX2     | RSV signal line for generic teaching pendant                |
|                      | 11  |           | NC          | Not connected                                               |
|                      | 12  | Out       | EMGOUT1     | Emergency-stop contact 1                                    |
| Terminal assignments | 13  | In        | EMGIN1      |                                                             |
| assignments          | 14  |           | NC          | Not connected                                               |
|                      | 15  | Out       | RSVVCC      | 24-V power supply for IA-T-XA/SEL-T (D) teaching pendant    |
|                      | 16  | Out       | EMGOUT2     | Emergency-stop contact 2                                    |
|                      | 17  | Out       | ENBVCC1     | Enable drive power 1                                        |
|                      | 18  | Out       | VCC         | Power output (power supply for IA-T-X (D) teaching pendant) |
|                      | 19  | In        | ENBTBX1     | Enable input 1                                              |
|                      | 20  | In        | DTR         | Terminal ready                                              |
|                      | 21  | Out       | ENBVCC2     | Enable drive power 2                                        |
|                      | 22  | In        | ENBTBX2     | Enable input 2                                              |
|                      | 23  | Out       | EMGS        | Emergency-stop status                                       |
|                      | 24  | In        | EMGIN2      | Emergency-stop contact 2                                    |
|                      | 25  |           | SG          | Signal ground                                               |

Shading indicates that the signal is used only with an ANSI teaching pendant.

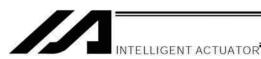

(10) System I/O connector ...... This I/O connector is used to control the safety actions of the controller. With the global specification, a safety circuit conforming to a desired safety category of up to level 4 can be configured using this connector and an external safety circuit.

## System I/O Connector Specifications

| Item           | Overview                                                                      | Details                                                                         |
|----------------|-------------------------------------------------------------------------------|---------------------------------------------------------------------------------|
| Connector      | 2-piece COMBICON connector (18 pins) Cable-end connector Applicable wire size | MCD1.5/9-G1-3.5P26THR<br>(by Phoenix Contact)<br>FMC1.5/9-ST-3.5<br>AWG24 to 16 |
| Connector name | SYSTEM IO                                                                     |                                                                                 |
| Connected unit | External safety circuit                                                       | Emergency stop, safety gate, ready out, external relay cutoff                   |

## **Overview of Terminal Assignments**

|       | Pin No. | Signal name |       | Description                                          |
|-------|---------|-------------|-------|------------------------------------------------------|
|       | 9       | DET         | IN    | External contact error input                         |
|       | 8       |             | IN    | Emergency-stop detection input                       |
|       | 7       | EMGin       | +24V  | 24-V power output for emergency-stop detection input |
|       | 6       | EMG1        | line+ | Emergency-stop switch 1                              |
| Left  | 5       | LIVIGT      | line- | 8 mA (P/PCT type)                                    |
|       | 4       | EMG2        | line+ | Emergency-stop switch 2                              |
|       | 3       | LIVIGZ      | line- | 8 mA (P/PCT type)                                    |
|       | 2       | SDN         | Out+  | External relay drive cutoff contact output           |
|       | 1       | SDN         | Out-  |                                                      |
|       | 18      | DET         | +24V  | 24-V power output for external contact error input   |
|       | 17      |             | IN    | Enable detection input                               |
|       | 16      | ENBin       | +24V  | 24-V power output for enable detection input         |
| Diaht | 15      | ENB1        | line+ | Enable switch (safety gate, etc.)                    |
| Right | 14      | EIND I      | line- | 8 mA (P/PCT type)                                    |
|       | 13      | ENB2        | line+ | Safety gate switch 2                                 |
|       | 12      | LINDZ       | line- | 8 mA (P/PCT type)                                    |
|       | 11      | RDY         | Out+  | Ready signal contact output                          |
|       | 10      | וטא         | Out-  |                                                      |

Only a terminal block is supplied without cable (EMG and ENB are shorted by a cable). Do not supply power other than from a 24-VDC power supply to the RDY and SDN contacts.

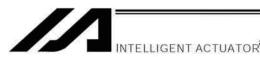

(11) Panel window.....

This window consists of a 4-digit, 7-segment LED display and five LED lamps that indicate the status of the equipment.

For the information shown on the display, refer to 2, "Explanation of Codes Displayed on the Panel Window" or the "Error Code Table."

#### Meanings of Five LEDs

| Status when the LED is lit                        |
|---------------------------------------------------|
| CPU ready (program can be run)                    |
| CPU alarm (system-down level error), CPU hardware |
| error                                             |
| Emergency stop has been actuated, CPU hardware    |
| error, power-system hardware error                |
| Power-system hardware error                       |
| System clock error                                |
|                                                   |

(12) Mode switch.....

This alternate switch with lock is used to command a controller operation mode. To operate the switch, pull it toward you and tilt.

Tilting the switch upward will select MANU (manual mode), while tilting it downward will select AUTO (auto mode). Teaching can be performed only in the MANU mode, but auto program start is not enabled in the MANU mode.

- \* With Q/QCT type controllers, connect the supplied dummy plug to the teaching connector (9) while this switch is set to the AUTO mode.

(13) Standard I/O connector..... This connector consists of a 50-pin flat connector and comprises 32input/16-output DIOs.

Overview of Standard I/O Interface Specifications

| Item           | Description                                                 |
|----------------|-------------------------------------------------------------|
| Connector name | I/O                                                         |
| Connector      | Flat connector, 50-pin                                      |
| Power supply   | Supplied from connector pin Nos. 1 and 50                   |
| Input          | 32 points (including general-purpose and dedicated inputs)  |
| Output         | 16 points (including general-purpose and dedicated outputs) |
| Connected to   | External PLC, sensor, etc.                                  |

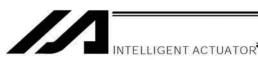

I/O Interface List

The functions are at the time of shipment. The functions assigned to port Nos. 000 to 015, 300 to 310, 313 and 314 can be changed via I/O parameters. (Refer to Nos. 30 to 56, No. 59 and 60 in 1, "I/O Parameters," of Appendix, "List of Parameters.")

| Pin No. | Category | Port No. | Function                           | Cable color |
|---------|----------|----------|------------------------------------|-------------|
| 1       |          | -        | +24-V input                        | Brown-1     |
| 2       |          | 000      | Program start                      | Red-1       |
| 3       |          | 001      | General-purpose input              | Orange-1    |
| 4       |          | 002      | General-purpose input              | Yellow-1    |
| 5       |          | 003      | General-purpose input              | Green-1     |
| 6       |          | 004      | General-purpose input              | Blue-1      |
| 7       |          | 005      | General-purpose input              | Purple-1    |
| 8       |          | 006      | General-purpose input              | Gray-1      |
| 9       |          | 007      | Program specification (PRG No. 1)  | White-1     |
| 10      |          | 008      | Program specification (PRG No. 2)  | Black-1     |
| 11      |          | 009      | Program specification (PRG No. 4)  | Brown-2     |
| 12      |          | 010      | Program specification (PRG No. 8)  | Red-2       |
| 13      |          | 011      | Program specification (PRG No. 10) | Orange-2    |
| 14      |          | 012      | Program specification (PRG No. 20) | Yellow-2    |
| 15      |          | 013      | Program specification (PRG No. 40) | Green-2     |
| 16      |          | 014      | General-purpose input              | Blue-2      |
| 17      | 1 .      | 015      | General-purpose input              | Purple-2    |
| 18      | Input    | 016      | General-purpose input              | Gray-2      |
| 19      |          | 017      | General-purpose input              | White-2     |
| 20      |          | 018      | General-purpose input              | Black-2     |
| 21      |          | 019      | General-purpose input              | Brown-3     |
| 22      |          | 020      | General-purpose input              | Red-3       |
| 23      |          | 020      | General-purpose input              | Orange-3    |
| 24      |          | 021      | General-purpose input              | Yellow-3    |
| 25      |          | 022      | General-purpose input              | Green-3     |
|         |          |          | General-purpose input              | Blue-3      |
| 26      |          | 024      | General-purpose input              | Purple-3    |
| 27      |          | 025      | General-purpose input              | Gray-3      |
| 28      |          | 026      | General-purpose input              | White-3     |
| 29      |          | 027      | General-purpose input              | Black-3     |
| 30      |          | 028      | General-purpose input              | Brown-4     |
| 31      |          | 029      |                                    | Red-4       |
| 32      |          | 030      | General purpose input              |             |
| 33      |          | 031      | General-purpose input              | Orange-4    |
| 34      |          | 300      | Alarm output                       | Yellow-4    |
| 35      | -        | 301      | Ready output                       | Green-4     |
| 36      |          | 302      | Emergency-stop output              | Blue-4      |
| 37      | -        | 303      | General-purpose output             | Purple-4    |
| 38      |          | 304      | General-purpose output             | Gray-4      |
| 39      |          | 305      | General-purpose output             | White-4     |
| 40      |          | 306      | General-purpose output             | Black-4     |
| 41      | Output   | 307      | General-purpose output             | Brown-5     |
| 42      |          | 308      | General-purpose output             | Red-5       |
| 43      |          | 309      | General-purpose output             | Orange-5    |
| 44      |          | 310      | General-purpose output             | Yellow-5    |
| 45      |          | 311      | General-purpose output             | Green-5     |
| 46      |          | 312      | General-purpose output             | Blue-5      |
| 47      |          | 313      | General-purpose output             | Purple-5    |
| 48      |          | 314      | General-purpose output             | Gray-5      |
| 49      |          | 315      | General-purpose output             | White-5     |
| 50      |          | -        | 0 V                                | Black-5     |

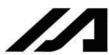

INTELLIGENT ACTUATOR

(14) General RS232C port

Channel 1 of the two-channel RS232C port provided for connection of

connector 1 \_\_\_\_\_ general RS232C equipment. (Refer to I/O parameter Nos. 201 to 203.)

(15) General RS232C port connector 2

Channel 2 of the two-channel RS232C port provided for connection of general RS232C equipment.

(Refer to I/O parameter Nos. 213 to 215.)

#### General RS232C Connector Specifications

| Constant (C2020 Conmoder Specimode) |                    |           |          |                                   |
|-------------------------------------|--------------------|-----------|----------|-----------------------------------|
| Item                                | Overview           |           |          | Details                           |
| Connector                           | D-sub, 9-pin (DTE) |           |          | XM2C-0942-502L (OMRON)            |
| Connector name                      | S1/S2              |           |          |                                   |
| Maximum wiring distance             | 10 M               |           |          | At 38400 bps                      |
| Interface standard                  | RS232              | С         |          |                                   |
| Connected unit                      | AT-com             | patible I | PC, etc. | Half-duplex communication         |
| Connection cable                    |                    |           |          | PC-AT standard 232C cross-cable   |
| Terminal                            | 1                  | In        | (CD)     | (Carrier detection: Not used)     |
| assignments                         | 2                  | In        | RD       | Received data (RXD)               |
|                                     | 3                  | Out       | SD       | Transmitted data (TXD)            |
|                                     | 4                  | Out       | ER       | Equipment ready (DTR)             |
|                                     | 5                  | In        | SG       | Signal ground                     |
|                                     | 6                  | In        | DR       | Data set ready (DSR)              |
|                                     | 7                  | Out       | (RS)     | (Request to send (RTS): Not used) |
|                                     | 8                  | In        | (CS)     | (Clear to send (CTS): Not used)   |
|                                     | 9                  |           | NC       | Not used                          |

Use a cross-cable to connect to the RS232C port of a PC.

(16) Installation position of field This is where a Fieldbus interface module is installed. In this example, this network board \_\_\_\_\_ position is left unoccupied (no module is installed).

(17) Optional board ...... An optional field network board is installed. A DeviceNet board is installed in this example.

(18) Expansion I/O board (optional) Optional expansion I/O boards are installed in the example.

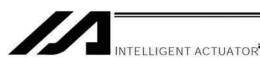

(19) Supplementary Power Source (for brake, etc.)

It is a 24V DC input connector to for brake releasing and driving\*. When an actuator equipped with a brake or that necessary to supply power Input Connector..... from this connector is to be connected, supply external 24V DC. For wiring, use shielded cables and connect the shield on the 24V power source side. The connector consists of 0V on the top terminal and +24V input terminal on the bottom.

\* (As of January, 2014) CT4 Pick & Rotary Axis

## Supplemental Power Input Connector Specifications

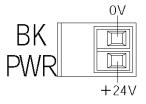

|                |                 | 1                                 |
|----------------|-----------------|-----------------------------------|
| Item           | Overview        | Details                           |
| Connector      | Phoenix Contact | MC1.5/2-G-3.5                     |
| Cable-end      | Phoenix Contact | MC1.5/2-ST-3.5                    |
| connector      |                 | Applicable wire size: AWG28 to 14 |
| Connector name | BK PWR          |                                   |
| Input voltage  | 24 VDC ± 10%    |                                   |
| Terminal       | 0 V             | 24-V power ground                 |
| assignments    | +24 V           | 24-V power input                  |

(20) Brake-release switch connector This connector accepts a switch that releases the actuator brake externally from the controller. Shorting the COM and BKRMT\* terminals of this connector will release the brake. Use this connector if you want to operate the actuator manually in the event of a power failure or error in the controller.

#### Brake-release Switch Connector Specifications

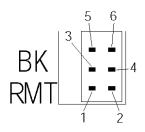

| Item                 |      | Item              | Overview                                  |
|----------------------|------|-------------------|-------------------------------------------|
| Connector            | Hiro | ose               | DF11-6DP-2DS (*)                          |
| Connector name       | BK   | RMT               |                                           |
| Connected unit       | Bra  | ke-release switch |                                           |
| Terminal assignments | 1    | BKRMT1 (BKRMT5)   | Brake-release switch input for axis 1 (5) |
|                      | 2    | BKRMT2 (BKRMT6)   | Brake-release switch input for axis 2 (6) |
|                      | 3    | BKRMT3            | Brake-release switch input for axis 3     |
|                      | 4    | BKRMT4            | Brake-release switch input for axis 4     |
|                      | 5    | COM (COM)         | Switch input common                       |
|                      | 6    | COM (COM)         | Switch input common                       |

Mating connector --- Hirose socket: DF11-6DS-2C, crimp terminal: DF11-2428SC

The items in ( ) are for the brake unit for 5/6-axis type.

(21) Brake switch .....

This alternate switch with lock is used to release the axis brake. To operate the switch, pull it toward you and tilt.

Tilting the switch upward (RLS side) will release the brake forcibly, while tilting it downward (NOM) will enable an automatic brake control by the controller.

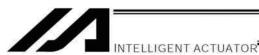

# Explanation of Codes Displayed on the Panel Window

## 2.1 Application

2.

| EF           | splay                 | Priority (*1) | Description  AC power is cut off (including momentary power failure or drop in power-source                                           |
|--------------|-----------------------|---------------|----------------------------------------------------------------------------------------------------|
| 7            | 1 <u>L</u>            | 1             |                                                                                                    |
| 7            | XX                    |               | voltage).                                                                                                    |
| ī-           |                       | 1             | System-down level error                                                                                                    |
| <u> </u> -   |                       | 2             | Writing data to the flash ROM.                                                                                                    |
| <u> -</u>    | - 5                   | 3             | Emergency stop is being actuated (except during the update mode).                                                                     |
| 1=           |                       | 4             | Enable switch (deadman switch/safety gate) OFF (except in the update mode)                                                            |
| EE           | XX                    | 5             | Cold-start level error                                                                                                    |
| E =          | ł××                   | 5             | Cold-start level error                                                                                                    |
| EE           | ××                    | 5             | Operation-cancellation level error                                                                                                    |
| EE           | $\times \times $      | 5             | Operation-cancellation level error                                                                                                    |
| 3 <b>—</b> 3 |                       | 6             | Waiting for a drive-source cutoff reset input (except during the update mode).                                                        |
| -            |                       | 6             | Operation is in pause (waiting for restart) (except during the update mode).                                                          |
| 9 <u>—</u> 1 |                       | 7             | All servo axes are interlocked (except during the update mode).                                                                       |
| 듣늗           | $1 \times 1 \times 1$ | 8             | Message level error                                                                                                    |
| 드드           | XXX                   | 8             | Message level error                                                                                                    |
| - 1_         | -    -                | 9             | Core update mode                                                                                                    |
| I<br>I_      |                       | 9             | Core update is in progress.                                                                                                    |
| FL           |                       | 9             | Core update has completed.                                                                                                    |
| - 1_         | 145                   | 9             | Slave update mode                                                                                                    |
| I_           | 1-15                  | 9             | Slave update is in progress.                                                                                                    |
| FL           | 135                   | 9             | Slave update has completed.                                                                                                    |
| 日光           | (米米)                  | 9             | Running a program (last started program). *** indicates the program number. (Controller with expanded memory (with gateway function)) |
| 1            | 米米                    | 9             | Running a program (last started program); "No." indicates program number.                                                             |
| 1 :-         | 1 )< )<               | 9             | Initialization sequence number                                                                                                    |
| -            | 455                   | 9             | Debug mode                                                                                                    |
| El 1-        |                       | 9             | Ready status (auto mode)                                                                                                    |
|              |                       | 9             | Ready status (manual mode)                                                                                                    |

(\*1) The priority increases as the number decreases.

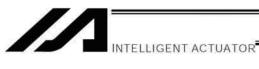

## 2.2 Core

|          | Dis        | play      |            | Priority (*1) | Description                                                                              |
|----------|------------|-----------|------------|---------------|------------------------------------------------------------------------------------------|
|          | 1-1        | <u> </u>  | 1          | 1             | AC power is cut off (including momentary power failure or drop in power-source voltage). |
|          | E          | $\times$  | $\times$   | 1             | Cold-start level error                                                                   |
|          | <u></u> !  | ><        | $\times$   | 1             | Cold-start level error                                                                   |
|          | <u> </u>   | $\times$  | ><         | 1             | Operation-cancellation level error                                                       |
|          | <u> -</u>  | ><        | ><         | 1             | Operation-cancellation level error                                                       |
|          | H          | $\times$  | $\times$   | 2             | Message level error                                                                      |
|          | 딕          | $\times$  | $\times$   | 2             | Message level error                                                                      |
| ı        |            | 1_1       |            | 2             | Application update mode                                                                  |
|          |            | 1_1       |            | 2             | Application update is in progress.                                                       |
| 1        | _          | 1_1       |            | 2             | Application update has completed.                                                        |
|          |            | _         | _          | 2             | Hardware test mode process                                                               |
|          | 드          | ı-        | -          | 2             | Clearing the application flash ROM.                                                      |
| -        | 三          | 1-        |            | 2             | Application flash ROM has been cleared.                                                  |
|          | <u> _ </u> | 1-1       | -          | 2             | Jump to the application                                                                  |
| -        | -          | 늗         | <u> </u> _ | 2             | Core flash-ROM check process                                                             |
| <u> </u> | -          | 1-        |            | 2             | Application flash-ROM check process                                                      |
|          | -          | <u> -</u> | <u>-</u>   | 2             | SDRAM check process                                                                      |

(\*1) The priority increases as the number decreases.

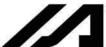

#### INTELLIGENT ACTUATOR

#### 2.3 Current Monitor and Variable Monitor

Other parameter Nos. 49 and 50 can be set up to monitor currents or variables on the panel window (main application version 0.09 or later).

## (1) Current monitor

Currents of up to four axes having continuous axis numbers can be monitored.

Parameter settings

Other parameter No. 49 = 1

Other parameter No. 50 = Smallest axis number among the axes to be monitored

Example) If other parameter No. 49 is set to "1" and other parameter No. 50 to "3" for a 6-axis controller, the far-right segment digit will show the current for axis 3.

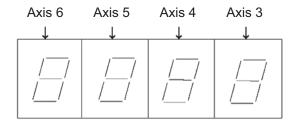

When data is written to the flash ROM or a software reset (restart) is executed after the parameter values have been input, the panel window will show the motor current to rating ratio (%) by a segment pattern, instead of "ready status" or "program run number."

The segment display patterns and corresponding motor current to rating ratios (%) are shown below.

|   | 0 < Motor current to rating ratio (%) $\leq$ 25 | 3 | 100 < Motor current to rating ratio (%) ≤ 150 |
|---|-------------------------------------------------|---|-----------------------------------------------|
|   | 25 < Motor current to rating ratio (%) ≤ 50     |   | 150 < Motor current to rating ratio (%) ≤ 200 |
| 3 | 50 < Motor current to rating ratio (%) ≤ 75     | 8 | 200 < Motor current to rating ratio (%)       |
| 3 | 75 < Motor current to rating ratio (%) ≤ 100    |   |                                               |

Thick lines indicate illuminated segments.

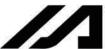

## INTELLIGENT ACTUATOR

(2) Variable monitor
The contents of global integer variables can be displayed on the panel window.

Positive integers of 1 to 999 can be displayed.

Parameter settings

Other parameter No. 49 = 2

Other parameter No. 50 = Variable number of the global integer variable to be monitored

When data is written to the flash ROM or a software reset (restart) is executed after the parameter values have been input, the panel window will show the content of the global integer variable, instead of "ready status" or "program run number." The far-left segment digit should read "U."

Display example)

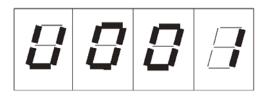

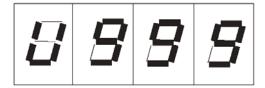

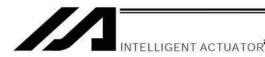

# Chapter 5 Specifications

# 1. Controller Specifications

## 1.1. P/PCT Type (Standard Specification)

|                                                                |                                                                                                    | Controller w                                 | ith 1 to 6 axes                                                         |  |  |
|----------------------------------------------------------------|----------------------------------------------------------------------------------------------------|----------------------------------------------|-------------------------------------------------------------------------|--|--|
| Total output when maximum number of axes are connected Note 3) | Single-phase specification                                                                                                    | on: 1600W                                    | Three-phase specification: 2400W                                        |  |  |
| Control power input                                            | Single-phase, 200 to 230 VAC ± 10%                                                                                                    |                                              |                                                                         |  |  |
| Motor power input                                              | Single-phase specification VAC ± 10%                                                                                                    | on, 200 to 230                               | Three-phase specification, 200 to 230 VAC ± 10%                         |  |  |
| Power-source frequency                                         | 50/60 Hz                                                                                                    |                                              |                                                                         |  |  |
| Isolation resistance                                           | 10 M $\Omega$ min. (Measured at 500 VDC between the power terminal and I/O terminal and between the external terminals (together) and case)         |                                              |                                                                         |  |  |
| Withstand voltage                                              | 1500 VAC for 1 minute 1                                                                                                    | Note 1)                                      |                                                                         |  |  |
| Ambient operating temperature range                            | 0 to 40°C                                                                                                    |                                              |                                                                         |  |  |
| Ambient operating humidity range                               | 10% to 95% (Non-conde                                                                                                    | ensing; conformir                            | ng to JIS C3502 RH-2)                                                   |  |  |
| Storage temperature range                                      | -25°C to 70°C (Excludin                                                                                                    | g the battery)                               |                                                                         |  |  |
| Protection class                                               | IP20                                                                                                    |                                              |                                                                         |  |  |
| Drive-source cutoff method                                     | Internal relay                                                                                                    |                                              |                                                                         |  |  |
| Emergency-stop input                                           | Contact-B input (Interna                                                                                                    | l power-supply ty                            | rpe)                                                                    |  |  |
| Emergency-stop action                                          | Deceleration stop + Reg                                                                                                    | enerative brake                              | by timer (failsafe)                                                     |  |  |
| Enable input                                                   | Contact-B input (Interna                                                                                                    | l power-supply ty                            | rpe)                                                                    |  |  |
| System ready output                                            | No-voltage contact (rela<br>on the wired-OR logic a                                                                                                 | y) output; for gen                           | neration of equipment ready signal based uipment. Max. 500 mA (24 VDC). |  |  |
| Axis control method                                            | AC full digital servo                                                                                                    |                                              |                                                                         |  |  |
| Position detection methods                                     | 15-bit incremental encoder (Wire-saving type) 15-bit rotation data backup absolute encoder Both have a control resolution of 14 bits (16384 pulses) |                                              |                                                                         |  |  |
| Batteries                                                      | For backup of absolute of For backup of system m                                                                                                    |                                              |                                                                         |  |  |
| Speed setting                                                  | 1 mm/sec to 3000 mm/s                                                                                                    | ec (Varies deper                             | nding on the model used.)                                               |  |  |
| Acceleration/deceleration setting                              | 0.01 G to 3 G (Varies de                                                                                                    | epending on the r                            | model used.)                                                            |  |  |
| Programming language                                           | Super SEL language                                                                                                    |                                              |                                                                         |  |  |
| Program steps                                                  | Controller with expanded memory (with gateway function)                                                                                             | 9999 steps (total)                           |                                                                         |  |  |
|                                                                | Controller without expanded memory                                                                                                    | 6000 positions (                             | total)                                                                  |  |  |
| Number of positions                                            | expanded memory backup memory.                                                                                                    |                                              | Nos. 1 to 10000 can be saved in the battery                             |  |  |
|                                                                | Controller without expanded memory                                                                                                    | 4000 steps (total All position datal memory. | al)<br>can be saved in the battery backup                               |  |  |

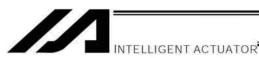

| Number of programs                                                              | Controller with expanded memory (with gateway function)                                             | 128 programs                                                                                                  |  |
|---------------------------------------------------------------------------------|----------------------------------------------------------------------------------------------------|----------------------------------------------------------------------------------------------------|--|
|                                                                                 | Controller without expanded memory                                                                  | 64 programs                                                                                                   |  |
| Multi-tasking                                                                   | 16 programs                                                                                         |                                                                                                    |  |
| Storage device                                                                  | Flash ROM + SRAM bat                                                                                | ttery backup                                                                                                  |  |
| Data input methods                                                              | Teaching pendant or PC                                                                              | Software                                                                                                    |  |
| Absolute brake unit (brake-<br>type or absolute-specification<br>actuator only) |                                                                                                    | it<br>n at 90 V, released at 45 V (steady state)<br>ny brake axes can be controlled (all 6 axes can be        |  |
| Protective functions                                                            | Motor overcurrent, overload, motor-driver temperature check, overload check, encoder-open detection |                                                                                                    |  |
| Regenerative resistance                                                         | Built-in (1 kΩ, 20 W); ex                                                                           | pandable by external unit                                                                                     |  |
| Accessory                                                                       | I/O flat cable                                                                                      |                                                                                                    |  |
| Standard inputs                                                                 | 32 points or 16 points, N                                                                           | IPN or PNP (set before shipment)                                                                              |  |
| Standard outputs                                                                | 16 points or 32 points, N                                                                           | IPN or PNP (set before shipment)                                                                              |  |
| RS232C port for teaching serial interface                                       | Enabled only in the man IAI's dedicated teaching                                                    | ual operation mode. pendant or ANSI teaching pendant (selected by a switch)                                   |  |
| RS232C port for general PC connection                                           | Dedicated 2-channel RS<br>Half-duplex at speeds u<br>(simultaneous communi                          | 6232C, 9-pin DTE specification p to 115.2 kbps (1 channel) or up to 76.8 kbps cation with 2 channels) Note 2) |  |
| Expanded inputs/outputs (optional)                                              | Expandable to 3 slots                                                                               |                                                                                                    |  |
| Fieldbus interface (optional)                                                   | DeviceNet (IN: 32 bytes CC-Link (IN: 32 bytes m                                                     | es max. / OUT: 32 bytes max.)<br>max. / OUT: 32 bytes max.)<br>ax. / OUT: 32 bytes max.)                      |  |
| Ethernet interface (optional)                                                   | language<br>XSEL PC software conn                                                                   | client-server communication) by TCP/IP using SEL ection /O (IN: 32 bytes max. / OUT: 32 bytes max.)           |  |

- Note 1) The withstand voltage of the actuator motor is 1000 V for 1 minute.

  When performing a withstand voltage test with the controller and actuator connected, make sure the test voltage and duration will not exceed 1000 V and 1 minute, respectively.
- Note 2) If one RS232C channel is used at a communication speed of 115.2 kbps, use the other channel at 38.4 kbps or below. If these speeds are exceeded, an overrun error or other problems will occur and successful communication cannot be guaranteed.

  \* RCS2-R\*\*7/LS/LSA series actuators cannot be connected as axis 5 or 6.
- Note 3) For ROBO Cylinder High-Speed Type (RCS3-CT<sub>□</sub>), calculate with twice of the motor wattage described on the model.

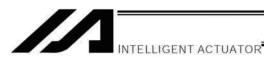

## 1.2 Q/QCT Type (Global Specification)

|                                                                | Controller with 1 to 6 axes                                                                                                    |                                              |                                                                                     |  |  |
|----------------------------------------------------------------|----------------------------------------------------------------------------------------------------|----------------------------------------------|-------------------------------------------------------------------------------------|--|--|
| Total output when maximum number of axes are connected Note 4) | Single-phase specificat                                                                                                    |                                              | Three-phase specification: 2400W                                                    |  |  |
| Control power input                                            | Single-phase, 200 to 230 VAC ± 10%                                                                                                    |                                              |                                                                                     |  |  |
| Motor power input                                              | Single-phase specificati                                                                                                    | on, 200 to 230                               | Single-phase specification, 200 to 230 VAC ± 10%                                    |  |  |
| Power-source frequency                                         | 50/60 Hz                                                                                                    |                                              |                                                                                     |  |  |
| Isolation resistance                                           | 10 M $\Omega$ min. (Measured at 500 VDC between the power terminal and I/O terminand between the external terminals (together) and case)               |                                              |                                                                                     |  |  |
| Withstand voltage                                              | 1500 VAC for 1 minute                                                                                                    | (Caution) <sup>Note 1)</sup>                 |                                                                                     |  |  |
| Ambient operating temperature range                            | 0 to 40°C                                                                                                    |                                              |                                                                                     |  |  |
| Ambient operating humidity range                               | 10% to 95% (Non-conde                                                                                                    |                                              | ng to JIS C3502 RH-2)                                                               |  |  |
| Storage temperature range                                      | -25°C to 70°C (Excludin                                                                                                    | g the battery)                               |                                                                                     |  |  |
| Protection class                                               | IP20                                                                                                    |                                              |                                                                                     |  |  |
| Drive-source cutoff method                                     | External safety circuit                                                                                                    |                                              |                                                                                     |  |  |
| Emergency-stop input                                           | Contact-B input (Externa                                                                                                    | al power-supply t                            | ype, redundant)                                                                     |  |  |
| Emergency-stop action                                          | Deceleration stop + Reg                                                                                                    | generative brake                             | by timer (failsafe)                                                                 |  |  |
| Enable input                                                   | Contact-B input (External power-supply type, redundant)                                                                                                |                                              |                                                                                     |  |  |
| System ready output                                            | No-voltage contact (relay) output; for generation of equipment ready signal base on the wired-OR logic among multiple equipment. Max. 500 mA (24 VDC). |                                              |                                                                                     |  |  |
| Axis control method                                            | AC full digital servo                                                                                                    | AC full digital servo                        |                                                                                     |  |  |
| Position detection methods                                     | 15-bit incremental encoc<br>15-bit rotation data back<br>Both have a control reso                                                                      | cup absolute enco                            | oder                                                                                |  |  |
| Batteries                                                      | For backup of absolute For backup of system m                                                                                                    | data: AB-5 by IAI                            |                                                                                     |  |  |
| Speed setting                                                  | 1 mm/sec to 2500 mm/s                                                                                                    | ec                                           |                                                                                     |  |  |
| Acceleration/deceleration setting                              | 0.01 G to 1 G                                                                                                    |                                              |                                                                                     |  |  |
| Programming language                                           | Super SEL language                                                                                                    |                                              |                                                                                     |  |  |
| Program steps                                                  | Controller with expanded memory (with gateway function)                                                                                                | 9999 steps (tota                             | al)                                                                                 |  |  |
|                                                                | Controller without expanded memory                                                                                                    | 6000 steps (tota                             | •                                                                                   |  |  |
| Number of positions                                            | Controller with expanded memory (with gateway function)                                                                                                | battery backup Positions from Nash memory.   | Nos. 1 to 10000 can be saved in the memory. Nos. 10001 to 20000 can be saved in the |  |  |
|                                                                | Controller without expanded memory                                                                                                    | 4000 steps (total All position datal memory. | al)<br>a can be saved in the battery backup                                         |  |  |
| Number of programs                                             | Controller with expanded memory (with gateway function)                                                                                                | 128 programs                                 |                                                                                     |  |  |
|                                                                | Controller without expanded memory                                                                                                    | 64 programs                                  |                                                                                     |  |  |

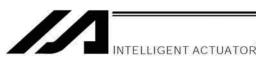

| Multi-tasking                             | 16 programs                                                                                                    |
|-------------------------------------------|----------------------------------------------------------------------------------------------------|
| Storage device                            | Flash ROM + SRAM battery backup                                                                                                    |
| Data input methods                        | Teaching pendant or PC software                                                                                                    |
| Brake unit<br>(brake-type actuator only)  | Built-in brake drive circuit Driven by over-excitation at 90 V, released at 45 V (steady state) No limitation on how many brake axes can be controlled (all 6 axes can be equipped with brake). |
| Protective functions                      | Motor overcurrent, overload, motor-driver temperature check, overload check, encoder-open detection                                                                                             |
| Regenerative resistance                   | Built-in (1 kΩ, 20 W); expandable by external unit                                                                                                    |
| Accessory                                 | I/O flat cable                                                                                                    |
| Standard inputs                           | 32 points or 16 points, NPN or PNP (set before shipment)                                                                                                    |
| Standard outputs                          | 16 points or 32 points, NPN or PNP (set before shipment)                                                                                                    |
| RS232C port for teaching serial interface | Enabled only in the manual operation mode.  ANSI teaching pendant (selected by a switch)                                                                                                    |
| RS232C port for general PC connection     | Dedicated 2-channel RS232C, 9-pin DTE specification Half-duplex at speeds up to 115.2 kbps (1 channel) or up to 76.8 kbps (simultaneous communication with 2 channels) Note 3)                  |
| Expanded inputs/outputs (optional)        | Expandable to 3 slots                                                                                                    |
| Fieldbus interface (optional)             | Profibus-DP (IN: 32 bytes max. / OUT: 32 bytes max.) DeviceNet (IN: 32 bytes max. / OUT: 32 bytes max.)                                                                                         |

Note 1) The withstand voltage of the actuator motor is 1000 V for 1 minute.

language

XSEL PC software connection

When performing a withstand voltage test with the controller and actuator connected, make sure the test voltage and duration will not exceed 1000 V and 1 minute, respectively.

MODBUS/TCP remote I/O (IN: 32 bytes max. / OUT: 32 bytes max.)

Packet communication (client-server communication) by TCP/IP using SEL

Note 2) The XSEL-J/K type supports 3000 positions.

Ethernet interface (optional)

- Note 3) If one RS232C channel is used at a communication speed of 115.2 kbps, use the other channel at 38.4 kbps or below. If these speeds are exceeded, an overrun error or other problems will occur and successful communication cannot be guaranteed.

  \* RCS2-R\*\*7/LS/LSA series actuators cannot be connected as axis 5 or 6.
- Note 4) For ROBO Cylinder High-Speed Type (RCS3-CT<sub>□</sub>), calculate with twice of the motor wattage described on the model.

CC-Link (IN: 32 bytes max. / OUT: 32 bytes max.)

## 1.3 Differences between Q/QCT Type (Global Specification) and P/PCT Type (Standard Specification)

Users require different safety categories in accordance with the overall configuration of their equipment. The Q/QCT type (global specification) controller has no built-in drive-source cutoff circuit so that the user can design their equipment to a desired safety category.

The P/PCT type (standard specification) controller has a built-in circuit for cutting off the drive source inside the controller using a relay.

The differences between these two specifications are summarized below. Items not specified in the table are basically the same between the two specifications.

Differences between Global Specification and Standard Specification

| Item                              | Q/QCT type (global specification)                                          | P/PCT type (standard specification)                      |  |
|-----------------------------------|----------------------------------------------------------------------------|----------------------------------------------------------|--|
| Power input part                  | Motor power supply and control power supply are separated.                 |                                                          |  |
| Safety circuit configuration      | Redundant circuits are supported. Redundant circuits are not sup           |                                                          |  |
| Drive-source cutoff circuit       | Installed externally.                                                      | Built-in motor-power cutoff relay                        |  |
| Highest safety category supported | Safety category 4 (The user is responsible for demonstrating conformance.) | Safety category B                                        |  |
| System I/O connector              | 18-pin, 2-row/2-piece connector by Phoenix Contact                         |                                                          |  |
| ANSI TP                           | Supported (redundant safety circuits).                                     | Supported (redundant safety circuits are not supported). |  |

TP: Teaching pendant

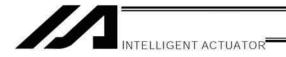

## 2. External I/O Specifications

## 2.1. NPN Specification

## (1) Input part

## External Input Specifications (NPN Specification)

| Item                                                        | Specification                                                     |  |  |
|-------------------------------------------------------------|-------------------------------------------------------------------|--|--|
| Input voltage                                               | 24 VDC ±10%                                                       |  |  |
| Input current                                               | 7 mA per circuit                                                  |  |  |
| ON/OFF voltage                                              | ON voltage 16.0 VDC min.                                          |  |  |
| ON/OTT Voltage                                              | OFF voltage 5.0 VDC max.                                          |  |  |
| Isolation method                                            | Photocoupler isolation                                            |  |  |
| [1] No-voltage contact (minimum load of approx. 5 VDC/1 mA) |                                                                   |  |  |
| External devices                                            | [2] Photoelectric/proximity sensor (NPN type)                     |  |  |
| External devices                                            | [3] Sequencer transistor output (open-collector type)             |  |  |
|                                                             | [4] Sequencer contact output (minimum load of approx. 5 VDC/1 mA) |  |  |

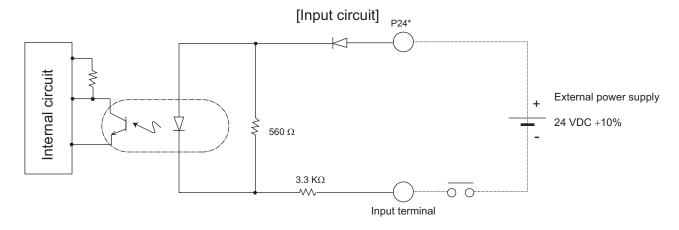

\* P24: I/O interface pin No. 1

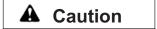

If a non-contact circuit is connected externally, malfunction may result from leakage current. Use a circuit in which leakage current in a switch-off state does not exceed 1 mA.

## XSEL controller's input signal

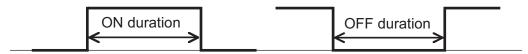

At the default settings, the system recognizes the ON/OFF durations of input signals if they are approx. 4 msec or longer. The ON/OFF duration settings can also be changed using I/O parameter No. 20 (input filtering frequency).

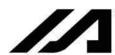

INTELLIGENT ACTUATOR

## (2) Output part

## External Output Specifications (NPN Specification)

| Item                 | Specification                                                          |                         |  |  |  |
|----------------------|------------------------------------------------------------------------|-------------------------|--|--|--|
| Load voltage         | 24 VDC                                                                 |                         |  |  |  |
| Maximum load current | 100 mA per point, 400 mA per 8 ports Note)                             | TD62084 (or equivalent) |  |  |  |
| Leakage current      | 0.1 mA max. per point                                                  |                         |  |  |  |
| Isolation method     | Photocoupler isolation                                                 |                         |  |  |  |
| External devices     | <ul><li>[1] Miniature relay</li><li>[2] Sequencer input unit</li></ul> |                         |  |  |  |

Note) 400 mA is the maximum total load current of every eight ports from output port No. 300. (The maximum total load current of output port No. 300 + n to No. 300 + n + 7 is 400 mA, where n is 0 or a multiple of 8.)

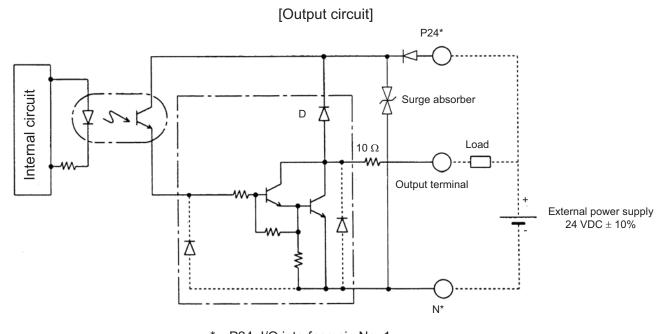

- P24: I/O interface pin No. 1
- N: I/O interface pin No. 50

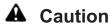

In the event that the load is short-circuited or current exceeding the maximum load current is input, the overcurrent protection circuit will be actuated to cut off the circuit. However, give due consideration to the circuit connection layout to prevent short-circuit or overcurrent.

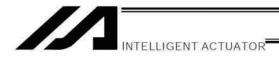

## 2.2. PNP Specification

## (1) Input part

## External Input Specifications (PNP Specification)

| Item             | Specification                                                                                                    |  |  |
|------------------|----------------------------------------------------------------------------------------------------|--|--|
| Input voltage    | 24 VDC ±10%                                                                                                    |  |  |
| Input current    | 7 mA per circuit                                                                                                    |  |  |
| ON/OFF voltage   | ON voltage 8 VDC max. OFF voltage 19 VDC min.                                                                                                    |  |  |
| Isolation method | Photocoupler isolation                                                                                                    |  |  |
| External devices | <ol> <li>No-voltage contact (minimum load of approx. 5 VDC/1 mA)</li> <li>Photoelectric/proximity sensor (PNP type)</li> <li>Sequencer transistor output (open-collector type)</li> <li>Sequencer contact output (minimum load of approx. 5 VDC/1 mA)</li> </ol> |  |  |

## [Input circuit]

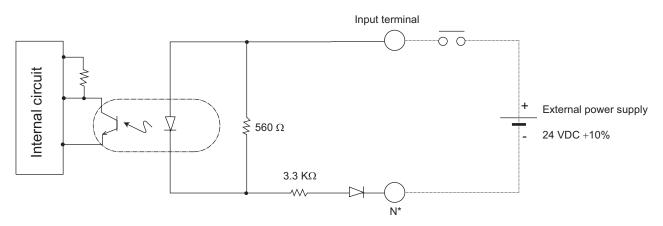

\* N: I/O interface pin No. 50

# **▲** Caution

If a non-contact circuit is connected externally, malfunction may result from leakage current. Use a circuit in which leakage current in a switch-off state does not exceed 1 mA.

## XSEL controller's input signal

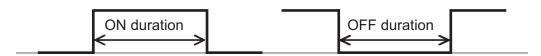

At the default settings, the system recognizes the ON/OFF durations of input signals if they are approx. 4 msec or longer. The ON/OFF duration settings can also be changed using I/O parameter No. 20 (input filtering frequency).

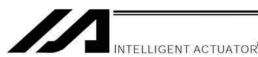

## (2) Output part

## **External Output Specifications**

| Item                 | Specification                                                          |                         |  |  |
|----------------------|------------------------------------------------------------------------|-------------------------|--|--|
| Load voltage         | 24 VDC                                                                 |                         |  |  |
| Maximum load current | 100 mA per point, 400 mA per 8 ports Note)                             | TD62784 (or equivalent) |  |  |
| Leakage current      | 0.1 mA max. per point                                                  |                         |  |  |
| Isolation method     | Photocoupler isolation                                                 |                         |  |  |
| External devices     | <ul><li>[1] Miniature relay</li><li>[2] Sequencer input unit</li></ul> |                         |  |  |

Note) 400 mA is the maximum total load current of every eight ports from output port No. 300. (The maximum total load current of output port No. 300 + n to No. 300 + n + 7 is 400 mA, where n is 0 or a multiple of 8.)

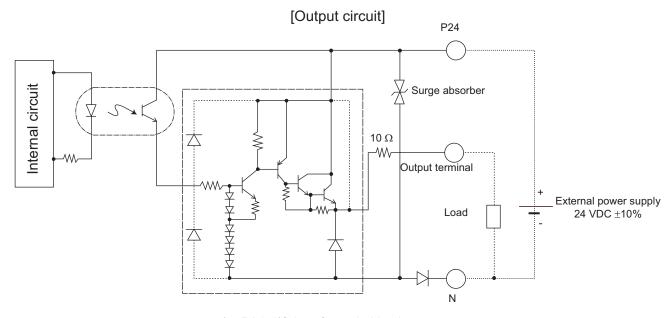

- \* P24: I/O interface pin No. 1
- N: I/O interface pin No. 50

# **A** Caution

In the event that the load is short-circuited or a current exceeding the maximum load current is input, the overcurrent protection circuit will be actuated to cut off the circuit. However, give due consideration to the circuit connection layout to prevent short-circuit or overcurrent.

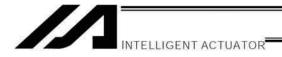

## Power-Source Capacity and Heat Output

The power consumption and heat output of the XSEL controller will vary depending on the number of connected axes and I/O configuration. This section explains how to estimate the power-source capacity and heat output of your XSEL controller.

The XSEL controller requires the following power supplies:

- A. Control power
  - Power to the logic control part of the controller. Single-phase 200 VAC must be supplied.
- B. Motor power
  - Power for driving the actuator. Three-phase (single-phase) 200 VAC must be supplied.
  - \* A single-phase power source is required only for controllers of single-phase specification.
- C. I/O power
  - If a DIO card is installed in an I/O slot, 24 VDC must be supplied.
- D. Supplemental power input (Power source to release brake and drive actuator)
  It is necessary to supply 24V DC when connecting an actuator equipped with a brake or that recommended by IAI.
  Recommended actuator (as of January, 2014): CT4 Pick & Rotary Actuator
- (1) Power-source capacity and heat output

Rated power-source capacity [VA] = Motor drive power [VA]<sup>1</sup> + Control power-source capacity [VA]<sup>2</sup>

Heat output [W] = Total sum of output losses  $[W]^{*3}$  + (Heat output from control power supply  $[VA]^{*4}$  x 0.7 (Efficiency) x 0.6 (Power factor))

- \*1 Select an appropriate motor drive power [VA] from Table 1. Note that during acceleration/deceleration, the motor drive power increases by up to three times (or by up to twice if the motor wattage is 600 W or 700 W).
- \*2 Calculate the control power-source capacity [VA] by selecting the installed parts and then adding up the power x quantity products of all installed parts according to the "Control power supply (Internal consumption, External consumption)" fields of Table 2.
- \*3 Calculate the total sum of output losses [W] by selecting from Table 1 the output losses for all actuators to be connected.
- \*4 Calculate the heat output from control power supply [VA] by selecting the installed parts and then adding up the power x quantity products of all installed parts according to the "Control power supply (Internal consumption)" and "External power supply (Internal consumption)" fields of Table 2.

Table 1. Motor Drive Powers and Output Losses (P/Q/PCT/QCT Types)

| Actuator motor capacity [W] | Motor drive power [VA] | Output loss [W] |
|-----------------------------|------------------------|-----------------|
| 20                          | 26                     | 1.58            |
| 30D (other than RS)         | 46                     | 2.07            |
| 30R (RS)                    | 138                    | 3.93            |
| 60                          | 138                    | 3.93            |
| 60(RCS3-CTZ5C-□-60)         | 197                    | 3.6             |
| 100                         | 234                    | 6.12            |
| 150                         | 328                    | 8.30            |
| 200                         | 421                    | 9.12            |
| 400                         | 796                    | 19.76           |
| 400(RCS3-CT8C-□-400)        | 1230                   | 18.0            |
| 600                         | 1164                   | 27.20           |
| 750                         | 1521                   | 29.77           |
| 100 (LSA-S6S)               | 101                    | 3.74            |
| 100 (LSA-S8S)               | 159                    | 4.07            |
| 100 (LSA-S8H)               | 216                    | 3.84            |
| 100S (LSA-N10S)             | 284                    | 4.48            |
| 200 (LSA-S10S)              | 343                    | 5.35            |
| 200 (LSA- H8S,L15S)         | 189                    | 5.38            |
| 200 (LSA-H8H)               | 379                    | 5.38            |
| 200S (LSA-S10H)             | 417                    | 5.01            |
| 200S (LSA-N15S)             | 486                    | 4.37            |
| 200S (LSA-N15H)             | 773                    | 6.42            |
| 300S (LSA-N19S)             | 662                    | 11.58           |
| 400 (LSA-W21S)              | 920                    | 16.68           |
| 1000 (LSA-W21H)             | 1843                   | 37.77           |
| DD Motor (LT18S, T18S)      | 503                    | 7.5             |
| DD Motor (LH18S, H18S)      | 1462                   | 20.8            |

RS: Rotational axis / LSA: Linear actuator

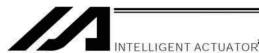

Table 2. Motor Drive Powers and Output Losses (P/Q/PCT/QCT Types)

|                         |                           | Control power supply |             | External power source |             |           |
|-------------------------|---------------------------|----------------------|-------------|-----------------------|-------------|-----------|
|                         |                           | Internal             | External    | Internal              | External    | Quantity  |
|                         |                           | consumption          | consumption | consumption           | consumption | Quantity  |
|                         |                           | [VA]                 | [VA]        | [VA]                  | [VA]        |           |
| Base                    | part                      | 31.4                 |             |                       |             | 1         |
| Driver                  | Per board                 | 6.26                 |             |                       |             | 1 to 3 *5 |
| Encoder                 | Per axis                  | 2.38                 | 3.57        |                       |             | 1 to 6    |
| Fan unit                | Per fan                   | 5.71                 |             |                       |             | 0 to 6    |
| Axis sensor             | Per axis                  | 4.57                 |             |                       |             | 3 to 6*6  |
| DIO card                | DIO (48 points)           | 5.95                 |             | 14.52                 |             | 0 to 4    |
| DIO Caru                | DIO (96 points)           | 8.33                 |             | 26.81                 |             | 0 to 4    |
|                         | DeviceNet                 | 2.38                 |             | 1.71                  |             | 0 to 1    |
| Network module          | CC-Link                   | 2.38                 |             | 1.19                  |             | 0 to 1    |
| Network module          | Profibus-DP               | 4.17                 |             |                       |             | 0 to 1    |
|                         | Ethernet                  | 5.36                 |             |                       |             | 0 to 1    |
| Teaching                | IA-T-X, XD                |                      | 3.57        |                       |             | 0 to 1    |
| pendant                 | SEL-T, TD                 |                      | 6.67        |                       |             | 0 to 1    |
| Brake                   | Per axis                  |                      |             | 5.95                  | 13.81       | 0 to 1    |
| Actuator Driving Source | CT4 Pick &<br>Rotary Axis |                      |             | 5.95                  | max4        | 1         |

<sup>\*5</sup> One large high-thrust linear actuator (W21H□) occupies the space of two axes with one axis. One axis requires one driver board.

\*6 The use quantities of fans are shown in the table below.

|        |                      | Use quantity for P/PCT type | Use quantity for Q/QCT type |
|--------|----------------------|-----------------------------|-----------------------------|
| 1 to 4 | Without expanded I/O | 4                           | 3                           |
| axes   | With expanded I/O    | 5                           | 4                           |
| 5 to 6 | Without expanded I/O | 5                           | 4                           |
| axes   | With expanded I/O    | 6                           | 5                           |

**Chapter 5 Specifications** 

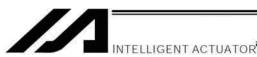

(2) Calculation example

Obtain the power-source capacities and heat outputs when a controller of the following specifications is used.

Actuator for axis 1: 200 W Actuator for axis 2: 200 W Actuator for axis 3: 100 W with brake Actuator for axis 4: 60 W Standard controller with standard DIO Options: DeviceNet, teaching pendant (IAI's standard type)

[1] Control power-supply capacity

$$\{31.14 + 6.26 \times 2 + (2.38 + 3.57) \times 4 + 4.57 \times 4 + 5.95 \times 1 + 2.38 + 3.57\} \cong 97.9 \text{ [VA]}$$
 Base part Drivers Encoders Fan units DeviceNet

[2] Heat output from control system

$$\underbrace{\{(31.14 + 6.26 \times 2 + 2.38 \times 4 + 4.57 \times 4 + 5.95 + 2.38) + (14.52 \times 1 + 1.71 + 5.95 \times 1)\}}_{\text{Base part Drivers}} \times 0.7 \text{ (Efficiency)} \times 0.6 \text{ (Power factor)} \cong 43 \text{ [W]}$$

- [3] I/O power-source capacity (24 VDC) 14.52 x 1 = 14.52 [VA]
- [4] Brake power-source capacity (24 VDC) (5.95 + 13.81) x 1 = 19.76 [VA]
- [5] Motor power-source capacity 421 + 421 + 234 + 138 = 1214 [VA]
- [6] Heat output from motor power supply  $9.12 + 9.12 + 6.12 + 3.39 \cong 27.8$  [W]
- [7] Power-source capacity = [1] Control power-source capacity + [5] Motor power-source capacity = 97.9 + 1214 = 1311.9 [VA]
- [8] Heat output = [2] Heat output from control system + [6] Heat output from motor power supply = 43 + 27.8 = 70.8 [W]

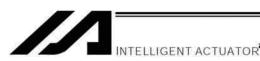

(3) Calculating the wattage of each actuator that can be connected to a single-phase specification system For LSA (Linear Actuator) and DD (Direct Drive Motor) to connect to the single phase type, calculate the wattage from "Output for controller wattage calculation" in the table below.

Also, make selection to have the total wattage of LSA, DD and other actuators at 1600W or less.

1600W ≥ LSA Total wattage of LSAs (Output for controller wattage calculation × Number of axes) + Wattage of DD (Output for controller wattage calculation) + Wattage of other actuators (Motor wattage × Number of axes)

Wattage Calculation Table for LSA and DD in Single Phase Type

| Actuator model   | Corresponding | Number of sliders | Output for controller | Remarks         |
|------------------|---------------|-------------------|-----------------------|-----------------|
| number           | driver output | [unit]            | wattage calculation   |                 |
|                  | [W]           |                   | [W]                   |                 |
| S6SS             | 100           | 1                 | 300                   |                 |
| S6SM             | 100           | 2                 | 600                   |                 |
| S8SS             | 100           | 1                 | 300                   |                 |
| S8SM             | 100           | 2                 | 600                   |                 |
| S8HS             | 100           | 1                 | 300                   |                 |
| S8HM             | 100           | 2                 | 600                   |                 |
| S10SS            | 100           | 1                 | 300                   |                 |
| S10SM            | 100           | 2                 | 600                   |                 |
| S10HS            | 200           | 1                 | 600                   |                 |
| S10HM            | 200           | 2                 | 1200                  |                 |
| H8SS/L15SS       | 200           | 1                 | 600                   |                 |
| H8SM/L15SM       | 200           | 2                 | 1200                  |                 |
| H8HS             | 200           | 1                 | 600                   |                 |
| H8HM             | 200           | 2                 | 1200                  |                 |
| N15SS            | 200           | 1                 | 600                   |                 |
| N15SM            | 200           | 2                 | 1200                  |                 |
| N15HS            | 200           | 1                 | 600                   |                 |
| N15HM            | 200           | 2                 | 1200                  |                 |
| N19SS            | 300           | 1                 | 600                   |                 |
| W21SS            | 400           | 1                 | 800                   |                 |
| W21SM            | 400           | 2                 | 1600                  |                 |
| W21HS            | 1000          | 1                 | 1500                  |                 |
| W21HM            | 1000          | 2                 | 3000                  | Cannot be used. |
| DD (LT18S, T18S) | 200           | _                 | 600                   |                 |
| DD (LH18S, H18S) | 600           | _                 | 1200                  |                 |

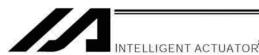

## 4. External Dimensions

4.1 P/Q/PCT/QCT Type (Three-phase Standard Specification, Single-phase Global Specification, Single-phase Standard Specification) 4-axis Controller

External views of enclosures for various 4-axis controllers are shown below (the external enclosure dimensions are the same for 1-axis to 4-axis controllers).

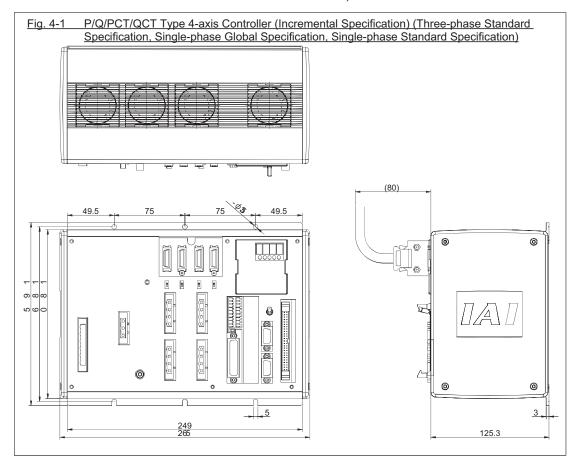

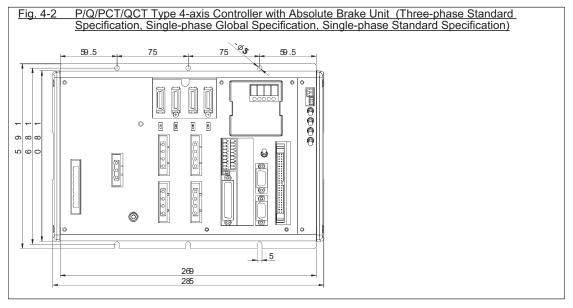

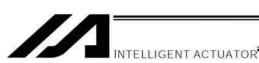

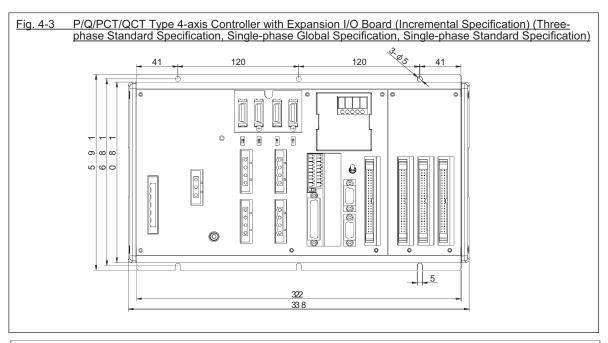

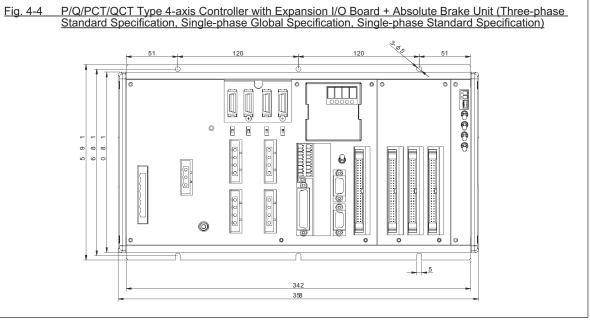

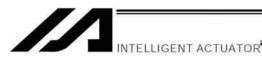

4.2 P/Q/PCT/QCT Type (Standard Specification) 6-axis Controller (Three-phase Standard Specification, Single-phase Global Specification, Single-phase Standard Specification)

External views of enclosures for various 6-axis controllers are shown below (the external enclosure dimensions are the same for 5-axis and 6-axis controllers).

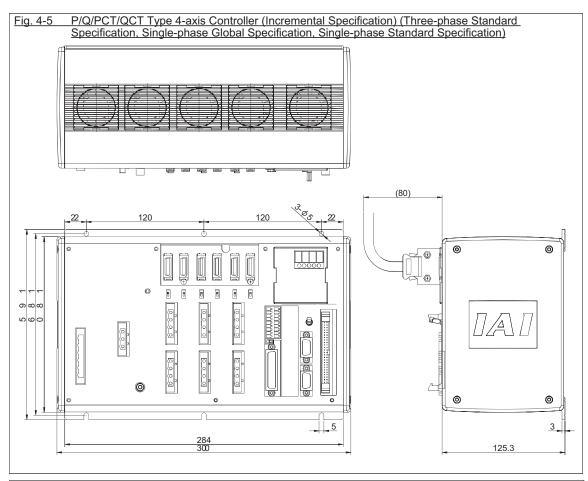

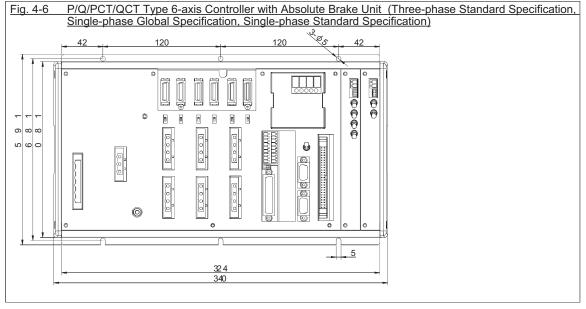

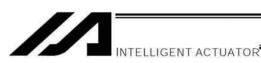

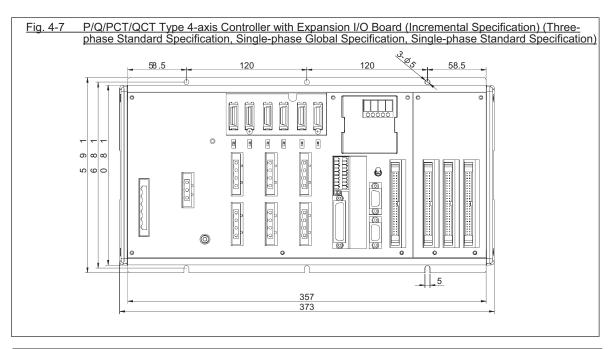

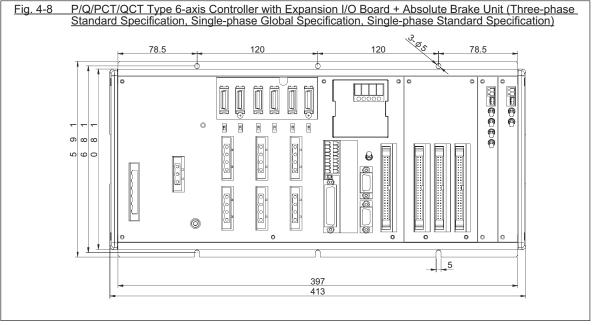

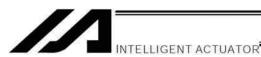

## 4.3 Q/QCT Type (Three-phase Global Specification) 4-axis Controller

External views of enclosures for various 4-axis controllers are shown below (the external enclosure dimensions are the same for 1-axis to 4-axis controllers).

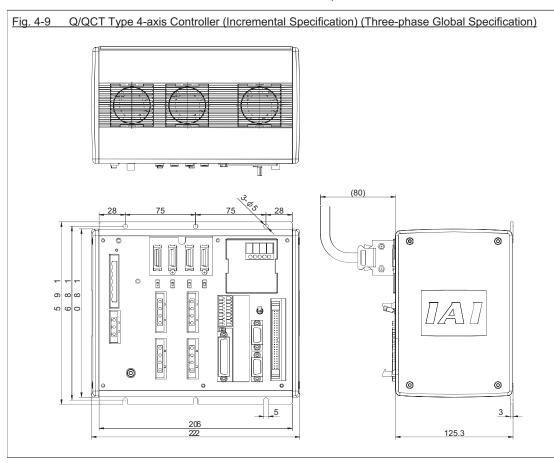

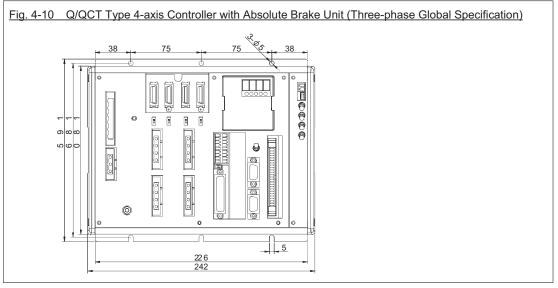

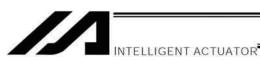

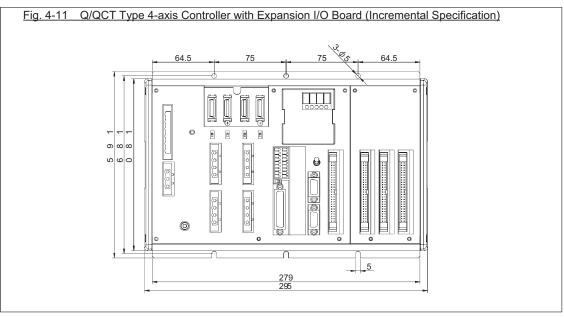

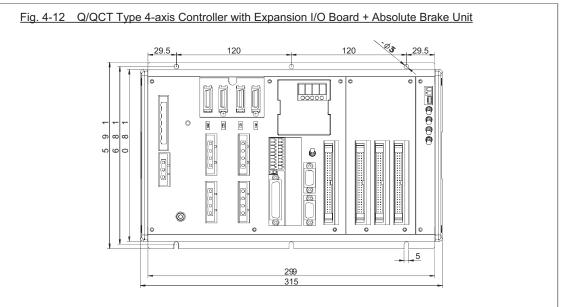

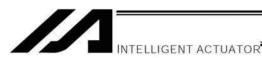

# 4.4 Q/QCT Type (Three-phase Global Specification) 6-axis Controller

External views of enclosures for various 6-axis controllers are shown below (the external enclosure dimensions are the same for 5-axis and 6-axis controllers).

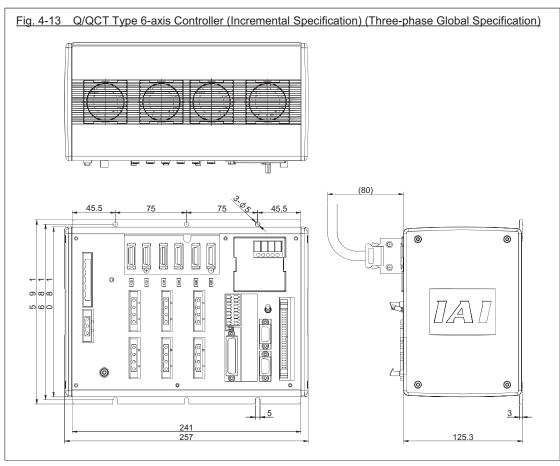

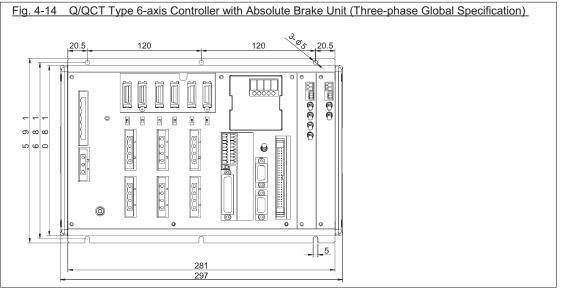

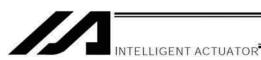

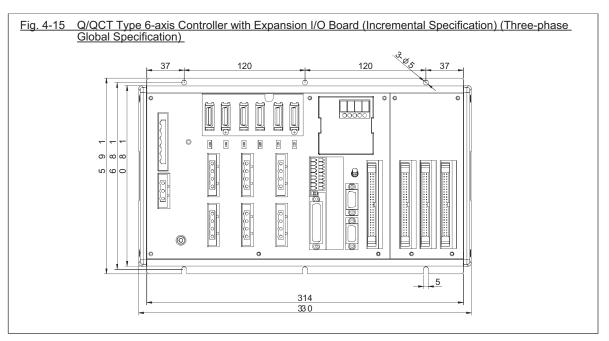

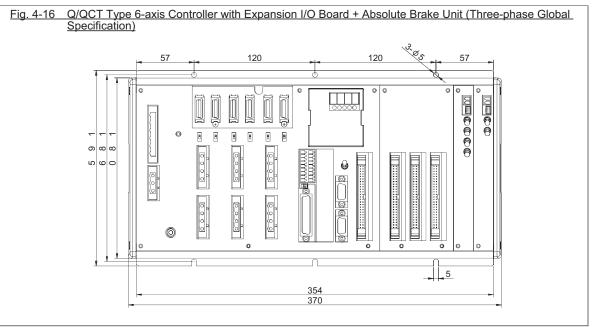

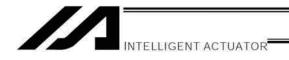

# Chapter 6 Safety Circuit

The circuit configuration for embodying safety actions such as emergency stop is different between the standard specification and global specification of the XSEL controller.

The standard controller has a built-in drive-source cutoff circuit conforming to safety category B.

The global controller has no built-in drive-source cutoff circuit so that the user can configure an external safety circuit appropriate for their equipment configuration.

#### 1. Items to Notes

The following explains the items to note regarding the safety circuit, which apply to both the standard specification and global specification.

1. Overview of emergency-stop action

The emergency-stop control line (drive-source cutoff control line) consists entirely of hard wires. When an emergency-stop operation is performed, the controller will execute a stop action of category 1. Specifically, it will stop the actuator at the deceleration for emergency stop as specified by a parameter, and turn off the servo. At this time, the drive source will also be cut off inside the standard controller. With the global controller, the drive source must be cut off externally to the controller.

As for recovery from an emergency-stop state (including recovery of the drive source), an automatic reset using the emergency-stop switch or a method requiring both an emergency-stop switch action and an external input signal can be selected by a parameter (I/O parameter No. 44).

During an emergency stop, the status can be output to an external device (set by I/O parameter No. 48).

- 2. Overview of enabling action
  - Enabling operation (via the safety gate or the deadman switch on the teaching pendant) implements an action similar to the emergency-stop action, except that an emergency-stop status is not output.
- 3. Controller operation modes and safety switches on the teaching pendant
  The deadman switch on the teaching pendant is enabled only when the controller is in the MANU mode. The
  emergency-stop switch on the teaching pendant is always enabled as long as the teaching pendant is
  connected to the controller.
- 4. Connecting a teaching pendant while the controller is operating in the AUTO mode Connecting a teaching pendant to the controller or removing the connected teaching pendant while the controller is operating in the AUTO mode may trigger an emergency stop. Do not connect/remove a teaching pendant while the controller is operating in the AUTO mode.
- 5. Applying voltage to the system I/Os
  - The safety circuit of the XSEL controller is designed to operate with 24 VDC. Therefore, never apply 100 or 200 VAC to the system I/Os. Doing so may damage the internal circuits of the controller.

The following pages explain the safety circuit of each controller specification in details.

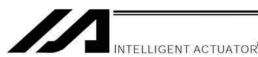

# 2. Safety Circuit for P/PCT Type (Standard Specification) Controller

The P/PCT type controller has a built-in drive-source cutoff circuit just like IAI's other controllers.

The drive-source cutoff circuit consists of a relay and conforms to safety category B. If your equipment must meet a higher safety category, use the Q/QCT type (global specification) controller explained later.

The standard controller has a built-in drive-source cutoff circuit. Connect the control power supply and motor power supply to the same power source and also turn on/off the control power supply and motor power supply at the same time.

The teaching port can be connected to either an IAI's standard teaching pendant or ANSI teaching pendant. Note, however, that redundant safety circuits cannot be configured even if an ANSI teaching pendant is used. Set the teaching-pendant type switch located above the teaching connector to the position appropriate for the teaching pendant used. Set the switch to the left for an ANSI teaching pendant, or to the right for IAI's standard teaching pendant.

Note: If the teaching-pendant type switch is not set properly, the safety gate switch will not function.

The emergency-stop line and enabling line are driven by the controller's internal power supply. It should be noted that the safety circuit cannot be driven by an external power source.

Do not use the internal power supply provided for the system I/O connector, for any other purpose. It may damage the equipment or cause it to malfunction.

The tables below list the signals and wiring methods of the safety-circuit interface connector.

System I/O Connector for P/PCT Type

| Item      | Overview                | Details                                    |
|-----------|-------------------------|--------------------------------------------|
| Connector | COMBICON (2-row, 9-pin) | MCD1.5/9-G1-3.5P26THR (by Phoenix Contact) |
|           | Cable-end connector     | FMC1.5/9-ST-3.5                            |
|           | Applicable wire size    | AWG24 to 16                                |

**Terminal Assignments** 

|       | initial Assignments |             |       |                       |                                                      |  |  |
|-------|---------------------|-------------|-------|-----------------------|------------------------------------------------------|--|--|
|       | Pin No.             | Signal name |       | Overview              | Details                                              |  |  |
|       | 9                   | DET         | IN    | Not connected         | Not used                                             |  |  |
|       | 8                   |             | IN    | To external EMG       | Emergency-stop detection input                       |  |  |
|       | 7                   | EMGin       | +24V  | Shorted               | 24-V power output for emergency-stop detection input |  |  |
|       | 6                   | EMG1        | line+ | Wired before shipment | Emergency-stop switch 1                              |  |  |
| Left  | 5                   | LIVIGI      | line- | To external EMG       | Wire circuit 1 connected to EMG of the TP            |  |  |
|       | 4                   | EMG2        | line+ | Not connected         | Not used                                             |  |  |
|       | 3                   | EIVIGZ      | line- | Not connected         | Not used                                             |  |  |
|       | 2                   | SDN         | Out+  | Not connected         | External relay drive outoff contact outputs          |  |  |
|       | 1                   |             | Out-  | Not connected         | External relay drive cutoff contact outputs          |  |  |
|       | 18                  | DET         | +24V  | Not connected         | Not used                                             |  |  |
|       | 17                  | ENBin       | IN    | To external ENB       | Enable detection input                               |  |  |
|       | 16                  | CINDIII     | +24V  | Shorted               | 24-V power output for enable detection input         |  |  |
|       | 15                  | ENB1        | line+ | Wired before shipment | Enable switch 1 (safety gate, etc.)                  |  |  |
| Right | 14                  | LINDI       | line- | To external ENB       | Wire circuit 1 connected to ENB of the TP            |  |  |
|       | 13                  | ENB2        | line+ | Not connected         | Not used                                             |  |  |
|       | 12                  | LINDZ       | line- | Not connected         | Not used                                             |  |  |
|       | 11                  | PDV         | Out+  | May be used if        | Ready signal contact outputs (dry contacts) (for     |  |  |
|       | 10 RDY              |             | Out-  | necessary             | inductive load of up to 200 mA)                      |  |  |

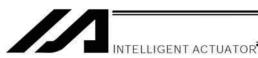

With the P/PCT type, use only the signals shown in the shaded fields of the table for connection with the safety switches.

Exercise caution that opening the specified pins or wiring them differently may compromise the safety actions of the controller.

The RDYOUT contacts will close only when the controller has started properly. By connecting these contacts in series with similar contacts of other equipment, the soundness of the entire system can be checked easily.

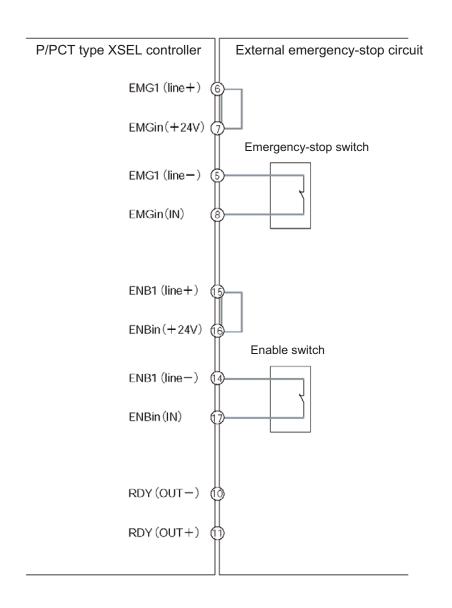

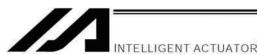

# Safety Circuit for Q/QCT Type (Global Specification) Controller

The global controller has no internal drive-source cutoff circuit so that the user can configure a desired drive-source cutoff circuit externally to the controller to conform to the required safety category.

The safety circuit consists of two circuits: the emergency-stop (EMG) circuit and enable (ENB) circuit. Each circuit adopts a redundant design, so a safety circuit conforming to a higher safety category of up to level 4 can be configured using an external drive-source cutoff circuit.

Since this controller has no built-in drive-source cutoff circuit, be sure to install a drive-source cutoff circuit in the motor power circuit. It is recommended that the control power supply be wired from the same power source as the motor power supply at a point before the drive-source cutoff part is connected.

Please note that IAI is not liable for any losses arising from a malfunction of the safety circuit configured by the user.

The ANSI safety standards can be met only when an ANSI teaching pendant is connected to the teaching port. The redundant emergency-stop lines and enabling lines are designed with the assumption that they will be driven by a power source external to the controller. Note, however, that the inputs to the contacts that instruct emergency-stop action and enabling action operate on the internal power supply. Bear this in mind and wire these contacts properly.

Do not use the internal power supply provided for the system I/O connector, for any other purpose. It may damage the equipment or cause it to malfunction.

The tables below list the signals and wiring methods of the safety-circuit interface connector. The connector pin assignments and internal circuit components are the same as those of the standard specification.

#### System I/O Connector for Q/QCT type

| Item      | Overview                | Details                                    |  |
|-----------|-------------------------|--------------------------------------------|--|
| Connector | COMBICON (2-row, 9-pin) | MCD1.5/9-G1-3.5P26THR (by Phoenix Contact) |  |
|           | Cable-end connector     | FMC1.5/9-ST-3.5                            |  |
|           | Applicable wire size    | AWG24 to 16                                |  |

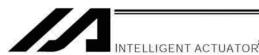

**Terminal Assignments** 

|       | Pin No.             | Signal<br>name                     | Overview                                                                                                    |                                           | Details                                                                                                    |  |
|-------|---------------------|------------------------------------|----------------------------------------------------------------------------------------------------|-------------------------------------------|----------------------------------------------------------------------------------------------------|--|
|       |                     | To fused-contact detection circuit | External contact error input (paired with No. 18) Connected to the fused-contact detection contacts of the safety circuit. |                                           |                                                                                                    |  |
|       | 8                   | EMGin                              | IN                                                                                                    | To EMG status of                          | Emergency-stop detection input                                                                                              |  |
|       | 7                   | LIVIGIII                           | +24V                                                                                                    | safety circuit                            | 24-V power output for emergency-stop detection input                                                                        |  |
| Left  | 6                   | EMG1                               | line+                                                                                                    | To EMG switch                             | Emergency-stop switch 1                                                                                                    |  |
| Leit  | 5                   | EIVIGT                             | line-                                                                                                    | circuit 1                                 | Wire circuit 1 connected to EMG of the TP                                                                                   |  |
|       | 4                   | EMG2                               | line+                                                                                                    | To EMG switch                             | Emergency-stop switch 2                                                                                                    |  |
|       | 3                   | LIVIGZ                             | line-                                                                                                    | circuit 2                                 | Wire circuit 2 connected to EMG of the TP                                                                                   |  |
|       | 2                   | 0.011                              | Out+                                                                                                    | To interlock of                           | External relay drive source cutoff contact output                                                                           |  |
|       | 1 SDN Out-          |                                    | Out-                                                                                                    | safety circuit                            | Signal for requesting the controller to cutoff the drive source                                                             |  |
|       | 18                  | DET                                | +24V                                                                                                    | To fused-contact detection circuit        | 24-V power output for external contact error input Connected to the fused-contact detection contacts of the safety circuit. |  |
|       | 17                  | ENBin                              | IN                                                                                                    | To EMB status of                          | Enable detection input                                                                                                    |  |
|       | 16                  | LINDIII                            | +24V                                                                                                    | safety circuit                            | 24-V power output for enable detection input                                                                                |  |
| Right | 15                  | ENB1                               | line+                                                                                                    | To enable circuit                         | Enable switch 1 (safety gate, etc.)                                                                                         |  |
|       | 14 line-            |                                    | 1                                                                                                    | Wire circuit 1 connected to ENB of the TP |                                                                                                    |  |
|       | 13 ENB2             |                                    | line+                                                                                                    | To enable circuit                         | Enable switch 2                                                                                                    |  |
|       | 12                  | LINDA                              | line-                                                                                                    | 2                                         | Wire circuit 2 connected to ENB of the TP                                                                                   |  |
|       | 11                  | RDY                                | Out+                                                                                                    | May be used if                            | Ready signal contact outputs (dry contacts) (for inductive                                                                  |  |
|       | 10 RDY Out- necessa |                                    | necessary                                                                                                    | load of up to 200 mA)                     |                                                                                                    |  |

In the table, the signals shown in fields (EMGin, EMG1, SDN, ENBin, ENB1) must always be connected regardless of the required safety category. If these signals are connected wrongly or not connected, the safety functions will be compromised.

In the table, the signals shown in fields (EMG2, ENB2) must be connected to meet safety category 3 or above. They are designed to provide redundant safety circuits.

In the table, the signal shown in fields (DET) provides an input for detecting malfunction of the safety circuit (mainly fused relay contacts). Be sure to use this signal if you want the XSEL controller to detect fused contacts. If the safety circuit is configured as a closed system to manage fused contacts and other problems independently, safety category 4 can be met without connecting this signal to the controller.

#### DET

DET (IN) and DET (+24V) are dry contact input terminals consisting of a photocoupler. By inputting fused-contact detection signals from the drive-source cutoff safety circuit, the controller will be able to detect problems in the external safety circuit.

#### SDN

SDN (OUT+) and SDN (OUT-) are output contacts that remain open while the controller is prohibiting the motor power supply from the external power source. This condition will occur immediately after the controller power is turned on, when an error occurs in the equipment, or when a drive-source cutoff cancellation command is not received by the EMG or ENB line. Configure the circuit in such a way that the drive source will never be turned on when these contacts are open.

When turning on the power, turn on the control power first, confirm that these contacts are closed, and then turn on the drive power. (If the control power and drive power are turned on simultaneously, an "E6D, Drive-source cutoff relay error" may generate.)

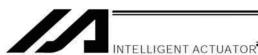

# EM1/EMG2, ENB1/ENB2

EMG1 (line+)/(line-) and EMG2 (line+)/(line-) are redundant emergency-stop control lines. ENB1 (line+)/(line-) and ENB2 (line+)/(line-) are redundant enabling control lines. Use these lines to cut off the external drive source. Since they are completely dry signal lines, configure a relay circuit using an external power source.

#### • EMGin, ENBin

EMGin (IN) and EMGin (+24V) are contact inputs that notify the controller of the drive-source cutoff input received by the drive-source cutoff circuit via an EMG signal.

ENBin (IN) and ENBin (+24V) are contact inputs that notify the controller of the drive-source cutoff input received by the drive-source cutoff circuit via an ENB signal.

These contact signals are used to decelerate the actuator to a stop or turn off the servo. Normally, a safety relay output is connected to each of these inputs.

#### RDY

RDY (OUT+) and RDY (OUT-) are output contacts that will close only when the controller has started properly. By connecting these contacts in series with similar contacts of other equipment, the soundness of the entire system can be checked easily.

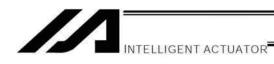

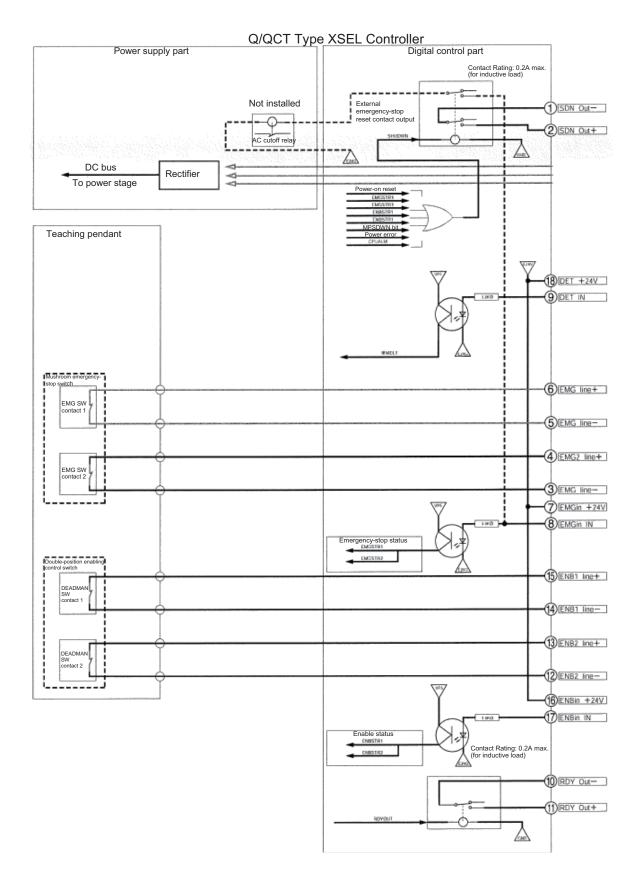

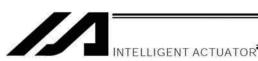

#### External Emergency-Stop Circuit

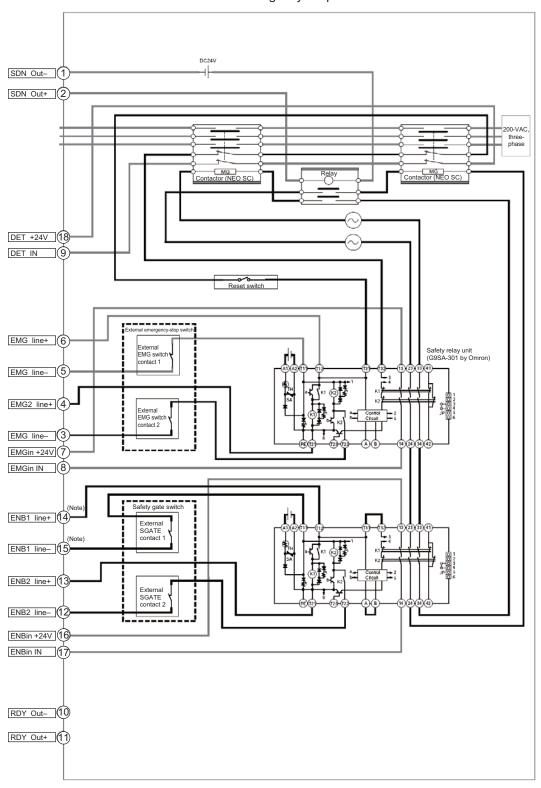

Note: It is recommended to connect ENB1 line+ to 14 and ENB1 line- to 15 so the unit would not get burned even if a standard PC cable (black) is connected accidently to Q/QCT Type. (There should be no problem even if 14 and 15 are swapped around if the appropriate PC cable (gray) is applied.)

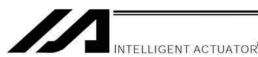

# 4. Safety Circuit Timing Charts for Q/QCT type SEL Controller

Safety circuit timing charts for Q/QCT type SEL controller are shown below. The timings covered by the timing charts are as follows: [1], "Power on," [2], "Emergency stop," [3], "Power on during emergency stop," [4], "Enable input," [5], "System-shutdown level error," [6], "Cold-start level error," [7], "Operation-cancellation level error," [8], "Power on (combined with cutoff reset input), [9], "Emergency stop (combined with cutoff reset input)"

#### [1] Power on

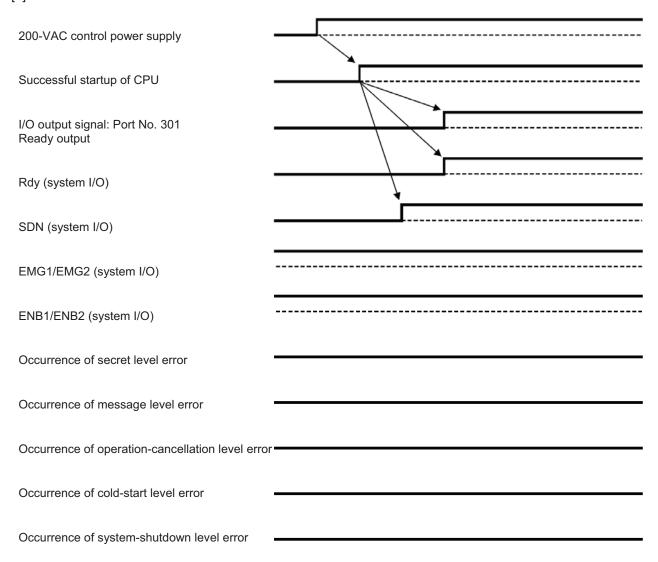

• I/O parameter No. 24, bits 0 to 3 = 0: The RDYOUT output (system I/O) is SYSRDY (PIO trigger

program can be run) and the hardware is normal (emergency stop

is not actuated and hardware error is not detected).

- I/O parameter No. 44 = 0: The drive-source cutoff reset input is not used.
- I/O parameter No. 47 = 3: Output function 301 = READY output (PIO program can be run

Emergency stop switch = OFF

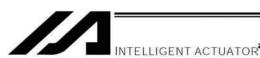

#### [2] Emergency stop

200-VAC control power supply

Successful startup of CPU

I/O output signal: Port No. 301 Ready output

Rdy (system I/O)

SDN (system I/O)

EMG1/EMG2 (system I/O)

ENB1/ENB2 (system I/O)

Occurrence of secret level error

Occurrence of message level error

Occurrence of operation-cancellation level error

Occurrence of cold-start level error

Occurrence of system-shutdown level error

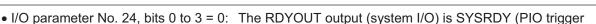

program can be run) and the hardware is normal (emergency stop

is not actuated and hardware error is not detected).

Emergency stop switch = ON

• I/O parameter No. 44 = 0: The drive-source cutoff reset input is not used.

• I/O parameter No. 47 = 3: Output function 301 = READY output (PIO program can be run

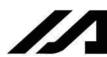

#### [3] Power on during emergency stop

INTELLIGENT ACTUATOR

200-VAC control power supply

Successful startup of CPU

I/O output signal: Port No. 301
Ready output

Rdy (system I/O)

SDN (system I/O)

EMG1/EMG2 (system I/O)

ENB1/ENB2 (system I/O)

Cccurrence of secret level error

Occurrence of message level error

Occurrence of operation-cancellation level error

Occurrence of system-shutdown level error

Virtually the same timing chart is applicable when the power is turned on without enable input.

• I/O parameter No. 24, bits 0 to 3 = 0: The RDYOUT output (system I/O) is SYSRDY (PIO trigger

program can be run) and the hardware is normal (emergency stop

is not actuated and hardware error is not detected).

• I/O parameter No. 44 = 0: The drive-source cutoff reset input is not used.

• I/O parameter No. 47 = 3: Output function 301 = READY output (PIO program can be run

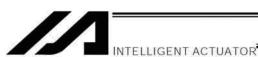

### [4] Enable input

200-VAC control power supply Successful startup of CPU I/O output signal: Port No. 301 Ready output Rdy (system I/O) SDN (system I/O) EMG1/EMG2 (system I/O) Enable switch = OFF Enable switch = ON ENB1/ENB2 (system I/O) Occurrence of secret level error Occurrence of message level error Occurrence of operation-cancellation level error Occurrence of cold-start level error

- I/O parameter No. 24, bits 0 to 3 = 0: The RDYOUT output (system I/O) is SYSRDY (PIO trigger
  - program can be run) and the hardware is normal (emergency stop
  - is not actuated and hardware error is not detected).
- I/O parameter No. 44 = 0: The drive-source cutoff reset input is not used.

Occurrence of system-shutdown level error

- I/O parameter No. 47 = 3: Output function 301 = READY output (PIO program can be run
  - and error of cold-start level or higher is not present).

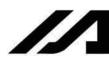

#### [5] System-shutdown level error

INTELLIGENT ACTUATOR

200-VAC control power supply

Successful startup of CPU

I/O output signal: Port No. 301

Ready output

Rdy (system I/O)

SDN (system I/O)

EMG1/EMG2 (system I/O)

ENB1/ENB2 (system I/O)

Occurrence of secret level error

Occurrence of message level error

Occurrence of operation-cancellation level error '

Occurrence of cold-start level error

Occurrence of system-shutdown level error

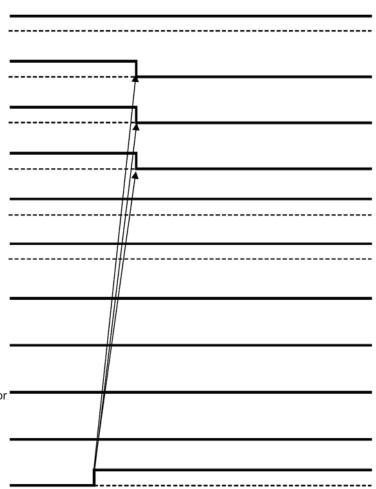

• I/O parameter No. 24, bits 0 to 3 = 0: The RDYOUT output (system I/O) is SYSRDY (PIO trigger

program can be run) and the hardware is normal (emergency stop

is not actuated and hardware error is not detected).

• I/O parameter No. 44 = 0: The drive-source cutoff reset input is not used.

• I/O parameter No. 47 = 3: Output function 301 = READY output (PIO program can be run

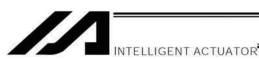

[6] Cold-start level error

200-VAC control power supply

Successful startup of CPU

I/O output signal: Port No. 301
Ready output

Rdy (system I/O)

The timings of SDN and Rdy vary slightly according to the nature of the error.

EMG1/EMG2 (system I/O)

ENB1/ENB2 (system I/O)

Occurrence of secret level error

Occurrence of message level error

Occurrence of operation-cancellation level error

Occurrence of cold-start level error

Occurrence of system-shutdown level error

• I/O parameter No. 24, bits 0 to 3 = 0: The RDYOUT output (system I/O) is SYSRDY (PIO trigger

program can be run) and the hardware is normal (emergency stop

is not actuated and hardware error is not detected).

• I/O parameter No. 44 = 0: The drive-source cutoff reset input is not used.

• I/O parameter No. 47 = 3: Output function 301 = READY output (PIO program can be run

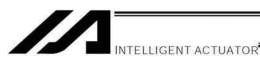

| [ | 7] Operation-cancellation level error            |                                                                         |
|---|--------------------------------------------------|-------------------------------------------------------------------------|
|   | 200-VAC control power supply                     |                                                                         |
|   | Successful startup of CPU                        |                                                                         |
|   | I/O output signal: Port No. 301<br>Ready output  |                                                                         |
|   | Rdy (system I/O)                                 |                                                                         |
|   | SDN (system I/O)                                 |                                                                         |
|   | EMG1/EMG2 (system I/O)                           |                                                                         |
|   | ENB1/ENB2 (system I/O)                           |                                                                         |
|   | Occurrence of secret level error                 |                                                                         |
|   | Occurrence of message level error                |                                                                         |
|   | Occurrence of operation-cancellation level error |                                                                         |
|   | Occurrence of cold-start level error             | Operation-cancellation level or lower errors do not affect Rdy and SDN. |
|   | Occurrence of system-shutdown level error        |                                                                         |

- I/O parameter No. 24, bits 0 to 3 = 0: The RDYOUT output (system I/O) is SYSRDY (PIO trigger
  - program can be run) and the hardware is normal (emergency stop
  - is not actuated and hardware error is not detected).
- I/O parameter No. 44 = 0: The drive-source cutoff reset input is not used.
- I/O parameter No. 47 = 3: Output function 301 = READY output (PIO program can be run
  - and error of cold-start level or higher is not present).

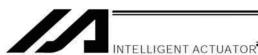

#### [8] Power ON (combined with drive-source cutoff reset input)

200-VAC control power supply

Successful startup of CPU

I/O input signal: Port No. 14
Drive-source cutoff reset input

I/O output signal: Port No. 301
Ready output

Rdy (system I/O)

SDN (system I/O)

EMG1/EMG2 (system I/O)

ENB1/ENB2 (system I/O)

- I/O parameter No. 24, bits 0 to 3 = 0: The RDYOUT output (system I/O) is SYSRDY (PIO trigger program can be run) and the hardware is normal (emergency stop
- is not actuated and hardware error is not detected).

   I/O parameter No. 44 = 0:

  The drive-source cutoff reset input is not used.
- I/O parameter No. 47 = 3: Output function 301 = READY output (PIO program can be run and error of cold-start level or higher is not present).

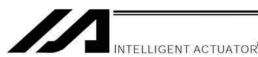

### [9] Emergency stop (combined with drive-source cutoff reset input)

200-VAC control power supply

Successful startup of CPU

I/O input signal: Port No. 14 Drive-source cutoff reset input

I/O output signal: Port No. 301 Ready output

Rdy (system I/O)

SDN (system I/O)

EMG1/EMG2 (system I/O)

ENB1/ENB2 (system I/O)

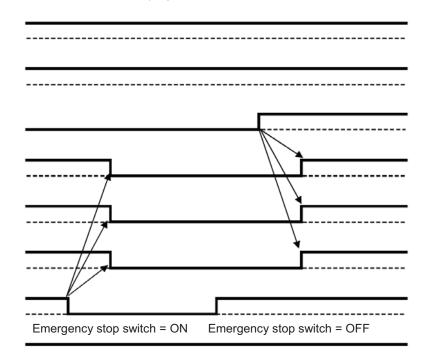

• I/O parameter No. 24, bits 0 to 3 = 0: The RDYOUT output (system I/O) is SYSRDY (PIO trigger

program can be run) and the hardware is normal (emergency stop

is not actuated and hardware error is not detected).

• I/O parameter No. 44 = 0: The drive-source cutoff reset input is not used.

• I/O parameter No. 47 = 3: Output function 301 = READY output (PIO program can be run

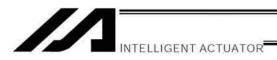

# Chapter 7 System Setup

A connection example of a 2-axis controller is given below:

### 1. Connection Method of Controller and Actuator

In the case of an absolute specification, perform an absolute reset after the connection (refer to Chapter 8).

1.1 Connection Diagram for P/PCT Type (Standard Specification)

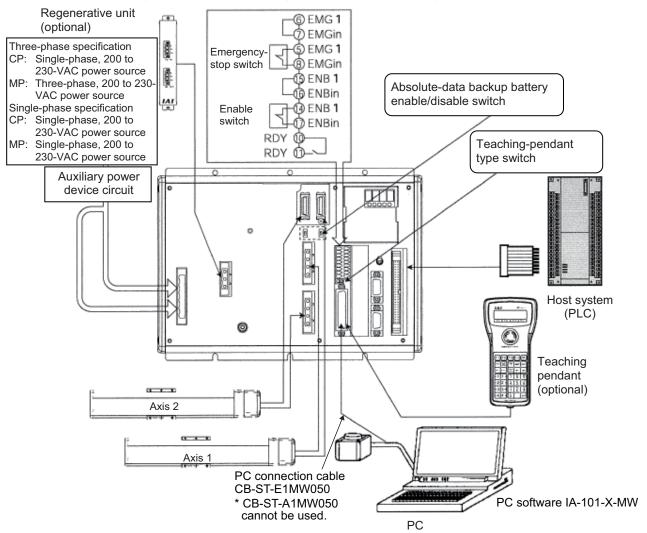

- Note 1: With the absolute specification, set the absolute-data backup battery enable/disable switch to the bottom position for all axes before connecting the encoder/axis-sensor cables. (After the cables have been connected and power turned on, set the switch back to the top position.)
- Note 2: When connecting a teaching pendant or PC cable (PC software), set the teaching-pendant type switch to an appropriate position.

Left: ANSI teaching pendant

Right: IAI's standard teaching pendant or PC cable

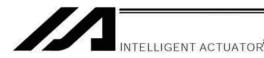

# Connection Diagram for Q/QCT Type (Global Specification)

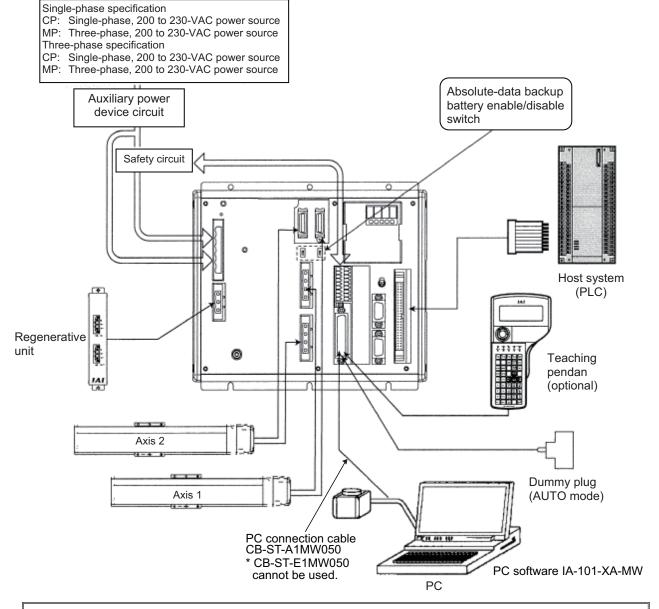

Note 1: With the absolute specification, set the absolute-data backup battery enable/disable switch to the bottom position for all axes before connecting the encoder/axis-sensor cables. (After the cables have been connected and power turned on, set the switch back to the top position.)

Note 2: Connect the supplied dummy plug to the teaching connector if neither a teaching pendant nor PC cable (PC software) is connected to this connector.

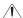

/!\ Warning: The internal components of the controller may burn if the following cable is used to connect XSEL-Q/QCT to a computer.

> Standard PC cable CB-ST-E1MW050 (black) enclosed in PC Software IA-101-X-MW Even though the PC software can be used, make sure to use the cable CB-ST-A1MW050 (gray).

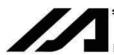

#### Startup procedure

Note: When installing multiple axes to the controller, be sure to connect the actuator cables to the right connectors. Check the type of the actuator connected to each connector. If the cables and connectors are not connected properly, motor/board damage or malfunction may result.

1. If your controller is of the absolute specification, set the absolute-data backup battery enable/disable switch to the bottom position for all axes.

NTELLIGENT ACTUATOR

ENB BAT **1** Set to the bottom position to disable.

- 2. Connect to the controller the motor cable, encoder cable and LS cables (optional) from the actuator. Before turning on the power, be sure to confirm that each connector on the controller is connected to the correct actuator.
- 3. Connect the teaching pendant cable to the teaching connector. Once the teaching pendant has been connected, set the mode switch to MANU (top position). (If the mode switch is set to AUTO, the teaching pendant and RS-232 communication function will not operate after the power is turned on.) (P/PCT type only)
- 4. Set the teaching-pendant type switch.
  - Q/QCT type controllers have no TP-SW. (Note 1)
  - Q/QCT type controllers cannot be used with IAI's standard teaching pendants or standard PC cables. (Note 2)

TP-SV

Left: SEL-T, SEL-TD, SEL-TG teaching pendant

IA-T-XA teaching pendant

Right: PC cable |

IA-T-X, IA-T-XD teaching pendant

5. Turn on the controller power.

- 6. If your controller is of the absolute specification, set the absolute-data backup battery enable/disable switch to the top position (ENB) for all axes.
- the controller is ready. If "ErG" is shown on the panel window, it means an emergency stop signal has been input. Reset the emergency stop.

**ENB** 7. The panel window will show the code "rdy," indicating that BAT **1** If your controller is of the absolute specification, "E914" or "ECA2" will be shown. Refer to Chapter 8, "How to Perform An Absolute Encoder Reset."

The controller is now ready to operate.

The RDY terminals (10, 11) in the system I/O connector are relay contact terminals that are shorted when the controller is ready.

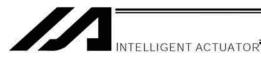

# 2. I/O Connection Diagram

# 2.1 NPN specification

| Pin No. | Category | Port No. | Function                           | (Note)                                 |                 |              |
|---------|----------|----------|------------------------------------|----------------------------------------|-----------------|--------------|
| 1       |          | -        | +24-V input                        |                                        |                 | $\neg$       |
| 2       |          | 000      | Program start                      |                                        | ~~~             |              |
| 3       |          | 001      | General-purpose input              |                                        |                 |              |
| 4       |          | 002      | General-purpose input              |                                        |                 |              |
| 5       |          | 003      | General-purpose input              |                                        | <u> </u>        |              |
| 6       |          | 004      | General-purpose input              |                                        | $\overline{}$   |              |
| 7       |          | 005      | General-purpose input              |                                        | •               |              |
| 8       |          | 006      | General-purpose input              |                                        |                 |              |
| 9       |          | 007      | Program specification (PRG No. 1)  |                                        |                 |              |
| 10      |          | 800      | Program specification (PRG No. 2)  | Digital switch                         |                 |              |
| 11      |          | 009      | Program specification (PRG No. 4)  | SW.                                    | •               |              |
| 12      |          | 010      | Program specification (PRG No. 8)  | <u>a</u>                               |                 |              |
| 13      |          | 011      | Program specification (PRG No. 10) |                                        |                 |              |
| 14      |          | 012      | Program specification (PRG No. 20) |                                        |                 |              |
| 15      |          | 013      | Program specification (PRG No. 40) |                                        | +               |              |
| 16      |          | 014      | General-purpose input              | <del></del>                            | +               |              |
| 17      | Input    | 015      | General-purpose input              |                                        | <b>─</b>        |              |
| 18      |          | 016      | General-purpose input              | <del></del>                            | +               |              |
| 19      |          | 017      | General-purpose input              |                                        | <b>─</b>        |              |
| 20      |          | 018      | General-purpose input              |                                        | <u> </u>        |              |
| 21      |          | 019      | General-purpose input              |                                        | <b>─</b>        |              |
| 22      |          | 020      | General-purpose input              |                                        | +               |              |
| 23      |          | 021      | General-purpose input              |                                        | <b>─</b>        |              |
| 24      |          | 022      | General-purpose input              |                                        |                 |              |
| 25      |          | 023      | General-purpose input              |                                        | — <del>—</del>  |              |
| 26      |          | 024      | General-purpose input              |                                        | •               |              |
| 27      |          | 025      | General-purpose input              |                                        | <b>─</b>        |              |
| 28      |          | 026      | General-purpose input              |                                        | +               |              |
| 29      |          | 027      |                                    |                                        | <b>─</b>        |              |
| 30      |          | 028      | General-purpose input              | <del></del>                            | +               |              |
| 31      | 1        | 029      | General-purpose input              |                                        | <b>─</b>        |              |
| 32      | 1        | 030      | General-purpose input              | <del></del>                            | •               |              |
| 33      |          | 031      | General-purpose input              |                                        | <b>─</b>        |              |
| 34      |          | 300      | Alarm output                       |                                        | \ \ \ \ \       | <b>→</b>     |
| 35      |          | 301      | Ready output                       |                                        | $ \bigcirc$ $+$ | <b>→</b>     |
| 36      |          | 302      | Emergency-stop output              | $\neg \rightarrow \bigcirc \leftarrow$ |                 | <b>→</b>     |
| 37      | ]        | 303      | General-purpose output             |                                        |                 | <b>+</b>     |
| 38      | ]        | 304      | General-purpose output             |                                        |                 | <b>+</b>     |
| 39      | ]        | 305      | General-purpose output             |                                        |                 | <b>+</b>     |
| 40      |          | 306      | General-purpose output             |                                        |                 | <b>-</b>     |
| 41      | 1        | 307      | General-purpose output             |                                        |                 | <b>-</b>     |
| 42      | Output   | 308      | General-purpose output             |                                        |                 | <b>+</b>     |
| 43      | '        | 309      | General-purpose output             |                                        |                 | <b>→</b>     |
| 44      | 1        | 310      | General-purpose output             |                                        |                 | <b>+</b>     |
| 45      |          | 311      | General-purpose output             |                                        |                 | <b>+</b>     |
| 46      |          | 312      | General-purpose output             |                                        | ·               | <del>-</del> |
| 47      |          | 313      | General-purpose output             | <del></del>                            |                 | <del>-</del> |
| 48      |          | 314      | General-purpose output             | •                                      | ·               | <del>-</del> |
| 49      |          | 315      | General-purpose output             | <u> </u>                               |                 | <del>-</del> |
| 50      |          | -        | 0 V                                |                                        | <del> +</del>   |              |
|         |          |          | 1 -                                | ── (Note)                              | 0 V             | +24 V        |

Connect +24 V to pin No. 1 and 0 V to pin No. 50.

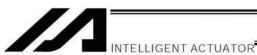

# 2.2 PNP specification

| Pin No. | Category | Port No.   | Function                                                            |            |                 |              |
|---------|----------|------------|---------------------------------------------------------------------|------------|-----------------|--------------|
| 1       | Category | FULLING.   | +24-V input                                                         |            |                 |              |
| 2       |          | 000        | ·                                                                   |            |                 |              |
| 3       |          | 001        | Program start General-purpose input                                 |            |                 |              |
| 4       |          | 001        | General-purpose input                                               |            |                 |              |
| 5       |          | 002        | General-purpose input                                               |            | J               |              |
| 6       |          |            |                                                                     |            |                 |              |
| 7       |          | 004        | General purpose input                                               |            |                 |              |
| 8       |          | 005<br>006 | General-purpose input General-purpose input                         | -          |                 |              |
| 9       |          | 007        | Program specification (PRG No. 1)                                   |            | $\frac{1}{1}$   |              |
| 10      |          | 007        |                                                                     | ج          |                 |              |
| 11      |          |            | Program specification (PRG No. 2) Program specification (PRG No. 4) | switch     |                 |              |
|         |          | 009        |                                                                     | <u> </u>   |                 |              |
| 12      |          | 010        | Program specification (PRG No. 8)                                   | Digital 9  |                 |              |
| 13      |          | 011        | Program specification (PRG No. 10)                                  | — <u> </u> |                 |              |
| 14      |          | 012        | Program specification (PRG No. 20)                                  |            |                 |              |
| 15      |          | 013        | Program specification (PRG No. 40)                                  |            |                 |              |
| 16      | la a sat | 014        | General-purpose input                                               |            |                 |              |
| 17      | Input    | 015        | General-purpose input                                               |            |                 |              |
| 18      |          | 016        | General-purpose input                                               |            |                 |              |
| 19      |          | 017        | General-purpose input                                               |            |                 |              |
| 20      |          | 018        | General-purpose input                                               |            |                 |              |
| 21      |          | 019        | General-purpose input                                               |            | <b>─</b>        |              |
| 22      |          | 020        | General-purpose input                                               |            |                 |              |
| 23      |          | 021        | General-purpose input                                               |            | $\overline{}$   |              |
| 24      |          | 022        | General-purpose input                                               |            |                 |              |
| 25      |          | 023        | General-purpose input                                               |            | $\overline{}$   |              |
| 26      |          | 024        | General-purpose input                                               |            |                 |              |
| 27      |          | 025        | General-purpose input                                               |            | $\overline{}$   |              |
| 28      |          | 026        | General-purpose input                                               |            | +               |              |
| 29      |          | 027        | General-purpose input                                               |            | <b>─</b>        |              |
| 30      |          | 028        | General-purpose input                                               |            | +               |              |
| 31      |          | 029        | General-purpose input                                               |            | $\overline{}$   |              |
| 32      |          | 030        | General-purpose input                                               |            | +               |              |
| 33      |          | 031        | General-purpose input                                               |            | <b>─</b>        |              |
| 34      |          | 300        | Alarm output                                                        |            |                 | •            |
| 35      |          | 301        | Ready output                                                        |            | $ \bigcirc$ $+$ | <del>-</del> |
| 36      |          | 302        | Emergency-stop output                                               |            |                 | <del>-</del> |
| 37      |          | 303        | General-purpose output                                              |            |                 | <del>-</del> |
| 38      |          | 304        | General-purpose output                                              | ••••       |                 | <del>-</del> |
| 39      |          | 305        | General-purpose output                                              |            |                 | <del>-</del> |
| 40      |          | 306        | General-purpose output                                              |            |                 | <b>→</b>     |
| 41      |          | 307        | General-purpose output                                              |            | <del></del>     | <del>-</del> |
| 42      | Output   | 308        | General-purpose output                                              |            | N I             | <del>-</del> |
| 43      |          | 309        | General-purpose output                                              | - 17       |                 | <b>—</b>     |
| 44      |          | 310        | General-purpose output                                              |            |                 | <b>—</b>     |
| 45      |          | 311        | General-purpose output                                              | IN IN      |                 | <b>-</b>     |
| 46      |          | 312        | General-purpose output                                              |            |                 | <b>→</b>     |
| 47      |          | 313        | General-purpose output                                              |            |                 | <b>—</b>     |
| 48      |          | 314        | General-purpose output                                              |            |                 | <b>—</b>     |
| 49      |          | 315        | General-purpose output                                              |            | • 🙀             | <b>—</b>     |
| 50      |          | -          | 0 V                                                                 |            |                 | <b>—</b>     |
|         | 1        | I          | 1                                                                   |            | +24 V           | 0 V          |

Connect +24 V to pin No. 1 and 0 V to pin No. 50.

Chapter 7 System Setup

# 2.3 I/O Flat Cable

Flat cable: KFX-50 (S) (Color) (Kaneko Cord)

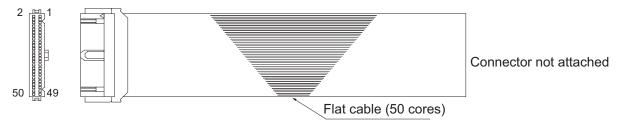

Socket (with strain relief): XG4M-5030-T (Omron)

| No. | Color    | No. | Color    | No. | Color    | No. | Color    | No. | Color    |
|-----|----------|-----|----------|-----|----------|-----|----------|-----|----------|
| 1   | Brown-1  | 11  | Brown-2  | 21  | Brown-3  | 31  | Brown-4  | 41  | Brown-5  |
| 2   | Red-1    | 12  | Red-2    | 22  | Red-3    | 32  | Red-4    | 42  | Red-5    |
| 3   | Orange-1 | 13  | Orange-2 | 23  | Orange-3 | 33  | Orange-4 | 43  | Orange-5 |
| 4   | Yellow-1 | 14  | Yellow-2 | 24  | Yellow-3 | 34  | Yellow-4 | 44  | Yellow-5 |
| 5   | Green-1  | 15  | Green-2  | 25  | Green-3  | 35  | Green-4  | 45  | Green-5  |
| 6   | Blue-1   | 16  | Blue-2   | 26  | Blue-3   | 36  | Blue-4   | 46  | Blue-5   |
| 7   | Purple-1 | 17  | Purple-2 | 27  | Purple-3 | 37  | Purple-4 | 47  | Purple-5 |
| 8   | Gray-1   | 18  | Gray-2   | 28  | Gray-3   | 38  | Gray-4   | 48  | Gray-5   |
| 9   | White-1  | 19  | White-2  | 29  | White-3  | 39  | White-4  | 49  | White-5  |
| 10  | Black-1  | 20  | Black-2  | 30  | Black-3  | 40  | Black-4  | 50  | Black-5  |

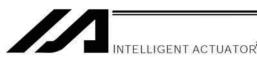

2.4 Changing Port Numbers Assigned to I/O Function Selections (Main (FROM32M) or Later)

You can use I/O parameter Nos. 283 to 298, "Port number assigned to input function selection \*\*\*" to assign, to desired input ports, input function selections 000 to 015 whose functions have been set by I/O parameter Nos. 30 to 45, "Input function selection \*\*\*."

You can also use I/O parameter Nos. 299 to 314, "Port number assigned to output function selection \*\*\*" to assign, to desired output ports, output function selections 300 to 315 whose functions have been set by I/O parameter Nos. 46 to 61, "Output function selection \*\*\*."

In addition, separately from output function selections 300 to 315 above you can also use I/O parameter Nos. 315 to 330, "Port number assigned to output function selection \*\*\* (area 2)" to assign, to desired output ports, output function selections 300 (area 2) to 315 (area 2) whose functions have been set by I/O parameter Nos. 331 to 346, "Output function selection \*\*\* (area 2)."

Note: The above functions are supported by XSEL PC software of V7.2.0.0 or later.

#### (1) Assignment example of input function selection

Given below is an example of assigning input function selection 000 (program start) whose function has been set by I/O parameter No. 30, "Input function selection 000," to a different input port.

Use I/O parameter No. 30, "Input function selection 000" to set the function of input function selection 000 (program start). For details, refer to ⊙ Appendix, "List of Parameters."

Set the input port number for input function selection 000 (program start) using I/O parameter No. 283, "Port number assigned to input function selection 000."

If you set "016", for example, the function of input function selection 000 (program start) is assigned to "Input port No. 016."

Accordingly, the signal input port for input function selection 000 (program start) becomes "Input port No. 016." After the assignment change, "Input port No. 000" becomes a general-purpose input port.

Note, however, that setting "-1 (default value: standard factory setting)" in I/O parameter No. 283, "Port number assigned to input function selection 000" is invalid, in which case the function of input function selection 000 (program start) will be assigned to "Input port No. 000."

#### [Note]

If a network is available, you can also assign input function selections 000 to 015 to network-assigned ports.

Note: Although input port numbers can be set individually as desired, setting duplicate port numbers or discontinuous port number for "Program number specified for program start" will generate Error No. 685. "I/O function selection port number error."

Chapter 7 System Setup

(2) Assignment example of output function selection

INTELLIGENT ACTUATOR

Given below is an example of assigning output function selection 300 (error output) whose function has been set by I/O parameter No. 46, "Output function selection 300," to a different output port.

Use I/O parameter No. 46, "Output function selection 300" to set the function of output function selection 300 (error output). For details, refer to ⊙ Appendix, "List of Parameters."

Set the output port number for output function selection 300 (error output) using I/O parameter No. 299, "Port number assigned to output function selection 300."

If you set "316", for example, the function of output function selection 300 (error output) is assigned to "Output port No. 316."

Accordingly, the signal for output function selection 300 (error output) is output to "Output port No. 316." Note, however, that setting "0 (default value: standard factory setting)" in I/O parameter No. 299, "Port number assigned to output function selection 300" is invalid, in which case the function of output function selection 300 (error output) will be assigned to "Output port No. 300."

After the assignment change, "Output port No. 300" becomes a general-purpose input port.

Note: Although output port numbers can be set individually as desired, setting duplicate port numbers will generate Error No. 685, "I/O function selection port number error."

(3) Assignment example of output function selection (area 2)

Output function selection 300 (area 2) (error output) whose function has been set by I/O parameter No. 331, "Output function selection 300 (area 2)" can be assigned to an output port that has been set by "Port number assigned to output function selection 300 (area 2)," to output a signal. An example is given below.

Use I/O parameter No. 331, "Output function selection 300 (area 2)" to set the function of output function selection 300 (area 2) (error output). For details, refer to ⊙ Appendix, "List of Parameters."

Set the (area 2) output port number for output function selection 300 (area 2) (error output) using I/O parameter No. 315, "Port number assigned to output function selection 300 (area 2)."

If you set "316", for example, the function of output function selection 300 (area 2) (error output) is assigned to "Output port No. 316."

Accordingly, the signal for output function selection 300 (area 2) (error output) is output to "Output port No. 316." Note, however, that setting "0 (default value: standard factory setting)" in I/O parameter No. 315, "Port number assigned to output function selection 300 (area 2)" is invalid, in which case no signal will be output.

Note: Although output port numbers can be set individually as desired, setting duplicate port numbers will generate Error No. 685, "I/O function selection port number error."

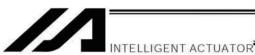

### (4) Use example

Given below is a setting example of system I/O assignments:

Input port No. 16 = Program start signal (ON edge) (BCD specification)

Input port No. 17 = Servo ON signal

Input port Nos. 18 to 23 = Program number specified for program start

Input port No. 24 = Error reset (ON edge)

Input port No. 25 = Home return of all valid axes (ON edge)

Output port No. 316 = Output of operation-cancellation level or higher error (ON)

Output port No. 317 = READY output (PIO trigger program can be run)

Output port No. 318 = Emergency stop output (ON)

Output port No. 319 = Automatic operation in-progress output (other parameter No. 12)

Output port No. 320 = Output at completion of home return of all valid axes (coordinates conformed)

Output port Nos. 321 to 326 = Axis 1 to 6 servo currently-ON output (system-monitored task output)

I/O Parameter Settings

| I/O Pa           | Parameter Settings                                                                                                    |               |                                                                                   |  |  |  |  |
|------------------|----------------------------------------------------------------------------------------------------|---------------|-----------------------------------------------------------------------------------|--|--|--|--|
| No.              | Parameter name                                                                                                    | Setting       | Remarks                                                                           |  |  |  |  |
| 30               | Input function selection 000                                                                                            | 1             | 1 = Program start signal (ON edge) (BCD specification)                            |  |  |  |  |
| 32               | Input function selection 002                                                                                            | 1             | 1 = Servo ON                                                                      |  |  |  |  |
| 37 to<br>42      | Input function selection 007 to input function selection 012                                                            | 1             | 1 = Program number specified for program start                                    |  |  |  |  |
| 43               | Input function selection 013                                                                                            | 2             | 2 = Error reset (ON edge)                                                         |  |  |  |  |
| 45               | Input function selection 015                                                                                            | 1             | 1 = Home return of all valid axes (ON edge)                                       |  |  |  |  |
| 46               | Output function selection 300                                                                                           | 1             | 1 = Output of operation-cancellation level or higher error (ON)                   |  |  |  |  |
| 47               | Output function selection 301                                                                                           | 1             | 1 = READY output (PIO trigger program can be run)                                 |  |  |  |  |
| 48               | Output function selection 302                                                                                           | 1             | 1 = Emergency stop output (ON)                                                    |  |  |  |  |
| 49               | Output function selection 303                                                                                           | 2             | 2 = Automatic operation in-progress output (other parameter No. 12)               |  |  |  |  |
| 50               | Output function selection 304                                                                                           | 2             | 2 = Output at completion of home return of all valid axes (coordinates conformed) |  |  |  |  |
| 51 to 56         | Output function selection 305 to output function selection 310                                                          | 2             | 2 = Axis 1 to 6 servo currently-ON output (system-<br>monitored task output)      |  |  |  |  |
| 283              | Port number assigned to input function selection 000                                                                    | 16            | Input port number = 16                                                            |  |  |  |  |
| 285              | Port number assigned to input function selection 002                                                                    | 17            | Input port number = 17                                                            |  |  |  |  |
| 290<br>to<br>295 | Port number assigned to input function selection 007 to port number assigned to input function selection 012            | 18 to 23      | Input port number = 18 to 23                                                      |  |  |  |  |
| 296              | Port number assigned to input function selection 013                                                                    | 24            | Input port number = 24                                                            |  |  |  |  |
| 298              | Port number assigned to input function selection 015                                                                    | 25            | Input port number = 25                                                            |  |  |  |  |
| 299<br>to<br>309 | Port number assigned to output<br>function selection 300 to port<br>number assigned to output<br>function selection 310 | 316 to<br>326 | Output port numbers = 316 to 326                                                  |  |  |  |  |

Chapter 7 System Setup

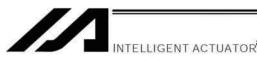

# 3. Multi-point DIO Board

This board is a multi-point DIO board equipped with 48 input points and 48 output points for use with XSEL controllers.

#### 3.1 Overview

#### 3.1.1 Features

- [1] One board provides a total of 96 input/output points.

  Multiple inputs/outputs of your XSEL controller can be controlled with a single board offering 48 input points and 48 output points.
- [2] Supporting DIO interfaces of PNP and NPN types

  Just like you can with current IO boards, you can also select a desired DIO interface of one of two types,

  NPN and PNP, for this board.
- [3] Overcurrent & I/O power-supply monitoring function
  An overcurrent flowing through the DO board is detected. The I/O power-supply voltage is also monitored
  and if the monitored voltage deviates from the specified range, the DO outputs will be cut off. Take note,
  however, that unlike with current IO boards, this board detects overcurrent based on a threshold of 400 mA
  per 24 points (current IO boards: 400 mA per 8 points).

#### 3.1.2 Board Variations

This board is available in the variations shown in the table below.

| Model number  |                                                                                       |
|---------------|---------------------------------------------------------------------------------------|
| IA-IO-3204-NP | XSEL multi-point IO board of general-purpose, large-capacity type (NPN specification) |
| IA-IO-3204-NP | XSEL multi-point IO board of general-purpose, large-capacity type (PNP specification) |

#### 3.2 Specifications

#### 3.3.1 Input/Output Specifications

| Specification                          |
|----------------------------------------|
| 48 input points, 48 output points      |
| DC24V ± 10%                            |
| Photocoupler isolation                 |
| 7 mA max. per point                    |
| 1 mA max. per point                    |
| Photocoupler isolation                 |
| Transistor                             |
| 50 mA per point (400 mA per 24 points) |
| 0.1 mA max. per point                  |
|                                        |

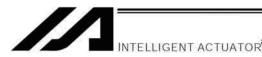

### 3.3 External Interface Specifications

# 3.3.1 Terminal Assignment for External DIO Interface

Overview of multi-point DIO interface specifications

| Item                  | Overview                            | Remarks                                                                                                    |
|-----------------------|-------------------------------------|----------------------------------------------------------------------------------------------------|
| Applicable connector  | Half-pitch flat connector, 100 pins | HIF6-100PA-1.27DS (Hirose)                                                                                     |
| Connector name        | External DIO connector              |                                                                                                    |
| External power supply | DC24V ± 10%                         | The power line is divided into two circuits, each supplying power to a group of 24 DI points and 24 DO points. |
| DI                    | 48 points                           |                                                                                                    |
| DO                    | 48 points                           |                                                                                                    |

Pin layout (Connector engagement surface)

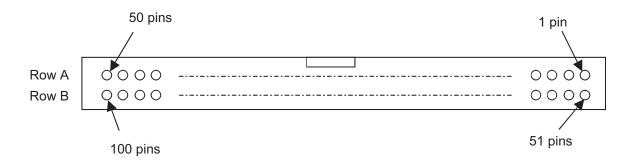

#### 3.3.2 24-V I/O Power input

The power-supply circuit for IN000 to 023 and OUT300 to 323 is separated from the power-supply circuit for IN024 to 047 and OUT324 to 347. Connect an external power supply to each of the power-supply terminals corresponding to these circuits.

This board also provides the following error detection functions in connection with I/O power:

- 1. Monitoring of external I/O power-supply voltage (+24 V)
- 2. Monitoring of output current for each group of 24 points

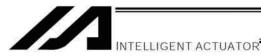

# 3.4 Connection Cables for Multi-point IO Board

|          | Б.         |          | Cable 1     | I                                                           |          |         | (        | Cable 2  |                                                         |
|----------|------------|----------|-------------|-------------------------------------------------------------|----------|---------|----------|----------|---------------------------------------------------------|
| Category | Pin<br>No. | Color    | Port<br>No. | Function                                                    | Category | Pin No. | Color    | Port No. | Function                                                |
| -        | 1          | Brown-1  | -           | External power supply 24 VDC for pin Nos. 2 to 25/51 to 74  |          | 51      | Brown-1  | 300      | Alarm output                                            |
|          | 2          | Red-1    | 000         | Program start                                               |          | 52      | Red-1    | 301      | Ready output                                            |
|          | 3          | Orange-1 | 001         | General pursose input                                       |          | 53      | Orange-1 | 302      | Emergency stop output                                   |
|          | 4          | Yellow-1 | 002         | General pursose input                                       |          | 54      | Yellow-1 | 303      | General purpose output                                  |
|          | 5          | Green-1  | 003         | General pursose input                                       |          | 55      | Green-1  | 304      | General purpose output                                  |
|          | 6          | Blue-1   | 004         | General pursose input                                       |          | 56      | Blue-1   | 305      | General purpose output                                  |
|          | 7          | Purple-1 | 005         | General pursose input                                       |          | 57      | Purple-1 | 306      | General purpose output                                  |
|          | 8          | Grey-1   | 006         | General pursose input                                       |          | 58      | Grey-1   | 307      | General purpose output                                  |
|          | 9          | White-1  | 007         | Program specification (PRG No.1)                            | Output   | 59      | White-1  | 308      | General purpose output                                  |
|          | 10         | Black-1  | 800         | Program specification (PRG No.2)                            |          | 60      | Black-1  | 309      | General purpose output                                  |
|          | 11         | Brown-2  | 009         | Program specification (PRG No.4)                            |          | 61      | Brown-2  | 310      | General purpose output                                  |
|          | 12         | Red-2    | 010         | Program specification (PRG No.8)                            |          | 62      | Red-2    | 311      | General purpose output                                  |
| Input    | 13         | Orange-2 | 011         | Program specification (PRG No.10)                           |          | 63      | Orange-2 | 312      | General purpose output                                  |
|          | 14         | Yellow-2 | 012         | Program specification (PRG No.20)                           |          | 64      | Yellow-2 | 313      | General purpose output                                  |
|          | 15         | Green-2  | 013         | Program specification (PRG No.40)                           |          | 65      | Green-2  | 314      | General purpose output                                  |
|          | 16         | Blue-2   | 014         | General pursose input                                       |          | 66      | Blue-2   | 315      | General purpose output                                  |
|          | 17         | Purple-2 | 015         | General pursose input                                       |          | 67      | Purple-2 | 316      | General purpose output                                  |
|          | 18         | Grey-2   | 016         | General pursose input                                       |          | 68      | Grey-2   | 317      | General purpose output                                  |
|          | 19         | White-2  | 017         | General pursose input                                       |          | 69      | White-2  | 318      | General purpose output                                  |
|          | 20         | Black-2  | 018         | General pursose input                                       |          | 70      | Black-2  | 319      | General purpose output                                  |
|          | 21         | Brown-3  | 019         | General pursose input                                       |          | 71      | Brown-3  | 320      | General purpose output                                  |
|          | 22         | Red-3    | 020         | General pursose input                                       |          | 72      | Red-3    | 321      | General purpose output                                  |
|          | 23         | Orange-3 | 021         | General pursose input                                       |          | 73      | Orange-3 | 322      | General purpose output                                  |
|          | 24         | Yellow-3 | 022         | General pursose input                                       |          | 74      | Yellow-3 | 323      | General purpose output                                  |
|          | 25         | Green-3  | 023         | General pursose input                                       | -        | 75      | Green-3  | -        | External power supply 0 \ for pin Nos. 2 to 25/51 to 74 |
| -        | 26         | Blue-3   | -           | External power supply 24 VDC for pin Nos. 27 to 50/76 to 99 |          | 76      | Blue-3   | 324      | General purpose output                                  |
|          | 27         | Purple-3 | 024         | General pursose input                                       |          | 77      | Purple-3 | 325      | General purpose output                                  |
|          | 28         | Grey-3   | 025         | General pursose input                                       |          | 78      | Grey-3   | 326      | General purpose output                                  |
|          | 29         | White-3  | 026         | General pursose input                                       |          | 79      | White-3  | 327      | General purpose output                                  |
|          | 30         | Black-3  | 027         | General pursose input                                       |          | 80      | Black-3  | 328      | General purpose output                                  |
| Input    | 31         | Brown-4  | 028         | General pursose input                                       |          | 81      | Brown-4  | 329      | General purpose output                                  |
|          | 32         | Red-4    | 029         | General pursose input                                       |          | 82      | Red-4    | 330      | General purpose output                                  |
|          | 33         | Orange-4 | 030         | General pursose input                                       |          | 83      | Orange-4 | 331      | General purpose output                                  |
|          | 34         | Yellow-4 | 031         | General pursose input                                       |          | 84      | Yellow-4 | 332      | General purpose output                                  |
|          | 35         | Green-4  | 032         | General pursose input                                       | Output   | 85      | Green-4  | 333      | General purpose output                                  |
|          | 36         | Blue-4   | 033         | General pursose input                                       |          | 86      | Blue-4   | 334      | General purpose output                                  |
|          | 37         | Purple-4 | 034         | General pursose input                                       |          | 87      | Purple-4 | 335      | General purpose output                                  |
|          | 38         | Grey-4   | 035         | General pursose input                                       |          | 88      | Grey-4   | 336      | General purpose output                                  |
|          | 39         | White-4  | 036         | General pursose input                                       |          | 89      | White-4  | 337      | General purpose output                                  |
|          | 40         | Black-4  | 037         | General pursose input                                       |          | 90      | Black-4  | 338      | General purpose output                                  |
|          | 41         | Brown-5  | 038         | General pursose input                                       |          | 91      | Brown-5  | 339      | General purpose output                                  |
|          | 42         | Red-5    | 039         | General pursose input                                       |          | 92      | Red-5    | 340      | General purpose output                                  |
|          | 43         | Orange-5 | 040         | General pursose input                                       |          | 93      | Orange-5 | 341      | General purpose output                                  |
|          | 44         | Yellow-5 | 041         | General pursose input                                       |          | 94      | Yellow-5 | 342      | General purpose output                                  |
|          | 45         | Green-5  | 042         | General pursose input                                       |          | 95      | Green-5  | 343      | General purpose output                                  |
|          | 46         | Blue-5   | 043         | General pursose input                                       |          | 96      | Blue-5   | 344      | General purpose output                                  |
|          | 47         | Purple-5 | 044         | General pursose input                                       |          | 97      | Purple-5 | 345      | General purpose output                                  |
|          | 48         | Grey-5   | 045         | General pursose input                                       |          | 98      | Grey-5   | 346      | General purpose output                                  |
|          | 49         | White-5  | 046         | General pursose input                                       |          | 99      | White-5  | 347      | General purpose output                                  |
|          | 50         | Black-5  | 047         | General pursose input                                       | -        | 100     | Black-5  | -        | External power supply 0 for pin Nos. 27 to 50/76 to 99  |

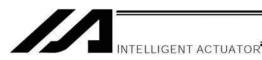

# 3.5 Connection Cables for Multi-point IO Board

### Model number: CB-X-PIOH020

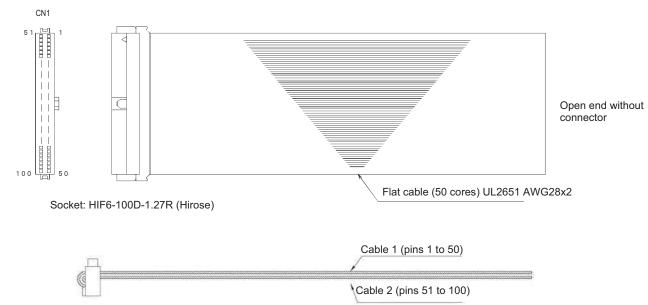

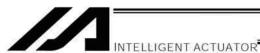

# 3.6 Input/Output Circuits

# 3.6.1 Input

Input specifications

| Item                          | Specification (Common to PNP/NPN specifications) |
|-------------------------------|--------------------------------------------------|
| External power-supply voltage | DC24V ± 10%                                      |
| Input current                 | 7 mA max. per point                              |
| Leak current                  | 1 mA max. per point                              |

# Input circuit

# • NPN specification

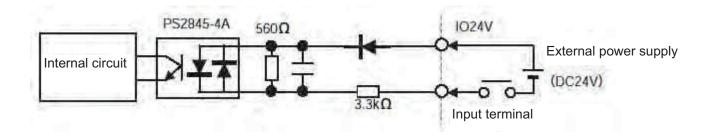

# • PNP specification

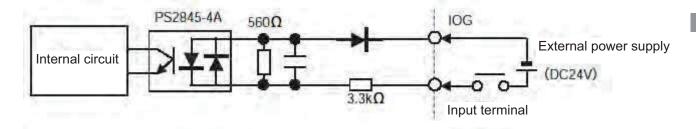

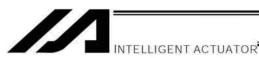

# 3.6.2 Output

Output specifications

| Item                          | Specification                                       |  |  |  |  |
|-------------------------------|-----------------------------------------------------|--|--|--|--|
| Output element                | Transistor array                                    |  |  |  |  |
|                               | NPN specification: TD62084AF by Toshiba Corporation |  |  |  |  |
|                               | PNP specification: TD62784AF by Toshiba Corporation |  |  |  |  |
| External power-supply voltage | DC24 ± 10%                                          |  |  |  |  |
| Maximum load current          | 50 mA max. per point                                |  |  |  |  |
|                               | (400 mA max. per 24 points): *1                     |  |  |  |  |
| Leak current                  | 0.1 mA max. per point                               |  |  |  |  |

<sup>\*1: 400</sup> mA represents the total output current for each group of 24 points.

# • NPN specification

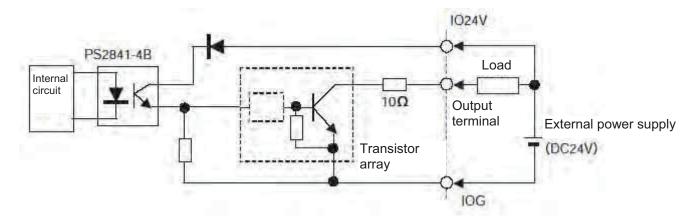

# • PNP specification

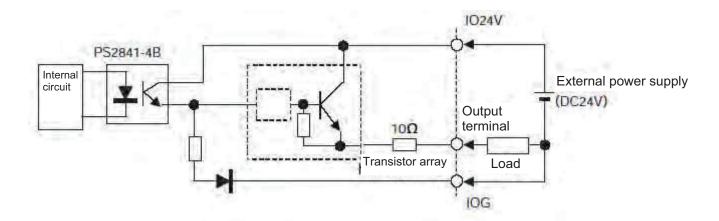

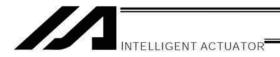

# Chapter 8 How to Perform An Absolute Encoder Reset (Absolute Specification)

# 1. Single Axis, Orthogonal Axis and Rotating Axis

When the absolute-encoder battery voltage of the XSEL Controller is abnormal or when the battery or encoder cable is disconnected, an encoder battery error will occur and an absolute encoder reset must be performed. This chapter explains how to perform an absolute encoder reset using the PC software. For the absolute-encoder reset method using the teaching pendant, refer to the operation manual for the teaching pendant. In the case of a synchro controller, refer to "@ Absolute Reset of A Synchro Controller" in Appendix.

#### 1.1 Preparation

- (1) PC
  A PC in which IAI's XSEL PC software (X\_SEL.exe) has been installed
- (2) Connection cable (the cable supplied with the PC software)
  RS232C cross cable (PC-end: female 9-pin, Controller-end: male 25-pin)
- (3) All adjustments other than the absolute reset must have been completed.
- 1.2 Procedure
- (1) Turn off the XSEL Controller power. Turn on the PC power and wait for the operating system to be started.
- (2) Connect the 9-pin, D-sub connector on one end of the connection cable to the communication port on the PC, and connect the 25-pin, D-sub connector on the other end to the 25-pin communication port on the controller.
- (3) Turn on the controller power. If an encoder battery error is present but no other adjustments are pending, the 7-segment LED display will show "E914" or "ECA2" indicating that the controller has detected an encoder battery error.
- (4) Start the XSEL PC software (X\_SEL.exe) on the PC. The following explains the operation steps in the XSEL PC software.
- (5) When the [Connection Confirmation] dialog box is displayed, select the port name you are using on the PC. Click the [OK] button. (The software will automatically detect the baud rate.)

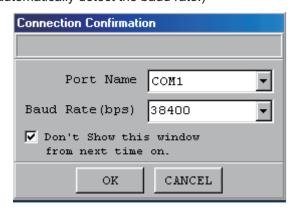

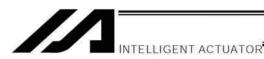

(6) The XSEL PC software window will be displayed. Clicking the [OK] button will clear the error message.

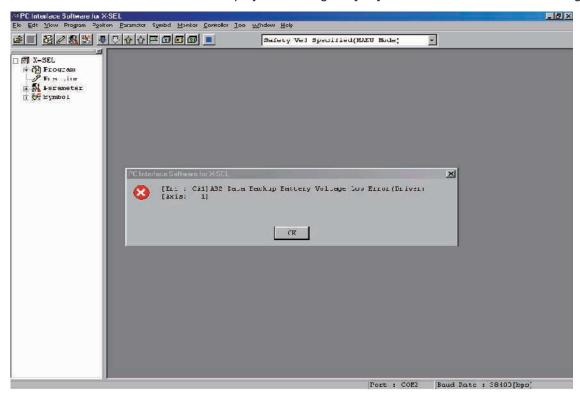

(7) From the [Monitor] menu, select [Detailed Error Information] to check the current error status. In the case of an encoder battery error, the following will be displayed (when axis 4 is using an absolute encoder). After checking the error status, close the [Detailed Error Information] window.

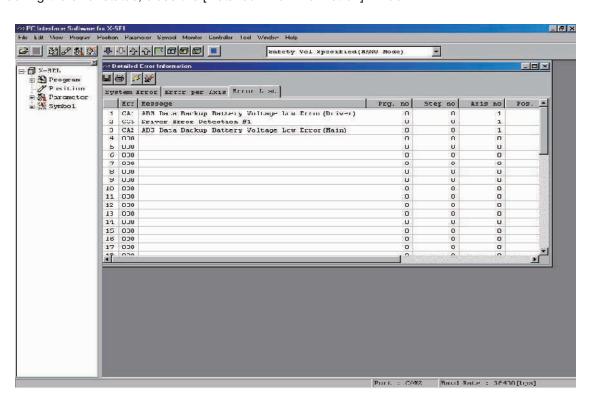

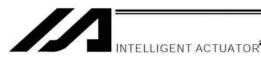

- (8) From the [Controller (C)] menu, select [Absolute Reset (A)].
- (9) When a [Warning] dialog box is displayed, click the [OK] button.

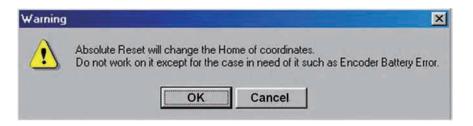

(10) The [Abs. Encoder Reset] dialog box will be displayed.

Click here to select the axis you wish to perform an absolute reset for.

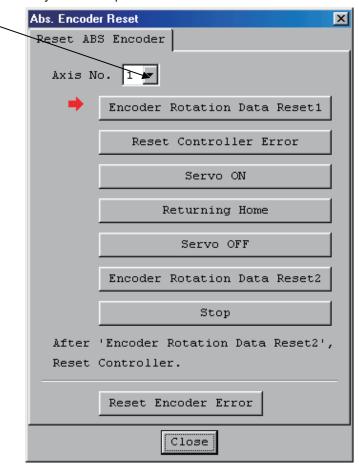

(11) Clicking the [Encoder Rotation Data Reset 1] button will display a [Warning] dialog box. Click the [Yes] button.

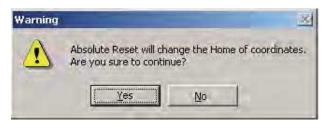

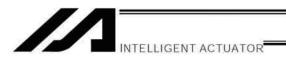

(12) Another [Warning] dialog box will be displayed. Click the [Yes] button.

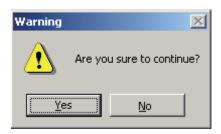

- (13) When the processing of "encoder rotation data reset 1" is complete, the red arrow will move to the next item. Press the following processing buttons one by one (the red arrow will move to the next item when each process is completed):
  - 1. Reset Controller Error
  - 2. Servo ON
  - 3. Returning Home
  - 4. Servo OFF

Note: With PC software version 1.1.0.0 or later, encoder rotation data reset 2 will be performed while the servo is still ON. Accordingly the servo OFF step will be skipped.

5. Encoder Rotation Data Reset 2

When the processing of "encoder rotation data reset 2" is complete, the red arrow will return to the position in (10). If you are performing an absolute encoder reset for another axis, select the target axis and perform the steps after (10).

To close the [Abs. Encoder Reset] dialog box, click the [Close] button.

(Note) If you must perform an absolute encoder reset for multiple axes, always perform steps (10) through (13) for all axes before performing the software reset in step (14).

(14) From the [Controller (C)] menu, select [Software Reset (R)].

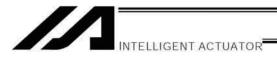

(15) When the [Confirmation] dialog box is displayed, click the [Yes] button and restart the controller.

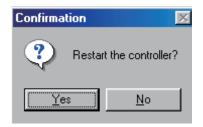

(Note) Commencing the operation without first executing a software reset or reconnecting the power may generate the following errors:

Error No. C70: ABS coordinate non-confirmation error

Error No. C6F: Home-return incomplete error

- (16) If no other error is present, the controller's 7-segment LED display will show "rdy."
- (17) This completes the absolute encoder reset.

To redo the absolute encoder reset, exit the XSEL PC software and repeat the procedure from the beginning.

(Caution) On certain models, the current value may not return to "0" mm after an absolute encoder reset.

However, this does not indicate any abnormality. Refer to the model list below for the coordinates to take effect after an absolute encoder reset.

| Model         | Lead | Current position after absolute encoder reset |
|---------------|------|-----------------------------------------------|
| RCS2-SA7C (R) | 4    | 0                                             |
|               | 8    | 1                                             |
|               | 16   | 3                                             |
| RCS2-SS7C (R) | 6    | -0.5                                          |
|               | 12   | 1                                             |
| RCS2-SS8C (R) | 10   | 0                                             |
|               | 20   | 2.5                                           |
|               | 30   | 5                                             |
| RCS2-RA5C (R) | 4    | 0                                             |
|               | 8    | 0                                             |
|               | 16   | 2                                             |

<sup>\*</sup> On all other models, the current value will return to "0" after an absolute encoder reset.

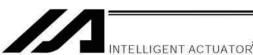

### 2. How to Perform Absolute Reset on ZR Unit (Absolute Type Only)

Under certain conditions such as when the ZR unit is connected to the controller for the first time, absolute encoder battery voltage is abnormal, or encoder cable has been disconnected, an encoder battery error will generate and absolute reset will be required.

#### 2.1 Preparing for Absolute Reset

On the ZR unit, an absolute reset is performed from the ball-screw spline adjustment menu in the PC software (or on the teaching pendant). You also need a special jig to perform an absolute reset.

- Versions supporting absolute reset on ZR unit:
  - PC software (IA-101-X-\*\*) Ver. V7.4.0.0 or later
  - Teaching pendant main application (IA-T X/IA-T-XD) Ver. 1.5.0 or later
  - Teaching pendant main application (SEL-T SEL-TD) Ver. 1.0.9 or later
- Absolute-reset adjustment jig Model number: JG-ZRS (for ZRS) JG-ZRM (for ZRM)

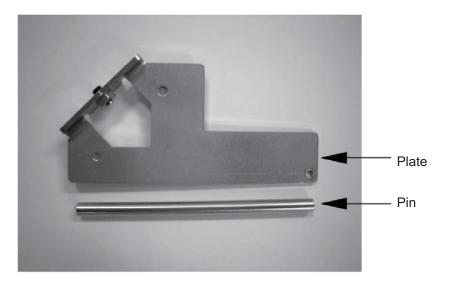

Connect the robot, controller and PC cable to enable operation from the PC software. Before proceeding, be sure to confirm that the EMG switch operates properly.

### **!**Warning

- Carrying out any inspection or maintenance work without fully understanding the work may result in serious injury.
- Put up a sign that says "Work in Progress" so as to prevent other operators from accidentally operating the controller, operation panel, etc.
- Back up the parameters before the absolute reset.

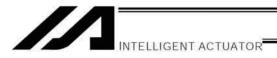

- 2.2 Starting the Absolute Reset Menu (Ball-screw Spline Adjustment Window)
- (1) Start the ball-screw spline adjustment window from the PC software.

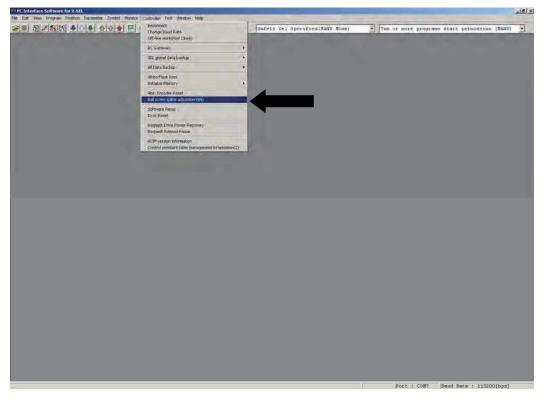

- (2) The ball-screw spline adjustment window starts.
- When a linear movement axis number is selected, "Rot. Axis No." and "Encoder Type" are displayed.
- Ball-screw spline adjustment is performed using a linear movement axis and a rotational movement axis as a
  pair. Since the adjustment procedure includes items that require robot operation, confirm the range of
  operation of the actuator, absence of obstructions, etc., to make sure the robot can be operated.

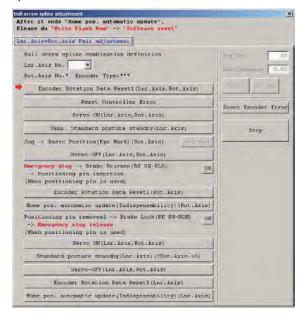

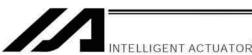

- 2.3 Absolute Reset (Ball-screw Spline Adjustment) Procedure
- (1) Select a "Lnr. Axis No." which will be used to perform an absolute reset (ball-screw spline adjustment).

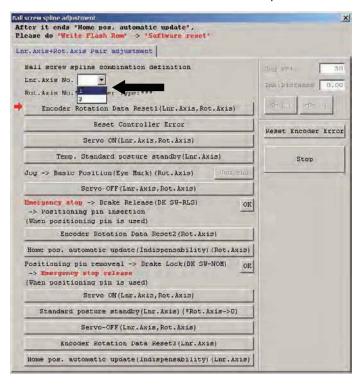

(2) Click the [Reset Rotation Data Reset 1 (Lnr. Axis, Rot. Axis)] button.

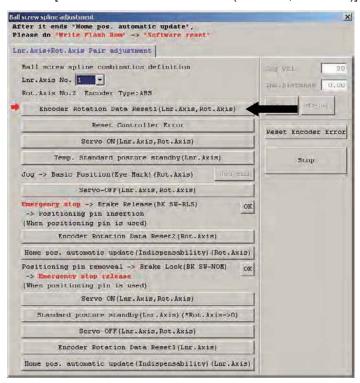

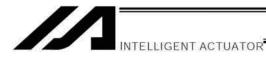

(3) When the dialog box appears, click the [Yes] button.

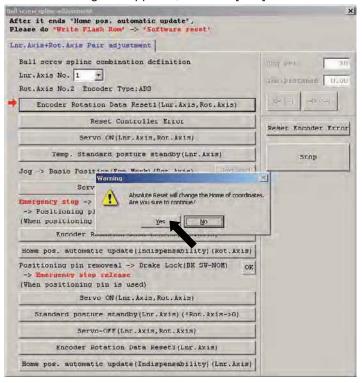

(4) When the dialog box appears, click the [Yes] button.

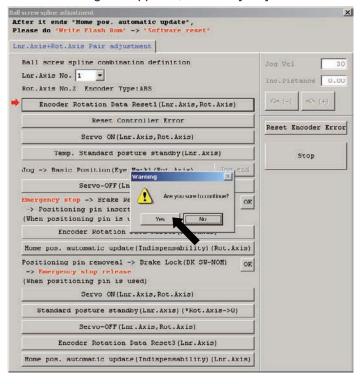

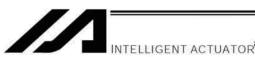

(5) Click the [Reset Controller Error] button.

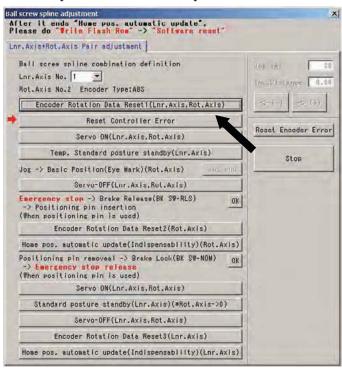

(6) Click the [Servo ON (Lnr. Axis, Rot. Axis)] button.

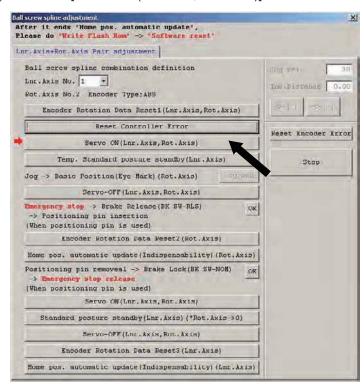

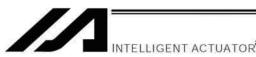

- (7) Click the [Temp. Standard posture standby (Lnr. Axis)] button.
- Be careful because the linear movement axis (Z-axis) returns to its home.

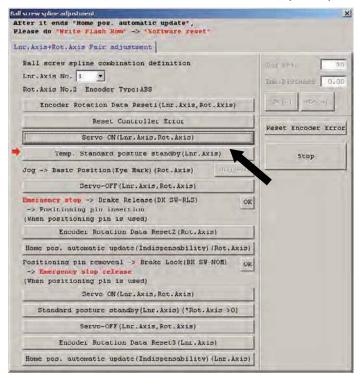

(8) Jog the rotational movement axis (R-axis) to the reference posture position (refer to the illustration of reference posture), and then click the [Jog end] button.

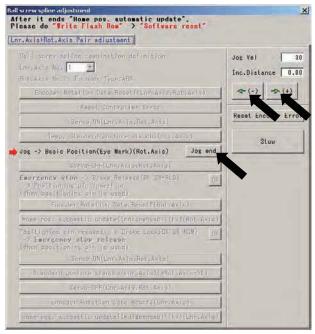

Illustration of reference posture

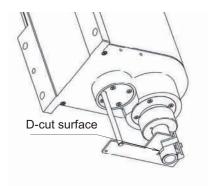

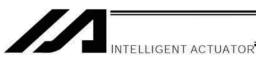

(9) Click the [Servo-OFF (Lnr. Axis, Rot. Axis)] button.

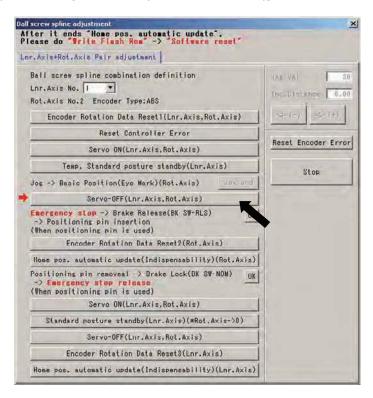

- (10) Press the emergency stop switch (emergency stop button on the PC cable).
- (11) Release the brake. Release the brake using the switch on the controller side.

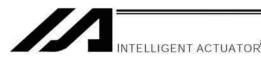

(12) Set the plate and pin constituting the adjustment jig, as shown below, to affix the robot in the reference posture.

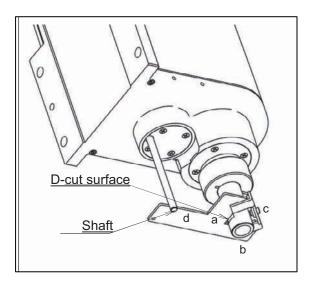

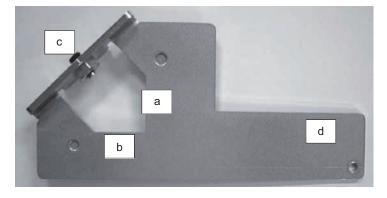

#### Installation method

- [1] Insert the ball-screw spline into the hole in the jig from below.
- [2] Cause the D-cut surface of the ball-screw spline to contact the surface a.
- Cause the side surface of the ball-screw spline to contact the surface b.
- [4] Tighten the screw c to secure the jig onto the ball-screw spline.
  - \* At this time, confirm that the adjustment jig is vertical to the ball-screw spline and that the D-cut surface and surface a are firmly in contact.
  - \* Applicable screw: Hexagonal socket head setscrew M5
  - \* Tightening torque: 20 [N-cm] (reference)
- [5] Insert the supplied shaft into the hole in the ZR unit.
  - \* Exercise caution because the shaft will come off if the hand is released.
- [6] Turn the ball-screw spline until the supplied shaft contacts lightly with the surface d of the jig.

### **!** Warning

• Be sure to keep the emergency stop switch pressed while the adjustment jig is set. If not, the robot may malfunction and cause serious injury.

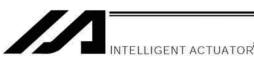

(13) Click the [OK] button.

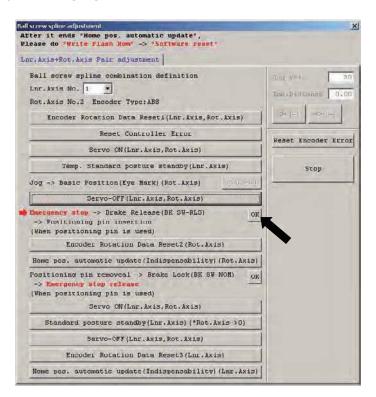

(14) Click the [Encoder Rotation Data Reset 2 (Rot. Axis)] button.

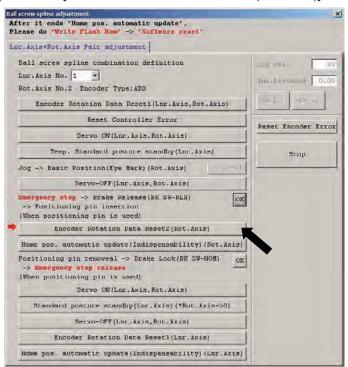

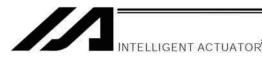

(15) When the dialog box appears, click the [Yes] button.

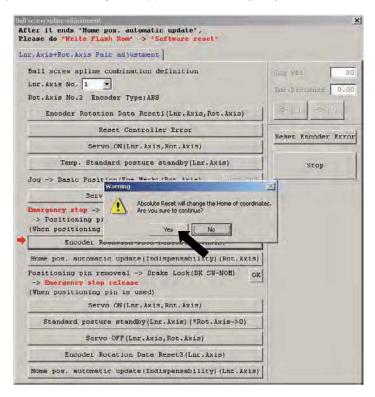

(16) When the dialog box appears, click the [Yes] button.

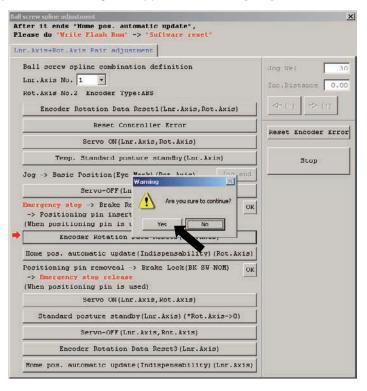

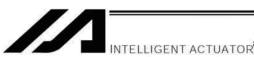

(17) Click the [Home pos. automatic update (Indispensability) (Rot. Axis)] button.

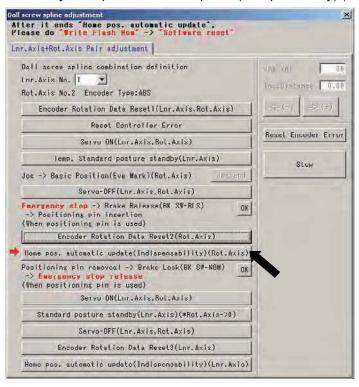

- (18) Remove the adjustment jig.
- (19) Lock the brake (on the front panel of the controller).
- (20) Cancel the emergency stop (by releasing the emergency stop button on the PC cable).
- (21) Click the [OK] button.

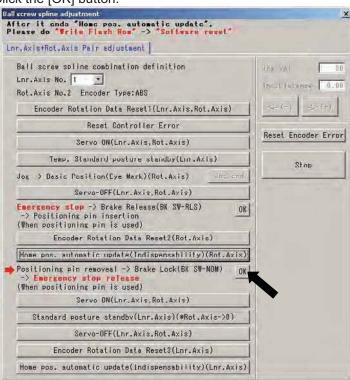

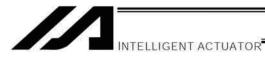

(22) Click the [Servo ON (Lnr. Axis, Rot. Axis)] button.

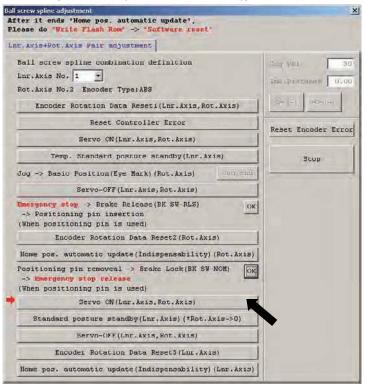

- (23) Click the [Standard posture standby (Lnr. Axis) (\*Rot. Axis  $\rightarrow$  0)] button.
- Be careful because the rotational movement axis (R-axis) moves to the zero point and then the linear movement axis (Z-axis) returns to its home.

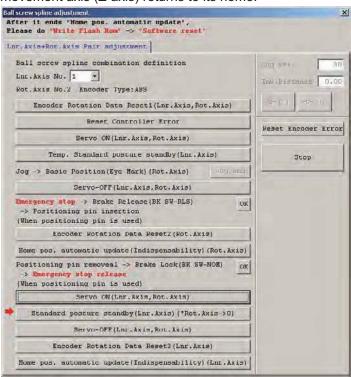

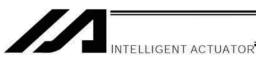

(24) Click the [Servo-OFF (Lnr. Axis, Rot. Axis)] button.

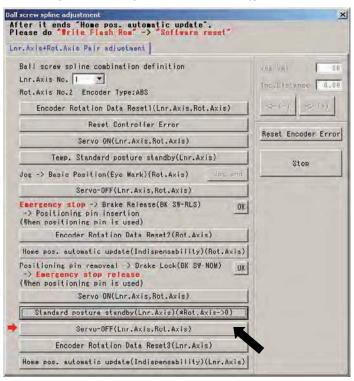

(25) Click the [Encoder Rotation Data Reset 3 (Lnr. Axis)] button.

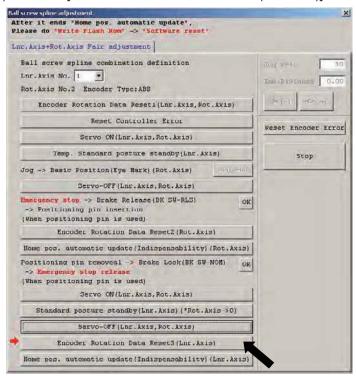

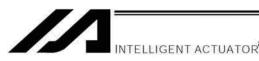

(26) When the dialog box appears, click the [Yes] button.

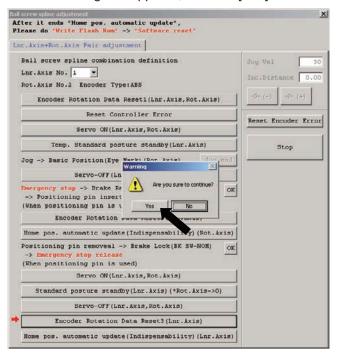

(27) Click the [Home pos. automatic update (Indispensability) (Lnr. Axis)] button, and then click "X" in the top right-hand corner of the window to close the window.

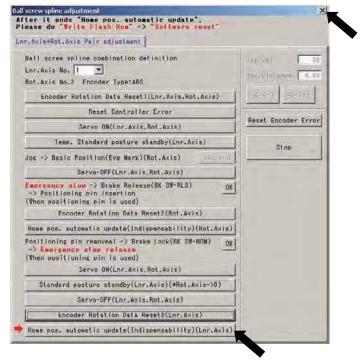

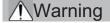

• Take note that not following the work procedure correctly may result in position displacement.

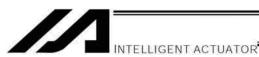

(28) Closing the ball-screw spline adjustment window following the ball-screw spline adjustment opens the following screen. Click the [Yes] button.

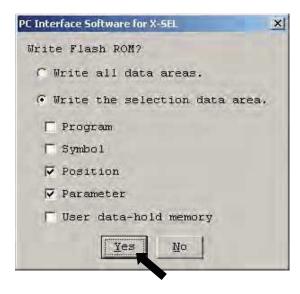

(29) When all data has been written to the flash ROM, the following screen appears. Click the [Yes] button.

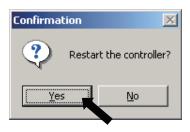

**Chapter 9 Maintenance** 

### Chapter 9 Maintenance

- Routine maintenance and inspection are necessary so that the system will operate properly at all times. Be sure to turn off the power before performing maintenance or inspection.
- The standard inspection interval is six months to one year. If the environment warrants, however, the interval should be shortened.

### 1. Inspection Points

- Check to see if the supply voltage to the controller is inside the specified range.
- Inspect the ventilation holes in the controller and remove dirt, dust and other foreign attachments, if any.
- Inspect the controller cables (controller → actuator) and check for any loose screws or cable disconnection.
- Check the controller mounting screws, etc., for looseness.
- Inspect each cable (axis link cable, general-purpose I/O cable, system I/O cable, power cable) for loose connection, disconnection, play, etc.

### 2. Spare Consumable Parts

Without spare parts, a failed controller cannot be repaired even when the problem is identified quickly. We recommend that you keep the following consumable parts as spares:

#### Consumable parts

- Cables
- System-memory backup battery: CR2032 (Note 1)--- Must be replaced after approx. 1.5 years\* (Note 2)
- Absolute-data backup battery: AB-5 by IAI --- Must be replaced after approx. 2 years\* (Note 2)
   (Absolute specification)
- Fuses
- (Note 1) CR2032 is a standardized product and can be used with products by any manufacture.
- (Note 2) The actual replacement timing will vary depending on the use condition. For details, refer to "⊙ Battery Backup Function" in Appendix.

#### Memory backup

The XSEL Controller saves program, position and parameter data to its flash memory (when written to the flash memory). The data saved by the battery includes position data, SEL global data, error list and content of the user-data backup memory in the controller with expanded memory (with gateway function). (Refer to Chapter 1, "How to Save Data," of Part 3.)

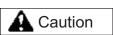

In the case of a controller with expanded memory (with gateway function), only positions from Nos. 1 to 10000 can be saved in the system memory.

To save position data from Nos. 10001 to 20000, the data must be written to the flash ROM.

When the battery voltage drops, an applicable error code will be displayed on the panel window.

#### Error Codes Indicating Low Battery Voltage

| System-memory backup battery | A01 or A02 |
|------------------------------|------------|
| Absolute-data backup battery | A03 or A23 |

In the case of a low battery voltage of the absolute-data backup battery, the axis-driver status LED will also illuminate.

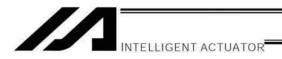

### 3. Replacement Procedure for System-Memory Backup Battery

Backing up the system memory

If "Other parameter No. 20, Backup-battery installation function type" is set to "2" (installed), the following SRAM data in the XSEL Controller will be backed up by the system-memory backup battery on the panel board:

- Position data (positions from Nos. 1 to 10000 in the case of a controller with expanded memory (with gateway function))
- SEL global data (flags, integer/real variables, string variables)
- Error lists
- Content of the user-data backup memory in the controller with expanded memory (with gateway function).

Therefore, the above SRAM data will be destroyed if the system-memory backup battery is removed when "Other parameter No. 20, Backup-battery installation function type" is set to "2" (installed). For this reason, always follow the procedure below when replacing the system-memory backup battery:

- (1) Turn on the controller power.
- (2) Record (write down) the current setting of "Other parameter No. 20, Backup-battery installation function type." (This will be used when reverting the parameter to its original setting following the replacement of system-memory backup battery.)
- (3) If the PC software is installed in your PC, save the position data to a file using the PC software. The data will be used as a backup in case the SRAM data saved to the flash ROM fails.
- (4) Change "Other parameter No. 20, Backup-battery installation function type" to "1" and transfer the setting to the controller, and then perform a flash ROM write. (The point data will be saved to the flash ROM.)
  - \* Confirm that the flash ROM writing process has completed.
- (5) Perform a software reset to restart the controller. (The SEL global data and error lists will be saved to the special area in the flash ROM.)
- (6) When the controller has been restarted, turn off the power.
  - \* Once the controller has been restarted, be sure to keep the power on until the initialization sequence number is no longer displayed on the panel window (while "InXX" is displayed following "8888"; XX indicates a number).
- (7) Replace the system-memory backup battery. (SRAM data will be destroyed if steps (1) through (6) are not performed properly.)

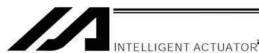

#### Battery Replacement Procedure

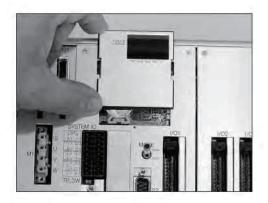

1) Remove the 7-segment LED panel from the controller. Slide the panel upward and pull it toward you to remove.

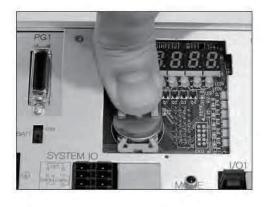

2) Press the center of the battery using a finger, as shown. The battery will come off from the holder.

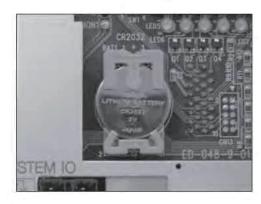

- 3) Install a new battery into the holder. Pay attention to the polarities (the + mark should be facing you).
- 4) Install the panel in the original position.

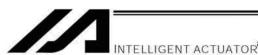

- (8) When the replacement of system-memory backup battery is complete, confirm that the battery is installed securely and then turn on the controller power.
- (9) Revert "Other parameter No. 20, Backup-battery installation function type" to the value recorded in step 2, transfer the setting to the controller, and then perform a flash ROM write.
  - \* Confirm that the flash ROM writing process has completed.
- (10) Perform a software reset (restart the controller).
  - (Note) Commencing the operation without first executing a software reset or reconnecting the power may generate the following errors:

Error No. C70: ABS coordinate non-confirmation error

Error No. C6F: Home-return incomplete error

(11) When the controller has been restarted, confirm that the SRAM data have been restored.

**Chapter 9 Maintenance** 

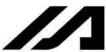

#### INTELLIGENT ACTUATOR

### 4. Replacement Procedure for Absolute-Data Backup Battery

The replacement procedure will vary depending on if errors are present at the time of replacement and if so, which errors are present (No.A23, 914, CA2).

- If no error is present, perform steps (1) to (8).
- If an absolute-data backup battery voltage-low warning (error No. A23) is present, perform steps (1) to (15).
- If an absolute-data backup battery voltage error (error No. 914 or CA2) is present, perform steps (1) to (8), and then perform an absolute encoder reset by referring to Chapter 8, "How to Perform An Absolute Encoder Reset."

Note: Of the following steps, complete steps (3) to (6) within 15 minutes.

(1) Turn off the controller power (both the control power and drive power).

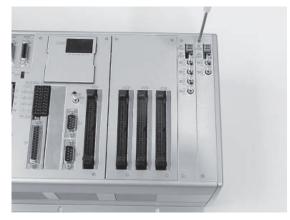

(2) Remove screws attaching the brake switch panel, and take out the panel.

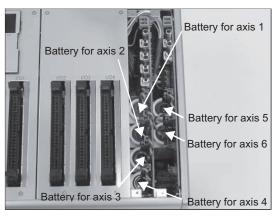

(3) Remove the applicable battery connector and pull out the battery.

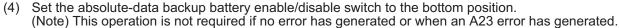

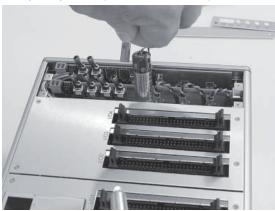

(5) Insert a new battery into the holder and plug in the battery connector.

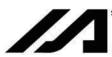

- (6) Turn on the controller power.
- (7) Set the absolute-data backup battery enable/disable switch to the top (ENB) position. (Note) This operation is not required if no error has generated or when an A23 error has generated.
- (8) Turn off the controller power and install the brake switch panel with the screws. When the switch panel has been installed, turn on the power.
- (9) Start the PC software online. From the [Controller (C)] menu, select [Absolute Reset (A)].
- (10) When a [Warning] dialog box is displayed, click the [OK] button.

NTELLIGENT ACTUATOR

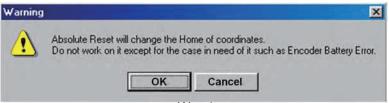

Warning

(11) The [Abs. Encoder Reset] dialog box will be displayed.

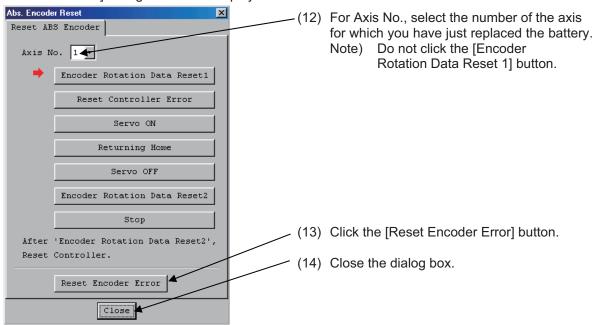

(15) From the [Controller (C)] menu on the PC software screen, select [Software Reset (R)], and restart the controller.

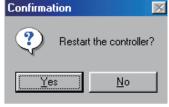

Confirmation

(Note) Commencing the operation without first executing a software reset or reconnecting the power may generate the following errors:

Error No. C70: ABS coordinate non-confirmation error

Error No. C6F: Home-return incomplete error

This completes the reset procedure following a battery-voltage low warning.

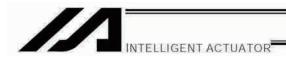

# Part 2 Operation

### Chapter 1 Operation

### How to Start a Program

With the XSEL Controller, the stored programs can be started (run) using four methods. Of these methods, two are mainly used to debug programs or perform trial operations, while the remaining two are used in general applications on site.

The former two methods are "starting from the teaching pendant" and "starting from the PC software." These methods provide simple means of checking the operation. For details on "starting from the teaching pendant," read the operation manual for the optional teaching pendant. For "starting from the PC software," read the applicable explanation in the manual supplied with the PC software.

The latter two methods are "starting automatically via parameter setting" and "starting via external signal selection." This chapter only explains the methods for "starting automatically via parameter setting" and "starting via external signal selection."

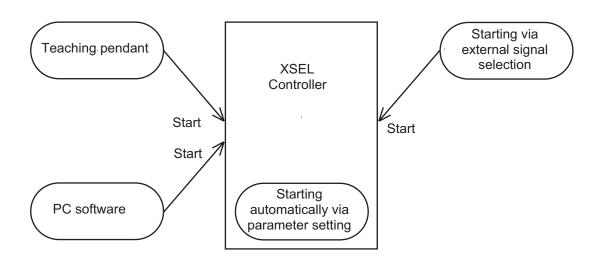

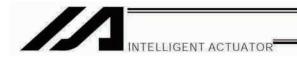

### 1. Starting a Program by Auto-Start via Parameter Setting

I/O parameter No. 33 (input function selection 003) = 1 (default factory setting)

This parameter is set using the teaching pendant or PC software.

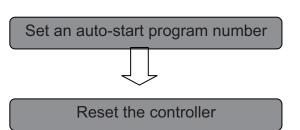

Set the number of the program you wish to start automatically in other parameter No. 1 (auto-start program number). Set the controller mode to AUTO.

Reconnect the power, and the controller will be reset.

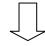

Automatically starting the program

Once the controller is reset in the above step, the program of the set number will start automatically.

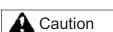

[Note on starting a program by auto-start]

The automatic operation will begin immediately after the controller is reset, so the user may be surprised by unexpected movements of the equipment, particularly those caused by a sudden activation of the servo actuator. To ensure safety, always provide an interlocking function, such as allowing the program execution to proceed only after receiving a confirmation signal at the beginning of the program.

If you wish to start multiple programs at the same time, write multiple "EXPG" commands at the beginning of the main program to start the remaining programs. Provide safety measures for each program to be started.

\* When I/O parameter No. 33 is set to "2" The program of the selected number will start automatically at the ON edge of input signal received by input port No. 3. The program will be terminated at the OFF edge.

[Caution for when inputting and cancelling EMG (emergency stop)]

When EMG is input, the program in operation will stop and the servo will turn OFF.

Even if EMG is cancelled afterwards, the auto start program would not start.

To start the program, set I/O Parameter No. 31 (Input Function Select) = 1, and input the signal to Input Port 000.

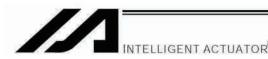

#### 2. Starting via External Signal Selection

Select a desired program number externally and then input a start signal.

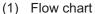

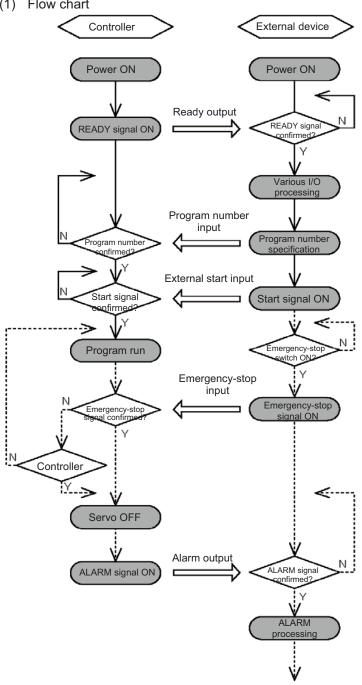

When the READY signal turns ON, the RDY lamp (green) on the controller front panel will illuminate.

Input a desired program number as a BCD code from the external device.

Input a start signal from the external device.

When the program is run, the number of the started program will be shown in the CODE display area of the controller front panel.

If an emergency-stop signal was input from the external device or a controller error occurred. the controller will turn off the servo power. (The RDY lamp will turn off.)

\*1 By setting I/O parameter 30 (input function selection 000) to "2," you can input program numbers using binary codes. (The factory setting is "1," which indicates BCD code specification.)

In the case of a controller with expanded memory (with gateway function), up to 128 programs can be stored. However, only program Nos. 1 to 79 can be started by BCD code specification. To start program Nos. 80 to 128 using BCD codes, use the auto program start function or program start command "EXPG."

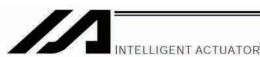

#### (2) Timing chart

[1] Program start

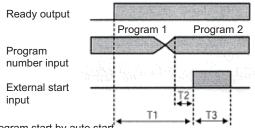

[2] Program start by auto start \* I/O parameter No. 33 = 2

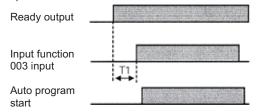

- T1: Duration after the ready output turns ON until input of external start signal is permitted T1 = 10 msec min.
- T2: Duration after the program number is input until input of external start signal is permitted T2 = 50 msec min.
- T3: Input duration of external start signal T3 = 100 msec min.
- Duration after the ready output turns ON until input of input function 003 is permittedT1 = 10 msec min.
- \* Auto program start: Set the program you want to start automatically as the auto start program number in other parameter No. 1.

[3] Software reset signal
\* I/O parameter No. 31 = 1

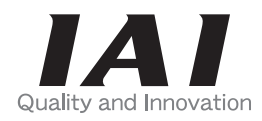

- T1: Duration after the ready output turns ON until input of input function 001 is permitted
  T1 = 10 msec min.
- T2: Time before the software reset signal starts functioning
  T2 = 1 sec min.
- T3: Duration after the software reset signal is reset until the ready signal is output

[4] Servo on signal
\* I/O parameter No. 32 = 1

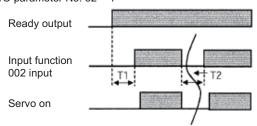

- T1: Duration after the ready output turns ON until input of input function 002 is permitted
  T1 = 10 msec min.
- T2: Interval after the servo is turned off until the servo is turned on againT2 = 1.5 sec min.
- [5] When the recovery type after emergency stop or enable action is set to "Continued operation"
  - \* Other parameter No. 10 = 2 Set I/O parameter No. 35 to "1" (Operation-pause reset signal) Set I/O parameter No. 44 to "1" (Drive-source cutoff reset input)

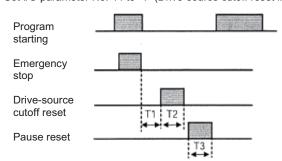

- T1: Duration after the emergency-stop input is reset until input of drive-source cutoff reset signal is permitted T1 = 2 sec min.
- T2: Drive-source cutoff reset input duration T2 = 10 msec min.
- T3: Pause reset input duration T3 = 10 msec min.

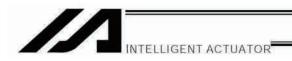

### 3. Drive-Source Recovery Request and Operation-Pause Reset Request

- (1) Drive-source recovery request
  - 1) How to request a drive-source recovery

A drive-source recovery request can be issued using one of the following methods:

- Set I/O parameter No. 44 to "1" (Input selection function 014 = Drive-source cutoff reset input), then input the ON edge to input port No. 14.
- Select [Drive-Source Recovery Request (P)] from the [Controller (C)] menu on the PC software screen.
- Select Ctl (controller operation) and RPwr (drive-source recovery request) on the mode selection screen of the teaching pendant.
- 2) Case where a drive-source request is required

A drive-source recovery request is required in the following case:

 A drive-source cutoff factor occurred when I/O parameter No. 44 was set to "1" → Recovery after the cutoff factor is removed.

#### (2) Operation-pause reset request

1) How to request an operation-pause reset

An operation-pause reset request can be issued using one of the following methods:

- Set I/O parameter No. 35 to "1" (Input selection function 005 = Operation-pause reset signal), then input the ON edge to input port No. 5.
- Select [Operation-Pause Reset Request (L)] from the [Controller (C)] menu on the PC software screen.
- Select Ctl (controller operation) and RAct (operation-pause reset request) on the mode selection screen of the teaching pendant.
- 2) Cases where an operation-pause reset request is required

An operation-pause reset request is required in any of the following cases:

- An emergency stop was actuated during automatic operation when other parameter No. 10 was set to "2" (Emergency-stop recovery type = Continued operation) (only during automatic operation) → Recovery (reset of operation pause) after the emergency stop is reset.
- The automatic operation was stopped using the deadman switch or enable switch when other parameter No. 11 was set to "2" (Deadman/enable switch recovery type = Continued operation) (only during automatic operation) → Recovery (reset of operation pause) after the stop is reset.
- An OFF-level input signal was received by input port No. 6 when I/O parameter No. 36 was set to
  "1" (Input selection function 006 = Operation-pause signal) → Recovery (reset of operation pause)
  after an ON-level input signal is received by input port No. 6.
- \* If the case in 2 of (1) and any of the cases in 2 of (2) are present at the same time, a drive-source recovery request must be issued first, followed by an operation-pause reset request.

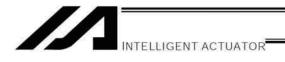

## Part 3 Controller Data Structure

The controller data consists of parameters as well as position data and application programs used to implement SEL language.

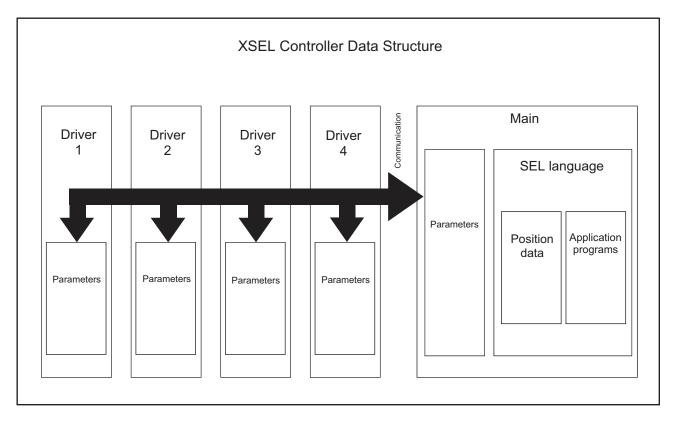

The user must create position data and application programs. The parameters are predefined, but their settings can be changed in accordance with the user's system.

Refer to Appendix, "List of Parameters," for details on the parameters.

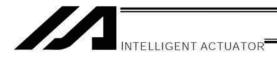

### Chapter 1 How to Save Data

Since the XSEL Controller uses flash memory, some data are saved by battery backup while others are saved in the flash memory.

When data is transferred from the PC software or teaching pendant to the controller, the data is only written to the main CPU memory as shown in the diagram below and will be erased once the controller is powered down or reset.

For important data, always write to the flash memory so that they will not be lost.

### 1. Factory Settings: When the System-Memory Backup Battery is Used

#### 1.1 Controller without Expanded Memory

(Other parameter No. 20 = 2 (System-memory backup battery installed))

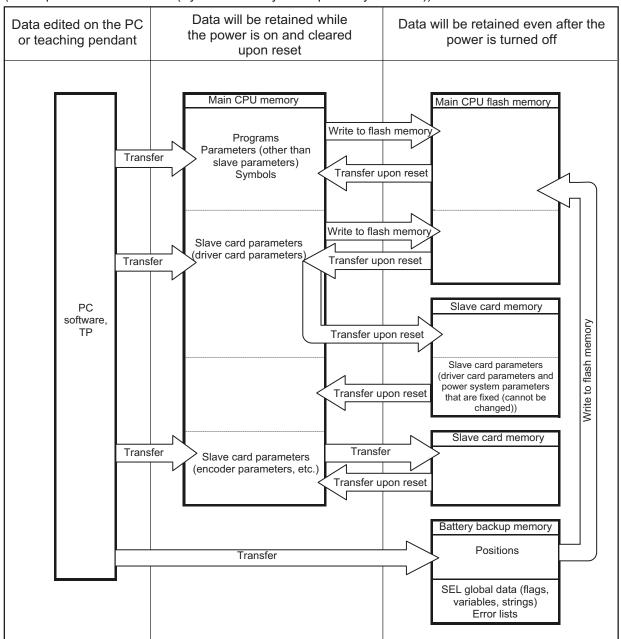

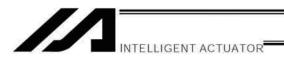

Since the programs, parameters and symbols are read from the flash memory at restart, the data in the temporary memory will remain the same as the original data before edit unless the edited data are written to the flash memory.

The controller always operates in accordance with the data in the main CPU memory (excluding the parameters).

#### 1.2 Controller with Expanded Memory (with Gateway Function)

(Other parameter No. 20 = 0 (System-memory backup battery installed))

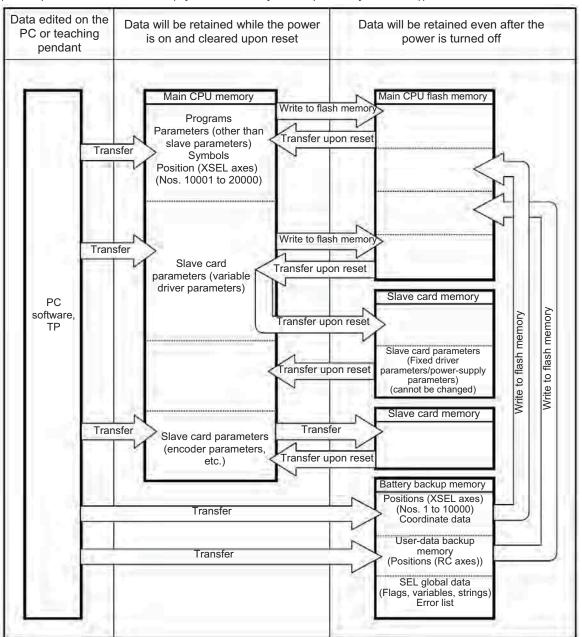

Since the programs, parameters and symbols are read from the flash memory at restart, the data in the temporary memory will remain the same as the original data before edit unless the edited data are written to the flash memory.

The controller always operates in accordance with the data in the main CPU memory (excluding the parameters).

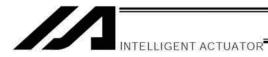

### 2. When the System-Memory Backup Battery is Not Used

#### 2.1 Controller without Expanded Memory

Other parameter No. 20 = 0 (System-memory backup battery not installed)

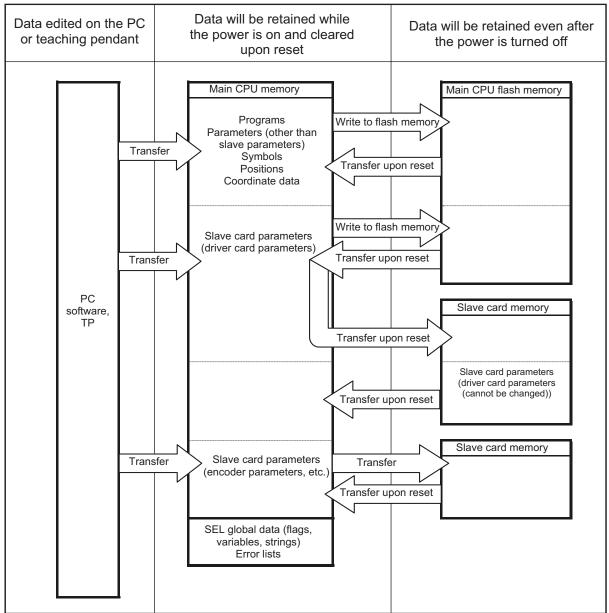

The programs, parameters, symbols and positions are read from the flash memory at restart. The data in the main CPU memory will remain the same as the original data before edit unless the edited data are written to the flash memory.

The controller always operates in accordance with the data in the main CPU memory (excluding the parameters). **Note: SEL global data cannot be retained if the backup battery is not installed.** 

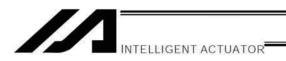

# 2.2 Controller with Expanded Memory (with Gateway Function) (Other parameter No. 20 = 0 (System-memory backup battery not installed))

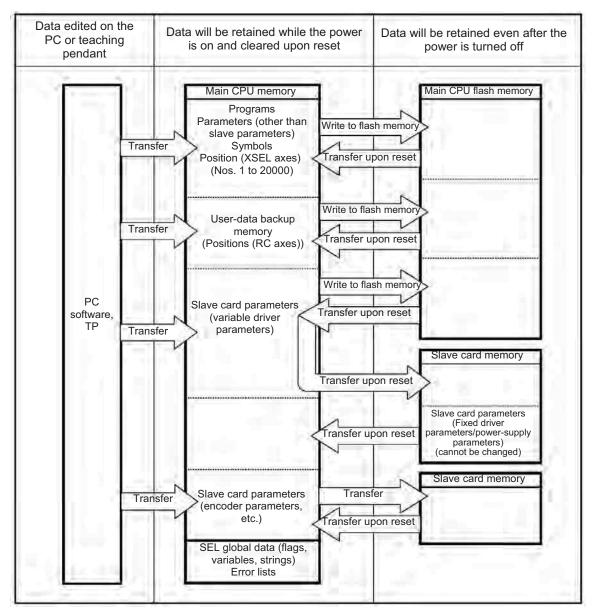

The programs, parameters, symbols and positions are read from the flash memory at restart. The data in the main CPU memory will remain the same as the original data before edit unless the edited data are written to the flash memory.

The controller always operates in accordance with the data in the main CPU memory (excluding the parameters). Note: SEL global data cannot be retained if the backup battery is not installed.

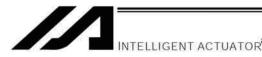

#### Points to Note

Point to note when transferring data and writing to the flash memory

Never turn off the main power while data is being transferred or written to the flash memory. The data will be lost and the controller operation may be disabled.

#### Point to note when saving parameters to a file

The encoder parameters are stored in the EEPROM of the actuator's encoder itself (unlike other parameters, they are not stored in the EEPROM of the controller). The encoder parameters will be read from the encoder's EEPROM to the controller when the power is turned on or upon software reset.

Therefore, if the parameters are saved to a file after turning on the controller (or restarting it via a software reset) without an actuator (encoder) connected, the encoder parameters saved to the file will become invalid.

#### Point to note when transferring a parameter file to the controller

When a parameter file is transferred to the controller, the encoder parameters will be transferred to the EEPROM of the encoder (excluding manufacturing/function information).

Therefore, if the parameter file transferred to the controller has been read from a controller that was started without an actuator connected, invalid encoder parameters will be written to the encoder's EEPROM (provided that an actuator is connected to the controller to which the file was transferred). When saving the parameters to a file, do so with an actuator connected to the controller.

#### Note on increased number of positions

On a controller with expanded memory (with gateway function), the number of position data has been increased to 20000 points.

Accordingly, take note of the following point:

\* If a battery backup memory is used (other parameter No. 20 = 2), position Nos. 1 to 10000 are saved in the battery backup memory, while position Nos. 10001 to 20000 are saved in the flash ROM of the main CPU. Accordingly, data of position Nos. 10001 to 20000 will be lost if the power is turned off or a software reset is performed without writing the data to the flash ROM first, and next time the controller is started the data last written to the flash ROM will be loaded. To save this data, write it to the flash ROM. Also note that if a battery backup memory is not used (other parameter No. 20 = 2), all data from position data Nos. 1 to 20000 is saved in the flash ROM of the main CPU. To save this data, also write it to the flash ROM.

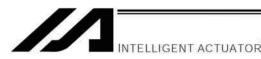

#### Note on increased number of parameters

On a controller with expanded memory (with gateway function), the number of parameters has increased.

|               | Number of parameters    |                      |  |
|---------------|-------------------------|----------------------|--|
|               | Without expanded memory | With expanded memory |  |
| I/O           | 400                     | 600                  |  |
| All-axis      | 300                     | 400                  |  |
| Axis-specific | 220                     | 250                  |  |
| Driver        | 97                      | 97                   |  |
| Encoder       | 30                      | 30                   |  |
| I/O device    | 82                      | 82                   |  |
| Other         | 120                     | 200                  |  |

#### Take note of the following point:

\* If a parameter file saved in a controller without expanded memory is transferred to a controller with expanded memory, or if a parameter file saved in a controller with expanded memory is transferred to a controller without expanded memory, only the parameters supported by the controller without expanded memory will be transferred, as shown below.

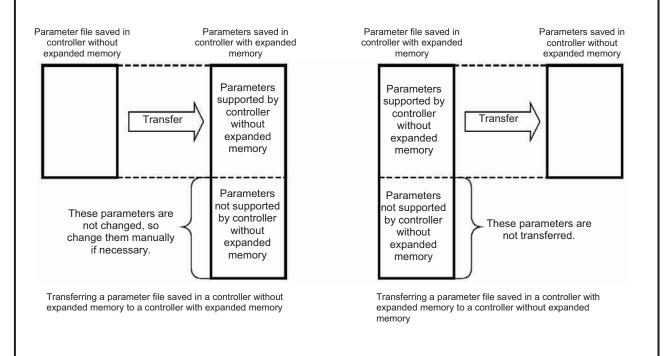

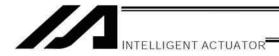

# Chapter 2 XSEL Language Data

# 1. Values and Symbols Used in SEL Language

# 1.1 List of Values and Symbols Used

The various functions required in a program are represented by values and symbols.

|                                                     | Function                                                | Global range                           | Local range                                                                 | Remarks                                                     |
|-----------------------------------------------------|---------------------------------------------------------|----------------------------------------|-----------------------------------------------------------------------------|-------------------------------------------------------------|
|                                                     | FUNCTION                                                | Global range                           | Local range                                                                 |                                                             |
| Input port                                          |                                                         | 000 to 299 (300)                       |                                                                             | Varies depending on the function.                           |
| Output port                                         |                                                         | 300 to 599 (300)                       |                                                                             | Varies depending on the function.                           |
| Flag                                                |                                                         | 600 to 899 (300)                       | 900 to 999 (100)                                                            |                                                             |
| Variable (                                          | integer)                                                | 200 to 299 (100)<br>1200 to 1299 (100) | 1 to 99 (99)<br>1001 to 1099 (99)                                           | 99 is used for IN, INB, OUT, OUTB, etc.                     |
| Variable (                                          | real)                                                   | 300 to 399 (100)<br>1300 to 1399 (100) | 100 to 199 (100)<br>1100 to 1199 (100)                                      | 199 is used for PPUT,<br>PGET, PARG, etc.                   |
| String                                              |                                                         | 300 to 999 (700)                       | 1 to 299 (299)                                                              |                                                             |
| Tag numb                                            | per                                                     |                                        | 1 to 256 (256)                                                              | 1 to 99 (99) (~ Ver. 0.31)<br>1 to 256 (256) ( Ver. 0.32 ~) |
| Subroutin                                           | e number                                                |                                        | 1 to 99 (99)                                                                |                                                             |
| Zone num                                            |                                                         | 1 to 4 (4)                             |                                                                             |                                                             |
| Pallet nur                                          | nber                                                    |                                        | 1 to 10 (10)                                                                |                                                             |
| Axis numl                                           |                                                         | 1 to 6 (6)                             |                                                                             | Varies depending on the function.                           |
| Axis patte                                          |                                                         | 0 to 111111                            |                                                                             |                                                             |
| Position                                            | Controller with expanded memory (with gateway function) | 1 to 20000 (20000)                     |                                                                             |                                                             |
| number                                              | Controller without expanded memory                      | 1 to 4000 (4000)                       |                                                                             |                                                             |
| Program                                             | Controller with expanded memory (with gateway function) | 1 to 128 (128)                         |                                                                             |                                                             |
| number                                              | Controller without expanded memory                      | 1 to 64 (64)                           |                                                                             |                                                             |
| Step                                                | Controller with expanded memory (with gateway function) | 1 to 9999 (9999)                       |                                                                             |                                                             |
| number                                              | Controller without expanded memory                      | 1 to 6000 (6000)                       |                                                                             |                                                             |
| Task leve                                           | ĺ                                                       | NORMAL/HIGH (2)                        |                                                                             |                                                             |
| SIO chan                                            | nel number                                              | 1 to 2 (2)                             |                                                                             |                                                             |
| Wait time                                           | r                                                       |                                        | 1                                                                           |                                                             |
| 1-shot pulse timer                                  |                                                         |                                        | 16 (Number of timers that can be operated simultaneously)                   |                                                             |
| Ladder timer                                        |                                                         |                                        | Local flag (100)                                                            |                                                             |
| Virtual input port (SEL system → SEL user program)  |                                                         | 7000 to 7299 (300)                     |                                                                             |                                                             |
| Virtual output port (SEL user program → SEL system) |                                                         | 7300 to 7599 (300)                     |                                                                             |                                                             |
| Number of symbol definitions                        |                                                         | 1000                                   |                                                                             |                                                             |
| Number of times symbol can be used in commands      |                                                         | 5000 (including literals)              |                                                                             |                                                             |
| Command                                             |                                                         | Used in common from any program.       | Referenced separately in each program. Cleared when the program is started. |                                                             |

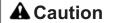

- Variables 99 and 199 are special variables this system uses in operations. Avoid using these two
  variables for general purposes.
- The values in the table represent ranges that can be processed by software. Items that require
  physical devices, such as I/O ports and functions relating to axis number and SIO, will be
  determined by possible combinations and models of commercial boards, etc., available for each
  device application.

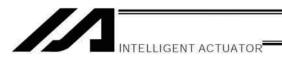

- The variables and flags in the global range will be retained even after the controller power is turned off. (When other parameter No. 20 is set to "2." Refer to Chapter 1, "How to Save Data," of Part 3.)
- The variables and flags in the local range will be cleared when the program is started.
- Ranges of values that can be used in SEL language Integers and real numbers can be used. However, pay due attention to the following limitations:

#### 1) Numeric data

The XSEL Controller can handle values of maximum eight digits including a sign and a decimal point. Integer: -9,999,999 to 99,999,999

Real number: Maximum eight digits including a sign and decimal point, regardless of the size of value Example) 999999.9, 0.123456, -0.12345

If a floating point is used in operations, the number of valid digits will be limited to seven. Also note that operations using a floating point are subject to error.

#### 2) Position data

The input range of position data consists of four integer digits and three decimal digits.

-9999.999 to 9999.999

(The maximum value varies depending on the actuator model.)

If position data are used in internal operations as numeric data (repeated multiplications and divisions), the precision of the last digit may decrease.

Consider the above limitations fully when using values. Particularly when the CPEQ command is used in a comparison operation using real numbers, a match will rarely result. In this case, the CPLE or CPGE command that looks at the magnitude relationship of two terms must be used.

#### 1.2 I/O Ports

#### (1) Input ports

Used as input ports for limit switches, sensor switches, etc.

Input number assignment 000 to 031 (standard)

#### (2) Output ports

Used as various output ports.

Output number assignment 300 to 315 (standard)

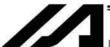

# INTELLIGENT ACTUATOR

# 1.3 Virtual I/O Ports

# (1) Virtual input ports

| Port No.     | Function                                                                                                    |  |  |
|--------------|----------------------------------------------------------------------------------------------------|--|--|
| 7000         | Always OFF                                                                                                    |  |  |
| 7001         | Always ON                                                                                                    |  |  |
| 7002         | Voltage low warning for system-memory backup battery                                                                                                    |  |  |
| 7003         | Abnormal voltage of system-memory backup battery                                                                                                    |  |  |
| 7004         | (For future expansion = Use strictly prohibited)                                                                                                    |  |  |
| 7005         | (For future expansion = Use strictly prohibited)                                                                                                    |  |  |
| 7006         | Top-level system error = Message level error is present                                                                                                    |  |  |
| 7007         | Top-level system error = Operation-cancellation level error is present                                                                                             |  |  |
| 7008         | Top-level system error = Cold-start level error is present                                                                                                    |  |  |
| 7009         | (For future expansion = Use strictly prohibited)                                                                                                    |  |  |
| 7010         | Drive-source cutoff factor is present (including when waiting for cutoff reset input)                                                                              |  |  |
| 7011         | Latch signal indicating that all-operation-cancellation factor is present (latch signal for recognizing 1-shot cancellation factor; latch is cancelled by 7300-ON) |  |  |
| 7012         | All-operation-pause factor is present (including when waiting for restart switch signal) (Valid only during automatic operation recognition)                       |  |  |
| 7013         | All-servo-axis-interlock factor is present (all-operation-pause factor + interlock input-port factor)                                                              |  |  |
| 7014         | (For future expansion = Use strictly prohibited)                                                                                                    |  |  |
| 7015         | Voltage low warning for axis-1 absolute-data backup battery                                                                                                    |  |  |
| 7016         | Abnormal voltage of axis-1 absolute-data backup battery (latched until power-on reset or software reset)                                                           |  |  |
| 7017         | Voltage low warning for axis-2 absolute-data backup battery (main application version 0.28 or later)                                                               |  |  |
| 7018         | Abnormal voltage of axis-2 absolute-data backup battery (latched until power-on reset or software reset)                                                           |  |  |
| 7019         | Voltage low warning for axis-3 absolute-data backup battery                                                                                                    |  |  |
| 7020         | Abnormal voltage of axis-3 absolute-data backup battery (latched until power-on reset or software reset)                                                           |  |  |
| 7021         | Voltage low warning for axis-4 absolute-data backup battery                                                                                                    |  |  |
| 7022         | Abnormal voltage of axis-4 absolute-data backup battery (latched until power-on reset or software reset)                                                           |  |  |
| 7023         | Voltage low warning for axis-5 absolute-data backup battery (valid only when the controller supports up to 6 axes)                                                 |  |  |
| 7024         | Abnormal voltage of axis-5 absolute-data backup battery (latched until power-on reset or software reset) (valid only when the controller supports up to 6 axes)    |  |  |
| 7025         | Voltage low warning for axis-6 absolute-data backup battery (valid only when the controller supports up to 6 axes)                                                 |  |  |
| 7026         | Abnormal voltage of axis-6 absolute-data backup battery (latched until power-on reset or software reset) (valid only when the controller supports up to 6 axes)    |  |  |
| 7027 to 7040 | (For future expansion = Use strictly prohibited)                                                                                                    |  |  |
| 7041 to 7042 | (For future expansion = Use strictly prohibited)                                                                                                    |  |  |
| 7043         | Axis 1 home return complete (Effective from main application version 1.09 or later)                                                                                |  |  |
| 7044         | Axis 2 home return complete (Effective from main application version 1.09 or later)                                                                                |  |  |
| 7045         | Axis 3 home return complete (Effective from main application version 1.09 or later)                                                                                |  |  |
| 7046         | Axis 4 home return complete (Effective from main application version 1.09 or later)                                                                                |  |  |
| 7047         | Axis 5 home return complete (Effective from main application version 1.09 or later)                                                                                |  |  |
| 7048         | Axis 6 home return complete (Effective from main application version 1.09 or later)                                                                                |  |  |
| 7049 to 7070 | (For future expansion = Use strictly prohibited)                                                                                                    |  |  |
| 7071         | In AUTO mode                                                                                                    |  |  |
| 7072         | During automatic operation                                                                                                    |  |  |
| 7073 to 7100 | (For future expansion = Use strictly prohibited)                                                                                                    |  |  |
| 7101         | Running program No. 01 (including during pause)                                                                                                    |  |  |
| ~            | ~                                                                                                    |  |  |

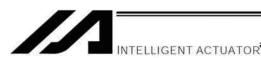

| Port No.     | Function                                                                                                    |
|--------------|----------------------------------------------------------------------------------------------------|
| 7164         | Running program No. 64 (including during pause)                                                                 |
| 7165         | Running program No. 65 (including during pause) (Controller with expanded memory (with gateway function) only)  |
| ~            | ~                                                                                                    |
| 7228         | Running program No. 128 (including during pause) (Controller with expanded memory (with gateway function) only) |
| 7229 to 7299 | (For future expansion = Use strictly prohibited)                                                                |

### (2) Virtual output ports

| Port No.  | Function                                                                                    |
|-----------|---------------------------------------------------------------------------------------------|
| 7300      | A latch cancellation signal is output to cancel the latch signal indicating a cause of all- |
|           | operation cancellation                                                                      |
|           | (7011). (Unlatched only when the cause of operation cancellation is no longer present.)     |
|           | (7300 is turned OFF after latch cancellation is attempted.)                                 |
| 7301      | 1st axis grip release output (ON: Release command, OFF: Grip command) (Note 1) (Note 2)     |
| 7302      | 2nd axis grip release output (ON: Release command, OFF: Grip command) (Note 1) (Note 2)     |
| 7303      | 3rd axis grip release output (ON: Release command, OFF: Grip command) (Note 1) (Note 2)     |
| 7304      | 4th axis grip release output (ON: Release command, OFF: Grip command) (Note 1) (Note 2)     |
| 7305      | 5th axis grip release output (ON: Release command, OFF: Grip command) (Note 1) (Note 2)     |
| 7306      | 6th axis grip release output (ON: Release command, OFF: Grip command) (Note 1) (Note 2)     |
| 7307      | Reserved by the system                                                                      |
| 7308      | Reserved by the system                                                                      |
| 7309~7380 | (For future expansion = Use strictly prohibited)                                            |
|           |                                                                                             |
| 7381~7399 | (Reserved by the system = Use strictly prohibited)                                          |
|           |                                                                                             |
| 7400~7500 | (For future expansion = Use strictly prohibited)                                            |

Note 1: Effective when Each Axis Parameter No. 103 "Brake Output Control Method Select" = 1 (User Control)

Note 2: The ways to use the signals may differ depending on the mounted actuators.

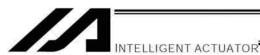

### 1.4 Flags

Contrary to its common meaning, the term "flag" as used in programming means "memory." Flags are used to set or reset data. They correspond to "auxiliary relays" in a sequencer.

Flags are divided into global flags (Nos. 600 to 899) that can be used in all programs, and local flags (Nos. 900 to 999) that can be used only in each program.

Global flags will be retained (backed up by battery) even after the power is turned off.

Local flags will be cleared when the power is turned off.

| Flag number | 600 to 899 | Can be used in all programs | "Global flags" |
|-------------|------------|-----------------------------|----------------|
| Flag number | 900 to 999 | Used only in each program   | "Local flags"  |

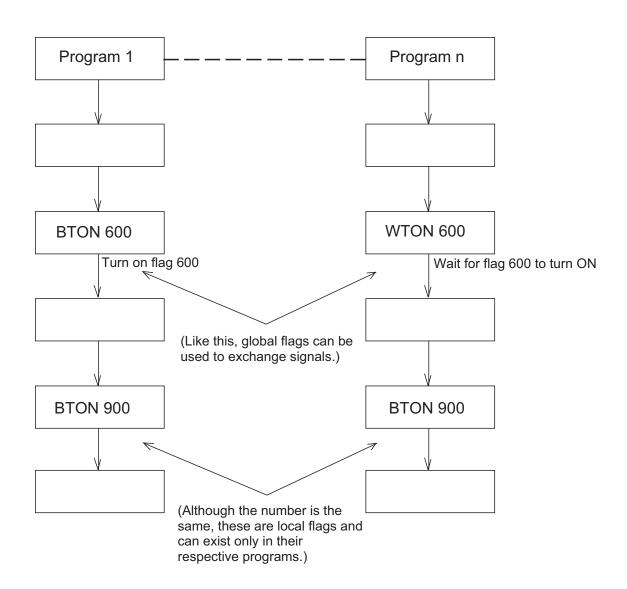

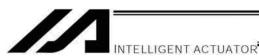

### 1.5 Variables

#### (1) Meaning of variable

"Variable" is a technical term used in software programming. Simply put, it means "a box in which a value is put." Variables can be used in many ways, such as putting in or taking out a value and performing addition or subtraction.

A variable can be used in many ways, such as:

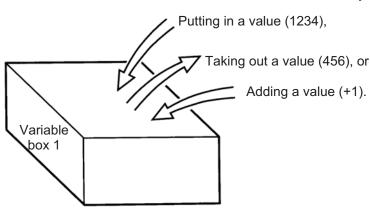

| Command | Operand 1 | Operand 2 |
|---------|-----------|-----------|
| ADD     | 1         | 1         |

If this command is applied to variable box 1, which already contains 2, then 1 will be added to the current value and 3 will result.

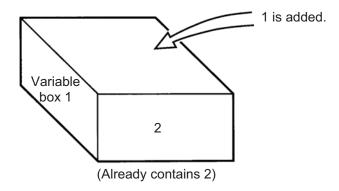

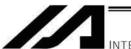

### INTELLIGENT ACTUATOR

- (2) Types of variables
  Variables are classified into two types, as follows:
  - Integer variables
     These variables cannot handle decimal places.
     [Example] 1234

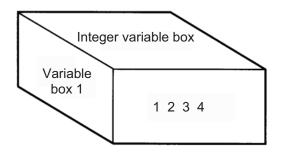

| Integer variable number | 200 to 299<br>1200 to 1299 | Can be used in all programs | "Global integer variables" |
|-------------------------|----------------------------|-----------------------------|----------------------------|
| Integer variable number | 1 to 99<br>1001 to 1099    | Used only in each program   | "Local integer variables"  |

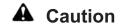

Integer 99 is a special register this system uses in integer operations. Any value in the range from –9,999,999 to 99,999,999 can be input in programs.

Real variables
 Actual values. These variables can handle decimal places.
 [Example] 1234.567
 ♠

(Decimal point)

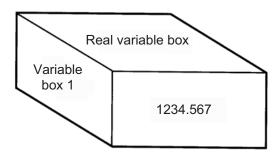

| Dool veriable number | 300 to 399   | Can be used in all programs | "Global real variables" |
|----------------------|--------------|-----------------------------|-------------------------|
| Real variable number | 1300 to 1399 | Can be used in all programs | Global real variables   |
| Real variable number | 100 to 199   | Used only in each program   | "Local real variables"  |
| Real variable number | 1100 to 1199 | osed only in each program   | Local real variables    |

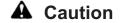

Real number 199 is a special register this system uses in real-number operations. Any value in the range from –99,999.9 to 999,999.9 (eight digits including a sign) can be input in programs.

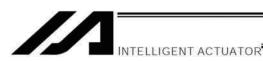

Variables with "\*" (asterisk) (indirect specification)
 An "\*" (asterisk) is used to specify a variable.
 In the following example, the content of variable box 1 will be put in variable box 2. If variable box 1 contains "1234," then "1234" will be put in variable box 2.

| Command | Operand 1 | Operand 2 |
|---------|-----------|-----------|
| LET     | 1         | 1234      |

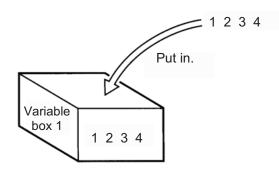

| Command | Operand 1 | Operand 2 |
|---------|-----------|-----------|
| LET     | 2         | *1        |

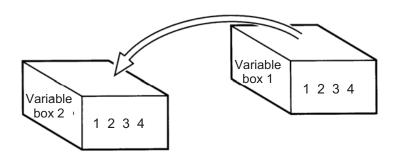

The above use of variables is called "indirect specification."

An "\*" is also used when indirectly specifying a symbol variable (refer to 1.8, "Symbols").

| Command | Operand 1 | Operand 2 |
|---------|-----------|-----------|
| LET     | ABC       | 1         |
| LET     | BCD       | 2         |
| ADD     | ABC       | *BCD      |

Put 1 in variable ABC.

Put 2 in variable BCD.

Add the content of variable BCD, or 2, to variable ABC.

(The content of variable ABC becomes 3.)

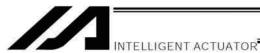

# 1.6 Tags

The term "tag" means "heading."

Tags are used in the same way you attach labels to the pages in a book you want to reference frequently. A tag is a destination specified in a jump command "GOTO."

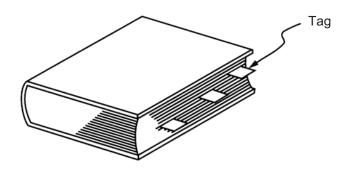

| Command | d Operand 1                           |  |
|---------|---------------------------------------|--|
| TAG     | Tag number (Integer between 1 and 99) |  |

They are used only in each program.

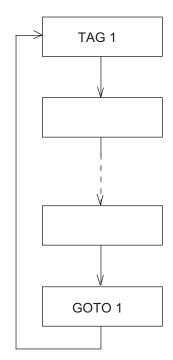

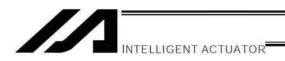

# 1.7 Subroutines

By taking out the parts of a program that are used repeatedly and registering them as "subroutines," the same processing can be performed with fewer steps. (A maximum of 15 nests are accommodated.)

They are used only in each program.

| Command | Operand 1                                                                |
|---------|--------------------------------------------------------------------------|
| EXSR    | Subroutine number (Integer between 1 and 99; variable is also supported) |

Subroutine execution command

| Command | Operand 1                                    |
|---------|----------------------------------------------|
| BGSR    | Subroutine number (Integer between 1 and 99) |

Subroutine start declaration

| Command | Operand 1 |
|---------|-----------|
| EDSR    | _         |

Subroutine end declaration

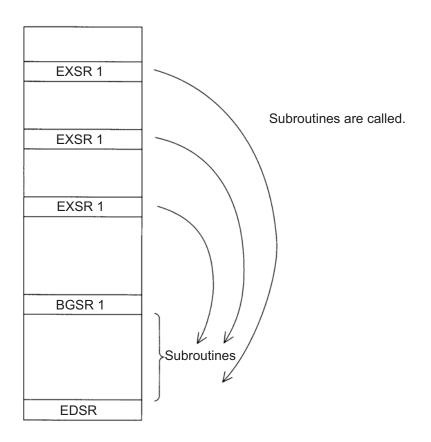

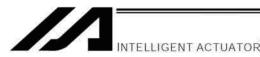

### 1.8 Symbols

In the XSEL Controller, values such as variable numbers and flag numbers can be handled as symbols. For the method to edit symbols, refer to "Editing Symbols" in the operation manual for XSEL teaching pendant or "Symbol Edit Window" in the operation manual for XSEL PC software.

#### (1) Supported symbols

The following items can be expressed using symbols:

Variable number, flag number, tag number, subroutine number, program number, position number, input port number, output port number, axis number, constant

#### (2) Description rules of symbols

- 1) A maximum of nine single-byte alphanumeric characters or underscore starting with an alphabet (Note: The length of a character-string literal must not exceed eight single-byte characters.)
  - If the PC software version is 1.1.0.5 or later or the teaching pendant version is 1.04 or later, an underscore can be used as the first character in a symbol.
  - \* If the PC software version is 1.1.05 or later, single-byte ASCII code characters from 21h to 7Eh (limited to those that can be input via keyboard) can be used as the second and subsequent characters.
  - \* Exercise caution that the same ASCII code may be expressed differently between the PC software and the teaching pendant because of the different fonts used by the two. (The same applies to character-string literals.)
    - 5Ch --- PC software: Backslash \ (overseas specifications, etc.)

Teaching pendant: Yen mark ¥

7Eh --- PC software: ~

Teaching pendant: Right arrow →

- 2) Symbols of the same name must not be defined within each function. (The same local symbol can be used in different programs.)
- 3) Symbols of the same name must not be defined within the flag number, input-port number or outputport number group. (The same local symbol can be used in different programs.)
- 4) Symbols of the same name must not be defined within the integer-variable number or real-variable number group. (The same local symbol can be used in different programs.)
- 5) Symbols of the same name must not be defined within the integer constant or real constant group.
- (3) Number of symbols that can be defined: Maximum 1000
- (4) Number of times symbols can be used in all SEL programs: Maximum 5000 times including character-string literals
  - If symbol is used in all of the input condition, operand 1, operand 2 and output fields, it is deemed that symbol is used four times in one step.

# 1.9 Character-String Literals

Character-string literals are used in certain string-operation commands and consist of the portion enclosed by single quotation marks ('') (maximum eight single-byte characters).

With the PC software, single-byte ASCII code characters from 20h to 7Eh (limited to those that can be input via keyboard) can be used inside the single quotation marks. With the teaching pendant, single-byte alphanumeric characters and single-byte underscores can be used.

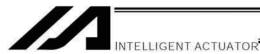

# 1.10 Axis Specification

Axes can be specified based on axis number or axis pattern.

(1) Axis numbers and how axes are stated Each of multiple axes is stated as follows:

| Axis number | How axis is stated |
|-------------|--------------------|
| 1           | Axis 1             |
| 2           | Axis 2             |
| 3           | Axis 3             |
| 4           | Axis 4             |
| 5           | Axis 5             |
| 6           | Axis 6             |
|             | •                  |

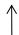

The axis numbers stated above can also be expressed using symbols.

Use axis number if you wish to specify only one of multiple axes.

 Commands that use axis specification based on axis number BASE, PPUT, PGET, ACHZ, AXST, PASE, PCHZ, ACHZ, PARG

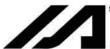

INTELLIGENT ACTUATOR

#### (2) Axis pattern

Whether or not each axis will be used is indicated by "1" or "0."

|             | (Upper) |        |        |        |        |        |  |
|-------------|---------|--------|--------|--------|--------|--------|--|
|             |         |        |        |        |        |        |  |
|             |         |        |        |        |        |        |  |
| Axis number | Axis 6  | Axis 5 | Axis 4 | Axis 3 | Axis 2 | Axis 1 |  |
| Used        | 1       | 1      | 1      | 1      | 1      | 1      |  |
| Not used    | 0       | 0      | 0      | 0      | 0      | 0      |  |

[Example] When axes 1 and 2 are used

Axis 2

000011 --- (The 0s in front are not necessary. With the 0s removed, the expression reads "11.")

Axis 1

[Example] When axes 1 and 4 are used

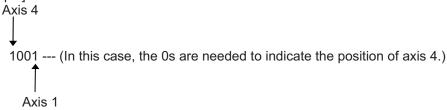

Indirect specification of axis pattern in a variable

The axis pattern is considered a binary value, and a converted decimal value is assigned to a variable.

[Example] To perform home return for axis 3 only, you can specify as follows based on axis pattern:

HOME 100

In indirect specification, 100 (binary) is expressed as 4 (decimal), so the same operation can be specified as follows:

LET 6 4 HOME \*6

If you must select and specify multiple axes at the same time, use axis pattern.

Commands that use axis specification based on axis pattern
 OFST, GRP, SVON, SVOF, HOME, JFWN, JFWF, JBWN, JBWF, STOP, PTST, PRED
 CHVL, PBND, WZNA, WZNO, WZFA, WZFO

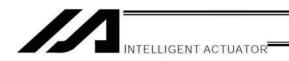

XSEL language consists of a position part (position data = coordinates, etc.) and a command part (application program).

#### 2. Position Part

As position data, coordinates, speeds, accelerations and decelerations are set and stored.

| ± 99999.999 mm _ *1, 2<br>1 ~ 2500/mmsec _ |        |   |        |        | *2<br>Standard<br>0.3 G | *2<br>Standard<br>0.3 G |        |       |              |              |
|--------------------------------------------|--------|---|--------|--------|-------------------------|-------------------------|--------|-------|--------------|--------------|
| Position No.                               | Axis 1 |   | Axis 2 | Axis 3 | Axis 4                  | Axis 5                  | Axis 6 | Speed | Acceleration | Deceleration |
| 1                                          | ,      | • |        |        |                         |                         |        | *     | +            | +            |
| 2                                          |        |   |        |        |                         |                         |        |       |              |              |
| 3                                          |        |   |        |        |                         |                         |        |       |              |              |
|                                            |        | Ţ |        |        |                         |                         |        |       |              |              |
| ¦                                          | <br>   | - |        | <br>   |                         | <br>                    |        | <br>  | <br>         | <br>         |
| † I                                        |        | i | <br>   | <br>   |                         | <br>                    |        | <br>  | <br>         |              |
| 3998                                       |        |   |        |        |                         |                         |        |       |              |              |
| 3999                                       |        |   |        |        |                         |                         |        |       |              |              |
| 4000                                       |        |   |        |        |                         |                         |        |       |              |              |

- \*1 Varies depending on the actuator model.
- \*2 If speed, acceleration or deceleration is set in the position data, the setting will be given priority over the corresponding data set in the application program. Leave the position data fields empty if you wish to enable the corresponding data in the application program.

Values pertaining to a rotating axis are processed in degrees instead of millimeters.

If axis-specific parameter No. 1 (axis operation type) is set to "1" (rotational movement axis (angle control)) for a given axis, all millimeter values pertaining to that axis (including parameters, etc.) will be processed in degrees.

If the gear ratio parameters (axis-specific parameter Nos. 50 and 51) are set correctly, the angles (deg) will represent those of the body of rotation at the end.

Example) Distance 1 mm  $\rightarrow$  1 deg Speed 1 mm/sec  $\rightarrow$  1 deg/sec Acceleration/deceleration 1 G = 9807 mm/sec<sup>2</sup>  $\rightarrow$  9807 deg/sec<sup>2</sup>

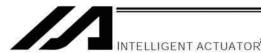

# Command Part

The primary feature of SEL language is its very simple command structure. Since the structure is simple, there is no need for a compiler (to translate into computer language) and high-speed operation is possible via an interpreter (the program runs as commands are translated).

### 3.1 SEL language Structure

The table below shows the structure of one command step.

| Extension condition (AND, OR) | Input condition | Cor                  | Output    |           |                     |  |  |  |
|-------------------------------|-----------------|----------------------|-----------|-----------|---------------------|--|--|--|
|                               | (I/O, flag)     | Command, declaration | Operand 1 | Operand 2 | (Output port, flag) |  |  |  |
|                               |                 |                      |           |           |                     |  |  |  |
|                               |                 |                      |           |           |                     |  |  |  |

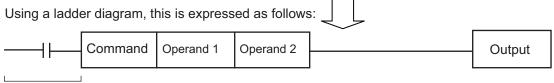

(1) The condition before the command is equivalent to "IF to THEN..." in BASIC.

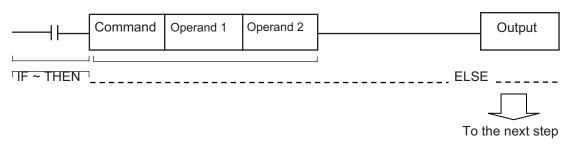

- 1. If the input condition is satisfied, the command will be executed. If there is an output specification, the specified output port will be turned ON. If the input condition is not satisfied, the program will proceed to the next step regardless of the command that follows (e.g., WTON, WTOF). Obviously nothing will happen at the output port, but caution must be exercised.
- 2. If no condition is set, the command will be executed unconditionally.
- 3. To use the condition in reverse logic (so-called "contact b logic" + ), add "N" (NOT) to the condition.
- 4. The input condition supports input port, output port and flag.
- 5. The operand 1, operand 2 and output fields can be specified indirectly.
- (2) The output field, which follows the command, operand 1 and operand 2 fields, will specify the following action:

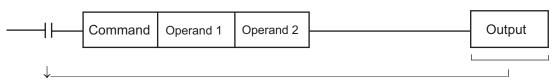

- 1. In the case of a control command relating to actuator operation, etc., the output will turn OFF the moment the execution of command is started, and turn ON when the execution is completed. In the case of a calculation operation command, etc., the output will turn ON if the result corresponds to a certain value, and turn OFF if not.
- 2. The output field supports output port and flag.

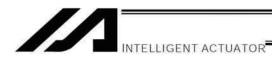

### 3.2 Extension Condition

Conditions can be combined in a complex manner.

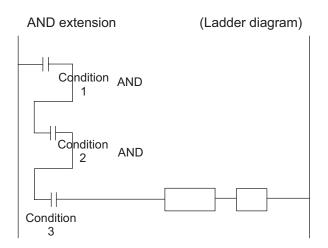

### (SEL language)

| Extension condition | Input       |         | Command      |              |        |  |  |
|---------------------|-------------|---------|--------------|--------------|--------|--|--|
|                     | condition   | Command | Operand<br>1 | Operand<br>2 | Output |  |  |
|                     | Condition 1 |         |              |              |        |  |  |
| А                   | Condition 2 |         |              |              |        |  |  |
| А                   | Condition 3 | Command | Operand<br>1 | Operand 2    |        |  |  |
|                     |             |         |              |              |        |  |  |

#### OR extension

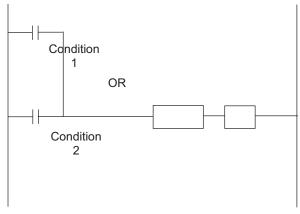

| Extension condition | Input       |         |              |              |        |
|---------------------|-------------|---------|--------------|--------------|--------|
|                     | condition   | Command | Operand<br>1 | Operand<br>2 | Output |
|                     | Condition 1 |         |              |              |        |
| 0                   | Condition 2 | Command | Operand<br>1 | Operand 2    |        |
|                     |             |         |              |              |        |
|                     |             |         |              |              |        |
|                     |             |         |              |              |        |

#### AND extension and OR extension

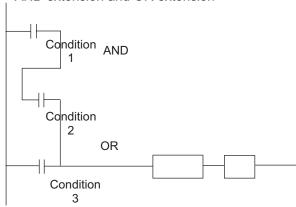

| Extension condition | Input       |         | Command      |              |        |  |  |
|---------------------|-------------|---------|--------------|--------------|--------|--|--|
|                     | condition   | Command | Operand<br>1 | Operand<br>2 | Output |  |  |
|                     | Condition 1 |         |              |              |        |  |  |
| А                   | Condition 2 |         |              |              |        |  |  |
| 0                   | Condition 3 | Command | Operand<br>1 | Operand<br>2 |        |  |  |
|                     |             |         |              |              |        |  |  |
|                     |             |         |              |              |        |  |  |

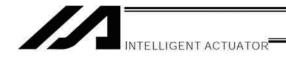

# Part 4 Commands

# Chapter 1 List of SEL Language Command Codes

# 1. By Function

Variables can be specified indirectly in the operand 1, operand 2 and output fields.

Symbols can be input in the condition, operand 1, operand 2 and output fields.

The input items in ( ) under operand 1 and operand 2 are optional.

Once an "actuator control declaration" command is executed in a program, the command will remain valid as long as the program is running. To change the values (in operand 1, operand 2, etc.) already set by the "actuator control declaration" command, the necessary parts of the program must be set again. In other words, the values set by the last executed command will prevail.

The output field will be turned OFF when the command is executed. Once the execution is completed, the output field may be turned ON depending on the operation type condition in the output field. (The output field will remain OFF if the condition is not satisfied.)

Note: The output field of a comparison command CPxx (CPEQ, CPNE, CPGT, CPGE, CPLT and CPLE), ECMD will not be turned OFF when the command is executed.

Operation type in the output field

CC: Command was executed successfully,

ZR: Operation result is zero, PE: Operation is complete,

CP: Command part has passed, TU: Time up

EQ: Operand 1 = Operand 2, NE: Operand 1 ≠ Operand 2, GT: Operand 1 > Operand 2, GE: Operand 1 ≥ Operand 2,

LT: Operand 1 < Operand 2, LE: Operand 1 ≤ Operand 2

| Category            | Condition | Command | Operand 1                            | Operand 2             | Output                       | Function                          | Page |
|---------------------|-----------|---------|--------------------------------------|-----------------------|------------------------------|-----------------------------------|------|
|                     | Optional  | LET     | Assignment variable                  | Assigned value        | ZR                           | Assign                            | 151  |
| Variable assignment | Optional  | TRAN    | Copy-destination variable            | Copy-source variable  | ZR                           | Сору                              | 151  |
|                     | Optional  | CLR     | Start-of-clear variable              | End-of-clear variable | ZR                           | Clear variable                    | 152  |
|                     | Optional  | ADD     | Augend variable                      | Addend                | ZR                           | Add                               | 153  |
|                     | Optional  | SUB     | Minuend variable                     | Subtrahend            | ZR                           | Subtract                          | 153  |
| Arithmetic          | Optional  | MULT    | Multiplicand variable                | Multiplier            | ZR                           | Multiply                          | 154  |
| operation           | Optional  | DIV     | Dividend variable                    | Divisor               | ZR                           | Divide                            | 154  |
|                     | Optional  | MOD     | Remainder assignment variable        | Divisor               | ZR                           | Calculate remainder               | 155  |
|                     | Optional  | SIN     | Sine assignment variable             | Operand [radian]      | ZR                           | Sine                              | 156  |
|                     | Optional  | cos     | Cosine assignment variable           | Operand [radian]      | ZR                           | Cosine                            | 156  |
| Function operation  | Optional  | TAN     | Tangent assignment variable          | Operand [radian]      | ZR                           | Tangent                           | 157  |
|                     | Optional  | ATN     | Inverse-tangent assignment operation | Operand               | ZR                           | Inverse tangent                   | 157  |
|                     | Optional  | SQR     | Root assignment variable             | Operand               | ZR                           | Root                              | 158  |
|                     | Optional  | AND     | AND operand variable                 | Operand               | ZR                           | Logical AND                       | 159  |
| Logical             | Optional  | OR      | OR operand variable                  | Operand               | ZR                           | Logical OR                        | 160  |
| operation           | Optional  | EOR     | Exclusive-OR operand variable        | Operand               | ZR                           | Logical exclusive-OR              | 161  |
| Comparison          | Optional  | СРПП    | Comparison variable                  | Comparison value      | EQ, NE,<br>GT, GE,<br>LT, LE | Compare                           | 162  |
|                     | Optional  | TIMW    | Wait time (sec)                      | Prohibited            | TU                           | Wait                              | 163  |
| Timer               | Optional  | TIMC    | Program number                       | Prohibited            | CP                           | Cancel waiting                    | 164  |
| Timer               | Optional  | GTTM    | Time assignment variable             | Prohibited            | СР                           | Get time                          | 165  |
|                     | Optional  | ВТ□□    | Start output, flag                   | (End output, flag)    | CP                           | Output, flag [ON, OF, NT]         | 166  |
|                     | Optional  | BTPN    | Output port, flag                    | Timer setting         | CP                           | Output ON pulse                   | 167  |
|                     | Optional  | BTPF    | Output port, flag                    | Timer setting         | CP                           | Output OFF pulse                  | 168  |
|                     | Optional  | WTDD    | I/O, flag                            | (Wait time)           | TU                           | Wait for I/O, flag [ON, OF]       | 169  |
| I/O, flag           | Optional  | IN      | Head I/O, flag                       | End I/O, flag         | CC                           | Input binary (32 bits max.)       | 170  |
| operation           | Optional  | INB     | Head I/O, flag                       | Conversion digits     | CC                           | Input BCD (8 digits max.)         | 171  |
|                     | Optional  | OUT     | Head output, flag                    | End I/O, flag         | CC                           | Output binary (32 bits max.)      | 172  |
|                     | Optional  | OUTB    | Head output, flag                    | Conversion digits     | CC                           | Output BCD (8 digits max.)        | 173  |
|                     | Optional  | FMIO    | Format type                          | Prohibited            | СР                           | Set IN (B)/OUT (B) command format | 174  |

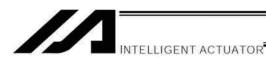

CC: Command was executed successfully, ZR: Operation result is zero, PE: Operation is complete, CP: Command part has passed, TU: Time up EQ: Operand 1 = Operand 2, NE: Operand 1 ≠ Operand 2,

GT: Operand 1 > Operand 2, GE: Operand  $1 \ge$  Operand 2, LT: Operand 1 < Operand 2, LE: Operand  $1 \le Operand 2$ 

| Category           | Condition         | Command     | Operand 1                                  | Operand 2                              | Output   | Function                                     | Page |
|--------------------|-------------------|-------------|--------------------------------------------|----------------------------------------|----------|----------------------------------------------|------|
|                    | Optional          | GOTO        | Jump-destination tag number                | Prohibited                             | СР       | Jump                                         | 177  |
| Program            | Prohibited        | TAG         | Declaration tag number                     | Prohibited                             | CP       | Declare jump destination                     | 177  |
| Program control    | Optional          | EXSR        | Execution subroutine number                | Prohibited                             | СР       | Execute subroutine                           | 178  |
|                    | Prohibited        | BGSR        | Declaration subroutine number              | Prohibited                             | СР       | Start subroutine                             | 178  |
|                    | Prohibited        | EDSR        | Prohibited                                 | Prohibited                             | CP       | End subroutine                               | 179  |
|                    | Optional          | EXIT        | Prohibited                                 | Prohibited                             | CP       | End program                                  | 180  |
| Took               | Optional          | EXPG        | Execution program number                   | (Execution program number)             | СС       | Start program                                | 181  |
| Task               | Optional          | ABPG        | Stop program number                        | (Stop program number)                  | CC       | Stop other program                           | 182  |
| management _       | Optional          | SSPG        | Pause program number                       | (Pause program number)                 | CC       | Pause program                                | 183  |
|                    | Optional          | RSPG        | Resumption program number                  | (Resumption program number)            | СС       | Resume program                               | 184  |
|                    | Optional          | PGET        | Axis number                                | Position number                        | CC       | Assign position to variable 199              | 185  |
|                    | Optional          | PPUT        | Axis number                                | Position number                        | CP       | Assign value of variable 199                 | 186  |
|                    | Optional          | PCLR        | Start position number                      | End position number                    | CP       | Clear position data                          | 187  |
|                    | Optional          | PCPY        | Copy-destination position number           | Copy-source position number            | СР       | Copy position data                           | 188  |
|                    | Optional          | PRED        | Read axis pattern                          | Save-destination position number       | СР       | Read current axis position                   | 189  |
|                    | Optional          | PRDQ        | Axis number                                | Variable number                        | СР       | Read current axis position (1 axis direct)   | 190  |
|                    | Optional          | PTST        | Confirmation axis pattern                  | Confirmation position number           | СС       | Confirm position data                        | 191  |
| Position operation | Optional          | PVEL        | Speed [mm/sec]                             | Assignment-destination position number | СР       | Assign position speed                        | 192  |
|                    | Optional          | PACC        | Acceleration [G]                           | Assignment-destination position number | СР       | Assign position acceleration                 | 193  |
|                    | Optional          | PDCL        | Deceleration [G]                           | Assignment-destination position number | СР       | Assign position deceleration                 | 194  |
|                    | Optional          | PAXS        | Axis-pattern assignment variable number    | Position number                        | СР       | Read axis pattern                            | 195  |
|                    | Optional          | PSIZ        | Size assignment variable number            |                                        | СР       | Confirm position size                        | 196  |
|                    | Optional          | GVEL        | Variable number                            | Position number                        | CP       | Get speed data                               | 197  |
|                    | Optional          | GACC        | Variable number                            | Position number                        | CP       | Get acceleration data                        | 198  |
|                    | Optional          | GDCL        | Variable number                            | Position number                        | CP       | Get deceleration data                        | 199  |
|                    | Optional          | VEL         | Speed [mm/sec]                             | Prohibited                             | CP       | Set speed                                    | 200  |
|                    | Optional          | OVRD        | Speed ratio [%]                            | Prohibited                             | CP       | Set speed coefficient                        | 201  |
|                    | Optional          | ACC         | Acceleration [G]                           | Prohibited                             | CP       | Set acceleration                             | 202  |
|                    | Optional          | DCL         | Deceleration [G]                           | Prohibited                             | CP       | Set deceleration                             | 203  |
|                    | Optional          | SCRV        | Ratio [%]                                  | Prohibited                             | CP       | Set sigmoid motion ratio                     | 204  |
|                    | Optional          | OFST        | Setting axis pattern                       | Offset value [mm]                      | CP       | Set offset                                   | 205  |
| Actuator           | Optional          | DEG<br>BASE | Division angle [deg] Reference axis number | Prohibited Prohibited                  | CP<br>CP | Set division angle Set reference axis        | 206  |
| control            | Optional Optional | GRP         | Valid axis pattern                         | Prohibited                             | CP       |                                              | 207  |
| declaration        | Optional          | HOLD        | (Input port to pause)                      | (HOLD type)                            | CP       | Set group axes  Declare port to pause        | 209  |
| docidiation        | Optional          | CANC        | (Input port to pause)                      | (CANC type)                            | CP       | Declare port to pause  Declare port to abort | 210  |
|                    | Optional          | VLMX        | Prohibited                                 | Prohibited                             | CP       | Specify VLMX speed                           | 211  |
|                    | Optional          | ACMX        | ACMX acceleration number                   | Prohibited                             | CP       | Indicate ACMX acceleration                   | 212  |
|                    | Optional          | DIS         | Distance                                   | Prohibited                             | CP       | Set spline division distance                 | 215  |
|                    | Optional          | POTP        | 0 or 1                                     | Prohibited                             | CP       | Set PATH output type                         | 216  |
|                    | Optional          | PAPR        | Distance                                   | Speed                                  | CP       | Set PUSH command distance, speed             | 217  |
|                    | Optional          | QRTN        | 0 or 1                                     | Prohibited                             | CP       | Set quick-return mode                        | 218  |
|                    |                   |             | 1                                          |                                        |          | 4                                            |      |

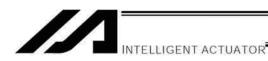

CC: Command was executed successfully, ZR: Operation result is zero, PE: Operation is complete, CP: Command part has passed, TU: Time up EQ: Operand 1 = Operand 2, NE: Operand 1 ≠ Operand 2,

GT: Operand 1 > Operand 2, GE: Operand  $1 \ge$  Operand 2, Operand 1 < Operand 2, LE: Operand 1 ≤ Operand 2

| Opt Opt Opt Opt Opt Opt Opt Opt Opt Opt                          | ptional ptional ptional ptional ptional ptional ptional ptional ptional ptional ptional ptional ptional ptional ptional ptional ptional ptional ptional ptional ptional ptional ptional ptional ptional ptional ptional ptional ptional ptional | SVIII HOME MOVP MOVL MVPI MVLI PATH JIWI STOP PSPL PUSH PTRQ CIR2 ARC2 CIRS ARCS CHVL | Operation axis pattern Home-return axis pattern Destination position number Destination position number Travel position number Travel position number Start position number Axis operation pattern Axis stop pattern Start position number Target position number Axis pattern Passing position 1 number Passing position number |                                                                                                    | PE PE PE PE PE PE PE PE PE PE PE PE PE P | Servo [ON, OF] Return to home Move to specified position Move to specified position via interpolation Move to relative position via interpolation Move along path Jog [FN, FF, BN, BF] Decelerate and stop axis Move along spline Move by push motion Change push torque limit parameter Move along circle 2 (arc interpolation) Move along arc 2 (arc interpolation)                          | 220<br>221<br>222<br>223<br>224<br>225<br>226<br>227<br>228<br>229<br>230<br>232<br>233 |
|------------------------------------------------------------------|----------------------------------------------------------------------------------------------------|---------------------------------------------------------------------------------------|----------------------------------------------------------------------------------------------------|----------------------------------------------------------------------------------------------------|------------------------------------------|----------------------------------------------------------------------------------------------------|-----------------------------------------------------------------------------------------|
| Opt Opt Opt Opt Opt Opt Opt Opt Opt Opt                          | ptional ptional ptional ptional ptional ptional ptional ptional ptional ptional ptional ptional ptional ptional ptional ptional ptional ptional ptional ptional ptional ptional ptional ptional ptional ptional ptional                         | MOVP MOVL MVPI MVLI PATH JDWD STOP PSPL PUSH PTRQ CIR2 ARC2 CIRS ARCS                 | Destination position number Destination position number Travel position number Travel position number Start position number Axis operation pattern Axis stop pattern Start position number Target position number Axis pattern Passing position 1 number Passing position number                                                 | Prohibited Prohibited Prohibited Prohibited Prohibited End position number Start I/O, flag Prohibited End position number Prohibited Ratio [%] Passing position 2 number End position number Passing position 2 | PE PE PE PE PE CP PE CC PE PE PE PE      | Move to specified position  Move to specified position via interpolation  Move to relative position via interpolation  Move to relative position via interpolation  Move along path  Jog [FN, FF, BN, BF]  Decelerate and stop axis  Move along spline  Move by push motion  Change push torque limit parameter  Move along circle 2 (arc interpolation)  Move along arc 2 (arc interpolation) | 222<br>223<br>224<br>225<br>226<br>227<br>228<br>229<br>230<br>232                      |
| Opt Opt Opt Opt Opt Opt Opt Opt Opt Opt                          | ptional ptional ptional ptional ptional ptional ptional ptional ptional ptional ptional ptional ptional ptional ptional ptional ptional ptional ptional ptional ptional ptional ptional ptional ptional ptional                                 | MOVL MVPI MVLI PATH J□W□ STOP PSPL PUSH PTRQ CIR2 ARC2 CIRS ARCS                      | Destination position number Travel position number Travel position number Start position number Axis operation pattern Axis stop pattern Start position number Target position number Axis pattern Passing position 1 number Passing position number                                                                             | Prohibited Prohibited Prohibited Prohibited End position number Start I/O, flag Prohibited End position number Prohibited Ratio [%] Passing position 2 number End position number Prohibited                    | PE PE PE CP PE CC PE PE PE CC PE         | Move to specified position via interpolation Move to relative position Move to relative position via interpolation Move along path Jog [FN, FF, BN, BF] Decelerate and stop axis Move along spline Move by push motion Change push torque limit parameter Move along circle 2 (arc interpolation) Move along arc 2 (arc interpolation)                                                         | 223<br>224<br>225<br>226<br>227<br>228<br>229<br>230<br>232                             |
| Actuator control command  Opt Opt Opt Opt Opt Opt Opt Opt Opt Op | ptional ptional ptional ptional ptional ptional ptional ptional ptional ptional ptional ptional ptional ptional ptional ptional ptional ptional ptional ptional ptional ptional ptional ptional ptional ptional                                 | MVPI MVLI PATH J□W□ STOP PSPL PUSH PTRQ CIR2 ARC2 CIRS ARCS                           | Travel position number  Travel position number  Start position number  Axis operation pattern  Axis stop pattern  Start position number  Target position number  Axis pattern  Passing position 1 number  Passing position number                                                                                                | Prohibited Prohibited End position number Start I/O, flag Prohibited End position number Prohibited Ratio [%]  Passing position 2 number End position number Prohibited                                         | PE PE PE CP PE CC PE PE PE CC PE         | interpolation  Move to relative position  Move to relative position via interpolation  Move along path  Jog [FN, FF, BN, BF]  Decelerate and stop axis  Move along spline  Move by push motion  Change push torque limit parameter  Move along circle 2 (arc interpolation)  Move along arc 2 (arc interpolation)                                                                              | 224<br>225<br>226<br>227<br>228<br>229<br>230<br>232                                    |
| Actuator control command  Opt Opt Opt Opt Opt Opt Opt Opt Opt Op | ptional ptional ptional ptional ptional ptional ptional ptional ptional ptional ptional ptional ptional ptional ptional ptional ptional ptional ptional ptional ptional ptional ptional ptional ptional ptional                                 | MVPI MVLI PATH J□W□ STOP PSPL PUSH PTRQ CIR2 ARC2 CIRS ARCS                           | Travel position number  Travel position number  Start position number  Axis operation pattern  Axis stop pattern  Start position number  Target position number  Axis pattern  Passing position 1 number  Passing position number                                                                                                | Prohibited Prohibited End position number Start I/O, flag Prohibited End position number Prohibited Ratio [%]  Passing position 2 number End position number Prohibited                                         | PE PE PE CP PE CC PE PE PE CC PE         | Move to relative position  Move to relative position via interpolation  Move along path  Jog [FN, FF, BN, BF]  Decelerate and stop axis  Move along spline  Move by push motion  Change push torque limit parameter  Move along circle 2 (arc interpolation)  Move along arc 2 (arc interpolation)                                                                                             | 224<br>225<br>226<br>227<br>228<br>229<br>230<br>232                                    |
| Actuator control command  Opt Opt Opt Opt Opt Opt Opt Opt Opt Op | ptional ptional ptional ptional ptional ptional ptional ptional ptional ptional ptional ptional ptional ptional ptional ptional ptional ptional ptional ptional ptional ptional                                                                 | MVLI PATH J□W□ STOP PSPL PUSH PTRQ CIR2 ARC2 CIRS ARCS                                | Travel position number Start position number Axis operation pattern Axis stop pattern Start position number Target position number Axis pattern  Passing position 1 number Passing position number Passing position 1 number                                                                                                    | Prohibited  End position number Start I/O, flag Prohibited End position number Prohibited Ratio [%]  Passing position 2 number End position number Passing position 2                                           | PE PE PE CC PE PE PE CC PE               | Move to relative position via interpolation  Move along path Jog [FN, FF, BN, BF] Decelerate and stop axis  Move along spline Move by push motion Change push torque limit parameter Move along circle 2 (arc interpolation)  Move along arc 2 (arc interpolation)                                                                                                    | 225<br>226<br>227<br>228<br>229<br>230<br>232<br>233                                    |
| Actuator control command  Opt Opt Opt Opt Opt Opt Opt Opt Opt Op | ptional ptional ptional ptional ptional ptional ptional ptional ptional ptional ptional ptional ptional ptional ptional ptional ptional ptional ptional                                                                                         | PATH JIWI STOP PSPL PUSH PTRQ CIR2 ARC2 CIRS ARCS                                     | Start position number Axis operation pattern Axis stop pattern Start position number Target position number Axis pattern  Passing position 1 number  Passing position number  Passing position 1 number                                                                                                    | End position number Start I/O, flag Prohibited End position number Prohibited Ratio [%]  Passing position 2 number End position number Passing position 2                                                       | PE PE CP PE CC PE                        | interpolation  Move along path  Jog [FN, FF, BN, BF]  Decelerate and stop axis  Move along spline  Move by push motion  Change push torque limit parameter  Move along circle 2 (arc interpolation)  Move along arc 2 (arc interpolation)                                                                                                    | 226<br>227<br>228<br>229<br>230<br>232<br>233                                           |
| Actuator control command  Opt Opt Opt Opt Opt Opt Opt Opt Opt Op | ptional ptional ptional ptional ptional ptional ptional ptional ptional ptional ptional ptional ptional ptional ptional ptional ptional ptional ptional                                                                                         | JDWD<br>STOP<br>PSPL<br>PUSH<br>PTRQ<br>CIR2<br>ARC2<br>CIRS                          | Axis operation pattern Axis stop pattern Start position number Target position number Axis pattern  Passing position 1 number Passing position number Passing position 1 number                                                                                                    | Start I/O, flag Prohibited End position number Prohibited Ratio [%]  Passing position 2 number End position number Passing position 2                                                                           | PE<br>CP<br>PE<br>PE<br>CC<br>PE         | Jog [FN, FF, BN, BF] Decelerate and stop axis Move along spline Move by push motion Change push torque limit parameter Move along circle 2 (arc interpolation) Move along arc 2 (arc interpolation)                                                                                                    | 227<br>228<br>229<br>230<br>232<br>233                                                  |
| Actuator control command  Opt Opt Opt Opt Opt Opt Opt Opt Opt Op | ptional ptional ptional ptional ptional ptional ptional ptional ptional ptional ptional ptional ptional ptional ptional                                                                                                    | STOP PSPL PUSH PTRQ CIR2 ARC2 CIRS ARCS                                               | Axis stop pattern Start position number Target position number Axis pattern  Passing position 1 number Passing position number Passing position 1 number                                                                                                    | Prohibited End position number Prohibited Ratio [%]  Passing position 2 number End position number Passing position 2                                                                                           | CP<br>PE<br>PE<br>CC<br>PE               | Decelerate and stop axis  Move along spline  Move by push motion  Change push torque limit parameter  Move along circle 2 (arc interpolation)  Move along arc 2 (arc interpolation)                                                                                                    | 228<br>229<br>230<br>232<br>233                                                         |
| Actuator control command  Opt Opt Opt Opt Opt Opt Opt Opt Opt Op | ptional ptional ptional ptional ptional ptional ptional ptional ptional ptional ptional ptional ptional ptional                                                                                                    | PSPL PUSH PTRQ CIR2 ARC2 CIRS ARCS                                                    | Start position number Target position number Axis pattern Passing position 1 number Passing position number Passing position 1 number                                                                                                    | End position number Prohibited Ratio [%]  Passing position 2 number End position number Passing position 2                                                                                                    | PE PE PE                                 | Move along spline  Move by push motion  Change push torque limit parameter  Move along circle 2 (arc interpolation)  Move along arc 2 (arc interpolation)                                                                                                    | 229<br>230<br>232<br>233                                                                |
| Actuator control command  Opt  Opt  Opt  Opt  Opt  Opt  Opt  Op  | ptional ptional ptional ptional ptional ptional ptional ptional                                                                                                    | PUSH PTRQ CIR2 ARC2 CIRS ARCS                                                         | Target position number Axis pattern  Passing position 1 number  Passing position number  Passing position 1 number                                                                                                    | Prohibited Ratio [%]  Passing position 2 number  End position number  Passing position 2                                                                                                    | PE<br>CC<br>PE<br>PE                     | Move by push motion Change push torque limit parameter Move along circle 2 (arc interpolation) Move along arc 2 (arc interpolation)                                                                                                    | 230<br>232<br>233                                                                       |
| Actuator control command Opt Opt Opt Opt                         | ptional ptional ptional ptional ptional ptional                                                                                                    | PTRQ CIR2 ARC2 CIRS ARCS                                                              | Axis pattern  Passing position 1 number  Passing position number  Passing position 1 number                                                                                                    | Ratio [%] Passing position 2 number End position number Passing position 2                                                                                                    | CC<br>PE<br>PE                           | Change push torque limit parameter  Move along circle 2 (arc interpolation)  Move along arc 2 (arc interpolation)                                                                                                    | 232                                                                                     |
| Actuator control command  Opt Opt Opt Opt Opt Opt                | ptional ptional ptional ptional                                                                                                    | CIR2 ARC2 CIRS ARCS                                                                   | Passing position 1 number Passing position number Passing position 1 number                                                                                                    | Passing position 2<br>number<br>End position number<br>Passing position 2                                                                                                    | PE<br>PE                                 | parameter Move along circle 2 (arc interpolation) Move along arc 2 (arc interpolation)                                                                                                    | 233                                                                                     |
| Actuator control command Opt Opt Opt                             | ptional ptional ptional ptional                                                                                                    | ARC2 CIRS ARCS                                                                        | Passing position number Passing position 1 number                                                                                                    | number  End position number  Passing position 2                                                                                                    | PE                                       | interpolation)  Move along arc 2 (arc interpolation)                                                                                                    |                                                                                         |
| Actuator control command Opt Opt                                 | ptional ptional                                                                                                    | CIRS                                                                                  | Passing position 1 number                                                                                                    | Passing position 2                                                                                                    |                                          | Move along arc 2 (arc interpolation)                                                                                                    | 234                                                                                     |
| control command Opt Opt Opt                                      | ptional                                                                                                    | ARCS                                                                                  |                                                                                                    |                                                                                                    |                                          |                                                                                                    | +                                                                                       |
| Opt Opt                                                          | ptional                                                                                                    |                                                                                       |                                                                                                    | Halliboi                                                                                                    | PE                                       | Move three-dimensionally along circle                                                                                                    | 235                                                                                     |
| Opt                                                              |                                                                                                    | CHVI                                                                                  | Passing position number                                                                                                    | Passing position number                                                                                                    | PE                                       | Move three-dimensionally along arc                                                                                                    | 236                                                                                     |
| Opt                                                              |                                                                                                    | OLIVE                                                                                 | Axis pattern                                                                                                    | Speed                                                                                                    | CP                                       | Change speed                                                                                                    | 237                                                                                     |
| <u> </u>                                                         | puonai                                                                                                    | ARCD                                                                                  |                                                                                                    |                                                                                                    | PE                                       | Move along arc via specification                                                                                                    | 238                                                                                     |
| Opt                                                              |                                                                                                    | ARCD                                                                                  | End position number                                                                                                    | Center angle [deg]                                                                                                    | PE                                       | of end position and center angle                                                                                                    | 238                                                                                     |
| 1                                                                | ptional                                                                                                    | ARCC                                                                                  | Center position number                                                                                                    | Center angle [deg]                                                                                                    | PE                                       | Move along arc via specification of center position and center angle                                                                                                    | 239                                                                                     |
| Opt                                                              | ptional                                                                                                    | PBND                                                                                  | Axis pattern                                                                                                    | Distance                                                                                                    | CP                                       | Set positioning band                                                                                                    | 240                                                                                     |
| Opt                                                              | ptional                                                                                                    | CIR                                                                                   | Passing position 1 number                                                                                                    | Passing position 2 number                                                                                                    | PE                                       | Move along circle (CIR2 is recommended)                                                                                                    | 241                                                                                     |
| Opt                                                              | ptional                                                                                                    | ARC                                                                                   | Passing position number                                                                                                    | End position number                                                                                                    | PE                                       | Move along arc (ARC2 is recommended)                                                                                                    | 242                                                                                     |
|                                                                  |                                                                                                    |                                                                                       | Refer to the page on palleti                                                                                                    | zing for commands relating                                                                                                    | to arch                                  | motion.                                                                                                    |                                                                                         |
| Opt                                                              | ptional                                                                                                    | ARCH                                                                                  | Position number                                                                                                    | Position number                                                                                                    | PE                                       | Arch motion                                                                                                    | 295                                                                                     |
| Opt                                                              | ptional                                                                                                    | ACHZ                                                                                  | Axis number                                                                                                    | Prohibited C                                                                                                    |                                          | Declare arch-motion Z-axis                                                                                                    | 285                                                                                     |
| Opt                                                              | ptional                                                                                                    | ATRG                                                                                  | Position number                                                                                                    | Position number                                                                                                    | CP                                       | Set arch trigger                                                                                                    | 286                                                                                     |
| Opt                                                              | ptional                                                                                                    | AEXT                                                                                  | (Position number)                                                                                                    | Prohibited                                                                                                    | CP                                       | Set arch-motion composition                                                                                                    | 287                                                                                     |
| Opt                                                              | ptional                                                                                                    | OFAZ                                                                                  | Offset value                                                                                                    | Prohibited                                                                                                    | CP                                       | Set arch-motion Z-axis offset                                                                                                    | 287                                                                                     |
| Opt                                                              | ptional                                                                                                    | IFOO                                                                                  | Comparison variable                                                                                                    | Comparison value                                                                                                    | СР                                       | Compare [EQ, NE, GT, GE, LT, LE]                                                                                                    | 243                                                                                     |
| Structural                                                       | ptional                                                                                                    | IS□□                                                                                  | Column number                                                                                                    | Column number, character literal                                                                                                    | СР                                       | Compare strings                                                                                                    | 244                                                                                     |
| IF                                                               | ohibited                                                                                                    | ELSE                                                                                  | Prohibited                                                                                                    | Prohibited                                                                                                    | СР                                       | Declare execution destination when IF command condition is not satisfied                                                                                                    | 245                                                                                     |
| Proh                                                             | ohibited                                                                                                    | EDIF                                                                                  | Prohibited                                                                                                    | Prohibited                                                                                                    | CP                                       | Declare end of IF                                                                                                    | 245                                                                                     |
|                                                                  | ptional                                                                                                    |                                                                                       | Comparison variable                                                                                                    | Comparison value                                                                                                    | CP                                       | Loop [EQ, NE, GT, GE, LT, LE]                                                                                                    | 246                                                                                     |
|                                                                  | ptional                                                                                                    |                                                                                       | Prohibited                                                                                                    | Prohibited                                                                                                    | CP                                       | Pull out from DO                                                                                                    | 246                                                                                     |
|                                                                  |                                                                                                    | ITER                                                                                  | Prohibited                                                                                                    | Prohibited                                                                                                    | CP                                       | Repeat DO                                                                                                    | 247                                                                                     |
|                                                                  |                                                                                                    | EDDO                                                                                  | Prohibited                                                                                                    | Prohibited                                                                                                    | CP                                       | Declare end of DO                                                                                                    | 247                                                                                     |
|                                                                  |                                                                                                    | SLCT                                                                                  | Prohibited                                                                                                    | Prohibited                                                                                                    | CP                                       | Declare start of multi-branching                                                                                                    | 248                                                                                     |
| Proh                                                             |                                                                                                    | WH□□                                                                                  | Comparison variable                                                                                                    | Comparison value                                                                                                    | СР                                       | Branch value [EQ, NE, GT, GE, LT, LE]                                                                                                    | 249                                                                                     |
| Multi-<br>branching                                              | ohibited                                                                                                    | WS□□                                                                                  | Column number                                                                                                    | Column number, character literal                                                                                                    | СР                                       | Branch character string [EQ, NE]                                                                                                    | 250                                                                                     |
| , <u> </u>                                                       | ohibited                                                                                                    | OTHE                                                                                  | Prohibited                                                                                                    | Prohibited                                                                                                    | СР                                       | Declare branching destination when condition is not satisfied                                                                                                    | 251                                                                                     |
| Proh                                                             | ohibited                                                                                                    | EDSL                                                                                  | Prohibited                                                                                                    | Prohibited                                                                                                    | CP                                       | Declare end of SLCT                                                                                                    | 251                                                                                     |

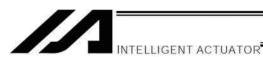

CC: Command was executed successfully, ZR: Operation result is zero, PE: Operation is complete, CP: Command part has passed, TU: Time up EQ: Operand 1 = Operand 2, NE: Operand 1 ≠ Operand 2,

EQ: Operand 1 = Operand 2, NE: Operand 1 ≠ Operand 2,
GT: Operand 1 > Operand 2, GE: Operand 1 ≥ Operand 2,
LT: Operand 1 < Operand 2, LE: Operand 1 ≤ Operand 2</li>

| Category         | Condition | Command | Operand 1               | Operand 2                        | Output | Function                                   | Page |
|------------------|-----------|---------|-------------------------|----------------------------------|--------|--------------------------------------------|------|
| System           | Optional  | AXST    | Variable number         | Axis number                      | CP     | Get axis status                            | 252  |
| information      | Optional  | PGST    | Variable number         | Program number                   | CP     | Get program status                         | 253  |
| acquisition      | Optional  | SYST    | Variable number         | Prohibited                       | CP     | Get system status                          | 254  |
|                  | Optional  | WZNA    | Zone number             | Axis pattern                     | CP     | Wait for zone ON, with AND                 | 255  |
| Zone             | Optional  | WZNO    | Zone number             | Axis pattern                     | CP     | Wait for zone ON, with OR                  | 256  |
| 20116            | Optional  | WZFA    | Zone number             | Axis pattern                     | CP     | Wait for zone OFF, with AND                | 257  |
|                  | Optional  | WZFO    | Zone number             | Axis pattern                     | CP     | Wait for zone OFF, with OR                 | 258  |
|                  | Optional  | OPEN    | Channel number          | Prohibited                       | CP     | Open channel                               | 259  |
|                  | Optional  | CLOS    | Channel number          | Prohibited                       | CP     | Close channel                              | 259  |
| Communica        | Optional  | READ    | Channel number          | Column number                    | CC     | Read from channel                          | 260  |
| tion             | Optional  | TMRW    | Read timer setting      | (Write timer setting)            | CP     | Set READ timeout value                     | 262  |
|                  | Optional  | WRIT    | Channel number          | Column number                    | CC     | Output to channel                          | 263  |
|                  | Optional  | SCHA    | Character code          | Prohibited                       | CP     | Set end character                          | 264  |
|                  | Optional  | SCPY    | Column number           | Column number, character literal | СС     | Copy character string                      | 265  |
|                  | Optional  | SCMP    | Column number           | Column number, character literal | EQ     | Compare character strings                  | 266  |
|                  | Optional  | SGET    | Variable number         | Column number, character literal | СР     | Get character                              | 267  |
|                  | Optional  | SPUT    | Column number           | Data                             | CP     | Set character                              | 268  |
| String operation | Optional  | STR     | Column number           | Data                             | СС     | Convert character string; decimal          | 269  |
|                  | Optional  | STRH    | Column number           | Data                             | СС     | Convert character string; hexadecimal      | 270  |
|                  | Optional  | VAL     | Variable number         | Column number, character literal | СС     | Convert character string data; decimal     | 271  |
|                  | Optional  | VALH    | Variable number         | Column number, character literal | СС     | Convert character string data; hexadecimal | 272  |
|                  | Optional  | SLEN    | Character string length | Prohibited                       | CP     | Set length                                 | 273  |

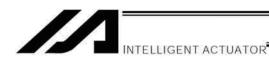

CC: Command was executed successfully, ZR: Operation result is zero, PE: Operation is complete, CP: Command part has passed, TU: Time up EQ: Operand 1 = Operand 2, NE: Operand 1 ≠ Operand 2,

EQ: Operand 1 = Operand 2, NE: Operand 1 ≠ Operand 2,
 GT: Operand 1 > Operand 2, GE: Operand 1 ≥ Operand 2,
 LT: Operand 1 < Operand 2, LE: Operand 1 ≤ Operand 2</li>

| Category               | Condition     | Command      | Operand 1                    | Operand 2               | Output   | Function                                                                 | Page        |
|------------------------|---------------|--------------|------------------------------|-------------------------|----------|--------------------------------------------------------------------------|-------------|
|                        | Optional      | BGPA         | Palletizing number           | Prohibited              | СР       | Declare start of palletizing setting                                     | 274         |
|                        | Prohibited    | EDPA         | Prohibited                   | Prohibited              | СР       | Declare end of palletizing setting                                       | 274         |
|                        | Optional      | PAPI         | Count                        | Count                   | CP       | Set palletizing counts                                                   | 275         |
|                        | Optional      | PAPN         | Pattern number               | Prohibited              | CP       | Set palletizing pattern                                                  | 275         |
|                        | Optional      | PASE         | Axis number                  | Axis number             | CP       | Set palletizing axes                                                     | 276         |
|                        | Optional      | PAPT         | Pitch                        | Pitch                   | CP       | Set palletizing pitches                                                  | 276         |
|                        | Optional      | PAST         | (Position number)            | Prohibited              | CP       | Set palletizing reference point                                          | 277         |
|                        | Optional      | PAPS         | Position number              | Prohibited              | CP       | Set 3 palletizing points for teaching                                    | 278         |
|                        | Optional      | PSLI         | Offset amount                | (Count)                 | CP       | Set zigzag                                                               | 281         |
|                        | Optional      | PCHZ         | (Axis number)                | Prohibited              | CP       | Set palletizing Z-axis                                                   | 282         |
|                        | Optional      | PTRG         | Position number              | Position number         | CP       | Set palletizing arch triggers                                            | 283         |
|                        | Optional      | PEXT         | (Position number)            | Prohibited              | CP       | Set palletizing composition                                              | 284         |
|                        | Optional      | OFPZ         | Offset amount                | Prohibited              | CP       | Set palletizing Z-axis offset                                            | 284         |
| Palletizing-           | Optional      | ACHZ         | Axis number                  | Prohibited              | CP       | Declare arch-motion Z-axis                                               | 285         |
| related                | Optional      | ATRG         | Position number              | Position number         | CP       | Set arch triggers                                                        | 286         |
| Telated                | Optional      | AEXT         | (Position number)            | Prohibited              | CP       | Set arch-motion composition                                              | 287         |
|                        | Optional      | OFAZ         | Offset amount                | Prohibited              | CP       | Set arch-motion Z-axis offset                                            | 287         |
|                        | Optional      | PTNG         | Palletizing number           | Variable number         | CP       | Get palletizing position number                                          | 288         |
|                        | Optional      | PINC         | Palletizing number           | Prohibited              | СС       | Increment palletizing position number by 1                               | 288         |
|                        | Optional      | PDEC         | Palletizing number           | Prohibited              | СС       | Decrement palletizing position number by 1                               | 289         |
|                        | Optional      | PSET         | Palletizing number           | Data                    | СС       | Set palletizing position number directly                                 | 289         |
|                        | Optional      | PARG         | Palletizing number           | Axis number             | CP       | Get palletizing angle                                                    | 290         |
|                        | Optional      | PAPG         | Palletizing number           | Position number         | CP       | Get palletizing calculation data                                         | 290         |
|                        | Optional      | PMVP         | Palletizing number           | (Position number)       | PE       | Move to palletizing points via PTP                                       | 291         |
|                        | Optional      | PMVL         | Palletizing number           | (Position number)       | PE       | Move to palletizing points via interpolation                             | 292         |
|                        | Optional      | PACH         | Palletizing number           | Position number         | PE       | Palletizing-point arch motion                                            | 293         |
|                        | Optional      | ARCH         | Position number              | Position number         | PE       | Arch motion                                                              | 295         |
|                        | Exte          | nsion condit | ions LD (LOAD), A (AND), O ( | (OR), AB (AND BLOCK) ar | id OB (O | R BLOCK) are supported.                                                  |             |
|                        | Optional CHPR |              | 0 or 1                       | Prohibited              | CP       | Change task level                                                        | 297         |
| Building of            | Prohibited    | TPCD         | 0 or 1                       | Prohibited              | СР       | Specify processing to be performed when input condition is not specified | 297         |
| pseudo-<br>ladder task | Prohibited    | TSLP         | Time                         | Prohibited              | CP       | Task sleep                                                               | 298         |
| ladder task            | Optional      | OUTR         | Output, flag number          | Prohibited              | СР       | Output relay for ladder                                                  | Ref.<br>328 |
|                        | Optional      | TIMR         | Local flag number            | Timer setting           | СР       | Timer relay for ladder                                                   | Ref.<br>328 |
|                        | Optional      | ECMD         | 1                            | Axis number             | CC       | Get motor current value                                                  | 299         |
|                        | Optional      | ECMD         | 2                            | Axis number             | CC       | Get home sensor status                                                   | 300         |
|                        | Optional      | ECMD         | 3                            | Axis number             | CC       | Get overrun sensor status                                                | 301         |
|                        | Optional      | ECMD         | 4                            | Axis number             | CC       | Get creep sensor status                                                  | 302         |
| Extended               | Optional      | ECMD         | 5                            | Axis pattern            | CC       | Axis operation status                                                    | 303         |
| commands               | Optional      | ECMD         | 20                           | Variable number         | CC       | Parameter value acquisition                                              | 304         |
|                        | Optional      | ECMD         | 250                          | Axis pattern            | СС       | Set torque limit/" torque limit over" detection time                     | 305         |
|                        | Optional      | NTCH         | Axis pattern                 | Parameter set number    | СС       | Vibration control parameter set selection                                | 219         |

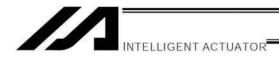

# 2. Alphabetical Order

Operation type in the output field CC: Command was executed successfully, EQ: Operand 1 = Operand 2, NE: Operand 1  $\neq$  Operand 2, GT: Operand 1 > Operand 2, GE: Operand 1 ≥ Operand 2,

ZR: Operation result is zero, PE: Operation is complete, CP: Command part has passed, TU: Time up LT: Operand 1 < Operand 2, LE: Operand 1 ≤ Operand 2

|         |      |            |                                      | ,                         | -                    |                                                                      |
|---------|------|------------|--------------------------------------|---------------------------|----------------------|----------------------------------------------------------------------|
| Command | Page | Condition  | Operand 1                            | Operand 2                 | Output               | Function                                                             |
| Α       |      |            |                                      |                           |                      |                                                                      |
| ABPG    | 182  | Optional   | End program number                   | (End program number)      | CC                   | Abort other program                                                  |
| ACC     | 202  | Optional   | Acceleration                         | Prohibited                | CP                   | Set acceleration                                                     |
| ACHZ    | 285  | Optional   | Axis number                          | Prohibited                | CP                   | Declare arch-motion Z-axis                                           |
| ACMX    | 212  | Optional   | ACMX acceleration number             | Prohibited                | CP                   | Indicate ACMX acceleration                                           |
| ADD     | 153  | Optional   | Augend variable                      | Addend                    | ZR                   | Add                                                                  |
| AEXT    | 287  | Optional   | (Position number)                    | Prohibited                | CP                   | Set arch-motion composition                                          |
| AND     | 159  | Optional   | AND operand variable                 | Operand                   | ZR                   | Logical AND                                                          |
| ARC     | 242  | Optional   | Passing position number              | End position number       | PE                   | Move along arc                                                       |
| ARC2    | 234  | Optional   | Passing position number              | End position number       | PE                   | Move along arc 2                                                     |
| ARCC    | 239  | Optional   | Center position number               | Center angle              | PE                   | Move along arc via specification of center position and center angle |
| ARCD    | 238  | Optional   | End position number                  | Center angle              | PE                   | Move along arc via specification of end position and center angle    |
| ARCH    | 295  | Optional   | Position number                      | Position number           | PE                   | Arch motion                                                          |
| ARCS    | 236  | Optional   | Passing position number              | Passing position number   | PE                   | Move three-dimensionally along arc                                   |
| ATN     | 157  | Optional   | Inverse-tangent assignment operation | Operand                   | ZR                   | Inverse tangent                                                      |
| ATRG    | 286  | Optional   | Position number                      | Position number           | CP                   | Set arch trigger                                                     |
| AXST    | 252  | Optional   | Variable number                      | Axis number               | CP                   | Get axis status                                                      |
| В       |      |            |                                      |                           |                      |                                                                      |
| BASE    | 207  | Optional   | Reference axis number                | Prohibited                | CP                   | Set reference axis                                                   |
| BGPA    | 274  | Optional   | Palletizing number                   | Prohibited                | CP                   | Declare start of palletizing setting                                 |
| BGSR    | 178  | Prohibited | Declaration subroutine number        | Prohibited                | СР                   | Start subroutine                                                     |
| BTPF    | 168  | Optional   | Output port, flag                    | Timer setting             | CP                   | Output OFF pulse                                                     |
| BTPN    | 167  | Optional   | Output port, flag                    | Timer setting             | CP                   | Output ON pulse                                                      |
| BT□□    | 166  | Optional   | Start output, flag                   | (End output, flag)        | CP                   | Output, flag [ON, OF, NT]                                            |
| С       |      |            |                                      |                           |                      |                                                                      |
| CANC    | 210  | Optional   | (Input port to abort)                | (CANC type)               | CP                   | Declare port to abort                                                |
| CHPR    | 297  | Optional   | 0 or 1                               | Prohibited                | CP                   | Change task level                                                    |
| CHVL    | 237  | Optional   | Axis pattern                         | Speed                     | CP                   | Change speed                                                         |
| CIR     | 241  | Optional   | Passing position 1 number            | Passing position 2 number | PE                   | Move along circle                                                    |
| CIR2    | 233  | Optional   | Passing position 1 number            | Passing position 2 number | PE                   | Move along circle 2                                                  |
| CIRS    | 235  | Optional   | Passing position 1 number            | Passing position 2 number | PE                   | Move three-dimensionally along circle                                |
| CLOS    | 259  | Optional   | Channel number                       | Prohibited                | CP                   | Close channel                                                        |
| CLR     | 152  | Optional   | Start-of-clear variable              | End-of-clear variable     | ZR                   | Clear variable                                                       |
| cos     | 156  | Optional   | Cosine assignment variable           | Operand                   | ZR                   | Cosine                                                               |
| СРПП    | 162  | Optional   | Comparison variable                  | Comparison value          | EQ NE GT<br>GE LT LE | Compare                                                              |
| D       |      |            |                                      |                           |                      |                                                                      |
| DCL     | 203  | Optional   | Deceleration                         | Prohibited                | CP                   | Set deceleration                                                     |
| DEG     | 206  | Optional   | Division angle                       | Prohibited                | CP                   | Set division angle                                                   |
| DIS     | 215  | Optional   | Distance                             | Prohibited                | CP                   | Set spline division distance                                         |
| DIV     | 154  | Optional   | Dividend variable                    | Divisor                   | ZR                   | Divide                                                               |
| DW□□    | 246  | Optional   | Comparison variable                  | Comparison value          | CP                   | Loop [EQ, NE, GT, GE, LT, LE]                                        |

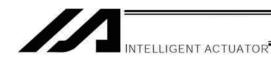

CC: Command was executed successfully, ZR: Operation result is zero, PE: Operation is complete, CP: Command part has passed, TU: Time up EQ: Operand 1 = Operand 2, NE: Operand 1 ≠ Operand 2,

EQ: Operand 1 = Operand 2, NE: Operand 1 ≠ Operand 2,
 GT: Operand 1 > Operand 2, GE: Operand 1 ≥ Operand 2,
 LT: Operand 1 < Operand 2, LE: Operand 1 ≤ Operand 2</li>

| Command | Page | Condition  | Operand 1                     | Operand 2                        | Output | Function                                                                 |
|---------|------|------------|-------------------------------|----------------------------------|--------|--------------------------------------------------------------------------|
| E       |      |            | ,                             |                                  |        |                                                                          |
| ECMD    | 299  | Optional   | 1                             | Axis number                      | СС     | Get motor current value                                                  |
| ECMD    | 300  | Optional   | 2                             | Axis number                      | СС     | Get home sensor status                                                   |
| ECMD    | 301  | Optional   | 3                             | Axis number                      | СС     | Get overrun sensor status                                                |
| ECMD    | 302  | Optional   | 4                             | Axis number                      | СС     | Get creep sensor status                                                  |
| ECMD    | 303  | Optional   | 5                             | Axis number                      | СС     | Axis operation status                                                    |
| ECMD    | 304  | Optional   | 20                            | Variable number                  | СС     | Parameter value acquisition                                              |
| ECMD    | 305  | Optional   | 250                           | Axis pattern                     | СС     | Set torque limit/" torque limit over" detection time                     |
| EDDO    | 247  | Prohibited | Prohibited                    | Prohibited                       | CP     | Declare end of DO                                                        |
| EDIF    | 245  | Prohibited | Prohibited                    | Prohibited                       | CP     | Declare end of IF                                                        |
| EDPA    | 274  | Prohibited | Prohibited                    | Prohibited                       | CP     | Declare end of palletizing setting                                       |
| EDSL    | 251  | Prohibited | Prohibited                    | Prohibited                       | CP     | Declare end of SLCT                                                      |
| EDSR    | 179  | Prohibited | Prohibited                    | Prohibited                       | CP     | End subroutine                                                           |
| ELSE    | 245  | Prohibited | Prohibited                    | Prohibited                       | CP     | Declare execution destination when IF command condition is not satisfied |
| EOR     | 161  | Optional   | Exclusive-OR operand variable | Operand                          | ZR     | Logical exclusive-OR                                                     |
| EXIT    | 180  | Optional   | Prohibited                    | Prohibited                       | CP     | End program                                                              |
| EXPG    | 181  | Optional   | Execution program number      | (Execution program number)       | СС     | Start program                                                            |
| EXSR    | 178  | Optional   | Execution subroutine number   | Prohibited                       | СР     | Execute subroutine                                                       |
| F       |      |            |                               |                                  |        |                                                                          |
| FMIO    | 174  | Optional   | Format type                   | Prohibited                       | CP     | Set IN (B)/OUT (B) command format                                        |
| G       |      |            |                               |                                  |        |                                                                          |
| GACC    | 198  | Optional   | Variable number               | Position number                  | CP     | Get acceleration data                                                    |
| GDCL    | 199  | Optional   | Variable number               | Position number                  | CP     | Get deceleration data                                                    |
| GOTO    | 177  | Optional   | Jump-destination tag number   | Prohibited                       | CP     | Jump                                                                     |
| GRP     | 208  | Optional   | Valid axis pattern            | Prohibited                       | CP     | Set group axes                                                           |
| GTTM    | 165  | Optional   | Time assignment variable      | Prohibited                       | CP     | Get time                                                                 |
| GVEL    | 197  | Optional   | Variable number               | Position number                  | CP     | Get speed data                                                           |
| Н       |      |            |                               |                                  |        |                                                                          |
| HOLD    | 209  | Optional   | (Input port to pause)         | (HOLD type)                      | CP     | Declare port to pause                                                    |
| HOME    | 221  | Optional   | Home-return axis pattern      | Prohibited                       | PE     | Return to home                                                           |
| I       |      |            | I                             |                                  |        |                                                                          |
| IFOO    | 243  | Optional   | Comparison variable           | Comparison value                 | CP     | Compare [EQ, NE, GT, GE, LT, LE]                                         |
| INB     | 171  | Optional   | Head I/O, flag                | Conversion digits                | СС     | Input BCD (8 digits max.)                                                |
| IN      | 170  | Optional   | Head I/O, flag                | End I/O, flag                    | СС     | Input binary (32 bits max.)                                              |
| ISDD    | 244  | Optional   | Column number                 | Column number, character literal | CP     | Compare strings                                                          |
| ITER    | 247  | Optional   | Prohibited                    | Prohibited                       | CP     | Repeat DO                                                                |
| J       |      |            | ı                             |                                  |        |                                                                          |
| J□W□    | 227  | Optional   | Axis operation pattern        | Start I/O, flag                  | PE     | Jog [FN, FF, BN, BF]                                                     |
| L       | - 1  |            | I                             | 1                                |        |                                                                          |
| LEAV    | 246  | Optional   | Prohibited                    | Prohibited                       | CP     | Pull out from DO                                                         |
| LET     | 151  | Optional   | Assignment variable           | Assigned value                   | ZR     | Assign                                                                   |

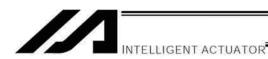

Operation type in the output field CC: Command was executed successfully, ZR: Operation result is zero, Operation is complete, CP: Command part has passed, TU: Time up

EQ: Operand 1 = Operand 2, NE: Operand 1 ≠ Operand 2, GT: Operand 1 > Operand 2, GE: Operand 1 ≥ Operand 2, LT: Operand 1 < Operand 2, LE: Operand 1 ≤ Operand 2

| Command | Page       | Condition            | Operand 1                               | Operand 2                                     | Output   | Function                                                      |
|---------|------------|----------------------|-----------------------------------------|-----------------------------------------------|----------|---------------------------------------------------------------|
| М       |            |                      | ,                                       | ,                                             |          |                                                               |
| MOD     | 155        | Optional             | Remainder assignment variable           | Divisor                                       | ZR       | Calculate remainder                                           |
| MOVL    | 223        | Optional             | Destination position number             | Prohibited                                    | PE       | Move to specified position via interpolation                  |
| MOVP    | 222        | Optional             | Destination position number             | Prohibited                                    | PE       | Move to specified position                                    |
| MULT    | 154        | Optional             | Multiplicand variable                   | Multiplier                                    | ZR       | Multiply                                                      |
| MVLI    | 225        | Optional             | Travel position number                  | Prohibited                                    | PE       | Move to relative position via interpolation                   |
| MVPI    | 224        | Optional             | Travel position number                  | Prohibited                                    | PE       | Move to relative position                                     |
| N       |            |                      |                                         |                                               |          |                                                               |
| NTCH    | 219        | Optional             | Axis pattern                            | Parameter set number                          | PE       | Vibration control parameter set selection                     |
| 0       |            |                      |                                         | 1                                             |          |                                                               |
| OFAZ    | 287        | Optional             | Offset amount                           | Prohibited                                    | CP       | Set arch-motion Z-axis offset                                 |
| OFPZ    | 284        | Optional             | Offset amount                           | Prohibited                                    | CP       | Set palletizing Z-axis offset                                 |
| OFST    | 205        | Optional             | Setting axis pattern                    | Offset value                                  | CP       | Set offset                                                    |
| OPEN    | 259        | Optional             | Channel number                          | Prohibited                                    | CP       | Open channel                                                  |
| OR      | 160        | Optional             | OR operand variable                     | Operand                                       | ZR       | Logical OR                                                    |
| OTHE    | 251        | Prohibited           | Prohibited                              | Prohibited                                    | CP       | Declare branching destination when condition is not satisfied |
| OUT     | 172        | Optional             | Head output, flag                       | End I/O, flag                                 | СС       | Output binary (32 bits max.)                                  |
| OUTB    | 173        | Optional             | Head output, flag                       | Conversion digits                             | CC       | Output BCD (8 digits max.)                                    |
| OUTR    | 328        | Optional             | Output, flag number                     | Prohibited                                    | CP       | Output relay for ladder                                       |
| OVRD    | 201        | Optional             | Speed ratio                             | Prohibited                                    | CP       | Set speed ratio                                               |
| P       | 201        | Optional             | opeca ratio                             | 1 Tornibitou                                  | 01       | Cet Speed Tallo                                               |
| PACC    | 193        | Optional             | Acceleration                            | Assignment-<br>destination position<br>number | СР       | Assign position acceleration                                  |
| PACH    | 293        | Optional             | Palletizing number                      | Position number                               | PE       | Palletizing-point arch motion                                 |
| PAPG    | 290        | Optional             | Palletizing number                      | Position number                               | CP       | Get palletizing calculation data                              |
| PAPI    | 275        | Optional             | Count                                   | Count                                         | CP       | Set palletizing counts                                        |
| PAPN    | 275        | Optional             | Pattern number                          | Prohibited                                    | CP       | Set palletizing pattern                                       |
| PAPR    | 217        | Optional             | Distance                                | Speed                                         | CP       | Set PUSH command distance, speed                              |
| PAPS    | 278        | Optional             | Position number                         | Prohibited                                    | CP       | Set 3 palletizing points for teaching                         |
| PAPT    | 276        | Optional             | Pitch                                   | Pitch                                         | CP       | Set palletizing pitches                                       |
| PARG    | 290        | Optional             | Palletizing number                      | Axis number                                   | CP       | Get palletizing angle                                         |
| PASE    | 276        | Optional             | Axis number                             | Axis number                                   | CP       | Set palletizing axes                                          |
| PAST    | 277        | Optional             | (Position number)                       | Prohibited                                    | CP       | Set palletizing reference point                               |
| PATH    | 226        | Optional             | Start position number                   | End position number                           | PE       | Move along path                                               |
| PAXS    | 195        | Optional             | Axis-pattern assignment variable number | Position number                               | CP       | Read axis pattern                                             |
| PBND    | 240        | Optional             | Axis pattern                            | Distance                                      | CP       | Set positioning band                                          |
| PCHZ    | 282        | Optional             | (Axis number)                           | Prohibited                                    | CP       | Set palletizing Z-axis                                        |
| PCLR    | 187        | Optional             | Start position number                   | End position number                           | CP       | Clear position data                                           |
| PCPY    | 188        | Optional             | Copy-destination position number        | Copy-source position number                   | СР       | Copy position data                                            |
| PDCL    | 194        | Optional             | Deceleration                            | Assignment-destination position number        | СР       | Assign position deceleration                                  |
| PDEC    | 289        | Optional             | Palletizing number                      | Prohibited                                    | СС       | Decrement palletizing position number by                      |
| PEXT    | 284        | Optional             | (Position number)                       | Prohibited                                    | CP       | Set palletizing composition                                   |
| PGET    |            | - Optional           | ,                                       | Position number                               |          |                                                               |
| PGEI    |            | Optional             | Axis number                             | i Position number                             | (.(.     | Assign position to variable 199                               |
|         | 185        | Optional<br>Optional | Axis number Variable number             |                                               | CC<br>CP | Assign position to variable 199  Get program status           |
| PGST    | 185<br>253 | Optional             | Variable number                         | Program number                                | CP       | Get program status                                            |
|         | 185        |                      |                                         |                                               |          |                                                               |

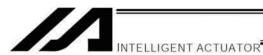

CC: Command was executed successfully, ZR: Operation result is zero, PE: Operation is complete, CP: Command part has passed, TU: Time up EQ: Operand 1 = Operand 2, NE: Operand 1 ≠ Operand 2,

EQ: Operand 1 = Operand 2, NE: Operand 1  $\neq$  Operand 2, GT: Operand 1 > Operand 2, GE: Operand 1  $\geq$  Operand 2, LT: Operand 1  $\leq$  Operand 2

| Command | Page | Condition | Operand 1                       | Operand 2                              | Output | Function                                   |
|---------|------|-----------|---------------------------------|----------------------------------------|--------|--------------------------------------------|
| Р       |      |           |                                 |                                        |        |                                            |
| POTP    | 216  | Optional  | 0 or 1                          | Prohibited                             | CP     | Set PATH output type                       |
| PPUT    | 186  | Optional  | Axis number                     | Position number                        | CP     | Write position data                        |
| PRDQ    | 190  | Optional  | Axis number                     | Variable number                        | PE     | Read current axis position (1 axis direct) |
| PRED    | 189  | Optional  | Read axis pattern               | Save-destination position number       | СР     | Read current axis position                 |
| PSET    | 289  | Optional  | Palletizing number              | Data                                   | СР     | Set palletizing position number directly   |
| PSIZ    | 196  | Optional  | Size assignment variable number |                                        | СР     | Confirm position size                      |
| PSLI    | 281  | Optional  | Offset amount                   | (Count)                                | СР     | Set zigzag                                 |
| PSPL    | 229  | Optional  | Start position number           | End position number                    | СС     | Move along spline                          |
| PTNG    | 288  | Optional  | Palletizing number              | Variable number                        | CP     | Get palletizing position number            |
| PTRG    | 283  | Optional  | Position number                 | Position number                        | СР     | Set palletizing arch triggers              |
| PTRQ    | 232  | Optional  | Axis pattern                    | Ratio                                  | CE     | Change push torque limit parameter         |
| PTST    | 191  | Optional  | Confirmation axis pattern       | Confirmation position number           | СР     | Confirm position data                      |
| PUSH    | 230  | Optional  | Target position number          | Prohibited                             | PE     | Move by push motion                        |
| PVEL    | 192  | Optional  | Speed                           | Assignment-destination position number | СР     | Assign position speed                      |
| Q       |      |           | <u>I</u>                        | position number                        |        |                                            |
| QRTN    | 218  | Optional  | 0 or 1                          | Prohibited                             | СР     | Set quick-return mode                      |
| R       |      | <u> </u>  |                                 |                                        | ı      |                                            |
| READ    | 260  | Optional  | Channel number                  | Column number                          | СС     | Read from channel                          |
| RSPG    | 184  | Optional  | Resumption program number       | (Resumption program number)            | СС     | Resume program                             |
| S       |      |           |                                 | ,                                      |        |                                            |
| SCHA    | 264  | Optional  | Character code                  | Prohibited                             | CP     | Set end character                          |
| SCMP    | 266  | Optional  | Column number                   | Column number, character literal       | EQ     | Compare character strings                  |
| SCPY    | 265  | Optional  | Column number                   | Column number, character literal       | СС     | Copy character string                      |
| SCRV    | 204  | Optional  | Ratio                           | Prohibited                             | CP     | Set sigmoid motion ratio                   |
| SGET    | 267  | Optional  | Variable number                 | Column number, character literal       | СР     | Get character                              |
| SIN     | 156  | Optional  | Sine assignment variable        | Operand                                | ZR     | Sine                                       |
| SLCT    | 248  | Optional  | Prohibited                      | Prohibited                             | CP     | Declare start of multi-branching           |
| SLEN    | 273  | Optional  | Character string length         | Prohibited                             | CP     | Set length                                 |
| SPUT    | 268  | Optional  | Column number                   | Data                                   | CP     | Set character                              |
| SQR     | 158  | Optional  | Root assignment variable        | Operand                                | ZR     | Root                                       |
| SSPG    | 183  | Optional  | Pause program number            | (Pause program number)                 | СС     | Pause program                              |
| STOP    | 228  | Optional  | Axis stop pattern               | Prohibited                             | CP     | Decelerate and stop axis                   |
| STR     | 269  | Optional  | Column number                   | Data                                   | СС     | Convert character string; decimal          |
| STRH    | 270  | Optional  | Column number                   | Data                                   | СС     | Convert character string; hexadecimal      |
| SUB     | 153  | Optional  | Minuend variable                | Subtrahend                             | ZR     | Subtract                                   |
| SV□□    | 220  | Optional  | Operation axis pattern          | Prohibited                             | PE     | Servo [ON, OF]                             |
| SYST    | 254  | Optional  | Variable number                 | Prohibited                             | CP     | Get system status                          |

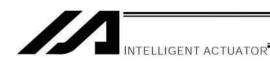

CC: Command was executed successfully, ZR: Operation result is zero, PE: Operation is complete, CP: Command part has passed, TU: Time up EQ: Operand 1 = Operand 2, NE: Operand 1 ≠ Operand 2,

EQ: Operand 1 = Operand 2, NE: Operand 1 ≠ Operand 2,
 GT: Operand 1 > Operand 2, GE: Operand 1 ≥ Operand 2,
 LT: Operand 1 < Operand 2, LE: Operand 1 ≤ Operand 2</li>

| Command | Page | Condition  | Operand 1                   | Operand 2                        | Output | Function                                                                 |
|---------|------|------------|-----------------------------|----------------------------------|--------|--------------------------------------------------------------------------|
| Т       |      |            |                             |                                  |        |                                                                          |
| TAG     | 177  | Prohibited | Declaration tag number      | Prohibited                       | CP     | Declare jump destination                                                 |
| TAN     | 157  | Optional   | Tangent assignment variable | Operand                          | ZR     | Tangent                                                                  |
| TIMC    | 164  | Optional   | Program number              | Prohibited                       | CP     | Cancel waiting                                                           |
| TIMR    | 328  | Optional   | Local flag number           | Timer setting                    | CP     | Timer relay for ladder                                                   |
| TIMW    | 163  | Optional   | Wait time                   | Prohibited                       | TU     | Wait                                                                     |
| TMRW    | 262  | Optional   | Read timer setting          | (Write timer setting)            | CP     | Set READ timeout value                                                   |
| TPCD    | 297  | Prohibited | 0 or 1                      | Prohibited                       | СР     | Specify processing to be performed when input condition is not specified |
| TRAN    | 151  | Optional   | Copy-destination variable   | Copy-source variable             | ZR     | Сору                                                                     |
| TSLP    | 298  | Prohibited | Time                        | Prohibited                       | CP     | Task sleep                                                               |
| V       |      |            |                             |                                  |        |                                                                          |
| VAL     | 271  | Optional   | Variable number             | Column number, character literal | CC     | Convert character string data; decimal                                   |
| VALH    | 272  | Optional   | Variable number             | Column number, character literal | CC     | Convert character string data; hexadecimal                               |
| VEL     | 200  | Optional   | Speed                       | Prohibited                       | CP     | Set speed                                                                |
| VLMX    | 211  | Optional   | Prohibited                  | Prohibited                       | CP     | Specify VLMX speed                                                       |
| W       |      |            |                             |                                  |        |                                                                          |
| WH□□    | 249  | Prohibited | Comparison variable         | Comparison value                 | CP     | Branch value [EQ, NE, GT, GE, LT, LE]                                    |
| WRIT    | 263  | Optional   | Channel number              | Column number                    | CC     | Output to channel                                                        |
| WS□□    | 250  | Prohibited | Column number               | Column number, character literal | СР     | Branch character string [EQ, NE]                                         |
| WT□□    | 169  | Optional   | I/O, flag                   | (Wait time)                      | TU     | Wait for I/O, flag [ON, OF]                                              |
| WZFA    | 257  | Optional   | Zone number                 | Axis pattern                     | CP     | Wait for zone OFF, with AND                                              |
| WZFO    | 258  | Optional   | Zone number                 | Axis pattern                     | CP     | Wait for zone OFF, with OR                                               |
| WZNA    | 255  | Optional   | Zone number                 | Axis pattern                     | CP     | Wait for zone ON, with AND                                               |
| WZNO    | 256  | Optional   | Zone number                 | Axis pattern                     | CP     | Wait for zone ON, with OR                                                |

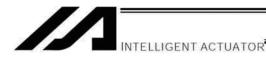

RC Gateway Function Commands (Controller with Gateway Function Only)

For commands relating to the RC gateway function, refer to the "Operation Manual for XSEL Controller P/Q/PCT/QCT/ PX/QX RC Gateway Function."

Operation type in the output field

zero, PE: Operation is complete, CP: Command part has passed,

CC: Command was executed successfully, ZR: Operation result is EQ: Operand 1 = Operand 2, NE: Operand 1 ≠ Operand 2, GT: Operand 1 > Operand 2, GE: Operand 1 ≥ Operand 2,

LT: Operand 1 < Operand 2, LE: Operand 1 ≤ Operand 2

|                                 |               |                                                  | How RC data is |        |                                                                                 |                          |                                                                           |                                                                                    |
|---------------------------------|---------------|--------------------------------------------------|----------------|--------|---------------------------------------------------------------------------------|--------------------------|---------------------------------------------------------------------------|------------------------------------------------------------------------------------|
| Category                        | Condition     | Command                                          | Within         | Within | Operand 1                                                                       | Operand 2                | Output                                                                    | Function                                                                           |
|                                 |               |                                                  | XSEL           | RC     |                                                                                 |                          |                                                                           | A : 50 : 11 :                                                                      |
|                                 | Optional      | RPGT                                             | 0              | Х      | RC-axis number                                                                  | Position number          | СС                                                                        | Assign RC-axis position to variable 199                                            |
|                                 | Optional      | RPPT                                             | 0              | Х      | RC-axis number                                                                  | Position number          | СР                                                                        | Assign content of variable 199 to RC-axis position                                 |
|                                 | Optional      | RPCR                                             | 0              | Х      | RC-axis number                                                                  | Variable number          | CP                                                                        | Clear RC-axis position data                                                        |
|                                 | Optional      | RPCP                                             | 0              | Х      | RC-axis number                                                                  | Variable number          | CP                                                                        | Copy RC-axis position data                                                         |
|                                 | Optional      | RPRD                                             | 0              | Х      | Position number                                                                 | Prohibited               | CP                                                                        | Read current RC-axis position                                                      |
|                                 | Optional      | RPRQ                                             | 0              | 0      | RC-axis number                                                                  | Variable number          | CP                                                                        | Read current RC-axis position (direct reading for one axis)                        |
| ons                             | Optional      | RPVL                                             | 0              | Х      | RC-axis number                                                                  | Position number          | СР                                                                        | Assign content of variable 199 to speed under RC-axis position                     |
| οperati                         | Optional      | RPAD                                             | 0              | ×      | RC-axis number                                                                  | Position number          | СР                                                                        | Assign content of variable 199 to acceleration/deceleration under RC-axis position |
| RC-axis position operations     | Optional      | RPIP                                             | 0              | X      | RC-axis number Position number CP                                               | СР                       | Assign content of variable 199 to positioning band under RC-axis position |                                                                                    |
| RC-axis                         | Optional Size | ional RPTQ O X RC-axis number Position number CP |                | СР     | Assign content of variable 199 to current-limiting value under RC-axis position |                          |                                                                           |                                                                                    |
|                                 | Optional      | RGVL                                             | 0              | х      | RC-axis number                                                                  | Position number          | СР                                                                        | Assign speed under RC-axis position to variable 199                                |
|                                 | Optional      | RGAD                                             | 0              | x      | RC-axis number                                                                  | Position number          | СР                                                                        | Assign<br>acceleration/deceleration under<br>RC-axis position to variable 199      |
|                                 | Optional      | RGIP                                             | 0              | х      | RC-axis number                                                                  | Position number          | СР                                                                        | Assign positioning band under RC-axis position to variable 199                     |
|                                 | Optional      | RGTQ                                             | 0              | х      | RC-axis number                                                                  | Position number          | СР                                                                        | Assign current-limiting value under RC-axis position to variable 199               |
|                                 | Optional      | RAXS                                             | 0              | 0      | Axis pattern, upper byte                                                        | Axis pattern, lower byte | СР                                                                        | Set RC-axis pattern                                                                |
| 8                               | Optional      | RSCN                                             | 0              | 0      | Prohibited                                                                      | Prohibited               | PE                                                                        | Turn RC-axis servo ON                                                              |
| Jane                            | Optional      | RSOF                                             | 0              | 0      | Prohibited                                                                      | Prohibited               | PE                                                                        | Turn RC-axis servo OFF                                                             |
| mm                              | Optional      | RHCM                                             | 0              | 0      | Prohibited                                                                      | Prohibited               | PE                                                                        | Return RC-axis to home                                                             |
| rol co                          | Optional      | RMVP                                             | 0              | 0      | Position number                                                                 | Prohibited               | PE                                                                        | Move RC-axis via position specification                                            |
| cont                            | Optional      | RMPI                                             | 0              | Х      | Position number                                                                 | Prohibited               | PE                                                                        | Move RC-axis position relatively                                                   |
| nator c                         | Optional      | RMVD                                             | 0              | Х      | RC-axis number                                                                  | Variable number          | PE                                                                        | Move RC-axis via direct value specification                                        |
| RC-actuator control commands    | Optional      | RMDI                                             | 0              | Х      | RC-axis number                                                                  | Variable number          | PE                                                                        | Move RC-axis relatively via direct value specification                             |
| <u> </u>                        | Optional      | RPUS                                             | 0              | Х      | RC-axis number                                                                  | Position number          | PE                                                                        | Move RC-axis via push-motion action                                                |
|                                 | Optional      | RSTP                                             | 0              | 0      | Prohibited                                                                      | Prohibited               | PE                                                                        | Decelerate RC-axis to stop                                                         |
| RC-axis information acquisition | Optional      | RCST                                             | 0              | 0      | Variable number                                                                 | RC-axis number           | PE                                                                        | Acquire RC-axis status                                                             |

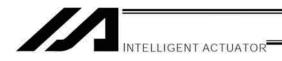

# Commands Relating to Electronic Cam Function (Applicable only to controllers with electronic cam function)

\* For the details of electronic cam commands, refer to the "Operation Manual for XSEL Controller P/Q/PCT/QCT: Electronic Cam Function."

Operation type in the output field

CC: Command was executed successfully, CP: Command part has passed, PE: Operation is complete

| Category                                                | Condition | Command | Operand 1                  | Operand 2                | Output | Function                                                                                                  |
|---------------------------------------------------------|-----------|---------|----------------------------|--------------------------|--------|----------------------------------------------------------------------------------------------------|
| ded<br>on<br>nput<br>tion                               | Optional  | XCRP    | Pulse input channel number | Prohibited               | СР     | Pulse I/O board axis input counter clear                                                                  |
| Extended motion board input operation                   | Optional  | XGTP    | Pulse input channel number | Prohibited               | СР     | Pulse I/O board axis input counter present value acquisition                                              |
|                                                         | Optional  | XPGT    | Axis number                | Position number          | CC     | Pulse I/O board axis position data read                                                                   |
|                                                         | Optional  | RPPT    | Axis number                | Position number          | CP     | Pulse I/O board axis position data write                                                                  |
|                                                         | Optional  | XPCR    | Axis number                | Variable number          | CP     | Pulse I/O board axis position data clear                                                                  |
|                                                         | Optional  | XPCP    | Axis number                | Variable number          | CP     | Pulse I/O board axis position data copy                                                                   |
| ard<br>on                                               | Optional  | XPRD    | Position number            | Prohibited               | CP     | Pulse I/O board axis current command position read                                                        |
| Extended motion board axis position operation           | Optional  | XPRQ    | Axis number                | Variable number          | CP     | Pulse I/O board axis current command position read (1-axis direct)                                        |
| n ol                                                    | Optional  | XPVL    | Axis number                | Position number          | CP     | Pulse I/O board axis speed data write                                                                     |
| d m                                                     | Optional  | XPAC    | Axis number                | Position number          | CP     | Pulse I/O board axis acceleration data write                                                              |
| l de                                                    | Optional  | XPDC    | Axis number                | Position number          | CP     | Pulse I/O board axis deceleration data write                                                              |
| Exter                                                   | Optional  | XPIP    | Axis number                | Position number          | CP     | Pulse I/O board axis positioning complete band data write                                                 |
|                                                         | Optional  | XGVL    | Axis number                | Position number          | CP     | Pulse I/O board axis speed data read                                                                      |
|                                                         | Optional  | XGAC    | Axis number                | Position number          | CP     | Pulse I/O board axis acceleration data read                                                               |
|                                                         | Optional  | XGDC    | Axis number                | Position number          | CP     | Pulse I/O board axis deceleration data read                                                               |
|                                                         | Optional  | XGIP    | Axis number                | Position number          | CP     | Pulse I/O board axis positioning band data read                                                           |
| Extended motion board axis actuator control declaration | Optional  | XAXS    | Axis pattern, upper byte   | Axis pattern, upper byte | СР     | Pulse I/O board axis extended pattern setting                                                             |
|                                                         | Optional  | XSON    | Prohibited                 | Axis pattern, lower byte | СР     | Pulse I/O board axis servo ON                                                                             |
|                                                         | Optional  | XSOF    | Prohibited                 | Prohibited               | CP     | Pulse I/O board axis servo OFF                                                                            |
|                                                         | Optional  | XHOM    | Prohibited                 | Prohibited               | PE     | Pulse I/O board axis home return                                                                          |
|                                                         | Optional  | XMVP    | Position number            | Prohibited               | PE     | Pulse I/O board axis move to specified position                                                           |
|                                                         | Optional  | XMPI    | Position number            | Prohibited               | PE     | Pulse I/O board axis move to relative position                                                            |
| six<br>Pc                                               | Optional  | XMVL    | Position number            | Prohibited               | PE     | Pulse I/O board axis move by interpolation to specified position                                          |
| oard a                                                  | Optional  | XMLI    | Position number            | Prohibited               | PE     | Pulse I/O board axis move by interpolation to relative position                                           |
| Extended motion board axis actuator control command     | Optional  | XMVD    | Axis number                | Variable number          | PE     | Pulse I/O board axis move to absolute position by direct value specification                              |
| ed mo<br>or con                                         | Optional  | XMDI    | Axis number                | Variable number          | PE     | Pulse I/O board axis move to relative position by direct value specification                              |
| xtende                                                  | Optional  | XPED    | Prohibited                 | Prohibited               | PE     | Pulse I/O board axis in use by own program – Wait for end of axis positioning operation                   |
| ш «                                                     | Optional  | XSTP    | Prohibited                 | Prohibited               | PE     | Pulse I/O board axis movement stop                                                                        |
|                                                         | Optional  | XCAS    | Slave axis number          | Variable number          | PE     | Pulse I/O board axis synchronization electronic cams (principle axis specification) synchronization start |
|                                                         | Optional  | XCTM    | Slave axis number          | Variable number          | PE     | Pulse I/O board axis independent electronic cam (time specification) movement                             |
|                                                         | Optional  | XSFS    | Slave axis number          | Variable number          | PE     | Pulse I/O board axis electronic shaft synchronization start                                               |
|                                                         | Optional  | XSYE    | Slave axis number          | (End type)               | PE     | Pulse I/O board axis synchronization operation end                                                        |
| Extended motion board axis status acquisition           | Optional  | XAST    | Variable number            | Axis number              | СР     | Pulse I/O board axis status acquisition                                                                   |

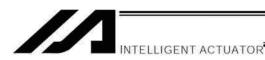

# Chapter 2 Explanation of Commands

### 1. Commands

### 1.1 Variable Assignment

#### LET (Assign)

| Extension condition | Input condition | Cor                  | Command, declaration |           |                          |  |  |
|---------------------|-----------------|----------------------|----------------------|-----------|--------------------------|--|--|
| (LD, A, O, AB, OB)  | (I/O, flag)     | Command, declaration | Operand 1            | Operand 2 | Output<br>(Output, flag) |  |  |
| Optional            | Optional        | LET                  | Variable number      | Data      | ZR                       |  |  |

[Function] Assign the value specified in operand 2 to the variable specified in operand 1.

The output will turn ON when 0 is assigned to the variable specified in operand 1.

[Example 1] LET 10 Assign 10 to variable 1. [Example 2] LET Assign 2 to variable 1. LET 3 10 Assign 10 to variable 3. LET \*1 \*3 Assign the content of variable 3 (10) to the variable of the content of variable 1 (variable 2).

### • TRAN (Copy)

| Extension condition | Input condition | Cor                  | tion                | Output          |                |  |
|---------------------|-----------------|----------------------|---------------------|-----------------|----------------|--|
| (LD, A, O, AB, OB)  | (I/O, flag)     | Command, declaration | Operand 1 Operand 2 |                 | (Output, flag) |  |
| Optional            | Optional        | TRAN                 | Variable number     | Variable number | ZR             |  |

[Function] Assign the content of the variable specified in operand 2 to the variable specified in

The output will turn ON when 0 is assigned to the variable specified in operand 1.

| [Example 1] | TRAN                             | 1                      | 2                       | Assign the content of variable 2 to variable 1.                                                                                                    |
|-------------|----------------------------------|------------------------|-------------------------|----------------------------------------------------------------------------------------------------|
|             | LET                              | 1                      | *2                      | A LET command of the same effect as the above operation                                                                                                    |
| [Example 2] | LET<br>LET<br>LET<br>LET<br>TRAN | 1<br>2<br>3<br>4<br>*1 | 2<br>3<br>4<br>10<br>*3 | Assign 2 to variable 1. Assign 3 to variable 2. Assign 4 to variable 3. Assign 10 to variable 4. Assign the content of variable 3 (which is variable 4, or 10) to the variable of the content of variable 1 (variable 2). |

The variables change as follows:

| 1 | 2 | 3 | 4  |               | 1 | 2  | 3 | 4  |
|---|---|---|----|---------------|---|----|---|----|
| 2 | 3 | 4 | 10 | $\rightarrow$ | 2 | 10 | 4 | 10 |

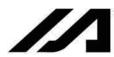

# INTELLIGENT ACTUATOR

### • CLR (Clear variable)

| Extension condition | Input condition | Cor                  | Output          |                 |                |  |
|---------------------|-----------------|----------------------|-----------------|-----------------|----------------|--|
| (LD, A, O, AB, OB)  | (I/O, flag)     | Command, declaration | Operand 1       | Operand 2       | (Output, flag) |  |
| Optional            | Optional        | CLR                  | Variable number | Variable number | ZR             |  |

[Function] Clear the variables from the one specified in operand 1 through the other specified in operand 2.

The contents of the variables that have been cleared become 0.

The output will turn ON when 0 is assigned to the variable specified in operand 1.

| [Example 1] | CLR               | 1            | 5              | Clear variables 1 through 5.                                                                                                    |
|-------------|-------------------|--------------|----------------|----------------------------------------------------------------------------------------------------|
| [Example 2] | LET<br>LET<br>CLR | 1<br>2<br>*1 | 10<br>20<br>*2 | Assign 10 to variable 1. Assign 20 to variable 2. Clear the variables from the content of variable 1 (variable 10) through the content of variable 2 (variable 20). |

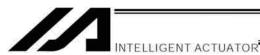

# 1.2 Arithmetic Operation

### ADD (Add)

| Extension condition | Input condition | Cor                  | Output          |           |                |  |
|---------------------|-----------------|----------------------|-----------------|-----------|----------------|--|
| (LD, A, O, AB, OB)  | (I/O, flag)     | Command, declaration | Operand 1       | Operand 2 | (Output, flag) |  |
| Optional            | Optional        | ADD                  | Variable number | Data      | ZR             |  |

[Function]

Add the content of the variable specified in operand 1 and the value specified in operand 2, and assign the result to the variable specified in operand 1. The output will turn ON when the operation result becomes 0.

| [Example 1] | LET<br>ADD               | 1                 | 3 2               | Assign 3 to variable 1. Add 2 to the content of variable 1 (3). 5 (3+2=5) will be stored in variable 1.                                                                                      |
|-------------|--------------------------|-------------------|-------------------|----------------------------------------------------------------------------------------------------|
| [Example 2] | LET<br>LET<br>LET<br>ADD | 1<br>2<br>3<br>*1 | 2<br>3<br>2<br>*3 | Assign 2 to variable 1. Assign 3 to variable 2. Assign 2 to variable 3. Add the content of variable 3 (2) to the content of variable 1 (variable 2). 5 (3+2=5) will be stored in variable 2. |

#### SUB (Subtract)

| Extension condition | Input condition | Cor | Output             |           |                |
|---------------------|-----------------|-----|--------------------|-----------|----------------|
| (LD, A, O, AB, OB)  |                 |     | Operand 1          | Operand 2 | (Output, flag) |
| Optional            | Optional        | SUB | Variable<br>number | Data      | ZR             |

[Function]

Subtract the value specified in operand 2 from the content of the variable specified in operand 1, and assign the result to the variable specified in operand 1. The output will turn ON when the operation result becomes 0.

| [Example 1] | LET<br>SUB               | 1                 | 3 2               | Assign 3 to variable 1. Subtract 2 from the content of variable 1 (3). 1 (3–2=1) will be stored in variable 1.                                                                                      |
|-------------|--------------------------|-------------------|-------------------|----------------------------------------------------------------------------------------------------|
| [Example 2] | LET<br>LET<br>LET<br>SUB | 1<br>2<br>3<br>*1 | 2<br>3<br>2<br>*3 | Assign 2 to variable 1. Assign 3 to variable 2. Assign 2 to variable 3. Subtract the content of variable 3 (2) from the content of variable 1 (variable 2). 1 (3–2=1) will be stored in variable 2. |

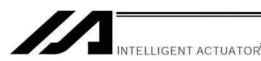

#### MULT (Multiply)

| Extension condition | Input condition | Cor                  | Output          |           |                |
|---------------------|-----------------|----------------------|-----------------|-----------|----------------|
| (LD, A, O, AB, OB)  | (I/O, flag)     | Command, declaration | Operand 1       | Operand 2 | (Output, flag) |
| Optional            | Optional        | MULT                 | Variable number | Data      | ZR             |

[Function] Multiply the content of the variable specified in operand 1 by the value specified in

operand 2, and assign the result to the variable specified in operand 1.

The output will turn ON when the operation result becomes 0.

| [Example 1] | LET<br>MULT               | 1                 | 3 2               | Assign 3 to variable 1.  Multiply the content of variable 1 (3) by 2. 6 (3x2=6) will be stored in variable 1.                                                                                     |
|-------------|---------------------------|-------------------|-------------------|----------------------------------------------------------------------------------------------------|
| [Example 2] | LET<br>LET<br>LET<br>MULT | 1<br>2<br>3<br>*1 | 2<br>3<br>2<br>*3 | Assign 2 to variable 1. Assign 3 to variable 2. Assign 2 to variable 3. Multiply the content of variable 1 (variable 2) by the content of variable 3 (2). 6 (3x2=6) will be stored in variable 2. |

### DIV (Divide)

| Extension condition | Input condition | Cor                  | Output          |           |                |
|---------------------|-----------------|----------------------|-----------------|-----------|----------------|
| (LD, A, O, AB, OB)  | (I/O, flag)     | Command, declaration | Operand 1       | Operand 2 | (Output, flag) |
| Optional            | Optional        | DIV                  | Variable number | Data      | ZR             |

[Function] Divide the content of the variable specified in operand 1 by the value specified in operand 2, and assign the result to the variable specified in operand 1.

The output will turn ON when the operation result becomes 0.

(Note) If the variable specified in operand 1 is an integer variable, any decimal places will be rounded off.

| [Example 1] | LET<br>DIV               | 1                 | 6<br>2            | Assign 6 to variable 1. Divide the content of variable 1 (6) by 2. 3 (6÷2=3) will be stored in variable 1.                                                                                      |
|-------------|--------------------------|-------------------|-------------------|----------------------------------------------------------------------------------------------------|
| [Example 2] | LET<br>LET<br>LET<br>DIV | 1<br>2<br>3<br>*1 | 2<br>6<br>2<br>*3 | Assign 2 to variable 1. Assign 6 to variable 2. Assign 2 to variable 3. Divide the content of variable 1 (variable 2) by the content of variable 3 (2). 3 (6÷2=3) will be stored in variable 2. |

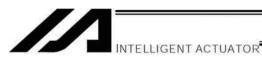

#### MOD (Remainder of division)

| Extension condition | Input condition | Cor                  | Output             |           |                |
|---------------------|-----------------|----------------------|--------------------|-----------|----------------|
| (LD, A, O, AB, OB)  | (I/O, flag)     | Command, declaration | Operand 1          | Operand 2 | (Output, flag) |
| Optional            | Optional        | MOD                  | Variable<br>number | Data      | ZR             |

[Function] Assign, to the variable specified in 1, the remainder obtained by dividing the content of

the variable specified in operand 1 by the value specified in operand 2.

The output will turn ON when the operation result becomes 0.

(Note) A MOD command is used with integer variables.

| [Example 1] | LET<br>MOD               | 1                 | 7<br>3            | Assign 7 to variable 1. Obtain the remainder of dividing the content of variable 1 (7) by 3. 1 (7÷3=2 with a remainder of 1) will be assigned to variable 1.                 |
|-------------|--------------------------|-------------------|-------------------|----------------------------------------------------------------------------------------------------|
| [Example 2] | LET<br>LET<br>LET<br>MOD | 1<br>2<br>3<br>*1 | 2<br>7<br>3<br>*3 | Assign 2 to variable 1. Assign 7 to variable 2. Assign 3 to variable 3. Obtain the remainder of dividing the content of variable 1 (variable 2) by the content of variable 3 |

variable 2.

1 (7÷3=2 with a remainder of 1) will be assigned to

155

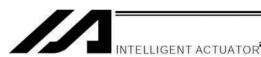

# 1.3 Function Operation

#### SIN (Sine operation)

| Extension condition | Input condition | Cor                  | Output          |           |                |
|---------------------|-----------------|----------------------|-----------------|-----------|----------------|
| (LD, A, O, AB, OB)  | (I/O, flag)     | Command, declaration | Operand 1       | Operand 2 | (Output, flag) |
| Optional            | Optional        | SIN                  | Variable number | Data      | ZR             |

[Function] Assign the sine of the data specified in operand 2 to the variable specified in operand 1.

The output will turn ON when the operation result becomes 0.

The setting in operand 1 must be a real variable in a range of 100 to 199, 1100 to 1199, 300 to 399 or 1300 to 1399.

The unit of data in operand 2 is radian.

(Note 1) Radian = Angle  $x \pi \div 180$ 

| [Example 1] | SIN                              | 100                          | 0.523599                             | Assign the sine of 0.523599 (0.5) to variable 100.                                                                                                    |
|-------------|----------------------------------|------------------------------|--------------------------------------|----------------------------------------------------------------------------------------------------|
| [Example 2] | LET<br>LET<br>MULT<br>DIV<br>SIN | 1<br>101<br>101<br>101<br>*1 | 100<br>30<br>3.141592<br>180<br>*101 | Assign 100 to variable 1. $30 \times \pi \div 180$ (radian) $(30^{\circ}$ will be converted to radian and assigned to variable 101.) Assign the sine of the content of variable 101 (0.5) to the content of variable 1 (variable 100). |

#### COS (Cosine operation)

| Extension condition | Input condition | Cor                  | Output             |           |                |
|---------------------|-----------------|----------------------|--------------------|-----------|----------------|
| (LD, A, O, AB, OB)  | (I/O, flag)     | Command, declaration | Operand 1          | Operand 2 | (Output, flag) |
| Optional            | Optional        | cos                  | Variable<br>number | Data      | ZR             |

[Function] Assign the cosine of the data specified in operand 2 to the variable specified in operand 1.

The output will turn ON when the operation result becomes 0.

The setting in operand 1 must be a real variable in a range of 100 to 199, 1100 to 1199, 300 to 399 or 1300 to 1399.

The unit of data in operand 2 is radian.

| (Note 1) | Radian = Angle x $\pi \div 1$ | 80 |
|----------|-------------------------------|----|
|----------|-------------------------------|----|

| [Example 1] | COS                              | 100                          | 1.047197                             | Assign the cosine of 1.047197 (0.5) to variable 100.                                                                                                    |
|-------------|----------------------------------|------------------------------|--------------------------------------|----------------------------------------------------------------------------------------------------|
| [Example 2] | LET<br>LET<br>MULT<br>DIV<br>COS | 1<br>101<br>101<br>101<br>*1 | 100<br>60<br>3.141592<br>180<br>*101 | Assign 100 to variable 1. $60 \times \pi \div 180$ (radian) $(60^{\circ}$ will be converted to radian and assigned to variable 101.) Assign the cosine of the content of variable 101 (0.5) to the content of variable 1 (variable 100). |

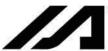

# INTELLIGENT ACTUATOR

#### TAN (Tangent operation)

| Extension condition | Input condition | Cor                  | Output          |           |                |
|---------------------|-----------------|----------------------|-----------------|-----------|----------------|
| (LD, A, O, AB, OB)  | (I/O, flag)     | Command, declaration | Operand 1       | Operand 2 | (Output, flag) |
| Optional            | Optional        | TAN                  | Variable number | Data      | ZR             |

[Function]

Assign the tangent of the data specified in operand 2 to the variable specified in operand 1. The output will turn ON when the operation result becomes 0.

The setting in operand 1 must be a real variable in a range of 100 to 199, 1100 to 1199, 300 to 399 or 1300 to 1399.

The unit of data in operand 2 is radian.

(Note 1) Radian = Angle  $x \pi \div 180$ 

| [Example 1] | TAN                              | 100                          | 0.785398                             | Assign the tangent of 0.785398 (1) to variable 100.                                                                                                    |
|-------------|----------------------------------|------------------------------|--------------------------------------|----------------------------------------------------------------------------------------------------|
| [Example 2] | LET<br>LET<br>MULT<br>DIV<br>TAN | 1<br>101<br>101<br>101<br>*1 | 100<br>45<br>3.141592<br>180<br>*101 | Assign 100 to variable 1. 45 x $\pi$ ÷ 180 (radian) (45° will be converted to radian and assigned to variable 101.) Assign the tangent of the content of variable 101 (1) to the content of variable 1 (variable 100). |

#### ATN (Inverse-tangent operation)

| Extension condition | Input condition | Cor                  | Output          |           |                |
|---------------------|-----------------|----------------------|-----------------|-----------|----------------|
| (LD, A, O, AB, OB)  |                 | Command, declaration | Operand 1       | Operand 2 | (Output, flag) |
| Optional            | Optional        | ATN                  | Variable number | Data      | ZR             |

[Function]

Assign the inverse tangent of the data specified in operand 2 to the variable specified in operand 1.

The output will turn ON when the operation result becomes 0.

The setting in operand 1 must be a real variable in a range of 100 to 199, 1100 to 1199, 300 to 399 or 1300 to 1399.

The unit of inverse tangent is radian.

(Note 1) Radian = Angle  $x \pi \div 180$ 

| [Example 1] | ATN               | 100            | 1                | Assign the inverse tangent of 1 (0.785398) to variable 100.                                                                                                    |
|-------------|-------------------|----------------|------------------|----------------------------------------------------------------------------------------------------|
| [Example 2] | LET<br>LET<br>ATN | 1<br>101<br>*1 | 100<br>1<br>*101 | Assign 100 to variable 1. Assign 1 to variable 101. Assign the inverse tangent of the content of variable 101 (0.785398) to the content of variable 1 (variable 100). |

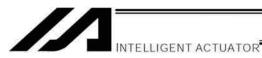

### SQR (Root operation)

| Extension condition | Input condition | Cor                  | Output          |           |                |
|---------------------|-----------------|----------------------|-----------------|-----------|----------------|
| (LD, A, O, AB, OB)  | (I/O, flag)     | Command, declaration | Operand 1       | Operand 2 | (Output, flag) |
| Optional            | Optional        | SQR                  | Variable number | Data      | ZR             |

[Function] Assign the root of the data specified in operand 2 to the variable specified in operand 1. The output will turn ON when the operation result becomes 0.

| [Example 1] | SQR               | 1            | 4             | Assign the root of 4 (2) to variable 1.                                                                                                    |
|-------------|-------------------|--------------|---------------|----------------------------------------------------------------------------------------------------|
| [Example 2] | LET<br>LET<br>SQR | 1<br>2<br>*1 | 10<br>4<br>*2 | Assign 10 to variable 1. Assign 4 to variable 2. Assign the root of the content of variable 2 (4) to the content of variable 1 (variable 10). |

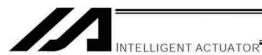

# 1.4 Logical Operation

# AND (Logical AND)

| Extension condition | Input condition | Cor                  | nmand, declara     | tion      | Output         |
|---------------------|-----------------|----------------------|--------------------|-----------|----------------|
| (LD, A, O, AB, OB)  | (I/O, flag)     | Command, declaration | Operand 1          | Operand 2 | (Output, flag) |
| Optional            | Optional        | AND                  | Variable<br>number | Data      | ZR             |

[Function] Assign the logical AND operation result of the content of the variable specified in operand 1 and the value specified in operand 2, to the variable specified in operand 1.

The output will turn ON when the operation result becomes 0.

| [Example 1] | LET<br>AND               | 1<br>1            | 204<br>170            | Assign 204 to variable 1. Assign the logical AND operation result (136) of the content of variable 1 (204) and 170, to variable 1.                                                                                                    |
|-------------|--------------------------|-------------------|-----------------------|----------------------------------------------------------------------------------------------------|
| [Example 2] | LET<br>LET<br>LET<br>AND | 1<br>2<br>3<br>*1 | 2<br>204<br>170<br>*3 | Assign 2 to variable 1. Assign 204 to variable 2. Assign 170 to variable 3. Assign the logical AND operation result (136) of the content of variable 1 (which is variable 2, or 204) and the content of variable 3 (170), to the content of variable 1 (variable 2). |

|     | Decimal |     | Binary   |
|-----|---------|-----|----------|
|     |         |     |          |
|     | 204     |     | 11001100 |
| AND | 170     | AND | 10101010 |
|     | 136     |     | 10001000 |

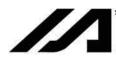

# OR (Logical OR)

| Extension condition | Input condition | Cor                  | Output          |           |                |  |
|---------------------|-----------------|----------------------|-----------------|-----------|----------------|--|
| (LD, A, O, AB, OB)  | (I/O, flag)     | Command, declaration | Operand 1       | Operand 2 | (Output, flag) |  |
| Optional            | Optional        | OR                   | Variable number | Data      | ZR             |  |

[Function] Assign the logical OR operation result of the content of the variable specified in operand 1 and the value specified in operand 2, to the variable specified in operand 1. The output will turn ON when the operation result becomes 0.

| [Example 1] | LET<br>OR               | 1                 | 204<br>170            | Assign 204 to variable 1. Assign the logical OR operation result (238) of the content of variable 1 (204) and 170, to variable 1.                                                                                                    |
|-------------|-------------------------|-------------------|-----------------------|----------------------------------------------------------------------------------------------------|
| [Example 2] | LET<br>LET<br>LET<br>OR | 1<br>2<br>3<br>*1 | 2<br>204<br>170<br>*3 | Assign 2 to variable 1. Assign 204 to variable 2. Assign 170 to variable 3. Assign the logical OR operation result (238) of the content of variable 1 (which is variable 2, or 204) and the content of variable 3 (170), to the content of variable 1 (variable 2). |

| Decimal | Binary      |
|---------|-------------|
| 204     | 11001100    |
| OR 170  | OR 10101010 |
| 238     | 11101110    |

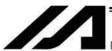

# • EOR (Logical exclusive-OR)

| Extension condition | Input condition | Cor                  | Output          |           |                |
|---------------------|-----------------|----------------------|-----------------|-----------|----------------|
| (LD, A, O, AB, OB)  | (I/O, flag)     | Command, declaration | Operand 1       | Operand 2 | (Output, flag) |
| Optional            | Optional        | EOR                  | Variable number | Data      | ZR             |

[Function] Assign the logical exclusive-OR operation result of the content of the variable specified in operand 1 and the value specified in operand 2, to the variable specified in operand 1. The output will turn ON when the operation result becomes 0.

| [Example 1] | LET<br>EOR               | 1                 | 204<br>170            | Assign 204 to variable 1. Assign the logical exclusive-OR operation result (102) of the content of variable 1 (204) and 170, to variable 1.                                                                                                    |
|-------------|--------------------------|-------------------|-----------------------|----------------------------------------------------------------------------------------------------|
| [Example 2] | LET<br>LET<br>LET<br>EOR | 1<br>2<br>3<br>*1 | 2<br>204<br>170<br>*3 | Assign 2 to variable 1. Assign 204 to variable 2. Assign 170 to variable 3. Assign the logical exclusive-OR operation result (102) of the content of variable 1 (which is variable 2, or 204) and the content of variable 3 (170), to the content of variable 1 (variable 2). |

| Decimal | Binary       |
|---------|--------------|
| 204     | 11001100     |
|         |              |
| EOR 170 | EOR 10101010 |
| 102     | 01100110     |

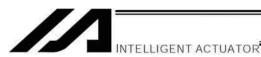

# 1.5 Comparison Operation

#### CP□□ (Compare)

| Extension condition | Input condition | Cor                  | mmand, declara  | ition | Output         |                |  |  |
|---------------------|-----------------|----------------------|-----------------|-------|----------------|----------------|--|--|
| (LD, A, O, AB, OB)  | (I/O, flag)     | Command, declaration | Operand 1       |       |                | ut, flag)      |  |  |
| Optional            | Optional        | СРПП                 | Variable number | Data  | EQ<br>GT<br>LT | NE<br>GE<br>LE |  |  |

[Function] The output will be turned ON if the comparison result of the content of the variable specified in operand 1 and the value specified in operand 2 satisfies the condition.

The value in the variable does not change.

The output will be turned OFF if the condition is not satisfied.

(Note) The output will not be turned OFF when the command is executed.

|             | CPOC | NE                        |                   | Operand<br>Operand<br>Operand<br>Operand<br>Operand<br>Operand | 1 ≠ Oper<br>1 > Oper<br>1 ≥ Oper<br>1 < Oper | rand 2<br>rand 2<br>rand 2<br>rand 2                                                                                                    |
|-------------|------|---------------------------|-------------------|----------------------------------------------------------------|----------------------------------------------|----------------------------------------------------------------------------------------------------|
| [Example 1] |      | LET<br>CPEQ               | 1                 | 10<br>10                                                       | 600                                          | Assign 10 to variable 1. Turn ON flag 600 if the content of variable 1 is 10.                                                                                     |
|             | 600  | ADD                       | 2                 | 1                                                              |                                              | Add 1 to variable 2 if flag 600 is ON.                                                                                                    |
| [Example 2] |      | LET<br>LET<br>LET<br>CPEQ | 1<br>2<br>3<br>*1 | 2<br>10<br>10<br>*3                                            | 310                                          | Assign 2 to variable 1. Assign 10 to variable 2. Assign 10 to variable 3. Turn ON output 310 if the content of variable 1 (variable 2) is equal to the content of |

variable 3.

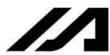

# 1.6 Timer

#### TIMW (Timer)

| Extension condition | Input condition | Cor                            | nmand, declara | tion                    | Output |
|---------------------|-----------------|--------------------------------|----------------|-------------------------|--------|
| (LD, A, O, AB, OB)  | (I/O, flag)     | Command, declaration Operand 1 |                | Operand 2 (Output, flag |        |
| Optional            | Optional        | TIMW                           | Time           | Prohibited              | TU     |

[Function] Stop the program and wait for the time specified in operand 1.

The setting range is 0.01 to 99, and the unit is second.

The output will turn ON when the specified time has elapsed and the program proceeds to the next step.

| [Example 1] | TIMW        | 1.5     |    | Wait for 1.5 seconds.                                                     |
|-------------|-------------|---------|----|---------------------------------------------------------------------------|
| [Example 2] | LET<br>TIMW | 1<br>*1 | 10 | Assign 10 to variable 1. Wait for the content of variable 1 (10 seconds). |

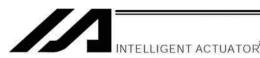

# TIMC (Cancel timer)

| Extension condition | Input condition | Cor                            | Output         |            |                |  |
|---------------------|-----------------|--------------------------------|----------------|------------|----------------|--|
| (LD, A, O, AB, OB)  | (I/O, flag)     | Command, declaration Operand 1 |                | Operand 2  | (Output, flag) |  |
| Optional            | Optional        | TIMC                           | Program number | Prohibited | СР             |  |

[Function] Cancel a timer in other program running in parallel.

(Note) Timers in TIMW, WTON, WTOF and READ commands can be cancelled. In the case of WTON, WTOF and READ commands, even if timeout is not specified it is assumed that an

unlimited timer has been specified and the wait time will be cancelled.

[Example 1] TIMC 10 Cancel the wait time in program 10.

[Example 2] LET 1 10 Assign 10 to variable 1.

TIMC \*1 Cancel the wait time in the content of variable 1

(program 10).

[Example 3] Program 1 Program 10

TIMC 10 (Wait for input 8) Cancel the wait time in program 10.

:

(Note) The steps shown in the above example represent those executed simultaneously in different

programs.

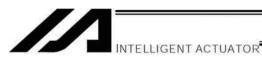

# • GTTM (Get time)

| Extension condition Input conditio |             | Cor                  | Output          |            |                |
|------------------------------------|-------------|----------------------|-----------------|------------|----------------|
| (LD, A, O, AB, OB)                 | (I/O, flag) | Command, declaration | Operand 1       | Operand 2  | (Output, flag) |
| Optional                           | Optional    | GTTM                 | Variable number | Prohibited | СР             |

[Function] Read system time to the variable specified in operand 1. The time is specified in units of 10 milliseconds.

The time obtained here has no base number. Therefore, this command is called twice and the difference will be used to calculate the elapsed time.

| [Example 1] | GTTM         | 1       |     | Read the reference time to variable 1.                                                           |
|-------------|--------------|---------|-----|--------------------------------------------------------------------------------------------------|
|             | ADD          | 1       | 500 | Set the ending time to 5 seconds later.                                                          |
|             | GTTM         | 2       |     | Read the current system time to variable 2.                                                      |
|             | DWLE         | 2       | *1  | Proceed to the step next to EDDO when 5 seconds elapsed.                                         |
|             | :            |         |     | The above process will be repeated for 5 seconds.                                                |
|             | GTTM<br>EDDO | 2       |     | Read the current system time to variable 2.                                                      |
| [Example 2] | LET<br>GTTM  | 1<br>*1 | 5   | Assign 5 to variable 1. Store the current system time in the content of variable 1 (variable 5). |

(Note) The system time is counted in 32 bits, where the time the controller is started represents 0. Accordingly, the elapsed time during a given period during continuous operation up to approx. 248 days (2147836.47 seconds) after the controller is started can be checked from the difference between the two acquired times.

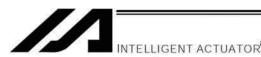

# 1.7 I/O, Flag Operation

#### BT□□ (Output port, flag operation)

| Extension condition | Input condition | Coi                  | Output       |                   |                |
|---------------------|-----------------|----------------------|--------------|-------------------|----------------|
| (LD, A, O, AB, OB)  | (I/O, flag)     | Command, declaration | Operand 1    | Operand 2         | (Output, flag) |
| Optional            | Optional        | ВТ□□                 | Output, flag | (Output,<br>flag) | СР             |

[Function] Reverse the ON/OFF status of the output ports or flags from the one specified in operand 1 through the other specified in operand 2.

 $BT\square\square$ Switch the status to ON. ON OF Switch the status to OFF. -NT Reverse the status. [Example 1] **BTON** 300 Turn ON output port 300. **BTOF** 307 [Example 2] 300 Turn OFF output ports 300 through 307. [Example 3] LET 600 Assign 600 to variable 1. **BTNT** \*1 Reverse the content of variable 1 (flag 600). 600 [Example 4] LET Assign 600 to variable 1. 1 LET 2 607 Assign 607 to variable 2. \*1 **BTON** \*2 Turn ON the flags from the content of variable 1 (flag 600) through the content of variable 2 (flag 607).

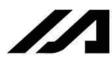

#### BTPN (Output ON pulse)

| Extension condition | Input condition | Cor                  | Output            |               |                |
|---------------------|-----------------|----------------------|-------------------|---------------|----------------|
| (LD, A, O, AB, OB)  | (I/O, flag)     | Command, declaration | Operand 1         | Operand 2     | (Output, flag) |
| Optional            | Optional        | BTPN                 | Output port, flag | Timer setting | СР             |

[Function] Turn ON the specified output port or flag for the specified time.

When this command is executed, the output port or flag specified in operand 1 will be turned ON and then the program will proceed to the next step. The output port or flag will be turned OFF automatically upon elapse of the timer setting specified in operand 2.

The timer is set in a range from 0.01 to 99.00 seconds (including up to two decimal places).

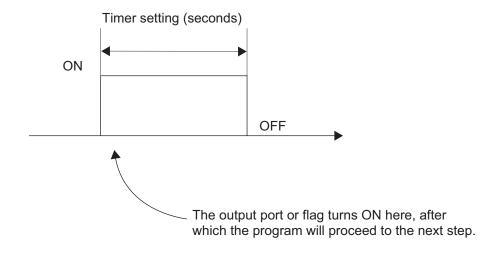

- (Note 1) If this command is executed with respect to an output port or flag already ON, the output port or flag will be turned OFF upon elapse of the timer setting.
- (Note 2) If the program ends after the command has been executed but before the timer is up, the output port or flag will not be turned OFF.
- (Note 3) This command will not be cancelled by a TIMC command.
- (Note 4) A maximum of 16 timers, including BTPN and BTPF, can be operated simultaneously in a single program. (There is no limitation as to how many times these timers can be used in a single program.)
- (Note 5) If other task or interruption process cuts in after the port was turned ON and before it is turned OFF again, an error will occur in the pulse output time. Accordingly, this command cannot be used to output an ON pulse over a specified time.
- (Note 6) Dedicated outputs (system outputs) other than general-purpose outputs cannot be specified in operand 1.

| [Example] | BTPN | 300 | 1  | Turn ON output port 300 for 1 second. |
|-----------|------|-----|----|---------------------------------------|
|           | BTPN | 600 | 10 | Turn ON flag 600 for 10 seconds.      |

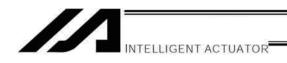

#### BTPF (Output OFF pulse)

| Extension condition | Input condition | Cor                  | Output            |               |                |
|---------------------|-----------------|----------------------|-------------------|---------------|----------------|
| (LD, A, O, AB, OB)  | (I/O, flag)     | Command, declaration | Operand 1         | Operand 2     | (Output, flag) |
| Optional            | Optional        | BTPF                 | Output port, flag | Timer setting | СР             |

[Function] Turn OFF the specified output port or flag for the specified time.

When this command is executed, the output port or flag specified in operand 1 will be turned OFF and then the program will proceed to the next step. The output port or flag will be turned ON automatically upon elapse of the timer setting specified in operand 2. The timer is set in a range from 0.01 to 99.00 seconds (including up to two decimal places).

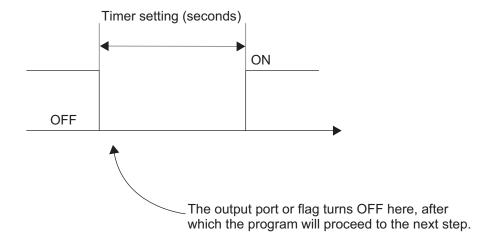

- (Note 1) If this command is executed with respect to an output port or flag already OFF, the output port or flag will be turned ON upon elapse of the timer setting.
- (Note 2) If the program ends after the command has been executed but before the timer is up, the output port or flag will not be turned ON.
- (Note 3) This command will not be cancelled by a TIMC command.
- (Note 4) A maximum of 16 timers, including BTPN and BTPF, can be operated simultaneously in a single program. (There is no limitation as to how many times these timers can be used in a single program.)
- (Note 5) If other task or interruption process cuts in after the port was turned ON and before it is turned OFF again, an error will occur in the pulse output time. Accordingly, this command cannot be used to output an ON pulse over a specified time.
- (Note 6) Dedicated outputs (system outputs) other than general-purpose outputs cannot be specified in operand 1.

| [Example] | BTPF | 300 | 1  | Turn OFF output port 300 for 1 second. |
|-----------|------|-----|----|----------------------------------------|
|           | BTPF | 600 | 10 | Turn OFF flag 600 for 10 seconds.      |

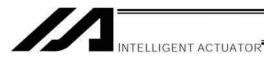

# ● WT□□ (Wait for I/O port, flag)

| Extension condition | Input condition | Cor                  | Output    |           |                |
|---------------------|-----------------|----------------------|-----------|-----------|----------------|
| (LD, A, O, AB, OB)  | (I/O, flag)     | Command, declaration | Operand 1 | Operand 2 | (Output, flag) |
| Optional            | Optional        | WT□□                 | I/O, flag | (Time)    | TU             |

[Function] Wait for the I/O port or flag specified in operand 1 to turn ON/OFF.

The program can be aborted after the specified time by setting the time in operand 2.

The setting range is 0.01 to 99 seconds.

The output will turn ON upon elapse of the specified time (only when operand 2 is specified).

Note) A local flag cannot be entered in operand 1.

|             | WTDD<br>L_ON<br>LOF |              |              | the applicable I/O port or flag to turn ON. the applicable I/O port or flag to turn OFF.                                                                 |
|-------------|---------------------|--------------|--------------|----------------------------------------------------------------------------------------------------|
| [Example 1] | WTON                | 15           |              | Wait for input port 15 to turn ON.                                                                                                    |
| [Example 2] | WTOF                | 308          | 10           | Wait for 10 seconds for output port 308 to turn OFF.                                                                                                    |
| [Example 3] | LET<br>WTON         | 1<br>*1      | 600          | Assign 600 to variable 1. Wait for the content of variable 1 (flag 600) to turn ON.                                                                      |
| [Example 4] | LET<br>LET<br>WTOF  | 1<br>2<br>*1 | 8<br>5<br>*2 | Assign 8 to variable 1. Assign 5 to variable 2. Wait for the content of variable 2 (5 seconds) for the content of variable 1 (input port 8) to turn OFF. |

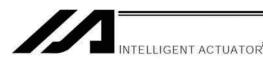

#### IN (Read I/O, flag as binary)

| Extension condition | Input condition | Cor                  | Output    |           |                |  |
|---------------------|-----------------|----------------------|-----------|-----------|----------------|--|
| (LD, A, O, AB, OB)  | (I/O, flag)     | Command, declaration | Operand 1 | Operand 2 | (Output, flag) |  |
| Optional            | Optional        | IN                   | I/O, flag | I/O, flag | СС             |  |

[Function] Read the I/O ports or flags from the one specified in operand 1 through the other specified in operand 2, to variable 99 as a binary.

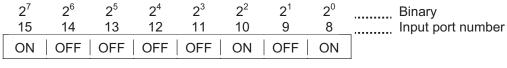

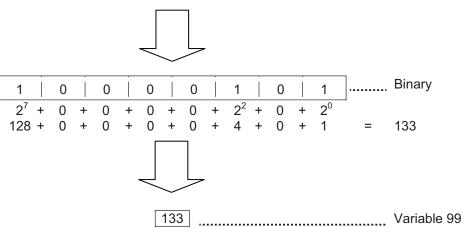

- (Note 1) A maximum of 32 bits can be input.
- (Note 2) When 32 bits have been input and the most significant bit is ON, the value read to variable 99 will be treated as a negative value.
- (Note 3) The read data format can be changed using a FMIO command (refer to the section on FMIO command).

| [Example 1] | IN               | 8            | 15            | Read input ports 8 through 15, to variable 99 as a binary.                                                                                                    |
|-------------|------------------|--------------|---------------|----------------------------------------------------------------------------------------------------|
| [Example 2] | LET<br>LET<br>IN | 1<br>2<br>*1 | 8<br>15<br>*2 | Assign 8 to variable 1. Assign 15 to variable 2. Read the input ports from the content of variable 1 (input port 8) through the content of variable 2 (input port 15), to variable 99 as a binary. |

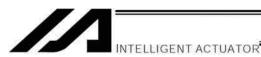

# INB (Read I/O, flag as BCD)

| Extension condition | Input condition | Cor                  | Output    |            |                |
|---------------------|-----------------|----------------------|-----------|------------|----------------|
| (LD, A, O, AB, OB)  | (I/O, flag)     | Command, declaration | Operand 1 | Operand 2  | (Output, flag) |
| Optional            | Optional        | INB                  | I/O, flag | BCD digits | СС             |

[Function] Read the I/O ports or flags from the one specified in operand 1 for the number of digits specified in operand 2, to variable 99 as a BCD.

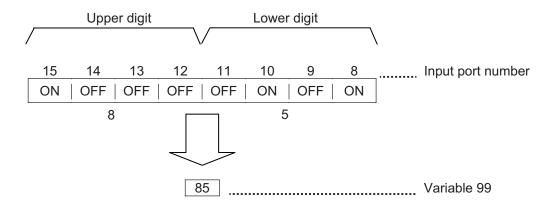

- (Note 1) A maximum of eight digits (32 bits) can be input.
- (Note 2) The number of I/O ports and flags that can be used is 4 x n (digits).
- (Note 3) The read data format can be changed using a FMIO command (refer to the section on FMIO command).

| [Example 1] | INB               | 8            | 2            | Read input ports 8 through 15, to variable 99 as a BCD.                                                                                                    |
|-------------|-------------------|--------------|--------------|----------------------------------------------------------------------------------------------------|
| [Example 2] | LET<br>LET<br>INB | 1<br>2<br>*1 | 8<br>2<br>*2 | Assign 8 to variable 1. Assign 2 to variable 2. Read the input ports from the content of variable 1 (input port 8) for the content of variable 2 (two digits) (until input port 15), to variable 99 as a BCD. |

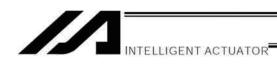

OUT (Write output, flag as binary)

| Extension condition | Input condition | Cor                  | Output       |              |                |
|---------------------|-----------------|----------------------|--------------|--------------|----------------|
| (LD, A, O, AB, OB)  | (I/O, flag)     | Command, declaration | Operand 1    | Operand 2    | (Output, flag) |
| Optional            | Optional        | OUT                  | Output, flag | Output, flag | СС             |

[Function] Write the value in variable 99 to the output ports or flags from the one specified in operand 1 through the other specified in operand 2.

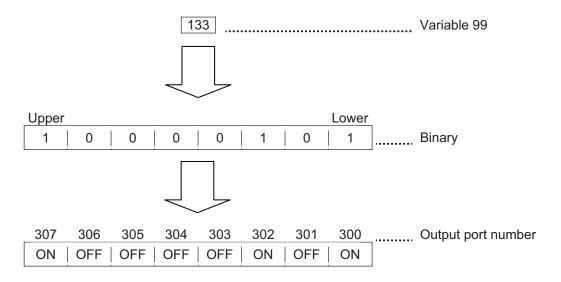

- (Note 1) A maximum of 32 bits can be output.
- (Note 2) The write data format can be changed using a FMIO command (refer to the section on FMIO command).

| [Example 1] | OUT               | 300          | 307              | Write the value in variable 99 to output ports 300 through 307 as a binary.                                                                                                    |
|-------------|-------------------|--------------|------------------|----------------------------------------------------------------------------------------------------|
| [Example 2] | LET<br>LET<br>OUT | 1<br>2<br>*1 | 300<br>307<br>*2 | Assign 300 to variable 1. Assign 307 to variable 2. Write the value in variable 99 to the output ports from the content of variable 1 (output port 300) through the content of variable 2 (output port 307) as a binary. |

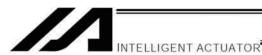

 OUTB (Write output, flag as BCD) Command, declaration Input condition Extension condition Output Command, (LD, A, O, AB, OB) (I/O, flag) Operand 1 Operand 2 (Output, flag) declaration Optional Optional **OUTB** Output, flag BCD digits CC

[Function] Write the value in variable 99 to the output ports or flags from the one specified in operand 1 for the number of digits specified in operand 2 as a BCD.

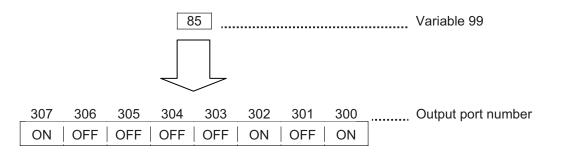

- (Note 1) A maximum of eight digits (32 bits) can be output.
- (Note 2) The number of output ports and flags that can be used is 4 x n (digits).
- (Note 3) The write data format can be changed using a FMIO command (refer to the section on FMIO command).

| [Example 1] | OUTB               | 300          | 2              | Write the value in variable 99 to the output ports from 300 for two digits (until output port 307) as a BCD.                                                                                                    |
|-------------|--------------------|--------------|----------------|----------------------------------------------------------------------------------------------------|
| [Example 2] | LET<br>LET<br>OUTB | 1<br>2<br>*1 | 300<br>2<br>*2 | Assign 300 to variable 1. Assign 2 to variable 2. Write the value in variable 99 to the output ports from the content of variable 1 (output port 300) for the content of variable 2 (two digits) (until output port 307) as a BCD. |

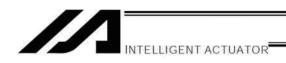

FMIO (Set IN, INB, OUT, OUTB command format)

| Extension condition | Input condition | Cor                  | Output         |            |                |
|---------------------|-----------------|----------------------|----------------|------------|----------------|
| (LD, A, O, AB, OB)  | (I/O, flag)     | Command, declaration | Operand 1      | Operand 2  | (Output, flag) |
| Optional            | Optional        | FMIO                 | Format<br>type | Prohibited | СР             |

[Function] Set the data format for reading or writing I/O ports and flags with an IN, INB, OUT or OUTB command.

(1) Operand 1 = 0 (Default status when a FMIO command has not been executed)

Data is read or written without being reversed.

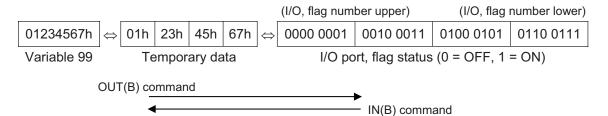

(2) Operand 1 = 1 Data is read or written after its upper eight bits and lower eight bits are reversed every 16 bits.

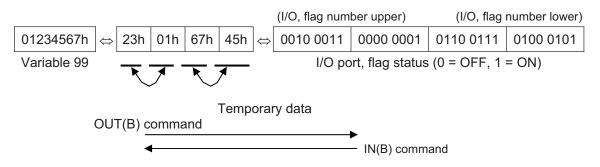

(3) Operand 1 = 2
Data is read or written after its upper 16 bits and lower 16 bits are reversed every 32 bits.

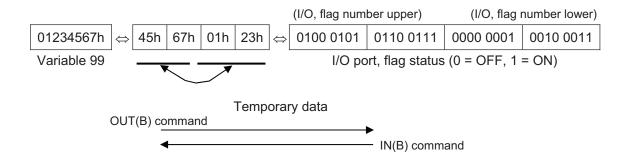

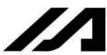

(4) Operand 1 = 3

Data is read or written after its upper 16 bits and lower 16 bits are reversed every 32 bits and its upper eight bits and lower eight bits are reversed every 16 bits.

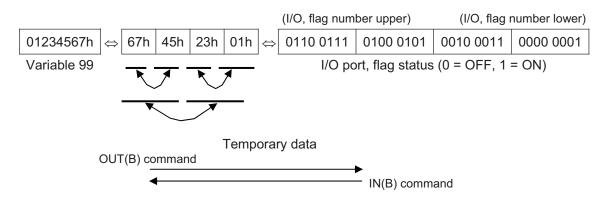

(Note) FMIO command is supported in PC software version 2.0.45 or later and teaching pendant version 1.13 or later.

[Example 1] Variable 99 = 00123456h (Decimal: 1193046, BCD: 123456)

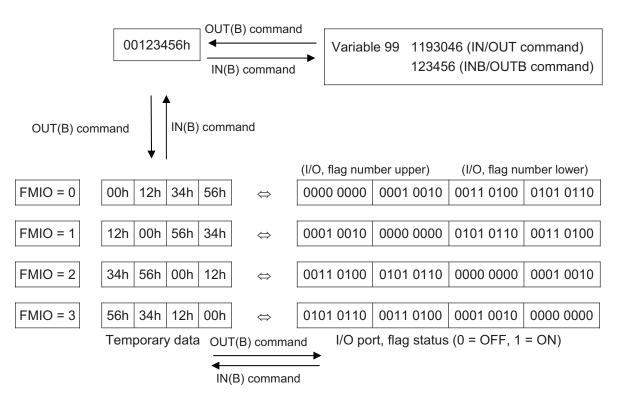

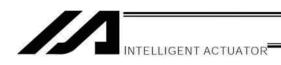

[Example 2] Variable 99 = 00001234h (Decimal: 4660, BCD: 1234)

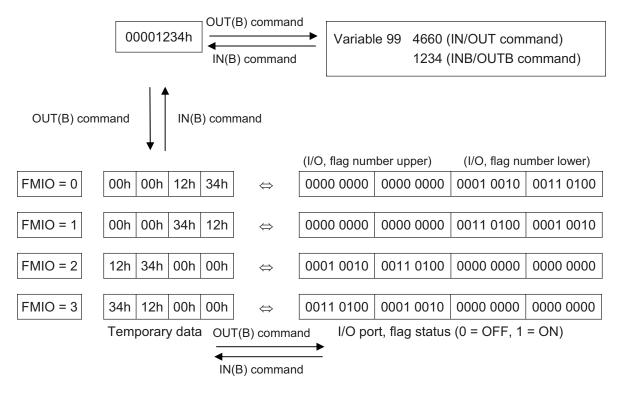

[Example 3] Variable 99 = 00000012h (Decimal: 18, BCD: 12)

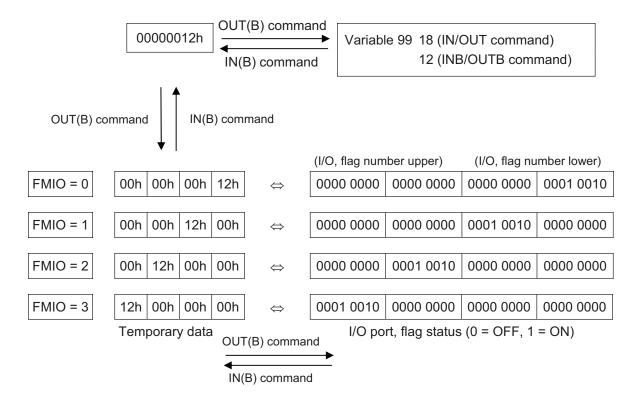

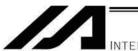

# 1.8 Program Control

#### GOTO (Jump)

| Extension condition | Input condition | Cor                  | Output        |            |                |
|---------------------|-----------------|----------------------|---------------|------------|----------------|
| (LD, A, O, AB, OB)  | (I/O, flag)     | Command, declaration | Operand 1     | Operand 2  | (Output, flag) |
| Optional            | Optional        | GOTO                 | Tag<br>number | Prohibited | СР             |

[Function] Jump to the position of the tag number specified in operand 1.

(Note) A GOTO command is valid only within the same program.

[Example 1] TAG 1 Set a tag.
:
:
:
:
GOTO 1 Jump to tag 1.

Using a GOTO command to branch out of or into any of the syntaxes listed below is prohibited.

Since the maximum number of nests is defined for each conditional branching command or subroutine call, a nest will be infinitely repeated if an EDDD is not passed, and a nest overflow error will generate. In the case of palletizing setting, an error will generate if the second BGPA is declared after the first BGPA declaration without passing an EDPA.

- (1) IF□□ or IS□□ and EDIF syntax
- (2) DW□□ and EDDO syntax
- (3) SLCT and EDSL syntax
- (4) BGSR and EDSR syntax
- (5) BGPA and EDPA syntax

#### TAG (Declare tag)

| Extension condition | Input condition | Cor | Output        |            |                |
|---------------------|-----------------|-----|---------------|------------|----------------|
| (LD, A, O, AB, OB)  | ·               |     | Operand 1     | Operand 2  | (Output, flag) |
| Prohibited          | Prohibited      | TAG | Tag<br>number | Prohibited | СР             |

[Function] Set the tag number specified in operand 1.

[Example 1] Refer to the section on GOTO command.

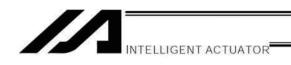

#### EXSR (Execute subroutine)

| Extension condition | Input condition | Cor                  | Output            |                        |    |
|---------------------|-----------------|----------------------|-------------------|------------------------|----|
| (LD, A, O, AB, OB)  | (I/O, flag)     | Command, declaration | Operand 1         | Operand 1 Operand 2 (C |    |
| Optional            | Optional        | EXSR                 | Subroutine number | Prohibited             | СР |

[Function] Execute the subroutine specified in operand 1.

A maximum of 15 nested subroutine calls are supported.

(Note) This command is valid only for subroutines within the same program.

[Example 1] **EXSR** Execute subroutine 1. 1 **EXIT BGSR** Start subroutine 1. End subroutine 1. **EDSR** [Example 2] LET 1 10 Assign 10 to variable 1. **EXSR** Execute the content of variable 1 (subroutine 10).

#### BGSR (Start subroutine)

| Extension condition | Input condition | Cor                  | Output            |            |                |
|---------------------|-----------------|----------------------|-------------------|------------|----------------|
| (LD, A, O, AB, OB)  | (I/O, flag)     | Command, declaration | Operand 1         | Operand 2  | (Output, flag) |
| Prohibited          | Prohibited      | BGSR                 | Subroutine number | Prohibited | СР             |

[Function] Declare the start of the subroutine specified in operand 1.

[Example 1] Refer to the section on EXSR command.

(Note) Using a GOTO command to branch out of or into a BGSR-EDSR syntax is prohibited.

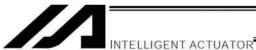

# • EDSR (End subroutine)

| Extension condition | Input condition | Cor                  | Output     |            |                |
|---------------------|-----------------|----------------------|------------|------------|----------------|
| (LD, A, O, AB, OB)  | (I/O, flag)     | Command, declaration | Operand 1  | Operand 2  | (Output, flag) |
| Prohibited          | Prohibited      | EDSR                 | Prohibited | Prohibited | СР             |

[Function] Declare the end of a subroutine.

This command is always required at the end of a subroutine.

Thereafter, the program will proceed to the step next to the EXSR that has been called.

[Example 1] Refer to the section on EXSR command.

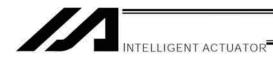

# 1.9 Task Management

#### EXIT (End program)

| Extension condition | Input condition | Cor                  | Command, declaration |            |                          |  |
|---------------------|-----------------|----------------------|----------------------|------------|--------------------------|--|
| (LD, A, O, AB, OB)  | (I/O, flag)     | Command, declaration | Operand 1            | Operand 2  | Output<br>(Output, flag) |  |
| Optional            | Optional        | EXIT                 | Prohibited           | Prohibited | СР                       |  |

[Function] End the program.

If the last step has been reached without encountering any EXIT command, the program will

return to the beginning.

Local flags Cleared
 Local variables Cleared
 Current values Retained

Global flags RetainedGlobal variables Retained

[Example 1] :

EXIT End the program.

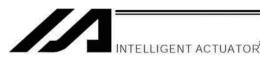

EXPG (Start other program)

| Extension condition Input condition |             | Cor                  | Output         |                  |                |
|-------------------------------------|-------------|----------------------|----------------|------------------|----------------|
| (LD, A, O, AB, OB)                  | (I/O, flag) | Command, declaration | Operand 1      | Operand 2        | (Output, flag) |
| Optional                            | Optional    | EXPG                 | Program number | (Program number) | CC             |

[Function] Start the programs from the one specified in operand 1 through the other specified in operand 2, and run them in parallel. Specification in operand 1 only is allowed.

[Example 1] EXPG 10 12 Start program Nos. 10, 11 and 12.

Error-generation/output-operation conditions

When one EXPG program is specified (only operand 1 is specified)

|                                 | N                          |                     |                         |                 |
|---------------------------------|----------------------------|---------------------|-------------------------|-----------------|
| Status of the specified program | Program already registered |                     | Program not yet         | Program number  |
|                                 | Program running            | Program not running | registered              | error *1        |
|                                 | A57                        |                     | C03                     | C2C             |
| Error                           | "Multiple program          | None                | "Non-registered program | "Program number |
|                                 | start error"               |                     | specification error"    | error"          |
| Output operation                | ON                         | ON                  | OFF                     | OFF             |

<sup>\*</sup> The errors shown in the table represent those that generate in accordance with the status of the specified program. Errors caused by other factors are excluded.

When multiple EXPG programs are specified (both operands 1 and 2 are specified)

|                   | 1                                                 | (                                                       |                                    |                 |
|-------------------|---------------------------------------------------|---------------------------------------------------------|------------------------------------|-----------------|
|                   | N                                                 |                                                         |                                    |                 |
|                   |                                                   | m exists inside the                                     |                                    |                 |
| Status of the     | specified                                         | range *3                                                | None of programs inside            | Program         |
| specified program | Running program exists inside the specified range | None of programs inside the specified range are running | the specified range are registered | number error *1 |
|                   | A57                                               |                                                         | C03                                | C2C             |
| Error             | "Multiple program                                 | None                                                    | "Non-registered program            | "Program        |
|                   | start error"                                      |                                                         | specification error"               | number error"   |
| Output operation  | ON                                                | ON                                                      | OFF                                | OFF             |

<sup>\*</sup> The errors shown in the table represent those that generate in accordance with the status of the specified program. Errors caused by other factors are excluded.

<sup>\* 1 ---</sup> A program number error indicates that a number smaller than 1 or exceeding the maximum number of supported programs has been specified.

<sup>\* 2 ---</sup> Program number error indicates specification of a number smaller than 1 or exceeding 64.

<sup>7 3 ---</sup> In this case, non-registered programs inside the specified range are not treated as a target of operation. This will not affect error generation or output operation.

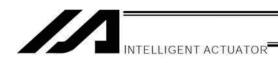

#### ABPG (Abort other program)

| Extension condition Input condition |             |                      | Output         |                     |                |
|-------------------------------------|-------------|----------------------|----------------|---------------------|----------------|
| (LD, A, O, AB, OB)                  | (I/O, flag) | Command, declaration | Operand 1      | Operand 2           | (Output, flag) |
| Optional                            | Optional    | ABPG                 | Program number | (Program<br>number) | СС             |

[Function] Forcibly end the programs from the one specified in operand 1 to the other specified in operand 2. Specification in operand 1 only is allowed.

(Note 1) If an ABPG command is issued while a movement command is being executed, the axes will immediately decelerate and stop.

(Note 2) Not only the operation but also the execution of the step itself will be terminated.

[Example 1] ABPG 10 12 End program Nos. 10, 11 and 12.

#### Error-generation/output-operation conditions

When one ABPG program is specified (only operand 1 is specified)

|                                 | No                         |                     |                 |                            |
|---------------------------------|----------------------------|---------------------|-----------------|----------------------------|
| Status of the specified program | Program already registered |                     | Program not yet | Program number error       |
|                                 | Program running            | Program not running | registered      | *1                         |
| Error                           | None                       | None                | None            | C2C "Program number error" |
| Output operation                | ON (OFF *2)                | ON                  | ON              | OFF                        |

The errors shown in the table represent those that generate in accordance with the status of the specified program. Errors caused by other factors are excluded.

When multiple ABPG programs are specified (both operands 1 and 2 are specified)

| Status of the specified program | N                                                 |                                                                  |                                                                  |                                  |
|---------------------------------|---------------------------------------------------|------------------------------------------------------------------|------------------------------------------------------------------|----------------------------------|
|                                 | Registered progra specified                       | m exists inside the range *4                                     | None of programs inside                                          | Program                          |
|                                 | Running program exists inside the specified range | None of programs<br>inside the<br>specified range<br>are running | None of programs inside<br>the specified range are<br>registered | number error *1                  |
| Error                           | None                                              | None                                                             | None                                                             | C2C<br>"Program<br>number error" |
| Output operation                | ON (OFF *5)                                       | ON                                                               | ON                                                               | OFF                              |

<sup>\*</sup> The errors shown in the table represent those that generate in accordance with the status of the specified program. Errors caused by other factors are excluded.

\* 3 --- Program number error indicates specification of a number smaller than 1 or exceeding 64.

<sup>\* 1 ---</sup> A program number error indicates that a number smaller than 1 or exceeding the maximum number of supported programs has been specified.

<sup>\* 2 --</sup> If an own task (own program) is specified in an ABPG command, the own task will be terminated and then deleted. The output will turn OFF.

<sup>\* 4 ---</sup> In this case, non-registered programs inside the specified range are not treated as a target of operation. This will not affect error generation or output operation.

f 5 --- If an own task (own program) is included in the specified range, the own task will be terminated, upon which the processing of the ABPG command will end. Since the own task will be deleted, the result of ending the processing of specified programs will become indeterminable. Exercise caution. The output will always turn OFF regardless of the result.

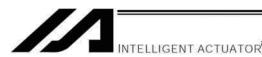

# SSPG (Pause program)

| Extension condition | Input condition | Command, declaration |                |                     | Output         |
|---------------------|-----------------|----------------------|----------------|---------------------|----------------|
| (LD, A, O, AB, OB)  | (I/O, flag)     | Command, declaration | Operand 1      | Operand 2           | (Output, flag) |
| Optional            | Optional        | SSPG                 | Program number | (Program<br>number) | CC             |

[Function] Pause the program from the one specified in operand 1 through the other specified in operand 2, at the current step. Specification in operand 1 only is allowed.

(Note 1) Pausing a program will also pause the operation the program has been executing. (Note 2) Not only the operation but also the execution of the step itself will be paused.

(····· –)

[Example 1] SSPG 10 12 Pause program Nos. 10, 11 and 12 at the current step.

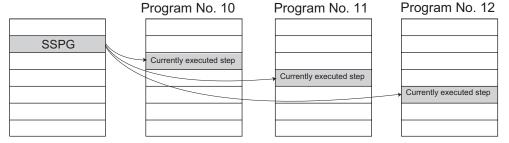

#### Error-generation/output-operation conditions

When one SSPG program is specified (only operand 1 is specified)

|                   | N                          |             |                            |                 |  |
|-------------------|----------------------------|-------------|----------------------------|-----------------|--|
| Status of the     | Program already registered |             | Program not vot            | Program number  |  |
| specified program | Program running            | Program not | Program not yet registered | error *1        |  |
|                   | running                    |             | registered                 |                 |  |
|                   |                            |             | C03                        | C2C             |  |
| Error             | None                       | None        | "Non-registered program    | "Program number |  |
|                   |                            |             | specification error"       | error"          |  |
| Output operation  | ON                         | OFF         | OFF                        | OFF             |  |

The errors shown in the table represent those that generate in accordance with the status of the specified program. Errors caused by other factors are excluded.

When multiple SSPG programs are specified (both operands 1 and 2 are specified)

| viicii ilialapie 601 6 programs are specifica (both operands 1 and 2 are specifica) |                                                            |                                                         |                                    |                 |  |
|-------------------------------------------------------------------------------------|------------------------------------------------------------|---------------------------------------------------------|------------------------------------|-----------------|--|
|                                                                                     | N                                                          |                                                         |                                    |                 |  |
|                                                                                     | Registered program                                         |                                                         |                                    |                 |  |
| Status of the                                                                       | specified range *3                                         |                                                         | None of programs inside            | Program         |  |
| specified program                                                                   | Running program<br>exists inside the<br>specified range *4 | None of programs inside the specified range are running | the specified range are registered | number error *1 |  |
|                                                                                     |                                                            |                                                         | C03                                | C2C             |  |
| Error                                                                               | None                                                       | None                                                    | "Non-registered program            | "Program        |  |
|                                                                                     |                                                            |                                                         | specification error"               | number error"   |  |
| Output operation                                                                    | ON                                                         | OFF                                                     | OFF                                | OFF             |  |

<sup>\*</sup> The errors shown in the table represent those that generate in accordance with the status of the specified program. Errors caused by other factors are excluded.

<sup>\* 1 ---</sup> A program number error indicates that a number smaller than 1 or exceeding the maximum number of supported programs has been specified.

<sup>\* 2 ---</sup> A program number error indicates that a number smaller than 1 or exceeding the maximum number of supported programs has been specified.

<sup>\* 3 ---</sup> In this case, non-registered programs inside the specified range are not treated as a target of operation with EXPG, ABPG, SSPG and PSPG commands. This will not affect error generation or output operation.

<sup>\* 4 ---</sup> In this case, programs not running (but already registered) inside the specified range are not treated as a target of operation with SSPG and RSPG commands. This will not affect error generation or output operation.

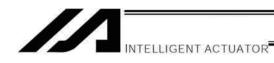

#### RSPG (Resume program)

| Extension condition | Input condition | Cor                  | Output         |                  |                |
|---------------------|-----------------|----------------------|----------------|------------------|----------------|
| (LD, A, O, AB, OB)  | (I/O, flag)     | Command, declaration | Operand 1      | Operand 2        | (Output, flag) |
| Optional            | Optional        | RSPG                 | Program number | (Program number) | СС             |

[Function] Resume the programs from the one specified in operand 1 through the other specified in operand 2. Specification in operand 1 only is allowed.

(Note 1) Resuming a program will also resume the operation the program had been executing before the pause.

[Example 1] RSPG 10 12 Resume program Nos. 10, 11 and 12 from the paused step.

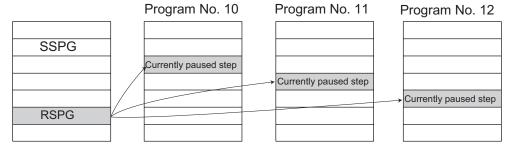

Error-generation/output-operation conditions

When one RSPG program is specified (only operand 1 is specified)

|                   | N                          |                     |                            |                 |  |  |
|-------------------|----------------------------|---------------------|----------------------------|-----------------|--|--|
| Status of the     | Program already registered |                     | Drogram not vot            | Program number  |  |  |
| specified program | Program running            | Program not running | Program not yet registered | error *1        |  |  |
|                   |                            | _                   | C03                        | C2C             |  |  |
| Error             | None                       | None                | "Non-registered program    | "Program number |  |  |
|                   |                            |                     | specification error"       | error"          |  |  |
| Output operation  | ON                         | OFF                 | OFF                        | OFF             |  |  |

The errors shown in the table represent those that generate in accordance with the status of the specified program. Errors caused by other factors are excluded.

When multiple RSPG programs are specified (both operands 1 and 2 are specified)

|                   | N                  | No program number error *2 |                         |                 |  |  |  |
|-------------------|--------------------|----------------------------|-------------------------|-----------------|--|--|--|
|                   |                    | m exists inside the        |                         |                 |  |  |  |
| Status of the     | specified          | range *3                   | None of programs inside | Program         |  |  |  |
| specified program |                    |                            | the specified range are | number error *1 |  |  |  |
|                   | exists inside the  | inside the specified       | registered              |                 |  |  |  |
|                   | specified range *4 | range are running          |                         |                 |  |  |  |
|                   |                    |                            | C03                     | C2C             |  |  |  |
| Error             | None               | None                       | "Non-registered program | "Program        |  |  |  |
|                   |                    |                            | specification error"    | number error"   |  |  |  |
| Output operation  | ON                 | OFF                        | OFF                     | OFF             |  |  |  |

The errors shown in the table represent those that generate in accordance with the status of the specified program. Errors caused by other factors are excluded.

<sup>\* 1 ---</sup> A program number error indicates that a number smaller than 1 or exceeding the maximum number of supported programs has been specified.

<sup>4 2 ---</sup> A program number error indicates that a number smaller than 1 or exceeding the maximum number of supported programs has been specified.

<sup>\* 3 ---</sup> In this case, non-registered programs inside the specified range are not treated as a target of operation. This will not affect error generation or output operation.

<sup>\* 4 ---</sup> In this case, programs not running (but already registered) inside the specified range are not treated as a target of operation with SSPG and RSPG commands. This will not affect error generation or output operation.

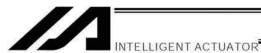

# 1.10 Position Operation

#### PGET (Read position data)

| Extension condition I | Input condition | Cor                  | Output         |                 |                |
|-----------------------|-----------------|----------------------|----------------|-----------------|----------------|
| (LD, A, O, AB, OB)    | (I/O, flag)     | Command, declaration | Operand 1      | Operand 2       | (Output, flag) |
| Optional              | Optional        | PGET                 | Axis<br>number | Position number | СС             |

[Function] Read to variable 199 the data of the axis number specified in operand 1 in the position data specified in operand 2.

Even if a PGET command is executed, data will not be stored in variable 199 (the PGET command will not be executed) if there is no position data to be read (the position data fields on the teaching pendant show "X.XXX" or the position data fields in the PC software are blank).

| [Example 1] | PGET | 2  | 3  | Read to variable 199 the data of axis 2 at position 3.     |
|-------------|------|----|----|------------------------------------------------------------|
| [Example 2] | LET  | 1  | 2  | Assign 2 to variable 1.                                    |
|             | LET  | 2  | 3  | Assign 3 to variable 2.                                    |
|             | PGET | *1 | *2 | Read to variable 199 the data of the content of variable 1 |
|             |      |    |    | (axis 2) at the content of variable 2 (position 3).        |

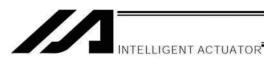

# • PPUT (Write position data)

| Extension condition | Input condition | Cor                  | Output         |                 |                |
|---------------------|-----------------|----------------------|----------------|-----------------|----------------|
| (LD, A, O, AB, OB)  | (I/O, flag)     | Command, declaration | Operand 1      | Operand 2       | (Output, flag) |
| Optional            | Optional        | PPUT                 | Axis<br>number | Position number | СР             |

[Function] Write the value in variable 199 to the axis number specified in operand 1 in the position data specified in operand 2.

| [Example 1] | LET<br>PPUT               | 199<br>2            | 150<br>3            | Assign 150 to variable 199. Write the content of variable 199 (150) to axis 2 at position 3.                                                                                                    |
|-------------|---------------------------|---------------------|---------------------|----------------------------------------------------------------------------------------------------|
| [Example 2] | LET<br>LET<br>LET<br>PPUT | 199<br>1<br>2<br>*1 | 150<br>2<br>3<br>*2 | Assign 150 to variable 199. Assign 2 to variable 1. Assign 3 to variable 2 Write the content of variable 199 (150) to the content of variable 1 (axis 2) at the content of variable 2 (position 3). |

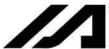

### PCLR (Clear position data)

| Extension condition | Input condition | Cor                  | Output          |                 |                |
|---------------------|-----------------|----------------------|-----------------|-----------------|----------------|
| (LD, A, O, AB, OB)  | (I/O, flag)     | Command, declaration | Operand 1       | Operand 2       | (Output, flag) |
| Optional            | Optional        | PCLR                 | Position number | Position number | СР             |

[Function] Clear the position data from the one specified in operand 1 through the other specified in operand 2.

The cleared data will be in the condition without a data and will not be 0.000. The position data display will read X.XXX on the teaching pendant and blank on the PC software.

| [Example 1] | PCLR               | 10           | 20             | Clear the data from position Nos. 10 through 20.                                                                                                    |
|-------------|--------------------|--------------|----------------|----------------------------------------------------------------------------------------------------|
| [Example 2] | LET<br>LET<br>PCLR | 1<br>2<br>*1 | 10<br>20<br>*2 | Assign 10 to variable 1. Assign 20 to variable 2. Clear the data of the content of variable 1 (position 10) through the content of variable 2 (position 20). |

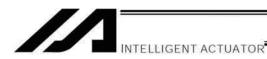

# PCPY (Copy position data)

| Extension condition | Input condition | Cor                  | Output          |                 |                |
|---------------------|-----------------|----------------------|-----------------|-----------------|----------------|
| (LD, A, O, AB, OB)  | (I/O, flag)     | Command, declaration | Operand 1       | Operand 2       | (Output, flag) |
| Optional            | Optional        | PCPY                 | Position number | Position number | СР             |

[Function] Copy the position data specified in operand 2 to the position number specified in operand 1.

| [Example 1] | PCPY               | 20           | 10             | Copy the data of position No. 10 to position No. 20.                                                                                                   |
|-------------|--------------------|--------------|----------------|----------------------------------------------------------------------------------------------------|
| [Example 2] | LET<br>LET<br>PCPY | 1<br>2<br>*1 | 20<br>10<br>*2 | Assign 20 to variable 1. Assign 10 to variable 2. Copy the data of the content of variable 2 (position 10) to the content of variable 1 (position 20). |

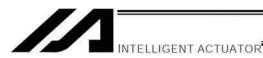

#### PRED (Read current position)

| Extension condition | Input condition | Cor                  | Output       |                 |                |  |
|---------------------|-----------------|----------------------|--------------|-----------------|----------------|--|
| (LD, A, O, AB, OB)  | (I/O, flag)     | Command, declaration | Operand 1    | Operand 2       | (Output, flag) |  |
| Optional            | Optional        | PRED                 | Axis pattern | Position number | СР             |  |

[Function] Read the current position of the axis specified in operand 1 to the position specified in operand 2.

[Example 1] PRED 11 10 Read the current positions of axes 1 and 2 to position No. 10.

[Example 2] The axis pattern can be specified indirectly using a variable.

When the command in [Example 1] is rephrased based on indirect specification using a variable:

11 (binary)  $\rightarrow$  3 (decimal)

LET 1 3 Assign 3 to variable 1.

PRED \*1 10

[Example 3] LET 1 10 Assign 10 to variable 1.

PRED 11 \*1 Read the current positions of axes 1 and 2 to the content of

variable 1 (position 10).

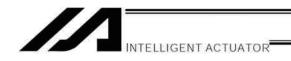

PRDQ (Read current axis position (1 axis direct))

| Extension condition | Input condition | Cor                  | Output         |                 |                |
|---------------------|-----------------|----------------------|----------------|-----------------|----------------|
| (LD, A, O, AB, OB)  | (I/O, flag)     | Command, declaration | Operand 1      | Operand 2       | (Output, flag) |
| Optional            | Optional        | PRDQ                 | Axis<br>number | Variable number | СР             |

This command can be input using the PC software of version 1.1.0.5 or later or teaching pendant of version 1.05 or later.

[Function] Read the current position of the axis number specified in operand 1 to the variable specified in operand 2.

The current position can be obtained more quickly than when a PRED command is used.

The current position of a synchronized slave axis can also be read.

[Example] PRDQ 2 100 Read the current position of axis 2 to variable 100.

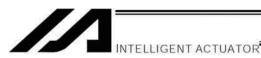

#### PTST (Check position data)

| Extension condition | Input condition                | Cor                  | Output       |                 |                |
|---------------------|--------------------------------|----------------------|--------------|-----------------|----------------|
| (LD, A, O, AB, OB)  | Input condition<br>(I/O, flag) | Command, declaration | Operand 1    | Operand 2       | (Output, flag) |
| Optional            | Optional                       | PTST                 | Axis pattern | Position number | СС             |

[Function] Check if valid data is contained in the axis pattern specified in operand 1 at the position number specified in operand 2.

The output will turn ON if none of the data specified by the axis pattern is available (the position data fields on the teaching pendant show "X.XXX" or the position data fields in the PC software are blank). "0" is treated as valid data.

[Example 1] PTST 11 10 300 Turn ON output 300 if there are no valid values of axes 1 and 2 at position 10.

Output 300 will turn OFF if the position data is given as follows:

[Example 2] The axis pattern can be specified indirectly using a variable.

When the command in [Example 1] is rephrased based on indirect specification using a variable:

11 (binary)  $\rightarrow$  3 (decimal)

LET 1 3 Assign 3 to variable 1. PTST \*1 10 300

[Example 3] LET 1 11 Assign 11 to variable 1. PTST 11 \*1 600 Turn ON flag 600 if ther

Turn ON flag 600 if there are no valid values in the data of axes 1 and 2 at the content of variable 1 (position 11).

Flag 600 will turn ON if the position data is given as follows:

| No. | Axis 1  | Axis 2 | Axis 3  | Speed | Acceleration | Deceleration |
|-----|---------|--------|---------|-------|--------------|--------------|
| 10  | 100.000 | 50.000 |         |       |              |              |
| 11  |         |        | 200.000 |       |              |              |

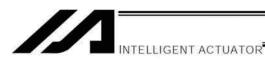

## PVEL (Assign speed data)

| Extension condition | Input condition | Cor                  | Output              |                 |                |
|---------------------|-----------------|----------------------|---------------------|-----------------|----------------|
| (LD, A, O, AB, OB)  | (I/O, flag)     | Command, declaration | Operand 1 Operand 2 |                 | (Output, flag) |
| Optional            | Optional        | PVEL                 | Speed               | Position number | СР             |

[Function] Write the speed specified in operand 1 to the position number specified in operand 2.

(Note) If a negative value is written with a PVEL command, an alarm will generate when that position is specified in a movement operation, etc. Exercise caution.

| [Example 1] | PVEL | 100 | 10  | Write speed 100 mm/s to position No. 10.                |
|-------------|------|-----|-----|---------------------------------------------------------|
| [Example 2] | LET  | 1   | 100 | Assign 100 to variable 1.                               |
|             | LET  | 2   | 10  | Assign 10 to variable 2.                                |
|             | PVEL | *1  | *2  | Write the content of variable 1 (speed 100 mm/s) to the |
|             |      |     |     | content of variable 2 (position 10).                    |

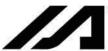

# PACC (Assign acceleration data)

| Extension condition | Input condition | Co                   | Output       |                 |                |
|---------------------|-----------------|----------------------|--------------|-----------------|----------------|
| (LD, A, O, AB, OB)  | (I/O, flag)     | Command, declaration | Operand 1    | Operand 2       | (Output, flag) |
| Optional            | Optional        | PACC                 | Acceleration | Position number | СР             |

[Function] Write the acceleration specified in operand 1 to the position number specified in operand 2.

(Note) Range check is not performed for a PACC command. Be careful not to exceed the limit set for each actuator.

| [Example 1] | PACC | 0.3  | 10  | Write acceleration 0.3 G to position No. 10.                  |
|-------------|------|------|-----|---------------------------------------------------------------|
| [Example 2] | LET  | 100  | 0.3 | Assign 0.3 to variable 100.                                   |
|             | LET  | 2    | 10  | Assign 10 to variable 2.                                      |
|             | PACC | *100 | *2  | Write the content of variable 100 (acceleration 0.3 G) to the |
|             |      |      |     | content of variable 2 (position 10).                          |

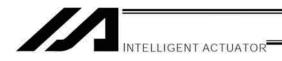

• PDCL (Assign deceleration data)

| Extension condition | Input condition                | Co                   | Output       |                 |                |
|---------------------|--------------------------------|----------------------|--------------|-----------------|----------------|
| (LD, A, O, AB, OB)  | Input condition<br>(I/O, flag) | Command, declaration | Operand 1    | Operand 2       | (Output, flag) |
| Optional            | Optional                       | PDCL                 | Deceleration | Position number | СР             |

[Function] Assign the deceleration data specified in operand 1 to the deceleration item in the position data specified in operand 2.

The deceleration is set in G and may include up to two decimal places.

[Example 1] PDCL 0.3 3 Assign 0.3 to the deceleration data at position No. 3.

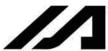

## PAXS (Read axis pattern)

| Extension condition | ktension condition Input condition |                      | Command, declaration |                 |                          |  |
|---------------------|------------------------------------|----------------------|----------------------|-----------------|--------------------------|--|
| (LD, A, O, AB, OB)  | (I/O, flag)                        | Command, declaration | Operand 1            | Operand 2       | Output<br>(Output, flag) |  |
| Optional            | Optional                           | PAXS                 | Variable number      | Position number | СР                       |  |

[Function] Store the axis pattern at the position specified in operand 2 to the variable specified in operand 1.

| [Example 1] | PAXS               | 1            | 99             | Read the axis pattern at position 99 to variable 1. If the position is given as follows, "1" (binary 01) will be read to variable 1.                                                                                                    |
|-------------|--------------------|--------------|----------------|----------------------------------------------------------------------------------------------------|
| [Example 2] | LET<br>LET<br>PAXS | 1<br>2<br>*1 | 3<br>101<br>*2 | Assign 3 to variable 1. Assign 101 to variable 2. Read the axis pattern at the content of variable 2 (position 101) to the content of variable 1 (variable 3). If the point is given as follows, "3" (binary 11) will be stored in variable 3. |

The table below shows different positions and corresponding values stored in a variable.

|     | Axis 1  | Axis 2  |                         |
|-----|---------|---------|-------------------------|
| 98  |         |         | <br>$0 \ 0 = 0 + 0 = 0$ |
| 99  | 100.XXX |         | <br>0 1 = 0 + 1 = 1     |
| 100 |         | 150.000 | <br>10=2+0=2            |
| 101 | 100.000 | 50.000  | <br>11=2+1=3            |

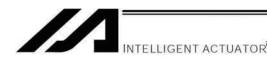

## PSIZ (Check position data size)

| Extension condition | stension condition Input condition |                      | Command, declaration |            |                          |  |
|---------------------|------------------------------------|----------------------|----------------------|------------|--------------------------|--|
| (LD, A, O, AB, OB)  | (I/O, flag)                        | Command, declaration | Operand 1            | Operand 2  | Output<br>(Output, flag) |  |
| Optional            | Optional                           | PSIZ                 | Variable number      | Prohibited | СР                       |  |

[Function] Set an appropriate value in the variable specified in operand 1 in accordance with the parameter setting.

- When "Other parameter No. 23, PSIZ function type" = 0
   The maximum number of position data that can be stored in the controller will be set.
   (Regardless of whether the data are used or not.)
- When "Other parameter No. 23, PSIZ function type" = 1
   The number of point data used will be set.

## [Example] PSIZ 1

When "Other parameter No. 23, PSIZ function type" = 0

The maximum number of position data that can be stored in variable 1 will be set.

When "Other parameter No. 23, PSIZ function type" = 1

The number of point data currently used will be set in variable 1.

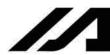

## GVEL (Get speed data)

| Extension condition | Input condition | Cor                  | Output          |                 |                |
|---------------------|-----------------|----------------------|-----------------|-----------------|----------------|
| (LD, A, O, AB, OB)  | (I/O, flag)     | Command, declaration | Operand 1       | Operand 2       | (Output, flag) |
| Optional            | Optional        | GVEL                 | Variable number | Position number | СР             |

[Function] Obtain speed data from the speed item in the position data specified in operand 2, and set the value in the variable specified in operand 1.

[Example] GVEL 100 10 Set the speed data at position No. 10 in variable 100.

| Position No. | Axis 1 | Axis 2  | Axis 3  | Vel | Acc  | Dcl  |
|--------------|--------|---------|---------|-----|------|------|
| 1            |        |         |         |     |      |      |
| 2            |        |         |         |     |      |      |
| •            |        |         |         |     |      |      |
| •            |        |         |         |     |      |      |
| •            |        |         |         |     |      |      |
| •            |        |         |         |     |      |      |
| 10           | 50.000 | 100.000 | 150.000 | 200 | 0.30 | 0.30 |
| •            |        |         |         |     |      |      |
| •            |        |         |         |     |      |      |

If the position data is set as above when the command is executed, 200 will be set in variable 100.

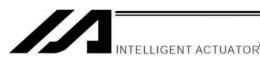

GACC (Get acceleration data)

| Extension condition Inpu | Input condition | Cor                  | nmand, declara  | Output          |                |
|--------------------------|-----------------|----------------------|-----------------|-----------------|----------------|
| (LD, A, O, AB, OB)       |                 | Command, declaration | Operand 1       | Operand 2       | (Output, flag) |
| Optional                 | Optional        | GACC                 | Variable number | Position number | СР             |

[Function] Obtain acceleration data from the acceleration item in the position data specified in operand 2, and set the value in the variable specified in operand 1.

[Example] GACC 100 10 Set the acceleration data at position No. 10 in variable 100.

| Position No. | Axis 1 | Axis 2  | Axis 3 Ve |     | Acc  | Dcl  |
|--------------|--------|---------|-----------|-----|------|------|
| 1            |        |         |           |     |      |      |
| 2            |        |         |           |     |      |      |
| •            |        |         |           |     |      |      |
| •            |        |         |           |     |      |      |
| •            |        |         |           |     |      |      |
| •            |        |         |           |     |      |      |
| 10           | 50.000 | 100.000 | 150.000   | 200 | 0.30 | 0.30 |
| •            |        |         |           |     |      |      |
| •            |        |         |           |     |      |      |

If the position data is set as above when the command is executed, 0.3 will be set in variable 100.

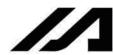

## GDCL (Get deceleration data)

| Extension condition Input condition |                                | Cor                  | Output          |                 |                |
|-------------------------------------|--------------------------------|----------------------|-----------------|-----------------|----------------|
| (LD, A, O, AB, OB)                  | Input condition<br>(I/O, flag) | Command, declaration | Operand 1       | Operand 2       | (Output, flag) |
| Optional                            | Optional                       | GDCL                 | Variable number | Position number | СР             |

[Function] Obtain deceleration data from the deceleration item in the position data specified in operand 2, and set the value in the variable specified in operand 1.

[Example] GDCL 100 10 Set the deceleration data at position No. 10 in variable 100.

| Position No. | Axis 1 | Axis 2  | Axis 3  | Vel | Acc  | Dcl  |
|--------------|--------|---------|---------|-----|------|------|
| 1            |        |         |         |     |      |      |
| 2            |        |         |         |     |      |      |
| •            |        |         |         |     |      |      |
| •            |        |         |         |     |      |      |
| •            |        |         |         |     |      |      |
| •            |        |         |         |     |      |      |
| 10           | 50.000 | 100.000 | 150.000 | 200 | 0.30 | 0.30 |
| •            |        |         |         |     |      |      |
| •            |        |         |         |     |      |      |

If the position data is set as above when the command is executed, 0.3 will be set in variable 100.

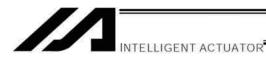

## 1.11 Actuator Control Declaration

## VEL (Set speed)

| Extension condition | Input condition | Cor                  | Output    |            |                |
|---------------------|-----------------|----------------------|-----------|------------|----------------|
| (LD, A, O, AB, OB)  | (I/O, flag)     | Command, declaration | Operand 1 | Operand 2  | (Output, flag) |
| Optional            | Optional        | VEL                  | Speed     | Prohibited | СР             |

[Function] Set the actuator travel speed in the value specified in operand 1.

The unit is mm/s.

The maximum speed will vary depending on the model of the actuator connected. Set a speed not exceeding the applicable maximum speed.

(Note 1) Decimal places cannot be used. An error will generate

(Note 2) The minimum speed is 1 mm/s.

| [Example 1] | VEL<br>MOVP | 100<br>1 |     | Set the speed to 100 mm/s. Move to point 1 at 100 mm/s.                          |
|-------------|-------------|----------|-----|----------------------------------------------------------------------------------|
| [Example 2] | VEL<br>MOVP | 500<br>2 |     | Set the speed to 500 mm/s. Move to point 2 at 500 mm/s.                          |
| [Example 3] | LET<br>VEL  | 1<br>*1  | 300 | Assign 300 to variable 1. Set the speed to the content of variable 1 (300 mm/s). |

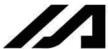

## OVRD (Override)

| Extension condition | Input condition | Сог                  | mmand, declara | Output     |                          |  |
|---------------------|-----------------|----------------------|----------------|------------|--------------------------|--|
| (LD, A, O, AB, OB)  | (I/O, flag)     | Command, declaration | Operand 1      | Operand 2  | Output<br>(Output, flag) |  |
| Optional            | Optional        | OVRD                 | Speed ratio    | Prohibited | СР                       |  |

[Function] Reduce the speed in accordance with the ratio specified in operand 1 (speed coefficient setting). The speed ratio is set in a range from 1 to 100%.

A speed command specifying a speed below 1 mm/sec can be generated using OVRD.

Command limit speed for smooth operation: 1 pulse/msec

Command limit speed that can be generated: 1 pulse/256 msec

(Smoothness of actual operation cannot be guaranteed. Movement must be checked on the actual machine.)

1 pulse: Lead [mm] / 16384 --- Standard product with a gear ratio of 1:1

(The speed set in a PAPR command (push-motion approach speed) will be clamped by the minimum speed of 1 mm/sec.)

[Example 1] VEL 100 Set the speed to 100 mm/s. OVRD 50 Reduce the speed to 50%.

As a result, the actual speed will become 50 mm/s.

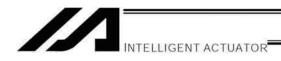

## ACC (Set acceleration)

| Extension condition | Input condition | Co                   | Output       |            |                |
|---------------------|-----------------|----------------------|--------------|------------|----------------|
| (LD, A, O, AB, OB)  | (I/O, flag)     | Command, declaration | Operand 1    | Operand 2  | (Output, flag) |
| Optional            | Optional        | ACC                  | Acceleration | Prohibited | СР             |

[Function] Set the travel acceleration of the actuator.

The maximum acceleration will vary depending on the load and model of the actuator connected.

The acceleration is set in G and may include up to two decimal places.

(Note) If the position data contains no acceleration AND acceleration is not set by an ACC command, the actuator will move based on the default value set in "All-axis parameter No.

11, Default acceleration."

[Example 1] ACC 0.3 Set the acceleration to 0.3 G.

(Note) Setting an acceleration exceeding the specified range for the actuator may generate an error.

It may also result in a failure or shorter product life.

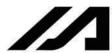

#### DCL (Set deceleration)

| Extension condition | Input condition                | Co                   | Output       |            |                |
|---------------------|--------------------------------|----------------------|--------------|------------|----------------|
| (LD, A, O, AB, OB)  | Input condition<br>(I/O, flag) | Command, declaration | Operand 1    | Operand 2  | (Output, flag) |
| Optional            | Optional                       | DCL                  | Deceleration | Prohibited | СР             |

[Function] Set the travel deceleration of the actuator.

The maximum deceleration will vary depending on the load and model of the actuator connected

The deceleration is set in G and may include up to two decimal places.

(Note) If the position data contains no deceleration AND deceleration is not set by a DCL command,

the actuator will move based on the default value set in "All-axis parameter No. 12, Default

deceleration."

A DCL command cannot be used with CIR and ARC commands.

[Example] DCL 0.3 Set the deceleration to 0.3 G.

(Note) Setting a deceleration exceeding the specified range for the actuator may generate an error.

It may also result in a failure or shorter product life.

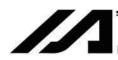

## SCRV (Set sigmoid motion ratio)

| Extension condition | Input condition | Cor                  | Output    |            |                |
|---------------------|-----------------|----------------------|-----------|------------|----------------|
| (LD, A, O, AB, OB)  | (I/O, flag)     | Command, declaration | Operand 1 | Operand 2  | (Output, flag) |
| Optional            | Optional        | SCRV                 | Ratio     | Prohibited | СР             |

[Function] Set the ratio of sigmoid motion control of the actuator in the value specified in operand 1. The ratio is set as an integer in a range from 0 to 50 (%).

When the ratio is not set or is set to 0%, the movement is set to the trapezoid motion. S-shaped type is available to set in Operation 2. (Main application of Ver. 1.25 or later) Refer to the instruction manual of the PC software and teaching pendant for the version of each device that can have the setting for Operation 2.

| Model Name   | Setting in Operation 2<br>(S-shaped Type) | S-shaped Motion Class | S-shaped Motion Effective<br>Command Group<br>(See the table below) |
|--------------|-------------------------------------------|-----------------------|---------------------------------------------------------------------|
|              | Not set, 0                                | A                     | 1)                                                                  |
| XSEL-P/Q     | 1                                         | В                     | 1)                                                                  |
| ASEL-P/Q     | 2                                         | A                     | 2) <sup>(Note 2)</sup>                                              |
|              | 3                                         | В                     | 2) <sup>(Note 2)</sup>                                              |
|              | Not set, 0                                |                       | 1)                                                                  |
| XSEL-PCT/QCT | 1                                         | B (Note 1)            | 1)                                                                  |
|              | 2                                         | D                     | 2) <sup>(Note 2)</sup>                                              |
|              | 3                                         |                       | 2) (Note 2)                                                         |

Note 1 The class of S-shaped motion is compulsorily B.

Note 2 S-shaped Motion is effective also at the speed change point (position joint point) during PATH Command. If S-shaped Motion is activated, constant velocity or track could be lost. Use the unit with S-shaped Motion ineffective in such processes as applying paint or glue, in which the constant velocity and track are important.

| Effective Command Group | SCRV Effective Command                                 |
|-------------------------|--------------------------------------------------------|
| 1)                      | MOVP,MOVL,MVPI,MVLI,JBWF,JBWN,JFWF,JFWN                |
| 2)                      | MOVP,MOVL,MVPI,MVLI,JBWF,JBWN,JFWF,JFWN,PATH,ARCH,PACH |

[Example ] SCRV 30 1 Set S-shaped motion ratio 30% and S-shaped motion class A.

S-shaped Motion Class A

$$\frac{b}{a}$$
 X 100 (%)

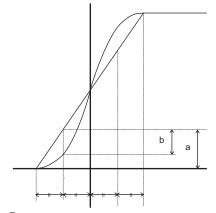

S-shaped Motion Class B
 In this class, operates with a speed pattern smoother than the control of S-shaped Motion Class A.
 (Estrangement peak with Trapezoid Motion becomes small.)

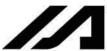

## OFST (Set offset)

| Extension condition Input condition |                                | Cor                  | Output       |              |                |
|-------------------------------------|--------------------------------|----------------------|--------------|--------------|----------------|
| (LD, A, O, AB, OB)                  | Input condition<br>(I/O, flag) | Command, declaration | Operand 1    | Operand 2    | (Output, flag) |
| Optional                            | Optional                       | OFST                 | Axis pattern | Offset value | СР             |

[Function] Reset the target value by adding the offset value specified in operand 2 to the original target value when performing the actuator movement specified in operand 1.

The offset is set in mm, and the effective resolution is 0.001 mm.

A negative offset may be specified as long as the operation range is not exceeded.

An OFST command is processed with respect to soft axes before a BASE shift.

(Note) An OFST command cannot be used outside the applicable program. To use OFST in multiple programs, the command must be executed in each program.

An OFST command cannot be used with MVPI and MVLI commands.

[Example 1] OFST 1100 50 Add 50 mm to the specified positions of axes 3 and 4.
:
OFST 1100 0 Return the offsets of axes 3 and 4 to 0.

[Example 2] The axis pattern can be specified indirectly using a variable.

When the command in [Example 1] is rephrased based on indirect specification using a variable:

1100 (binary)  $\rightarrow$  12 (decimal)

LET 1 12 Assign 12 to variable 1.

OFST \*1 50

OFST \*1 0

[Example 3] LET 1 100 Assign 100 to variable 1.

OFST 1010 \*1 Add the content of variable 1 (100 mm) to the specified

positions of axes 2 and 4.

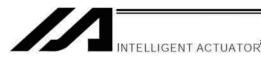

DEG (Set arc angle)

| Extension condition | Input condition | Cor | Output    |            |                |
|---------------------|-----------------|-----|-----------|------------|----------------|
| (LD, A, O, AB, OB)  | ' Comman        |     | Operand 1 | Operand 2  | (Output, flag) |
| Optional            | Optional        | DEG | Angle     | Prohibited | СР             |

[Function] Set a division angle for the interpolation implemented by a CIR (move along circle) or ARC (move along arc) command.

When CIR or ARC is executed, a circle will be divided by the angle set here to calculate the passing points.

The angle is set in a range from 0 to 120 degrees.

If the angle is set to "0," an appropriate division angle will be calculated automatically so that the actuator will operate at the set speed (maximum 180 degrees).

The angle is set in degrees and may include up to one decimal place.

(Note) If a CIR or ARC command is executed without setting an angle with this command, the default value registered in "All-axis parameter No. 30, Default division angle" will be used.

[Example] DEG 10 Set the division angle to 10 degrees.

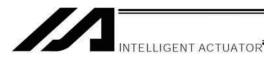

## BASE (Specify axis base)

| Extension condition | Input condition | Cor                  | Output         |            |                |  |
|---------------------|-----------------|----------------------|----------------|------------|----------------|--|
| (LD, A, O, AB, OB)  | (I/O, flag)     | Command, declaration | Operand 1      | Operand 2  | (Output, flag) |  |
| Optional            | Optional        | BASE                 | Axis<br>number | Prohibited | СР             |  |

[Function] Count the axes sequentially based on the axis number specified in operand 1 being the first axis.

A BASE command can be used with PRED, PRDQ, AXST, actuator-control, ARCH, PACH, PMVP, PMVL and zone commands. Note that each zone range is assigned to the actuator via parameter.

[Example 1] HOME 1 Axis 1 returns to the home.

BASE 2 Axis 2 is considered the first axis.

HOME 1 Axis 2 is considered the first axis Axis 2 returns to the home.

Hereafter, axes 2 to 4 will operate based on the specifications for axes 1 to 3 (axis number, axis

[Example 2] LET 1 3 Assign 3 to variable 1.

pattern, position data, etc.).

BASE \*1 The content of variable 1 (axis 3) will be considered as the

first axis.

Hereafter, axes 3 and 4 will operate based on the specifications for axes 1 and 2.

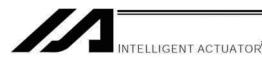

## GRP (Set group axes)

| Extension condition | Input condition | Cor                  | Output       |            |                |  |
|---------------------|-----------------|----------------------|--------------|------------|----------------|--|
| (LD, A, O, AB, OB)  | (I/O, flag)     | Command, declaration | Operand 1    | Operand 2  | (Output, flag) |  |
| Optional            | Optional        | GRP                  | Axis pattern | Prohibited | СР             |  |

[Function] Allow only the position data of the axis pattern specified in operand 1 to become valid.

The program assumes that there are no data for other axes not specified.

When multiple programs are run simultaneously, assigning axes will allow the same position data to be used effectively among the programs.

A GRP command can be used with operand axis-pattern specification commands excluding an OFST command, as well as with servo operation commands using position data.

A GRP command is processed with respect to soft axes before a BASE shift.

[Example] Express what axis is to be used by using either "1" or "0".

|          | (Host) |        |        |        |        | (Slave) |
|----------|--------|--------|--------|--------|--------|---------|
|          |        |        |        |        |        |         |
|          |        |        |        |        |        |         |
| Axis No. | 6-axis | 5-axis | 4-axis | 3-axis | 2-axis | 1-axis  |
| Use      | 1      | 1      | 1      | 1      | 1      | 1       |
| Unused   | 0      | 0      | 0      | 0      | 0      | 0       |

When the 1-axis and 2-axis are used

2-axis

It should be 000011... (0 in front are not necessary. Remove 0 and make it 11.)

1-axis

When the 1-axis and 4-axis are used

4-axis

It should be  $\stackrel{\star}{1001}$ ... (In this case, 0 are necessary to express the position of the 4th axis.)

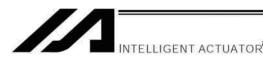

## HOLD (Hold: Declare axis port to pause)

| Extension condition | Input condition | Cor                  | Output                    |                |                |
|---------------------|-----------------|----------------------|---------------------------|----------------|----------------|
| (LD, A, O, AB, OB)  | (I/O, flag)     | Command, declaration | Operand 1                 | Operand 2      | (Output, flag) |
| Optional            | Optional        | HOLD                 | (Input port, global flag) | (HOLD<br>type) | СР             |

[Function] Declare an input port or global flag to pause while a servo command is being executed. When operation is performed on the input port or global flag specified in operand 1, the current servo processing will pause. (If the axes are moving, they will decelerate to a stop.) If nothing is specified in operand 1, the current pause declaration will become invalid.

A HOLD type can be specified in operand 2.

[HOLD type]

0 = Contact a (Deceleration stop)

1 = Contact b (Deceleration stop)

2 = Contact b (Deceleration stop → Servo OFF (The drive source will not be cut off))

The HOLD type is set to "0" (contact a) when the program is started.

If nothing is specified in operand 2, the current HOLD type will be used.

Using other task to issue a servo ON command to any axis currently stopped via a HOLD servo OFF will generate an "Error No. C66, Axis duplication error." If the servo of that axis was ON prior to the HOLD stop, the system will automatically turn on the servo when the HOLD is cancelled. Therefore, do not issue a servo ON command to any axis currently stopped via a HOLD servo OFF.

If any axis currently stopped via a HOLD servo OFF is moved by external force, etc., from the stopped position, and when the servo of that axis was ON prior to the HOLD stop, the axis will move to the original stopped position when the HOLD is cancelled before resuming operation.

- (Note 1) The input port or global flag specified by a HOLD declaration will only pause the axes used in the task (program) in which the HOLD is declared. The declaration will not be valid on axes used in different tasks (programs).
- (Note 2) An input port or global flag to pause is valid for all active servo commands other than a SVOF command. (A deceleration stop will also be triggered in J□W□ and PATH operations.)
- (Note 3) Following a pause of home return, the operation will resume from the beginning of the homereturn sequence.

[Example] HOLD 15 0 The axes will decelerate to a stop when input port 15 turns ON.

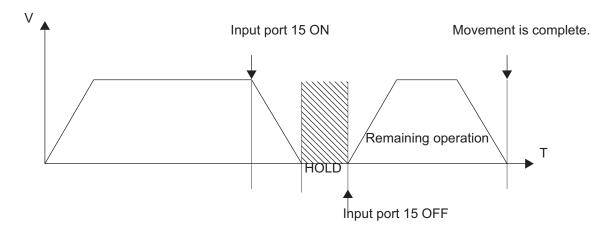

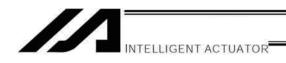

CANC (Cancel: Declare axis port to abort)

| Extension condition | Input condition | Cor                  | Output                    |                |                |
|---------------------|-----------------|----------------------|---------------------------|----------------|----------------|
| (LD, A, O, AB, OB)  | (I/O, flag)     | Command, declaration | Operand 1                 | Operand 2      | (Output, flag) |
| Optional            | Optional        | CANC                 | (Input port, global flag) | (CANC<br>type) | СР             |

[Function] Declare an input port or global flag to abort while a servo command is being executed. When operation is performed on the input port or global flag specified in operand 1, the current servo processing will be aborted. (If the axes are moving, they will decelerate to a stop before the processing is aborted.)

If nothing is specified in operand 1, the current abort declaration will become invalid.

A CANC type can be specified in operand 2.

[CANC type]

0 = Contact a (Deceleration stop)

1 = Contact b (Deceleration stop)

The CANC type is set to "0" (contact a) when the program is started.

If nothing is specified in operand 2, the current CANC type will be used.

- (Note 1) The input port or global flag specified by a CANC command will only abort the axes used in the task (program) in which the CANC is declared. The declaration will not be valid on axes used in different tasks (programs).
- (Note 2) An input port or global flag to pause is valid for all active servo commands other than a SVOF command. (A deceleration stop will also be triggered in JXWX and PATH operations.)

[Example] CANC 14 0 The axes will decelerate to a stop when input port 14 turns ON.

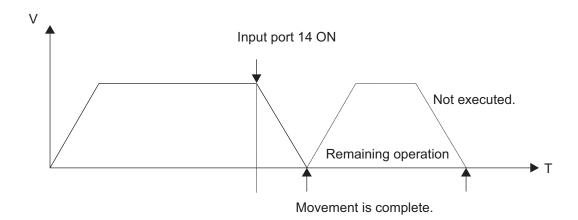

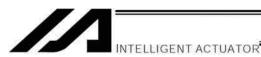

## VLMX (Specify VLMX speed)

| Extension condition                    | Input condition | Cor                  | nmand, declara | ition      | Output         |
|----------------------------------------|-----------------|----------------------|----------------|------------|----------------|
| Extension condition (LD, A, O, AB, OB) | (I/O, flag)     | Command, declaration | Operand 1      | Operand 2  | (Output, flag) |
| Optional                               | Optional        | VLMX                 | Prohibited     | Prohibited | СР             |

Set the actuator travel speed to the VLMX speed (normally maximum speed). Executing a VLMX command will set the value registered in "Axis-specific parameter No. 29,

VLMX speed" as the travel speed.

(Note) If the VLMX speed is specified in a continuous position travel command (PATH, PSPL), the target speed to each position will become a composite VLMX speed not exceeding the maximum speed of each axis set in "Axis-specific parameter No. 28, Maximum operating speed of each axis." To make the target speed constant, a desired speed must be expressly specified using a VEL command.

1000 [Example] **VEL MOVP** The speed becomes 1000 mm/sec in this section. 1 2 **MOVP VLMX MOVP** 3 The speed becomes VLMX mm/sec in this section. **MOVP** 

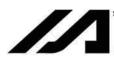

#### ACMX (Indicate ACMX acceleration)

| Extension condition | Input condition | Col                  | mmand, declara           | aration Output |                |  |
|---------------------|-----------------|----------------------|--------------------------|----------------|----------------|--|
| (LD, A, O, AB, OB)  | (I/O, flag)     | Command, declaration | Operand 1                | Operand 2      | (Output, flag) |  |
| Optional            | Optional        | ACMX                 | ACMX acceleration number | Prohibited     | СР             |  |

[Function] Set the movement acceleration and deceleration of the actuator to the ACMX acceleration of the number indicated in Operation 1.

Once ACMX Command is executed, the parameters registered in ACMX Acceleration No.1 to 4 (Each Axis Parameters No.2 to 5 and 194 to 197) are set as the movement acceleration and deceleration. It is necessary to set the parameters of ACMX acceleration in advance considering the conditions how to use the actuator (transportation weight, installation condition, etc.).

| ACMX Acceleration<br>Number | Movement Direction | Acceleration                                             | Deceleration                                             |
|-----------------------------|--------------------|----------------------------------------------------------|----------------------------------------------------------|
| 1                           | Positive           | Axis Parameter No.2 Setting of "ACMX + Acceleration 1"   | Axis Parameter No.3 Setting of "ACMX - Acceleration 1"   |
| ľ                           | Negative           | Axis Parameter No.3 Setting of "ACMX - Acceleration 1"   | Axis Parameter No.2 Setting of "ACMX + Acceleration 1"   |
| 2                           | Positive           | Axis Parameter No.4 Setting of "ACMX + Acceleration 2"   | Axis Parameter No.5 Setting of "ACMX - Acceleration 2"   |
| 2                           | Negative           | Axis Parameter No.5 Setting of "ACMX - Acceleration 2"   | Axis Parameter No.4 Setting of "ACMX + Acceleration 2"   |
| 2                           | Positive           | Axis Parameter No.194 Setting of "ACMX + Acceleration 3" | Axis Parameter No.195 Setting of "ACMX - Acceleration 3" |
| 3                           | Negative           | Axis Parameter No.195 Setting of "ACMX - Acceleration 3" | Axis Parameter No.194 Setting of "ACMX + Acceleration 3" |
| 4                           | Positive           | Axis Parameter No.196 Setting of "ACMX + Acceleration 4" | Axis Parameter No.197 Setting of "ACMX - Acceleration 4" |
| 4                           | Negative           | Axis Parameter No.197 Setting of "ACMX - Acceleration 4" | Axis Parameter No.196 Setting of "ACMX + Acceleration 4" |

- (Note 1) It may generate an error is the acceleration or deceleration is set above the actuator specifications.
  - Also, it cause a malfunction or drop of the production life.
- (Note 2) The priority is put to the setting of acceleration and deceleration in the position data indicated with a movement command if there is any.
- (Note 3) An operation is made within the range of the maximum acceleration and deceleration that would not exceed the ACMX acceleration/deceleration of each movement axis during the CP operation such as MOVL Command. In case constancy is required in the target acceleration/deceleration, indicate the acceleration and deceleration in ACC, DCL Command and the position data.
- (Note 4) Do not attempt to indicate the ACMX acceleration/deceleration to the continuous movement related commands (PATH, PSPL, etc.). It may cause a big speed drop depending on the direction of the movement position. Indicate the acceleration and deceleration in ACC, DCL Command and the position data.
- (Note 5) Do not attempt to indicate the ACMX acceleration/deceleration to the extended motion control board axis movement commands. It would cause Error No.C89 "Acceleration/Deceleration Indication Error". Indicate the acceleration and deceleration in ACC, DCL Command and the position data.
- (Note 6) This command language is applicable for XSEL-P/Q/PCT/QCT controller main application Ver. 1.15 and later. It is available to input for PC software Ver. 7.07.04.00 and later.

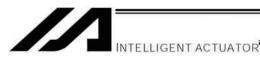

## Example for Use

**VLMX** 

## Example. 1 For arch motion movement (vertical axis to move up/down)

| ACMX | 1  |    | Set the ACMX acceleration/deceleration of No.1.                                     |
|------|----|----|-------------------------------------------------------------------------------------|
| ACHZ | 3  |    | Indicate the 3rd axis to Z-axis for arch motion.                                    |
| ATRG | 13 | 11 |                                                                                     |
| ARCH | 10 | 12 | With Position No.12 as the peak point, move with the arch motion to Position No.10. |

Set the speed setting in VLMX Speed.

| ACMX Acceleration | Axis Parameter No. | Parameter Name        | Example 1  | Example for Setting |  |
|-------------------|--------------------|-----------------------|------------|---------------------|--|
| Number            | AXIS Parameter No. | Farameter Name        | 1st Axis   | 3rd Axis            |  |
| 1                 | 2                  | ACMX + Acceleration 1 | 300 (3.0G) | 50 (0.5G)           |  |
| ı                 | 3                  | ACMX - Acceleration 1 | 300 (3.0G) | 60 (0.6G)           |  |

If the ACMX acceleration/deceleration is set as described above, the acceleration/deceleration speed will be as shown in Figure 1.

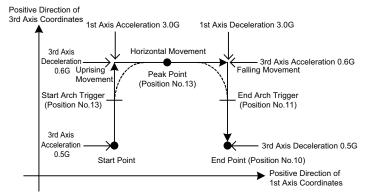

Figure 1 Acceleration/Deceleration in Arch Motion Movement

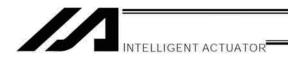

## Example. 2 When the transported weight differs for going forward and backward

| VLMX |    | Set the speed setting in VLMX Speed.            |
|------|----|-------------------------------------------------|
| ACMX | 1  | Set the ACMX acceleration/deceleration of No.1. |
| MOVP | 10 | PTP movement is made to Position No.10.         |
| ACMX | 2  | Set the ACMX acceleration/deceleration of No.2. |
| MOVP | 11 | PTP movement is made to Position No.11.         |

| ACMX Acceleration | Axis Parameter No.  | Parameter Name        | Example for Setting |
|-------------------|---------------------|-----------------------|---------------------|
| Number            | Axis Faraineter No. | Farameter Name        | 1st Axis            |
| 1                 | 2                   | ACMX + Acceleration 1 | 30 (3.0G)           |
|                   | 3                   | ACMX - Acceleration 1 | 30 (3.0G)           |
| 2                 | 4                   | ACMX + Acceleration 2 | 100 (1.0G)          |
|                   | 5                   | ACMX - Acceleration 2 | 100 (1.0G)          |

If the ACMX acceleration/deceleration is set as described above, the acceleration/deceleration speed will be as shown in Figure 2.

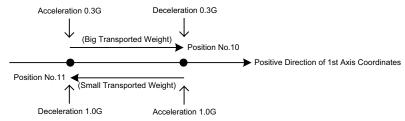

Figure 2 Acceleration/Deceleration when Transported Weight Differs in Going Forward and Backward

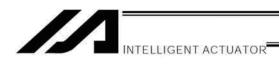

## DIS (Set division distance at spline movement)

| Extension condition | Input condition | Cor                  | Output    |            |                |
|---------------------|-----------------|----------------------|-----------|------------|----------------|
| (LD, A, O, AB, OB)  | (I/O, flag)     | Command, declaration | Operand 1 | Operand 2  | (Output, flag) |
| Optional            | Optional        | DIS                  | Distance  | Prohibited | СР             |

[Function] Set a division distance for the interpolation implemented by a PSPL (move along spline) command.

When a PSPL command is executed, a passing point will be calculated at each distance set here and the calculated passing points will be used as interpolation points.

If the distance is set to "0," an appropriate division distance will be calculated automatically so that the actuator will operate at the set speed

The distance is input in mm.

## Interpolation points

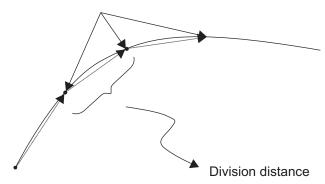

(Note) If a PSPL command is executed without setting a distance with a DIS command, the default value registered in "All-axis parameter No. 31, Default division distance" will be used.

[Example] DIS 10 Set the division distance to 10 mm.

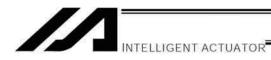

## POTP (Set PATH output type)

| Extension condition | Input condition | Cor                  | nmand, declara | tion       | Output         |
|---------------------|-----------------|----------------------|----------------|------------|----------------|
| (LD, A, O, AB, OB)  | (I/O, flag)     | Command, declaration | Operand 1      | Operand 2  | (Output, flag) |
| Optional            | Optional        | POTP                 | 0 or 1         | Prohibited | СР             |

[Function] Set the output type in the output field to be used when a PATH or PSPL command is executed.

When a PATH or PSPL command is executed, the output will operate as follows in accordance with the setting of the POTP command.

- (1) POTP [Operand 1] = 0 (ON upon completion of operation)
  The output port or flag will turn ON upon completion of operation.
- (2) POTP [Operand 1] = 1 (Increment and output on approaching each position; ON upon completion of operation for the last position)

  During PATH or PSPL operation, the output port number or flag number specified in the output field will be incremented and turned ON when each specified position approaches. At the last position, however, the output will turn ON upon completion of operation. This setting provides a rough guide for output in sequence control.
- (Note 1) The default value of POTP, before it is set, is "0."
- (Note 2) If POTP = 1 and there is no valid data at the specified position, the output number will be incremented but the output will not turn ON. (The output number will be incremented regardless of the size of position numbers specified in operands 1 and 2 in a PATH or PSPL command.)

[Example] POTP 1
PATH 1 5 300 Turn ON output port Nos. 300 through 304 sequentially each time a specified position approaches during a pass movement from position Nos. 1 through 5, starting from the first position.

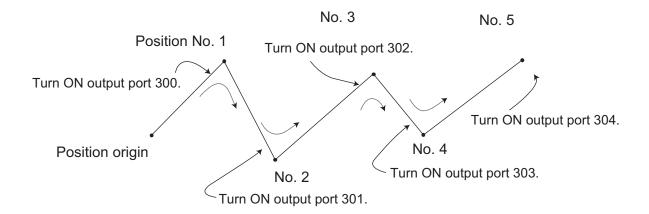

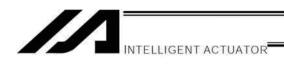

## PAPR (Set push-motion approach distance, speed)

| Extension condition | Input condition | Cor                  | nmand, declara | tion      | Output         |
|---------------------|-----------------|----------------------|----------------|-----------|----------------|
| (LD, A, O, AB, OB)  | (I/O, flag)     | Command, declaration | Operand 1      | Operand 2 | (Output, flag) |
| Optional            | Optional        | PAPR                 | Distance       | Speed     | СР             |

[Function] Set the operation to be performed when a PUSH command is executed.

Set the distance (push-motion approach distance) over which push-motion approach operation (torque-limiting operation) will be performed in operand 1 (in mm), and set the speed (push-motion approach speed) at which push-motion approach operation (torque-limiting operation) will be performed in operand 2 (in mm/sec).

The push-motion approach distance specified in operand 1 may contain up to three decimal places, while the speed specified in operand 2 cannot contain any decimal place.

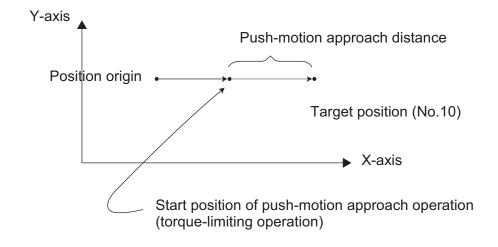

| [Example] | PAPR<br>MOVP | 100 | 30 | Set the push-motion approach distance in a PUSH command to 100 mm and the push-motion approach speed to 30 mm/sec.  Move to position No. 2. |
|-----------|--------------|-----|----|----------------------------------------------------------------------------------------------------|
|           | PUSH         | 10  |    | Move by push motion from position No. 2 to position No. 10.                                                                                 |

(Note) The push-motion approach speed in an OVRD command will be clamped by the minimum speed of 1 mm/sec. (Correct push-motion operation is not guaranteed at the minimum speed. Operation at slow push-motion approach must be checked on the actual machine by considering the effects of mechanical characteristics, etc.)

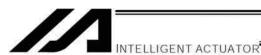

## QRTN (Set quick-return mode)

| Extension condition Inpu | Input condition | Cor                  | Output    |            |                |
|--------------------------|-----------------|----------------------|-----------|------------|----------------|
| (LD, A, O, AB, OB)       | (I/O, flag)     | Command, declaration | Operand 1 | Operand 2  | (Output, flag) |
| Optional                 | Optional        | QRTN                 | 0 or 1    | Prohibited | СР             |

[Function] Set and cancel the quick-return mode.

- (1) QRTN [Operand 1] = 0 (Normal mode)
  - Positioning is deemed complete when all command pulses have been output and the current position is inside the positioning band.
    - \* If a deceleration command is currently executed in the quick-return mode, the system will wait for all command pulses to be output.
- (2) QRTN [Operand 1] = 1 (Quick-return mode)

Positioning is deemed complete when "a normal deceleration command is currently executed (excluding deceleration due to a stop command, etc.) or all command pulses have been output" AND "the current position is inside the positioning band." This setting is used to perform other processing during deceleration, in conjunction with a PBND command.

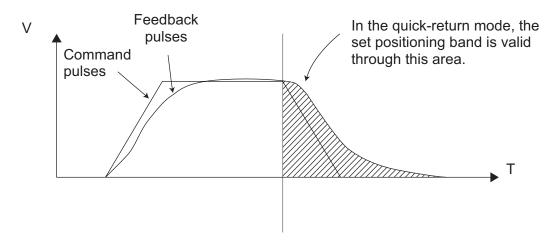

- (Note 1) The quick-return mode will be cancelled when the program ends. (The positioning band set by a PBND command will not be cancelled.)
- (Note 2) If a given axis is used even once in the quick-return mode, the program will not release the right to use the axis until the QRTN is set to "0" (normal mode) or the program ends. Any attempt to use the axis from other program will generate an "Error No. C66, Axis duplication error."
- (Note 3) Following a return from a normal deceleration command in the quick-return mode, the next positioning will start after all command pulses for the previous positioning have been output. Therefore, in the quick-return mode a simple reciprocating operation will require a longer tact time because of the extra completion check. In this sense, this setting should be used only if you wish to reduce the overall tact time by performing other processing during deceleration.
- (Note 4) The quick-return mode represents very irregular processing. Therefore, be sure to revert to the normal mode when the overlay processing is completed in the necessary section.
- (Note 5) The quick-return mode cannot be used with a push-motion travel command or arc interpolation command.

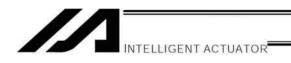

NTCH (Vibration control parameter set selection)

| Extension condition | Extension condition Input condition | Cor                  | Output          |                      |                |
|---------------------|-------------------------------------|----------------------|-----------------|----------------------|----------------|
| (LD, A, O, AB, OB)  | (I/O, flag)                         | Command, declaration | Operand 1       | Operand 2            | (Output, flag) |
| Optional            | Optional                            | NTCH                 | Axis<br>pattern | Parameter set number | СС             |

[Function] Declare for the axis pattern set in operand 1 which of the natural vibration frequencies registered in parameters will be used to perform vibration control.

- Operand 1 Axis patterns selection
   Specify 1 for an axis for which a vibration control parameter is selected, and 0 for an axis for which no vibration control parameter is selected.
- Operand 2 Parameter set number
   Select whether or not to use vibration control and, if vibration control is used, which natural vibration frequency (parameter set) will be used.
  - 0: Normal position control (Vibration control is not performed.)
  - 1: Vibration control parameter set 1.(Axis-specific parameter Nos. 151 to 154)
  - 2: Vibration control parameter set 2 (Axis-specific parameter Nos. 156 to 159)
  - 3: Vibration control parameter set 3 (Axis-specific parameter Nos. 161 to 164)

Other than 0 to 3: Normal position control (Vibration control is not performed.)

[Example] NTCH 110 2 Set vibration control parameter set 2 for axes 2 and 3.

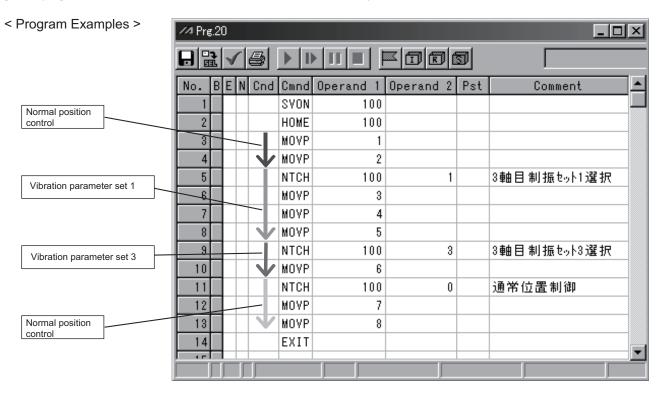

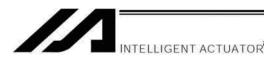

## 1.12 Actuator Control Command

## SV□□ (Turn ON/OFF servo)

| Extension condition | Input condition | Cor                  | Command, declaration |            |                          |  |
|---------------------|-----------------|----------------------|----------------------|------------|--------------------------|--|
| (LD, A, O, AB, OB)  | (I/O, flag)     | Command, declaration | Operand 1            | Operand 2  | Output<br>(Output, flag) |  |
| Optional            | Optional        | SV□□                 | Axis pattern         | Prohibited | PE                       |  |

[Function] Turn ON/OFF the servos of the axes specified by the axis pattern in operand 1.

SVOD Turn ON the servo.

Turn OFF the servo.

[Example 1] SVON 1100 Turn ON the servos of axes 3 and 4. Nothing will occur if the axis servos are already ON.

[Example 2] The axis pattern can be specified indirectly using a variable.

When the command in [Example 1] is rephrased based on indirect specification using a variable:

1100 (binary)  $\rightarrow$  12 (decimal)

LET 1 12 Assign 12 to variable 1.

SVON \*1

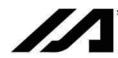

HOME (Return to home)

NTELLIGENT ACTUATOR

| Extension condition | Extension condition Input condition | Cor                  | Output       |            |                |
|---------------------|-------------------------------------|----------------------|--------------|------------|----------------|
| (LD, A, O, AB, OB)  | (I/O, flag)                         | Command, declaration | Operand 1    | Operand 2  | (Output, flag) |
| Optional            | Optional                            | HOME                 | Axis pattern | Prohibited | PE             |

[Function] Perform home return of the axes specified by the axis pattern in operand 1.

The servo of each home-return axis will turn ON automatically.

The output will turn OFF at the start of home return, and turn ON when the home return is completed.

(Note) Following a pause of home return, the operation will resume from the beginning of the homereturn sequence.

Home-return operation of an absolute-encoder axis is a movement to a rotation data reset position, and may not be a movement to the preset home coordinates (including 0). Use a MOVP command instead of a HOME command, if you wish to perform home return for the purpose of turning ON output 304 when "I/O parameter No. 50, Output function selection 304" is set to "1" (Output if all valid axes are at the home (= 0)) or "3" (Output if all valid axes are at the preset home coordinates).

If the operation is stopped or cancelled while a HOME command is being executed for an absolute-encoder axis in a mode other than the absolute reset mode provided by the PC software or teaching pendant, an "actual-position soft limit error" may generate depending on the position. It is not recommended to perform home return other than for the purpose of adjusting an absolute-encoder axis.

[Example 1] HOME 1100 Axes 3 and 4 return to the home.

[Example 2] The axis pattern can be specified indirectly using a variable.

When the command in [Example 1] is rephrased based on indirect specification using a variable:

1100 (binary)  $\rightarrow$  12 (decimal)

LET 1 12 Assign 12 to variable 1.

HOME \*1

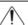

Caution:

Take note that if you are using the linear servo actuator LSAS-N10/N15 of quasi-absolute type, after completing a home return operation following power on the actuator moves in a range of approx. 16 mm from the stopped position to confirm the current position.

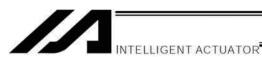

## MOVP (Move PTP by specifying position data)

| Extension condition | n Input condition              | Cor                  | Output          |            |                |
|---------------------|--------------------------------|----------------------|-----------------|------------|----------------|
| (LD, A, O, AB, OB)  | Input condition<br>(I/O, flag) | Command, declaration | Operand 1       | Operand 2  | (Output, flag) |
| Optional            | Optional                       | MOVP                 | Position number | Prohibited | PE             |

[Function] Move the actuator to the position corresponding to the position number specified in operand 1, without interpolation (PTP stands for "Point-to-Point").

The output will turn OFF at the start of axis movement, and turn ON when the movement is complete.

| [Example 1] | VEL<br>MOVP        | 100<br>1       |   | Set the speed to 100 mm/s. Move the axes to the position corresponding to position No. 1 (200, 100).                                                         |
|-------------|--------------------|----------------|---|----------------------------------------------------------------------------------------------------|
| [Example 2] | VEL<br>LET<br>MOVP | 100<br>1<br>*1 | 2 | Set the speed to 100 mm/s. Assign 2 to variable 1. Move the axes to the position corresponding to the content of variable 1 (position No. 2, or (100, 100)). |

| No. | X-axis  | Y-axis  | Speed | Acceleration | Deceleration |
|-----|---------|---------|-------|--------------|--------------|
| 1   | 200.000 | 100.000 |       |              |              |
| 2   | 100.000 | 100.000 |       |              |              |

(Note) If no acceleration or deceleration is specified in the position data table or using an ACC (DCL) command, the actuator will operate according to the default acceleration set in all-axis parameter No. 11 or default deceleration set in all-axis parameter No. 12.

Travel path from the home to the position corresponding to position No. 1 (200, 100)

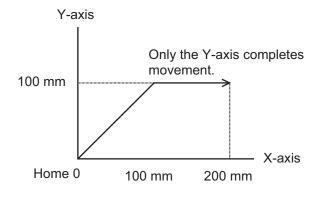

Each axis moves at 100 mm/s.

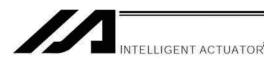

## MOVL (Move by specifying position data)

| Extension condition | ition Input condition | Cor                  | Output          |            |                |
|---------------------|-----------------------|----------------------|-----------------|------------|----------------|
| (LD, A, O, AB, OB)  | (I/O, flag)           | Command, declaration | Operand 1       | Operand 2  | (Output, flag) |
| Optional            | Optional              | MOVL                 | Position number | Prohibited | PE             |

[Function] Move the actuator to the position corresponding to the position number specified in operand 1, with interpolation.

The output will turn OFF at the start of axis movement, and turn ON when the movement is complete.

| [Example 1] | VEL<br>MOVL        | 100<br>1       |   | Set the speed to 100 mm/s. Move the axes to the position corresponding to position No. 1 (200, 100), with interpolation.                                                         |
|-------------|--------------------|----------------|---|----------------------------------------------------------------------------------------------------|
| [Example 2] | VEL<br>LET<br>MOVL | 100<br>1<br>*1 | 2 | Set the speed to 100 mm/s. Assign 2 to variable 1. Move the axes to the position corresponding to the content of variable 1 (position No. 2, or (100, 100)), with interpolation. |

| No. | X-axis  | Y-axis  | Speed | Acceleration | Deceleration |
|-----|---------|---------|-------|--------------|--------------|
| 1   | 200.000 | 100.000 |       |              |              |
| 2   | 100.000 | 100.000 |       |              |              |

(Note) If no acceleration or deceleration is specified in the position data table or using an ACC (DCL) command, the actuator will operate according to the default acceleration set in all-axis parameter No. 11 or default deceleration set in all-axis parameter No. 12.

Travel path from the home to the position corresponding to position No. 1 (200, 100)

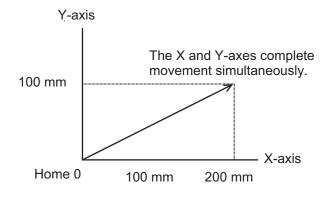

The end of each axis moves at 100 mm/s.

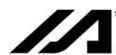

MVPI (Move via incremental PTP)

NTELLIGENT ACTUATOR

| Extension condition | n Input condition | Cor                  | Output          |            |                |
|---------------------|-------------------|----------------------|-----------------|------------|----------------|
| (LD, A, O, AB, OB)  |                   | Command, declaration | Operand 1       | Operand 2  | (Output, flag) |
| Optional            | Optional          | MVPI                 | Position number | Prohibited | PE             |

[Function] Move the actuator, without interpolation, from the current position by the travel distance corresponding to the position number specified in operand 1.

The output will turn OFF at the start of axis movement, and turn ON when the movement is complete.

Movement may not occur if the specified travel distance is below the resolution (1 pulse): 1 pulse: Lead [mm] / 16384 --- Standard product with a gear ratio of 1:1

| [Example 1] | VEL<br>MVPI        | 100<br>1       |   | Set the speed to 100 mm/s. If the current position is (50, 50) and position No. 1 is set to (150, 100), the axes will move 150 in the X direction and 100 in the Y direction (200, 150) from the current position. |
|-------------|--------------------|----------------|---|----------------------------------------------------------------------------------------------------|
| [Example 2] | VEL<br>LET<br>MVPI | 100<br>1<br>*1 | 2 | Set the speed to 100 mm/s. Assign 2 to variable 1. Move from the current position by the travel distance corresponding to the content of variable 1 (position No. 2, or (100, 100)).                               |

| No. | X-axis  | Y-axis  | Speed | Acceleration | Deceleration |
|-----|---------|---------|-------|--------------|--------------|
| 1   | 150.000 | 100.000 |       |              |              |
| 2   | 100.000 | 100.000 |       |              |              |

Travel path from (50, 50) by the travel distance corresponding to position No. 1 (150, 100)

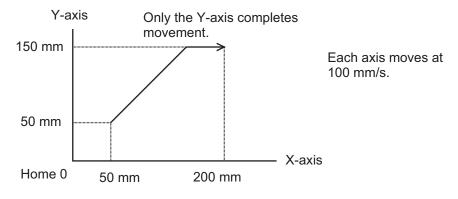

(Note) If no acceleration or deceleration is specified in the position data table or using an ACC (DCL) command, the actuator will operate according to the default acceleration set in all-axis parameter No. 11 or default deceleration set in all-axis parameter No. 12.

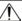

Caution

A margin of error could accumulate between each pitch if the incremental (relative position indication) movement commands are repeated continuously.

To avoid accumulation of errors, utilize the movement command to indicate the absolute position (MOVP Command).

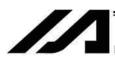

#### MVLI (Move via incremental interpolation)

| Extension condition | Input condition | Cor                  | Output          |            |                |  |
|---------------------|-----------------|----------------------|-----------------|------------|----------------|--|
| (LD, A, O, AB, OB)  | (I/O, flag)     | Command, declaration | Operand 1       | Operand 2  | (Output, flag) |  |
| Optional            | Optional        | MVLI                 | Position number | Prohibited | PE             |  |

[Function] Move the actuator, with interpolation, from the current position by the travel distance corresponding to the position number specified in operand 1.

The output will turn OFF at the start of axis movement, and turn ON when the movement is complete.

Movement may not occur if the specified travel distance is below the resolution (1 pulse): 1 pulse: Lead [mm] / 16384 --- Standard product with a gear ratio of 1:1

| [Example 1] | VEL<br>MVLI        | 100<br>1       |   | Set the speed to 100 mm/s. If the current position is (50, 50) and position No. 1 is set to (150, 100), the axes will move 150 in the X direction and 100 in the Y direction (200, 150) from the current position, with interpolation. |
|-------------|--------------------|----------------|---|----------------------------------------------------------------------------------------------------|
| [Example 2] | VEL<br>LET<br>MVLI | 100<br>1<br>*1 | 2 | Set the speed to 100 mm/s. Assign 2 to variable 1. Move from the current position by the travel distance corresponding to the content of variable 1 (position No. 2, or (100, 100)).                                                   |

| No. | X-axis  | Y-axis  | Speed | Acceleration | Deceleration |
|-----|---------|---------|-------|--------------|--------------|
| 1   | 200.000 | 100.000 |       |              |              |
| 2   | 100.000 | 100.000 |       |              |              |

Travel path from (50, 50) by the travel distance corresponding to position No. 1 (150, 100)

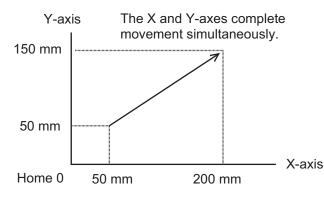

The end of each axis moves at 100 mm/s.

(Note) If no acceleration or deceleration is specified in the position data table or using an ACC (DCL) command, the actuator will operate according to the default acceleration set in all-axis parameter No. 11 or default deceleration set in all-axis parameter No. 12.

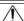

#### Caution

A margin of error could accumulate between each pitch if the incremental (relative position indication) movement commands are repeated continuously.

To avoid accumulation of errors, utilize the movement command to indicate the absolute position (MOVL Command).

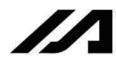

# PATH (Move along path)

INTELLIGENT ACTUATOR

| Extension condition | Input condition | Cor                  | Output                      |                           |                |
|---------------------|-----------------|----------------------|-----------------------------|---------------------------|----------------|
| (LD, A, O, AB, OB)  | (I/O, flag)     | Command, declaration | Operand 1                   | Operand 2                 | (Output, flag) |
| Optional            | Optional        | PATH                 | Start<br>position<br>number | End<br>position<br>number | PE             |

[Function] Move continuously from the position specified in operand 1 to the position specified in operand 2.

The output type in the output field can be set using an actuator-declaration command POTP. Increasing the acceleration will make the passing points closer to the specified positions. If invalid data is set for any position number between the start and end position numbers, that position number will be skipped during continuous movement.

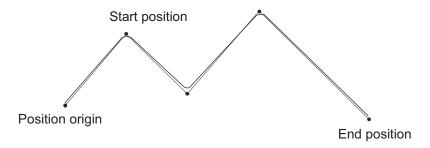

- (Note 1) Multi-dimensional movement can be performed using a PATH command. In this case, input in operand 1 the point number of the next target, instead of the predicted current position upon execution of the applicable command. (Inputting a point number corresponding to the predicted current position will trigger movement to the same point during continuous movement, thereby causing the speed to drop.)
- (Note 2) The actuator can be moved continuously along a series of continuous positions including one discontinuous position.

To do this, as shown in the example specify the position number corresponding to the discontinuous position as both the start position number and end position number of a PATH command. Position No. 6 is the discontinuous position in this example.

[Example] The actuator will move continuously along the path of position Nos.  $1 \rightarrow 2 \rightarrow 3 \rightarrow 4 \rightarrow 6 \rightarrow 9 \rightarrow 10$ .

|             | PATH<br>PATH<br>PATH      | 6                   | 4<br>6 Disc<br>10 | continuous position                                                                                            | P2                                | P3         |         | P10 |
|-------------|---------------------------|---------------------|-------------------|----------------------------------------------------------------------------------------------------|-----------------------------------|------------|---------|-----|
|             |                           |                     |                   |                                                                                                    | P1                                | P4         | P6      | P9  |
| [Example 1] | VEL<br>PATH               | 100<br>100          | 120               | Set the speed to 10 Move continuously                                                                          |                                   | n Nos. 100 | to 120. |     |
| [Example 2] | VEL<br>LET<br>LET<br>PATH | 100<br>1<br>2<br>*1 | 50<br>100<br>*2   | Set the speed to 10<br>Assign 50 to variab<br>Assign 100 to varia<br>Move continuously<br>variable 1 (position | ole 1.<br>able 2.<br>along the po |            |         |     |

(position No. 100).

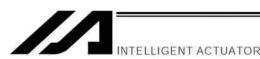

## J□W□ (Jog)

| Extension condition | Input condition | Cor                          | Output          |                                  |                |
|---------------------|-----------------|------------------------------|-----------------|----------------------------------|----------------|
| (LD, A, O, AB, OB)  | (I/O, flag)     | Command, declaration Operand |                 | Operand 2                        | (Output, flag) |
| Optional            | Optional        | J□W□                         | Axis<br>pattern | Input,<br>output, flag<br>number | PE             |

[Function] The axes in the axis pattern specified in operand 1 will move forward or backward while the input or output port or flag specified in operand 2 is ON or OFF.

JBWF......Move backward while the specified port is OFF. JBWN.....Move backward while the specified port is ON.

JFWF......Move forward while the specified port is OFF.

JFWN.......Move forward while the specified port is ON.

- (Note 1) This command is also valid on an axis not yet completing home return. In this case, the maximum speed will be limited by "All-axis parameter No. 15, Maximum jog speed before home return." Since coordinate values do not mean anything before home return, pay due attention to prevent contact with the stroke ends.
- (Note 2) If an axis moving in accordance with JXWX has its "Axis-specific parameter No. 1, Axis operation type" set to "0" (Linear-movement axis) AND "Axis-specific parameter No. 68, Linear-movement mode selection" to "1" (Infinite-stroke mode\*), the axis will operate based on an infinite stroke. When infinite stroke is enabled, the current position will cycle between approx. –10 m and 10 m.

Any positioning command other than the above to a position exceeding a coordinate range from approx. –9990 to +9990 will generate an "Error No. CBE, Target-data boundary over error." Executing any positioning command other than the above outside a coordinate range from approx. –9990 to +9990 will also generate an "Error No. CC5, Positioning-boundary deviation error."

In case there is a possibility that the current value is out of the coordinate range between about -9990 to +9990 (after turning servo on and having JOG movement), execute the movement command by combining with "Each Axis Parameter No. 10 Home-Return Method" and after resetting the current value by HOME Command.

(Limitation is purposely established because the user cannot certainly identify the direction of movement around the boundary.)

The infinite-stroke mode can be specified only for an incremental-encoder axis.

[Example 1] VEL 100 Set the speed to 100 mm/s.

JBWF 1100 10 Move axes 3 and 4 backward while input 10 is OFF.

[Example 2] The axis pattern can be specified indirectly using a variable.

When the command in [Example 1] is rephrased based on indirect specification using a variable:

1100 (binary)  $\rightarrow$  12 (decimal)

VEL 100 Set the speed to 100 mm/s. LET 1 12 Assign 12 to variable 1. JBWF \*1 10

JBWF I IO

[Example 3] VEL 100 Set the speed to 100 mm/s. LET 5 20 Assign 20 to variable 5.

JFWN 1010 \*5 Move axes 2 and 4 forward while the content of variable 5 (input port 20), is ON.

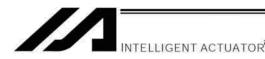

## STOP (Stop movement)

| Extension condition | Input condition | Cor                  | Output          |            |                |  |
|---------------------|-----------------|----------------------|-----------------|------------|----------------|--|
| (LD, A, O, AB, OB)  | (I/O, flag)     | Command, declaration | Operand 1       | Operand 2  | (Output, flag) |  |
| Optional            | Optional        | STOP                 | Axis<br>pattern | Prohibited | СР             |  |

[Function] Decelerate and stop the axes specified by the axis pattern in operand 1.

(Note 1) A STOP command can be used with all active servo commands other than a SVOF command.

(Note 2) A STOP command only issues a deceleration-stop command (operation stop) to a specified axis pattern and does not wait for stopping to complete. Issuing other servo commands to a decelerating axis will either become invalid or generate an "axis duplication error," etc. Set a timer, etc., in the program so that the next servo command will be issued after a sufficient deceleration-stop processing time elapses.

Even when a STOP command is to be issued to an axis currently stopped, provide a minimum interval of 0.1 second before the next servo command is issued.

[Example 1] STOP 1100 Decelerate and stop axes 3 and 4.

[Example 2] The axis pattern can be specified indirectly using a variable.

When the command in [Example 1] is rephrased based on indirect specification using a variable:

1100 (binary)  $\rightarrow$  12 (decimal)

LET 1 12 Assign 12 to variable 1.

STOP \*1

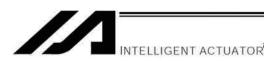

#### PSPL (Move along spline)

| Extension condition | Input condition | Cor                  | Output                      |                           |                |
|---------------------|-----------------|----------------------|-----------------------------|---------------------------|----------------|
| (LD, A, O, AB, OB)  | (I/O, flag)     | Command, declaration | Operand 1                   | Operand 2                 | (Output, flag) |
| Optional            | Optional        | PSPL                 | Start<br>position<br>number | End<br>position<br>number | PE             |

[Function] Continuously move from the specified start position to end position via interpolation along a spline-interpolation curve.

The output type in the output field can be set using an actuator-declaration command POTP. If invalid data is set for any position number between the start and end position numbers, that position number will be skipped during continuous movement.

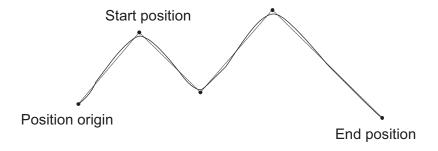

(The above diagram is only an example.)

(Note) If the acceleration and deceleration are different between points, the speeds will not be connected smoothly.

In this case, input in operand 1 the point number of the next target, instead of the predicted current position upon execution of the applicable command.

(Inputting a point number corresponding to the predicted current position will trigger movement to the same point during continuous movement, thereby causing the speed to drop.)

| [Example] | VEL<br>PSPL | 100<br>100 | 120 | Set the speed to 100 mm/s. Continuously move from position Nos. 100 to 120 along a spline-interpolation curve. |
|-----------|-------------|------------|-----|----------------------------------------------------------------------------------------------------|
|           |             |            |     |                                                                                                    |

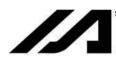

PUSH (Move by push motion)

NTELLIGENT ACTUATOR

| Extension condition | Input condition | Cor     | Output                 |            |                |  |
|---------------------|-----------------|---------|------------------------|------------|----------------|--|
| (LD, A, O, AB, OB)  | (I/O, flag)     | Command |                        | Operand 2  | (Output, flag) |  |
| Optional            | Optional        | PUSH    | Target position number | Prohibited | PE             |  |

[Function] Perform push-motion operation until the target position specified in operand 1 is reached. The axes move in a normal mode from the position origin to the push-motion approach start position as determined by a PAPR command, after which push-motion approach operation (toque-limiting operation) will be performed. The speed of push-motion approach operation (toque-limiting operation) is determined by the push-motion approach speed specified by a PAPR command. If the output field is specified, the output will turn ON when a contact is confirmed, and turn OFF when a missed contact is detected.

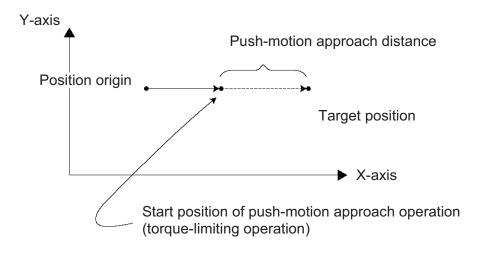

The push force can be adjusted using "Driver-card parameter No. 38, Push torque limit at positioning" (default value: 70%).

- (Note 1) A PUSH command only moves a single axis. If multiple axes are specified, an "Error No. C91, Multiple push-axes specification error" will generate.
- (Note 2) A push-motion approach speed exceeding the maximum speed permitted by the system will be clamped at the maximum speed. (The maximum system speed is not the maximum practical speed. Determine a practical speed by considering the impact upon contact, etc.)
- (Note 3) Push-motion operation cannot be performed with a synchro controller.
- (Note 4) With the ZR unit, pushing may not be detected if the R-axis operates while the Z-axis is pushing the work part.

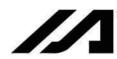

[Example]

PAPR 100 20 MOVP 2 PUSH 10

Set the push-motion approach distance to 100 mm and push-motion approach speed to 20 mm/sec.

Move from the current position to position No. 2.

Perform push-motion movement from position Nos. 2 to 10.

The diagram below describes a push-motion movement based on the position data shown in the table below:

| Position No. | Axis 1  | Axis 2  | Axis 3  | Vel | Acc  | Dcl  |
|--------------|---------|---------|---------|-----|------|------|
| 1            | XXX.XXX | XXX.XXX | XXX.XXX | XXX | X.XX | X.XX |
| 2            | 50.000  | 100.000 | XXX.XXX | XXX | X.XX | X.XX |
| •            |         |         |         |     |      |      |
| •            |         |         |         |     |      |      |
| •            |         |         |         |     |      |      |
| •            |         |         |         |     |      |      |
| 10           | 200.000 |         |         | 200 | 0.30 | 0.30 |
| •            |         |         |         |     |      |      |
| •            |         |         |         |     |      |      |

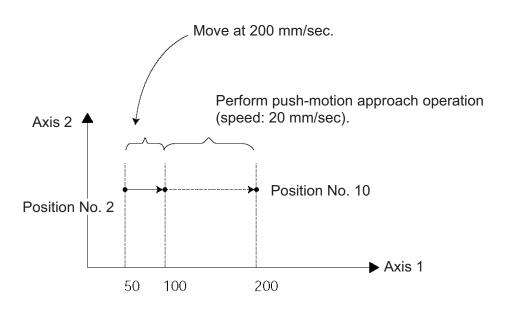

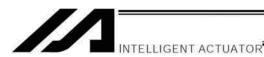

PTRQ (Change push torque limit parameter)

| Extension condition | Input condition | Cor                  | Output          |           |                |
|---------------------|-----------------|----------------------|-----------------|-----------|----------------|
| (LD, A, O, AB, OB)  | (I/O, flag)     | Command, declaration | Operand 1       | Operand 2 | (Output, flag) |
| Optional            | Optional        | PTRQ                 | Axis<br>pattern | Ratio     | СС             |

[Function] Change the push torque limit parameter of the axis pattern specified in operand 1 to the value in operand 2. Operand 2 is set as an integer (unit: %).

A PTRQ command temporarily rewrites "Driver card parameter No. 38: Push torque limit at positioning."

- (Note 1) If a push torque limit is not set by a PTRQ command, the value set in "Driver card parameter No. 38: Push torque limit at positioning" will be used.
- (Note 2) The new push torque limit will remain effective even after the program ends. Therefore, when building a system using the PTRQ command, in every program explicitly specify a push torque limit using a PTRQ command before each push-motion operation. Assuming that the push torque limit will be reset to the original value when push-motion operation ends in one program can cause an unexpected problem in another program, because a different push torque limit will be used if the program is aborted due to an error, etc.
- (Note 3) The new value set by a PTRQ command will become ineffective after a power-on reset or software reset.
- (Note 4) A PTRQ command does not rewrite "Driver card parameter No. 38: Push torque limit at positioning" (main CPU flash memory (non-volatile memory)).

| [Example] | PTRQ | 100 | 50 | Change the push torque limit parameter for axis 3 to 50%.   |
|-----------|------|-----|----|-------------------------------------------------------------|
|           | PAPR | 100 | 20 | Set the push-motion approach distance to 100 mm and the     |
|           |      |     |    | push-motion approach speed to 20 mm/sec.                    |
|           | MOVP | 2   |    | Move to position No. 2.                                     |
|           | PUSH | 10  |    | Move by push motion from position No. 2 to position No. 10. |

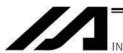

## CIR2 (Move along circle 2 (arc interpolation))

| Extension condition Input condition |             | Command, declaration |                           |                           | Output         |
|-------------------------------------|-------------|----------------------|---------------------------|---------------------------|----------------|
| (LD, A, O, AB, OB)                  | (I/O, flag) | Command, declaration | Operand 1                 | Operand 2                 | (Output, flag) |
| Optional                            | Optional    | CIR2                 | Passing position 1 number | Passing position 2 number | PE             |

[Function] Move along a circle originating from the current position and passing positions 1 and 2, via arc interpolation.

The rotating direction of the circle is determined by the given position data.

The diagram below describes a CW (clockwise) movement. Reversing passing positions 1 and 2 will change the direction of movement to CCW (counterclockwise).

The speed and acceleration will take valid values based on the following priorities:

| Priority | Speed                                               | Acceleration (deceleration)                                                                           |
|----------|-----------------------------------------------------|----------------------------------------------------------------------------------------------------|
| 1        | Setting in the position data specified in operand 1 | Setting in the position data specified in operand 1                                                   |
| 2        | Setting by VEL command                              | Setting by ACC (DCL) command                                                                          |
| 3        |                                                     | Default acceleration in all-axis parameter No. 11 (Default deceleration in all-axis parameter No. 12) |

If speed is not set, a "C88 speed specification error" will generate.

If acceleration/deceleration is not valid, a "C89 acceleration/deceleration specification error" will generate.

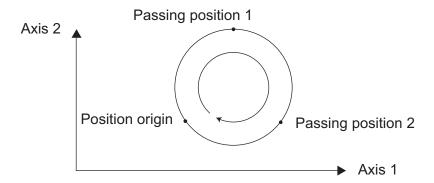

(Note) This command is valid on arbitrary orthogonal planes. (Axis 2 may be selected automatically prior to axis 1 in accordance with the position data.)

[Example] VEL 100 Set the speed to 100 mm/s.
CIR2 100 101 Move along a circle (circular interpolation) passing position
Nos. 100 and 101.

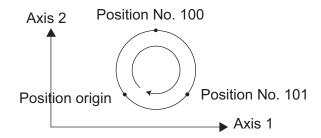

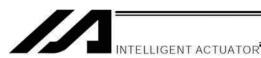

ARC2 (Move along circle 2 (arc interpolation))

| Extension condition | Input condition | Cor                  | tion                    | Output                    |                |
|---------------------|-----------------|----------------------|-------------------------|---------------------------|----------------|
| (LD, A, O, AB, OB)  | (I/O, flag)     | Command, declaration | Operand 1               | Operand 2                 | (Output, flag) |
| Optional            | Optional        | ARC2                 | Passing position number | End<br>position<br>number | PE             |

[Function] Move along an arc originating from the current position, passing the specified position and terminating at the end position, via arc interpolation.

The speed and acceleration will take valid values based on the following priorities:

| Priority | Speed                                               | Acceleration (deceleration)                                                                           |
|----------|-----------------------------------------------------|----------------------------------------------------------------------------------------------------|
| 1        | Setting in the position data specified in operand 1 | Setting in the position data specified in operand 1                                                   |
| 2        | Setting by VEL command                              | Setting by ACC (DCL) command                                                                          |
| 3        |                                                     | Default acceleration in all-axis parameter No. 11 (Default deceleration in all-axis parameter No. 12) |

If speed is not set, a "C88 speed specification error" will generate.

If acceleration/deceleration is not valid, a "C89 acceleration/deceleration specification error" will generate.

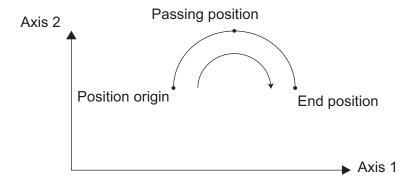

(Note) This command is valid on arbitrary orthogonal planes. (Axis 2 may be selected automatically prior to axis 1 in accordance with the position data.)

[Example] VEL 100 Set the speed to 100 mm/s.
ARC2 100 101 Move along an arc (circular interpolation) from the current position to position No. 101 by passing position No. 100.

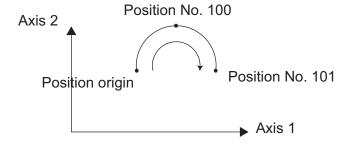

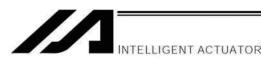

#### CIRS (Move three-dimensionally along circle)

| Extension condition | Input condition | Cor                  | Output                    |                           |                |
|---------------------|-----------------|----------------------|---------------------------|---------------------------|----------------|
| (LD, A, O, AB, OB)  | (I/O, flag)     | Command, declaration | Operand 1                 | Operand 2                 | (Output, flag) |
| Optional            | Optional        | CIRS                 | Passing position 1 number | Passing position 2 number | PE             |

[Function] Move along a circle (three-dimensional movement) originating from the current position and passing positions 1 and 2 sequentially.

The rotating direction of the circle is determined by the given position data.

The movement in the diagram below will be performed in the reverse direction if passing positions 1 and 2 are reversed.

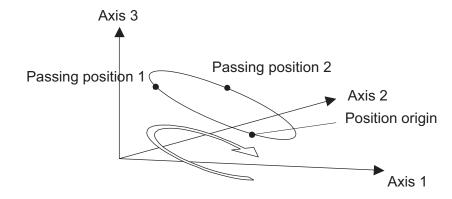

The speed and acceleration will take valid values based on the following priorities:

|          |                              |                              | • •                |
|----------|------------------------------|------------------------------|--------------------|
| Priority | Speed                        | Acceleration                 | Deceleration       |
| 1        | Setting in the position data | Setting in the position data | Same as the valid  |
| ı        | specified in operand 1       | specified in operand 1       | acceleration value |
| 2        | Setting by VEL command       | Setting by ACC command       |                    |
| 3        |                              | Default acceleration in all- |                    |
| 3        |                              | axis parameter No. 11        |                    |

If speed is not set, a "C88 speed specification error" will generate.

If acceleration/deceleration is not valid, a "C89 acceleration/deceleration specification error" will generate.

- (Note 1) This command is valid on arbitrary planes in a three-dimensional space. (Axis 2 (if there are only two valid axes) or axis 3 may be selected automatically prior to axis 1 in accordance with the position data.)
- (Note 2) The locus tends to shift inward as the speed increases. Minor adjustment, such as setting the position data slightly outward, may be required.
- (Note 3) If the circle diameter is small with respect to the set speed, the speed may be limited. (Increasing the acceleration/deceleration will reduce the speed limitation, but they must not exceed the range permitted by the actuator.)

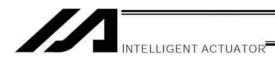

## ARCS (Move three-dimensionally along arc)

| Extension condition | Input condition | Cor                  | Output                  |                           |                |
|---------------------|-----------------|----------------------|-------------------------|---------------------------|----------------|
| (LD, A, O, AB, OB)  | (I/O, flag)     | Command, declaration | Operand 1               | Operand 2                 | (Output, flag) |
| Optional            | Optional        | ARCS                 | Passing position number | End<br>position<br>number | PE             |

[Function] Move along an arc (three-dimensional movement) originating from the current position, passing the specified position and terminating at the end position.

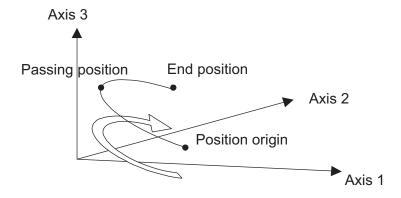

The speed and acceleration will take valid values based on the following priorities:

| Priority | Speed                        | Acceleration                 | Deceleration       |
|----------|------------------------------|------------------------------|--------------------|
| 1        | Setting in the position data |                              | Same as the valid  |
|          | specified in operand 1       | specified in operand 1       | acceleration value |
| 2        | Setting by VEL command       | Setting by ACC command       |                    |
| 3        |                              | Default acceleration in all- |                    |
| 3        |                              | axis parameter No. 11        |                    |

If speed is not set, a "C88 speed specification error" will generate.

If acceleration/deceleration is not valid, a "C89 acceleration/deceleration specification error" will generate.

- (Note 1) This command is valid on arbitrary planes in a three-dimensional space. (Axis 2 (if there are only two valid axes) or axis 3 may be selected automatically prior to axis 1 in accordance with the position data.)
- (Note 2) The locus tends to shift inward as the speed increases. Minor adjustment, such as setting the position data slightly outward, may be required.
- (Note 3) If the arc diameter is small with respect to the set speed, the speed may be limited.

  (Increasing the acceleration/deceleration will reduce the speed limitation, but they must not exceed the range permitted by the actuator.)

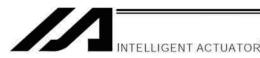

## CHVL (Change speed)

| Extension condition | Input condition | Co                   | mmand, declarat | tion      | Output         |
|---------------------|-----------------|----------------------|-----------------|-----------|----------------|
| (LD, A, O, AB, OB)  | (I/O, flag)     | Command, declaration | Operand 1       | Operand 2 | (Output, flag) |
| Optional            | Optional        | CHVL                 | Axis pattern    | Speed     | СР             |

[Function] Change the speed of the axes operating in other task.

When a CHVL command is executed, the speed of the axes specified in operand 1 will change to the value specified in operand 2.

- (Note 1) This command is not valid on an axis operated by a CIR, ARC, PSPL, PUSH, ARCH, PACH, CIRS or ARCS command.
- (Note 2) Executing a CHVL command for an axis operating in sigmoid motion (SCRV command) will generate an "Error No. CC1, Speed-change condition error."
- (Note 3) This is a temporary speed-change command issued from other task to the active packet (point). It is not affected by the data declared by VEL.

| ĺ |      | Program 1 | Program 2<br>VEL 300 |                            |
|---|------|-----------|----------------------|----------------------------|
|   |      |           |                      | •                          |
|   | CHVL | 111       | 100                  | MOVP 1<br>MOVP 2<br>MOVP 3 |
|   |      |           |                      | •                          |

If CHVL is executed in program 1 while MOVP 2 is executed in program 2, the travel speed of MOVP 2 will become 100 mm/sec.

The speeds of other move commands will remain 300 mm/sec.

The axis pattern can be specified indirectly using a variable.

When program 1 is rephrased based on indirect specification using a variable:

111 (binary)  $\rightarrow$  7 (decimal)

LET 1 7 Assign 7 to variable 1. CHVL \*1 100

(Note 4) Since this command is valid only for the packet that is active at the time of execution of the command for an axis subject to continuous motion in a PATH command, etc., caution must be exercised against the timing shift. The packet handling will be put on hold during speed-change processing, so caution must also be exercised against the locus shift.

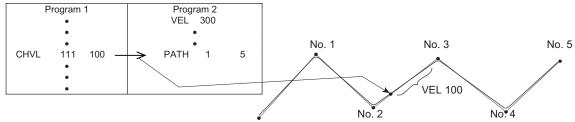

If CHVL is executed in program 1 while PATH is executed in program 2, or specifically during the PATH movement from point No. 2 to point No. 3, the speed specified by CHVL (100 mm/sec in the above example) will become valid only during the PATH movement to point No. 3. Other travel speeds will remain at the speed specified by VEL (300 mm/sec in the above example).

(Note 5) Override of the CHVL call task will be applied, so caution must be exercised.

(Note 6) The maximum speed of the specified axis completing home return will be clamped by the minimum value set in "Axis-specific parameter No. 28, Maximum operating speed of each axis" or "Axis-specific parameter No. 27, Maximum speed limited by maximum motor speed" with respect to the specified axis and related interpolation axes currently operating. To prevent the maximum speed from being limited due to the effect of other axis whose maximum speed is lower than the speed specified in the CHVL command, issue a CHVL command in multiple steps corresponding to the respective axes having different maximum speeds. In particular, specification of a CHVL command in a separate step is recommended for a rotating axis.

| [Example] | CHVL | 1111 | 500 | $\Rightarrow$ | CHVL | 111  | 500 |
|-----------|------|------|-----|---------------|------|------|-----|
|           |      |      |     |               | CHVL | 1000 | 500 |

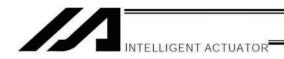

ARCD (Move along arc via specification of end position and center angle (arc interpolation))

| Extension condition | Input condition                | Cor                  | Output                    |                 |                |
|---------------------|--------------------------------|----------------------|---------------------------|-----------------|----------------|
| (LD, A, O, AB, OB)  | Input condition<br>(I/O, flag) | Command, declaration | Operand 1                 | Operand 2       | (Output, flag) |
| Optional            | Optional                       | ARCD                 | End<br>position<br>number | Center<br>angle | PE             |

[Function] Move along an arc originating from the current position and terminating at the end position, via arc interpolation.

Specify the end position of movement in operand 1, and the center angle formed by the position origin and end position in operand 2. The center angle is set in a range from – 359.999 to –0.001 or from 0.001 to 359.999. A positive value indicates CCW (counterclockwise) movement, while a negative value indicates CW (clockwise) movement. The center angle is set in degrees and may include up to three decimal places.

The speed and acceleration will take valid values based on the following priorities:

| Priority | Speed                                               | Acceleration (deceleration)                                                                           |
|----------|-----------------------------------------------------|----------------------------------------------------------------------------------------------------|
| 1        | Setting in the position data specified in operand 1 | Setting in the position data specified in operand 1                                                   |
| 2        | Setting by VEL command                              | Setting by ACC (DCL) command                                                                          |
| 3        |                                                     | Default acceleration in all-axis parameter No. 11 (Default deceleration in all-axis parameter No. 12) |

If speed is not set, a "C88 speed specification error" will generate. If acceleration/deceleration is not valid, a "C89 acceleration/deceleration specification error" will generate.

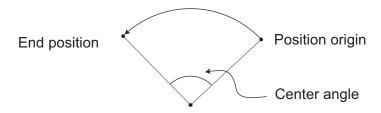

- (Note 1) The rotating direction of actual operation locus may vary depending on the installation method of each axis, how axes are combined, and so on. Always check the rotating direction by test operation.
- (Note 2) This command is valid on arbitrary orthogonal planes. (Axis 2 may be selected automatically prior to axis 1 in accordance with the position data.)

| [Example] | VEL  | 100 |     | Set the speed to 100 mm/s.                                 |
|-----------|------|-----|-----|------------------------------------------------------------|
|           | ARCD | 100 | 120 | Move along an arc from the position origin to position No. |
|           |      |     |     | 100 for a center angle of 120 degrees (CCW direction).     |

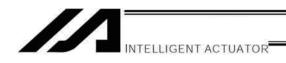

ARCC (Move along arc via specification of center position and center angle (arc interpolation))

| Extension condition | Input condition                | Cor                  | Command, declaration         |                 |                          |  |  |
|---------------------|--------------------------------|----------------------|------------------------------|-----------------|--------------------------|--|--|
| (LD, A, O, AB, OB)  | Input condition<br>(I/O, flag) | Command, declaration | Operand 1                    | Operand 2       | Output<br>(Output, flag) |  |  |
| Optional            | Optional                       | ARCC                 | Center<br>position<br>number | Center<br>angle | PE                       |  |  |

[Function] Move along an arc originating from the current position by keeping a specified radius from the center position, via arc interpolation.

Specify the center position in operand 1, and the center angle formed by the position origin and end position in operand 2. The center angle is set in a range from –3600 to 3600 degrees (±10 revolutions). A positive value indicates CCW (counterclockwise-direction) movement, while a negative value indicates CW (clockwise-direction) movement (setting unit: degree). The center angle is set in degrees and may include up to three decimal places.

The speed and acceleration will take valid values based on the following priorities:

| Priority | Speed                                               | Acceleration (deceleration)                                                                           |
|----------|-----------------------------------------------------|----------------------------------------------------------------------------------------------------|
| 1        | Setting in the position data specified in operand 1 | Setting in the position data specified in operand 1                                                   |
| 2        | Setting by VEL command                              | Setting by ACC (DCL) command                                                                          |
| 3        |                                                     | Default acceleration in all-axis parameter No. 11 (Default deceleration in all-axis parameter No. 12) |

If speed is not set, a "C88 speed specification error" will generate.

If acceleration/deceleration is not valid, a "C89 acceleration/deceleration specification error" will generate.

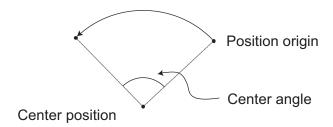

- (Note 1) The rotating direction of actual operation locus may vary depending on the installation method of each axis, how axes are combined, and so on. Always check the rotating direction by test operation.
- (Note 2) This command is valid on arbitrary orthogonal planes. (Axis 2 may be selected automatically prior to axis 1 in accordance with the position data.)

| [Example] | VEL  | 100 |     | Set the speed to 100 mm/s.                                    |
|-----------|------|-----|-----|---------------------------------------------------------------|
|           | ARCC | 100 | 120 | Move along an arc from the position origin for a center angle |
|           |      |     |     | of 120 degrees around position No. 100 being the center       |
|           |      |     |     | (CCW direction).                                              |

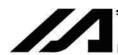

# PBND (Set positioning band)

NTELLIGENT ACTUATOR

| Extension condition | Input condition | Cor                  | Output       |           |                |
|---------------------|-----------------|----------------------|--------------|-----------|----------------|
| (LD, A, O, AB, OB)  | (I/O, flag)     | Command, declaration | Operand 1    | Operand 2 | (Output, flag) |
| Optional            | Optional        | PBND                 | Axis pattern | Distance  | СР             |

[Function] Set the position complete width for the axes in the axis pattern specified in operand 1. The distance in operand 2 is set in mm.

As a rule, positioning is deemed complete when all command pulses have been output and the current position is inside the positioning band. Therefore, this command is effective if you wish to reduce the tact time by shortening the approximate positioning settling time. (Normally a setting of approx. 3 to 5 mm will have effect, but the effect must be confirmed on the actual machine.)

(This command can be combined with a QRTN command for special purposes. Refer to the section on QRTN command for details.)

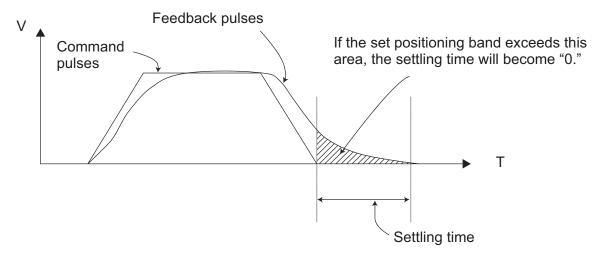

- (Note 1) If positioning band is not set with a PBND command, the value set in "Axis-specific parameter No. 58, Positioning band" will be used.
- (Note 2) If the positioning band is changed, the new setting will remain valid even after the program ends. Therefore, to build a system using PBND commands, a positioning band must be expressly specified with a PBND command before operation of each program. An assumption that the positioning band will be reset to the original value when the operation ends in other program may lead to an unexpected problem, because the positioning band will become different from what is anticipated in case the applicable program is aborted due to error, etc.
- (Note 3) The value set in "Axis-specific parameter No. 58, Positioning band" will not be written by a PBND command.

[Example 1] PBND 11 5 Set the positioning band for axes 1 and 2 to 5 mm after this command.

[Example 2] The axis pattern can be specified indirectly using a variable.

When the command in [Example 1] is rephrased based on indirect specification using a variable:

11 (binary)  $\rightarrow$  3 (decimal)

LET 1 3 Assign 3 to variable 1.

PBND \*1 5

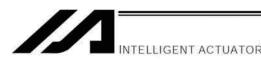

#### CIR (Move along circle)

| Extension condition | Input condition | Cor                  | Output                    |                           |                |
|---------------------|-----------------|----------------------|---------------------------|---------------------------|----------------|
| (LD, A, O, AB, OB)  | (I/O, flag)     | Command, declaration | Operand 1                 | Operand 2                 | (Output, flag) |
| Optional            | Optional        | CIR                  | Passing position 1 number | Passing position 2 number | PE             |

[Function] Move along a circle originating from the current position and passing the positions specified in operands 1 and 2.

Therefore, reversing the settings of operands 1 and 2 will implement a circular movement in the reverse direction.

The output will turn OFF at the start of circular movement, and turn ON when the movement is complete.

Difference from CIR2:

CIR processing resembles moving along a polygon with a PATH command, while CIR2 actually performs arc interpolation.

Select an applicable command by considering the characteristics of each command. (Normally CIR2 is used.)

- (Note 1) If the division angle is set to "0" with a DEG command (division angle is calculated automatically based on priority speed setting), the speed set in the data at passing position 1 or speed set by a VEL command will be used (former is given priority). The speed set in the data at passing position 2 will have no meaning.
- (Note 2) If the division angle is set to a value other than "0" with a DEG command (normal division angle), the speed specified in the target position data will be used. (The speed set by a VEL command will become valid if position data is not specified.)
  In the case of circular movement, the axes will return from passing position 2 to the start position at the speed declared by a VEL command. Therefore, a VEL command must always be used with a CIR command.
- (Note 3) The acceleration is selected in the order of the acceleration in the data at passing position 1, followed by the value in "All-axis parameter No. 11, Default acceleration." The deceleration will become the same value as the valid acceleration selected above. Therefore, the deceleration in the data at passing position 1 and the acceleration/deceleration in the data at passing position 2 will not have any meaning.
- (Note 4) This command is valid on arbitrary orthogonal planes. (Axis 2 may be selected automatically prior to axis 1 in accordance with the position data.)

| [Example 1] | VEL<br>CIR               | 100<br>100          | 101          | Set the speed to 100 mm/s.  Move along a circle from the current position by passing positions 100 and 101 sequentially.                                                                                |
|-------------|--------------------------|---------------------|--------------|----------------------------------------------------------------------------------------------------|
| [Example 2] | VEL<br>LET<br>LET<br>CIR | 100<br>1<br>2<br>*1 | 5<br>6<br>*2 | Set the speed to 100 mm/s. Assign 5 to variable 1. Assign 6 to variable 2. Move along a circle from the current position by passing the contents of variables 1 and 2 (positions 5 and 6) sequentially. |

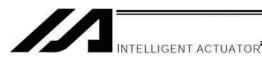

# ARC (Move along arc)

| Extension condition | Input condition | Cor                  | Output                  |                           |                |  |
|---------------------|-----------------|----------------------|-------------------------|---------------------------|----------------|--|
| (LD, A, O, AB, OB)  | (I/O, flag)     | Command, declaration | Operand 1               | Operand 2                 | (Output, flag) |  |
| Optional            | Optional        | ARC                  | Passing position number | End<br>position<br>number | PE             |  |

[Function] Move along an arc from the current position to the position specified in operand 2, by passing the position specified in operand 1.

The output will turn OFF at the start of arc movement, and turn ON when the movement is complete.

Difference from ARC2:

ARC processing resembles moving along a polygon with a PATH command, while ARC2 actually performs arc interpolation.

Select an applicable command by considering the characteristics of each command. (Normally ARC2 is used.)

- (Note 1) If the division angle is set to "0" with a DEG command (division angle is calculated automatically based on priority speed setting), the speed set in the data at passing position 1 or speed set by a VEL command will be used (former is given priority). The speed set in the data at passing position 2 will have no meaning.
- (Note 2) If the division angle is set to a value other than "0" with a DEG command (normal division angle), the speed specified in the target position data will be used. (The speed set by a VEL command will become valid if position data is not specified.)
- (Note 3) The acceleration is selected in the order of the acceleration in the data at passing position 1, followed by the value in "All-axis parameter No. 11, Default acceleration." The deceleration will become the same value as the valid acceleration selected above. Therefore, the deceleration in the data at passing position 1 and the acceleration/deceleration in the data at passing position 2 will not have any meaning.
- (Note 4) This command is valid on arbitrary orthogonal planes. (Axis 2 may be selected automatically prior to axis 1 in accordance with the position data.).

| [Example 1] | VEL<br>ARC               | 100<br>100          | 101          | Set the speed to 100 mm/s. Move along an arc from the current position to position 101 by passing position 100.                                                                                                    |
|-------------|--------------------------|---------------------|--------------|----------------------------------------------------------------------------------------------------|
| [Example 2] | VEL<br>LET<br>LET<br>ARC | 100<br>1<br>2<br>*1 | 5<br>6<br>*2 | Set the speed to 100 mm/s. Assign 5 to variable 1. Assign 6 to variable 2. Move along an arc from the current position to the content of variable 2 (position 6) by passing the content of variable 1 (position 5). |

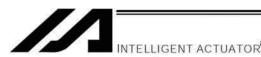

# 1.13 Structural IF

# IF□□ (Structural IF)

| Extension condition (LD, A, O, AB, OB) | Input condition (I/O, flag) | Cor                  | Output          |           |                |
|----------------------------------------|-----------------------------|----------------------|-----------------|-----------|----------------|
|                                        |                             | Command, declaration | Operand 1       | Operand 2 | (Output, flag) |
| Optional                               | Optional                    | IFOO                 | Variable number | Data      | СР             |

[Function] Compare the content of the variable specified in operand 1 with the value specified in operand 2, and proceed to the next step if the condition is satisfied.

If the condition is not satisfied, the program will proceed to the step next to the corresponding ELSE command, if any, or to the step next to the corresponding EDIF command.

If the input condition is not satisfied and the  $IF\square\square$  command is not executed, the program will proceed to the step next to the corresponding EDIF.

A maximum of 15 nests are supported when ISDD and DWDD are combined.

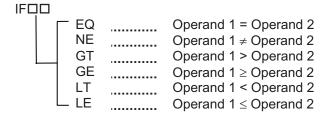

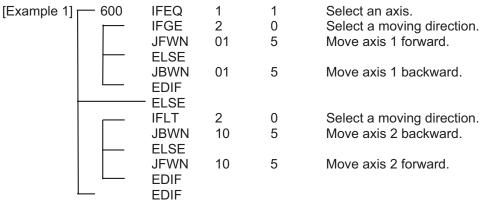

Jog by selecting axis 1/axis 2 by variable 1 and forward/backward (+/–) by variable 2.

Nothing will happen if flag 600 is OFF, in which case the program will proceed to the step next to the last EDIF.

(Note) Using a GOTO command to branch out of or into an IF□□-EDIF syntax is prohibited.

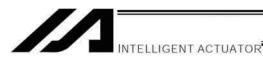

#### IS□□ (Compare strings)

| Extension condition | Input condition | C                    | Command, declaration |                                        |                          |  |
|---------------------|-----------------|----------------------|----------------------|----------------------------------------|--------------------------|--|
| (LD, A, O, AB, OB)  | (I/O, flag)     | Command, declaration | Operand 1            | Operand 2                              | Output<br>(Output, flag) |  |
| Optional            | Optional        | IS□□                 | Column<br>number     | Column<br>number,<br>character literal | СР                       |  |

[Function] Compare the character strings in the columns specified in operands 1 and 2, and proceed to the next step if the condition is satisfied.

If the condition is not satisfied, the program will proceed to the step next to the corresponding ELSE command, if any, or to the step next to the corresponding EDIF command.

Comparison will be performed for the length set by a SLEN command.

If a character literal is specified in operand 2, comparison will be performed for the entire length of the literal.

If the input condition is not satisfied and the  $IS\square\square$  command is not executed, the program will proceed to the step next to the EDIF.

A maximum of 15 nests are supported when IF□□ and DW□□ are combined.

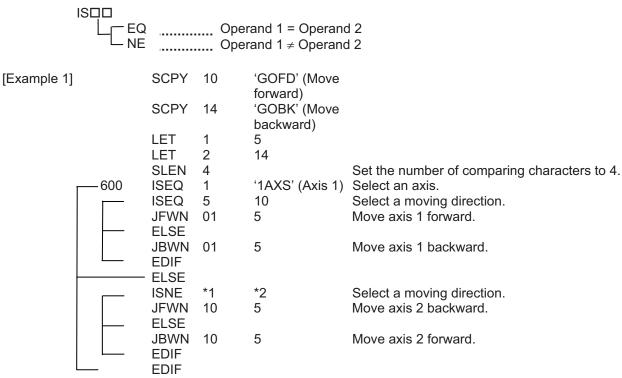

Jog by selecting axis 1/axis 2 by columns 1 to 4 and forward/backward by columns 5 to 8.

Nothing will happen if flag 600 is OFF, in which case the program will proceed to the step next to the last EDIF.

If columns 1 to 8 contain the following data, axis 1 will be moved forward.

| 12 | 3 4 | 56 | 78 |  |
|----|-----|----|----|--|
| 1A | XS  | GO | FD |  |

(Note) Using a GOTO command to branch out of or into an ISDD-EDIF syntax is prohibited.

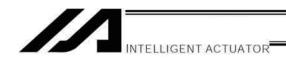

# • ELSE (Else)

| Extension condition | Input condition | Cor                  | Output     |            |                |
|---------------------|-----------------|----------------------|------------|------------|----------------|
| (LD, A, O, AB, OB)  | (I/O, flag)     | Command, declaration | Operand 1  | Operand 2  | (Output, flag) |
| Prohibited          | Prohibited      | ELSE                 | Prohibited | Prohibited | СР             |

[Function] An ELSE command is used arbitrarily in conjunction with an IF \( \subseteq \) or IS \( \subseteq \) command to declare the command part to be executed when the condition is not satisfied.

| [Example 1] | Refer to the sections or | n IF□□ and IS□□. |
|-------------|--------------------------|------------------|
|-------------|--------------------------|------------------|

# ● EDIF (End IF□□)

| Extension condition | Input condition | Cor                  | Output     |            |                |
|---------------------|-----------------|----------------------|------------|------------|----------------|
| (LD, A, O, AB, OB)  | (I/O, flag)     | Command, declaration | Operand 1  | Operand 2  | (Output, flag) |
| Prohibited          | Prohibited      | EDIF                 | Prohibited | Prohibited | СР             |

[Function] Declare the end of an IF□□ or IS□□ command.

[Example 1] Refer to the sections on IF \( \Boxed{IF} \) and IS \( \Boxed{IF} \).

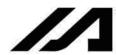

# 1.14 Structural DO

# DW□□ (DO WHILE)

| Extension condition (LD, A, O, AB, OB) | Input condition (I/O, flag) | Cor                  | Output          |           |                |
|----------------------------------------|-----------------------------|----------------------|-----------------|-----------|----------------|
|                                        |                             | Command, declaration | Operand 1       | Operand 2 | (Output, flag) |
| Optional                               | Optional                    | DW□□                 | Variable number | Data      | СР             |

[Function] Compare the content of the variable specified in operand 1 with the value specified in operand 2, and execute the subsequent commands up to EDDO while the condition is satisfied.

The program will proceed to the step next to the corresponding EDDO if the condition is no longer satisfied.

A LEAV command can be used to forcibly end a loop.

If the input condition is not satisfied and the DWDD command is not executed, the program will proceed to the step next to the corresponding EDDO.

A maximum of 15 nests are supported when IF□□ and IS□□ are combined.

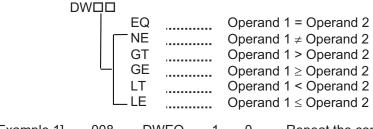

INTELLIGENT ACTUATOR

[Example 1] 008 DWEQ 1 0 Repeat the command up to an EDDO command while variable 1 contains "0."

EDDO

If  $DW\square\square$  is specified at the start and input 8 is OFF, nothing will occur and the program will proceed to the step next to EDDO.

(Note) Using a GOTO command to branch out of or into a DW□□-EDDO syntax is prohibited.

#### LEAV (Pull out of DO WHILE)

| Extension condition                    | Input condition                | Cor                  | Output     |            |                |
|----------------------------------------|--------------------------------|----------------------|------------|------------|----------------|
| Extension condition (LD, A, O, AB, OB) | Input condition<br>(I/O, flag) | Command, declaration | Operand 1  | Operand 2  | (Output, flag) |
| Optional                               | Optional                       | LEAV                 | Prohibited | Prohibited | СР             |

[Function] Pull out of a DO□□ loop and proceed to the step next to EDDO.

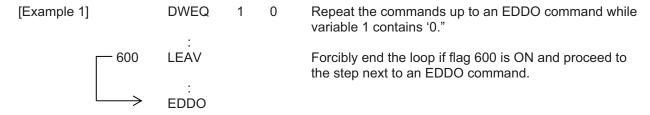

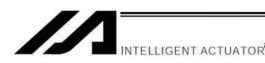

# ITER (Repeat)

| Extension condition | Input condition                | Cor                  | Output     |            |                |
|---------------------|--------------------------------|----------------------|------------|------------|----------------|
| (LD, A, O, AB, OB)  | Input condition<br>(I/O, flag) | Command, declaration | Operand 1  | Operand 2  | (Output, flag) |
| Optional            | Optional                       | ITER                 | Prohibited | Prohibited | СР             |

[Function] Forcibly switch the control to EDDO while in a DO□□ loop.

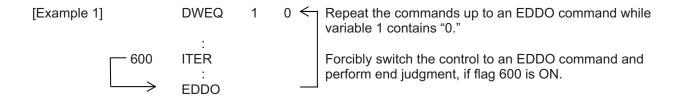

# EDDO (End DO WHILE)

| Extension condition (LD, A, O, AB, OB) | Input condition (I/O, flag) | Cor                  | Output     |            |                |
|----------------------------------------|-----------------------------|----------------------|------------|------------|----------------|
|                                        |                             | Command, declaration | Operand 1  | Operand 2  | (Output, flag) |
| Prohibited                             | Prohibited                  | EDDO                 | Prohibited | Prohibited | СР             |

[Function] Declare the end of a loop that began with DW□□.

If the DW□□ condition is not satisfied, the program will proceed to the step next to this command.

[Example 1] Refer to the section on DW□□.

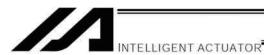

# 1.15 Multi-Branching

# SLCT (Start selected group)

| Extension condition (LD, A, O, AB, OB) | Input condition | Cor                  | Output     |            |                |
|----------------------------------------|-----------------|----------------------|------------|------------|----------------|
|                                        | (I/O, flag)     | Command, declaration | Operand 1  | Operand 2  | (Output, flag) |
| Optional                               | Optional        | SLCT                 | Prohibited | Prohibited | СР             |

[Function] Branch to the step next to any WHDD or WSDD command that exists before an EDSL

command and whose condition is satisfied, or to the step next to an OTHE command if none of the conditions are satisfied.

A SLCT command must be followed by a WH $\square$ D, WS $\square$ D or EDSL command.

A maximum of 15 nests are supported.

(Note) Using a GOTO command to branch out of the SLCT-EDSL syntax or to other branching processing within the syntax is prohibited.

| [Example 1] |     | SCPY              | 1 | 'Right' | Assign 'right' to columns 1 and 2.                                                                                                    |
|-------------|-----|-------------------|---|---------|----------------------------------------------------------------------------------------------------|
|             | 600 | SLCT<br>WSEQ<br>: | 1 | 'Right' | Jump to a WXXX whose condition is satisfied. If 'right' is stored in columns 1 and 2, this command will be executed.                                                                  |
|             |     | WSEQ              | 1 | 'Left'  | If 'left' is stored, this command will be executed.                                                                                                    |
|             |     | OTHE<br>:<br>EDSL |   |         | If the content of columns 1 and 2 is neither of the above, this command will be executed.  If flag 600 is OFF, the processing will move here upon execution of any of the conditions. |

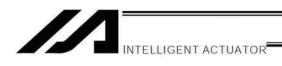

## WH□□ (Select if true; variable)

| Extension condition | Input condition | Cor                  | Output             |           |                |
|---------------------|-----------------|----------------------|--------------------|-----------|----------------|
| (LD, A, O, AB, OB)  | (I/O, flag)     | Command, declaration | Operand 1          | Operand 2 | (Output, flag) |
| Prohibited          | Prohibited      | WH□□                 | Variable<br>number | Data      | СР             |

[Function] This command is used between SLCT and EDSL commands to execute the subsequent commands up to the next WDDD command or an OTHE or EDSL command when the comparison result of the content of the variable specified in operand 1 with the value specified in operand 2 satisfies the condition.

|             | WHDD EQ NE GT GE LT LE   |        | Operand<br>Operand<br>Operand<br>Operand | 1 1 = Operand 2<br>1 1 ≠ Operand 2<br>1 1 > Operand 2<br>1 1 ≥ Operand 2<br>1 1 < Operand 2<br>1 1 ≤ Operand 2                                                                                                    |
|-------------|--------------------------|--------|------------------------------------------|----------------------------------------------------------------------------------------------------|
| [Example 1] | LET<br>LET               | 1<br>2 | 20<br>10                                 | Assign 20 to variable 1. Assign 10 to variable 2.                                                                                                    |
|             | SLCT<br>WHEQ<br>:<br>(1) | 1      | 10                                       | Execute multi-branching. (1) will be executed if the content of variable 1 is 10. Since variable 1 contains 20, however, the next condition will be referenced.                                                                   |
|             | WHGT: (2) OTHE           | 1      | *2                                       | This command will be executed if the content of variable 1 is greater than the content of variable 2.  Since variable 1 (= 20) > variable 2 (=10), (2) will be executed.  This command will be executed if none of the conditions |
|             | : (3)                    |        |                                          | are satisfied. In this example, since (2) was executed, (3) will not be executed.  The processing will move here if any of the conditions                                                                                         |
|             | EDSL<br>:<br>(4)         |        |                                          | were satisfied and the applicable command executed. In this example, (2) and (4) will be executed.                                                                                                    |

<sup>\*</sup> If multiple conditions are likely to be satisfied, remember that the first W\(\sum \sum \sum \text{will}\) will become valid and any subsequent commands will not be executed. Therefore, state from the command with the most difficult condition or highest priority.

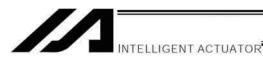

WS□□ (Select if true; character)

| Extension condition | Input condition | Cor                  | Command, declaration |                                           |                          |  |
|---------------------|-----------------|----------------------|----------------------|-------------------------------------------|--------------------------|--|
| (LD, A, O, AB, OB)  | (I/O, flag)     | Command, declaration | Operand 1            | Operand 2                                 | Output<br>(Output, flag) |  |
| Prohibited          | Prohibited      | WS□□                 | Column<br>number     | Column<br>number,<br>character<br>literal | СР                       |  |

[Function] This command is used between SLCT and EDSL commands to execute the subsequent commands up to the next WDDD command or an OTHE or EDSL command when the comparison result of the character strings in the columns specified in operands 1 and 2 satisfies the condition.

Comparison will be performed for the length set by a SLEN command.

If a character literal is specified in operand 2, comparison will be performed for the entire length of the literal.

WS□□

EQ ...... Operand 1 = Operand 2

NE ..... Operand 1 ≠ Operand 2

(4)

[Example 1] SLEN 3 Set the number of comparing characters to 3. **SCPY** 1 'ABC' Assign 'ABC' to column 1. LET 1 2 Assign 2 to variable 1. SLCT Execute multi-branching. **WSEQ** 1 'XYZ' (1) will be executed if columns 1 to 3 contain 'XYZ.' Since columns 1 to 3 contain 'ABC,' however, this command will not be executed. (1) WSEQ (2) will be executed if the content of the number of 2 \*1 characters specified by SLEN after column 2 is the (2)same as the content of the column specified in variable OTHE This command will be executed if none of the conditions are satisfied. In this example, since (2) was executed, (3)(3) will not be executed. **EDSL** The processing will move here if any of the conditions

If multiple conditions are likely to be satisfied, remember that the first WDDD will become valid and any subsequent commands will not be executed. Therefore, state from the command with the most difficult condition or highest priority.

were satisfied and the applicable command executed. In

this example, (2) and (4) will be executed.

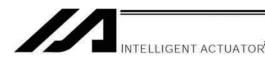

# OTHE (Select other)

| Extension condition | Input condition | Cor                  | Output     |            |                |
|---------------------|-----------------|----------------------|------------|------------|----------------|
| (LD, A, O, AB, OB)  | (I/O, flag)     | Command, declaration | Operand 1  | Operand 2  | (Output, flag) |
| Prohibited          | Prohibited      | OTHE                 | Prohibited | Prohibited | СР             |

[Function] This command is used between SLCT and EDSL commands to declare the command to be executed when none of the conditions are satisfied.

[Example 1] Refer to the sections on SLCT, WH \( \Pri\) and WS \( \Pri\).

# • EDSL (End selected group)

| Extension condition | Input condition | Cor                  | Output     |            |                |
|---------------------|-----------------|----------------------|------------|------------|----------------|
| (LD, A, O, AB, OB)  | (I/O, flag)     | Command, declaration | Operand 1  | Operand 2  | (Output, flag) |
| Prohibited          | Prohibited      | EDSL                 | Prohibited | Prohibited | СР             |

[Function] Declare the end of a SLCT command.

[Example 1] Refer to the sections on SLCT, WH $\square$  and WS $\square$ .

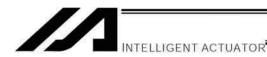

# 1.16 System Information Acquisition

# AXST (Get axis status)

| Extension condition | Input condition | Cor                  | Output          |                |                |
|---------------------|-----------------|----------------------|-----------------|----------------|----------------|
| (LD, A, O, AB, OB)  | (I/O, flag)     | Command, declaration | Operand 1       | Operand 2      | (Output, flag) |
| Optional            | Optional        | AXST                 | Variable number | Axis<br>number | СР             |

[Function] Store in the variable specified in operand 1 the status (axis error number) of the axis specified in operand 2.

(Note 1) If the obtained result is "0," it means no axis error is present.

(Note 2) Since the error lists are written in hexadecimals, they must be converted to decimals.

[Example] AXST 1 2 Read the error number for axis 2 to variable 1.

If 3188 (decimal) is stored in variable 1 after the execution of this command:

$$3188 \div 16 = 199$$
 ,,,4  
 $199 \div 16 = 12 (= C)$  ,,,7

$$3188 = 12 (= C) \times 16^2 + 7 \times 16^2 + 4$$
  
= C74 (HEX) (Hexadecimal number)

Therefore, an "Error No. C74, Actual-position soft limit over error" is present.

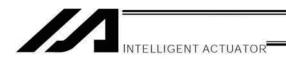

# PGST (Get program status)

| Extension condition | Input condition | Cor                  | Output          |                |                |
|---------------------|-----------------|----------------------|-----------------|----------------|----------------|
| (LD, A, O, AB, OB)  | (I/O, flag)     | Command, declaration | Operand 1       | Operand 2      | (Output, flag) |
| Optional            | Optional        | PGST                 | Variable number | Program number | СР             |

[Function] Store in the variable specified in operand 1 the status (program error number) of the program specified in operand 2.

(Note 1) If the obtained result is "0," it means no program error is present.

(Note 2) Although the error lists are written in hexadecimals, the status to be stored (program error number) is a decimal. Therefore, the decimal program error numbers must be converted to hexadecimals.

[Example] PGST 1 2 Read the error number for program No. 2 to variable 1.

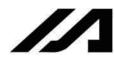

## SYST (Get system status)

| Extension condition | Input condition | Cor                  | Output          |            |                |
|---------------------|-----------------|----------------------|-----------------|------------|----------------|
| (LD, A, O, AB, OB)  | (I/O, flag)     | Command, declaration | Operand 1       | Operand 2  | (Output, flag) |
| Optional            | Optional        | SYST                 | Variable number | Prohibited | СР             |

[Function] Store the system status (top-priority system error number) in the variable specified in operand 1.

- (Note 1) If the obtained result is "0," it means no system error is present.
- (Note 2) Since the error lists are written in hexadecimals, they must be converted to decimals.
- (Note 3) Relationship of error statuses

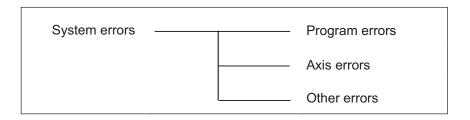

\* An axis error that generates during operation with a program command will be registered both as a program error and an axis error.

[Example]

**SYST** 

1

Read the system error number to variable 1.

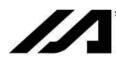

# 1.17 Zone

# • WZNA (Wait for zone ON, with AND)

| Extension condition | Input condition | Cor                  | Output         |              |                |
|---------------------|-----------------|----------------------|----------------|--------------|----------------|
| (LD, A, O, AB, OB)  | (I/O, flag)     | Command, declaration | Operand 1      | Operand 2    | (Output, flag) |
| Optional            | Optional        | WZNA                 | Zone<br>number | Axis pattern | СР             |

[Function] Wait for the zone status of all axes (AND) specified by the axis pattern in operand 2 to become ON (inside zone) with respect to the zone specified in operand 1.

- (Note 1) The zone status of axes not yet completing home return will remain OFF (outside zone).
- (Note 2) A maximum of four areas can be set as zones for each axis ("Axis-specific parameter Nos. 86 to 97").
- (Note 3) Zone output can be specified using "Axis-specific parameter Nos. 88, 91, 94 and 97" irrespective of this command.

[Example 1] WZNA 1 If the parameters are set as follows, the program will wait until the zone status of axes 1 and 2

will wait until the zone status of axes 1 and 2 becomes ON (inside the shaded area shown in the diagram below)

diagram below).

[Example 2] The axis pattern can be specified indirectly using a variable.

When the command in [Example 1] is rephrased based on indirect specification using a variable:

11 (binary)  $\rightarrow$  3 (decimal) LET 5 3 Assign 3 to variable 5. WZNA 1 \*5

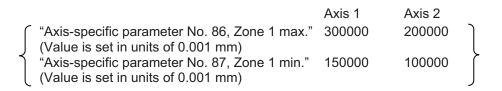

The program will proceed to the next step if both axes 1 and 2 are inside the shaded area.

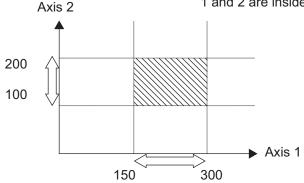

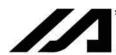

## WZNO (Wait for zone ON, with OR)

| Extension condition | Input condition | Cor                  | Output         |              |                |
|---------------------|-----------------|----------------------|----------------|--------------|----------------|
| (LD, A, O, AB, OB)  | (I/O, flag)     | Command, declaration | Operand 1      | Operand 2    | (Output, flag) |
| Optional            | Optional        | WZNO                 | Zone<br>number | Axis pattern | СР             |

[Function] Wait for the zone status of any of the axes (OR) specified by the axis pattern in operand 2 to become ON (inside zone) with respect to the zone specified in operand 1.

(Note 1) The zone status of axes not yet completing home return will remain OFF (outside zone).

(Note 2) A maximum of four areas can be set as zones for each axis ("Axis-specific parameter Nos.

86 to 97").

(Note 3) Zone output can be specified using "Axis-specific parameter Nos. 88, 91, 94 and 97"

irrespective of this command.

[Example 1] WZNO 1 11 If the parameters are set as follows, the program

will wait until the zone status of axes 1 or 2 becomes ON (inside the shaded area shown in the

diagram below).

[Example 2] The axis pattern can be specified indirectly using a variable.

When the command in [Example 1] is rephrased based on indirect specification using a variable:

a variable:

11 (binary)  $\rightarrow$  3 (decimal)

LET 5 3 Assign 3 to variable 5. WZNO 1 \*5

Axis 1 Axis 2

("Axis-specific parameter No. 86, Zone 1 max." 300000 200000

(Value is set in units of 0.001 mm)

"Axis-specific parameter No. 87, Zone 1 min." 150000 100000

(Value is set in units of 0.001 mm)

The program will proceed to the next step if both axes 1 and 2 are inside the shaded area.

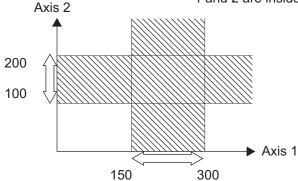

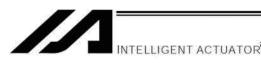

## WZFA (Wait for zone OFF, with AND)

| Extension condition | Input condition | Cor                  | Output         |              |                |
|---------------------|-----------------|----------------------|----------------|--------------|----------------|
| (LD, A, O, AB, OB)  | (I/O, flag)     | Command, declaration | Operand 1      | Operand 2    | (Output, flag) |
| Optional            | Optional        | WZFA                 | Zone<br>number | Axis pattern | СР             |

[Function] Wait for the zone status of all axes (AND) specified by the axis pattern in operand 2 to become OFF (outside zone) with respect to the zone specified in operand 1.

- (Note 1) The zone status of axes not yet completing home return will remain OFF (outside zone).
- (Note 2) A maximum of four areas can be set as zones for each axis ("Axis-specific parameter Nos. 86 to 97").
- (Note 3) Zone output can be specified using "Axis-specific parameter Nos. 88, 91, 94 and 97" irrespective of this command.

[Example] WZFA 1 11 If the parameters are set as follows, the program will wait until the zone status of axes 1 and 2 becomes OFF (inside the shaded area shown in the diagram below)

[Example 2] The axis pattern can be specified indirectly using a variable.

When the command in [Example 1] is rephrased based on indirect specification using a variable:

11 (binary) 
$$\rightarrow$$
 3 (decimal)  
LET 5 3 Assign 3 to variable 5.  
WZFA 1 \*5

Axis 1 Axis 2

"Axis-specific parameter No. 86, Zone 1 max." 300000 200000

(Value is set in units of 0.001 mm)

"Axis-specific parameter No. 87, Zone 1 min." 150000 100000

(Value is set in units of 0.001 mm)

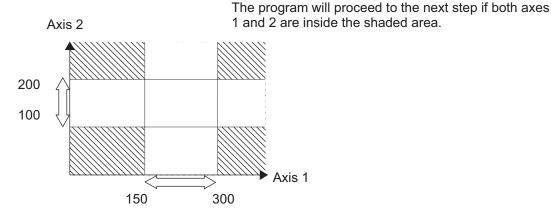

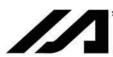

## WZFO (Wait for zone OFF, with OR)

| Extension condition | tanaian condition Input condition | Cor                  | Output         |              |                |
|---------------------|-----------------------------------|----------------------|----------------|--------------|----------------|
| (LD, A, O, AB, OB)  | Input condition<br>(I/O, flag)    | Command, declaration | Operand 1      | Operand 2    | (Output, flag) |
| Optional            | Optional                          | WZFO                 | Zone<br>number | Axis pattern | СР             |

[Function] Wait for the zone status of any of the axes (OR) specified by the axis pattern in operand 2 to become OFF (outside zone) with respect to the zone specified in operand 1.

(Note 1) The zone status of axes not yet completing home return will remain OFF (outside zone).

(Note 2) A maximum of four areas can be set as zones for each axis ("Axis-specific parameter Nos. 86 to 97").

Zone output can be specified using "Axis-specific parameter Nos. 88, 91, 94 and 97" (Note 3) irrespective of this command.

If the parameters are set as follows, the program [Example 1] **WZFO** 1 11

will wait until the zone status of axes 1 or 2 becomes OFF (inside the shaded area shown in

The program will proceed to the next step if both axes

the diagram below).

[Example 2] The axis pattern can be specified indirectly using a variable.

> When the command in [Example 1] is rephrased based on indirect specification using a variable:

11 (binary)  $\rightarrow$  3 (decimal)

5 LET 3 Assign 3 to variable 5. \*5 **WZFO** 1

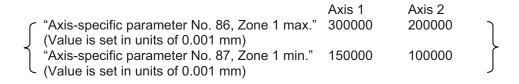

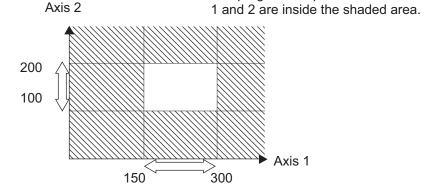

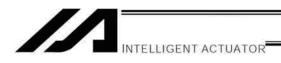

# 1.18 Communication

#### OPEN (Open channel)

| Extension condition | nsion condition Input condition | Cor                  | Output         |            |                |
|---------------------|---------------------------------|----------------------|----------------|------------|----------------|
| (LD, A, O, AB, OB)  | (I/O, flag)                     | Command, declaration | Operand 1      | Operand 2  | (Output, flag) |
| Optional            | Optional                        | OPEN                 | Channel number | Prohibited | СР             |

[Function] Open the channel specified in operand 1.

The specified channel will be enabled to send/receive hereafter.

Prior to executing this command, a SCHA command must be used to set an end character.

[Example] SCHA 10

OPEN 1

Specify 10 (= LF) as the end character.

Open channel 1.

Note 1: If "OPEN 0" is executed in Channel No.0, a connection cannot be made with the teaching pendant or PC software since the channel number is in common for the connections with the teaching pendant and PC software. Also, when in the manual mode, it will generate Error No.A5D "SCIF Open Error in Non-AUTO Mode" even though the program operation continues.

Note 2: During the manual mode, Channel No.0 cannot be open when the axis is in use. It will cause Error No.E89 "SCIF Open Error (Servo in use) in Non-AUTO Mode".

#### CLOS (Close channel)

| Extension condition | Input condition | Cor                  | Output         |            |                |
|---------------------|-----------------|----------------------|----------------|------------|----------------|
| (LD, A, O, AB, OB)  | (I/O, flag)     | Command, declaration | Operand 1      | Operand 2  | (Output, flag) |
| Optional            | Optional        | CLOS                 | Channel number | Prohibited | СР             |

[Function] Close the channel specified in operand 1.

The specified channel will be disabled to send/receive hereafter.

[Example] CLOS 1

Close channel 1.

LET 1 2

CLOS \*1

Assign 2 to variable 1.

Close the content of variable 1 (channel 2).

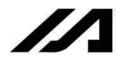

## READ (Read)

| Extension condition | Input condition | Cor                  | Output         |                  |                |
|---------------------|-----------------|----------------------|----------------|------------------|----------------|
| (LD, A, O, AB, OB)  | (I/O, flag)     | Command, declaration | Operand 1      | Operand 2        | (Output, flag) |
| Optional            | Optional        | READ                 | Channel number | Column<br>number | СС             |

[Function] Read a character string from the channel specified in operand 1 to the column specified in operand 2.

Read will end when the character specified by a SCHA command is received.

Either a local or global column may be specified.

Immediately after this command is executed, a return code will be stored in a local variable (factory setting: variable 99). Whether or not the command was executed successfully can be checked using this return code. If necessary, specify an appropriate processing to be performed when the command was terminated due to an error.

In main application version 0.41 or later, a dummy read (receive buffer cleared & receive disabled) can be performed if "0" is specified in operand 2 (the return code will indicate successful completion). The tool versions that support "0" input in operand 2 are listed below. If "0" cannot be input directly from the tool, it can be specified indirectly:

- PC software version 1.1.1.0 or later
- Teaching pendant application version 1.06 or later

| [Example] | SCHA<br>OPEN<br>READ<br>TRAN<br>CLOS<br>SLCT | 10<br>1<br>1<br>1 | 2<br>99 | Set LF (= 10) as the end character.  Open channel 1.  Read a character string from channel 1 to column 2 until LF is received.  Assign a return code (variable 99) to variable 1.  Close the channel.  Branch to the processing corresponding to each return code.  (Note) Using a GOTO command to branch out of the SLCT-EDSL syntax or to other branching processing within the syntax is prohibited. |
|-----------|----------------------------------------------|-------------------|---------|----------------------------------------------------------------------------------------------------|
|           | WHEQ<br>:<br>(1)<br>:<br>WHEQ                | 1                 | 0       | If the content of variable 1 is "0" (successful completion), (1) will be performed. Accordingly, specify the processing to be performed upon successful completion in (1).  If the content of variable 1 is "1" (timeout), (2) will                                                                                                    |
|           | :<br>(2)                                     | 1                 | '       | be performed. Accordingly, specify an appropriate processing to be performed in (2), if necessary.                                                                                                    |
|           | WHEQ:                                        | 1                 | 2       | If the content of variable 1 is "2" (timer cancelled), (3) will be performed. Accordingly, specify an appropriate processing to be performed in (3), if necessary.                                                                                                    |
|           | :<br>OTHE<br>:<br>(4)                        |                   |         | If the content of variable 1 is other than "0," "1" or "2," (4) will be performed. Accordingly, specify an error handling in (4), if necessary.                                                                                                    |
|           | EDSL                                         |                   |         | The program moves here if any of the conditions was established and the corresponding command                                                                                                    |

was executed.

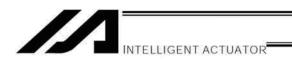

(Note1) A READ command must be executed before the other side sends the end character.(Note2) Channel Nos. 31 to 34 (available with the Ethernet option) cannot be specified for dummy read (operand 2: 0).

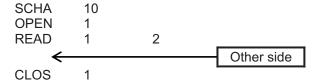

- Return code of the READ command
  - The return code is stored in a local variable. The variable number can be set by "Other parameter No. 24." The default variable number is 99.
  - 0: READ completed successfully (Receive complete)
  - 1: READ timeout (the timeout value is set by a TMRD command) (Continue to receive)
  - 2: READ timer cancelled (the wait status is cancelled by a TIMC command) (Continue to receive)
  - 3: READ SCIF overrun error (Receive disabled)
  - 4: READ SCIF receive error (framing error or parity error) (Receive disabled)
  - 5: READ factor error (program abort error) (Receive disabled) (Cannot be recognized by SEL commands)
  - 6: READ task ended (program end request, etc.) (Receive disabled) (Cannot be recognized by SEL commands)
  - 7: READ SCIF receive error due to other factor (Receive disabled)
  - 8: READ SIO overrun error (Receive disabled)
  - 9: READ SIO parity error (Receive disabled)
  - 10: READ SIO framing error (Receive disabled)
  - 11: READ SIO buffer overflow error (Receive disabled)
  - 12: READ SIO receive error due to other factor (Receive disabled)
  - 13 ~ 20: Used only in Ethernet (optional)
  - 21: READ SIO receive temporary queue overflow error (Receive disabled)
  - 22: READ SIO slave receive queue overflow error (Receive disabled)

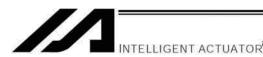

#### TMRW (Set READ/WRIT timeout value)

| Extension condition | Input condition | Cor                  | Output             |                       |                |
|---------------------|-----------------|----------------------|--------------------|-----------------------|----------------|
| (LD, A, O, AB, OB)  | (I/O, flag)     | Command, declaration | Operand 1          | Operand 2             | (Output, flag) |
| Optional            | Optional        | TMRW                 | Read timer setting | (Write timer setting) | CC             |

[Function] Set the timeout setting to be applied to a READ command.

The timer setting specified in operand 1 will set the maximum time the program will wait for the character string read to end when a READ command is executed.

If the end character could not be read before the timer is up during the execution of the READ command, a timeout will occur and the program will move to the next step.

(Whether or not a timeout occurred can be checked using the return code to be stored in variable 99 (factory setting) immediately after a READ command is executed. If necessary, specify an appropriate processing to be performed when a timeout occurred.)

Setting the timer to "0" will allow the READ command to wait infinitely, without timeout, until the end character is read.

The timer setting is input in seconds (setting range: 0 to 99.00 seconds) including up to two decimal places.

Operand 1 can be specified indirectly using a variable.

(Note) TMRW is set to "0" in the default condition before TMRW setting is performed.

| [Example] | SCHA | 10 |    | Set LF (=10) as the end character.                                     |
|-----------|------|----|----|------------------------------------------------------------------------|
|           | TMRW | 30 |    | Set the READ timeout value to 30 seconds.                              |
|           | OPEN | 1  |    | Open channel 1.                                                        |
|           | READ | 1  | 2  | Read the character string from channel 1 to column 2 until LF is read. |
|           | TRAN | 1  | 99 | Assign the return code to variable 1.                                  |
|           | CLOS | 1  |    | Close the channel.                                                     |

Read completes successfully within 30 seconds  $\rightarrow$  Variable No. 1 = 0 Timeout occurs  $\rightarrow$  Variable No. 1 = 1

The timer setting specified in operand 2 sets the timeout value to be applied when a WRIT command is executed (maximum time to wait for completion of send) (maximum time to wait for send based on flow control) (optional).

The WRIT timer setting is effective only for standard SIOs (channel 1 or 2 supporting flow control).

TMRD used in the XSEL-J/K type controller is treated as TMRW in the XSEL-P/Q/PCT/QCT type controller.

If a program file created for an XSEL-J/K controller is transferred to an XSEL-P/Q/PCT/QCT controller, the PC software will automatically convert "TMRD" to "TMRW" before the file is transferred.

<sup>\*</sup> The return code of READ command may not be limited to 0 or 1. The variable to store the return code can be set in "Other parameter No. 24." Refer to the explanation of READ command for details.

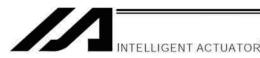

## WRIT (Write)

| Extension condition | tion Input condition | Cor                  | Output         |                  |                |
|---------------------|----------------------|----------------------|----------------|------------------|----------------|
| (LD, A, O, AB, OB)  | (I/O, flag)          | Command, declaration | Operand 1      | Operand 2        | (Output, flag) |
| Optional            | Optional             | WRIT                 | Channel number | Column<br>number | CC (Note 1)    |

[Function] Write the character string in the column specified in operand 2 to the channel specified in operand 1.

The operation will end when the character specified by a SCHA command is written. Either a local or global column can be specified.

| [Example] | SCHA | 10 |   | Set LF (= 10) as the end character.                 |
|-----------|------|----|---|-----------------------------------------------------|
|           | OPEN | 1  |   | Open channel 1.                                     |
|           | WRIT | 1  | 2 | Write the character string in column 2 to channel 1 |
|           |      |    |   | until LF is written.                                |
|           | CLOS | 1  |   | Close the channel.                                  |

As long as a standard SIO port (channel 1 or 2) is open, a task other than the one that opened the port can be used to execute (send) a WRIT command. Accordingly, if a READ command is executed in a port-opening task and then a WRIT command is executed in other task, the response from the other side can be received without delay after the command is sent from the XSEL.

(Note 1) CP for channels other than 1 and 2.

Return code of the WRIT command (channels 1 and 2 only)

The return code is stored in a local variable. The variable number can be set by "Other parameter No. 24." The default variable number is 99.

- 0: WRIT completed successfully
- 1: WRIT timeout (the timeout value is set by a TMRW command)
- 2: WRIT timer cancelled (the wait status is cancelled by a TIMC command)
- 3 to 4: For future expansion
- 5: WRIT factor error (program abort error) (Cannot be recognized by SEL commands)
- 6: WRIT task ended (program end request, etc.) (Cannot be recognized by SEL commands)

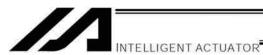

SCHA (Set end character)

| Extension condition In | Input condition | Cor                  | Output         |            |                |
|------------------------|-----------------|----------------------|----------------|------------|----------------|
| (LD, A, O, AB, OB)     | (I/O, flag)     | Command, declaration | Operand 1      | Operand 2  | (Output, flag) |
| Optional               | Optional        | SCHA                 | Character code | Prohibited | СР             |

[Function] Set the end character to be used by a READ or WRIT command.

Any character from 0 to 255 (character code used in BASIC, etc.) can be specified.

[Example] Refer to the sections on READ and WRIT commands.

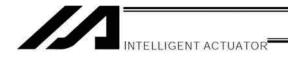

# 1.19 String Operation

# SCPY (Copy character string)

| Extension condition | Input condition | (                    | aration          | Output                                 |                |
|---------------------|-----------------|----------------------|------------------|----------------------------------------|----------------|
| (LD, A, O, AB, OB)  | (I/O, flag)     | Command, declaration | Operand 1        | Operand 2                              | (Output, flag) |
| Optional            | Optional        | SCPY                 | Column<br>number | Column<br>number,<br>character literal | СС             |

[Function] Copy the character string in the column specified in operand 2 to the column specified in operand 1.

Copy will be performed for the length set by a SLEN command.

If a character literal is specified in operand 2, copy will be performed for the entire length of the literal.

| [Example] | SCPY         | 1         | 'ABC' | Copy 'ABC' to column 1.                                                             |
|-----------|--------------|-----------|-------|-------------------------------------------------------------------------------------|
|           | SLEN<br>SCPY | 10<br>100 | 200   | Set the copying length to 10 bytes.<br>Copy 10 bytes from column 200 to column 100. |

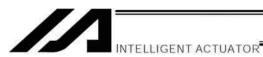

• SCMP (Compare character strings)

| Extension condition (LD, A, O, AB, OB) | Input condition (I/O, flag) | Command, declaration |                  |                                        | Output         |
|----------------------------------------|-----------------------------|----------------------|------------------|----------------------------------------|----------------|
|                                        |                             | Command, declaration | Operand 1        | Operand 2                              | (Output, flag) |
| Optional                               | Optional                    | SCMP                 | Column<br>number | Column<br>number,<br>character literal | EQ             |

[Function] Compare the column specified in operand 1 with the column specified in operand 2. Comparison will be performed for the length set by a SLEN command.

If a character literal is specified in operand 2, comparison will be performed for the entire length of the literal.

| [Example] | SCMP         | 1       | 'ABC' | 600 | Flag 600 will turn ON if columns 1 to 3 contain 'ABC.'                                               |
|-----------|--------------|---------|-------|-----|----------------------------------------------------------------------------------------------------|
|           | SLEN<br>SCMP | 5<br>10 | 30    | 999 | Set the comparing length to five bytes. Turn ON flag 999 if five bytes from columns 30 and 10 match. |

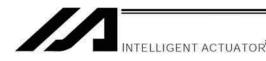

## SGET (Get character)

| Extension condition | lition Input condition | Command, declaration |                    |                                        | Output         |
|---------------------|------------------------|----------------------|--------------------|----------------------------------------|----------------|
| (LD, A, O, AB, OB)  | (I/O, flag)            | Command, declaration | Operand 1          | Operand 2                              | (Output, flag) |
| Optional            | Optional               | SGET                 | Variable<br>number | Column<br>number,<br>character literal | СР             |

[Function] Assign one character from the column specified in operand 2 to the variable specified in operand 1.

If a character-string literal is specified in operand 2, the first character will be assigned.

[Example] SGET 1 100

Assign one byte from column 100 to variable 1.

LET 1 3 Assign 3 to variable 1.
LET 2 1 Assign 1 to variable 2.
SCPY 1 'A' Copy 'A' to column 1.

SGET \*1 \*2 Assign 'A' from the content of variable 2 (column 1) to the

content of variable 1 (variable 3).

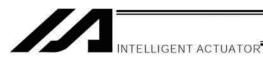

# SPUT (Set character)

| Extension condition | nsion condition Input condition | Cor                  | Output           |           |                |
|---------------------|---------------------------------|----------------------|------------------|-----------|----------------|
| (LD, A, O, AB, OB)  | (I/O, flag)                     | Command, declaration | Operand 1        | Operand 2 | (Output, flag) |
| Optional            | Optional                        | SPUT                 | Column<br>number | Data      | СР             |

[Function] Set the data specified in operand 2 in the column specified in operand 1.

| [Example] | SPUT               | 5            | 10              | Set 10 (LF) in column 5.                                                                                                    |
|-----------|--------------------|--------------|-----------------|----------------------------------------------------------------------------------------------------|
|           | LET<br>LET<br>SPUT | 1<br>2<br>*1 | 100<br>50<br>*2 | Assign 100 to variable 1. Assign 50 to variable 2. Set the content of variable 2 (50 ('2')) in the content of variable 1 (column 100). |

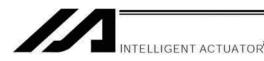

#### STR (Convert character string; decimal)

| Extension condition | Input condition Command, declaration |                      |                  | Output    |                |
|---------------------|--------------------------------------|----------------------|------------------|-----------|----------------|
| (LD, A, O, AB, OB)  | (I/O, flag)                          | Command, declaration | Operand 1        | Operand 2 | (Output, flag) |
| Optional            | Optional                             | STR                  | Column<br>number | Data      | CC             |

[Function] Copy to the column specified in operand 1 a decimal character string converted from the data specified in operand 2.

The data will be adjusted to the length set by a SLEN command.

If the data exceeds the specified length, it will be cut off at the length set by a SLEN command.

If the entire data has been converted within the length set by a SLEN command, the output will turn ON.

(Note) If the data specified in operand 2 is a 10-digit integer including eight or more valid digits, conversion of the values in the eighth and subsequent digits will not be guaranteed (the values through the seventh digits will be converted properly.)

[Example] SLEN 5.3 Set a length consisting of five integer digits and three decimal digits.

STR 1 123 The following values will be set in columns 1 to 9:

| 1 | 2 | 3 | 4 | 5 | 6 | 7 | 8 | 9 |
|---|---|---|---|---|---|---|---|---|
|   |   | 1 | 2 | 3 |   | 0 | 0 | 0 |

LET 1 10 Assign 10 to variable 1.

LET 102 987.6543 Assign 987.6543 to variable 102.

SLEN 2.3 Set a length consisting of two integer digits and three decimal digits.

STR \*1 \*102 The following values will be set in columns 10 to 15:

| 10 | 11 | 12 | 13 | 14 | 15 |
|----|----|----|----|----|----|
| 8  | 7  |    | 6  | 5  | 4  |

Since the data is greater than the length, 87 is set in the integer part after rounding off 9 in the 100's place, while 654 is set in the fraction part after rounding 3 in the fourth decimal place.

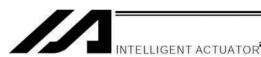

STRH (Convert character string; hexadecimal)

| Extension condition | Input condition | Cor                  | nmand, declara   | ition     | Output         |
|---------------------|-----------------|----------------------|------------------|-----------|----------------|
| (LD, A, O, AB, OB)  | (I/O, flag)     | Command, declaration | Operand 1        | Operand 2 | (Output, flag) |
| Optional            | Optional        | STRH                 | Column<br>number | Data      | СС             |

[Function] Copy to the column specified in operand 1 a hexadecimal character string converted from the data specified in operand 2.

Only the integer part will be adjusted to the length set by a SLEN command.

If the data exceeds the specified length, it will be cut off at the length set by a SLEN command.

If the entire data has been converted within the length set by a SLEN command, the output will turn ON.

(Note) If the data specified in operand 2 is a negative value, eight columns will be required to covert the entire data.

[Example] SLEN 5 Set a format consisting of five integer digits.
STRH 1 255 The following values will be set in columns 1 to 5:

| 1 | 2 | 3 | 4 | 5 |
|---|---|---|---|---|
|   |   |   | F | F |

LET 1 10 Assign 10 to variable 1.

LET 102 987.6543 Assign 987.6543 to variable 102.

SLEN 2.3 Set a length consisting of two integer digits and three decimal digits.

STRH \*1 \*102 The following values will be set in columns 10 and 11:

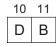

".3" in the SLEN command and ".6543" in variable 102, which are the decimal part, will be ignored.

The integer part is expressed as '3DB' in hexadecimal. Since the length is two digits, however, "3" in the third digit will be cut off.

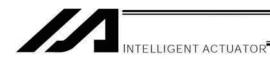

#### VAL (Convert character string data; decimal)

| Extension condition | tension condition Input condition |                      | Output             |                                        |                |
|---------------------|-----------------------------------|----------------------|--------------------|----------------------------------------|----------------|
| (LD, A, O, AB, OB)  | (I/O, flag)                       | Command, declaration | Operand 1          | Operand 2                              | (Output, flag) |
| Optional            | Optional                          | VAL                  | Variable<br>number | Column<br>number,<br>character literal | СС             |

[Function] Convert the decimal data in the column specified in operand 2 to a binary and assign the result to the variable specified in operand 1.

Conversion will be performed for the length set by a SLEN command.

If a character-string literal is specified in operand 2, conversion will be performed for the entire length of the literal.

(Note) Keep the converting length to 18 characters or less.

\*1

VAL

\*2

| [Example] | SCPY<br>SLEN<br>VAL                | 10<br>4<br>1            | '1234'<br>10                  | Set '1234' in column 10. Set the converting length to four bytes. Assign 1234, which is a binary converted from '1234' in column 10, to variable 1. |
|-----------|------------------------------------|-------------------------|-------------------------------|----------------------------------------------------------------------------------------------------|
|           | LET<br>LET<br>SCPY<br>SCPY<br>SLEN | 1<br>2<br>20<br>24<br>8 | 100<br>20<br>'1234'<br>'.567' | Assign 100 to variable 1. Assign 20 to variable 2. Copy '1234' to column 20. Copy '.567' to column 24. Set the converting length to eight bytes.    |

Assign 1234.567, which is a binary converted from '1234.567' in the content of variable 2 (column 20) to the

content of variable 1 (variable 100).

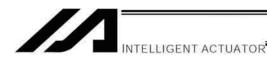

VALH (Convert character string data; hexadecimal)

| Extension condition | Input condition | (                    | Command, declaration |                                        |                          |  |  |
|---------------------|-----------------|----------------------|----------------------|----------------------------------------|--------------------------|--|--|
| (LD, A, O, AB, OB)  | (I/O, flag)     | Command, declaration | Operand 1            | Operand 2                              | Output<br>(Output, flag) |  |  |
| Optional            | Optional        | VALH                 | Variable<br>number   | Column<br>number,<br>character literal | СС                       |  |  |

[Function] Convert the hexadecimal data in the column specified in operand 2 to a binary and assign the result to the variable specified in operand 1.

Conversion will be performed for the length set by a SLEN command.

Only the integer part will be converted, with the decimal part being ignored.

If a character-string literal is specified in operand 2, conversion will be performed for the entire length of the literal.

(Note) Keep the converting length to 8 characters or less.

| [Example] | SCPY<br>SLEN<br>VALH               | 10<br>4<br>1            | '1234'<br>10              | Set '1234' in column 10. Set the converting length to four bytes. Assign 4660, which is a binary converted from hexadecimal '1234' in column 10, to variable 1.                                                                                                    |
|-----------|------------------------------------|-------------------------|---------------------------|----------------------------------------------------------------------------------------------------|
|           | LET<br>LET<br>SCPY<br>SLEN<br>VALH | 1<br>2<br>20<br>4<br>*1 | 100<br>20<br>'ABCD'<br>*2 | Assign 100 to variable 1. Assign 20 to variable 2. Copy 'ABCD' to column 20. Set the converting length to four bytes. Assign 43981, which is a binary converted from hexadecimal 'ABCD' in the content of variable 2 (column 20) to the content of variable 1 (variable 100). |

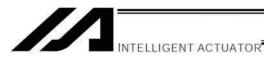

# SLEN (Set length)

| Extension condition | Input condition                | Cor                  | Command, declaration          |            |                          |  |
|---------------------|--------------------------------|----------------------|-------------------------------|------------|--------------------------|--|
| (LD, A, O, AB, OB)  | Input condition<br>(I/O, flag) | Command, declaration | Operand 1                     | Operand 2  | Output<br>(Output, flag) |  |
| Optional            | Optional                       | SLEN                 | Character<br>string<br>length | Prohibited | СР                       |  |

[Function] Set the length to be processed by a string command.

This must always be set before using the following commands:

| SCMP         | <br>Decimal part is invalid. |
|--------------|------------------------------|
| SCPY         | <br>Decimal part is invalid. |
| IS□□         | <br>Decimal part is invalid. |
| WS□□         | <br>Decimal part is invalid. |
| STRH         | <br>Decimal part is invalid. |
| VAL,<br>VALH | <br>Decimal part is invalid. |
| STR          | Decimal part is valid.       |

[Example] Refer to the examples of the above commands:

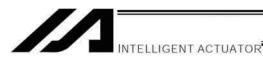

# 1.20 Palletizing-Related

### BGPA (Declare start of palletizing setting)

| Extension condition | Input condition | Cor     | Output             |            |                |
|---------------------|-----------------|---------|--------------------|------------|----------------|
| (LD, A, O, AB, OB)  |                 | Command | Operand 1          | Operand 2  | (Output, flag) |
| Optional            | Optional        | BGPA    | Palletizing number | Prohibited | СР             |

Declare the start of a palletizing setting.

Once this command is executed, palletizing setting for the palletizing number specified in operand 1 will be enabled.

(In the case of an ACHZ, AEXT, OFAZ or ATRG command, setting is enabled without declaring BGPA.) The input range of palletizing number is from 1 to 10.

When the palletizing setting is complete, execute EDPA.

Nested BGPAs are not supported. To declare start of another palletizing setting, execute an EDPA command and then execute a BGPA command again.

If the output field is specified, the output will turn ON after this command is executed.

Palletizing numbers are in the local range. Therefore, a given palletizing setting is valid only within the program in which it is set.

(Note) Using a GOTO command to branch out of or into a BGPA-EDPA syntax is prohibited.

## EDPA (Declare end of palletizing setting)

| Extension condition | Input condition | Command, declaration |            |            | Output         |
|---------------------|-----------------|----------------------|------------|------------|----------------|
| (LD, A, O, AB, OB)  | (I/O, flag)     | Command, declaration | Operand 1  | Operand 2  | (Output, flag) |
| Prohibited          | Prohibited      | EDPA                 | Prohibited | Prohibited | СР             |

Declare the end of a palletizing setting.

If a palletizing-setting command (excluding BGPA, ACHZ, ATRG, AEXT and OFAZ) is executed before another BGPA is declared following an execution of this command (= while palletizing setting is not enabled), an error will generate.

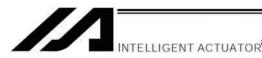

#### PAPI (Set palletizing counts)

| Extension condition | Input condition                | Cor                  | Output    |           |                          |
|---------------------|--------------------------------|----------------------|-----------|-----------|--------------------------|
| (LD, A, O, AB, OB)  | Input condition<br>(I/O, flag) | Command, declaration | Operand 1 | Operand 2 | Output<br>(Output, flag) |
| Optional            | Optional                       | PAPI                 | Count     | Count     | СР                       |

Set counts in the palletizing-axis directions.

The count specified in operand 1 will apply to the preferential-axis (PX-axis) direction, while the count specified in operand 2 will apply to the PY-axis direction.

If this command is executed before BGPA is declared (= while palletizing setting is not enabled), an error will generate.

If the output field is specified, the output will turn ON after this command is executed.

#### PAPN (Set palletizing pattern)

| Extension condition | Input condition | Command, declaration |                   |            | Output                   |  |
|---------------------|-----------------|----------------------|-------------------|------------|--------------------------|--|
| (LD, A, O, AB, OB)  | (I/O, flag)     | Command, declaration | Operand 1         | Operand 2  | Output<br>(Output, flag) |  |
| Optional            | Optional        | PAPN                 | Pattern<br>number | Prohibited | СР                       |  |

Set a palletizing pattern.

The palletizing pattern specified in operand 1 will be set (1 = Pattern 1, 2 = Pattern 2).

If this command is not declared, pattern 1 will be used.

If this command is executed before BGPA is declared (= while palletizing setting is not enabled), an error will generate.

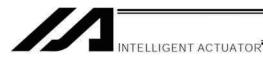

#### PASE (Declare palletizing axes)

| Extension condition | Input condition | Command, declaration |                |                | Output                   |
|---------------------|-----------------|----------------------|----------------|----------------|--------------------------|
| (LD, A, O, AB, OB)  | (I/O, flag)     | Command, declaration | Operand 1      | Operand 2      | Output<br>(Output, flag) |
| Optional            | Optional        | PASE                 | Axis<br>number | Axis<br>number | СР                       |

Set the two axes to be used in palletizing (PX and PY-axes).

The axis specified in operand 1 will be set as the preferential axis (PX-axis).

The axis specified in operand 2 will be set as the PY-axis.

This command is used in conjunction with PAPT and PAST.

It cannot be used together with a 3-point teaching (PAPS) command. Whichever is set later will be given priority.

It is recommended to use a 3-point teaching (PAPS) command if the palletizing requires high precision.

If this command is executed before BGPA is declared (= while palletizing setting is not enabled), an error will generate.

If the output field is specified, the output will turn ON after this command is executed.

#### PAPT (Set palletizing pitches)

| Extension condition | Input condition | Cor                  | Output    |           |                |
|---------------------|-----------------|----------------------|-----------|-----------|----------------|
| (LD, A, O, AB, OB)  | (I/O, flag)     | Command, declaration | Operand 1 | Operand 2 | (Output, flag) |
| Optional            | Optional        | PAPT                 | Pitch     | Pitch     | СР             |

Set palletizing pitches.

The value specified in operand 1 will be set as the pitch for the preferential axis (PX-axis), while the value specified in operand 2 will be set as the pitch for the PY-axis.

This command is used in conjunction with PASE and PAST.

If this command is executed before BGPA is declared (= while palletizing setting is not enabled), an error will generate.

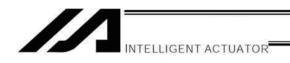

#### PAST (Set palletizing reference point)

| Extension condition Input condition |             | Command, declaration |                   |            | Output         |
|-------------------------------------|-------------|----------------------|-------------------|------------|----------------|
| (LD, A, O, AB, OB)                  | (I/O, flag) | Command, declaration | Operand 1         | Operand 2  | (Output, flag) |
| Optional                            | Optional    | PAST                 | (Position number) | Prohibited | СР             |

Set the reference point used in palletizing.

If a value is set in operand 1, that position number specified in operand 1 will be used to store the reference point data.

If no value is set in operand 1, the position-number setting for storing reference point data will become invalid. This command is used in conjunction with PASE and PAPT.

If this command is not set, coordinates (0, 0) are used as the reference point. If this command is set, the set coordinates are used as the reference point in calculating the position coordinates of palletizing points. Coordinates in both the PX and PY-axis directions must always be set as the reference-point coordinates. If a palletizing movement command such as PMVP or PMVL is executed, however, specification of palletizing Z-axis (PZ-axis) coordinate is optional. If a Z-axis coordinate is specified, movement in the PZ-axis direction will become enabled. Even if PZ-axis coordinate is not specified, operation will still be performed—just that the position will not move in the PZ-axis direction. Note, however, that an error will generate in the following cases: If this command and PZ-axis are set but the PX, PY and PZ-axes are not set as valid axes in the reference point data, an error will generate when position coordinates are calculated. If the palletizing Z-axis is not set and the PX and PY-axes are not set as valid axes in the reference point data, an error will also generate when position coordinates are calculated. "When position coordinates are calculated" means when PAPG (get palletizing calculation data) or any palletizing movement command such as PMVP, PMVL or PACH is executed. If this command is executed before BGPA is declared (= while palletizing setting is not enabled), an error will generate.

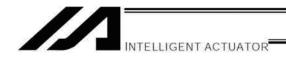

PAPS (Set palletizing points) for 3-point & 4-point teaching

| Extension condition | Input condition                | Cor                  | Output          |                                     |                |
|---------------------|--------------------------------|----------------------|-----------------|-------------------------------------|----------------|
| (LD, A, O, AB, OB)  | Input condition<br>(I/O, flag) | Command, declaration | Operand 1       | Operand 2                           | (Output, flag) |
| Optional            | Optional                       | PAPS                 | Position number | (Palletizing position setting type) | СР             |

Set palletizing positions by means of 3-point teaching.

Palletizing positions can also be set by means of 4-point teaching. In 4-point teaching, the pallet surface can be defined as any quadrangle other than a square, rectangle or parallelogram.

In operand 1, specify the position number to be used as the start point required in the setting of palletizing positions by 3-point teaching. If "n" is set as the position number corresponding to the start point, store position data corresponding to the end point in PX-axis direction in position No. n+1, and store position data corresponding to the end point in PY-axis direction in position No. n+2.

In the case of 4-point teaching, position data corresponding to the end point must also be stored in position No. n+3.

In operand 2, specify the palletizing position setting type.

#### [Palletizing position setting type]

- If "0" is set or nothing is specified in operand 2, palletizing positions will be set by 3-point teaching. As shown in Fig. 1 (a), palletizing positions will be placed on the quadrangular pallet surface determined by the three points including the start point, end point in PX-axis direction, and end point in PY-axis direction.
- If "2" is specified in operand 2, palletizing positions will be set by 4-point teaching (non-planar type). As shown in Fig. 1 (b), palletizing positions will be placed on the quadrangular pallet surface determined by the four points including the start point, end point in PX-axis direction, end point in PY-axis direction, and end point. Take note that whether the shape becomes planar or not depends on the point data of the end point.

Fig. 1 shows how palletizing positions are placed.

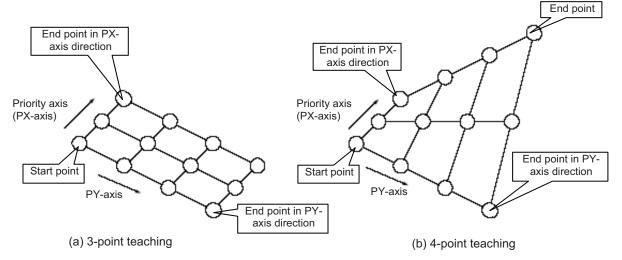

Fig. 1 Placement of Palletizing Positions

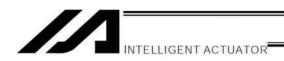

• If palletizing positions are set by means of 4-point teaching and a certain level of palletizing precision is required in a condition where all four points used in the setting of palletizing positions are known to be on a plane, it is recommended that palletizing positions be set in a non-planar manner.

If "1" is specified in operand 2, palletizing positions will be set by 4-point teaching (planar type). Fig. 2 (a)

The plane is determined by the three points including the start point, end point in PX-axis direction, and end point in PY-axis direction. Shift the end point in parallel in PZ direction (vertical direction) and define a new end point as a point of intersection of the lines extending from the original end point and other end points on the original plane.

Palletizing positions will be placed on the quadrangular pallet surface determined by the four points, including the new end point.

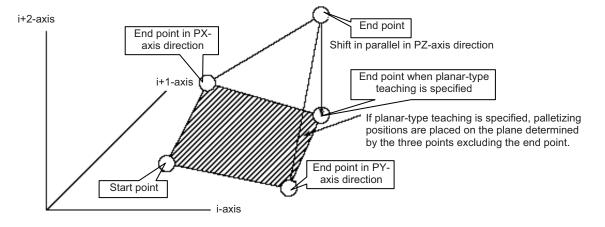

Figure.2-(a)

Take note that if any of the conditions shown in Table 1 is satisfied by any two or all of the remaining three points as applicable, other than the end point, then the end point will shift in a different direction. These conditions apply to situations where the plane determined by the three points excluding the end point is lying vertically to the ground. The shifting direction of the end point must be changed in these cases, because shifting the end point in parallel in PZ direction (vertical direction) will not provide a new end point intersecting with the original plane.

Table 1 Shifting Direction of End Point When Planar-type Teaching Is Specified

| Condition                                                        | Shifting direction of end point           |
|------------------------------------------------------------------|-------------------------------------------|
| The point data of the i-axis component is the same among all     | Shift the end point in parallel in i-axis |
| three points other than the end point. (Refer to Fig. 2 (b).)    | direction.                                |
| The point data of any component other than the PZ-axis           |                                           |
| component is the same between the start point and the end point  |                                           |
| in PX-axis direction. (Refer to Fig. 2 (c).)                     | Shift the end point in parallel in the    |
| The point data of any component other than the PZ-axis           | direction of either of the two axes other |
| component is the same between the start point and the end point  | than the PZ-axis, whichever has the       |
| in PY-axis direction. (Refer to Fig. 2 (c).)                     | younger axis number.                      |
| The point data of any component other than the PZ-axis           | younger axis number.                      |
| component is the same between the end point in PX-axis direction |                                           |
| and the end point in PY-axis direction. (Refer to Fig. 2 (c).)   |                                           |

<sup>\*</sup> i indicates the axis number of either of the two axes other than the PZ-axis.

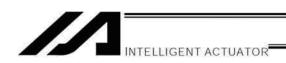

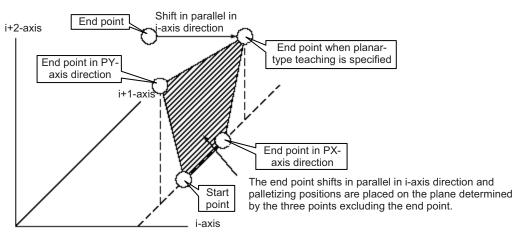

Figure.2-(b)

When the point data of the i-axis component is the same among all three points other than the end point

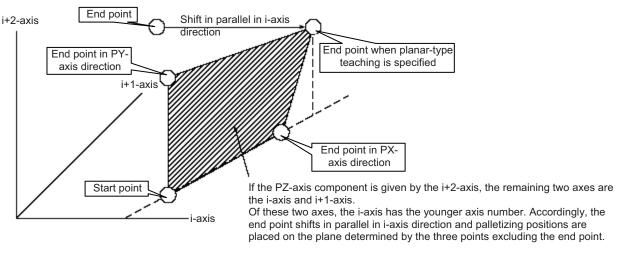

Figure.2-(c)

When the point data of any component other than the PZ-axis component is the same between any two points among the three points other than the end point

(In the above figure, the point data of a component other than the PZ-axis component is the same between the start point and the end point in PY-axis direction.)

- If the valid axis pattern of the point data used for 3-point or 4-point teaching does not match, an error "CB0, Mismatched valid axes and palletizing 3-point teaching data" will generate. Take note, however, that if this command is executed after specifying an axis used in a GRP command, only the specified axis among the valid point-data axes will be used as the source of palletizing point data. Executing the GRP command thereafter under a different setting will not have any negative effect.
- If a PZ-axis is already declared, there must be two valid axes excluding the PZ-axis. If a PZ-axis is not declared yet, there must be two or three valid axes. If there are not enough valid axes, an error "CAE: Insufficient valid axes for palletizing 3-point teaching data" will generate. If there are too many valid axes, on the other hand, an error "CAF: Excessive valid axes for palletizing 3-point teaching data" will generate. If planar-type teaching is specified and a PZ-axis is not declared yet, specify two valid axes. If there are fewer or more than two valid axes, a "CB4: Arch-motion Z-axis non-declaration error" will generate.

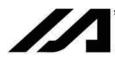

#### INTELLIGENT ACTUATOR

#### PSLI (Set zigzag)

| Extension condition Input condition |                                | Cor                  | Output        |           |                          |
|-------------------------------------|--------------------------------|----------------------|---------------|-----------|--------------------------|
| (LD, A, O, AB, OB)                  | Input condition<br>(I/O, flag) | Command, declaration | Operand 1     | Operand 2 | Output<br>(Output, flag) |
| Optional                            | Optional                       | PSLI                 | Offset amount | (Count)   | СР                       |

Set a zigzag palletizing.

The value specified in operand 1 will be set as the offset amount for even-numbered rows.

The count specified in operand 2 will be set as the count for even-numbered rows.

(Refer to "Palletizing Setting" – "Zigzag setting" under "How to Use.")

If operand 2 is not specified, the count for even-numbered rows will become the same as the count for odd-numbered rows.

If a setting is performed by 3-point teaching with PAPS (set palletizing points), the PX and PY-axes need not be parallel with the physical axes. In this case, the offset will apply in parallel with the PX-axis. If the offset is a positive value, the absolute value of offset will be applied toward the end-point direction of the PX-axis. If the offset is a negative value, the absolute value will be applied toward the start-point direction.

If this command is executed before a BGPA is declared (= while palletizing setting is not enabled), an error will generate.

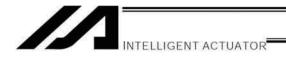

PCHZ (Declare palletizing Z-axis) Only when there are at least three axes.

| Extension condition | Input condition | Cor                  | nmand, declara | Output     |                |
|---------------------|-----------------|----------------------|----------------|------------|----------------|
| (LD, A, O, AB, OB)  | (I/O, flag)     | Command, declaration | Operand 1      | Operand 2  | (Output, flag) |
| Optional            | Optional        | PCHZ                 | (Axis number)  | Prohibited | СР             |

Specify the axis number representing the palletizing Z direction.

The axis number specified in operand 1 will be set as the axis number representing the palletizing Z direction. If operand 1 is not specified, the specification of palletizing Z-axis that was already declared will become invalid. If this command is executed before a BGPA is declared (= while palletizing setting is not enabled), an error will generate.

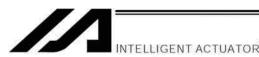

PTRG (Set palletizing arch triggers)

| Extension condition Input condition | Input condition | Command, declaration |                 |                 | Output         |
|-------------------------------------|-----------------|----------------------|-----------------|-----------------|----------------|
| (LD, A, O, AB, OB)                  | (I/O, flag)     | Command, declaration | Operand 1       | Operand 2       | (Output, flag) |
| Optional                            | Optional        | PTRG                 | Position number | Position number | СР             |

Set the arch triggers to be used for arch motion along the palletizing points.

(This setting becomes valid when a PACH command is executed.)

Set the palletizing Z-axis (PZ-axis) position data in the point data specified in operand 1 as the palletizing start-point arch trigger, and set the PZ-axis position data in the point data specified in operand 2 as the palletizing end-point arch trigger.

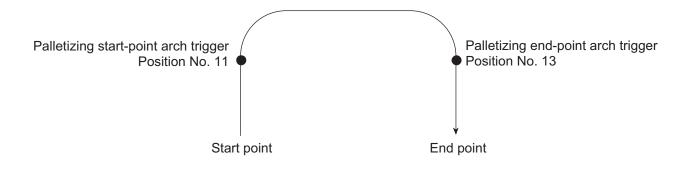

PTRG 11 13

(Refer to "Palletizing Setting" – "Palletizing arch triggers" under "How to Use.")

As for the point data, the PZ-axis data specified by a PCHZ command must be valid.

For an arch-motion operation along the palletizing points, set it so that a horizontal movement will begin when the start-point arch trigger is reached during ascent from the start point, and that the end-point arch trigger will be reached after a horizontal movement is completed during descent.

If this command is executed before a BGPA is declared (= while palletizing setting is not enabled), an error will generate.

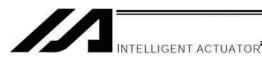

#### PEXT (Set palletizing composition)

| Extension condition Input condition |                                | Cor                  | Command, declaration |            |                          |
|-------------------------------------|--------------------------------|----------------------|----------------------|------------|--------------------------|
| (LD, A, O, AB, OB)                  | Input condition<br>(I/O, flag) | Command, declaration | Operand 1            | Operand 2  | Output<br>(Output, flag) |
| Optional                            | Optional                       | PEXT                 | (Position number)    | Prohibited | СР                       |

Set palletizing composition.

The position number specified in operand 1 will be set for use in composition.

When a palletizing movement command is executed, the data of any valid axes other than the PX, PY (and PZ)-axes in the specified point data will comprise the end-point coordinates of the composite axis.

If operand 1 is not specified, the position number for composition setting that was already declared will become invalid.

If this command is executed before a BGPA is declared (= while palletizing setting is not enabled), an error will generate.

If the output field is specified, the output will turn ON after this command is executed.

#### OFPZ (Set palletizing Z-axis offset)

| Extension condition | Input condition | Command, declaration |              |            | Output         |
|---------------------|-----------------|----------------------|--------------|------------|----------------|
| (LD, A, O, AB, OB)  | (I/O, flag)     | Command, declaration | Operand 1    | Operand 2  | (Output, flag) |
| Optional            | Optional        | OFPZ                 | Offset value | Prohibited | СР             |

Set the offset in the palletizing Z-axis direction.

The value specified in operand 1 will be set as the offset in the palletizing Z-axis direction.

The offset amount is set in mm and the effective resolution is 0.001 mm.

A negative value can also be specified as the offset, as long as the operation range will not be exceeded.

This offset is valid only at the end point of PACH (palletizing-point arch motion) operation.

If this command is executed before a BGPA is declared (= while palletizing setting is not enabled), an error will generate.

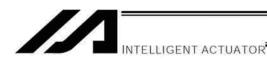

# • ACHZ (Declare arch-motion Z-axis)

| Extension condition | Input condition Com |                      | nmand, declara | ition      | Output         |
|---------------------|---------------------|----------------------|----------------|------------|----------------|
| (LD, A, O, AB, OB)  | (I/O, flag)         | Command, declaration | Operand 1      | Operand 2  | (Output, flag) |
| Optional            | Optional            | ACHZ                 | Axis<br>number | Prohibited | СР             |

Specify the axis number representing the arch-motion Z direction.

The axis number specified in operand 1 will be set as the axis number representing the arch-motion Z direction. If the output field is specified, the output will turn ON after this command is executed.

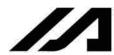

#### ATRG (Set arch triggers)

| Extension condition | Input condition | Command, declaration |                 |                 | Output         |
|---------------------|-----------------|----------------------|-----------------|-----------------|----------------|
| (LD, A, O, AB, OB)  | (I/O, flag)     | Command, declaration | Operand 1       | Operand 2       | (Output, flag) |
| Optional            | Optional        | ATRG                 | Position number | Position number | СР             |

Set the arch triggers used for arch motion.

(This setting becomes valid when an ARCH command is executed.)

INTELLIGENT ACTUATOR

Set the arch-motion Z-axis position data in the point data specified in operand 1 as the start-point arch trigger, and set the arch-motion Z-axis position data in the point data specified in operand 2 as the end-point arch trigger.

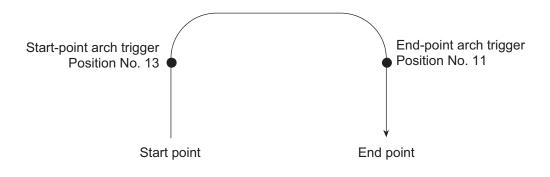

ATRG 13 11

(Refer to "Palletizing Setting" – "Arch triggers" under "How to Use.")

For an arch-motion operation, set it so that a horizontal movement will begin when the start-point arch trigger is reached during ascent from the start point, and that the end-point arch trigger will be reached after a horizontal movement is completed during descent.

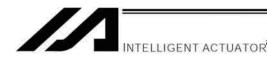

#### AEXT (Set arch-motion composition)

| Extension condition | Input condition | Cor                  | nmand, declara    | Output     |                |
|---------------------|-----------------|----------------------|-------------------|------------|----------------|
| (LD, A, O, AB, OB)  | (I/O, flag)     | Command, declaration | Operand 1         | Operand 2  | (Output, flag) |
| Optional            | Optional        | AEXT                 | (Position number) | Prohibited | СР             |

Set arch-motion composition.

The position number specified in operand 1 will be set for use in composition.

When an arch motion is executed, the data of valid axes in the point data specified in this command, except for the data of valid axes in the arch-motion end-point data as well as the arch-motion Z-axis data, will comprise the end-point coordinates of the composite axis.

If operand 1 is not specified, the position number for composition setting that was already declared will become invalid.

If the output field is specified, the output will turn ON after this command is executed.

#### OFAZ (Set arch-motion Z-axis offset)

| Extension condition | Input condition | Command, declaration |              |            | Output         |
|---------------------|-----------------|----------------------|--------------|------------|----------------|
| (LD, A, O, AB, OB)  | (I/O, flag)     | Command, declaration | Operand 1    | Operand 2  | (Output, flag) |
| Optional            | Optional        | OFAZ                 | Offset value | Prohibited | СР             |

Set the offset in the arch-motion Z-axis direction.

The value specified in operand 1 will be set as the offset in the arch-motion Z-axis direction.

The offset amount is set in mm and the effective resolution is 0.001 mm.

A negative value can also be specified as the offset, as long as the operation range will not be exceeded.

This offset is valid only at the end point of ARCH (arch motion) operation.

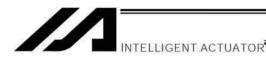

# 1.21 Palletizing Calculation Command

## PTNG (Get palletizing position number)

| Extension condition | Input condition | Cor                  | mmand, declara     | tion               | Output         |
|---------------------|-----------------|----------------------|--------------------|--------------------|----------------|
| (LD, A, O, AB, OB)  | (I/O, flag)     | Command, declaration | Operand 1          | Operand 2          | (Output, flag) |
| Optional            | Optional        | PTNG                 | Palletizing number | Variable<br>number | СР             |

Assign the palletizing position number for the palletizing number specified in operand 1 to the variable specified in operand 2.

If the output field is specified, the output will turn ON after this command is executed.

### PINC (Increment palletizing position number by 1)

| Extension condition Input condition |             | Cor                  | Output             |            |                |
|-------------------------------------|-------------|----------------------|--------------------|------------|----------------|
| (LD, A, O, AB, OB)                  | (I/O, flag) | Command, declaration | Operand 1          | Operand 2  | (Output, flag) |
| Optional                            | Optional    | PINC                 | Palletizing number | Prohibited | СС             |

Increment by 1 the palletizing position number for the palletizing number specified in operand 1. If the incremented value is considered normal as a palletizing position number calculated under the current palletizing setting, the value will be updated. If not, the value will not be updated.

If the output field is specified, the output will turn ON when the value was successfully incremented, and turn OFF if the increment failed.

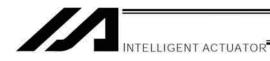

• PDEC (Decrement palletizing position number by 1)

| Extension condition Input condition |             | Cor                  | Command, declaration |            |                          |
|-------------------------------------|-------------|----------------------|----------------------|------------|--------------------------|
| (LD, A, O, AB, OB)                  | (I/O, flag) | Command, declaration | Operand 1            | Operand 2  | Output<br>(Output, flag) |
| Optional                            | Optional    | PDEC                 | Palletizing number   | Prohibited | CC                       |

Decrement by 1 the palletizing position number for the palletizing number specified in operand 1.

If the decremented value is considered normal as a palletizing position calculated under the current palletizing setting, the value will be updated. If not, the value will not be updated.

If the output field is specified, the output will turn ON when the value was successfully decremented, and turn OFF if the decrement failed.

#### PSET (Set palletizing position number directly)

| Extension condition | Input condition | Cor                  | mmand, declara     | Output    |                |
|---------------------|-----------------|----------------------|--------------------|-----------|----------------|
| (LD, A, O, AB, OB)  | (I/O, flag)     | Command, declaration | Operand 1          | Operand 2 | (Output, flag) |
| Optional            | Optional        | PSET                 | Palletizing number | Data      | СС             |

Set the value specified in operand 2 as the palletizing position number for the palletizing number specified in operand 1.

If the specified value is considered normal as a palletizing position calculated under the current palletizing setting, the value will be set. If not, the value will not be set.

If the output field is specified, the output will turn ON when the palletizing position number was successfully updated, and turn OFF if the update failed.

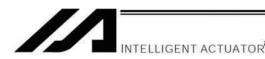

#### PARG (Get palletizing angle)

| Extension condition | Input condition | Cor                  | Command, declaration |             |                          |
|---------------------|-----------------|----------------------|----------------------|-------------|--------------------------|
| (LD, A, O, AB, OB)  | (I/O, flag)     | Command, declaration | Operand 1            | Operand 2   | Output<br>(Output, flag) |
| Optional            | Optional        | PARG                 | Palletizing number   | Axis number | СР                       |

Obtain the palletizing angle.

Calculate the palletizing angle (degrees) from the physical axis specified in operand 2 for the palletizing number specified in operand 1, and store the result in variable 199.

This command need not be executed, if not necessary.

If this command is executed after PAPS (set 3 palletizing points for teaching) is executed, the angle formed by the preferential axis and the specified physical axis will be calculated automatically. If this command is executed before PAPS is executed, or after both PAPS and PASE are executed in this order, an error will generate.

The axes to be used can be specified with a GRP command before PAPS is executed (refer to the detailed explanation of PAPS). If the valid axis pattern of the 3-point teaching data does not match, an error "CB0, Mismatched valid axes and palletizing 3-point teaching data" will generate.

If the number of valid point-data axes (the number of valid axes excluding the PZ-axis, if a palletizing Z-axis (PZ-axis) has already been declared) is less than two, an error "CAE, Insufficient valid axes for palletizing 3-point teaching data" will generate. If the number of valid point-data axes is more than two, an error "CB9, PX/PY-axes indeterminable when obtaining palletizing angle" will generate.

If the axis number specified in operand 2 is neither of the two valid axes in the point data excluding the PZ-axis, an error "CBA, Reference axis and PX/PY-axes mismatch when obtaining palletizing angle" will generate. If the reference point among the three teaching points is the same as the point data at the PX-axis end point other than the PZ-axis component, an error "Reference point and PX-axis end point identical when obtaining palletizing angle" will generate, and angle calculation will be disabled.

The actual operating direction may have been reversed depending on the mechanism of the rotating axis and the setting of axis-specific parameter No. 6, "Operating-direction reversing selection." To use the value obtained by this command, be sure to confirm the actual operating direction.

If the output field is specified, the output will turn ON after this command is executed.

#### PAPG (Get palletizing calculation data)

| Extension condition | Input condition | Cor                  | nmand, declara     | tion            | Output         |
|---------------------|-----------------|----------------------|--------------------|-----------------|----------------|
| (LD, A, O, AB, OB)  | (I/O, flag)     | Command, declaration | Operand 1          | Operand 2       | (Output, flag) |
| Optional            | Optional        | PAPG                 | Palletizing number | Position number | СР             |

Store the position coordinate data of the palletizing points for the palletizing number specified in operand 1, in the position number specified in operand 2.

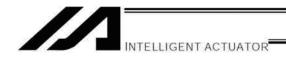

# 1.22 Palletizing Movement Command

### PMVP (Move to palletizing points via PTP)

| Extension condition | Input condition | Cor                  | nmand, declara     | tion              | Output         |
|---------------------|-----------------|----------------------|--------------------|-------------------|----------------|
| (LD, A, O, AB, OB)  | (I/O, flag)     | Command, declaration | Operand 1          | Operand 2         | (Output, flag) |
| Optional            | Optional        | PMVP                 | Palletizing number | (Position number) | PE             |

Move to the calculated palletizing points via PTP.

The axes will move to the palletizing points specified in operand 1, via PTP.

If the palletizing points are valid only for the PX/PY-axes (when palletizing Z-axis (PZ-axis) is not specified, etc.), movement in directions other than the PX/PY-axis directions will not be performed. If the PZ-axis coordinates of the palletizing points are also valid, movement in the PZ-axis direction will also be performed. However, if a position number is specified in operand 2, the PZ-direction position will move to the height of the specified position number by ignoring the palletizing calculation (only when three or more axes are available). Any data other than PZ-axis data contained in the position number specified in operand 2 will be ignored. Absence of Z-axis data will be handled as an error.

If palletizing composition is set, any axes other than the PX, PY (and PZ)-axes will also be operated if data is available for such axes.

Executing this command will not increment the palletizing position number by 1.

Before specifying operand 2, a palletizing Z-axis must have been declared (PCHZ) in the palletizing setting. If palletizing Z-axis has not been declared, an error will generate.

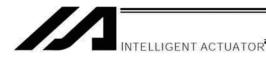

PMVL (Move to palletizing points via interpolation)

| Extension condition | Input condition | Cor                  | mmand, declara     | tion              | Output         |
|---------------------|-----------------|----------------------|--------------------|-------------------|----------------|
| (LD, A, O, AB, OB)  | (I/O, flag)     | Command, declaration | Operand 1          | Operand 2         | (Output, flag) |
| Optional            | Optional        | PMVL                 | Palletizing number | (Position number) | PE             |

Move to the calculated palletizing points via interpolation.

The axes will move to the palletizing points specified in operand 1, via interpolation.

If the palletizing points are valid only for the PX/PY-axes (when palletizing Z-axis (PZ-axis) is not specified, etc.), movement in directions other than the PX/PY-axis directions will not be performed. If the PZ-axis coordinates of the palletizing points are also valid, movement in the PZ-axis direction will also be performed. However, if a position number is specified in operand 2, the PZ-direction position will move to the height of the specified position number by ignoring the palletizing calculation (only when three or more axes are available). Any data other than PZ-axis data contained in the position number specified in operand 2 will be ignored. Absence of Z-axis data will be handled as an error.

If palletizing composition is set, any axes other than the PX, PY (and PZ)-axes will also be operated if data is available for such axes.

Executing this command will not increment the palletizing position number by 1.

Before specifying operand 2, a palletizing Z-axis must have been declared (PCHZ) in the palletizing setting. If palletizing Z-axis has not been declared, an error will generate.

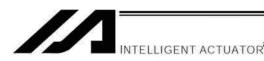

PACH (Palletizing-point arch motion)

| Extension condition | Input condition | Cor                  | mmand, declara     | tion            | Output         |
|---------------------|-----------------|----------------------|--------------------|-----------------|----------------|
| (LD, A, O, AB, OB)  | (I/O, flag)     | Command, declaration | Operand 1          | Operand 2       | (Output, flag) |
| Optional            | Optional        | PACH                 | Palletizing number | Position number | PE             |

Perform arch motion from the current point and move to the palletizing points.

- Move to the palletizing points specified in operand 1, via arch motion.
- Movements in the PX/PY-axis directions will begin after rising from the current point to the palletizing start-point arch trigger. After the Z point specified in operand 2 (as the highest point) is passed and movements in the PX/PY-axis directions are complete, the axes will pass near the palletizing end-point arch trigger and reach the calculated palletizing point.
- Palletizing arch triggers must have been set using a PTRG command.

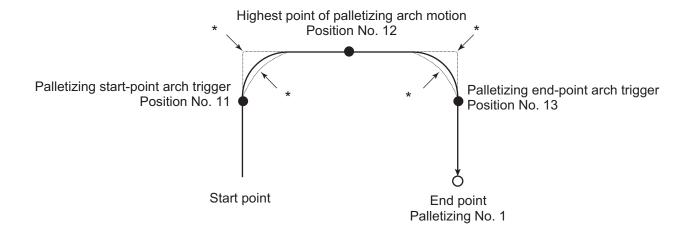

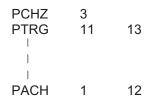

<sup>\*</sup> When the operation is resumed after a pause, depending on the position where the operation is resumed the locus may follow the lines (dotted lines) indicated by asterisks in the diagram for the composite section from ascent to horizontal movement or from horizontal movement to descent. Be careful not to cause interference.

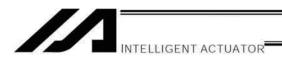

- The PZ-axis coordinate of the end point will become the PZ-axis component of the position coordinates of the palletizing point, if any, plus the palletizing Z-axis offset. If there is no PZ component, the PZ-axis coordinate of the end point will become the PZ-axis coordinate of the start point plus the palletizing Z-axis offset. (Normally the offset is added to all palletizing positions, such as the arch triggers and Z point.)
- An error will generate if the palletizing start-point arch trigger is set below the start point or the palletizing endpoint arch trigger is set below the end point. (Note: Up/down has nothing to do with +/– on the coordinate system.)
- The PZ-axis up direction refers to the direction toward the Z point from the start point (the down direction refers to the opposite direction), and has nothing to do with the size of coordinate value. Therefore, be sure to confirm the actual operating direction when using this command.
- The PZ-axis will come down after a rise-process command value is output. Therefore, the operation may follow the locus shown below depending on the settings of palletizing arch-trigger points and Z point:

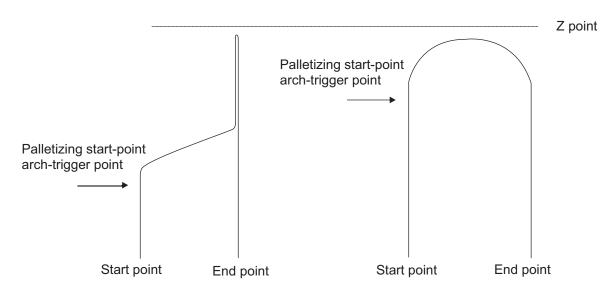

Fig. 5

In this case, change the palletizing arch triggers and Z point to increase the operation efficiency.

- If palletizing composition is set, axes other than the PX, PY and PZ-axes will also be operated if data is available for such axes. However, the composite axis will start/end operation at positions above the arch triggers.
- Executing this command will not increment the palletizing position number by 1.

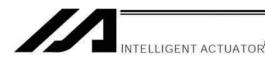

#### ARCH (Arch motion)

| Extension condition | Input condition | Cor                  | Command, declaration |                 |                          |
|---------------------|-----------------|----------------------|----------------------|-----------------|--------------------------|
| (LD, A, O, AB, OB)  | (I/O, flag)     | Command, declaration | Operand 1            | Operand 2       | Output<br>(Output, flag) |
| Optional            | Optional        | ARCH                 | Position number      | Position number | PE                       |

Perform arch motion from the current point and move to the specified points.

- Move to the points specified in operand 1, via arch motion.
- Movements in directions other than the arch-motion Z-axis direction will begin after rising from the current point to the start-point arch trigger. After the Z point specified in operand 2 (as the highest point) is passed and movements in directions other than the arch-motion Z-axis direction are complete, the axes will pass near the end-point arch trigger and reach the specified point.
- Palletizing arch triggers must be set using an ATRG command.

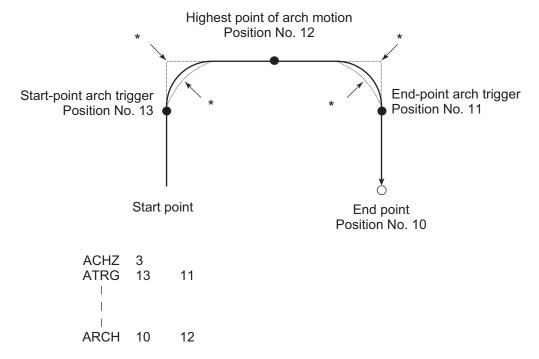

- \* When the operation is resumed after a pause, depending on the position where the operation is resumed the locus may follow the lines (dotted lines) indicated by asterisks in the diagram for the composite section from ascent to horizontal movement or from horizontal movement to descent. Be careful not to cause interference.
- The arch-motion Z-axis coordinate of the end point will become the arch-motion Z-axis component of the point data specified in operand 1, if any, plus the arch-motion Z-axis offset. If there is no arch-motion Z component, the arch-motion Z-axis coordinate of the end point will become the arch-motion Z-axis coordinate of the start point plus the arch-motion Z-axis offset. (Normally the offset is added to all arch-motion positions, such as the arch triggers and Z point.)
- An error will generate if the start-point arch trigger is set below the start point or the end-point arch trigger is set below the end point. (Note: Up/down has nothing to do with +/- on the coordinate system.)
- The arch-motion Z-axis up direction refers to the direction toward the Z point from the start point (the down direction refers to the opposite direction), and has nothing to do with the size of coordinate value. Therefore, be sure to confirm the actual operating direction when using this command.

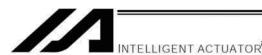

- The arch-motion Z-axis will come down after a rise-process command value is output. Therefore, the operation may follow the locus in Fig. 5 given in the aforementioned explanation of PACH command, depending on the settings of arch-trigger points and Z point. In this case, change the arch triggers and Z point to increase the operation efficiency.
- As for the arch-trigger end-point data, if there is any valid axis data other than the data of the arch-motion Z-axis, then operation will be started/ended for the applicable axes in the same manner—but above the arch triggers.
- If arch-trigger composition is set, any valid axes other than those set in the end-point data or the arch-motion Z-axis will also be operated as long as data is available for such axes. In this case, operation of the applicable axes will also be started/ended above the arch triggers.

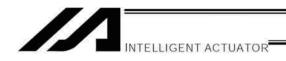

# 1.23 Building of Pseudo-Ladder Task

## CHPR (Change task level)

| Extension condition | Input condition | Cor                  | Command, declaration |            |                          | ı |
|---------------------|-----------------|----------------------|----------------------|------------|--------------------------|---|
| (LD, A, O, AB, OB)  | (I/O, flag)     | Command, declaration | Operand 1            | Operand 2  | Output<br>(Output, flag) |   |
| Optional            | Optional        | CHPR                 | 0 or 1               | Prohibited | СР                       |   |

[Function] Specify "1" (User HIGH) if you wish the target task to be processed before other tasks. This command can also be used with non-ladder tasks.

Task level change (0: User NORMAL, 1: User HIGH) is not a required component, but specifying User HIGH will require a TSLP command explained below. (Without TSLP, tasks of the User NORMAL level will not be processed.)

#### TPCD (Specify processing to be performed when input condition is not specified)

| Extension condition | Input condition | Cor                  | Command, declaration |            |                          |
|---------------------|-----------------|----------------------|----------------------|------------|--------------------------|
| (LD, A, O, AB, OB)  | (I/O, flag)     | Command, declaration | Operand 1            | Operand 2  | Output<br>(Output, flag) |
| Prohibited          | Prohibited      | TPCD                 | 0 or 1               | Prohibited | СР                       |

[Function] Specify the processing to be performed when input condition is not specified.

(0: Execute, 1: Follow the input condition in the last executed step)

In a ladder task, always input "1" (Follow the input condition in the last executed step) in operand 1.

In a non-ladder task, always input "0" (Execute). (The default value is "0.")

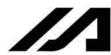

# TSLP (Task sleep)

| Extension condition | Input condition | Cor                  | nmand, declara | tion       | Output         |
|---------------------|-----------------|----------------------|----------------|------------|----------------|
| (LD, A, O, AB, OB)  | (I/O, flag)     | Command, declaration | Operand 1      | Operand 2  | (Output, flag) |
| Prohibited          | Prohibited      | TSLP                 | Time           | Prohibited | СР             |

[Function] Set the time during which the applicable task will sleep, in order to distribute the processing time to other tasks.

If the task level is set to User HIGH, this command must always be specified.

The applicable task will sleep during the set time.

The time in operand 1 is set in msec.

INTELLIGENT ACTUATOR

An appropriate time setting must be examined on the actual system. (Normally approx. 1 to 3 is set.)

(If the ladder statement becomes long, state this command multiple times between steps, as necessary.)

This command can also be used with non-ladder tasks.

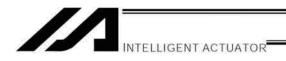

## 1.24 Extended Commands

ECMD1 (Get motor current value (as percentage of rated current))

| Extension condition | Input condition | Cor                  | Command, declaration |                |                          |
|---------------------|-----------------|----------------------|----------------------|----------------|--------------------------|
| (LD, A, O, AB, OB)  | (I/O, flag)     | Command, declaration | Operand 1            | Operand 2      | Output<br>(Output, flag) |
| Optional            | Optional        | ECMD                 | 1                    | Axis<br>number | CC                       |

This command is supported by controllers of main application version 0.37 or later. This command can be entered using PC software of version 4.0.0.1 or later, ANSI teaching pendants of version 1.05 or later, or IAI's standard teaching pendants of version 1.31 or later.

[Function] Store in variable 99 the motor current value (percentage of the rated current) of the "axis number" specified in operand 2.

(Note)
 The motor current value to be obtained (as a percentage of the rated current) represents filtered fed-back current data subject to analog error. Accordingly, provide a margin of 5% or more if the obtained motor current is to be compared against the "steady-state (non-push motion) torque limit (maximum limit)" set by expanded command code 250.

[Example] ECMD 1 2 Extended command 1
Store the motor current value (percentage of the rated current) of axis 2 in variable 99.

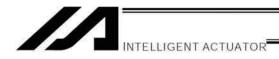

#### ECMD2 (Get home sensor status)

| Extension condition Input conditio |             | Cor                  | Command, declaration |                |                          |
|------------------------------------|-------------|----------------------|----------------------|----------------|--------------------------|
| (LD, A, O, AB, OB)                 | (I/O, flag) | Command, declaration | Operand 1            | Operand 2      | Output<br>(Output, flag) |
| Optional                           | Optional    | ECMD                 | 2                    | Axis<br>number | СС                       |

This command is supported by controllers of main application version 0.41 or later. This command can be entered using PC software of version 4.0.0.1 or later, ANSI teaching pendants of version 1.05 or later, or IAI's standard teaching pendants of version 1.31 or later.

[Function] Reflect in the output the home sensor status of the "axis number" specified in operand 2.

(Note) The home sensor status to be obtained is not an electrical H/L level, but a differential operation /non-operation status that takes into consideration axis-specific parameter No. 14, "Home-sensor input polarity."

If "0" (Do not use) is set in axis-specific parameter No. 14, "Home-sensor input polarity," the sensor status (output) is deemed indeterminable and use of the sensor is prohibited. The output port/flag specified in the output will be operated only when this command is executed.

Accordingly, this command must be executed repeatedly in order to always reflect the sensor status in the output port/flag.

[Example] ECMD 2 3 315 Output the home sensor status of axis 3 to output port No. 315.

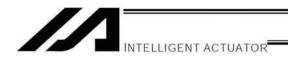

#### ECMD3 (Get overrun sensor status)

| Extension condition | Input condition | Cor                  | nmand, declara | tion           | Output         |
|---------------------|-----------------|----------------------|----------------|----------------|----------------|
| (LD, A, O, AB, OB)  | (I/O, flag)     | Command, declaration | Operand 1      | Operand 2      | (Output, flag) |
| Optional            | Optional        | ECMD                 | 3              | Axis<br>number | СС             |

This command is supported by controllers of main application version 0.41 or later. This command can be entered using PC software of version 4.0.0.1 or later, ANSI teaching pendants of version 1.05 or later, or IAI's standard teaching pendants of version 1.31 or later.

[Function] Reflect in the output the overrun sensor status of the "axis number" specified in operand 2.

(Note) The overrun sensor status to be obtained is not an electrical H/L level, but a differential operation/non-operation status that takes into consideration axis-specific parameter No. 15, "Overrun-sensor input polarity."

If "0" (Do not use) is set in axis-specific parameter No. 15, "Overrun-sensor input polarity," the sensor status (output) is deemed indeterminable and use of the sensor is prohibited. The output port/flag specified in the output will be operated only when this command is executed. Accordingly, this command must be executed repeatedly in order to always reflect the sensor status in the output port/flag.

[Example] ECMD 3 1 890 Output the overrun sensor status of axis 1 to global flag No. 890.

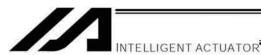

ECMD4 (Get creep sensor status)

| Extension condition (LD, A, O, AB, OB) | Input condition (I/O, flag) | Command, declaration |           |                | Output         |
|----------------------------------------|-----------------------------|----------------------|-----------|----------------|----------------|
|                                        |                             | Command, declaration | Operand 1 | Operand 2      | (Output, flag) |
| Optional                               | Optional                    | ECMD                 | 4         | Axis<br>number | СС             |

This command is supported by controllers of main application version 0.41 or later. This command can be entered using PC software of version 4.0.0.1 or later, ANSI teaching pendants of version 1.05 or later, or IAI's standard teaching pendants of version 1.31 or later.

[Function] Reflect in the output the creep sensor status of the "axis number" specified in operand 2.

(Note) The creep sensor status to be obtained is not an electrical H/L level, but a differential operation/non-operation status that takes into consideration axis-specific parameter No. 16, "Creep-sensor input polarity."

If "0" (Do not use) is set in axis-specific parameter No. 16, "Creep-sensor input polarity," the sensor status (output) is deemed indeterminable and use of the sensor is prohibited. The output port/flag specified in the output will be operated only when this command is executed. Accordingly, this command must be executed repeatedly in order to always reflect the sensor status in the output port/flag.

[Example] ECMD 4 2 315 Output the creep sensor status of axis 2 to output port No. 315.

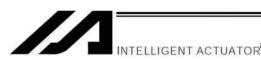

#### ECMD5 (Axis operation status)

| Extension condition | Input condition | Cor                  | Output    |                |                |
|---------------------|-----------------|----------------------|-----------|----------------|----------------|
| (LD, A, O, AB, OB)  | (I/O, flag)     | Command, declaration | Operand 1 | Operand 2      | (Output, flag) |
| Optional            | Optional        | ECMD                 | 5         | Axis<br>number | СС             |

[Function] Store the status of the axis specified in operand 2, in variable 99.

The axis status is indicated by the ON/OFF stage of each bit, as shown below. Accordingly, the acquired value must be converted to a binary value to determine the applicable status.

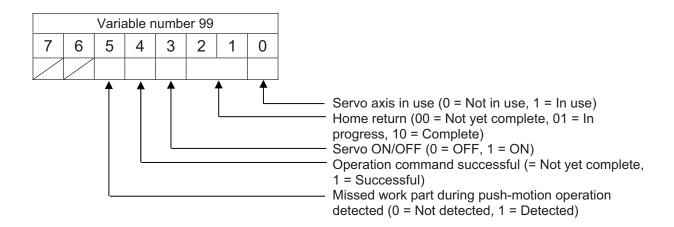

(Note) If an invalid axis number is specified in operand 2, "C44: SEL data error" will occur.

[Example] ECMD

2 Store the status of axis 2 in variable 99. If 28 (decimal value) is stored in variable 99 following the execution of this command, the status of axis 2 is determined as follows.

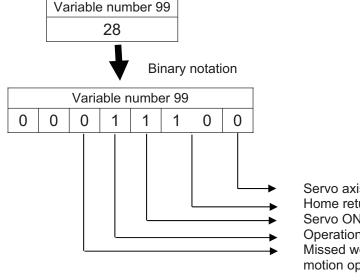

5

Servo axis not in use
Home return complete
Servo ON
Operation command successful
Missed work part during pushmotion operation not detected

Status of axis 2

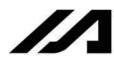

#### ECMD20 (Get a parameter value)

INTELLIGENT ACTUATOR

| Extension condition | Input condition | Cor                  | Output    |                 |                |
|---------------------|-----------------|----------------------|-----------|-----------------|----------------|
| (LD, A, O, AB, OB)  | (I/O, flag)     | Command, declaration | Operand 1 | Operand 2       | (Output, flag) |
| Optional            | Optional        | ECMD                 | 20        | Variable number | СС             |

[Function] Use the data stored in three consecutive variables starting from the one whose variable number is specified in operand 2, to store the value of the specified parameter in variable 99. The setting items and ranges of variable data are shown below. If an out-of-range value is specified, "C44: SEL data error" will occur.

#### • Operand 2 = n

| Variable Carrier it and |                                 | Set value/setting range of each variable |          |                   |         |         |               |          |  |
|-------------------------|---------------------------------|------------------------------------------|----------|-------------------|---------|---------|---------------|----------|--|
| number                  | number Setting item             | I/O                                      | All-axis | Axis-<br>specific | Driver  | Encoder | I/O<br>device | Other    |  |
| n                       | Parameter type                  | 0                                        | 1        | 2                 | 3       | 4       | 5             | 7        |  |
| n + 1                   | Device<br>number/axis<br>number | 0                                        | 0        | 1 to 6            | 1 to 6  | 1 to 6  | 0 to 9        | 0        |  |
| n + 2                   | Parameter number                | 1 to 999                                 | 1 to 400 | 1 to 250          | 1 to 97 | 1 to 30 | 1 to 82       | 1 to 200 |  |

Specify an integer variable in operand 2 (integer variables 98, 99, 298, 299, 1098, 1099, 1298 and 1299 cannot be specified because if any of these variables is specified, there won't be three consecutive integer variables).

If a variable not of the integer type is specified, "C3C: Variable number error" will occur.

(Note) Pulse I/O board parameters can be acquired when the parameter type is set to 10. For details, refer to the Operation Manual for "XSEL-P/Q/PCT/QCT Controller: Electronic Cam Function."

0 Variable No. 1250 = Parameter type (I/O) [Example] LET 1250 Variable No. 1251 = Device number (0 for I/O parameters) LET 1251 0 Variable No. 1252 = Parameter number (No. 30) LET 1252 30 Extended command 20 (Use variable Nos. 1250 to 1252) **ECMD** 20 1250 Store the value of input function selection 000 in I/O parameter No. 30, in variable 99.

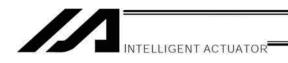

ECMD250 (Set torque limit/"torque limit over" detection time)

| Extension condition | Input condition | Command, declaration |           |                         |                          |  |
|---------------------|-----------------|----------------------|-----------|-------------------------|--------------------------|--|
| (LD, A, O, AB, OB)  | (I/O, flag)     | Command, declaration | Operand 1 | Operand 2               | Output<br>(Output, flag) |  |
| Optional            | Optional        | ECMD                 | 250       | Integer variable number | CC                       |  |

This command is supported by controllers of main application version 0.47 or later.

This command can be entered using PC software of version 4.0.0.1 or later, ANSI teaching pendants of version 1.05 or later, or IAI's standard teaching pendants of version 1.31 or later.

[Function]

Set the steady-state (non-push motion) torque limit (maximum limit) and "steady-state (non-push motion) torque limit over" detection time.

The data stored in three consecutive integer variables starting from the integer variable number specified in operand 2 is used to change the applicable parameter (including an internal parameter) temporarily.

When operand 2 = n

Variable No. n ---

Target axis pattern (entered as a decimal value)

\* Example of decimal value entry: When "1" is entered = Axis 1 only

When "2" is entered = Axis 2 only When "3" is entered = Axes 1 and 2 When "7" is entered = Axes 1, 2 and 3

When "15" is entered = Axes 1, 2, 3 and 4

Variable No. n+1 --- Value set for steady-state (non-push motion) torque limit (maximum limit) (1% of the rated torque to the value specified in driver card parameter No. 40, "Maximum torque limit (%)")

\* If a value greater than the maximum limit set for each axis is specified, the maximum limit set for each axis will be set.

Variable No. n+2 --- Value set for "steady-state (non-push motion) torque limit (maximum limit) over" detection time

(0 to 20,000 msec)

- Set "1" or a greater value when this command is used to detect interference or heavy load or move an axis.
- \* If "0" (unlimited) is set, the maximum steady-state (non-push motion) torque limit will be limited to 70% to prevent overheating.

Variable No. n+3 --- "0" is set. (Reserved. \* This data may be made accessible in the future.) Variable No. n+4 --- "0" is set. (Reserved. \* This data may be made accessible in the future.) Processing will be performed according to the parameter below if the period during which the command value has breached the "steady-state (non-push motion) torque limit (maximum limit)" has continued for the "steady-state (non-push motion) torque limit over" detection time or longer in a steady state (non-push motion). Take note, however, that processing according to the parameter below will not be performed if the "steady-state (non-push motion) torque limit over" detection time" is set to "0" (infinite).

> All-axis parameter No. 19, "Processing type upon steady-state (non-push motion) torque limit over (priority on driver errors such as overload)"

> 0: Operation-cancellation level error (Recommended) (Error No. 420, "Steady-state (non-push motion) torque limit over error)

1: Operation cancellation (The SEL command output turns OFF.)

|            |      |     |      | . , , , , , , , , , , , , , , , , , , ,                                                                       |
|------------|------|-----|------|----------------------------------------------------------------------------------------------------|
| [Example1] | LET  | 290 | 3    | Set the target axis pattern (axes 1 and 2) in integer variable 290.                                           |
|            | LET  | 291 | 80   | Set a steady-state torque limit in integer variable 291.                                                      |
|            | LET  | 292 | 1000 | Set the "steady-state torque limit over" detection time in integer variable 292.                              |
|            | ECMD | 250 | 290  | Read the values of three consecutive variables starting from variable 290. Target axis pattern = Axes 1 and 2 |
|            |      |     |      | Steady-state torque limit = 80%                                                                               |
|            |      |     |      | "Steady-state torque limit over" detection time = 1,000 msec                                                  |
|            | MOVP | 2   |      | Move to position No. 2 under the conditions set by ECMD250.                                                   |

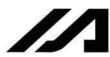

| * | When | revertina | the | conditions | to | their | defaults |
|---|------|-----------|-----|------------|----|-------|----------|
|   |      |           |     |            |    |       |          |

| * vvnen revert | ing the cor | iditions to | their de | faults                                                                                                    |
|----------------|-------------|-------------|----------|----------------------------------------------------------------------------------------------------|
| [Example2]     | ĽET         | 290         | 3        | Set the target axis pattern (axes 1 and 2) in integer variable 290.                                                    |
|                | LET         | 291         | 1000     | Set a steady-state torque limit (maximum limit set for each axis) in integer variable 291.                             |
|                | LET         | 292         | 20000    | Clear the "steady-state torque limit over" detection time in integer variable 292. (Set "20000" to clear the setting.) |
|                | STOP        | *290        |          | Clear a low-torque axis deviation counter.                                                                             |
|                | ECMD        | 250         | 290      | Read the values of three consecutive variables starting from variable 290. Target axis pattern = Axes 1 and 2          |
|                |             |             |          | Steady-state torque limit = Maximum limit set for each axis (The setting is                                            |

reverted to the maximum torque.)
"Steady-state torque limit over" detection time = 20,000 msec

MOVP Move to position No. 2 at the steady-state torque.

(Note1) When a low torque is set, the load may drop (in the case of a vertical axis, etc.) or overshoot may occur. If the torque is reduced during high-speed operation, overshoot may occur due to insufficient

It is dangerous to change the torque to a lower setting during high-speed operation, because the (Note2) actuator may not decelerate normally due to insufficient torque and overshoot as a result.

If positioning operation is performed at low torque, the axis may stop and remain stationary near the (Note3) target position due to insufficient torque. Before commencing axis movement, always set the "steadystate (non-push motion) torque limit over" detection time to 1 msec or longer to detect a condition of steady-state (non-push motion) torque limit over (timeout).

\* If the "steady-state (non-push motion) torque limit over" detection time is set to "0" for the purpose of

setting a "torque limit for the supporting axis during engagement (applicable to a horizontal axis only)" and the position data used in the return operation following the engagement operation (as a result of a PUSH command, etc.) includes the coordinates of the supporting axis during engagement (whose torque is limited), positioning operation will be performed during the return operation following the engagement operation to move the actuator position to the coordinates of the axis whose torque is limited, in which case the actuator may stop near the target value due to insufficient torque. When setting position data for the return operation following the engagement operation, be sure to set only the coordinates of the operating axis during engagement (axis used in the PUSH command, etc.)

(Note4) If an extremely low torque is set, a servo-ON axis may move at a very slow speed due to an analog offset error, etc.

The torque increases during acceleration/deceleration even under a normal load condition. (Note5) Accordingly, determine each setting (steady-state torque limit, "steady-state torque limit over" detection time) as deemed appropriate so that a steady-state torque limit over error will not be

An "Error No. C6B, Deviation overflow error" or "Error No. CA5, Stop-deviation overflow error" may (Note6) generate before an "Error No. 420, Steady-state (non-push motion) torque limit over error" is detected. This is normal and does not indicate a malfunction.

When changing to a high torque setting from a low torque setting at which axis movement cannot be (Note7) assured, be sure to issue a STOP command to the low-torque axis to clear the deviation counter before changing to the high torque setting (i.e., while the torque is still low). If the torque setting is changed from low to high while deviation pulses are still stored, the axis may move at an uncontrolled speed and create a dangerous situation.

(Note8) When returning to a normal condition (maximum torque), expressly specify "1000%" as the "steadystate (non-push motion) torque limit (maximum limit)" and "20000 msec" as the "steady-state (nonpush motion) torque limit over" detection time.

If a value exceeding the maximum limit of a given axis is specified as the "steady-state (non-push motion) torque limit (maximum limit)" of that axis, the maximum limit of the axis (between approx. 200 and 400%) will be set.

The following values will become effective upon a power ON reset or software reset or when home (Note9) return is started:

Steady-state (non-push motion) torque limit (maximum limit) = "Driver card parameter No. 40, Maximum torque limit (%)"

"Steady-state (non-push motion) torque limit over" detection time = 20000 msec

The new settings of steady-state (non-push motion) torque limit (maximum limit) and "steady-state (non-push motion) torque limit over" detection time will remain effective even after the SEL program (Note10)

If a system is constructed using this expanded command, therefore, be sure to use this expanded command to expressly set the "steady-state (non-push motion) torque limit (maximum limit)" and "steady-state (non-push motion) torque limit over" detection time in all SEL programs before commencing the operation. If it is assumed that the "steady-state (non-push motion) torque limit (maximum limit)" and "steady-state (non-push motion) torque limit over" detection time will return to their original values when the operation ends in other program, a different "steady-state (non-push motion) torque limit (maximum limit)" or "steady-state (non-push motion) torque limit over" detection time may be applied in the event that the program is aborted due to an error, etc., in which case an unforeseen trouble may result.

(Note11) This expanded command will not rewrite the value of "Driver card parameter No. 40, Maximum torque limit" (main CPU flash memory) (in the non-volatile memory) itself.

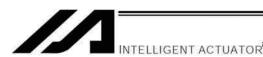

# Chapter 3 Key Characteristics of Actuator Control Commands and Points to Note

- Continuous Movement Commands
   [PATH, CIR, ARC, PSPL, CIR2, ARC2, ARCD, ARCC, CIRS, ARCS]
  - (1) By running a program with continuous movement commands input in a series of continuous program steps, you can allow the actuators to perform operations continuously without stopping between steps.

PATH 1 5 ARC2 6 7 PATH 8 12

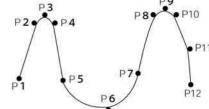

(2) Continuous movement will not be achieved if an input condition is specified for any continuous movement command.

PATH 1 5 20 ARC2 6 7 PATH 8 12

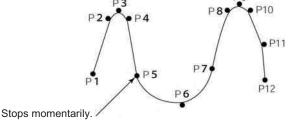

(3) The output field of each command will turn ON as the end position of that command approaches. Only with the last command in a series of continuous movement commands, the output will turn ON upon completion of operation (if there is no input condition).

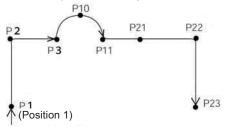

| Output field | Timing                                  |
|--------------|-----------------------------------------|
| 308          | Turn ON as P1 approaches.               |
| 309          | Turn ON as P2 approaches.               |
| 310          | Turn ON as P3 approaches.               |
| 311          | Turn ON as P11 approaches.              |
| 312          | Turn ON as P21 approaches.              |
| 313          | Turn ON as P22 approaches.              |
| 314          | Turn ON when P23 operation is complete. |
|              |                                         |

[Example 2] (POTP = 0) PATH 1 3 308 ARC2 10 11 311

| Output field | Timing                                  |
|--------------|-----------------------------------------|
| 308          | Turn ON as P3 approaches.               |
| 311          | Turn ON as P11 approaches.              |
| 312          | Turn ON when P23 operation is complete. |

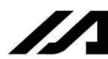

**PATH** 23 21 312

[Example 3] If an input condition is specified, the output will turn ON upon completion of operation in the step before the one in which the input condition is specified.

|    | POTP<br> | 1  |    |     |
|----|----------|----|----|-----|
|    | <br>     |    |    |     |
|    | PATH     | 1  | 3  | 308 |
| 20 | ARC2     | 10 | 11 | 311 |
|    | PATH     | 21 | 23 | 312 |

| Output field | Timing                                  |
|--------------|-----------------------------------------|
| 308          | Turn ON as P1 approaches.               |
| 309          | Turn ON as P2 approaches.               |
| 310          | Turn ON when P3 operation is complete.  |
| 311          | Turn ON as P11 approaches.              |
| 312          | Turn ON as P21 approaches.              |
| 313          | Turn ON as P22 approaches.              |
| 314          | Turn ON when P23 operation is complete. |

(4) When executing continuous movement commands sequentially, the controller is calculating approx. 100 positions ahead. This is why the steps are displayed continuously on the PC screen or teachingpendant screen, regardless of the actual operation. The last step in the continuous operation section executed by continuous movement commands will wait for the applicable operation to complete.

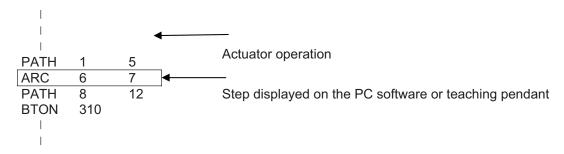

(5) Do not allow the output fields to duplicate in the continuous operation section executed by continuous movement commands.

Duplicating output fields in the continuous operation section will not achieve the expected result. The output field will turn OFF at the start of processing of each command.

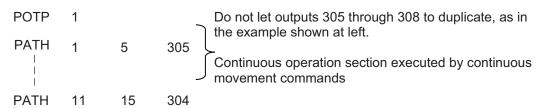

The final output status of duplicate 305 through 308 is indeterminable, because it is affected by the positioning calculation time and the relationship of durations of actual operations.

(6) The actuator can be moved continuously along a series of continuous positions including one discontinuous position. Specify the position number corresponding to the discontinuous position as both the start position number and end position number of a PATH command. Position No. 6 is the discontinuous point to be passed in this example.

The actuator will move continuously along the path of position Nos.  $1 \rightarrow 2 \rightarrow 3 \rightarrow 4 \rightarrow 6 \rightarrow 9 \rightarrow 10$ .

| PATH | 1 | 4  |                        |
|------|---|----|------------------------|
| PATH | 6 | 6  | Discontinuous position |
| PATH | 9 | 10 |                        |

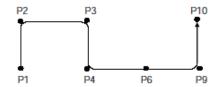

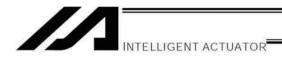

#### 2. PATH/PSPL Commands

When executing a PATH or PSPL command, pay attention to the locus because it will change if the acceleration/deceleration is different between points.

The locus can be fine-tuned by changing the acceleration/deceleration, but different acceleration/deceleration settings between points will prevent smooth transition of speeds when moving from one position to another.

If there is a large difference in deceleration/acceleration between points and the positioning distance is small, the speed may drop. Exercise caution.

#### 3. CIR/ARC Commands

The processing by a CIR or ARC command resembles moving along a polygon with a PATH command. A small division angle may cause the speed to drop. CIR2, ARC2, ARCD and ARCC commands actually perform arc interpolation.

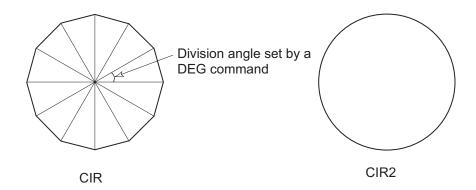

#### 4. CIR2/ARC2/ARCD/ARCC Commands

With a CIR2, ARC2, ARCD or ARCC command, the speed can be changed (only in the arc interpolation section) by inputting a speed for the point specified in operand 1. These commands are effective when you must lower the speed partially because the radius is small and the arc locus cannot be maintained inside the allowable range.

The speed and acceleration will take valid values based on the following priorities:

| Priority | Speed                                               | Acceleration (deceleration)                                                                           |
|----------|-----------------------------------------------------|----------------------------------------------------------------------------------------------------|
| 1        | Setting in the position data specified in operand 1 | Setting in the position data specified in operand 1                                                   |
| 2        | Setting by VEL command                              | Setting by ACC (DCL) command                                                                          |
| 3        |                                                     | Default acceleration in all-axis parameter No. 11 (Default deceleration in all-axis parameter No. 12) |

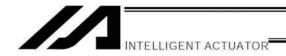

### Chapter 4 Palletizing Function

The SEL language used by the XSEL Controller provides palletizing commands that support palletizing operation. These commands allow simple specification of various palletizing settings and enable arch motion ideal for palletizing.

#### 1. How to Use

Use palletizing commands in the following steps:

- (1) Palletizing setting
  - Set palletizing positions, arch motion, etc., using palletizing setting commands.
- (2) Palletizing calculation
  - Specify palletizing positions using palletizing calculation commands.
- (3) Palletizing movement
  - Execute motion using palletizing movement commands.

#### Palletizing Setting

Use the palletizing setting commands to set items necessary for palletizing operation. The setting items include the following:

(1) Palletizing number setting --- Command: BGPA

At the beginning of a palletizing setting, determine a palletizing number using a BGPA command to declare the start of palletizing setting.

At the end, declare the end of palletizing setting using an EDPA command.

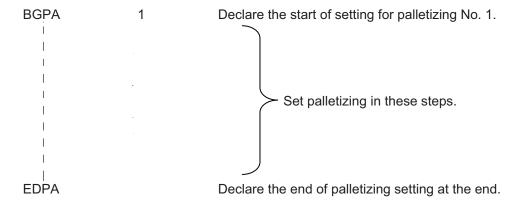

A maximum of 10 sets (palletizing Nos. 1 to 10) of palletizing setting can be specified for each program.

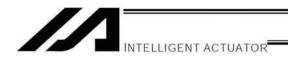

(2) Palletizing pattern --- Command: PAPN

Select a pattern indicating the palletizing order.

The two patterns illustrated below are available.

The encircled numbers indicate the order of palletizing and are called "palletizing position numbers."

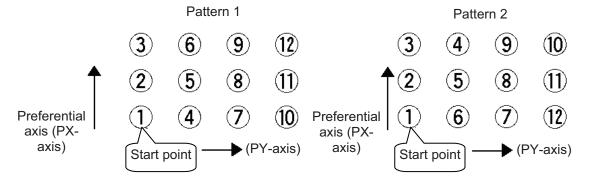

Fig. 1

PAPN 2 When pattern 2 is selected (Setting is not necessary if pattern 1 is selected.)

The row from 1 to 3 to be placed first is called the "preferential axis (PX-axis)," while the other direction comprising the palletizing plane is called the "PY-axis."

(3) Palletizing counts --- Command: PAPI Set the palletizing counts.

PAPI 3 4 Count for preferential axis (PX-axis): 3, Count for PY-axis: 4

(4) Palletizing position setting

Palletizing position setting is performed mainly by method A or B, as explained below. Set the palletizing positions for each palletizing setting based on method A or B.

|   | Setting method                                                                                                    | Commands            |
|---|----------------------------------------------------------------------------------------------------|---------------------|
| А | 3-point teaching method Set three position-data points specifying the palletizing positions.                                                                 | PAPS                |
| В | Method to set palletizing positions in parallel with the actuators<br>Set from the palletizing axes, palletizing reference point and<br>palletizing pitches. | PASE, PAST,<br>PAPT |

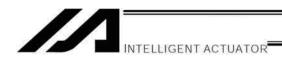

#### A. 3-point teaching method

To set the palletizing positions by 3-point teaching, store desired positions in position data fields as three continuous position data and then specify the first position number using a PAPS command.

This method allows you to set the PX-axis and PY-axis as three-dimensional axes not parallel with the actuators and not crossing with each other.

In the example shown below, position data ①, ③ and ⑩ are stored in three continuous position data fields.

When three points are taught from position No. 11

Position No. 11 ①: Start point (First palletizing position)

Position No. 12 ③: Palletizing position corresponding to the end point in the PX-axis direction Position No. 13 ⑤: Palletizing position corresponding to the end point in the PY-axis direction

The encircled numbers indicate palletizing position numbers (palletizing order).

Use a PAPS command to specify the position number corresponding to the start point.

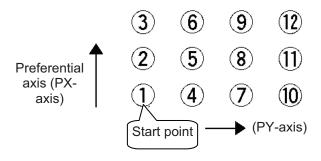

Fig. 1

PAPS 11

The pitches are calculated automatically from the count set for each axis.

In 3-point teaching, you can specify position data for two axes or three axes. If data are specified for three axes, the palletizing plane will become a three-dimensional plane.

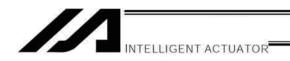

#### B. Method to set palletizing positions in parallel with the actuators

Palletizing reference point: Store the position data of the start point (palletizing position No. 1) in a position data field and specify the applicable position number using a PAST command, as shown below.

Palletizing pitches: Use a PAPT command to specify the pitches in the PX-axis and PY-axis directions.

Palletizing axes: Use a PASE command to specify the two axes, one representing the PX-axis direction and the other representing the PY-axis direction, to be used in palletizing.

(An actuator axis number parallel with the preferential axis (PX-axis) and another perpendicular to the preferential axis)

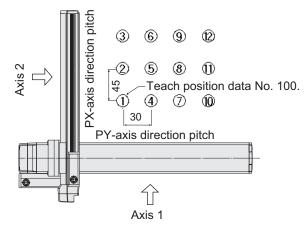

| PAST | 100 |    | Teach position data No. 100 as the start point.                 |
|------|-----|----|-----------------------------------------------------------------|
| PAPT | 45  | 30 | The PX-axis direction pitch is 45 mm and the PY-axis direction  |
|      |     |    | pitch is 30 mm.                                                 |
| PASE | 2   | 1  | Set axis 2 as the preferential axis (PX-axis) and axis 1 as the |
|      |     |    | axis perpendicular to the preferential axis.                    |

(Note) When the above palletizing axes, palletizing pitches and palletizing reference point are used, the PX-axis and PY-axis must be parallel with the actuators and crossing with each other.

Select either method A or B for each palletizing setting.

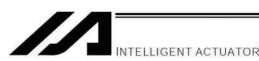

(5) Zigzag setting --- Command: PSLI

Use a PSLI command to set a zigzag layout as shown below.

Zigzag offset: Offset amount in the preferential-axis direction, which will be applied when evennumbered rows are placed.

"Even-numbered rows" refer to the rows occurring at the even numbers based on the row placed first representing the first row.

Zigzag count: Number in the even-numbered rows. Two in the diagram below.

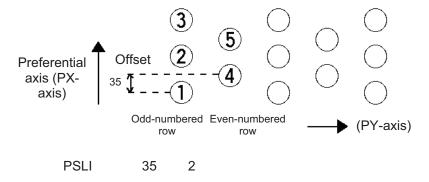

- (6) Arch-motion setting
  - (a) Arch-motion Z-axis number --- Command: ACHZ
  - (b) Arch-motion Z-axis offset --- Command: OFAZ
  - (c) Arch-motion composition --- Command: AEXT

Composition data refers to position data of any additional axis you wish to use in arch-motion operation, other than the valid end-point axes or arch-motion Z-axis. Examples include rotation angle.

Note that operation of the composite axis will start and end above the arch triggers. In an arch-motion composition setting command, specify a position number storing arch-motion composition data.

(d) Arch triggers --- Command: ATRG

The arch-trigger settings used for arch motion include the items specified below.

In an arch-trigger setting command, specify position numbers storing arch-trigger coordinate data.

- (d-1) Start-point arch trigger
  - Specify when to start moving in other axis direction after the start of arch motion from the start point, as an arch-motion Z-direction coordinate position reached.

Start-point arch trigger = Z1

(d-2) End-point arch trigger

Specify when to end moving in other axis direction during downward arch motion, as an archmotion Z-direction coordinate position reached.

End-point arch trigger = Z3

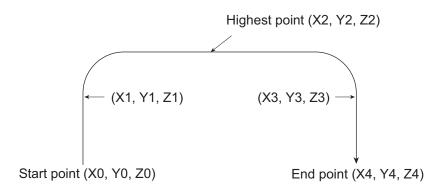

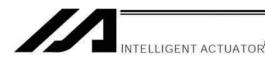

- (7) Palletizing arch-motion setting
  - (a) Palletizing Z-direction axis number --- Command: PCHZ
  - (b) Palletizing Z-axis offset --- Command: OFPZ
  - (c) Palletizing composition --- Command: PEXT Composition data refers to position data of any additional axis you wish to use with palletizing movement commands, other than the PX, PY (and PZ)-axes. Examples include rotation angle. Note that operation of the composite axis will start and end above the palletizing arch triggers. In a palletizing-composition setting command, specify a position number storing palletizing composition data.
  - (d) Palletizing arch triggers --- Command: PTRG If the end point is a palletizing point, a palletizing arch trigger must be set just like an arch trigger. In a palletizing arch-trigger setting command, specify position numbers storing palletizing arch-trigger coordinate data.
    - (d-1) Palletizing start-point arch trigger
    - (d-2) Palletizing end-point arch trigger

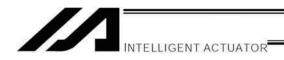

#### 3. Palletizing Calculation

The items that can be operated or obtained using palletizing calculation commands are shown below:

Palletizing position number Commands --- PSET, PINC, PDEC, PTNG
 Number showing the ordinal number of a palletizing point.
 (In Fig. 1 given in the explanation of palletizing pattern, the encircled numbers are palletizing position numbers.)

Always set this command before executing a palletizing movement command (excluding ARCH)
--- PSET

For example, executing a palletizing movement command by setting 1 as the palletizing position number will move the axes to the start point. Executing a palletizing movement command by setting 2 as the palletizing position number will move the axes to the point immediately next to the start point in the PX-axis direction.

(2) Palletizing angle Command --- PARG Angle formed by the physical axis and the palletizing preferential axis (PX-axis) (θ in the figure below). θ indicates an angle calculated by ignoring the coordinate in the palletizing Z-axis direction. In the figure below, θ will become a negative value if axis 1 is used as the reference for angle calculation.

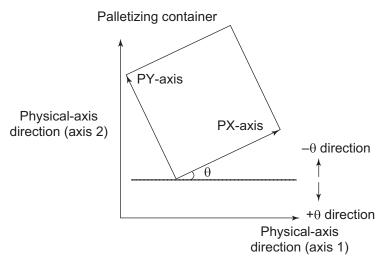

Fig. 4

If the composite axis is a rotating axis, obtaining the palletizing angle and adding it to the composite-axis operation as an offset will allow correction of the composite axis against positional shift of the palletizing container.

With XSEL commands, executing a "get palletizing angle" command following a palletizing setting via 3-point teaching will automatically obtain the palletizing angle.

If the setting by 3-point teaching was done three-dimensionally, a palletizing Z-axis must be specified.

(3) Palletizing calculation data Command --- PAPG When a palletizing position number is set, this data refers to the position coordinate data of the palletizing point corresponding to that palletizing position number. Note that this position coordinate data does not reflect normal offset or palletizing Z-axis offset.

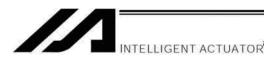

#### 4. Palletizing Movement

Palletizing movement commands include those used to move to a palletizing point and one used to move to an end point specified by position data.

(1) Movement commands to palletizing point --- PMVP, PMVL, PACH

Position coordinates of a two-dimensionally or three-dimensionally placed palletizing point are calculated and movement is performed using the calculated point as the end point. (The axes will move to the palletizing point of the palletizing position number specified in the executed command.)

Two actuator axes will be required to comprise a two-dimensional plane. If a vertical axis (PZ-axis) is required, another axis must be set.

PMVP: Move from the current position to a palletizing point via PTP.

PMVL: Move from the current position to a palletizing point via interpolation.

PACH: Move from the current position to a palletizing point via arch motion.

Palletizing arch motion must be set in a palletizing setting.

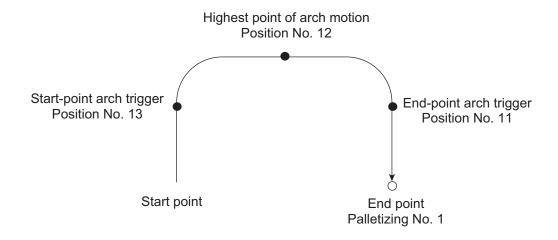

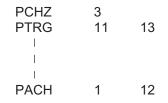

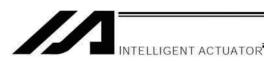

(2) Movement comment based on end point specified by point data --- ARCH Perform arch motion using an end point specified by position data. In the case of a linear movement in parallel with an actuator, operation can be performed only with two axes including the applicable axis and the PZ-axis. Arch motion must be set.

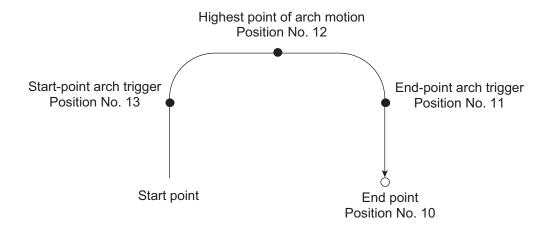

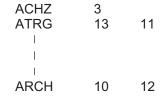

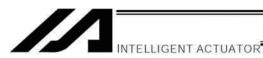

# 5. Program Examples

(1) Simple program example (two-axis specification) using PAPS (set by 3-point teaching) The example below specifies movement only and does not cover picking operation.

| Step | Е | N | Cnd | Cmnd | Operand 1 | Operand 2 | Pst | Comment                                         |
|------|---|---|-----|------|-----------|-----------|-----|-------------------------------------------------|
| 1    |   |   |     | BGPA | 1         |           |     | Start setting palletizing No. 1.                |
| 2    |   |   |     | PAPI | 3         | 4         |     | Palletizing counts: 3 x 4                       |
| 3    |   |   |     | PAPS | 2         |           |     | Set by 3-point teaching.                        |
| 4    |   |   |     | EDPA |           |           |     | End setting palletizing No. 1.                  |
| 5    |   |   |     |      |           |           |     |                                                 |
| 6    |   |   |     | VEL  | 200       |           |     | Speed: 200 mm/sec                               |
| 7    |   |   |     | MOVL | 1         |           |     | Move to picking position.                       |
| 8    |   |   |     | PSET | 1         |           |     | Set palletizing position number to 1.           |
| 9    |   |   |     | TAG  | 1         | 1         |     |                                                 |
| 10   |   |   |     | PMVL | 1         |           |     | Move to palletizing position via interpolation. |
| 11   |   |   |     | MOVL | 1         |           |     | Move to picking position via interpolation.     |
| 12   |   |   |     | PINC | 1         |           | 600 | Increment palletizing position number by 1.     |
| 13   |   |   | 600 | GOTO | 1         |           |     | Beginning of loop if PINC is successful.        |
| 14   |   |   |     | EXIT |           |           |     | End                                             |

| No. | Axis 1  | Axis 2  | Vel | Acc | Dcl | Remarks                         |
|-----|---------|---------|-----|-----|-----|---------------------------------|
| 1   | 10.000  | 10.000  |     |     |     | Picking position                |
| 2   | 70.000  | 70.000  |     |     |     | Reference-point position data   |
| 3   | 148.000 | 71.000  |     |     |     | PX-axis end-point position data |
| 4   | 69.000  | 143.000 |     |     |     | PY-axis end-point position data |

PY-axis end-point coordinates

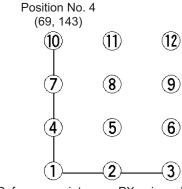

Reference point Position No. 2 (70, 70) PX-axis end-point coordinates Position No. 3 (148, 71)

Picking position Position No. 1

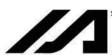

(2) Simple program example (two-axis specification) using PAPT, PAST and PASE The example below specifies movement only and does not cover picking operation.

| Step | Е | N | Cnd | Cmnd | Operand 1 | Operand 2 | Pst | Comment                                         |
|------|---|---|-----|------|-----------|-----------|-----|-------------------------------------------------|
| 1    |   |   |     | BGPA | 1         |           |     | Start setting palletizing No. 1.                |
| 2    |   |   |     | PAPI | 3         | 4         |     | Palletizing counts: 3 x 4                       |
| 3    |   |   |     | PASE | 1         | 2         |     | PX-axis = Axis 1, PY-axis = Axis 2              |
| 4    |   |   |     | PAPT | 40        | 25        |     | Pitch: X = 40, Y = 25                           |
| 5    |   |   |     | PAST | 2         |           |     | Position No. 2 as reference point               |
| 6    |   |   |     | EDPA |           |           |     | End setting palletizing No. 1.                  |
| 7    |   |   |     |      |           |           |     |                                                 |
| 8    |   |   |     | VEL  | 200       |           |     | Speed: 200 mm/sec                               |
| 9    |   |   |     | MOVL | 1         |           |     | Move to picking position.                       |
| 10   |   |   |     | PSET | 1         | 1         |     | Set palletizing position number to 1.           |
| 11   |   |   |     | TAG  | 1         |           |     |                                                 |
| 12   |   |   |     | PMVL | 1         |           |     | Move to palletizing position via interpolation. |
| 13   |   |   |     | MOVL | 1         |           |     | Move to picking position via interpolation.     |
| 14   |   |   |     | PINC | 1         |           | 600 | Increment palletizing position number by 1.     |
| 15   |   |   | 600 | GOTO | 1         |           |     | Beginning of loop if PINC is successful.        |
| 16   |   |   |     | EXIT |           |           |     | End                                             |

| No. | Axis 1 | Axis 2 | Vel | Acc | Dcl | Remarks                       |
|-----|--------|--------|-----|-----|-----|-------------------------------|
| 1   | 10.000 | 10.000 |     |     |     | Picking position              |
| 2   | 70.000 | 70.000 |     |     |     | Reference-point position data |

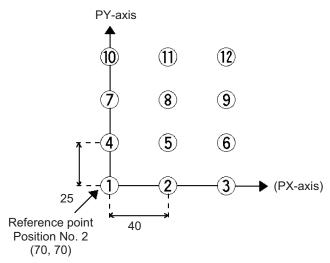

PX-axis direction pitch: 40 PY-axis direction pitch: 25

Picking position Position No. 1 The PX-axis and PY-axis are parallel with axis 1 and axis 2, respectively.

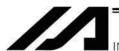

(3) Simple program example using PAPS (set by 3-point teaching)
The example below specifies movement only and does not cover picking operation.

| Step | Е | N     | Cnd     | Cmnd     | Operand 1   | Operand 2  | Pst     | Comment                               |
|------|---|-------|---------|----------|-------------|------------|---------|---------------------------------------|
| 1    |   |       |         | BGPA     | 1           |            |         | Start setting palletizing No. 1.      |
| 2    |   |       |         |          |             |            |         |                                       |
| 3    |   |       |         | PAPI     | 5           | 7          |         | Palletizing counts: 5 x 7             |
| 4    |   |       |         | PAPN     | 1           |            |         | Palletizing pattern 1                 |
| 5    |   |       |         | PAPS     | 1           |            |         | Set by 3-point teaching.              |
| 6    |   |       |         |          |             |            |         | Use position No. 1 data.              |
| 7    |   |       |         | PSLI     | 20          | 4          |         | Zigzag offset = 20 mm                 |
| 8    |   |       |         | PCHZ     | 3           |            |         | Palletizing Z-axis = Axis 3           |
| 9    |   |       |         | PTRG     | 4           | 4          |         | Set palletizing arch triggers.        |
| 10   |   |       |         |          |             |            |         | Use position No. 4 data.              |
| 11   |   |       |         | OFPZ     | 100         |            |         | PZ-axis offset = 100 mm               |
| 12   |   |       |         | PEXT     | 6           |            |         | Set palletizing composition.          |
| 13   |   |       |         |          |             |            |         | Use position No. 6 data.              |
| 14   |   |       |         | EDPA     |             |            |         |                                       |
| 15   |   |       |         |          |             |            |         |                                       |
| 16   |   |       |         | PARG     | 1           | 1          |         | Get palletizing angle.                |
| 17   |   |       |         |          |             |            |         | Stored in variable 199.               |
| 18   |   |       |         | PPUT     | 4           | 6          |         | Store angle data of variable          |
| 19   |   |       |         |          |             |            |         | 199 in axis 4 at position No. 6.      |
| 20   | * | ///// | 1111111 | 11111111 | 11111111111 | 1111111111 | /////// | 111111111                             |
| 21   |   |       |         |          |             |            |         |                                       |
| 22   |   |       |         | ATRG     | 4           | 4          |         | Set arch triggers.                    |
| 23   |   |       |         |          |             |            |         | Use position No. 4 data.              |
| 24   |   |       |         | ACHZ     | 3           |            |         | Set arch-motion Z-axis.               |
| 25   |   |       |         |          |             |            |         |                                       |
| 26   |   |       |         | ACC      | 0.3         |            |         | Acceleration                          |
| 27   |   |       |         | DCL      | 0.3         |            |         | Deceleration                          |
| 28   |   |       |         | VLMX     |             |            |         |                                       |
| 29   |   |       |         |          |             |            |         |                                       |
| 30   |   |       |         | PSET     | 1           | 1          |         | Set palletizing position number to 1. |

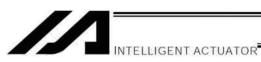

| Step | Е | N | Cnd | Cmnd | Operand 1 | Operand 2 | Pst | Comment                                        |
|------|---|---|-----|------|-----------|-----------|-----|------------------------------------------------|
| 31   |   |   |     | MOVP | 8         |           |     | Move to picking position.                      |
| 32   |   |   |     |      |           |           |     |                                                |
| 33   |   |   |     | TAG  | 1         |           |     | Beginning of loop processing                   |
| 34   |   |   |     | PACH | 1         | 9         |     | Palletizing arch motion                        |
| 35   |   |   |     |      |           |           |     | Z point specified by Position No. 9            |
| 36   |   |   |     | ARCH | 8         | 9         |     | Arch motion                                    |
| 37   |   |   |     |      |           |           |     | Z point specified by Position No. 9            |
| 38   |   |   |     | PINC | 1         |           | 600 | Increment palletizing position number by 1.    |
| 39   |   |   | 600 | GOTO | 1         |           |     | Go to beginning of loop if PINC is successful. |
| 40   |   |   |     |      |           |           |     |                                                |
| 41   |   |   |     | EXIT |           |           |     | End of task                                    |
| 42   |   |   |     |      |           |           |     |                                                |
| 43   |   |   |     |      |           |           |     |                                                |
| 44   |   |   |     |      |           |           |     |                                                |
| 45   |   |   |     |      |           |           |     |                                                |

| No. | Axis 1  | Axis 2  | Axis 3  | Axis 4 | Remarks                            |
|-----|---------|---------|---------|--------|------------------------------------|
| 1   | 100.000 | 100.000 | 100.000 | * ***  | Reference point data               |
| 2   | 260.000 | 105.000 | 100.000 | * ***  | PX-axis end-point data             |
| 3   | 95.000  | 280.000 | 100.000 | * ***  | PY-axis end-point data             |
| 4   | * ***   | * ***   | 50.000  | * ***  | Arch-trigger point data            |
| 5   | * ***   | * ***   | * ***   | * ***  | (Not used)                         |
| 6   | * ***   | * ***   | * ***   | -1.79  | Palletizing-composition point data |
| 7   | * ***   | * ***   | * ***   | * ***  | (Not used)                         |
| 8   | 0.000   | 0.000   | 100.000 | 0.000  | Picking-position point data        |
| 9   | * ***   | * ***   | 0.000   | * ***  | Z point data                       |
| 10  |         |         |         |        |                                    |

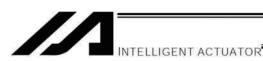

Schematic diagram of placement-point positions based on the above program

Axis-1 direction End-point coordinates of preferential axis (PX-axis): Position No. 2 (260, 105, 100)

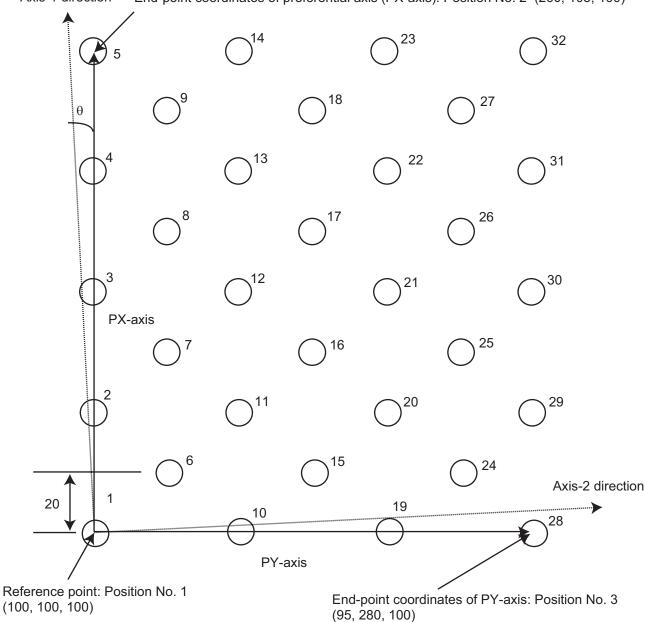

- The number shown at the top right of each circle indicates a palletizing position number.
- Count in PX-axis direction = 5, Count in PY-axis direction = 7
- Zigzag offset: 20
- Zigzag count: 4
- Pallet shift angle θ: –1.79°

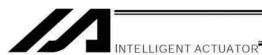

(4) Simple program example using PASE, PAPT and PAST The example below specifies movement only and does not cover picking operation.

| Step | Е | N     | Cnd    | Cmnd                                    | Operand 1                               | Operand 2                               | Pst   | Comment                            |
|------|---|-------|--------|-----------------------------------------|-----------------------------------------|-----------------------------------------|-------|------------------------------------|
| 1    |   |       |        | BGPA                                    | 1                                       |                                         |       | Start setting palletizing No. 1.   |
| 2    |   |       |        |                                         |                                         |                                         |       |                                    |
| 3    |   |       |        | PAPI                                    | 5                                       | 7                                       |       | Palletizing counts: 5 x 7          |
| 4    |   |       |        | PAPN                                    | 1                                       |                                         |       | Palletizing pattern 1              |
| 5    |   |       |        | PASE                                    | 1                                       | 2                                       |       | PX-axis = Axis 1, PY-axis = Axis 2 |
| 6    |   |       |        | PAPT                                    | 40                                      | 30                                      |       | Pitch (X = 40 mm, Y = 30 mm)       |
| 7    |   |       |        | PAST                                    | 1                                       |                                         |       | Set reference point data.          |
| 8    |   |       |        |                                         |                                         |                                         |       | Use position No. 1 data.           |
| 9    |   |       |        | PSLI                                    | 20                                      | 4                                       |       | Zigzag offset = 20 mm              |
| 10   |   |       |        |                                         |                                         |                                         |       | Zigzag count = 4                   |
| 11   |   |       |        | PCHZ                                    | 3                                       |                                         |       | Palletizing Z-axis = Axis 3        |
| 12   |   |       |        | PTRG                                    | 4                                       | 4                                       |       | Set palletizing arch triggers.     |
| 13   |   |       |        |                                         |                                         |                                         |       | Use position No. 4 data.           |
| 14   |   |       |        | OFPZ                                    | 100                                     |                                         |       | PZ-axis offset = 100 mm            |
| 15   |   |       |        |                                         |                                         |                                         |       |                                    |
| 16   |   |       |        | EDPA                                    |                                         |                                         |       |                                    |
| 17   |   |       |        |                                         |                                         |                                         |       |                                    |
| 18   | * | ///// | ////// | /////////////////////////////////////// | /////////////////////////////////////// | /////////////////////////////////////// | 11111 | 111111                             |
| 19   |   |       |        | ATRG                                    | 4                                       | 4                                       |       | Set arch triggers.                 |
| 20   |   |       |        |                                         |                                         |                                         |       | Use position No. 4 data.           |
| 21   |   |       |        | ACHZ                                    | 3                                       |                                         |       | Set arch-motion Z-axis.            |
| 22   |   |       |        |                                         |                                         |                                         |       |                                    |
| 23   |   |       |        | ACC                                     | 0.3                                     |                                         |       | Acceleration                       |
| 24   |   |       |        | DCL                                     | 0.3                                     |                                         |       | Deceleration                       |
| 25   |   |       |        | VLMX                                    |                                         |                                         |       |                                    |
| 26   |   |       |        |                                         |                                         |                                         |       |                                    |
| 27   |   |       |        | PSET                                    | 1                                       | 1                                       |       | Set palletizing position number.   |
| 28   |   |       |        | MOVP                                    | 8                                       |                                         |       | Move to picking position.          |
| 29   | * | ///// | ////// | /////////////////////////////////////// | /////////////////////////////////////// |                                         | 11111 | 1111111                            |
| 30   |   |       |        |                                         |                                         |                                         |       |                                    |

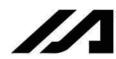

| Step | Е | N | Cnd | Cmnd | Operand 1 | Operand 2 | Pst | Comment                                        |
|------|---|---|-----|------|-----------|-----------|-----|------------------------------------------------|
| 31   |   |   |     | TAG  | 1         |           |     | Beginning of loop processing                   |
| 32   |   |   |     | PACH | 1         | 9         |     | Palletizing arch motion                        |
| 33   |   |   |     |      |           |           |     | Z point specified by Position No. 9            |
| 34   |   |   |     | ARCH | 8         | 9         |     | Arch motion                                    |
| 35   |   |   |     |      |           |           |     | Z point specified by Position No. 9            |
| 36   |   |   |     | PINC | 1         |           | 600 | Increment palletizing position number by 1.    |
| 37   |   |   | 600 | GOTO | 1         |           |     | Go to beginning of loop if PINC is successful. |
| 38   |   |   |     |      |           |           |     |                                                |
| 39   |   |   |     | EXIT |           |           |     | End of task                                    |
| 40   |   |   |     |      |           |           |     |                                                |

| No. | Axis 1  | Axis 2  | Axis 3  | Axis 4 | Remarks                     |
|-----|---------|---------|---------|--------|-----------------------------|
| 1   | 100.000 | 100.000 | 100.000 | * ***  | Reference point data        |
| 2   | * ***   | * ***   | * ***   | * ***  | (Not used)                  |
| 3   | * ***   | * ***   | * ***   | * ***  | (Not used)                  |
| 4   | * ***   | * ***   | 50.000  | * ***  | Arch-trigger point data     |
| 5   | * ***   | * ***   | * ***   | * ***  | (Not used)                  |
| 6   | * ***   | * ***   | * ***   | * ***  | (Not used)                  |
| 7   | * ***   | * ***   | * ***   | * ***  | (Not used)                  |
| 8   | 0.000   | 0.000   | 100.000 | 0.000  | Picking-position point data |
| 9   | * ***   | * ***   | 0.000   | * ***  | Z point data                |
| 10  |         |         |         |        |                             |

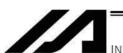

Schematic diagram of placement-point positions based on the above program

Axis-1 direction

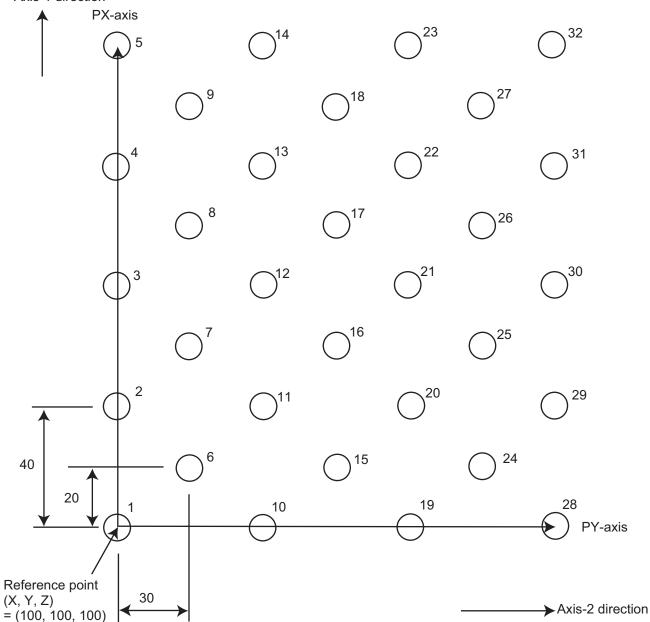

- The number shown at the top right of each circle indicates a palletizing position number.
- Count in PX-axis direction = 5, Count in PY-axis direction = 7
- Pitch in PX-axis direction: 40
- Pitch in PY-axis direction: 30
- Zigzag offset: 20
- Zigzag count: 4

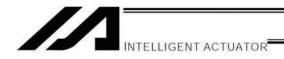

# Chapter 5 Pseudo-Ladder Task

With the XSEL Controller, a pseudo-ladder task function can be used depending on the command and extension condition.

The input format is shown below. Note that this function must be used by expert engineers with a full knowledge of PLC software design.

#### 1. Basic Frame

| Extension condition | N | Input condition | Command | Operand 1 | Operand 2 | Output |                 |
|---------------------|---|-----------------|---------|-----------|-----------|--------|-----------------|
| Е                   |   | Cnd             | Cmnd    |           |           | Pst    |                 |
| LD                  |   | 7001            | CHPR    | 1         |           |        |                 |
|                     |   |                 | TPCD    | 1         |           |        |                 |
|                     |   |                 | TAG     | 1         |           |        |                 |
| I                   |   | I               | I       | I         |           |        |                 |
| I                   |   | I               | I       | I         |           |        | Ladder          |
| ı                   |   | I               | I       | I         |           |        | statement       |
| ı                   |   | I               | I       | I         |           |        | field           |
| I                   |   | I               | I       | I         |           |        |                 |
| I                   |   | I               | I       | I         |           |        |                 |
| LD                  |   | 7001            | TSLP    | 1 to 100  |           |        |                 |
| I                   |   | I               | I       | I         |           |        |                 |
| I                   |   | I               | I       | I         |           |        |                 |
| ı                   |   | I               | I       | I         |           |        | Ladder          |
| ı                   |   | I               | I       | I         |           |        | statement field |
| I                   |   | I               | I       | I         |           |        |                 |
| I                   |   | I               | I       | I         |           |        |                 |
|                     |   |                 |         |           |           |        |                 |
| LD                  |   | 7001            | TSLP    | 1 to 100  |           |        |                 |
| LD                  |   | 7001            | GOTO    | 1         |           |        |                 |
| LD                  |   | 7001            | EXIT    |           |           |        |                 |

<sup>\*</sup> Virtual input 7001: "Normally ON" contact

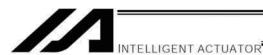

#### 2. Ladder Statement Field

(1) Extension conditions

| LD | <br>LOAD      |
|----|---------------|
| Α  | <br>AND       |
| Ο  | <br>OR        |
| AB | <br>AND BLOCK |
| OB | <br>OR BLOCK  |

All of the above extension conditions can be used in non-ladder tasks.

(2) Ladder commands

| OUTR | <br>Ladder output relay (Operand 1 = Output, flag number)          |
|------|--------------------------------------------------------------------|
| TIMR | <br>Ladder timer relay (Operand 1 = Local flag number, Operand 2 = |
|      | Timer setting (sec))                                               |

#### 3. Points to Note

• This system only processes software ladders using an interpreter. Therefore, the processing time is much longer than that of a dedicated commercial sequencer. (This system is not suitable for large-scale ladder processing.)

- If an extension condition is not specified for steps in which an input condition is specified, the steps will be treated as LD (LOAD).
- Always specify a "normally ON" contact for those steps that must be processed without fail, such as CHPR, TSLP and GOTO. (LD 7001)

Virtual input 7001: "Normally ON" contact

• The following circuit cannot be expressed. Create an equivalent circuit.

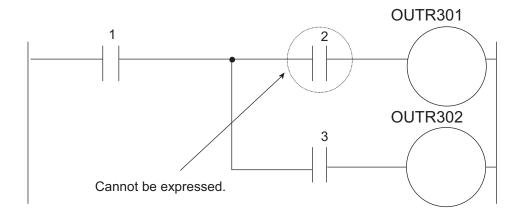

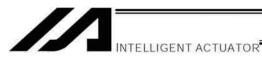

# 4. Program Example

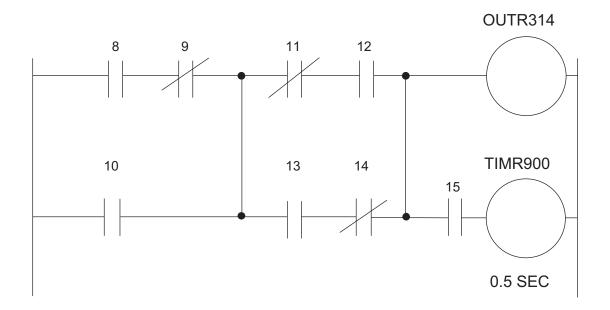

| Extension condition | N | Input condition | Command | Operand 1 | Operand 2 | Output |
|---------------------|---|-----------------|---------|-----------|-----------|--------|
| E                   |   | Cnd             | Cmnd    |           |           | Pst    |
| LD                  |   | 7001            | CHPR    | 1         |           |        |
|                     |   |                 | TPCD    | 1         |           |        |
|                     |   |                 | TAG     | 1         |           |        |
|                     |   |                 |         |           |           |        |
| LD                  |   | 8               |         |           |           |        |
| Α                   | N | 9               |         |           |           |        |
| 0                   |   | 10              |         |           |           |        |
| LD                  | N | 11              |         |           |           |        |
| А                   |   | 12              |         |           |           |        |
| LD                  |   | 13              |         |           |           |        |
| А                   | N | 14              |         |           |           |        |
| OB                  |   |                 |         |           |           |        |
| AB                  |   |                 | OUTR    | 314       |           |        |
| A                   |   | 15              | TIMR    | 900       | 0.5       |        |
|                     |   |                 |         |           |           |        |
| LD                  |   | 7001            | TSLP    | 3         |           |        |
| LD                  |   | 7001            | GOTO    | 1         |           |        |
| LD                  |   | 7001            | EXIT    |           |           |        |

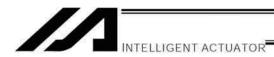

## Chapter 6 Application Program Examples

# 1. Operation by Jog Command [Doll-Picking Game Machine]

#### (1) Overview of the system

This system is a doll-picking game machine consisting of axis-1 and axis-2 actuators. Pushbutton switches corresponding to the two axes are provided on an external operation switch box, and these switches are used to move the actuators to a desired position to grab and pick up dolls inside the case.

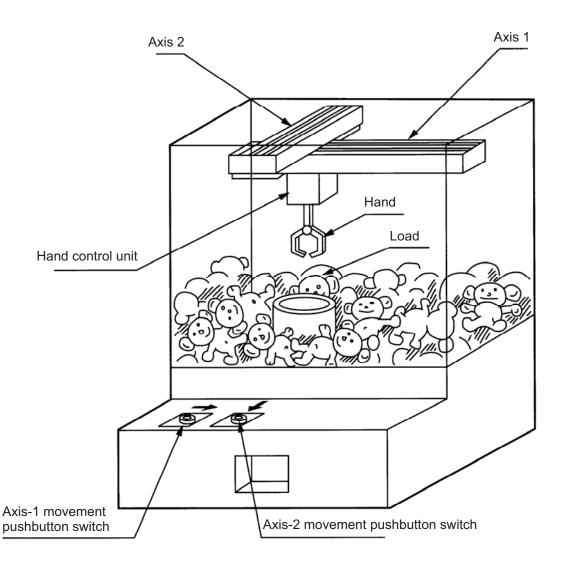

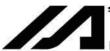

#### (2) Explanation of the operation

- 1. Wait for the axis-1 movement pushbutton switch to turn ON.
- 2. The X-axis moves while the pushbutton switch is ON, and stops when the switch turns OFF.
- 3. Wait for the axis-2 movement pushbutton switch to turn ON.
- 4. The Y-axis moves while the pushbutton switch is ON, and stops when the switch turns OFF.
- 5. Output a start command to the hand control unit.
- 6. Wait for an operation completion input from the hand control unit.
- 7. Move to the home after the input is received.

The above operation will be repeated. The operation position, external I/O assignments and operation flow chart of this operation are shown below:

#### Operation Position

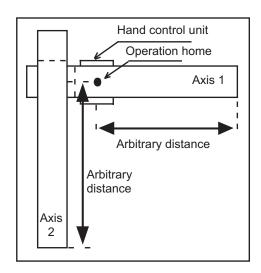

#### I/O Assignments

| Ca   | itegory  | I/O No.   | Signal name               | Specification         |  |
|------|----------|-----------|---------------------------|-----------------------|--|
|      |          | 16        | Axis-1 movement command   | Pushbutton switch     |  |
|      | Input    | 17        | Axis-2 movement command   | Pushbutton switch     |  |
| XSEL |          | 18        | Hand operation completion | External control unit |  |
|      | Output   | 309       | Hand start command        | 24 VDC                |  |
|      | * Flag i | s not use | d.                        |                       |  |

#### Operation Flow Chart

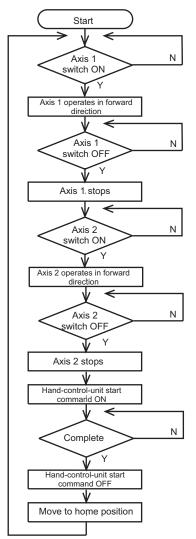

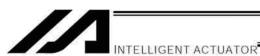

#### (3) XSEL Controller application program

| Step | Е | N | Cnd | Cmnd | Operand 1 | Operand 2 | Pst | Comment                                               |
|------|---|---|-----|------|-----------|-----------|-----|-------------------------------------------------------|
| 1    |   |   |     | HOME | 11        |           |     | Axes 1 and 2 return to home (servo ON).               |
| 2    |   |   |     | VEL  | 400       |           |     | Set speed to 400 mm/s.                                |
| 3    |   |   |     | TAG  | 1         |           |     |                                                       |
| 4    |   |   |     | WTON | 16        |           |     | Wait for input from axis-1 movement switch.           |
| 5    |   |   |     | JFWN | 1         | 16        |     | Move forward while axis-1 movement switch is ON.      |
| 6    |   |   |     | WTON | 17        |           |     | Wait for input from axis-2 movement switch.           |
| 7    |   |   |     | JFWN | 10        | 17        |     | Move forward while axis-2 movement switch is ON.      |
| 8    |   |   |     | BTON | 309       |           |     | Start command for external control unit turns ON.     |
| 9    |   |   |     | WTON | 18        |           |     | Wait for external control unit to complete operation. |
| 10   |   |   |     | BTOF | 309       |           |     | Start command for external control unit turns OFF.    |
| 11   |   |   |     | JBWF | 11        | 18        |     | Axes 1 and 2 move backward while 18 is ON.            |
| 12   |   |   |     | GOTO | 1         |           |     | Jump to TAG1.                                         |
| 13   |   |   |     |      |           |           |     |                                                       |
| 14   |   |   |     |      |           |           |     |                                                       |
| 15   |   |   |     |      |           |           |     |                                                       |
| 16   |   |   |     |      |           |           |     |                                                       |
| 17   |   |   |     |      |           |           |     |                                                       |
| 18   |   |   |     |      |           |           |     |                                                       |
| 19   |   |   |     |      |           |           |     |                                                       |
| 20   |   |   |     |      |           |           |     |                                                       |
| 21   |   |   |     |      |           |           |     |                                                       |
| 22   |   |   |     |      |           |           |     |                                                       |
| 23   |   |   |     |      |           |           |     |                                                       |
| 24   |   |   |     |      |           |           |     |                                                       |
| 25   |   |   |     |      |           |           |     |                                                       |
| 26   |   |   |     |      |           |           |     |                                                       |
| 27   |   |   |     |      |           |           |     |                                                       |
| 28   |   |   |     |      |           |           |     |                                                       |
| 29   |   |   |     |      |           |           |     |                                                       |
| 30   |   |   |     |      |           |           |     |                                                       |
| 31   |   |   |     |      |           |           |     |                                                       |
| 32   |   |   |     |      |           |           |     |                                                       |

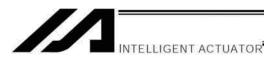

# 2. Operation by Point Movement Command [Riveting System]

#### (1) Overview of the system

This system is a riveting system consisting of an XY-table operated by axis-1 and axis-2 actuators and a riveter. By setting a work part on the XY-table at the operation home and turning on the start switch, rivets will be driven at the three points specified on the work part.

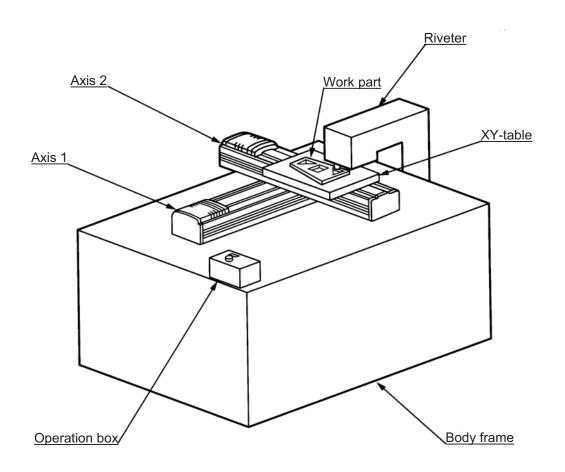

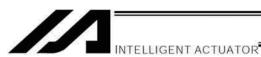

#### (2) Explanation of the operation

- 1. The XY-table moves to the operation home (P1) and waits.
- 2. The operator sets a load on the XY-table and turns on the start switch.
- 3. The XY-table moves to riveting position No. 1 (P2) on the work part and a riveting command is output to the riveter.
- 4. When the riveter completes the riveting operation and a completion signal is input, the table will move to riveting position No. 2 (P3) and then No. 3 (P4), in the same manner.
- 5. When all three points have been riveted, the table will return to the operation home (P1).

The above operation will be repeated. The operation position, external I/O assignments and operation flow chart of this operation are shown below:

#### Operation Position

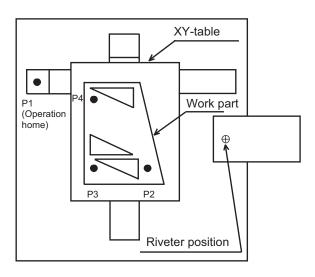

#### I/O Assignments

| Са   | tegory   | I/O No.    | Signal name         | Specification     |
|------|----------|------------|---------------------|-------------------|
|      |          | 16         | Start command       | Pushbutton switch |
| 日    | Input    | 17         | Riveting completion | Contact signal    |
| XSEL | Output   | 309        | Riveting command    | 24 VDC            |
|      | * Flag i | s used fro | om 600.             |                   |

#### **Operation Flow Chart**

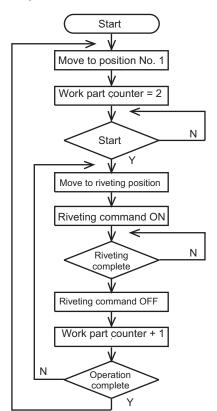

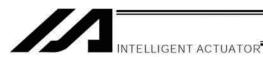

# (3) XSEL Controller application program

| Step | Е | N | Cnd | Cmnd | Operand 1 | Operand 2 | Pst | Comment                                 |
|------|---|---|-----|------|-----------|-----------|-----|-----------------------------------------|
| 1    |   |   |     | HOME | 11        |           |     | XY-table returns to home (servo ON).    |
| 2    |   |   |     | VEL  | 400       |           |     | Set speed to 400 mm/s.                  |
| 3    |   |   |     | TAG  | 1         |           |     |                                         |
| 4    |   |   |     | MOVL | 1         |           |     | Move to position No. 1 (home of work).  |
| 5    |   |   |     | LET  | 1         | 2         |     | Set 2 in work part counter.             |
| 6    |   |   |     | BTOF | 600       |           |     | Clear completion flag.                  |
| 7    |   |   |     | WTON | 16        |           |     | Wait for start command.                 |
| 8    |   |   |     | TAG  | 2         |           |     |                                         |
| 9    |   |   |     | MOVL | *1        |           |     | Move to work part counter position.     |
| 10   |   |   |     | BTON | 309       |           |     | Riveting command turns ON.              |
| 11   |   |   |     | WTON | 17        |           |     | Wait for riveting to complete.          |
| 12   |   |   |     | BTOF | 309       |           |     | Riveting command turns OFF.             |
| 13   |   |   |     | ADD  | 1         | 1         |     | Increment work part counter by 1.       |
| 14   |   |   |     | CPEQ | 1         | 5         | 600 | Turns ON flag if operation is complete. |
| 15   |   | N | 600 | GOTO | 2         |           |     | Jump to TAG2 if not complete.           |
| 16   |   |   |     | GOTO | 1         |           |     | Jump to TAG1 if complete.               |
| 17   |   |   |     |      |           |           |     |                                         |
| 18   |   |   |     |      |           |           |     |                                         |
| 19   |   |   |     |      |           |           |     |                                         |
| 20   |   |   |     |      |           |           |     |                                         |
| 21   |   |   |     |      |           |           |     |                                         |
| 22   |   |   |     |      |           |           |     |                                         |
| 23   |   |   |     |      |           |           |     |                                         |
| 24   |   |   |     |      |           |           |     |                                         |
| 25   |   |   |     |      |           |           |     |                                         |
| 26   |   |   |     |      |           |           |     |                                         |
| 27   |   |   |     |      |           |           |     |                                         |
| 28   |   |   |     |      |           |           |     |                                         |
| 29   |   |   |     |      |           |           |     |                                         |
| 30   |   |   |     |      |           |           |     |                                         |
| 31   |   |   |     |      |           |           |     |                                         |
| 32   |   |   |     |      |           |           |     |                                         |

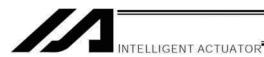

# 3. Palletizing Operation [Palletizing System]

#### (1) Overview of the system

This system is a palletizing system consisting of axis-1 and axis-2 actuators and a Z-axis air cylinder. It clamps a work part at the work part feed point and transfers it onto a pallet, and repeats this operation in a sequence.

(Operation is implemented by an offset command without using a palletizing function.)

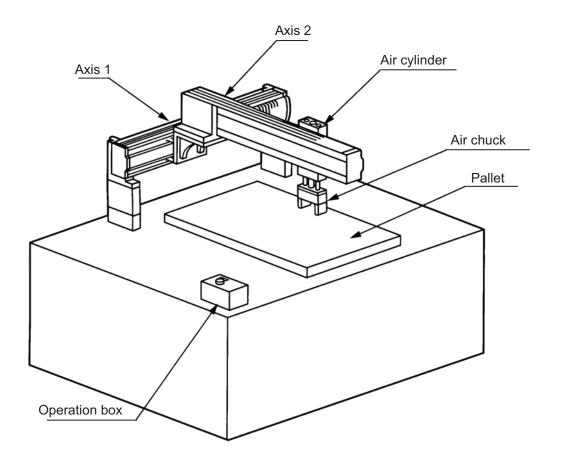

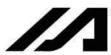

#### (2) Explanation of the operation

- 1. Move to the standby point and wait for a start input.
- 2. Move to the work part feed point after a start input is received.
- 3. The Z-axis comes down and the air chuck clamps the work part.
- 4. The Z-axis rises and moves to above the pallet.
- 5. The Z-axis comes down and releases the work part.
- 6. The Z-axis rises and moves to above the work part feed point.
- 7. When the pallet becomes full, a pallet-completion indicator signal is output. The axes move to P18 and then wait for restart.

The above operation will be repeated. The operation position, external I/O assignments and operation flow chart of this operation are shown below:

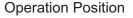

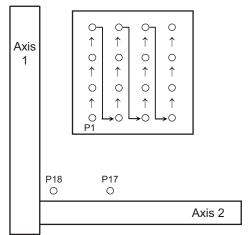

#### I/O Assignments

| Ca   | ategory                  | I/O<br>No. | Signal name                 | Specification     |  |  |  |
|------|--------------------------|------------|-----------------------------|-------------------|--|--|--|
|      |                          | 16         | Z-axis cylinder upper limit | Proximity<br>SW   |  |  |  |
|      | Input                    | 17         | Z-axis cylinder lower limit | Proximity<br>SW   |  |  |  |
| یا   |                          | 18 Start   |                             | Pushbutton switch |  |  |  |
| XSEL |                          | 309        | Z-axis cylinder<br>SV       | 24 VDC            |  |  |  |
|      | Output                   | 310        | Z-axis chuck SV             | 24 VDC            |  |  |  |
|      |                          | 311        | Pallet-completion indicator | 24 VDC            |  |  |  |
|      | * Flag is used from 600. |            |                             |                   |  |  |  |

#### Pallet specifications

Axis-1 direction: 20-mm pitch Axis-2 direction: 30-mm pitch

#### Operation Flow Chart

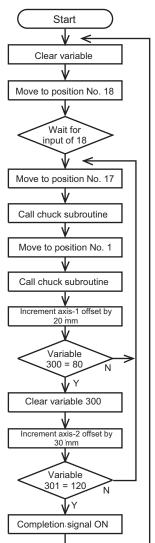

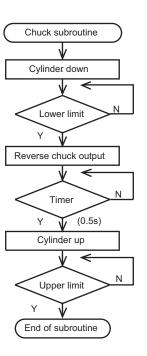

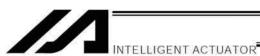

#### (3) XSEL Controller application program

| Step | Е | N | Cnd | Cmnd | Operand 1 | Operand 2 | Pst | Comment                                 |
|------|---|---|-----|------|-----------|-----------|-----|-----------------------------------------|
| 1    |   |   |     | HOME | 11        |           |     | Axes 1 and 2 return to home.            |
| 2    |   |   |     | VEL  | 100       |           |     | Set speed to 100 mm/s.                  |
| 3    |   |   |     | ACC  | 0.2       |           |     | Acceleration/deceleration: 0.2 G        |
| 4    |   |   |     | TAG  | 1         |           |     |                                         |
| 5    |   |   |     | LET  | 300       | 0         |     | Clear variable.                         |
| 6    |   |   |     | LET  | 301       | 0         |     | Clear variable.                         |
| 7    |   |   |     | OFST | 11        | 0         |     | Clear offset value.                     |
| 8    |   |   |     | MOVL | 18        |           |     | Move to position No. 18.                |
| 9    |   |   |     | WTON | 18        |           |     | Wait for start input.                   |
| 10   |   |   |     | BTOF | 311       |           |     | Output 311 turns OFF.                   |
| 11   |   |   |     | TAG  | 2         |           |     |                                         |
| 12   |   |   |     | OFST | 11        | 0         |     | Clear offset value.                     |
| 13   |   |   |     | MOVL | 17        |           |     | Move to position No. 17.                |
| 14   |   |   |     | EXSR | 1         |           |     | Call chuck subroutine (chuck).          |
| 15   |   |   |     | OFST | 1         | *300      |     | Offset axis 1 by value in variable 300. |
| 16   |   |   |     | OFST | 10        | *301      |     | Offset axis 2 by value in variable 301. |
| 17   |   |   |     | MOVL | 1         |           |     | Move to position No. 1 + offset value.  |
| 18   |   |   |     | EXSR | 1         |           |     | Call chuck subroutine (unchuck).        |
| 19   |   |   |     | ADD  | 300       | 20        |     | Add 20 to variable 300.                 |
| 20   |   |   |     | CPEQ | 300       | 80        | 600 | Turn ON flag 600 if variable 300 = 80.  |
| 21   |   | N | 600 | GOTO | 2         |           |     | Jump to TAG2 if flag 600 is OFF.        |
| 22   |   |   |     | LET  | 300       | 0         |     | Clear variable 300.                     |
| 23   |   |   |     | ADD  | 301       | 30        |     | Add 30 to variable 301.                 |
| 24   |   |   |     | CPEQ | 301       | 120       | 601 | Turn ON flag 601 if variable 301 = 120. |
| 25   |   | N | 601 | GOTO | 2         |           |     | Jump to TAG2 if flag 601 is OFF.        |
| 26   |   |   |     | BTON | 311       |           |     | Output 311 turns ON.                    |
| 27   |   |   |     | GOTO | 1         |           |     | Jump to TAG1.                           |
| 28   |   |   |     | BGSR | 1         |           |     | Start chuck subroutine.                 |
| 29   |   |   |     | BTON | 309       |           |     | Z-axis cylinder down                    |
| 30   |   |   |     | WTON | 17        |           |     | Wait for lower-limit input.             |
| 31   |   |   |     | BTNT | 310       |           |     | Reverse air-chuck output.               |
| 32   |   |   |     | TIMW | 0.5       |           |     | Timer: 0.5 second                       |
| 33   |   |   |     | BTOF | 309       |           |     | Z-axis cylinder up                      |
| 34   |   |   |     | WTON | 16        |           |     | Wait for upper-limit input.             |
| 35   |   |   |     | EDSR |           |           |     | End of chuck subroutine                 |
| 36   |   |   |     |      |           |           |     |                                         |
| 37   |   |   |     |      |           |           |     |                                         |
| 38   |   |   |     |      |           |           |     |                                         |
| 39   |   |   |     |      |           |           |     |                                         |

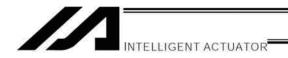

# Part 5 Multi-Tasking

# Chapter 1 Real-Time Multi-Tasking

### 1. SEL Language

The XSEL Controller allows integrated control of actuators and peripherals with a single controller using its 32-bit RISC CPU and high-speed real-time operating system. There is no need to learn various languages for different units, such as robot language for robots and sequencer language for peripherals. Since SEL language is the only language used, an efficient system can be designed.

The current version of SEL language represents a pioneering evolution of the widely proven programming language, evidenced by higher-performance features and advanced functions. The latest version is also easier to use compared with the conventional SEL language.

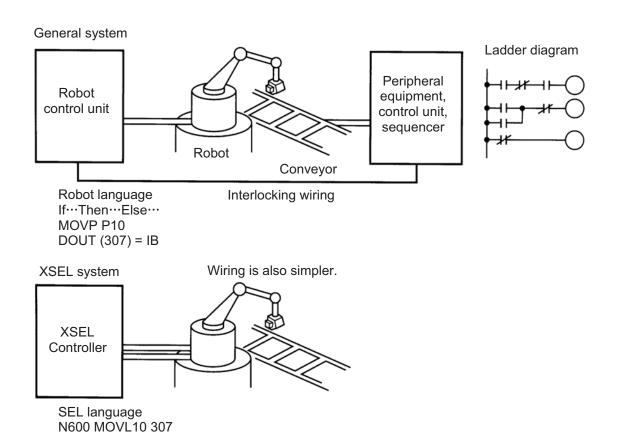

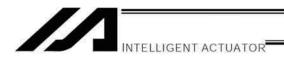

#### 2. Multi-Tasking

"Multi-tasking" operation may not be a familiar term, but it is widely used in computer programming to refer to parallel processing. Simply put, multi-tasking means running several programs in parallel. Take a screw-tightening robot, for example.

In general, a screw-tightening robot consists of axis-1 and axis-2 actuators and a screw-tightening machine (up/down air cylinder, etc.).

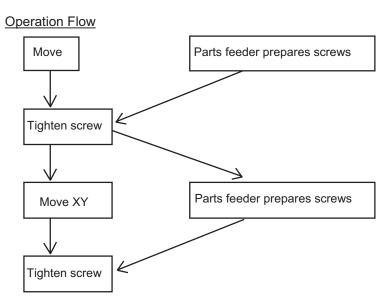

Although the flow chart is simple, the movement of axis-1 and axis 2 actuators and the operation of the parts feeder must take place simultaneously. This requires "multi-tasking" operation.

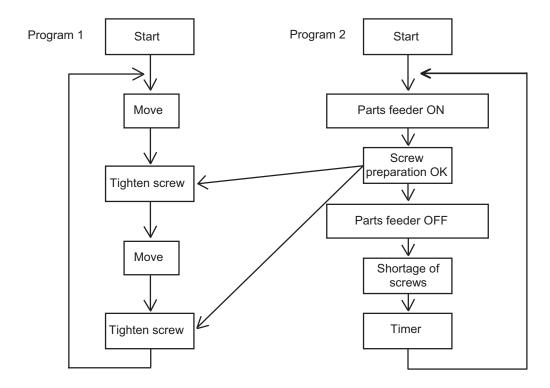

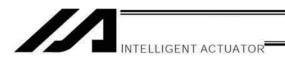

#### 3. Difference from a Sequencer

The parallel processing method has evolved from the traditional method of using a sequence control circuit consisting of relays to a more recent one using a sequencer equipped with a microcomputer. Since a microcomputer basically allows one process for each clock, a sequence control circuit with a microcomputer must scan the entire program to achieve apparent parallel processing. For this reason, a scan time is required, which adds to overhead (dead time).

The microcomputer scans the enter program and outputs only where the condition is satisfied.

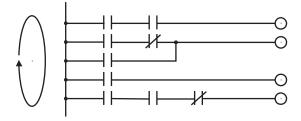

On the other hand, a system consisting of a microcomputer and a real-time operating system no longer uses parallel processing scan (by always scanning the entire program), but adopts an event-driven method instead (whereby the system operates only when an event occurs, such as upon receipt of an input signal). Since no extra scan is necessary, the system can operate at high speed. In addition, each program to be processed in parallel is programmed in steps, so the program is easy to understand and maintain.

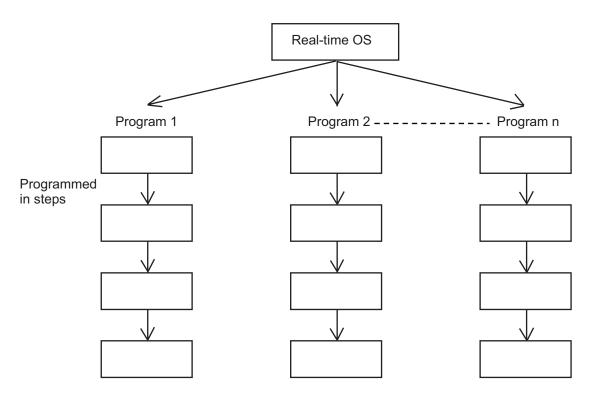

The programmer need not worry about running all programs in parallel, which is controlled by the real-time operating system.

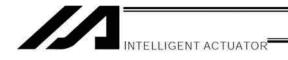

# 4. Release of Emergency Stop

Default factory settings of parameters

- "Other parameter No. 10, Emergency-stop recovery type" = 0
- "Other parameter No. 11, Safety-gate open recovery type" = 0
- "Other parameter No. 12, Recognition type during automatic operation" = 0

An emergency stop is actuated by turning the emergency-stop contact b input to OFF, and released by turning the input to ON.

#### (1) Flow chart

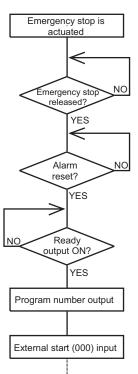

#### (2) Timing chart

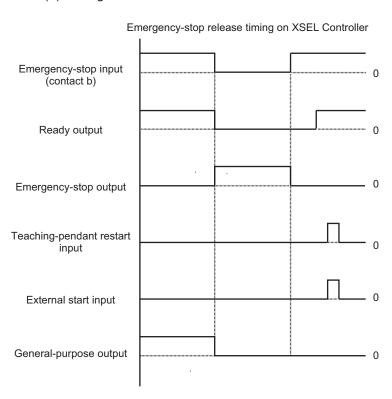

The selected program is executed from step 1.

- The internal conditions of the controller during an emergency stop are as follows:

  - Global flags, global variables ...... Retained

If the peripherals are to be controlled by program, create a management program beforehand and use the program to control the peripherals. Alternatively, start (EXPG) or abort (ABPG) other programs in accordance with the status of each general-purpose input.

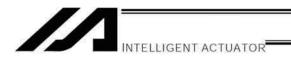

# 5. Program Switching

Various methods are available to switch between programs, depending on the purpose of programs. The representative methods are explained below.

| Program switching- | External start |                                 |                           |
|--------------------|----------------|---------------------------------|---------------------------|
|                    | L—Program———   | Single-tasking<br>Multi-tasking | EXIT command EXPG command |

First, the program switching methods are largely divided into switching by external start and switching by application program.

- (1) External start method.........Refer to Chapter 1, "Operation" (Starting via External Signal Selection) in Part 2, "Operation."
- (2) Program method
- O Single-tasking Executing an EXIT command (end program) at the end of each program will end the program and cause the system to return to the condition immediately after the power is turned on. However, since the home position is retained, another program can be started by an external start input with the corresponding program number specified.
- O Multi-tasking Creating a management program and executing EXPG commands (start other program) will allow a series of programs to be run in parallel.

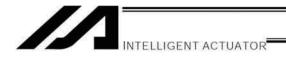

# Chapter 2 Example of Building a System

How to build hardware and software is explained in details by using a screw-tightening robot as an example.

## 1. Equipment

Screw-tightening machine (for Z-axis) Actuators (for axes 1 and 2) Controller

IAI's 60-W servo motor with 300-mm stroke x 2 IAI's XSEL Controller

# 2. Operation

- (1) Tighten six screws at 30-mm pitches on axes 1 and 2.
  - 1. The actuators move to a screw-tightening position.
  - 2. The Z-axis air cylinder of the screw-tightening machine comes down.
  - 3. The screw-tightening machine starts operating.
  - 4. When the screw tightening is complete, the Z-axis air cylinder rises.
  - 5. The actuators move to the next position.

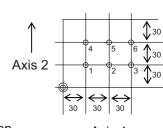

Coordinates

- Axis 1  $\longrightarrow$
- (2) The parts feeder operates in parallel with the above operation.
  - 1. The parts feeder starts when screws are short.
  - 2. The parts feeder stops when the screws are fully loaded.

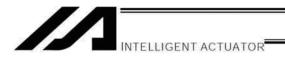

# 3. Overview of the Screw-Tightening System

This system consists of axis-1 and axis-2 actuators, Z-axis cylinder, screw-tightening device and parts feeder, and tightens the screws fed by the parts feeder at the specified positions on the work part.

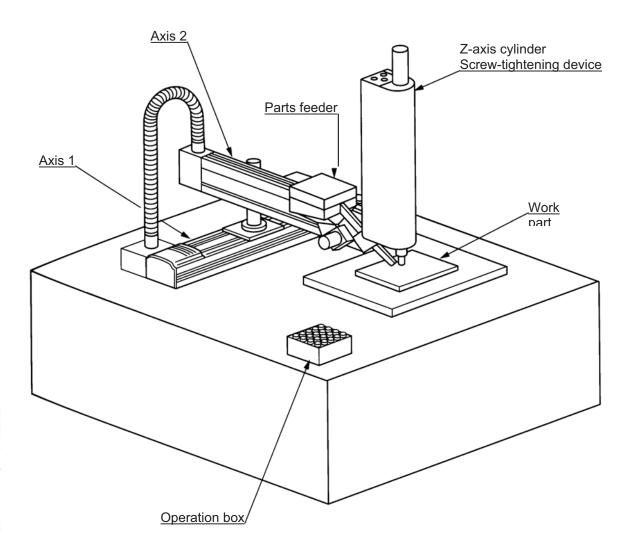

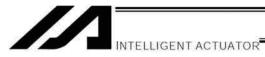

# 4. Hardware

# (1) I/O assignments

I/O connector (50-pin)

|         | connector ( |          |                                               |                       |
|---------|-------------|----------|-----------------------------------------------|-----------------------|
| Pin No. | Category    | Port No. | Function                                      | Cable color           |
| 1       |             | -        | +24-V input                                   | Brown – 1             |
| 2       |             | 000      | Program start                                 | Red – 1               |
| 3       |             | 001      | General-purpose input                         | Orange – 1            |
| 4       |             | 002      | General-purpose input                         | Yellow – 1            |
| 5       |             | 003      | General-purpose input                         | Green – 1             |
| 6       |             | 004      | General-purpose input                         | Blue – 1              |
| 7       |             | 005      | General-purpose input                         | Purple – 1            |
| 8       |             | 006      | General-purpose input                         | Gray – 1              |
| 9       |             | 007      | Program specification (PRG No. 1)             | White – 1             |
| 10      |             | 008      | Program specification (PRG No. 2)             | Black – 1             |
| 11      |             | 009      | Program specification (PRG No. 4)             | Brown – 2             |
| 12      |             | 010      | Program specification (PRG No. 8)             | Red – 2               |
| 13      |             | 011      | Program specification (PRG No. 10)            | Orange – 2            |
| 14      |             | 012      | Program specification (PRG No. 20)            | Yellow – 2            |
| 15      |             | 013      | Program specification (PRG No. 40)            | Green – 2             |
| 16      |             | 014      | General-purpose input                         | Blue – 2              |
| 17      | Input       | 015      | General-purpose input                         | Purple – 2            |
| 18      |             | 016      | Screw tightening start                        | Gray – 2              |
| 19      |             | 017      | Screw tightening end                          | White – 2             |
| 20      |             | 018      | Z-axis air-cylinder upper limit               | Black – 2             |
| 21      |             | 019      | Parts-feeder screws full                      | Brown – 3             |
| 22      |             | 020      | Screw tightening complete                     | Red – 3               |
| 23      | -           | 021      | General-purpose input                         | Orange – 3            |
| 24      |             | 022      | General-purpose input                         | Yellow – 3            |
| 25      |             | 023      | General-purpose input                         | Green – 3             |
| 26      | -           | 024      | General-purpose input                         | Blue – 3              |
| 27      |             | 025      | General-purpose input                         | Purple – 3            |
| 28      |             | 026      | General-purpose input                         | Gray – 3              |
| 29      | -           | 027      | General-purpose input                         | White – 3             |
| 30      | -           | 028      | General-purpose input                         | Black – 3             |
| 31      |             | 029      | General-purpose input                         | Brown – 4             |
| 32      | -           | 030      | General-purpose input                         | Red – 4               |
| 33      | -           | 031      | General-purpose input                         | Orange – 4            |
| 34      |             | 300      | Alarm output                                  | Yellow – 4            |
| 35      | -           | 301      | Ready output                                  | Green – 4             |
| 36      | -           | 302      | Emergency-stop output                         | Blue – 4              |
| 37      | -           | 303      | General-purpose output                        | Purple – 4            |
| 38      | -           | 304      | General-purpose output                        | Gray – 4              |
| 39      | -           | 305      | General-purpose output                        | White – 4             |
| 40      | -           | 306      | General-purpose output                        | Black – 4             |
| 41      | -           | 307      | General-purpose output                        | Brown – 5             |
| 42      | Output      | 308      | General-purpose output                        | Red – 5               |
| 43      | Calput      | 309      | Z-axis air cylinder down                      | Orange – 5            |
| 44      | -           | 310      | Screw tightening start                        | Yellow – 5            |
| 45      | -           | 311      | Parts feeder start                            | Green – 5             |
| 46      | -           | 312      |                                               | Blue – 5              |
| 47      | -           | 313      | General-purpose output General-purpose output | Purple – 5            |
| 48      | -           | 314      |                                               |                       |
|         | -           |          | General purpose output                        | Gray – 5<br>White – 5 |
| 49      | -           | 315      | General purpose output                        |                       |
| 50      |             | -        | General-purpose: NC, Compact: 0 V             | Black – 5             |

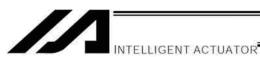

(2) Layout diagram

| (2) Layo<br>Pin No. | ut diagram Category | Port No. | Function                                  | (Note)                                                                                                    |         |
|---------------------|---------------------|----------|-------------------------------------------|----------------------------------------------------------------------------------------------------|---------|
| 1                   | <u> </u>            | -        | General-purpose: NC, Compact: +24-V input | ()                                                                                                    |         |
| 2                   |                     | 000      | Program start                             |                                                                                                    |         |
| 3                   |                     | 001      | General-purpose input                     |                                                                                                    |         |
| 4                   |                     | 002      | General-purpose input                     |                                                                                                    |         |
| 5                   |                     | 003      | General-purpose input                     |                                                                                                    |         |
| 6                   |                     | 004      | General-purpose input                     |                                                                                                    |         |
| 7                   |                     | 005      | General-purpose input                     |                                                                                                    |         |
| 8                   |                     | 006      | General-purpose input                     |                                                                                                    |         |
| 9                   |                     | 007      | Program specification (PRG No. 1)         |                                                                                                    |         |
| 10                  |                     | 008      | Program specification (PRG No. 2)         | 5                                                                                                    |         |
| 11                  |                     | 009      | Program specification (PRG No. 4)         | switch                                                                                                    |         |
| 12                  |                     | 010      | Program specification (PRG No. 8)         | <u> </u>                                                                                                    |         |
| 13                  |                     | 011      | Program specification (PRG No. 10)        | Digital Digital Digita |         |
| 14                  |                     | 012      | Program specification (PRG No. 20)        |                                                                                                    |         |
| 15                  |                     | 013      | Program specification (PRG No. 40)        |                                                                                                    |         |
| 16                  |                     | 014      | General-purpose input                     |                                                                                                    |         |
| 17                  | Input               | 015      | General-purpose input                     |                                                                                                    |         |
| 18                  | mpat                | 016      | Screw tightening start                    | Screw tightening start                                                                                                    |         |
| 19                  |                     | 017      | Screw tightening end                      | Screw tightening end                                                                                                    |         |
| 20                  |                     | 018      | Z-axis air-cylinder upper limit           | Z-axis air-cylinder upper                                                                                                    | limi    |
| 21                  |                     | 019      | Parts-feeder screws full                  | Parts-feeder screws full                                                                                                    |         |
| 22                  |                     | 020      | Screw tightening complete                 |                                                                                                    |         |
| 23                  |                     | 020      | General-purpose input                     | Screw tightening Screw-tightening machine                                                                                                    | ۵       |
| 24                  |                     | 021      | General-purpose input                     | complete Sofew agricuming machine                                                                                                    | •       |
| 25                  |                     | 023      | General-purpose input                     | -                                                                                                    |         |
| 26                  |                     | 023      | General-purpose input                     |                                                                                                    | _       |
| 27                  |                     | 025      | General-purpose input                     |                                                                                                    |         |
| 28                  |                     | 026      | General-purpose input                     |                                                                                                    |         |
| 29                  |                     | 027      | General-purpose input                     | 100 VAC                                                                                                    |         |
| 30                  |                     | 028      | General-purpose input                     | (sv1) \( \frac{\pi}{2} \) (M) \( \frac{\pi}{2} \)                                                                                                    |         |
| 31                  |                     | 028      |                                           |                                                                                                    |         |
| 32                  |                     | 030      | General purpose input                     | Z-axis down Parts feede                                                                                                    | -<br>ar |
| 33                  |                     | 030      | General purpose input                     | Z-axis down i arts leede                                                                                                    |         |
| 34                  |                     | 300      | General-purpose input                     |                                                                                                    |         |
| 35                  |                     | 300      | Alarm output                              |                                                                                                    |         |
| 36                  |                     | 302      | Ready output Emergency-stop output        |                                                                                                    |         |
| 37                  |                     | 303      |                                           |                                                                                                    |         |
| 38                  |                     | 303      | General-purpose output                    |                                                                                                    |         |
| 39                  |                     |          | General purpose output                    |                                                                                                    |         |
|                     |                     | 305      | General-purpose output                    |                                                                                                    |         |
| 40                  |                     | 306      | General-purpose output                    |                                                                                                    |         |
| 41                  | Outout              | 307      | General purpose output                    |                                                                                                    |         |
| 42                  | Output              | 308      | General-purpose output                    | CR1 7 axis air cylindar dawn                                                                                                    |         |
| 43                  |                     | 309      | Z-axis air cylinder down                  | Z-axis air cylinder down                                                                                                    |         |
| 44                  |                     | 310      | Screw tightening start                    | Screw tightening Screw-tightening machin                                                                                                    | ıe      |
| 45                  |                     | 311      | Parts feeder start                        | I I CRY II Start I I I                                                                                                    |         |
| 46                  |                     | 312      | General-purpose output                    | Parts feeder start                                                                                                    |         |
| 47                  |                     | 313      | General-purpose output                    |                                                                                                    |         |
| 48                  |                     | 314      | General-purpose output                    |                                                                                                    |         |
| 49<br>50            |                     | 315      | General-purpose output                    |                                                                                                    |         |
| 50                  |                     | I -      | General-purpose: NC, Compact: 0 V         | (Note) 0 V +24V                                                                                                    |         |

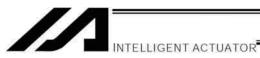

# 5. Software

#### (1) Control flow chart

Main program: Screw-tightening machine

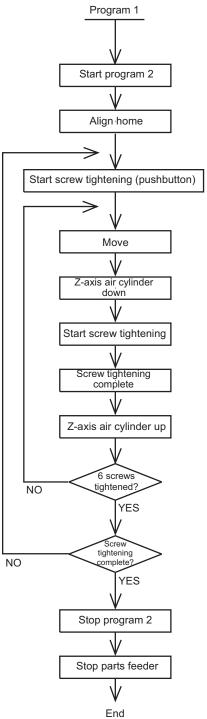

Sub program: Parts feeder

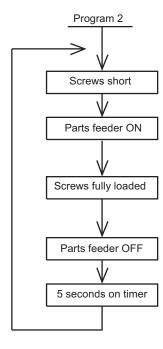

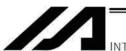

# INTELLIGENT ACTUATOR

# (2) Main program Screw-tightening program No. 1

Application program

| Comment | Extension condition | Input condition |         | Command      |              | Output condition  | Comment                                                       |
|---------|---------------------|-----------------|---------|--------------|--------------|-------------------|---------------------------------------------------------------|
| Comment | AND, OR             | I/O, flag       | Command | Operand<br>1 | Operand<br>2 | Output port, flag | Confinent                                                     |
| 1       |                     |                 | EXPG    | 2            |              |                   | Start program 2.                                              |
| 2       |                     |                 | HOME    | 11           |              |                   | Align home.                                                   |
| 3       |                     |                 | VEL     | 100          |              |                   | Speed: 100 mm/sec                                             |
| 4       |                     |                 | ACC     | 0.3          |              |                   | Acceleration: 0.3 G                                           |
| 5       |                     |                 | TAG     | 1            |              |                   | Jump destination at restart                                   |
| 6       |                     |                 | WTON    | 16           |              |                   | Screw-tightening start pushbutton                             |
| 7       |                     |                 | LET     | 1            | 1            |                   | Set screw counter.                                            |
| 8       |                     |                 | TAG     | 2            |              |                   | Jump destination after tightening one screw                   |
| 9       |                     |                 | MOVL    | *1           |              |                   | Move.                                                         |
| 10      |                     |                 | BTON    | 309          |              |                   | Z-axis air cylinder down                                      |
| 11      |                     |                 | BTON    | 310          |              |                   | Start screw tightening.                                       |
| 12      |                     |                 | WTON    | 20           |              |                   | Screw tightening complete.                                    |
| 13      |                     |                 | BTOF    | 309          | 310          |                   | Cylinder up, screw tightening stopped.                        |
| 14      |                     |                 | WTON    | 18           |              |                   | Check Z-axis air cylinder top position.                       |
| 15      |                     |                 | ADD     | 1            | 1            |                   | Increment screw counter by 1.                                 |
| 16      |                     |                 | CPEQ    | 1            | 7            | 900               | Compare after tightening six screws.                          |
| 17      |                     | N900            | GOTO    | 2            |              |                   | Go to next screw-tightening cycle after tightening one screw. |
| 18      |                     | N17             | GOTO    | 1            |              |                   | Restart screw tightening.                                     |
| 19      |                     |                 | ABPG    | 2            |              |                   | Stop program 2.                                               |
| 20      |                     |                 | BTOF    | 311          |              |                   | Stop parts feeder.                                            |
| 21      |                     |                 | EXIT    |              |              |                   | End of program 1                                              |

Position program

| No. | X  | Υ  |
|-----|----|----|
| 1   | 30 | 30 |
| 2   | 60 | 30 |
| 3   | 90 | 30 |
| 4   | 30 | 60 |
| 5   | 60 | 60 |
| 6   | 90 | 60 |

#### (3) Sub program

Parts feeder program No. 2

Application program

| Comment | Extension condition | Input condition |         | Command      |           | Output condition  | Comment                        |
|---------|---------------------|-----------------|---------|--------------|-----------|-------------------|--------------------------------|
| Comment | AND, OR             | I/O, flag       | Command | Operand<br>1 | Operand 2 | Output port, flag | Comment                        |
| 1       |                     |                 | TAG     | 1            |           |                   | Jump destination for repeating |
| 2       |                     |                 | WTOF    | 19           |           |                   | Screws short.                  |
| 3       |                     |                 | BTON    | 311          |           |                   | Start parts feeder.            |
| 4       |                     |                 | WTON    | 19           |           |                   | Screws fully loaded.           |
| 5       |                     |                 | BTOF    | 311          |           |                   | Stop parts feeder.             |
| 6       |                     |                 | TIMW    | 5            |           |                   | 5 seconds on restart timer     |
| 7       |                     |                 | GOTO    | 1            |           |                   | Repeat.                        |

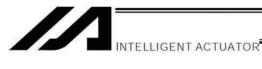

# Appendix

# Actuator Specification List

|                      | Model                  | Stroke (mm) and maximum speed (mm/sec) (Note 1) | (Not |          | -    | Coeleration |
|----------------------|------------------------|-------------------------------------------------|------|----------|------|-------------|
|                      | Model<br>number        |                                                 |      | Vertical | -    | al Vertical |
|                      |                        |                                                 | - 10 | (kg)     | (G)  | (G)         |
|                      | RCS2-SA4C20-10         | (6)                                             | 4    | 1        | 0.3  | 0.3         |
|                      | RCS2-SA4C 20-5         | 322                                             | - 6  | 2.5      | 0.3  | 0.3         |
|                      | RCS2-SA4C20-2.5        | 165                                             | 8    | 4.5      | 0.2  | 0.2         |
|                      | RCS2-SA5C20-12         | 760                                             | 4    | 1        | 0.3  | 0.3         |
|                      | RCS2-SA5C20-6          | (80)                                            | 8    | 2        | 0.3  | 0.3         |
| <u></u>              | RCS2-SA5C20-3          | 200 (80)                                        | 12   | 4        | 0.2  | 0.2         |
| RCS2 (Slider type)   | RCS2-SA6C30-12         | 830 (4D 640                                     | - 6  | 1.5      | 0.3  | 0.3         |
| r.                   | RCS2-SA6C 30-6         | 400 880 320 270                                 | 12   | 3        | 0.3  | 0.3         |
| ide                  | RCS2-SA6C30-3          | 200 (00)(03)(33                                 | 18   | - 6      | 0.2  | 0.2         |
| S)                   | RCS2-SA7C60-16         | 840 480                                         | 12   | 3        | 0.3  | 0.3         |
| 22                   | RCS2-SA7C-[]-60-8-[][] | 400 320 240                                     | 25   | 6        | 0.3  | 0.3         |
| ပ္ပ                  | RCS2-SA7C60-4-         | Z00 169 <b>4</b> 20                             | 40   | 12       | 0.2  | 0.2         |
| œ                    | RCS2-SS7C60-12         | 670 470                                         | 15   | 4        | 0.3  | 0.3         |
|                      | RCS2-SS7C 60-6         | 300 200                                         | 30   | 8        | 0.3  | 0.3         |
|                      | RCS2-SS8C 100-20       | 1000 980 785 825 615                            | 20   | 4        | 0.3  | 0.3         |
|                      | RCS2-SS8C 100-10       | 5800 4HD (8HD (3HD (2H)                         | 40   | 8        | 0.3  | 0.3         |
|                      | RCS2-SSBC150-20        | 1000 960 765 625 615                            | 30   | 6        | 0.3  | 0.3         |
|                      | RCS2-SS8C-□-150-10-□□□ | 500 4IIO(310(210(216)                           | 60   | 12       | 0.3  | 0.3         |
|                      | RC\$2-RA4C20-12        | 200                                             | 3    | 1        | 0.3  | 0.3         |
|                      | RCS2-RA4C-□-20-6-□□□   | 300                                             | - 6  | 2        | 0.3  | 0.3         |
|                      | RCS2-RA4C20-3          | 150                                             | 12   | 4        | 0.2  | 0.2         |
|                      | RCS2-RA4C30-12         | 600                                             | 4    | 1.5      | 0.3  | 0.3         |
|                      | RCS2-RA4C30-6          | 300                                             | 9    | 3        | 0.3  | 0.3         |
|                      | RCS2-RA4C30-3          | 150                                             | 18   | 6.5      | 0.2  | 0.2         |
|                      | RCS2-RA5C60-16         | (45)                                            | 12   | 2        | 0.3  | 0.3         |
|                      | RCS2-RA5C              | 407 (37)                                        | 25   | 5        | 0.3  | 0.3         |
| (e)                  | RCS2-RA5C-□-60-4-□□□   | 200 (88)                                        | 50   | 11.5     | 0.2  | 0.2         |
| ξ                    | RCS2-RA5C100-16        | 800 755                                         | 15   | 3.5      | 0.3  | 0.3         |
| þ                    | RCS2-RA5C100-8         | 400 470                                         | 30   | 9        | 0.3  | 0.3         |
| 찚                    | RCS2-RA5C100-4         | 700 (188)                                       | 60   | 18       | 0.2  | 0.2         |
| RCS2 (Rod type)      | RCS2-RA7AD-I-60-12-□□□ | U00 (678)                                       | 10   | 2.5      | 0.15 | 0.15        |
| ပ္ထ                  | RCS2-RA7AD-I-60-6-     | C 10 10 10 10 10 10 10 10 10 10 10 10 10        | 20   | . 7      | 0.1  | 0.1         |
| Ľ                    | RCS2-RA7AD-I-60-3-     | 150 (128)                                       | 40   | 15       | 0.05 | 0.05        |
|                      | RCS2-RA7AD-I-100-12-   | GENERAL (IDO 1888) 605                          | 15   | 5.5      | 0.2  | 0.2         |
|                      | RCS2-RA7AD-I-100-6-    | 200 250                                         | 30   | 12.5     | 0.1  | 0.1         |
|                      | RCS2-RA78D-I-100-16-   | 800                                             | 10   | 3.5      | 0.25 | 0.25        |
|                      | RCS2-RA78D-I-100-8-    | (m) (m)                                         | 22   | 9        | 0.17 | 0.17        |
|                      | RCS2-RA7BD-I-100-4-    | 200                                             | 40   | 19.5     | 0.1  | 0.1         |
|                      | RCS2-RA7BD-I-150-16-   | (40)                                            | 15   | 6.5      | 0.3  | 0.3         |
|                      | RCS2-RA78D-I-150-8-    | 400                                             | 35   | 14.5     | 0.2  | 0.2         |
|                      | RCS2-A4R-□-20-10-□□□   | 330                                             | -    | 2.5      | -    | 0.2         |
|                      | RCS2-A4R-□-20-5-□□□    | 166                                             | -    | 4.5      | -    | 0.2         |
| (e)                  | RCS2-A5R30-12          | 400                                             | -    | S        |      | 0.2         |
| ξ                    | RCS2-A5R30-6           | 200                                             | -    | 4        | _    | 0.2         |
| at                   | RCS2-A6R30-12          | 400                                             | -    | 3        | -    | 0.2         |
| RCS2 (Arm/flat type) | RCS2-A6R-□-30-6-□□□    | 200                                             | -    | 6        | -    | 0.2         |
| Αrı                  | RCS2-F5D-□-60-16-□□□   | 800                                             | -    | . 2      | -    | 0.3         |
| ,<br>(               | RCS2-F5D60-8           | 460                                             | -    | 5        | -    | 0.3         |
| SS                   | RCS2-F5D60-4           | 200                                             | -    | 11.5     | -    | 0.2         |
| Z                    | RCS2-F5D-□-100-16-□□□  | (190)                                           | -    | 3.5      | -    | 0.3         |
|                      | RCS2-F50-□-100-8-□□□   | 400                                             | -    | 9        | -    | 0.3         |
|                      | RCS2-F5D-□-100-4-□□□   | 200                                             | -    | 18       | -    | 0.2         |

(Note 1) The figure in each elongated circle indicates the maximum speed for the applicable stroke(s). (Note 2) The payload capacity is based on operation at the rated acceleration.

(Note 3) RCS2-R\*\*7 series actuators cannot be used as axis 5 or 6.

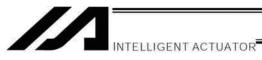

|                                               |                          | Stroke (mm) and maxi          | mum speed (mm/       | sec) (Note 1)                                                                                                    | Payload<br>(No | capacity<br>te 2) | Rated ac   | cceleration |
|-----------------------------------------------|--------------------------|-------------------------------|----------------------|----------------------------------------------------------------------------------------------------|----------------|-------------------|------------|-------------|
|                                               | Model                    | Stroke (IIIII) and maxi       | mum speed (mm/       | sec) (Note 1)                                                                                                    | Horizontal     | Vertical          | Horizontal | Vertical    |
|                                               | number                   | 50 100 150 200 250 300 350 40 | 00 450 500 550 600 7 | 100 800 900 1000 1100 1200                                                                                                    | (kg)           | (kg)              | (G)        | (G)         |
| 2 Z                                           | RCS2-RT6-I-60-18-300     | 60000 5000 F/Gec 10000 5000   | and the state of the |                                                                                                    | -              | -                 | -          | -           |
| RCS2<br>(Rotary<br>type)                      | RCS2-RT6R-I-60-18-300    | 500/8/sec                     |                      |                                                                                                    | -              | -                 | -          | -           |
| 도 도 <sub>다.</sub>                             | RCS2-RT7R-I-60-4-300     | 600tf/sec                     |                      |                                                                                                    | -              | -                 | -          | -           |
|                                               | RCS2CR-SA4C20-10         | 665                           |                      |                                                                                                    | 4              | 1                 | 0.3        | 0.3         |
|                                               | RCS2CR-SA4C-□-20-5-□□□   | 31397                         | D                    |                                                                                                    | 6              | 2.5               | 0.3        | 0.3         |
|                                               | RCS2CR-SA4C20-2.5        | 165                           |                      |                                                                                                    | 8              | 4.5               | 0.2        | 0.2         |
|                                               | RCS2CR-SA5C-□-20-12-□□□  | 800                           | <b>100</b>           |                                                                                                    | 4              | 1                 | 0.3        | 0.3         |
|                                               | RCS2CR-SA5C-□-20-6-□□□   | 400                           | <b>1</b>             |                                                                                                    | 8              | 2                 | 0.3        | 0.3         |
| (e)                                           | RCS2CR-SA5C 20-3         | 200                           | <b>1110</b> (13)     |                                                                                                    | 12             | 4                 | 0.2        | 0.2         |
| typ                                           | RCS2CR-SA6C 30-12        | 800                           | 760 640 540          |                                                                                                    | 6              | 1.5               | 0.3        | 0.3         |
| ē                                             | RCS2CR-SA6C-□-30-6-□□□   | 400                           | 380 320 270          |                                                                                                    | 12             | 3                 | 0.3        | 0.3         |
| Slic                                          | RCS2CR-SA6C 30-3         | 200                           | 190 160 136          |                                                                                                    | 18             | 6                 | 0.2        | 0.2         |
| RCS2CR (Slider type)                          | RCS2CR-SA7C-□-60-16-□□□  | 600                           |                      | man .                                                                                                    | 12             | 3                 | 0.3        | 0.3         |
| 2Cl                                           | RCS2CR-SA7C-□-60-8-□□□   | 41.0                          |                      | 10ED                                                                                                    | 25             | 6                 | 0.3        | 0.3         |
| CS                                            | RCS2CR-SA7C-□-60-4-□□□   | 200                           |                      | <b>10</b> (10)                                                                                                    | 40             | 12                | 0.2        | 0.2         |
| ₩.                                            | RCS2CR-SS7C60-12         | 600                           | 470                  |                                                                                                    | 15             | 4                 | 0.3        | 0.3         |
|                                               | RCS2CR-SS7C-□-60-6-□□□   | 300                           | 230                  | ,                                                                                                    | 30             | 8                 | 0.3        | 0.3         |
|                                               | RCS2CR-SS8C-□-100-20-□□□ | 1000                          | -                    | 10 (13 (13 (13 (13 (13 (13 (13 (13 (13 (13                                                                                                    | 20             | 4                 | 0.3        | 0.3         |
|                                               | RCS2CR-SS8C100-10        | 500                           |                      | DE COMPANY DE COMPANY | 40             | 8                 | 0.3        | 0.3         |
|                                               | RCS2CR-SS8C150-20        | 1000                          |                      | ED (420 G25 G35)                                                                                                    | 30             | 6                 | 0.3        | 0.3         |
|                                               | RCS2CR-SS8C150-10        | 500                           |                      | 80 SHD S10 255                                                                                                    | 60             | 1.2               | 0.3        | 0.3         |
| of/s<br>oof                                   | RCS2W-RA4                | 600                           |                      |                                                                                                    | 4              | 1.5               | 0.3        | 0.3         |
| RCS2W<br>(Dustproof/s<br>plash-proof<br>type) | RCS2W-RA4                | 300                           |                      |                                                                                                    | 9              | 3                 | 0.3        | 0.3         |
| Re<br>Dus<br>plas                             | RCS2W-RA4 30-3           | 150                           |                      |                                                                                                    | 18             | 6.5               | 0.2        | 0.2         |

(Note 1) The figure in each elongated circle indicates the maximum speed for the applicable stroke(s).(Note 2) The payload capacity is based on operation at the rated acceleration.

|                   |                         | Stroke (mm) and maximum speed (i         | mana/aaa) (Nata 1)       | Payload ca                 | pacity (Note | 2) Ra      | ited     |
|-------------------|-------------------------|------------------------------------------|--------------------------|----------------------------|--------------|------------|----------|
|                   | Model                   |                                          |                          | acceleration<br>Horizontal | Vertical     | Horizontal | Vertical |
|                   | number                  | 50 100 150 200 250 300 350 400 450 500 5 | 550 600 700 800 900 1000 | (kg)                       | (kg)         | (G)        | (G)      |
|                   | RCS-SS-□-60-H-□□□       | 600                                      | 470                      | 15                         | 4            |            |          |
|                   | RCS-SS-□-60-M-□□□       | 300                                      | 230                      | 30                         | 8            |            |          |
|                   | RCS-SM-□-100-H-□□□      | 1000                                     | 960 765 625 515          | 20                         | 4            |            |          |
| (e)               | RCS-SM100-M             | 500                                      | 480 380 310 255          | 40                         | 8            | ]          |          |
| ξ                 | RCS-SM-□-150-H-□□□      | 1000                                     | 960 765 625 515          | 30                         | 6            |            |          |
| RCS (Slider type) | RCS-SM-□-150-M-□□□      | 500                                      | 480 380 310 255          | 60                         | 12           | 0.3        | 0.2      |
| Si                | RCS-SSR-□-60-H-□□□      | 600                                      | 470                      | 15                         | 4            | 0.3        | 0.2      |
| S)                | RCS-SSR-□-60-M-□□□      | 300                                      | 230                      | 30                         | 8            | ]          |          |
| S                 | RCS-SMR100-H            | 1000                                     | 960 765 625 515          | 20                         | 4            |            |          |
| _                 | RCS-SMR-□-100-M-□□□     | 500                                      | 480 380 310 255          | 40                         | 8            |            |          |
|                   | RCS-SMR-□-150-H-□□□     | 1000                                     | 960 765 625 515          | 30                         | 6            | ]          |          |
|                   | RCS-SMR-□-150-M-□□□     | 500                                      | 480 380 310 255          | 60                         | 12           | ]          |          |
|                   | RCS-RA55- □-60-H-□ □ □  | 800 755                                  |                          | 12                         | 2            | 0.3        |          |
|                   | RCS-RA55-□-60-M-□□□     | 400 377                                  |                          | 25                         | 5            | 0.3        |          |
|                   | RCS-RA55-□-60-L-□□□     | 200 188                                  |                          | 50                         | 11.5         | 0.2        |          |
|                   | RCS-RA55-□-100-H-□□□    | 800 (755)                                |                          | 15                         | 3.5          | 0.3        |          |
|                   | RCS-RA55-□-100-M-□□□    | 400 377                                  |                          | 30                         | 9            | 0.3        | 0.2      |
|                   | RCS-RA55-□-100-L-□□□    | 200 188                                  |                          | 60                         | 18           | 0.2        |          |
|                   | RCS-RA55R-□-60-H-□□□    | 800 755                                  |                          | 12                         | 2            | 0.3        |          |
| (e)               | RCS-RA55R-□-60-M-□□□    | 400 377                                  |                          | 25                         | 5            | 0.3        |          |
| ξ                 | RCS-RA55R-□-60-L-□□□    | 200 188                                  |                          | 50                         | 11.5         | 0.2        |          |
| po                | RCS-RB7530-I-60-H-□□□   | 600 505                                  |                          | 10                         | 2.5          | 0.15       | 0.15     |
| RCS (Rod type)    | RCS-RB7530-I-60-M-□□□   | 300 250                                  |                          | 20                         | 7            | 0.1        | 0.1      |
| S                 | RCS-RB7530-I-60-L-□□□   | 150 125                                  |                          | 40                         | 15.5         | 0.05       | 0.05     |
| 8                 | RCS-RB7530-I-100-H-□□□  | 600 505                                  |                          | 15                         | 5.5          | 0.2        | 0.2      |
|                   | RCS-RB7530-I-100-M-□□□  | 300 250                                  |                          | 30                         | 12.5         | 0.1        | 0.1      |
|                   | RCS-RB7535-I-100-H-□□□  | 800                                      |                          | 10                         | 3.5          | 0.25       | 0.25     |
|                   | RCS-RB7535-I-100-M-□□□  | 400                                      |                          | 22                         | 9            | 0.17       | 0.17     |
|                   | RCS-RB7535-I-100-L-□□□  | 200                                      |                          | 40                         | 19.5         | 0.1        | 0.1      |
|                   | RCS-RB7535-I-150-H-□□□  | 800                                      |                          | 15                         | 6.5          | 0.3        | 0.3      |
|                   | RCS-RB7535-I-150-M-□□□  | 400                                      |                          | 35                         | 14.5         | 0.2        | 0.2      |
| (e)               | RCS-F55-□-60-H-□□□      | 800                                      |                          |                            | 2            | 0.3        |          |
| yp                | RCS-F55-□-60-M-□□□      | 400                                      |                          |                            | 5            | 0.3        |          |
| at t              | RCS-F55-□-60-L-□□□      | 200                                      |                          | ] _                        | 11.5         | 0.2        | 0.2      |
| Ē                 | RCS-F55-□-100-H-□□□     | 800                                      |                          | _                          | 3.5          | 0.3        | 0.2      |
| RCS (Flat type)   | RCS-F55-□-100-M-□□□     | 400                                      |                          |                            | 9            | 0.3        |          |
| Ř                 | RCS-F55- □-100-L- □ □ □ | 200                                      |                          |                            | 18           | 0.2        |          |

(Note 1) The figure in each elongated circle indicates the maximum speed for the applicable stroke(s).
 (Note 2) The payload capacity is based on operation at the rated acceleration.
 (Note 3) RCS-RB75 series actuators cannot be used as axis 5 or 6.

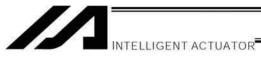

|      |                            | Charles (many) and manifesture and describes a \( \)      |                                 | pacity (Note | 2) Ra      | ted      |
|------|----------------------------|-----------------------------------------------------------|---------------------------------|--------------|------------|----------|
|      | Model                      | Stroke (mm) and maximum speed (mm/sec) (l                 | NOTE 1) acceleration Horizontal | Vertical     | Horizontal | Vertical |
|      | number                     | 50 100 150 200 250 300 350 400 450 500 550 600 700 8      | 300 900 1000 (kg)               | (kg)         | (G)        | (G)      |
|      | DS-SA4 20-10               | 665                                                       | 4                               | 1            | 0.3        | 0.3      |
|      | DS-SA4 20-5                | 330                                                       | 5                               | 2.5          | 0.3        | 0.3      |
|      | DS-SA4                     | 165                                                       | 5                               | 4.5          | 0.2        | 0.2      |
|      | DS-SA520-12                | 800 760                                                   | 4                               | 1            | 0.3        | 0.3      |
|      | DS-SA5-□-20-6-□□□          | 400 380                                                   | 8                               | 2            | 0.3        | 0.3      |
|      | DS-SA5-□-20-3-□□□          | 200 190                                                   | 8                               | 4            | 0.2        | 0.2      |
|      | DS-SA630-12                | 800 760 640 540                                           | 6                               | 1.5          | 0.3        | 0.3      |
| DS   | DS-SA630-6                 | 400 380 320 270                                           | 12                              | 3            | 0.3        | 0.3      |
|      | DS-SA6-□-30-3-□□□          | 200 190 180 135                                           | 12                              | 6            | 0.2        | 0.2      |
|      | DS-A420-10                 | 330                                                       | _                               | 2.5          |            |          |
|      | DS-A4-□-20-5-□□□           | 165                                                       | -                               | 4.5          | ]          |          |
|      | DS-A520-12                 | 400                                                       | -                               | 2            |            | 0.2      |
|      | DS-A520-6                  | 200                                                       | -                               | 4            | ] -        | 0.2      |
|      | D8-A6 30-12                | 400                                                       | -                               | 3            | ]          |          |
|      | DS-A6-□-30-6-□□□           | 200                                                       | -                               | 6            |            |          |
|      |                            | 100 200 300 400 500 600 700 800 900 1000 1100 1200 1300 1 | 400 1500 2000                   |              |            |          |
|      | SS-S60-12                  | 600 (470)                                                 | 15                              | 4            |            |          |
|      | SS-S-□-60-6-□□□            | 300 (230)                                                 | 30                              | 8            | 0.3        |          |
| SS   | SS-M-□-100-20-□□□          | 1000 960 765 625 515                                      | 20                              | 4            |            | 0.3      |
| 00   | 88-M100-10                 | 500 480 380 310 255                                       | 40                              | 8            | ] 0.3      | 0.5      |
|      | SS-M-□-150-20-□□□          | 1000 960 765 625 515                                      | 30                              | 6            |            | 1        |
|      | SS-M-□-150-10-□□□          | 500 400 300 310 255                                       | 60                              | 12           |            |          |
|      | ISA(ISPA)-SXM-□-60-16-□□□  | 800                                                       | 12                              | 3            | 0.3        | 0.3      |
|      | ISA(ISPA)-SXM-□-60-8-□□□   | 400                                                       | 25                              | 6            | 0.5        | 0.5      |
|      | ISA(ISPA)-SXM-□-60-4-□□□   | 200                                                       | 50                              | 14           | 0.15       | 0.15     |
|      | ISA(ISPA)-SYM-□-60-16-□□□  | 800                                                       | 12                              | 3            | 0.3        | 0.3      |
|      | ISA(ISPA)-SYM-□-60-8-□□□   | 400                                                       | 25                              | 6            |            |          |
|      | ISA(ISPA)-SYM-□-60-4-□□□   | 200                                                       | 50                              | 14           | 0.15       | 0.15     |
|      | ISA(ISPA)-SZM-□-60-8-□□□   | 400                                                       | -                               | 6            | -          | 0.3      |
|      | ISA(ISPA)-SZM-□-60-4-□□□   | 200                                                       | -                               | 14           | -          | 0.15     |
|      | ISA(ISPA)-MXM100-20        | 1000 1000 795 646 540                                     | 20                              | 5            | 0.3        | 0.3      |
|      | ISA(ISPA)-MXM100-10        | 500 480 300 310 255                                       | 40                              | 9            |            |          |
|      | ISA(ISPA)-MXM100-5         | 250 220 175 145 120                                       | 80                              | 19           | 0.15       | 0.15     |
| ISA  | ISA(ISPA)-MXM200-30        | 1500 1500 190 965 810                                     | 25                              | 6            |            |          |
| ISPA | ISA(ISPA)-MXM200-20-       | 1000 795 645 540                                          | 40                              | 9            |            | 0.3      |
|      | ISA(ISPA)-MXM200-10        | 500 480 380 310 255                                       | 80                              | 19           |            |          |
|      | ISA(ISPA)-MXMX200-30       |                                                           | 425 1200 675 25                 | -            | 0.3        | _        |
|      | ISA(ISPA)-MXMX-U-200-20-UU |                                                           | 950 800 450 40                  | -            |            |          |
|      | ISA(ISPA)-MYM100-20        | 1000 795 645 540                                          | 20                              | 5            |            | 0.3      |
|      | ISA(ISPA)-MYM100-10-       | 480 (380) (310) (255)                                     | 40                              | 9            |            |          |
|      | ISA(ISPA)-MYM100-5         | 250 250 (175) (145) (120)                                 | 80                              | 19           | 0.15       | 0.15     |
|      | ISA(ISPA)-MYM-□-200-30-□□□ | 1500 1500 1190 965 810                                    | 25                              | 6            |            |          |
|      | ISA(ISPA)-MYM-□-200-20-□□□ | 1000 1000 795 645 540                                     | 40                              | 9            | 0.3        | 0.3      |
|      | ISA(ISPA)-MYM200-10-       | 500 480 (310 (255                                         | 80                              | 19           |            |          |
|      | ISA(ISPA)-MZM100-10-       | 500 480 380 310 255                                       | _                               | 9            |            |          |
|      | ISA(ISPA)-MZM100-5-        | 250 220 175 145 120                                       | -                               | 19           | 0.15       | 0.15     |
|      | ISA(ISPA)-MZM-□-200-10-□□□ | 500 480 380 310 255                                       | -                               | 19           | -          | 0.3      |

(Note 1) The figure in each elongated circle indicates the maximum speed for the applicable stroke(s). (Note 2) The payload capacity is based on operation at the rated acceleration.

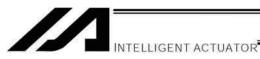

| ISA   ISA   ISA | Model number  A(ISPA)-LXM200-40                                                                                                    | `                                                                   | 2000 1900 1660<br>1000 950 830<br>1000 950 830<br>2000 1900 1660                                                                                                    | , , ,                                                                                          | accelerating   accelerating   acceleration   acceleration   acce | (kg) 9 19 9 19 9                                 | Horizontal (G) | Vertical (G) 0.3 |
|----------------------------------------------------------------------------------------------------|----------------------------------------------------------------------------------------------------|---------------------------------------------------------------------|----------------------------------------------------------------------------------------------------|------------------------------------------------------------------------------------------------|----------------------------------------------------------------------------------------------------|--------------------------------------------------|----------------|------------------|
| ISA   ISA   ISA | A (ISPA) - LXM 200-40                                                                                                    | 1000<br>500<br>2000<br>1000<br>1000<br>1000<br>1000<br>1000<br>500  | 1000 830 860 865 800  1000 830 860 865 800  1000 830 860 865 800  1000 830 860 865 800  1000 850 830  1000 850 830  1000 850 830  1000 850 830  1000 850 830  1000 850 830  1000 850 830  1000 850 830                                                                                                    | 740~540 490~340<br>1480~1080 980~680<br>740~540 490~340<br>740~540 490~340<br>140~1080 980~680 | 40<br>80<br>40<br>80<br>40<br>40<br>40<br>40<br>80<br>40                                                                                                    | 9<br>19<br>9<br>19<br>-<br>-<br>-<br>-<br>-<br>9 | 0.3            |                  |
| ISA   ISA   ISA | A (ISPA) - LXM 200-20                                                                                                    | \$00<br>2000<br>1000<br>1000<br>1000<br>300<br>2000<br>1000<br>\$00 | 100 385 320 270 225 300 1000 1000 1000 1000 1000 1000 1000                                                                                                    | 1480~1080 980~680<br>740~540 490~340<br>740~540 490~340<br>1480~1080 980~680                   | 80<br>40<br>80<br>40<br>40<br>90<br>40<br>40<br>90                                                                                                    | 19<br>9<br>19<br>-<br>-<br>-<br>-<br>-<br>-<br>9 |                | 0.3              |
| ISA<br>ISA<br>ISPA<br>ISPA<br>ISPA<br>ISPA<br>ISPA<br>ISPA<br>IS                                                                                                    | A (ISPA) - LXM 400-40                                                                                                    | 2000<br>1000<br>1000<br>1000<br>300<br>2000<br>1000<br>500          | 1000 1100 1110 1100 1100 1100 1100 110                                                                                                    | 1480~1080 980~680<br>740~540 490~340<br>740~540 490~340<br>1480~1080 980~680                   | 40<br>80<br>40<br>40<br>90<br>40<br>40<br>80<br>40                                                                                                    | 9<br>19<br>-<br>-<br>-<br>-<br>-<br>-<br>9       |                | 0.3              |
| ISA<br>ISA<br>ISPA<br>ISPA<br>ISP<br>ISP<br>ISP<br>ISP<br>ISP                                                                                                    | A (ISPA) - LXM 400-20                                                                                                    | 1000<br>1000<br>1000<br>2000<br>1000<br>500                         | 1000 030 680 585 500<br>2000 1800 1660<br>1000 950 830<br>1000 950 830<br>1000 950 850<br>1000 950 850<br>1000 950 850<br>1000 950 850<br>1000 950 850<br>1000 950 850<br>1000 950 850<br>1000 9   | 1480~1080 980~680<br>740~540 490~340<br>740~540 490~340<br>1480~1080 980~680                   | 80<br>40<br>40<br>80<br>40<br>40<br>80<br>40                                                                                                    | 19<br>-<br>-<br>-<br>-<br>-<br>9                 |                | -                |
| ISA   154   154   154   154   154   154   154   154   154   154   154   154   154   154   154   154   154   154   154   154   154   154   154   154   154   154   154   154   154   154   154   154   154   154   154   154   154   154   154   154   154   154   154   154   154   154   154   154   154   154   154   154   154   154   154   154   154   154   154   154   154   154   154   154   154   154   154   154   154   154   154   154   154   154   154   154   154   154   154   154   154   154   154   154   154   154   154   154   154   154   154   154   154   154   154   154   154   154   154   154   154   154   154   154   154   154   154   154   154   154   154   154   154   154   154   154   154   154   154   154   154   154   154   154   154   154   154   154   154   154   154   154   154   154   154   154   154   154   154   154   154   154   154   154   154   154   154   154   154   154   154   154   154   154   154   154   154   154   154   154   154   154   154   154   154   154   154   154   154   154   154   154   154   154   154   154   154   154   154   154   154   154   154   154   154   154   154   154   154   154   154   154   154   154   154   154   154   154   154   154   154   154   154   154   154   154   154   154   154   154   154   154   154   154   154   154   154   154   154   154   154   154   154   154   154   154   154   154   154   154   154   154   154   154   154   154   154   154   154   154   154   154   154   154   154   154   154   154   154   154   154   154   154   154   154   154   154   154   154   154   154   154   154   154   154   154   154   154   154   154   154   154   154   154   154   154   154   154   154   154   154   154   154   154   154   154   154   154   154   154   154   154   154   154   154   154   154   154   154   154   154   154   154   154   154   154   154   154   154   154   154   154   154   154   154   154   154   154   154   154   154   154   154   154   154   154   154   154   154   154   154   154   154   154   154   154   154   154   154   154 | A(ISPA)-LXMX-  -200-20-  -   A(ISPA)-LXMX-  -400-40-  -   A(ISPA)-LXMX-  -400-20-  -   A(ISPA)-LXUWX-  -200-20-  -   A(ISPA)-LXUWX-  -400-40-  -   A(ISPA)-LXUWX-  -400-20-  -   A(ISPA)-LYM-  -200-20-  -   A(ISPA)-LYM-  -400-40-  -   A(ISPA)-LYM-  -400-40-  -   A(ISPA)-LYM-  -400-20-  -   A(ISPA)-LZM-  -400-20-  -   A(ISPA)-LZM-  -400-20-  -   A(ISPA)-LZM-  -400-10-   -   A(ISPA)-LZM-  -400-10-   -   A(ISPA)-LZM-  -400-10-   -   A(ISPA)-LZM-  -400-10-   -   A(ISPA)-LZM-  -400-10-   -    P-WXM-  -600-40-   - | 1000<br>900<br>2000<br>1000<br>500                                  | 1000 950 830<br>1000 950 830<br>1000 950 850<br>1000 950 850<br>1000 950 850<br>1000 950 850<br>1000 950 850<br>1000 950 850<br>1000 950 850<br>10 | 1480~1080 980~680<br>740~540 490~340<br>740~540 490~340<br>1480~1080 980~680                   | 40<br>40<br>80<br>40<br>40<br>80<br>40                                                                                                    | -<br>-<br>-<br>-<br>-<br>-<br>9                  | 0.3            | -                |
| ISA                                                                                                    | A (ISPA) - LXMX-   -400-40-                                                                                                    | 500<br>2000<br>1000<br>500                                          | 2000 1900 1660 1300 1770 1000                                                                                                    | 1480~1080 980~680<br>740~540 490~340<br>740~540 490~340<br>1480~1080 980~680                   | 40<br>80<br>40<br>40<br>80<br>40                                                                                                    | -<br>-<br>-<br>-<br>9                            | 0.3            | -                |
| ISA   ISA   ISA | A (ISPA) - LXMX 400-20                                                                                                    | 500<br>2000<br>1000<br>500                                          | 1000 950 830 830 830 830 830 830 830 830 830 83                                                                                                    | 740~540 490~340<br>740~540 490~340<br>1480~1080 980~680                                        | 80<br>40<br>40<br>80<br>40                                                                                                    | -<br>-<br>-<br>-<br>9                            | 0.3            | -                |
| ISA   ISA   ISA | A (ISPA) - LXUWX-   -200-20-                                                                                                    | 500<br>2000<br>1000<br>500                                          | 1000 950 830<br>2000 1800 1660<br>1000 990 830<br>(300 830 830 830<br>470 330 330 270 273<br>2000 1660 1380 1770 1000                                                                                                    | 740~540 490~340<br>1490~1090 990~690                                                           | 40<br>40<br>80<br>40                                                                                                    | -<br>-<br>-<br>9                                 | 0.3            | _                |
| ISPA                                                                                                    | A (ISPA) - LXUWX-   -400-40-                                                                                                    | 500<br>2000<br>1000<br>500                                          | 2000 1900 1660 1300 1770 1000 1860 1300 1770 1000                                                                                                    | 1480~1080 980~680                                                                              | 40<br>80<br>40                                                                                                    | 9                                                | 0.3            | _                |
| ISPA                                                                                                    | A (ISPA) - LXUWX-   -400-40-                                                                                                    | 500<br>2000<br>1000<br>500                                          | 1000 950 890<br>1000 895 895 895<br>470 389 780 770 779<br>2000 1860 1380 1770 1000                                                                                                    |                                                                                                | 80<br>40                                                                                                    | 9                                                |                |                  |
| ISA<br>  ISA<br>  ISA<br>  ISA<br>  ISA<br>  ISA<br>  ISA<br>  ISA<br>  ISA<br>  ISA                                                                                                    | A (ISPA) - LXUWX-   -400-20-                                                                                                    | 500<br>2000<br>1000<br>500                                          | 100 230 880 885 820<br>470 389 380 230<br>200 880 380 4370                                                                                                    | 740~540 490~340                                                                                | 40                                                                                                    | 9                                                |                |                  |
|                                                                                                    | A (ISPA) - LYM 200-20                                                                                                    | 500<br>2000<br>1000<br>500                                          | 470 (385 (320 (270 (235 )<br>2000 (1660 (1300 (1170 (1000 )                                                                                                    |                                                                                                |                                                                                                    |                                                  |                |                  |
| ISA<br>  ISA<br>  ISA<br>  ISA<br>  ISB<br>  ISB<br>  ISB<br>  ISB                                                                                                    | A (ISPA) - LYM 200-10                                                                                                    | 2000<br>1000<br>500                                                 | 470 (385 (320 (270 (235 )<br>2000 (1660 (1300 (1170 (1000 )                                                                                                    |                                                                                                | 80                                                                                                    |                                                  |                | 1                |
| ISA<br>  ISA<br>  ISA<br>  ISA<br>  ISI<br>  ISI<br>  ISI                                                                                                    | A (ISPA)-LYM-[-400-40-]   A (ISPA)-LYM-[-400-20-]   A (ISPA)-LYM-[-200-10-]   A (ISPA)-LZM-[-400-10-]   P-WXM-[-600-40-]                                                                                                    | 2000<br>1000<br>500                                                 | 2000 1660 1380 1170 1000                                                                                                    |                                                                                                |                                                                                                    | 19                                               | 1              | ĺ                |
|                                                                                                    | A(ISPA)-LYM400-20<br>A(ISPA)-LZM200-10                                                                                                    | 1000<br>500                                                         |                                                                                                    |                                                                                                | 40                                                                                                    | 9                                                | 1              | ĺ                |
| ISA<br>  ISA<br>  ISA<br>  ISA<br>  ISA<br>  ISA                                                                                                    | A(ISPA)-LZM-[]-200-10-[] [] A(ISPA)-LZM-[]-400-10-[] [] P-WXM-[]-600-40-[] []                                                                                                    | 500                                                                 |                                                                                                    |                                                                                                | 80                                                                                                    | 19                                               | 0.3            | 0.3              |
| ISA<br>ISI<br>ISI<br>ISP                                                                                                    | A(ISPA)-LZM-[]-400-10-[][]<br>P-wxm-[]-600-40-[][]                                                                                                    |                                                                     | 470 (385 (320 (270 (235                                                                                                    |                                                                                                | _                                                                                                    | 19                                               | 1              | ĺ                |
| ISP ISI                                                                                                    | P-WXM-□-600-40-□□□                                                                                                    |                                                                     | D (70) (385) (320) (270) (235)                                                                                                    |                                                                                                | _                                                                                                    | 39                                               | 1              | ĺ                |
| ISP ISI                                                                                                    |                                                                                                    | 2000                                                                | 1670 1390 1170 1000 1065                                                                                                    |                                                                                                | 60                                                                                                    | 14                                               |                |                  |
| ISP ISI                                                                                                    | P-WXM-□-600-20-□□□                                                                                                    | 1000                                                                | 835 695 585 600 430                                                                                                    |                                                                                                | 120                                                                                                    | 29                                               | 1              |                  |
| ISP ISI                                                                                                    | P-WXM600-10                                                                                                    | 500                                                                 | 415 (245) (290) (250) (215)                                                                                                    |                                                                                                | 150                                                                                                    | 60                                               | 1              | 0.3              |
| 181 -                                                                                                    | P-WXM750-40                                                                                                    | 2000                                                                | 1670 1390 1170 1000 865                                                                                                    |                                                                                                | 75                                                                                                    | 18                                               | 1              |                  |
| 101                                                                                                    | P-WXM750-20                                                                                                    | 1000                                                                | 835 695 685 600 430                                                                                                    |                                                                                                | 150                                                                                                    | 37                                               | 0.3            | ĺ                |
|                                                                                                    | P-WXMX600-40                                                                                                    |                                                                     |                                                                                                    | 1365~1006 915~655                                                                              | 60                                                                                                    | -                                                | 1              |                  |
|                                                                                                    | P-WXMX600-20                                                                                                    |                                                                     |                                                                                                    | 680~500 455~325                                                                                | 120                                                                                                    | _                                                | 1              | ĺ                |
|                                                                                                    | P-WXMX750-40                                                                                                    |                                                                     | 2000 1965 1725 1530                                                                                                    |                                                                                                | 75                                                                                                    | _                                                | 1              | -                |
| _                                                                                                    | P-WXMX750-20                                                                                                    |                                                                     | 1000 980 880 785                                                                                                    |                                                                                                | 150                                                                                                    | <del>  </del>                                    | 1              | ĺ                |
|                                                                                                    | D-S60-16                                                                                                    | 800 760                                                             | 1000                                                                                                    | 100 000                                                                                        | 12                                                                                                    | 3                                                |                |                  |
|                                                                                                    | D-S60-8                                                                                                    | 400 380                                                             |                                                                                                    |                                                                                                | 25                                                                                                    | 6                                                | 0.3            | 0.3              |
|                                                                                                    | D-S60-4                                                                                                    | 200 190                                                             |                                                                                                    |                                                                                                | 50                                                                                                    | 14                                               | 0.15           | 0.15             |
|                                                                                                    | D-M100-20                                                                                                    |                                                                     | 5 735 600 500                                                                                                    |                                                                                                | 20                                                                                                    | 5                                                |                |                  |
|                                                                                                    | D-M100-10                                                                                                    |                                                                     | 3650020                                                                                                    |                                                                                                | 40                                                                                                    | 9                                                | 0.3            | 0.3              |
|                                                                                                    | D-M100-5                                                                                                    |                                                                     | 25 180 150 125                                                                                                    |                                                                                                | 80                                                                                                    | 19                                               | 0.15           | 0.15             |
| 101                                                                                                    | D-M 200-20                                                                                                    |                                                                     | 9230000                                                                                                    |                                                                                                | 40                                                                                                    | 9                                                |                |                  |
| เจบ                                                                                                    | D-M200-10                                                                                                    |                                                                     | 5 65 90 20                                                                                                    |                                                                                                | 80                                                                                                    | 19                                               | 0.3            | 0.3              |
|                                                                                                    | D-MX200-20                                                                                                    |                                                                     | 1000 950 800 700                                                                                                    |                                                                                                | 40                                                                                                    | -                                                | 0.3            | -                |
|                                                                                                    | D-L 200-20                                                                                                    | 1000                                                                | 930 765 640 645 465                                                                                                    |                                                                                                | 40                                                                                                    | 9                                                |                |                  |
|                                                                                                    | D-L                                                                                                    | 500                                                                 | D (165) (380) (320) (270) (230)                                                                                                    |                                                                                                | 80                                                                                                    | 19                                               | 0.3            | 0.3              |
|                                                                                                    | D-L                                                                                                    | 1000                                                                | 930 (765 (640 (545 (465                                                                                                    |                                                                                                | 80                                                                                                    | 19                                               |                | ĺ                |
| ISI                                                                                                    | D-LX200-20                                                                                                    |                                                                     | 1000 950 830                                                                                                    |                                                                                                | 40                                                                                                    | -                                                |                |                  |
| ISI                                                                                                    | D-LX400-20                                                                                                    |                                                                     | 1000 950 830                                                                                                    |                                                                                                | 80                                                                                                    | -                                                | 0.3            | _                |
|                                                                                                    | -SA                                                                                                    |                                                                     | 1750                                                                                                    |                                                                                                | 5                                                                                                    | -                                                |                |                  |
| ır IF-                                                                                                    | -SA100                                                                                                    |                                                                     | 1750                                                                                                    |                                                                                                | 10                                                                                                    | -                                                | 1              | ĺ                |
| IF -                                                                                                    | -MA                                                                                                    |                                                                     | 1750                                                                                                    |                                                                                                | 20                                                                                                    | -                                                | 0.3            | _                |
| IF-                                                                                                    | -MA400                                                                                                    |                                                                     | 1750                                                                                                    |                                                                                                | 40                                                                                                    | -                                                | 1              | ĺ                |
| FS                                                                                                    | S-11NM60                                                                                                    |                                                                     | 1250                                                                                                    |                                                                                                | 2                                                                                                    | -                                                |                |                  |
| FS                                                                                                    | S-12NM-□-60-□□□                                                                                                    |                                                                     | 1250                                                                                                    |                                                                                                | 5~9                                                                                                    | -                                                | 1              | ĺ                |
| FS                                                                                                    | S-11NM 100                                                                                                    |                                                                     | 1250                                                                                                    |                                                                                                | 3                                                                                                    | -                                                | 1              | ĺ                |
| FS                                                                                                    | S-12NM-□-100-□□□                                                                                                    |                                                                     | 1250                                                                                                    |                                                                                                | 9~15                                                                                                    | -                                                | 1              |                  |
| FS                                                                                                    | S-11WM100                                                                                                    |                                                                     | 1250                                                                                                    |                                                                                                | 3                                                                                                    | -                                                | 1              | ĺ                |
| FO FS                                                                                                    | S-12WM100                                                                                                    |                                                                     | 1250                                                                                                    |                                                                                                | 9~15                                                                                                    | -                                                | 1              |                  |
| rs 🗀                                                                                                    | S-11WM200                                                                                                    |                                                                     | 1250                                                                                                    |                                                                                                | 6                                                                                                    | -                                                | 0.3            | -                |
| _                                                                                                    | S-12WM-□-200-□□□                                                                                                    |                                                                     | 1250                                                                                                    |                                                                                                | 18~30                                                                                                    | <u> </u>                                         | 1              |                  |
|                                                                                                    | 3-11LM-□-400-□□□                                                                                                    |                                                                     | 1250                                                                                                    |                                                                                                | 15                                                                                                    | -                                                | 1              |                  |
|                                                                                                    | S-12LM400                                                                                                    |                                                                     | 1250                                                                                                    |                                                                                                | 28~60                                                                                                    | -                                                | 1              |                  |
|                                                                                                    | S-11HM                                                                                                    |                                                                     | 2000                                                                                                    |                                                                                                | 10                                                                                                    | -                                                | 1              |                  |
| _                                                                                                    | 6-12HM400                                                                                                    |                                                                     | 2000                                                                                                    |                                                                                                | 20~40                                                                                                    | -                                                | 1              |                  |

<sup>(</sup>Note 1) The figure in each elongated circle indicates the maximum speed for the applicable stroke(s). (Note 2) The payload capacity is based on operation at the rated acceleration.

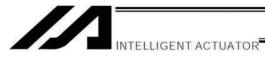

|              |             | Payload         | capacity      | Thrust (N)    | Maximum speed     | Maximum                      |
|--------------|-------------|-----------------|---------------|---------------|-------------------|------------------------------|
| Model number | Stroke (mm) | Horizontal (kg) | Vertical (kg) | 1111 dot (11) | (mm/sec) (Note 1) | acceleration<br>(G) (Note 2) |
| 8688         | 48~1248     | 3               |               | 15            | 2500              | 3                            |
| SBSM         | 40~1048     | 3               | -             | 15            | 2500              | 3                            |
| 8888         | 60~1620     | 5               | -             | 25            | 2500              | 3                            |
| S8SM         | 60~1440     | 5               | -             | 25            | 2500              | 3                            |
| SHS          | 60~1620     | 7               |               | 35            | 2500              | 3                            |
| S8HM         | 60~1380     | 7               | -             | 35            | 2500              | 3                            |
| \$1088       | 90~2070     | 15              | -             | 65            | 2500              | 3                            |
| \$108M       | 60~1860     | 15              | -             | 65            | 2500              | 3                            |
| STORS        | 90~2070     | 20              |               | 80            | 2500              | 3                            |
| S10HM        | 105~1815    | 20              | <u>-</u>      | 80            | 2500              | 3                            |
| H8SS         | 50~1650     | 5               | -             | 30            | 2500              | 3                            |
| H8SM         | 130~1430    | 5               | -             | 30            | 2500              | 3                            |
| HSHS         | 50 ~ 1550   | 8               | -             | 60            | 2500              | 3                            |
| нанм         | 130~1230    | 8               |               | 60            | 2500              | 3                            |
| L1588        | 150~1650    | 5               | -             | 30            | 2500              | 3                            |
| L158M        | 50 ~ 1450   | 5               | -             | 30            | 2500              | 3                            |
| M1988        | 136~1576    | 15              | -             | 100           | 2500              | 3                            |
| W2188        | 1050~4155   | 60              | -             | 200           | 2500              | 3                            |
| W218M        | 730~3835    | 60              | -             | 200           | 2500              | 3                            |
| W21H8        | 895~4000    | 120             | <u> </u>      | 400           | 2500              | 3                            |
| W21HM        | 420~3525    | 120             | _             | 400           | 2500              | 3                            |

(Note 1) The maximum speed may not be reached with short stroke models.

(Note 2) The actual value may vary depending on the operating condition. (Note 3) LSA type actuators cannot be used as axis 5 or 6.

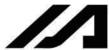

INTELLIGENT ACTUATOR

#### How to Create a Program

#### 1. Position Table

#### Position Table

With P/Q/PCT/QCT type XSEL controllers without expanded memory, up to 4000 position points can be registered. With expanded memory, these controllers let you register up to 20000 positions. Positions are registered using the PC software or teaching pendant.

#### (Example of 6-axis System)

| No.  | Axis1  | Axis2   | Axis3      | Axis4    | Axis5  | Axis6  | Yel | Acc | Dol |
|------|--------|---------|------------|----------|--------|--------|-----|-----|-----|
| 1    | 0.000  | 250.000 | 0.000      | 0.000    | 10.000 | 10.000 |     |     |     |
| 2    | 0.000  | 200.000 | 0.000      | 30.000   | 20.000 | 20.000 |     |     |     |
| 3    | 10.000 | 190.000 | 50.000     | 40.000   |        |        |     |     |     |
| 4    | 23.000 | 298.000 | 40.000     | 20.000   | 0.000  |        |     |     |     |
| 5    | 50.000 | 170.000 | 30.000     | 10.000   |        |        |     |     |     |
| 6    |        |         |            |          |        |        |     |     |     |
| 547  | 398    |         |            |          | 57807  | 55     |     |     |     |
|      | 0.€0   | •       | : <b>*</b> | <b>9</b> | 9300   |        |     |     |     |
|      | 9.67   | •       |            | <b></b>  | 5.03   |        |     |     |     |
| 3994 |        |         |            |          |        |        |     |     |     |
| 3995 |        |         |            |          |        |        |     |     |     |
| 3996 |        |         |            |          |        |        |     |     |     |
| 3997 |        |         |            |          |        |        |     |     |     |
| 3998 |        |         |            |          |        |        |     |     |     |
| 3999 |        |         |            |          |        |        |     |     |     |
| 4000 |        |         |            |          |        |        |     |     |     |

No.: Specify a number, and the actuator will move to the position registered for the specified

number in the program.

Axis1 to Axis3: Enter the target position of each axis for each position number.

Vel: Set a speed. The speed set in this field takes precedence over the speed specified in the

program. In other words, the actuator uses the speed specified here when moving to the

position specified for the corresponding position number.

Acc: Set an acceleration. The acceleration set in this field takes precedence over the

acceleration specified in the program or one set by the applicable parameter.

Dcl: Set a deceleration. The deceleration set in this field takes precedence over the

deceleration specified by the program or one set by the applicable parameter.

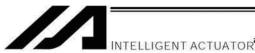

2.

# Program Edit Screen (PC Software)

**Programming Format** 

With XSEL controllers without expanded memory, programs consisting of up to 6000 steps can be created. With expanded memory, these controllers let you create programs consisting of up to 9999 steps. Programs are edited using the PC software or teaching pendant.

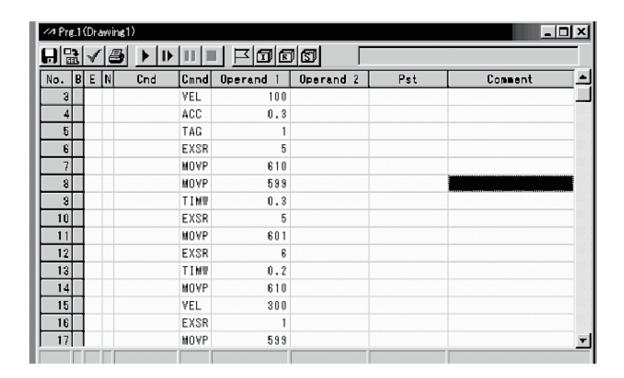

No.: Step number

B: Set a breakpoint (this field becomes editable during online edit).

Click the "B" field in the line where you want to set a breakpoint. Once a breakpoint has been set, "B" is shown in the line.

\* Breakpoint --- A breakpoint is set in a step where you want to stop the program temporarily while the program is run from the PC software.

Enter a desired extension condition (A, O, LD, AB or OB).

E: N: Specify "N" to indicate negation of the input condition.

Cnd: Enter an input condition. Cmnd: Enter a SEL command.

Operand 1: Enter operand 1. Operand 2: Enter operand 2.

Pst: Enter an output (operand 3).

Comment: Enter a comment, if necessary (using up to 18 single-byte characters).

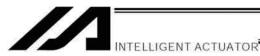

### 3. Positioning to Five Positions

Description

Move the actuator to positions 1 through 5 at a speed of 100 mm/sec after home return. Use of only 1 axis is assumed.

#### <u>Flowchart</u>

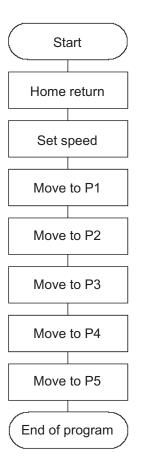

- Home return must be performed and a speed must be set, before the actuator can be operated.
- The actuator moves to the position data coordinates specified by the respective move commands.
- With the absolute specification, home return (HOME command) is not required.

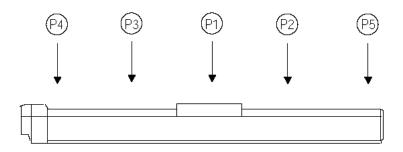

#### Application program

| No. | В | E | N | Cnd | Cmnd | Operand 1 | Operand 2 | Pst | Comment            |
|-----|---|---|---|-----|------|-----------|-----------|-----|--------------------|
| 1   |   |   |   |     | HOME | 1         |           |     | Home Axis 1        |
| 2   |   |   |   |     | VEL  | 100       |           |     | Set velocity- mm/s |
| 3   |   |   |   |     | MOVL | 1         |           |     | Move to point 1    |
| 4   |   |   |   |     | MOVL | 2         |           |     | Move to point 2    |
| 5   |   |   |   |     | MOVL | 3         |           |     | Move to point 3    |
| 6   |   |   |   |     | MOVL | 4         |           |     | Move to point 4    |
| 7   |   |   |   |     | MOVL | 5         |           |     | Move to point 5    |
| 8   |   |   |   |     | EXIT |           |           |     | End Program        |

#### Position data

| No. | Axis1   |
|-----|---------|
| 1   | 100.000 |
| 2   | 150.000 |
| 3   | 50.000  |
| 4   | 0.000   |
| 5   | 200.000 |
| 6   |         |
| 7   |         |
| 8   |         |
| 9   |         |
|     |         |

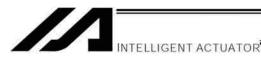

#### 4. How to Use TAG and GOTO

### Description

Use GOTO and TAG commands to repeat the same operation within the program or to jump to a desired step if a condition is satisfied. A TAG command can be written in a step either before or after a GOTO command.

### Example of Use 1

Repeat the same operation.

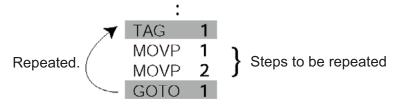

#### Example of Use 2

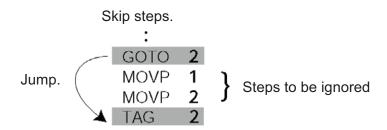

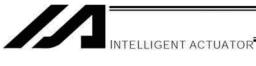

#### 5. Moving Back and Forth between Two Points

Description

Moves back and forth between two points.

#### **Flowchart**

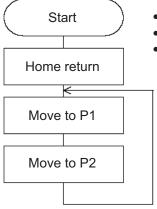

- The actuator moves back and forth between P1 and P2 indefinitely.
- Use of only 1 axis is assumed.
- Enter TAG in the first of the steps to be repeated, and enter GOTO in the last of the steps to be repeated.

## Application program

| No. | В | E | N | Cnd | Cmnd | Operand 1 | Operand 2 | Pst | Comment            |
|-----|---|---|---|-----|------|-----------|-----------|-----|--------------------|
| 1   |   |   |   |     | HOME | 1         |           |     | Home Axis 1        |
| 2   |   |   |   |     | VEL  | 100       |           |     | Set velocity- mm/s |
| 3   |   |   |   |     | TAG  | 1         |           |     | Set loop marker 1  |
| 4   |   |   |   |     | MOVL | 1         |           |     | Move to point 1    |
| 5   |   |   |   |     | MOVL | 2         |           |     | Move to point 2    |
| 6   |   |   |   |     | GOTO | 1         |           |     | Loop to TAG 1      |
| 7   |   |   |   |     |      |           |           |     |                    |

#### Position data

| No. | Axis1   |
|-----|---------|
| 1   | 100.000 |
| 2   | 150.000 |
| 3   |         |
| 4   |         |
| 5   |         |
| 6   |         |
|     |         |

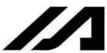

INTELLIGENT ACTUATOR

#### 6. Path Operation

#### Description

Move continuously through four arbitrary points without stopping (PATH movement).

The actuator moves along the path shown at right, without stopping at P2 and P3.

Compared with MOVP and MOVL, this command does not require the actuator to position exactly at P2 and P3, and thus the movement tact time can be reduced.

Assume the following command is executed when the actuator is stopped at P1:

#### PATH 24

The actuator will move from P1 to P4 by passing points near P2 and P3. (The passing points can be brought closer to the specified positions by increasing the acceleration.)

Even if "PATH 2 3" and "PATH 3 4" are input successively, the actuator will still move in the same way as when "PATH 2 4" is input.

If "PATH 4 1" is executed while the actuator is stopped at P4, the actuator will move along the same path in the opposite direction (P4  $\rightarrow$  P3  $\rightarrow$  P2  $\rightarrow$  P1).

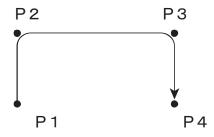

The actuator can be moved continuously along a series of continuous positions including one discontinuous position.

PATH 1 4
PATH 6 6 Discontinuous position
PATH 9 10

As shown above, specify the position number corresponding to the discontinuous position, or position No. 6 in this case, as both the start position number and end position number of a PATH command. The

actuator will move continuously along the path of position Nos. P1  $\rightarrow$  P2  $\rightarrow$  P3  $\rightarrow$  P4  $\rightarrow$  P6  $\rightarrow$  P9  $\rightarrow$  P10.

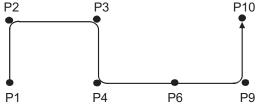

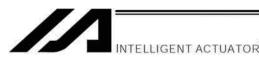

#### 7. Output Control during Path Movement

#### Description

In spray operation, etc., output control may be required while the actuator is moving. The XSEL controller can output signals while the actuator is moving with a PATH command.

#### How to Use

Before executing a PATH command, declare a POTP command to specify signal output during movement. If a given output or global flag is specified in the output field of the PATH command, the output or flag specified in the output field will turn ON as the actuator approaches, via path movement, the position specified in the PATH command.

#### Example of Use 1

The actuator moves from P1 to P5 along the positions shown at right, without stopping. As the actuator approaches P2, output port 310 turns ON.

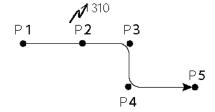

P2 to P5 specified in this step.

| Cmnd | Operand 1 | Operand 2 | Pst |
|------|-----------|-----------|-----|
| VEL  | 100       |           |     |
| POTP | 1         |           |     |
| PATH | 1         | 1         |     |
| PATH | 2         | 2         | 310 |
| PATH | 3         | 5         |     |
| FAIR | 3         | 9         |     |

- ← A declaration command to specify signal output during path movement.
- ← 310 turns ON when the actuator approaches P2 specified in this

Outputs and flags can only be turned ON. The output or flag that was turned ON during path operation must be turned OFF (using a BTOF command) after the operation is completed.

#### Example of Use 2

Outputs 310 to 313 can be turned ON sequentially at the respective points of P2 to P5.

| Cmnd | Operand 1 | Operand 2 | Pst |                                                                 |
|------|-----------|-----------|-----|-----------------------------------------------------------------|
| VEL  | 100       |           |     |                                                                 |
| POTP | 1         |           |     | ← A declaration command to specify signal output during path    |
| PATH | 1         | 1         |     | movement.                                                       |
| PATH | 2         | 5         | 310 | ← 310 to 313 turn ON sequentially at P2 to P5 specified in this |

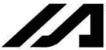

INTELLIGENT ACTUATOR

#### 8. Circle/Arc Operation

Description

The actuator moves along a two-dimensional circle or arc.

How to Use

To specify a circle, specify three points the actuator will pass. To specify an arc, specify the starting point, passing point and end point.

#### Example of Use 1

#### Circle

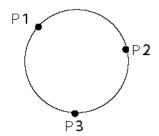

- Specify "CIR2 2 3" after the actuator has moved to P1.
- If "CIR2 2 3" is specified in the figure shown at left, the actuator will move along this circle clockwise.

| E N | Cnd | Cmnd | Operand 1 | Operand 2 | Pst |
|-----|-----|------|-----------|-----------|-----|
|     |     | YEL  | 100       |           |     |
|     |     | MOVP | 1         |           |     |
|     |     | CIR2 | 2         | 3         |     |

• To cause the actuator to move counterclockwise, specify "CIR2 3 2."

#### Example of Use 2

#### Arc

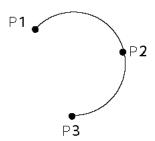

• Specify "ARC2 2 3" after the actuator has moved to P1.

| VEL 100 |   |  |
|---------|---|--|
|         |   |  |
| MOVP 1  |   |  |
| ARC2 2  | 3 |  |

#### Reference

Circle and arc commands can be executed not only two-dimensionally (between two actuator axes) but also three-dimensionally (among three actuator axes).

CIRS: Three-dimensional circle movement ARCS: Three-dimensional arc movement

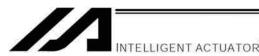

9. Output of Home Return and Home Return Complete Signal

#### Description

Output a signal to confirm completion of home return (incremental specification or quasi-absolute specification). With the XSEL controller, a home return completion signal can be output using an I/O parameter. However, the following explains how to output a home return completion signal within a program using a general-purpose output.

Once turned ON, a general-purpose output will remain ON even after the current program ends or other program is started. (It will turn OFF upon emergency stop, etc., but the ON status can be maintained using an I/O parameter (I/O parameter Nos. 70 and 71).)

#### Example of Use

a. Output a home return completion signal.

| I | E N | Cnd | Cmnd | Operand 1 | Operand 2 | Pst |
|---|-----|-----|------|-----------|-----------|-----|
| Ι |     |     | HOME | 11        |           |     |
| I |     |     | BTON | 303       |           |     |

Execute home return.

General-purpose output (arbitrary)

b. Use a home return completion signal to make sure the actuator will not perform home return if it has already been performed.

| Е | N | Cnd | Cmnd | Operand 1 | Operand 2 | Pst |
|---|---|-----|------|-----------|-----------|-----|
|   | N | 303 | HOME | 11        |           |     |
|   |   |     | BTON | 303       |           |     |

Execute home return if output 303 is OFF. Home return completion output

c. Use the output field instead of a BTON command.

|     | E N | Cnd | Cmnd | Operand 1 | Operand 2 | Pst |
|-----|-----|-----|------|-----------|-----------|-----|
|     | N   | 303 | HOME | 11        |           | 303 |
| - 1 |     |     |      |           |           |     |

Execute the same processing performed with the above two steps.

#### Reference

Output port No. 304 can be used as a home return completion output (dedicated output) by setting I/O parameter No. 50 to "2."

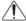

Caution:

Take note that if you are using the linear servo actuator LSAS-N10/N15 of quasi-absolute type, after completing a home return operation following power on the actuator moves in a range of approx. 16 mm from the stopped position to confirm the current position.

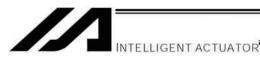

#### 10. Axis Movement by Input Waiting and Completion Output

#### Description

How to perform input waiting and output a processing completion signal is explained.

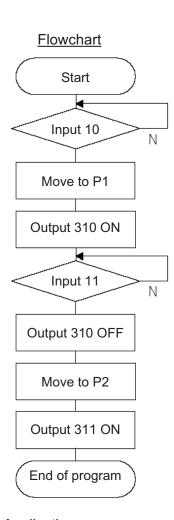

#### Example of Use

The actuator waits until input port 10 turns ON, and then moves to P1. The actuator waits until input port 11 turns ON, and then moves to P2. A movement completion signal is output from 310 upon reaching P1, and from 311 upon reaching P2.

#### **Application program**

| E | Ν | Cnd | Cmnd | Operand 1 | Operand 2 | Pst | Comment            |
|---|---|-----|------|-----------|-----------|-----|--------------------|
|   |   |     | VEL  | 100       |           |     | Set velocity- mm/s |
|   |   |     | WTON | 10        |           |     | Wait on input 10   |
|   |   |     | MOVP | 1         |           |     | Move to point 1    |
|   |   |     | BTON | 310       |           |     | Turn ON output 310 |
|   |   |     | WTON | 11        |           |     | Wait on input 11   |
|   |   |     | BTOF | 310       |           |     | Turn OFF outpt 310 |
|   |   |     | MOVP | 2         |           |     | Move to point 2    |
|   |   |     | BTON | 311       |           |     | Turn ON output 310 |
|   |   |     | EXIT |           |           |     | End Program        |

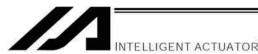

#### 11. Changing the Moving Speed

Description

Change the moving speed.

How to Use

With the XSEL controller, the speed can be set using the following two methods:

- a: Use a VEL command within the application program
- b: Use a speed setting in the position data table

Example of Use

#### Application program

| E N | Cnd | Cmnd | Operand 1 | Operand 2 | Pst |
|-----|-----|------|-----------|-----------|-----|
|     |     | MOVP | 1         |           |     |
|     |     | YEL  | 1000      |           |     |
|     |     | MOVP | 2         |           |     |
|     |     | MOVP | 3         |           |     |
| П   |     | YEL  | 50        |           |     |
|     |     | MOVP | 4         |           |     |

#### Position data

| Axis1   | Vel                           | Acc                                   | Dol                                   |
|---------|-------------------------------|---------------------------------------|---------------------------------------|
| 100.000 | 100                           |                                       |                                       |
| 200.000 | 500                           |                                       |                                       |
| 300.000 |                               |                                       |                                       |
| 400.000 |                               |                                       |                                       |
|         | 100.000<br>200.000<br>300.000 | 100.000 100<br>200.000 500<br>300.000 | 100.000 100<br>200.000 500<br>300.000 |

Moving speeds in the above program

Position at 100 mm --- The actuator moves at 100 mm/sec.

Position at 200 mm --- The actuator moves at 500 mm/sec.

Position at 300 mm --- The actuator moves at 1000 mm/sec.

Position at 400 mm --- The actuator moves at 50 mm/sec.

If a speed is specified in the position data table, this speed takes precedence over the speed specified in the application program, as shown above. In general, speeds are set in the application program using VEL.

Vel in Point Data Table and PATH Command

The speed can be changed without stopping the actuator, by using a PATH command and Vel in the position data table. (Refer to the next page.)

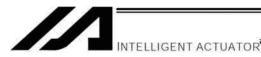

#### 12. Changing the Speed during Operation

#### Description

Use a PATH command to change the speed while the actuator is moving.

For example, this command is useful in a paint dispensing application where the application volume changes in the middle.

#### Example of Use

The actuator moves through linear sections a, b and c at 50 mm/sec, 20 mm/sec and 50 mm/sec, respectively, without stopping (PATH movement).

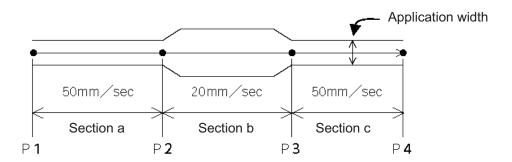

#### Position data

|   | No. | Axis1   | Vel | Acc | Dol |
|---|-----|---------|-----|-----|-----|
| I | 1   | 0.000   | 50  |     |     |
| I | 2   | 100.000 | 50  |     |     |
| l | 3   | 200.000 | 20  |     |     |
| ı | 4   | 300.000 | 50  |     |     |

#### Application program

"PATH 1 4" is the only movement command required.

| E N | Cnd | Cmnd | Operand 1 | Operand 2 | Pst |
|-----|-----|------|-----------|-----------|-----|
|     |     | PATH | 1         | 4         |     |

#### Reference

The speed can also be changed from other program using a CHVL (speed change) command (in the multitasking mode).

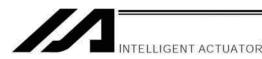

#### 13. Local/Global Variables and Flags

#### Description

The internal variables and flags used in the SEL language are classified into local and global types. The data range used commonly by all programs is called the global range, while the data range used only by each program is called the local range. When multi-tasking programs are run simultaneously, the global range must be used to synchronize the programs and allow cross-referencing of variables among the programs.

#### Example of Use

#### Program handshake

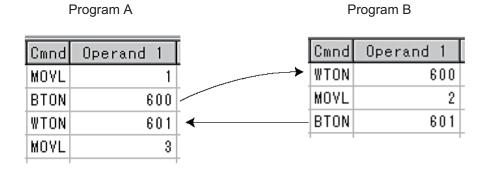

Use of global flags with the above two programs permits handshake between the programs, and the actuator moves per "MOVL 1" in program A, moves per "MOVL 2" in program B, and then move per "MOVL 3" in program A, for example.

#### Backup in Battery

The XSEL controller has a built-in battery for retaining variables and flags used in the programs. For both variables and flags, only those in the global range will be retained after the controller power is turned off. The variables and flags in the local range are cleared when the program is started (the variables are reset to "0," while the flags turn OFF).

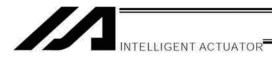

#### 14. How to Use Subroutines

#### Description

A subroutine is a group of steps that are called and executed several times within a program. Subroutines are used to reduce the number of program steps and make the program easy to read. Up to 99 subroutines can be used in one program. Up to 15 subroutine calls can be nested.

#### How to Use

Declare/call subroutines using the following commands:

EXSR: Call a subroutine

BGSR: Declare the start of a subroutine (start of a group of steps) EDSR: Declare the end of a subroutine (end of a group of steps)

#### Example of Use

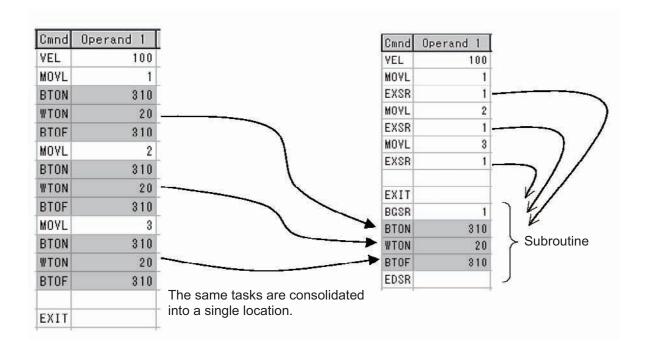

#### Caution

Jumping from within a subroutine to a TAG position outside the subroutine using a GOTO command is prohibited.

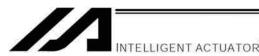

#### 15. Pausing the Operation

Description

Use a declaration command HOLD to pause the moving axis temporarily via external input.

How to Use

A pause interruption operation can be executed to a moving axis (to decelerate the axis to a stop) by declaring a HOLD command within the program.

While HOLD is input, the actuator pauses (decelerates to a stop, if currently moving) against all moving commands in the same program.

Example of Use

HOLD 20 A declaration to execute pause if general-purpose input 20 turns ON.

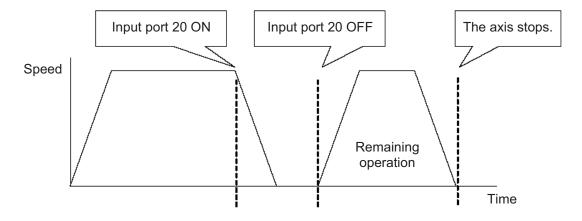

Application

You can specify a global flag, instead of an input port, in Operand 1 of the HOLD command. Use of a global flag allows the actuator to be paused from other program.

The input signal pattern and stop action can be selected using Operand 2.

- $0 = \text{Contact a (Decelerates to a stop)} \Rightarrow \text{Same as when Operand 2 is not specified.}$
- 1 = Contact b (Decelerates to a stop)
- 2 = Contact b (Decelerates to a stop, and then servo OFF  $\Rightarrow$  The drive power is not cut off.)

| E N | 1 | Cnd | Cmnd | Operand 1 | Operand 2 | Pst | Comment            |
|-----|---|-----|------|-----------|-----------|-----|--------------------|
|     |   |     | HOLD | 20        | 2         |     | SVOF when input 20 |

Caution

If the actuator is paused during home return, it will start the home return sequence from the beginning upon restart.

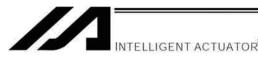

#### 16. Canceling the Operation 1 (CANC)

#### Description

Use a declaration command CANC to decelerate the moving axis to a stop and cancel the remaining operation.

How to Use

While CAN is input, all movement commands in the same program are cancelled.

#### Example of Use

#### **CANC** command

CANC 20 Cancel the movement commands if input port 20 turns ON (declaration).

:

MOVP 1

MOVP 2

:

WTON 21

:

- \* Declare this command in a step before the movement commands you want to cancel.
- \* While CANC is input, all operation commands are cancelled sequentially, while tasks other than operation commands (such as I/O processing and calculation processing) are executed sequentially.

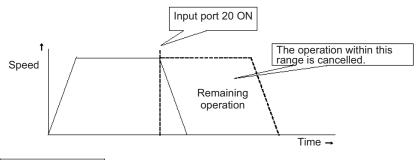

# Caution

Since execution of this command makes it no longer possible to specify which program step is currently executed, it is recommended that a WTON command be used to create an input wait step.

# Application

A desired input signal pattern can be selected for a CANC command using Operand 2.

0 = Contact a (Decelerates to a stop) ⇒ Same as when Operand 2 is not specified.

1 = Contact b (Decelerates to a stop)

| E | N | Cnd | Cmnd | Operand 1 | Operand 2 | Pst |      | Comm | ent   |     |
|---|---|-----|------|-----------|-----------|-----|------|------|-------|-----|
|   |   |     | CANC | 20        | 1         |     | Halt | when | input | 20. |

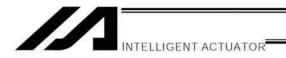

#### 17. Canceling the Operation 2 (STOP)

Description

Decelerate the moving axis to a stop and cancel the remaining operation. (STOP)

How to Use

Execute a STOP command from other program to forcibly stop the operation (in the multi-tasking mode). Specify the axis you want to stop using an axis pattern.

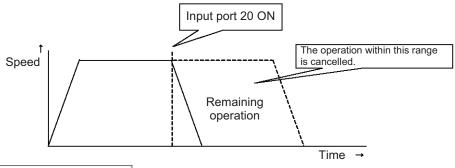

#### Example of Use 1

### STOP command

Main program

EXPG n The stop program starts. WTON 20 Wait for stop input.

STOP 11 Axes 1 and 2 stop.

MOVL 1

MOVL 2

:

If "STOP 11" is executed while "MOVL 1" is being executed, "MOVL 1" will be cancelled and the actuator will continue its operation from "MOVL 2."

#### Example of Use 2

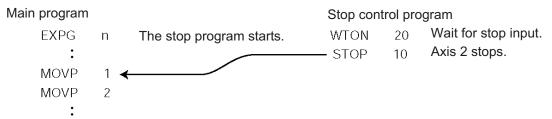

If "STOP 10" is executed while "MOVL 1" is being executed, only the axis 2 part of "MOVL 1" will be cancelled. Both axes 1 and 2 will operate under "MOVL 2."

Caution

If a STOP command is executed during a CP operation (interpolation operation) initiated by MOVL, etc., the operations of all axes will be cancelled regardless of the axis pattern specified in the STOP command.

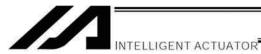

### 18. Movement by Position Number Specification

Description

Load externally input BCD codes as position numbers to execute movements.

#### Example of Use

Use an INB command to load a position number as a BCD code from an input port. A position number can be specified using a value consisting of up to three digits.

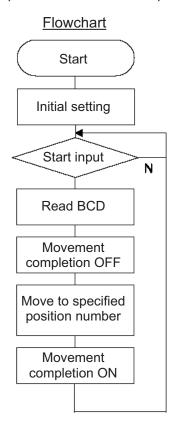

| Input a               | ssignment                                                                 | Output |                     |  |  |
|-----------------------|---------------------------------------------------------------------------|--------|---------------------|--|--|
| Port<br>1<br>15<br>16 | Description Start input Position specification 1 Position specification 2 | 303    | Movement completion |  |  |
| 17                    | Position specification 4                                                  |        |                     |  |  |
| 18                    | Position specification 8                                                  |        |                     |  |  |
| 19                    | Position specification 10                                                 |        |                     |  |  |
| 20                    | Position specification 20                                                 |        |                     |  |  |
| 21                    | Position specification 40                                                 |        |                     |  |  |
| 22                    | Position specification 80                                                 |        |                     |  |  |
| 23                    | Position specification 100                                                |        |                     |  |  |
| 24                    | Position specification 200                                                |        |                     |  |  |
| 25                    | Position specification 400                                                |        |                     |  |  |
| 26                    | Position specification 800                                                |        |                     |  |  |

#### **Application program**

| E | Ν | Cnd | Cmnd | Operand 1 | Operand 2 | Pst | Comment            |
|---|---|-----|------|-----------|-----------|-----|--------------------|
|   |   |     | HOME | 11        |           |     | Home axis 1 & 2    |
|   |   |     | VEL  | 100       |           |     | Set velocity- mm/s |
|   |   |     | TAG  | 1         |           |     | Set loop marker 1  |
|   |   |     | WTON | 1         |           |     | Wait on start inpt |
|   |   |     | INB  | 15        | 3         |     | Read position #    |
|   |   |     | BTOF | 303       |           |     | Mov cmplt sgnl OFF |
|   |   |     | MOVL | *99       |           |     | Move to position   |
|   |   |     | BTON | 303       |           |     | Move cmplt sgnl ON |
|   |   |     | GOTO | 1         |           |     | Jump to marker 1 ^ |

Output

303 Movement completion

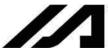

# INTELLIGENT ACTUATOR

#### 19. Movement by External Position Data Input

Description

Receive target position data as absolute values from a host device to execute movements.

Example of Use

Use an INB command to load position data as a BCD code from an input port.

Each BCD value should consist of four digits, with the last digit indicating a decimal place.

Input assignment

The moving axis is axis 1.

Example: If a BCD of "1234" is received, the axis will move to the position at 123.4 mm.

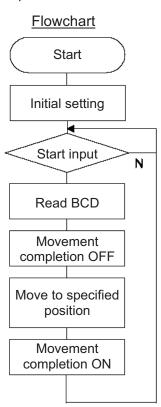

| .co.gc.                    |
|----------------------------|
| Description<br>Start input |
| 0.1mm                      |
| 0.2mm                      |
| 0.4mm                      |
| 0.8mm                      |
| 1mm                        |
| 2mm                        |
| 4mm                        |
| 8mm                        |
| 10mm                       |
| 20mm                       |
| 40mm                       |
| 80mm                       |
| 100mm                      |
| 200mm                      |
| 400mm                      |
| 800mm                      |
|                            |

# Application program

| E | Ν | Cnd | Cmnd | Operand 1 | Operand 2 | Pst | Comment            |
|---|---|-----|------|-----------|-----------|-----|--------------------|
|   |   |     | HOME | 11        |           |     | Home axis 1 & 2    |
|   |   |     | VEL  | 100       |           |     | Set velocity- mm/s |
|   |   |     | TAG  | 1         |           |     | Set loop marker 1  |
|   |   |     | WTON | 1         |           |     | Wait on start inpt |
|   |   |     | INB  | 15        | 4         |     | Read position #    |
|   |   |     | LET  | 199       | *99       |     | Indirect refernce  |
|   |   |     | DIV  | 199       | 10        |     | Div by 10 resolutn |
|   |   |     | PPUT | 1         | 1000      |     | Put 1K for axis 1  |
|   |   |     | BTOF | 303       |           |     | Mov cmplt sigl OFF |
|   |   |     | MOVL | 1000      |           |     | Move to entry pos. |
|   |   |     | BTON | 303       |           |     | Mov cmplt signl ON |
|   |   |     | GOTO | 1         |           |     | Jump to marker 1 ^ |
|   |   |     |      |           |           |     |                    |

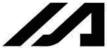

## 20. Outputting Coordinates

Description

Read the current actuator coordinate in real time and output the reading from an output port as BCD data.

Example of Use

Use a PRDQ command to load the current coordinate position of axis 1.

The current coordinate data of axis 1 is output as BCD data at 0.2-second intervals.

The output range is 0.00 to 999.99 mm.

| BCD output assi<br>Output port No. |      | Output port No. Descrip | otion    |
|------------------------------------|------|-------------------------|----------|
| 324                                | 0.01 | 336 10                  |          |
| 325                                | 0.02 | 337 20                  |          |
| 326                                | 0.04 | 338 40                  |          |
| 327                                | 0.08 | 339 80                  |          |
| 328                                | 0.1  | 340 100                 |          |
| 329                                | 0.2  | 341 200                 |          |
| 330                                | 0.4  | 342 400                 |          |
| 331                                | 0.8  | 343 800                 |          |
| 332                                | 1    |                         |          |
| 333                                | 2    |                         |          |
| 334                                | 4    |                         |          |
| 335                                | 8    |                         | Unit: mm |

#### Application program

| E | Ν | Cnd | Cmnd | Operand 1 | Operand 2 | Pst | Comment            |
|---|---|-----|------|-----------|-----------|-----|--------------------|
|   |   |     | TAG  | 1         |           |     | Loop marker 1      |
|   |   |     | PRDQ | 1         | 101       |     | Place data in 101  |
|   |   |     | MULT | 101       | 100       |     | Round to thousanth |
|   |   |     | LET  | 99        | *101      |     | Copy indirect valu |
|   |   |     | OUTB | 324       | 5         |     | Output 5 digts BCD |
|   |   |     | TIMW | 0.2       |           |     | Time wait (secs)   |
|   |   |     | GOTO | 1         |           |     | Loop to marker 1 ^ |

<sup>\*</sup> With a PRDQ command, the current position coordinate is written to variable 101.

Since the coordinate is read by the variable in the "XXX.XXX" format, the unused digits are moved to decimal place to enable BCD output.

In the above example, the third and subsequent decimal places are not required, so the read value is multiplied by 100 to obtain data in the "XXXXX.X" format.

Next, this value is copied to variable 99 used exclusively for BCD output.

During this conversion, the decimal place is rounded off.

Then, the copied value is output to an external device using an OUTB command.

This program is used as a subprogram in the multi-tasking mode.

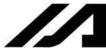

## 21. Conditional Jump

## Description

Select the destination to jump to via GOTO using the external input, output and/or internal flag statuses as a condition.

The controller waits for multiple inputs, and performs processing according to the received input(s).

## Example of Use 1

If input 10 turns ON, the actuator will jump to TAG 1. If it turns OFF, the actuator will proceed to the next processing.

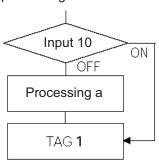

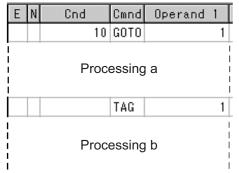

Execute GOTO 1 if input 10 turns ON.

\* If input 10 turns ON, the actuator will skip processing a and perform processing b.

If input 10 turns OFF, the actuator will perform processing a, and then perform processing b.

## Example of Use 2

The controller waits for an input signal to be received at input port 10 or 11. If an input signal is received at input 10, the actuator will perform processing a. If an input signal is received at input 11, it will perform processing b.

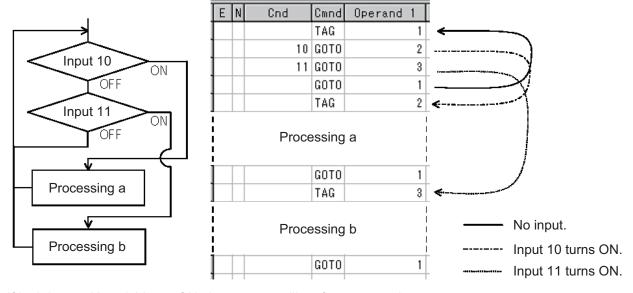

If both inputs 10 and 11 turn ON, the actuator will perform processing a.

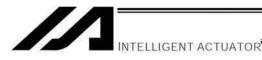

## 22. Waiting Multiple Inputs

Description

The controller waits for multiple different inputs and performs processing upon reception of any of these inputs.

Point

A WTON command permits processing only when the specified input is received. The controller cannot wait for multiple inputs.

Example of Use

Inputs 10 and 20 are monitored, and the actuator will proceed to the next step when either input is received (OR logic).

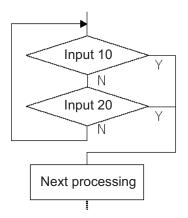

## Program a

| Ε | N | Cnd | Cmnd | Operand | 1 |
|---|---|-----|------|---------|---|
|   |   |     | TAG  |         | 1 |
|   |   | 10  |      |         |   |
| 0 |   | 20  | GOTO |         | 2 |
|   |   |     | GOTO |         | 1 |
|   |   |     | TAG  |         | 2 |

## Program b

| Ì | Ε | N | Cnd | Cmnd | Operand 1 |
|---|---|---|-----|------|-----------|
| Ì |   |   |     | TAG  | 1         |
| ĺ |   | N | 10  |      |           |
| Ì | Α | N | 20  | GOTO | 1         |

Next processing

Next processing

\* Both programs a and b perform the same processing.

As shown in the sample, the controller waits for input without using a WTON command. This method can also be used when multiple input conditions must be combined.

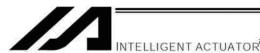

# 23. How to Use Offset

## Description

With an OFST command, an offset can be specified for position data when you want to shift (offset) all teaching points by several millimeters because the actuator was not installed exactly in the specified position or for other reasons.

An OFST command can also be used to perform pitch feed. (Refer to 25, "Constant-pitch Feed.")

| E | N | Cnd | Cmnd | Operand 1 | Operand 2 | Pst | Comment            |
|---|---|-----|------|-----------|-----------|-----|--------------------|
|   |   |     | VEL  | 100       |           |     | Set velocity- mm/s |
|   |   |     | MOVP | 1         |           |     | Move to point 1    |
|   |   |     | OFST | 1         | 80        |     | Offset axis 1 80mm |
|   |   |     | MOVP | 1         |           |     | Move to point 1    |

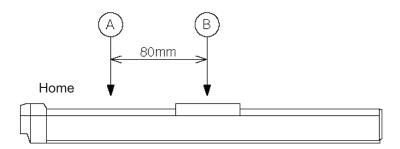

## Caution

Once an offset has been set, the offset applies to all movement commands executed thereafter. To cancel the offset, execute an offset command again by specifying "0" mm. An offset does not apply to other programs (even in the multi-tasking mode). If a given offset must be applied to all programs, it must be set for all programs individually.

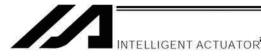

## 24. Executing an Operation N times

Description

Execute a specific operation n times.

Example of Use

The actuator moves back and forth between P1 and P2 ten times, and then the program ends. Use a CPEQ command to compare the number of times the movement has been actually repeated, against 10. It is assumed that home return has been completed.

## Application program

| E | N | Cnd | Cmnd | Operand 1 | Operand 2 | Pst | Comment            |
|---|---|-----|------|-----------|-----------|-----|--------------------|
|   |   |     | VEL  | 100       |           |     | Set velocity- mm/s |
|   |   |     | LET  | 1         | 0         |     | Initlz counter 1   |
|   |   |     | TAG  | 1         |           |     | Set loop marker 1  |
|   |   |     | MOVP | 1         |           |     | Move to point 1    |
|   |   |     | MOVP | 2         |           |     | Move to point 2    |
|   |   |     | ADD  | 1         | 1         |     | Incrmt cntr by 1   |
|   |   |     | CPEQ | 1         | 10        | 900 | Repeat 10 times    |
|   | N | 900 | GOTO | 1         |           |     | Loop if not done   |
|   |   |     | EXIT |           |           |     | Else end program   |

Reference

The same operation can also be performed using a DWEQ command.

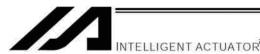

## Description

25. Constant-pitch Feed

Feed the actuator by a specified pitch n times from a reference point. The pitch and number of repetitions are specified by variables in advance.

## **Flowchart**

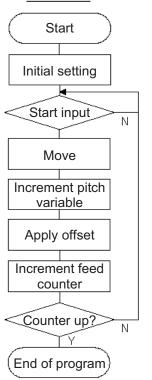

## Example of Use

Use an OFST command to perform pitch feed.

The number of times the actuator has been fed is counted by a counter variable.

The X-axis is fed in the positive direction.

#### Point

An OFST command applies to movement commands.

Executing an OFST command alone does not move the axis.

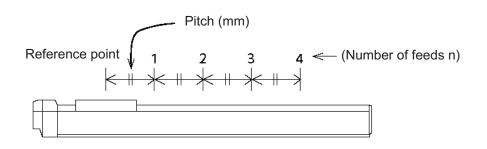

## Application program

| E | Ν | Cnd | Cmnd | Operand 1 | Operand 2 | Pst | Comment            |
|---|---|-----|------|-----------|-----------|-----|--------------------|
|   |   |     | LET  | 1         | 4         |     | Variable feed #= 4 |
|   |   |     | LET  | 100       | 80        |     | Var. pitch = 80mm  |
|   |   |     | LET  | 2         | 0         |     | Clear counter 2    |
|   |   |     | LET  | 101       | 0         |     | Initializ var. 101 |
|   |   |     | HOME | 1         |           |     | Home axis 1        |
|   |   |     | VEL  | 100       |           |     | Set velocity- mm/s |
|   |   |     | TAG  | 1         |           |     | Set loop marker 1  |
|   |   |     | UTON | 1         |           |     | Wait on start inpt |
|   |   |     | MOVP | 1         |           |     | Move to point 1    |
|   |   |     | ADD  | 101       | *100      |     | Add pitch to offst |
|   |   |     | OFST | 1         | *101      |     | Process x offset   |
|   |   |     | ADD  | 2         | 1         |     | Add 1 to counter 2 |
|   |   |     | CPGT | 2         | *1        | 900 | Confirm feed cmplt |
|   | N | 900 | GOTO | 1         |           |     | Repeat if needed   |
|   |   |     | EXIT |           |           |     | End Program        |
|   |   |     |      |           |           |     | _                  |

#### Reference

Pitch feed can also be performed using a MVPI or MVLI command.

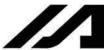

## 26. Jogging

## Description

The slider moves forward or backward while an input is ON or OFF.

Instead of an input, an output or global flag can be used as a cue.

The slider will move directly to the next step if the specified input does not satisfy the condition when the command is executed.

Regardless of the input status, the slider will stop upon reaching the soft limit, and the command in the next step will be executed.

## How to Use

## • Explanation of commands

| JFWN | 1  | 20 | Axis 1 moves forward while input 20 is ON.   |
|------|----|----|----------------------------------------------|
| JFWF | 1  | 21 | Axis 1 moves forward while input 21 is OFF.  |
| JBWN | 10 | 22 | Axis 2 moves backward while input 22 is ON.  |
| JBWF | 10 | 23 | Axis 2 moves backward while input 23 is OFF. |

## Example of Use 1

• Stop the axis when a sensor input is received.

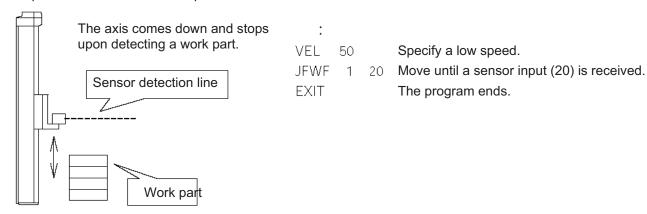

# Example of Use 2

• Cause the actuator to jog just like in teaching pendant operation (2 axes are operated).

## Application program

| Ε | N | Cnd | Cmnd | Operand 1 | Operand 2 | Pst |
|---|---|-----|------|-----------|-----------|-----|
|   |   |     | TAG  | 1         |           |     |
|   |   |     | JFWN | 1         | 20        |     |
|   |   |     | JBWN | 1         | 21        |     |
|   |   |     | JFWN | 10        | 22        |     |
|   |   |     | JBWN | 10        | 23        |     |
|   | N | 24  | GOTO | 1         |           |     |
|   |   |     | EXIT |           |           |     |

## Reference

HOLD, STOP and CANC commands remain valid while the actuators are jogging.

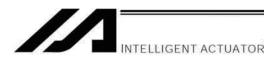

## 27. Switching Programs

Description

Use EXPG/ABPG commands to switch programs using a program.

## Example of Use 1

Start program 2 once the processing of program 1 is completed, and then end program 1.

| Program 1 | Program 2 |  |  |
|-----------|-----------|--|--|
| •         | :         |  |  |
| EXPG 2    | :         |  |  |
| EXIT      |           |  |  |

## Example of Use 2

Start a program via an external signal, and then end the other program.

| Program 1 | Program 2 |
|-----------|-----------|
| ABPG 2    | ABPG 1    |
| :         | :         |

If program 2 is started while program 1 is running, program 1 will be aborted. If program 1 is started while program 2 is running, program 2 will be aborted.

## Application

If a program number is specified in operand 2, the programs from the one corresponding to the program number in operand 1 to the other corresponding to the program number in operand 2 can be started (EXPG) or ended (ABPG) simultaneously.

#### Caution

- The XSEL controller supports multi-tasking. Up to 16 programs can be run at the same time. To use other
  programs when the controller is already running 16 programs, switch programs by closing a program or
  programs that are not required.
- If an ABPG command was executed to end a program while the program was executing a movement command, the actuator immediately decelerates to a stop.

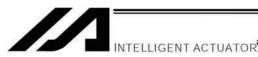

## 28. Aborting a Program

Description

Abort a program currently running.

Execute an ABPG command (command to abort other program) from other program in the multi-tasking mode.

## Caution

\* If the target program was executing a movement command, the actuator immediately decelerates to a stop and the program ends.

## Example of Use

| Main progra | . 1) | Abort control program (Prg. n)    |      |    |                          |
|-------------|------|-----------------------------------|------|----|--------------------------|
| EXPG        | n    | The abort control program starts. | WTON | 20 | Wait for an abort input. |
| WTON        | 10   |                                   | ABPG | 1  | Prg. 1 is aborted.       |
| MOVP        | 1    |                                   | EXIT |    | The program ends.        |
| BTON        | 303  |                                   |      |    |                          |
| :           |      |                                   |      |    |                          |
|             |      |                                   |      |    |                          |

<sup>\*</sup> If ABPG was executed while the actuator was moving via a MOVP command, the actuator immediately decelerates to a stop and the program ends.

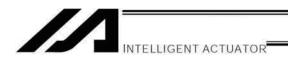

## Battery Backup Function

The XSEL controller uses the following two batteries.

- System-memory backup battery
   A coin-type battery is used to back up the position data, SEL program variables, etc., in the controller. Each controller is shipped with the system-memory backup battery.
- Absolute-data backup battery
   A separate battery is used to retain the absolute encoder's rotation data, so that the motor rotation data can be retained/refreshed when the controller power is cut off. A controller specified with an absolute-type actuator is shipped with the absolute-data backup battery.

Each battery is explained in details.

## 1. System-Memory Backup Battery

A coin-type battery with holder is installed in the panel on the front side of the controller, in order to retain the various data stored in the system memory (SRAM) of the XSEL controller even when the power is cut off, thus effectively implementing a system memory backup.

The data backed up in the system memory (SRAM) includes SEL global data, position data, coordinate definition data and content of the user-data backup memory in the controller with expanded memory (with gateway function). This data will be retained even after the power is cut off.

Take note that position data and content of the user-data backup memory are also stored in the flash ROM. Accordingly, no battery is required if operation is always resumed using the data in the flash ROM after the power has been cut off or a software reset has been performed (in which case the value set in other parameter No. 20 must be changed to "0" (no backup memory)).

Note: On a controller with expanded memory (with gateway function), only position data from Nos. 1 to 10000 will be backed up. To also back up position data of No. 10001 onward, write the data to the flash ROM before the power is cut off.

The system-memory backup battery is a coin-type battery (model number CR2032). Since the retention characteristics of this battery will vary significantly depending on the storage temperature and operating environment, due caution must be exercised when handling the battery.

Although this coin-type battery is readily available in supermarkets, convenience stores, etc., batteries by other manufacturers may offer different retention characteristics. To maintain consistency, use a battery by the same manufacturer whenever possible.

#### <Backup Time>

The recommended replacement interval for the system-memory backup battery is one and a half years. This may be a little misleading. It means that if the battery is left at ambient temperature of 40°C, it will retain the stored data for one and a half years. In normal operating conditions, the battery can retain data for a longer period.

As a guide, the battery will last for around three years if the controller is used at ambient temperature of 40°C with the controller powered up 50% of the time.

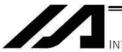

#### <Battery Replacement>

To replace the system-memory backup battery, open the panel window on the front side of the controller and replace the coin-type battery in the battery holder.

It is recommended that the battery be replaced regularly in accordance with the power-on frequency/duration of the controller.

The battery must be replaced as soon as the controller's battery voltage monitor function generates a battery voltage low alarm.

After an alarm is detected, a battery error will occur in approx. 10 days at ambient temperature of 20°C if the power is supplied to the controller continuously. Once a battery error occurs, the data will be physically lost in approx. four days.

If the controller is not operated, the above periods should be reduced to 80% at 20°C or to 25% at 40°C.

The controller is designed so that the data will not be lost for at least 30 minutes without a battery if the controller is not detecting a battery error. Keep in mind to complete the battery replacement—taking out the current battery from the battery holder and placing a new battery in the holder—within 30 minutes.

To prevent the risk of data loss, you can use the PC software to evacuate the data in the SRAM to the flash ROM and then reload the flash ROM data to the SRAM after a new battery is installed.

The battery specifications are shown in the table below.

#### List of System-Memory Backup Battery Functions

| Battery type                                                 | CR2032 (Note)                                                                                                    |           |  |
|--------------------------------------------------------------|----------------------------------------------------------------------------------------------------|-----------|--|
| Battery voltage                                              | 3 V                                                                                                    |           |  |
| Current capacity                                             | 220 mAH                                                                                                    |           |  |
| Switching voltage at momentary power failure                 | (Typical) 2.81 V (2.7 V ~ 2.93 V) System reset detection voltage                                                                                                    |           |  |
| Power-source voltage drop at backup                          | (Typical) 0.3 V                                                                                                    |           |  |
| Detection voltage for battery voltage low alarm              | (Typical) 2.65 V ± 5%                                                                                                    |           |  |
| Detection voltage for battery voltage low error              | (Typical) 2.37 V ± 5%                                                                                                    |           |  |
| Time after alarm detection until error detection (reference) | 10 days at 20°C based on continuous operation; 8 days if the power is not supplied.  10 days at 40°C based on continuous operation; 2.5 days if the power is not supplied. |           |  |
| Minimum data retention voltage                               | Min. 2.0 V (Varies depending on the SRAM characteristics.)                                                                                                    |           |  |
| Time after error detection until data loss (reference)       | 4 days at 20°C based on continuous operation; 3 days if the power is not supplied. 4 days at 40°C based on continuous operation; 1 day if the power is not supplied.       |           |  |
| Data protection time during battery replacement              | 30 minutes (Maximum retention time when no battery is installed in the battery holder)  Data is retained by the super capacins in the controller.                          |           |  |
| Guide on when to replace                                     | Temperature 40°C, power ON time 0%                                                                                                    | 1.5 years |  |
| battery                                                      | Temperature 40°C, power ON time 50%                                                                                                    | 3 years   |  |

(Note) "CR2032" is the standard name, and any conforming battery by any manufacturer can be used.

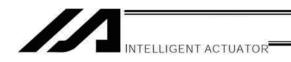

## 2. Absolute-Data Backup Battery

If the XSEL controller is to drive an absolute-type actuator, an absolute-data backup battery must be installed in the controller.

An absolute encoder is designed to retain rotation data and detect rotations using the power supplied from the absolute-data backup battery, even when the controller's control power is not supplied, thus allowing the controller to resume positioning control immediately after the controller power is restored, without performing home return.

#### <Backup Time>

The recommended replacement interval for the absolute-data backup battery is two years. This may be a little misleading. It means that if the battery is left at ambeinet temperature of 40°C, it will retain the stored data for two years. In normal operating conditions, the battery can retain data for a longer period.

As a guide, the battery will last for around four years if the controller is used at ambient temperature of 40°C with the controller powered up 50% of the time.

#### <Battery Replacement>

To replace the absolute-data backup battery, open the panel on the front side of the absolute brake unit in the controller and replace the battery in the battery holder.

It is recommended that the battery be replaced regularly in accordance with the power-on frequency/duration of the controller.

The battery must be replaced as soon as the controller's battery voltage monitor function generates a battery voltage low alarm.

After an alarm is detected, a battery error will occur in approx. 10 days at ambient temperature of 20°C if the power is supplied to the controller continuously. Once a battery error occurs, operations can no longer be performed unless the battery is replaced and an absolute encoder reset is performed.

If the controller is not operated, the above periods should be reduced to 70% at 20°C or to 60% at 40°C.

The controller is designed so that the data will not be lost for at least 15 minutes without a battery if the controller is not detecting a battery error. Keep in mind to complete the battery replacement—taking out the current battery from the battery holder and placing a new battery in the holder—within 15 minutes.

To prevent the risk of data loss, you can use the PC software to evacuate the data in the SRAM to the flash ROM and then reload the flash ROM data to the SRAM after a new battery is installed.

The absolute-data backup battery is replaced differently depending on whether a battery error has generated or not. If an error has not been detected, all you need is to replace the battery and the absolute encoder need not be reset. If an error has been detected, an absolute encoder reset will be required.

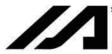

The XSEL controller provides an enable switch for absolute-data backup battery for each controller axis. When replacing any absolute-data backup battery following a battery error, turn the absolute-data backup battery enable/disable switch of the target axis to OFF (the controller power should be turned off during the replacement). Once a new battery has been installed, turn on the controller power, and then reset the absolute-data backup battery enable/disable switch to the ENB (enable) position. If this order (turn on the controller power → enable the switch) is not followed, the absolute-encoder data will not be backed up properly and the absolute-data backup battery will consume abnormally large amounts of power. In the worst condition, the battery voltage may drop to zero in several weeks.

The battery specifications are shown in the table below.

#### List of Absolute-Data Backup Battery Functions

| Battery type                                                 | AB-5 (by IAI)                                                                                                    |                                                                         |  |
|--------------------------------------------------------------|----------------------------------------------------------------------------------------------------|-------------------------------------------------------------------------|--|
| Battery voltage                                              | 3.6 V                                                                                                    |                                                                         |  |
| Current capacity                                             | 2000 mAH                                                                                                    |                                                                         |  |
| Detection voltage for battery voltage low alarm              | (Typical) 3.1 V, 3.0 V ~ 3.2 V                                                                                                    |                                                                         |  |
| Detection voltage for battery voltage low error              | (Typical) 2.5 V, 2.3 V ~ 2.7 V                                                                                                    |                                                                         |  |
| Time after alarm detection until error detection (reference) | 10 days at 20°C based on continuous operation; 7 days if the power is not supplied. 10 days at 40°C based on continuous operation; 2.5 days if the power is not supplied. |                                                                         |  |
| Minimum data retention voltage                               | Min. 2.7 V (Varies depending on the encoder characteristics.)                                                                                                    |                                                                         |  |
| Time after error detection until data loss (reference)       | With the absolute-data backup battery, an absolute encoder reset will be required following a battery error.                                                              |                                                                         |  |
| Data protection time during battery replacement              | 15 minutes (Maximum retention time when no battery is installed in the battery holder)                                                                                    | Data is retained by the super capacitor inside the absolute brake unit. |  |
| Guide on when to replace battery                             | Temperature 40°C, power ON time 0%<br>Temperature 40°C, power ON time 50%                                                                                                 | 2 years 4 years                                                         |  |

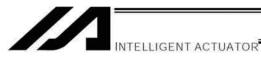

#### Expansion I/O Board (Optional) $\odot$

Type: IA-103-X-32

| Type: IA-103-X-32 |          |          |                        |
|-------------------|----------|----------|------------------------|
| Pin No.           | Category | Port No. | Function               |
| 1                 |          | -        | +24-V input            |
| 2                 |          | 32       | General-purpose input  |
| 3                 |          | 33       | General-purpose input  |
| 4                 |          | 34       | General-purpose input  |
| 5                 |          | 35       | General-purpose input  |
| 6                 |          | 36       | General-purpose input  |
| 7                 |          | 37       | General-purpose input  |
| 8                 |          | 38       | General-purpose input  |
| 9                 |          | 39       | General-purpose input  |
| 10                |          | 40       | General-purpose input  |
| 11                |          | 41       | General-purpose input  |
| 12                |          | 42       | General-purpose input  |
| 13                |          | 43       | General-purpose input  |
| 14                |          | 44       | General-purpose input  |
| 15                |          | 45       | General-purpose input  |
| 16                |          | 46       | General-purpose input  |
| 17                | Input    | 47       | General-purpose input  |
| 18                |          | 48       | General-purpose input  |
| 19                |          | 49       | General-purpose input  |
| 20                |          | 50       | General-purpose input  |
| 21                |          | 51       | General-purpose input  |
| 22                |          | 52       | General-purpose input  |
| 23                |          | 53       | General-purpose input  |
| 24                |          | 54       | General-purpose input  |
|                   |          |          |                        |
| 25                |          | 55       | General purpose input  |
| 26                |          | 56       | General purpose input  |
| 27                |          | 57       | General-purpose input  |
| 28                |          | 58       | General-purpose input  |
| 29                |          | 59       | General-purpose input  |
| 30                |          | 60       | General-purpose input  |
| 31                |          | 61       | General-purpose input  |
| 32                |          | 62       | General-purpose input  |
| 33                |          | 63       | General-purpose input  |
| 34                |          | 316      | General-purpose output |
| 35                |          | 317      | General-purpose output |
| 36                |          | 318      | General-purpose output |
| 37                |          | 319      | General-purpose output |
| 38                |          | 320      | General-purpose output |
| 39                |          | 321      | General-purpose output |
| 40                |          | 322      | General-purpose output |
| 41                |          | 323      | General-purpose output |
| 42                | Output   | 324      | General-purpose output |
| 43                |          | 325      | General-purpose output |
| 44                |          | 326      | General-purpose output |
| 45                |          | 327      | General-purpose output |
| 46                |          | 328      | General-purpose output |
| 47                |          | 329      | General-purpose output |
| 48                |          | 330      | General-purpose output |
| 49                |          | 331      | General-purpose output |
| <del>4</del> 9    |          |          | 0 V                    |

| Type: IA- | Type: IA-103-X-16 |          |                                               |  |
|-----------|-------------------|----------|-----------------------------------------------|--|
| Pin No.   |                   | Port No. | Function                                      |  |
| 1         |                   | -        | +24-V input                                   |  |
| 2         |                   | 32       | General-purpose input                         |  |
| 3         |                   | 33       | General-purpose input                         |  |
| 4         |                   | 34       | General-purpose input                         |  |
| 5         |                   | 35       | General-purpose input                         |  |
| 6         |                   | 36       | General-purpose input                         |  |
| 7         |                   | 37       | General-purpose input                         |  |
| 8         |                   | 38       | General-purpose input                         |  |
| 9         | Input             | 39       | General-purpose input                         |  |
| 10        |                   | 40       | General-purpose input                         |  |
| 11        |                   | 41       | General-purpose input                         |  |
| 12        |                   | 42       | General-purpose input                         |  |
| 13        |                   | 43       | General-purpose input                         |  |
| 14        |                   | 44       | General-purpose input                         |  |
| 15        |                   | 45       | General-purpose input                         |  |
| 16        |                   | 46       | General-purpose input                         |  |
| 17        |                   | 47       | General-purpose input                         |  |
| 18        |                   | 316      | General-purpose output                        |  |
| 19        |                   | 317      | General-purpose output                        |  |
| 20        |                   | 318      | General-purpose output                        |  |
| 21        |                   | 319      | General-purpose output                        |  |
| 22        |                   | 320      | General-purpose output                        |  |
| 23        |                   | 321      | General-purpose output                        |  |
| 24        |                   | 322      | General-purpose output                        |  |
| 25        |                   | 323      | General-purpose output                        |  |
| 26        |                   | 324      | General-purpose output                        |  |
| 27        |                   | 325      | General-purpose output                        |  |
| 28        |                   | 326      | General-purpose output                        |  |
| 29        |                   | 327      | General-purpose output                        |  |
| 30        |                   | 328      | General-purpose output                        |  |
| 31        |                   | 329      | General-purpose output                        |  |
| 32        |                   | 330      | General-purpose output                        |  |
| 33        |                   | 331      | General-purpose output                        |  |
| 34        | Output            | 332      | General-purpose output                        |  |
| 35        | Output            | 333      | General-purpose output                        |  |
| 36        |                   | 334      | General-purpose output                        |  |
| 37        |                   | 335      | General-purpose output                        |  |
| 38        |                   | 336      | General-purpose output                        |  |
| 39        |                   | 337      | General-purpose output                        |  |
| 40        |                   | 338      | General-purpose output                        |  |
| 41        |                   | 339      | General-purpose output                        |  |
| 42        |                   | 340      | General-purpose output                        |  |
| 43        |                   | 341      | General-purpose output                        |  |
| 44        | -                 | 341      | General-purpose output                        |  |
| 45        | -                 | 343      | General-purpose output                        |  |
| 46        | -                 | 343      |                                               |  |
| 46        |                   | 344      | General-purpose output General-purpose output |  |
| 48        |                   | 345      |                                               |  |
| 48        |                   | 346      | General-purpose output General-purpose output |  |
|           |                   |          |                                               |  |
| 50        |                   | -        | 0 V                                           |  |

0 V 50 Port numbers indicate ports on an I/O1 (I/O2) expansion board. Note)

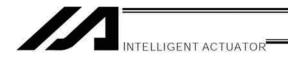

# Operation of High Speed Cartesian Robot (CT4)

Connection of Regenerative Resistors

The number of necessary regenerative resistors is two pieces.

It is capable up to 100W with two resistors when an additional axis such as a gripper is added.

2. Creating a Program

For the CT4 operation, set the S-shaped motion acceleration/deceleration and anti-vibration control beforestarting the robot operation with SEL language program.

Setting of S-shaped Motion Acceleration/Deceleration Set the ratio to 50%. SCRV 50 [Refer to Part 4. Commands.]

2) Setting of Anti-Vibration Control

As the specific frequency, the initial value 40Hz is set in Specific Frequency (Parameter Set 1) in Each Axis Parameter No. 153.

The axis pattern is all the four axes. Set 1101.

NTCH 1101 1

[Refer to Part 4. Commands.]

3. Connection and Operation of Pick & Rotary Axis dedicated for CT4

Grip and release are performed by supply/cutoff of the driving source. Also, the driving source is supplied by sharing the brake control cables.

1) It is necessary to supply 24V DC and 0.5A (max.) as the driving source. Supply power to the supportive power input connector (brake power input connector) on the front panel of the controller. Refer to Part 1. Chapter 4. 1. Front View of Controller

2) Confirm that the settings in Axis-Specific Parameter No. 34 and No. 103 on the axis number that Pick & Rotary Axis is connected (ordinary the 5th axis) are established as follows: No. 34 (Brake equipment specification) = 1

No. 103 (Brake output control method select) = 1

- 3) Refer to CT4 Actuator Instruction Manual to set up the appropriate gain.
- 4) The operation of the rotary axis is conducted by the operation commands in SEL language. Grip is conducted by turning off the indicated virtual output port, and release is conducted by turning on the same virtual output port.

Control on/off of the virtual output port (Port No. 7305 for the 5th axis) applicable for the axis number (ordinary the 5th axis) that Pick & Rotary Axis is connected with BTON and BTOF Commands in SEL language.

[Refer to Part 3, Chapter 2, 1.3 Virtual I/O Ports]

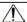

## ∕!\ Caution

Caution for Pick & Rotary Axis Operation

- The virtual output port controls the brake output independent from such conditions as the error detection.
- Grip and release operation requires 0.5sec (reference). Therefore, when executing TIMW Command (Time Wait) after conducting grip or release command, adjust the necessary time to finish the operation considering your operation program.
- The virtual output port condition and brake output condition may not match with each other depending on the condition of such devices as the brake power input and brake switch (for compulsory release).

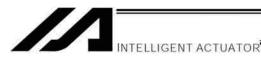

# Number of Regenerative Resistance Units to Be Connected

Regenerative resistance unit: A unit that converts to heat the regenerative current generating when the motor decelerates.

## [Installation standards]

When used horizontally

| Total sum of motor capacities of connected actuators | XSEL-P/Q     |
|------------------------------------------------------|--------------|
| 0 to 100 W                                           | Not required |
| to 600 W                                             | 1 unit       |
| to 1200 W                                            | 2 units      |
| to 1800 W                                            | 3 units      |
| to 2400 W                                            | 4 units      |

## When used vertically

| XSEL-P/Q     |
|--------------|
| Not required |
| 1 unit       |
| 2 units      |
| 3 units      |
| 4 units      |
| 5 units      |
|              |

If actuators used horizontally and vertically are combined, the required quantity is the sum of the quantity calculated from the total sum of motor capacities of horizontal axes and the quantity calculated from the total sum of motor capacities of vertical axes.

(Note) For High-Speed Cartesian Axis (CT4) and High-Torque Type DD Motor, connect two units of regenerative resistor to each unit.

For Robo Cylinder High-Speed Type (RCS3-CT8C-□-400) and Standard Type DD Motor, connect one unit per unit.

#### [Specifications]

| Item                             | Specification                                                |  |
|----------------------------------|--------------------------------------------------------------|--|
| Controller dimension             | W34 mm x H195 mm x D126 mm                                   |  |
| Controller weight                | 0.9 kg                                                       |  |
| Built-in regenerative resistance | 220 Ω, 80 W                                                  |  |
| Accessory                        | Controller connection cable (model number CB-ST-REU010), 1 m |  |

## [External dimensions]

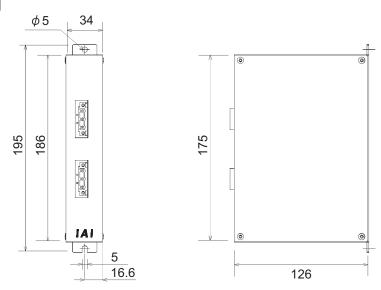

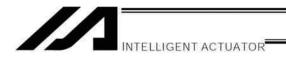

## Synchro Function

1. Common Items (Applicable to both the absolute specification and incremental specification)

Synchro axes consist of a master axis and a slave axis. The axis with the smaller axis number becomes the master axis. When the unit is delivered, a combination of master-axis and slave-axis numbers is set in axis-specific parameter No. 65. The mating synchro axis is set for each axis. (If the axis is not a synchro axis, "0" is set.) Example) 2-axis connection

Axis number of mating axis

(The settings of other parameters vary partially between the absolute specification and the incremental specification.)

Movement commands in the program are valid only for the master axis. The position data of the slave axis will be ignored.

Only the master axis executes home return (including home return following an absolute reset). Example)

HOME 1

(Do not perform home return on an absolute controller, except after an absolute reset.)

As a rule, the synchro function must be implemented by coupling the master-axis and slave-axis sliders using a bracket, etc. Consider the relative positioning of the master-axis and slave-axis sliders so that the slave slider will not contact the mechanical ends during home return or full-stroke movement.

## 2. Incremental Specification

With the incremental specification, the relative positioning of the master-axis and slave-axis sliders remains fixed while the power is on. (If the sliders were moved while the power was turned off, synchro movement will begin from the positions after the movement.)

Absolute reset is not performed on an incremental controller. Home return must be executed at software reset after the power is turned on.

3. Absolute Specification (When both the master axis and slave axis are of the absolute specification)

An absolute reset is performed after the relative positioning of the master axis and slave axis is determined. Even when the sliders were moved while the power was turned off, the positions will be corrected automatically when a servo ON (SVON) command is executed. (The slave slider will move to the displayed coordinate position of the master slider in a fine-drive mode.)

If your controller is of the absolute specification, refer to the next page to conduct the absolute reset.

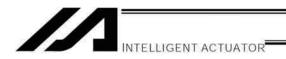

# Absolute Reset of A Synchro Controller

If you have specified the synchro specification at the time of order, the controller has been shipped with their parameters set for the synchro specification.

To perform an absolute reset, however, the parameters must be changed.

The explanation given below is based on the operation in the PC software. Read the operation manual for the PC software before performing an absolute reset.

## 1. Synchro Axes

Synchro axes consist of a master axis and a slave axis. The axis with the smaller axis number becomes the master axis.

Program commands are valid only for the master axis (issuance of commands to the slave axis is prohibited). Absolute reset can be performed using the standard procedure or special procedure. Which procedure to use is determined by the values set for the master axis and slave axis in "Axis-specific parameter No. 38, Encoder ABS/INC type."

| Values in "Axis-specific parameter | Absolute reset method |                       |
|------------------------------------|-----------------------|-----------------------|
| Master axis Slave axis             |                       | Absolute reset method |
| 1                                  | 1                     | Special procedure     |
| 1                                  | 0                     | Standard procedure    |
| 0                                  | 0                     |                       |

(If master axis = 0 and slave axis = 0, it is the increment type, thus the absolute reset is not necessary. Have a home-return operation when the power is turned on or at the software reset.)

Example 1) Absolute reset of a 2-axis connection using the special procedure

Master axis (one with the smaller axis number) Slave axis

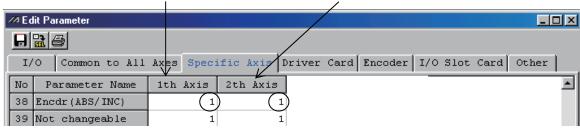

Example 2) Absolute reset of a 2-axis connection using the standard procedure

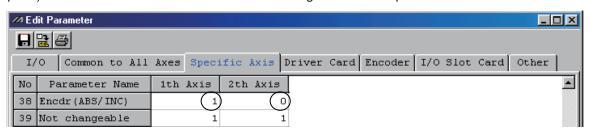

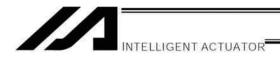

## 2. Position Adjustment of Synchro-Axis Sliders

The positions of synchro-axis sliders are adjusted (physically adjusted for parallelism).

- (1) With the axes and controller not connected by cables (main controller power is off), adjust the relative positioning of the master axis and slave axis and couple the axes.
- (2) If position adjustment cannot be performed with the axes and controller not connected by cables (when a brake is equipped, etc.), follow the steps below:
  - 1. Decouple the sliders and connect the axes and controller using cables.
  - 2. Record the values currently set for the master axis and slave axis in "Axis-specific parameter No. 65, Mating synchro-axis number." (These values will be used to revert the parameters to the original settings in a subsequent process.)
  - 3. Enter "0" for both the master axis and slave axis in "Axis-specific parameter No. 65, Mating synchro-axis number," in order to temporarily disable the synchro function. Then, select [Transfer to Controller] → [Write to Flash ROM] → [Restart Controller] (software reset).
  - 4. Perform an absolute reset separately for the master axis and slave axis, using the standard procedure.
  - 5. Adjust the relative slider positions via jog operation, etc., and couple the sliders.
  - 6. To enable the synchro function again, enter the values of the master axis and slave axis recorded in step 2 in "Axis-specific parameter No. 65, Mating synchro-axis number." Then, select [Transfer to Controller] → [Write to Flash ROM] → [Restart Controller] (software reset).

## 3. Special Absolute-Reset Procedure

When the master axis = 1 and slave axis = 1 in "Axis-specific parameter No. 38, Encoder ABS/INC type" (Note) Follow the steps described in [Important] Preparation for and Process of Re-execution of Absolute Reset at the end of this section when a re-execution of absolute reset is required to the already adjusted synchronized axes.

(1) Record the value currently set for the slave axis in "Axis-specific parameter No. 83, ABS synchro slave-axis coordinate initialization cancellation."

(This value will be used to revert the parameter to the original setting in a subsequent process.)

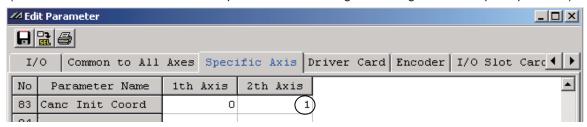

(2) Enter "0" for the slave axis in "Axis-specific parameter No. 83, ABS synchro slave-axis coordinate initialization cancellation."

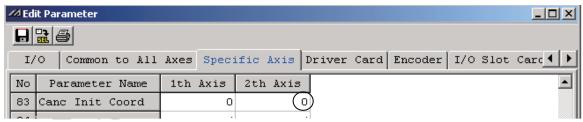

Select [Transfer to Controller] → [Write to Flash ROM] → [Restart Controller] (software reset).

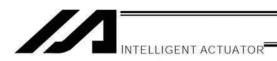

- (3) Perform an absolute reset using the special procedure (forced reset by ignoring the on-screen instructions) as explained below:
  - 1. Perform "Encoder Rotation Data Reset 1" for the slave axis.

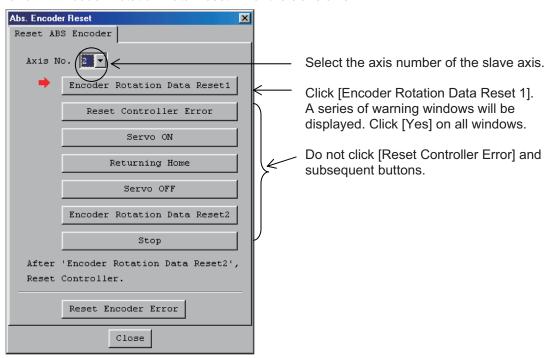

2. Perform "Encoder Rotation Data Reset 1" through "Encoder Rotation Data Reset 2" for the master axis by following the on-screen instructions.

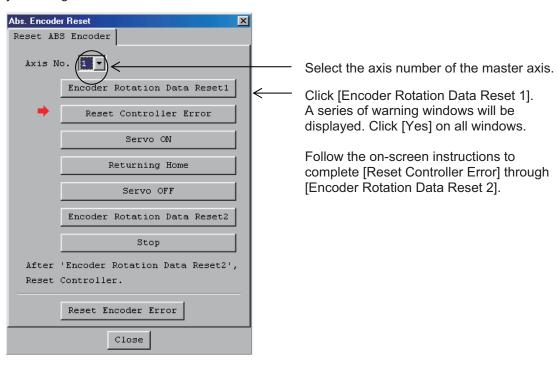

3. Perform step 1, "Encoder Rotation Data Reset 1" for the slave axis, again. Perform the same operation in step 1 and then click [Close].

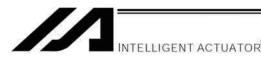

(4) Enter the value of the slave axis recorded in (1) in "Axis-specific parameter No. 83, ABS synchro slave-axis coordinate initialization cancellation."

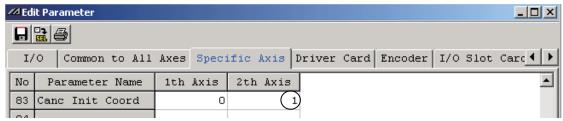

- → Select [Transfer to Controller] → [Write to Flash ROM] → [Restart Controller] (software reset).
- (5) Set home preset values and align the master-axis and slave-axis coordinates.
  - If the controller's 7-segment LED display shows "rdy," read the current positions of the master axis and slave axis displayed on the screen with the servo turned off.
     (If an "Error No. C74, Actual-position soft limit over error" generates, reset the error. Once "rdy" is displayed, you can read the current positions.)

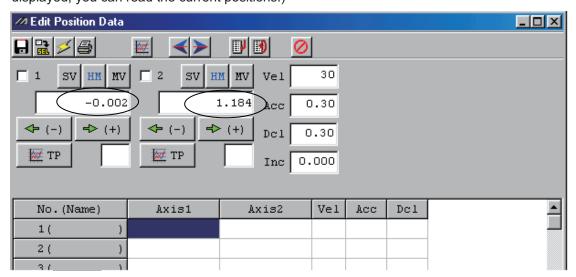

- \* If the servo is turned on in this stage, an "Error No. D0A, Driver overload error," "Error No. C6B, Deviation overflow error," "Error No. CA5, Stop-deviation overflow error" or other error may generate.
- 2. Perform the following calculation.

  Slave-axis value in "Axis-specific parameter No. 12, Home preset value" [0.001 mm] + ((Displayed current position of master axis [mm] Displayed current position of slave axis [mm]) x 1000)

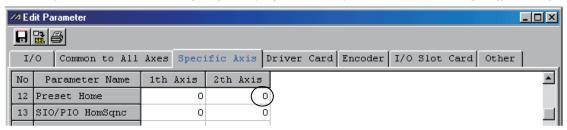

In this example, the above formula is rewritten as follows:

 $0 + ((-0.002 - 1.184) \times 1000) = -1186$ 

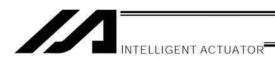

3. Enter the calculation result obtained in step 2 above in the slave-axis field of "Axis-specific parameter No. 12, Home preset value."

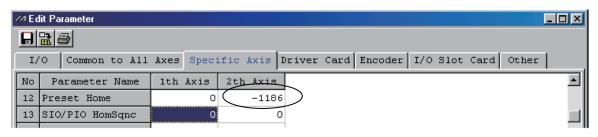

- → Select [Transfer to Controller] → [Write to Flash ROM] → [Restart Controller] (software reset).
- (6) Turn on the servo and check the operation in the jog mode (operate the master axis).

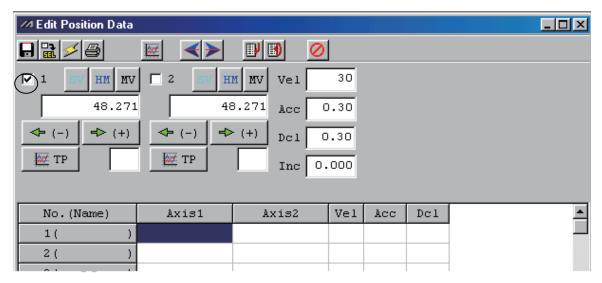

If an "Error No. D0A, Driver overload error," "Error No. C6B, Deviation overflow error," "Error No. CA5, Stop-deviation overflow error" or other error generates, check the following items:

- If the current position of the master axis deviates significantly from that of the slave axis, the setting in (5) may be incorrect.
- Check the following parameters to confirm that the required fields are properly filled or changed: "Axis-specific parameter No. 65, Mating synchro-axis number"
  - "Axis-specific parameter No. 83, ABS synchro slave-axis coordinate initialization cancellation"
- Check to see if the slider movements are restricted.

Once the absolute reset is completed normally with no error being issued, move the synchronized axes to the specific position such as the home position and make a marking at the slider position of the master axis and slave axis.

(Note) The marking is used for the judgment of the position misalignment at the re-execution of absolute reset.

[Refer to [Important] Preparation for and Process of Re-execution of Absolute Reset in the next page for the details.]

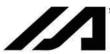

[Important] Preparation for and Process of Re-execution of Absolute Reset

There may be a case that the absolute reset is required to be executed again for such reasons as a trouble. Please refer below for the explanations for the preparation and process in such cases.

- 1. Home preset in Step (5) is not necessary if the connection of the mechanical links is in the same condition as when the device is booted (at 1st absolute reset) (for cable replacement, cable disconnect/insert or battery replacement). After finishing the procedure in Step (4), proceed to Step (5) to have an operation check. If there is no problem found in the checking, the process for the absolute reset is complete.
- 2. There is rarely a case that a misalignment in the coordinate display of the slave axis after the absolute reset for the amount close to the ball screw lead length occurs. This is a phenomenon that could occur at absolute reset when the encoder of the slave axis is near the Z-phase.

The current coordinate is shown by the encoder counting the number of rotation with the Z-phase and adding one rotation of the absolute value. Therefore, the encoder identifies as a movement of one rotation is made if it passes the Z-phase.

In such a case, repeat the absolute reset until the misalignment of the coordinate display of the slave axis is adjusted.

The misalignment can be solved as soon as the same condition as the startup is detected. If the misalignment of the coordinates cannot be fixed even after several times of absolute reset, see the following and give it a try.

- 1) Turn the servo off on the master axis and the slave axis, and move them manually with hands to the position marked in Step (6) at the initial startup.
- 2) Read the coordinates of the master axis and slave axis at this time. The picture below is for when the 1st axis is the master and 2nd is the slave.

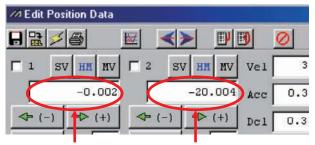

Coordinate of Master Axis Coordinate of Slave Axis

- 3) Follow the calculation below to tune the home preset value.
  - A. If Coordinate of Master Axis Coordinate of Slave Axis > 0
    - ⇒ Add lead length to current home preset value
  - B. If Coordinate of Master Axis Coordinate of Slave Axis < 0
    - ⇒ Subtract lead length from current home preset value
  - C. If Coordinate of Master Axis Coordinate of Slave Axis ≈ 0
    - ⇒ Use current home preset value as it is

<u>^</u>

Caution: When a change is to be made to the home preset value for the fine-tuning of the slave axis at the startup, record and keep the home preset value set in Step (5) in advance.

When the absolute reset is executed again, put the home preset value back to this value to have the absolute reset process, and then put it back to the current home preset value.

- 3. As a reason of the position misalignment, it can also be considered that the mechanical distortion of the linking condition may have changed due to the time-dependent change. In such a case, have the absolute reset process same as the one for the initial startup. In this case it is also necessary to conduct the teaching of the position data again.
- 4. In any case, make sure the positioning to the position data is carried out properly. If a misalignment is occurred to the position, have the absolute reset executed again or conduct the teaching again.
- 5. Contact us if there is a problem during the process above being carried out or the trouble cannot be solved.

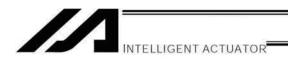

#### 4. Standard Absolute-Reset Procedure

When the master axis = 1 and slave axis = 0 in "Axis-specific parameter No. 38, Encoder ABS/INC type"

After completing 2, "Position Adjustment of Synchro-Axis Sliders," perform an absolute reset for the master axis only. For the operation procedure, refer to the operation manual for the XSEL Controller or PC software.

Note) A synchro axis that has been reset by the standard procedure is unable to correct any positional shift that may have occurred while the power was turned off, after the servo is turned on.

#### 5. Notes on Use of the Synchro Function

- As a rule, the synchro function must be implemented by coupling the master-axis and slave-axis sliders using a bracket, etc.
- If the current position of the master axis is not aligned with that of the slave axis when the servo is turned on, correction will be made automatically via fine-pitch movement. (The slave-axis slider will move to the displayed coordinate position of the master-axis slider in a fine-drive mode.)
- The function to detect any positional shift that occurred while the power was turned off and correct it after the servo is turned on may not be available depending on the model.
   (This function is enabled if the controller was ordered as a synchro specification and "1" is set for both the master axis and slave axis in "Axis-specific parameter No. 38, Encoder ABS/INC type."
- With a system subject to a relatively large positional shift while the servo power is turned off, after turning on the servo obtain the current positions of the master axis and slave axis using a PRDQ command, wait for the distance between the current position of the slave axis and that of the master axis to be reduced to ±0.3 mm or less, and then issue operation commands. (See the reference program below.)
- Reference program

This program reads the current positions of the master axis and slave axis after the servo is turned on, and turns ON global flag 600 when the distance between the two axes becomes 0.3 mm or less. Operation commands are written so that they will be executed after 600 is turned ON.

| SVON         | 1   |        | Turn on the servos of the synchro axes.                                                                                                    |
|--------------|-----|--------|----------------------------------------------------------------------------------------------------|
| BTOF         | 600 |        | Turn OFF flag 600.                                                                                                    |
| LET          | 100 | 1.000  | Assign 1 (or any value larger than 0.2) to variable 100.                                                                                                 |
| DWGT         | 100 | 0.300  | End the loop when the value in variable 100 becomes 0.3 or less (= when the distance between the master axis and the slave axis becomes 0.3 mm or less). |
| PRDQ         | 1   | 100    | Assign the current position of the master axis to variable 100.                                                                                          |
| PRDQ         | 2   | 101    | Assign the current position of the slave axis to variable 101.                                                                                           |
| SUB          | 100 | *101   | Subtract the value in variable 101 from the value in variable 100.                                                                                       |
| IFLT         | 100 | 0.000  | If the result is a negative value,                                                                                                    |
| MULT         | 100 | -1.000 | Multiply the result by -1 to convert it to a positive value.                                                                                             |
| EDIF         |     |        |                                                                                                    |
| EDDO         |     |        |                                                                                                    |
| BTON<br>EXIT | 600 |        | Turn ON flag 600.                                                                                                    |

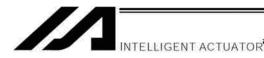

## Vibration Control Function

\* Applicable versions : XSEL-P/Q/PCT/QCT controller main application version 0.90 or later

: PC software (IA-101-X-\*\*) version 7.6.1.0 or later

(Note) This function cannot be set from a teaching pendant.

Natural vibration (resonance) frequencies are attenuated to dampen vibration.

- Applicable natural vibration frequencies: 0.5 to 30 Hz
- Three natural vibration frequencies can be registered in parameters so that this function can be used with different works. Note, however, that only one of three natural vibration frequencies can be selected and used for one move command. Two or more natural vibration frequencies cannot be set at the same time. (Note) When this function is used, be sure to check the notes on the following page.

## [Image of Operation under This Function]

If actuator B (beam) vibrates as actuator A operates, measure the natural vibration frequency of this vibration and set it in a parameter for actuator A.

Enable vibration control, and the vibration will be dampened.

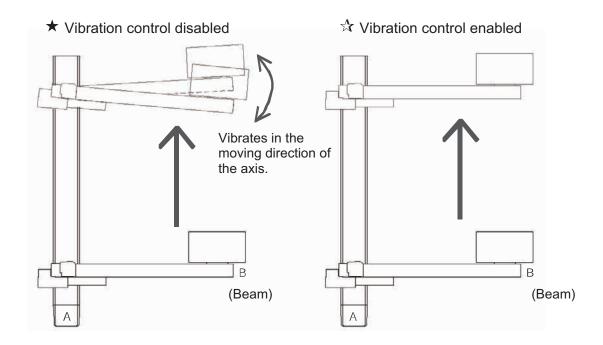

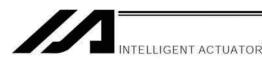

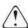

## !\ Caution

## Use of vibration control

Contact us if it is desired to use the anti-vibration control.

## Vibration covered by vibration control

Vibration caused by operation of an IAI actuator, generated in the same direction as the operating direction of the actuator

#### Vibration not covered by vibration control

- [1] Vibration not caused by operation of an IAI actuator
- [2] Vibration generated in a direction different from the operating direction of the IAI actuator
- [3] Vibration already happening (This function moves an actuator, which will otherwise generates vibration, in a manner not generating vibration. It cannot dampen vibration which is already happening.)

#### Conditions under which vibration cannot be dampened effectively

- [1] The vibration dampening effect drops when backlash, motor cogging or other disturbance factor is present.
- [2] Vibration cannot be dampened when the motor output has saturated.

## • Vibration control not effective during home return operation/push-motion operation

Vibration cannot be dampened during home return operation/push-motion operation.

## No combination with feed-forward gain

This function is in an exclusive-OR relationship with feed-forward gain. The two cannot be combined.

## • No switching of vibration control function during actuator movement

Vibration control and normal positioning operation cannot be switched while the actuator is moving. If a switching command is issued, "Error code 41A: Invalid control system switching command error" will occur.

## Response during vibration control

Vibration control is a function to filter the operation plan. Accordingly, a "delay" occurs relative to the speed command specified by the operation plan.

The time constant for this delay is twice the inverse number of the natural vibration frequency set in the parameter.

Natural vibration frequency 10 [Hz]  $\cong$  62.83 rad/s (10 [Hz] x 2 $\pi$ ) 0.0159 (Inverse number) x Time constant 0.0318 [s] Natural vibration frequency 0.5 [Hz]  $\cong$  3.14 rad/s (0.5 [Hz] x 2 $\pi$ ) 0.3183 (Inverse number) x Time constant 0.6366 [s] The lower the natural vibration frequency, the longer the "delay" becomes.

## • Combination with synchronization function

The synchronization function can be combined with vibration control.

If the two are combined, the vibration control parameters for the master axis and slave axis must be set in the same parameter set. Take note that the axis pattern in the NTCH command should be set only for the master axis.

#### Use of continuous move commands

Vibration control can be used with continuous move commands (PATH, CIR, ARC, PSPL, CIR2, ARC2, ARCD, ARCC, CIRS and ARCS). Note, however, that the vibration control function has the effect of lowering the speed command response, meaning that the lower the natural vibration frequency, the greater the chances of a path error generating.

#### Consideration of servo gain

The vibration damping effect may drop when the servo gain is changed. Adjust the servo gain first, before setting vibration control.

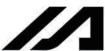

## Preparation Procedure

Follow the procedure below to measure and set applicable items before applying this function.

Step 0

Before setting vibration control

Contact us if it is desired to use the anti-vibration control.

Step 1

Confirm the vibration to be dampened

Confirm if the vibration to be dampened is covered by this function.
 Vibration covered
 Vibration caused by an IAI actuator, generated in the same direction as the moving direction of the actuator

Step 2

Measure the natural vibration frequency

- Measure the vibration frequency using a dedicated tool included in the PC software.
  - [Refer to the Operation Manual for PC Software.]
- Measure the vibration frequency using other measuring equipment (acceleration pickup, etc.).

Step 3

Set the vibration control parameters. [Refer to the next page.]

- Set the natural vibration frequency. (Register the natural vibration frequency measured in STEP2.)
- Set related parameters.

Step 4

Set the vibration control parameter set number.

• Specify the parameter set number in the SEL program (NTCH command). [Refer to 1.11, "Actuator Control Declaration" in Part 4, "Commands." ]

Step 5

Trial operation (Check the vibration damping effect.)

• If vibration is not sufficiently dampened, return to STEP2 (review the natural vibration frequency).

Apply the function.

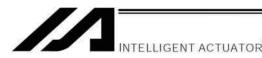

## [STEP3] Setting the Vibration Control Parameters Axis-specific parameters

| No. | Parameter set number | Parameter name                           | Unit                  | Default value | Input range  |
|-----|----------------------|------------------------------------------|-----------------------|---------------|--------------|
| 151 |                      | Attenuation characteristic coefficient 1 | Rate                  | 10            | 0 to 1000    |
| 152 | 1                    | Attenuation characteristic coefficient 2 | Rate                  | 1000          | 0 to 1000    |
| 153 | '                    | Natural vibration frequency              | 1/1000 H <sub>Z</sub> | 10000         | 500 to 30000 |
| 154 |                      | Notch filter gain                        | Rate                  | 9550 (*1)     | 1 to 20000   |
| 156 |                      | Attenuation characteristic coefficient 1 | Rate                  | 10            | 0 to 1000    |
| 157 | 2                    | Attenuation characteristic coefficient 2 | Rate                  | 1000          | 0 to 1000    |
| 158 | _                    | Natural vibration frequency              | 1/1000 Hz             | 10000         | 500 to 30000 |
| 159 |                      | Notch filter gain                        | Rate                  | 9550 (*1)     | 1 to 20000   |
| 161 |                      | Attenuation characteristic coefficient 1 | Rate                  | 10            | 0 to 1000    |
| 162 | 3                    | Attenuation characteristic coefficient 2 | Rate                  | 1000          | 0 to 1000    |
| 163 |                      | Natural vibration frequency              | 1/1000 Hz             | 10000         | 500 to 30000 |
| 164 |                      | Notch filter gain                        | Rate                  | 9550 (*1)     | 1 to 20000   |

- (\*1) Recommended value for linear axes: 9920
  - Attenuation characteristic coefficients 1, 2
     Do not change the default values.
  - Natural vibration frequency [1/1000 Hz]

Set the natural vibration frequency of the work measured in [STEP2]. If the natural vibration frequency measurement tool of the PC software is used, the value measured by the tool can be set directly to the parameter. [Refer to the Operation Manual for PC Software.]

For greater vibration control performance, set a value as close as possible to the vibration frequency of the work.

Notch filter gain
 Use the table below as a reference to set a gain appropriate for the measured natural vibration frequency of the work. If overshooting or other problem occurs, fine-tune the gain.

| Measured natural vibration | Set value of notch filter gain |                 |  |
|----------------------------|--------------------------------|-----------------|--|
| frequency [Hz]             | Other than linear actuator     | Linear actuator |  |
| 0.5                        | 10200                          | 10150           |  |
| 1                          | 10200                          | 9980            |  |
| 2                          | 9965                           | 9935            |  |
| 5                          | 9950                           | 9920            |  |
| 10                         | 9950                           | 9915            |  |
| 15                         | 9950                           | 9915            |  |
| 20                         | 9945                           | 9915            |  |
| 30                         | 9945                           | 9915            |  |

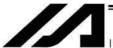

## Stopping the Actuator Operation

Actuator operation can be stopped in two methods: normal operation stop and emergency stop.

## [1] Normal operation stop

Vibration control is active : Set a deceleration operation plan and cause the actuator to decelerate to a stop, according to the plan, under vibration control.

Normal position control is active: Set a deceleration operation plan and cause the actuator to decelerate to a stop, according to the plan, under normal position control (vibration control is not used).

## [2] Immediate servo OFF

Cancel the operation plan and immediately turn off the servo (power supply to the motor is cut off). How operation is stopped in each condition is explained below.

| Stop command        | Stopping method | Remarks                                                                                                    |
|---------------------|-----------------|----------------------------------------------------------------------------------------------------|
| Pause               | [1]             |                                                                                                    |
| Servo OFF           | [1]             |                                                                                                    |
| Emergency stop      | [1]             | Since the motor drive source is cut off by hardware means, the deceleration operation plan may have to be forcibly stopped beforehand depending on the use condition. |
| SEL program command | [1]             | Four commands (HOLD, CANC, STOP, ABPG)                                                                                                    |
| Minor error         | [1]             | Other than major errors                                                                                                    |
| Major error         | [1]             | Refer to the next page for specific names of errors.                                                                                                    |

Errors resulting in immediate servo OFF to stop the operation are listed below.

| Error No.  | Error name                                                            |
|------------|-----------------------------------------------------------------------|
| 625        | Driver-side detection synchronization communication error             |
| 626        | Driver IPM15V voltage drop error                                      |
| 627        | Driver current detection A/D offset exceeded                          |
| 633        | Feedback pulse synchronization error (detected on speed loop side)    |
| 634        | Feedback pulse synchronization error (detected on position loop side) |
| 651        | Speed control interrupt control JOB error                             |
| 652        | Serial encoder command control JOB error                              |
| 653        | Encoder control JOB logic error                                       |
| 677        | ABZ encoder Z-phase clear position error                              |
| 6B5        | Belt breaking error                                                   |
| 6BB        | Deviation overflow error (home return not yet complete)               |
| 6BC        | Stop deviation overflow error (home return not yet complete)          |
| B05        | Estimate stroke exceeded during home return                           |
| B10        | Z-phase search timeout error                                          |
| B11        | Home sensor pull-out timeout error                                    |
| C6B        | Deviation overflow error                                              |
| C99        | Home sensor non-detection error                                       |
| C9A        | Creep sensor non-detection error                                      |
| C9B        | Z-phase non-detection error                                           |
| C9C        | Z-phase position problem error                                        |
| CA5        | Stop deviation overflow error                                         |
| CC6        | Driver error initial detection                                        |
| D03        | Encoder count error                                                   |
| D0A        | Driver overload error                                                 |
| D10        | IPM error (POE0)                                                      |
| D15        | Driver CPU down status error                                          |
| D17        | Main CPU alarm status error                                           |
| D19        | Encoder receive timeout error                                         |
| F00 to FBF | All system-down level errors                                          |

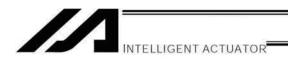

# Multiple-Slider Near-Miss Detection (Collision Prevention) Function

\* Applicable versions: XSEL-P/Q/PCT/QCT controllers of main application version 0.51 or later

Teaching pendant main application (IA-T-X, IA-T-XD) version 1.41 or later

Teaching pendant main application (IA-T-X) version 1.31 or later

PC software (IA-101-X-\*\*) version 7.0.1.0 or later

When multiple sliders are used, this function prevents jogging or positioning axes from colliding with one other. The following parameters are set to detect near-miss situations among multiple sliders.

## Setting method

[1] Set the mating axis number for each axis in axis-specific parameter No. 104, "Target axis specification for multiple-slider near-miss detection."

Example 1: 2-axis controller

Set the mating axis number for each axis. (The example below assumes that an interlocked slider exists on the positive side of the coordinate system of the target axis)

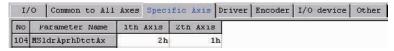

Example 2: When an interlocked slider exists on the negative side of the coordinate system of the target axis (Axis 2 is on the negative side)

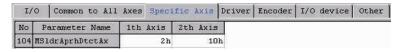

[2] Set the effective stroke in axis-specific parameter No. 105, "Effective stroke of multiple sliders." (The example below assumes a stroke of 1140.)

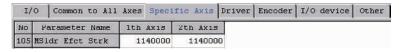

(Note 1) The multiple-slider near-miss detection (collision prevention) function is enabled only when coordinates of two target axes (mating axes) are confirmed. This function is disabled if an encoder error is present or when home return is not yet completed on an incremental-encoder controller.

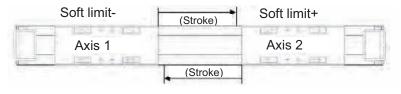

Soft limit+

Soft limit-

After a near-miss situation is detected, the following errors will generate:

Error No. 422, "Multiple-slider command position near-miss error" (Emergency deceleration will be triggered to stop the sliders, after which the servo will be turned off.)

Error No. 423, "Multiple-slider actual position near-miss error" (Emergency deceleration will be triggered to stop the sliders, after which the servo will be turned off.)

Following a near-miss detection, pull the sliders out of their near-miss positions via jogging, etc.

(The sliders can be jogged in pull-out directions.)

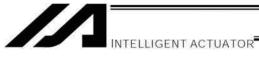

# Related Parameters (Axis-specific Parameters)

| No. | Parameter name                                                                        | Default     | Input range    | Unit     | Remarks                                                                                                    |
|-----|---------------------------------------------------------------------------------------|-------------|----------------|----------|----------------------------------------------------------------------------------------------------|
| 104 | Target axis specification for multiple-slider near-miss detection                     | value<br>0H | OH to FFFFFFFH |          | Bits 0 to 3: Mating axis number of near-miss detection target (on the positive side of the coordinate system of the target axis)  Bits 4 to 7: Mating axis number of near-miss detection target (on the negative side of the coordinate system of the target axis)  * The mating axis must be entered for each axis. (Of the pair, the axis with the smaller axis number becomes the main axis for the sake of convenience.)  * For each axis, only an axis whose resolution and other related characteristics are the same can be specified as a mating axis.  * In the case of synchro axes, always specify the synchro master axis. (Specification of the synchro slave axis is prohibited.)  * Specify "0" if no adjacent slider is present on the applicable side of the coordinate system of the target axis. |
| 105 | Effective stroke of multiple sliders                                                  | 0           | 0 to 99999999  | 0.001 mm | Effective stroke from the "soft limit" at the end (far end) of the operation range of either axis specified as a target axis for multiple-slider near-miss detection (Of the multiple sliders, only the parameter for the master axis is valid.)  * The "soft limit" for each axis must be set correctly to prevent physical slider interference at the far end. (This soft limit is used as a standard for near-miss detection calculation.)                                                                                                    |
| 106 | Emergency<br>deceleration<br>margin upon<br>multiple-slider<br>near-miss<br>detection | 5           | 0 to 999       | 0.01 G   |                                                                                                    |
| 107 | Multiple-slider<br>setting: Bit pattern<br>1                                          | 12H         | OH to FFFFFFFH |          | Bits 0 to 3: Margin for multiple-slider actual position near-miss detection (mm) (Of the multiple sliders, only the parameter for the master axis is valid.)  Bits 4 to 7: Margin for multiple-slider command position near-miss detection (mm) (Of the multiple sliders, only the parameter for the master axis is valid.)                                                                                                    |

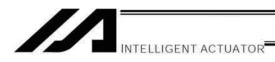

# General-Purpose RS232 (2-Channel RS232 Unit)

## (1) Specifications

The 2-channel RS232 unit is a dedicated D-sub, 9-pin RS232 interface. This unit can be used when a general-purpose RS232 device is connected.

#### **RS232 Connector Specifications**

| Item               | Overview                     |                        |           | Details                           |
|--------------------|------------------------------|------------------------|-----------|-----------------------------------|
| Applicable         | D-sub, 9-pin connector (DTE) |                        | tor (DTE) | XM2C-0942-502L (OMRON)            |
| connector          |                              |                        |           |                                   |
| Connector name     | S1/S2                        |                        |           |                                   |
| Maximum            | 10M                          |                        |           | At 38400 bps                      |
| connection         |                              |                        |           |                                   |
| distance           |                              |                        |           |                                   |
| Applicable         | RS232                        |                        |           |                                   |
| interface standard |                              |                        |           |                                   |
| Connected unit     | AT-compa                     | AT-compatible PC, etc. |           | Half-duplex communication         |
| Connection cable   |                              |                        |           | PC-AT standard 232C cross-cable   |
| Terminal           | 1                            | in                     | (CD)      | (Carrier detection: Not used)     |
| assignments        | 2                            | in                     | RD        | Received data (RXD)               |
|                    | 3                            | Out                    | SD        | Transmitted data (TXD)            |
|                    | 4                            | Out                    | ER        | Equipment ready (DTR)             |
|                    | 5                            | in                     | SG        | Signal ground                     |
|                    | 6                            | in                     | DR        | Data set ready (DSR)              |
|                    |                              | Out                    | (RS)      | (Request to send (RTS): Not used) |
|                    |                              | in                     | (CS)      | (Clear to send (CTS): Not used)   |
|                    | 9                            |                        | NC        | Not used                          |

# (2) Communication Cable

RC232 wiring

Flow controls (software flow controls or hardware flow controls) are not implemented.

If the other side does not implement flow controls, either, a commercial RS232 cross cable can be used.

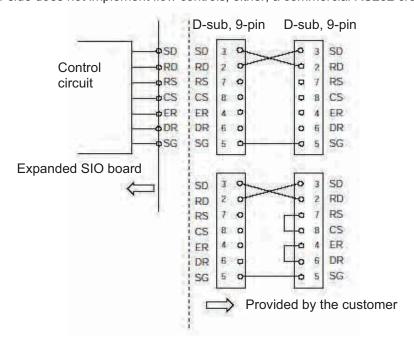

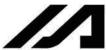

## (3) Parameter Settings

The SIO channel numbers and specifications are set as follows based on the factory settings for applicable parameters:

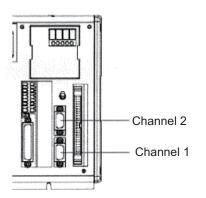

Specifications
Baud rate: 38.4 kbps
Data length: 8
Stop bit: 1

Parity type: None

Communication mode: RS232

The details are set based on the following parameters:

Channel 1  $\rightarrow$  I/O parameter Nos. 201 to 203 Channel 2  $\rightarrow$  I/O parameter Nos. 213 to 215

#### I/O Parameter Settings (Reference)

| No. | Parameter name                                               | Default value | Input range       | Unit |
|-----|--------------------------------------------------------------|---------------|-------------------|------|
| 201 | Attribute 1 of SIO channel 1 opened to user (standard mount) | 28100001H     | 0H to<br>FFFFFFFH | None |
| 213 | Attribute 1 of SIO channel 2 opened to user (standard mount) | 28100001H     | 0H to<br>FFFFFFFH | None |

Bits 28 to 31: Baud rate type (0: 9.6 1: 19.2 2: 38.4 3: 57.6 4: 76.8 5: 115.2 kbps)

Bits 24 to 27: Data length (7 to 8) Bits 20 to 23: Stop bit length (1 to 2)

Bits 16 to 19: Parity type (0: None, 1: Odd, 2: Even)

Bits 12 to 15: For future expansion Bits 8 to 11: For future expansion Bits 4 to 7: For future expansion

Bits 0 to 3: Use selection (0: Do not use, 1: Use)

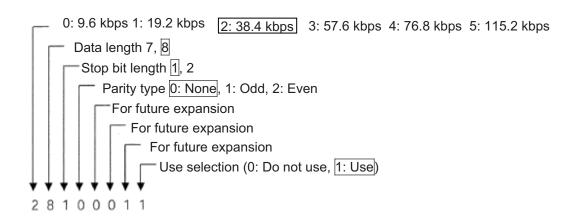

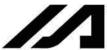

| No. | Parameter name                                               | Default value | Input range       | Unit |
|-----|--------------------------------------------------------------|---------------|-------------------|------|
| 202 | Attribute 2 of SIO channel 1 opened to user (standard mount) | 00000001H     | 0H to<br>FFFFFFFH | None |
| 214 | Attribute 2 of SIO channel 2 opened to user (standard mount) | 00000001H     | 0H to<br>FFFFFFFH | None |

Settings

Bits 28 to 31: For future expansion Bits 24 to 27: For future expansion Bits 20 to 23: For future expansion

Bits 16 to 19: Character transmission interval (msec)

Bits 12 to 15: Communication method (0: Full-duplex, 1: Half-duplex)
Send operation type in half-duplex communication

(0: Do not check CTS-ON at send,

1: Check CTS-ON at send)

Bits 0 to 3: Minimum delay for receive → send switching in half-duplex communication (msec)

| No. | Parameter name                                               | Default value | Input range       | Unit |
|-----|--------------------------------------------------------------|---------------|-------------------|------|
| 203 | Attribute 3 of SIO channel 1 opened to user (standard mount) | 01118040H     | 0H to<br>FFFFFFFH | None |
| 215 | Attribute 3 of SIO channel 2 opened to user (standard mount) | 01118040H     | 0H to<br>FFFFFFFH | None |

#### Settings

Bits 28 to 31: Flow control type

(0: None, 1: Xon/Xoff, 2: Hardware)

- \* Valid only in full-duplex communication.
- \* If flow control is performed, select 38.4 kbps or below. Use of a higher baud rate may generate an overrun error, etc.
- Bits 24 to 27: Xon send selection when send is enabled after SIO-CPU reset

(0: Do not send, 1: Send)

Valid only in full-duplex communication with Xon/Xoff flow control.

Bits 20 to 23: Send enable selection at port open

(0: Disable, 1: Enable)

Valid only in full-duplex communication with Xon/Xoff flow control.

Bits 16 to 19: Xon/Xoff send selection at port close

(0: Do not send, 1: Send Xon, 2: Send Xoff)

\* Valid only in full-duplex communication with Xon/Xoff flow control.

Bits 8 to 15: Flow control high limit (bytes)
Bits 0 to 7: Flow control low limit (bytes)

\* If values are set to a magnitude correlation of "Flow control low limit ≥ SCI receive buffer size - Flow control high limit," both the flow control high/low limits will be converted to a value corresponding to one-fourth the SCI receive buffer size.

(SCI Receiving Buffer Size=192 bytes)

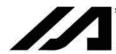

#### (4) Programs

## [1] String processing commands

A string refers to a character string. This controller uses global strings and local strings.

Global strings are common strings that can be read or written from any program. Local strings are valid only in the program in which the applicable string is specified and cannot be used in any other program. For differentiation, both strings are assigned a number in a different range.

Global strings: 300 to 999 (700)

Local strings: 1 to 299 (299)

As a need for string commands, normally these commands are used in serial communication with external equipment.

Serial communication data must be processed as strings. This controller can handle serial communication. In serial communication, strings must be compared, moved and/or converted. This controller provides a range of commands to perform these tasks.

## [2] Explanation of transmission format

Basically communication using this system is implemented in the form of exchanging character strings. Specific operations are assigned to these character strings in advance, so that the receiving side can recognize each character string and perform the corresponding operation.

A combination of character strings and characters indicating the end of a character string is called "transmission format," and the user can determine a desired transmission format.

For example, the user can specify a four-character string "HOME" to indicate a home return command. Although the user can also determine a desired character to indicate the end of a character string, the characters specified on the PC side, such as "CR" and "LF," must be followed instead.

# Example of transmission format HOMERF Character string indicating a home return command Character string indicating the end of a character string

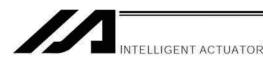

## [3] Explanation of strings

Characters sent per the aforementioned transmission format are stored in a "string," which, simply put, is a dedicated container for characters.

Strings are divided into global strings that can be read or written in all programs, and local strings that can be read or written only in each program in which the applicable string is specified. For differentiation, both strings are assigned a column number in a different range.

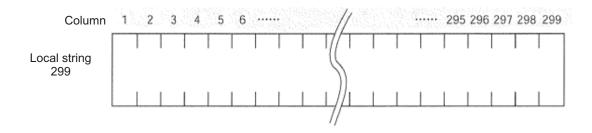

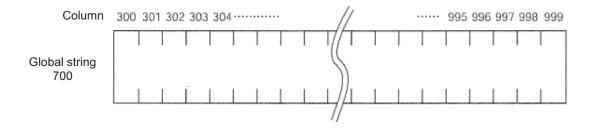

One character is stored in each column comprising a string.

Positions of fields in a string are indicated by column numbers, and which columns are used to store a given set of characters can be set freely using a command.

For example, if a character string "HOME" indicating a home return command is to be sent from the PC for use in multiple programs, "HOME" must be specified for storage in columns starting from 300.

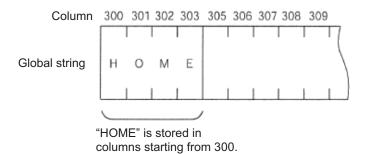

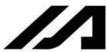

INTELLIGENT ACTUATOR

#### [4] Determination of transmission format

In this example of application program, three types of transmission formats are used including home return command, movement command and movement completion. These formats are determined as specified below.

Take note that these are only examples and the user can determine each format freely.

#### A. Home return command format

This format is used to command the controller, from the PC, to perform home return.

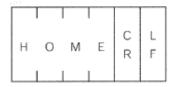

#### B. Movement command format

This format is used to command the controller, from the PC, to move axes.

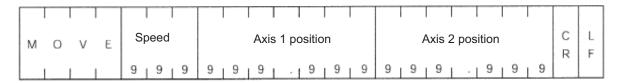

#### C. Movement completion format

This format is sent from the controller to the PC when the specified home return or movement has completed.

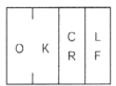

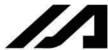

### INTELLIGENT ACTUATOR

#### [5] Processing procedure

The processing procedure to be followed when programming this application example is explained below:

- A. Set "LF" as a character indicating the end of a character string (terminator character).
- B. Open channel 1 of the RS232 unit so that this channel can be used.
- C. Data sent to channel 1 is received into a local string starting from column 1.
- D. If the received data was "MOVE," the speed data is converted to a binary value and the converted value is set in variable 10, while the position data is also converted to a binary value and the converted value is set in position No. 1. Thereafter, the movement is carried out and after the movement has completed, "OK" is sent.

#### [6] Application program

| STEP                             | No. | N | OP-CODE                             | OPRND1             | OPRND2   | POST | Comment                                                                                |
|----------------------------------|-----|---|-------------------------------------|--------------------|----------|------|----------------------------------------------------------------------------------------|
| 1<br>2<br>3<br>4                 |     |   | SCHA<br>OPEN<br>TAG<br>READ         | 10<br>1<br>1<br>1  | 1        |      | Set LF as a terminator character. Open SIO channel 1.  Read SIO1 columns from 1.       |
| 5                                |     |   | READ                                | l                  | I        |      | Read SIO1 columns from 1.                                                              |
| 6<br>7<br>8<br>9<br>10           |     |   | ISEQ<br>HOME<br>EXSR<br>EDIF        | 1<br>11<br>1       | 'HOME'   |      | Home return command Perform home return. Send "OK."                                    |
| 11                               |     |   | ISEQ                                | 1                  | 'MOVE'   |      | If the received data was a movement command:                                           |
| 12<br>13<br>14<br>15             |     |   | SLEN<br>VAL<br>VEL                  | 3<br>10<br>*10     | 5        |      | Set the length to 3 digits.  Speed → Variable 10  Set the speed.                       |
| 16<br>17                         |     |   | PCLR<br>SLEN                        | 1<br>3.3           | 1        |      | Clear position 1.                                                                      |
| 17<br>18<br>19<br>20             |     |   | VAL<br>PPUT                         | 199<br>1           | 8<br>1   |      | Axis 1 position → Variable 199 Set the axis 1 data.                                    |
| 21<br>22<br>23<br>24<br>25<br>26 |     |   | VAL<br>PPUT<br>MOVL<br>EXSR<br>EDIF | 199<br>2<br>1<br>1 | 15<br>1  |      | Axis 2 position → Variable 199 Set the axis 2 data. Carry out the movement. Send "OK." |
| 27<br>28                         |     |   | GOTO                                | 1                  |          |      |                                                                                        |
| 29<br>30                         |     |   | BGSR<br>SCPY                        | 1<br>1             | 'OK'     |      | OK send subroutine<br>Set "OK."                                                        |
| 31<br>32                         |     |   | SPUT<br>SPUT                        | 3<br>4             | 13<br>10 |      | Set "CR."<br>Set "LF."                                                                 |
| 33<br>34                         |     |   | WRIT<br>EDSR                        | 1                  | 1        |      | Send.                                                                                  |

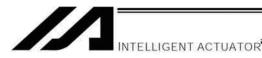

### List of Parameters

If you have any question regarding changing the parameters, please contact IAI's Sales Engineering Section. After changing a parameter, record the new and old parameter settings.

If you have purchased the PC software, we recommend that you back up the parameters immediately after the controller is delivered and when the system incorporating the controller is started. Since a number of customizing settings use parameters, you should back up the parameters regularly as you back up the programs.

To make the new parameters effective, write them to the flash ROM and then execute a software reset or reconnect the power.

The lists below are examples of default values displayed on the PC software. The default parameter settings vary depending on the operating condition and actuators used.

The values in the "Input range" column represent input limitations on the teaching pendant or in PC software. For the actual settings, enter the values defined in the "Remarks" column.

Values other than those defined in the "Remarks" column are for future expansion, even when they are inside the input range.

Therefore, do not enter values other than those defined in the "Remarks" column.

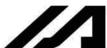

# INTELLIGENT ACTUATOR

| _I. | i/O Parameters                                                       | D.C. II                   | 1              |      |                                                                                                    |
|-----|----------------------------------------------------------------------|---------------------------|----------------|------|----------------------------------------------------------------------------------------------------|
| No. | Parameter name                                                       | Default value (Reference) | Input<br>range | Unit | Remarks                                                                                                    |
| 1   | I/O port assignment type                                             | 1                         | 0 to 20        |      | D: Fixed assignment     Heavisite the state of the state of the |
| 2   | Input port start number with fixed standard I/O assignments (I/O1)   | 000                       | -1 to 599      |      | 0 + (Multiple of 8) (Invalid if a negative value is set)                                                                                                    |
| 3   | Output port start number with fixed standard I/O assignments (I/O1)  | 300                       | -1 to 599      |      | 300 + (Multiple of 8) (Invalid if a negative value is set)                                                                                                    |
| 4   | Input port start number with fixed expanded I/O1 assignments (I/O2)  | -1                        | -1 to 599      |      | 0 + (Multiple of 8) (Invalid if a negative value is set) (Slot next to the standard I/O slot)                                                                                                    |
| 5   | Output port start number with fixed expanded I/O1 assignments (I/O2) | -1                        | -1 to 599      |      | 300 + (Multiple of 8) (Invalid if a negative value is set)                                                                                                    |
| 6   | Input port start number with fixed expanded I/O2 assignments (I/O3)  | -1                        | -1 to 599      |      | 0 + (Multiple of 8) (Invalid if a negative value is set)                                                                                                    |
| 7   | Output port start number with fixed expanded I/O2 assignments (I/O3) | -1                        | -1 to 599      |      | 300 + (Multiple of 8) (Invalid if a negative value is set)                                                                                                    |
| 8   | Input port start number with fixed expanded I/O3 assignments (I/O4)  | -1                        | -1 to 599      |      | 0 + (Multiple of 8) (Invalid if a negative value is set)                                                                                                    |
| 9   | Output port start number with fixed expanded I/O3 assignments (I/O4) | -1                        | -1 to 599      |      | 300 + (Multiple of 8) (Invalid if a negative value is set)                                                                                                    |
| 10  | Standard I/O error monitor (I/O1)                                    | 1                         | 0 to 5         |      | O: Do not monitor 1: Monitor 2: Monitor (Do not monitor errors relating to 24-V I/O power source) 3: Monitor (Monitor only errors relating to 24-V I/O power source) * Some exceptions apply.                                                                                                    |
| 11  | Expanded I/O1 error monitor (I/O2)                                   | 1                         | 0 to 5         |      | O: Do not monitor 1: Monitor 2: Monitor (Do not monitor errors relating to 24-V I/O power source) 3: Monitor (Monitor only errors relating to 24-V I/O power source) * Some exceptions apply. (Slot next to the standard I/O slot) * If 0 (= Do not monitor) or 2 (= Monitor (Monitor only errors relating to 24-V I/O power source)) is selected, a system error will not generate even when an abnormality relating to the 24-V I/O power source occurs. However, all subsequent actual outputs from the digital I/O board will be cut off by a circuit to protect the controller.                                                                                                    |
| 12  | Expanded I/O2 error monitor (I/O3)                                   | 1                         | 0 to 5         |      | O: Do not monitor  1: Monitor  2: Monitor (Do not monitor errors relating to 24-V I/O power source)  3: Monitor (Monitor only errors relating to 24-V I/O power source)  * Some exceptions apply.  * If 0 (= Do not monitor) or 2 (= Monitor (Monitor only errors relating to 24-V I/O power source)) is selected, a system error will not generate even when an abnormality relating to the 24-V I/O power source occurs. However, all subsequent actual outputs from the digital I/O board will be cut off by a circuit to protect the controller.                                                                                                    |

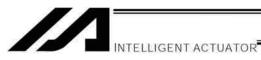

|     |                                                                                                    | Default value | Input                 |      |                                                                                                    |
|-----|----------------------------------------------------------------------------------------------------|---------------|-----------------------|------|----------------------------------------------------------------------------------------------------|
| No. | Parameter name                                                                                                    | (Reference)   | range                 | Unit | Remarks                                                                                                    |
| 13  | Expanded I/O3 error monitor (I/O4)                                                                                    | 1             | 0 to 5                |      | O: Do not monitor 1: Monitor 2: Monitor (Do not monitor errors relating to 24-V I/O power source) 3: Monitor (Monitor only errors relating to 24-V I/O power source) * Some exceptions apply.  If 0 (= Do not monitor) or 2 (= Monitor (Monitor only errors relating to 24-V I/O power source)) is selected, a system error will not generate even when an abnormality relating to the 24-V I/O power source occurs. However, all subsequent actual outputs from the digital I/O board will be cut off by a circuit to protect the controller.                                                                                                    |
| 14  | Number of network I/F module remote input ports used                                                                  | 0             | 0 to 256              |      | Multiple of 8                                                                                                    |
| 15  | Number of network I/F module remote output ports used                                                                 | 0             | 0 to 256              |      | Multiple of 8                                                                                                    |
| 16  | Starting input port number based on fixed network I/F module assignments                                              | -1            | -1 to 599             |      | 0 + (Multiple of 8) (Invalid if a negative value is set)                                                                                                    |
| 17  | Starting output port<br>number based on fixed<br>network I/F module<br>assignments                                    | -1            | -1 to 599             |      | 300 + (Multiple of 8) (Invalid if a negative value is set)                                                                                                    |
| 18  | Network I/F module error monitor                                                                                      | 1             | 0 to 5                |      | Do not monitor     Monitor     Some exceptions apply.                                                                                                    |
| 19  | (For expansion)                                                                                                    | 0             |                       |      | ,                                                                                                    |
| 20  | Input filtering periods                                                                                               | 2             | 1 to 9                | msec | Input signal is recognized when the status is held for twice the period set by this parameter.                                                                                                    |
| 21  | For future expansion (change prohibited)                                                                              | 0             | 1 to 9                |      |                                                                                                    |
| 22  | Remote-I/O-card fieldbus ready timeout value                                                                          | 2000          | 0 to<br>99999         | msec | Timeout check is not performed if "0" is set.                                                                                                    |
| 23  | Overcurrent/power-supply<br>error detection input<br>specification for multi-<br>point DIO external<br>terminal block | ОН            | OH to<br>FFFFFF<br>FH |      | Bits 0 to 3: Standard I/O (I/O1) input specification Bits 4 to 7: Expanded I/O1 (I/O2) input specification Bits 8 to 11: Expanded I/O2 (I/O3) input specification Bits 12 to 15: Expanded I/O3 (I/O4) input specification (0: Do not use error detection input 1: Use error detection input = IN023 on card 2: Use error detection input = IN047 on card 3: Use error detection input = IN023/47 on card)  * Determine an appropriate setting after checking the specification of the multi-point DIO terminal block unit to be connected.  * The input port used for the error detection input cannot be used as a general-purpose input port.                                                                                                    |
| 24  | I/O setting bit pattern 1 (global specification)                                                                      | 10000H        | OH to<br>FFFFFF<br>FH |      | Bits 0 to 3:  RDY OUT function selection (System IO) (0: SYSRDY (Software = PIO trigger program can be run) and hardware is normal (emergency stop has not been actuated and hardware error is not present) 1: Error of operation-cancellation level or higher is not present 2: Error of cold-start level or higher is not present) Bits 4 to 7:  RDY LED function selection (0: Program can be run 1: Error of operation-cancellation level or higher is not present 2: Error of cold-start level or higher is not present 2: Error of cold-start level or higher is not present) Bits 8 to 11:  DET (MELT) (drive-source cutoff relay fused) signal enable/disable selection (0: Disable, 1: Enable) Bits 12 to 15:  Drive-source cutoff relay DET (MELT) error level (when voltage drop cannot be checked) (0: Cold start, 1: Message) Bits 16 to 19:  Drive-source cutoff relay DET (MELT) error level (when voltage drop is checked) (0: Cold start, 1: Message) |

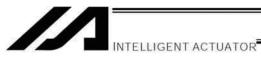

| -,-            | Farameters                                                               |                           |                        |      |                                                                                                    |
|----------------|--------------------------------------------------------------------------|---------------------------|------------------------|------|----------------------------------------------------------------------------------------------------|
| No.            | Parameter name                                                           | Default value (Reference) | Input<br>range         | Unit | Remarks                                                                                                    |
| 25             | I/O setting bit pattern 2 (global specification)                         | 0H                        | 0H to<br>FFFFFFF<br>FH |      | Bits 0 to 3: For future expansion Bits 4 to 7: For future expansion                                                                                                    |
| 26<br>to<br>27 | (For expansion)                                                          | 0                         |                        |      |                                                                                                    |
| 28             | I/O ready output port<br>number                                          | 0                         | 0 to 6999              |      | Output port ON when I/O is ready (invalid, if 0) (Main application version 0.66 or later/F-ROM 32-Mbit version only)                                                                                                    |
| 29             | Drive-source cutoff (SDN)<br>notification physical<br>output port number | 0                         | 0 to 6999              |      | Output port OFF at drive-source cutoff (* Important: This output is used only for notification by software) (Invalid if "0" is set) (Main application version 0.13 or later) * Note: Enter a hexadecimal value if a tool (PC/TP) of a version in which "h" is displayed in the input area is used. * With the F-ROM 16-Mbit version, only output port Nos. 300 to 599 are valid.                                                                                                    |
| 30             | Input function selection 000                                             | 1                         | 0 to 5                 |      | O: General-purpose input  1: Program start signal (ON edge) (Input ports 007 to 013, BCD-specified program number)  2: Program start signal (ON edge) (Input ports 007 to 013, binary-specified program number)  3: Program start signal (ON edge) (Input port Nos. 008 to 014, BCD-specified program number) (Main application version 0.39 or later) Note: The function of "I/O parameter No. 44, Input function selection 014" (relating to drive-source cutoff reset) is assigned to "I/O parameter No. 37, Input function selection 007," while the function of "I/O parameter No. 43, Input function selection 013" (error reset, program number specified for program start) is assigned to "I/O parameter No. 44, Input function selection 014."  To specify a program number of 7 bit long, "1: Program number specified for program start" must be set for "I/O parameter No. 38, Input function selection 008" through "I/O parameter No. 44, "Input function selection 014."  4: Program start signal (ON edge) (Input port Nos. 008 to 014, binary-specified program number) (Main application version 0.39 or later) Note: The function of "I/O parameter No. 44, Input function selection 014" (relating to drive-source cutoff reset) is assigned to "I/O parameter No. 37, Input function selection 007," while the function of "I/O parameter No. 43, Input function selection 007," while the function of "I/O parameter No. 43, Input function selection 014" (relating to drive-source cutoff reset) is assigned to "I/O parameter No. 44, Input function selection 014."  To specify a program number of 7 bit long, "1: Program number specified for program start" must be set for "I/O parameter No. 44, Input function selection 014."  * When using this signal to start a program, make sure the signal remains ON for 100 msec or longer so that the program will start without fail.  * With the F-ROM 32-Mbit version, only BCD-specified program Nos. 1 to 79 or binary-specified program, nos. 1 to 127 can be started. Program No. 128 cannot be started using this signal.  Note: The port |

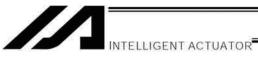

| 1/0 | Parameters                      | D.C. "                    | 1              |      |                                                                                                    |
|-----|---------------------------------|---------------------------|----------------|------|----------------------------------------------------------------------------------------------------|
| No. | Parameter name                  | Default value (Reference) | Input<br>range | Unit | Remarks                                                                                                    |
| 31  | Input function selection<br>001 | 0                         | 0 to 5         |      | O: General-purpose input 1: Software reset signal (1secON)  * If continued operation is specified as the action upon emergency stop, enable the software reset signal (to provide a means of canceling the operation).  Note: The port number assigned to this function can be changed using I/O parameter No. 284, "Port number assigned to input function selection 001." (Main application version 0.64 or later/F-ROM 32-Mbit version only)                                                                                                    |
| 32  | Input function selection<br>002 | 0                         | 0 to 5         |      | O: General-purpose input 1: Servo ON    * ON edge: Equivalent to the all-valid-axis servo ON    command, OFF edge: Equivalent to the all-valid-axis servo    OFF command (A minimum interval of 1.5 seconds is    required) (Must be executed in non-operating condition)  Note: The port number assigned to this function can be changed    using I/O parameter No. 285, "Port number assigned to    input function selection 002." (Main application version    0.64 or later/F-ROM 32-Mbit version only)                                                                                                    |
| 33  | Input function selection 003    | 1                         | 0 to 5         |      | O: General-purpose input 1: General-purpose input (Start the auto-start program upon power-ON reset/software reset in the AUTO mode) 2: Auto-start program start signal (ON edge: Start, OFF edge: Abort all operations/programs (excluding the I/O processing program at operation/program abort)) * If this parameter is used as an auto-start program start signal, turn ON the signal for at least 100 msec so that the program will start without fail.  Note: The port number assigned to this function can be changed using I/O parameter No. 286, "Port number assigned to input function selection 003." (Main application version 0.64 or later/F-ROM 32-Mbit version only) |
| 34  | Input function selection<br>004 | 0                         | 0 to 5         |      | O: General-purpose input  1: All servo axis soft interlock (OFF level) (Valid for all commands other than the servo OFF command) (Operation is held upon interlock actuation during automatic operation; operation is terminated upon interlock in non-AUTO mode)  Note: The port number assigned to this function can be changed using I/O parameter No. 287, "Port number assigned to input function selection 004." (Main application version 0.64 or later/F-ROM 32-Mbit version only)                                                                                                    |
| 35  | Input function selection<br>005 | 0                         | 0 to 5         |      | O: General-purpose input, 1: Operation-pause reset signal (ON edge)  Note: The port number assigned to this function can be changed using I/O parameter No. 288, "Port number assigned to input function selection 005." (Main application version 0.64 or later/F-ROM 32-Mbit version only)                                                                                                    |
| 36  | Input function selection<br>006 | 0                         | 0 to 5         |      | O: General-purpose input O: Operation-pause reset signal (OFF level) (Valid only during automatic operation)  * Cancel pause when an operation-pause reset signal is received.  Note: The port number assigned to this function can be changed using I/O parameter No. 289, "Port number assigned to input function selection 006." (Main application version 0.64 or later/F-ROM 32-Mbit version only)                                                                                                    |
| 37  | Input function selection<br>007 | 1                         | 0 to 5         |      | O: General-purpose input, 1: Program number specified for program start (least significant bit)  Note: The assignment changes depending on the value set in "I/O parameter No. 30, Input function selection 000." (Main application version 0.39 or later)  Note: The port number assigned to this function can be changed using I/O parameter No. 290, "Port number assigned to input function selection 007." (Main application version 0.64 or later/F-ROM 32-Mbit version only)                                                                                                    |

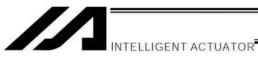

| 1/0 | Parameters                      | D (                       |                |      | T                                                                                                    |
|-----|---------------------------------|---------------------------|----------------|------|----------------------------------------------------------------------------------------------------|
| No. | Parameter name                  | Default value (Reference) | Input<br>range | Unit | Remarks                                                                                                    |
| 38  | Input function selection 008    | 1                         | 0 to 5         |      | O: General-purpose input, 1: Program number specified for program start  Note: The assignment changes depending on the value set in "I/O parameter No. 30, Input function selection 000." (Main                                                                                                    |
|     |                                 |                           |                |      | application version 0.39 or later)  Note: The port number assigned to this function can be changed using I/O parameter No. 291, "Port number assigned to input function selection 008." (Main application version 0.64 or later/F-ROM 32-Mbit version only)                                                   |
| 39  | Input function selection<br>009 | 1                         | 0 to 5         |      | O: General-purpose input, 1: Program number specified for program start  Note: The assignment changes depending on the value set in "I/O parameter No. 30, Input function selection 000." (Main application version 0.39 or later)  O: General-purpose input, 1: Program number specified for program starts. |
|     |                                 |                           |                |      | Note: The port number assigned to this function can be changed using I/O parameter No. 292, "Port number assigned to input function selection 009." (Main application version 0.64 or later/F-ROM 32-Mbit version only)                                                                                       |
| 40  | Input function selection 010    | 1                         | 0 to 5         |      | General-purpose input, 1: Program number specified for program start     Note: The assignment changes depending on the value set in                                                                                                    |
|     |                                 |                           |                |      | "I/O parameter No. 30, Input function selection 000." (Main application version 0.39 or later)  Note: The port number assigned to this function can be changed                                                                                                    |
|     |                                 |                           |                |      | using I/O parameter No. 293, "Port number assigned to input function selection 010." (Main application version 0.64 or later/F-ROM 32-Mbit version only)                                                                                                    |
| 41  | Input function selection 011    | 1                         | 0 to 5         |      | General-purpose input, 1: Program number specified for program start     Note: The assignment changes depending on the value set in                                                                                                    |
|     |                                 |                           |                |      | "I/O parameter No. 30, Input function selection 000." (Main application version 0.39 or later)  Note: The port number assigned to this function can be changed                                                                                                    |
|     |                                 |                           |                |      | using I/O parameter No. 294, "Port number assigned to input function selection 011." (Main application version 0.64 or later/F-ROM 32-Mbit version only)                                                                                                    |
| 42  | Input function selection<br>012 | 1                         | 0 to 5         |      | O: General-purpose input, 1: Program number specified for program start  Note: The assignment changes depending on the value set in "I/O parameter No. 30, Input function selection 000." (Main                                                                                                    |
|     |                                 |                           |                |      | application version 0.39 or later)  Note: The port number assigned to this function can be changed using I/O parameter No. 295, "Port number assigned to input function selection 012." (Main application version                                                                                             |
| 43  | Input function selection        | 1                         | 0 to 5         |      | 0.64 or later/F-ROM 32-Mbit version only)     General-purpose input                                                                                                    |
|     | 013                             |                           |                |      | Program number specified for program start     Error reset (ON edge)     Note: The assignment changes depending on the value set in                                                                                                    |
|     |                                 |                           |                |      | "I/O parameter No. 30, Input function selection 000." (Main application version 0.39 or later)  Note: The port number assigned to this function can be changed                                                                                                    |
|     |                                 |                           |                |      | using I/O parameter No. 296, "Port number assigned to input function selection 013." (Main application version 0.64 or later/F-ROM 32-Mbit version only)                                                                                                    |
| 44  | Input function selection 014    | 0                         | 0 to 5         |      | O: General-purpose input (Cancel cutoff when the drive-source cutoff factor is removed)  1: Drive-source cutoff reset input (ON edge) (Valid when the                                                                                                    |
|     |                                 |                           |                |      | factor has been removed)  * Drive-source cutoff reset control is not available for axes whose motor-drive power unit is not housed inside this                                                                                                    |
|     |                                 |                           |                |      | controller or whose drive-source cutoff circuit is not controlled by this controller.  Note: The assignment changes depending on the value set in                                                                                                    |
|     |                                 |                           |                |      | "I/O parameter No. 30, Input function selection 000." (Main application version 0.39 or later)  Note: The port number assigned to this function can be changed                                                                                                    |
|     |                                 |                           |                |      | using I/O parameter No. 297, "Port number assigned to input function selection 014." (Main application version 0.64 or later/F-ROM 32-Mbit version only)                                                                                                    |

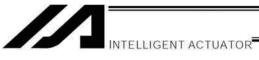

| 1/0 | Parameters                      |                           |                |      |                                                                                                    |
|-----|---------------------------------|---------------------------|----------------|------|----------------------------------------------------------------------------------------------------|
| No. | Parameter name                  | Default value (Reference) | Input<br>range | Unit | Remarks                                                                                                    |
| 45  | Input function selection<br>015 | 0                         | 0 to 5         |      | O: General-purpose input  1: Home return of all valid axes (ON edge) (Servo ON must be executed first = I/O parameter No. 32, Axis-specific parameter No. 13)  2: Home return of all valid incremental axes (ON edge) (Servo ON must be executed first = I/O parameter No. 32, Axis-specific parameter No. 13)  Note: The port number assigned to this function can be changed using I/O parameter No. 298, "Port number assigned to input function selection 015." (Main application version 0.64 or later/F-ROM 32-Mbit version only)                                          |
| 46  | Output function selection 300   | 2                         | 0 to 20        |      | O: General-purpose output  1: Output error of operation-cancellation level or higher (ON)  2: Output error of operation-cancellation level or higher (OFF)  3: Output error of operation-cancellation level or higher + emergency stop (ON)  4: Output error of operation-cancellation level or higher + emergency stop (OFF)  Note: The port number assigned to this function can be changed using I/O parameter No. 299, "Port number assigned to output function selection 300." (Main application version 0.64 or later/F-ROM 32-Mbit version only)                          |
| 47  | Output function selection 301   | 3                         | 0 to 20        |      | O: General-purpose output  1: READY output (PIO trigger program can be run)  2: READY output (PIO trigger program can be run and error of operation-cancellation level or higher is not present)  3: READY output (PIO trigger program can be run and error of cold-start level or higher is not present)  Note: The port number assigned to this function can be changed using I/O parameter No. 300, "Port number assigned to output function selection 301." (Main application version 0.64 or later/F-ROM 32-Mbit version only)                                              |
| 48  | Output function selection 302   | 2                         | 0 to 20        |      | O: General-purpose output 1: Emergency-stop output (ON) 2: Emergency-stop output (OFF) Note: The port number assigned to this function can be changed using I/O parameter No. 301, "Port number assigned to output function selection 302." (Main application version 0.64 or later/F-ROM 32-Mbit version only)                                                                                                    |
| 49  | Output function selection 303   | 0                         | 0 to 5         |      | O: General-purpose output 1: AUTO mode output 2: Output during automatic operation (Other parameter No. 12) Note: The port number assigned to this function can be changed using I/O parameter No. 302, "Port number assigned to output function selection 303." (Main application version 0.64 or later/F-ROM 32-Mbit version only)                                                                                                    |
| 50  | Output function selection 304   | 0                         | 0 to 5         |      | O: General-purpose output  1: Output if all valid axes are at home (= 0)  2: Output if all valid axes completed home return (coordinates are confirmed)  3: Output if all valid axes are at preset home coordinates  * To move an absolute-encoder axis to coordinates 0 or the preset home coordinates, use a MOVP command instead of a HOME command.  Note: The port number assigned to this function can be changed using I/O parameter No. 303, "Port number assigned to output function selection 304." (Main application version 0.64 or later/F-ROM 32-Mbit version only) |

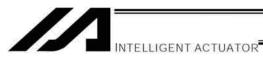

| 1/0 | Parameters                       | Default                   | law of         | T    |                                                                                                    |
|-----|----------------------------------|---------------------------|----------------|------|----------------------------------------------------------------------------------------------------|
| No. | Parameter name                   | Default value (Reference) | Input<br>range | Unit | Remarks                                                                                                    |
| 51  | Output function selection 305    | 0                         | 0 to 5         |      | O: General-purpose output  1: Axis 1 in-position output (OFF if the work part is missed during push-motion operation)  2: Output when axis-1 servo is ON (System monitor task output)  3: For future expansion  Note: The port number assigned to this function can be changed using I/O parameter No. 304, "Port number assigned to output function selection 305." (Main application version 0.64 or later/F-ROM 32-Mbit version only) |
| 52  | Output function selection 306    | 0                         | 0 to 5         |      | O: General-purpose output 1: Axis 2 in-position output (OFF if the work part is missed during push-motion operation) 2: Output when axis-2 servo is ON (System monitor task output) 3: For future expansion Note: The port number assigned to this function can be changed using I/O parameter No. 305, "Port number assigned to output function selection 306." (Main application version 0.64 or later/F-ROM 32-Mbit version only)     |
| 53  | Output function<br>selection 307 | 0                         | 0 to 5         |      | O: General-purpose output 1: Axis 3 in-position output (OFF if the work part is missed during push-motion operation) 2: Output when axis-3 servo is ON (System monitor task output) 3: For future expansion Note: The port number assigned to this function can be changed using I/O parameter No. 306, "Port number assigned to output function selection 307." (Main application version 0.64 or later/F-ROM 32-Mbit version only)     |
| 54  | Output function<br>selection 308 | 0                         | 0 to 5         |      | O: General-purpose output 1: Axis 4 in-position output (OFF if the work part is missed during push-motion operation) 2: Output when axis-4 servo is ON (System monitor task output) 3: For future expansion Note: The port number assigned to this function can be changed using I/O parameter No. 307, "Port number assigned to output function selection 308." (Main application version 0.64 or later/F-ROM 32-Mbit version only)     |
| 55  | Output function<br>selection 309 | 0                         | 0 to 5         |      | O: General-purpose output 1: Axis 5 in-position output (OFF if the work part is missed during push-motion operation) 2: Output when axis-5 servo is ON (System monitor task output) 3: For future expansion Note: The port number assigned to this function can be changed using I/O parameter No. 308, "Port number assigned to output function selection 309." (Main application version 0.64 or later/F-ROM 32-Mbit version only)     |
| 56  | Output function selection 310    | 0                         | 0 to 5         |      | O: General-purpose output 1: Axis 6 in-position output (OFF if the work part is missed during push-motion operation) 2: Output when axis-6 servo is ON (System monitor task output) 3: For future expansion Note: The port number assigned to this function can be changed using I/O parameter No. 309, "Port number assigned to output function selection 310." (Main application version 0.64 or later/F-ROM 32-Mbit version only)     |
| 57  | Output function selection 311    | 0                         | 0 to 5         |      | O: General-purpose output, 1 to 3: For future expansion  Note: The port number assigned to this function can be changed using I/O parameter No. 310, "Port number assigned to output function selection 311." (Main application version 0.64 or later/F-ROM 32-Mbit version only)                                                                                                    |
| 58  | Output function selection 312    | 0                         | 0 to 5         |      | O: General-purpose output, 1 to 3: For future expansion  Note: The port number assigned to this function can be changed using I/O parameter No. 311, "Port number assigned to output function selection 312." (Main application version 0.64 or later/F-ROM 32-Mbit version only)                                                                                                    |

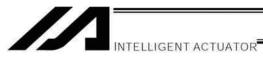

| 1/0            | Parameters                                                                                                 |                           |             |      |                                                                                                    |
|----------------|----------------------------------------------------------------------------------------------------|---------------------------|-------------|------|----------------------------------------------------------------------------------------------------|
| No.            | Parameter name                                                                                             | Default value (Reference) | Input range | Unit | Remarks                                                                                                    |
| 59             | Output function selection 313                                                                              | 0                         | 0 to 5      |      | O: General-purpose output 1: System-memory backup battery voltage-low warning level or lower Note: The port number assigned to this function can be changed using I/O parameter No. 312, "Port number assigned to output function selection 313." (Main application version 0.64 or later/F-ROM 32-Mbit version only)                                                                                                    |
| 60             | Output function selection 314                                                                              | 0                         | 0 to 5      |      | O: General-purpose output Absolute-data backup battery voltage-low warning level or lower (OR check of all axes. Upon detection of abnormal level, the output will be latched until a power-ON reset or software reset is executed.)  Note: The port number assigned to this function can be changed using I/O parameter No. 313, "Port number assigned to output function selection 314." (Main application version 0.64 or later/F-ROM 32-Mbit version only) |
| 61             | Output function selection 315                                                                              | 0                         | 0 to 5      |      | O: General-purpose output  Note: The port number assigned to this function can be changed using I/O parameter No. 314, "Port number assigned to output function selection 315." (Main application version 0.64 or later/F-ROM 32-Mbit version only)                                                                                                    |
| 62             | Physical input port<br>number for axis-1 brake<br>forced release                                           | 0                         | 0 to 3999   |      | Forcibly unlock the brake when the applicable port is ON (be aware of a falling load).  * Invalid if "0" is set (Invalid if input port No. 0 is specified)  * The synchro slave axis will follow the synchro master axis.  * With the F-ROM 16-Mbit version, only output port Nos. 000 to 299 are valid.                                                                                                    |
| 63             | Physical input port<br>number for axis-2 brake<br>forced release                                           | 0                         | 0 to 3999   |      | Forcibly unlock the brake when the applicable port is ON (be aware of a falling load).  * Invalid if "0" is set (Invalid if input port No. 0 is specified)  * The synchro slave axis will follow the synchro master axis.  * With the F-ROM 16-Mbit version, only output port Nos. 000 to 299 are valid.                                                                                                    |
| 64             | Physical input port<br>number for axis-3 brake<br>forced release                                           | 0                         | 0 to 3999   |      | Forcibly unlock the brake when the applicable port is ON (be aware of a falling load).  * Invalid if "0" is set (Invalid if input port No. 0 is specified)  * The synchro slave axis will follow the synchro master axis.  * With the F-ROM 16-Mbit version, only output port Nos. 000 to 299 are valid.                                                                                                    |
| 65             | Physical input port<br>number for axis-4 brake<br>forced release                                           | 0                         | 0 to 3999   |      | Forcibly unlock the brake when the applicable port is ON (be aware of a falling load).  * Invalid if "0" is set (Invalid if input port No. 0 is specified)  * The synchro slave axis will follow the synchro master axis.  * With the F-ROM 16-Mbit version, only output port Nos. 000 to 299 are valid.                                                                                                    |
| 66             | Physical input port<br>number for axis-5 brake<br>forced release                                           | 0                         | 0 to 3999   |      | Forcibly unlock the brake when the applicable port is ON (be aware of a falling load).  * Invalid if "0" is set (Invalid if input port No. 0 is specified)  * The synchro slave axis will follow the synchro master axis.  * Valid only when the controller supports up to 6 axes.  * With the F-ROM 16-Mbit version, only output port Nos. 000 to 299 are valid.                                                                                              |
| 67             | Physical input port<br>number for axis-6 brake<br>forced release                                           | 0                         | 0 to 3999   |      | Forcibly unlock the brake when the applicable port is ON (be aware of a falling load).  * Invalid if "0" is set (Invalid if input port No. 0 is specified)  * The synchro slave axis will follow the synchro master axis.  * Valid only when the controller supports up to 6 axes.  * With the F-ROM 16-Mbit version, only output port Nos. 000 to 299 are valid.                                                                                              |
| 68<br>to<br>69 | (For expansion)                                                                                            | 0                         |             |      | (For future expansion)                                                                                                    |
| 70             | Unaffected general-<br>purpose output area<br>number (MIN) when all<br>operations/programs are<br>aborted  | 0                         | 0 to 6999   |      | * Important: Outputs in this area must be operated under the responsibility of user programs including the "I/O processing program at operation/program abort." Outputs outside this area will be forcibly turned OFF. (Invalid if "0" is set)  * With the F-ROM 16-Mbit version, only output port Nos. 300 to 599 are valid.                                                                                                    |
| 71             | Unaffected general-<br>purpose output area<br>number (MAX) when all<br>operations/ programs are<br>aborted | 0                         | 0 to 6999   |      |                                                                                                    |

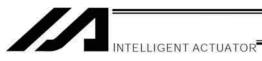

| 1/0            | Parameters                                                                                                    |                           |                        |      |                                                                                                    |
|----------------|----------------------------------------------------------------------------------------------------|---------------------------|------------------------|------|----------------------------------------------------------------------------------------------------|
| No.            | Parameter name                                                                                                    | Default value (Reference) | Input range            | Unit | Remarks                                                                                                    |
| 72             | Unaffected general-<br>purpose output area<br>number (MIN) when all<br>operations are paused<br>(servo-axis soft interlock +<br>output-port soft interlock) | 300                       | 0 to 6999              |      | * Important: Outputs in this area must be operated (including recovery) under the responsibility of user programs including the "I/O processing program at all operations pause." Outputs outside this area will be forcibly turned OFF, reflecting/holding the results of operations performed while all operation pause is effective (only during automatic operation). (Invalid if "0" is set)  * With the F-ROM 16-Mbit version, only output port Nos. 300 to 599 are valid. |
| 73             | Unaffected general-<br>purpose output area<br>number (MAX) when all<br>operations are paused<br>(servo-axis soft interlock +<br>output-port soft interlock) | 599                       | 0 to 6999              |      |                                                                                                    |
| 74             | Number of PC/TP user output ports used (hand, etc.)                                                                                                    | 0                         | 0 to 8                 |      | Referenced by PC/TP.<br>(Invalid if "0" is set)                                                                                                    |
| 75             | PC/TP user output port start number (hand, etc.)                                                                                                    | 0                         | 0 to 7599              |      | Referenced by PC/TP.                                                                                                    |
| 76             | AUTO mode physical output port number                                                                                                    | 0                         | 0 to 6999              |      | (Invalid if "0" is set)  * With the F-ROM 16-Mbit version, only output port Nos. 300 to 599 are valid.                                                                                                    |
| 77             | Input port number permitted to receive PC/TP servo movement command                                                                                         | 0                         | 0 to 3999              |      | * Important: Invalid once operation is started. (Invalid if "0" is set)                                                                                                    |
| 78             | Axis pattern permitted to receive PC/TP servo movement command for                                                                                          | 0                         | 0B to<br>11111111<br>B |      |                                                                                                    |
| 79             | Input port number for remote mode control                                                                                                    | 0                         | 0 to 3999              |      | System mode = MANU if specified DI = ON or AUTO/MANU-SW = MANU. (Invalid if "0" is set)  * Debug filter is invalid for the remote-mode control input port  * With the F-ROM 16-Mbit version, only output port Nos. 000 to 299 are valid.                                                                                                    |
| 80             | (PC/TP SIO usage)                                                                                                    | 1                         | 1 to 1                 |      | Switching of DIP switches                                                                                                    |
| 81             | (PC/TP SIO station code)                                                                                                    | 153                       | 153 to 153             |      | Fixed to 153 (99H).                                                                                                    |
| 82<br>to<br>89 | (PC/TP SIO reservation)                                                                                                    | 0                         |                        |      |                                                                                                    |
| 90             | Usage of SIO channel 0 opened to user (AUTO mode)                                                                                                    | 0                         | 0 to 9                 |      | O: Open SEL program Open SEL program (Connect PC/TP when both devices are closed = Used exclusively by the manufacturer) IAI protocol B (Slave)                                                                                                    |
| 91             | Station code of SIO channel 0 opened to user                                                                                                    | 153                       | 0 to 255               |      | Valid only with IAI protocol.                                                                                                    |
| 92             | Baud rate type of SIO channel 0 opened to user                                                                                                    | 0                         | 0 to 5                 |      | 0: 9.6, 1: 19.2, 2: 38.4, 3: 57.6, 4: 76.8,<br>5: 115.2 kbps                                                                                                    |
| 93             | Data length of SIO channel 0 opened to user                                                                                                    | 8                         | 7 to 8                 |      |                                                                                                    |
| 94             | Stop bit length of SIO channel 0 opened to user                                                                                                    | 1                         | 1 to 2                 |      |                                                                                                    |
| 95             | Parity type of SIO channel 0 opened to user                                                                                                    | 0                         | 0 to 2                 |      | 0: None<br>1: Odd<br>2: Even                                                                                                    |
| 96             | Receive operation type of SIO channel 0 opened to user                                                                                                    | 0                         | 0 to 1                 |      | Forcibly enable receive after send     Do not forcibly enable receive at send                                                                                                    |
| 97             | IAI-protocol minimum<br>response delay for SIO<br>channel 0 opened to user                                                                                  | 0                         | 0 to 999               | msec | Valid only with IAI protocol.                                                                                                    |
| 98             | (Reservation of SIO channel 0 opened to user)                                                                                                    | 0                         |                        |      |                                                                                                    |
| 99             | (Reservation of SIO channel 0 opened to user)                                                                                                    | 0                         |                        |      |                                                                                                    |
|                |                                                                                                    |                           |                        |      |                                                                                                    |

PC: PC software TP: Teaching pendant

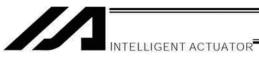

| I/O I     | Parameters                             |                           |                   |      |                |                                                                                                    |
|-----------|----------------------------------------|---------------------------|-------------------|------|----------------|----------------------------------------------------------------------------------------------------|
| No.       | Parameter name                         | Default value (Reference) | Input<br>range    | Unit |                | Remarks                                                                                                    |
| 100       | SIO system use (SP3)<br>(expanded)     | 28100010H                 | OH to<br>FFFFFFFH |      | Bits 20 to 23: | 4: 76.8, 5: 115.2 kbps) Data length (7 or 8) Stop bit length (1 or 2) Parity type (0: None, 1: Odd, 2: Even) |
| 101       | (Reservation of SIO (SP3) (expanded))  | 0                         | 0H to             |      |                | are useu)                                                                                                    |
| 102       | SIO system use (SP4) (expanded)        | 28100020H                 | 0H to<br>FFFFFFFH |      | (Same as with  | I/O parameter No. 100)                                                                                       |
| 103       | (Reservation of SIO (SP4) (expanded))  | 0                         | 0H to<br>FFFFFFFH |      |                |                                                                                                    |
| 104       | SIO system use (SP5) (expanded)        | 28100010H                 | 0H to<br>FFFFFFFH |      | (Same as with  | I/O parameter No. 100)                                                                                       |
| 105       | (Reservation of SIO (SP5) (expanded))  | 0                         | 0H to<br>FFFFFFFH |      |                |                                                                                                    |
| 106       | SIO system use (SP6) (expanded)        | 28100020H                 | 0H to<br>FFFFFFFH |      | (Same as with  | I/O parameter No. 100)                                                                                       |
| 107       | (Reservation of SIO (SP6) (expanded))  | 0                         | 0H to<br>FFFFFFFH |      |                |                                                                                                    |
| 108       | SIO system use (SP7) (expanded)        | 28100010H                 | 0H to<br>FFFFFFFH |      | (Same as with  | I/O parameter No. 100)                                                                                       |
| 109       | (Reservation of SIO (SP7) (expanded))  | 0                         | 0H to<br>FFFFFFFH |      |                |                                                                                                    |
| 110       | SIO system use (SP8) (expanded)        | 28100020H                 | 0H to<br>FFFFFFFH |      | (Same as with  | I/O parameter No. 100)                                                                                       |
| 111       | (Reservation of SIO (SP8) (expanded))  | 0                         | 0H to<br>FFFFFFFH |      |                |                                                                                                    |
| 112       | SIO system use (SP9) (expanded)        | 28100030H                 | 0H to<br>FFFFFFFH |      | (Same as with  | I/O parameter No. 100)                                                                                       |
| 113       | (SIO system reserve (SP9)) (expanded)  | 0                         | 0H to<br>FFFFFFFH |      |                |                                                                                                    |
| 114       | SIO system use (SP10) (expanded)       | 28100040H                 | 0H to<br>FFFFFFFH |      | (Same as with  | I/O parameter No. 100)                                                                                       |
| 115       | (SIO system reserve (SP10)) (expanded) | 0                         | 0H to<br>FFFFFFFH |      |                |                                                                                                    |
| 116<br>to | (For expansion)                        | 0                         |                   |      |                |                                                                                                    |
| 119       |                                        |                           |                   |      |                |                                                                                                    |

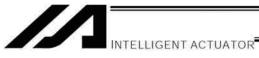

| No. | Parameter name      | Default value (Reference) | Input<br>range    | Unit | Remarks                                                                                                    |
|-----|---------------------|---------------------------|-------------------|------|----------------------------------------------------------------------------------------------------|
| 120 | Network attribute 1 | 1H                        | OH to<br>FFFFFFFH |      | Bits 0 to 3: CC-Link remote register area H/L byte swap selection (0: Do not swap, 1: Swap)  * The number of used ports and number of occupied stations in I/O parameter Nos. 14 and 15 must match.  Bits 4 to 11: Network link error check timer value (10msec) (Main application ver. 1.39 or later, F-ROM32bit version only)                                                                                                    |
| 121 | Network attribute 2 | 0                         | 0H to             |      | version only)                                                                                                    |
| 122 | Network attribute 3 | 0                         | 0H to             |      |                                                                                                    |
| 123 | Network attribute 4 | OH                        | 0H to<br>FFFFFFFH |      | Bits 0 to 3: Ethernet TCP/IP message communication Selection whether to permit 0.0.0.0 (IP address of connection destination can be ignored) as IP address of connection destination on server (0: Do not permit 1: Permit (not recommended))  * Note: Number of clients that can be connected simultaneously to one server port channel = 1                                                                                                    |
| 124 | Network attribute 5 | ОН                        | OH to<br>FFFFFFFH |      | Ethernet TCP/IP message communication attribute Ethernet client/server type (0: Not in use 1: Client (Automatic assignment of own port number) (2: Client (Specification of own port number)  → This setting is not recommended because of device limitations, such as an error generation when the port is opened for approx. 10 minutes after disablement of close response check due to a power failure at the connection destination, etc.)  3: Server (Specification of own port number))  * Note: Number of clients that can be connected simultaneously to one server port channel = 1  Bits 0 to 3: IAI protocol B/TCP (MANU mode)  * PC software can be connected only in the case of a client.  Bits 4 to 7: IAI protocol B/TCP (AUTO mode)  * PC software can be connected only in the case of a client.  Bits 8 to 11: Channel 31 opened to user Bits 12 to 15: Channel 32 opened to user Bits 16 to 19: Channel 33 opened to user Bits 20 to 23: Channel 34 opened to user  * If the parameter settings for own port number, client/server type, IP address of connection destination and port number of connection destination do not match completely between the IAI protocol B/TCP MANU and AUTO modes, the connection will be cut off when the MANU/AUTO mode is switched. |
| 125 | Network attribute 6 | 31E32h                    | 0H to<br>FFFFFFFH |      | Bits 0 to 7: Module-initialization check timer setting when Ethernet is used (100 msec)  Bits 8 to 15: Module-initialization check timer setting when Ethernet is not used (100 msec)  Bits 16 to 23: Increment of "PC/TP reconnection delay at software reset" when Ethernet is used (sec)                                                                                                    |

PC: PC software
TP: Teaching pendant

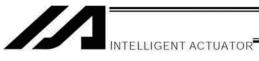

| No.        | Parameter name                          | Default value           | Input                                | Unit | Remarks                                                                                                    |
|------------|-----------------------------------------|-------------------------|--------------------------------------|------|----------------------------------------------------------------------------------------------------|
| 126        | Network attribute 7                     | (Reference)<br>7D007D0H | range<br>0H to<br>FFFFFFFH           |      | Ethernet TCP/IP message communication attribute Bits 0 to 15: Min timeout value (msec) Bits 16 to 31: Mout timeout value (msec)                                                                                                    |
| 127        | Network attribute 8                     | 5050214H                | OH to<br>FFFFFFFH                    |      | Ethernet TCP/IP message communication attribute Bits 0 to 7: CONNECT_TIMEOUT (Change is prohibited) (Setting of "0" is prohibited) (sec) Bits 8 to 15: Connection retry interval (IAI protocol B/TCP) (sec) Bits 16 to 23: Send timeout value (sec) Bits 24 to 31: IAI protocol B-SIO non-communication check timer setting (sec) (IAI protocol B/TCP connection trigger)                                                                                                    |
| 128        | Network attribute 9                     | 0H                      | 0H to<br>FFFFFFFH                    |      | Ethernet TCP/IP message communication attribute Bits 0 to 15: SEL server open timeout value (sec) (No timeout check when "0" is set)                                                                                                    |
| 129        | Network attribute 10                    | ОН                      | OH to<br>FFFFFFFH                    |      | Ethernet operation requirement Bits 0 to 3: Remote I/O 0: Not in use 1: Use Modbus/TCP (Disable EXCEPTION status) 2: Use Modbus/TCP (Enable EXCEPTION status (upper two digits of error number)) * Refer to the explanation of error levels in the operation manual and perform processing appropriate for each error level. 3: EtherNet/IP (Main application version 1.05 or later) Bits 4 to 7: TCP/IP message communication (0: Not in use, 1: Use) Bits 8 to 31: Reserved (Operation requirement) |
| 130        | Own MAC address (H) Own MAC address (L) | 0H<br>0H                | Reference<br>only (HEX)<br>Reference |      | Only lower two bytes are valid.                                                                                                    |
|            | ( )                                     |                         | only (HEX)                           |      | 10.41                                                                                                    |
| 132        |                                         | 192                     | 1 to 255                             |      | *Setting of "0" and "127" is prohibited.                                                                                                    |
|            | Own IP address (MH)                     | 168                     | 0 to 255<br>0 to 255                 |      |                                                                                                    |
| 134<br>135 | ,                                       | 0                       | 1 to 255                             |      | *Setting of "0" and "255" is prohibited.                                                                                                    |
|            | Subnet mask (H)                         | 255                     | 0 to 255                             |      | Setting of a and 200 is profibiled.                                                                                                    |
| 137        |                                         | 255                     | 0 to 255                             |      |                                                                                                    |
| 138        |                                         | 255                     | 0 to 255                             |      |                                                                                                    |
| 139        | Subnet mask (L)                         | 0                       | 0 to 255                             |      |                                                                                                    |
| 140        | Default gateway (H)                     | 0                       | 0 to 255                             |      |                                                                                                    |
| 141        | Default gateway (MH)                    | 0                       | 0 to 255                             |      |                                                                                                    |
| 142        | Default gateway (ML)                    | 0                       | 0 to 255                             |      |                                                                                                    |
| 143        |                                         | 0                       | 0 to 255                             |      |                                                                                                    |

| 1/O F            | Parameters                                                                         | T = - ·                   |                  |      |                                                                                                    |
|------------------|------------------------------------------------------------------------------------|---------------------------|------------------|------|----------------------------------------------------------------------------------------------------|
| No.              | Parameter name                                                                     | Default value (Reference) | Input<br>range   | Unit | Remarks                                                                                                    |
| 144              | IAI protocol B/TCP: Own port number (MANU mode)                                    | 64511                     | 1025 to<br>65535 |      | Important note: Always set a unique number for each port number.  (Duplication of port numbers is permitted only in the IAI)                                                   |
| 145              | Channel 31 opened to user (TCP/IP): Own port number                                | 64512                     | 1025 to<br>65535 |      | protocol B/TCP MANU/AUTO modes.)                                                                                                    |
| 146              | Channel 32 opened to user (TCP/IP): Own port number                                | 64513                     | 1025 to<br>65535 |      |                                                                                                    |
| 147              | Channel 33 opened to user (TCP/IP): Own port number                                | 64514                     | 1025 to<br>65535 |      |                                                                                                    |
| 148              | Channel 34 opened to user (TCP/IP): Own port number                                | 64515                     | 1025 to<br>65535 |      |                                                                                                    |
| 149              | IAI protocol B/TCP: IP<br>address of connection<br>destination (MANU<br>mode) (H)  | 192                       | 0 to 255         |      | * Setting of "0" and "127" is prohibited.                                                                                                    |
| 150              | IAI protocol B/TCP: IP<br>address of connection<br>destination (MANU<br>mode) (MH) | 168                       | 0 to 255         |      |                                                                                                    |
| 151              | IAI protocol B/TCP: IP<br>address of connection<br>destination (MANU<br>mode) (ML) | 0                         | 0 to 255         |      |                                                                                                    |
| 152              | IAI protocol B/TCP: IP<br>address of connection<br>destination (MANU<br>mode) (L)  | 100                       | 0 to 254         |      | * Setting of "0" and "255" is prohibited.                                                                                                    |
| 153              | IAI protocol B/TCP: Port<br>number of connection<br>destination (MANU<br>mode)     | 64611                     | 0 to 65535       |      | * "0" can be set in the case of a server.  0 = Port number of connection destination is ignored (only the IP address is checked)  * "0" cannot be set in the case of a client. |
| 154              | IAI protocol B/TCP: IP<br>address of connection<br>destination (AUTO<br>mode) (H)  | 192                       | 0 to 255         |      | * Setting of "0" and "127" is prohibited.                                                                                                    |
| 155              | IAI protocol B/TCP: IP<br>address of connection<br>destination (AUTO<br>mode) (MH) | 168                       | 0 to 255         |      |                                                                                                    |
| 156              | IAI protocol B/TCP: IP<br>address of connection<br>destination (AUTO<br>mode) (ML) | 0                         | 0 to 255         |      |                                                                                                    |
| 157              | IAI protocol B/TCP: IP<br>address of connection<br>destination (AUTO<br>mode) (L)  | 100                       | 0 to 254         |      | * Setting of "0" and "255" is prohibited.                                                                                                    |
| 158              | IAI protocol B/TCP: Port<br>number of connection<br>destination (AUTO<br>mode)     | 64611                     | 0 to 65535       |      | * "0" can be set in the case of a server.  0 = Port number of connection destination is ignored (only the IP address is checked)  * "0" cannot be set in the case of a client. |
| 159              | IAI protocol B/TCP: Own port number (AUTO mode)                                    | 64516                     | 1025 to<br>65535 |      | Important note: Always set a unique number for each port number.  (Duplication of port numbers is permitted only in the IAI protocol B/TCP MANU/AUTO modes.)                   |
| 160<br>to<br>169 | (For network expansion)                                                            | 0                         |                  |      |                                                                                                    |
| 170<br>to<br>200 | (For expansion)                                                                    | 0                         |                  |      |                                                                                                    |

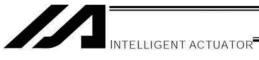

| No. | Parameter name                                               | Default value (Reference) | Input<br>range    | Unit |                                                    | Remarks                                                                                                    |
|-----|--------------------------------------------------------------|---------------------------|-------------------|------|----------------------------------------------------|----------------------------------------------------------------------------------------------------|
| 201 | Attribute 1 of SIO channel 1 opened to user (standard mount) | 28100001H                 | 0H to<br>FFFFFFFH |      | Bits 24 to 27<br>Bits 20 to 23:<br>Bits 16 to 19:  | Baud rate type (0: 9.6, 1: 19.2, 2: 38.4, 3: 57.6, 4: 76.8, 5: 115.2 kbps)  * If flow control is performed, select 38.4 kbps or below. Use of a higher baud rate may generate an overrun error, etc.  Data length (7 or 8)  Stop bit length (1 or 2)  Parity type (0: None, 1: Odd, 2: Even)  For future expansion  For future expansion  For future expansion  Use selection (0: Do not use, 1: Use)  * Used on the application level. |
| 202 | Attribute 2 of SIO channel 1 opened to user (standard mount) | 0000001H                  | 0H to<br>FFFFFFFH |      | Bits 24 to 27:<br>Bits 20 to 23:<br>Bits 16 to 19: | For future expansion For future expansion For future expansion Character transmission interval (msec) Communication method (0: Full-duplex, 1: Half-duplex) Send operation type in half-duplex communication (0: Do not check CTS-ON at send 1: Check CTS-ON at send) Minimum Receive → Send switching delay in half-duplex communication (msec)                                                                                        |
| 203 | Attribute 3 of SIO channel 1 opened to user (standard mount) | 01118040H                 | OH to<br>FFFFFFFH |      | Bits 20 to 23:                                     |                                                                                                    |

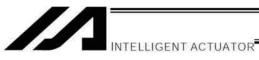

| 1/0 1 | Parameters                                                    | 1                         |                   |      |                                                                                                    |                                                                                                    |
|-------|---------------------------------------------------------------|---------------------------|-------------------|------|----------------------------------------------------------------------------------------------------|----------------------------------------------------------------------------------------------------|
| No.   | Parameter name                                                | Default value (Reference) | Input<br>range    | Unit |                                                                                                    | Remarks                                                                                                    |
| 204   | Attribute 4 of SIO channel 1 opened to user (standard mount)  | 00000000H                 | 0H to<br>FFFFFFFH |      |                                                                                                    |                                                                                                    |
| 205   | Attribute 5 of SIO channel 1 opened to user (standard mount)  | 00000000H                 | 0H to<br>FFFFFFFH |      |                                                                                                    |                                                                                                    |
| 206   | Attribute 6 of SIO channel 1 opened to user (standard mount)  | 00000000H                 | 0H to<br>FFFFFFFH |      |                                                                                                    |                                                                                                    |
| 207   | Attribute 7 of SIO channel 1 opened to user (standard mount)  | 00000000H                 | 0H to<br>FFFFFFFH |      |                                                                                                    |                                                                                                    |
| 208   | Attribute 8 of SIO channel 1 opened to user (standard mount)  | 00000000H                 | 0H to<br>FFFFFFFH |      |                                                                                                    |                                                                                                    |
| 209   | Attribute 9 of SIO channel 1 opened to user (standard mount)  | 00000000Н                 | 0H to<br>FFFFFFFH |      |                                                                                                    |                                                                                                    |
| 210   | Attribute 10 of SIO channel 1 opened to user (standard mount) | 00000000Н                 | 0H to<br>FFFFFFFH |      |                                                                                                    |                                                                                                    |
| 211   | Attribute 11 of SIO channel 1 opened to user (standard mount) | 00000000H                 | 0H to<br>FFFFFFFH |      |                                                                                                    |                                                                                                    |
| 212   | Attribute 12 of SIO channel 1 opened to user (standard mount) | 00000000H                 | 0H to<br>FFFFFFFH |      |                                                                                                    |                                                                                                    |
| 213   | Attribute 1 of SIO channel 2 opened to user (standard mount)  | 28100001H                 | OH to<br>FFFFFFFH |      | Bits 24 to 27 Bits 20 to 23: Bits 16 to 19: Bits 12 to 15:  Bits 8 to 11: Bits 4 to 7: Bits 0 to 3:   | Baud rate type (0: 9.6, 1: 19.2, 2: 38.4, 3: 57.6, 4: 76.8, 5: 115.2 kbps)  * If flow control is performed, select 38.4 kbps or below. Use of a higher baud rate may generate an overrun error, etc.  Data length (7 or 8)  Stop bit length (1 or 2)  Parity type (0: None, 1: Odd, 2: Even)  Communication mode (0: RS232C, 1: RC gateway)  * The RC gateway mode is valid only for channel 2.  (Main application version 0.65 or later/controller with expanded memory (with gateway function) only)  For future expansion  For future expansion  Use selection (0: Do not use, 1: Use) |
| 214   | Attribute 2 of SIO channel 2 opened to user (standard mount)  | 00000001H                 | OH to<br>FFFFFFFH |      | Bits 28 to 31: Bits 24 to 27: Bits 20 to 23: Bits 16 to 19: Bits 12 to 15: Bits 8 to 11: Bits 0 to 7: | For future expansion For future expansion Character transmission interval (msec)                                                                                                    |

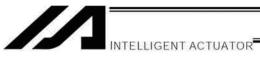

| 1/0 [ | Parameters                                                    |                           |                   |      |                                                                                                    |
|-------|---------------------------------------------------------------|---------------------------|-------------------|------|----------------------------------------------------------------------------------------------------|
| No.   | Parameter name                                                | Default value (Reference) | Input range       | Unit | Remarks                                                                                                    |
| 215   | Attribute 3 of SIO channel 2 opened to user (standard mount)  | 01118040H                 | OH to<br>FFFFFFFH |      | Bits 28 to 31: Flow control type (0: None, 1: Xon/Xoff, 2: Hardware)  * Valid only in full-duplex communication.  * If flow control is performed, select 38.4 kbps or below. Use of a higher baud rate may generate an overrun error, etc.  Bits 24 to 27: Xon send selection when send is enabled after SIO-CPU reset (0: Do not send, 1: Send)  * Valid only in full-duplex communication with Xon/Xoff flow control.  Bits 20 to 23: Send enable/disable selection at port open (0: Disable, 1: Enable)  * Valid only in full-duplex communication with Xon/Xoff flow control.  Bits 16 to 19: Xon/Xoff send selection at port close (0: Do not send, 1: Send Xon, 2: Send Xoff)  * Valid only in full-duplex communication with Xon/Xoff flow control.  Bits 8 to 15: Flow control high limit (bytes)  Bits 0 to 7: Flow control low limit (bytes)  *If values are set to a magnitude correlation of "Flow control low limit ≥ SCI receive buffer size − Flow control high limit," both the flow control high/low limits will be converted to a value corresponding to one-fourth the SCI receive buffer size. (SCI Receiving Buffer Size = 192 bytes) |
| 216   | Attribute 4 of SIO channel 2 opened to user (standard mount)  | 00000000H                 | 0H to<br>FFFFFFFH |      | * This parameter is valid only in the RC gateway mode.  Bits 28 to 31: EMG operation type (0: No processing, 1: Decelerate all axes to a stop, 2: Turn all axis servos OFF)  Bits 24 to 27: (Reserved) Bits 20 to 23: Control type (0: SEL) Bits 12 to 19: (Reserved) Bits 0 to 11: I/O pattern (Main application version 0.65 or later/controller with expanded memory (with gateway function) only)                                                                                                    |
| 217   | Attribute 5 of SIO channel 2 opened to user (standard mount)  | 00000000H                 | 0H to<br>FFFFFFFH |      | RC gateway link axis pattern (Axis Nos. 15 to 8) (Main application version 0.65 or later/controller with expanded memory (with gateway function) only)                                                                                                    |
| 218   | Attribute 6 of SIO channel 2 opened to user (standard mount)  | 00000000Н                 | 0H to<br>FFFFFFFH |      | RC gateway link axis pattern (Axis Nos. 7 to 0) (Main application version 0.65 or later/controller with expanded memory (with gateway function) only)                                                                                                    |
| 219   | Attribute 7 of SIO channel 2 opened to user (standard mount)  | 00000000Н                 | 0H to<br>FFFFFFFH |      |                                                                                                    |
| 220   | Attribute 8 of SIO channel 2 opened to user (standard mount)  | 00000000H                 | 0H to<br>FFFFFFFH |      |                                                                                                    |
| 221   | Attribute 9 of SIO channel 2 opened to user (standard mount)  | 00000000H                 | 0H to<br>FFFFFFFH |      |                                                                                                    |
| 222   | Attribute 10 of SIO channel 2 opened to user (standard mount) | 00000000H                 | 0H to<br>FFFFFFFH |      |                                                                                                    |

INTELLIGENT ACTUATOR

| 1/ 🔾             | - arameters                                                   |                           |                       |      |                                                                                                    |
|------------------|---------------------------------------------------------------|---------------------------|-----------------------|------|----------------------------------------------------------------------------------------------------|
| No.              | Parameter name                                                | Default value (Reference) | Input range           | Unit | Remarks                                                                                                    |
| 223              | Attribute 11 of SIO channel 2 opened to user (standard mount) | 00000000H                 | 0H to<br>FFFFFFF<br>H |      |                                                                                                    |
| 224              | Attribute 12 of SIO channel 2 opened to user (standard mount) | 00000000H                 | 0H to<br>FFFFFFF<br>H |      |                                                                                                    |
| 225<br>to<br>282 | (For expansion)                                               | 0                         |                       |      |                                                                                                    |
| 283              | Port number assigned to input function selection 000          | -1                        | -1 to 3999            |      | Specify the port number to be assigned to the function of I/O parameter No. 30, "Input function selection 000."  * If a negative value is set, the function will be assigned to input port No. 0.  (Main application version 0.64 or later/F-ROM 32-Mbit version only)                                                                                                    |
| 284              | Port number assigned to input function selection 001          | -1                        | -1 to 3999            |      | Specify the port number to be assigned to the function of I/O parameter No. 31, "Input function selection 001."  * If a negative value is set, the function will be assigned to input port No. 1.  (Main application version 0.64 or later/F-ROM 32-Mbit version only)                                                                                                    |
| 285              | Port number assigned to input function selection 002          | -1                        | -1 to 3999            |      | Specify the port number to be assigned to the function of I/O parameter No. 32, "Input function selection 002."  * If a negative value is set, the function will be assigned to input port No. 2.  (Main application version 0.64 or later/F-ROM 32-Mbit version only)                                                                                                    |
| 286              | Port number assigned to input function selection 003          | -1                        | -1 to 3999            |      | Specify the port number to be assigned to the function of I/O parameter No. 33, "Input function selection 003."  * If a negative value is set, the function will be assigned to input port No. 3.  (Main application version 0.64 or later/F-ROM 32-Mbit version only)                                                                                                    |
| 287              | Port number assigned to input function selection 004          | -1                        | -1 to 3999            |      | Specify the port number to be assigned to the function of I/O parameter No. 34, "Input function selection 004."  * If a negative value is set, the function will be assigned to input port No. 4.  (Main application version 0.64 or later/F-ROM 32-Mbit version only)                                                                                                    |
| 288              | Port number assigned to input function selection 005          | -1                        | -1 to 3999            |      | Specify the port number to be assigned to the function of I/O parameter No. 35, "Input function selection 005."  * If a negative value is set, the function will be assigned to input port No. 5.  (Main application version 0.64 or later/F-ROM 32-Mbit version only)                                                                                                    |
| 289              | Port number assigned to input function selection 006          | -1                        | -1 to 3999            |      | Specify the port number to be assigned to the function of I/O parameter No. 36, "Input function selection 006."  * If a negative value is set, the function will be assigned to input port No. 6.  (Main application version 0.64 or later/F-ROM 32-Mbit version only)                                                                                                    |
| 290              | Port number assigned to input function selection 007          | -1                        | -1 to 3999            |      | Specify the port number to be assigned to the function of I/O parameter No. 37, "Input function selection 007."  * If a negative value is set, the function will be assigned to input port No. 7.  * If "Program number specified for program start" has been specified for input function selection 007, specify in this parameter an input port number whose LSB contains the next higher value to the LSB of the program number specified for program start.  (Related information: I/O parameter No. 30, "Input function selection 000")  (Main application version 0.64 or later/F-ROM 32-Mbit version only) |
| 291              | Port number assigned to input function selection 008          | -1                        | -1 to 3999            |      | Specify the port number to be assigned to the function of I/O parameter No. 38, "Input function selection 008."  * If a negative value is set, the function will be assigned to input port No. 8.  * If "Program number specified for program start" has been specified for input function selection 008, specify in this parameter an input port number whose LSB contains the next higher value to the LSB of the program number specified for program start.  (Main application version 0.64 or later/F-ROM 32-Mbit version only)                                                                              |

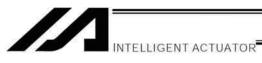

| No. | Parameter name                                        | Default value (Reference) | Input range | Unit | Remarks                                                                                                    |
|-----|-------------------------------------------------------|---------------------------|-------------|------|----------------------------------------------------------------------------------------------------|
| 292 | Port number assigned to input function selection 009  | -1                        | -1 to 3999  |      | Specify the port number to be assigned to the function of I/O parameter No. 39, "Input function selection 009."  * If a negative value is set, the function will be assigned to input port No. 9.  * If "Program number specified for program start" has been specified for input function selection 009, specify in this parameter an input port number whose LSB contains the next higher value to the LSB of the program number specified for program start.  (Main application version 0.64 or later/F-ROM 32-Mbit version only)                                                                               |
| 293 | Port number assigned to input function selection 010  | -1                        | -1 to 3999  |      | Specify the port number to be assigned to the function of I/O parameter No. 40, "Input function selection 010."  * If a negative value is set, the function will be assigned to input port No. 10.  * If "Program number specified for program start" has been specified for input function selection 010, specify in this parameter an input port number whose LSB contains the next higher value to the LSB of the program number specified for program start.  (Main application version 0.64 or later/F-ROM 32-Mbit version only)                                                                              |
| 294 | Port number assigned to input function selection 011  | -1                        | -1 to 3999  |      | Specify the port number to be assigned to the function of I/O parameter No. 41, "Input function selection 011."  * If a negative value is set, the function will be assigned to input port No. 11.  * If "Program number specified for program start" has been specified for input function selection 011, specify in this parameter an input port number whose LSB contains the next higher value to the LSB of the program number specified for program start.  (Main application version 0.64 or later/F-ROM 32-Mbit version only)                                                                              |
| 295 | Port number assigned to input function selection 0122 | -1                        | -1 to 3999  |      | Specify the port number to be assigned to the function of I/O parameter No. 42, "Input function selection 012."  * If a negative value is set, the function will be assigned to input port No. 12.  * If "Program number specified for program start" has been specified for input function selection 012, specify in this parameter an input port number whose LSB contains the next higher value to the LSB of the program number specified for program start.  (Main application version 0.64 or later/F-ROM 32-Mbit version only)                                                                              |
| 296 | Port number assigned to input function selection 013  | -1                        | -1 to 3999  |      | Specify the port number to be assigned to the function of I/O parameter No. 43, "Input function selection 013."  * If a negative value is set, the function will be assigned to input port No. 13.  * If "Program number specified for program start" has been specified for input function selection 013, specify in this parameter an input port number whose LSB contains the next higher value to the LSB of the program number specified for program start.  (Main application version 0.64 or later/F-ROM 32-Mbit version only)                                                                              |
| 297 | Port number assigned to input function selection 014  | -1                        | -1 to 3999  |      | Specify the port number to be assigned to the function of I/O parameter No. 44, "Input function selection 014."  * If a negative value is set, the function will be assigned to input port No. 14.  * If "Program number specified for program start" has been specified for input function selection 014, specify in this parameter an input port number whose LSB contains the next higher value to the LSB of the program number specified for program start.  (Related information: I/O parameter No. 30, "Input function selection 000")  (Main application version 0.64 or later/F-ROM 32-Mbit version only) |
| 298 | Port number assigned to input function selection 015  | -1                        | -1 to 3999  |      | Specify the port number to be assigned to the function of I/O parameter No. 45, "Input function selection 015."  * If a negative value is set, the function will be assigned to input port No. 15.  (Main application version 0.64 or later/F-ROM 32-Mbit version only)                                                                                                    |

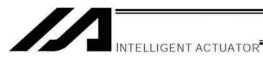

|     | - arameters                                                 | Default value | Input     |      |                                                                                                    |
|-----|-------------------------------------------------------------|---------------|-----------|------|----------------------------------------------------------------------------------------------------|
| No. | Parameter name                                              | (Reference)   | range     | Unit | Remarks                                                                                                    |
| 299 | Port number assigned to<br>output function selection<br>300 | 0             | 0 to 6999 |      | Specify the port number to be assigned to the function of I/O parameter No. 46, "Output function selection 300."  * If 0 is set, the function will be assigned to output port No. 300. (Main application version 0.64 or later/F-ROM 32-Mbit version only) |
| 300 | Port number assigned to output function selection 301       | 0             | 0 to 6999 |      | Specify the port number to be assigned to the function of I/O parameter No. 47, "Output function selection 301."  * If 0 is set, the function will be assigned to output port No. 301. (Main application version 0.64 or later/F-ROM 32-Mbit version only) |
| 301 | Port number assigned to<br>output function selection<br>302 | 0             | 0 to 6999 |      | Specify the port number to be assigned to the function of I/O parameter No. 48, "Output function selection 302."  * If 0 is set, the function will be assigned to output port No. 302. (Main application version 0.64 or later/F-ROM 32-Mbit version only) |
| 302 | Port number assigned to output function selection 303       | 0             | 0 to 6999 |      | Specify the port number to be assigned to the function of I/O parameter No. 49, "Output function selection 303."  * If 0 is set, the function will be assigned to output port No. 303. (Main application version 0.64 or later/F-ROM 32-Mbit version only) |
| 303 | Port number assigned to<br>output function selection<br>304 | 0             | 0 to 6999 |      | Specify the port number to be assigned to the function of I/O parameter No. 50, "Output function selection 304."  * If 0 is set, the function will be assigned to output port No. 304. (Main application version 0.64 or later/F-ROM 32-Mbit version only) |
| 304 | Port number assigned to<br>output function selection<br>305 | 0             | 0 to 6999 |      | Specify the port number to be assigned to the function of I/O parameter No. 51, "Output function selection 305."  * If 0 is set, the function will be assigned to output port No. 305. (Main application version 0.64 or later/F-ROM 32-Mbit version only) |
| 305 | Port number assigned to<br>output function selection<br>306 | 0             | 0 to 6999 |      | Specify the port number to be assigned to the function of I/O parameter No. 52, "Output function selection 306."  * If 0 is set, the function will be assigned to output port No. 306. (Main application version 0.64 or later/F-ROM 32-Mbit version only) |
| 306 | Port number assigned to<br>output function selection<br>307 | 0             | 0 to 6999 |      | Specify the port number to be assigned to the function of I/O parameter No. 53, "Output function selection 307."  * If 0 is set, the function will be assigned to output port No. 307. (Main application version 0.64 or later/F-ROM 32-Mbit version only) |
| 307 | Port number assigned to<br>output function selection<br>308 | 0             | 0 to 6999 |      | Specify the port number to be assigned to the function of I/O parameter No. 54, "Output function selection 308."  * If 0 is set, the function will be assigned to output port No. 308. (Main application version 0.64 or later/F-ROM 32-Mbit version only) |
| 308 | Port number assigned to<br>output function selection<br>309 | 0             | 0 to 6999 |      | Specify the port number to be assigned to the function of I/O parameter No. 55, "Output function selection 309."  * If 0 is set, the function will be assigned to output port No. 309. (Main application version 0.64 or later/F-ROM 32-Mbit version only) |
| 309 | Port number assigned to<br>output function selection<br>310 | 0             | 0 to 6999 |      | Specify the port number to be assigned to the function of I/O parameter No. 56, "Output function selection 310."  * If 0 is set, the function will be assigned to output port No. 310. (Main application version 0.64 or later/F-ROM 32-Mbit version only) |
| 310 | Port number assigned to output function selection 311       | 0             | 0 to 6999 |      | Specify the port number to be assigned to the function of I/O parameter No. 57, "Output function selection 311."  * If 0 is set, the function will be assigned to output port No. 311. (Main application version 0.64 or later/F-ROM 32-Mbit version only) |
| 311 | Port number assigned to<br>output function selection<br>312 | 0             | 0 to 6999 |      | Specify the port number to be assigned to the function of I/O parameter No. 58, "Output function selection 312."  * If 0 is set, the function will be assigned to output port No. 312. (Main application version 0.64 or later/F-ROM 32-Mbit version only) |

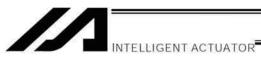

| No. | Parameter name                                                       | Default value (Reference) | Input<br>range | Unit | Remarks                                                                                                    |
|-----|----------------------------------------------------------------------|---------------------------|----------------|------|----------------------------------------------------------------------------------------------------|
| 312 | Port number assigned to output function selection 313                | 0                         | 0 to 6999      |      | Specify the port number to be assigned to the function of I/O parameter No. 59, "Output function selection 313."  * If 0 is set, the function will be assigned to output port No. 313. (Main application version 0.64 or later/F-ROM 32-Mbit version only)     |
| 313 | Port number assigned to output function selection 314                | 0                         | 0 to 6999      |      | Specify the port number to be assigned to the function of I/O parameter No. 60, "Output function selection 314."  * If 0 is set, the function will be assigned to output port No. 314. (Main application version 0.64 or later/F-ROM 32-Mbit version only)     |
| 314 | Port number assigned to output function selection 315                | 0                         | 0 to 6999      |      | Specify the port number to be assigned to the function of I/O parameter No. 61, "Output function selection 315."  * If 0 is set, the function will be assigned to output port No. 315. (Main application version 0.64 or later/F-ROM 32-Mbit version only)     |
| 315 | Port number assigned to output function selection 300 (area 2)       | 0                         | 0 to 6999      |      | Specify the port number to be assigned to the function of I/O parameter No. 331, "Output function selection 300 (area 2)."  * If 0 is set, the function will not be assigned to any port.  (Main application version 0.64 or later/F-ROM 32-Mbit version only) |
| 316 | Port number assigned to output function selection 301 (area 2)       | 0                         | 0 to 6999      |      | Specify the port number to be assigned to the function of I/O parameter No. 332, "Output function selection 301 (area 2)."  * If 0 is set, the function will not be assigned to any port.  (Main application version 0.64 or later/F-ROM 32-Mbit version only) |
| 317 | Port number assigned to<br>output function selection<br>302 (area 2) | 0                         | 0 to 6999      |      | Specify the port number to be assigned to the function of I/O parameter No. 333, "Output function selection 302 (area 2)."  * If 0 is set, the function will not be assigned to any port.  (Main application version 0.64 or later/F-ROM 32-Mbit version only) |
| 318 | Port number assigned to<br>output function selection<br>303 (area 2) | 0                         | 0 to 6999      |      | Specify the port number to be assigned to the function of I/O parameter No. 334, "Output function selection 303 (area 2)."  * If 0 is set, the function will not be assigned to any port.  (Main application version 0.64 or later/F-ROM 32-Mbit version only) |
| 319 | Port number assigned to output function selection 304 (area 2)       | 0                         | 0 to 6999      |      | Specify the port number to be assigned to the function of I/O parameter No. 335, "Output function selection 304 (area 2)."  * If 0 is set, the function will not be assigned to any port.  (Main application version 0.64 or later/F-ROM 32-Mbit version only) |
| 320 | Port number assigned to<br>output function selection<br>305 (area 2) | 0                         | 0 to 6999      |      | Specify the port number to be assigned to the function of I/O parameter No. 336, "Output function selection 305 (area 2)."  * If 0 is set, the function will not be assigned to any port.  (Main application version 0.64 or later/F-ROM 32-Mbit version only) |
| 321 | Port number assigned to output function selection 306 (area 2)       | 0                         | 0 to 6999      |      | Specify the port number to be assigned to the function of I/O parameter No. 337, "Output function selection 306 (area 2)."  * If 0 is set, the function will not be assigned to any port.  (Main application version 0.64 or later/F-ROM 32-Mbit version only) |
| 322 | Port number assigned to output function selection 307 (area 2)       | 0                         | 0 to 6999      |      | Specify the port number to be assigned to the function of I/O parameter No. 338, "Output function selection 307 (area 2)."  * If 0 is set, the function will not be assigned to any port.  (Main application version 0.64 or later/F-ROM 32-Mbit version only) |
| 323 | Port number assigned to output function selection 308 (area 2)       | 0                         | 0 to 6999      |      | Specify the port number to be assigned to the function of I/O parameter No. 339, "Output function selection 308 (area 2)."  * If 0 is set, the function will not be assigned to any port.  (Main application version 0.64 or later/F-ROM 32-Mbit version only) |
| 324 | Port number assigned to output function selection 309 (area 2)       | 0                         | 0 to 6999      |      | Specify the port number to be assigned to the function of I/O parameter No. 340, "Output function selection 309 (area 2)."  * If 0 is set, the function will not be assigned to any port.  (Main application version 0.64 or later/F-ROM 32-Mbit version only) |

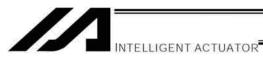

| 1/0 | raiaiileleis                                                   |                           |                |      | T                                                                                                    |
|-----|----------------------------------------------------------------|---------------------------|----------------|------|----------------------------------------------------------------------------------------------------|
| No. | Parameter name                                                 | Default value (Reference) | Input<br>range | Unit | Remarks                                                                                                    |
| 325 | Port number assigned to output function selection 310 (area 2) | 0                         | 0 to 6999      |      | Specify the port number to be assigned to the function of I/O parameter No. 341, "Output function selection 310 (area 2)."  * If 0 is set, the function will not be assigned to any port. (Main application version 0.64 or later/F-ROM 32-Mbit version only)                                                                                                    |
| 326 | Port number assigned to output function selection 311 (area 2) | 0                         | 0 to 6999      |      | Specify the port number to be assigned to the function of I/O parameter No. 342, "Output function selection 311 (area 2)."  * If 0 is set, the function will not be assigned to any port.  (Main application version 0.64 or later/F-ROM 32-Mbit version only)                                                                                                    |
| 327 | Port number assigned to output function selection 312 (area 2) | 0                         | 0 to 6999      |      | Specify the port number to be assigned to the function of I/O parameter No. 343, "Output function selection 312 (area 2)."  * If 0 is set, the function will not be assigned to any port.  (Main application version 0.64 or later/F-ROM 32-Mbit version only)                                                                                                    |
| 328 | Port number assigned to output function selection 313 (area 2) | 0                         | 0 to 6999      |      | Specify the port number to be assigned to the function of I/O parameter No. 344, "Output function selection 313 (area 2)."  * If 0 is set, the function will not be assigned to any port.  (Main application version 0.64 or later/F-ROM 32-Mbit version only)                                                                                                    |
| 329 | Port number assigned to output function selection 314 (area 2) | 0                         | 0 to 6999      |      | Specify the port number to be assigned to the function of I/O parameter No. 345, "Output function selection 314 (area 2)."  * If 0 is set, the function will not be assigned to any port.  (Main application version 0.64 or later/F-ROM 32-Mbit version only)                                                                                                    |
| 330 | Port number assigned to output function selection 315 (area 2) | 0                         | 0 to 6999      |      | Specify the port number to be assigned to the function of I/O parameter No. 346, "Output function selection 315 (area 2)."  * If 0 is set, the function will not be assigned to any port.  (Main application version 0.64 or later/F-ROM 32-Mbit version only)                                                                                                    |
| 331 | Output function<br>selection 300 (area 2)                      | 0                         | 0 to 20        |      | O: General-purpose output  1: Output of operation-cancellation level or higher error (ON)  2: Output of operation-cancellation level or higher error (OFF)  3: Output of operation-cancellation level or higher error + emergency stop (ON)  4: Output of operation-cancellation level or higher error + emergency stop (OFF)  (Main application version 0.64 or later/F-ROM 32-Mbit version only)                       |
| 332 | Output function<br>selection 301 (area 2)                      | 0                         | 0 to 20        |      | O: General-purpose output 1: READY output (PIO trigger program can be run) 2: READY output (PIO trigger program can be run and error of operation-cancellation level or higher is not present) 3: READY output (PIO trigger program can be run and error of cold-start level or higher is not present) (Main application version 0.64 or later/F-ROM 32-Mbit version only)                                               |
| 333 | Output function selection 302 (area 2)                         | 0                         | 0 to 20        |      | 0: General-purpose output 1: Emergency stop output (ON) 2: Emergency stop output (OFF) (Main application version 0.64 or later/F-ROM 32-Mbit version only)                                                                                                    |
| 334 | Output function selection 303 (area 2)                         | 0                         | 0 to 5         |      | O: General-purpose output 1: AUTO mode output 2. Automatic operation in-progress output (other parameter No. 12) (Main application version 0.64 or later/F-ROM 32-Mbit version only)                                                                                                    |
| 335 | Output function selection 304 (area 2)                         | 0                         | 0 to 5         |      | O: General-purpose output, 1: Output at home return of all valid axes (= 0) 2: Output at completion of home return of all valid axes (coordinates conformed) 3: Output when all valid axes at home preset coordinates * To move an ABS encoder axis to coordinate 0 or to the home preset coordinate, use a MOVP command instead of a HOME command.  (Main application version 0.64 or later/F-ROM 32-Mbit version only) |

| 1/0              | Parameters                                                                                                  |                           |             |      |                                                                                                    |
|------------------|----------------------------------------------------------------------------------------------------|---------------------------|-------------|------|----------------------------------------------------------------------------------------------------|
| No.              | Parameter name                                                                                              | Default value (Reference) | Input range | Unit | Remarks                                                                                                    |
| 336              | Output function selection 305 (area 2)                                                                      | 0                         | 0 to 5      |      | O: General-purpose output 1: Axis 1 in-position output (OFF if the work part is missed during push-motion operation) 2: Axis 1 servo currently-ON output (system-monitored task output) 3: Reserved by the system.  (Main application version 0.64 or later/F-ROM 32-Mbit version only)                                                     |
| 337              | Output function selection 306 (area 2)                                                                      | 0                         | 0 to 5      |      | O: General-purpose output  1: Axis 2 in-position output (OFF if the work part is missed during push-motion operation)  2: Axis 2 servo currently-ON output (system-monitored task output)  3: Reserved by the system.  (Main application version 0.64 or later/F-ROM 32-Mbit version only)                                                  |
| 338              | Output function selection 307 (area 2)                                                                      | 0                         | 0 to 5      |      | O: General-purpose output 1: Axis 3 in-position output (OFF if the work part is missed during push-motion operation) 2: Axis 3 servo currently-ON output (system-monitored task output) 3: Reserved by the system.  (Main application version 0.64 or later/F-ROM 32-Mbit version only)                                                     |
| 339              | Output function selection 308 (area 2)                                                                      | 0                         | 0 to 5      |      | O: General-purpose output 1: Axis 4 in-position output (OFF if the work part is missed during push-motion operation) 2: Axis 4 servo currently-ON output (system-monitored task output) 3: Reserved by the system.  (Main application version 0.64 or later/F-ROM 32-Mbit version only)                                                     |
| 340              | Output function selection<br>309 (area 2)                                                                   | 0                         | 0 to 5      |      | O: General-purpose output  1: Axis 5 in-position output (OFF if the work part is missed during push-motion operation)  2: Axis 5 servo currently-ON output (system-monitored task output)  3: Reserved by the system.  (Main application version 0.64 or later/F-ROM 32-Mbit version only)                                                  |
| 341              | Output function selection<br>310 (area 2)                                                                   | 0                         | 0 to 5      |      | O: General-purpose output  1: Axis 6 in-position output (OFF if the work part is missed during push-motion operation)  2: Axis 6 servo currently-ON output (system-monitored task output)  3: Reserved by the system.  (Main application version 0.64 or later/F-ROM 32-Mbit version only)                                                  |
| 342              | Output function selection 311 (area 2)                                                                      | 0                         | 0 to 5      |      | 0: General-purpose output 1 to 3: Reserved by the system for expansion. (Main application version 0.64 or later/F-ROM 32-Mbit version only)                                                                                                    |
| 343              | Output function selection 312 (area 2)                                                                      | 0                         | 0 to 5      |      | 0: General-purpose output 1 to 3: Reserved by the system for expansion. (Main application version 0.64 or later/F-ROM 32-Mbit version only)                                                                                                    |
| 344              | Output function selection 313 (area 2)                                                                      | 0                         | 0 to 5      |      | O: General-purpose output System-memory backup battery voltage at low-voltage warning level or below (Main application version 0.64 or later/F-ROM 32-Mbit version only)                                                                                                    |
| 345              | Output function selection 314 (area 2)                                                                      | 0                         | 0 to 5      |      | O: General-purpose output  Absolute-data backup battery voltage at low-voltage warning level or below (All axes are checked based on the OR gate. If an abnormal level is detected, the system will be latched until a power-ON reset or software reset is performed.)  (Main application version 0.64 or later/F-ROM 32-Mbit version only) |
| 346              | Output function selection 315 (area 2)                                                                      | 0                         | 0 to 5      |      | 0: General-purpose output<br>(Main application version 0.64 or later/F-ROM 32-Mbit version only)                                                                                                    |
| 347<br>to<br>379 | (For expansion)                                                                                             | 0                         |             |      |                                                                                                    |
| 380              | Unaffected general-<br>purpose output area 2<br>number (MIN) when all<br>operations/programs are<br>aborted | 0                         | 0 to 6999   |      | (Same as I/O parameter No. 70) (Main application version 0.64 or later/F-ROM 32-Mbit version only)                                                                                                    |

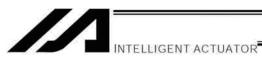

| 1/0 1            | Parameters                                                                                                    |                              |             |      |                                                                                                    |
|------------------|----------------------------------------------------------------------------------------------------|------------------------------|-------------|------|----------------------------------------------------------------------------------------------------|
| No.              | Parameter name                                                                                                    | Default value<br>(Reference) | Input range | Unit | Remarks                                                                                               |
| 381              | Unaffected general-<br>purpose output area 2<br>number (MAX) when all<br>operations/programs are<br>aborted                                                   | 0                            | 0 to 6999   |      | (Main application version 0.64 or later/F-ROM 32-Mbit version only)                                   |
| 382              | Unaffected general-<br>purpose output area 3<br>number (MIN) when all<br>operations/programs are<br>aborted                                                   | 0                            | 0 to 6999   |      | (Same as I/O parameter No. 70) (Main application version 0.64 or later/F-ROM 32-Mbit version only)    |
| 383              | Unaffected general-<br>purpose output area 3<br>number (MAX) when all<br>operations/programs are<br>aborted                                                   | 0                            | 0 to 6999   |      | (Main application version 0.64 or later/F-ROM 32-Mbit version only)                                   |
| 384              | Unaffected general-<br>purpose output area 4<br>number (MIN) when all<br>operations/programs are<br>aborted                                                   | 0                            | 0 to 6999   |      | (Same as I/O parameter No. 70)<br>(Main application version 0.64 or later/F-ROM 32-Mbit version only) |
| 385              | Unaffected general-<br>purpose output area 4<br>number (MAX) when all<br>operations/programs are<br>aborted                                                   | 0                            | 0 to 6999   |      | (Main application version 0.64 or later/F-ROM 32-Mbit version only)                                   |
| 386<br>to<br>389 | (For expansion)                                                                                                    | 0                            |             |      |                                                                                                    |
| 390              | Unaffected general-<br>purpose output area 2<br>number (MIN) when all<br>operations are paused<br>(servo-axis soft interlock +<br>output-port soft interlock) | 4000                         | 0 to 6999   |      | (Same as I/O parameter No. 72)<br>(Main application version 0.64 or later/F-ROM 32-Mbit version only) |
| 391              | Unaffected general-<br>purpose output area 2<br>number (MAX) when all<br>operations are paused<br>(servo-axis soft interlock +<br>output-port soft interlock) | 6999                         | 0 to 6999   |      | (Main application version 0.64 or later/F-ROM 32-Mbit version only)                                   |
| 392              | Unaffected general-<br>purpose output area 3<br>number (MIN) when all<br>operations are paused<br>(servo-axis soft interlock +<br>output-port soft interlock) | 0                            | 0 to 6999   |      | (Same as I/O parameter No. 72)<br>(Main application version 0.64 or later/F-ROM 32-Mbit version only) |
| 393              | Unaffected general-<br>purpose output area 3<br>number (MAX) when all<br>operations are paused<br>(servo-axis soft interlock +<br>output-port soft interlock) | 0                            | 0 to 6999   |      | (Main application version 0.64 or later/F-ROM 32-Mbit version only)                                   |
| 394              | Unaffected general-<br>purpose output area 4<br>number (MIN) when all<br>operations are paused<br>(servo-axis soft interlock +<br>output-port soft interlock) | 0                            | 0 to 6999   |      | (Same as I/O parameter No. 72)<br>(Main application version 0.64 or later/F-ROM 32-Mbit version only) |
| 395              | Unaffected general-<br>purpose output area 4<br>number (MAX) when all<br>operations are paused<br>(servo-axis soft interlock +<br>output-port soft interlock) | 0                            | 0 to 6999   |      | (Main application version 0.64 or later/F-ROM 32-Mbit version only)                                   |
| 396<br>to        | (For expansion)                                                                                                    | 0                            |             |      |                                                                                                    |
| 399<br>400       | (For expansion)                                                                                                    | 1                            |             |      |                                                                                                    |

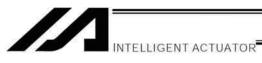

| 1/0 1            | Parameters                                                                               |                           |                 |      |                                                                                                    |
|------------------|------------------------------------------------------------------------------------------|---------------------------|-----------------|------|----------------------------------------------------------------------------------------------------|
| No.              | Parameter name                                                                           | Default value (Reference) | Input<br>range  | Unit | Remarks                                                                                                    |
| 401<br>to<br>404 | (For expansion)                                                                          | 0                         |                 |      |                                                                                                    |
| 405<br>to<br>406 | (For expansion)                                                                          | 512                       |                 |      |                                                                                                    |
| 407              | (For expansion)                                                                          | 1000                      |                 |      |                                                                                                    |
| 408              | (For expansion)                                                                          | 4000                      |                 |      |                                                                                                    |
| 409              | (For expansion)                                                                          | 1                         |                 |      |                                                                                                    |
| 410              | (For expansion)                                                                          | 0                         |                 |      |                                                                                                    |
| 411              | (For expansion)                                                                          | 1256                      |                 |      |                                                                                                    |
| 412              | (For expansion)                                                                          | 4256                      |                 |      |                                                                                                    |
| 413<br>to<br>414 | (For expansion)                                                                          | 0                         |                 |      |                                                                                                    |
| 415              | (For expansion)                                                                          | -1                        |                 |      |                                                                                                    |
| to<br>416        |                                                                                          |                           |                 |      |                                                                                                    |
| 417<br>to<br>419 | (For expansion)                                                                          | 0                         |                 |      |                                                                                                    |
| 420              | (For expansion)                                                                          | 0H                        |                 |      |                                                                                                    |
| 421              | (For expansion)                                                                          | 1003000H                  |                 |      |                                                                                                    |
| 422              | (For expansion)                                                                          | FF007530H                 |                 |      |                                                                                                    |
| 423              | (For expansion)                                                                          | 2H                        |                 |      |                                                                                                    |
| 424              | (For expansion)                                                                          | 0H                        |                 |      |                                                                                                    |
| to<br>429        |                                                                                          |                           |                 |      |                                                                                                    |
| 430              | (For expansion)                                                                          | 4000                      |                 |      |                                                                                                    |
| 432<br>to        | (For expansion)                                                                          | 0                         |                 |      |                                                                                                    |
| 500              |                                                                                          |                           |                 |      |                                                                                                    |
| 501              | Number of RC-gateway position data points                                                | 128                       | 0 to 512        |      | Number of position data used in the RC position data mode within the XSEL.  (Main application version 0.65 or later/F-ROM 32-Mbit version only)                                                                                                    |
| 502              | Maximum axis number for definition of RC-gateway position data                           | 0                         | 0 to 15         |      | Maximum axis number used for reserving RC-axis position data areas in the user-data backup memory (Main application version 0.65 or later/F-ROM 32-Mbit version only)                                                                                                    |
| 503              | Number of position data<br>points for definition of<br>RC-gateway position<br>data       | 0                         | 0 to 512        |      | Number of position data points used for reserving RC-axis position data areas in the user-data backup memory  * If 0, no areas are reserved.  * If a value other than 0 is set, areas will be reserved regardless of whether the RC gateway function is enabled or disabled.  (Main application version 0.65 or later/F-ROM 32-Mbit version only) |
| 504              | Port number of first<br>shared output port<br>occupied in RC-gateway<br>PLC through mode | 1000                      | 1000 to<br>3999 |      | 1000 + (multiple of 16)<br>(Main application version 0.65 or later/F-ROM 32-Mbit version only)                                                                                                    |
| 505              | Port number of first<br>shared output port<br>occupied in RC-gateway<br>PLC through mode | 4000                      | 4000 to<br>6999 |      | 4000 + (multiple of 16) (Main application version 0.65 or later/F-ROM 32-Mbit version only)                                                                                                    |
| 506              | Communication timeout period for PC software connection for RC gateway RC                | 3000                      | 0 to 99999      |      | Set a timeout period that applies when connecting to the PC software for RC.  (Main application version 0.65 or later/F-ROM 32-Mbit version only)                                                                                                    |
| 507<br>to<br>510 | (For expansion)                                                                          | 0                         |                 |      |                                                                                                    |
| 511              | Input port number for<br>forced release of RC<br>axis 0 brake                            | 0                         | 0 to 3999       |      | When the applicable port turns ON, the brake will be released forcibly. (Beware of dropping axis.)  * Invalid, if 0. (Specification of input port No. 0 is invalid.) (Main application version 0.65 or later/F-ROM 32-Mbit version only)                                                                                                    |

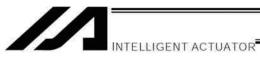

| Parameters                                                     |                                                                                                    |                                            |                                                                                                    | ,                                                                                                    |
|----------------------------------------------------------------|----------------------------------------------------------------------------------------------------|--------------------------------------------|----------------------------------------------------------------------------------------------------|----------------------------------------------------------------------------------------------------|
| Parameter name                                                 | Default value                                                                                                    | Input range                                | Unit                                                                                                    | Remarks                                                                                                    |
| Input port number for forced release of RC axis 1 brake        | 0                                                                                                    | 0 to 3999                                  |                                                                                                    | When the applicable port turns ON, the brake will be released forcibly. (Beware of dropping axis.)  * Invalid, if 0. (Specification of input port No. 0 is invalid.) (Main application version 0.65 or later/F-ROM 32-Mbit version only)                                                                                                    |
| Input port number for forced release of RC axis 2 brake        | 0                                                                                                    | 0 to 3999                                  |                                                                                                    | When the applicable port turns ON, the brake will be released forcibly. (Beware of dropping axis.)  * Invalid, if 0. (Specification of input port No. 0 is invalid.) (Main application version 0.65 or later/F-ROM 32-Mbit version only)                                                                                                    |
| Input port number for forced release of RC axis 3 brake        | 0                                                                                                    | 0 to 3999                                  |                                                                                                    | When the applicable port turns ON, the brake will be released forcibly. (Beware of dropping axis.)  * Invalid, if 0. (Specification of input port No. 0 is invalid.) (Main application version 0.65 or later/F-ROM 32-Mbit version only)                                                                                                    |
| Input port number for forced release of RC axis 4 brake        | 0                                                                                                    | 0 to 3999                                  |                                                                                                    | When the applicable port turns ON, the brake will be released forcibly. (Beware of dropping axis.)  * Invalid, if 0. (Specification of input port No. 0 is invalid.) (Main application version 0.65 or later/F-ROM 32-Mbit version only)                                                                                                    |
| Input port number for<br>forced release of RC axis<br>5 brake  | 0                                                                                                    | 0 to 3999                                  |                                                                                                    | When the applicable port turns ON, the brake will be released forcibly. (Beware of dropping axis.)  * Invalid, if 0. (Specification of input port No. 0 is invalid.) (Main application version 0.65 or later/F-ROM 32-Mbit version only)                                                                                                    |
| Input port number for forced release of RC axis 6 brake        | 0                                                                                                    | 0 to 3999                                  |                                                                                                    | When the applicable port turns ON, the brake will be released forcibly. (Beware of dropping axis.)  * Invalid, if 0. (Specification of input port No. 0 is invalid.) (Main application version 0.65 or later/F-ROM 32-Mbit version only)                                                                                                    |
| Input port number for forced release of RC axis 7 brake        | 0                                                                                                    | 0 to 3999                                  |                                                                                                    | When the applicable port turns ON, the brake will be released forcibly. (Beware of dropping axis.)  * Invalid, if 0. (Specification of input port No. 0 is invalid.) (Main application version 0.65 or later/F-ROM 32-Mbit version only)                                                                                                    |
| Input port number for forced release of RC axis 8 brake        | 0                                                                                                    | 0 to 3999                                  |                                                                                                    | When the applicable port turns ON, the brake will be released forcibly. (Beware of dropping axis.)  * Invalid, if 0. (Specification of input port No. 0 is invalid.) (Main application version 0.65 or later/F-ROM 32-Mbit version only)                                                                                                    |
| Input port number for<br>forced release of RC axis<br>9 brake  | 0                                                                                                    | 0 to 3999                                  |                                                                                                    | When the applicable port turns ON, the brake will be released forcibly. (Beware of dropping axis.)  * Invalid, if 0. (Specification of input port No. 0 is invalid.) (Main application version 0.65 or later/F-ROM 32-Mbit version only)                                                                                                    |
| Input port number for forced release of RC axis 10 brake       | 0                                                                                                    | 0 to 3999                                  |                                                                                                    | When the applicable port turns ON, the brake will be released forcibly. (Beware of dropping axis.)  * Invalid, if 0. (Specification of input port No. 0 is invalid.) (Main application version 0.65 or later/F-ROM 32-Mbit version only)                                                                                                    |
| Input port number for forced release of RC axis 11 brake       | 0                                                                                                    | 0 to 3999                                  |                                                                                                    | When the applicable port turns ON, the brake will be released forcibly. (Beware of dropping axis.)  * Invalid, if 0. (Specification of input port No. 0 is invalid.) (Main application version 0.65 or later/F-ROM 32-Mbit version only)                                                                                                    |
| Input port number for forced release of RC axis 12 brake       | 0                                                                                                    | 0 to 3999                                  |                                                                                                    | When the applicable port turns ON, the brake will be released forcibly. (Beware of dropping axis.)  * Invalid, if 0. (Specification of input port No. 0 is invalid.) (Main application version 0.65 or later/F-ROM 32-Mbit version only)                                                                                                    |
| Input port number for<br>forced release of RC axis<br>13 brake | 0                                                                                                    | 0 to 3999                                  |                                                                                                    | When the applicable port turns ON, the brake will be released forcibly. (Beware of dropping axis.)  * Invalid, if 0. (Specification of input port No. 0 is invalid.) (Main application version 0.65 or later/F-ROM 32-Mbit version only)                                                                                                    |
| Input port number for<br>forced release of RC axis<br>14 brake | 0                                                                                                    | 0 to 3999                                  |                                                                                                    | When the applicable port turns ON, the brake will be released forcibly. (Beware of dropping axis.)  * Invalid, if 0. (Specification of input port No. 0 is invalid.) (Main application version 0.65 or later/F-ROM 32-Mbit version only)                                                                                                    |
| Input port number for<br>forced release of RC axis<br>15 brake | 0                                                                                                    | 0 to 3999                                  |                                                                                                    | When the applicable port turns ON, the brake will be released forcibly. (Beware of dropping axis.)  * Invalid, if 0. (Specification of input port No. 0 is invalid.) (Main application version 0.65 or later/F-ROM 32-Mbit version only)                                                                                                    |
| (For expansion)                                                | 0                                                                                                    |                                            |                                                                                                    |                                                                                                    |
| Pulse I/O board position data count                            | 128                                                                                                    | 0 to 512                                   |                                                                                                    | Maximum number of position data points used (Main application version 0.93 or later/F-ROM 32-Mbit version only)                                                                                                    |
|                                                                | Input port number for forced release of RC axis 1 brake  Input port number for forced release of RC axis 2 brake  Input port number for forced release of RC axis 3 brake  Input port number for forced release of RC axis 4 brake  Input port number for forced release of RC axis 5 brake  Input port number for forced release of RC axis 6 brake  Input port number for forced release of RC axis 6 brake  Input port number for forced release of RC axis 7 brake  Input port number for forced release of RC axis 8 brake  Input port number for forced release of RC axis 9 brake  Input port number for forced release of RC axis 10 brake  Input port number for forced release of RC axis 11 brake  Input port number for forced release of RC axis 12 brake  Input port number for forced release of RC axis 13 brake  Input port number for forced release of RC axis 14 brake  Input port number for forced release of RC axis 15 brake  Input port number for forced release of RC axis 15 brake  Input port number for forced release of RC axis 15 brake  Input port number for forced release of RC axis 15 brake  Input port number for forced release of RC axis 15 brake  Input port number for forced release of RC axis 15 brake  Input port number for forced release of RC axis 15 brake  Input port number for forced release of RC axis 15 brake | Parameter name   Default value (Reference) | Parameter name Input port number for forced release of RC axis 1 brake  Input port number for forced release of RC axis 2 brake  Input port number for forced release of RC axis 3 brake  Input port number for forced release of RC axis 4 brake  Input port number for forced release of RC axis 4 brake  Input port number for forced release of RC axis 5 brake  Input port number for forced release of RC axis 5 brake  Input port number for forced release of RC axis 5 brake  Input port number for forced release of RC axis 5 brake  Input port number for forced release of RC axis 7 brake  Input port number for forced release of RC axis 8 brake  Input port number for forced release of RC axis 8 brake  Input port number for forced release of RC axis 8 brake  Input port number for forced release of RC axis 9 brake  Input port number for forced release of RC axis 10 brake  Input port number for forced release of RC axis 11 brake  Input port number for forced release of RC axis 12 brake  Input port number for forced release of RC axis 13 brake  Input port number for forced release of RC axis 13 brake  Input port number for forced release of RC axis 13 brake  Input port number for forced release of RC axis 13 brake  Input port number for forced release of RC axis 14 brake  Input port number for forced release of RC axis 15 brake  Input port number for forced release of RC axis 15 brake  (For expansion)  O to 512 | Parameter name   Default value   (Reference)   Input port number for forced release of RC axis 1 brake   Default value   Input port number for forced release of RC axis 2 brake   Input port number for forced release of RC axis 3 brake   Input port number for forced release of RC axis 4 brake   Input port number for forced release of RC axis 4 brake   Input port number for forced release of RC axis 5 brake   Input port number for forced release of RC axis 5 brake   Input port number for forced release of RC axis 5 brake   Input port number for forced release of RC axis 6 brake   Input port number for forced release of RC axis 7 brake   Input port number for forced release of RC axis 8 brake   Input port number for forced release of RC axis 9 brake   Input port number for forced release of RC axis 9 brake   Input port number for forced release of RC axis 10 brake   Input port number for forced release of RC axis 11 brake   Input port number for forced release of RC axis 12 brake   Input port number for forced release of RC axis 13 brake   Input port number for forced release of RC axis 14 brake   Input port number for forced release of RC axis 14 brake   Input port number for forced release of RC axis 15 brake   Input port number for forced release of RC axis 15 brake   Input port number for forced release of RC axis 15 brake   Input port number for forced release of RC axis 15 brake   Input port number for forced release of RC axis 15 brake   Input port number for forced release of RC axis 15 brake   Input port number for forced release of RC axis 15 brake   Input port number for 10 0 0 to 3999   Input port number for 10 0 0 to 3999   Input port number for 10 0 0 to 3999   Input port number for 10 0 0 to 3999   Input port number for 10 0 0 to 3999   Input port number for 10 0 0 to 3999   Input port number for 10 0 0 to 3999   Input port number for 10 0 0 to 3999   Input port number for 10 0 0 to 3999   Input port number for 10 0 0 to 3999   Input port number for 10 0 0 to 3999   Input port number for 10 0 0 to 3 |

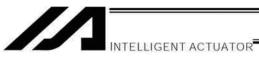

|     | - arameters                                                                     |                           |                  |      |                                                                                                    |
|-----|---------------------------------------------------------------------------------|---------------------------|------------------|------|----------------------------------------------------------------------------------------------------|
| No. | Parameter name                                                                  | Default value (Reference) | Input range      | Unit | Remarks                                                                                                    |
| 531 | Maximum axis No. for pulse I/O board position data definition                   | 0                         | 0 to 15          |      | Maximum axis number for allocating the axis position data area for pulse I/O board in the user data memory (Main application version 0.93 or later/F-ROM 32-Mbit version only)                                                                                                    |
| 532 | Position data count for pulse I/O board position data definition                | 0                         | 0 to 512         |      | Number of position data points for allocating the axis position data area for pulse I/O board in the user data memory  * If 0, no area is allocated.  * If a value other than 0 is set, this area is allocated regardless of whether or not the pulse I/O board is installed. (Main application version 0.93 or later/F-ROM 32-Mbit version only)                                                                                                    |
| 533 | Pulse I/O board<br>synchronous main CPU<br>control master axis<br>position type | 0000000H                  | OH~FFFFFFF<br>FH |      | Specify the synchronization position type for primary axes (axes 1 to 6) controlled by the main CPU (0: Current command position, 1: Current position)  Bits 0 to 3: Axis 1 synchronization position type Bits 4 to 7: Axis 2 synchronization position type Bits 8 to 11: Axis 3 synchronization position type Bits 12 to 15: Axis 4 synchronization position type Bits 16 to 19: Axis 5 synchronization position type Bits 20 to 23: Axis 6 synchronization position type Bits 24 to 31: (Reserved)  (Main application version 0.93 or later/F-ROM 32-Mbit version only)                                                                                                    |
| 534 | Pulse I/O board position axis 0 control attributes                              | 0                         | 0 to 10          |      | 0: Invalid assignment (Control I/O board not used)  1: A/PCON type assignment Input port No. n: Servo ON signal Input port No. n+1: Positioning complete signal Input port No. n+2: Home return complete signal Input port No. n+3: Alarm signal Output port No. m: Servo ON command signal Output port No. m+1: Home return command signal Output port No. m+2: Alarm reset command signal 2: SCON type assignment Input port No. n: Servo ON signal Input port No. n+1: Positioning complete signal Input port No. n+2: Home return complete signal Input port No. n+3: Alarm signal Input port No. n+3: Alarm signal Output port No. m+4: Operation mode status signal Output port No. m+1: Home return command signal Output port No. m+1: Home return command signal Output port No. m+2: Alarm reset command signal Output port No. m+2: Alarm reset command signal  * n: Value set in I/O parameter No. 535, "First port number among pulse I/O board axis 0 control input ports"  * m: Value set in I/O parameter No. 536, "First port number among pulse I/O board axis 0 control output ports"  (Main application version 0.93 or later/F-ROM 32-Mbit version only) |
| 535 | Pulse I/O board axis 0 control output port head No.                             | 0                         | 0 to 299         |      | (Main application version 0.93 or later/F-ROM 32-Mbit version only)                                                                                                    |
| 536 | Pulse I/O board axis 0 control output port head No.                             | 0                         | 0 to 599         |      | (Main application version 0.93 or later/F-ROM 32-Mbit version only)                                                                                                    |

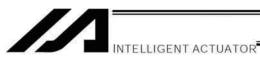

| 1/0 1 | Parameters                                          |                           |             |      |                                                                                                    |
|-------|-----------------------------------------------------|---------------------------|-------------|------|----------------------------------------------------------------------------------------------------|
| No.   | Parameter name                                      | Default value (Reference) | Input range | Unit | Remarks                                                                                                  |
| 537   | Pulse I/O board position axis 1 control attributes  | 0                         | 0 to 10     |      | (*Same as I/O parameter No. 534.)<br>(Main application version 0.93 or later/F-ROM 32-Mbit version only) |
| 538   | Pulse I/O board axis 1 control input port head No.  | 0                         | 0 to 299    |      | (Main application version 0.93 or later/F-ROM 32-Mbit version only)                                      |
| 539   | Pulse I/O board axis 1 control output port head No  | 0                         | 0 to 599    |      | (Main application version 0.93 or later/F-ROM 32-Mbit version only)                                      |
| 540   | Pulse I/O board axis 2 control attribute            | 0                         | 0 to 10     |      | (*Same as I/O parameter No. 534.)<br>(Main application version 0.93 or later/F-ROM 32-Mbit version only) |
| 541   | Pulse I/O board axis 2 control input port head No.  | 0                         | 0 to 299    |      | (Main application version 0.93 or later/F-ROM 32-Mbit version only)                                      |
| 542   | Pulse I/O board axis 2 control output port head No. | 0                         | 0 to 599    |      | (Main application version 0.93 or later/F-ROM 32-Mbit version only)                                      |
| 543   | Pulse I/O board axis 3 control attribute            | 0                         | 0 to 10     |      | (*Same as I/O parameter No. 534.)<br>(Main application version 0.93 or later/F-ROM 32-Mbit version only) |
| 544   | Pulse I/O board axis 3 control input port head No.  | 0                         | 0 to 299    |      | (Main application version 0.93 or later/F-ROM 32-Mbit version only)                                      |
| 545   | Pulse I/O board axis 3 control output port head No. | 0                         | 0 to 599    |      | (Main application version 0.93 or later/F-ROM 32-Mbit version only)                                      |
| 546   | Pulse I/O board axis 4 control attribute            | 0                         | 0 to 10     |      | (*Same as I/O parameter No. 534.)<br>(Main application version 0.93 or later/F-ROM 32-Mbit version only) |
| 547   | Pulse I/O board axis 4 control input port head No.  | 0                         | 0 to 299    |      | (Main application version 0.93 or later/F-ROM 32-Mbit version only)                                      |
| 548   | Pulse I/O board axis 4 control output port head No. | 0                         | 0 to 599    |      | (Main application version 0.93 or later/F-ROM 32-Mbit version only)                                      |
| 549   | Pulse I/O board axis 5 control attribute            | 0                         | 0 to 10     |      | (*Same as I/O parameter No. 534.)<br>(Main application version 0.93 or later/F-ROM 32-Mbit version only) |
| 550   | Pulse I/O board axis 5 control input port head No.  | 0                         | 0 to 299    |      | (Main application version 0.93 or later/F-ROM 32-Mbit version only)                                      |
| 551   | Pulse I/O board axis 5 control output port head No. | 0                         | 0 to 599    |      | (Main application version 0.93 or later/F-ROM 32-Mbit version only)                                      |
| 552   | Pulse I/O board axis 6 control attribute            | 0                         | 0 to 10     |      | (*Same as I/O parameter No. 534.)<br>(Main application version 0.93 or later/F-ROM 32-Mbit version only) |
| 553   | Pulse I/O board axis 6 control input port head No.  | 0                         | 0 to 299    |      | (Main application version 0.93 or later/F-ROM 32-Mbit version only)                                      |
| 554   | Pulse I/O board axis 6 control output port head No. | 0                         | 0 to 599    |      | (Main application version 0.93 or later/F-ROM 32-Mbit version only)                                      |
| 555   | Pulse I/O board axis 7 control attribute            | 0                         | 0 to 10     |      | (*Same as I/O parameter No. 534.)<br>(Main application version 0.93 or later/F-ROM 32-Mbit version only) |
| 556   | Pulse I/O board axis 7 control input port head No.  | 0                         | 0 to 299    |      | (Main application version 0.93 or later/F-ROM 32-Mbit version only)                                      |
| 557   | Pulse I/O board axis 7 control output port head No. | 0                         | 0 to 599    |      | (Main application version 0.93 or later/F-ROM 32-Mbit version only)                                      |
| 558   | Pulse I/O board axis 8 control attribute            | 0                         | 0 to 10     |      | (*Same as I/O parameter No. 534.)<br>(Main application version 0.93 or later/F-ROM 32-Mbit version only) |
| 559   | Pulse I/O board axis 8 control input port head No.  | 0                         | 0 to 299    |      | (Main application version 0.93 or later/F-ROM 32-Mbit version only)                                      |
| 560   | Pulse I/O board axis 8 control output port head No. | 0                         | 0 to 599    |      | (Main application version 0.93 or later/F-ROM 32-Mbit version only)                                      |
| 561   | Pulse I/O board axis 9 control attribute            | 0                         | 0 to 10     |      | (*Same as I/O parameter No. 534.)<br>(Main application version 0.93 or later/F-ROM 32-Mbit version only) |

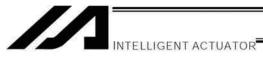

| 1/0 1    | Parameters                                           |                                 |             |      |                                                                                                    |
|----------|------------------------------------------------------|---------------------------------|-------------|------|----------------------------------------------------------------------------------------------------|
| No.      | Parameter name                                       | Default<br>value<br>(Reference) | Input range | Unit | Remarks                                                                                                  |
| 562      | Pulse I/O board axis 9 control input port head No.   | 0                               | 0 to 299    |      | (Main application version 0.93 or later/F-ROM 32-Mbit version only)                                      |
| 563      | Pulse I/O board axis 9 control output port head No.  | 0                               | 0 to 599    |      | (Main application version 0.93 or later/F-ROM 32-Mbit version only)                                      |
| 564      | Pulse I/O board axis 10 control attribute            | 0                               | 0 to 10     |      | (*Same as I/O parameter No. 534.)<br>(Main application version 0.93 or later/F-ROM 32-Mbit version only) |
| 565      | Pulse I/O board axis 10 control input port head No.  | 0                               | 0 to 299    |      | (Main application version 0.93 or later/F-ROM 32-Mbit version only)                                      |
| 566      | Pulse I/O board axis 10 control output port head No. | 0                               | 0 to 599    |      | (Main application version 0.93 or later/F-ROM 32-Mbit version only)                                      |
| 567      | Pulse I/O board axis 11 control attribute            | 0                               | 0 to 10     |      | (*Same as I/O parameter No. 534.)<br>(Main application version 0.93 or later/F-ROM 32-Mbit version only) |
| 568      | Pulse I/O board axis 11 control input port head No.  | 0                               | 0 to 299    |      | (Main application version 0.93 or later/F-ROM 32-Mbit version only)                                      |
| 569      | Pulse I/O board axis 11 control output port head No. | 0                               | 0 to 599    |      | (Main application version 0.93 or later/F-ROM 32-Mbit version only)                                      |
| 570      | Pulse I/O board axis 12 control attribute            | 0                               | 0 to 10     |      | (*Same as I/O parameter No. 534.) (Main application version 0.93 or later/F-ROM 32-Mbit version only)    |
| 571      | Pulse I/O board axis 12 control input port head No.  | 0                               | 0 to 299    |      | (Main application version 0.93 or later/F-ROM 32-Mbit version only)                                      |
| 572      | Pulse I/O board axis 12 control output port head No. | 0                               | 0 to 599    |      | (Main application version 0.93 or later/F-ROM 32-Mbit version only)                                      |
| 573      | Pulse I/O board axis 13 control attribute            | 0                               | 0 to 10     |      | (*Same as I/O parameter No. 534.) (Main application version 0.93 or later/F-ROM 32-Mbit version only)    |
| 574      | Pulse I/O board axis 13 control input port head No.  | 0                               | 0 to 299    |      | (Main application version 0.93 or later/F-ROM 32-Mbit version only)                                      |
| 575      | Pulse I/O board axis 13 control output port head No. | 0                               | 0 to 599    |      | (Main application version 0.93 or later/F-ROM 32-Mbit version only)                                      |
| 576      | Pulse I/O board axis 14 control attribute            | 0                               | 0 to 10     |      | (*Same as I/O parameter No. 534.) (Main application version 0.93 or later/F-ROM 32-Mbit version only)    |
| 577      | Pulse I/O board axis 14 control input port head No.  | 0                               | 0 to 299    |      | (Main application version 0.93 or later/F-ROM 32-Mbit version only)                                      |
| 578      | Pulse I/O board axis 14 control output port head No. | 0                               | 0 to 599    |      | (Main application version 0.93 or later/F-ROM 32-Mbit version only)                                      |
| 579      | Pulse I/O board axis 15 control attribute            | 0                               | 0 to 10     |      | (*Same as I/O parameter No. 534.) (Main application version 0.93 or later/F-ROM 32-Mbit version only)    |
| 580      | Pulse I/O board axis 15 control input port head No.  | 0                               | 0 to 299    |      | (Main application version 0.93 or later/F-ROM 32-Mbit version only)                                      |
| 581      | Pulse I/O board axis 15 control output port head No  |                                 | 0 to 599    |      | (Main application version 0.93 or later/F-ROM 32-Mbit version only)                                      |
| 582<br>~ | (For extension)                                      | 0                               |             |      |                                                                                                    |
| 600      |                                                      |                                 |             |      |                                                                                                    |

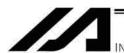

# 2. Parameters Common to All Axes

|             |                                                                                                    | Default value   |                           |        |                                                                                                    |
|-------------|----------------------------------------------------------------------------------------------------|-----------------|---------------------------|--------|----------------------------------------------------------------------------------------------------|
| No.         | Parameter name                                                                                          | (Reference)     | Input range               | Unit   | Remarks                                                                                                    |
| 1           | Valid axis pattern                                                                                      | 0000B           | 00B to<br>11111111B       |        | An OFF bit indicates that no driver is installed.                                                                                                    |
| 2           | Default override                                                                                        | 100             | 1 to 100                  |        | Used if not specified in program. (Invalid for SIO operation)                                                                                                    |
| 3 to 8<br>9 | (For expansion) Physical axis pattern for which enable switch (deadman switch/safety gate) is effective | 0<br>111111111B | to<br>00B to<br>11111111B |        | Not affected by a BASE command. (To make the enable switch effective for all axes (= it must be effective for all axes, as a rule), always specify "11111111." Only when "11111111" is set will the enable switch be included in the drive-source cutoff factor. If a value other than "11111111" is set, the drive source will not be cut off and only the servo of the specified axis will be turned off.)  * All axes are specified if "Other parameter No. 11: Deadman switch/safety-gate open recovery type" is set to 1 (Reset required for recovery).  * The drive-source cannot be cut off for axes whose motor-drive power unit is not housed inside this controller or whose drivesource cutoff circuit is not controlled by this controller.  If an optional (custom-order) specification is used, the optional (custom-order) specification is given priority over the physical axis for which the deadman switch is effective, drive-source cutoff specification, servo-off                                                                                                    |
| 10          | (For expansion)                                                                                         | 0               | 0H to                     |        | specification, 7-segment display specification, etc.                                                                                                    |
|             | , ,                                                                                                    |                 | FFFFFFFH                  |        |                                                                                                    |
| 11          | Default acceleration                                                                                    | 30              | 1 to 200                  |        | Used if not specified in position data, program or SIO message, etc.                                                                                                    |
| 12          | Default acceleration                                                                                    | 30              | 1 to 200                  |        | Used if not specified in position data, program or SIO message, etc.                                                                                                    |
| 13          | Default speed                                                                                           | 30              | 1 to 200                  | mm/s   | Used if not specified in SIO message or position data, when movement is to be continued, etc.                                                                                                    |
| 14          | Valid selection when operation point data deceleration is 0                                             | 0               | 0 to 5                    |        | "Deceleration = Acceleration" when the deceleration in the operation point data is "0"     "Deceleration = 0" when the deceleration in the operation point data is "0"                                                                                                    |
| 15          | Maximum jog speed when home return is incomplete                                                        | 30              | 1 to 250                  | mm/s   |                                                                                                    |
| 16 to<br>17 | (For expansion)                                                                                         | 0               | ~                         |        |                                                                                                    |
| 18          | Maximum operation acceleration/deceleration check timing  (For expansion)                               | 0               | 0 to 1                    |        | O: Check at input PC/TP checks the input in All Axes Parameter No.22 "Maximum Acceleration" and "No.23 "Maximum Deceleration".  1: Check at operation  * If it is set to the check at operation, the distributed acceleration/ deceleration (CP) of the indicated acceleration and deceleration or the indicated acceleration and deceleration (PTP) are checked and compared with the maximum parameter of the operational acceleratior and deceleration of ach axis, and clamped to the available acceleratior and deceleration. Therefore, the maximum performance of the system corresponding to the operation command can be obtained, but a complete check cannot be made at the input (because the start position of command or operation is not constant). Also, in CP, the acceleration deceleration speed varies depending on the operation start position if CP is conducted from unspecific position (in such cases as the first point movement) since the distributed acceleration/deceleration speed varies depending on the operation start position.  (XSEL-P/Q/PCT/QCT main application Ver. 1.15 or later) |
|             | Maximum operating speed                                                                                 | 1               | 0 to 1                    |        | 0: Check at input                                                                                                    |
| 20          | check timing                                                                                            | 1               |                           |        | 1: Check at operation  * If "Check at operation" is selected, the distribution speed (CP) of specified speed or the specified speed (PTP) will be compared against the maximum operating speed of each axis and clamped at the allowable speed. Accordingly, the system can achieve its maximum performance in accordance with the operation command. However, complete check cannot be performed at input (since the command/ operation start position is indeterminable). In the case of CP, the distribution speed will vary depending on the operation start position. Therefore, specifying CP at an unspecified position (first point movement, etc.) will cause the speed to fluctuate depending on where the operation is started.                                                                                                    |
|             | Maximum operating speed for input value check                                                           | 1000            | 1 to 9999                 |        | If "Input" is selected as the maximum speed check timing, this parameter will be used to check for input error.                                                                                                    |
|             | Maximum acceleration                                                                                    | 200             | 1 to 999                  |        | Restriction is made for each axis with the setting values above if Each Axis<br>Parameter No.134 "Maximum Operation Acceleration for Each Axis" is valid                                                                                                    |
| 23          | Maximum deceleration                                                                                    | 200             | 1 to 999                  | 0.01 G | Restriction is made for each axis with the setting values above if Each Axis                                                                                                    |

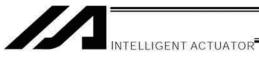

# Parameters Common to All Axes

| No.         | Parameter name                                          | Default value<br>(Reference) | Input range                     | Unit           | Remarks                                                                                                    |
|-------------|---------------------------------------------------------|------------------------------|---------------------------------|----------------|----------------------------------------------------------------------------------------------------|
| 24          | Minimum emergency deceleration                          | 30                           | 1 to 300                        | 0.01 G         | Restriction is made for each axis with the setting values above if Each Axis<br>Parameter No.136 "Minimum Emergency Deceleration for Each Axis" is<br>valid.                                                                                                    |
| 25          | (Acceleration/deceler ation at home return (old))       | 30                           | 1 to 300                        | 0.01 G         | (Invalid)                                                                                                    |
| 26          | Acceleration/decelera tion specification type           | 0                            | Reference only                  |                | 0: T system, 1: P, M system                                                                                                    |
| 27          | Master axis type                                        | 0                            | Reference only                  |                | 0: T system, 1: P system                                                                                                    |
| 28          | Selection of inching jog auto-<br>switching prohibition | 0                            | Reference only                  |                | Execute auto-switching (Continuous button ON timer), 1: Prohibited     * Referenced by the PC/TP (no handy terminal auto-switching function                                                                                                    |
| 29          | All-axis setting bit pattern 1                          | 0                            | OH to<br>FFFFFFFH               |                | Bits 0 to 3: Selection of use of last PC/TP inching distance (0: Do not use, 1: Use)  * Referenced by the PC/TP (Excluding ANSI-compatible TP)  Bits 4 to 7: Overrun (servo) error level (0: Operation-cancellation level, 1: Cold-start level, 2: Operationcancellation level at reset, thereafter cold-start level)  Bits 8 to 11: "Actual-position soft limit over (servo)" error level (0: Operationcancellation level, 1: Cold-start level, 2: Operation cancellation level at reset, thereafter cold-start level)  Bits 12 to 15: For future expansion  Bits 16 to 19: Abnormal absolute-data backup battery voltage error level (Operation-cancellation level, 1: Message level) (Main application version 0.37 or later) |
| 30          | Default division angle                                  | 150                          | 0 to 1200                       | 0.1<br>degree  | ("0" can be input in PC software version 1.1.1.0 or later or TP application version 1.06 or later)                                                                                                    |
| 31          | Default division distance                               | 0                            | 0 to 10000                      | mm             | ,                                                                                                    |
| 32          | Arch-trigger start-point check type                     | 0                            | 0 to 5                          |                | Check operation amount and actual position, 1: Check operation amour only                                                                                                    |
| 33          | Safety speed in manual mode                             | 250                          | 1 to 250                        | mm/s           | * This parameter is treated as a value equivalent to or below the minimum<br>value set in "Axis-specific parameter No. 29, VLMX speed" for all valid<br>axes.                                                                                                    |
| 34 to<br>60 | (For expansion)                                         | 0                            | ~                               |                |                                                                                                    |
| 61          | Reserved by system                                      | 1300H                        | 0H to<br>FFFFFFFH               |                |                                                                                                    |
| 62          | Reserved by system                                      | 3C000D00H                    | 0H to<br>FFFFFFFH               |                |                                                                                                    |
| 63          | Reserved by system                                      | 10550FAH                     | 0H to<br>FFFFFFFH               |                |                                                                                                    |
| 64          | Reserved by system                                      | A0505H                       | 0H to                           |                |                                                                                                    |
| 65          | Reserved by system                                      | -34000                       | -9999999 to<br>9999999          | 0.001<br>mm    |                                                                                                    |
| 66          | Reserved by system                                      | 360000                       | -9999999 to<br>9999999          | 0.001<br>mm    |                                                                                                    |
|             | Reserved by system                                      | 340000                       | -9999999 to<br>9999999          | 0.001<br>mm    |                                                                                                    |
| 68          | Reserved by system                                      | 360000                       | -9999999 to<br>9999999          | 0.001<br>mm    |                                                                                                    |
| 69          | Reserved by system                                      | 30379                        | -9999999 to<br>9999999          | Pulse          |                                                                                                    |
| 70<br>71    | Reserved by system Reserved by system                   | 1000                         | 0~999<br>-9999999 to<br>9999999 | mm/sec<br>msec |                                                                                                    |
| 72          | Reserved by system                                      | 30                           | 0 to 9999                       | mm/sec         |                                                                                                    |
| 73          | Reserved by system                                      | 0                            | 0 to 3333                       | ,000           |                                                                                                    |
| 74          | Reserved by system                                      | 100000                       | 1 to<br>999999999               | 0.001<br>mm    |                                                                                                    |
| 75          | Reserved by system                                      | 400000                       | 1 to<br>999999999               | 0.001<br>mm    |                                                                                                    |
| 76          | Reserved by system                                      | 3333                         | -99999 to<br>99999              | 0.001<br>mm    |                                                                                                    |
| 77          | Reserved by system                                      | 0                            | 0 to 999                        |                |                                                                                                    |
| 78          | Reserved by system                                      | 0                            | 0 to 150                        |                |                                                                                                    |
| 79          | Reserved by system                                      | 0                            | 0 to 999                        |                |                                                                                                    |

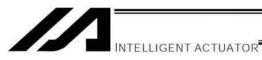

# Parameters Common to All Axes

|     |                                                                        | 7 (11 7 15 (00            |                          | 1               | T                                                                                                    |
|-----|------------------------------------------------------------------------|---------------------------|--------------------------|-----------------|----------------------------------------------------------------------------------------------------|
| No. | Parameter name                                                         | Default value (Reference) | Input range              | Unit            | Remarks                                                                                                    |
| 80  | (For expansion)                                                        | 0                         | ~                        |                 |                                                                                                    |
| 81  | Reserved by system                                                     | 15                        | 1 to 999                 | 0.01 G          |                                                                                                    |
| 82  | Reserved by system                                                     | 30                        | 1 to 999                 | 0.01 G          |                                                                                                    |
| 83  | Reserved by system                                                     | 1500                      | 1 to 9999                | mm/sec          |                                                                                                    |
| 84  | Reserved by system                                                     | 1000                      | 1 to 999999              | 0.001<br>mm/sec |                                                                                                    |
| 85  | Reserved by system                                                     | 1000                      | 1 to 99999               | 0.001<br>mm     |                                                                                                    |
| 86  | Reserved by system                                                     | 100                       | 1 to 9999                | msec            |                                                                                                    |
| 87  | Reserved by system                                                     | 0                         | -360000 to<br>360000     | 0.001<br>deg    |                                                                                                    |
| 88  | Reserved by system                                                     | 0                         | 0 to 299                 | uug             |                                                                                                    |
| 89  | Reserved by system                                                     | 0                         | 0 to 599                 |                 |                                                                                                    |
| 90  | Reserved by system                                                     | 0                         | -9999999 to              | 0.001           |                                                                                                    |
|     |                                                                        | -                         | 9999999                  | mm              |                                                                                                    |
| 91  | Reserved by system                                                     | 0                         | -9999999 to<br>9999999   | 0.001<br>mm     |                                                                                                    |
| 92  | Reserved by system                                                     | 0                         | -299 to 299              |                 |                                                                                                    |
| 93  | Reserved by system                                                     | 0                         | 0 to 98, 1001<br>to 1099 |                 |                                                                                                    |
| 94  | (For expansion)                                                        | 0                         | 0 to 999999              |                 |                                                                                                    |
| 95  | (For expansion)                                                        | 0                         | 0 to 999999              |                 |                                                                                                    |
| 96  | Reserved by system                                                     | 100                       | 0 to 9999                | mm/sec          |                                                                                                    |
| 97  | Reserved by system                                                     | 0                         | -99999 to<br>99999       | 0.001<br>mm     |                                                                                                    |
| 98  | Reserved by system                                                     | 0                         | -99999 to<br>99999       | 0.001<br>mm     |                                                                                                    |
| 99  | Reserved by system                                                     | 0                         | -9999999 to              | 0.001           |                                                                                                    |
| 100 | (For expension)                                                        | 0                         | 9999999                  | mm              |                                                                                                    |
| 100 | (For expansion)  Driver/encoder                                        | 0<br>0H                   | Reference                |                 | Bits 0 to 7: Driver/encoder communication line channel number of axis 1                                                                                                    |
|     | communication line channel setting (axes 1 to 4)                       |                           | only                     |                 | Bits 8 to 15: Driver/encoder communication line channel number of axis 2 Bits 16 to 23: Driver/encoder communication line channel number of axis 3 Bits 24 to 31: Driver/encoder communication line channel number of axis 4 (Invalid if "FFh" is set (driver board not installed))  * The channel number corresponds to the number assigned internally to the hardware (0 ~).       |
| 102 | Driver/encoder<br>communication line channel<br>setting (axes 5 and 6) | ОН                        | Reference<br>only        |                 | Bits 0 to 7: Driver/encoder communication line channel number of axis 5 Bits 8 to 15: Driver/encoder communication line channel number of axis 6 Bits 16 to 23: For future expansion Bits 24 to 31: For future expansion (Invalid if "FFh" is set (driver board not installed))  * The channel number corresponds to the number assigned internally to the hardware (0 ~).           |
| 103 | Driver initialization<br>communication type setting<br>(axes 1 to 4)   | ОН                        | Reference<br>only        |                 | Bits 0 to 7: Driver initialization communication type of axis 1 Bits 8 to 15: Driver initialization communication type of axis 2 Bits 16 to 23: Driver initialization communication type of axis 3 Bits 24 to 31: Driver initialization communication type of axis 4                                                                                                    |
|     |                                                                        |                           |                          |                 | (FFh: Perform initialization communication (data of the applicable axis only 0: Do not perform initialization communication 1 to 6: Perform initialization communication (data of the applicable axis + data of other axes in which the same driver board is installed)  * The parameter value indicates the axis number of other axis in which the same driver board is installed.) |
| 104 | Driver initialization<br>communication type setting<br>(axes 5 and 6)  | ОH                        | Reference<br>only        |                 | Bits 0 to 7: Driver initialization communication type of axis 5 Bits 8 to 15: Driver initialization communication type of axis 6 Bits 16 to 23: For future expansion Bits 24 to 31: For future expansion                                                                                                    |
|     |                                                                        |                           |                          |                 | (FFh: Perform initialization communication (data of the applicable axis only) 0: Do not perform initialization communication 1 to 6: Perform initialization communication (data of the applicable axis + data of other axes in which the same driver board is installed) * The parameter value indicates the axis number of other axis in which the same driver board is installed.) |

PC:PC software TP:Teaching pendant

# Parameters Common to All Axes

| ı arc         | ineters common to                                                                | 711171000                    |                          |              |                                                                                                    |
|---------------|----------------------------------------------------------------------------------|------------------------------|--------------------------|--------------|----------------------------------------------------------------------------------------------------|
| No.           | Parameter name                                                                   | Default value<br>(Reference) | Input range              | Unit         | Remarks                                                                                                    |
| 105 to<br>109 | (For expansion)                                                                  | 0                            | ~                        |              |                                                                                                    |
| 110           | Reserved by system                                                               | 4321H                        | 0H to<br>FFFFFFFH        |              |                                                                                                    |
| 111           | Reserved by system                                                               | 543103H                      | 0H to                    |              |                                                                                                    |
| 112           | Reserved by system                                                               | 0                            | 0 ~ 2                    |              |                                                                                                    |
| 113           | Reserved by system                                                               | 0                            | -9999999 to<br>9999999   | 0.001<br>mm  |                                                                                                    |
| 114           | Reserved by system                                                               | 0                            | -9999999 to<br>9999999   | 0.001<br>mm  |                                                                                                    |
| 115           | Reserved by system                                                               | 0H                           | -9999999 to<br>9999999   | 0.001<br>deg |                                                                                                    |
| 116 to<br>120 | (For expansion)                                                                  | 0                            | ~                        | uog          |                                                                                                    |
| 121           | Vision System I/F 1<br>Coordinate Axes Definition                                | 4321H                        | 0H to<br>FFFFFFFH        |              | Bit 0-3: X-direction Axis Number Bit 4-7: Y-direction Axis Number Bit 8-11: Z-direction Axis Number Bit 12-15: R-direction Axis Number Bit 16-31: Reserved (Main application version 1.00 or later/F-ROM 32-Mbit version only)                                                                                                    |
| 122           | Vision System I/F 1<br>Coordinate Datum Point<br>Offset X                        | 0                            | -99999999 to<br>99999999 | 0.001<br>mm  | Robot coordinate X at vision system I/F 1 coordinates (X = 0, Y = 0)  * Setting is established in vision system I/F adjustment. (Main application version 1.00 or later/F-ROM 32-Mbit version only)                                                                                                    |
| 123           | Vision System I/F 1<br>Coordinate Datum Point<br>Offset Y                        | 0                            | -99999999 to<br>99999999 | 0.001<br>mm  | Robot coordinate Y at vision system I/F 1 coordinates (X = 0, Y = 0)  * Setting is established in vision system I/F adjustment. (Main application version 1.00 or later/F-ROM 32-Mbit version only)                                                                                                    |
| 124           | Vision System I/F 1<br>Coordinate Offset Angle                                   | 0                            | -99999999 to<br>99999999 | 0.001<br>deg | Rotation angle of vision system I/F 1 coordinate with robot coordinate as the datum Setting is established in vision system I/F adjustment. (Main application version 1.00 or later/F-ROM 32-Mbit version only)                                                                                                    |
| 125           | Vision System I/F 1 Z Axis Direction Vision System Position Identification Datum | 0                            | -99999999 to<br>99999999 | 0.001<br>mm  | (Related information: Parameters Common to All Axes No. 130, "Vision System I/F 1 control 2") (Main application version 1.00 or later/F-ROM 32-Mbit version only)                                                                                                    |
| 126           | Vision System I/F 1<br>X Axis (GTVD Acquirement<br>Data) Correction Offset       | 0                            | -99999 to<br>99999       | 0.001<br>mm  | (Main application version 1.00 or later/F-ROM 32-Mbit version only)                                                                                                    |
| 127           | Vision System I/F 1<br>Y Axis (GTVD Acquirement<br>Data) Correction Offset       | 0                            | -99999 to<br>99999       | 0.001<br>mm  | (Main application version 1.00 or later/F-ROM 32-Mbit version only)                                                                                                    |
| 128           | Vision System I/F 1<br>R Axis (GTVD Acquirement<br>Data) Correction Offset       | 0                            | -360000 to<br>360000     | 0.001<br>deg | (Main application version 1.00 or later/F-ROM 32-Mbit version only)                                                                                                    |
| 129           | Vision System I/F 1 control 1                                                    | 0                            | OH to<br>FFFFFFFH        |              | Bit 0-3: System reservation Bit 4-11: System reservation Bit 12-19: System reservation Bit 20-23: R axis correction positive sign reverse 0: not to reverse sign, 1: reverse sign Bit 24-31: Reserved (Main application version 1.00 or later/F-ROM 32-Mbit version only)                                                                                          |
|               | Vision System I/F 1 control 2                                                    | 0                            | 0H to<br>FFFFFFFH        |              | Bit 0-7: Z axis direction position identification datum distance [0.1mm] Invalid when installed on robot and at 0 Bit 8-11: Vision installation type 0: fixed installation (not on robot), 1: installed on robot * Setting is established in vision system I/F adjustment. Bit 12-31: Reserved (Main application version 1.00 or later/F-ROM 32-Mbit version only) |
| 131 to<br>400 | (For expansion)                                                                  | 0                            | ~                        |              | (Main application version 0.52 or later/F-ROM 32-Mbit version only)                                                                                                    |
|               |                                                                                  |                              | •                        |              |                                                                                                    |

PC:PC software TP:Teaching pendant

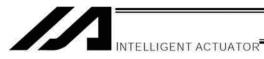

# 3. Axis-Specific Parameters

| No. | Parameter name                                              | Default value<br>(Reference) | Input range              | Unit     | Remarks                                                                                                    |
|-----|-------------------------------------------------------------|------------------------------|--------------------------|----------|----------------------------------------------------------------------------------------------------|
| 1   | Axis operation ty                                           | 0                            | 0 to 1                   |          | 0: Linear movement axis, 1: Rotational movement axis (Angle control)                                                                                                    |
| 2   | ACMX + acceleration 1                                       | 30                           | 1 to 999                 | 0.01G    | Acceleration speed when ACMX Command is executed.  Acceleration of movement in positive direction of the cooperate system  Deceleration of movement in negative direction of the cooperate system  Setting is established based on transported weight, installation condition, etc.  (XSEL-P/Q/PCT/QCT main application Ver. 1.15 or later)                                                                                                    |
| 3   | ACMX - acceleration 1                                       | 30                           | 1 to 999                 | 0.01G    | Acceleration speed when ACMX Command is executed.  * Acceleration of movement in negative direction of the cooperate system  * Deceleration of movement in positive direction of the cooperate system  Setting is established based on transported weight, installation condition, etc.  (XSEL-P/Q/PCT/QCT main application Ver. 1.15 or later)                                                                                                    |
| 4   | ACMX + acceleration 2                                       | 30                           | 1 to 999                 | 0.01G    | Same as Each Axis Parameter No.2                                                                                                    |
| 5   | ACMX - acceleration 2                                       | 30                           | 1 to 999                 | 0.01G    | Same as Each Axis Parameter No.3                                                                                                    |
| 6   | Coordinate/physicaloperation direction selection            | 1                            | 0 to 1                   |          | Motor CCW Positive direction on the coordinate system     Motor CCW Negative direction on the coordinate system                                                                                                    |
| 7   | Soft limit +                                                | 50000                        | -99999999 to<br>99999999 |          | Fixed to 359.999 degrees internally in the index mode. Invalid in the infinite-stroke mode.                                                                                                    |
| 8   | Soft limit –                                                | 0                            | -99999999 to<br>99999999 |          | Fixed to 0 degree internally in the index mode. Invalid in the infinite-stroke mode.                                                                                                    |
| 9   | Soft-limit actual position margin                           | 2000                         | 0 to 9999                | 0.001 mm | Actual position margin in the positioning boundary critical zone in the infinite-stroke mode                                                                                                    |
| 10  | Home-return method                                          | 0                            | 0 to 5                   |          | O: earch Z-phase after end search 1: Current position 0 home (This parameter can be specified only with an incremental encoder. Pay attention to contact.) 2: Current position = Preset home (This parameter can be specified only with an incremental encoder. Pay attention to contact.) 3: Automatically refresh home preset value and move to reference coordinate after end search  * Valid only for ball-screw spline linear movement axes.  * Related information: Axis-specific parameter Nos. 10, 12, 141 (Main application version 0.82 or later)                                                                             |
| 11  | Home-return end-search direction selection                  | 0                            | 0 to 1                   |          | Negative end of the coordinate system     Positive end of the coordinate system                                                                                                    |
| 12  | Home preset value                                           | 0                            | -99999999 to<br>99999999 | 0.001 mm | (Refer to axis-specific parameter No. 76)                                                                                                    |
| 13  | SIO/PIO home-return order                                   | 0                            | 0 to 16                  |          | Executed from the smallest one.                                                                                                    |
| 14  | Home-sensor input polarity                                  | 0                            | 0 to 2                   |          | 0: Do not use, 1: Contact a, 2: Contact b                                                                                                    |
| 15  | Overrun-sensor input polarity                               | 0                            | 0 to 2                   |          | 0: Do not use, 1: Contact a, 2: Contact b                                                                                                    |
| 16  | Creep-sensor input polarity                                 | 0                            | 0 to 2                   |          | 0: Do not use, 1: Contact a, 2: Contact b                                                                                                    |
| 17  | Initial home-sensor pull-out speed at home return           | 10                           | 1 to 100                 | mm/sec   |                                                                                                    |
| 18  | Creep speed at home return                                  | 100                          | 1 to 500                 | mm/sec   | End search speed in the creep-sensor non-detection section, if a creep sensor is used                                                                                                    |
| 19  | End search speed at home return                             | 20                           | 1 to 100                 | mm/sec   |                                                                                                    |
| 20  | Phase-Z search speed at home return                         | 3                            | 1 to 10                  |          | Exercise caution, since limitations apply depending on the read/encoder pulse count.                                                                                                    |
| 21  | Offset travel distance at home return                       | 1000                         | -9999999 to<br>99999999  |          | Offset travel distance from the ideal phase-Z position (Positive value = Applied in the direction of moving away from the end) (Refer to axis-specific parameter No. 76)  * Note when an absolute encoder is used If a value near an integer multiple of the phase-Z distance (including an offset travel of 0) is set in this parameter, the servo will lock above Z-phase when an ABS reset is performed, in which case the coordinate may deviate by the number of phase-Z pulses.  Never set a value near an integer multiple of the phase-Z distance. (Provide a sufficient margin relative to the amplitude of the servo system.) |
| 22  | Allowable phase-Z position error check value at home return | 500                          |                          | 0.001 mm | Minimum allowable distance between the end (mechanical or LS) and Z-phase in a rotary encoder specification. Phase-Z search limit in a linear encoder specification.                                                                                                    |
| 23  | Phase-Z count per encoder revolution                        | 1                            | 1 to 8                   |          | Only "1" can be set, in the case of an absolute encoder. Invalid in the case of a linear encoder.                                                                                                    |
| 24  | Push stop check time at home return                         | 700                          | 1 to 5000                | msec     |                                                                                                    |
| 25  | Push stop check time at positioning                         | 500                          | 1 to 5000                | msec     |                                                                                                    |

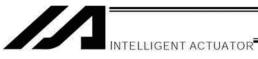

| No.         | Parameter name                                                                                   | Default value<br>(Reference) | Input range              | Unit                            | Remarks                                                                                                    |
|-------------|--------------------------------------------------------------------------------------------------|------------------------------|--------------------------|---------------------------------|----------------------------------------------------------------------------------------------------|
| 26          | (Phase-Z evacuation distance at absolute home return (old))                                      | 1000                         | 0 to 99999               | 0.001 mm                        | = Applied in the direction of moving away from the end) (Phase-shift prevention margin) (Refer to axis-specific parameter No. 76)                                                                                                  |
| 27          | Maximum motor speed                                                                              | 5000                         | Reference only           | rpm,<br>mm/sec                  | In rpm when a rotary encoder is used, or in mm/sec when a linear encoder is used (cannot be changed).                                                                                                    |
| 28          | Maximum operating speed of each axis                                                             | 1000                         | 1 to 9999                | mm/s                            |                                                                                                    |
| 29          | VLMX speed                                                                                       | 1000                         | 1 to 9999                | mm/s                            | During VLMX operation, the maximum operating speed of each axis or VLMX speed, whichever is lower, is used as the maximum speed of the applicable axis.                                                                            |
| 30          | Servo ON check time                                                                              | 150                          | 0 to 5000                |                                 | Brake equipped: Time after receiving a servo-ON start response until start of brake unlocking Brake not equipped: Time after receiving a servo ON start response until transition to an operation-enabled status                   |
| 31          | Offset travel speed at home return                                                               | 3                            | 1 to 500                 | mm/sec                          |                                                                                                    |
| 32          | Actual distance between<br>Zphase and end                                                        | -1                           | -1 to 99999              | 0.001 mm                        | Acquire / maintain the distance between the mechanical end (for sensor type, sensor detection position) and the home position. To acquire, set -1 to return home and then complete. [Refer to 12. Use Examples of Key Parameters.] |
| 33          | Ideal distance between Zphase and end                                                            | 0                            | 0 to 99999               | 0.001 mm                        | It is a parameter to store the acquired value in Each Axis Parameter No. 32 Have a manual operation for rewriting.                                                                                                    |
| 34          | Brake equipment specification                                                                    | 0                            | 0 to 1                   |                                 | 0: Not equipped, 1: Equipped *Effective when Each Axis Parameter No. 103 = 0                                                                                                    |
| 35          | Brake unlock check time                                                                          | 150                          | 0 to 3000                | msec                            | Time after receiving a brake-unlock start response until transition to an operation-enabled status                                                                                                    |
| 36          | Brake lock check time                                                                            | 300                          | 0 to 1000                | msec                            | Time after receiving a brake-lock start response until start of servo OFF                                                                                                    |
| 37          | Encoder linear/rotary type                                                                       | 0                            | 0 to 1                   |                                 | 0: Rotary encoder<br>1: Linear encoder                                                                                                    |
| 38          | Encoder ABS/INC type                                                                             | 0                            | 0 to 1                   |                                 | 0: INC, 1: ABS                                                                                                    |
| 39          | Magnetic-pole sensor<br>equipment specification<br>(For future expansion =<br>Change prohibited) | 1                            | 0 to 1                   |                                 | 0: Not equipped, 1: Equipped                                                                                                    |
| 40          | For future expansion (change prohibited)                                                         | 0                            | 0 to 1                   |                                 |                                                                                                    |
| 41          | For future expansion (change prohibited)                                                         | 25                           | 1 to 100                 | DRVVR                           |                                                                                                    |
| 42          | Encoder resolution                                                                               | 131072                       | 0 to 99999999            | Pulse/rev,<br>0.001<br>mm/pulse | Pulses (before division)/rev, in the case of a rotary encoder. 0.001 mm/pulse (before division), in the case of a linear encoder.                                                                                                  |
| 43          | Encoder division ratio                                                                           | 3                            | -7 to 7                  |                                 | Pulses are multiplied by ("n"th power of 1/2).                                                                                                    |
| 44          | Length measurement correction                                                                    | 0                            | -99999999 to<br>99999999 | 0.001<br>mm/1m                  | Effective when linear axis and also rotary encoder (Coordinates other than the encoder reference Z point will change proportionally.)                                                                                              |
| 45          | Input polarity of broken-belt detection sensor                                                   | 0                            | 0 to 2                   |                                 | 0: Do not use, 1: Contact a, 2: Contact b<br>(Main application version 0.71 or later)                                                                                                    |
| 46          | (For expansion)                                                                                  | 0                            |                          |                                 |                                                                                                    |
| 47          | Screw lead                                                                                       | 20000                        | 1 to 99999999            | 0.001 mm                        | Valid only for linear movement axes. Invalid in the case of a linear encoder.                                                                                                    |
| 48 to<br>49 | (For expansion)                                                                                  | 0                            |                          |                                 |                                                                                                    |
| 50          | Gear ratio numerator                                                                             | 1                            | 1 to 99999999            |                                 | Invalid in the case of a linear encoder.                                                                                                    |
| 51          | Gear ratio denominator                                                                           | 1                            | 1 to 99999999            |                                 | Invalid in the case of a linear encoder.                                                                                                    |

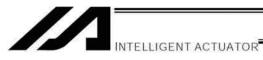

| No.   | Parameter name                                              | Default value<br>(Reference) | Input range        | Unit     | Remarks                                                                                                    |
|-------|-------------------------------------------------------------|------------------------------|--------------------|----------|----------------------------------------------------------------------------------------------------|
| 52    | Synchro setting hit pattern 1                               |                              | 0H to              |          | * Effective only when specified for the synchro slave axis                                                                                                    |
| 52    | Synchro setting bit pattern 1                               | 0                            | OH to<br>FFFFFFFH  |          | * Effective only when specified for the synchro slave axis.  (Main application version 0.62 or later)  Bits 8 to 11: Selection of use of Z-phase of the synchro slave axis during home return of the incremental encoder (INC-INC control)  (0: Do not use Z-phase of the slave axis  1: Use not use Z-phase of the slave axis)  * If Z-phase of the slave axis is used, the following parameters of the slave axis will become effective: "Axis-specific parameter No. 21, Offset travel distance at home return"  "Axis-specific parameter No. 12, Home preset value"  * Adjustment method when Z-phase of the slave axis is used  [1] Complete a home return in the synchronized mode.  • Ignore the "Error No. DOA, Driver overload error" that generates upon completion of home return.  • If an "Error No. C9C, Defective phase-Z position error" generates, the relationship of the installed positions of both synchro axes must be adjusted.  • If an "Error No. C72/D6B, Overrun error" generates, adjust the relationship of the installed positions of both synchro axes or set "Axis-specific parameter No. 15, Overrun-sensor input polarity" to "0 (Do not use)" and stop using the overrun sensor.  [2] Turn the servo OFF by actuating an emergency stop.  [3] Align the physical position relationship of the synchro master axis and slave axis and then read off their present position coordinates.  [4] Calculate the value of "present position coordinates of synchro slave axis — present position coordinates of synchro slave axis — present position coordinates of synchro slave axis — present position coordinates of synchro slave axis — the calculated value in "Axis-specific parameter No. 21, Offset travel distance at home return" for the synchro slave axis (Exercise caution that unit conversion is required in the above calculation.) |
|       |                                                             |                              |                    |          | power ON reset of the controller.  * Effective only when specified for the synchro slave axis.  (Main application version 0.63 or later)                                                                                                    |
| 53    | Setting bit pattern 1 of each axis                          | 0                            | 0H to<br>FFFFFFFH  |          |                                                                                                    |
| 54    | Travel distance for push stop detection at home return      | 20                           | 1 to 99999         |          | Used to confirm pushing action at the time of home return.                                                                                                    |
| 55    | Travel distance for push stop detection at positioning      | 30                           | 1 to 99999         | 0.001 mm | Used to confirm pushing action according to the PUSH command.                                                                                                    |
| 56    | Push-abort deviation ratio at home return                   | 2000                         | 1 to 99999         |          | Deviation is compared against "Steady-state deviation of push speed + Push-speed pulse speed x Abort deviation ratio."                                                                                                    |
| 57    | Push-abort deviation ratio at positioning                   | 5000                         | 1 to 99999         |          | Deviation is compared against "Steady-state deviation of push speed + Push-speed pulse speed x Abort deviation ratio."                                                                                                    |
| 58    | Positioning band                                            | 100                          | 1 to 9999          | 0.001 mm | * Related information: Axis-specific parameter No. 52                                                                                                    |
| 59    | Allowable deviation error ratio (Maximum speed pulse ratio) | 27                           | 1 to 99            |          | Deviation is compared against "Steady-state deviation of maximum operating speed of each axis + Pulse speed of maximum operating speed of each axis x Allowable deviation error ratio."                                                                                                    |
| 60    | Position gain                                               | 30                           | 1 to 9999          | /s       |                                                                                                    |
|       | FAG                                                         | 0                            | 0 to 99            |          |                                                                                                    |
| 62    | Synchro FB gain                                             | 77                           | 0 to 1000          | D. I     |                                                                                                    |
| 63    | Stop special output range                                   | 1                            | 0 to 9999          | Pulse    | Invalid if "0" is set.                                                                                                    |
| 64 65 | Stop special output value Mating synchro-axis number        | 1 0                          | 0 to 999<br>0 to 8 | DRVVR    | Must be input for both axes. (Of the axis pair, the axis with the smaller axis number becomes the master axis. Both axes must have the same resolution characteristics. Commands cannot be issued to the slave axis.)  * The actuators must be installed by physically aligning the "positions at the end of home return" of the synchro master and slave axes. (Invalid if "0" is set)                                                                                                    |
| 66    | Mode selection for rotational movement axis                 | 0                            | 0 to 5             |          | 0: Normal, 1: Index mode                                                                                                    |
| 67    | Short-cut control selection for rotational movement axis    | 0                            | 0 to 5             |          | Do not select, 1: Select (Valid only in the index mode AND when an incremental encoder is used)                                                                                                    |
| 68    | Mode selection for linear movement axis                     | 0                            | 0 to 5             |          | Normal, 1: Infinite-stroke mode (Note: Positioning boundary applies. This setting can be specified only when an incremental encoder is used.)                                                                                                    |
| 69    | Torque limit upon stopping of synchro slave axis            | 0                            | 0 to 70            | %        | Not limited, if "0." Effective only when specified for the synchro slave axis.  * Related information: Axis-specific parameter No. 52 (Main application version 0.59 or later)                                                                                                    |
| 70    | For future expansion                                        | 0                            | Reference only     |          |                                                                                                    |
| 71    | For future expansion                                        | 0                            | Reference only     |          |                                                                                                    |

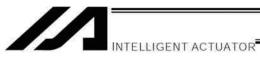

| No.          | Parameter name                                                  | Default value<br>(Reference) | Input range              | Unit     | Remarks                                                                                                    |
|--------------|-----------------------------------------------------------------|------------------------------|--------------------------|----------|----------------------------------------------------------------------------------------------------|
| 72           | DRVVR + offset                                                  | 0                            | Reference only           | DRVVR    | (Change prohibited) To maintain symmetry of the positive and negative sides.                                                                                                    |
| 73           | DRVVR – offset                                                  | 0                            | Reference only           | DRVVR    | (Change prohibited) To maintain symmetry of the positive and negative sides.                                                                                                    |
| 74           | For future expansion                                            | 0                            | Reference only           |          |                                                                                                    |
| 75           | For future expansion                                            | 0                            | Reference only           |          |                                                                                                    |
| 76           | Home-adjustment parameter set selection                         | 1                            | Reference<br>only        |          | (Change prohibited) 0: P21 = Phase-Z evacuation distance at INC home return P12 = Ideal phase-Z position coordinate 1: P32 is read automatically even when P33 = 0. P33 = 0 indicates "actual distance." P21 = Offset travel at home return P12 = Coordinate achieved by offset travel at home return P26 = Invalid (To facilitate adjustment)                                                                                                    |
| 77           | Synchro S pulse                                                 | 3                            | 0 to 99999               | Pulse    | * Related information: Axis-specific parameter No. 52                                                                                                    |
| 78           | Maximum takeoff command amount                                  | 0                            | -3000 to 3000            | 0.001 mm | Maximum lift command amount before brake unlock (Input with sign) (Suppression of momentary drop upon servo ON when a heavy object is placed)  * Important: Input using the same sign as the rising coordinate direction. (0.100 mm to 0.500 mm in absolute value as a guideline)  * The servo-ON check time (axis-specific parameter No. 30) must also be extended (approx. 1000 to 1500 msec) to provide a sufficient time for rise-direction torque to follow. (Valid only when installation of brake is specified.) |
| 79           | Actual takeoff check distance                                   | 5                            | 0 to 3000                | 0.001 mm | '                                                                                                    |
| 80           | Maximum forced-feed range                                       | 0                            | 0 to 9999                |          | For reduction of settling time. (Invalid range if "0" is set) (Approx. 1.000 mm as a guideline)                                                                                                    |
| 81           | Minimum forced-feed range                                       | 200                          | 0 to 9999                | 0.001 mm |                                                                                                    |
| 82           | Medium forced-feed range                                        | 600                          | 0 to 9999                | 0.001 mm |                                                                                                    |
| 83           | Absolute synchro slave-axis initialization cancellation         | 0                            | 0 to 5                   |          | Valid only with a synchro slave axis.                                                                                                    |
| 84           | Maximum synchronization correction speed of synchro slave axis  | 5                            | 0 to 100                 | mm/sec   | Maximum travel speed for synchronization position correction of slave axis. Valid only with a synchro slave axis.  * Note: Not limited by the safety speed.                                                                                                    |
| 85           | Home-return acceleration/<br>deceleration                       | 15                           | 1 to 300                 | 0.01 G   |                                                                                                    |
| 86           | Zone 1 MAX                                                      | 0                            | -99999999 to<br>99999999 | 0.001 mm | Valid only when MAX > MIN. * Must be inside the range for at least 3 msec                                                                                                    |
| 87           | Zone 1 MIN                                                      | 0                            | -99999999 to<br>99999999 | 0.001 mm | Valid only when MAX > MIN. * Must be inside the range for at least 3 msec                                                                                                    |
| 88           | Zone 1 output number                                            | 0                            | 0 to 899                 |          | Physical output port or global flag (Output is invalid if "0" is input; multiple specification is invalid)                                                                                                    |
| 89           | Zone 2 MAX                                                      | 0                            | -99999999 to<br>99999999 |          | Valid only when MAX > MIN. * Must be inside the range for at least 3 msec                                                                                                    |
| 90           | Zone 2 MIN                                                      | 0                            | 99999999                 | 0.001 mm | Valid only when MAX > MIN. * Must be inside the range for at least 3 msec                                                                                                    |
| 91           | Zone 2 output number                                            | 0                            | 0 to 899                 |          | Physical output port or global flag (Output is invalid if "0" is input; multiple specification is invalid)                                                                                                    |
| 92           | Zone 3 MAX                                                      | 0                            | -99999999 to<br>99999999 | 0.001 mm | , ,                                                                                                    |
| 93           | Zone 3 MIN                                                      | 0                            | -99999999 to<br>99999999 | 0.001 mm | Valid only when MAX > MIN. * Must be inside the range for at least 3 msec                                                                                                    |
| 94           | Zone 3 output number                                            | 0                            | 0 to 899                 |          | Physical output port or global flag (Output is invalid if "0" is input; multiple specification is invalid)                                                                                                    |
| 95           | Zone 4 MAX                                                      | 0                            | -99999999 to<br>99999999 | 0.001 mm | Valid only when MAX > MIN. * Must be inside the range for at least 3 msec                                                                                                    |
| 96           | Zone 4 MIN                                                      | 0                            | -99999999 to<br>99999999 | 0.001 mm | Valid only when MAX > MIN. * Must be inside the range for at least 3 msec.                                                                                                    |
| 97           | Zone 4 output number                                            | 0                            | 0 to 899                 |          | Physical output port or global flag (Output is invalid if "0" is input; multiple specification is invalid)                                                                                                    |
| 98 to<br>100 | (For expansion)                                                 | 0                            | ~                        |          |                                                                                                    |
| 101          | Allowable time for exceeding continuous-operation enable torque | 0                            | 0 to 300                 | S        | If 0, the allowable time for exceeding continuous-operation enable torque is not monitored. (Main application version 0.71 or later)                                                                                                    |

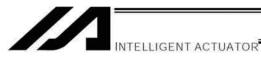

| No.           | Parameter name                                                                                                    | Default value<br>(Reference) | Input range              | Unit                  | Remarks                                                                                                    |
|---------------|----------------------------------------------------------------------------------------------------|------------------------------|--------------------------|-----------------------|----------------------------------------------------------------------------------------------------|
| 102           | Synchronizing on/off<br>Switchover Mating Axis<br>Number                                                                    | 0                            | 0 to 8                   |                       | Mutual input necessary (smaller axis number is to be the master axis in a pair.) Only resolution related same characteristic axes can be selected. It is invalid to issue a command to a slave axis. (Ineffective at 0) It is necessary to set the actuators with the synchronizing master and slave axes matched physically at "home-return end position". (Related information: Axis-specific parameter No. 65) (Main application version 1.17 or later)                                                                                                    |
| 103           | Brake output control method select                                                                                          | 0                            | 0 ~ 1                    |                       | System Brake Control (for brake control by the system when Each Axis Parameter No. 34 "Brake Installation Indication" = 1)     User Control (User control available in Virtual Output Port No. 7301 to 7306                                                                                                    |
| 104           | Target axis specification for multiple-slider near-miss detection                                                           | ОН                           | 0H to<br>FFFFFFFH        |                       | Bits 0 to 3: Mating axis number of near-miss detection target (on the positive side of the coordinate system of the target axis)  Bits 4 to 7: Mating axis number of near-miss detection target (on the negative side of the coordinate system of the target axis)  * The mating axis must be entered for each axis.  (Of the pair, the axis with the smaller axis number becomes the main axis for the sake of convenience.)  * For each axis, only an axis whose resolution and other related characteristics are the same can be specified as a mating axis  * In the case of synchro axes, always specify the synchro maste axis. (Specification of the synchro slave axis is prohibited.)  * Specify "0" if no adjacent slider is present on the applicable side of the coordinate system of the target axis. (Main application version 0.51 or later) |
| 105           | Effective stroke of multiple sliders                                                                                        | 0                            | 0 to 99999999            | 0.001 mm              | Set the result of [Inter-slider distance at the farthest position allowed] – [Inter-slider distance at the closest position allowed] when both axes subject to multiple-slider near-miss detection are inside the range of operation. (This parameter is valid only for the master axis between the multiple-slider axes.)  (Main application version 0.51 or later)                                                                                                    |
| 106           | Emergency deceleration<br>margin upon multiple-slider<br>near-miss detection                                                | 5                            | 0 to 999                 | 0.01 G                | (Main application version 0.51 or later)                                                                                                    |
| 107           | Multiple-slider setting: Bit pattern 1                                                                                      | 12H                          | OH to<br>FFFFFFFH        |                       | Bits 0 to 3: Margin for multiple-slider actual position near-miss detection (mm) (Of the multiple sliders, only the parameter for the master axis is valid.) (Main application version 0.51 or later) Bits 4 to 7: Margin for multiple-slider command position nearmiss detection (mm) (Of the multiple sliders, only the parameter for the master axis is valid.) (Main application version 0.51 or later)                                                                                                    |
| 108           | Positioning control switching band for synchro slave axis                                                                   | 5000                         | 1 to 99999               | 0.001 mm              | Effective only when specified for the synchro slave axis.  * Related information: Axis-specific parameter No. 52 (Main application version 0.62 or later)                                                                                                    |
| 109           | Specification of mating<br>axis for ball-screw spline<br>correction (linear movement<br>axis + rotational movement<br>axis) | 0                            | 0 to 8                   |                       | This parameter must be entered for both axes.  0: Invalid  1 to 8: Mating axis number  * Related information: Axis-specific parameter No. 1  (Main application version 0.82 or later)                                                                                                    |
| 110 to<br>118 | (For expansion)                                                                                                    | 0                            | ~                        |                       |                                                                                                    |
| 119           | FSG                                                                                                    | 0                            | 0 to 100                 |                       |                                                                                                    |
| 120           | FFF                                                                                                    | 10                           | 0 to 100                 |                       | * Change is prohibited unless instructed by the manufacturer.                                                                                                    |
| 121 to<br>133 | (For expansion)                                                                                                    | 0                            | ~                        |                       |                                                                                                    |
| 134           | Maximum Operation Speed for Each Axis                                                                                       | 0                            | 0 to 999                 | 0.01G                 | Ineffective when set to 0 or below. Restriction is to be made regarding All Axes Parameter No.22 "Maximum Acceleration". (XSEL-P/Q/PCT/QCT main application Ver. 1.15 or later)                                                                                                    |
| 135           | Maximum Operation Deceleration for Each Axis                                                                                | 0                            | 0 to 999                 | 0.01G                 | Ineffective when set to 0 or below. Restriction is to be made regarding All Axes Parameter No.23 "Maximum Deceleration". (XSEL-P/Q/PCT/QCT main application Ver. 1.15 or later)                                                                                                    |
| 136           | Minimum Emergency<br>Deceleration for Each Axis                                                                             | 0                            | 0 to 999                 | 0.01G                 | Olneffective when set to 0 or below. Restriction is to be made regarding All Axes Parameter No.24 "Minimum Emergency Deceleration". (XSEL-P/Q/pCT/QCT main application Ver. 1.15 or later)                                                                                                    |
| 137 to<br>140 | (For expansion)                                                                                                    | 0                            | ~                        |                       |                                                                                                    |
| 141           | Reference coordinate after automatic refresh of home preset value                                                           | 0                            | -99999999 to<br>99999999 | 0.001 mm<br>0.001 deg | Valid only for ball-screw spline axes.     Related information: Axis-specific parameter Nos. 10, 12, 144     (Main application version 0.82 or later)                                                                                                    |

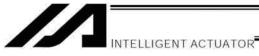

|               | opecine i arameter                                                                                                    |                              |                         |                 |                                                                                                    |
|---------------|----------------------------------------------------------------------------------------------------|------------------------------|-------------------------|-----------------|----------------------------------------------------------------------------------------------------|
| No.           | Parameter name                                                                                                    | Default value<br>(Reference) | Input range             | Unit            | Remarks                                                                                                    |
| 142           | Coordinate direction selection for rotational movement axis linear movement axis ballscrew spline correction (linear movement axis + rotational movement axis) | 0                            | 0 to 1                  |                 | Positive coordinate direction of rotational movement axis Positive coordinate direction of linear movement axis     Positive coordinate direction of rotational movement axis Negative coordinate direction of linear movement axis     Valid only for ball-screw spline linear movement axes.     (Main application version 0.82 or later)                                                              |
| 143           | (For expansion)                                                                                                    | 0                            | ~                       |                 |                                                                                                    |
| 144           | End offset travel when<br>standing by at reference<br>coordinate after automatic<br>refresh of home preset value                                               | 5500                         | -9999999 to<br>99999999 | 0.001 mm        | (Positive value = Direction of moving away from the end) (If "3" is specified in axis-specific parameter No. 10, "Home return method," the actuator will move by the value set in this parameter (distance) following an end search.) * Valid only for ball-screw spline linear movement axes.  * Related information: Axis-specific parameter Nos. 10, 12, 141 (Main application version 0.82 or later) |
| 145 to<br>150 | (For expansion)                                                                                                    | 0                            | ~                       |                 |                                                                                                    |
| 151           | Attenuation characteristic coefficent 1 (Parameter set 1)                                                                                                    | 10                           | 0 to 1000               | 1/1000<br>Rate  | For anti-vibration control (Indicates width of notch filter attenuation) (Main application version 0.84 or later)                                                                                                    |
| 152           | Attenuation characteristic coefficent 2 (Parameter set 1)                                                                                                    | 1000                         | 0 to 1000               | 1/1000<br>Rate  | For anti-vibration control (Indicates depth of notch filter attenuation) (Main application version 0.84 or later)                                                                                                    |
| 153           | Natural vibration frequency (Parameter set 1)                                                                                                    | 10000                        | 500 to 100000           | 1/1000<br>Hz    | For anti-vibration control (Main application version 0.84 or later)                                                                                                    |
| 154           | Notch filter gain<br>(Parameter set 1)                                                                                                    | 9950                         | 1 to 20000              | 1/10000<br>Rate | For anti-vibration control (Indicates ratio of output of notch filter attenuation) (Main application version 0.84 or later)                                                                                                    |
| 155           | System reservation                                                                                                    | 0                            | ~                       |                 |                                                                                                    |
| 156           | Attenuation characteristic coefficent 1 (Parameter set 2)                                                                                                    | 10                           | 0 to 1000               | 1/1000<br>Rate  | For anti-vibration control (Indicates width of notch filter attenuation) (Main application version 0.84 or later)                                                                                                    |
| 157           | Attenuation characteristic coefficent 2 (Parameter set 2)                                                                                                    | 1000                         | 0 to 1000               | 1/1000<br>Rate  | For anti-vibration control (Indicates depth of notch filter attenuation) (Main application version 0.84 or later)                                                                                                    |
| 158           | Natural vibration frequency (Parameter set 2)                                                                                                    | 10000                        | 500 to 100000           | 1/1000<br>Hz    | For anti-vibration control (Main application version 0.84 or later)                                                                                                    |
| 159           | Notch filter gain<br>(Parameter set 2)                                                                                                    | 9950                         | 1 to 20000              | 1/10000<br>Rate | For anti-vibration control (Indicates ratio of output of notch filter attenuation) (Main application version 0.84 or later)                                                                                                    |
| 160           | System reservation                                                                                                    | 0                            | ~                       |                 |                                                                                                    |
| 161           | Attenuation characteristic coefficent 1 (Parameter set 3)                                                                                                    | 10                           | 0 to 1000               | 1/1000<br>Rate  | For anti-vibration control (Indicates width of notch filter attenuation) (Main application version 0.84 or later)                                                                                                    |
| 162           | Attenuation characteristic coefficent 2 (Parameter set 3)                                                                                                    | 1000                         | 0 to 1000               | 1/1000<br>Rate  | For anti-vibration control (Indicates depth of notch filter attenuation) (Main application version 0.84 or later)                                                                                                    |
| 163           | Natural vibration frequency<br>(Parameter set 3)                                                                                                    | 10000                        | 500 to 100000           | 1/1000<br>Hz    | For anti-vibration control<br>(Main application version 0.84 or later)                                                                                                    |
| 164           | Notch filter gain<br>(Parameter set 3)                                                                                                    | 9950                         | 1 to 20000              | 1/10000<br>Rate | For anti-vibration control (Indicates ratio of output of notch filter attenuation) (Main application version 0.84 or later)                                                                                                    |
| 166           | Drive disable specification<br>(Main application version 0.98<br>or later)                                                                                     | 0                            | 0 to 1                  | -               | 0: Enable drive, 1: Disable drive                                                                                                    |
| 167           | Slave operation command<br>source unit type (Main<br>application version 0.98 or<br>later)                                                                     | 0                            | 0 to 10                 | -               | 0: None, 1: Pulse I/O board axis                                                                                                    |
| 168           | Slave operation command<br>source device number (Main<br>application version 0.98 or<br>later)                                                                 | 0                            | 0 to 99999999           | -               | Specify an axis number from 0 to 15 when pulse I/O board axis slave operation is performed.                                                                                                    |
| 169 to<br>193 | (For expansion)                                                                                                    | 0                            | ~                       |                 |                                                                                                    |
| 194           | ACMX + acceleration 3                                                                                                    | 30                           | 1 to 999                | 0.01G           | Same as Each Axis Parameter No.2                                                                                                    |
|               | ACMX - acceleration 3                                                                                                    | 30                           | 1 to 999                | 0.01G           | Same as Each Axis Parameter No.3                                                                                                    |
| 196           | ACMX + acceleration 4                                                                                                    | 30                           | 1 to 999                | 0.01G           | Same as Each Axis Parameter No.2                                                                                                    |
|               | ACMX - acceleration 4 (For expansion)                                                                                                    | 30<br>0                      | 1 to 999<br>~           | 0.01G           | Same as Each Axis Parameter No.3                                                                                                    |
| 200<br>201 to | (For expansion)                                                                                                    | 0                            | ~                       |                 | (Main application version 0.52 or later/F-ROM 32-Mbit version only)                                                                                                    |
| 250           | , ,                                                                                                    |                              |                         |                 |                                                                                                    |

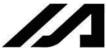

### INTELLIGENT ACTUATOR

# 4. Driver Card Parameters

|     | 211101 001101 010101010                                                                                    |                           |                   |      |                                    |
|-----|----------------------------------------------------------------------------------------------------|---------------------------|-------------------|------|------------------------------------|
| No. | Parameter name                                                                                             | Default value (Reference) | Input range       | Unit | Remarks                            |
| 1   | Type (upper) (Manufacturing information)                                                                   | Space                     | Reference only    |      | For adjustment by the manufacturer |
| 2   | Type (middle) (Manufacturing information)                                                                  | Space                     | Reference only    |      | For adjustment by the manufacturer |
| 3   | Type (lower) (Manufacturing information)                                                                   | Space                     | Reference only    |      | For adjustment by the manufacturer |
| 4   | Manufacturing data (Manufacturing information)                                                             | Space                     | Reference only    |      | For adjustment by the manufacturer |
| 5   | Manufacturing data (Manufacturing information)                                                             | Space                     | Reference only    |      | For adjustment by the manufacturer |
| 6   | Manufacturing data (Manufacturing information)                                                             | Space                     | Reference only    |      | For adjustment by the manufacturer |
| 7   | Manufacturing data (Manufacturing information)                                                             | Space                     | Reference only    |      | For adjustment by the manufacturer |
| 8   | Board type (Function information)                                                                          | 31                        | Reference only    |      | For adjustment by the manufacturer |
| 9   | Installation type word 1 (Function information)                                                            | 0101H                     | Reference only    |      | For adjustment by the manufacturer |
| 10  | Installation type word 2 (Function information)                                                            | 0000H                     | Reference only    |      | For adjustment by the manufacturer |
| 11  | (Function information)                                                                                     | 0000H                     | Reference only    |      |                                    |
| 12  | Software version<br>(Function information)                                                                 | 0000H                     | Reference only    |      | For adjustment by the manufacturer |
| 13  | Maximum supported motor ID number (Function information)                                                   | 0000H                     | Reference only    |      | For adjustment by the manufacturer |
| 14  | Motor control data use selection (Function information)                                                    | 0000H                     | Reference only    |      | For adjustment by the manufacturer |
| 15  | (Function information)                                                                                     | 0000H                     | Reference only    |      | For adjustment by the manufacturer |
| 16  | (Function information)                                                                                     | 0000H                     | Reference only    |      | For adjustment by the manufacturer |
| 17  | (Function information)                                                                                     | H0000                     | Reference only    |      | For adjustment by the manufacturer |
| 18  | (Function information)                                                                                     | 0000H                     | Reference only    |      | For adjustment by the manufacturer |
| 19  | (Function information)                                                                                     | 0000H                     | Reference only    |      | For adjustment by the manufacturer |
| 20  | (Function information)                                                                                     | 0000H                     | Reference only    |      | For adjustment by the manufacturer |
| 21  | (Function information)                                                                                     | 0000H                     | Reference only    |      | For adjustment by the manufacturer |
| 22  | (Function information)                                                                                     | 0000H                     | Reference only    |      | For adjustment by the manufacturer |
| 23  | (Configuration information)                                                                                | 0000H                     | Reference only    |      | For adjustment by the manufacturer |
| 24  | Configuration capacity (rated motor output) (compatible with E, priority on E) (configuration information) | 003CH                     | Reference<br>only |      | For adjustment by the manufacturer |
| 25  | Configuration voltage (motor voltage)<br>(compatible with E, priority on E)<br>(configuration information) | 00C8H                     | Reference<br>only |      | For adjustment by the manufacturer |
| 26  | Motor/encoder configuration information (compatible with E, priority on E) (configuration information)     | 0000H                     | Reference<br>only |      | For adjustment by the manufacturer |
| 27  | (Configuration information)                                                                                | 0000H                     | Reference only    |      | For adjustment by the manufacturer |
| 28  | (Configuration information)                                                                                | 0000H                     | Reference only    |      | For adjustment by the manufacturer |

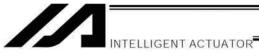

# **Driver Card Parameters**

| No.         | Parameter name                                                                                            | Default value (Reference) | Input range       | Unit | Remarks                                                                          |
|-------------|----------------------------------------------------------------------------------------------------|---------------------------|-------------------|------|----------------------------------------------------------------------------------|
| 29          | Motor/encoder characteristic<br>word (compatible with E,<br>priority on E) (configuration<br>information) | 0004H                     | Reference<br>only |      | For adjustment by the manufacturer                                               |
| 30          | Motor/encoder control word 1 (compatible with E, priority on E) (configuration information)               | 5000                      | Reference<br>only |      | For adjustment by the manufacturer                                               |
| 31          | Motor/encoder control word 2 (compatible with E, priority on E) (configuration information)               | 0000H                     | Reference<br>only |      | For adjustment by the manufacturer                                               |
| 32          | Motor/encoder control word 3 (configuration information) (Encoder cable length) [m]                       | 2                         | Reference<br>only |      | Encoder cable length (m)  * Be sure to change this parameter after retrofitting. |
| 33          | Motor/encoder control word 4 (configuration information)                                                  | 14H                       | Reference only    |      | For adjustment by the manufacturer                                               |
| 34          | Motor/encoder control word 5 (configuration information)                                                  | 0000H                     | Reference only    |      | For adjustment by the manufacturer                                               |
| 35          | (Configuration information)                                                                               | 0000H                     | Reference only    |      | For adjustment by the manufacturer                                               |
| 36          | (Configuration information)                                                                               | 0000H                     | Reference only    |      | For adjustment by the manufacturer                                               |
| 37          | Pressing torque limit max in positioning                                                                  | 70                        | 0 to 300          | %    | (Main application Ver. 0.71 or later)                                            |
| 38          | Push torque limit at positioning                                                                          | 70                        | 0 to 300          | %    |                                                                                  |
| 39          | Push torque limit at home return                                                                          | 100                       | 0 to 150          | %    |                                                                                  |
| 40          | Maximum torque limit                                                                                      | 300                       | 10 to 400         | %    | *The maximum value that can be set varies depending on the motor, etc.           |
| 41          | Dynamic brake operation specification                                                                     | 0                         | 0 to 1            |      | 0: Disable, 1: Enable                                                            |
| 42          | Software DB operation specification                                                                       | 0                         | 0 to 1            |      | 0: Enable, 1: Disable                                                            |
| 43          | Speed loop gain                                                                                           | 500                       | 1 to 32767        |      | Proportional gain                                                                |
| 44          | Speed loop integration time constant                                                                      | 30                        | 0 to 1000         |      | Integral gain                                                                    |
| 45          | Torque filter time constant                                                                               | 0                         | 0 to 2500         |      |                                                                                  |
| 46          | Current control band number                                                                               | 4                         | 0 to 4            |      |                                                                                  |
| 47 to<br>52 | (For expansion)                                                                                           | 0H                        | 0000H to<br>FFFFH |      |                                                                                  |
| 53          | Current control word 1                                                                                    | 0H                        | Reference only    |      | For adjustment by the manufacturer                                               |
| 54          | Current control word 2                                                                                    | 0H                        | Reference only    |      | For adjustment by the manufacturer                                               |
| 55          | Current control word 3                                                                                    | 0H                        | Reference only    |      | For adjustment by the manufacturer                                               |
| 56          | Current control word 4                                                                                    | 0H                        | Reference only    |      | For adjustment by the manufacturer                                               |
| 57          | Current control word 5                                                                                    | 0H                        | Reference only    |      | For adjustment by the manufacturer                                               |
| 58          | Current control word 6                                                                                    | 0H                        | Reference only    |      | For adjustment by the manufacturer                                               |
| 59          | Current control word 7                                                                                    | 0H                        | 0000H to          |      | For adjustment by the manufacturer                                               |
| 60          | Current control word 8                                                                                    | 0H                        | 0000H to          |      | For adjustment by the manufacturer                                               |

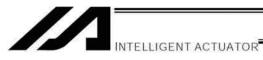

# **Driver Card Parameters**

| No.         | Parameter name                       | Default value<br>(Reference) | Input range       | Unit | Remarks                            |
|-------------|--------------------------------------|------------------------------|-------------------|------|------------------------------------|
| 61 to<br>67 | (For expansion)                      | 0H                           | 0000H to<br>FFFFH |      |                                    |
| 68          | Current control query information 01 | 0H                           | Reference only    |      | For adjustment by the manufacturer |
| 69          | Current control query information 02 | 0H                           | Reference only    |      | For adjustment by the manufacturer |
| 70          | Current control query information 03 | 0H                           | Reference only    |      | For adjustment by the manufacturer |
| 71          | Current control query information 04 | 0H                           | Reference only    |      | For adjustment by the manufacturer |
| 72          | Current control query information 05 | 0H                           | Reference only    |      | For adjustment by the manufacturer |
| 73          | Current control query information 06 | 0H                           | Reference only    |      | For adjustment by the manufacturer |
| 74          | Current control query information 07 | 0H                           | Reference only    |      | For adjustment by the manufacturer |
| 75          | Current control query information 08 | 0H                           | Reference only    |      | For adjustment by the manufacturer |
| 76          | Current control query information 09 | 0H                           | Reference only    |      | For adjustment by the manufacturer |
| 77          | Current control query information 10 | 0H                           | Reference only    |      | For adjustment by the manufacturer |
| 78          | Current control query information 11 | 0H                           | Reference only    |      | For adjustment by the manufacturer |
| 79          | Current control query information 12 | 0H                           | Reference only    |      | For adjustment by the manufacturer |
| 80          | Current control query information 13 | 0H                           | Reference only    |      | For adjustment by the manufacturer |
| 81          | Current control query information 14 | 0H                           | Reference only    |      | For adjustment by the manufacturer |
| 82          | Current control query information 15 | 0H                           | Reference only    |      | For adjustment by the manufacturer |
| 83          | Current control query information 16 | 0H                           | Reference only    |      | For adjustment by the manufacturer |
| 84          | Current control query information 17 | 0H                           | Reference only    |      | For adjustment by the manufacturer |
| 85          | Current control query information 18 | 0H                           | Reference only    |      | For adjustment by the manufacturer |
| 86          | Current control query information 19 | 0H                           | Reference only    |      | For adjustment by the manufacturer |
| 87          | Current control query information 20 | 0H                           | Reference only    |      | For adjustment by the manufacturer |
| 88          | Current control query information 21 | 0H                           | Reference only    |      | For adjustment by the manufacturer |
| 89          | Current control query information 22 | 0H                           | Reference only    |      | For adjustment by the manufacturer |
| 90          | Current control query information 23 | 0H                           | Reference only    |      | For adjustment by the manufacturer |
| 91          | Current control query information 24 | 0H                           | Reference only    |      | For adjustment by the manufacturer |
| 92          | Current control query information 25 | 0H                           | Reference only    |      | For adjustment by the manufacturer |
| 93          | Current control query information 26 | 0H                           | Reference only    |      | For adjustment by the manufacturer |
| 94          | Current control query information 27 | 0H                           | Reference only    |      | For adjustment by the manufacturer |
| 95          | Current control query information 28 | 0H                           | Reference only    |      | For adjustment by the manufacturer |
| 96          | Current control query information 29 | 0H                           | Reference only    |      | For adjustment by the manufacturer |
| 97          | Current control query information 30 | 0H                           | Reference only    |      | For adjustment by the manufacturer |

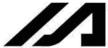

INTELLIGENT ACTUATOR

# 5. Encoder Parameters

| No.            | Parameter name                                                                           | Default value        | Input range       | Unit                              | Remarks                            |
|----------------|------------------------------------------------------------------------------------------|----------------------|-------------------|-----------------------------------|------------------------------------|
| 1              | Type (upper) (Manufacturing                                                              | (Reference)<br>Space | Reference         | 01                                | remaine                            |
|                | information)                                                                             |                      | only              |                                   |                                    |
| 2              | Type (middle) (Manufacturing information)                                                | Space                | Reference only    |                                   |                                    |
| 3              | Type (lower) (Manufacturing information)                                                 | Space                | Reference only    |                                   |                                    |
| 4              | Manufacturing data (Manufacturing information)                                           | Space                | Reference only    |                                   |                                    |
| 5              | Manufacturing data (Manufacturing information)                                           | Space                | Reference<br>only |                                   |                                    |
| 6              | Manufacturing data (Manufacturing information)                                           | Space                | Reference<br>only |                                   |                                    |
| 7              | Manufacturing data (Manufacturing information)                                           | Space                | Reference<br>only |                                   |                                    |
| 8              | Board type (Function information)                                                        | 80                   | Reference<br>only |                                   |                                    |
| 9              | Configuration capacity (rated motor output) (compatible with X/E) (function information) | 003CH                | Reference<br>only |                                   | For adjustment by the manufacturer |
| 10             | Configuration voltage (motor voltage) (compatible with X/E) (function information)       | 00C8H                | Reference<br>only |                                   | For adjustment by the manufacturer |
| 11             | Motor/encoder configuration information (compatible with X/E) (function information)     | 0000H                | Reference<br>only |                                   | For adjustment by the manufacturer |
| 12             | Encoder resolution (upper word) (compatible with X/E) (function information)             | 0002H                | Reference<br>only |                                   | For adjustment by the manufacturer |
| 13             | Encoder resolution (lower word) (compatible with X/E) (function information)             | 0000H                | Reference<br>only |                                   | For adjustment by the manufacturer |
| 14             | Motor/encoder characteristic word (compatible with X/E) (function information)           | 0004H                | Reference<br>only |                                   | For adjustment by the manufacturer |
| 15             | Motor/encoder control word 1 (function information)                                      | 3834                 | Reference<br>only | 0.1 K (Kelvin = temperature unit) | For adjustment by the manufacturer |
| 16             | Motor/encoder control word 2 (function information)                                      | 0000H                | Reference only    |                                   | For adjustment by the manufacturer |
| 17             | Motor/encoder control word 3 (function information)                                      | 0000H                | Reference only    |                                   | For adjustment by the manufacturer |
| 18             | Motor/encoder control word 4 (function information)                                      | 0001H                | Reference<br>only |                                   | For adjustment by the manufacturer |
| 19             | (Function information)                                                                   | 0000H                | Reference<br>only |                                   | For adjustment by the manufacturer |
| 20             | (Function information)                                                                   | 0000H                | Reference<br>only |                                   | For adjustment by the manufacturer |
| 21             | (Function information)                                                                   | 0000H                | Reference<br>only |                                   | For adjustment by the manufacturer |
| 22             | (Function information)                                                                   | 0000H                | Reference<br>only |                                   | For adjustment by the manufacturer |
| 23<br>to<br>30 | Card parameter (by board type)                                                           | 0000H                | Reference<br>only |                                   | For adjustment by the manufacturer |

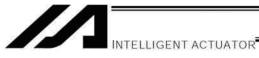

### 6. I/O Devices

| No.         | Parameter name                                 | Default value (Reference) | Input range    | Unit | Remarks                            |
|-------------|------------------------------------------------|---------------------------|----------------|------|------------------------------------|
| 1           | Type (upper) (Manufacturing information)       | Space                     | Reference only |      | For adjustment by the manufacturer |
| 2           | Type (middle) (Manufacturing information)      | Space                     | Reference only |      | For adjustment by the manufacturer |
| 3           | Type (lower) (Manufacturing information)       | Space                     | Reference only |      | For adjustment by the manufacturer |
| 4           | Manufacturing data (Manufacturing information) | Space                     | Reference only |      | For adjustment by the manufacturer |
| 5           | Manufacturing data (Manufacturing information) | Space                     | Reference only |      | For adjustment by the manufacturer |
| 6           | Manufacturing data (Manufacturing information) | Space                     | Reference only |      | For adjustment by the manufacturer |
| 7           | Manufacturing data (Manufacturing information) | Space                     | Reference only |      | For adjustment by the manufacturer |
| 8           | Board type (Function information)              | 0                         | Reference only |      | For adjustment by the manufacturer |
| 9           | Function information 01 (by board type)        | 0000H                     | Reference only |      | For adjustment by the manufacturer |
| 10          | Function information 02 (by board type)        | 0000H                     | Reference only |      | For adjustment by the manufacturer |
| 11          | Function information 03 (by board type)        | 0000H                     | Reference only |      | For adjustment by the manufacturer |
| 12          | Function information 04 (by board type)        | 0000H                     | Reference only |      | For adjustment by the manufacturer |
| 13          | Function information 05 (by board type)        | 0000H                     | Reference only |      | For adjustment by the manufacturer |
| 14          | Function information 06 (by board type)        | 0000H                     | Reference only |      | For adjustment by the manufacturer |
| 15          | Function information 07 (by board type)        | 0000H                     | Reference only |      | For adjustment by the manufacturer |
| 16          | Function information 08 (by board type)        | 0000H                     | Reference only |      | For adjustment by the manufacturer |
| 17          | Function information 09 (by board type)        | 0000H                     | Reference only |      | For adjustment by the manufacturer |
| 18          | Function information 10 (by board type)        | 0000H                     | Reference only |      | For adjustment by the manufacturer |
| 19          | Function information 11 (by board type)        | 0000H                     | Reference only |      | For adjustment by the manufacturer |
| 20          | Function information 12 (by board type)        | 0000H                     | Reference only |      | For adjustment by the manufacturer |
| 21          | Function information 13 (by board type)        | 0000H                     | Reference only |      | For adjustment by the manufacturer |
| 22          | Function information 14 (by board type)        | 0000H                     | Reference only |      | For adjustment by the manufacturer |
| 23 to<br>52 | Device parameter (by board type)               | 0000H                     | Reference only |      | For adjustment by the manufacturer |
| 53 to<br>82 | Query information 01 to 30 (by board type)     | 0000H                     | Reference only |      | For adjustment by the manufacturer |

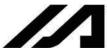

INTELLIGENT ACTUATOR

### 7. Other Parameters

|           | Other Faranteter                                                   | Default value |                                                                                                    | 11. " | - ·                                                                                                    |
|-----------|--------------------------------------------------------------------|---------------|----------------------------------------------------------------------------------------------------|-------|----------------------------------------------------------------------------------------------------|
| No.       | Parameter name                                                     | (Reference)   | Input range                                                                                                    | Unit  | Remarks                                                                                                    |
| 1         | Auto-start program number                                          | 0             | 0 to 64<br>(F-ROM 16-Mbit<br>version)<br>0 to 128<br>(Main application<br>version 0.52 or<br>later/F-ROM 32-<br>Mbit version only) |       | (Invalid if "0" is set)                                                                                                    |
| 2         | I/O processing program<br>number at<br>operation/program abort     | 0             | 0 to 64<br>(F-ROM 16-Mbit<br>version)<br>0 to 128<br>(Main application<br>version 0.52 or<br>later/F-ROM 32-<br>Mbit version only) |       | The start trigger is determined from the "I/O processing program start type at operation/program abort." (Note: This program will be started before confirming an abort of other programs.) (Invalid if "0" is set) * If the setting is valid, the number of user program tasks that can be used will decrease by 1.                                                                                                    |
| 3         | I/O processing program<br>number at all operation<br>pause         | 0             | 0 to 64<br>(F-ROM 16-Mbit<br>version)<br>0 to 128<br>(Main application<br>version 0.52 or<br>later/F-ROM 32-<br>Mbit version only) |       | This program will be started when an all-operation-pause command is issued due to an all-operation-pause factor. (Only when a program is running) (Invalid if "0" is set) * If the setting is valid, the number of user program tasks that can be used will decrease by 1.                                                                                                    |
| 4         | Program abort type at error                                        | 0             | 0 to 5                                                                                                    |       | O: Cancel only the program in which an error of operation-cancellation level or higher has generated. (If the error requires the drive source to be cut off or a servo-OFF or all-axis servo-OFF request to be issued, all programs other than the "I/O processing program at operation/program abort" will be cancelled.)  1: Cancel all programs other than the "I/O processing program at operation/program abort" when an error of operation-cancellation level or higher has generated.                                                                                                    |
| 5         | I/O processing program<br>start type at<br>operation/program abort | 0             | 0 to 5                                                                                                    |       | O: When all-operation-cancellation factor has generated (Only when a program is running)  1: When all-operation-cancellation factor has generated (Always)  2: All-operation-cancellation factor + Error of operation-cancellation level or higher ("Other parameter No. 4 = 0" is considered) (Only when a program is running)  3: All-operation-cancellation factor + Error of operation-cancellation level or higher ("Other parameter No. 4 = 0" is considered) (Always)                                                                                                    |
| 6         | PC/TP reconnection delay at software reset                         | 14000         | 1 to 99999                                                                                                    | msec  | * The setting will become effective after the controller, PC or TP is restarted.                                                                                                    |
| 7 to<br>8 | (For expansion)                                                    | 0             |                                                                                                    |       |                                                                                                    |
| 9         | For future expansion (change prohibited)                           | 0             | 0 to 2                                                                                                    |       |                                                                                                    |
| 10        | Emergency-stop recovery type                                       | 0             | 0 to 4                                                                                                    |       | <ol> <li>Abort operations/programs</li> <li>Recovery after reset</li> <li>Operation continued (Only during automatic operation.         <ul> <li>* Operation commands from the PC/TP will be aborted on the PC/TP side.)</li> </ul> </li> <li>Abort operations/programs (Software reset when the emergency stop is reset. The home-return completion status of incremental-encoder axes will be reset (EG approximation swap).)</li> <li>Abort operations/programs (Error reset (only with an error of operation-cancellation level or lower) and auto-start program start (only if AUTO mode AND I/O parameter No. 33 = 1 AND I/O parameter No. 44 ≠ 1 AND all-operation-cancellation factor is not present) when the emergency stop is reset). There must be a minimum interval of 1 second after an emergency stop is actuated before it is reset. The home-return completion status of incremental-encoder axes will be retained.</li> <li>PC: PC software</li> </ol> |

PC: PC software
TP: Teaching pendant

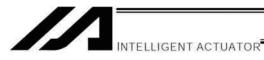

|                |                                                                         | Default value |                            |      |                                                                                                    |
|----------------|-------------------------------------------------------------------------|---------------|----------------------------|------|----------------------------------------------------------------------------------------------------|
| No.            | Parameter name                                                          | (Reference)   | Input range                | Unit | Remarks                                                                                                    |
| 11             | Enable switch<br>(deadman/enable<br>switch) recovery type               | 0             | 0 to 2                     |      | Abort operations/programs     Recovery after reset     Operation continued (Only during automatic operation.     * Operation commands from the PC/TP will be aborted on the PC/TP side.)                                                                                                    |
| 12             | Automatic operation recognition type                                    | 0             | 0 to 3                     |      | Program is running AND all-operation-cancellation factor is not present     [Program is running OR in AUTO mode] AND all-operation-cancellation factor is not present                                                                                                    |
| 13<br>to<br>19 | (For expansion)                                                         | 0             |                            |      |                                                                                                    |
| 20             | System-memory backup<br>battery installation<br>function type           | 2             | 0 to 2                     |      | <ul> <li>0: Not installed (SEL global data/error lists cannot be recovered from the flash ROM)</li> <li>1: Not installed (SEL global data/error lists can be recovered from the flash ROM)</li> <li>2: Installed         <ul> <li>* When the power is turned on without battery installed, point data can be copied from the flash ROM. * Use of setting "1" will be prohibited for the time being due to limitations. * When point data is lost due to a battery error, the point data valid before the flash ROM was written can be restored → Input "0" (not installed) and transfer the setting to the controller, and then perform a software reset without writing the flash ROM. The point data last written to the flash ROM will be restored. Thereafter, reset this parameter to the original value. (No remedy is available for recovery of SEL global data/error lists.)</li> </ul> </li> </ul> |
| 21             | Manual mode type                                                        | 0             | 0 to 5                     |      | O: Always enable edit and SIO/PIO start (Initial condition after connection = With safety speed)  1: Select edit and start (with password) (EU, etc.)  2: Always enable edit and SIO/PIO start (Initial condition after connection = Without safety speed (cancellation))  * Referenced by the PC/TP.                                                                                                    |
| 22             | Control use region                                                      | 0             | 0 to 99                    |      | 0: J, 1: E, 2: EU                                                                                                    |
| 23             | PSIZ command function type                                              | 0             | 0 to 5                     |      | Maximum number of point data areas     Number of point data used                                                                                                    |
| 24             | Local variable number for storing SEL communication command return code | 99            | 1 to 99<br>1001 to<br>1099 |      |                                                                                                    |
| 25<br>to<br>29 | (For expansion)                                                         | 0             |                            |      |                                                                                                    |
| 30             | Option Password 00                                                      | 0H            | 0H to<br>FFFFFFF<br>H      |      | HOME command option (Change prohibited)  * Change is prohibited unless instructed by the manufacturer.                                                                                                    |
| 31             | Option Password 01                                                      | 0H            | 0H to<br>FFFFFFF<br>H      |      | Reserved (Change prohibited)  * Change is prohibited unless instructed by the manufacturer.                                                                                                    |
| 32             | Option Password 02                                                      | 0H            | 0H to<br>FFFFFFF<br>H      |      | Reserved (Change prohibited)  * Change is prohibited unless instructed by the manufacturer.                                                                                                    |
| 33<br>to<br>35 | (For expansion)                                                         | 0             | 0H to<br>FFFFFFF<br>H      |      |                                                                                                    |

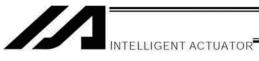

| No. | Parameter name                       | Default value (Reference) | Input range           | Unit |                                        | Remarks                                                                                                    |
|-----|--------------------------------------|---------------------------|-----------------------|------|----------------------------------------|----------------------------------------------------------------------------------------------------|
| 36  | PC/TP data protect setting (Program) | 0H                        | 0H to<br>FFFFFFF<br>H |      | Bits 0 to 3:                           | Protect type (0: Read/write, 1: Read only, 2: No read/write) Protect release method (0: Special operation) |
|     |                                      |                           |                       |      | Bits 8 to 11:                          | Protect range maximum number (1's place, BCD)                                                              |
|     |                                      |                           |                       |      | Bits 12 to 15:                         | Protect range maximum number (10's place, BCD)                                                             |
|     |                                      |                           |                       |      | Bits 16 to 19:<br>Bits 20 to 23:       | Protect range minimum number (1's place, BCD) Protect range minimum number (10's place, BCD)               |
|     |                                      |                           |                       |      | * Referenced                           |                                                                                                    |
|     |                                      |                           |                       |      |                                        | ROM 32-Mbit version, data cannot be protected for                                                          |
|     |                                      |                           |                       |      |                                        | ss. 100 to 128 which are outside the allowable                                                             |
|     |                                      |                           |                       |      |                                        | e (these programs are not covered by the data                                                              |
|     |                                      |                           |                       |      |                                        | pecification.)                                                                                             |
| 37  | PC/TP data protect                   | 0H                        | 0H to                 |      | Bits 0 to 3:                           | Protect type (0: Read/write, 1: Read only, 2: No                                                           |
|     | setting (Position)                   |                           | FFFFFFF               |      |                                        | read/write)                                                                                                |
|     |                                      |                           | Н                     |      | Bits 4 to 7:                           | Protect release method (0: Special operation)                                                              |
|     |                                      |                           |                       |      | Bits 8 to 11:                          | Protect range maximum number (10's place, BCD)                                                             |
|     |                                      |                           |                       |      | Bits 12 to 15:                         | Protect range maximum number (100's place, BCD)                                                            |
|     |                                      |                           |                       |      | Bits 16 to 19:                         | Protect range maximum number (1000's place, BCD)                                                           |
|     |                                      |                           |                       |      | Bits 20 to 23:                         | Protect range minimum number (10's place, BCD)                                                             |
|     |                                      |                           |                       |      | Bits 24 to 27:                         | Protect range minimum number (100's place, BCD)                                                            |
|     |                                      |                           |                       |      | Bits 28 to 31:                         | Protect range minimum number (1000's place, BCD)                                                           |
|     |                                      |                           |                       |      | * The value in                         | n the 1's place is considered "0" for both the                                                             |
|     |                                      |                           |                       |      | protect range maximum/minimum numbers. |                                                                                                    |
|     |                                      |                           |                       |      |                                        | by the PC/TP                                                                                               |
|     |                                      |                           |                       |      |                                        | ROM 32-Mbit version, data cannot be protected for                                                          |
|     |                                      |                           |                       |      |                                        | s. 9991 to 20000 which are outside the allowable                                                           |
|     |                                      |                           |                       |      |                                        | e (these programs are not covered by the data                                                              |
|     |                                      |                           |                       |      | protection s                           | pecification.)                                                                                             |

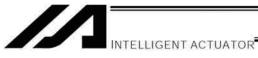

| No. | Parameter name                                       | Default value (Reference) | Input range           | Unit | Remarks                                                                                                    |  |  |  |  |
|-----|------------------------------------------------------|---------------------------|-----------------------|------|----------------------------------------------------------------------------------------------------|--|--|--|--|
| 38  | PC/TP data protect<br>setting (Symbol,<br>parameter) | он                        | OH to<br>FFFFFFF<br>H |      | Bits 0 to 3: Protect type (Parameter) (0: Read/write, 1: Read only, 2: No read/write)  Bits 4 to 7: Protect release method (Parameter) (0: Special operation)  Bits 8 to 11: Protect type (Symbol) (0: Read/write, 1: Read only, 2: No read/write)  Bits 12 to 15: Protect release method (Symbol) (0: Special operation)  * Referenced by the PC/TP                                                                                                    |  |  |  |  |
| 39  | (For future expansion)                               | 0H                        | 0H to<br>FFFFFFF<br>H |      | Referenced by the PO/TP                                                                                                    |  |  |  |  |
| 40  | EEPROM information check type                        | 83H                       | Reference<br>only     |      | 0: Disable checksum, 1: Enable checksum Bit 0 = Driver Bit 1 = Encoder Bit 2 = I/O board Bits 3 to 6 = (For future expansion) Bit 7 = Power device  0: Do not use EEPROM, 1: Use EEPROM Bits 16 to 17 = (For future expansion) Bit 18 = I/O board Bits 19 to 23 = (For future expansion) (Bits 16 to 23: Main application version 0.21 or later)                                                                                                    |  |  |  |  |
| 41  | Hardware information check type                      | 0H                        | Reference only        |      | Bits 0 to 7 = (For future expansion)                                                                                                    |  |  |  |  |
| 42  | Hardware test type                                   | 6H                        | Reference<br>only     |      | 0: Do not perform test, 1: Perform test Bit 0 = For future expansion Bit 1 = I/O slot I/F register write-read test Bit 2 = Driver ready check at reset                                                                                                    |  |  |  |  |
| 43  | For future expansion                                 | 0H                        | 0H to<br>FFFFFFF<br>H |      |                                                                                                    |  |  |  |  |
| 44  | (For expansion)                                      | 0                         |                       |      |                                                                                                    |  |  |  |  |
| 45  | Special start condition setting                      | 0                         | OH to<br>FFFFFFF<br>H |      | Bits 0 to 3:  Enable start from PC/TP in AUTO mode = Used exclusively by the manufacturer (0: Do not enable, 1: Enable)  Bits 4 to 7:  PIO program start (Input port 000)  Single start selection (0: Normal, 1: Single start)  * When single start is selected, the next PIO program start (input port 000) will not be accepted as long as a program with the same program number as the one started by the last PIO program start (input port 000) is running.  Bits 8 to 11:  Permission of auto program start when alloperation-cancellation factor is present (0: Do not permit, 1: Permit)  Bits 12 to 15:  Permission of ON edge acceptance for PIO program start (input port 000) when all-operation-cancellation factor is present (0: Do not permit, 1: Permit)  * This parameter specifies an ON-edge acceptance condition. If the starting condition is not satisfied, an "Error No. A1E: Start condition non-satisfaction error" will generate. |  |  |  |  |

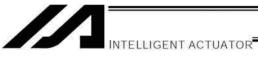

|     | T                           |                              |                   |      |                                                                                                    |
|-----|-----------------------------|------------------------------|-------------------|------|----------------------------------------------------------------------------------------------------|
| No. | Parameter name              | Default value<br>(Reference) | Input range       | Unit | Remarks                                                                                                    |
| 46  | Other setting bit pattern 1 | 2001H                        | OH to<br>FFFFFFFH |      | Bits 0 to 3: Variable-value format type in response message to real-number/variable query (0: Big endian with four upper/lower binaryconverted bytes reversed, 1: Big endian)  Bits 4 to 7: Decimal-place rounding selection for real-number integer-variable assignment in LET/TRAN commands (0: Do not round, 1: Round)  Bits 8 to 11: For future expansion * Change strictly prohibited unless specified by the manufacturer.  Bits 12 to 15: Selection of processing to be performed when subroutine first step input condition is not specified when TPCD command = 1 (0: Do not execute, 1: Execute, 2: Error)  Bits 16 to 19: For future expansion  Bits 20 to 23: Continuous recovery movement/operation resumption timing type (0: Resume operation after completion of continuous recovery movement of all axes using the same task (same as before),  1: Hold resumption of operation while any axis is performing continuous recovery operation (This does not mean the system will wait for completion of continuous recovery movement.)) (Main application version 0.47 or later)  Bits 28 to 31: Data operation type upon occurrence of backup RAM data assurance mark non-confirmation error 0: Do not clear the backup RAM data  1: Clear the backup RAM data |
|     |                             |                              | 0117              |      | (Main application version 0.94 or later)                                                                                                    |
| 47  | Other setting bit pattern 2 | ОН                           | 0H to<br>FFFFFFFH |      | Bits 0 to 7: System Reservation  Bits 8 to 11: Whether to use servo monitoring IO monitor function (0: Not to use, 1: Use)  (XSEL-P/Q/PCT/QCT main application Ver. 1.15 or later)  Bits 12 to 31: For expansion                                                                                                    |
| 48  | (For expansion)             | 0                            |                   |      |                                                                                                    |
|     | , ,                         |                              |                   |      |                                                                                                    |

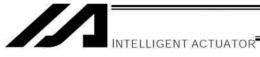

| No.              | Parameter name                                                | Default value (Reference) | Input range                 | Unit | Remarks                                                                                                    |
|------------------|---------------------------------------------------------------|---------------------------|-----------------------------|------|----------------------------------------------------------------------------------------------------|
| 49               | Panel 7-segment<br>display data type                          | 0                         | 0 to 9                      |      | Display controller status     Display motor current indicator     The current pattern of each axis is displayed instead of "ready status" or "program run number."     "Minimum indicator-displayed axis number" (far-right column) is specified by "Other parameter No. 50."     (Main application version 0.09 or later)                                  |
|                  |                                                               |                           |                             |      |                                                                                                    |
|                  |                                                               |                           |                             |      |                                                                                                    |
|                  |                                                               |                           |                             |      | =                                                                                                    |
|                  |                                                               |                           |                             |      |                                                                                                    |
|                  |                                                               |                           |                             |      | I 1 100 < Motor current to rating ratio (%) ≤ 150                                                                                                    |
|                  |                                                               |                           |                             |      | I = I 150 < Motor current to rating ratio (%) ≤ 200                                                                                                    |
|                  |                                                               |                           |                             |      | I_I 200 < Motor current to rating ratio (%)                                                                                                    |
|                  |                                                               |                           |                             |      | 2: Display user information number (U001 to U999)  The user information number is displayed instead of "ready status" or "program run number" only when the user information number is not "0." "Global integer variable number for specifying user information number" is specified by "Other parameter No. 50."  (Main application version 0.09 or later) |
| 50               | Auxiliary specification for panel 7-segment display data type | 0                         | -99999999<br>to<br>99999999 |      | * Refer to the Remarks field for "Other parameter No. 49."                                                                                                    |
| 51<br>to<br>100  | (For expansion)                                               | 0                         |                             |      | (Main application version 0.52 or later/F-ROM 32-Mbit version only)                                                                                                    |
| 101<br>to<br>200 | (For expansion)                                               | 0                         |                             |      | (Main application version 0.52 or later/F-ROM 32-Mbit version only)                                                                                                    |

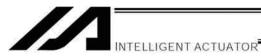

# 8. Pulse I/O Board Common Parameters

| No.         | Parameter name                                         | Default value (Reference) | Input range       | Unit      | Remarks                                                                                                    |
|-------------|--------------------------------------------------------|---------------------------|-------------------|-----------|----------------------------------------------------------------------------------------------------|
| 1           | (For expansion)                                        | 00000000H                 | 0H to<br>FFFFFFFH |           |                                                                                                    |
| 2           | Electronic cam table area assignment                   | 32013201H                 | 0H to<br>FFFFFFFH |           | Bits 24 to 31: Number of bank 0 tables (0 to 64) (BCD) Bits 16 to 23: Bank 0 table size (1 to 64) (BCD) Bits 8 to 15: Number of bank 1 tables (0 to 64) (BCD) Bits 0 to 7: Bank 1 table size (1 to 64) (BCD)  * Set this parameter so that "[Number of bank 0 tables] x [Bank 0 table size] + [Number of bank 1 tables] x [Bank 1 table size]" will become 64 or less. |
| 3           | Minimum emergency deceleration                         | 30                        | 1 to 999          | 0.01<br>G |                                                                                                    |
| 4           | Maximum JOG speed when home return is not yet complete | 30                        | 1 to 250          | mm/s      |                                                                                                    |
| 5           | Reserved by system                                     | 0                         | 0 to 9            |           |                                                                                                    |
| 6 to 20     | (For expansion)                                        | 00000000H                 | 0H to<br>FFFFFFFH |           |                                                                                                    |
| 21          | Reserved by system                                     | 00000000H                 | 0H to<br>FFFFFFFH |           |                                                                                                    |
| 22          | Reserved by system                                     | 0000000H                  | 0H to<br>FFFFFFFH |           |                                                                                                    |
| 23 to<br>30 | (                                                      | 0000000H                  | 0H to<br>FFFFFFFH |           |                                                                                                    |
| 31          | Reserved by system                                     | 20000                     | 1 to 999999       |           |                                                                                                    |
| 32          | Reserved by system                                     | 10000                     | 0 to 999999       |           |                                                                                                    |
| 33          | Reserved by system                                     | 700                       | 1 to 2000         |           |                                                                                                    |
| 34          | Reserved by system                                     | 1                         | 1 to 5            |           |                                                                                                    |
| 35          | Reserved by system                                     | -4                        | -10 to 7          |           |                                                                                                    |
| 36          | Reserved by system                                     | 100                       | 0 to 99999999     |           |                                                                                                    |
| 37          | Reserved by system                                     | 10                        | 1 to 100          |           |                                                                                                    |
| 37          | Reserved by system                                     | 100000                    | 0 to 50000        |           |                                                                                                    |
| 39 to       | (For expansion)                                        | 00000000H                 | 0H to             |           |                                                                                                    |
| 100         |                                                        |                           | FFFFFFFH          |           |                                                                                                    |

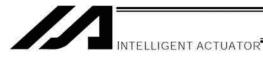

# 9. Pulse I/O Board Input Channel Parameters

| No.         | Parameter name     | Default value (Reference) | Input range       | Unit   | Remarks                                                                                        |
|-------------|--------------------|---------------------------|-------------------|--------|------------------------------------------------------------------------------------------------|
| 1           | Channel use method | 0                         | 0 to 2            |        | Not used     Command pulse input during synchronized operation     General-purpose pulse input |
| 2           | Pulse input mode   | 0                         | 0 to 2            |        | 0: Phase A/B pulse train 1: Pulse train + sign 2: Forward/reverse pulse train                  |
| 3           | Reserved by system | 1                         | 1 to 1            | 0.01 G |                                                                                                |
| 4 to<br>100 | (For expansion)    | 00000000H                 | 0H to<br>FFFFFFFH | mm/s   |                                                                                                |

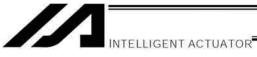

# Pulse I/O Board Output Channel Parameters

| No          | Doromotor name                                                           | Default value | Input range              | Unit             | Remarks                                                                                                    |
|-------------|--------------------------------------------------------------------------|---------------|--------------------------|------------------|----------------------------------------------------------------------------------------------------|
| No.         | Parameter name                                                           | (Reference)   | Input range              | Unit             |                                                                                                    |
| 1           | Channel use method                                                       | 0             | 0 to 1                   |                  | 0: Not used 1: Pulse-train driver control 2: Main CPU axis control                                                         |
| 2           | Pulse output mode                                                        | 0 to 2        | 0 to 2                   |                  | 0: Phase A/B pulse train 1: Pulse train + sign 2: Forward/reverse pulse train                                              |
| 3           | Pulse output mode polarity                                               | 0 to 1        | 0 to 1                   |                  | 0: Positive logic 1: Negative logic                                                                                        |
| 4           | (For expansion)                                                          | 00000000H     | 0H to<br>FFFFFFFH        |                  | -                                                                                                    |
| 5           | Number of pulses per encoder rotation                                    | 16384         | 1 to 99999999            | pluse            | Number of pulses per encoder rotation                                                                                      |
| 6           | Screwlead                                                                | 10000         | -99999999<br>to 99999999 | 0.001<br>mm      | Travel per motor revolution                                                                                                |
| 7           | Soft limit +                                                             | 1000          | -99999999<br>to 99999999 | 0.001<br>mm      |                                                                                                    |
| 8           | Soft limit -                                                             | 0             | -99999999<br>to 99999999 | 0.001<br>mm      |                                                                                                    |
| 9           | Soft limit margin                                                        | 300           | 0 ~ 9999                 | 0.001<br>mm      | Soft limit margin during synchronized operation                                                                            |
| 10          | Electronic gear numerator                                                | 1             | 1 to 99999999            |                  |                                                                                                    |
| 11          | Electronic gear denominator                                              | 1             | 1 to 99999999            |                  |                                                                                                    |
| 12          | Maximum speed                                                            | 100           | 1 to 9999                | mm/se            |                                                                                                    |
| 13          | Maximum acceleration                                                     | 30            | 1 to 300                 | 0.01 G<br>0.01 G |                                                                                                    |
| 14<br>15    | Maximum deceleration  Deceleration at end of                             | 30<br>30      | 1 to 300<br>1 to 30      | 0.01 G           | Deceleration at the end of synchronized operation (electronic                                                              |
|             | synchronized operation                                                   |               |                          |                  | cams, electronic shafts)                                                                                                   |
| 16          | VLMX speed                                                               | 100           | 1 to 9999                | mm/se<br>c       |                                                                                                    |
| 17          | Reserved by system                                                       | 500           | 1 to 99999999            |                  |                                                                                                    |
| 18          | Control device number                                                    | 0             | 0 to 6                   |                  | Specify an axis from 1 to 6 when output channel parameter No. 1, "Channel use method" is set to 2 (Main CPU axis control). |
| 19 to<br>30 | (For expansion)                                                          | 00000000H     | 0H to<br>FFFFFFFH        |                  |                                                                                                    |
| 31          | Pulse-train driver servo ON completion confirmation time                 | 150           | 1 to 999                 | 100<br>msec      |                                                                                                    |
| 32          | Pulse-train driver home return completion confirmation time              | 150           | 1 to 9999                | sec              |                                                                                                    |
| 33          | Pulse-train driver positioning completion confirmation time              | 10            | 1 to 999                 | 100<br>msec      | Time after sending of a pulse-train command is complete until the positioning complete status signal turns ON.             |
| 34          | Delay time for pulse-<br>train driver servo OFF<br>error during servo ON | 100           | 1 to 5000                | msec             |                                                                                                    |
| 35          | Pulse-train driver home return completion status OFF wait time           | 50            | 1 to 99                  | msec             |                                                                                                    |
| 36          | Pulse-train driver alarm reset signal output time                        | 10            | 1 to 99                  | msec             |                                                                                                    |
| 37          | Reserved by system                                                       | 100           | 1 to 999                 |                  |                                                                                                    |
| 38          | Reserved by system                                                       | 0             | 0 to 1                   |                  |                                                                                                    |
| 39 to       | (For expansion)                                                          | 00000000H     | 0H to                    |                  |                                                                                                    |
| 100         |                                                                          |               | FFFFFFFH                 |                  |                                                                                                    |

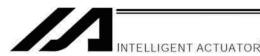

# 11. Manual Operation Types

The selectable operation types will vary depending on the setting of the "Manual operation type" parameter (Other parameter No. 21).

### (1) PC software

1. Setting = 0 (Always enable edit and SIO/PIO start)

| county               |               |           | /               |                                  |                         |                         |  |  |  |
|----------------------|---------------|-----------|-----------------|----------------------------------|-------------------------|-------------------------|--|--|--|
|                      |               | Functions |                 |                                  |                         |                         |  |  |  |
| Operation type       | Password      | Edit      | Safety<br>speed | Jog, move,<br>continuous<br>move | SIO<br>program<br>start | PIO<br>program<br>start |  |  |  |
| With safety speed    | Not required. | 0         | 0               | 0                                | 0                       | 0                       |  |  |  |
| Without safety speed | Not required. | 0         |                 | 0                                | 0                       | 0                       |  |  |  |

2. Setting = 1 (Select edit and start (with password))

| z. octarig i (ocico              | Cait and Start (V |      | //              |                                  |                         |                         |  |  |  |  |
|----------------------------------|-------------------|------|-----------------|----------------------------------|-------------------------|-------------------------|--|--|--|--|
|                                  |                   |      | Functions       |                                  |                         |                         |  |  |  |  |
| Operation type                   | Password          | Edit | Safety<br>speed | Jog, move,<br>continuous<br>move | SIO<br>program<br>start | PIO<br>program<br>start |  |  |  |  |
| Edit and jog                     | Not required.     | 0    | 0               | 0                                |                         |                         |  |  |  |  |
| SIO start and jog (safety speed) | 1817 (*1)         |      | 0               | 0                                | 0                       |                         |  |  |  |  |
| SIO start and jog                | 1818 (*1)         |      |                 | 0                                | 0                       |                         |  |  |  |  |
| SIO/PIO start and jog            | 1819 (*1)         |      |                 | 0                                | 0                       | 0                       |  |  |  |  |

(\*1) PC software version 0.0.6.0 or later ("0000" in versions 0.0.0.0 through 0.0.5.x)

### (2) Teaching pendant

1. Setting = 0 (Always enable edit and SIO/PIO start)

|                               |               | Functions |              |                                  |                   |                      |  |  |
|-------------------------------|---------------|-----------|--------------|----------------------------------|-------------------|----------------------|--|--|
| Safety-speed enable selection | Password      | Edit      | Safety speed | Jog, move,<br>continuous<br>move | SIO program start | PIO program<br>start |  |  |
| Enable                        | Not required. | 0         | 0            | 0                                | 0                 | 0                    |  |  |
| Disable                       | Not required. | 0         |              | 0                                | 0                 | 0                    |  |  |

2. Setting = 1 (Select edit and start (with password))

|                               | ,             | Functions |              |                                  |                   |                      |    |  |  |
|-------------------------------|---------------|-----------|--------------|----------------------------------|-------------------|----------------------|----|--|--|
| Safety-speed enable selection | Password      | Edit      | Safety speed | Jog, move,<br>continuous<br>move | SIO program start | PIO program<br>start | *2 |  |  |
| Enable                        | Not required. | 0         | 0            | 0                                | 0                 | (*3)                 |    |  |  |
| Disable                       | 1818 (*1)     | 0         |              | 0                                | 0                 | (*3)                 |    |  |  |

| PIO start prohibition selection |               |      | Functions    |                                  |                   |                      |    |  |  |  |
|---------------------------------|---------------|------|--------------|----------------------------------|-------------------|----------------------|----|--|--|--|
|                                 | Password      | Edit | Safety speed | Jog, move,<br>continuous<br>move | SIO program start | PIO program<br>start | *2 |  |  |  |
| Prohibit                        | Not required. | 0    | (*4)         | 0                                | 0                 |                      |    |  |  |  |
| Enable                          | 1819 (*1)     | 0    | (*4)         | 0                                | 0                 | 0                    | ]  |  |  |  |

- (\*1) Teaching pendant application version 0.02 or later (not supported by version 0.01 or earlier)
- (\*2) PIO program start is enabled only in modes other than the edit mode.
- (\*3) In accordance with the "PIO start prohibition selection" setting.
- (\*4) In accordance with the "Safety-speed enable" setting.

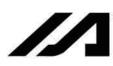

# 12. Use Examples of Key Parameters

You can add functions to those available under the factory settings or set dedicated functions to I/O ports, by changing the parameter values. Before changing a parameter, be sure to read the corresponding section in the List of Parameters.

| Description                                                                                                    | Action                                                                                            | Parameter setting                                                                                                    | Manipulation/operation                                                                                                    |
|----------------------------------------------------------------------------------------------------|---------------------------------------------------------------------------------------------------|----------------------------------------------------------------------------------------------------|----------------------------------------------------------------------------------------------------|
| Want to prevent errors relating to the standard I/O board and optional boards (DeviceNet, CC-Link, etc.). (Want to perform trial operation when boards are not wired, etc.)                                                                                 | I/O-board error monitor can be disabled to prevent errors from occurring.                         | Set "0" in the I/O parameter corresponding to the I/O board whose error monitor you wish to disable. Standard I/O (I/O1): I/O parameter No. 10 = 0  Expanded I/O1 (I/O2): I/O parameter No. 11 = 0  Expanded I/O2 (I/O3): I/O parameter No. 12 = 0  Expanded I/O3 (I/O3): I/O parameter No. 12 = 0  Expanded I/O3 (I/O4): I/O parameter No. 12 = 0 | Set "0" in I/O parameter Nos. 10 and 11 to disable error monitor for the standard I/O (I/O1) and expanded I/O1 (I/O2) boards, respectively.  Note: To operate a disabled I/O board, be sure to revert the parameter setting to "1." |
| Want to execute restart (software reset) using an external input signal.                                                                                                    | Input port No. 1 can be set as a restart input.                                                   | I/O parameter No. 31 = 1                                                                                                    | Turning ON input port No. 1 for at least 1 second will execute restart.                                                                                                    |
| Want to execute servo ON using an external input signal.                                                                                                    | Input port No. 2 can be set as a servo<br>ON input.                                               | I/O parameter No. 32 = 1                                                                                                    | Servo ON will be executed at the ON edge of input port No. 2. Servo OFF will be executed at the OFF edge.                                                                                                    |
| Want to execute auto program start using an external input signal. (Under the default setting, the specified program will restart upon power ON or restart (software reset) in the AUTO mode.) (More steps will be required to execute auto program start.) | Input port No. 3 can be set as an auto program start input.                                       | I/O parameter No. 33 = 2                                                                                                    | The specified program will start at the ON edge of input port No.3. The program will be aborted at the OFF edge.                                                                                                    |
| Want to execute pause using an external input signal.                                                                                                    | Input port No. 6 can be set as a pause input. Input port No. 5 can be set as a pause reset input. | <pre>//O parameter No. 36 = 1 //O parameter No. 35 = 1</pre>                                                                                                    | Turning OFF input port No. 6 will execute pause. Pause will be reset at the ON edge of input port No. 5 after turning ON input port No. 6. (Input port No. 6 is always ON.)                                                         |
| Want to reset errors using an external input signal (errors of operation-cancellation level or lower).                                                                                                    | Input port No. 13 can be set as an error I/O parameter No. 43 = 2 reset input.                    | I/O parameter No. 43 = 2                                                                                                    | Errors will be reset at the ON edge of input port No 13.                                                                                                    |

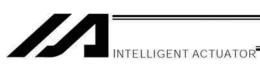

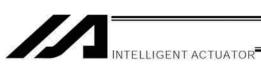

| Description                                                                                   | Action                                                                                                    | Parameter setting                                                                                                    | Manipulation/operation                                                                                                    |
|-----------------------------------------------------------------------------------------------|----------------------------------------------------------------------------------------------------|----------------------------------------------------------------------------------------------------|----------------------------------------------------------------------------------------------------|
| Want to output signal when all valid axes are at their home.                                  | Output port No. 304 can be set as a signal indicating that all valid axes are at their home.  Note: Do not use a HOME command when the controller is of the absolute specification.                              | I/O parameter No. 50 = 1                                                                                                    | Output port No. 304 will turn ON when all valid axes are at their home.                                                                                                    |
| Want to output signal when all valid axes have completed home return.                         | Output port No. 304 can be set as a signal indicating that all valid axes have completed home return.                                                                                                    | I/O parameter No. 50 = 2                                                                                                    | Output port No. 304 will turn ON when all valid axes have completed home return.                                                                                               |
| Want to output warning signal when the system-memory backup battery voltage is low.           | Output port No. 313 can be set as a signal warning that the system-memory backup battery voltage is low.                                                                                                    | I/O parameter No. 59 = 1                                                                                                    | Output port No. 313 will turn ON when the system-memory backup battery voltage is low.                                                                                         |
| Want to output warning signal when the absolute-encoder backup battery voltage is low.        | Output port No. 314 can be set as a signal warning that the absolute-encoder backup battery voltage is low. (This function is not supported on early units. The main application version must be 0.28 or later.) | //O parameter No. 60 = 1                                                                                                    | Output port No. 314 will turn ON when the absolute-encoder backup battery voltage is low. The output will remain ON until the power is reconnected or controller is restarted. |
| Want to release brake using an external input signal.                                         | A general-purpose input port can be set as a brake forced-release input (dedicated input). Set a desired input port number in the applicable parameter.                                                          | Set a desired input port number in the I/O parameter corresponding to the target axis number. Correspondence of brake-releasing axis number and parameter number: Axis 1: I/O parameter No. 62 Axis 2: I/O parameter No. 63 Axis 3: I/O parameter No. 64 Axis 4: I/O parameter No. 65 Setting example) To set input port No. 12 as the brake forced-release input for axis 3, set as follows: I/O parameter No. 64 = 12 | Brake will be forcibly released when the applicable port turns ON.  ← Brake of axis 3 will be forcibly released when input port No. 12 turns ON.                               |
| Want to retain output status while emergency-stop signal is input or the safety gate is open. | Minimum and maximum port numbers indicating the output ports you wish to retain can be set.                                                                                                    | I/O parameter No. 70 = Output port number MIN I/O parameter No. 71 = Output port number MAX Setting example) To retain output ports from port Nos. 303 through 315, set as follows: I/O parameter No. 70 = 303 I/O parameter No. 71 = 315                                                                                                    | ← The status of output port Nos. 303 through 315 will be retained while emergency-stop signal is input or the safety gate is open.                                             |

| Manipulation/operation | ← Program No. 5 will start while emergency-stop signal is input or the safety gate is open. Output port Nos. 303 through 315 can be used for processing.                                                                                                    | Set the mode switch to the AUTO side. The AUTO mode will be enabled when the specified input port turns OFF, and the MANU mode will be enabled when the input port turns ON.  If the mode switch is set to the MANU side, the MANU mode will be enabled regardless of ON/OFF of this input port. This function is available on controllers shipped in or after 2003. | After the emergency-stop button is released, the system will automatically execute restart (software reset) and start the auto-start program. | After the emergency-stop button is released, the system will automatically execute error reset and start the autostart program.                   |
|------------------------|----------------------------------------------------------------------------------------------------|----------------------------------------------------------------------------------------------------|----------------------------------------------------------------------------------------------------|----------------------------------------------------------------------------------------------------|
| Parameter setting      | Other parameter No. 2 = PIO processing program number I/O parameter No. 70 = Output port number MIN I/O parameter No. 71 = Output port number MAX Setting example) To start program No. 5 that involves processing at output port Nos. 303 through 315, set as follows:  Other parameter No. 2 = 5 I/O parameter No. 70 = 303 I/O parameter No. 71 = 315 | I/O parameter No. 79 = Input port number                                                                                                    | Other parameter No. 10 = 3<br>I/O parameter No. 33 = 1                                                                                        | Other parameter No. 10 = 4 I/O parameter No. 33 = 1 I/O parameter No. 44 $\neq$ 1                                                                 |
| Action                 | A PIO processing program to start can be set. Set in the applicable parameters a desired PIO processing program as well as minimum and maximum port numbers indicating the output ports at which the program will be processed.                                                                                                    | A general-purpose input port can be set as a mode switching input (dedicated input). Set a desired input port number in I/O parameter No. 79.                                                                                                    | The emergency-stop recovery type can be set to "Abort operations/programs (Software reset when the emergency stop is reset)."                 | The emergency-stop recovery type can be set to "Abort operations/programs (Error reset and auto program start when the emergency stop is reset)." |
| Description            | Want to start programs while emergency-stop signal is input or the safety gate is open.  Programs to be started are I/O processing or calculation programs that do not command actuator operation (PIO processing programs).                                                                                                    | Want to switch between AUTO and MANU modes using an input port.                                                                                                    | Want to automatically execute restart (software reset) after the emergency stop is reset, and start the auto-start program.                   | Want to automatically execute error reset after the emergency stop is reset, and start the auto-start program.                                    |

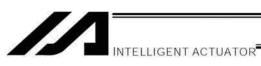

| Manipulation/operation | After the emergency-stop button is released, actuator operation will continue at the ON edge of input port No. 5.  To discontinue the operation, turn ON input port No. 1 for at least 1 second to execute restart, without executing ONedge input to input port No. 5.                                                                                                    | In this setting, SEL global data will be cleared when the main power is turned off. In addition, even after running a program that rewrites position data, the previous position data will be restored once the main power is turned off or the application is restarted (software reset). To retain the new position data, the data must be written to the flash ROM in the MANU mode before turning off the main power or restarting the application.  Be sure to refer to 2, "When the system-memory backup battery is not used," in Chapter 1 of Part 3. |
|------------------------|----------------------------------------------------------------------------------------------------|----------------------------------------------------------------------------------------------------|
| Parameter setting      | Other parameter No. 10 = 2  I/O parameter No. 35 = 1 (Input port No. 5 is set as a pause reset input.)  I/O parameter No. 31 = 1 (Input port No. 1 is set as a restart input. This is to provide a means of canceling the operation.)                                                                                                    | Other parameter No. 20 = 0                                                                                                    |
| Action                 | The emergency-stop recovery type can be set to "Operation continued."                                                                                                    | The controller can be used without installing a system-memory backup battery.                                                                                                    |
| Description            | Want to continue actuator operation after the emergency stop is reset (want to resume actuator operation from the part stopped due to emergency stop input). Programs other than the one commanding actuator operation remain running while emergency-stop signal is input.  (Programs not commanding actuator operation remain running while emergency-stop signal is input. The program commanding actuator operation remain running until the execution step reaches an operation command.) | Do not want to use a system-memory backup battery.                                                                                                    |

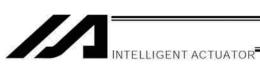

| A desired actuator zone can be set for                                                                                                    |
|----------------------------------------------------------------------------------------------------|
| each axis. A desired output port to turn ON when the axis enters the zone can be set for each axis. A maximum of four zones can be set (zones 1 to 4).  Max. value of zone 1:  Axis-specific parameter No. 86  Min. value of zone 1:  Axis-specific parameter No. 87  Zone 1 output port number:  Axis-specific parameter No. 87 |
| Max. value of zone 2: Axis-specific parameter No. 89 Min. value of zone 2: Axis-specific parameter No. 90 Zone 2 output port number: Axis-specific parameter No. 91                                                                                                    |
| Max. value of zone 3: Axis-specific parameter No. 92 Min. value of zone 3: Axis-specific parameter No. 93 Zone 3 output port number:                                                                                                    |
| Axis-specific parameter No. 94 Max. value of zone 4: Axis-specific parameter No. 95                                                                                                    |
| Min. value of zone 4: Axis-specific parameter No. 96                                                                                                    |
| Zone 4 output port number:<br>Axis-specific parameter No. 97                                                                                                    |
|                                                                                                    |

Appendix

|                        |                                                                                                    | (1)                                                                                                    |
|------------------------|----------------------------------------------------------------------------------------------------|----------------------------------------------------------------------------------------------------|
| Manipulation/operation | 1) The current value in Each Axis<br>Parameter No. 32 gets recorded.<br>Also, if the value in Each Axis<br>Parameter No. 33 differs from that in<br>No. 32, the value in No. 32 is set to<br>No. 33. | <ol> <li>Set to -1 in No. 32 to return home.</li> <li>After home-return, compare the value in No. 32 with the value recorded in Step (1).</li> <li>There is no misalignment if the values match with each other.</li> </ol> |
| Parameter setting      | To acquire the distance from the current mechanical end, set -1 in Each Axis Parameter No. 32 to return home.  Returned amount automatically acquired                                                | Home Position  Each Parameter No. 33 is a section to store the value of No. 32.  If the value in No. 32 is overwritten, change the value manually and save it.                                                              |
| Action                 | Nant to check if any misalignment to return from the mechanical end to the return from the mechanical end to the home position and compare with the stored initial value.                            |                                                                                                    |
| Description            | Want to check if any misalignment to home position                                                                                                    |                                                                                                    |

Before changing a parameter, be sure to read the corresponding section in the List of Parameters.

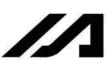

# Combination Table of XSEL Linear/Rotary Control Parameters •

|                                     | Input unit                                                        | - Dietanos            | Speed mm/sec              | Acceleration/ deceleration G                       | <ul> <li>Angle mm → deg</li> </ul> | <ul> <li>Angular speed<br/>mm/sec →<br/>deg/sec</li> </ul> | Angular acceleration/d | eceleration G<br>= 9807<br>mm/sec2 | → 9807<br>deg/sec2    | = 9007 x z<br>π/360 rad/sec2 | * A "deg" value | indicates the | rotating body at the end. |
|-------------------------------------|-------------------------------------------------------------------|-----------------------|---------------------------|----------------------------------------------------|------------------------------------|------------------------------------------------------------|------------------------|------------------------------------|-----------------------|------------------------------|-----------------|---------------|---------------------------|
| Axis-specific                       | parameter<br>No. 51, Gear<br>ratio<br>denominator                 |                       | Valid                     |                                                    |                                    |                                                            |                        | Valid                              |                       |                              |                 |               |                           |
| Axis-                               | specific<br>parameter<br>No. 50,<br>Gear ratio<br>numerator       |                       | Valid                     |                                                    |                                    |                                                            |                        | Valid                              |                       |                              |                 |               |                           |
| Axis-                               | specific<br>parameter<br>No. 47,<br>Screw lead                    |                       | Valid                     |                                                    |                                    |                                                            |                        | Invalid                            |                       |                              |                 |               |                           |
| Axis-specific                       | parameter<br>No. 44,<br>Length<br>measurement<br>correction       |                       | Valid                     |                                                    |                                    |                                                            |                        | Invalid                            |                       |                              |                 |               |                           |
|                                     | Axis-specific<br>parameter<br>No. 8, Soft<br>limit -              | Valid                 |                           | Invalid<br>(Note)                                  |                                    | Valid                                                      |                        |                                    |                       | Invalid<br>(fixed to 0       | internally)     |               |                           |
| -                                   | Axis-specific<br>parameter<br>No. 7, Soft<br>limit +              | Valid                 |                           | Invalid<br>(Note)                                  |                                    | Valid                                                      |                        |                                    | rije/ci               | (fixed to                    | internally)     |               |                           |
|                                     | Expression<br>of current<br>position<br>(approx.)                 | Counter               |                           | -10000 to<br>9999.999<br>(rotary)                  |                                    | Counter                                                    |                        | Counter                            | range                 |                              | 0 to            | (rotary)      |                           |
| oder                                | INC                                                               | 0                     |                           | 0                                                  |                                    | 0                                                          |                        | (                                  | 0                     |                              | C               | )             |                           |
| Permitted encoder processing method | Simulated                                                         | 0                     |                           | 0                                                  |                                    | 0                                                          |                        | (                                  | 0                     |                              | C               | )             |                           |
| Per                                 | ABS                                                               | 0                     |                           | ×                                                  |                                    | 0                                                          |                        | (                                  | 0                     |                              | >               | <             |                           |
| Axis-specific parameter             | No. 67, Short- cut control selection for rotational movement axis |                       | Invalid                   |                                                    | 0<br>(Short-cut                    | selected) * "0" must be specified if the                   | normal<br>mode is      | Short-cut                          | control not selected) | ,                            | 1<br>(Short-cut | control       | selected)                 |
| Axis-specific                       | No. 66, Mode<br>selection for<br>rotational<br>movement<br>axis   |                       | Invalid                   |                                                    |                                    | 0<br>(Normal<br>mode)                                      |                        |                                    |                       | 1<br>(Index                  | (apou           |               |                           |
| Axis-specific parameter             | No. 68, Mode<br>selection for<br>linear<br>movement<br>axis       | 0<br>(Normal<br>mode) | 1<br>(Infinite-<br>stroke | mode) * Duty cycle timeout check must be reviewed. |                                    |                                                            |                        | Invalid                            |                       |                              |                 |               |                           |
| Axis-specific                       | parameter<br>No. 1, Axis<br>operation<br>type                     |                       | 0<br>(Linear              | axis)                                              |                                    |                                                            | 7                      | Rotational<br>movement             | axis)                 |                              |                 |               |                           |

(Note): Any positioning command other than "JXWX" exceeding a coordinate range from approx. -9990 to 9990 will generate an "Error No. CBC, Target-locus data boundary over error."

Executing any positioning command other than "JXWX" outside a coordinate range from approx. –9990 to 9990 will generate an "Error No. CC5, Positioning boundary pull-out error." [Refer to caution in J□W□ (JOG operation) in Chapter 4 Command Language]

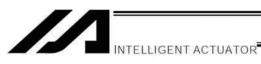

# Error Level Control

|   |                                | Remarks                   | -                | Special error level<br>provided for | maintenance | 555        |                  |           |    |                  |    |                  |           |            |                  | Status display,                | input error, etc. |                 |            |                  |            |                  |            |      |            |                                | Errors affecting             | operation. The              | attempt to reset                | minor errors below      | this level using an          | via external active          | command                      | (SIO/PIO)                 | (application only).                        |
|---|--------------------------------|---------------------------|------------------|-------------------------------------|-------------|------------|------------------|-----------|----|------------------|----|------------------|-----------|------------|------------------|--------------------------------|-------------------|-----------------|------------|------------------|------------|------------------|------------|------|------------|--------------------------------|------------------------------|-----------------------------|---------------------------------|-------------------------|------------------------------|------------------------------|------------------------------|---------------------------|--------------------------------------------|
|   | Error reset                    | (Application only)        |                  |                                     |             |            |                  |           |    |                  |    |                  |           |            |                  | Fnabled                        |                   |                 |            |                  |            |                  |            |      |            |                                |                              |                             |                                 |                         | Enabled.                     |                              |                              |                           |                                            |
|   | olication only)                | Other parameter No. 4 = 1 |                  |                                     |             |            |                  |           |    |                  |    |                  |           |            |                  |                                |                   |                 |            |                  |            |                  |            |      |            |                                |                              | All programs other than the | "I/O processing program at      | operation/program abort | for axis errors, a           | cancellation factor is       | present only for the         | moment the error occurs.) |                                            |
|   | Program run (Application only) | Other parameter No. 4 = 0 |                  |                                     |             |            |                  |           |    |                  |    |                  |           |            |                  |                                |                   |                 |            |                  |            |                  |            |      |            | The program in which the error | generated will be cancelled. | (Except for axis errors, a  | calicellation lactor is present | occurs.)                | * However, in the case of an | error requiring servo OFF of | programs other than the "I/O | processing program at     | operation/program abort will be cancelled. |
|   | Error LED                      | output (MAIN<br>only)     |                  |                                     |             |            |                  |           |    |                  |    |                  |           |            |                  |                                |                   |                 |            |                  |            |                  |            |      |            |                                |                              |                             |                                 |                         |                              |                              |                              |                           |                                            |
|   | Error list                     | (Application only)        |                  | C                                   | )           |            |                  |           |    |                  |    |                  |           |            | △ (Battery       | and lieldbus<br>errors will be | registered in     | an error list.) |            |                  |            |                  |            |      |            |                                |                              |                             |                                 |                         | 0                            |                              |                              |                           |                                            |
|   | Display (7-                    | segment<br>display, etc.) |                  |                                     |             |            |                  |           |    |                  |    |                  |           |            |                  | С                              | )                 |                 |            |                  |            |                  |            |      |            |                                |                              |                             |                                 |                         | 0                            |                              |                              |                           |                                            |
|   | Error No.                      | (HEX)                     | 800 to 88F       | 890 to 8AF                          | 8B0 to 8DF  | 8E0 to 8FF |                  |           |    |                  |    | 200 to 24F       | 1         | 250 to 29F | 2A0 to 2CF       | 2D0 to 2FF                     | 900 to 93F        | 940 to 97F      | 980 to 9AF | 9B0 to 9BF       | 9C0 to 9FF | A00 to A6F       | A70 to A9F | L () | AND to ACE |                                | -                            |                             |                                 |                         | 400 to 4CF                   | 1                            | 4D0 to 4DF                   | 4E0 to 4EF                | 4F0 to 4FF                                 |
|   | System error                   | assignment<br>source      | MAIN application | MAIN core                           | PC          | T-         | MAIN application | MAIN core | PC | PC (Update tool) | TP | MAIN application | MAIN core | PC         | PC (Update tool) | TP                             | MAIN application  | MAIN core       | PC         | PC (Update tool) | TP         | MAIN application | MAIN core  | 0    | PC<br>TB   | MAIN application               | MAIN core                    | PC                          | PC (Update tool)                | TP                      | MAIN application             | MAIN core                    | PC                           | PC (Update tool)          | TP                                         |
| ) | Error                          | level                     |                  | r lev                               |             |            |                  |           |    |                  |    |                  |           |            |                  |                                | ess               |                 |            |                  |            |                  |            |      |            |                                |                              |                             |                                 |                         | auc                          |                              |                              |                           |                                            |

|                                | Remarks                   | :                              | Errors affecting             | operation. The              | system WIII                    | minor errors below       | this level using an          | auto-reset function                       | via external active     | (SIO/PIO)                                            | (application only).                         |                  |           |    |                  |    |                                |                                                                                                    | The controller               | power must be                | reconnected                   | (The CPU and OS                 | will run properly.)            |                              |                                         |                  |            |       |            |                  |           | The controller | power must be    | reconnected                     | (MAIN only).      | (The CPU and OS will not run.) |            |               |
|--------------------------------|---------------------------|--------------------------------|------------------------------|-----------------------------|--------------------------------|--------------------------|------------------------------|-------------------------------------------|-------------------------|------------------------------------------------------|---------------------------------------------|------------------|-----------|----|------------------|----|--------------------------------|----------------------------------------------------------------------------------------------------|------------------------------|------------------------------|-------------------------------|---------------------------------|--------------------------------|------------------------------|-----------------------------------------|------------------|------------|-------|------------|------------------|-----------|----------------|------------------|---------------------------------|-------------------|--------------------------------|------------|---------------|
| Error reset                    | (Application only)        |                                |                              |                             |                                |                          | Enabled.                     |                                           |                         |                                                      |                                             |                  |           |    |                  |    |                                |                                                                                                    |                              |                              | Not                           |                                 |                                |                              |                                         |                  |            |       |            |                  |           |                |                  | Not                             | enabled.          |                                |            |               |
| olication only)                | Other parameter No. 4 = 1 |                                |                              | All programs other than the | "I/O processing program at     | operation/program abort" | will be cancelled. (Except   | for axis errors, a cancellation factor is | present only for the    | moment the error occurs.)                            |                                             |                  |           |    |                  |    |                                | All programs other than the "I/O processing program at operation/program abort" will be cancelled. |                              |                              |                               |                                 |                                |                              | 701000000000000000000000000000000000000 | de callcelled.   |            |       |            |                  |           |                |                  |                                 |                   |                                |            |               |
| Program run (Application only) | Other parameter No. 4 = 0 | The program in which the error | generated will be cancelled. | (Except for axis errors, a  | cancellation factor is present |                          | * However, in the case of an | error requiring servo OFF or              | all-axis servo OFF, all | programs other than the I/O<br>processing program at | operation/program abort" will be cancelled. |                  |           |    |                  |    | The program in which the error | generated will be cancelled.                                                                       | * However, in the case of an | error requiring drive-source | cutoff, servo OFF or all-axis | power error etc.), all programs | other than the "I/O processing | program at operation/program | abort will be cancelled.                |                  |            |       |            |                  |           |                |                  | bolloogoo od Ilim ameracija IIA | All plograms will |                                |            |               |
| Error LED                      | output (MAIN<br>only)     |                                |                              |                             |                                |                          |                              |                                           |                         |                                                      |                                             |                  |           |    |                  |    |                                |                                                                                                    |                              |                              | O O                           | (6)                             |                                |                              |                                         |                  |            |       |            |                  |           |                |                  | C                               | )                 |                                |            |               |
| Error list                     | (Application only)        |                                |                              |                             |                                |                          | 0                            |                                           |                         |                                                      |                                             |                  |           |    |                  |    |                                |                                                                                                    |                              |                              | 0                             |                                 |                                |                              |                                         |                  |            |       |            |                  |           |                |                  | C                               | )                 |                                |            |               |
| Display (7-                    | segment display, etc.)    |                                |                              |                             |                                |                          | 0                            |                                           |                         |                                                      |                                             |                  |           |    |                  |    |                                |                                                                                                    |                              |                              | 0                             |                                 |                                |                              |                                         |                  |            |       |            |                  |           |                |                  | C                               | )                 |                                |            |               |
| ON rorr                        | (HEX)                     | B00 to B9F                     | BA0 to BBF                   |                             | BC0 to BDF                     | BE0 to BFF               | C00 to CCF                   | CD0 to CDF                                |                         | CE0 to CEF                                           | CF0 to CFF                                  |                  | ı         |    |                  |    | 600 to 6CF                     | 1                                                                                                  | 6D0 to 6DF                   | 6E0 to 6EF                   | 6F0 to 6FF                    | D00 00 D00                      | DRO to DCF                     | DD0 to DDF                   | DE0 to DFF                              | E00 to E8F       | E90 to EBF | 1 0 0 | FEO 15 FEF | 5                | ,         |                |                  |                                 | FF0 to FBF        | FC0 to FCF                     | FD0 to FDF | FE0 to FEF    |
| System error                   | assignment<br>source      | MAIN application               | MAIN core                    |                             | PC                             | TP                       | MAIN application             | MAIN core                                 |                         | PC                                                   | TP                                          | MAIN application | MAIN core | PC | PC (Update tool) | ТР | MAIN application               | MAIN core                                                                                          | PC                           | PC (Update tool)             | TP                            | MAIN application                | PC COLO                        | PC (Update tool)             | TP                                      | MAIN application | MAIN core  | C     | 2 6        | MAIN application | MAIN core | PC             | PC (Update tool) | TP                              | MAIN application  | MAIN core                      | PC         | TP FE0 to FEF |
| П                              | level                     |                                | ЭΛ                           | əj t                        | tioi                           | ella                     | ээu                          | 62-I                                      | noi                     | erat                                                 | odO                                         |                  |           |    |                  |    |                                |                                                                                                    | l9\                          | \ə                           | tart                          | s-p                             | loO                            |                              |                                         |                  |            |       |            |                  | ı         | əΛe            | əj u             | IMO                             | p-u               | uəţsı                          | S          |               |

Note) Secret-level errors are not actual errors. Internal statuses are registered in an error list as secret-level errors, when deemed necessary, in order to facilitate error analysis. PC: PC software TP: Teaching pendant

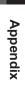

# Error List

(MAIN application) (In the panel window, the three digits after "E" indicate an error number.)

| Error No. | Error name                                                        | Description, action, etc.                                                                                                    |
|-----------|-------------------------------------------------------------------|----------------------------------------------------------------------------------------------------|
| 200       | Encoder parameter data version mismatch warning                   | The version of encoder parameter data is not supported by this controller. Update the encoder parameters.                                                                     |
| 201       | EMG logic error                                                   | A broken pin in the controller is suspected                                                                                                    |
| 202       | ENB logic error                                                   | A broken pin in the controller is suspected                                                                                                    |
| 203       | Drive-source cutoff relay DET (MELT) error                        | The drive-source cutoff relay may have fused.                                                                                                    |
| 206       | Updating system mode error (IAI protocol)                         | An update command was received other than in the update mode.                                                                                                    |
| 207       | Update file name error (IAI protocol)                             | The name of the update program file selected in the update mode is invalid. Select the correct file and repeat the updating procedure from the beginning.                     |
| 208       | Time data error                                                   | The time data is invalid. Check the data.                                                                                                    |
| 209       | Unsupported control constant table ID error                       | The control constant table ID is not supported. Check the data.                                                                                                    |
| 20A       | Control constant table change/query error                         | The message of the control constant table change/query command contains error. Check the message that has been sent.                                                          |
| 20B       | Control constant table write data type specification error        | The specified control constant table write data type is invalid. Check the message that has been sent.                                                                        |
| 20C       | Control constant table management information mismatch error      | The management information regarding the control constant table is invalid. Confirm that the control constant table is supported by the controller.                           |
| 20D       | Flash busy reset timeout error                                    | Error erasing/writing the flash ROM                                                                                                    |
| 20E       | Motorola S-byte count error                                       | The update program file is invalid. Check the file.                                                                                                    |
| 20F       | Updating target specification error (Received by the application) | The system application received an updating target specification command. To update the program, restart the controller and repeat the updating procedure from the beginning. |
| 218       | Driver Overload Warning                                           | The power input to the motor has exceeded the overload warning load level.                                                                                                    |
| 21D       | PLC board interface online reset error                            | The PLC board was reset due to a reset operation from the loader too.                                                                                                    |
| 220       | RC-axis multiple use error (SIO)                                  | Acquirement of the authority to use was tried on the RC axis which has already been occupied.  → Confirm that use of RC axis is not duplicated in several programs.           |
| 221       | RC-axis right-to-use acquisition error (SIO)                      | There is no space in the RC axis use authority administration area.  → Please contact IAI.                                                                                    |
| 223       | RC-gateway operation mode error (SIO)                             | Operation cannot be made in the current RC gateway use method. → Check the bits 0 to 11 in I/O Parameter No. 216.                                                             |

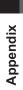

(In the panel window, the three digits after "E" indicate an error number.)

| Trong No. | Error name                                                    | Description action at                                                                                                    |
|-----------|---------------------------------------------------------------|----------------------------------------------------------------------------------------------------|
| 224       | RC-gateway status command error                               | Operation cannot be made in the current RC gateway condition.  About RC gateway condition  • Gateway condition  • Cateway condition:  • PC software connection condition:  Condition to have RC PC software connected via X-SEL  Operation commands from X-SEL such as SEL commands for RC gateway will be forbidden.  This error would occur in such a case.  To switch the condition, have "GW" and "RC" buttons on the menu bar in the X-SEL  PC software.  → Press "GW" button in X-SEL PC software when operation of RC axis is to be made from X-SEL. |
| 225       | RC-axis number error                                          | There is a mistake in the RC axis number indication.  → Check the RC axis number.                                                                                                    |
| 226       | RC-position number error                                      | There is a mistake in the RC axis number indication.  → Check the RC position number.                                                                                                    |
| 227       | Rejection error during program run                            | An attempt was made to perform an all error reset or single-rotation data/multi-rotation data reset on an encoder for which an all error reset or single-rotation data reset is not permitted while a program is running.                                                                                                    |
| 22C       | RC Gateway Communication Type Error (SIO)                     | Operation cannot be made with the current communication type.  → RC button in X-SEL PC software cannot be used in FB Type. Connect the RC PC software directly to RC controller.                                                                                                    |
| 400       | Mounted-SIO unopen error (S)                                  | An attempt was made to use a channel that is not open.                                                                                                    |
| 401       | Mounted-SIO in-use error                                      | An attempt was made to open a channel that has already been opened by other task.                                                                                                    |
| 402       | Mounted-SIO unopen error (M)                                  | An attempt was made to use a channel not opened by the applicable task.                                                                                                    |
| 403       | Mounted-SIO duplicate WRIT execution error                    | WRIT commands were executed simultaneously by multiple tasks for the same channel.                                                                                                    |
| 404       | Mounted-SIO unused channel selection error                    | An attempt was made to use a channel specified as "not used" by a parameter. Check I/O parameter Nos. 201, 213, etc.                                                                                                    |
| 405       | RC Gateway Communication Type Error (SEL)                     | Operation cannot be made with the current RC gateway communication type.   → Example: RMPI or RMDI cannot be used in FB Type.                                                                                                    |
| 406       | Flash busy reset timeout                                      | Error erasing/writing the flash ROM                                                                                                    |
| 407       | Control constant table management information mismatch error  | The management information regarding the control constant table is invalid. If this error occurs when the controller is started, the control constant table may need to be updated.                                                                                                    |
| 408       | Control constant table ID error                               | The control constant table ID is invalid.                                                                                                    |
| 409       | Encoder control constant error (power-source voltage control) | An encoder control constant relating to power-source voltage control is invalid. The encoder power-source voltage cannot be adjusted (the encoder power will be supplied without voltage adjustment).                                                                                                    |

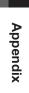

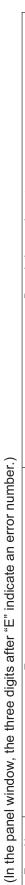

| Error No. | Error name                                                                                     | Description, action, etc.                                                                                                    |
|-----------|------------------------------------------------------------------------------------------------|----------------------------------------------------------------------------------------------------|
| 40A       | Encoder power-source voltage calculation error                                                 | The encoder power-source voltage cannot be adjusted (the encoder power will be supplied without voltage adjustment). Check the "motor/encoder configuration information" in driver parameter No. 26 and encoder parameter No. 11.                                                                                                    |
| 40B       | Speed control parameter calculation error                                                      | Check driver parameter Nos. 38, 39, 40, 43, 44, 45, etc.                                                                                                    |
| 40C       | Vision system initialization incomplete error                                                  | The vision system is not yet initialized. Among others, check the input port number setting in all-axis parameter No. 88 and if the vision system has been initialized.                                                                                                    |
| 40D       | Vision system response timeout error                                                           | No communication response from the vision system can be confirmed. Among others, check the settings of bits 4 to 7 of I/O parameter No. 129, I/O parameter Nos. 160 to 164 and all-axis parameter Nos. 62, 63, 89, and if the vision system is sending data in response to image capture commands.                                                                                                    |
| 40E       | Tracking parameter error                                                                       | Invalid tracking parameter. Check if the tracking parameters such as all-axis parameter Nos. 61 to 95 are set correctly, If conveyor tracking adjustment is not yet performed correctly, perform conveyor tracking adjustment first.                                                                                                    |
| 40F       | Tracking work part coordinate system error                                                     | The current definition data of work part coordinate system is different from the definition data of work part coordinate system for conveyor tracking adjustment. Before performing any tracking action, select an appropriate work part coordinate system for conveyor tracking adjustment.                                                                                                    |
| 410       | Tracking system initialization incomplete error                                                | The vision system is not yet initialized. Check if the tracking system type in all-axis parameter No. 61 is set to "not use the system."                                                                                                    |
| 411       | Tracking system "in-use by other task" error                                                   | The tracking system is already in use by other task. Use the tracking system in the same task.                                                                                                    |
| 412       | Exclusive mode specification error                                                             | Modes that cannot be specified simultaneously have been specified. Among others, check if the quick return mode and tracking mode are specified simultaneously.                                                                                                    |
| 413       | Prohibited command execution error during tracking operation                                   | An attempt was made to execute a command which is prohibited during tracking operation. End the tracking operation with a TRAC command and then execute the command.                                                                                                    |
| 414       | Allowable number of retained detected loads over error                                         | The number of loads awaiting tracking operation that have been detected between the camera (vision system) and robot or between the work part detection sensor and robot (number of loads awaiting TRAC command execution) exceeded the number that can be retained. Reduce the number of loads on the conveyor, shorten the distance from the sensor (vision sensor or photoelectric sensor) to the tracking operation starting position, shorten the tracking operation time or otherwise reduce the number of retained loads. This error will also generate if a TRAC command is not executed promptly after a work part has been detected. |
| 415       | Unsupported identification code reception error (Tracking vision system IF data communication) | An unsupported identification code was received from the vision system. Check the data sent.                                                                                                    |
| 416       | Received tracking message error (Tracking vision system IF data communication)                 | Invalid data was received from the vision system. Among others, check if the data sent does not match the format.                                                                                                    |

| licate an error number.) |
|--------------------------|
| n error                  |
|                          |
| r "E" inc                |
| after                    |
| igits                    |
| three                    |
| the                      |
| window,                  |
| he panel                 |
| the                      |
|                          |

| Frror No | Fror name                                                                               | Description action etc                                                                                                    |
|----------|-----------------------------------------------------------------------------------------|----------------------------------------------------------------------------------------------------|
| 417      | Received tracking work part number error (Tracking vision system IF data communication) | The number of loads received from the vision system exceeds the maximum limit of loads permitted in a single image capture. Increase the work part pitch on the conveyor or otherwise prevent the maximum limit from being exceeded.                                                                                                    |
| 418      | Tracking work part information handling busy error                                      | Internal tracking processing error. Processing cannot be continued because the tracking work part information handling process is busy. Error No. 419 may also be present.                                                                                                    |
| 419      | Tracking work part information handling timeout error                                   | Internal tracking processing error. A timeout occurred while handling tracking work part information                                                                                                    |
| 41A      | Invalid control system switching command error                                          | [1] A command to switch to closed-loop position control was issued when vibration control was active. [2] A command to switch to vibration control was issued when closed-loop position control was active.                                                                                                    |
| 41F      | RC Axis MANU Mode Detection                                                             | It was detected that the operation mode status signal of the RC axis (such for SCON) has tumed to MANU Mode.  → Check such as the mode switch on the RC controller and turn to AUTO Mode.                                                                                                    |
| 420      | Steady-state (non-push motion) torque limit over error                                  | Current command value control status continued by constant (non-pressing) torque control value.  Unexpected load or finish of operation can be considered. It may also be detected in a motor control error due to malfunction of motor, motor cable, motor drive circuit and so on.                                                                                        |
| 422      | Multiple-slider command position near-miss error                                        | The sum of distances traveled by both sliders in near-miss directions, as calculated from their estimate stopped positions after decelerating at the multiple-slider emergency deceleration margin (axis-specific parameter No. 106) from the speed corresponding to the command value, exceeds the sum of values specified in axis-specific parameter Nos. 105 and 107.    |
| 423      | Multiple-slider actual position near-miss error                                         | Both sliders are stopped in positions too close to each other.                                                                                                    |
| 424      | Size over error of point number data in response message                                | The expanded point number in the received command is not supported, so a response cannot be sent successfully. The connected PC software, TP, etc., may not support the expanded data.  Among others, check if the version of the connected PC software or TP supports the controller.                                                                                      |
| 425      | Mounted-SIO communication mode error                                                    | It is a communication mode error.  Example: Communication command (OPEN, CLOS, READ or WRIT) has been executed to a channel which the RC Gateway Function is in use.  → (SIO Type) Communication SEL command cannot be used to Channel 2 when RC Gateway is activated.                                                                                                    |
| 426      | Vision system image-capture command send retry count over error                         | The retry count set in bits 0 to 7, "Tracking vision system image-capture command send retry count" in all-axis parameter No. 111 was exceeded. A communication fault or reception of excessive data from an external device is a possibility. Check for noise or shorted or broken communication cable, and also check the connected equipment and communication settings. |
| 42F      | Home confirmation positioning timeout error                                             | With a linear semi-absolute actuator, positioning for the purpose of confirming the home did not complete. The servo gain may not be adjusted properly or atuator may have been contacted during confirmation of home.                                                                                                    |

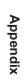

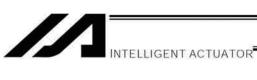

(In the panel window, the three digits after "E" indicate an error number.)

| Error No. | Error name                                    | Description, action, etc.                                                                                                    |
|-----------|-----------------------------------------------|----------------------------------------------------------------------------------------------------|
| 430       | UBM management area checksum error            | Corrupted flash ROM data. Save the user-data backup memory to the flash ROM.                                                                                                    |
| 431       | UBM data checksum error                       | Corrupted flash ROM data. Save the user-data backup memory to the flash ROM.                                                                                                    |
| 432       | UBM SRAM data corruption error                | Corrupted data backed up in the user-data backup memory. Check the battery.                                                                                                    |
| 433       | RC-gateway minor fault error                  | The RC gateway generated a minor fault.                                                                                                    |
| 434       | RC-gateway RC-axis detachment detection error | A detached RC-axis was detected. Check the cable connection.                                                                                                    |
| 435       | RC Gateway RC Axis Operation Invalid Error    | Operation invalid alarm has been generated on the RC axis. Example:                                                                                                    |
|           |                                               | • An RC position number out of the range has been indicated.                                                                                                    |
|           |                                               | (KC position data in KC indication method)<br>→ Check the program.                                                                                                    |
|           |                                               | An RC position number, velocity or acceleration/deceleration out of the range                                                                                                    |
|           |                                               | (X-SEL position data in RC indication method)                                                                                                    |
|           |                                               | → Check the program and RC positions.                                                                                                    |
|           |                                               | Refer to the following data which is stored in the error detail information.                                                                                                    |
|           |                                               | Info 1: RC axis number which an error has occurred                                                                                                    |
|           |                                               | (Contents are the same as the status acquired by RCST Command)                                                                                                    |
|           |                                               | Info 3: RC axis alarm code<br>Refer to the instruction manual of each RC controller for details.                                                                                                    |
| 436       | RC-gateway command alarm generation           | An error has occurred in gateway command.  → Please contact IAI.                                                                                                    |
| 437       | RC-axis number error                          | There is a mistake in the indication of RC axis number.  → Check the RC axis number.                                                                                                    |
| 438       | RC-position number error                      | There is a mistake in the indication of RC position number.  → Check the RC position number.                                                                                                    |
| 439       | RC-gateway operation mode error               | Operation cannot be made in the current RC position data use method.<br>An invalid SEL command is been executed.<br>→ Check in the program language list and bits 0 to 11 in I/O Parameter No. 216. |

# INTELLIGENT ACTUATOR

(In the panel window, the three digits after "E" indicate an error number.)

Appendix

| Error No. | Error name                                     | Description, action, etc.                                                                                                    |
|-----------|------------------------------------------------|----------------------------------------------------------------------------------------------------|
| 43A       | RC-gateway status command error                | Operation cannot be made in the current RC gateway condition.  About RC gateway condition  • Gateway condition:  • Cateway condition:  • PC software connection condition:  Condition to have RC PC software connected via X-SEL  Operation commands from X-SEL such as SEL commands for RC gateway will be forbidden.  This error would occur in such a case.  To switch the condition, have "GW" and "RC" buttons on the menu bar in the X-SEL  PC software.  → Press "GW" button in X-SEL PC software when operation of RC axis is to be made from X-SEL. |
| 43B       | RC-axis pattern not-set error                  | The RC-axis pattern is not yet set. Issue a RAXS command.                                                                                                    |
| 43C       | RC-axis in-use servo OFF error                 | The servo has been turned off on the RC axis in use (in process).   → Confirm that use of RC axis is not duplicated in several programs.                                                                                                    |
| 43D       | RC-axis multiple use error                     | Acquirement of the authority to use was tried on the RC axis which has already been occupied.  → Confirm that use of RC axis is not duplicated in several programs.                                                                                                    |
| 43E       | Error RC-axis use error                        | Use of RC axis was tried on which is in an error.  → Cancel the error on X-SEL controller and the RC controller which is currently generating the error.  Refer to the instruction manual of each RC controller for how to cancel an error.                                                                                                    |
| 43F       | RC-axis right-to-use acquisition error         | There is no space in the RC axis use authority administration area. $\rightarrow$ Please contact IAI.                                                                                                    |
| 440       | Servo-OFF RC-axis use error                    | Use of RC axis was tried on which the servo is turned off. $\rightarrow$ Turn the servo ON.                                                                                                    |
| 441       | RC-axis home return incomplete error           | Home-return operation of the RC axis is incomplete.<br>→ Have a home-return operation completed.<br>(Execute RHOM Command)                                                                                                    |
| 442       | Inappropriate RC-axis completed position error | The finish position of the RC axis is not appropriate to the position commanded in X-SEL at the finish of RC axis positioning. (for RC position data indication in RC only)                                                                                                    |
| 444       | Pulse I/O board axis No. error                 | There are errors in pulse I/O board axis No. specification.                                                                                                    |
| 445       | No pulse I/O board axis pattern setting error  | No axis patterns were set. Execute the XAXS command.                                                                                                    |
| 446       | Pulse I/O board axis position No. error        | There are errors in pulse I/O board axis position No specification.                                                                                                    |

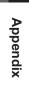

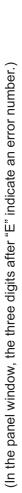

| Error No. | Error name                                                                               | Description, action, etc.                                                                                                    |
|-----------|------------------------------------------------------------------------------------------|----------------------------------------------------------------------------------------------------|
| 447       | No position data generation pulse I/O board axis specification error                     | Pulse I/O board axes for which position data area has not been generated were specified. Check if the specified axis is defined by I/O parameter No. 531, and errors related to position data generation or UBM have occurred.                                                                                                    |
| 448       | Pulse I/O board servo OFF axis use error                                                 | It was attempted to use pulse I/O board axes while the servo is turned OFF.                                                                                                    |
| 449       | Pulse I/O board axis duplication error                                                   | It was attempted to acquire usage right of pulse I/O board axes that are already in use.                                                                                                    |
| 44A       | Pulse I/O board axis-control-right acquisition error                                     | There are no vacancies in pulse I/O board axis-control area.                                                                                                    |
| 44B       | Pulse I/O board axis-control-right duplicate-acquisition error (new acquisition failure) | It was attempted to acquire the right anew when pulse I/O board axis-control-right has already been acquired.                                                                                                    |
| 44C       | No pulse I/O board axis-control-right error (continuous acquisition failure)             | Continuous acquisition of pulse I/O board axis-control-right failed.                                                                                                    |
| 44D       | Pulse I/O board axis home return incomplete error                                        | Home return of pulse I/O board axes has not completed.                                                                                                    |
| 44E       | Pulse I/O board axis operation command error at servo OFF (main CPU detection)           | A gateway command generated an alarm.                                                                                                    |
| 44F       | RC-axis number error                                                                     | The specified RC-axis number is invalid.                                                                                                    |
| 450       | RC-position number error                                                                 | The servo of pulse I/O board axes being used (processing) was turned off.                                                                                                    |
| 451       | Pulse I/O board direct command type error                                                | Processing logic error.                                                                                                    |
| 452       | Pulse train driver alarm detection                                                       | The power supply to the RC controller was turned on after the XSEL controller (the XSEL controller launched before the RC controller).  Alarm signal OFF (negative logic) of pulse train drivers (SCON, ACON, PCON, etc.) used by pulse I/O boards was detected. Causes can be that any alarm occurred in pulse train drivers, the power is not turned on, cables are disconnected, etc. Check the pulse train drivers or cables. |
| 453       | Pulse I/O board axis home return completion timeout error                                | The home return completion status of pulse train driver could not be confirmed. Check for cable disconnection, pulse train driver movement mode (prohibited to start                                                                                                    |
| 454       | Pulse I/O board axis position complete timeout error                                     | The positioning complete status of pulse train driver could not be confirmed. Check for cable disconnection, pulse train driver operation mode (prohibited to start PIO), etc.                                                                                                    |
| 455       | Extension motion board synchronization electronic CAM movement setting error             | Synchronization electronic CAM movement settings specified in operand 2 of the XCAS command are invalid.                                                                                                    |
| 456       | Extension motion board individual electronic CAM movement setting error                  | Individual electronic CAM movement settings specified in operand 2 of the XCTM command are invalid.                                                                                                    |
| 457       | Extension motion board electronic shaft movement setting error                           | Electronic shaft movement settings specified in operand 2 of the XSFS command are invalid.                                                                                                    |
| 458       | Pulse train driver servo OFF error during pulse I/O board axis ser∨o<br>ON               | The servo ON status signal OFF was detected in pulse train drivers (SCON, ACON, PCON, etc.) during controlling pulse I/O board axis servo ON. Check cable disconnection, etc. This error also occurs if only pulse train driver entered the emergency stop status, the servo is turned OFF from pulse train driver support tool while XSEL is commanding servo ON, etc.                                                           |
| 459       | Pulse train driver MANU mode detection during pulse I/O board axis servo ON              | It was detected that the operation mode status signal of pulse train drivers (SCON, etc.) entered the MANU mode during controlling pulse I/O board axis servo ON. Check mode switch and so on.                                                                                                    |
|           |                                                                                          |                                                                                                    |

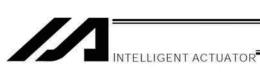

| error number.) |
|----------------|
| e an           |
| r "E" indicat  |
| after "E       |
| digits         |
| e three        |
| low, th        |
| el wind        |
| he pan         |
| (In t          |

| Error No. | Error name                                                                    | Description, action, etc.                                                                                                    |
|-----------|-------------------------------------------------------------------------------|----------------------------------------------------------------------------------------------------|
| 45A       | Pulse I/O board input channel No. error                                       | Specification of input channels of pulse I/O boards is invalid. Check for channel No. outside the range, channels set as "not used" in parameter settings and so on.                                                                                                    |
| 45B       | Input channel counter clear error during pulse I/O board synchronous movement | It was attempted to clear the counter of pulse I/O board input channels performing synchronous movement.                                                                                                    |
| 45C       | Error pulse I/O board input channels use error                                | It was attempted to use pulse I/O board input channels currently generating error.                                                                                                    |
| 45D       | Pulse I/O board synchronization slave axis program end detection              | A slave axis movement program was ended during pulse I/O board synchronous movement. This error also occurs if errors not related to axes occur during synchronous movement and the slave axis movement program is cancelled. If the master and slave axes move using different programs, it is not allowed to end the slave axis movement program only during synchronous movement. End the synchronous movement first and then end the program. If the program is closed from the PC Software or teaching pendant, cancel all movements or close the master axis movement program, etc. |
| 45E       | Pulse I/O board synchronization master axis program end detection             | A master axis movement program was ended during pulse I/O board synchronous movement. If a value other than 11111111 is set for all-axis parameter No. 9 "enable switch (deadman switch/safety gate) enable physical axis pattern," slave axes of the master axis for which the enable switch is enabled must be moved using the same program as the master axis.                                                                                                    |
| 460       | Pulse I/O board synchronization master error detection                        | It was attempted to start pulse I/O board synchronous movement using an axis currently generating error as the master axis. Check the error generating in the master axis.                                                                                                    |
| 461       | Pulse I/O board synchronization master axis servo OFF error                   | The servo of the master axis was turned OFF during pulse I/O board synchronous movement. The servo of the master axis must not be turned OFF during synchronous movement. End the synchronous movement first and then turn the servo OFF.                                                                                                    |
| 462       | Pulse I/O board synchronization slave axis restart error                      | It was attempted to cancel pause during synchronous movement using a pulse I/O board input channel as the master axis. During synchronous movement using an input axis as the master channel, it is not allowed to cancel pause and restart the movement.                                                                                                    |
| 463       | Pulse I/O board individual electronic CAM movement axis restart error         | It was attempted to cancel pause during pulse I/O board individual electronic CAM movement. During individual electronic CAM movement, it is not allowed to cancel pause and restart the movement.                                                                                                    |
| 464       | Pulse I/O board serial bus command code error                                 | An error occurred at controller internal communication. The following causes can be considered: [1] Communication failures (controller internal communication failures) due to noise, short-circuit, circuit failures, etc. [2] The main CPU application firmware version and the pulse I/O board application firmware version are not consistent (wrong combination).                                                                                                    |
| 465       | Pulse I/O board duplicate flash write command refusal error                   | While writing to the flash ROM, a writing command was issued again. Issue the next write command after the completion of writing.                                                                                                    |
| 466       | Pulse I/O board flash ROM deletion count over error                           | The number of deletion times of flash ROM of pulse I/O boards exceeded the allowable value.                                                                                                    |
| 467       | Pulse I/O board flash ROM write error                                         | An error occurred during writing to the flash ROM of pulse I/O boards.                                                                                                    |
|           |                                                                               |                                                                                                    |

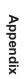

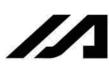

| Pulse I/O board servo non-definition command detection error circuit, circuit, circuit failures, etc.  [2] The main CPU application firmware version and the pulse I/O board application firmware |
|----------------------------------------------------------------------------------------------------|
| version are not consistent (wrong combination).                                                                                                    |

| 46A | Pulse I/O board servo unsupported function error                  | An error occurred at controller internal communication. The following causes can be considered: [1] Communication failures (controller internal communication failures) due to noise, short-circuit, circuit failures, etc. [2] The main CPU application firmware version and the pulse I/O board application firmware version are not consistent. |
|-----|-------------------------------------------------------------------|----------------------------------------------------------------------------------------------------|
| 46B | Pulse I/O board speed change condition error                      | It was attempted to change the speed of pulse I/O board control axes whose speed cannot be changed (movement axes using S motion etc.)                                                                                                    |
| 46C | Pulse I/O board speed specification error                         | The speed specification is invalid.                                                                                                    |
| 46D | Pulse I/O board target value rate data boundary over error        | The target position or moving trajectory exceeds positioning boundary.                                                                                                    |
| 46E | Pulse I/O board target value data software limit over error       | The target position or moving trajectory exceeds the software limit.                                                                                                    |
| 46F | Pulse I/O board packet command operand error                      | An error occurred at controller internal communication. The following causes can be considered: [1] Communication failures (controller internal communication failures) due to noise, short-circuit, circuit failures, etc. [2] The main CPU application firmware version and the pulse I/O board application firmware version are not consistent. |
| 470 | Pulse I/O board servo invalid acceleration/deceleration error     | The internal servo acceleration/deceleration is invalid.                                                                                                    |
| 471 | Pulse I/O board excessive command speed error                     | The following causes can be considered: [1] The axis speed exceeded the maximum speed set by parameters during execution of synchronous movement. [2] The speed exceeded the safety speed in the manual mode when safety speed is enabled. Check the moving speed of the synchronization master axis, electronic CAM table shape, etc.             |
| 472 | Pulse I/O board excessive command acceleration/deceleration error | The acceleration/deceleration exceeded the maximum acceleration/deceleration set by parameters during execution of synchronous movement. Check the moving speed and acceleration/deceleration of the synchronization master axis, electronic CAM table shape, etc.                                                                                 |
| 473 | Pulse I/O board servo command position software limit over error  | An axis arrived at a position where it is not possible to stop within the software limit with the specified deceleration during execution of synchronous movement. Check the moving speed and acceleration/deceleration of the synchronization master axis, electronic CAM table shape, etc.                                                       |

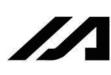

| number.)               |
|------------------------|
| error ו                |
| E" indicate an error n |
| .⊑<br>                 |
| <u>.</u>               |
| ts after               |
| digit                  |
| three                  |
| the                    |
| window,                |
| ne panel               |
| the                    |
| E                      |
|                        |

| Error No. | Error name                                                                    | Description, action, etc.                                                                                                    |
|-----------|-------------------------------------------------------------------------------|----------------------------------------------------------------------------------------------------|
| 474       | Pulse I/O board invalid axis use error (slave CPU detection)                  | A movement was commanded to an invalid axis.                                                                                                    |
| 475       | Data error at pulse I/O board electronic CAM table execution                  | The following errors were found in electronic CAM table data.  [1] The maximum phase is zero.  [2] The number of displacement data items is less than 2 or exceeds the maximum number.  [3] Non existing table No. was specified.  [4] The phase of start point is not zero.  Check electronic CAM table data.           |
| 476       | Pulse I/O board acceleration/deceleration specification error                 | The acceleration/deceleration specification is invalid.                                                                                                    |
| 477       | Synchronization start error during pulse I/O board master axis home return    | It was attempted to start synchronous movement while the master axis is returning home when the master axis is a main CPU control axis.                                                                                                    |
| 479       | Pulse I/O board synchronization master axis home return execution error       | The master axis attempted to start home return during pulse I/O board synchronous movement.                                                                                                    |
| 47A       | Pulse I/O board synchronization master axis push-motion execution error       | The master axis attempted to start push-motion during pulse I/O board synchronous movement.                                                                                                    |
| 47B       | Slave communication error                                                     | An error occurred in slave communication processing. If other errors related to slave communication occurred in the error list, the cause can be communication failure due to noise, short-cut, circuit failure, etc. Check the slave cards.                                                                             |
| 47C       | Pulse I/O board synchronous movement axis setting error                       | There are errors in axis settings for pulse I/O board synchronous movement. When setting the master axis of synchronous electronic CAM and electronic shaft synchronous movement is set as a slave axis as well, axis setting where the correspondence of slave axis to master axis closes in ring shape is not allowed. |
| 47D       | Pulse train driver home return completion signal OFF error                    | Home return completion status signal OFF of pulse train driver (SCON, ACON, PCON, etc.) was detected. Check for cable disconnection and so on.                                                                                                    |
| 47E       | Synchronization start error during pulse I/O board input channel counter dear | It was attempted to start synchronous movement while the counter is being cleared when the master axis is a pulse I/O board input channel.                                                                                                    |
| 47F       | Pulse I/O board synchronization axis error detection                          | An error occurred in connected axes in synchronization during pulse I/O board synchronous movement. Check errors occurring in slave axes, master axis, and axes moving with the same command as the master axis, or lower-level slave axes connected in synchronization.                                                 |
| 497       | Servo slave axis movement command speed over error                            | The command from a unit commanding slave axis movement exceeded the maximum speed. In case of pulse I/O board slave axis movement, check if the setting value of pulse I/O board output channel parameter No. 12 exceeds the values of parameters for individual axes No. 27 and 28, etc.                                |
| 498       | Servo slave axis movement command origin stop check timeout error             | It is not possible to confirm if the slave axis operation command is stopped.                                                                                                    |
| 49A       | Pulse I/O board command pulse counter over error                              | The counter value of command pulse input channels exceeded the range from -2,147,482,624 to 2,147,482,623 during synchronous movement. Use the boards such that the input pulse remains within the range above if an input channel is used as the synchronization master axis.                                           |
|           |                                                                               |                                                                                                    |

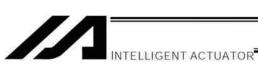

| error number.) |
|----------------|
| indicate an e  |
| s after "E"    |
| digit          |
| the three      |
| window,        |
| n the panel    |
| ≞              |

| Frror No | Frror name                                                                    | Description action etc.                                                                                                    |
|----------|-------------------------------------------------------------------------------|----------------------------------------------------------------------------------------------------|
| 200      | Slave board flash ROM write error                                             | Writing to the flash ROM of a slave board failed. Failure of slave board and similar can be the cause. Check the installed slave boards.                                                                                                    |
| 501      | Slave board flash ROM write completion check timeout error                    | Completion of writing to the flash ROM of a slave board could not be confirmed. Failure of slave board and similar can be the cause. Check the installed slave boards. Moreover, this error can occur when error No. 6BE, 6BF, 6C0, 6C4, 6C5, etc. occur at the same time.                                                                                                 |
| 502      | Slave transmission data generation logic error                                | Slave transmission data generation error                                                                                                    |
| 503      | Pulse I/O board ready check timeout error                                     | Normal startup of pulse I/O boards could not be confirmed. Check installed pulse I/O boards.                                                                                                    |
| 504      | Pulse I/O board target information initialization error                       | Initialization sequence of pulse I/O board information was not normally completed. Check installed pulse I/O boards.                                                                                                    |
| 505      | Pulse I/O board axis control I/O port assignment parameter error              | Setting values of parameters related to pulse I/O board axis control I/O port assignment are invalid. Check I/O parameter Nos. 534 to 581 for invalid port No., duplicated specification with other system I/O ports and so on.                                                                                                    |
| 206      | Emergency stop/enable switch recovery type parameter error                    | Setting values of emergency stop/enable switch recovery type parameters are invalid. If pulse I/O boards are installed, it is not allowed to specify to recover while continuing movement. Check miscellaneous parameters No. 10 and 11.                                                                                                    |
| 202      | Pulse I/O board axis position data setting error                              | Position data settings for pulse I/O board axes are invalid. Check I/O parameters No. 530, 531, and 532.                                                                                                    |
| 208      | Pulse I/O board axis position data valid address error                        | It is attempted to access valid position data of pulse I/O board axes.                                                                                                    |
| 609      | Pulse I/O board DPRAM access right timeout error                              | Unable to acquire DPRAM access right for a specified time or longer.                                                                                                    |
| 50A      | Pulse I/O board DPRAM access logic error (main CPU detection)                 | An error in DPRAM access right control was detected.                                                                                                    |
| 50B      | Pulse I/O board non-definition DPRAM format ID error (main CPU detection)     | An error occurred during controller internal communication. The following causes can be considered: [1] Communication failures (controller internal communication failures) due to noise, short-circuit, circuit failures, etc. [2] The main CPU application firmware version and the pulse I/O board application firmware version are not consistent (wrong combination). |
| 20C      | Pulse I/O board DPRAM data sum check error (main CPU detection)               | A DPRAM data sum check error was detected. Failures of pulse I/O boards, etc. can be considered to be the cause. Check installed pulse I/O boards.                                                                                                    |
| 50D      | Pulse I/O board fatal failure error                                           | A fatal failure error occurred in pulse I/O boards (SLVALM).                                                                                                    |
| 50E      | Pulse I/O board CPU ready OFF error                                           | CPU ready of pulse I/O boards was turned off.                                                                                                    |
| 50F      | Pulse I/O board slave CPU servo underrun detection error (main CPU detection) | A servo control underrun error was detected in pulse I/O boards. It is necessary to turn the power supply on again.                                                                                                    |

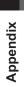

| _                           |
|-----------------------------|
| ber.                        |
| . num                       |
| error                       |
| an                          |
| dicate                      |
| .⊑                          |
| щ                           |
| after                       |
| digits                      |
|                             |
| three                       |
| ĬĒ                          |
| indow, the thre             |
| dow, the thre               |
| the panel window, the three |
| ne panel window, the three  |

| Error No. | Error name                                                            | Description, action, etc.                                                                                                    |
|-----------|-----------------------------------------------------------------------|----------------------------------------------------------------------------------------------------|
| 510       | Pulse I/O board error                                                 | An error occurred in pulse I/O boards. This error occurs if the main CPU board software does not support error codes of pulse I/O boards. Take actions according to the error list.  • If Info.2 of the error list is 76h:  The same error as error No. 49A occurred in pulse I/O boards. Refer to the item explaining the corresponding error No. |
| 511       | Pulse I/O board axis servo ON/OFF timeout error                       | It is not possible to confirm servo ON/OFF. Check I/O parameter No. 535 and pulse I/O board start No. assignment. Check connection, etc. of servo ON status input signal. This error may occur when pulse train driver's movement mode is set to PIO start prohibition.                                                                            |
| 512       | Pulse I/O board axis stop command completion check timeout error      | It is not possible to check if pulse I/O board axis stop command is completed.                                                                                                    |
| 513       | Pulse I/O board axis stop cancellation completion check timeout error | It is not possible to check if pulse I/O board axis stop cancellation command is completed.                                                                                                    |
| 514       | Pulse I/O board input channel error                                   | An error occurred in a pulse I/O board input channel. Check if input channel parameters are correctly set and so on.                                                                                                    |
| 515       | Pulse I/O board input channel disconnection error                     | Disconnection was detected in a pulse I/O board input channel. Check the cables and so on. It is necessary to turn the power supply on again.                                                                                                    |
| 516       | Pulse I/O board axis control logic error (main CPU detection)         | Axis control logic error                                                                                                    |
| 517       | Pulse I/O board parameter checksum error                              | Parameter data in the flash ROM may be destroyed. If the error is not solved even after writing parameter data in the flash ROM and resetting the software, there is a possibility of hardware failure.                                                                                                    |
| 518       | Pulse I/O board electronic CAM table checksum error                   | Electronic CAM table data in the flash ROM may be destroyed. If the error is not solved even after writing electronic CAM table data in the flash ROM and resetting the software, there is a possibility of hardware failure.                                                                                                    |
| 519       | Pulse I/O board parameter flash ROM status error                      | There is a possibility that data is not correctly in the flash ROM or data is written in incompatible old version. If the error is not solved even after writing parameters in the flash ROM and resetting the software, there is a possibility of hardware failure.                                                                               |
| 51A       | Pulse I/O board electronic CAM table flash ROM status error           | There is a possibility that data is not correctly in the flash ROM or data is written in incompatible old version. If the error is not solved even after writing electronic CAM table data in the flash ROM and resetting the software, there is a possibility of hardware failure.                                                                |

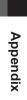

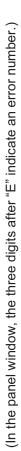

| Error No. | Error name                                                            | Description, action, etc.                                                                                                    |
|-----------|-----------------------------------------------------------------------|----------------------------------------------------------------------------------------------------|
| 51B       | Pulse I/O board FPGA register read/write error                        | Data read from the FPGA register on pulse I/O boards is invalid.  The following causes can be considered: [1] Communication failures (controller internal communication failures) due to noise, short-circuit, circuit failures, etc. [2] The main CPU application firmware version and the pulse I/O board application firmware version are not consistent.                        |
| 51C       | Pulse I/O board electronic CAM table size inconsistent error          | The electronic CAM table size assigned by a parameter and the actual electronic CAM table size do not match. This error occurs when the setting value of pulse I/O board common parameter No. 2 "electronic CAM table area assignment" is changed and similar. Write electronic CAM table data to the flash ROM and reset the software.                                             |
| 51D       | Pulse I/O board servo control logic error                             | A servo control logic error occurred.                                                                                                    |
| 51E       | Pulse I/O board output channel parameter error                        | There are errors in output channel parameter setting values of pulse I/O boards. Check setting values of output channel parameters No. 5 to 12 and so on.                                                                                                    |
| 51F       | Pulse I/O board positioning distance overflow error                   | The positioning distance is too large.                                                                                                    |
| 520       | Pulse I/O board undefined DPRAM format ID error (slave CPU detection) | An error occurred at controller internal communication. The following causes can be considered: [1] Communication failures (controller internal communication failures) due to noise, short-circuit, circuit failures, etc. [2] The main CPU application firmware version and the pulse I/O board application firmware version are not consistent (wrong combination).              |
| 521       | Pulse I/O board packet command handshake logic error                  | An error occurred at controller internal communication. The following causes can be considered: [1] Communication failures (controller internal communication failures) due to noise, short-circuit, circuit failures, etc. [2] The main CPU application firmware version and the pulse I/O board application firmware version are not consistent (wrong combination).              |
| 522       | Pulse I/O board DPRAM handshake logic error (slave CPU detection)     | An error occurred at controller internal communication. The following causes can be considered: [1] Communication failures (controller internal communication failures) due to noise, short-circuit, circuit failures, etc. [2] The main CPU application firmware version and the pulse I/O board application firmware version are not consistent (wrong combination).              |
| 523       | Pulse I/O board DPRAM read/write error (slave CPU detection)          | An error was detected at hardware check at starting up the board.  The following causes can be considered.  [1] Communication failures (controller internal communication failures) due to noise, short-circuit, circuit failures, etc.  [2] The main CPU application firmware version and the pulse I/O board application firmware version are not consistent (wrong combination). |

| ate an error number.) |
|-----------------------|
| indicate              |
| Ë                     |
| after                 |
| digits                |
| three                 |
| the                   |
| window,               |
| panel                 |
| (In the               |
|                       |

| Error No. | Error name                                                                    | Description, action, etc.                                                                                                    |
|-----------|-------------------------------------------------------------------------------|----------------------------------------------------------------------------------------------------|
| 524       | Pulse I/O board unsupported packet command error                              | An error occurred at controller internal communication. The following causes can be considered: [1] Communication failures (controller internal communication failures) due to noise, short-circuit, circuit failures, etc. [2] The main CPU application firmware version and the pulse I/O board application firmware version are not consistent (wrong combination).                                                                                                    |
| 525       | Pulse I/O board main CPU servo underrun detection error (slave CPU detection) | A servo control underrun error was detected in the main CPU board while using pulse I/O boards. It is necessary to turn the power supply on again.                                                                                                    |
| 526       | Pulse I/O board pulse input setting parameter error                           | There are errors in input channel parameter setting values of pulse I/O boards. Check the setting values of input channel parameters No. 1 and 2.                                                                                                    |
| 527       | Pulse I/O board pulse output setting parameter error                          | There are errors in output channel parameter setting values of pulse I/O boards. Check the setting values of output channel parameters No. 1 to 3.                                                                                                    |
| 528       | Pulse I/O board main CPU emergency stop signal detection error                | An emergency stop signal from the main CPU was detected.                                                                                                    |
| 529       | Pulse I/O board non-definition main axis type error                           | The axis type of the main CPU control master axis is invalid. The main CPU application firmware version and the pulse I/O board application firmware version may not be consistent (wrong combination).                                                                                                    |
| 52A       | Pulse I/O board electronic CAM table area assignment parameter error          | The setting value of pulse I/O board common parameter No. 2 "electronic CAM table area assignment" is invalid. The following causes can be considered: [1] The total number of tables exceeds 64. [2] The total table size exceeds 64.                                                                                                    |
| 52B       | Pulse I/O board function unsupported error                                    | The pulse I/O board does not support functions required for the usage. Check pulse I/O board firmware version, etc. to see the functions to be used are supported.                                                                                                    |
| 52D       | Pulse I/O board main CPU axis control parameter error                         | There are errors in parameter settings for controlling main CPU axes with pulse I/O boards. Check if the main CPU axis No. set for pulse I/O board output channel parameter No. 18 is invalid, the main CPU axis side is not specified to perform slave axis operation (parameters for individual axes No. 167 and 168), the main CPU axis side and parameters related to resolution do not match (pulse I/O board output channel parameters No. 5, 6, 10, 11) and so on. |
| 52F       | Pulse I/O board slave monitor data register sum check error                   | A slave monitor data register sum check error was detected. Communication failures (controller internal communication failure) due to noise, short-circuit, circuit failure, etc. can be considered to be the causes. Check installed pulse I/O boards.                                                                                                    |
| 530       | Pulse I/O board pulse cable disconnection detection                           | Pulse disconnection was detected. Check cables, etc.                                                                                                    |

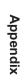

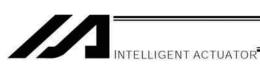

| oer.)                              |
|------------------------------------|
| Jum                                |
| icate an error numbei              |
| an e                               |
| ate                                |
| indic                              |
| Ш                                  |
| after                              |
| gits                               |
| e di                               |
| , the three digits after "E" indic |
| , the                              |
| , wopu                             |
| <u></u>                            |
| In the panel windo                 |
| the                                |
| =                                  |
|                                    |

| Error No. | Error name                                                           | Description, action, etc.                                                                                                    |
|-----------|----------------------------------------------------------------------|----------------------------------------------------------------------------------------------------|
| 531       | Slave movement parameter error                                       | There are errors in parameter settings (parameters for individual axes No. 167 and 168) specifying slave movement. The following factors can be considered to be the causes in case units specifying slave movement perform pulse I/O board axis slave movements.  • Movement conditions do now allow specification of slave movements (selection of rotation move axis short-cut control, linear move axis infinite stroke mode, synchronization, ZR unit, etc.).  • No pulse I/O boards are installed.  • Device No. that specified slave movement is invalid.  • Pulse I/O board output channel that specified slave movement does not control main CPU axes. |
| 532       | Drive invalid specification parameter error                          | There are errors in parameter settings (parameter for individual axes No. 166) that specifies drive invalid. The following causes can be considered.  • Parameter for individual axes No. 38 = 1 (ABS)  • Specifications by parameters related to resolution and maximum speed (parameters for individual axes No. 28, 42, 43, 44, 47, 50, 51) are outside the range.  • Movement conditions do not allow specifying drive invalid (synchronization, ZR unit, etc.).                                                                                                    |
| 533       | Extension Motion Control Board Coordinate System Data Transfer Error | The data transfer of the coordinate system to the extension motion control board has failed. It is an error of the internal communication in the controller. Following causes may be concerned:  1) Communication fault due to noise, short-circuit or circuit fault (controller internal communication fault)  2) The firmware version of the application part on the main CPU and that of the application part on the extension motion control board do not match with each other (combination is inappropriate).                                                                                                    |

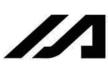

| Error No.  | Error name                                                     | Description, action, etc.                                                                                   |
|------------|----------------------------------------------------------------|----------------------------------------------------------------------------------------------------|
| 601        | EMG logic error                                                | A broken pin in the controller is suspected                                                                 |
| 602        | ENB logic error                                                | A broken pin in the controller is suspected                                                                 |
| 603        | Drive-source cutoff relay DET (MELT) error                     | The drive-source cutoff relay may have fused.                                                               |
| 604        | Power-supply board CPU ready OFF error                         | A ready status of the power-supply board cannot be confirmed.                                               |
| 909        | Forced discharge error                                         | Abnormal forced discharge. The drive-source cutoff relay may be abnormal. The power must be reconnected.    |
| 909        | Regenerative discharge error                                   | Abnormal regenerative discharge. The power must be reconnected.                                             |
| 209        | Motor power-source voltage low error                           | Low voltage was detected in the motor power circuit.                                                        |
| 809        | Power-supply board FRCDCSTR-ON timeout error                   | Power-supply board FRCDCSTR-ON could not be confirmed within the specified time.                            |
| 609        | Power-supply board RBONSTR-ON timeout error                    | Power-supply board RBONSTR-ON could not be confirmed within the specified time.                             |
| 60A        | Power-supply board RBONSTR-OFF timeout error                   | Power-supply board RBONSTR-OFF could not be confirmed within the specified time.                            |
| 809        | Power-supply board FRCDCSTR-OFF timeout error                  | Power-supply board FRCDCSTR-OFF could not be confirmed within the specified time.                           |
| 900<br>900 | Power-system overheat error                                    | An overheated power-supply board, regenerative resistor, etc., was detected. The power must be reconnected. |
| Q09        | Slave board CPU ready OFF error (other than power supply)      | A ready status of the driver board, etc. (other than power-supply board) cannot be confirmed.               |
| 909        | Dynamic brake ON/OFF timeout error                             | Dynamic brake ON/OFF cannot be confirmed within the specified time.                                         |
| 60F        | Power-supply board synchronous send timing error 1 (CPSDBSYER) | A communication failure occurred between the power-supply board and FPGA (main).                            |
| 610        | Power-supply board synchronous send timing error 2 (CPCLKER)   | A communication failure occurred between the power-supply board and FPGA (main).                            |
| 611        | Power-supply board synchronous communication LRC error         | A communication failure occurred between the power-supply board and FPGA (main).                            |
| 612        | Power-supply board synchronous communication timeout error     | A communication failure occurred between the power-supply board and FPGA (main).                            |
| 613        | Driver synchronous communication driver read error             | A communication failure occurred between the driver board and FPGA (main).                                  |
| 614        | Driver synchronous communication LRC error                     | A communication failure occurred between the driver board and FPGA (main).                                  |
| 615        | Driver synchronous communication toggle error                  | A communication failure occurred between the driver board and FPGA (main).                                  |
| 61A        | Mounted-SIO watchdog timer error                               | The mounted-SIO CPU system is abnormal.                                                                     |
| 61B        | Mounted-SIO parameter data error                               | There is an invalid mounted-SIO parameter. Check I/O parameter Nos. 201 to 224.                             |
| 61C        | Mounted-SIO parameter transfer format error                    | The mounted-SIO parameter transfer format is invalid.                                                       |
| 61D        | Mounted-SIO other slave error                                  | An error occurred in the mounted-SIO CPU. Record or save the detailed information of the error list.        |
| 61E        | Mounted-SIO F-send/receive queue overflow error (M)            | An overflow was detected in the FIFO (FPGA) for main CPU-mounted-SIO communication.                         |
| 61F        | Mounted-SIO control command PUT disable error                  | FIFO (FPGA)-FULL was detected at mounted-SIO control command PUT.                                           |
| 620        | Mounted-SIO control command completion timeout error           | Completion of the mounted-SIO control command cannot be confirmed after the specified time.                 |
| 621        | Mounted-SIO logic error                                        | A logic error in mounted-SIO control.                                                                       |

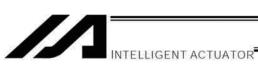

| Error No. | Error name                                                           | Description, action, etc.                                                                                                    |
|-----------|----------------------------------------------------------------------|----------------------------------------------------------------------------------------------------|
| 622       | Mounted-SIO undefined control command receive error                  | An undefined control command was received from the mounted-SIO.                                                                                            |
| 623       | Driver error detail code acquisition error                           | A driver error occurred, but an error detail code could not be acquired.                                                                                   |
| 624       | Undefined driver error                                               | A driver error occurred.                                                                                                    |
| 625       | Driver-side detection synchronous communication error                | A communication failure occurred between the driver board and FPGA (main).                                                                                 |
| 626       | Driver IPM15V voltage low error                                      | A low voltage was detected in the driver IPM15V circuit.                                                                                                   |
| 627       | Driver current detection A/D offset over error                       | A driver current detection A/D offset error was detected.                                                                                                  |
| 628       | Driver error                                                         | (Driver error for future expansion)                                                                                                    |
| 629       | Driver error                                                         | (Driver error for future expansion)                                                                                                    |
| 62A       | Driver error                                                         | (Driver error for future expansion)                                                                                                    |
| 62B       | Driver error                                                         | (Driver error for future expansion)                                                                                                    |
| 62C       | Driver error                                                         | (Driver error for future expansion)                                                                                                    |
| 62D       | Driver error                                                         | (Driver error for future expansion)                                                                                                    |
| 62E       | Driver error                                                         | (Driver error for future expansion)                                                                                                    |
| 62F       | Driver error                                                         | (Driver error for future expansion)                                                                                                    |
| 630       | Updating system code error (Application detection)                   | The updating system code is invalid.                                                                                                    |
| 631       | Updating unit code error (Application detection)                     | The updating unit code is invalid.                                                                                                    |
| 632       | Updating device number error (Application detection)                 | The updating device number is invalid.                                                                                                    |
| 633       | Feedback pulse synchronization error (Detected in the speed loop)    | Abnormal feedback pulse synchronization (detected in the speed loop).                                                                                      |
| 634       | Feedback pulse synchronization error (Detected in the position loop) | Abnormal feedback pulse synchronization (detected in the position loop).                                                                                   |
| 635       | Deadman/enable switch requiring reset recovery open                  | Reset the deadman/enable switch, and then reconnect the power.                                                                                             |
| 989       | Serial encoder command busy error                                    | The system was busy when the serial encoder command was issued.                                                                                            |
| 637       | Serial encoder command timeout error                                 | Completion of the serial encoder command cannot be confirmed after the specified time.                                                                     |
| 638       | Speed control parameter setting command busy error                   | The system was busy when the speed control parameter setting command was issued.                                                                           |
| 639       | Speed control parameter setting command timeout error                | Completion of the speed control parameter setting command cannot be confirmed after the specified time.                                                    |
| 63A       | ABZ encoder logic error                                              | An encoder phase-A/B electrical level pattern error was detected. The power must be reconnected.                                                           |
| 63B       | Encoder/motor control constant table flash ROM status error          | Data is not written correctly to the flash ROM, or the data is of an old, incompatible version.                                                            |
| 63C       | Encoder/motor control constant table checksum error                  | The flash ROM data is corrupted.                                                                                                    |
| 63D       | ABZ encoder specification error                                      | An ABZ encoder cannot be installed for this axis. Check the "motor/encoder configuration information" in driver parameter No. 26 and encoder parameter No. |

| indicate an error number.)              |
|-----------------------------------------|
| Я                                       |
| Ф                                       |
| 'indicat                                |
| щ̈́                                     |
| after,                                  |
| digits                                  |
| the three digits after "F               |
| the                                     |
| window,                                 |
| he panel win                            |
| he                                      |
| ======================================= |
| ≐                                       |

| Error No. | Error name                                                                  | Description, action, etc.                                                                                                    |
|-----------|-----------------------------------------------------------------------------|----------------------------------------------------------------------------------------------------|
| 63E       | ABZ encoder magnetic-pole sensor signal logic error                         | Check if the encoder cable is connected.                                                                                                    |
| 63F       | Encoder control constant error                                              | The encoder control constant is invalid.                                                                                                    |
| 640       | Motor control constant error                                                | The motor control constant is invalid.                                                                                                    |
| 641       | Encoder power-source voltage control parameter error                        | Check driver parameter Nos. 32, 33, etc.                                                                                                    |
| 642       | Speed loop parameter error                                                  | Check driver parameter Nos. 43, 44, 45, etc.                                                                                                    |
| 643       | Encoder resolution division error                                           | Check "Axis-specific parameter No. 43: Encoder division ratio."                                                                                                    |
| 644       | Encoder/motor combination mismatch error (encoder resolution)               | Check driver parameter No. 26, encoder parameter No. 11.                                                                                                    |
| 645       | DAC transfer completion check timeout error when encoder power was supplied | A timeout occurred during DAC transfer when the encoder power was supplied.                                                                                                    |
| 646       | Encoder EEPROM read busy error                                              | The encoder is faulty or an encoder communication failure occurred.                                                                                                    |
| 647       | Encoder EEPROM write address mismatch error                                 | The encoder is faulty or an encoder communication failure occurred.                                                                                                    |
| 648       | Encoder EEPROM read address mismatch error                                  | The encoder is faulty or an encoder communication failure occurred.                                                                                                    |
| 649       | Undefined serial encoder installation error                                 | Installation of serial encoder is not defined. Check the "motor/encoder configuration in driver parameter No. 26 and encoder parameter No. 11.                                                                                                    |
| 64A       | Undefined serial encoder command error                                      | The serial encoder command is not defined.                                                                                                    |
| 64B       | Serial encoder command packet error                                         | The serial encoder command packet is invalid.                                                                                                    |
| 64C       | 1-revolution data reset error at servo ON (serial encoder command)          | A 1-revolution data reset was commanded when the servo was ON. Turn OFF the servo.                                                                                                    |
| 64D       | Encoder reset command timeout error (serial encoder command)                | An encoder communication failure.                                                                                                    |
| 64E       | ABS data query command timeout error (serial encoder command)               | An encoder communication failure.                                                                                                    |
| 64F       | Encoder error reset error at servo ON (serial encoder command)              | Turn OFF the servo before resetting an encoder error.                                                                                                    |
| 650       | Encoder receive timeout error (during initialization communication)         | An encoder communication failure.                                                                                                    |
| 651       | Speed control interruption control job error                                | The speed control interruption error job is invalid.                                                                                                    |
| 652       | Serial encoder command control job error                                    | The serial encoder command control job is invalid.                                                                                                    |
| 653       | Encoder control job logic error                                             | The encoder control job logic is invalid.                                                                                                    |
| 654       |                                                                             |                                                                                                    |
| 655       | Encoder receive timeout error at serial encoder command issuance            | An encoder communication failure.                                                                                                    |
| 959       | Torque limit logic error                                                    | The torque limit logic is invalid.                                                                                                    |
| 657       | Torque limit parameter error                                                | Check driver parameter Nos. 38, 39, 40, etc.                                                                                                    |
| 658       | Movement error during ABZ encoder counter initialization                    | Axis movement was detected while initializing the ABZ encoder counter following power on. The power may have been turned on or a software reset executed while the actuator was moving due to external force such as reactive force of a self-supported cable or while the installation location was vibrating. |

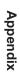

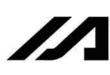

| L         | L                                                                    | 0                                                                                                    |
|-----------|----------------------------------------------------------------------|----------------------------------------------------------------------------------------------------|
| Error No. | Error name                                                           | Description, action, etc.                                                                                                    |
| 65A       | Unsupported encoder ID error                                         | The encoder is not supported. No encoder control constant record is available that corresponds to the encoder ID. Check the installed encoder.                                                                                                    |
| 65B       | Unsupported encoder error (main information)                         | The encoder is not supported. No encoder control constant record is available that corresponds to the encoder ID, or the record is invalid. Check the "motor/encoder configuration information" in driver parameter No. 26 and encoder parameter No. 11.                                                                  |
| 65C       | Unsupported motor error (main information)                           | The motor is not supported. No motor control constant record is available that corresponds to the motor ID, or the record is invalid. Check the "motor/encoder configuration information" in driver parameter No. 26 and encoder parameter No. 11.                                                                        |
| 65D       | Unsupported motor error (driver information)                         | The motor is not supported. The motor ID bit number is outside the range of "maximum supported motor ID number" when the driver parameter, "Use motor control data in driver flash ROM" is specified. Check the "motor/encoder configuration information" in driver parameter No. 26 and encoder parameter No. 11.        |
| 65E       | Current detection circuit type mismatch error                        | The motor control constant, "Current detection circuit specification" does not match the driver parameter, "Installation type word 1, current detection circuit type." Check the "motor/encoder configuration information" in driver parameter No. 26 and encoder parameter No. 11.                                       |
| 65F       | Main/driver motor control data mismatch error                        | A motor control constant does not match the corresponding driver parameter (rated speed, maximum speed, rated current, maximum current number of pole pairs, linear motor lead, linear motor specification). Check the "motor/encoder configuration information" in driver parameter No. 26 and encoder parameter No. 11. |
| 099       | Maximum motor speed mismatch error                                   | The axis-specific parameter, "Maximum motor speed" does not match the motor control constant, "Maximum speed." Check the "motor/encoder configuration information" in driver parameter No. 26 and encoder parameter No. 11.                                                                                               |
| 661       | Encoder/motor combination mismatch error (linear/rotary type)        | The linear/rotary type does not match between the encoder and motor. Check the "motor/encoder configuration information" in driver parameter No. 26 and encoder parameter No. 11.                                                                                                    |
| 662       | Mechanical angle 360-degree pulse count calculation error            | The calculated pulse count based on 360 mechanical angle degrees is invalid. (The calculated value is "0," or in the case of a linear encoder, the calculated value has fraction.)                                                                                                    |
| 663       | Software DB specification error                                      | The value in the driver parameter, "Software DB specification" is invalid.                                                                                                    |
| 664       | Current control band number specification error                      | The value in the driver parameter, "Current control band number" is invalid.                                                                                                    |
| 665       | Driver/encoder communication line channel number specification error | All-axis parameter No. 101 or 102, "Driver/encoder communication line channel setting" is invalid (invalid value, duplicate specifications).                                                                                                    |
| 999       | Driver initialization communication type specification error         | All-axis parameter No. 103 or 104, "Driver initialization communication type setting" is invalid (invalid value, duplicate specifications, mismatch).                                                                                                    |

| error number.)    |
|-------------------|
| indicate an error |
| after "E"         |
| e digits          |
| the three         |
| window,           |
| the panel         |
| (In th            |

| Error No.  667 Invalid driver initialization co at specification of valid axis 668 Driver target information init 669 Encoder target information init 66C SCI LRC error (slave comm 66D Slave communication error 66E Slave communication targel 66E Slave communication targel 66E Target specification error d 670 Target board type error 671 Encoder control data error 672 Motor control data error 673 Tracking encoder axis spec | True and a resident                                                                                 |                                                                                                    |
|----------------------------------------------------------------------------------------------------|----------------------------------------------------------------------------------------------------|----------------------------------------------------------------------------------------------------|
|                                                                                                    |                                                                                                    | Description, action, etc.                                                                                                    |
|                                                                                                    | Invalid driver initialization communication line specification error at specification of valid axis | Initialization communication line channel number is not specified for a valid axis. Check all-axis parameter No. 1, "Valid axis pattern," Nos. 101 and 102, "Driver/encoder communication line channel setting" and Nos. 103 and 104, "Driver initialization communication type setting." |
|                                                                                                    | Driver target information initialization error                                                      | The initialization sequence of driver target information did not complete successfully. Check the installed driver board. Check all-axis parameter Nos. 101, 102, 103 and 104, or driver parameter No. 26, encoder parameter No. 11.                                                      |
|                                                                                                    | Encoder target information initialization error                                                     | The initialization sequence of encoder target information did not complete successfully. Check the installed encoder. Check all-axis parameter Nos. 101, 102, 103 and 104, or driver parameter No. 26, encoder parameter No. 11.                                                          |
|                                                                                                    | Power-system target information initialization error                                                | The initialization sequence of power-system target information did not complete successfully. Check the installed power-supply board. Check the power-supply board parameters.                                                                                                    |
|                                                                                                    | Slave communication error response error                                                            | An error response was received during slave communication.                                                                                                    |
|                                                                                                    | SCI LRC error (slave communication)                                                                 | The message LRC of slave communication is invalid.                                                                                                    |
|                                                                                                    | Slave communication target ID error                                                                 | The target ID of slave communication is invalid.                                                                                                    |
|                                                                                                    | Slave communication block number error                                                              | The block number of slave communication is invalid.                                                                                                    |
|                                                                                                    | Target specification error due to no axis number                                                    | The specified target of slave communication (driver or encoder) is invalid (no axis number is assigned for the target ID, or an internal driver board axis is specified).                                                                                                    |
|                                                                                                    | pe error                                                                                            | The target board type is invalid.                                                                                                    |
|                                                                                                    | l data error                                                                                        | The encoder control data is invalid or cannot be acquired. Take the same actions specified for error Nos. 65A, 65B and 669.                                                                                                    |
|                                                                                                    | ata error                                                                                           | The motor control data is invalid or cannot be acquired. Take the same actions as specified for error Nos. 65C, 65D, 668 and 669.                                                                                                    |
|                                                                                                    | Tracking encoder axis specification error                                                           | The specified tracking encoder axis is invalid. Check the setting of axis parameter No. 61 to see if the specified axis can be used as a tracking encoder axis.                                                                                                    |
| 674 Tracking encoder open error                                                                                                    | ler open error                                                                                      | The tracking encoder cable is broken. The power must be reconnected.                                                                                                    |
| 675 Tracking ABZ er                                                                                                    | Tracking ABZ encoder logic error                                                                    | An error was detected in the electrical level pattern of tracking encoder phase A/B. The power must be reconnected.                                                                                                    |
| 676 ABZ encoder ma                                                                                                    | ABZ encoder magnetic-pole sensor signal read error                                                  | Check if the encoder cable is connected.                                                                                                    |
| 677 ABZ encoder ph                                                                                                    | ABZ encoder phase-Z clear position error                                                            | Check if the encoder cable is connected.                                                                                                    |

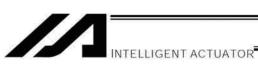

| per.)      |   |
|------------|---|
|            |   |
|            |   |
|            |   |
| =          |   |
| ⊑          |   |
| П          |   |
|            |   |
| ō          |   |
| err        |   |
|            |   |
|            |   |
| ä          |   |
| ate        |   |
| ₽          |   |
| $^{\circ}$ |   |
| ġ          |   |
| .⊑         |   |
| r "Ē" in   |   |
| щ          |   |
|            |   |
| æ          |   |
| afte       |   |
|            |   |
| ţ          |   |
| 9          |   |
| ᇹ          |   |
| Ø          |   |
| ĕ          |   |
| Ξ          |   |
| ⇌          |   |
| <u>e</u>   |   |
| 극          |   |
| `          |   |
| ≥          |   |
| 용          |   |
| 2          |   |
| ₹          |   |
| ≥          |   |
| Ф          |   |
| ane        |   |
| S          |   |
| 2          |   |
| 9          |   |
| ÷          |   |
| $\Box$     |   |
| =          | • |

| Error No. | Error name                                                     | Description, action, etc.                                                                                                    |
|-----------|----------------------------------------------------------------|----------------------------------------------------------------------------------------------------|
| 684       | Expanded data access error (Upon reception under IAI protocol) | Expanded data access error (Upon reception under IAI protocol) An attempt was made to read data which cannot be read (expanded position data, expanded program number, expanded step number, etc.). The connected PC software, TP, etc., may not support the expanded data.  Among others, check if the version of the connected PC software or TP supports the controller. |
| 685       | I/O function selection port number error                       | Invalid setting of I/O port number specified for I/O function selection. Check the settings of I/O parameter Nos. 62 to 65, 76, 77, 283 to 330, etc.                                                                                                    |
| 68D       | ABZ encoder power-ON check timeout error                       | The ABZ encoder may not be running.                                                                                                    |
| 68E       | Backup RAM data (SBM) assurance mark non-confirmation error    | The backup SRAM data (SBM) assurance mark could not be confirmed. Reconnect the power or reset the software.                                                                                                    |
| 68F       | Backup RAM data (UBM) assurance mark non-confirmation error    | The backup SRAM data (UBM) assurance mark could not be confirmed. Reconnect the power or reset the software.                                                                                                    |
| 6A0       | UBM flash ROM status error                                     | The user-data backup memory may not have been written to the flash ROM correctly or the data was written in an old incompatible version.                                                                                                    |
| 6A1       | UBM data structure change error                                | The data structure in the user-data backup memory was changed. Initialize the memory.                                                                                                    |
| 6A2       | UBM data size overflow error                                   | The settings exceed the user-data backup memory size.  There are too many RC-gateway position points.                                                                                                    |
| 6A3       | UBM use function over error                                    | There are too many functions that use the user-data backup memory. Make sure no more than eight functions are used.                                                                                                    |
| 6A4       | RC-axis position data setting error                            | Invalid setting of RC-axis position data.  Example:  The value of other parameter No. 501 is greater than the value of other                                                                                                    |
|           |                                                                | <ul> <li>parameter No. 503.</li> <li>An axis outside the range set in other parameter No. 502 is set as being valid.</li> </ul>                                                                                                    |
| 6A5       | RC-axis position data effective address error                  | An attempt was made to access invalid RC-axis position data.                                                                                                    |
| 6A6       | RC-gateway DPRAM access error (Main)                           | An illegal DPRAM access error occurred between the main and SIO boards (main CPU side).                                                                                                    |
| 6A7       | RC-gateway DPRAM access error (Mounted SIO)                    | An illegal DPRAM access error occurred between the main and SIO boards (mounted SIO side).                                                                                                    |

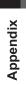

| $\overline{}$                  |
|--------------------------------|
| ´. ·`                          |
| =                              |
| ø                              |
| qun                            |
| ⊏                              |
| r nun                          |
| _                              |
| $\equiv$                       |
| _                              |
| ō                              |
|                                |
| _                              |
| Ф                              |
| an e                           |
| an                             |
| $\sigma$                       |
|                                |
| œ.                             |
| ate                            |
| ίó                             |
| .≌                             |
| $\overline{C}$                 |
| ~                              |
| indic                          |
| · "E" indica                   |
| Ш                              |
| ш                              |
| 3                              |
| _                              |
| afte                           |
| ت                              |
| ₹                              |
|                                |
|                                |
|                                |
| ts                             |
| its                            |
| gits                           |
| digits                         |
| digits                         |
| digits                         |
| digits                         |
| digits                         |
| rree digits                    |
| rree digits                    |
| rree digits                    |
| rree digits                    |
| rree digits                    |
| three digits                   |
| , the three digits             |
| w, the three digits            |
| ow, the three digits           |
| ow, the three digits           |
| ow, the three digits           |
| indow, the three digits        |
| indow, the three digits        |
| ow, the three digits           |
| I window, the three digits     |
| I window, the three digits     |
| I window, the three digits     |
| I window, the three digits     |
| inel window, the three digits  |
| panel window, the three digits |
| panel window, the three digits |
| panel window, the three digits |
| I window, the three digits     |
| panel window, the three digits |
| panel window, the three digits |
| panel window, the three digits |

| :         | 1                                                                          | :                                                                                                    |
|-----------|----------------------------------------------------------------------------|----------------------------------------------------------------------------------------------------|
| Error No. | Error name                                                                 | Description, action, etc.                                                                                                    |
| 6A8       | RC-gateway major fault error                                               | <ul> <li>The mounted-SIO generated a major fault.</li> <li>Example: <ul> <li>All valid RC-axis have detached (unconnected or broken cable, etc.).</li> <li>The power supply switch on the main CPU board has a voltage of 0 V.</li> <li>The mounted SIO could not obtain the DPRAM access permission for the specified time or longer.</li> <li>The mounted SIO generated a CPU error or other major error.</li> </ul> </li> </ul> |
| 6A9       | RC-gateway link initialization timeout error                               | A timeout occurred while initializing the RC-axis link.                                                                                                    |
| 6AA       | RC-gateway DPRAM access permission timeout error                           | The DPRAM access permission could not be obtained for the specified time or longer.                                                                                                    |
| 6AB       | RC-gateway command issue timeout error                                     | A gateway command cannot be issued.                                                                                                    |
| 6AC       | RC-axis control job logic error                                            | The logic of the RC-axis control job is invalid.                                                                                                    |
| 6AD       | RC-axis control command logic error                                        | Invalid RC-axis control logic                                                                                                    |
| 6AE       | Mounted-SIO operation mode specification error                             | An invalid operation mode was set for the mounted SIO.                                                                                                    |
| 6AF       | Mounted-SIO RC-gateway function selection parameter error                  | Invalid RC-gateway parameter setting                                                                                                    |
| 6B0       | Mounted-SIO RC-gateway logic error                                         | Invalid logic during RC gateway initialization                                                                                                    |
| 6B1       | RC-gateway unsupported error (Mounted SIO)                                 | The configuration of the RC gateway system is invalid.                                                                                                    |
| 682       | RC-gateway I/O assignment parameter error                                  | I/O assignment setting error is occurred in the RC gateway. [SIO type] → Check the settings in I/O Parameter No. 504, 505 and so on. [Fieldbus type] There is an error in the node address setting.                                                                                                    |
|           | :                                                                          | → Check the settings in I/O Parameter No. 217, 218 and 432 to 447.                                                                                                    |
| 6B3       | RC-axis control job timeout error                                          | No response was returned from the RC-axis within the specified time.                                                                                                    |
| 6B4       | RC-gateway emergency stop mismatch error                                   | The emergency stop status of the XSEL controller does not match the emergency stop status of the RC controller. Check the connection.                                                                                                    |
| 6B5       | Broken belt error                                                          | The drive belt in the actuator became broken.                                                                                                    |
| 6B6       | Allowable time for exceeding continuous-operation enable torque over error | The torque command has exceeded the "Continuous-operation enable torque" for the "Allowable time for exceeding continuous-operation enable torque" or longer.                                                                                                    |
| 6B7       | Hardware-unsupported encoder error                                         | The FPGA of the encoder is not supported. Check the versions whose FPGA is supported.                                                                                                    |
| 6B8       | Driver-unsupported encoder error                                           | The driver of the encoder is not supported. Check the versions whose driver is supported.                                                                                                    |
| 6B9       | Servo ON error at encoder multi-rotation data reset                        | An attempt was made to perform a multi-rotation data reset on an encoder for which a multi-rotation data reset is not permitted while the servo is ON.                                                                                                    |
| 6BA       | Encoder-count indetermination factor detection error                       | An error was detected that makes the encoder count indeterminable.                                                                                                    |

| In the panel window, the three digits after "E" indicate an error number. | _      |
|---------------------------------------------------------------------------|--------|
| I window, the three digits after "E" indicate an errc                     | .jber  |
| I window, the three digits after "E" indicate an errc                     | unu.   |
| I window, the three digits after "E" indicate                             | error  |
| I window, the three digits after "E" indi                                 | an     |
| I window, the three digits after "E" indi                                 | cate   |
| I window, the three digits after '                                        | judi   |
| I window, the three dig                                                   |        |
| I window, the three dig                                                   | after  |
| I window, the t                                                           | digits |
| ĕ                                                                         | three  |
| ĕ                                                                         | the    |
| In the panel w                                                            | indow, |
| In the pa                                                                 | nel∝   |
| i<br>P                                                                    | e pa   |
|                                                                           | υţ     |

| Error No. | Error name                                                             | Description, action, etc.                                                                                                    |
|-----------|------------------------------------------------------------------------|----------------------------------------------------------------------------------------------------|
| 6BB       | Deviation overflow error (Before completion of home return)            | The command cannot be executed. Check if the operation is locked and also check the wiring, encoder, motor, etc. There is a possibility of mismatched electrical angle. If it occurs frequently, there is a concern of malfunction of the controller (IPM on power stage board).                                                                                                    |
| 9BC       | Standstill deviation overflow error (Before completion of home return) | While at standstill the axis may have moved due to an external force, or its operation may have been locked during deceleration. This error may also generate when the operation is locked during jogging (due to contact with an obstruction, contact with a mechanical end while jogging before home return, etc.) or upon detection of abnormal wiring, encoder failure or motor and controller (IPM of power stage board) failure during deceleration. There is a possibility of mismatched electrical angle. |
| 9CA       | Fieldbus Master Parameter Error                                        | There is an error in the fieldbus master parameter error.  Example:  • There is an error in the fieldbus master installation parameter settings.  → Check in I/O No. 225.  • The total of the I/O size for the connected slave exceeds the upper limit that the fieldbus master is able to manage.  → Check in I/O Parameter No. 432 to 447.                                                                                                    |
| 9CB       | Fieldbus Master Link Error                                             | An error has occurred in the network connection between the fieldbus master and all the slaves.  Check the status of the monitoring LED lamps on the front panel of the board.  Example:  • It can be considered the cable is not connected, broke, communication power supply is not turned on or a terminal resistor is not mounted.  • Node address is duplicated.                                                                                                    |
| 229       | RC Gateway Simultaneous Use Error                                      | SIO Type and Fieldbus Type are both turned valid at the same time.  → Check in I/O Parameter No. 213, 225 and 431, and set only one of SIO Type or Fieldbus Type valid.                                                                                                    |
| Q29       | RC Gateway Use Method Logic Error                                      | It is a RC gateway use method logic error.  → Please contact IAI.                                                                                                    |
| 801       | SCIF overrun status (IAI protocol reception)                           | Communication failure. Check for noise, connected equipment and communication setting.                                                                                                    |
| 802       | SCIF receive ER status (IAI protocol reception)                        | Communication failure. Check for noise, shorted/disconnected communication cable, connected equipment and communication setting. This error will also occur when establishing communication with the PC/TP wrongly connected to SIO-CH1 being opened to the user.                                                                                                    |
| 803       | Receive timeout status (IAI protocol reception)                        | The transfer interval after the first received byte is too long. Possible causes include disconnected communication cable and error in the connected equipment.                                                                                                    |
| 804       | SCIF overrun status (SEL reception)                                    | Communication failure. Check for noise, connected equipment and communication setting.                                                                                                    |
| 802       | SCIF receive ER status (SEL reception)                                 | Communication failure. Check for noise, shorted/disconnected communication cable, connected equipment and communication setting.                                                                                                    |
| 908       | SCIF receive ER status due to other factor (SEL reception)             | Communication failure. Take the same action specified for error No. 804 or 805.                                                                                                    |
| 807       | Drive-source cutoff relay ER status                                    | The motor-drive power ON status remains ON even when the drive source is cut off.  The drive-source cut-off relay contacts may have been melted.                                                                                                    |
| 808       | Power OFF status during slave parameter write                          | The power was turned off while writing slave parameters. (This error can be detected only when a backup battery is used.)                                                                                                    |
|           |                                                                        |                                                                                                    |

| <br>1 |       |          |
|-------|-------|----------|
|       | an be | nication |

| rror number.)    |
|------------------|
| icate an error n |
| er "E" ind       |
| digits afte      |
| the three o      |
| window,          |
| the panel        |
| =                |

|                           |                                                                                                    | uc                                                                                     |                                                                                                    |                                                                                                    |                                                                                      |                                                                          |                                             |                                             |                                        |                                        |                                        |                                        |                                        | uc                                                                                     |                                                                                                    |                                                                                                    |                                                                                                |                                                                                                   |                                                                          |                                                      |                                                           | ler                                                                                                    |
|---------------------------|----------------------------------------------------------------------------------------------------|----------------------------------------------------------------------------------------|----------------------------------------------------------------------------------------------------|----------------------------------------------------------------------------------------------------|--------------------------------------------------------------------------------------|--------------------------------------------------------------------------|---------------------------------------------|---------------------------------------------|----------------------------------------|----------------------------------------|----------------------------------------|----------------------------------------|----------------------------------------|----------------------------------------------------------------------------------------|----------------------------------------------------------------------------------------------------|----------------------------------------------------------------------------------------------------|------------------------------------------------------------------------------------------------|---------------------------------------------------------------------------------------------------|--------------------------------------------------------------------------|------------------------------------------------------|-----------------------------------------------------------|----------------------------------------------------------------------------------------------------|
| Description, action, etc. | The power was turned off while writing data to the flash ROM. (This error can be detected only when a backup battery is used.) | Communication failure. Check for noise, connected equipment and communication setting. | Communication failure. Check for noise, shorted/disconnected communication cable, connected equipment and communication setting. | Communication failure. Check for noise, shorted/disconnected communication cable, connected equipment and communication setting. | Communication failure. Take the same action specified for error No. 80A, 80B or 80C. | The receive buffer overflowed. Excessive data was received from outside. | Ethernet control information (for analysis) | Ethernet control information (for analysis) | Maintenance information (for analysis) | Maintenance information (for analysis) | Maintenance information (for analysis) | Maintenance information (for analysis) | Maintenance information (for analysis) | Communication failure. Check for noise, connected equipment and communication setting. | Communication failure. Check for noise, shorted/disconnected communication cable, connected equipment and communication setting. | Communication failure. Check for noise, shorted/disconnected communication cable, connected equipment and communication setting. | The receive queue in the mounted-SIO CPU overflowed. Excessive data was received from outside. | The temporary receive queue in the main CPU overflowed. Excessive data was received from outside. | The receive buffer overflowed. Excessive data was received from outside. | (This is not an error, but maintenance information.) | Modbus communication was retried. (This is not an error.) | The power was turned off while the data flash ROM on the pulse I/O board or other slave board was being written. (This error can be detected only when the backup battery is used.) |
| Error name                | Power OFF status during data write to flash ROM                                                                                | Expanded-SIO overrun status (SEL reception)                                            | Expanded-SIO parity ER status (SEL reception)                                                                                    | Expanded-SIO framing ER status (SEL reception)                                                                                   | Expanded-SIO receive ER status due to other factor (SEL reception)                   | Expanded-SIO receive buffer overflow status (SEL reception)              | Ethernet control status 1                   | Ethernet control status 2                   | Maintenance information 1              | Maintenance information 2              | Maintenance information 3              | Maintenance information 4              | Maintenance information 5              | Mounted-SIO overrun status (SEL reception)                                             | Mounted-SIO parity ER status (SEL reception)                                                                                     | Mounted-SIO framing ER status (SEL reception)                                                                                    | Mounted-SIO S-receive queue overflow status (SEL reception)                                    | Mounted-SIO M-receive temporary queue overflow status (SEL reception)                             | Mounted-SIO M-receive buffer overflow status (SEL reception)             | DRV status 820 (TO_SELECTEDDATA)                     | RC-gateway Modbus communication retry status              | Power OFF status when writing slave data flash ROM                                                                                                    |
| Error No.                 | 808                                                                                                    | 80A                                                                                    | 80B                                                                                                    | 80C                                                                                                    | 80D                                                                                  | 80E                                                                      | 80F                                         | 810                                         | 811                                    | 812                                    | 813                                    | 814                                    | 815                                    | 81A                                                                                    | 81B                                                                                                    | 81C                                                                                                    | 81D                                                                                            | 81E                                                                                               | 81F                                                                      | 820                                                  | 822                                                       | 823                                                                                                    |

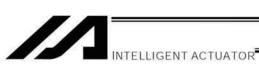

| er.)     |
|----------|
| nmpe     |
| О        |
| n<br>er  |
| ate al   |
| Indicate |
| —<br>Ш   |
| arter    |
| gits     |
| ree di   |
| ₽        |
| w, the   |
| ndov     |
| <u> </u> |
| bane     |
| the      |
| =        |
|          |

| Error No. | Error name                                                                                | Description, action, etc.                                                                                                    |
|-----------|-------------------------------------------------------------------------------------------|----------------------------------------------------------------------------------------------------|
| 006       | Blank step shortage error                                                                 | There are not enough blank steps to save step data. Provide enough blank steps needed to save step data.                                                                                                    |
| 901       | Step number error                                                                         | The step number is invalid.                                                                                                    |
| 902       | Symbol-definition table number error                                                      | The symbol-definition table number is invalid.                                                                                                    |
| 903       | Point number error                                                                        | The point number is invalid.                                                                                                    |
| 904       | Variable number error                                                                     | The variable number is invalid.                                                                                                    |
| 902       | Flag number error                                                                         | The flag number is invalid.                                                                                                    |
| 906       | I/O port/flag number error                                                                | The I/O port/flag number is invalid.                                                                                                    |
| 910       | Command error (IAI protocol HT reception)                                                 | The command ID is not supported or invalid. (For future expansion)                                                                                                    |
| 911       | Message conversion error (IAI protocol HT reception)                                      | The transmitted message does not match the message format or contains invalid data. (For future expansion)                                                                                                    |
| 912       | PC/TP servo-movement command acceptance-enable input OFF error                            | Any axis movement command issued to the axis specified in I/O parameter No. 78 from the PC/TP will not be accepted while the input port specified in I/O parameter No. 77 is OFF. (Important: The acceptance-enable input port will become invalid once the operation is started.) |
| 913       | Multiple-program simultaneous start prohibition error                                     | Starting of multiple programs is prohibited.                                                                                                    |
| 914       | Abnormal absolute-data backup battery voltage                                             | Check/replace the absolute-data backup battery and check the encoder cable connection, and then perform an absolute reset.                                                                                                    |
| 915       | Board type error                                                                          | The specified board type is invalid.                                                                                                    |
| 916       | Non-installed device specification error                                                  | The specified device is not installed.                                                                                                    |
| 917       | Slave write data type specification error                                                 | The specified slave write data type is invalid.                                                                                                    |
| 918       | Slave parameter count error                                                               | The specified number of slave parameters is invalid.                                                                                                    |
| 919       | Flash write refused during operation                                                      | A command to write the flash ROM of the pulse I/O board, etc., was issued during axis operation.                                                                                                    |
| 91A       | Electronic cam table section definition data count error (Detected by the main CPU)       | The specified number of electronic cam table section definition data is invalid.                                                                                                    |
| 91B       | Electronic cam table displacement data count error (Detected by the main CPU)             | The specified number of electronic cam table displacement data is invalid.                                                                                                    |
| 91C       | Pulse I/O board axis multiplex-use error (SIO/PIO)                                        | An attempt was made to acquire the right to use a pulse I/O board axis already in use.                                                                                                    |
| 91D       | Pulse IO board axis use right acquisition error (SIO/PIO)                                 | There is no available space in the pulse I/O board axis use management area.                                                                                                    |
| 91E       | Pulse I/O board axis use right already acquired (New acquisition failed) (SIO/PIO)        | An attempt was made to acquire the right to use a pulse I/O board axis whose use right has already been acquired.                                                                                                    |
| 91F       | Pulse I/O board axis use right not yet acquired (Continuous acquisition failed) (SIO/PIO) | An attempt to continue to acquire the right to use a pulse I/O board axis failed.                                                                                                    |
| 920       | Pulse I/O board axis number error                                                         | The specified pulse I/O board axis number is wrong.                                                                                                    |
| 921       | Pulse I/O board axis position number error                                                | The specified pulse I/O board axis position number is wrong.                                                                                                    |
| 922       | Pulse I/O board parameter type specification error                                        | An invalid parameter type was specified when reading or writing a parameter from/to the pulse I/O board.                                                                                                    |
|           |                                                                                           |                                                                                                    |

Appendix

| Error No. | Error name                                                                                                    | Description, action, etc.                                                                                                    |
|-----------|----------------------------------------------------------------------------------------------------|----------------------------------------------------------------------------------------------------|
| 923       | Pulse I/O board parameter number specification error                                                               | An invalid parameter number was specified when reading or writing a parameter from/to the pulse I/O board.                                                                                                    |
| 924       | Pulse I/O board parameter count specification error                                                                | An invalid parameter count was specified when reading or writing a parameter from/to the pulse I/O board.                                                                                                    |
| 925       | Pulse I/O board device number specification error                                                                  | An invalid device number was specified when reading or writing a parameter from/to the pulse I/O board.                                                                                                    |
| 926       | Pulse I/O board FROM write command type error                                                                      | An invalid command type was specified when writing the flash ROM of the pulse I/O board.                                                                                                    |
| 927       | Pulse I/O board electronic cam table number specification error                                                    | An invalid table number was specified when reading, writing or clearing electronic cam table data.                                                                                                    |
| 928       | Pulse I/O board electronic cam table section definition data number specification error                            | An invalid section definition data number was specified when reading or writing electronic cam table data.                                                                                                    |
| 929       | Pulse I/O board electronic cam table section definition data count specification error (Detected by the slave CPU) | An invalid section definition data count was specified when reading or writing electronic cam table data.                                                                                                    |
| 92A       | Pulse I/O board electronic cam table displacement data number specification error                                  | An invalid displacement data number was specified when reading or writing electronic cam table data.                                                                                                    |
| 92B       | Pulse I/O board electronic cam table displacement data count specification error (Detected by the slave CPU)       | An invalid displacement data count was specified when reading or writing electronic cam table data.                                                                                                    |
| 92C       | FROM write command refused when pulse I/O board axis in use                                                        | A command to write the flash ROM was issued when a pulse I/O board-controlled axis was operating. Confirm that all pulse I/O board controlled-axes are stopped (not used), and then try writing the flash ROM again. |
| 92D       | Electronic cam table write command refused when pulse I/O board axis in use                                        | A command to write electronic cam table data was issued when a pulse I/O board-controlled axis was operating. Confirm that all pulse I/O board controlled-axes are stopped (not used), and then try writing again.   |
| 92E       | Pulse I/O board electronic cam table count specification error                                                     | An invalid table count was specified when reading, writing or clearing electronic cam table data.                                                                                                    |
| 92F       | Pulse I/O board memory initialization data type specification error                                                | An invalid data type was specified when initializing the pulse I/O board memory.                                                                                                    |

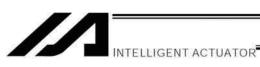

| - 1                 | Error name                                                         | Description, action, etc.                                                                                                    |
|---------------------|--------------------------------------------------------------------|----------------------------------------------------------------------------------------------------|
| Syst                | System-memory backup battery voltage-low warning                   | The voltage of the system-memory backup battery is low. Replace the battery. (Above the minimum data-backup voltage)                                                                                              |
| Abn                 | Abnormal system-memory backup battery voltage                      | The voltage of the system-memory backup battery is low. Replace the battery. (Below the minimum data-backup voltage)                                                                                              |
| Abs<br>ina          | Absolute-data backup battery voltage-low warning (Driver analysis) | The voltage of the absolute-data backup battery is low. Check the battery connection or replace the battery.                                                                                                    |
| Sys                 | System mode error at core update                                   | An update command was received when the system was not in the core update mode. Before updating the core, confirm that a chip resistance for setting core update mode is provided on the board. (For maintenance) |
| 9                   | Motorola S record format error                                     | The update program file is invalid. Check the file.                                                                                                    |
| 2                   | Motorola S checksum error                                          | The update program file is invalid. Check the file.                                                                                                    |
| 18                  | Motorola S load address error                                      | The update program file is invalid. Check the file.                                                                                                    |
| $\leq$              | Motorola S write address over error                                | The update program file is invalid. Check the file.                                                                                                    |
| <del>     </del>    | Flash-ROM timing limit over error (Write)                          | Error writing the flash ROM                                                                                                    |
| 1                   | Flash-ROM timing limit over error (Erase)                          | Error erasing the flash ROM                                                                                                    |
| 100                 | Flash-ROM verify error                                             | Error erasing/writing the flash ROM                                                                                                    |
| 1                   | Flash-ROM ACK timeout                                              | Error erasing/writing the flash ROM                                                                                                    |
| Ť                   | Head sector number specification error                             | Error erasing the flash ROM                                                                                                    |
| Š                   | Sector count specification error                                   | Error erasing the flash ROM                                                                                                    |
| >                   | Write-destination offset address error (Odd-numbered address)      | Error writing the flash ROM                                                                                                    |
| 2                   | Write-source data buffer address error (Odd-numbered address)      | Error writing the flash ROM                                                                                                    |
|                     | Invalid core-code sector block ID error                            | The core program already written to the flash ROM is invalid.                                                                                                    |
| ()                  | Core-code sector block ID erase count over                         | The number of times the flash ROM can be erased was exceeded.                                                                                                    |
| 11                  | Flash-ROM write request error when erase is incomplete             | When updating, a flash-ROM write command was received before a flash-ROM erase command. Check the update program file and perform update again.                                                                   |
| $\overline{\alpha}$ | Busy-status reset timeout error at EEPROM write                    | A busy-status reset timeout occurred after executing EEPROM write.                                                                                                    |
| m l                 | EEPROM write request error due to no-EEPROM in target              | An EEPROM write request was received for a driver or other unit with CPU not equipped with EEPROM.                                                                                                    |
| # 1                 | EEPROM read request error due to no-EEPROM in target               | An EEPROM read request was received for a driver or other unit with CPU not equipped with EEPROM.                                                                                                    |
| ∕le                 | Message checksum error (IAI protocol reception)                    | The checksum in the received message is invalid.                                                                                                    |

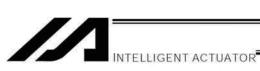

| $\overline{}$ |
|---------------|
| number        |
| an error      |
| an            |
| cate          |
| indi          |
| .=<br>∭       |
| Щ             |
| after         |
| digits afte   |
| three         |
| the           |
| window,       |
| panel         |
| the           |
| (In t         |
| -0            |

| •         | )                                                                | ,                                                                                                    |
|-----------|------------------------------------------------------------------|----------------------------------------------------------------------------------------------------|
| Error No. | Error name                                                       | Description, action, etc.                                                                                                    |
| A18       | Message header error (IAI protocol reception)                    | The header in the received message is invalid. Invalid header position (message is 9 bytes or less) is suspected, among other reasons.                                                                                                    |
| A19       | Message station number error (IAI protocol reception)            | The station number in the received message is invalid.                                                                                                    |
| A1A       | Message ID error (IAI protocol reception)                        | The ID in the received message is invalid.                                                                                                    |
| A1C       | Message conversion error                                         | The transmitted message does not match the message format or contains invalid data. Check the transmitted message.                                                                                                    |
| A1D       | Start mode error                                                 | A start not permitted in the current mode (MANU/AUTO) was attempted.                                                                                                    |
| A1E       | Start condition non-satisfaction error                           | Start was attempted when the start condition was not satisfied, such as when an alloperation-cancellation factor (see the 7-segment display: Drive-source cutoff, mode switching, error, auto-start switch OFF edge, deadman switch, safety gate, emergency stop, etc.) was present or the flash ROM was being written. |
| A1F       | Axis duplication error (SIO · PIO)                               | The applicable axis is currently in use.                                                                                                    |
| A20       | Servo-control-right acquisition error (SIO · PIO)                | The servo control right is not available.                                                                                                    |
| A21       | Servo-control-right duplicate-acquisition error (SIO · PIO)      | The servo control right has already been acquired.                                                                                                    |
| A22       | Servo-control-right non-acquisition error (SIO · PIO)            | An attempt to retain the servo control right has failed.                                                                                                    |
| A23       | Absolute-data backup battery voltage-low warning (Main analysis) | The voltage of the absolute-data backup battery is low. Check the battery connection or replace the battery.                                                                                                    |
| A25       | Step count specification error                                   | The specified number of steps is invalid.                                                                                                    |
| A26       | Program count specification error                                | The specified number of programs is invalid.                                                                                                    |
| A27       | Program non-registration error                                   | The applicable program is not registered.                                                                                                    |
| A28       | Reorganization disable error during program run                  | A program-area reorganization operation was attempted while a program was running. End all active programs first.                                                                                                    |
| A29       | Active-program edit disable error                                | An edit operation was attempted to a program currently not running. End the applicable program first.                                                                                                    |
| A2A       | Program inactive error                                           | The specified program is not running.                                                                                                    |
| A2B       | Program-run command refusal error in AUTO mode                   | Programs cannot be run from the TP/PC software connector in the AUTO mode.                                                                                                    |
| A2C       | Program number error                                             | The program number is invalid.                                                                                                    |
| A2D       | Inactive program resumption error                                | A resumption request was received for a program currently not running.                                                                                                    |
| A2E       | Inactive program pause error                                     | A pause request was received for a program currently not running.                                                                                                    |
| A2F       | Breakpoint error                                                 | The step number specified as a breakpoint is invalid.                                                                                                    |
| A30       | Breakpoint setting-count specification error                     | The number of breakpoints to be set exceeds the limit value.                                                                                                    |
| A31       | Parameter change value error                                     | The value of parameter changed is invalid.                                                                                                    |
| A32       | Parameter type error                                             | The parameter type is invalid.                                                                                                    |
|           |                                                                  |                                                                                                    |

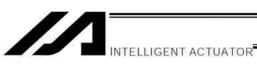

| Error No. | Error name                                                   | Description, action, etc.                                                                                                    |
|-----------|--------------------------------------------------------------|----------------------------------------------------------------------------------------------------|
| A33       | Parameter number error                                       | The parameter number is invalid.                                                                                                    |
| A34       | Card-parameter buffer read error                             | Error reading the card-parameter buffer                                                                                                    |
| A35       | Card-parameter buffer write error                            | Error writing the card-parameter buffer                                                                                                    |
| A36       | Parameter change refusal error during operation              | Parameters cannot be changed during operation (program is running, servo is in use, etc.).                                                            |
| A37       | Card manufacturing/function information change refusal error | The card manufacturing/function information cannot be changed.                                                                                        |
| A38       | Parameter change refusal error during servo ON               | An attempt was made to change a parameter whose change is not permitted while the servo is ON.                                                        |
| A39       | Non-acquired card parameter change error                     | An attempt was made to change a parameter for a card not recognized at reset.                                                                         |
| A3A       | Device number error                                          | The device number is invalid.                                                                                                    |
| A3C       | Memory initialization type specification error               | The specified memory initialization type is invalid.                                                                                                  |
| A3D       | Unit type error                                              | The unit type is invalid.                                                                                                    |
| A3E       | SEL write data type specification error                      | The specified SEL write data type is invalid.                                                                                                    |
| A3F       | Flash-ROM write refusal error during program run             | The flash ROM cannot be written while a program is running.                                                                                           |
| A40       | Data change refusal error during flash ROM write             | Data cannot be changed while the flash ROM is being written.                                                                                          |
| A41       | Duplicate flash-ROM write commands refusal error             | Another flash-ROM write command was received while the flash ROM was being written.                                                                   |
| A42       | Direct monitor prohibition error during flash ROM write      | Direct monitor is prohibited while the flash ROM is being written.                                                                                    |
| A43       | P0/P3-area direct monitor prohibition error                  | Direct monitor in the P0/P3 areas is prohibited.                                                                                                    |
| A44       | Point-data count specification error                         | The specified number of point data is invalid.                                                                                                    |
| A45       | Symbol-record count specification error                      | The specified number of symbol records is invalid.                                                                                                    |
| A46       | Variable-data count specification error                      | The specified number of variable data is invalid.                                                                                                    |
| A48       | Error-detail query type 1 error                              | Error-detail query type 1 is invalid.                                                                                                    |
| A49       | Error-detail query type 2 error                              | Error-detail query type 2 is invalid.                                                                                                    |
| A4A       | Monitoring data type error                                   | The data type for monitoring data query is invalid.                                                                                                   |
| A4B       | Monitoring-record count specification error                  | The specified number of records for monitoring data query is invalid.                                                                                 |
| A4C       | Monitoring-operation special command register busy error     | The driver special command ACK generated a timeout during monitoring operation.                                                                       |
| A4E       | Parameter register busy error at issuance of slave command   | The driver special command ACK generated a timeout at issuance of a slave command.                                                                    |
| A4F       | Software reset refusal error during operation                | Software reset (SIO) is prohibited during operation (program is running, servo is in use, etc.).                                                      |
| A50       | Drive-source recovery request refusal error                  | The drive-source cutoff factor (error, deadman switch, safety gate, emergency stop, etc.) has not been removed.                                       |
| A51       | Operation-pause reset request refusal error                  | The all-operation-pause factor (drive-source cutoff, operation-pause signal, deadman switch, safety gate, emergency stop, etc.) has not been removed. |

Appendix

| _                             | _                          |
|-------------------------------|----------------------------|
| 4                             |                            |
|                               | ב<br>ב                     |
| ć                             | J                          |
| San Cotocilos                 |                            |
| П                             | Ц                          |
| 40                            | ם<br>פ                     |
| 4:0:0                         | aldira                     |
|                               |                            |
| +h 200                        | ב<br>ב<br>ב                |
| 44 44                         | Ď<br>E                     |
| Condt odt wobain              | wildow, the the            |
| Condt odt wobaine loade       | pariei Wilidow, trie triid |
| ondt odt mobain loada odt     | parier window, the time    |
| ondt odt mobaim loada odt all | I WILIDOW, LITE LITE       |

| 0                                                                                                    |          | 1                                                | :                                                                                                    |
|----------------------------------------------------------------------------------------------------|----------|--------------------------------------------------|----------------------------------------------------------------------------------------------------|
| Refusal error due to servo ON Refusal error due to unsupported function Refusal error due to exclusive manufacturer fu Refusal error due to invalid data Program start duplication error BCD error warning IN/OUT command port flag error warning Copying-character count error warning with SC SCIF open error in non-AUTO mode Copying-character count specification error Fieldbus error (LERROR-ON) Fieldbus error (HERROR-BLINK) Fieldbus error (HERROR-BLINK) Fieldbus not ready SCIF receive error (SIO bridge) SCIF receive error (SIO bridge) SCI framing error (SIO bridge) SCI framing error (SIO bridge)                 | ╗        | Error name                                       | Description, action, etc.                                                                                                    |
| Refusal error due to unsupported function Refusal error due to exclusive manufacturer fu Refusal error due to exclusive manufacturer fu Refusal error due to invalid data Program start duplication error BCD error warning IN/OUT command port flag error warning Character-string → value conversion error war Copying-character count error warning with SC SCIF open error in non-AUTO mode Fieldbus error (LERROR-ON) Fieldbus error (HERROR-ON) Fieldbus error (HERROR-BLINK) Fieldbus not ready SCIF receive error (SIO bridge) SCIF receive error (SIO bridge) SCI framing error (SIO bridge) SCI framing error (SIO bridge) |          | sal error due to servo ON                        | A processing not permitted during servo ON was attempted.                                                                                                    |
| Refusal error due to exclusive manufacturer fure Refusal error due to invalid data Program start duplication error BCD error warning IN/OUT command port flag error warning Character-string → value conversion error war Copying-character count error warning with SC SCIF open error in non-AUTO mode Fieldbus error (LERROR-ON) Fieldbus error (HERROR-BLINK) Fieldbus error (HERROR-BLINK) Fieldbus error (HERROR-BLINK) Fieldbus not ready SCIF overrun error (SIO bridge) SCIF receive error (SIO bridge) SCI framing error (SIO bridge) SCI framing error (SIO bridge)                        |          | al error due to unsupported function             | The function is not supported.                                                                                                    |
| Refusal error due to invalid data Program start duplication error BCD error warning IN/OUT command port flag error warning Character-string → value conversion error war Copying-character count error warning with SC SCIF open error in non-AUTO mode I/O-port/flag count specification error Fieldbus error (LERROR-BLINK) Fieldbus error (HERROR-BLINK) Fieldbus error (HERROR-BLINK) Fieldbus error (HERROR-BLINK) Fieldbus not ready SCIF overrun error (SIO bridge) SCIF receive error (SIO bridge) SCI framing error (SIO bridge) SCI framing error (SIO bridge)                              |          | sal error due to exclusive manufacturer function | A processing not opened to users other than the manufacturer was attempted.                                                                                                    |
| Program start duplication error  BCD error warning  IN/OUT command port flag error warning  Character-string → value conversion error war  Copying-character count error warning with SC  SCIF open error in non-AUTO mode  I/O-port/flag count specification error Fieldbus error (LERROR-DN) Fieldbus error (HERROR-BLINK) Fieldbus error (HERROR-BLINK) Fieldbus error (HERROR-BLINK) Fieldbus error (SIO bridge)  SCIF receive error (SIO bridge)  SCIF receive error (SIO bridge)  SCI framing error (SIO bridge)  SCI foverrun error (SIO bridge)  SCI framing error (SIO bridge)  SCI framing error (SIO bridge)                                                                                                    |          | al error due to invalid data                     | The data is invalid.                                                                                                    |
| BCD error waming  IN/OUT command port flag error warning  Character-string → value conversion error war  Copying-character count error warning with SC  SCIF open error in non-AUTO mode  I/O-port/flag count specification error  Fieldbus error (LERROR-ON)  Fieldbus error (HERROR-BLINK)  Fieldbus error (HERROR-BLINK)  Fieldbus not ready  SCIF overrun error (SIO bridge)  SCIF receive error (SIO bridge)  SCI framing error (SIO bridge)  SCI parity error (SIO bridge)  SCI parity error (SIO bridge)  SCI parity error (SIO bridge)  SCI parity error (SIO bridge)  SCI framing error (SIO bridge)  SCI parity error (SIO bridge)  SCI parity error (SIO bridge)                                                                                                    |          | am start duplication error                       | An attempt was made to start a program currently running.                                                                                                    |
| IN/OUT command port flag error warning Character-string → value conversion error war Copying-character count error warning with SC SCIF open error in non-AUTO mode  I/O-port/flag count specification error Fieldbus error (LERROR-ON) Fieldbus error (HERROR-BLINK) Fieldbus error (HERROR-BLINK) Fieldbus not ready SCIF overrun error (SIO bridge) SCIF receive error (SIO bridge) SCI framing error (SIO bridge) SCI parity error (SIO bridge) SCI parity error (SIO bridge) SCI parity error (SIO bridge) SCI parity error (SIO bridge) SCI parity error (SIO bridge) SCI parity error (SIO bridge) SCI parity error (SIO bridge) SCI parity error (SIO bridge) SCI parity error (SIO bridge) SCI parity error (SIO bridge) SCI parity error (SIO bridge) SCI parity error (SIO bridge) Data change refusal error during write                                                                                                    |          | error warning                                    | The BCD value being read may be invalid, or the value being written (variable 99) may be a negative value, among other reasons.                                                         |
| Character-string → value conversion error war Copying-character count error warning with SC SCIF open error in non-AUTO mode  I/O-port/flag count specification error Fieldbus error (LERROR-BLINK) Fieldbus error (LERROR-BLINK) Fieldbus error (HERROR-BLINK) Fieldbus error (HERROR-BLINK) Fieldbus not ready SCIF overrun error (SIO bridge) SCIF receive error (SIO bridge) SCI framing error (SIO bridge) SCI framing error (SIO bridge) SCI parity error (SIO bridge) SCI parity error (SIO bridge) SCI parity error (SIO bridge) SCI parity error (SIO bridge) SCI framing error (SIO bridge) SCI parity error (SIO bridge) SCI parity error (SIO bridge) SCI parity error (SIO bridge) SCI parity error (SIO bridge) Data change refusal error during write                                                                                                    |          | JT command port flag error warning               | The number of I/O ports (flags) may have exceeded 32, among other reasons. Check the I/O port (flag) specifications.                                                                    |
| Copying-character count error warning with SC SCIF open error in non-AUTO mode  I/O-port/flag count specification error Fieldbus error (LERROR-BLINK) Fieldbus error (HERROR-BLINK) Fieldbus error (HERROR-BLINK) Fieldbus error (HERROR-BLINK) Fieldbus not ready SCIF overrun error (SIO bridge) SCIF receive error (SIO bridge) SCI framing error (SIO bridge) SCI framing error (SIO bridge) SCI parity error (SIO bridge) SCI parity error (SIO bridge) SCI parity error (SIO bridge) SCI framing error (SIO bridge) SCI framing error (SIO bridge)                                                                                                    |          | acter-string → value conversion error warning    | The specified number of converting characters is invalid or characters that cannot be converted to value are included.                                                                  |
|                                                                                                    |          |                                                  | The specified number of copying characters is invalid.                                                                                                    |
|                                                                                                    |          | open error in non-AUTO mode                      | The channel was opened in a non-AUTO mode. In the MANU mode, the PC/TP connection must be forcibly disconnected before opening the serial channel opened to the user. Exercise caution. |
|                                                                                                    |          | ort/flag count specification error               | The specified number of I/O ports/flags is invalid.                                                                                                    |
|                                                                                                    |          | ous error (LERROR-ON)                            | A LERROR-ON was detected.                                                                                                    |
|                                                                                                    |          | ous error (LERROR-BLINK)                         | A LERROR-BLINK was detected.                                                                                                    |
|                                                                                                    |          | ous error (HERROR-ON)                            | A HERROR-ON was detected.                                                                                                    |
|                                                                                                    |          | ous error (HERROR-BLINK)                         | A HERROR-BLINK was detected.                                                                                                    |
|                                                                                                    |          | ous not ready                                    | Fieldbus ready cannot be confirmed.                                                                                                    |
|                                                                                                    |          | overrun error (SIO bridge)                       | Communication failure. Check for noise, connected equipment and communication setting.                                                                                                  |
|                                                                                                    |          | receive error (SIO bridge)                       | Communication failure. Check for noise, shorted/disconnected communication cable, connected equipment and communication setting.                                                        |
|                                                                                                    |          | verrun error (SIO bridge)                        | Communication failure. Check for noise, circuit failure and slave card.                                                                                                    |
|                                                                                                    |          | aming error (SIO bridge)                         | Communication failure. Check for noise, shorting, circuit failure and slave card.                                                                                                    |
|                                                                                                    |          | arity error (SIO bridge)                         | Communication failure. Check for noise, shorting, circuit failure and slave card.                                                                                                    |
|                                                                                                    |          | change refusal error during operation            | An attempt was made to change data whose change is prohibited during operation (program is running, servo is in use, etc.).                                                             |
|                                                                                                    |          | are reset refusal error during write             | Software reset is prohibited while data is being written to the flash ROM or slave parameters are being written.                                                                        |
|                                                                                                    |          | ous error (FBRS link error)                      | A FBRS link error was detected.                                                                                                    |
|                                                                                                    | A6C PC/T | PC/TP start command refusal error in AUTO mode   | Starting from the PC software/TP connector is prohibited in the AUTO mode.                                                                                                    |
| A6D P0/P3/FROM-area direct write prohibition error                                                                                                    |          | 3/FROM-area direct write prohibition error       | Direct write to the P0/P3/FROM areas is prohibited.                                                                                                    |
| A6E Refusal error during write                                                                                                    |          | sal error during write                           | A processing not permitted while data is being written to the flash ROM or slave parameters are being written was attempted.                                                            |

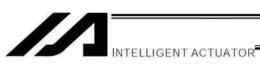

| number.)                                                                    | Description, action, etc. | The monitor type supported by the standard DIO board or based on the capacity of FROM on the main CPU board does not match the monitor type on the PC software side (selected on the monitor screen). | The unit type specified in the received command message is invalid or not supported. |
|-----------------------------------------------------------------------------|---------------------------|----------------------------------------------------------------------------------------------------|--------------------------------------------------------------------------------------|
| (In the panel window, the three digits after "E" indicate an error number.) | Error name                | Driver monitor type mismatch error                                                                                                    | Unit type error (Core detection)                                                     |
| (In the pa                                                                  | Error No.                 | A6F                                                                                                    | A8E                                                                                  |

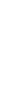

Appendix

| <u>.</u> .                                   |
|----------------------------------------------|
| ρe                                           |
| Ш                                            |
| r n                                          |
| erro                                         |
| an erro                                      |
|                                              |
| cate                                         |
| ndi                                          |
| <u>.</u><br>Щ                                |
| <u>.                                    </u> |
| after                                        |
| <u>ts</u>                                    |
| dig                                          |
| ree c                                        |
| thre                                         |
| ЭС                                           |
| ۲, ٔ                                         |
| ğ                                            |
| ij                                           |
| <u>&gt;</u>                                  |
| ane                                          |
| Ф                                            |
| the                                          |
| 드                                            |
|                                              |

| Error No. | Error name                                                | Description, action, etc.                                                                                                    |
|-----------|-----------------------------------------------------------|----------------------------------------------------------------------------------------------------|
| B00       | SCHA setting error                                        | The setting of SCHA command is invalid.                                                                                                    |
| B01       | TPCD setting error                                        | The setting of TPCD command is invalid.                                                                                                    |
| B02       | SLEN setting error                                        | The setting of SLEN command is invalid.                                                                                                    |
| B03       | Home-return method error                                  | The setting of "Axis-specific parameter No. 10, Home-return method" is invalid. (Not incremental encoder AND current position 0 home is specified, etc.) When the ZR unit is used, the value set in axis-specific parameter No. 13, "SIO/PIO home return order" is wrong. Specify the same value (order) for the linear movement axis (Z-axis) and rotational movement axis (R-axis). |
| B04       | 1-shot-pulse output excessive simultaneous use error      | The number of BTPN and BTPF timers operating in one program simultaneously exceeds the upper limit (16).                                                                                                    |
| B05       | Estimate-stroke over error at home return                 | The operation at home return exceeded the estimate stroke. The home sensor or creep sensor may be faulty, among other reasons.                                                                                                    |
| B06       | Expanded-SIO in-use error                                 | An attempt was made to open a channel already opened by other task.                                                                                                    |
| B07       | Expanded-SIO unopen error                                 | An attempt was made to use a channel not opened by own task.                                                                                                    |
| B08       | Expanded-SIO duplicate WRIT execution error               | WRIT commands were executed simultaneously by multiple tasks for the same channel.                                                                                                    |
| B09       | Expanded-SIO RS485 WRIT/READ simultaneous execution error | WRIT and READ commands were executed simultaneously in the RS485 mode.                                                                                                    |
| BOA       | Expanded-SIO unassigned-channel use error                 | An attempt was made to use a channel not assigned properly. Check I/O parameter Nos. 100 to 111 and the statuses of I/O slots.                                                                                                    |
| B0B       | Pressing Release WAIT Timeout Error                       | Allowed pressing time has passed without receiving a command to release the pressing from the host during acquirement of the stopper pressing position or pressing at stopper pressing type absolute reset.  Disconnection of the PC software is concerned due to such as communication fault. Reconnect the PC software, and redo the steps from the first.                          |
| B0C       | Pressing Release Movement Condition Unestablished Error   | It is in a condition that the pressing release movement cannot be made during acquirement of the stopper pressing position or pressing at stopper pressing type absolute reset.  Pressing operation gets cancelled for such reasons as an error generation or emergency stop. Redo the steps from the first.                                                                          |
| B0D       | Stopper Pressing Operation Start Position Error           | The start position for the stopper pressing movement during acquirement of the stopper pressing position or pressing at stopper pressing type absolute reset is too close to the stopper.  Set the start position further from the stopper and execute again.                                                                                                    |
| B10       | Phase-Z search timeout error                              | Z-phase cannot be detected. Check for operation restriction, wiring, encoder, motor, etc.                                                                                                    |
| B11       | Home-sensor pull-out timeout error                        | Pull-out from the home sensor cannot be confirmed. Check for operation restriction, wiring, motor, home sensor, etc.                                                                                                    |
| B12       | Storage variable number error for SEL command return code | The variable number specified for storing SEL command's return code is invalid.                                                                                                    |

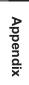

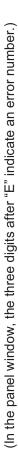

| Error No. | Error name                                                 | Description, action, etc.                                                                                                    |
|-----------|------------------------------------------------------------|----------------------------------------------------------------------------------------------------|
| B13       | Backup SRAM data checksum error                            | The backup SRAM data has been destroyed. Check the battery.                                                                                                    |
| B14       | Flash-ROM, 8-Mbit version unsupported function error       | An attempt was made to use a function not supported in the flash-ROM, 8-Mbit board environment. (HT connection specification, etc.)                                                                                                    |
| B15       | Input-port debug filter type error                         | The setting of input-port debug filter type is invalid.                                                                                                    |
| B16       | SEL operand specification error                            | The operand specification of SEL command is invalid.                                                                                                    |
| B17       | Parameter register busy error at issuance of slave command | The driver special command ACK generated a timeout at issuance of a slave command.                                                                                                    |
| B18       | Device number error                                        | The device number is invalid.                                                                                                    |
| B19       | Unit type error                                            | The unit type is invalid                                                                                                    |
| B1A       | Absolute reset specification error                         | The specification for absolute reset using an optional function, etc., is invalid. (Two or more axes are specified simultaneously, non-absolute-encoder axis is specified, etc.)                                                                                                    |
| B1B       | Ethernet non-closed socket open error                      | An attempt was made to open a socket without closing it first.                                                                                                    |
| B1C       | Ethernet in-use-by-other-task error                        | An attempt was made to open a channel already opened by other task.                                                                                                    |
| B1D       | Ethernet non-open error                                    | An attempt was made to use a channel not opened by own task.                                                                                                    |
| B1E       | Ethernet multiple WRIT execution error                     | WRIT commands were executed simultaneously by multiple tasks for the same channel, or a WRIT command that had failed once (due to a communication error, etc.) was executed again without first executing a CLOS command followed by an OPEN command.                                                                                                    |
| B1F       | Ethernet job busy error                                    | An attempt was made to start a new process when the Ethernet mailbox control job was busy.                                                                                                    |
| B20       | Ethernet non-initialization device use error               | An attempt was made to use the Ethernet system when Ethernet device initialization was not yet complete. Check I/O parameter Nos. 123 to 159, 14, 15, etc., depending on the purpose of use.                                                                                                    |
| B21       | Ethernet IP address error                                  | An error will generate under the following conditions during normal use. When IP address (H) (first octet) through IP address (L) (fourth octet) are given as IP_H, IP_MH, IP_ML and IP_L, the error conditions are described as follows: IP_H $\leq$ 0 or IP_H = 127 or IP_H > 255 or IP_MH < 0 or IP_ML > 255 or IP_ML > 255 or IP_ML > 255 or IP_ML > 200 IP_L $\geq$ 0 or IP_L $\geq$ 255 or IP_L $\geq$ 255 or IP_L $\leq$ 0 or IP_L $\geq$ 255 cor IP_L $\leq$ 0 or IP_L $\geq$ 255 cor IP_L $\leq$ 0 or IP_L $\leq$ 32 to 135, 149 to 152, and 154 to 157, the IP address of connection destination specified by an IPCN command in an integer variable, or the like. |

| r number.)  |
|-------------|
| an error    |
| dicate      |
| r "Ē" i     |
| digits afte |
| hree diç    |
| v, the t    |
| windov      |
| panel       |
| (In the     |
|             |

| Error No. | Error name                                        | Description, action, etc.                                                                                                    |
|-----------|---------------------------------------------------|----------------------------------------------------------------------------------------------------|
| B22       | Ethernet port number error                        | An error will generate if own port number < 1025, or own port number > 65535, or own port number duplication, or connection-destination port number for client ≤ 0, or connection-destination port number for server < 0, or connection-destination port number for server > 65535 is satisfied.  Check I/O parameter Nos. 144 to 148, 159, 153, and 158, the port number of connection destination specified by an IPCN command in an integer variable, or the like. |
| B26       | Ethernet communication mode error                 | A communication mode error.                                                                                                    |
| B27       | Vision system specification error                 | The vision system I/F to be used is different from the vision system I/F currently in use. Release the vision system I/F currently in use (SLVS command operation 1 [0]), and then specify the vision system I/F to be used.                                                                                                    |
| B28       | Vision system I/F initialization incomplete error | Initialization of the vision system I/F is not yet complete. Check I/O parameter Nos. 165 to 169, 351 to 367, all-axis parameter Nos. 121, 141, etc.                                                                                                    |
| B29       | Vision system I/F in use by other task            | The specified vision system I/F is currently in use by other task.                                                                                                    |
| B2A       | Vision system I/F imaging position problem error  | The Z-axis position was found abnormal when the GTVD command was executed. Check all-axis parameter Nos. 125,130, 145 and 150.                                                                                                    |
| B86       | SEL PTRQ command preprocessing error              | The PTRQ command setting is abnormal. Check the setting for abnormality, such as deviation from the allowable range.                                                                                                    |
| C02       | Executable program count over error               | Execution requests were received for programs exceeding the number that can be executed simultaneously.                                                                                                    |
| C03       | Non-registered program specification error        | A number not yet registered among program Nos. 1 to 64 was specified via an I/O or in a program.                                                                                                    |
| C04       | Program entry point non-detection error           | A request was made to execute a program number for which no program steps are registered.                                                                                                    |
| C05       | Program first-step BGSR error                     | The program specified for execution starts with BGSR.                                                                                                    |
| 900       | Executable step non-detection error               | The program specified for execution does not contain executable program steps.                                                                                                    |

| $\overline{}$                             |
|-------------------------------------------|
| jits after "E" indicate an error number.) |
| erro                                      |
| a                                         |
| indicate                                  |
| ـ<br>الأ                                  |
| after                                     |
| digits                                    |
| the three digits                          |
| the                                       |
| In the panel window,                      |
| panel                                     |
| the                                       |
| E)                                        |

| I C | Lron nomo                                                                                                    | Occuping action of                                                                                                    |
|-----|----------------------------------------------------------------------------------------------------|----------------------------------------------------------------------------------------------------|
|     | Only of the state of the state | The contraction consists of fee cell is not defined                                                                                                    |
| C07 | Subroutine non-definition error                                                                                                    | I he subroutine specified for call is not defined.                                                                                                    |
| C08 | Subroutine duplicate-definition error                                                                                                    | The same subroutine number is defined at multiple locations.                                                                                                    |
| C0A | Tag duplicate-definition error                                                                                                    | The same tag number is defined at multiple locations.                                                                                                    |
| C0B | Tag non-definition error                                                                                                    | The tag specified as the jump destination of a GOTO statement is not defined.                                                                                                    |
| 200 | DW/IF/IS/SL pair-end mismatch error                                                                                                    | The branching command syntax is invalid. Correspondence with the last appearing branching command is invalid when EDIF, EDDO or EDSL is used. Check the correspondence between IF/IS command and EDIF, DO command and EDDO or SLCT command and EDSL. |
| СОО | DW/IF/IS/SL no pair-end error                                                                                                    | EDIF, EDDO or EDSL is not found. Check the correspondence between IF/IS command and EDIF, DO command and EDDO or SLCT command and EDSL.                                                                                                    |
| COE | BGSR no pair-end error                                                                                                    | There is no EDSR for BGSR, or no BGSR for EDSR. Check the correspondence between BGSR and EDSR.                                                                                                    |
| COF | DO/IF/IS over-nesting error                                                                                                    | The number of nests in a DO or IF/IS command exceeds the limit value. Check for excessive nesting or branching out of or into the syntax using a GOTO command.                                                                                       |
| C10 | SLCT over-nesting error                                                                                                    | The number of nests in a SLCT command exceeds the limit value. Check for excessive nesting or branching out of or into the syntax using a GOTO command.                                                                                              |
| C11 | Subroutine over-nesting error                                                                                                    | The number of nests in a subroutine exceeds the limit value. Check for excessive nesting or branching out of or into the syntax using a GOTO command.                                                                                                |
| C12 | DO/IF/IS under-nesting error                                                                                                    | The EDIF or EDDO position is invalid. Check the correspondence between IF/IS command and EDIF or DO command and EDDO, or branching out of or into the syntax using a GOTO command.                                                                   |
| C13 | SLCT under-nesting error                                                                                                    | The EDSL position is invalid. Check the correspondence between SLCT and EDSR, or branching out of or into the syntax using a GOTO command.                                                                                                    |
| C14 | Subroutine under-nesting error                                                                                                    | The EDSR position is invalid. Check the correspondence between BGSR and EDSR, or branching out of or into the syntax using a GOTO command.                                                                                                    |
| C15 | SLCT next-step command code error                                                                                                    | The program step next to SLCT must be WHEQ, WHNE, WHGT, WHGE, WHLE, WSEQ, WSNE, OTHE or EDSL.                                                                                                    |
| C16 | Create stack failed                                                                                                    | Initialization of the input-condition-status storage stack has failed.                                                                                                    |
| C17 | Expansion-condition code error                                                                                                    | Input program step error. The expansion condition code is invalid.                                                                                                    |
| C18 | Expansion-condition LD simultaneous processing over error                                                                                                    | The number of LDs processed simultaneously exceeds the limit value.                                                                                                    |
| C19 | Expansion-condition LD shortage error 1                                                                                                    | There is not enough LD when expansion condition A or O is used.                                                                                                    |
| C1A | Expansion-condition LD shortage error 2                                                                                                    | There is not enough LD when expansion condition AB or OB is used.                                                                                                    |
| C1C | Unused-LD detection error                                                                                                    | An attempt was made to execute a command based on multiple LD condition that has been saved, without using it in expansion condition AB or OB.                                                                                                    |
|     |                                                                                                    |                                                                                                    |

| <u>.</u> |
|----------|
| mbe      |
| rror num |
| Ö        |
| Φ        |
| an       |
| dicate   |
| indic    |
| .=<br>Ш  |
| 3        |
| after    |
| gits     |
| e di     |
| ī        |
| the th   |
|          |
| dow      |
| wind     |
| ane      |
| Q        |
| the      |
| E        |
|          |

| Error No. | Error name                                                             | Description, action, etc.                                                                                        |
|-----------|------------------------------------------------------------------------|----------------------------------------------------------------------------------------------------|
| C1F       | Input-condition CND shortage error                                     | The necessary input condition is not found when an expansion condition is used.                                  |
| C21       | Input-condition use error with input-condition prohibited command      | Input-condition prohibited commands prohibit the use of input conditions.                                        |
| C22       | Invalid command position error with input-condition prohibited command | A command for which input condition is prohibited cannot be included in an input condition nest.                 |
| C23       | Invalid operand error                                                  | Program step error. The necessary operand data is invalid.                                                       |
| C24       | Operand type error                                                     | Program step error. The operand data type is invalid.                                                            |
| C25       | Actuator control declaration error                                     | The setting of actuator control declaration command is invalid.                                                  |
| C26       | Timer setting-range over error                                         | The timer setting is invalid.                                                                                    |
| C27       | Timeout setting-range over error during wait                           | The timeout setting is invalid.                                                                                  |
| C28       | Tick count setting-range error                                         | The Tick count setting is invalid.                                                                               |
| C29       | DIV command divisor 0 error                                            | "0" was specified as the divisor in the DIV command.                                                             |
| C2A       | SQR command range error                                                | The operand value in the SQR command is invalid. Input a value larger than "0" as data in a SQR command.         |
| C2B       | BCD display digit range error                                          | The specified number of BCD display digits is invalid. Specify a value between 1 and 8.                          |
| C2C       | Program number error                                                   | A number not yet registered among program Nos. 1 to 64 was specified.                                            |
| C2D       | Step number error                                                      | The step number is invalid.                                                                                      |
| C2E       | Blank step shortage error                                              | There are not enough blank steps to save step data. Provide enough blank steps needed to save step data.         |
| C2F       | Axis number error                                                      | The axis number is invalid.                                                                                      |
| C30       | Axis pattern error                                                     | The axis pattern is invalid.                                                                                     |
| C32       | Operating-axis addition error during command execution                 | An operating axis for point data was added during continuous point movement or push-motion movement calculation. |
| C33       | Base axis number error                                                 | The base axis number is invalid.                                                                                 |
| C34       | Zone number error                                                      | The zone number is invalid.                                                                                      |
| C35       | Point number error                                                     | The point number is invalid.                                                                                     |
| C36       | I/O port/flag number error                                             | The I/O port/flag number is invalid.                                                                             |
| C37       | Flag number error                                                      | The flag number is invalid.                                                                                      |
| C38       | Tag number error                                                       | The tag number is invalid.                                                                                       |
| C39       | Subroutine number error                                                | The subroutine number is invalid.                                                                                |
| C3A       | User-open communication channel number error                           | The channel number of the communication channel opened to the user is invalid.                                   |
| C3B       | Parameter number error                                                 | The parameter number is invalid.                                                                                 |
| C3C       | Variable number error                                                  | The variable number is invalid.                                                                                  |
| СЗД       | String number error                                                    | The string number is invalid.                                                                                    |
| C3E       | String-variable data count specification error                         | The specified number of string variables exceeds the area, etc.                                                  |
|           |                                                                        |                                                                                                    |

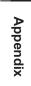

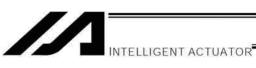

| number.) |
|----------|
| an error |
| indicate |
| Ë        |
| after    |
| digits   |
| three    |
| the      |
| window,  |
| panel    |
| In the   |
| =        |

| Error No. | Error name                                                       | Description, action, etc.                                                                                                    |
|-----------|------------------------------------------------------------------|----------------------------------------------------------------------------------------------------|
| C40       | String-variable delimiter non-detection error                    | Delimiter cannot be detected in the string variable.                                                                                                |
| C41       | String-variable copy size over error                             | The copy size of string variable is too large.                                                                                                    |
| C42       | Character count non-detection error during string processing     | The character-string length is not defined in string processing. Execute a string processing command after defining the length with a SLEN command. |
| C43       | Character-string length error during string processing           | The character-string length used in string processing is invalid. Check the value of character-string length defined by a SLEN command.             |
| C45       | Symbol definition table number error                             | The symbol definition table number is invalid.                                                                                                    |
| C46       | Blank area shortage error with source-symbol storage table       | There is not enough area to store the source symbols. Check the number of times source symbol can be used.                                          |
| C47       | Symbol search error                                              | Definitions are not found for the symbols used in the program steps.                                                                                |
| C48       | SIO-message continuous conversion error                          | The transmitted SIO message does not match the message format or contains invalid data. Check the transmitted message.                              |
| C49       | SEL-SIO in-use error                                             | The SIO is being used by other interpreter task.                                                                                                    |
| C4A       | SCIF unopen error                                                | Serial channel 1 opened to the user is not opened in the target task. Open the channel using an OPEN command first.                                 |
| C4B       | Delimiter non-definition error                                   | An end character is not defined. Set an end character using a SCHA command first.                                                                   |
| C4E       | SIO1 invalid usage OPEN error                                    | The usage of serial channel opened to the user does not match the parameter. Check "I/O parameter No. 90, Usage of SIO channel opened to user."     |
| C4F       | SEL program/source symbol checksum error                         | The flash ROM data has been destroyed.                                                                                                    |
| C50       | Symbol definition table checksum error                           | The flash ROM data has been destroyed.                                                                                                    |
| C51       | Point data checksum error                                        | The flash ROM data has been destroyed.                                                                                                    |
| C52       | Backup SRAM data destruction error                               | The backup SRAM data has been destroyed. Check the battery.                                                                                         |
| C53       | Invalid flash-ROM SEL global data/error list error               | The SEL global data/error lists in the flash ROM are invalid.                                                                                       |
| C54       | Flash-ROM SEL global data/error list duplication error           | The SEL global data/error lists in the flash ROM are duplicated.                                                                                    |
| C55       | Flash-ROM erase count over error for SEL global data/error lists | The number of time the flash ROM containing SEL global data/error lists can be erased was exceeded.                                                 |
| C56       | Timing limit over error (Flash ROM erase)                        | Error erasing the flash ROM                                                                                                    |
| C57       | Flash-ROM verify error (Flash ROM erase)                         | Error erasing the flash ROM                                                                                                    |
| C58       | Flash-ROM ACK timeout error (Flash ROM erase)                    | Error erasing the flash ROM                                                                                                    |
| C29       | Head sector number specification error (Flash ROM erase)         | Error erasing the flash ROM                                                                                                    |
| C5A       | Sector count specification error (Flash ROM erase)               | Error erasing the flash ROM                                                                                                    |

Appendix

|           | ,                                                        |                                                                                                    |
|-----------|----------------------------------------------------------|----------------------------------------------------------------------------------------------------|
| Error No. | Error name                                               | Description, action, etc.                                                                                                    |
| C5B       | Timing limit over error (Flash ROM write)                | Error writing the flash ROM                                                                                                    |
| C5C       | Flash-ROM verify error (Flash ROM write)                 | Error writing the flash ROM                                                                                                    |
| CSD       | Flash-ROM ACK timeout error (Flash ROM write)            | Error writing the flash ROM                                                                                                    |
| C5E       | Write-destination offset address error (Flash ROM write) | Error writing the flash ROM                                                                                                    |
| CSF       | Write-source data buffer address error (Flash ROM write) | Error writing the flash ROM                                                                                                    |
| C60       | No SEL global data/error list write area error           | There is no area to write the erased SEL global data/error lists.                                                                                                    |
| C61       | SEL-data flash-ROM erase count over error                | The number of times the flash ROM containing SEL data can be erased was exceeded.                                                                                                    |
| C62       | Operation command error at servo OFF                     | An attempt was made to execute an operation command when the servo was OFF.                                                                                                    |
| C63       | Servo operation condition error                          | The servo is not in an operation-enabled condition.                                                                                                    |
| C64       | Invalid servo acceleration/deceleration error            | The internal servo acceleration/deceleration is invalid.                                                                                                    |
| C65       | Servo ON/OFF logic error                                 | The servo ON/OFF logic between the main and driver is invalid.                                                                                                    |
| C66       | Axis duplication error                                   | An attempt was made to acquire the control right to an axis already in use.                                                                                                    |
| C67       | Servo-control-right acquisition error                    | There is no space in the servo user management area.                                                                                                    |
| C68       | Servo-control-right duplicate-acquisition error          | The servo control right has already been acquired.                                                                                                    |
| C69       | Servo-control-right non-acquisition error                | A user who doesn't have the servo control right attempted to retain the control right.                                                                                                    |
| C6A       | Push-motion flag logic error                             | The internal logic for push-motion processing is invalid.                                                                                                    |
| C6B       | Deviation overflow error                                 | The command cannot be followed. Check for operation restriction, wiring, encoder, motor, etc.  If it occurs frequently, there is a concern of malfunction of the controller (IPM on power stage board).                                                                                                    |
| 292       | Movement error during absolute data acquisition          | Axis movement was detected while acquiring absolute encoder data after the power was turned on. The power may have been turned or a software reset executed while the actuator was moving due to external force such as reactive force of a self-supported cable or while the installation location was vibrating. Or, a software reset may have been executed. Absolute coordinates cannot be confirmed in this condition. |
| Сер       | Maximum installable axes over error                      | The specified number of axes exceeded the number of installable axes as a result of axis shift with a base command.                                                                                                    |
| CGE       | Servo-OFF axis use error                                 | An attempt was made to use an axis whose servo is OFF.                                                                                                    |
| C6F       | Home-return incomplete error                             | Home return has not completed yet.  This error may also occur if operation is performed immediately after changing an encoder parameter, performing an absolute encoder reset or resetting an encoder error, without first executing a software reset or reconnecting the power.                                                                                                    |
| C70       | Absolute coordinate non-confirmation error               | Absolute coordinates have not been confirmed. The power must be reconnected. This error may also occur if operation is performed immediately after changing an encoder parameter, performing an absolute encoder reset or resetting an encoder error, without first executing a software reset or reconnecting the power.                                                                                                   |
|           |                                                          |                                                                                                    |

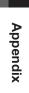

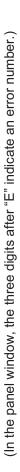

| - [       | )                                         |                                                                                                    |
|-----------|-------------------------------------------|----------------------------------------------------------------------------------------------------|
| Error No. | Error name                                | Description, action, etc.                                                                                                    |
| C71       | Synchro slave-axis command error          | A command was issued to the synchro slave axis.                                                                                                    |
| C72       | Overrun error                             | The overrun sensor was actuated.                                                                                                    |
| C73       | Target-locus soft limit over error        | The target position or movement locus exceeds a soft limit.  * In the case of a SCARA specification, position data may not exist for the applicable axis.                                                                                                    |
| C74       | Actual-position soft limit over error     | The actual position exceeds a soft limit by the "soft limit/actual position margin" or more.                                                                                                    |
| C75       | Motion-data-packet generation logic error | The motion-data-packet generation logic is invalid.                                                                                                    |
| C76       | Movement-point count over error           | Too many packets are generated simultaneously.                                                                                                    |
| C77       | Handling-packet overflow error            | The servo handling packets overflowed.                                                                                                    |
| C78       | Motion-data-packet overflow error         | The servo motion data packets overflowed.                                                                                                    |
| C79       | Pole sense operation error                | Operation is disabled in the pole sense mode.                                                                                                    |
| C7A       | Servo unsupported function error          | An attempt was made to use an unsupported function.                                                                                                    |
| C7B       | Odd-pulse slide error                     | Internal servo calculation error                                                                                                    |
| C7C       | Odd-pulse processing logic error          | Internal servo calculation error                                                                                                    |
| C7D       | Packet pulse shortage error               | Internal servo calculation error                                                                                                    |
| C7E       | Quadratic equation solution error         | An error was detected while calculating a quadratic equation solution.                                                                                                    |
| C7F       | No valid specified axis error             | No valid axes are specified.                                                                                                    |
| C80       | Servo-packet calculation logic error      | Internal servo calculation error  If the controller is of absolute-encoder specification and an "Error No. C74, Actual- position soft limit over error" is also present, an absolute reset may not have been executed correctly and consequently a servo packet calculation overflow occurred due to a current position error. If this is the case, perform an absolute reset again by following the procedure specified in the operation manual. (Performing an "encoder error reset" operation in the absolute reset window alone does not allow the controller to recognize the current position correctly. Always perform an absolute reset by strictly following the specified procedure.) |
| C81       | Operation-amount logic during servo ON    | Servo processing logic error                                                                                                    |
| C82       | Servo direct command type error           | Servo processing logic error                                                                                                    |
| C83       | Servo calculation method type error       | The servo calculation method type is invalid.                                                                                                    |
| C84       | In-use axis servo OFF error               | The servo of an axis currently in use (being processed) was turned off.                                                                                                    |
| C85       | Non-installed driver error                | Driver is not installed for the applicable axis.                                                                                                    |
| C86       | Driver servo ready OFF error              | The ready signal for the driver of the applicable axis is OFF.                                                                                                    |
| C87       | SEL unsupported function error            | An attempt was made to use a function not supported by SEL.                                                                                                    |
| C88       | Speed specification error                 | The specified speed is invalid.                                                                                                    |
|           |                                           |                                                                                                    |

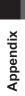

| er.)         |
|--------------|
| gwnu         |
| ר error      |
| icate an el  |
| "E" indi     |
|              |
| digits after |
| he three di  |
| _            |
| l window,    |
| ane          |
| In the pa    |
| =<br>[4      |

| L         |                                                                            |                                                                                                    |
|-----------|----------------------------------------------------------------------------|----------------------------------------------------------------------------------------------------|
| Error No. | Error name                                                                 | Description, action, etc.                                                                                                    |
| C89       | Acceleration/deceleration specification error                              | The specified acceleration/deceleration is invalid.                                                                                                    |
| C8B       | Circle/arc calculation logic error                                         | The arc calculation logic is invalid.                                                                                                    |
| C8D       | Circle/arc calculation error                                               | Position data that cannot be used in arc movement was specified. Check the position data.                                                                                             |
| C8E       | Point deletion error during command execution                              | The final point data was deleted while continuous point movement was being calculated.                                                                                                |
| C8F       | Axis operation type error                                                  | The axis operation type is invalid. Check "Axis-specific parameter No. 1, Axis operation type" and perform operation appropriate for the operation type specified.                    |
| C30       | Spline calculation logic error                                             | The spline processing logic is invalid.                                                                                                    |
| C91       | Push-motion axis multiple specification error                              | Two or more push-motion axes were specified.                                                                                                    |
| C92       | Push-motion approach distance/speed specification error                    | The specified push-motion approach distance/speed is invalid.                                                                                                    |
| C93       | System output operation error                                              | The user attempted a system output operation (through the port specified by I/O parameter for output function selection or the zone output port specified by axisspecific parameter). |
| C94       | PIO program number error                                                   | The program number specified by the PIO is outside the range of 1 to 64.                                                                                                    |
| C95       | AUTO program number error                                                  | The setting of "Other parameter No. 1, Auto-start program number" is invalid.                                                                                                    |
| 960       | Start error from operation-abort program                                   | (This error should not occur now that the specification has been changed.)                                                                                                    |
| C97       | Program number error for I/O processing program at operation/program abort | The setting of "Other parameter No. 2, I/O processing program number at operation/program abort" is invalid.                                                                          |
| C98       | Program number error for I/O processing program at operation pause         | The setting of "Other parameter No. 3, I/O processing program number at all operation pause" is invalid.                                                                              |
| 660       | Home sensor non-detection error                                            | The home sensor cannot be detected. Check the wiring and sensor.                                                                                                    |
| C9A       | Creep sensor non-detection error                                           | The creep sensor cannot be detected. Check the wiring and sensor.                                                                                                    |
| C9B       | Z-phase non-detection error                                                | Z-phase cannot be detected. Check the wiring and encoder.                                                                                                    |
| C9C       | Defective phase-Z position error                                           | The phase-Z position is defective. Normal wear and tear of the mechanical ends and home sensor may also be a reason. Readjustment is necessary.                                       |
| C3D       | Card parameter write error                                                 | Error writing card parameters                                                                                                    |
| C9E       | Servo calculation overflow error                                           | Internal servo calculation error                                                                                                    |
| CA1       | Abnormal absolute-data backup battery voltage (Driver analysis)            | Check the connection of the absolute-data backup battery/replace the battery and/or check the encoder cable connection, and then perform an absolute reset.                           |
| CA2       | Abnormal absolute-data backup battery voltage (Main analysis)              | Check the connection of the absolute-data backup battery/replace the battery and/or check the encoder cable connection, and then perform an absolute reset.                           |
| CA3       | Slave setting data out-of-range error                                      | The data set to the slave is outside the allowable range.                                                                                                    |
| CA4       | Slave error response                                                       | An error response was returned from the slave.                                                                                                    |
|           |                                                                            |                                                                                                    |

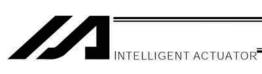

| er.)               |
|--------------------|
| r numb             |
| icate an error num |
| pu                 |
| r "E" ir           |
| digits after       |
| hree digi:         |
| the thre           |
| indow, tł          |
| ≥                  |
| the panel          |
| (In th             |

| Error No. | Error name                                                                | Description, action, etc.                                                                                                    |
|-----------|---------------------------------------------------------------------------|----------------------------------------------------------------------------------------------------|
| CA5       | Stop deviation overflow error                                             | Movement may have occurred during stopping due to external force or operation may have been restricted during deceleration. This error may also generate when jog operation is restricted (due to contact with an obstacle, contact with a mechanical end before home return, etc.) or when wiring error, faulty encoder or faulty motor and controller (IPM of power stage board) is detected during deceleration. |
| CA6       | Palletizing number error                                                  | The specified palletizing number is invalid.                                                                                                    |
| CA7       | Setting error of even-numbered row count for palletizing zigzag           | The set even-numbered row count for palletizing zigzag is invalid.                                                                                                    |
| CA8       | Setting error of palletizing pitches                                      | The set palletizing pitches are abnormal.                                                                                                    |
| CA9       | Setting error of placement points in palletizing-axis directions          | The set X/Y-axis direction counts for palletizing are invalid.                                                                                                    |
| CAA       | Palletizing PASE/PAPS non-declaration error                               | Neither PASE nor PAPS palletizing-setting command is set. Set either command.                                                                                                    |
| CAB       | Palletizing position number error                                         | The specified palletizing position number is invalid.                                                                                                    |
| CAC       | Palletizing position number setting over                                  | The specified palletizing position number exceeds the position number range calculated for the current palletizing setting.                                                                                                    |
| CAD       | Palletizing PX/PY/PZ-axis duplication error                               | Any two of the specified PX, PY and PZ-axes for palletizing are the same axis.                                                                                                    |
| CAE       | Insufficient valid axes for palletizing 3-point teaching data             | There are not enough valid axes in the point data for palletizing 3-point teaching. Axes to comprise the palletizing PX/PY planes cannot be specified.                                                                                                    |
| CAF       | Excessive valid axes for palletizing 3-point teaching data                | There are too many valid axes in the point data for palletizing 3-point teaching. Axes to comprise the palletizing PX/PY planes cannot be specified.                                                                                                    |
| CB0       | Mismatched valid axes for palletizing 3-point teaching data               | The valid axis pattern in the point data for palletizing 3-point teaching does not match.                                                                                                    |
| CB1       | Offset setting error at palletizing 3-point teaching                      | Zigzag offset (not zero) cannot be set in palletizing 3-point teaching, if the reference point is the same as the end point of the PX-axis.                                                                                                    |
| CB2       | BGPA/EDPA pair-end mismatch error                                         | The BGPA/EDPA syntax is invalid. EDPA was declared before BGPA, or another BGPA was declared after BGPA without first declaring EDPA.                                                                                                    |
| CB4       | Arch-motion Z-axis non-declaration error                                  | Z-axis has not been declared by PCHZ or ACHZ.                                                                                                    |
| CB5       | BGPA non-declaration error during palletizing setting                     | Palletizing setting cannot be performed without first declaring BGPA. Declare BGPA.                                                                                                    |
| CB6       | Palletizing point error                                                   | The palletizing points are invalid (non-Z-axis components for arch-motion movement are absent, etc.).                                                                                                    |
| CB7       | Arch-trigger non-declaration error                                        | Declare arch triggers using PTRG or ATRG.                                                                                                    |
| CB8       | No 3-point teaching setting error at palletizing angle acquisition        | The palletizing angle cannot be acquired until setting by palletizing 3-point teaching is complete.                                                                                                    |
| CB9       | PX/PY-axis indeterminable error at palletizing angle acquisition          | Angle cannot be calculated because there are too many valid axes in the 3-point teaching data and thus PX/PY-axes cannot be specified.                                                                                                    |
| CBA       | Reference-axis/PY/PY-axis mismatch error at palletizing angle acquisition | Angle cannot be calculated because the reference axis for angle calculation is neither of the axes comprising the PX/PY-axes as set by 3-point teaching.                                                                                                    |

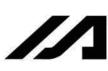

|           | (iii the pariet window, the times after the indicate an error named in               |                                                                                                    |
|-----------|--------------------------------------------------------------------------------------|----------------------------------------------------------------------------------------------------|
| Error No. | Error name                                                                           | Description, action, etc.                                                                                                    |
| CBB       | Reference-point/PX-axis end-point duplication error at palletizing angle acquisition | Angle cannot be calculated because the reference point of 3-point teaching is the same as the PX-axis end-point data other than the PZ-axis component and thus arc tangent cannot be calculated.                                                                                                    |
| CBC       | Palletizing motion calculation error                                                 | Trapezoid control calculation error for palletizing motion                                                                                                    |
| CBD       | MOD command divisor 0 error                                                          | "0" was specified as the divisor in the MOD command.                                                                                                    |
| CBE       | Target-locus boundary over error                                                     | The target position or movement locus exceeded the positioning boundary in the infinite-stroke mode.                                                                                                    |
| CBF       | Positioning distance overflow error                                                  | The positioning distance is too large. If the controller is of absolute-encoder specification and an "Error No. C74, Actual-position soft limit over error" is also present, an absolute reset may not have been executed correctly and consequently a servo packet calculation overflow occurred due to a current position error. If this is the case, perform an absolute reset again by following the procedure specified in the operation manual. (Performing an "encoder error reset" operation in the absolute reset window alone does not allow the controller to recognize the current position correctly. Always |
|           |                                                                                      | perform an absolute reset by strictly following the specified procedure.)                                                                                                    |
| 000       | Axis mode error                                                                      | The axis mode is invalid.                                                                                                    |
| CC1       | Speed change condition error                                                         | An attempt was made to change the speed of an axis whose speed cannot be changed (axis operating in S-motion, etc.).                                                                                                    |
| CC2       | Driver parameter list number error                                                   | The driver parameter list number is invalid.                                                                                                    |
| CC3       | Angle error                                                                          | The angle is invalid.                                                                                                    |
| CC4       | SEL data error                                                                       | The SEL data is invalid.                                                                                                    |
| CC5       | Positioning boundary pull-out error                                                  | An attempt was made to execute a command not permitted outside the positioning boundary.                                                                                                    |
| 900       | Driver error primary detection                                                       | A driver error was found by primary detection.                                                                                                    |
| CC7       | Palletizing movement PZ-axis pattern non-detection error                             | PZ-axis component is not found in the axis pattern during palletizing movement.                                                                                                    |
| CC8       | Arch top Z-axis pattern non-detection error                                          | Z-axis component relating to the highest point of arch motion is not found in the axis pattern during arch motion operation.                                                                                                    |
| 600       | Arch trigger Z-axis pattern non-detection error                                      | Z-axis component relating to arch motion is not found in the axis pattern of the arch-trigger declaration point data.                                                                                                    |
| CCA       | Arch top/end-point reversing error                                                   | The coordinates of highest point and end point are reversed during arch motion operation.                                                                                                    |
| CCB       | Arch start-point/trigger reversing error                                             | The coordinates of start point and start-point arch trigger are reversed during arch motion operation.                                                                                                    |
| 200       | Arch end-point/trigger reversing error                                               | The coordinates of end point and end-point arch trigger are reversed during arch motion operation.                                                                                                    |
| CCD       | Drive-source cutoff axis use error                                                   | An attempt was made to use an axis whose drive source is cut off.                                                                                                    |
| CCE       | Error axis use error                                                                 | An attempt was made to use an axis currently generating an error.                                                                                                    |
| CCF       | Palletizing reference-point/valid-axis mismatch error                                | The PX/PY(/PZ)-axes set by PASE/PCHZ are not valid in the axis pattern of the reference-point data set by PAST.                                                                                                    |

The motor ran at the specified speed or above when the power was turned

The motor speed exceeded the upper limit.

Faulty encoder or defective encoder assembly condition is suspected.

The encoder rotation counter exceeded the upper limit.

on.

Encoder full-absolute status error

Encoder overspeed error

D1C D1D Encoder counter overflow error

Encoder rotation error

(In the panel window, the three digits after "E" indicate an error number.)

# **Appendix**

| 1         |                                       | :                                                                        |
|-----------|---------------------------------------|--------------------------------------------------------------------------|
| Error No. | Error name                            | Description, action, etc.                                                |
| D01       | Encoder EEPROM-write timeout error    | The encoder is faulty or failure occurred in the encoder communication.  |
| D02       | Encoder EEPROM-read timeout error     | The encoder is faulty or failure occurred in the encoder communication.  |
| D03       | Encoder count error                   | Faulty encoder or defective encoder assembly condition is suspected.     |
| D04       | Encoder one-revolution reset error    | The encoder is faulty or has turned.                                     |
| D05       | Encoder-EEPROM write acceptance error | The encoder is faulty or failure occurred in the encoder communication.  |
| 900       | Encoder received-data error           | The encoder is faulty or failure occurred in the encoder communication.  |
| D07       | Driver logic error                    | The driver CPU board is in a condition where it cannot operate normally. |
| D08       | Encoder CRC error                     | The encoder is faulty or failure occurred in the encoder communication.  |
| 60Q       | Driver overspeed error                | The motor speed exceeded the upper limit.                                |
| D0A       | Driver overload error                 | The power input to the motor exceeded the upper limit.                   |
| D0B       | Driver EEPROM data error              | Failure during write or EEPROM failure                                   |
| DOC       | Encoder EEPROM data error             | Failure during write or EEPROM failure                                   |
| D0E       | Axis sensor error                     | An error occurred in the axis sensor.                                    |
| D0F       | Power stage temperature error         | The power stage board exceeded the upper temperature limit.              |
| D10       | IPM error                             | A failure occurred in the motor drive circuit.                           |
| D11       | Driver abnormal interruption error    | The driver CPU board is in a condition where it cannot operate normally. |
| D12       | Encoder disconnection error           | The encoder cable is disconnected. The power must be reconnected.        |
| D13       | FPGA watchdog timer error             | Failure in the interface with the main CPU                               |
| D14       | Current loop underrun error           | Failure in the interface with the main CPU                               |
| D15       | Driver-CPU down status error          | An error occurred in the driver CPU board.                               |
| D17       | Main-CPU alarm status error           | Failure in the interface with the main CPU                               |
| D18       | Speed loop underrun error             | Failure in the interface with the main CPU                               |
| D19       | Encoder receive timeout error         | The encoder is faulty or failure occurred in the encoder communication.  |
| D1A       | Driver command error                  | An error occurred in the CPU bus command.                                |
| D1B       | Serial bus receive error              | Failure in the interface with the main CPU                               |
|           |                                       |                                                                          |

91E 97F

| _                         |
|---------------------------|
| number.)                  |
| an error I                |
| "E" indicate an error num |
| <u>.</u><br>Щ             |
| igits after               |
| three digits              |
| , the                     |
| window                    |
| panel                     |
| (In the                   |

| Error No. | Error name                           | Description, action, etc.                                                                                                    |
|-----------|--------------------------------------|----------------------------------------------------------------------------------------------------|
| D20       | Driver error                         | (Refer to error No. CA1.)                                                                                                    |
| D22       | Encoder rotation reset error         | The encoder is faulty or has turned.                                                                                                    |
| D23       | Encoder alarm reset error            | Faulty encoder                                                                                                    |
| D24       | Encoder ID error                     | The encoder is faulty or failure occurred in the encoder communication.                                                                                                    |
| D25       | Encoder configuration mismatch error | The encoder configuration information is outside the function information range.                                                                                                    |
| D26       | Motor configuration mismatch error   | The motor configuration information is outside the function information range.                                                                                                    |
| D20       | Fieldbus error (FBMIRQ timeout)      | A FBMIRQ timeout was detected. Check the statuses of monitor LEDs on the front panel of the board by referring to the operation manual for the field network board.                        |
| D51       | Fieldbus error (FBMIRQ reset)        | A FBMIRQ reset error was detected. Check the statuses of monitor LEDs on the front panel of the board by referring to the operation manual for the field network board.                    |
| D52       | Fieldbus error (FBMBSY)              | A FBMBSY was detected. Check the statuses of monitor LEDs on the front panel of the board by referring to the operation manual for the field network board.                                |
| D53       | Fieldbus error (BSYERR)              | A BSYERR was detected. The power must be reconnected. Check the statuses of monitor LEDs on the front panel of the board by referring to the operation manual for the field network board. |
| D54       | Window lock error (LERR)             | A LERR was detected. The power must be reconnected. Check the statuses of monitor LEDs on the front panel of the board by referring to the operation manual for the field network board.   |
| D55       | Fieldbus error (Min busy)            | A Min busy error was detected. Check the statuses of monitor LEDs on the front panel of the board by referring to the operation manual for the field network board.                        |
| D56       | Fieldbus error (MinACK timeout)      | A Min ACK timeout was detected. Check the statuses of monitor LEDs on the front panel of the board by referring to the operation manual for the field network board.                       |
| D57       | Fieldbus error (MoutSTB timeout)     | A Mout STB timeout was detected. Check the statuses of monitor LEDs on the front panel of the board by referring to the operation manual for the field network board.                      |

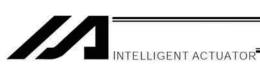

| nber.)                                                              |
|---------------------------------------------------------------------|
| ror numt                                                            |
| e an eri                                                            |
| Indicate                                                            |
| Н<br>Э                                                              |
| its afte                                                            |
| ee dig                                                              |
| the thi                                                             |
| n the panel window, the three digits after "E" indicate an error nu |
| panel                                                               |
| (In the                                                             |
|                                                                     |

| Error No. | Error name                                               | Description, action, etc.                                                                                                    |
|-----------|----------------------------------------------------------|----------------------------------------------------------------------------------------------------|
| D58       | Fieldbus error (INIT timeout)                            | An INIT timeout was detected. Check the statuses of monitor LEDs on the front panel of the board by referring to the operation manual for the field network board.                                                                                                    |
| D29       | Fieldbus error (DPRAM write/read)                        | A DPRAM write/read error was detected. Check the statuses of monitor LEDs on the front panel of the board by referring to the operation manual for the field network board.                                                                                                    |
| D5A       | Fieldbus error (TOGGLE timeout)                          | A TOGGLE timeout was detected. Check the statuses of monitor LEDs on the front panel of the board by referring to the operation manual for the field network board.                                                                                                    |
| D5B       | Fieldbus error (Access-privilege retry over)             | An access-privilege retry over error was detected. Check the statuses of monitor LEDs on the front panel of the board by referring to the operation manual for the field network board.                                                                                                    |
| DSC       | Fieldbus error (Access-privilege open error)             | An access-privilege open error was detected. Check the statuses of monitor LEDs on the front panel of the board by referring to the operation manual for the field network board.                                                                                                    |
| DSD       | Fieldbus error (FBRS link error)                         | A FBRS link error was detected. Check the statuses of monitor LEDs on the front panel of the board by referring to the operation manual for the field network board.                                                                                                    |
| DSE       | Fieldbus error (Mailbox response)                        | A mailbox response error was detected.  Check the statuses of monitor LEDs on the front panel of the board by referring to the operation manual for the field network board.                                                                                                    |
| D5F       | Network I/F Module Type Mismatch Error                   | The network I/F module type set in I/O Parameter No. 225 and the network module type actually mounted do not match with each other.  → Check the settings such as the value in I/O Parameter No. 225 and the network module actually mounted.                                                                                                    |
| De0       | Expanded-SIO 2/4 CH isolation power error                | An Expanded-SIO isolation power error was detected.                                                                                                    |
| D61       | Expanded-SIO 1/3 CH isolation power error                | An Expanded-SIO isolation power error was detected.                                                                                                    |
| D62       | Expanded-SIO baud-rate-generator clock oscillation error | An Expanded-SIO clock oscillation error was detected.                                                                                                    |
| D63       | Expanded-SIO UART paging error                           | An Expanded-SIO paging error was detected.                                                                                                    |
| D64       | Expanded-SIO assignment error                            | The "board channel assignment number" or "expanded-I/O slot assignment number" in I/O parameter Nos. 100, 102, 104, 106, 108 or 110 may be outside the input range or duplicated, a serial communication expansion board may not be installed in the specified slot, or a "communication mode" other than RS232C may have been selected when the "board channel assignment number" is other than "1" or "2," among other reasons. |
| D67       | Motor/encoder configuration information mismatch error   | The "motor/encoder configuration information" (motor identification number and encoder identification number) in driver parameter No. 26 does not match the "motor/ encoder configuration information" (motor identification number and encoder identification number) in encoder parameter No. 11. Check the parameter values, encoder cable connection, etc.                                                                    |

| er.)                  |   |
|-----------------------|---|
| dicate an error numbe |   |
| ing.                  |   |
| igits after "E        |   |
| e three d             |   |
| window, th            |   |
| the panel             |   |
| H)                    |   |
| -0                    | _ |

| Error No.    | Error name                                                | Description, action, etc.                                                                                                    |
|--------------|-----------------------------------------------------------|----------------------------------------------------------------------------------------------------|
| D68          | No remote-mode control support board error                | Hardware supporting remote-mode control is not installed, although remote-mode control (AUTO/MANU) is specified in I/O parameter No. 79.                |
| 69Q          | External terminal block overcurrent or power-supply error | Overcurrent or power-supply error in the external terminal block                                                                                        |
| D6A          | Hardware unsupported function error                       | An attempt was made to use a function not supported by the hardware.                                                                                    |
| DeB          | Overrun error                                             | The overrun sensor was actuated.                                                                                                    |
| D9C          | Actual-position soft limit over error                     | The actual position exceeded a soft limit by the "soft limit/actual position margin" or more.                                                           |
| <u> О</u> 9О | Logic error                                               | A logic error occurred.                                                                                                    |
| D6E          | Motor drive-source OFF error (MPONSTR-OFF)                | A drive-source OFF (MPONSTR-OFF) signal was detected in a non-shutdown (SHDWNSTR-OFF) mode.                                                             |
| D6F          | Optional password error                                   | The optional function specified for use requires an optional password. Check other parameter Nos. 30 to 32, etc., depending on the function to be used. |
| D20          | Optional use permission error                             | Check if an option is specified in a system program where use of the option is not permitted.                                                           |
| D71          | Multi-slider parameter error                              | An invalid multi-slider parameter setting.<br>Check "Axis-specific parameter No. 104. Target axis specification for                                     |
|              |                                                           | multiple-slider near-miss detection," etc. Possible causes include                                                                                      |
|              |                                                           | specification of an invalid axis number, specification of unmatched axis                                                                                |
|              |                                                           | numbers for both sliders, specification of an adjacent axis number not                                                                                  |
|              |                                                           | physically possible based on linear axis structure, and specification of a synchro slave axis number                                                    |
| D78          | Encoder initialization error                              | Án encoder initialization error generated.                                                                                                    |
| D79          | Encoder hardware error                                    | An encoder hardware error generated.                                                                                                    |
| D7A          | Encoder ABS detection error                               | An encoder ABS detection error generated.                                                                                                    |
| D7B          | Encoder transducer error                                  | An encoder transducer error generated.                                                                                                    |
| D7C          | Encoder signal strength error                             | An encoder signal strength error generated.                                                                                                    |
| D7D          | Encoder signal alarm error                                | An encoder signal alarm error generated.                                                                                                    |
| D7E          | Encoder thermal alarm error                               | An encoder thermal alarm error generated.                                                                                                    |
| D7F          | Ball screw spline axis parameter error                    | Check the axis-specific parameters Nos. 1, 38, 65, 104 and 109 and all-axes parameter No. 1, etc.                                                       |
| D84          | Absolute track switching error                            | The encoder could not switch to absolute track output. There is a possibility of encoder failure, etc.                                                  |
| D85          | Absolute track read error                                 | The absolute track signal has changed at the same position. There is a possibility of encoder failure, broken encoder cable, etc.                       |
| D86          | Invalid absolute data error                               | Invalid encoder information. There is a possibility of encoder failure, etc.                                                                            |
|              |                                                           |                                                                                                    |

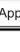

(In the panel window, the three digits after "E" indicate an error number.)

| Error No. | Error name                                        | Description, action, etc.                                                                                                    |
|-----------|---------------------------------------------------|----------------------------------------------------------------------------------------------------|
| D87       | Absolute data parity error                        | Invalid parity of absolute track signal.  There is a possibility of encoder failure, broken encoder cable, etc.                                                                                                    |
| D88       | Invalid encoder information error                 | Invalid information acquired from the encoder.  There is a possibility of encoder failure, broken encoder cable, etc.                                                                                                    |
| D8C       | Vision System I/F Parameter Error                 | Invalid parameter setting. Check the I/O parameters Nos. 165 to 169 and 351 to 367 and all-axes parameter No. 61, 112,121 and 141 etc.                                                                                                    |
| D8D       | Driver Overload Warning Parameter Error           | t can be considered the case that a value other than the output port, global flag and the shared output port number (0 is accepted) is input in Each Axis Parameter No. 114, duplicated number is input, or duplicated to the output function select in I/O Parameter or zone output number. |
| E01       | DMA address error                                 | DMA transfer error                                                                                                    |
| E02       | SCIF send-buffer overflow error                   | The SCIF send buffer overflowed.                                                                                                    |
| E03       | SCI send-buffer overflow error                    | The SCI send buffer overflowed.                                                                                                    |
| E04       | SCIF receive-buffer overflow error                | The SCIF receive buffer overflowed. Excessive data was received from outside.                                                                                                    |
| E05       | SCI receive-buffer overflow error                 | The SCI receive buffer overflowed. Excessive data was received from the slave.                                                                                                    |
| E06       | Receive timeout error (Slave communication)       | Response from the slave cannot be recognized.                                                                                                    |
| E07       | SCI overrun error (Slave communication)           | Communication failure. Check for noise, circuit failure and slave card.                                                                                                    |
| E08       | SCI framing error (Slave communication)           | Communication failure. Check for noise, shorting, circuit failure and slave card.                                                                                                    |
| E09       | SCI parity error (Slave communication)            | Communication failure. Check for noise, shorting, circuit failure and slave card.                                                                                                    |
| E0A       | SCI CRC error (Slave communication)               | The CRC in the message is invalid.                                                                                                    |
| E10       | SCIF communication mode error                     | The communication mode is invalid.                                                                                                    |
| E11       | SCI communication mode error                      | The communication mode is invalid.                                                                                                    |
| E12       | SIO-bridge SCIF send-queue overflow error         | The send queue overflowed.                                                                                                    |
| E13       | SIO-bridge SCI send-queue overflow error          | The send queue overflowed.                                                                                                    |
| E14       | SCI receive-data-register full wait timeout error | Communication failure. Check for noise, shorting, circuit failure and slave card.                                                                                                    |
| E15       | SCI overrun error                                 | Communication failure. Check for noise, shorting, circuit failure and slave card.                                                                                                    |
| E16       | Program end confirmation timeout error            | The program cannot be ended.                                                                                                    |
| E17       | I/O-processing-program start logic error          | The I/O-processing-program start logic is invalid.                                                                                                    |
| E18       | Task ID error                                     | The task ID is invalid.                                                                                                    |
| E19       | WAIT factor error                                 | The WAIT factor is invalid.                                                                                                    |
| E1A       | WAIT logic error                                  | The WAIT logic is invalid.                                                                                                    |
| E1B       | Point-data valid address error                    | Point-data valid address is not set.                                                                                                    |
| E1C       | Source data error                                 | The source data is invalid.                                                                                                    |

| $\widehat{}$      |
|-------------------|
| number            |
| n error n         |
| ie an             |
| indicate          |
| _<br><br>         |
| tter              |
| ııts at           |
| g                 |
| Φ                 |
| three             |
| the three         |
| dow, the three    |
| window, the three |
| window, the th    |
| the pane          |
| ne pane           |

| E1F   Vo a  | Unaffected output number error Zone parameter error                            | The unaffected output number is invalid. A value other than an output port number ("0" is acceptable) may be input in I/O parameter Nos. 70 to 73.                                                                                                    |
|-------------|--------------------------------------------------------------------------------|----------------------------------------------------------------------------------------------------|
|             | e parameter error                                                              |                                                                                                    |
|             |                                                                                | A value other than an output port/global flag number ("0" is acceptable) or duplicate numbers may be input in axis-specific parameter Nos. 88, 91, 94 and 97, or the output number specified as system output in the I/O parameter for output function selection may be duplicated, among other reasons. |
|             | I/O assignment parameter error                                                 | A value other than an I/O port number ("-1" is acceptable) or other than an I/O head port number + [multiple of 8] may be input in I/O parameter Nos. 2 to 9, or a value other than a [multiple of 8] may be input in I/O parameter Nos. 14 to 17.                                                       |
|             | I/O assignment duplication error                                               | I/O assignments are duplicated. Check I/O parameter Nos. 2 to 9 and 14 to 17 and the I/O slot card type (number of I/Os), etc.                                                                                                    |
|             | I/O assignment count over error                                                | The I/O assignments exceed the specified range. Check I/O parameter Nos. 2 to 9 and 14 to 17 and the I/O slot card type (number of I/Os).                                                                                                    |
| П           | Header error (Slave communication)                                             | The header in the message received from the slave card is invalid.                                                                                                    |
|             | Card ID error (Slave communication)                                            | The card ID in the message received from the slave card is invalid.                                                                                                    |
|             | Response type error (Slave communication)                                      | The response type in the message received from the slave card is invalid.                                                                                                    |
|             | Command type error (Slave communication)                                       | The command type of the transmitting command is invalid.                                                                                                    |
|             | Target type error                                                              | The target type is invalid.                                                                                                    |
| E27   No ta | No target error                                                                | Target (driver card, I/O card, encoder or other slave card) is not installed.                                                                                                    |
| E29 EEP     | EEPROM error (EWEN/EWDS not permitted)                                         | EEPROM access error (when writing)                                                                                                    |
|             | Read compare mismatch error during EEPROM write                                | EEPROM access error (when writing)                                                                                                    |
| E2B Abno    | Abnormal response error when sending EEPROM information acquisition command    | An abnormal response was received when a slave-EEPROM information acquisition command was sent.                                                                                                    |
| E2C Maxi    | Maximum receive size over error when sending EEPROM                            | The maximum receive size exceeds the limit value when a slave-EEPROM                                                                                                    |
|             | information acquisition command                                                | information acquisition command is sent.                                                                                                    |
| E2D Rece    | Receive-data checksum error when sending EEPROM information accusition command | The checksum of receive data is invalid when a slave-EEPROM information                                                                                                    |
| E2E No re   | No required bower stade error                                                  | The required power stage is not installed for the valid axes.                                                                                                    |
|             | No required regenerative resistance error                                      | The required regenerative resistance is not installed for the valid axes.                                                                                                    |
| E30 No re   | No required motor-drive power error                                            | The required motor-drive power is not installed for the valid axes.                                                                                                    |
| E31 No s    | No standard I/O slot error                                                     | Standard I/O unit is not installed.                                                                                                    |
| E32 No c    | No control power error                                                         | Control power unit is not installed.                                                                                                    |
| E33 Slav    | Slave response logic error                                                     | The slave response logic is invalid.                                                                                                    |
| E34 Slav    | Slave block number out of range                                                | The slave block number is out of range.                                                                                                    |
| E37 Slav    | Slave data setting prohibited                                                  | Setting of slave data is prohibited.                                                                                                    |
| E38 Faul    | Faulty slave EEPROM                                                            | The slave EEPROM is faulty.                                                                                                    |

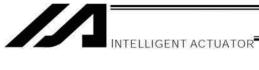

(In the panel window, the three digits after "E" indicate an error number.)

| ELTOL NO.    |                                                              |                                                                                                    |
|--------------|--------------------------------------------------------------|----------------------------------------------------------------------------------------------------|
|              | Error name                                                   | Description, action, etc.                                                                                                    |
| E39          | No encoder EEPROM error                                      | The encoder is not equipped with EEPROM.                                                                                      |
| E3A          | Absolute encoder error                                       | Absolute encoder is specified illegally.                                                                                      |
| E3C          | Undefined slave-command error code detected                  | An undefined slave-command error code was detected.                                                                           |
| E3D          | SEL program/point/parameter flash ROM status error           | Data is not written to the flash ROM correctly or written in an old,                                                          |
|              |                                                              | incompatible application version.                                                                                             |
| E3E          | Parameter checksum error                                     | The flash ROM data has been destroyed.                                                                                        |
| E3F          | Gain parameter error                                         | The setting of "Axis-specific parameter No. 60, Position gain," etc., is invalid.                                             |
| E40          | Rotational-movement axis parameter error                     | Check axis-specific parameter Nos. 67, 66, 38, 37, 1, etc.                                                                    |
| E41          | Servo-motion data packet shortage error                      | There are not enough servo-motion data packets.                                                                               |
| E42          | Servo job error                                              | The servo job is invalid.                                                                                                    |
| E45          | Servo undefined command detection error                      | An undefined command was detected during servo processing.                                                                    |
| E46          | Maximum receive size over error at absolute-data acquisition | The receive size is too large when acquiring absolute data.                                                                   |
| E47          | No normal response error at absolute-data acquisition        | Normal response is not received when acquiring absolute data.                                                                 |
| E49          | Encoder rotation error                                       | An encoder rotation error was detected.                                                                                       |
| E4A          | Encoder rotation counter overflow error                      | An encoder rotation counter overflow error was detected.                                                                      |
| E4B          | Encoder count error                                          | An encoder count error was detected.                                                                                          |
| E4C          | Encoder overspeed error                                      | An encoder overspeed error was detected.                                                                                      |
| E4D          | Driver phase-Z detection logic error                         | A phase-Z detection completion status was notified from the driver in a mode other than the phase-Z detection operation mode. |
| E4E          | Phase-Z count parameter error                                | Check axis-specific parameter Nos. 23, 38, 37, etc.                                                                           |
| E4F          | Synchro parameter error                                      | Check axis-specific parameter Nos. 65, 39, all-axis parameter No. 1, etc.                                                     |
| E20          | Driver special command ACK-timeout error                     | ACK cannot be detected for the driver special command.                                                                        |
| E51          | Drive unit error (DRVESR)                                    | Error notification from the driver                                                                                            |
| E52          | Encoder error (DRVESR)                                       | Error notification from the driver                                                                                            |
| E23          | Driver CPU error (DRVESR)                                    | Error notification from the driver                                                                                            |
| E54          | Servo control error (DRVESR)                                 | Error notification from the driver                                                                                            |
| E22          | Command error (DRVESR)                                       | Error notification from the driver                                                                                            |
| 9 <b>5</b> ∃ | Motor temperature error (DRVESR)                             | Error notification from the driver                                                                                            |
| E28          | Servo ON/OFF timeout error                                   | Servo ON/OFF cannot be confirmed.                                                                                             |
| E29          | Brake ON/OFF timeout error                                   | Brake ON/OFF cannot be confirmed.                                                                                             |
| E5A          | Pole sense non-detection error                               | Motor magnetic pole cannot be detected.                                                                                       |

The encoder resolution in the system's axis-specific parameter and that of

the installed encoder do not match.

A motor-drive power source with inappropriate rated voltage (V) is installed. An encoder whose configuration information is outside the range supported

Motor configuration information outside supported function | A motor whose configuration information is outside the range supported by

the driver unit is installed

by the driver unit is installed

Encoder configuration information outside supported

function information range

Encoder resolution mismatch error

E73

information range

E72

Motor-drive power rating (V) mismatch error

E70 E71

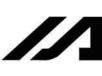

power first, confirm that the SDN contacts are closed, and then turn on the drive power. (This error generates when the control power and drive power The motor-magnetic-pole detection status bit (Psenex) is turned OFF after When turning on the power to a Q/QCT type controller, turn on the control The 24-V I/O power source is abnormal. (Turn on the 24-V power before A power stage with inappropriate rated capacity (W) is installed. A power stage with inappropriate rated voltage (V) is installed. The servo-control-right management array number is invalid. A regenerative resistance temperature error was detected. Check axis-specific parameter Nos. 47, 50, 51, 42, 1, etc. Reset the emergency stop and then reconnect the power. The drive-source cutoff relay may have been melted. Normal response cannot be received from the slave. Close the safety gate and then reconnect the power. Description, action, etc. A motor-power overvoltage error was detected. The message-buffer information type is invalid. An AC-power overvoltage error was detected. The CPU type of the sending slave is invalid. Abnormal standby power was detected. Shutdown factor cannot be determined. have been turned on simultaneously.) The DO output current is abnormal. The slave receive size is too large. The servo packets are invalid. turning on the control power.) completion of pole sense. The servo job is invalid. Emergency-stop status requiring reset recovery (not error) Safety-gate open status requiring reset recovery (not Servo-control-right management array number error Detection OFF error upon pole sense completion Regenerative resistance temperature error Slave no normal response reception error Abnormal standby power detection error Slave maximum receive size over error Power-stage rating (W) mismatch error Power-stage rating (V) mismatch error Message-buffer information type error Shutdown factor indeterminable error Error name Length conversion parameter error Abnormal 24-V I/O power source Motor-power overvoltage error Sending-slave CPU type error Drive-source cutoff relay error AC-power overvoltage error Hold-at-stop servo job error DO output current error Servo packet error Error No. E5B E5C E5D E5E E5F E65 E66 E6A E6B E6C E6D E6E E6F E60 E62 E63 E64 E67 E68 E61

In the panel window, the three digits after "E" indicate an error number.)

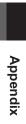

| _               |  |
|-----------------|--|
| mber.           |  |
| error nu        |  |
| _               |  |
| Indicate al     |  |
| Ц               |  |
| is arter        |  |
| ne three digits |  |
| ne tnre         |  |
| ,<br>≷          |  |
| el windo        |  |
| ne pan          |  |
| ıı uı)          |  |
|                 |  |

| Error No. | Error name                                                                     | Description, action, etc.                                                                                                    |
|-----------|--------------------------------------------------------------------------------|----------------------------------------------------------------------------------------------------|
| E74       | Encoder division ratio mismatch error                                          | The encoder division ratio in the system's axis-specific parameter and that of the installed encoder do not match.                                                                                                    |
| E75       | Encoder linear/rotary type mismatch error                                      | The encoder linear/rotary type in the system's axis-specific parameter and that of the installed encoder do not match.                                                                                                    |
| E76       | Encoder ABS/INC type mismatch error                                            | The encoder ABS/INC type in the system's axis-specific parameter and that of the installed encoder do not match.                                                                                                    |
| E77       | Magnetic-pole sensor installation specification mismatch error                 | The magnetic-sensor installation specification in the system's axis-specific parameter and that of the installed encoder do not match.                                                                                                    |
| E78       | Brake installation specification mismatch error                                | The followings are concerned as the cause; 1)Brake mount indication does not match between each axis parameter in the system and the encoder actually mounted. 2)There is an error in the setting of the brake output control method. Check the settings in Each Axis Parameter No. 34, 103 and so on. |
| E79       | Abnormal response error when sending EEPROM-data setting slave command         | An abnormal response was received when an EEPROM-data setting slave command was sent.                                                                                                    |
| E7A       | Maximum receive size over error when sending EEPROM-data setting slave command | sending EEPROM- The receive size exceeded the limit value when an EEPROM-data setting slave command was sent.                                                                                                    |
| E7B       | Motor-drive power ON timeout error                                             | Abnormal current flow from the motor-drive power source                                                                                                    |
| E7C       | Register read/write test error                                                 | Error reading/writing the register                                                                                                    |
| E7D       | Linear-movement axis parameter error                                           | Check axis-specific parameter Nos. 38, 68, 1, etc.                                                                                                    |
| E7E       | Parameter error                                                                | The parameter is invalid.                                                                                                    |
| E7F       | Stroke parameter error                                                         | Check axis-specific parameter Nos. 7, 8, 1, etc.                                                                                                    |
| E80       | Unsupported card error                                                         | An unsupported card is installed in an I/O slot.                                                                                                    |
| E81       | Priority auto-assignment card non-detection error                              | Priority auto-assignment card cannot be detected.                                                                                                    |
| E82       | Card mismatch error                                                            | The combination or positioning of I/O slot cards has a problem.                                                                                                    |
| E83       | I/O slot card error                                                            | The I/O slot card is invalid.                                                                                                    |
| E84       | Resolution parameter error                                                     | Check axis-specific parameter Nos. 47, 50, 51, 44, 42, 43, 1, 37, etc.                                                                                                    |
| E85       | Driver ready OFF factor indeterminable error                                   | Driver ready OFF factor cannot be determined.                                                                                                    |
| E86       | Fieldbus error (FBVCCER)                                                       | A fieldbus error (FBVCCER) was detected.                                                                                                    |
| E87       | Fieldbus error (FBPOWER)                                                       | A fieldbus error (FBPOWER) was detected.                                                                                                    |
| Е 88      | Power error (Other)                                                            | A power error (Other) was detected. This error also generates when the power OFF → ON interval is short. After the power has been turned off, be                                                                                                    |
|           |                                                                                | sure to wait for at least 3 seconds before turning it back on. Abnormal regenerative resistance temperature is also suspected.                                                                                                    |
| E89       | SCIF open error in non-AUTO mode (Servo in use)                                | In a mode other than AUTO, opening of the serial 1 channel (also used by the PC software/TP port) from a SEL program is prohibited while the servo is in use (to ensure safety).                                                                                                    |
|           |                                                                                |                                                                                                    |

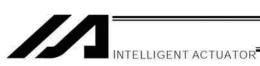

| Error No. | Error name                                     | Description, action, etc.                                            |
|-----------|------------------------------------------------|----------------------------------------------------------------------|
| E8A       | SEL program flash-ROM status error             | Data is not written to the flash ROM correctly or written in an old, |
|           |                                                | incompatible application version.                                    |
| E8B       | Symbol definition table flash-ROM status error | Data is not written to the flash ROM correctly or written in an old, |
|           |                                                | incompatible application version.                                    |
| E8C       | Point data flash-ROM status error              | Data is not written to the flash ROM correctly or written in an old, |
|           |                                                | incompatible application version.                                    |
| E8D       | Parameter flash-ROM status error               | Data is not written to the flash ROM correctly or written in an old, |
|           |                                                | incompatible application version.                                    |
| EB2       | Flash busy reset timeout (Core detection)      | Flash ROM operation error. The flash ROM cannot be reset and remains |
|           |                                                | busy.                                                                |

(In the panel window, the three digits after "E" indicate an error number.)

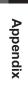

| mber.)                            |   |
|-----------------------------------|---|
| error nu                          |   |
| cate an                           |   |
| r "E" Indi                        |   |
| algits atter "E" indicate an erro |   |
| three                             |   |
| dow, the                          |   |
| ı tne panel wındı                 |   |
| (In the p                         |   |
| -                                 | _ |

| Shutdown error (hi_sysdwn () definition) Shutdown error (OS call error) System-down level error-call procedure error Interpreter-task end task ID error Abnormal standby power detection error Regenerative resistance temperature error AC-power overvoltage error Motor-power overvoltage error Servo control underrun error FROM-write bus width error FROM write protect error Boot watchdog error TMU0 interruption error AC-power overvoltage error Servo control underrun error FROM write protect error AC-power overvoltage error Servo control underrun error FROM write protect error Boot watchdog error Indefined exception/interruption error Application code SDRAM copy error (Checksum) Installed flash ROM type mismatch (Application) Shutdown error (hi_sysdwn() definition) | OIA TOTAL     | Concern Town                                    | oto acitarioso (                                                                                                    |
|----------------------------------------------------------------------------------------------------|---------------|-------------------------------------------------|----------------------------------------------------------------------------------------------------|
| Shutdown error (hi_sysdwn () definition) Shutdown error (OS call error) System-down level error-call procedure error Interpreter-task end task ID error Abnormal standby power detection error Regenerative resistance temperature error AC-power overvoltage error Motor-power overvoltage error Servo control underrun error FROM-write bus width error FROM write protect error Boot watchdog error TMU0 interruption error TMU0 interruption error TMU0 interruption error Application code SDRAM copy error (Checksum) Installed flash ROM type mismatch (Application) Shutdown error (hi_sysdwn() definition)                                                                                                    | LIIO NO.      | בווס וומוום                                     | הפשטון, מכנוטו, פנכ.                                                                                                    |
| Shutdown error (OS call error)  System-down level error-call procedure error Interpreter-task end task ID error Abnormal standby power detection error Regenerative resistance temperature error AC-power overvoltage error Motor-power overvoltage error Servo control underrun error FROM-write bus width error FROM write protect error Boot watchdog error Undefined exception/interruption error Application code SDRAM copy error (Checksum) Installed flash ROM type mismatch (Application) Shutdown error (hi_sysdwn() definition)                                                                                                    | FF0 to        | Shutdown error (hi_sysdwn () definition)        | A shutdown error (hi_sysdwn () definition) was detected.                                                                                             |
| System-down level error-call procedure error Interpreter-task end task ID error Abnormal standby power detection error Regenerative resistance temperature error AC-power overvoltage error Motor-power overvoltage error Servo control underrun error FROM-write bus width error FROM write protect error Boot watchdog error TMU0 interruption error Application code SDRAM copy error (Checksum) Installed flash ROM type mismatch (Application) Undefined NMI error Shutdown error (hi_sysdwn() definition)                                                                                                    | F03 to<br>F58 | Shutdown error (OS call error)                  | A shutdown error (OS call error) was detected.                                                                                                    |
| Interpreter-task end task ID error Abnormal standby power detection error Regenerative resistance temperature error AC-power overvoltage error Motor-power overvoltage error Servo control underrun error FROM-write bus width error FROM write protect error Boot watchdog error TMU0 interruption error TMU0 interruption error Application code SDRAM copy error (Checksum) Installed flash ROM type mismatch (Application) Undefined NMI error Shutdown error (hi_sysdwn() definition)                                                                                                    | F60           |                                                 | A system-down level error-call procedure error was detected.                                                                                         |
| Abnormal standby power detection error Regenerative resistance temperature error AC-power overvoltage error Motor-power overvoltage error Servo control underrun error FROM-write bus width error FROM write protect error  Boot watchdog error TMU0 interruption error TMU0 interruption error Application code SDRAM copy error (Checksum) Installed flash ROM type mismatch (Application) Undefined NMI error Shutdown error (hi_sysdwn() definition)                                                                                                    | F61           | Interpreter-task end task ID error              | An interpreter-task end task ID error was detected.                                                                                                  |
| Regenerative resistance temperature error AC-power overvoltage error Motor-power overvoltage error Servo control underrun error FROM-write bus width error FROM write protect error Boot watchdog error Undefined exception/interruption error Application code SDRAM copy error (Checksum) Installed flash ROM type mismatch (Application) Undefined NMI error Shutdown error (hi_sysdwn() definition)                                                                                                    | F62           | Abnormal standby power detection error          | Abnormal standby power was detected.                                                                                                    |
| AC-power overvoltage error  Motor-power overvoltage error Servo control underrun error FROM-write bus width error FROM write protect error  Boot watchdog error Undefined exception/interruption error Application code SDRAM copy error (Checksum) Installed flash ROM type mismatch (Application) Undefined NMI error Shutdown error (hi_sysdwn() definition)                                                                                                    | F63           | Regenerative resistance temperature error       | A regenerative resistance temperature error was detected.                                                                                            |
| Motor-power overvoltage error Servo control underrun error FROM-write bus width error FROM write protect error Boot watchdog error Undefined exception/interruption error Application code SDRAM copy error (Checksum) Installed flash ROM type mismatch (Application) Undefined NMI error Shutdown error (hi_sysdwn() definition)                                                                                                    | F64           | AC-power overvoltage error                      | An AC-power overvoltage error was detected.                                                                                                    |
| Servo control underrun error FROM-write bus width error FROM write protect error Boot watchdog error Undefined exception/interruption error Application code SDRAM copy error (Checksum) Installed flash ROM type mismatch (Application) Undefined NMI error Shutdown error (hi_sysdwn() definition)                                                                                                    | F65           | Motor-power overvoltage error                   | A motor-power overvoltage error was detected.                                                                                                    |
| FROM-write bus width error  FROM write protect error  Boot watchdog error  Undefined exception/interruption error  Application code SDRAM copy error (Checksum)  Installed flash ROM type mismatch (Application)  Undefined NMI error  Shutdown error (hi_sysdwn() definition)                                                                                                    | F66           | Servo control underrun error                    | A servo control underrun error was detected.                                                                                                    |
| FROM write protect error  Boot watchdog error Undefined exception/interruption error  TMU0 interruption error Application code SDRAM copy error (Checksum) Installed flash ROM type mismatch (Application) Undefined NMI error Shutdown error (hi_sysdwn() definition)                                                                                                    | F67           | FROM-write bus width error                      | A write operation other than 32-bit long word access was detected while writing the flash ROM.                                                       |
| Boot watchdog error Undefined exception/interruption error TMU0 interruption error Application code SDRAM copy error (Checksum) Installed flash ROM type mismatch (Application) Undefined NMI error Shutdown error (hi_sysdwn() definition)                                                                                                    | F68           | FROM write protect error                        | Write operation to a write-protected flash ROM area (FRMWE bit in DEVCTR = 1) was detected.                                                          |
| Undefined exception/interruption error  TMU0 interruption error Application code SDRAM copy error (Checksum) Installed flash ROM type mismatch (Application) Undefined NMI error Shutdown error (hi_sysdwn() definition)                                                                                                    | F69           | Boot watchdog error                             | A FPGA boot watchdog was detected. The core program may not be running properly.                                                                     |
| Application code SDRAM copy error (Checksum) Installed flash ROM type mismatch (Application) Undefined NMI error Shutdown error (hi_sysdwn() definition)                                                                                                    | F6A to<br>FA0 | Undefined exception/interruption error          | An undefined exception/interruption occurred.                                                                                                    |
| Application code SDRAM copy error (Checksum) Installed flash ROM type mismatch (Application) Undefined NMI error Shutdown error (hi_sysdwn() definition)                                                                                                    | FB0           | TMU0 interruption error                         | A TMU0 interruption error was detected.                                                                                                    |
| Installed flash ROM type mismatch (Application)  Undefined NMI error Shutdown error (hi_sysdwn() definition)                                                                                                    | FB1           | Application code SDRAM copy error (Checksum)    | The sum of 4 bytes does not match between the corresponding sections after FROM $\rightarrow$ SDRAM program copy.                                    |
| Undefined NMI error<br>Shutdown error (hi_sysdwn() definition)                                                                                                    | FB2           | Installed flash ROM type mismatch (Application) | The flash ROM type anticipated in the software does not match the flash ROM type actually installed. Check the combination of software and hardware. |
| Shutdown error (hi_sysdwn() definition)                                                                                                    | FB8           | Undefined NMI error                             | An undefined NMI interruption occurred.                                                                                                    |
|                                                                                                    | FF0 to<br>FFF | Shutdown error (hi_sysdwn() definition)         | A shutdown error (hi_sysdwn() definition) was detected.                                                                                              |

Appendix

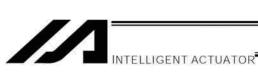

Error List (MAIN core) (In the panel window, the three digits after "E" indicate an error number.)

|          |                                                               | Doctoriation of                                                                                                    |
|----------|---------------------------------------------------------------|----------------------------------------------------------------------------------------------------|
| FILO NO. |                                                               | Description of professional for mission of the profession of the profession of the p |
| A/O      | SCIF overrun error                                            | Communication error. Check for hoise, connected equipment and                                                                                                    |
|          |                                                               | communication setting. (When updating the application, connect to a PC and use IAI's update tool.)                                                                                                    |
| A71      | SCIF framing error                                            | Communication error. Check for noise, shorted/disconnected communication cable, connected equipment and communication setting.                                                                                                    |
|          |                                                               | (When updating the application, connect to a PC and use IAI's update tool.)                                                                                                    |
| A72      | SCIF parity error                                             | Communication error. Check for noise, shorted/disconnected                                                                                                    |
|          |                                                               | communication cable, connected equipment and communication setting. (When updating the application, connect to a PC and use IAI's update tool.)                                                                                                    |
| A73      | IAI protocol header error                                     | Communication protocol error. Check for noise and connected equipment. (When updating the application, connect to a PC and use IAI's update tool.)                                                                                                    |
| A74      | IAI protocol terminal ID error                                | Communication protocol error. Check for noise and connected equipment.  (When updating the application, connect to a PC and use IAI's update tool.)                                                                                                    |
| A75      | IAI protocol command ID error                                 | Communication protocol error. Check for noise and connected equipment.  (When undating the application, connect to a PC and use IAI's undate fool.)                                                                                                    |
| A76      | IAI protocol checksum error                                   | Communication protocol error. Check for noise and connected equipment.                                                                                                    |
|          |                                                               | (When updating the application, connect to a PC and use IAI's update tool.)                                                                                                    |
| A77      | Motorola S record type error                                  | The update program file is invalid. Check the file.                                                                                                    |
| A78      | Motorola S checksum error                                     | The update program file is invalid. Check the file.                                                                                                    |
| A79      | Motorola S load address error                                 | The update program file is invalid. Check the file.                                                                                                    |
| A7A      | Motorola S write address over error                           | The update program file is invalid. Check the file.                                                                                                    |
| A7B      | Flash timing limit over error (Write)                         | Error writing the flash ROM (When updating)                                                                                                    |
| A7C      | Flash timing limit over error (Erase)                         | Error erasing the flash ROM (When updating)                                                                                                    |
| A7D      | Flash verify error                                            | Error erasing/writing the flash ROM (When updating)                                                                                                    |
| A7E      | Flash ACK timeout                                             | Error erasing/writing the flash ROM (When updating)                                                                                                    |
| A7F      | Head sector number specification error                        | Error erasing the flash ROM (When updating)                                                                                                    |
| A80      | Sector count specification error                              | Error erasing the flash ROM (When updating)                                                                                                    |
| A81      | Write-destination offset address error (Odd-numbered          | The address written during flash ROM write (when updating) is invalid.                                                                                                    |
|          | address)                                                      | Check the update program file.                                                                                                    |
| A82      | Write-source data buffer address error (Odd-numbered address) | Error writing the flash ROM (When updating)                                                                                                    |
| A83      | Invalid code sector block ID error                            | The flash ROM is new, or the program currently written to the flash ROM is invalid because the last update was aborted. The ROM can be updated                                                                                                    |
|          |                                                               | without problem.                                                                                                    |
| A84      | Code sector block ID erase count over                         | The number of times the flash ROM was erased exceeded the allowable count.                                                                                                    |
|          |                                                               |                                                                                                    |

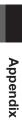

(In the panel window, the three digits after "E" indicate an error number.)

| Error No. | Error name                                                             | Description, action, etc.                                                                                                    |
|-----------|------------------------------------------------------------------------|----------------------------------------------------------------------------------------------------|
| A85       | FROM write request error before erase is complete                      | When updating, a flash-ROM write command was received before a flash-ROM erase command. Confirm that the update program file is valid and then perform update again.                                                                   |
| A86       | Absolute-encoder backup battery voltage-low warning (Driver detection) | The voltage of the absolute-data backup battery is low. Check the battery connection or replace the battery.                                                                                                    |
| A87       | Motorola S-byte count error (Core detection)                           | The update program file is invalid. Check the file.                                                                                                    |
| A88       | Message conversion error (Core detection)                              | The received message does not conform to the message format or contains invalid data. Check the message sent from the host communication device.                                                                                       |
| A89       | Updating target non-specification error (Core detection)               | During update, an update command was received before the updating target was specified properly. Check if an appropriate updating PC tool is used and the target specification and other settings in the updating PC tool are correct. |
| A8A       | Updating system code error (Core detection)                            | The system code in the message received with the updating target specification command does not match the controller system. Check the target specification and other settings in the updating PC tool.                                |
| A8B       | Updating unit code error (Core detection)                              | The unit code in the message received with the updating target specification command does not match any updatable unit in the controller. Check the target specification and other settings in the updating PC tool.                   |
| A8C       | Updating device number error (Core detection)                          | The specified device number in the message received with the updating target specification command is not appropriate. Check the target specification and other settings in the updating PC tool.                                      |
| A8D       | Flash busy reset timeout (Core detection)                              | Error erasing/writing the flash ROM                                                                                                    |
| CD0       | Drive error (Driver detection)                                         | Error notification from the driver                                                                                                    |
| CD1       | Encoder error (Driver detection)                                       | Error notification from the driver                                                                                                    |
| CD2       | Driver CPU error (Driver detection)                                    | Error notification from the driver                                                                                                    |
| CD3       | Servo control error (Driver detection)                                 | Error notification from the driver                                                                                                    |
| CD4       | Command error (Driver detection)                                       | Error notification from the driver                                                                                                    |
| CD5       | Motor temperature error (Driver detection)                             | Error notification from the driver                                                                                                    |
|           |                                                                        |                                                                                                    |

\* If "XSEL only" or "SCARA only" is not specified in the "Description, action, etc." field, basically the error is common to both specifications.

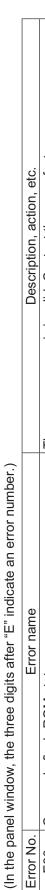

| Error No. | Error name                                               | Description, action, etc.                                                                      |
|-----------|----------------------------------------------------------|------------------------------------------------------------------------------------------------|
| E90       | Core code flash-ROM status error                         | The core program is invalid. Contact the manufacturer.                                         |
| E91       | Application code flash-ROM status error                  | The application program is invalid. Contact the manufacturer.                                  |
| E92       | Core code sum error                                      | The core program is invalid. Contact the manufacturer.                                         |
| E93       | Application code sum error                               | The application program is invalid. Contact the manufacturer.                                  |
| E94       | Timing limit over error (Flash erase)                    | Error erasing the flash ROM                                                                    |
| E95       | Flash verify error (Flash erase)                         | Error erasing the flash ROM                                                                    |
| 963       | Flash ACK timeout (Flash erase)                          | Error erasing the flash ROM                                                                    |
| E97       | Head sector number specification error (Flash erase)     | Error erasing the flash ROM                                                                    |
| E98       | Sector count specification error (Flash erase)           | Error erasing the flash ROM                                                                    |
| E99       | Timing limit over error (Flash write)                    | Error writing the flash ROM                                                                    |
| E9A       | Flash verify error (Flash write)                         | Error writing the flash ROM                                                                    |
| E9B       | Flash ACK timeout (Flash write)                          | Error writing the flash ROM                                                                    |
| E9C       | Write-destination offset address error (Flash write)     | Error writing the flash ROM                                                                    |
| E9D       | Write-source data buffer address error (Flash write)     | Error writing the flash ROM                                                                    |
| E9E       | Watchdog reset occurrence error                          | A WDT (watchdog timer) was manually reset (error detection).                                   |
| E9F       | Exception occurrence error while BL = 1 (NMI)            | An exception occurred while the block bit in the CPU status register was "1." (NMI)            |
| EA0       | Exception occurrence error while BL = 1 (Other than NMI) | An exception occurred while the block bit in the CPU status register was "1." (Other than NMI) |
| EA1       | Bit exception reset due to command/data TLB duplication  | This reset occurs when there are multiple TLB entries corresponding to the virtual address.    |
| EA2       | Undefined exception/interruption error                   | An undefined exception/interruption occurred.                                                  |
| EA3       | AC-power cutoff detection error                          | An AC-power cutoff was detected.                                                               |
| EA4       | Abnormal standby power detection error                   | Abnormal standby power was detected.                                                           |
| EA5       | Regenerative resistance temperature error                | A regenerative resistance temperature error was detected.                                      |
| EA6       | AC-power overvoltage error                               | An AC-power overvoltage error was detected.                                                    |
| EA7       | Motor-power overvoltage error                            | A motor-power overvoltage error was detected.                                                  |
| EA8       | FROM-write bus width error                               | A write operation other than 32-bit long word access was detected while writing the flash ROM. |
| EA9       | FROM write protect error                                 | Write operation to a write-protected flash ROM area (FRMWE bit in DEVCTR = 1) was detected.    |
| EAA       | SDRAM write/read test error                              | The SDRAM is faulty. Contact the manufacturer.                                                 |
| EAB       | Application-update SCIF send-queue overflow error        | An overflow occurred in the send queue.                                                        |

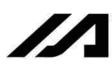

| (In the pa | (In the panel window, the three digits after "E" indicate an error number.) |                                                                                                    |
|------------|-----------------------------------------------------------------------------|----------------------------------------------------------------------------------------------------|
| Error No.  | Error name                                                                  | Description, action, etc.                                                                                                    |
| EAC        | Servo control underrun error                                                | A servo control underrun error was detected.                                                                                                    |
| EAD        | EAD Boot error                                                              | A FPGA boot watchdog was detected. The core program may not be running properly.                                                                     |
| EAE        | Application-update SCIF receive-queue overflow error                        | Excessive data is received from outside. (Confirm that a PC and IAI's update tool are used to update the application.)                               |
| EAF        | Installed flash ROM type mismatch (Core)                                    | The flash ROM type anticipated in the software does not match the flash ROM type actually installed. Check the combination of software and hardware. |
| EB0        | Undefined NMI error (Core)                                                  | An undefined NMI interruption occurred.                                                                                                    |

\* If "XSEL only" or "SCARA only" is not specified in the "Description, action, etc." field, basically the error is common to both specifications.

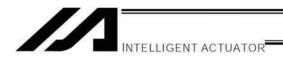

#### Troubleshooting of XSEL Controller

The XSEL Controller has a panel window on its front face.

Error numbers will be displayed in this panel window.

When the power is turned on, normally "rdy" or "Ardy" will be displayed. "P01" or other code will be displayed while a program is running.

When an error generates, the panel window will show "EA1D" or other code starting with "E." (Some errors do not begin with "E.")

| Status                     | Panel window display |
|----------------------------|----------------------|
| After turning on the power | rdy, Ardy            |
| Program is running         | P01, P64, etc.       |
| Error has generated        | EA1D, ED03, etc.     |

<sup>\*</sup> Among the alphabets, B and D are shown in lower case.

Depending on the error number, it may be possible to reset the error after removing the cause of the error, or the power must be reconnected to reset the error.

Also, some error numbers are output to the LED display in the panel window, while others are not. For details, see "① Error Level Control."

**Appendix** 

| y Errors)                   |
|-----------------------------|
| for Ke                      |
| Countermeasures for Key     |
| (Causes and Co              |
| $\mathcal{O}_{\mathcal{I}}$ |
| bleshooting (               |

| Countermeasure | Check the power-source voltage. If the last digit of the controller's model number is "-1," the power specification is 100 V. If the last digit is "-2," the power specification is 200 V. | Emergency-stop signal is input in the following condition:  1. The emergency-stop button on the teaching pendant is pressed.  2. The applicable input terminal in the system connector is turned ON.  3. The port switch on the front panel is set to the manual side.  (The teaching-pendant/PC-software connector is not connected.)  4. The actuator is of sensor specification and the slider is stopped on either end of the slider. | Check the system connector wiring. | Set the switch to the auto side when the teaching connector or other connector is not connected.           | Check to see if foreign object has entered the actuator. Check to see if the mounting bolts are contacting the slider.  * Change axis-specific parameter No. 22 to "100" |
|----------------|----------------------------------------------------------------------------------------------------|----------------------------------------------------------------------------------------------------|------------------------------------|----------------------------------------------------------------------------------------------------|----------------------------------------------------------------------------------------------------|
| Cause          | Momentary power failure has occurred or the voltage has dropped. 100 V is input while the controller's voltage specification is 200 V.                                                     | Emergency-stop signal is input.                                                                                                    | The safety gate is open.           | The switch is set to the manual side even when the teaching connector or other connector is not connected. | The phase-Z position is defective or the reversing amount at home return is small.                                                                                       |
| Error name     | AC power cutoff                                                                                                    | Emergency stop<br>(This is not an error.)                                                                                                    | Safety gate open                   | Deadman switch OFF                                                                                         | Defective phase-Z position error                                                                                                    |
| Error No.      | ACF                                                                                                    | Б<br>Б                                                                                                    | oPG                                | dSh                                                                                                    | 262                                                                                                    |

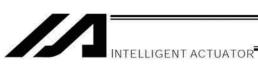

| Error No.  | Error name                                       | Cause                                                                                                    | Countermeasure                                                                                                    |
|------------|--------------------------------------------------|----------------------------------------------------------------------------------------------------|----------------------------------------------------------------------------------------------------|
| 914<br>CA2 | Abnormal absolute-data<br>backup battery voltage | The PG cable was disconnected from the controller. Absolute reset has not been executed after the initial setup. The voltage of the absolute-data backup battery has dropped. | Connect the PG cable to the controller and execute an absolute reset. Replace the absolute-data backup battery and execute an absolute reset.                                                                    |
| CA5        | Stop deviation overflow error                    |                                                                                                    | Check to see if the actuator mounting bolts are contacting inside the axes, or if the slider attachment is contacting any surrounding mechanical parts. Replace the Power Stage Board.                           |
| Cep        | Deviation overflow error                         | Operation is mechanically disabled. If there is no problem in the mechanical function, the power stage board(IPM) is faulty.                                                  | Check to see if the actuator mounting bolts are contacting inside the axes, or if the slider attachment is contacting any surrounding mechanical parts. Replace the Power Stage Board.                           |
| d03        | Faulty encoder or attachment of dust             | Faulty encoder or attachment The encoder is faulty or dust is attached. of dust                                                                                               | Remove the motor cover and apply cleaning air spray for OA equipment, etc., over the cord wheel. If the problem persists, replace/readjust the encoder.                                                          |
| 90p        | Encoder received-data error                      | The encoder cable is disconnected.                                                                                                    | Replace the encoder cable.                                                                                                    |
| d10        | IPM error                                        | The motor coil is damaged.                                                                                                    | Measure relative resistance among phases U/V/W. If the resistance values are different, the coil has been burned. Replace the motor. If the resistance values are almost the same, the coil has not been burned. |
|            |                                                  | If the motor coil is not damaged, the power stage board (to which the motor power cable is connected) is faulty.                                                              | Replace the board.                                                                                                    |
| d19        | Encoder receive timeout<br>error                 | The encoder cable is disconnected.                                                                                                    | Replace the encoder cable.                                                                                                    |

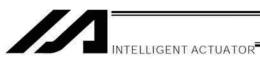

|                | Ι                                                                                                    |                                                                                              |
|----------------|----------------------------------------------------------------------------------------------------|----------------------------------------------------------------------------------------------|
| Countermeasure | The driver CPU board was damaged due to Replace the board and implement noise control noise in the encoder cable. | Replace the board.                                                                           |
| Cause          | The driver CPU board was damaged due to noise in the encoder cable.                                               | The transistor on the power-supply board (to which the power cable is connected) is damaged. |
| Error name     | Speed loop underrun error                                                                                         | Shutdown relay ER status                                                                     |
| Error No.      | d18                                                                                                    | 807                                                                                          |

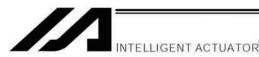

#### Servo Gain Adjustment

Since the servo has been adjusted at the factory in accordance with the standard specification of the actuator, the servo gain need not be changed in normal conditions of use.

However, vibration or noise may occur depending on how the actuator is affixed, specific load condition, and so on, and therefore the parameters relating to servo adjustment are disclosed to allow the customer to take quick actions should adjustment become necessary.

Particularly with custom models (whose ball screw lead or stroke is longer than that of the standard model), vibration/noise may occur due to external conditions.

In these cases, the parameters shown below must be changed. Contact IAI for details.

#### Position Gain

| Axis-specific parameter | Unit  | Input range | Default     |
|-------------------------|-------|-------------|-------------|
| number                  |       |             | (reference) |
| 60                      | / sec | 0 to 9999   | 30          |

This parameter determines the level of response with respect to a position control loop.

Increasing the setting improves compliance with the position command.

However, increasing the setting too much increases the tendency of the actuator to overshoot.

If the setting is low, compliance with the position command drops and the positioning time increases as a result.

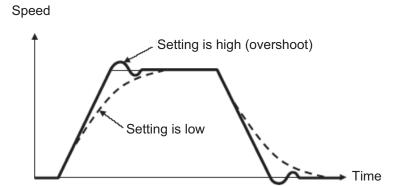

Speed Loop Gain (Parameter List 1)

| - opoda zoop dam (i ara |      |             |             |
|-------------------------|------|-------------|-------------|
| Driver card parameter   | Unit | Input range | Default     |
| number                  |      |             | (reference) |
| 43                      | -    | 1 to 32767  | 500         |

This parameter determines the level of response with respect to a speed control loop.

Increasing the setting improves compliance with the speed command (i.e., servo rigidity increases).

The greater the load inertia, the higher the setting should be.

However, increasing the setting too much increases the tendency of the actuator to overshoot or oscillate, resulting in increased mechanical vibration.

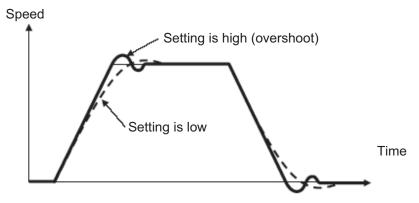

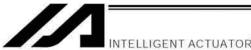

• Speed Loop Integral Time Constant (Parameter List 1)

| Driver card parameter | Unit | Input range | Default     |
|-----------------------|------|-------------|-------------|
| number                |      |             | (reference) |
| 44                    | -    | 1 to 1000   | 30          |

This parameter determines the level of response with respect to a speed control loop.

Increasing the setting too much results in lower response with the speed command and decreases the reactive force upon load change. If the setting is low, compliance with the position command also drops and the positioning time increases as a result.

Decreasing the setting too much increases the tendency of the actuator to overshoot or oscillate, resulting in increased mechanical vibration.

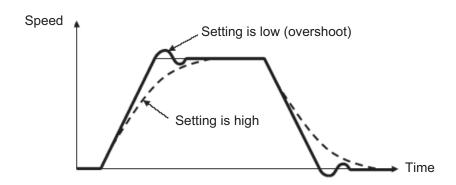

Current Loop Control Band Number

| Driver card parameter | Unit | Input range | Default     |
|-----------------------|------|-------------|-------------|
| number                |      |             | (reference) |
| 46                    | -    | 0 to 4      | 4           |

This parameter is used to set the control band of the PI current control system.

Normally this parameter need not be changed. If the parameter is changed carelessly, stability of the control system may be affected and a very dangerous situation may occur.

However, changing this parameter may be effective in certain situations, such as when you want to suppress resonance.

If you wish to change this parameter, contact IAI.

• Torque Filter Time Constant (Parameter List 1)

| Driver card parameter | Unit | Input range | Default     |
|-----------------------|------|-------------|-------------|
| number                |      |             | (reference) |
| 45                    | -    | 1 to 2500   | 0           |

This parameter determines the filter time constant applicable to the torque command.

If the mechanical resonance frequency is equal to or lower than the servo loop response frequency, the motor will vibrate.

This mechanical resonance can be suppressed by increasing the setting of this parameter.

It should be noted, however, that increasing the setting too much may affect the stability of the control system.

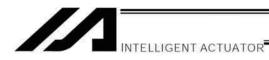

### Trouble Report Sheet

|                                              | Trouble Report                                                        | Sheet             | Date:              |      |
|----------------------------------------------|-----------------------------------------------------------------------|-------------------|--------------------|------|
| Company name                                 |                                                                       | Department        | Reported by        |      |
| TEL                                          | (Ext)                                                                 | FAX               |                    |      |
| IAI agent                                    |                                                                       | Purchase date     |                    |      |
| Serial number                                |                                                                       | Manufacture date  |                    |      |
| [1] Number of a                              | xes □ axis(es)                                                        | 1 =               | 2 =                |      |
| Туре                                         |                                                                       | 3 =               | 4 =                |      |
|                                              |                                                                       | 5 =               | 6 =                |      |
|                                              |                                                                       | 7 =               |                    |      |
| [2] Type of prob                             | lem                                                                   |                   |                    |      |
| 1. Disabled op                               | eration 2. Po                                                         | sition deviation  | 3. Runaway machi   | ne   |
| 4. Error                                     | Error code =                                                          |                   |                    |      |
| 5. Other (                                   |                                                                       | )                 |                    |      |
| [3] Problem freq<br>Frequency =<br>Condition | uency and condition                                                   |                   |                    |      |
| 1. Right after t                             | e problem occur?<br>he system was set up<br>ing for a while (Operatin | g hours:          | year(s) and month( | (s)) |
| [5] Operating di                             |                                                                       | ntal + Vertical   |                    |      |
| [6] Load condition                           | on                                                                    | -motion operation | 3. Load: Approx.   | kg   |
| [7] Special spec                             | ification (option, etc.)                                              |                   |                    |      |
|                                              |                                                                       |                   |                    |      |

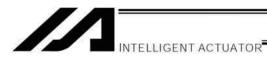

## Change History

| Revision Date | Description of Revision                                                                                                    |
|---------------|----------------------------------------------------------------------------------------------------|
| December 2010 | Ninth edition P.1: Added G (Quasi-absolute) to the encoder type in the type specification table.                                                                                                    |
| December 2010 | Tenth edition  P.8: Changed the contents of "Circuit breaker" and "Earth leakage breaker."                                                                                                    |
|               | <ul> <li>P.217, P.363: Added a note regarding the home return operation of the linear<br/>servo actuator LSAS-N10/N15 of quasi-absolute type.</li> </ul>                                                                                        |
| April 2011    | Eleventh edition  Swapped over the page for CE Marking                                                                                                    |
| January 2012  | Twelfth edition  Important note added for re-execution of absolute reset in synchronizing process                                                                                                    |
| March 2012    | Thirteenth edition  P.70: Warning note added to tell the internal components of XSEL-Q/QCT controller may burn if the enclosed cable CB-ST-E1MW050 (black) is used.                                                                             |
| March 2012    | <ul> <li>Fourteenth edition</li> <li>P.1 to 7: Contents added and changed in Safety Guide</li> <li>Cautions added regarding use of PC cables (Related pages: P.20, 21, 35, 53, 56, 59, 70)</li> <li>P.207: GRP command table revised</li> </ul> |
| June 2012     | Fifteenth edition  Contents changed in Warranty  ACMX commands and related parameters added  Change made in SCRV specifications  Statement of PCT/QCT added                                                                                     |
| December 2013 | Sixteenth edition  Note added in the caution in the beginning telling about frequency of power supply/shutoff Correction made to other indicated items                                                                                          |
| February 2014 | Seventeenth edition  Connector name changed                                                                                                    |

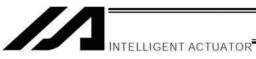

| Revision Date  | Description of Revision                       |
|----------------|-----------------------------------------------|
| May 2014       | Eighteenth edition                            |
|                | Applied for CT4 Pick & Rotary Axis            |
|                |                                               |
| September 2014 | Nineteenth edition                            |
|                | Caution added to MVPI and MVLI Commands, etc. |
|                |                                               |
|                |                                               |
|                |                                               |
|                |                                               |
|                |                                               |
|                |                                               |
|                |                                               |
|                |                                               |
|                |                                               |
|                |                                               |
|                |                                               |
|                |                                               |
|                |                                               |
|                |                                               |
|                |                                               |
|                |                                               |
|                |                                               |
|                |                                               |
|                |                                               |
|                |                                               |
|                |                                               |
|                |                                               |
|                |                                               |
|                |                                               |
|                |                                               |
|                |                                               |

Manual No.: ME0148-19A (September 2014)

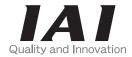

## IAI Corporation

Head Office: 577-1 Obane Shimizu-KU Shizuoka City Shizuoka 424-0103, Japan TEL +81-54-364-5105 FAX +81-54-364-2589 website: www.iai-robot.co.jp/

Technical Support available in USA, Europe and China

## IAI America, Inc.

Head Office: 2690 W. 237th Street, Torrance, CA 90505
TEL (310) 891-6015 FAX (310) 891-0815
Chicago Office: 110 East State Parkway, Schaumburg, IL 60173
TEL(847) 908-1400 FAX (847) 908-1399
Atlanta Office: 1220 Kennestone Circle, Suite 108, Marietta, GA 30066
TEL (678) 354-9470 FAX (678) 354-9471
website: www.intelligentactuator.com

#### IAI Industrieroboter GmbH

Ober der Röth 4, D-65824 Schwalbach am Taunus, Germany TEL 06196-88950 FAX 06196-889524

### IAI (Shanghai) Co., Ltd.

SHANGHAI JIAHUA BUSINESS CENTER A8-303, 808, Hongqiao Rd. Shanghai 200030, China TEL 021-6448-4753 FAX 021-6448-3992 website: www.iai-robot.com

## IAI Robot (Thailand) Co., Ltd.

825 PhairojKijja Tower 12th Floor, Bangna-Trad RD., Bangna, Bangna, Bangkok 10260, Thailand TEL +66-2-361-4458 FAX +66-2-361-4456

The information contained in this document is subject to change without notice for purposes of product improvement.

Copyright © 2014. Sep. IAI Corporation. All rights reserved.

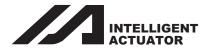

## SEL Language Programming Manual

## Eighth Edition

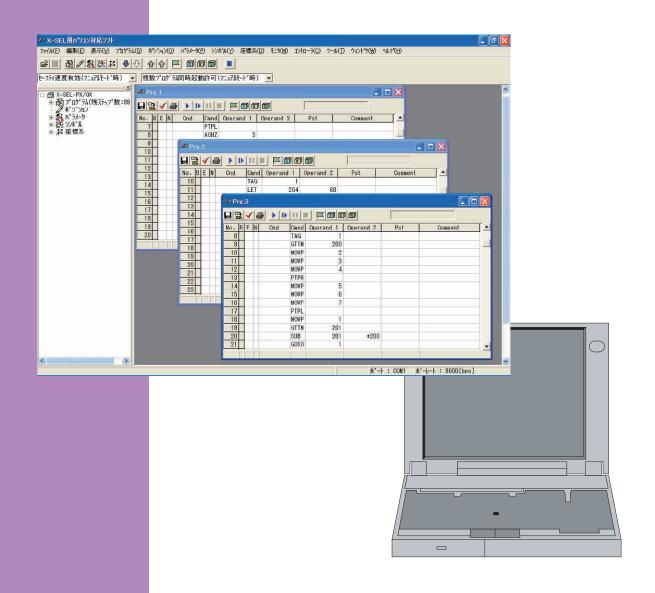

IAI America, Inc.

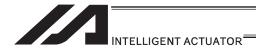

#### Please Read Before Use

Thank you for purchasing our product.

This Instruction Manual describes all necessary information items to operate this product safely such as the operation procedure, structure and maintenance procedure.

Before the operation, read this manual carefully and fully understand it to operate this product safely. The enclosed CD/DVD in this product package includes the Instruction Manual for this product.

For the operation of this product, print out the necessary sections in the Instruction Manual or display them using the personal computer.

After reading through this manual, keep this Instruction Manual at hand so that the operator of this product can read it whenever necessary.

#### [Important]

- This Instruction Manual is original.
- The product cannot be operated in any way unless expressly specified in this Instruction Manual. IAI shall assume no responsibility for the outcome of any operation not specified herein.
- Information contained in this Instruction Manual is subject to change without notice for the purpose of product improvement.
- If you have any question or comment regarding the content of this manual, please contact the IAI sales office near you.
- · Using or copying all or part of this Instruction Manual without permission is prohibited.
- The company names, names of products and trademarks of each company shown in the sentences are registered trademarks.

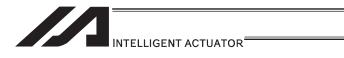

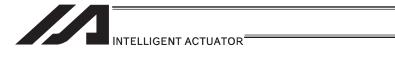

#### Contents

| Table of Contents of Commands in Alphabetical Order                                                                                                    |                                 |
|----------------------------------------------------------------------------------------------------|---------------------------------|
| Table of Contents of Commands by Function                                                                                                    | 12                              |
| Safety Guide ·····                                                                                                    | 25                              |
| Preparation in Advance      Related Manuals      Programming Tool      PC Operational Environment      Axes on Each Actuator and Precautions      1.4.1 Single-Direction Axis                                                                                                    | 33<br>34<br>35<br>36            |
| 1.4.2 Rectangular Axes, TT*  1.4.3 Rotational Axis  1.4.4 Gripper  1.4.5 SCARA Robot                                                                                                    | 38<br>39<br>39                  |
| 2. Connection with Host System  2.1 I/O Signal  2.1.1 XSEL-J/K Type Controllers  2.1.2 XSEL-P/Q/PCT/QCT Controllers  2.1.3 XSEL-PX/QX Controllers  2.1.4 XSEL-R/S Controllers  2.1.5 XSEL-RX/SX/RXD/SXD Controllers  2.1.6 SSEL, ASEL, PSEL Controllers  2.1.7 Tabletop Robot TT/TTA                                        |                                 |
| 2.1.8 MSEL Controller  3. Program  3.1 Position Table and Program Format  3.1.1 Position Table  3.1.1 Position Table                                                                                                    | 106<br>106<br>106               |
| 3.2 Program  3.3 Program Format  3.4 Relationship of program and position table  3.5 Basic Stage (Program creation and position table creation)                                                                                                    | 112<br>115<br>116               |
| 3.5.1 Home Return and Home Return Completion Signal 3.5.2 Positioning Operation (Moving position) 3.5.3 Moving Back and Forth between Two Points 3.5.4 Repeated Operation 3.5.5 PATH Operation (Continuous operation among multiple positions) 3.5.6 External Signal Output during Path Movement 3.5.7 Circle/Arc Operation | 117<br>118<br>119<br>120<br>121 |
| 3.5.8 Axis Movement by External Signals and Output of Completion Signal to External Device  3.5.9 Changing the Moving Speed  3.5.10 Speed Setting Change during PATH (Continuous) Operation  3.5.11 Variables and Flags [Global/Local]                                                                                      | 123<br>124<br>125               |
| 3.5.12 How to Use Subroutines                                                                                                    | 127<br>128<br>129               |
| 3.5.16 Operation by Position Number Specification via External Signals and Output of Completion Signal to External Device                                                                                                    |                                 |

| 3.5.17           | Operation by Coordinate Value Input via External Signals and Output            |             |
|------------------|--------------------------------------------------------------------------------|-------------|
|                  | of Completion Signal to External Device                                        | 132         |
| 3.5.18           | Output of Current Position Coordinate Value to External Device                 | 133         |
| 3.5.19           | Conditional Jump                                                               | 134         |
|                  | How to Pause and Then Resume Program after Output Signal Input                 |             |
| 3.5.21           | How to Use Offset                                                              | 136         |
| 3.5.22           | How to Repeat Specified Operation Multiple Times                               | 137         |
| 3.5.23           | Constant Feed Operation [Pitch Feed]                                           | 138         |
| 3.5.24           | How to JOG via External Signal Input                                           | 139         |
| 3.5.25           | Switching Programs                                                             | 140         |
| 3.5.26           | Aborting a Program                                                             | 141         |
| 3.5.27           | Way to Prevent Duplicated Startup by Program                                   | 142         |
| 3.5.28           | How to Cause Rotational Axis [Multi-rotation Specification] to Rotate Multiple |             |
|                  | Times                                                                          | 143         |
| 3.6 Fo           | r Advanced Operations (program edit)                                           | 145         |
| 3.6.1            | Handling of Axis Numbers and Patterns                                          | 145         |
| 3.6.2            | Setting of Multi-tasking and Task Level                                        | 148         |
|                  | Pseudo-Ladder Task                                                             |             |
|                  | How to Use Arch Motion                                                         |             |
|                  | How to Use Palletizing Function                                                |             |
| 3.6.6            | Handling of WAIT Timers                                                        | 175         |
| 3.6.7            | Handling of Shot Pulse Timers                                                  | 175         |
| 3.6.8            | Handling of Number of Symbol Definitions                                       | 176         |
| 3.6.9            | RS232C Communication                                                           | 177         |
| 3.7 Co           | ntroller Data Structure and Saving of Data                                     | 182         |
| 3.7.1            | XSEL-J/K/KE/KT/KET, JX/KX/KETX······                                           | 182         |
| 3.7.2            | XSEL-P/Q/PCT/QCT, PX/QX                                                        | 186         |
| 3.7.3            | XSEL-R/S/RX/SX/RXD/SXD                                                         | 192         |
| 3.7.4            | ASEL, PSEL                                                                     | 195         |
| 3.7.5            | SSEL                                                                           | 199         |
| 3.7.6            | TT/TTA                                                                         | 203         |
| 3.7.7            | MSEL                                                                           | 207         |
| 4                | ram Edit                                                                       | 040         |
|                  |                                                                                |             |
| 4.1 Ea           | ch Type of Data Available to Handle on the Program and its Range               | 210         |
| 4.2 Se           | tting of Function and Values                                                   | 212         |
| 4.2.1            | Handling of I/O Port                                                           | 212         |
| 4.2.2            | Handling (Setting and Resetting) of Flags                                      | 213         |
| 4.2.3            | How to Deal with Values and Variables                                          | 214         |
| 4.2.4            | Specification Method for Local String and Global String                        | 218         |
|                  | Handling of Tag Numbers                                                        |             |
| 5. SEL           | Commands                                                                       | 220         |
|                  | w to Read Explanation of Command                                               |             |
|                  | SEL language structure                                                         |             |
|                  | Applicable models                                                              |             |
|                  | Description of functions                                                       |             |
| 52 SF            | L Language Code Table for each Function                                        | 222         |
| 5.3 Ex           | planation of Commands                                                          | 231         |
|                  | Variable Assignment                                                            |             |
|                  | Arithmetic Operation                                                           |             |
|                  | Function Operation                                                             |             |
| [4]              | Logical Operation                                                              | 200<br>1/10 |
| [ <del>+</del> ] | Comparison Operation                                                           | 247         |
|                  | Timer                                                                          |             |
| [7]              | I/O, Flag Operation ·····                                                      |             |
| [8]              | Program Control                                                                |             |
|                  | Task Management                                                                |             |
|                  | Position Operation                                                             | 209         |

| [11]     | Actuator Control Declaration                       | 291 |
|----------|----------------------------------------------------|-----|
| [12]     | Actuator Control Command                           | 346 |
|          | IF structure                                       |     |
|          | Structural DO                                      |     |
| [15]     | Multi-Branching                                    | 396 |
| [16]     | System Information Acquisition                     | 401 |
|          | Zone                                               |     |
|          | Communication                                      |     |
|          | String Operation                                   |     |
|          | Arch-Motion                                        |     |
|          | Palletizing Definition                             |     |
|          | Palletizing Calculation                            |     |
|          | Palletizing Movement                               |     |
| [24]     | Building of Pseudo-Ladder Task                     | 458 |
|          | Extended Command                                   |     |
|          | RC gateway function commands                       |     |
|          | Electronic Cam Control System                      |     |
|          | Conveyor Tracking Related Commands                 |     |
|          | Vision System I/F Related Command                  |     |
| [30]     | Anti-Vibration Control Related Command             | 549 |
| 6. Progi | ram Examples ·······                               | 550 |
|          | peration by Jog Command Doll-Picking Game Machine  |     |
|          | peration by Point Movement Command Riveting System |     |
| 6.3 Pa   | lletizing Operation Palletizing System             | 556 |
| 6.4 Sc   | rew-Tightening Machine                             | 559 |
| 7. Appe  | ndix                                               | 564 |
| • • •    |                                                    |     |
| Change F | listory ······                                     | 565 |

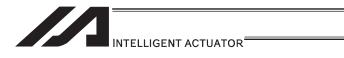

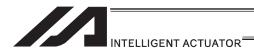

#### Table of Contents of Commands in Alphabetical Order Some commands cannot be used depending on the actuator. For details, refer to individual commands.

| Command | Function                                                             | XSEL<br>-J/K | XSEL<br>-P/Q/<br>PCT/QCT | XSEL<br>-JX/KX | XSEL<br>-PX/QX | XSEL<br>-R/S | XSEL<br>-RX/SX/<br>RXD/SXD | ASEL<br>PSEL | SSEL | MSEL           | TT/TTA | Page |
|---------|----------------------------------------------------------------------|--------------|--------------------------|----------------|----------------|--------------|----------------------------|--------------|------|----------------|--------|------|
| Α       |                                                                      |              |                          |                |                |              |                            |              |      |                |        |      |
| ABPG    | Stop other program                                                   | 0            | 0                        | 0              | 0              | 0            | 0                          | 0            | 0    | 0              | 0      | 271  |
| ACC     | Set acceleration                                                     | 0            | 0                        | 0              | 0              | 0            | 0                          | 0            | 0    | 0              | 0      | 294  |
| ACCS    | Set acceleration ratio in PTP operation                              |              |                          | 0              | 0              |              | 0                          |              |      | (PCX/PGX only) |        | 295  |
| ACHZ    | Declare arch motion Z-axis                                           | 0            | 0                        | 0              | 0              | 0            | 0                          | 0            | 0    | 0              | 0      | 429  |
| ACMX    | Indicate ACMX acceleration                                           |              | 0                        |                |                | 0            | 0                          |              | 0    |                |        | 308  |
| ADD     | Add                                                                  | 0            | 0                        | 0              | 0              | 0            | 0                          | 0            | 0    | 0              | 0      | 234  |
| AEXT    | Set arch motion composition                                          | 0            | 0                        | 0              | 0              | 0            | 0                          |              |      | 0              | 0      | 431  |
| AND     | Logical AND                                                          | 0            | 0                        | 0              | 0              | 0            | 0                          | 0            | 0    | 0              | 0      | 244  |
| ARC     | Move along arc                                                       | 0            | 0                        | 0              | 0              | 0            | 0                          | 0            | 0    | 0              | 0      | 385  |
| ARC2    | Move along arc 2                                                     | 0            | 0                        | 0              | 0              | 0            | 0                          | 0            | 0    | 0              | 0      | 368  |
| ARCC    | Move along arc via specification of center position and center angle | 0            | 0                        | 0              | 0              | 0            | 0                          | 0            | 0    | 0              | 0      | 378  |
| ARCD    | Move along arc via specification of end position and center angle    | 0            | 0                        | 0              | 0              | 0            | 0                          | 0            | 0    | 0              | 0      | 376  |
| ARCH    | Arch motion                                                          | 0            | 0                        | 0              | 0              | 0            | 0                          | 0            | 0    | 0              | 0      | 427  |
| ARCS    | Move<br>three-dimensionally<br>along arc                             | 0            | 0                        | 0              | 0              | 0            | 0                          |              |      |                | 0      | 372  |
| ATN     | Inverse tangent                                                      | 0            | 0                        | 0              | 0              | 0            | 0                          | 0            | 0    | 0              | 0      | 242  |
| ATRG    | Set arch trigger                                                     | 0            | 0                        | 0              | 0              | 0            | 0                          | 0            | 0    | 0              | 0      | 430  |
| AXST    | Get axis status                                                      | 0            | 0                        | 0              | 0              | 0            | 0                          | 0            | 0    | 0              | 0      | 401  |
| В       |                                                                      |              |                          |                |                |              |                            |              |      |                |        |      |
| BASE    | Set reference axis                                                   | 0            | 0                        |                | 0              | 0            | 0                          | 0            | 0    | 0              | 0      | 304  |
| BGPA    | Declare start of palletizing setting                                 | 0            | 0                        | 0              | 0              | 0            | 0                          | 0            | 0    | 0              | 0      | 433  |
| BGSR    | Start subroutine                                                     | 0            | 0                        | 0              | 0              | 0            | 0                          | 0            | 0    | 0              | 0      | 267  |
| BTPF    | Output OFF pulse                                                     | 0            | 0                        | 0              | 0              | 0            | 0                          | 0            | 0    | 0              | 0      | 253  |
| BTPN    | Output ON pulse                                                      | 0            | 0                        | 0              | 0              | 0            | 0                          | 0            | 0    | 0              | 0      | 252  |
| ВТ□□    | Output, flag<br>[ON, OF, NT]                                         | 0            | 0                        | 0              | 0              | 0            | 0                          | 0            | 0    | 0              | 0      | 251  |
| С       |                                                                      |              |                          |                |                |              |                            |              |      |                |        |      |
| CANC    | Declare port to abort                                                | 0            | 0                        | 0              | 0              | 0            | 0                          | 0            | 0    | 0              | 0      | 307  |
| CHPR    | Change task level                                                    | 0            | 0                        | 0              | 0              | 0            | 0                          | 0            | 0    | 0              | 0      | 458  |
| CHVL    | Change speed                                                         | 0            | 0                        |                | 0              | 0            | 0                          | 0            | 0    | 0              | 0      | 374  |

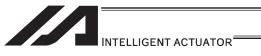

| Command | Function                                                          | XSEL<br>-J/K | XSEL<br>-P/Q/<br>PCT/QCT | XSEL<br>-JX/KX | XSEL<br>-PX/QX | XSEL<br>-R/S | XSEL<br>-RX/SX/<br>RXD/SXD | ASEL<br>PSEL | SSEL | MSEL                   | TT/TTA | Page |
|---------|-------------------------------------------------------------------|--------------|--------------------------|----------------|----------------|--------------|----------------------------|--------------|------|------------------------|--------|------|
| CIR     | Move along circle                                                 | 0            | 0                        | 0              | 0              | 0            | 0                          | 0            | 0    | 0                      | 0      | 383  |
| CIR2    | Move along circle 2                                               | 0            | 0                        | 0              | 0              | 0            | 0                          | 0            | 0    | 0                      | 0      | 366  |
| CIRS    | Move<br>three-dimensionally<br>along circle                       | 0            | 0                        | 0              | 0              | 0            | 0                          | 0            | 0    | 0                      | 0      | 370  |
| CLOS    | Close channel                                                     | 0            | 0                        | 0              | 0              | 0            | 0                          | 0            | 0    | 0                      | 0      | 410  |
| CLR     | Clear variable                                                    | 0            | 0                        | 0              | 0              | 0            | 0                          | 0            | 0    | 0                      | 0      | 233  |
| cos     | Cosine                                                            | 0            | 0                        | 0              | 0              | 0            | 0                          | 0            | 0    | 0                      | 0      | 240  |
| СРПП    | Compare number of variable comparisons based on free comparison   | 0            | 0                        | 0              | 0              | 0            | 0                          | 0            | 0    | 0                      | 0      | 247  |
| D       |                                                                   |              |                          |                |                |              |                            |              |      |                        |        |      |
| DCL     | Set deceleration                                                  | 0            | 0                        | 0              | 0              | 0            | 0                          | 0            | 0    | 0                      | 0      | 296  |
| DCLS    | Set deceleration ratio for PTP operation                          |              |                          | 0              | 0              |              | 0                          |              |      | (PCX/PGX only)         |        | 297  |
| DEG     | Set division angle                                                | 0            | 0                        | 0              | 0              | 0            | 0                          | 0            | 0    | 0                      | 0      | 303  |
| DFIF    | Define coordinates of simple interference check zone              |              |                          | 0              | 0              |              | 0                          |              |      | (PCX/PGX only)         |        | 336  |
| DFTL    | Define tool coordinate system                                     |              |                          | 0              | 0              |              | 0                          |              |      | O<br>(PCX/PGX<br>only) |        | 320  |
| DFWK    | Define load coordinate system                                     |              |                          | 0              | 0              |              | 0                          |              |      | (PCX/PGX only)         |        | 325  |
| DIS     | Set spline division distance                                      | 0            | 0                        | 0              | 0              | 0            | 0                          | 0            | 0    | 0                      | 0      | 312  |
| DIV     | Divide                                                            | 0            | 0                        | 0              | 0              | 0            | 0                          | 0            | 0    | 0                      | 0      | 237  |
| DW□□    | Loop<br>[EQ, NE, GT, GE, LT,<br>LE]                               | 0            | 0                        | 0              | 0              | 0            | 0                          | 0            | 0    | 0                      | 0      | 392  |
| E       |                                                                   |              |                          |                |                |              |                            |              |      |                        |        |      |
| ECMD1   | Get motor current value                                           |              | 0                        |                | 0              | 0            | 0                          | 0            | 0    |                        |        | 461  |
| ECMD2   | Get home sensor status                                            |              | 0                        |                |                | 0            | 0                          |              |      |                        |        | 462  |
| ECMD3   | Get overrun sensor status                                         |              | 0                        |                |                | 0            | 0                          |              |      |                        |        | 463  |
| ECMD4   | Get creep sensor status                                           |              | 0                        |                |                | 0            | 0                          |              |      |                        |        | 464  |
| ECMD5   | Get axis operation status                                         |              | 0                        |                |                | 0            | 0                          | 0            | 0    | 0                      |        | 465  |
| ECMD6   | Current position acquirement on each axis system                  |              |                          |                | 0              |              |                            |              |      | O<br>(PCX/PGX<br>only) |        | 466  |
| ECMD20  | Get parameter                                                     |              | 0                        |                |                | 0            | 0                          | 0            | 0    | 0                      |        | 467  |
| ECMD250 | Set torque<br>limit/detection time for<br>torque limit over error |              | 0                        |                | 0              | 0            | 0                          |              |      |                        |        | 469  |
| EDDO    | Declare end of DO                                                 | 0            | 0                        | 0              | 0              | 0            | 0                          | 0            | 0    | 0                      | 0      | 395  |
| EDIF    | Declare end                                                       | 0            | 0                        | 0              | 0              | 0            | 0                          | 0            | 0    | 0                      | 0      | 391  |
| EDPA    | Declare end of palletizing setting                                | 0            | 0                        | 0              | 0              | 0            | 0                          | 0            | 0    | 0                      | 0      | 434  |

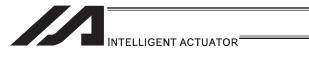

| Command | Function                                                                          | XSEL<br>-J/K | XSEL<br>-P/Q/<br>PCT/QCT | XSEL<br>-JX/KX | XSEL<br>-PX/QX | XSEL<br>-R/S | XSEL<br>-RX/SX/<br>RXD/SXD | ASEL<br>PSEL | SSEL | MSEL           | TT/TTA | Page |
|---------|-----------------------------------------------------------------------------------|--------------|--------------------------|----------------|----------------|--------------|----------------------------|--------------|------|----------------|--------|------|
| EDSL    | Declare end of SLCT                                                               | 0            | 0                        | 0              | 0              | 0            | 0                          | 0            | 0    | 0              | 0      | 400  |
| EDSR    | End subroutine                                                                    | 0            | 0                        | 0              | 0              | 0            | 0                          | 0            | 0    | 0              | 0      | 268  |
| ELSE    | Declare execution<br>destination when IF<br>command condition is<br>not satisfied | 0            | 0                        | 0              | 0              | 0            | 0                          | 0            | 0    | 0              | 0      | 390  |
| EOR     | Logical exclusive OR                                                              | 0            | 0                        | 0              | 0              | 0            | 0                          | 0            | 0    | 0              | 0      | 246  |
| EXIT    | End program                                                                       | 0            | 0                        | 0              | 0              | 0            | 0                          | 0            | 0    | 0              | 0      | 269  |
| EXPG    | Start program                                                                     | 0            | 0                        | 0              | 0              | 0            | 0                          | 0            | 0    | 0              | 0      | 270  |
| EXSR    | Execute subroutine                                                                | 0            | 0                        | 0              | 0              | 0            | 0                          | 0            | 0    | 0              | 0      | 266  |
| F       |                                                                                   |              |                          |                |                |              |                            |              |      |                |        |      |
| FMIO    | Set IN (B)/OUT (B) command format                                                 | 0            | 0                        | 0              | 0              | 0            | 0                          | 0            | 0    | 0              | 0      | 259  |
| G       |                                                                                   |              |                          |                |                |              |                            |              |      |                |        |      |
| GACC    | Get acceleration data                                                             | 0            | 0                        | 0              | 0              | 0            | 0                          | 0            | 0    | 0              | 0      | 289  |
| GARM    | Get current arm system                                                            |              |                          | 0              | 0              |              | 0                          |              |      | (PCX/PGX only) |        | 404  |
| GDCL    | Get deceleration data                                                             | 0            | 0                        | 0              | 0              | 0            | 0                          | 0            | 0    | 0              | 0      | 290  |
| GOTO    | Jump                                                                              | 0            | 0                        | 0              | 0              | 0            | 0                          | 0            | 0    | 0              | 0      | 264  |
| GRP     | Set group axes                                                                    | 0            | 0                        | 0              | 0              | 0            | 0                          | 0            | 0    | 0              | 0      | 305  |
| GTIF    | Get definition<br>coordinates of simple<br>interference check<br>zone             |              |                          | 0              | 0              |              | 0                          |              |      | (PCX/PGX only) |        | 340  |
| GTTL    | Get tool coordinate system definition data                                        |              |                          | 0              | 0              |              | 0                          |              |      | (PCX/PGX only) |        | 323  |
| GTAM    | Acquirement of target arm system data                                             |              |                          |                |                |              | 0                          |              |      | (PCX/PGX only) |        | 287  |
| GTTM    | Get time                                                                          | 0            | 0                        | 0              | 0              | 0            | 0                          | 0            | 0    | 0              | 0      | 250  |
| GTVD    | Image capture command                                                             |              | 0                        |                |                | 0            |                            |              |      | (PC/PG only)   |        | 547  |
| GTWK    | Get load coordinate system definition data                                        |              |                          | 0              | 0              |              | 0                          |              |      | (PCX/PGX only) |        | 328  |
| GVEL    | Get speed data                                                                    | 0            | 0                        | 0              | 0              | 0            | 0                          | 0            | 0    | 0              | 0      | 288  |
| Н       |                                                                                   |              |                          |                |                |              |                            |              |      |                |        |      |
| HOLD    | Declare port to pause                                                             | 0            | 0                        | 0              | 0              | 0            | 0                          | 0            | 0    | 0              | 0      | 306  |
| HOME    | Return to home                                                                    | 0            | 0                        |                | 0              | 0            | 0                          | 0            | 0    | 0              | 0      | 347  |
| I       |                                                                                   |              |                          |                |                |              |                            |              |      |                |        |      |
| IFOO    | Compare<br>[EQ, NE, GT, GE, LT,<br>LE]                                            | 0            | 0                        | 0              | 0              | 0            | 0                          | 0            | 0    | 0              | 0      | 388  |
| INB     | Input BCD (8 digits max.)                                                         | 0            | 0                        | 0              | 0              | 0            | 0                          | 0            | 0    | 0              | 0      | 256  |
| IN      | Input binary<br>(32 bits max.)                                                    | 0            | 0                        | 0              | 0              | 0            | 0                          | 0            | 0    | 0              | 0      | 255  |

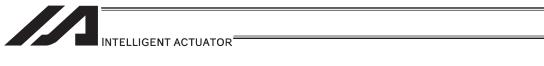

| Command | Function                                                               | XSEL<br>-J/K | XSEL<br>-P/Q/<br>PCT/QCT | XSEL<br>-JX/KX | XSEL<br>-PX/QX | XSEL<br>-R/S | XSEL<br>-RX/SX/<br>RXD/SXD | ASEL<br>PSEL | SSEL | MSEL           | TT/TTA | Page |
|---------|------------------------------------------------------------------------|--------------|--------------------------|----------------|----------------|--------------|----------------------------|--------------|------|----------------|--------|------|
| ISDD    | Compare strings                                                        | 0            | 0                        | 0              | 0              | 0            | 0                          | 0            | 0    | 0              | 0      | 389  |
| ITER    | Repeat DO                                                              | 0            | 0                        | 0              | 0              | 0            | 0                          | 0            | 0    | 0              | 0      | 394  |
| J       |                                                                        |              |                          |                |                |              |                            |              |      |                |        |      |
| JDWD    | Jog<br>[FN, FF, BN, BF]                                                | 0            | 0                        |                | 0              | 0            | 0                          | 0            | 0    | 0              | 0      | 359  |
| L       |                                                                        |              |                          |                |                |              |                            |              |      |                |        |      |
| LEAV    | Pull out from DO                                                       | 0            | 0                        | 0              | 0              | 0            | 0                          | 0            | 0    | 0              | 0      | 393  |
| LEFT    | Change current arm system to left arm                                  |              |                          | 0              | 0              |              | 0                          |              |      | (PCX/PGX only) |        | 331  |
| LET     | Assign                                                                 | 0            | 0                        | 0              | 0              | 0            | 0                          | 0            | 0    | 0              | 0      | 231  |
| M       |                                                                        |              |                          |                |                |              |                            |              |      |                |        |      |
| MOD     | Calculate remainder                                                    | 0            | 0                        | 0              | 0              | 0            | 0                          | 0            | 0    | 0              | 0      | 238  |
| MOVD    | Move by direct value specification                                     |              |                          |                |                |              |                            | 0            | 0    | (PCX/PGX only) |        | 356  |
| MOVL    | Move to specified position via interpolation                           | 0            | 0                        | 0              | 0              | 0            | 0                          | 0            | 0    | 0              | 0      | 350  |
| MOVP    | Move to specified position                                             | 0            | 0                        | 0              | 0              | 0            | 0                          | 0            | 0    | 0              | 0      | 348  |
| MULT    | Multiply                                                               | 0            | 0                        | 0              | 0              | 0            | 0                          | 0            | 0    | 0              | 0      | 236  |
| MVDI    | Move incrementally by direct value specification                       |              |                          |                |                |              |                            | 0            | 0    | (PC/PG only)   |        | 357  |
| MVLI    | Move to relative position via interpolation                            | 0            | 0                        | 0              | 0              | 0            | 0                          | 0            | 0    | 0              | 0      | 354  |
| MVPI    | Move to relative position                                              | 0            | 0                        | 0              | 0              | 0            | 0                          | 0            | 0    | 0              | 0      | 352  |
| N       |                                                                        |              |                          |                |                |              |                            |              |      |                |        |      |
| NBND    | Set close distance                                                     | 0            |                          |                |                |              |                            |              |      |                |        | 345  |
| NTCH    | Anti-Vibration Control<br>Parameter Set Select                         |              | 0                        |                |                | 0            | 0                          |              |      |                |        | 549  |
| 0       |                                                                        |              |                          |                |                |              |                            |              |      |                |        |      |
| OFAZ    | Set arch-motion<br>Z-axis offset                                       | 0            | 0                        | 0              | 0              | 0            | 0                          | 0            | 0    | 0              | 0      | 432  |
| OFPZ    | Set palletizing Z-axis offset                                          | 0            | 0                        | 0              | 0              | 0            | 0                          |              |      | 0              | 0      | 447  |
| OFST    | Set offset                                                             | 0            | 0                        | 0              | 0              | 0            | 0                          | 0            | 0    | 0              | 0      | 302  |
| OPEN    | Open channel                                                           | 0            | 0                        | 0              | 0              | 0            | 0                          | 0            | 0    | 0              | 0      | 409  |
| OR      | Logical OR                                                             | 0            | 0                        | 0              | 0              | 0            | 0                          | 0            | 0    | 0              | 0      | 245  |
| OTHE    | Declare branching<br>destination when<br>condition is not<br>satisfied | 0            | 0                        | 0              | 0              | 0            | 0                          | 0            | 0    | 0              | 0      | 399  |
| OTPS    | Output current position                                                |              |                          |                |                |              |                            |              | 0    |                |        | 263  |
| OUT     | Output binary<br>(32 bits max.)                                        | 0            | 0                        | 0              | 0              | 0            | 0                          | 0            | 0    | 0              | 0      | 257  |
| OUTB    | Output BCD<br>(8 digits max.)                                          | 0            | 0                        | 0              | 0              | 0            | 0                          | 0            | 0    | 0              | 0      | 258  |

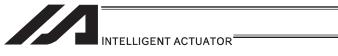

| Command | Function                                                     | XSEL<br>-J/K | XSEL<br>-P/Q/<br>PCT/QCT | XSEL<br>-JX/KX | XSEL<br>-PX/QX | XSEL<br>-R/S | XSEL<br>-RX/SX/<br>RXD/SXD | ASEL<br>PSEL | SSEL | MSEL         | TT/TTA | Page |
|---------|--------------------------------------------------------------|--------------|--------------------------|----------------|----------------|--------------|----------------------------|--------------|------|--------------|--------|------|
| OUTR    | Output relay for ladder                                      | 0            | 0                        | 0              | 0              | 0            | 0                          | 0            | 0    | 0            | 0      | 152  |
| OVRD    | Set speed coefficient                                        | 0            | 0                        | 0              | 0              | 0            | 0                          | 0            | 0    | 0            | 0      | 293  |
| Р       |                                                              |              |                          |                |                |              |                            |              |      |              |        |      |
| PACC    | Assign position acceleration                                 | 0            | 0                        | 0              | 0              | 0            | 0                          | 0            | 0    | 0            | 0      | 283  |
| PACH    | Palletizing point arch motion                                | 0            | 0                        | 0              | 0              | 0            | 0                          |              |      | 0            | 0      | 456  |
| PAPG    | Get palletizing calculation data                             | 0            | 0                        | 0              | 0              | 0            | 0                          | 0            | 0    | 0            | 0      | 453  |
| PAPI    | Set palletizing counts                                       | 0            | 0                        | 0              | 0              | 0            | 0                          | 0            | 0    | 0            | 0      | 435  |
| PAPN    | Set palletizing pattern                                      | 0            | 0                        | 0              | 0              | 0            | 0                          | 0            | 0    | 0            | 0      | 436  |
| PAPR    | Set PUSH command distance, speed                             | 0            | 0                        | 0              | 0              | 0            | 0                          | 0            | 0    | 0            | 0      | 314  |
| PAPS    | Set palletizing points<br>for 3-point or 4-point<br>teaching | 0            | 0                        | 0              | 0              | 0            | 0                          | 0            | 0    | 0            | 0      | 440  |
| PAPT    | Set palletizing pitches                                      | 0            | 0                        | 0              | 0              | 0            | 0                          | 0            | 0    | 0            | 0      | 438  |
| PARG    | Get palletizing angle                                        | 0            | 0                        | 0              | 0              | 0            | 0                          | 0            | 0    | 0            | 0      | 452  |
| PASE    | Set palletizing axes                                         | 0            | 0                        | 0              | 0              | 0            | 0                          | 0            | 0    | 0            | 0      | 437  |
| PAST    | Set palletizing reference point                              | 0            | 0                        | 0              | 0              | 0            | 0                          | 0            | 0    | 0            | 0      | 439  |
| PATH    | Move along path                                              | 0            | 0                        | 0              | 0              | 0            | 0                          | 0            | 0    | 0            | 0      | 358  |
| PAXS    | Read axis pattern                                            | 0            | 0                        | 0              | 0              | 0            | 0                          | 0            | 0    | 0            | 0      | 285  |
| PBND    | Set positioning band                                         | 0            | 0                        | 0              | 0              | 0            | 0                          | 0            | 0    | 0            | 0      | 380  |
| PCHZ    | Set palletizing Z-axis                                       | 0            | 0                        | 0              | 0              | 0            | 0                          |              |      | 0            | 0      | 444  |
| PCLR    | Clear position data                                          | 0            | 0                        | 0              | 0              | 0            | 0                          | 0            | 0    | 0            | 0      | 276  |
| PCPY    | Copy position data                                           | 0            | 0                        | 0              | 0              | 0            | 0                          | 0            | 0    | 0            | 0      | 277  |
| PDCL    | Assign position deceleration                                 | 0            | 0                        | 0              | 0              | 0            | 0                          | 0            | 0    | 0            | 0      | 284  |
| PDEC    | Decrement palletizing position number by 1                   | 0            | 0                        | 0              | 0              | 0            | 0                          | 0            | 0    | 0            | 0      | 450  |
| PEND    | Wait for end of operation of axis using current program      | 0            |                          |                |                |              |                            |              |      |              |        | 387  |
| PEXT    | Set palletizing composition                                  | 0            | 0                        | 0              | 0              | 0            | 0                          |              |      | 0            | 0      | 446  |
| PGET    | Assign position to variable 199                              | 0            | 0                        | 0              | 0              | 0            | 0                          | 0            | 0    | 0            | 0      | 274  |
| PGST    | Get program status                                           | 0            | 0                        | 0              | 0              | 0            | 0                          | 0            | 0    | 0            | 0      | 402  |
| PINC    | Increment palletizing position number by 1                   | 0            | 0                        | 0              | 0              | 0            | 0                          | 0            | 0    | 0            | 0      | 449  |
| PMVL    | Move to palletizing points via interpolation                 | 0            | 0                        |                | 0              | 0            | 0                          | 0            | 0    | (PC/PG only) | 0      | 455  |
| PMVP    | Move to palletizing points via PTP                           | 0            | 0                        | 0              | 0              | 0            | 0                          | 0            | 0    | 0            | 0      | 454  |
| POTP    | Set PATH output type                                         | 0            | 0                        | 0              | 0              | 0            | 0                          | 0            | 0    | 0            | 0      | 313  |
| PPUT    | Assign value of variable 199                                 | 0            | 0                        | 0              | 0              | 0            | 0                          | 0            | 0    | 0            | 0      | 275  |

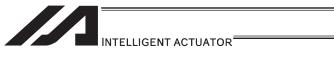

| Command | Function                                                           | XSEL<br>-J/K | XSEL<br>-P/Q/<br>PCT/QCT | XSEL<br>-JX/KX | XSEL<br>-PX/QX | XSEL<br>-R/S | XSEL<br>-RX/SX/<br>RXD/SXD | ASEL<br>PSEL | SSEL | MSEL                   | TT/TTA | Page |
|---------|--------------------------------------------------------------------|--------------|--------------------------|----------------|----------------|--------------|----------------------------|--------------|------|------------------------|--------|------|
| PRDQ    | Read current axis position (1 axis direct)                         | 0            | 0                        | 0              | 0              | 0            | 0                          | 0            | 0    | 0                      | 0      | 279  |
| PRED    | Read current axis position                                         | 0            | 0                        | 0              | 0              | 0            | 0                          | 0            | 0    | 0                      | 0      | 278  |
| PSET    | Set palletizing position number directly                           | 0            | 0                        | 0              | 0              | 0            | 0                          | 0            | 0    | 0                      | 0      | 451  |
| PSIZ    | Confirm position size                                              | 0            | 0                        | 0              | 0              | 0            | 0                          | 0            | 0    | 0                      | 0      | 286  |
| PSLI    | Set zigzag                                                         | 0            | 0                        | 0              | 0              | 0            | 0                          | 0            | 0    | 0                      | 0      | 443  |
| PSPL    | Move along spline                                                  | 0            | 0                        | 0              | 0              | 0            | 0                          | 0            | 0    | 0                      | 0      | 362  |
| PTAM    | Substitution of target arm system data                             |              |                          |                |                |              | 0                          |              |      | (PCX/PGX only)         |        | 280  |
| PTNG    | Get palletizing position number                                    | 0            | 0                        | 0              | 0              | 0            | 0                          | 0            | 0    | 0                      | 0      | 448  |
| PTPD    | Specify current arm as PTP target arm system                       |              |                          | 0              | 0              |              | 0                          |              |      | O<br>(PCX/PGX<br>only) |        | 334  |
| PTPE    | Specify current arm as PTP target arm system                       |              |                          | 0              | 0              |              | 0                          |              |      | (PCX/PGX only)         |        | 335  |
| PTPL    | Specify left arm as<br>PTP target arm<br>system                    |              |                          | 0              | 0              |              | 0                          |              |      | (PCX/PGX only)         |        | 333  |
| PTPR    | Specify right arm as<br>PTP target arm<br>system                   |              |                          | 0              | 0              |              | 0                          |              |      | (PCX/PGX only)         |        | 332  |
| PTRG    | Set palletizing arch triggers                                      | 0            | 0                        | 0              | 0              | 0            | 0                          |              |      | 0                      | 0      | 445  |
| PTRQ    | Change push torque limit parameter                                 |              | 0                        | 0              | 0              | 0            | 0                          | 0            | 0    | 0                      | 0      | 365  |
| PTST    | Confirm position data                                              | 0            | 0                        | 0              | 0              | 0            | 0                          | 0            | 0    | 0                      | 0      | 281  |
| PUSH    | Move by push motion                                                | 0            | 0                        | 0              | 0              | 0            | 0                          | 0            | 0    | 0                      | 0      | 363  |
| PVEL    | Assign position speed                                              | 0            | 0                        | 0              | 0              | 0            | 0                          | 0            | 0    | 0                      | 0      | 282  |
| Q       |                                                                    |              |                          |                |                |              |                            |              |      |                        |        |      |
| QRTN    | Set quick return mode                                              | 0            | 0                        |                |                | 0            |                            | 0            | 0    | (PC/PG only)           | 0      | 315  |
| R       |                                                                    |              |                          |                |                |              |                            |              |      |                        |        |      |
| RAXS    | Set RC axis pattern                                                |              | 0                        |                | 0              | 0            | 0                          |              |      |                        |        | 486  |
| RCST    | Get RC axis status                                                 |              | 0                        |                | 0              | 0            | 0                          |              |      |                        |        | 496  |
| READ    | Read from channel                                                  | 0            | 0                        | 0              | 0              | 0            | 0                          | 0            | 0    | 0                      | 0      | 411  |
| RGAD    | Assign RC axis position acceleration/ deceleration to variable 199 |              | 0                        |                | 0              | 0            | 0                          |              |      |                        |        | 483  |
| RGIP    | Assign RC axis position positioning width to variable 199          |              | 0                        |                | 0              | 0            | 0                          |              |      |                        |        | 484  |
| RGTQ    | Assign RC axis position current-limiting value to variable 199     |              | 0                        |                | 0              | 0            | 0                          |              |      |                        |        | 485  |
| RGVL    | Assign RC axis position speed to variable 199                      |              | 0                        |                | 0              | 0            | 0                          |              |      |                        |        | 482  |

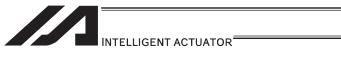

| Command | Function                                                           | XSEL<br>-J/K | XSEL<br>-P/Q/<br>PCT/QCT | XSEL<br>-JX/KX | XSEL<br>-PX/QX | XSEL<br>-R/S | XSEL<br>-RX/SX/<br>RXD/SXD | ASEL<br>PSEL | SSEL | MSEL           | TT/TTA | Page |
|---------|--------------------------------------------------------------------|--------------|--------------------------|----------------|----------------|--------------|----------------------------|--------------|------|----------------|--------|------|
| RHOM    | Return RC axis to its home                                         |              | 0                        |                | 0              | 0            | 0                          |              |      |                |        | 489  |
| RIGH    | Change right arm of current arm system                             |              |                          | 0              | 0              |              | 0                          |              |      | (PCX/PGX only) |        | 330  |
| RMDI    | Incremental move by RC axis direct specification                   |              | 0                        |                | 0              | 0            | 0                          |              |      |                |        | 493  |
| RMPI    | Incremental move by RC axis position specification                 |              | 0                        |                | 0              | 0            | 0                          |              |      |                |        | 491  |
| RMVD    | Move by RC axis direct specification                               |              | 0                        |                | 0              | 0            | 0                          |              |      |                |        | 492  |
| RMVP    | Move by RC axis position specification                             |              | 0                        |                | 0              | 0            | 0                          |              |      |                |        | 491  |
| RPAD    | Assign variable 199 to RC axis position acceleration/ deceleration |              | 0                        |                | 0              | 0            | 0                          |              |      |                |        | 479  |
| RPCP    | Copy RC axis position data                                         |              | 0                        |                | 0              | 0            | 0                          |              |      |                |        | 475  |
| RPCR    | Clear RC axis position data                                        |              | 0                        |                | 0              | 0            | 0                          |              |      |                |        | 474  |
| RPGT    | Assign RC axis position to variable 199                            |              | 0                        |                | 0              | 0            | 0                          |              |      |                |        | 472  |
| RPIP    | Assign variable 199 to<br>RC axis position<br>positioning band     |              | 0                        |                | 0              | 0            | 0                          |              |      |                |        | 480  |
| RPPT    | Assign variable 199 to RC axis position                            |              | 0                        |                | 0              | 0            | 0                          |              |      |                |        | 473  |
| RPRD    | Read current RC axis position                                      |              | 0                        |                | 0              | 0            | 0                          |              |      |                |        | 476  |
| RPRQ    | Read current RC axis position (1 axis, direct)                     |              | 0                        |                | 0              | 0            | 0                          |              |      |                |        | 477  |
| RPTQ    | Assign variable 199 to RC axis position current-limiting value     |              | 0                        |                | 0              | 0            | 0                          |              |      |                |        | 481  |
| RPUS    | Move by RC axis push-motion operation                              |              | 0                        |                | 0              | 0            | 0                          |              |      |                |        | 494  |
| RPVL    | Assign variable 199 to RC axis position speed                      |              | 0                        |                | 0              | 0            | 0                          |              |      |                |        | 478  |
| RSOF    | Turn RC axis servo<br>OFF                                          |              | 0                        |                | 0              | 0            | 0                          |              |      |                |        | 488  |
| RSON    | Turn RC axis servo<br>ON                                           |              | 0                        |                | 0              | 0            | 0                          |              |      |                |        | 487  |
| RSPG    | Resume program                                                     | 0            | 0                        | 0              | 0              | 0            | 0                          |              |      |                |        | 273  |
| RSTP    | Decelerate RC axis to stop                                         |              | 0                        |                | 0              | 0            | 0                          |              |      |                |        | 495  |
| S       |                                                                    |              |                          |                |                |              |                            |              |      |                |        |      |
| SCHA    | Set end character                                                  | 0            | 0                        | 0              | 0              | 0            | 0                          | 0            | 0    | 0              | 0      | 417  |
| SCMP    | Compare character strings                                          | 0            | 0                        | 0              | 0              | 0            | 0                          | 0            | 0    | 0              | 0      | 419  |
| SCPY    | Copy character string                                              | 0            | 0                        | 0              | 0              | 0            | 0                          | 0            | 0    | 0              | 0      | 418  |
| SCRV    | Set sigmoid motion ratio                                           | 0            | 0                        | 0              | 0              | 0            | 0                          | 0            | 0    | 0              | 0      | 298  |
| SEIF    | Specify error type for simple contact check area                   |              |                          | 0              | 0              |              | 0                          |              |      | (PCX/PGX only) |        | 339  |
| SGET    | Get character                                                      | 0            | 0                        | 0              | 0              | 0            | 0                          | 0            | 0    | 0              | 0      | 420  |
| SIN     | Sine                                                               | 0            | 0                        | 0              | 0              | 0            | 0                          | 0            | 0    | 0              | 0      | 239  |

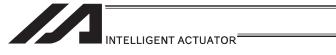

| Command | Function                                                                                  | XSEL<br>-J/K | XSEL<br>-P/Q/<br>PCT/QCT | XSEL<br>-JX/KX | XSEL<br>-PX/QX | XSEL<br>-R/S | XSEL<br>-RX/SX/<br>RXD/SXD | ASEL<br>PSEL | SSEL | MSEL                   | TT/TTA         | Page |
|---------|-------------------------------------------------------------------------------------------|--------------|--------------------------|----------------|----------------|--------------|----------------------------|--------------|------|------------------------|----------------|------|
| SLCT    | Declare start of multi-branching                                                          | 0            | 0                        | 0              | 0              | 0            | 0                          | 0            | 0    | 0                      | 0              | 396  |
| SLEN    | Set length                                                                                | 0            | 0                        | 0              | 0              | 0            | 0                          | 0            | 0    | 0                      | 0              | 426  |
| SLTL    | Select tool coordinate system                                                             |              |                          | 0              | 0              |              | 0                          |              |      | (PCX/PGX only)         |                | 322  |
| SLVS    | Declare use of Vision<br>System                                                           |              | 0                        |                |                | 0            |                            |              |      | (PC/PG only)           |                | 545  |
| SLWK    | Select load coordinate system                                                             |              |                          | 0              | 0              |              | 0                          |              |      | (PCX/PGX only)         |                | 327  |
| SOIF    | Specify output for simple interference check zone                                         |              |                          | 0              | 0              |              | 0                          |              |      | (PCX/PGX only)         |                | 338  |
| SPUT    | Set character                                                                             | 0            | 0                        | 0              | 0              | 0            | 0                          | 0            | 0    | 0                      | 0              | 421  |
| SQR     | Root                                                                                      | 0            | 0                        | 0              | 0              | 0            | 0                          | 0            | 0    | 0                      | 0              | 243  |
| SSPG    | Pause program                                                                             | 0            | 0                        | 0              | 0              | 0            | 0                          | 0            | 0    | 0                      | 0              | 272  |
| STOP    | Decelerate and stop axis                                                                  | 0            | 0                        | 0              | 0              | 0            | 0                          | 0            | 0    | 0                      | 0              | 361  |
| STR     | Convert character string; decimal                                                         | 0            | 0                        | 0              | 0              | 0            | 0                          | 0            | 0    | 0                      | 0              | 422  |
| STRH    | Convert character string; hexadecimal                                                     | 0            | 0                        | 0              | 0              | 0            | 0                          | 0            | 0    | 0                      | 0              | 423  |
| SUB     | Subtract                                                                                  | 0            | 0                        | 0              | 0              | 0            | 0                          | 0            | 0    | 0                      | 0              | 235  |
| SV□□    | Servo [ON, OF]                                                                            | 0            | 0                        | 0              | 0              | 0            | 0                          | 0            | 0    | 0                      | 0              | 346  |
| SYST    | Get system status                                                                         | 0            | 0                        | 0              | 0              | 0            | 0                          | 0            | 0    | 0                      | 0              | 403  |
| Т       |                                                                                           |              |                          |                |                |              |                            |              |      |                        |                |      |
| TAG     | Jump destination                                                                          | 0            | 0                        | 0              | 0              | 0            | 0                          | 0            | 0    | 0                      | 0              | 265  |
| TAN     | Tangent                                                                                   | 0            | 0                        | 0              | 0              | 0            | 0                          | 0            | 0    | 0                      | 0              | 241  |
| TIMC    | Cancel waiting                                                                            | 0            | 0                        | 0              | 0              | 0            | 0                          | 0            | 0    | 0                      | 0              | 249  |
| TIMR    | Timer relay for ladder                                                                    | 0            | 0                        | 0              | 0              | 0            | 0                          | 0            | 0    | 0                      | 0              | 152  |
| TIMW    | Wait                                                                                      | 0            | 0                        | 0              | 0              | 0            | 0                          | 0            | 0    | 0                      | 0              | 248  |
| TMLI    | Move relatively<br>between positions on<br>tool coordinate<br>system via<br>interpolation |              |                          | 0              | 0              |              | 0                          |              |      | (PCX/PGX only)         |                | 382  |
| TMPI    | Move relatively<br>between positions on<br>tool coordinate<br>system                      |              |                          | 0              | 0              |              | 0                          |              |      | O<br>(PCX/PGX<br>only) |                | 381  |
| TMRD    | Set read timeout value                                                                    | 0            |                          | 0              |                |              |                            |              |      |                        | O<br>(TT only) | 413  |
| TMRW    | Set read timeout value                                                                    |              | 0                        |                | 0              | 0            | 0                          | 0            | 0    | 0                      | (TTA only)     | 415  |
| TPCD    | Specify processing to<br>be performed when<br>input condition is not<br>specified         | 0            | 0                        | 0              | 0              | 0            | 0                          | 0            | 0    | 0                      | 0              | 459  |
| TRAC    | Image capturing and tracking command                                                      |              | 0                        |                | 0              | 0            | 0                          |              |      |                        |                | 542  |
| TRAN    | Сору                                                                                      | 0            | 0                        | 0              | 0              | 0            | 0                          | 0            | 0    | 0                      | 0              | 232  |
|         |                                                                                           |              |                          |                |                |              |                            |              |      |                        |                |      |

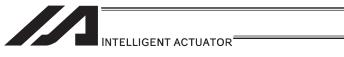

| Command | Function                                                                                                  | XSEL<br>-J/K | XSEL<br>-P/Q/<br>PCT/QCT | XSEL<br>-JX/KX | XSEL<br>-PX/QX | XSEL<br>-R/S | XSEL<br>-RX/SX/<br>RXD/SXD | ASEL<br>PSEL | SSEL | MSEL                   | TT/TTA | Page |
|---------|----------------------------------------------------------------------------------------------------|--------------|--------------------------|----------------|----------------|--------------|----------------------------|--------------|------|------------------------|--------|------|
| TSLP    | Task sleep                                                                                                | 0            | 0                        | 0              | 0              | 0            | 0                          | 0            | 0    | 0                      | 0      | 460  |
| TRMD    | Declare use of<br>Conveyor Tracking                                                                       |              | 0                        |                | 0              | 0            | 0                          |              |      |                        |        | 541  |
| V       |                                                                                                    |              |                          |                |                |              |                            |              |      |                        |        |      |
| VAL     | Convert character string data; decimal                                                                    | 0            | 0                        | 0              | 0              | 0            | 0                          | 0            | 0    | 0                      | 0      | 424  |
| VALH    | Convert character string data; hexadecimal                                                                | 0            | 0                        | 0              | 0              | 0            | 0                          | 0            | 0    | 0                      | 0      | 425  |
| VEL     | Set speed                                                                                                 | 0            | 0                        | 0              | 0              | 0            | 0                          | 0            | 0    | 0                      | 0      | 291  |
| VELS    | Set speed ratio for PTP operation                                                                         |              |                          | 0              | 0              |              | 0                          |              |      | (PCX/PGX only)         |        | 292  |
| VLMX    | Specify VLMX speed                                                                                        | 0            | 0                        |                | 0              | 0            | 0                          | 0            | 0    | 0                      | 0      | 311  |
| W       |                                                                                                    |              |                          |                |                |              |                            |              |      |                        |        |      |
| WGHT    | Set tip load<br>mass/inertial moment                                                                      |              |                          |                | 0              |              | 0                          |              |      | O<br>(PCX/PGX<br>only) |        | 341  |
| WGT2    | Tip load condition setting 2                                                                              |              |                          |                |                |              | 0                          |              |      |                        |        | 343  |
| WH□□    | Branch value<br>[EQ, NE, GT, GE, LT,<br>LE]                                                               | 0            | 0                        | 0              | 0              | 0            | 0                          | 0            | 0    | 0                      | 0      | 397  |
| WRIT    | Output to channel                                                                                         | 0            | 0                        | 0              | 0              | 0            | 0                          | 0            | 0    | 0                      | 0      | 416  |
| ws□□    | Branch character<br>string<br>[EQ, NE]                                                                    | 0            | 0                        | 0              | 0              | 0            | 0                          | 0            | 0    | 0                      | 0      | 398  |
| WTOO    | Wait for I/O, flag<br>[ON, OF]                                                                            | 0            | 0                        | 0              | 0              | 0            | 0                          | 0            | 0    | 0                      | 0      | 254  |
| WZFA    | Wait for zone OFF, with AND                                                                               | 0            | 0                        |                | 0              | 0            | 0                          | 0            | 0    | 0                      | 0      | 407  |
| WZFO    | Wait for zone OFF, with OR                                                                                | 0            | 0                        |                | 0              | 0            | 0                          | 0            | 0    | 0                      | 0      | 408  |
| WZNA    | Wait for zone ON, with AND                                                                                | 0            | 0                        |                | 0              | 0            | 0                          | 0            | 0    | 0                      | 0      | 405  |
| WZNO    | Wait for zone ON, with OR                                                                                 | 0            | 0                        | _              | 0              | 0            | 0                          | 0            | 0    | 0                      | 0      | 406  |
| X       |                                                                                                    |              |                          |                |                |              |                            |              |      |                        |        |      |
| XAST    | Acquire extension motion control board axis status                                                        |              | 0                        |                |                | 0            |                            |              |      |                        |        | 540  |
| XAXS    | Set extension motion control board axis patterns                                                          |              | 0                        |                |                | 0            |                            |              |      |                        |        | 514  |
| XCAS    | Start synchronizing<br>extension motion<br>control board axis<br>electronic cam<br>(indicating main axis) |              | 0                        |                |                | 0            |                            |              |      |                        |        | 529  |
| XCRP    | Clear input counter<br>record for extension<br>motion control board<br>axis                               |              | 0                        |                |                | 0            |                            |              |      |                        |        | 498  |
| ХСТМ    | Move extension<br>motion control board<br>axis individual<br>electronic cam<br>(indicating time)          |              | 0                        |                |                | 0            |                            |              |      |                        |        | 534  |
| XGAC    | Read extension<br>motion control board<br>axis acceleration data                                          |              | 0                        |                |                | 0            |                            |              |      |                        |        | 511  |
| XGDC    | Read extension<br>motion control board<br>axis deceleration data                                          |              | 0                        |                |                | 0            |                            |              |      |                        |        | 512  |

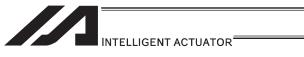

| Command | Function                                                                                                    | XSEL<br>-J/K | XSEL<br>-P/Q/<br>PCT/QCT | XSEL<br>-JX/KX | XSEL<br>-PX/QX | XSEL<br>-R/S | XSEL<br>-RX/SX/<br>RXD/SXD | ASEL<br>PSEL | SSEL | MSEL | TT/TTA | Page |
|---------|----------------------------------------------------------------------------------------------------|--------------|--------------------------|----------------|----------------|--------------|----------------------------|--------------|------|------|--------|------|
| XGIP    | Read extension<br>motion control board<br>axis poaitioning width<br>data                                                    |              | 0                        |                |                | 0            |                            |              |      |      |        | 513  |
| XGTP    | Acquire current record of extension motion control board axis input counter                                                 |              | 0                        |                |                | 0            |                            |              |      |      |        | 499  |
| XGVL    | Read extension<br>motion control board<br>axis speed data                                                                   |              | 0                        |                |                | 0            |                            |              |      |      |        | 510  |
| XHOM    | Return extension<br>motion control board<br>axis to home position                                                           |              | 0                        |                |                | 0            |                            |              |      |      |        | 517  |
| XJ□□    | Perform extension<br>motion control board<br>axis jog operation                                                             |              | 0                        |                |                | 0            |                            |              |      |      |        | 524  |
| XMDI    | Move extension<br>motion control board<br>axis to directly<br>indicated relative<br>position                                |              | 0                        |                |                | 0            |                            |              |      |      |        | 523  |
| XMLI    | Move extension<br>motion control board<br>axis for position<br>relative interpolation                                       |              | 0                        |                |                | 0            |                            |              |      |      |        | 521  |
| XMPI    | Perform extension<br>motion control board<br>axis position relative<br>movement                                             |              | 0                        |                |                | 0            |                            |              |      |      |        | 519  |
| XMVD    | Move extension<br>motion control board<br>axis to directly<br>indicated absolute<br>position                                |              | 0                        |                |                | 0            |                            |              |      |      |        | 522  |
| XMVL    | Move extension<br>motion control board<br>axis for position<br>indicated<br>interpolation                                   |              | 0                        |                |                | 0            |                            |              |      |      |        | 520  |
| XMVP    | Move extension<br>motion control board<br>axis to indicated<br>position                                                     |              | 0                        |                |                | 0            |                            |              |      |      |        | 518  |
| XPAC    | Write extension<br>motion control board<br>axis acceleration data                                                           |              | 0                        |                |                | 0            |                            |              |      |      |        | 507  |
| XPCP    | Copy extension motion control board axis position data                                                                      |              | 0                        |                |                | 0            |                            |              |      |      |        | 503  |
| XPCR    | Erase extension<br>motion control board<br>axis position data                                                               |              | 0                        |                |                | 0            |                            |              |      |      |        | 502  |
| XPDC    | Write extension<br>motion control board<br>axis deceleration data                                                           |              | 0                        |                |                | 0            |                            |              |      |      |        | 508  |
| XPED    | Waiting for extension<br>motion control board<br>axis to finish<br>positioning operation<br>of axis used by<br>self-program |              | 0                        |                |                | 0            |                            |              |      |      |        | 525  |
| XPGT    | Read extension<br>motion control board<br>axis position data                                                                |              | 0                        |                |                | 0            |                            |              |      |      |        | 500  |
| XPIP    | Write extension<br>motion control board<br>axis positioning<br>complete width data                                          |              | 0                        |                |                | 0            |                            |              |      |      |        | 509  |
| XPPT    | Write extension<br>motion control board<br>axis position data                                                               |              | 0                        |                |                | 0            |                            |              |      |      |        | 501  |

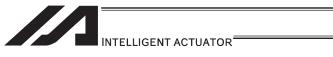

| Command | Function                                                                                                | XSEL<br>-J/K | XSEL<br>-P/Q/<br>PCT/QCT | XSEL<br>-JX/KX | XSEL<br>-PX/QX | XSEL<br>-R/S | XSEL<br>-RX/SX/<br>RXD/SXD | ASEL<br>PSEL | SSEL | MSEL | TT/TTA | Page |
|---------|----------------------------------------------------------------------------------------------------|--------------|--------------------------|----------------|----------------|--------------|----------------------------|--------------|------|------|--------|------|
| XPRD    | Read extension<br>motion control board<br>axis current<br>command position                              |              | 0                        |                |                | 0            |                            |              |      |      |        | 504  |
| XPRQ    | Read extension<br>motion control board<br>axis current<br>command position<br>(single-axis direct)      |              | 0                        |                |                | 0            |                            |              |      |      |        | 505  |
| XPVL    | Write extension<br>motion control board<br>axis speed data                                              |              | 0                        |                |                | 0            |                            |              |      |      |        | 506  |
| XSFS    | Start synchronizing of extension motion control board axis electronic shaft                             |              | 0                        |                |                | 0            |                            |              |      |      |        | 536  |
| XSOF    | Extension motion control board axis servo OFF                                                           |              | 0                        |                |                | 0            |                            |              |      |      |        | 516  |
| XSON    | Extension motion control board axis servo ON                                                            |              | 0                        |                |                | 0            |                            |              |      |      |        | 515  |
| XSTP    | Cancel operation of extension motion control board axis                                                 |              | 0                        |                |                | 0            |                            |              |      |      |        | 526  |
| XSYE    | Synchronizing of extension motion control board axis completed                                          |              | 0                        |                |                | 0            |                            |              |      |      |        | 538  |
| XWIP    | Waiting for extension<br>motion control board<br>axis positioning<br>complete signal to be<br>turned ON |              | 0                        |                |                | 0            |                            |              |      |      |        | 527  |

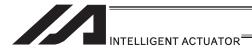

### Table of Contents of Commands by Function Some commands cannot be used depending on the actuator. For details, refer to individual commands.

|                        | mmands.                                 |         |                            |                          |                         |                |              |                            |              |      |      |        |      |
|------------------------|-----------------------------------------|---------|----------------------------|--------------------------|-------------------------|----------------|--------------|----------------------------|--------------|------|------|--------|------|
| Category               | Function                                | Command | XSEL<br>-J/K/<br>KE/KT/KET | XSEL<br>-P/Q/<br>PCT/QCT | XSEL<br>-JX/KX/<br>KETX | XSEL<br>-PX/QX | XSEL<br>-R/S | XSEL<br>-RX/SX/<br>RXD/SXD | ASEL<br>PSEL | SSEL | MSEL | TT/TTA | Page |
| le<br>ent              | Clear variable                          | CLR     | 0                          | 0                        | 0                       | 0              | 0            | 0                          | 0            | 0    | 0    | 0      | 233  |
| Variable<br>assignment | Assign                                  | LET     | 0                          | 0                        | 0                       | 0              | 0            | 0                          | 0            | 0    | 0    | 0      | 231  |
| >  <br>  ass           | Сору                                    | TRAN    | 0                          | 0                        | 0                       | 0              | 0            | 0                          | 0            | 0    | 0    | 0      | 232  |
| Li Ci                  | Add                                     | ADD     | 0                          | 0                        | 0                       | 0              | 0            | 0                          | 0            | 0    | 0    | 0      | 234  |
| oerati                 | Divide                                  | DIV     | 0                          | 0                        | 0                       | 0              | 0            | 0                          | 0            | 0    | 0    | 0      | 237  |
| Arithmetic operation   | Calculate remainder                     | MOD     | 0                          | 0                        | 0                       | 0              | 0            | 0                          | 0            | 0    | 0    | 0      | 238  |
| ithme                  | Multiply                                | MULT    | 0                          | 0                        | 0                       | 0              | 0            | 0                          | 0            | 0    | 0    | 0      | 236  |
| Ā                      | Subtract                                | SUB     | 0                          | 0                        | 0                       | 0              | 0            | 0                          | 0            | 0    | 0    | 0      | 235  |
| <br>  E                | Inverse tangent                         | ATN     | 0                          | 0                        | 0                       | 0              | 0            | 0                          | 0            | 0    | 0    | 0      | 242  |
| eratic                 | Cosine                                  | cos     | 0                          | 0                        | 0                       | 0              | 0            | 0                          | 0            | 0    | 0    | 0      | 240  |
| do uo                  | Sine                                    | SIN     | 0                          | 0                        | 0                       | 0              | 0            | 0                          | 0            | 0    | 0    | 0      | 239  |
| Function operation     | Root                                    | SQR     | 0                          | 0                        | 0                       | 0              | 0            | 0                          | 0            | 0    | 0    | 0      | 243  |
|                        | Tangent                                 | TAN     | 0                          | 0                        | 0                       | 0              | 0            | 0                          | 0            | 0    | 0    | 0      | 241  |
| e u                    | Logical AND                             | AND     | 0                          | 0                        | 0                       | 0              | 0            | 0                          | 0            | 0    | 0    | 0      | 244  |
| Logical<br>operation   | Logical exclusive OR                    | EOR     | 0                          | 0                        | 0                       | 0              | 0            | 0                          | 0            | 0    | 0    | 0      | 246  |
| 7 8                    | Logical OR                              | OR      | 0                          | 0                        | 0                       | 0              | 0            | 0                          | 0            | 0    | 0    | 0      | 245  |
| Comparison             | Compare                                 | CP□□    | 0                          | 0                        | 0                       | 0              | 0            | 0                          | 0            | 0    | 0    | 0      | 247  |
|                        | Get time                                | GTTM    | 0                          | 0                        | 0                       | 0              | 0            | 0                          | 0            | 0    | 0    | 0      | 250  |
| Timer                  | Cancel waiting                          | TIMC    | 0                          | 0                        | 0                       | 0              | 0            | 0                          | 0            | 0    | 0    | 0      | 249  |
|                        | Wait                                    | TIMW    | 0                          | 0                        | 0                       | 0              | 0            | 0                          | 0            | 0    | 0    | 0      | 248  |
|                        | Output OFF pulse                        | BTPF    | 0                          | 0                        | 0                       | 0              | 0            | 0                          | 0            | 0    | 0    | 0      | 253  |
|                        | Output ON pulse                         | BTPN    | 0                          | 0                        | 0                       | 0              | 0            | 0                          | 0            | 0    | 0    | 0      | 252  |
|                        | Output, flag<br>[ON, OF, NT]            | вт□□    | 0                          | 0                        | 0                       | 0              | 0            | 0                          | 0            | 0    | 0    | 0      | 251  |
| ıtion                  | Set IN (B)/OUT<br>(B) command<br>format | FMIO    | 0                          | 0                        | 0                       | 0              | 0            | 0                          | 0            | 0    | 0    | 0      | 259  |
| opera                  | Input binary<br>(32 bits max.)          | IN      | 0                          | 0                        | 0                       | 0              | 0            | 0                          | 0            | 0    | 0    | 0      | 255  |
| I/O, flag operat       | Input BCD<br>(8 digits max.)            | INB     | 0                          | 0                        | 0                       | 0              | 0            | 0                          | 0            | 0    | 0    | 0      | 256  |
| 9                      | Output current position                 | OTPS    |                            |                          |                         |                |              |                            |              | 0    |      |        | 263  |
|                        | Output binary<br>(32 bits max.)         | OUT     | 0                          | 0                        | 0                       | 0              | 0            | 0                          | 0            | 0    | 0    | 0      | 257  |
|                        | Output BCD<br>(8 digits max.)           | OUTB    | 0                          | 0                        | 0                       | 0              | 0            | 0                          | 0            | 0    | 0    | 0      | 258  |
|                        | Wait for I/O, flag<br>[ON, OF]          | WT□□    | 0                          | 0                        | 0                       | 0              | 0            | 0                          | 0            | 0    | 0    | 0      | 254  |
|                        | Start subroutine                        | BGSR    | 0                          | 0                        | 0                       | 0              | 0            | 0                          | 0            | 0    | 0    | 0      | 267  |
| ontrol                 | End subroutine                          | EDSR    | 0                          | 0                        | 0                       | 0              | 0            | 0                          | 0            | 0    | 0    | 0      | 268  |
| am cc                  | Execute subroutine                      | EXSR    | 0                          | 0                        | 0                       | 0              | 0            | 0                          | 0            | 0    | 0    | 0      | 266  |
| Program control        | Jump                                    | GOTO    | 0                          | 0                        | 0                       | 0              | 0            | 0                          | 0            | 0    | 0    | 0      | 264  |
|                        | Declare jump destination                | TAG     | 0                          | 0                        | 0                       | 0              | 0            | 0                          | 0            | 0    | 0    | 0      | 265  |

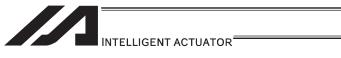

| Category                     | Function                                        | Command | XSEL<br>-J/K/<br>KE/KT/KET | XSEL<br>-P/Q/<br>PCT/QCT | XSEL<br>-JX/KX/<br>KETX | XSEL<br>-PX/QX | XSEL<br>-R/S | XSEL<br>-RX/SX/<br>RXD/SXD | ASEL<br>PSEL | SSEL | MSEL                   | TT/TTA | Page |
|------------------------------|-------------------------------------------------|---------|----------------------------|--------------------------|-------------------------|----------------|--------------|----------------------------|--------------|------|------------------------|--------|------|
|                              | Stop other program                              | ABPG    | 0                          | 0                        | 0                       | 0              | 0            | 0                          | 0            | 0    | 0                      | 0      | 271  |
| emen                         | End program                                     | EXIT    | 0                          | 0                        | 0                       | 0              | 0            | 0                          | 0            | 0    | 0                      | 0      | 269  |
| anag                         | Start program                                   | EXPG    | 0                          | 0                        | 0                       | 0              | 0            | 0                          | 0            | 0    | 0                      | 0      | 270  |
| Task management              | Resume program                                  | RSPG    | 0                          | 0                        | 0                       | 0              | 0            | 0                          | 0            | 0    | 0                      | 0      | 273  |
| 100                          | Pause program                                   | SSPG    | 0                          | 0                        | 0                       | 0              | 0            | 0                          | 0            | 0    | 0                      | 0      | 272  |
|                              | Get acceleration data                           | GACC    | 0                          | 0                        | 0                       | 0              | 0            | 0                          | 0            | 0    | 0                      | 0      | 289  |
|                              | Get deceleration data                           | GDCL    | 0                          | 0                        | 0                       | 0              | 0            | 0                          | 0            | 0    | 0                      | 0      | 290  |
|                              | Acquirement of target arm system data           | GTAM    |                            |                          |                         |                |              | 0                          |              |      | O<br>(PCX/PGX<br>only) |        | 287  |
|                              | Get speed data                                  | GVEL    | 0                          | 0                        | 0                       | 0              | 0            | 0                          | 0            | 0    | 0                      | 0      | 288  |
|                              | Assign position acceleration                    | PACC    | 0                          | 0                        | 0                       | 0              | 0            | 0                          | 0            | 0    | 0                      | 0      | 283  |
|                              | Read axis pattern                               | PAXS    | 0                          | 0                        | 0                       | 0              | 0            | 0                          | 0            | 0    | 0                      | 0      | 285  |
|                              | Clear position data                             | PCLR    | 0                          | 0                        | 0                       | 0              | 0            | 0                          | 0            | 0    | 0                      | 0      | 276  |
| ijon                         | Copy position data                              | PCPY    | 0                          | 0                        | 0                       | 0              | 0            | 0                          | 0            | 0    | 0                      | 0      | 277  |
| Position operation           | Assign position deceleration                    | PDCL    | 0                          | 0                        | 0                       | 0              | 0            | 0                          | 0            | 0    | 0                      | 0      | 284  |
| ition o                      | Assign position to variable 199                 | PGET    | 0                          | 0                        | 0                       | 0              | 0            | 0                          | 0            | 0    | 0                      | 0      | 274  |
| Pos                          | Assign value of variable 199                    | PPUT    | 0                          | 0                        | 0                       | 0              | 0            | 0                          | 0            | 0    | 0                      | 0      | 275  |
|                              | Read current axis position (1 axis direct)      | PRDQ    | 0                          | 0                        | 0                       | 0              | 0            | 0                          | 0            | 0    | 0                      | 0      | 279  |
|                              | Read current axis position                      | PRED    | 0                          | 0                        | 0                       | 0              | 0            | 0                          | 0            | 0    | 0                      | 0      | 278  |
|                              | Confirm position size                           | PSIZ    | 0                          | 0                        | 0                       | 0              | 0            | 0                          | 0            | 0    | 0                      | 0      | 286  |
|                              | Substitution of target arm system data          | PTAM    |                            |                          |                         |                |              | 0                          |              |      | O<br>(PCX/PGX<br>only) |        | 280  |
|                              | Confirm position data                           | PTST    | 0                          | 0                        | 0                       | 0              | 0            | 0                          | 0            | 0    | 0                      | 0      | 281  |
|                              | Assign position speed                           | PVEL    | 0                          | 0                        | 0                       | 0              | 0            | 0                          | 0            | 0    | 0                      | 0      | 282  |
|                              | Set acceleration                                | ACC     | 0                          | 0                        | 0                       | 0              | 0            | 0                          | 0            | 0    | 0                      | 0      | 294  |
|                              | Set acceleration ratio for PTP operation        | ACCS    |                            |                          | 0                       | 0              |              | 0                          |              |      | O<br>(PCX/PGX<br>only) |        | 295  |
|                              | Indicate ACMX acceleration                      | ACMX    |                            | 0                        |                         |                | 0            | 0                          |              | 0    |                        |        | 308  |
|                              | Set reference axis                              | BASE    | 0                          | 0                        |                         | 0              | 0            | 0                          | 0            | 0    | 0                      | 0      | 304  |
| tion                         | Declare port to abort                           | CANC    | 0                          | 0                        | 0                       | 0              | 0            | 0                          | 0            | 0    | 0                      | 0      | 307  |
| eclara                       | Set deceleration                                | DCL     | 0                          | 0                        | 0                       | 0              | 0            | 0                          | 0            | 0    | 0                      | 0      | 296  |
| Actuator control declaration | Set deceleration ratio for PTP operation        | DCLS    |                            |                          | 0                       | 0              |              | 0                          |              |      | (PCX/PGX only)         |        | 297  |
| nator                        | Set division angle                              | DEG     | 0                          | 0                        | 0                       | 0              | 0            | 0                          | 0            | 0    | 0                      | 0      | 303  |
| Actı                         | Define coordinate for simple contact check area | DFIF    |                            |                          | 0                       | 0              |              | 0                          |              |      | O<br>(PCX/PGX<br>only) |        | 336  |
|                              | Define tool coordinate system                   | DFTL    |                            |                          | 0                       | 0              |              | 0                          |              |      | O<br>(PCX/PGX<br>only) |        | 320  |
|                              | Define load coordinate system                   | DFWK    |                            |                          | 0                       | 0              |              | 0                          |              |      | (PCX/PGX only)         |        | 325  |

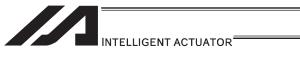

| Category                     | Function                                                      | Command | XSEL<br>-J/K/<br>KE/KT/KET | XSEL<br>-P/Q/<br>PCT/QCT | XSEL<br>-JX/KX/<br>KETX | XSEL<br>-PX/QX | XSEL<br>-R/S | XSEL<br>-RX/SX/<br>RXD/SXD | ASEL<br>PSEL | SSEL | MSEL                   | TT/TTA | Page |
|------------------------------|---------------------------------------------------------------|---------|----------------------------|--------------------------|-------------------------|----------------|--------------|----------------------------|--------------|------|------------------------|--------|------|
|                              | Set spline division distance                                  | DIS     | 0                          | 0                        | 0                       | 0              | 0            | 0                          | 0            | 0    | 0                      | 0      | 312  |
|                              | Set group axes                                                | GRP     | 0                          | 0                        | 0                       | 0              | 0            | 0                          | 0            | 0    | 0                      | 0      | 305  |
|                              | Get defined<br>coordinate for<br>simple contact<br>check area | GTIF    |                            |                          | 0                       | 0              |              | 0                          |              |      | O<br>(PCX/PGX<br>only) |        | 340  |
|                              | Get defined data of tool coordinate system                    | GTTL    |                            |                          | 0                       | 0              |              | 0                          |              |      | (PCX/PGX only)         |        | 323  |
|                              | Get defined data of load coordinate system                    | GTWK    |                            |                          | 0                       | 0              |              | 0                          |              |      | (PCX/PGX only)         |        | 328  |
|                              | Declare port to pause                                         | HOLD    | 0                          | 0                        | 0                       | 0              | 0            | 0                          | 0            | 0    | 0                      | 0      | 306  |
|                              | Change left arm of<br>current arm<br>system                   | LEFT    |                            |                          | 0                       | 0              |              | 0                          |              |      | (PCX/PGX only)         |        | 331  |
|                              | Set close distance                                            | NBND    | 0                          |                          |                         |                |              |                            |              |      |                        |        | 345  |
|                              | Set offset                                                    | OFST    | 0                          | 0                        | 0                       | 0              | 0            | 0                          | 0            | 0    | 0                      | 0      | 302  |
|                              | Set speed coefficient                                         | OVRD    | 0                          | 0                        | 0                       | 0              | 0            | 0                          | 0            | 0    | 0                      | 0      | 293  |
|                              | Set PUSH<br>command<br>distance, speed                        | PAPR    | 0                          | 0                        | 0                       | 0              | 0            | 0                          | 0            | 0    | 0                      | 0      | 314  |
|                              | Set output type                                               | POTP    | 0                          | 0                        | 0                       | 0              | 0            | 0                          | 0            | 0    | 0                      | 0      | 313  |
| ation                        | Specify current arm of PTP target arm system                  | PTPD    |                            |                          | 0                       | 0              |              | 0                          |              |      | (PCX/PGX only)         |        | 334  |
| Actuator control declaration | Specify current arm of PTP target arm system                  | PTPE    |                            |                          | 0                       | 0              |              | 0                          |              |      | (PCX/PGX only)         |        | 335  |
| ator cont                    | Specify left arm of<br>PTP target arm<br>system               | PTPL    |                            |                          | 0                       | 0              |              | 0                          |              |      | (PCX/PGX only)         |        | 333  |
| Actı                         | Specify right arm of PTP target arm system                    | PTPR    |                            |                          | 0                       | 0              |              | 0                          |              |      | (PCX/PGX only)         |        | 332  |
|                              | Set quick return mode                                         | QRTN    | 0                          | 0                        |                         |                | 0            |                            | 0            | 0    | (PC/PG only)           | 0      | 315  |
|                              | Change right arm of current arm system                        | RIGH    |                            |                          | 0                       | 0              |              | 0                          |              |      | (PCX/PGX only)         |        | 330  |
|                              | Set sigmoid motion ratio                                      | SCRV    | 0                          | 0                        | 0                       | 0              | 0            | 0                          | 0            | 0    | 0                      | 0      | 298  |
|                              | Specify error type for simple contact check area              | SEIF    |                            |                          | 0                       | 0              |              | 0                          |              |      | (PCX/PGX only)         |        | 339  |
|                              | Select tool coordinate system                                 | SLTL    |                            |                          | 0                       | 0              |              | 0                          |              |      | (PCX/PGX only)         |        | 322  |
|                              | Select load coordinate system                                 | SLWK    |                            |                          | 0                       | 0              |              | 0                          |              |      | (PCX/PGX only)         |        | 327  |
|                              | Specify output for simple interference check zone             | SOIF    |                            |                          | 0                       | 0              |              | 0                          |              |      | O<br>(PCX/PGX<br>only) |        | 338  |
|                              | Set speed                                                     | VEL     | 0                          | 0                        | 0                       | 0              | 0            | 0                          | 0            | 0    | 0                      | 0      | 291  |
|                              | Set speed ratio for PTP operation                             | VELS    |                            |                          | 0                       | 0              |              | 0                          |              |      | (PCX/PGX only)         |        | 292  |
|                              | Specify VLMX speed                                            | VLMX    | 0                          | 0                        |                         | 0              | 0            | 0                          | 0            | 0    | 0                      | 0      | 311  |

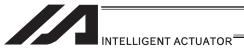

| Category                 | Function                                                                      | Command | XSEL<br>-J/K/<br>KE/KT/KET | XSEL<br>-P/Q/<br>PCT/QCT | XSEL<br>-JX/KX/<br>KETX | XSEL<br>-PX/QX | XSEL<br>-R/S | XSEL<br>-RX/SX/<br>RXD/SXD | ASEL<br>PSEL | SSEL | MSEL                   | TT/TTA | Page |
|--------------------------|-------------------------------------------------------------------------------|---------|----------------------------|--------------------------|-------------------------|----------------|--------------|----------------------------|--------------|------|------------------------|--------|------|
|                          | Set tip load<br>mass/inertial<br>moment                                       | WGHT    |                            |                          |                         | 0              |              | 0                          |              |      | O<br>(PCX/PGX<br>only) |        | 341  |
|                          | Tip load condition setting 2                                                  | WGT2    |                            |                          |                         |                |              | 0                          |              |      |                        |        | 343  |
|                          | Move along arc<br>(ARC2 is<br>recommended)                                    | ARC     | 0                          | 0                        | 0                       | 0              | 0            | 0                          | 0            | 0    | 0                      | 0      | 385  |
|                          | Move along arc 2 (arc interpolation)                                          | ARC2    | 0                          | 0                        | 0                       | 0              | 0            | 0                          | 0            | 0    | 0                      | 0      | 368  |
|                          | Move along arc<br>via specification of<br>center position<br>and center angle | ARCC    | 0                          | 0                        | 0                       | 0              | 0            | 0                          | 0            | 0    | 0                      | 0      | 378  |
|                          | Move along arc<br>via specification of<br>end position and<br>center angle    | ARCD    | 0                          | 0                        | 0                       | 0              | 0            | 0                          | 0            | 0    | 0                      | 0      | 376  |
|                          | Move three-<br>dimensionally<br>along arc                                     | ARCS    | 0                          | 0                        | 0                       | 0              | 0            | 0                          |              |      |                        | 0      | 372  |
|                          | Change speed                                                                  | CHVL    | 0                          | 0                        |                         | 0              | 0            | 0                          | 0            | 0    | 0                      | 0      | 374  |
|                          | Move along circle<br>(CIR2 is<br>recommended)                                 | CIR     | 0                          | 0                        | 0                       | 0              | 0            | 0                          | 0            | 0    | 0                      | 0      | 383  |
|                          | Move along circle 2 (arc interpolation)                                       | CIR2    | 0                          | 0                        | 0                       | 0              | 0            | 0                          | 0            | 0    | 0                      | 0      | 366  |
| pu                       | Move three-<br>dimensionally<br>along circle                                  | CIRS    | 0                          | 0                        | 0                       | 0              | 0            | 0                          | 0            | 0    | 0                      | 0      | 370  |
| mma                      | Return to home                                                                | HOME    | 0                          | 0                        |                         | 0              | 0            | 0                          | 0            | 0    | 0                      | 0      | 347  |
| rol co                   | Jog<br>[FN, FF, BN, BF]                                                       | JUWU    | 0                          | 0                        |                         | 0              | 0            | 0                          | 0            | 0    | 0                      | 0      | 359  |
| Actuator control command | Move by direct value specification                                            | MOVD    |                            |                          |                         |                |              |                            | 0            | 0    | O<br>(PC/PG<br>only)   |        | 356  |
| Actu                     | Move to specified position via interpolation                                  | MOVL    | 0                          | 0                        | 0                       | 0              | 0            | 0                          | 0            | 0    | 0                      | 0      | 350  |
|                          | Move to specified position                                                    | MOVP    | 0                          | 0                        | 0                       | 0              | 0            | 0                          | 0            | 0    | 0                      | 0      | 348  |
|                          | Move incrementally by direct value specification                              | MVDI    |                            |                          |                         |                |              |                            | 0            | 0    | O<br>(PC/PG<br>only)   |        | 357  |
|                          | Move to relative position via interpolation                                   | MVLI    | 0                          | 0                        | 0                       | 0              | 0            | 0                          | 0            | 0    | 0                      | 0      | 354  |
|                          | Move to relative position                                                     | MVPI    | 0                          | 0                        | 0                       | 0              | 0            | 0                          | 0            | 0    | 0                      | 0      | 352  |
|                          | Move along path                                                               | PATH    | 0                          | 0                        | 0                       | 0              | 0            | 0                          | 0            | 0    | 0                      | 0      | 358  |
|                          | Set positioning width                                                         | PBND    | 0                          | 0                        | 0                       | 0              | 0            | 0                          | 0            | 0    | 0                      | 0      | 380  |
|                          | Wait for end of operation of axis using current program                       | PEND    | 0                          |                          |                         |                |              |                            |              |      |                        |        | 387  |
|                          | Move along spline                                                             | PSPL    | 0                          | 0                        | 0                       | 0              | 0            | 0                          | 0            | 0    | 0                      | 0      | 362  |
|                          | Change push torque limit parameter                                            | PTRQ    |                            | 0                        | 0                       | 0              | 0            | 0                          | 0            | 0    | 0                      | 0      | 365  |
|                          | Move by push motion                                                           | PUSH    | 0                          | 0                        | 0                       | 0              | 0            | 0                          | 0            | 0    | 0                      | 0      | 363  |
|                          | Decelerate and stop axis                                                      | STOP    | 0                          | 0                        | 0                       | 0              | 0            | 0                          | 0            | 0    | 0                      | 0      | 361  |
|                          | Servo [ON, OF]                                                                | SV□□    | 0                          | 0                        | 0                       | 0              | 0            | 0                          | 0            | 0    | 0                      | 0      | 346  |

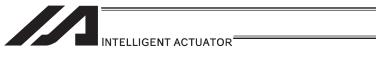

| Category                       | Function                                                                                  | Command | XSEL<br>-J/K/<br>KE/KT/KET | XSEL<br>-P/Q/<br>PCT/QCT | XSEL<br>-JX/KX/<br>KETX | XSEL<br>-PX/QX | XSEL<br>-R/S | XSEL<br>-RX/SX/<br>RXD/SXD | ASEL<br>PSEL | SSEL | MSEL                 | TT/TTA          | Page |
|--------------------------------|-------------------------------------------------------------------------------------------|---------|----------------------------|--------------------------|-------------------------|----------------|--------------|----------------------------|--------------|------|----------------------|-----------------|------|
| Actuator control comman        | Move relatively<br>between positions<br>on tool coordinate<br>system via<br>interpolation | TMLI    |                            |                          | 0                       | 0              |              | 0                          |              |      | O<br>(PC/PG<br>only) |                 | 382  |
| Actuat                         | Move relatively<br>between positions<br>on tool coordinate<br>system                      | TMPI    |                            |                          | 0                       | 0              |              | 0                          |              |      | (PC/PG only)         |                 | 381  |
|                                | Declare end of IF                                                                         | EDIF    | 0                          | 0                        | 0                       | 0              | 0            | 0                          | 0            | 0    | 0                    | 0               | 391  |
| Structural IF                  | Declare execution<br>destination when<br>IF command<br>condition is not<br>satisfied      | ELSE    | 0                          | 0                        | 0                       | 0              | 0            | 0                          | 0            | 0    | 0                    | 0               | 390  |
| S                              | Compare [EQ, NE, GT, GE, LT, LE]                                                          | IFOO    | 0                          | 0                        | 0                       | 0              | 0            | 0                          | 0            | 0    | 0                    | 0               | 388  |
|                                | Compare strings                                                                           | IS□□    | 0                          | 0                        | 0                       | 0              | 0            | 0                          | 0            | 0    | 0                    | 0               | 389  |
| 0                              | Loop [EQ, NE, GT,<br>GE, LT, LE]                                                          | DW□□    | 0                          | 0                        | 0                       | 0              | 0            | 0                          | 0            | 0    | 0                    | 0               | 392  |
| ıral D                         | Declare end of DO                                                                         | EDDO    | 0                          | 0                        | 0                       | 0              | 0            | 0                          | 0            | 0    | 0                    | 0               | 395  |
| Structural DO                  | Repeat DO                                                                                 | ITER    | 0                          | 0                        | 0                       | 0              | 0            | 0                          | 0            | 0    | 0                    | 0               | 394  |
| S                              | Pull out from DO                                                                          | LEAV    | 0                          | 0                        | 0                       | 0              | 0            | 0                          | 0            | 0    | 0                    | 0               | 393  |
|                                | Declare end                                                                               | EDSL    | 0                          | 0                        | 0                       | 0              | 0            | 0                          | 0            | 0    | 0                    | 0               | 400  |
| Multi-branching                | Declare branching<br>destination when<br>condition is not<br>satisfied                    | OTHE    | 0                          | 0                        | 0                       | 0              | 0            | 0                          | 0            | 0    | 0                    | 0               | 399  |
| i-bran                         | Declare start of multi-branching                                                          | SLCT    | 0                          | 0                        | 0                       | 0              | 0            | 0                          | 0            | 0    | 0                    | 0               | 396  |
| Multi                          | Branch value [EQ,<br>NE, GT, GE, LT,<br>LE]                                               | WH□□    | 0                          | 0                        | 0                       | 0              | 0            | 0                          | 0            | 0    | 0                    | 0               | 397  |
|                                | Branch character<br>string [EQ, NE]                                                       | ws□□    | 0                          | 0                        | 0                       | 0              | 0            | 0                          | 0            | 0    | 0                    | 0               | 398  |
|                                | Get axis status                                                                           | AXST    | 0                          | 0                        | 0                       | 0              | 0            | 0                          | 0            | 0    | 0                    | 0               | 401  |
| System information acquisition | Get current arm system                                                                    | GARM    |                            |                          | 0                       | 0              |              | 0                          |              |      | (PCX/PGX only)       |                 | 404  |
| stem                           | Get program status                                                                        | PGST    | 0                          | 0                        | 0                       | 0              | 0            | 0                          | 0            | 0    | 0                    | 0               | 402  |
| Sy                             | Get system status                                                                         | SYST    | 0                          | 0                        | 0                       | 0              | 0            | 0                          | 0            | 0    | 0                    | 0               | 403  |
|                                | Wait for zone OFF, with AND                                                               | WZFA    | 0                          | 0                        |                         | 0              | 0            | 0                          | 0            | 0    | 0                    | 0               | 407  |
| <u>•</u>                       | Wait for zone OFF, with OR                                                                | WZFO    | 0                          | 0                        |                         | 0              | 0            | 0                          | 0            | 0    | 0                    | 0               | 408  |
| Zone                           | Wait for zone ON, with AND                                                                | WZNA    | 0                          | 0                        |                         | 0              | 0            | 0                          | 0            | 0    | 0                    | 0               | 405  |
|                                | Wait for zone ON, with OR                                                                 | WZNO    | 0                          | 0                        |                         | 0              | 0            | 0                          | 0            | 0    | 0                    | 0               | 406  |
|                                | Close channel                                                                             | CLOS    | 0                          | 0                        | 0                       | 0              | 0            | 0                          | 0            | 0    | 0                    | 0               | 410  |
|                                | Open channel                                                                              | OPEN    | 0                          | 0                        | 0                       | 0              | 0            | 0                          | 0            | 0    | 0                    | 0               | 409  |
| on                             | Read from channel                                                                         | READ    | 0                          | 0                        | 0                       | 0              | 0            | 0                          | 0            | 0    | 0                    | 0               | 411  |
| nicati                         | Set end character                                                                         | SCHA    | 0                          | 0                        | 0                       | 0              | 0            | 0                          | 0            | 0    | 0                    | 0               | 417  |
| Communication                  | Set read timeout value                                                                    | TMRD    | 0                          |                          | 0                       |                |              |                            |              |      |                      | (TT only)       | 413  |
|                                | Set timeout value                                                                         | TMRW    |                            | 0                        |                         | 0              | 0            | 0                          | 0            | 0    | 0                    | O<br>(TTA only) | 415  |
|                                | Output to channel                                                                         | WRIT    | 0                          | 0                        | 0                       | 0              | 0            | 0                          | 0            | 0    | 0                    | 0               | 416  |

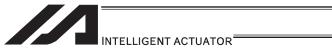

| Category               | Function                                                     | Command | XSEL<br>-J/K/<br>KE/KT/KET | XSEL<br>-P/Q/<br>PCT/QCT | XSEL<br>-JX/KX/<br>KETX | XSEL<br>-PX/QX | XSEL<br>-R/S | XSEL<br>-RX/SX/<br>RXD/SXD | ASEL<br>PSEL | SSEL | MSEL | TT/TTA | Page |
|------------------------|--------------------------------------------------------------|---------|----------------------------|--------------------------|-------------------------|----------------|--------------|----------------------------|--------------|------|------|--------|------|
|                        | Compare character strings                                    | SCMP    | 0                          | 0                        | 0                       | 0              | 0            | 0                          | 0            | 0    | 0    | 0      | 419  |
|                        | Copy character string                                        | SCPY    | 0                          | 0                        | 0                       | 0              | 0            | 0                          | 0            | 0    | 0    | 0      | 418  |
|                        | Get character                                                | SGET    | 0                          | 0                        | 0                       | 0              | 0            | 0                          | 0            | 0    | 0    | 0      | 420  |
| _                      | Set length                                                   | SLEN    | 0                          | 0                        | 0                       | 0              | 0            | 0                          | 0            | 0    | 0    | 0      | 426  |
| eration                | Set character                                                | SPUT    | 0                          | 0                        | 0                       | 0              | 0            | 0                          | 0            | 0    | 0    | 0      | 421  |
| String operation       | Convert character string; decimal                            | STR     | 0                          | 0                        | 0                       | 0              | 0            | 0                          | 0            | 0    | 0    | 0      | 422  |
| Strir                  | Convert character string; hexadecimal                        | STRH    | 0                          | 0                        | 0                       | 0              | 0            | 0                          | 0            | 0    | 0    | 0      | 423  |
|                        | Convert character string data; decimal                       | VAL     | 0                          | 0                        | 0                       | 0              | 0            | 0                          | 0            | 0    | 0    | 0      | 424  |
|                        | Convert character<br>string data;<br>hexadecimal             | VALH    | 0                          | 0                        | 0                       | 0              | 0            | 0                          | 0            | 0    | 0    | 0      | 425  |
|                        | Set palletizing Z-axis offset                                | ACHZ    | 0                          | 0                        | 0                       | 0              | 0            | 0                          | 0            | 0    | 0    | 0      | 429  |
| tion                   | Set arch motion composition                                  | AEXT    | 0                          | 0                        | 0                       | 0              | 0            | 0                          |              |      | 0    | 0      | 431  |
| Arch motion            | Arch motion                                                  | ARCH    | 0                          | 0                        | 0                       | 0              | 0            | 0                          | 0            | 0    | 0    | 0      | 427  |
| Arc                    | Set arch triggers                                            | ATRG    | 0                          | 0                        | 0                       | 0              | 0            | 0                          | 0            | 0    | 0    | 0      | 430  |
|                        | Set arch motion<br>Z-axis offset                             | OFAZ    | 0                          | 0                        | 0                       | 0              | 0            | 0                          | 0            | 0    | 0    | 0      | 432  |
| _                      | Declare start of<br>palletizing setting                      | BGPA    | 0                          | 0                        | 0                       | 0              | 0            | 0                          | 0            | 0    | 0    | 0      | 433  |
| finition               | Declare end of<br>palletizing setting                        | EDPA    | 0                          | 0                        | 0                       | 0              | 0            | 0                          | 0            | 0    | 0    | 0      | 434  |
| ig dei                 | Set palletizing<br>Z-axis offset                             | OFPZ    | 0                          | 0                        | 0                       | 0              | 0            | 0                          |              |      | 0    | 0      | 447  |
| Palletizing definition | Set palletizing counts                                       | PAPI    | 0                          | 0                        | 0                       | 0              | 0            | 0                          | 0            | 0    | 0    | 0      | 435  |
| Pa                     | Set palletizing pattern                                      | PAPN    | 0                          | 0                        | 0                       | 0              | 0            | 0                          | 0            | 0    | 0    | 0      | 436  |
|                        | Set palletizing<br>points for 3-point<br>or 4-point teaching | PAPS    | 0                          | 0                        | 0                       | 0              | 0            | 0                          | 0            | 0    | 0    | 0      | 440  |
| _                      | Set palletizing pitches                                      | PAPT    | 0                          | 0                        | 0                       | 0              | 0            | 0                          | 0            | 0    | 0    | 0      | 438  |
| definition             | Set palletizing axes                                         | PASE    | 0                          | 0                        | 0                       | 0              | 0            | 0                          | 0            | 0    | 0    | 0      | 437  |
| g def                  | Set palletizing reference point                              | PAST    | 0                          | 0                        | 0                       | 0              | 0            | 0                          | 0            | 0    | 0    | 0      | 439  |
| Palletizing            | Set palletizing<br>Z-axis                                    | PCHZ    | 0                          | 0                        | 0                       | 0              | 0            | 0                          |              |      | 0    | 0      | 444  |
| Pall                   | Set palletizing composition                                  | PEXT    | 0                          | 0                        | 0                       | 0              | 0            | 0                          |              |      | 0    | 0      | 446  |
|                        | Set zigzag                                                   | PSLI    | 0                          | 0                        | 0                       | 0              | 0            | 0                          | 0            | 0    | 0    | 0      | 443  |
|                        | Set palletizing arch triggers                                | PTRG    | 0                          | 0                        | 0                       | 0              | 0            | 0                          |              |      | 0    | 0      | 445  |
|                        | Get palletizing calculation data                             | PAPG    | 0                          | 0                        | 0                       | 0              | 0            | 0                          | 0            | 0    | 0    | 0      | 453  |
|                        | Get palletizing angle                                        | PARG    | 0                          | 0                        | 0                       | 0              | 0            | 0                          | 0            | 0    | 0    | 0      | 452  |
| peration               | Decrement palletizing position number by 1                   | PDEC    | 0                          | 0                        | 0                       | 0              | 0            | 0                          | 0            | 0    | 0    | 0      | 450  |
| Palletizing operation  | Increment palletizing position number by 1                   | PINC    | 0                          | 0                        | 0                       | 0              | 0            | 0                          | 0            | 0    | 0    | 0      | 449  |
| Pai                    | Set palletizing position number directly                     | PSET    | 0                          | 0                        | 0                       | 0              | 0            | 0                          | 0            | 0    | 0    | 0      | 451  |
|                        | Get palletizing position number                              | PTNG    | 0                          | 0                        | 0                       | 0              | 0            | 0                          | 0            | 0    | 0    | 0      | 448  |

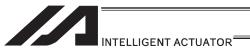

| Category                                                                   | Function                                                                             | Command     | XSEL<br>-J/K/<br>KE/KT/KET | XSEL<br>-P/Q/<br>PCT/QCT | XSEL<br>-JX/KX/<br>KETX | XSEL<br>-PX/QX | XSEL<br>-R/S | XSEL<br>-RX/SX/<br>RXD/SXD | ASEL<br>PSEL | SSEL | MSEL                   | TT/TTA | Page |
|----------------------------------------------------------------------------|--------------------------------------------------------------------------------------|-------------|----------------------------|--------------------------|-------------------------|----------------|--------------|----------------------------|--------------|------|------------------------|--------|------|
|                                                                            | Palletizing-point arch motion                                                        | PACH        | 0                          | 0                        | 0                       | 0              | 0            | 0                          |              |      | 0                      | 0      | 456  |
| Palletizing<br>movement                                                    | interpolation                                                                        | PMVL        | 0                          | 0                        |                         | 0              | 0            | 0                          | 0            | 0    | O<br>(PC/PG<br>only)   | 0      | 455  |
|                                                                            | Move to palletizing points via PTP                                                   | PMVP        | 0                          | 0                        | 0                       | 0              | 0            | 0                          | 0            | 0    | 0                      | 0      | 454  |
|                                                                            | Change task level                                                                    | CHPR        | 0                          | 0                        | 0                       | 0              | 0            | 0                          | 0            | 0    | 0                      | 0      | 458  |
| -op                                                                        | Output relay for<br>ladder                                                           | OUTR        | 0                          | 0                        | 0                       | 0              | 0            | 0                          | 0            | 0    | 0                      | 0      | 152  |
| pseurask                                                                   | Timer relay for<br>ladder                                                            | TIMR        | 0                          | 0                        | 0                       | 0              | 0            | 0                          | 0            | 0    | 0                      | 0      | 152  |
| Building of pseudo-<br>ladder task                                         | Specify<br>processing to be<br>performed when<br>input condition is<br>not specified | TPCD        | 0                          | 0                        | 0                       | 0              | 0            | 0                          | 0            | 0    | 0                      | 0      | 459  |
|                                                                            | Task sleep                                                                           | TSLP        | 0                          | 0                        | 0                       | 0              | 0            | 0                          | 0            | 0    | 0                      | 0      | 460  |
|                                                                            | Get motor current value                                                              | ECMD1       |                            | 0                        |                         | 0              | 0            | 0                          | 0            | 0    |                        |        | 461  |
|                                                                            | Get home sensor status                                                               | ECMD2       |                            | 0                        |                         |                | 0            | 0                          |              |      |                        |        | 462  |
|                                                                            | Get overrun sensor status                                                            | ECMD3       |                            | 0                        |                         |                | 0            | 0                          |              |      |                        |        | 463  |
| nands                                                                      | Get creep sensor status                                                              | ECMD4       |                            | 0                        |                         |                | 0            | 0                          |              |      |                        |        | 464  |
| comr                                                                       | Get axis operation status                                                            | ECMD5       |                            | 0                        |                         |                | 0            | 0                          | 0            | 0    | 0                      |        | 465  |
| Extended commands                                                          | Current position acquirement on each axis system                                     | ECMD6       |                            |                          |                         | 0              |              |                            |              |      | O<br>(PCX/PGX<br>only) |        | 466  |
|                                                                            | Get parameter                                                                        | ECMD<br>20  |                            | 0                        |                         |                | 0            | 0                          | 0            | 0    | 0                      |        | 467  |
|                                                                            | Set torque<br>limit/detection time<br>for torque limit<br>over error                 | ECMD<br>250 |                            | 0                        |                         | 0              | 0            | 0                          |              |      |                        |        | 469  |
| ystem I/F<br>ated                                                          | Declare use of<br>Vision System                                                      | SLVS        |                            | 0                        |                         |                | 0            |                            |              |      | O<br>(PC/PG<br>only)   |        | 545  |
| Vision S<br>Rel                                                            | Image Caputure command                                                               | GTVD        |                            | 0                        |                         |                | 0            |                            |              |      | (PC/PG only)           |        | 547  |
| r Tracking<br>ated                                                         | Declare use of<br>Conveyor<br>Tracking                                               | TRMD        |                            | 0                        |                         | 0              | 0            | 0                          |              |      |                        |        | 541  |
| Conveyor<br>Rel                                                            | Image capturing and tracking command                                                 | TRAC        |                            | 0                        |                         |                | 0            | 0                          |              |      |                        |        | 542  |
| Anti-Vibration Conveyor Tracking Vision System I/F Control Related Related | Anti-Vibration<br>Control Parameter<br>Set Select                                    | NTCH        |                            | 0                        |                         |                | 0            | 0                          |              |      |                        |        | 549  |

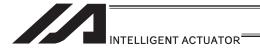

## RC Gateway Function Commands (Controllers with Gateway Function Only)

| Category                   | Function                                                                       | Command | XSEL<br>-J/K/<br>KE/KT/KET | XSEL<br>-P/Q/<br>PCT/QCT | XSEL<br>-JX/KX/<br>KETX | XSEL<br>-PX/QX | XSEL<br>-R/S | XSEL<br>-RX/SX/<br>RXD/SXD | ASEL<br>PSEL | SSEL | MSEL | TT/TTA | Page |
|----------------------------|--------------------------------------------------------------------------------|---------|----------------------------|--------------------------|-------------------------|----------------|--------------|----------------------------|--------------|------|------|--------|------|
|                            | Assign RC axis position to variable 199                                        | RPGT    |                            | 0                        |                         | 0              | 0            | 0                          |              |      |      |        | 472  |
|                            | Assign variable<br>199 to RC axis<br>position                                  | RPPT    |                            | 0                        |                         | 0              | 0            | 0                          |              |      |      |        | 473  |
|                            | Clear RC axis position data                                                    | RPCR    |                            | 0                        |                         | 0              | 0            | 0                          |              |      |      |        | 474  |
|                            | Copy RC axis position data                                                     | RPCP    |                            | 0                        |                         | 0              | 0            | 0                          |              |      |      |        | 475  |
|                            | Read current RC axis position                                                  | RPRD    |                            | 0                        |                         | 0              | 0            | 0                          |              |      |      |        | 476  |
|                            | Read current RC<br>axis position<br>(1 axis, direct)                           | RPRQ    |                            | 0                        |                         | 0              | 0            | 0                          |              |      |      |        | 477  |
|                            | Assign variable<br>199 to RC axis<br>position speed                            | RPVL    |                            | 0                        |                         | 0              | 0            | 0                          |              |      |      |        | 478  |
| RC axis position operation | Assign variable<br>199 to RC axis<br>position<br>acceleration/<br>deceleration | RPAD    |                            | 0                        |                         | 0              | 0            | 0                          |              |      |      |        | 479  |
| axis positior              | Assign variable<br>199 to RC axis<br>position positioning<br>width             | RPIP    |                            | 0                        |                         | 0              | 0            | 0                          |              |      |      |        | 480  |
| RC                         | Assign variable<br>199 to RC axis<br>position<br>current-limiting<br>value     | RPTQ    |                            | 0                        |                         | 0              | 0            | 0                          |              |      |      |        | 481  |
|                            | Assign RC axis position speed to variable 199                                  | RGVL    |                            | 0                        |                         | 0              | 0            | 0                          |              |      |      |        | 482  |
|                            | Assign RC axis position acceleration/ deceleration to variable 199             | RGAD    |                            | 0                        |                         | 0              | 0            | 0                          |              |      |      |        | 483  |
|                            | Assign RC axis<br>position positioning<br>width to variable<br>199             | RGIP    |                            | 0                        |                         | 0              | 0            | 0                          |              |      |      |        | 484  |
|                            | Assign RC axis position current-limiting value to variable 199                 | RGTQ    |                            | 0                        |                         | 0              | 0            | 0                          |              |      |      |        | 485  |

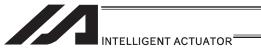

| Category                        | Function                                                 | Command | XSEL<br>-J/K/<br>KE/KT/KET | XSEL<br>-P/Q/<br>PCT/QCT | XSEL<br>-JX/KX/<br>KETX | XSEL<br>-PX/QX | XSEL<br>-R/S | XSEL<br>-RX/SX/<br>RXD/SXD | ASEL<br>PSEL | SSEL | MSEL | TT/TTA | Page |
|---------------------------------|----------------------------------------------------------|---------|----------------------------|--------------------------|-------------------------|----------------|--------------|----------------------------|--------------|------|------|--------|------|
|                                 | Set RC axis pattern                                      | RAXS    |                            | 0                        |                         | 0              | 0            | 0                          |              |      |      |        | 486  |
|                                 | Turn RC axis servo ON                                    | RSON    |                            | 0                        |                         | 0              | 0            | 0                          |              |      |      |        | 487  |
|                                 | Turn RC axis servo                                       | RSOF    |                            | 0                        |                         | 0              | 0            | 0                          |              |      |      |        | 488  |
| and                             | Return RC axis to its home                               | RHOM    |                            | 0                        |                         | 0              | 0            | 0                          |              |      |      |        | 489  |
| actuator control command        | Move by RC axis position specification                   | RMVP    |                            | 0                        |                         | 0              | 0            | 0                          |              |      |      |        | 490  |
| tor contr                       | Incremental move<br>by RC axis position<br>specification | RMPI    |                            | 0                        |                         | 0              | 0            | 0                          |              |      |      |        | 491  |
| actua                           | Move by RC axis direct specification                     | RMVD    |                            | 0                        |                         | 0              | 0            | 0                          |              |      |      |        | 492  |
| RC                              | Incremental move<br>by RC axis direct<br>specification   | RMDI    |                            | 0                        |                         | 0              | 0            | 0                          |              |      |      |        | 493  |
|                                 | operation                                                | RPUS    |                            | 0                        |                         | 0              | 0            | 0                          |              |      |      |        | 494  |
|                                 | Decelerate RC axis to stop                               | RSTP    |                            | 0                        |                         | 0              | 0            | 0                          |              |      |      |        | 495  |
| RC axis information acquisition | Get RC axis status                                       | RCST    |                            | 0                        |                         | 0              | 0            | 0                          |              |      |      |        | 496  |

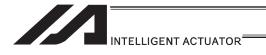

## Electronic Cam Control System Related Commands

| Category                                                | Function                                                                                                    | Command | XSEL<br>-J/K/<br>KE/KT/KET | XSEL<br>-P/Q/<br>PCT/QCT | XSEL<br>-JX/KX/<br>KETX | XSEL<br>-PX/QX | XSEL<br>-R/S | XSEL<br>-RX/SX/<br>RXD/SXD | ASEL<br>PSEL | SSEL | MSEL | TT/TTA | Page |
|---------------------------------------------------------|----------------------------------------------------------------------------------------------------|---------|----------------------------|--------------------------|-------------------------|----------------|--------------|----------------------------|--------------|------|------|--------|------|
| Extension motion control board input operations         | Clear input counter<br>record for<br>extension motion<br>control board<br>Acquire current<br>record of extension | XCRP    |                            | 0                        |                         |                | 0            |                            |              |      |      |        | 498  |
| Extensio<br>control bo                                  | Acquire current record of extension motion control board input counter                                           | _       |                            | 0                        |                         |                | 0            |                            |              |      |      |        | 499  |
|                                                         | Read extension<br>motion control<br>board axis position<br>data                                                  | XPGT    |                            | 0                        |                         |                | 0            |                            |              |      |      |        | 500  |
|                                                         | Write extension<br>motion control<br>board axis position<br>data                                                 | XPPT    |                            | 0                        |                         |                | 0            |                            |              |      |      |        | 501  |
|                                                         | Erase extension<br>motion control<br>board axis position<br>data                                                 | XPCR    |                            | 0                        |                         |                | 0            |                            |              |      |      |        | 502  |
|                                                         | Copy extension<br>motion control<br>board axis position<br>data                                                  | XPCP    |                            | 0                        |                         |                | 0            |                            |              |      |      |        | 503  |
|                                                         | Read extension<br>motion control<br>board axis current<br>command position                                       | XPRD    |                            | 0                        |                         |                | 0            |                            |              |      |      |        | 504  |
| Extension motion control board axis position operations | Read extension<br>motion control<br>board axis current<br>command position<br>(single-axis direct)               | XPRQ    |                            | 0                        |                         |                | 0            |                            |              |      |      |        | 505  |
| d axis positi                                           | Write extension<br>motion control<br>board axis speed<br>data                                                    | XPVL    |                            | 0                        |                         |                | 0            |                            |              |      |      |        | 506  |
| ontrol board                                            | Write extension<br>motion control<br>board axis<br>acceleration data                                             | XPAC    |                            | 0                        |                         |                | 0            |                            |              |      |      |        | 507  |
| n motion c                                              | Write extension<br>motion control<br>board axis<br>deceleration data                                             | XPDC    |                            | 0                        |                         |                | 0            |                            |              |      |      |        | 508  |
| Extensio                                                | Write extension<br>motion control<br>board axis<br>positioning<br>complete width<br>data                         | XPIP    |                            | 0                        |                         |                | 0            |                            |              |      |      |        | 509  |
|                                                         | Read extension<br>motion control<br>board axis speed<br>data                                                     | XGVL    |                            | 0                        |                         |                | 0            |                            |              |      |      |        | 510  |
|                                                         | Read extension<br>motion control<br>board axis<br>acceleration data                                              | XGAC    |                            | 0                        |                         |                | 0            |                            |              |      |      |        | 511  |
|                                                         | Read extension<br>motion control<br>board axis<br>deceleration data                                              | XGDC    |                            | 0                        |                         |                | 0            |                            |              |      |      |        | 512  |
|                                                         | Read extension<br>motion control<br>board axis<br>positioning width<br>data                                      | XGIP    |                            | 0                        |                         |                | 0            |                            |              |      |      |        | 513  |

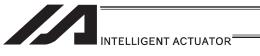

| Category                                                          | Function                                                                                                    | Command | XSEL<br>-J/K/<br>KE/KT/KET | XSEL<br>-P/Q/<br>PCT/QCT | XSEL<br>-JX/KX/<br>KETX | XSEL<br>-PX/QX | XSEL<br>-R/S | XSEL<br>-RX/SX/<br>RXD/SXD | ASEL<br>PSEL | SSEL | MSEL | TT/TTA | Page |
|-------------------------------------------------------------------|----------------------------------------------------------------------------------------------------|---------|----------------------------|--------------------------|-------------------------|----------------|--------------|----------------------------|--------------|------|------|--------|------|
| Extension motion control board axis actuator control declarations | Set extension<br>motion control<br>board axis patterns                                                                         | XAXS    |                            | 0                        |                         |                | 0            |                            |              |      |      |        | 514  |
|                                                                   | Extension motion control board axis servo ON                                                                                   | XSON    |                            | 0                        |                         |                | 0            |                            |              |      |      |        | 515  |
|                                                                   | Extension motion control board axis servo OFF                                                                                  | XSOF    |                            | 0                        |                         |                | 0            |                            |              |      |      |        | 516  |
|                                                                   | Return extension<br>motion control<br>board axis to home<br>position                                                           | хном    |                            | 0                        |                         |                | 0            |                            |              |      |      |        | 517  |
|                                                                   | Move extension<br>motion control<br>board axis to<br>indicated position                                                        | XMVP    |                            | 0                        |                         |                | 0            |                            |              |      |      |        | 518  |
|                                                                   | Perform extension<br>motion control<br>board axis position<br>relative movement                                                | XMPI    |                            | 0                        |                         |                | 0            |                            |              |      |      |        | 519  |
| nands                                                             | Move extension<br>motion control<br>board axis for<br>position indicated<br>interpolation                                      | XMVL    |                            | 0                        |                         |                | 0            |                            |              |      |      |        | 520  |
| control comr                                                      | Move extension<br>motion control<br>board axis for<br>position relative<br>interpolation                                       | XMLI    |                            | 0                        |                         |                | 0            |                            |              |      |      |        | 521  |
| control board axis actuator control commands                      | Move extension<br>motion control<br>board axis to<br>directly indicated<br>absolute position                                   | XMVD    |                            | 0                        |                         |                | 0            |                            |              |      |      |        | 522  |
| control board                                                     | Move extension<br>motion control<br>board axis to<br>directly indicated<br>relative position                                   | XMDI    |                            | 0                        |                         |                | 0            |                            |              |      |      |        | 523  |
| Extension motion                                                  | Perform extension<br>motion control<br>board axis jog<br>operation                                                             | XJ□□    |                            | 0                        |                         |                | 0            |                            |              |      |      |        | 524  |
| Extens                                                            | Waiting for<br>extension motion<br>control board axis<br>to finish positioning<br>operation of axis<br>used by<br>self-program | XPED    |                            | 0                        |                         |                | 0            |                            |              |      |      |        | 525  |
|                                                                   | Cancel operation of extension motion control board axis                                                                        | XSTP    |                            | 0                        |                         |                | 0            |                            |              |      |      |        | 526  |
|                                                                   | Waiting for<br>extension motion<br>control board axis<br>positioning<br>complete signal to<br>be turned ON                     | XWIP    |                            | 0                        |                         |                | 0            |                            |              |      |      |        | 527  |
|                                                                   | Start synchronizing<br>extension motion<br>control board axis<br>electronic cam<br>(indicating main<br>axis)                   | XCAS    |                            | 0                        |                         |                | 0            |                            |              |      |      |        | 529  |

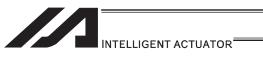

| Category                                               | Function                                                                                            | Command | XSEL<br>-J/K/<br>KE/KT/KET | XSEL<br>-P/Q/<br>PCT/QCT | XSEL<br>-JX/KX/<br>KETX | XSEL<br>-PX/QX | XSEL<br>-R/S | XSEL<br>-RX/SX/<br>RXD/SXD | ASEL<br>PSEL | SSEL | MSEL | TT/TTA | Page |
|--------------------------------------------------------|----------------------------------------------------------------------------------------------------|---------|----------------------------|--------------------------|-------------------------|----------------|--------------|----------------------------|--------------|------|------|--------|------|
| axis                                                   | Move extension<br>motion control<br>board axis<br>individual<br>electronic cam<br>(indicating time) | хстм    |                            | 0                        |                         |                | 0            |                            |              |      |      |        | 534  |
|                                                        | Start synchronizing<br>of extension<br>motion control<br>board axis<br>electronic shaft             | XSFS    |                            | 0                        |                         |                | 0            |                            |              |      |      |        | 536  |
| Extensio                                               | Cancel operation of extension motion control board axis                                             | XSYE    |                            | 0                        |                         |                | 0            |                            |              |      |      |        | 538  |
| Extension motion control board axis status acquirement | Acquire extension<br>motion control<br>board axis status<br>(0 to 15 axis)                          | XAST    |                            | 0                        |                         |                | 0            |                            |              |      |      |        | 540  |

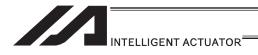

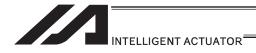

# Safety Guide

"Safety Guide" has been written to use the machine safely and so prevent personal injury or property damage beforehand. Make sure to read it before the operation of this product.

# **Safety Precautions for Our Products**

The common safety precautions for the use of any of our robots in each operation.

|     | Operation                   |                                                                                                    |
|-----|-----------------------------|----------------------------------------------------------------------------------------------------|
| No. | Operation Description       | Description                                                                                                    |
| 1   | Description Model Selection | <ul> <li>This product has not been planned and designed for the application where high level of safety is required, so the guarantee of the protection of human life is impossible. Accordingly, do not use it in any of the following applications.</li> <li>1) Medical equipment used to maintain, control or otherwise affect human life or physical health.</li> <li>2) Mechanisms and machinery designed for the purpose of moving or transporting people (For vehicle, railway facility or air navigation facility)</li> <li>3) Important safety parts of machinery (Safety device, etc.)</li> <li>Do not use the product outside the specifications. Failure to do so may considerably shorten the life of the product.</li> <li>Do not use it in any of the following environments.</li> <li>1) Location where there is any inflammable gas, inflammable object or explosive</li> <li>2) Place with potential exposure to radiation</li> <li>3) Location with the ambient temperature or relative humidity exceeding the specification range</li> <li>4) Location where radiant heat is added from direct sunlight or other large heat source</li> <li>5) Location where condensation occurs due to abrupt temperature changes</li> <li>6) Location where there is any corrosive gas (sulfuric acid or hydrochloric acid)</li> <li>7) Location exposed to significant amount of dust, salt or iron powder</li> <li>8) Location subject to direct vibration or impact</li> <li>For an actuator used in vertical orientation, select a model which is equipped with a brake. If selecting a model with no brake, the moving</li> </ul> |
|     |                             | part may drop when the power is turned OFF and may cause an accident such as an injury or damage on the work piece.                                                                                                    |

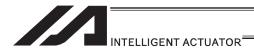

| No. | Operation                  | Description                                                                                                    |
|-----|----------------------------|----------------------------------------------------------------------------------------------------|
| 2   | Description Transportation | <ul> <li>When carrying a heavy object, do the work with two or more persons or utilize equipment such as crane.</li> <li>When the work is carried out with 2 or more persons, make it clear who is to be the leader and who to be the follower(s) and communicate well with each other to ensure the safety of the workers.</li> <li>When in transportation, consider well about the positions to hold, weight and weight balance and pay special attention to the carried object so it would not get hit or dropped.</li> <li>Transport it using an appropriate transportation measure. The actuators available for transportation with a crane have eyebolts attached or there are tapped holes to attach bolts. Follow the instructions in the instruction manual for each model.</li> <li>Do not step or sit on the package.</li> <li>Do not put any heavy thing that can deform the package, on it.</li> <li>When using a crane capable of 1t or more of weight, have an operator who has qualifications for crane operation and sling work.</li> <li>When using a crane or equivalent equipments, make sure not to hang a load that weighs more than the equipment's capability limit.</li> <li>Use a hook that is suitable for the load. Consider the safety factor of the hook in such factors as shear strength.</li> <li>Do not get on the load that is hung on a crane.</li> <li>Do not stand under the load that is hung up with a crane.</li> <li>Do not stand under the load that is hung up with a crane.</li> </ul> |
| 3   | Storage and Preservation   | <ul> <li>The storage and preservation environment conforms to the installation environment. However, especially give consideration to the prevention of condensation.</li> <li>Store the products with a consideration not to fall them over or drop due to an act of God such as earthquake.</li> </ul>                                                                                                    |
| 4   | Installation<br>and Start  | <ul> <li>(1) Installation of Robot Main Body and Controller, etc.</li> <li>Make sure to securely hold and fix the product (including the work part). A fall, drop or abnormal motion of the product may cause a damage or injury.  Also, be equipped for a fall-over or drop due to an act of God such as earthquake.</li> <li>Do not get on or put anything on the product. Failure to do so may cause an accidental fall, injury or damage to the product due to a drop of anything, malfunction of the product, performance degradation, or shortening of its life.</li> <li>When using the product in any of the places specified below, provide a sufficient shield.</li> <li>1) Location where electric noise is generated</li> <li>2) Location where high electrical or magnetic field is present</li> <li>3) Location where the product may come in contact with water, oil or chemical droplets</li> </ul>                                                                                                    |

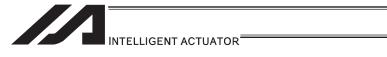

| No. | Operation<br>Description | Description                                                                                                    |
|-----|--------------------------|----------------------------------------------------------------------------------------------------|
| 4   | Installation and Start   | <ul> <li>(2) Cable Wiring</li> <li>Use our company's genuine cables for connecting between the actuator and controller, and for the teaching tool.</li> <li>Do not scratch on the cable. Do not bend it forcibly. Do not pull it. Do not coil it around. Do not insert it. Do not put any heavy thing on it. Failure to do so may cause a fire, electric shock or malfunction due to leakage or continuity error.</li> <li>Perform the wiring for the product, after turning OFF the power to the unit, so that there is no wiring error.</li> <li>When the direct current power (+24V) is connected, take the great care of the directions of positive and negative poles. If the connection direction is not correct, it might cause a fire, product breakdown or malfunction.</li> <li>Connect the cable connector securely so that there is no disconnection or looseness. Failure to do so may cause a fire, electric shock or malfunction of the product.</li> <li>Never cut and/or reconnect the cables supplied with the product for the purpose of extending or shortening the cable length. Failure to do so may cause the product to malfunction or cause fire.</li> <li>(3) Grounding</li> <li>The grounding operation should be performed to prevent an electric shock or electrostatic charge, enhance the noise-resistance ability and control the unnecessary electromagnetic radiation.</li> <li>For the ground terminate and the accurate product of the controller and the grounding plate is the control part and the grounding of the part and the grounding of the part an</li></ul> |
|     |                          | <ul> <li>grounding plate in the control panel, make sure to use a twisted pair cable with wire thickness 0.5mm² (AWG20 or equivalent) or more for grounding work. For security grounding, it is necessary to select an appropriate wire thickness suitable for the load. Perform wiring that satisfies the specifications (electrical equipment technical standards).</li> <li>Perform Class D Grounding (former Class 3 Grounding with ground resistance 100Ω or below).</li> </ul>                                                                                                    |

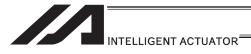

|     | Operation              | 5                                                                                                    |
|-----|------------------------|----------------------------------------------------------------------------------------------------|
| No. | Description            | Description                                                                                                    |
| 4   | Installation and Start | <ul> <li>(4) Safety Measures</li> <li>When the work is carried out with 2 or more persons, make it clear who is to be the leader and who to be the follower(s) and communicate well with each other to ensure the safety of the workers.</li> <li>When the product is under operation or in the ready mode, take the safety measures (such as the installation of safety and protection fence) so that nobody can enter the area within the robot's movable range. When the robot under operation is touched, it may result in death or serious injury.</li> <li>Make sure to install the emergency stop circuit so that the unit can be stopped immediately in an emergency during the unit operation.</li> <li>Take the safety measure not to start up the unit only with the power turning ON. Failure to do so may start up the machine suddenly and cause an injury or damage to the product.</li> <li>Take the safety measure not to start up the machine only with the emergency stop cancellation or recovery after the power failure. Failure to do so may result in an electric shock or injury due to unexpected power input.</li> <li>When the installation or adjustment operation is to be performed, give clear warnings such as "Under Operation; Do not turn ON the power!" etc. Sudden power input may cause an electric shock or injury.</li> <li>Take the measure so that the work part is not dropped in power failure or emergency stop.</li> <li>Wear protection gloves, goggle or safety shoes, as necessary, to secure safety.</li> <li>Do not insert a finger or object in the openings in the product. Failure to do so may cause an injury, electric shock, damage to the product or fire.</li> <li>When releasing the brake on a vertically oriented actuator, exercise precaution not to pinch your hand or damage the work parts with the actuator dropped by gravity.</li> </ul> |
| 5   | Teaching               | <ul> <li>When the work is carried out with 2 or more persons, make it clear who is to be the leader and who to be the follower(s) and communicate well with each other to ensure the safety of the workers.</li> <li>Perform the teaching operation from outside the safety protection fence, if possible. In the case that the operation is to be performed unavoidably inside the safety protection fence, prepare the "Stipulations for the Operation" and make sure that all the workers acknowledge and understand them well.</li> <li>When the operation is to be performed inside the safety protection fence, the worker should have an emergency stop switch at hand with him so that the unit can be stopped any time in an emergency.</li> <li>When the operation is to be performed inside the safety protection fence, in addition to the workers, arrange a watchman so that the machine can be stopped any time in an emergency. Also, keep watch on the operation so that any third person can not operate the switches carelessly.</li> <li>Place a sign "Under Operation" at the position easy to see.</li> <li>When releasing the brake on a vertically oriented actuator, exercise precaution not to pinch your hand or damage the work parts with the actuator dropped by gravity.</li> <li>* Safety protection Fence: In the case that there is no safety protection fence, the movable range should be indicated.</li> </ul>                                                                                                    |

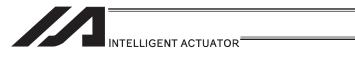

| No. | Operation<br>Description | Description                                                                                                    |  |  |  |  |  |  |
|-----|--------------------------|----------------------------------------------------------------------------------------------------|--|--|--|--|--|--|
| 6   | Trial<br>Operation       | <ul> <li>When the work is carried out with 2 or more persons, make it clear who is to be the leader and who to be the follower(s) and communicate well with each other to ensure the safety of the workers.</li> <li>After the teaching or programming operation, perform the check operation one step by one step and then shift to the automatic operation.</li> <li>When the check operation is to be performed inside the safety protection fence, perform the check operation using the previously specified work procedure like the teaching operation.</li> <li>Make sure to perform the programmed operation check at the safety speed. Failure to do so may result in an accident due to unexpected motion caused by a program error, etc.</li> <li>Do not touch the terminal block or any of the various setting switches in the power ON mode. Failure to do so may result in an electric shock or malfunction.</li> </ul> |  |  |  |  |  |  |
| 7   | Automatic<br>Operation   | <ul> <li>Check before starting the automatic operation or rebooting after operation stop that there is nobody in the safety protection fence.</li> <li>Before starting automatic operation, make sure that all peripheral equipment is in an automatic-operation-ready state and there is no alarm indication.</li> <li>Make sure to operate automatic operation start from outside of the safety protection fence.</li> <li>In the case that there is any abnormal heating, smoke, offensive smell, or abnormal noise in the product, immediately stop the machine and turn OFF the power switch. Failure to do so may result in a fire or damage to the product.</li> <li>When a power failure occurs, turn OFF the power switch. Failure to do so may cause an injury or damage to the product, due to a sudden motion of the product in the recovery operation from the power failure.</li> </ul>                                 |  |  |  |  |  |  |

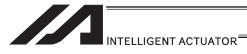

| No  | Operation                              | Deparintion                                                                                                    |
|-----|----------------------------------------|----------------------------------------------------------------------------------------------------|
| No. | Description                            | Description                                                                                                    |
| 8   | Description Maintenance and Inspection | <ul> <li>When the work is carried out with 2 or more persons, make it clear who is to be the leader and who to be the follower(s) and communicate well with each other to ensure the safety of the workers.</li> <li>Perform the work out of the safety protection fence, if possible. In the case that the operation is to be performed unavoidably inside the safety protection fence, prepare the "Stipulations for the Operation" and make sure that all the workers acknowledge and understand them well.</li> <li>When the work is to be performed inside the safety protection fence, basically turn OFF the power switch.</li> <li>When the operation is to be performed inside the safety protection fence, the worker should have an emergency stop switch at hand with him so that the unit can be stopped any time in an emergency.</li> <li>When the operation is to be performed inside the safety protection fence, in addition to the workers, arrange a watchman so that the machine can be stopped any time in an emergency. Also, keep watch on the operation so that any third person can not operate the switches carelessly.</li> <li>Place a sign "Under Operation" at the position easy to see.</li> <li>For the grease for the guide or ball screw, use appropriate grease according to the Instruction Manual for each model.</li> <li>Do not perform the dielectric strength test. Failure to do so may result in a damage to the product.</li> <li>When releasing the brake on a vertically oriented actuator, exercise precaution not to pinch your hand or damage the work parts with the actuator dropped by gravity.</li> <li>The slider or rod may get misaligned OFF the stop position if the servo is turned OFF. Be careful not to get injured or damaged due to an unnecessary operation.</li> <li>Pay attention not to lose the cover or untightened screws, and make sure to put the product back to the original condition after maintenance and inspection works.</li> <li>Use in incomplete condition may cause damage to the product or an injury.</li> <li>Safety protection Fence</li></ul> |
| 9   | Modification and Dismantle             | <ul> <li>Do not modify, disassemble, assemble or use of maintenance parts not<br/>specified based at your own discretion.</li> </ul>                                                                                                    |
| 10  | Disposal                               | <ul> <li>When the product becomes no longer usable or necessary, dispose of it properly as an industrial waste.</li> <li>When removing the actuator for disposal, pay attention to drop of components when detaching screws.</li> <li>Do not put the product in a fire when disposing of it. The product may burst or generate toxic gases.</li> </ul>                                                                                                    |
| 11  | Other                                  | <ul> <li>Do not come close to the product or the harnesses if you are a person who requires a support of medical devices such as a pacemaker. Doing so may affect the performance of your medical device.</li> <li>See Overseas Specifications Compliance Manual to check whether complies if necessary.</li> <li>For the handling of actuators and controllers, follow the dedicated instruction manual of each unit to ensure the safety.</li> </ul>                                                                                                    |

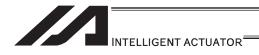

# **Alert Indication**

The safety precautions are divided into "Danger", "Warning", "Caution" and "Notice" according to the warning level, as follows, and described in the Instruction Manual for each model.

| Level   | Degree of Danger and Damage                                                                                                    | Symbol   |         |  |
|---------|----------------------------------------------------------------------------------------------------|----------|---------|--|
| Danger  | This indicates an imminently hazardous situation which, if the product is not handled correctly, will result in death or serious injury.        | <u>^</u> | Danger  |  |
| Warning | This indicates a potentially hazardous situation which, if the product is not handled correctly, could result in death or serious injury.       | <u>^</u> | Warning |  |
| Caution | This indicates a potentially hazardous situation which, if the product is not handled correctly, may result in minor injury or property damage. | <u>^</u> | Caution |  |
| Notice  | This indicates lower possibility for the injury, but should be kept to use this product properly.                                               | <b>!</b> | Notice  |  |

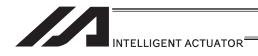

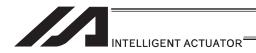

# 1. Preparation in Advance

SEL language is the simplest type of language in many existing robot languages. Even though SEL language is an interpreter program, it enables to perform high level controls in simple expression ways.

In this manual, describes how to use SEL language, explanations of command language, examples of how to create programs for each actuator, etc.

In this section, explains what are needed to be prepared beforehand to start programming, or the things that you need to know for programming.

### 1.1 Related Manuals

Please make sure to refer also to the instruction manuals for the controller and accessories that you intend to use. Listed below are the related instruction manuals.

| No. | Name                                                                      | Manual No. |
|-----|---------------------------------------------------------------------------|------------|
| 1   | XSEL-J/K Controller Instruction Manual                                    | ME0116     |
| 2   | XSEL-KT Controller Instruction Manual                                     | ME0134     |
| 3   | XSEL-JX/KX Controller Instruction Manual                                  | ME0119     |
| 4   | XSEL-P/Q/PCT/QCT Controller Instruction Manual                            | ME0148     |
| 5   | XSEL-PX/QX Controller Instruction Manual                                  | ME0152     |
| 6   | PSEL Controller Instruction Manual                                        | ME0172     |
| 7   | ASEL Controller Instruction Manual                                        | ME0165     |
| 8   | SSEL Controller Instruction Manual                                        | ME0154     |
| 9   | TT Controller                                                             | ME0149     |
| 10  | PC Software IA-101-X-MW/IA-101-X-USBMW                                    | ME0154     |
| 11  | Teaching Pendant SEL-T/TD/TG                                              | ME0183     |
| 12  | Teaching Pendant IA-T-X/XD                                                | ME0160     |
| 13  | DeviceNet Instruction Manual                                              | ME0124     |
| 14  | CC-Link Instruction Manual                                                | ME0123     |
| 15  | PROFIBUS Instruction Manual                                               | ME0153     |
| 16  | XSEL Ethernet Instruction Manual                                          | ME0140     |
| 17  | XSEL Controller RC Gateway Function Instruction Manual                    | ME0188     |
| 18  | XSEL-P/Q/PCT/QCT Controller Electronic Cam Function Instruction Manual    | ME0246     |
| 19  | OMRON Vision Sensor Tracking Instruction Manual                           | ME0237     |
| 20  | Keyence Vision Sensor Tracking Instruction Manual                         | ME0238     |
| 21  | Cognex Vision Sensor Tracking Instruction Manual                          | ME0239     |
| 22  | XSEL-P/Q/PCT/QCT Controller Vision System I/F Function Instruction Manual | ME0264     |
| 23  | XSEL-R/S/RX/SX/RXD/SXD Controller Instruction Manual                      | ME0308     |
| 24  | Tabletop Robot TTA Instruction Manual                                     | ME0320     |
| 25  | MSEL Instruction Manual                                                   | ME0336     |

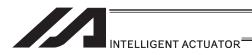

# 1.2 Programming Tool

To create a program with SEL language, it is necessary to prepare a dedicated teaching pendant or PC software provided by IAI.

Please confirm in the table below that the controller you intend to use complies with the

programming tool that you have.

| No. | ltem                                                                                       | Controller<br>Model  Model Code of Programming Tool | XSEL-J/K/KE/KT/KET | XSEL-P/PCT/R    | XSEL-Q/QCT/S | XSEL-JX/KX/KETX | XSEL-PX/RX/RXD | XSEL-QX/SX/SXD   | ASEL | PSEL | SSEL | ТТ/ТТА | MSEL |
|-----|--------------------------------------------------------------------------------------------|-----------------------------------------------------|--------------------|-----------------|--------------|-----------------|----------------|------------------|------|------|------|--------|------|
| 1   | PC software<br>(with RS232C cable<br>+ emergency stop box)                                 | IA-101-X-MW                                         | 0                  | 0               | 0            | 0               | 0              | 0                |      |      |      | 0      |      |
| 2   | PC software<br>(with USB conversion adapter<br>+ RS232C cable<br>+ emergency stop box)     | IA-101-X-USBMW                                      | 0                  | 0               | 0            | 0               | 0              | 0                |      |      |      | 0      |      |
| 3   | PC software<br>(with RS232C cable<br>+ emergency stop box<br>+ connector conversion cable) | IA-101-X-MW-J                                       |                    |                 |              |                 |                |                  | 0    | 0    | 0    |        | 0    |
| 4   | PC software<br>(with USB cable + dummy<br>plug)                                            | IA-101-X-USB                                        |                    |                 |              |                 |                |                  | 0    | 0    | 0    |        | 0    |
| 5   | PC software<br>(with safety category 4 cable<br>+ emergency stop box)                      | IA-101-XA-MW                                        |                    |                 | 0            |                 |                | 0                |      |      |      |        |      |
| 6   | Teaching pendant                                                                           | SEL-T                                               | (J is excluded)    | 0               | 0            | 0               | 0              | 0                | 0    | 0    | 0    | 0      |      |
| 7   | Teaching pendant (with deadman switch)                                                     | SEL-TD                                              | (J is excluded)    | 0               | 0            | 0               | 0              | 0                | 0    | 0    | 0    | 0      |      |
| 8   | Teaching pendant (with TP adapter for Safety Categories)                                   | SEL-TG                                              | 0                  | 0               | 0            | 0               | 0              | 0                | 0    | 0    | 0    | 0      |      |
| 9   | Teaching pendant                                                                           | IA-T-X                                              | 0                  | (Q is excluded) | 0            | 0               | 0              | (QX is excluded) | 0    | 0    | 0    | 0      |      |
| 10  | Teaching pendant (with deadman switch)                                                     | IA-T-XD                                             | 0                  | (Q is excluded) | 0            | 0               | 0              | (QX is excluded) | 0    | 0    | 0    | 0      |      |
| 11  | Touch panel teaching                                                                       | TB-01                                               | 0                  | 0               | 0            | 0               | 0              | 0                | 0    | 0    | 0    | 0      | 0    |
| 12  | Touch panel teaching (with deadman switch)                                                 | TB-01D                                              | 0                  | 0               | 0            | 0               | 0              | 0                | 0    | 0    | 0    | 0      | 0    |

O: Applicable, Blank: Not applicable

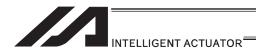

## 1.3 PC Operational Environment

If you use the PC software, make sure your PC meets the following specifications before installing the software. [Refer to PC Software Instruction Manual for how to install it.] Also, confirm in the next section that it is applicable for the controller that you intend to use.

- 1) Operating System (OS)
  - Windows 2000 SP4 or later, Windows XP SP2 or later, Windows Vista, Windows 7
- 2) Main Memory
  - It should possess memory capacity necessary to operate Windows®.
- Display Monitor
  - XGA or more.
- 4) Hard Disk
  - Hard disk with free space of 20MB or more
  - (This software is to be used with being installed in the hard disk.)
- Serial Port
  - There should be 1 unit of RS232C port that is capable for the communication speed setting of 9600bps or more.
  - (Note) This is for the case the model code of PC software is IA-101-\*-MW.
- 6) USB Port
  - There should be 1 unit of USB port with its version 1.1 or more.
  - (Note) This is for the case the model code of PC software is IA-101-\*-USBMW.
- 7) Keyboard
  - It should comply with the PC main unit. (PC/AT compatible keyboard)
- 8) Pointing Device
  - It should be operated in Windows® OS.
- 9) Drive Device
  - The PC should possess a CD-ROM drive device that complies with the PC or a compatible drive device that can read CD-ROM.
- \* SEL language is available on the following controllers.
  - 1) XSEL (all types)
  - 2) ASEL
  - 3) PSEL
  - 4) SSEL
  - 5) TT/TTA
  - 6) MSEL

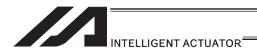

### 1.4 Axes on Each Actuator and Precautions

In this section, explains the construction of axis number of each actuator on the 3-dimensional coordinate system, X, Y and Z.

### 1.4.1 Single-Direction Axis

The coordinate value from the home corresponds to 0mm in position data.

Positions from the home represent position data.

The direction is reversed if the actuator is of reversed-home specification.

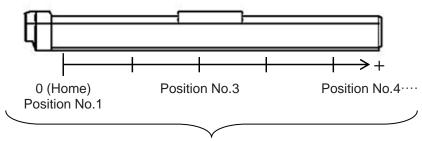

These positions can be set as desired

Axis Number of the position table will be that of the connector that is connected physically to the actuator motor and encoder cable. [Refer to the instruction manual of the controller for the details.]

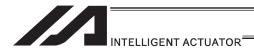

### 1.4.2 Rectangular Axes, TT\*

The coordinate value from the home of each axis corresponds to 0mm in position data. With each axis, positions from the home represent position data.

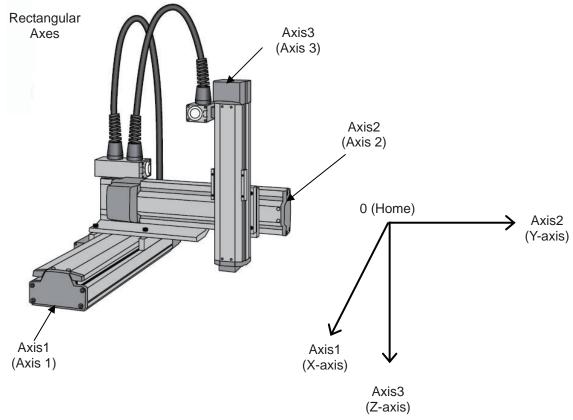

Axis Number is that the actuator motor and encoder cable is connected physically.

The coordinate system shown in the figure below is when each actuator motor and encoder cable is connected to the Axis Number in bracket.

Refer to the instruction manual of each controller for the details.

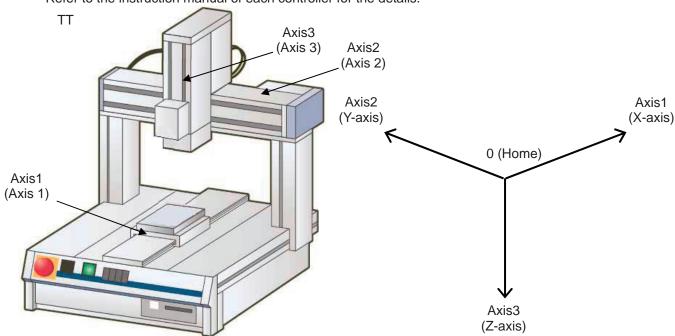

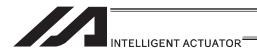

### 1.4.3 Rotational Axis

The coordinate value from the home corresponds to 0° in position data. Rotational angles from the home represent position data.

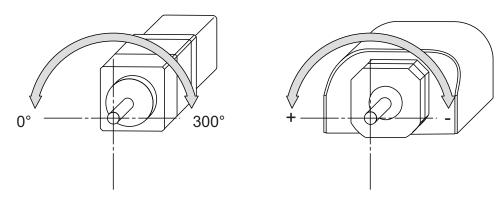

To the rotation axes, there is the finite stroke type that operates within the established angular range and the infinite stroke type that can rotate for a number of times in the indicated direction.

Refer to the instruction manual of each actuator for the details.

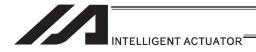

# 1.4.4 Gripper

The coordinate value (opening side) from the home corresponds to 0mm in position data. 1/2 stroke<sup>\*1</sup> from the home represent position data.

\*1 Stroke : Distance between both grippers

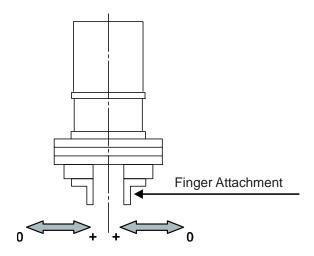

# 1.4.5 SCARA Robot

# [1] Coordinates

A horizontal articulated (SCARA) robot has three coordinate systems including the base coordinate system, work coordinate system and tool coordinate system.

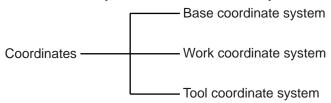

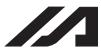

(1) Base coordinate system (= Work Coordinate System No. 0)

This is a combination of three-dimensional rectangular coordinates and rotational axis coordinates defined in the robot prior to shipment.

Work Coordinate System No. 0 (= 0 work coordinate system offsets) = Base coordinate

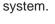

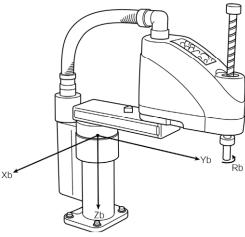

\* There is no rotary axis on Three-Axis Type SCARA ROBOT (IXP-3N\*\*\*\*). (Xb, Yb and Zb) are available to indicate as the target position.

The XY-axis home is the center of the base (center of rotation of arm 1).

The Z-axis home is the top edge of the effective Z-axis stroke.

The R-axis home is where the D-cut surface faces the -Xb direction.

The X-axis, Y-axis, Z-axis and R-axis on the base coordinate system are indicated as Xb, Yb, Zb and Rb, respectively.

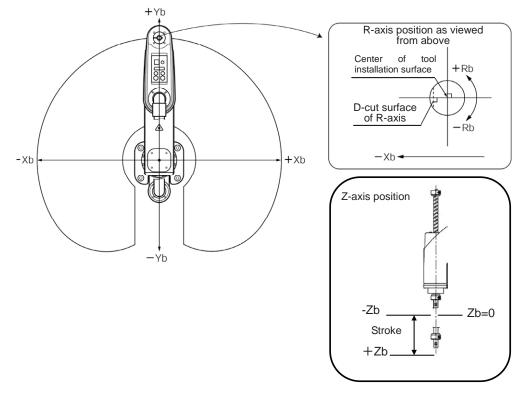

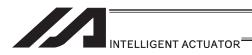

# (2) Work coordinate system

This is a combination of 32 types of three-dimensional rectangular coordinates and rotational axis coordinates defined by the offset of each axis relative to the base coordinate system. Note that Work Coordinate System No. 0 is reserved as the base coordinate (= 0 work coordinate system offset) by the system.

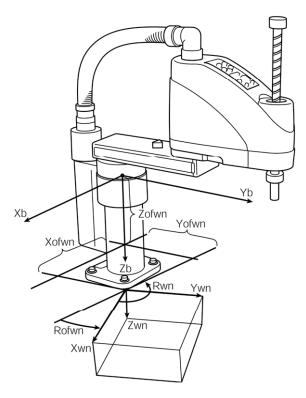

Xofwn: X work coordinate offset Yofwn: Y work coordinate offset Zofwn: Z work coordinate offset Rofwn: R work coordinate offset

Xwn: Work coordinate system, X-axis Ywn: Work coordinate system, Y-axis Zwn: Work coordinate system, Z-axis Rwn: Work coordinate system, R-axis

(n indicates the work coordinate system number.)

\* R work coordinate offset is valid also on Three-Axis Type SCARA ROBOT (IXP-3N\*\*\*\*).

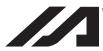

#### (3) Tool coordinate system

This is a combination of 128 types of three-dimensional rectangular coordinates and rotational axis coordinates defined by the dimension (offset) of the tool (hand, etc.) installed on the tool installation surface. Note that Tool Coordinate System No. 0 is reserved as one with 0 tool coordinate system offset by the system.

When a defined tool coordinate system number is selected, the robot uses the tip of the tool, not the center of the tool installation surface, as the point to reach by positioning.

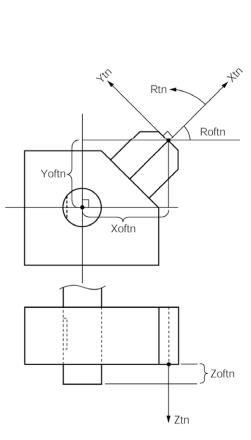

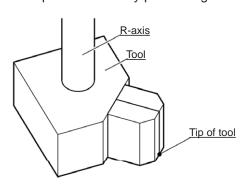

Xoftn: X tool coordinate offset Yoftn: Y tool coordinate offset Zoftn: Z tool coordinate offset Roftn: R tool coordinate offset

Xtn: Tool coordinate system, X-axis
Ytn: Tool coordinate system, Y-axis
Ztn: Tool coordinate system, Z-axis
Rtn: Tool coordinate system, R-axis

(n indicates the tool coordinate system number.)

When a defined tool coordinate system is elected and the R-axis is jogged, the axis operates as shown below.

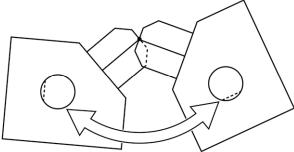

The orientation of the tool coordinate system axis is always the same as the orientation of the base coordinate system axis on Three-Axis Type SCARA ROBOT (IXP-3N\*\*\*\*). As there is no R axis, the control of the orientation (posture) of the tool cannot be conducted. Therefore, there may be a case the tool end may not be the reachable point at positioning. Also, the setting of the tool coordinate system offset on the R axis will be ignored.

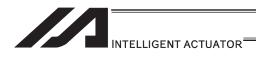

#### [2] CP Operation and PTP Operation

How CP operation and PTP operation differ as they pertain to SCARA robots is explained.

# (1) CP operation

#### 1) Path

The axes move to the target position while interpolating with one another. The path of the tip of movement can be specified by a command (linear, circle, arc, path movement, etc.).

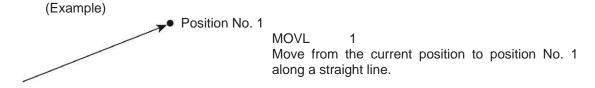

The arm system does not change during CP operation.

CP operation commands: MOVL MVLI TMLI PATH PSPL PUSH CIR2 ARC2 ARCD

ARCC CIRS ARCS CIR ARC

For details on these commands, refer to "Explanation of Each Command"

 Setting of speed and acceleration/deceleration for CP operation In CP operation, the speed and acceleration/deceleration are set beforehand in the program using a control declaration command.
 Speed setting command "VEL" unit [mm/sec]

Acceleration setting command "ACC" unit [G]

Deceleration setting command "DCL" unit [G]

| (Example)<br>ACC<br>DCL | 0.5<br>0.5 | Set the acceleration for CP operation to 0.5G. Set the deceleration for CP operation to 0.5G. |
|-------------------------|------------|-----------------------------------------------------------------------------------------------|
| VEL                     | 500        | Set the speed for CP operation to 500mm/sec.                                                  |
| MOVL                    | 2          | Move to position No. 2 along a straight line.                                                 |

The speed and acceleration/deceleration for CP operation can also be set in the VEL, ACC and DCL fields of the position data table.

To set these items as part of position data, do so for each position number. If the VEL, ACC and DCL fields of the position data table contain settings for a given position number, they are given priority over the "VEL", "ACC" and "DCL" commands in the program when moving to the applicable position number.

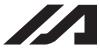

#### 3) Notes on CP operation

The singular point is where both arms 1 and 2 extend straight. If the actuator moves near the singular point via CP operation, poor path precision, vibration (abnormal noise) or error may occur. The following errors may generate: "D09: Driver overspeed error", "B91: Main overspeed error", "C64: Abnormal servo acceleration/deceleration error", "B74: CP operation limit band entry error", "CB6: Deviation overflow error", etc.

These errors may be avoided by lowering the speed and/or acceleration/deceleration.

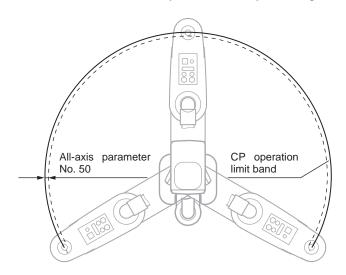

With the area inside for the amount of either All Axes Parameter No. 50 or No. 227 from the singularity defined as the CP operation limit band, the CP operation is limited within this area. (In the figure on the left, the area between the solid line and dotted line is the CP operation limit band.)

The controller generates an error upon detecting an entry of the target path or actual movement path into the CP operation limit band as a result of path calculation. If the target movement path enters the CP operation band as a result of path calculation, "B7C: Target path in CP operation limit band error (PTP/jotting of axis permitted)" occurs.

If the actual movement path enters the CP operation limit band, on the other hand, "B74: CP operation limit band entry error (PTP/jogging of axis permitted)" or "C74: Actual position soft limit over error" occurs.

The width of the CP operation limit band (distance between the solid line and dotted line) varies depending on the arm length of the robot.

(If the arm length is 500 or 600, this width becomes approx. 0.5mm (All Axes Parameter No. 50 or No. 227, "Width of CP operation limit band around point directly above Arm 1/2").)

Avoid writing programs that cause the actuator to pass the CP operation limit band via CP operation.

The actuator cannot pull out from the CP operation limit band by means of CP operation. In this case, move the actuator in PTP operation. Exercise caution in situations where the condition of each arm is not recognized, such as when the program is started, etc. With CP operation, conduct test operation at low speed at first and confirm absence of problems, and then gradually raise the speed to an appropriate level.

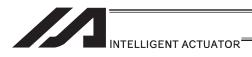

#### (2) PTP operation

# 1) Movement path

Each axis moves to the target position at the specified speed. The path of the tip of movement cannot be specified by a command.

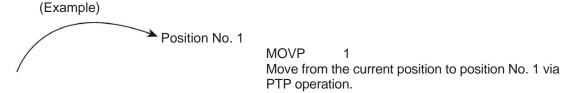

The arm system may change during movement depending on the operation area and arm system control command.

PTP operation commands: MOVP MVPI TMPI PACH PMVP ARCH

For details on these commands, refer to "Explanation of Each Command"

# 2) Setting of speed and acceleration/deceleration for PTP operation

In PTP operation, the speed and acceleration/deceleration are set beforehand in the program using a control declaration command.

Speed setting command "VELS", unit [% (percentage relative to the maximum PTP speed (SCARA axis) set in axis-parameter No. 28)]

Acceleration setting command "ACCS", unit [% (percentage relative to the maximum PTP acceleration for SCARA axis set in axis-parameter No. 134)]

Deceleration setting command "DCLS", unit [% (percentage relative to the maximum PTP deceleration for SCARA axis set in axis-parameter No. 135)]

| (Example) |    |                                                                                |
|-----------|----|--------------------------------------------------------------------------------|
| ACCS      | 50 | Set the acceleration for PTP operation to 50% of the maximum PTP acceleration. |
| DCLS      | 50 | Set the deceleration for PTP operation to 50% of the maximum PTP deceleration. |
| VELS      | 50 | Set the speed for PTP operation to 50% of the maximum PTP speed.               |
| MOVP      | 2  | Move to position 2 via PTP operation.                                          |

#### 3) Note on PTP operation

The arm system may change during an operation depending on the operation area, arm system control command or position data arm system.

Refer to "[4] Arm System".

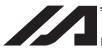

- [3] Settings of Each Axis
- (1) Base coordinate system
  - 1) Positioning on Base Coordinate System

To select a work coordinate system number in the SEL program, use a SLWK command. The work coordinate system selection number that has been set will remain effective even after the program ends or after the system-memory backup battery has been set and power has been reconnected. (For XSEL-RX/SX/RXD/SXD, battery is not necessary.) The figure below shows a part of the position edit screen in the PC software for horizontal articulated robot.

In this example, the following teaching settings are assumed:

Position data for Position No. 1: X = 300, Y = 200, Z = 0, R = 0

Position data for Position No. 2: X = -350, Y = 300, Z = 50, R = 30

Position data for Position No. 3: X = -320, Y = -250, Z = 100, R = -30

The selected work coordinate system number is displayed. Work Coordinate System No. 0 = Base coordinate system

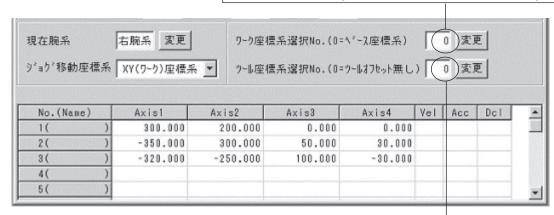

The selected tool coordinate system number is displayed. In the case of Tool Coordinate System No. 0, the center of the tool installation surface is positioned.

2) Position to the position data shown above via PTP operation.

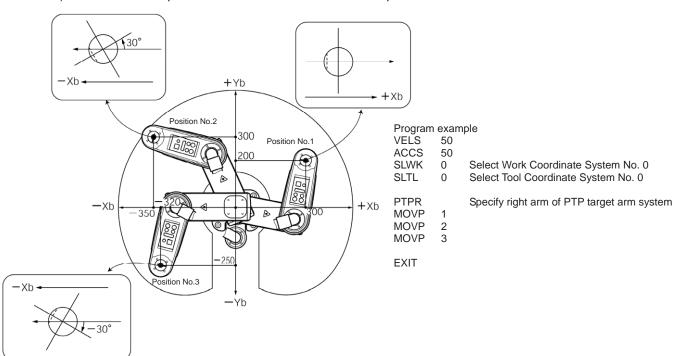

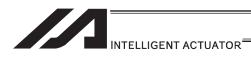

- (2) Work coordinate system
  - Setting of Work Coordinate System
     Set the offset relative to the base coordinate system.

(Example) Setting example of work coordinate system

Define Work Coordinate System No. 1 and No. 2 as shown below.

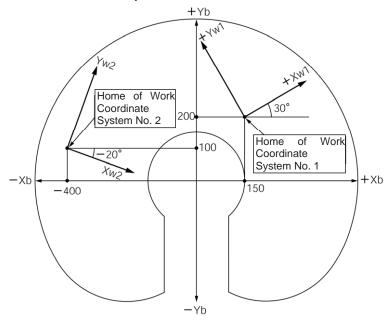

For the offset of Work Coordinate System No. 1, set Xofw1 = 150, Yofw1 = 200, Zofw1 = 0 and Rofw1 = 30.

For the offset of Work Coordinate System No. 2, set Xofw2 = -400, Yofw2 = 100, Zofw2 = 25 and Rofw2 = -20.

Shown below is the edit screen for work coordinate system definition data in the PC software for horizontal articulated robot, where Work Coordinate System No. 1 and No. 2 have been set.

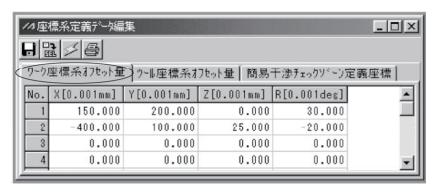

\* To set a work coordinate system offset in the SEL program, use a DFWK command.

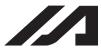

power has been reconnected.

2) Positioning on Work Coordinate System Perform positioning after selecting the work coordinate system you want to use. To select a work coordinate system number in the SEL program, use a SLWK command. The work coordinate system selection number that has been selected will remain effective even after the program ends or after the system-memory backup battery has been set and

(Example 1) Position to Position No. 5 and No. 6 via PTP operation on Work Coordinate System No. 1.

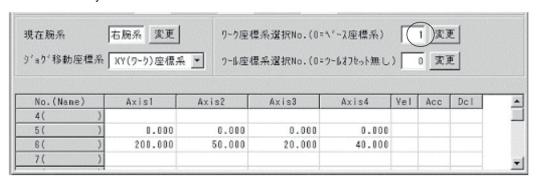

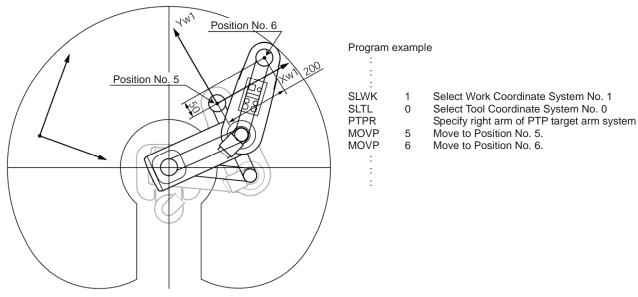

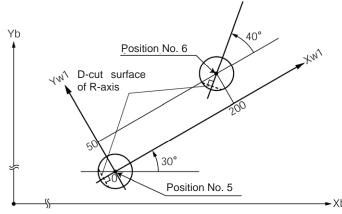

The R-axis position is shown to the left (viewed from above).

The Z-axis position is as follows:

Position No. 5 Zb = 0

Position No. 6 Zb = 20

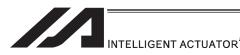

(Example 2) Position to Position No. 5 and No. 6 via PTP operation on Work Coordinate System No. 2.

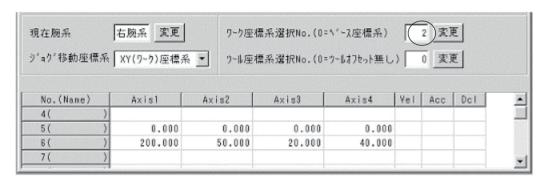

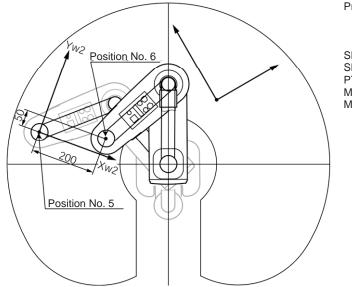

Program example

SLWK 2 Select Work Coordinate System No. 2
SLTL 0 Select Tool Coordinate System No. 0
PTPR Specify right arm of PTP target arm system

MOVP 5 Move to Position No. 5. MOVP 6 Move to Position No. 6.

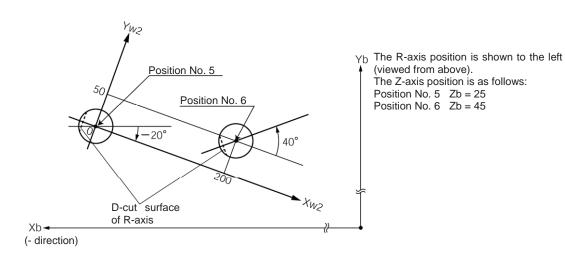

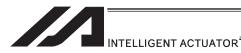

- (3) Tool coordinate system
  - 1) Setting of Tool Coordinate System

Set the offset from the center of the tool installation surface to tip of the tool. (Example) Setting example of tool coordinate system

Define Tool Coordinate System No. 1 as shown below.

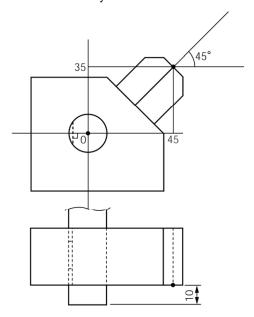

Offsets under Tool Coordinate System No. 1: Xoft1 = 45, Yoft1 = 35, Zoft1 = -10, Roft1 = 45

Shown below is the edit screen for tool coordinate system definition data in the PC software for horizontal articulated robot, where Tool Coordinate System No. 1 has been set.

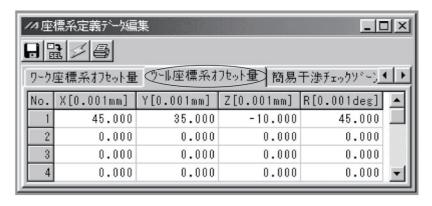

\* To set a tool coordinate system offset in the SEL program, use a DFTL command.

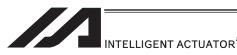

2) Positioning Using Tool Coordinate System Offset Perform positioning after selecting the tool coordinate system you want to use. To use a tool coordinate system number in the SEL program, use a SLTL command. The tool coordinate system selection number that has been selected will remain effective even after the program ends or after the system-memory backup battery has been set and power has been reconnected. (For XSEL-RX/SX/RXD/SXD, battery is not necessary.)

The orientation of the tool coordinate system axis is always the same as the orientation of the base coordinate system axis on Three-Axis Type SCARA ROBOT (IXP-3N\*\*\*\*). As there is no R axis, the control of the orientation (posture) of the tool cannot be conducted. Therefore, there may be a case the tool end may not be the reachable point at positioning. Also, the setting of the tool coordinate system offset on the R axis will be ignored.

(Example 1) Position the tip of the tool on Tool Coordinate System No. 1 to Position No. 5 and No. 6 on Work Coordinate System No. 1 via PTP operation.

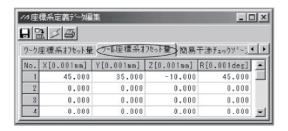

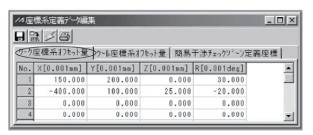

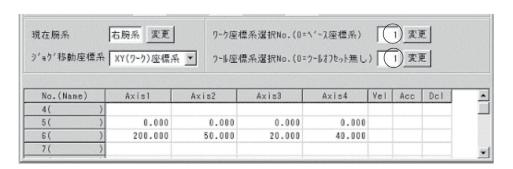

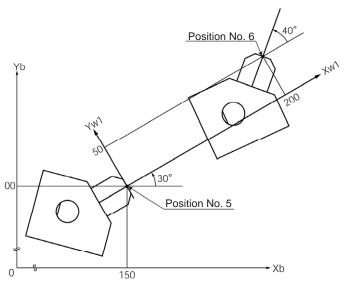

Program example

SLWK 1 Select Work Coordinate System No. 1
SLTL 1 Select Tool Coordinate System No. 1
PTPR Specify right arm of PTP target arm system
MOVP 5 Move to Position No. 5.

MOVP 5 Move to Position No. 5. MOVP 6 Move to Position No. 6.

The Z-axis position at the tip of the tool is as follows: Position No. 5 Zb = 0

Position No. 6 Zb = 20The figure on the left is viewed from above.

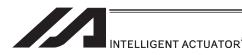

(Example 2) Position the tip of the tool on Tool Coordinate System No. 1 to Position No. 5 and No. 6 on Work Coordinate System No. 2 via PTP operation.

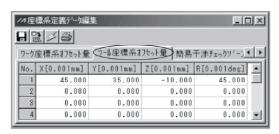

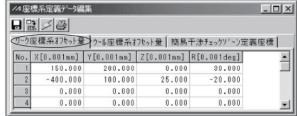

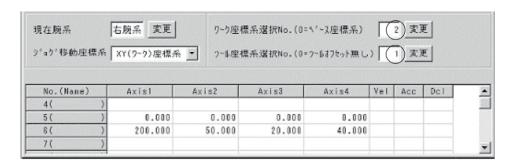

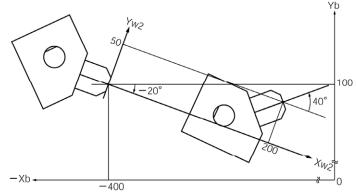

Program example

SLWK 2 Select Work Coordinate System No. 2
SLTL 1 Select Tool Coordinate System No. 1
PTPR Specify right arm of PTP target arm system
MOVP 5 Move to Position No. 5.
MOVP 6 Move to Position No. 6.

The Z-axis position at the tip of the tool is as follows:

Position No. 5 Zb = 25Position No. 6 Zb = 45

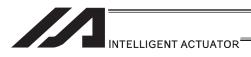

# [4] Arm System

# (1) Right arm system/left arm system

Robot postures are classified into two types: right arm system and left arm system.

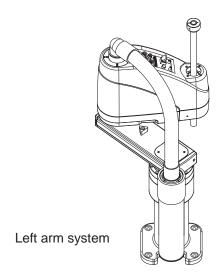

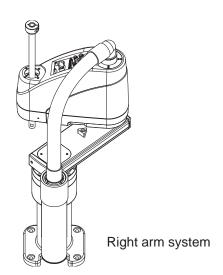

Right arm system: Condition where arms 1 and 2 extend straight and arm 2 is positioned in

the CCW direction.

Left arm system : Condition where arms 1 and 2 extend straight and arm 2 is positioned in

the CW direction.

The conditions of robot arms are expressed by assuming them as human arms.

The operation area is different between the right arm system and left arm system.

The figure below shows the operation area of each arm system of a robot whose arm length is 500mm.

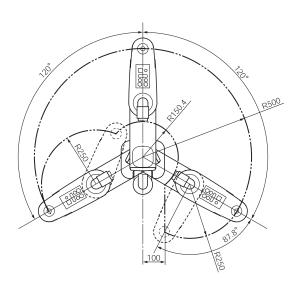

Operation area of left arm system

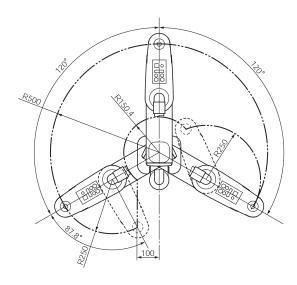

Operation area of right arm system

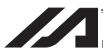

(2) Arm control commands (dedicated SCARA commands)

The left arm system is defined as "opposite arm system" of the right arm system, and vice versa.

The actual arm system currently used is defined as "current arm system".

The arm system scheduled to be used for positioning to the target under a movement command is defined as "target arm system".

Commands that are used to control the robot arm system include PTPD, PTPE, PTPR, PTPL, RIGH and LEFT.

PTPD, PTPE, PTPR and PTPL are control declarations for the target arm system of PTP operation, so they remain valid throughout the program once declared. In the case of CP operation where the arm system does not change, operation is performed based on the current arm system without being affected by the above commands.

Only one of PTPD, PTPE, PTPR and PTPL, whichever is executed last, remains valid. RIGH and LEFT are control commands for the current arm system.

(3) Arm system control commands and arm system changes

Arm system commands and how the arm system changes during PTP operation as a result of their declaration are explained.

Set position No. 1 to 4 as shown below ([1] to [4]).

Try moving the actuator using a MOVP command (PTP operation) in the order of  $1 \rightarrow 2 \rightarrow 3$  $\rightarrow 2 \rightarrow 1 \rightarrow 4$ .

Move the robot while it is positioned at position No. 1.

Position No. 3 is inside the limited area for left arm system (positioning to this position is not possible if the right arm system is used).

Position No. 4 is inside the limited area for right arm system (positioning to this position is not possible if the left arm system is used).

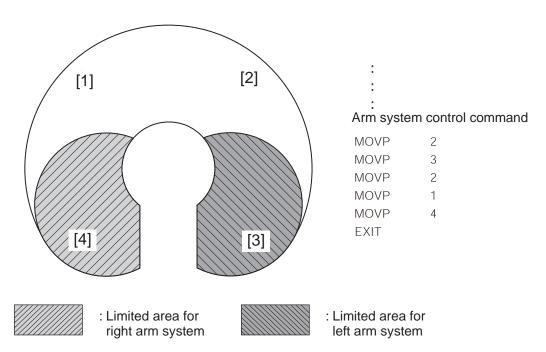

How the arm system changes with an arm system control command is explained for each command.

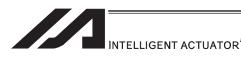

In the figure, the black arrows indicate movements where the arm system changes. White arrows indicate movements where the arm system does not change. The shaded arm represents the right arm system. The unshaded arm represents the left arm system.

# [PTPD]

Following the execution of a PTPD command, the robot performs positioning by moving according to the current arm system. The PTPD command prohibits situations where the current arm system is opposite the target arm system. An attempt to move to an area to which positioning is impossible without changing to the opposite arm system generates an error "C73: Target path soft limit over error". Even when a PTPD command is not executed, this command is already effective on the robot when the program is started.

# 1) Starting from right arm system

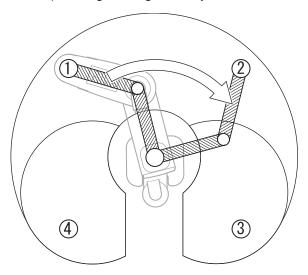

: : PTPD MOVP 2 MOVP 3 ⇒ C73 error occurs.

# 2) Starting from left arm system

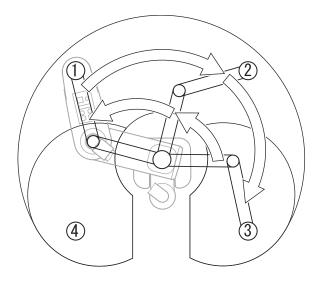

: : : PTPD MOVP 2 MOVP 3 MOVP 2 MOVP 1 MOVP 1 MOVP 4 ⇒ C73 error occurs.

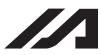

#### [PTPE]

Following the execution of a PTPE command, the robot gives priority to the current arm system for movement and positioning. The PTPE command permits situations where the current arm system is opposite the target arm system. Therefore, it is permitted to move to an area to which positioning is impossible without changing to the opposite arm system. To prohibit moving to the area for opposite arm system after permitting such movement, execute a PTPD command.

# 1) Starting from right arm system

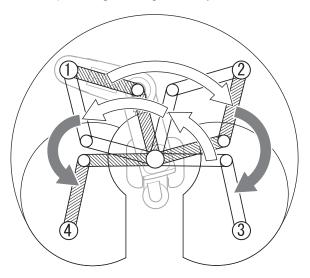

:
:
PTPE
MOVP 2
MOVP 3
MOVP 2
MOVP 1
MOVP 4
EXIT

# 2) Starting from left arm system

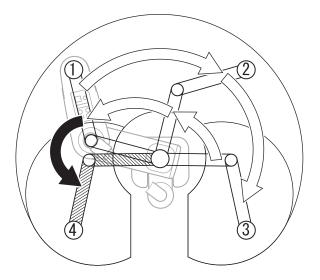

EXIT

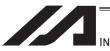

#### [PTPR]

Following the execution of a PTPR command, the robot performs positioning according to the right arm system. The PTPR command limits the target arm system to the right arm system. Therefore, an attempt to move to an area to which positioning is impossible without changing to the left arm system generates a "C73: Target path soft limit over error".

Executing a PTPR command alone does not initiate any arm movement.

When a PTP movement command is executed following the execution of a PTPR command and while the current arm system is the left arm system, the robot moves as it changes from the left arm system to right arm system and performs positioning according to the right arm system.

# 1) Starting from right arm system

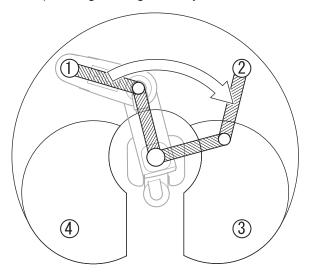

# 2) Starting from left arm system

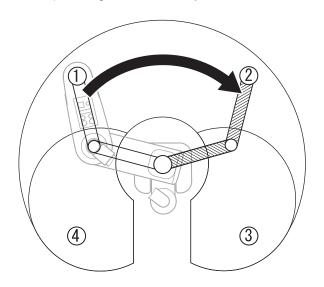

: : : PTPR MOVP 2 MOVP 3 ⇒ C73 error occurs.

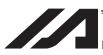

#### [PTPL]

Following the execution of a PTPL command, the robot performs positioning according to the left arm system. The PTPL command limits the target arm system to the left arm system. Therefore, an attempt to move to an area to which positioning is impossible without changing to the right arm system generates a "C73: Target path soft limit over error".

Executing a PTPL command alone does not initiate any arm movement.

When a PTP movement command is executed following the execution of a PTPL command and while the current arm system is the right arm system, the robot moves as it changes from the right arm system to left arm system and performs positioning according to the left arm system.

# 1) Starting from right arm system

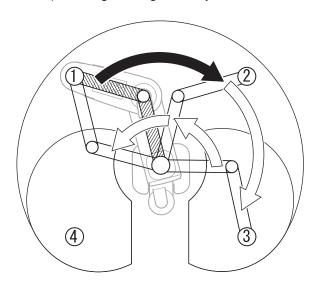

.: :: PTPL MOVP 2 MOVP 3 MOVP 2 MOVP 1 MOVP 1 MOVP 4 ⇒ C73 error occurs.

# 2) Starting from left arm system

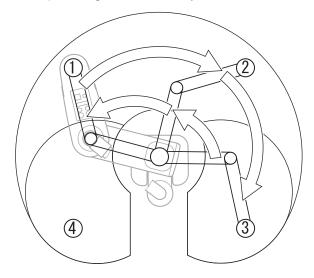

:
:
:
PTPL
MOVP 2
MOVP 3
MOVP 2
MOVP 1
MOVP 1
MOVP 4 ⇒ C73 error occurs.

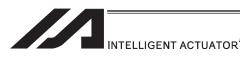

#### [RIGH]

The RIGH command changes the current arm system to the right arm system.

When a RIGH command is executed while the current arm system is the left arm system, arm 2 operates in such a way that both arms 1 and 2 form a straight line.

Executing a RIGH command while the current arm system is the right arm system does not initiate any arm movement.

# 1) Starting from left arm system

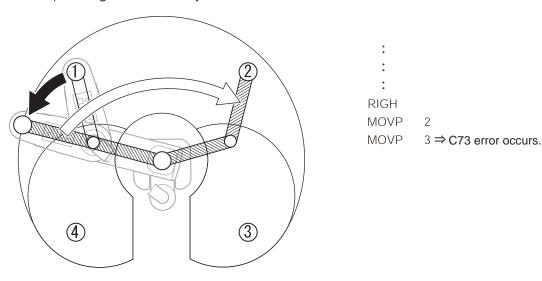

In the above example, the PTPD command is effective because no arm system control command other than RIGH is set.

The RIGH command only controls the current arm system. It does not limit positioning via PTP operation to the right arm system. The arm system used for positioning varies depending on the control declaration of target arm system (PTPD, PTPE, PTPR, PTPL).

Accordingly, the specific operation that takes place after the execution of a RIGH command varies depending on the control declaration of target arm system which is currently effective.

# 2) RIGH command at PTPL command execution

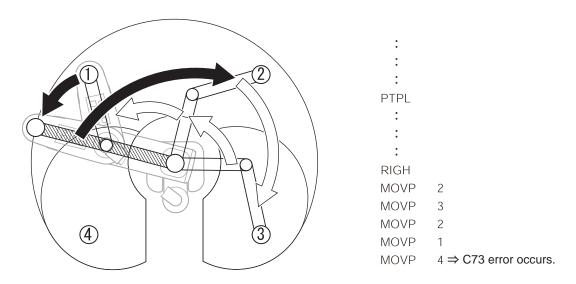

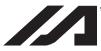

#### (LEFT)

The LEFT command changes the current arm system to the left arm system.

When a LEFT command is executed while the current arm system is the right arm system, arm 2 operates in such a way that both arms 1 and 2 form a straight line.

Executing a LEFT command while the current arm system is the left arm system does not initiate any arm movement.

# 1) Starting from right arm system

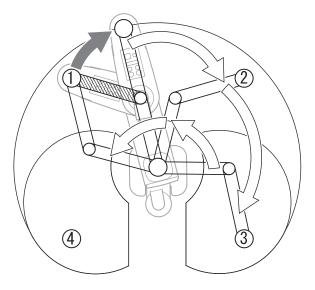

:
:
:
LEFT
MOVP 2
MOVP 3
MOVP 2
MOVP 1
MOVP 1
MOVP 4 ⇒ C73 error occurs.

In the above example, the PTPD command is effective because no arm system control command other than LEFT is set.

The LEFT command only controls the current arm system. It does not limit positioning via PTP operation to the left arm system. The arm system used for positioning varies depending on the control declaration of target arm system (PTPD, PTPE, PTPR, PTPL).

Accordingly, the specific operation that takes place after the execution of a LEFT command varies depending on the control declaration of target arm system which is currently effective.

# 2) LEFT command at PTPR command execution

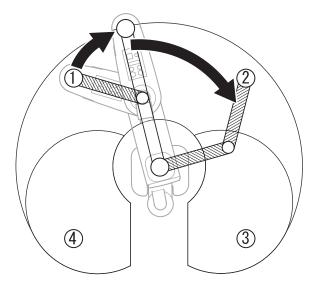

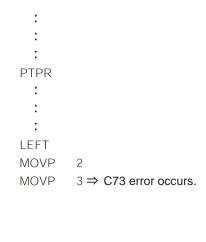

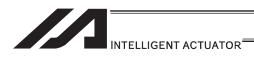

# [4] PTP Acceleration/Deceleration Optimization Function

IX-\*\*\*H Type and IXP Type operates in the optimum acceleration / deceleration speed during the PTP operation.

(Note) Those such as IX-NNN5020 do not operate in the optimum acceleration/deceleration speed during the PTP operation. For those models, the maximum acceleration/deceleration speed during the PTP operation relies on the values set in Axis Parameters No. 134 "Maximum PTP acceleration for SCARA axis" and No. 135 "Maximum PTP deceleration for SCARA axis".
The acceleration for PTP operation corresponds to the ratio (%) set according to the ACCS command and DCLS command.

#### (1) Function overview

PTP optimum acceleration/deceleration is the automatic adjustment function to obtain the optimized acceleration and deceleration responding to the conditions of such facts as the tip load. In PTP optimum acceleration/deceleration, it is necessary to set the tip load mass with the WGHT Command as well as the acceleration and deceleration ratios with ACCS and DCLS Commands set for the existing models. Set an appropriate load mass according to the load to be transported, etc.

The calculation formats of PTP acceleration and deceleration in PTP optimum acceleration/deceleration are as shown below:

- PTP acceleration = Maximum acceleration determined by the load mass, etc. x ACCS command [%]
- PTP deceleration = Maximum deceleration determined by the load mass, etc. x DCLS command [%]
- \* The WGHT command is supported by controllers of main application Ver.0.45 or later. This command can be input in PC software of Ver.7.5.0.0 or later or on teaching pendants of Ver.1.11 or later.

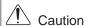

- PTP optimum acceleration/deceleration would not work with the ideal acceleration or deceleration unless the setting of the WGHT Command according the actual robot tip load is conducted. Make sure to setup the tip load mass setting in the WGHT Command.
- PTP optimum acceleration/deceleration function is effective only for the PTP operation. It cannot be operated with the optimized acceleration or deceleration for CP operation or direct-movement axis.
- If an overload error occurs, lower the acceleration setting and/or deceleration setting as deemed appropriate or make other adjustment such as providing a stopping time after acceleration/deceleration to prevent an overload error from occurring.

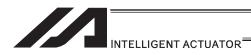

# [5] Horizontal Movement Optimizing Function responding to Z-axis position

SCARA Robot (IX-\*\*\*H) can utilize the horizontal movement optimizing function.

(Note) Note that the horizontal movement Z-position optimization function is not available for those such as IX-NNN5020. (Using this function would generate a "D8A: Internal parameter error for acceleration/deceleration optimization or horizontal movement Z-position optimization function".)

#### (1) Function overview

Horizontal movement optimizing function by Z-axis is the function to optimize the horizontal movement condition based on Z-axis position and the tip load mass.

This function can be set effective/ineffective in the all axes parameter No. 51. When a parameter setting change is made, make sure to reset the software or reboot the system after the flash ROM writing is complete.

The tip load mass setting by the WGHT Command is required while the SCARA Z-axis position and horizontal movement optimizing function are effective. Set the load mass setting accordingly following the transporting work figure.

# All-axis common parameters

| No. | Parameter name          | Default value (reference) | Input range            | Unit | Access privilege | Remarks                                                                                                    |
|-----|-------------------------|---------------------------|------------------------|------|------------------|----------------------------------------------------------------------------------------------------|
| 51  | SCARA-axis<br>control 1 | ОΗ                        | OH to<br>FFFFF<br>FFFH |      | F                | Bits 8 to 11: Z-axis Position -> horizontal movement optimized (PTP)   (0: Disable, 1: Enable)   (Available only on high-speed   SCARA robots with main   application Ver.0.45 or later) Bits 12 to 15: Z-axis Position -> horizontal movement optimized (CP)   (0: Disable, 1: Enable)   * Disabling this function is   recommended if the CP   operation requires constant   speed, path precision and   attainment of specified   speed.   (Available only on high-speed   SCARA robots with main   application Ver.0.45 or later) |

\* The WGHT command is supported by controllers of main application Ver.0.45 or later. This command can be input in PC software of Ver.7.5.0.0 or later or on teaching pendants of Ver.1.11 or later.

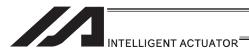

# ♠ Caution

- It is necessary to set the tip load mass with the WGHT Command while the horizontal movement optimizing function by Z position is activated. An appropriate result could not be gained unless the mass setting according the actual robot tip load is conducted.
- When the horizontal movement optimizing function by Z position is activated, the speed may not reach the set speed due to the robot load mass or movement position. Make the horizontal movement optimization function invalid if it is required to reach the set speed.
  - \* When also it is indicated the Operation 1 = 0 (prioritized to reach set speed automatic division) for DIS (divide distance setting for spline movement) and DIG (arc angle setting), the horizontal movement optimization function should be prioritized and may not reach the set speed.
- When operating individually with the PATH, CIR, ARC, CIRS, ARCS or PSPL Command while the horizontal movement optimization (CP) by Z position is activated, the movement speed during the command may vary due to the robot load mass or the movement position. In a continuous operation with the continuous operation related commands (PATH, PSPL, CIR2, ARC2, CIRS, ARCS, CIRS, ARCD, ARCC, CIR, ARC Commands, etc.), the movement speed between the commands may vary due to the operational condition. Make the horizontal movement optimization (CP) invalid if an evenly paced speed is required.
- When the horizontal movement optimization (CP) by Z axis is activated, the track of CP operation may slightly vary due to the robot load mass and movement position.
   If accuracy in the track is required, make the horizontal movement optimization (CP) invalid.

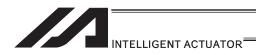

#### [6] Soft Limit

The soft limit is set in axis-specific parameter No. 7 and 8. Below is an example of a screen showing the soft limits for IX5020 (arm length 500mm, Z-axis 200mm).

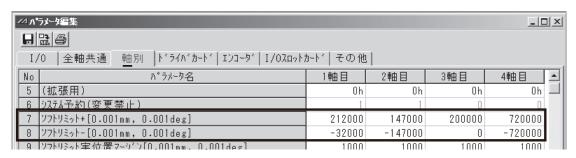

The soft limit parameters are set by coordinate values according to each axis system.

Axis 1 corresponds to arm 1, axis 2 corresponds to arm 2, axis 3 corresponds to Z-axis, and axis 4 corresponds to R-axis.

The setting units is [0.001deg] for arm 1, arm 2 and R-axis (rotational axis). The setting unit for Z-axis is [0.001mm].

The soft limits are used to limit the range of operation of arm 1, arm 2, Z-axis or R-axis from the coordinate home of each axis system. It is not affected by the work coordinates system or tool coordinate systems.

(Note) These parameters have been set to the maximum limits of range of operation at the factory. Do not set values that would enlarge the range of operation.

# (1) Coordinates on each axis system and soft limits

#### [Soft limits for arm 1]

The arm 1 position at which the arm faces the +Xb direction defines the coordinate home of the axis system of arm 1 (0deg).

This position is not affected by the arm 2 position.

Operating angles in the counterclockwise direction (positive direction) from this coordinate home of axis system are limited by the soft limit+ (axis 1 of axis-specific parameter No. 7). Operating angles in the clockwise direction (negative direction) are limited by the soft limit-(axis 1 of axis-specific parameter No. 8).

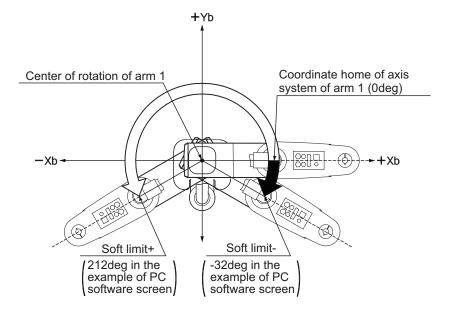

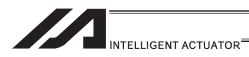

# [Soft limits for arm 2]

The arm 2 position at which the arm forms a straight line with arm 1 defines the coordinate home of the axis system of arm 2 (0deg).

This position is not affected by the arm 1 position.

Operating angles in the counterclockwise direction (positive direction) from this coordinate home of axis system are limited by the soft limit+ (axis 2 of axis-specific parameter No. 7). Operating angles in the clockwise direction (negative direction) are limited by the soft limit-(axis 2 of axis-specific parameter No. 8).

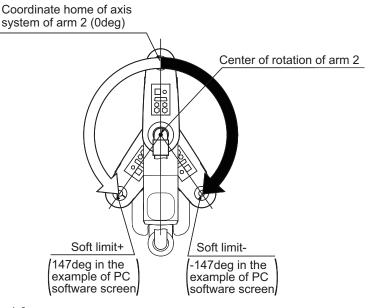

# [Soft limits for Z-axis]

The Z-axis position at which the mechanical stopper attached to the Z-axis is approx. 5mm below the mechanical end at the bottom of arm 2 defines the coordinate home of the axis system of Z-axis (0mm). This position is the same as the Axis 3 = 0mm position on the base coordinate system. (On actuators of clean-room specification and dust-proof/splash-proof specification, this mechanical stopper is not visible because it is located inside bellows.) Movements in the downward direction (positive direction) from this coordinate home of axis system are limited by the soft limit+ (axis 3 of axis-specific parameter No. 7). Movements in the upward direction (negative direction) from this coordinate home of axis system are limited by the soft limit- (axis 3 of axis-specific parameter No. 8). (The relationship is reversed on actuators of inverse specification.)

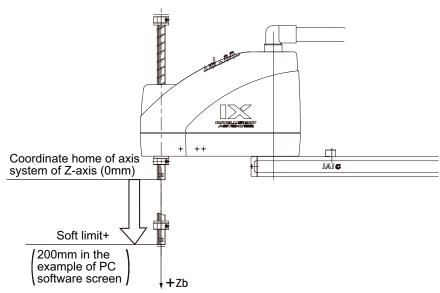

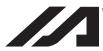

#### [Soft limits for R-axis]

The R-axis position at which the D-cut surface at the tip of the axis faces the center of rotation of arm 2 defines the coordinate home of the axis system of R-axis (0deg). This position is not affected by the arm 1 or arm 2 position.

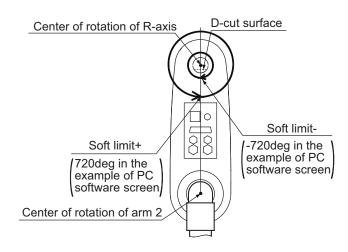

Operating angles in the counterclockwise direction (positive direction) from this coordinate home of axis system are limited by the soft limit+ (axis 4 of axis-specific parameter No. 7). Operating angles in the clockwise direction (negative direction) are limited by the soft limit- (axis 4 of axis-specific parameter No. 8).

When limiting the operating range of the R-axis, you must pay attention to the difference between the base coordinate system and this axis system.

#### (Example)

Limit the range of operation of the R-axis to  $\pm 180$  from the position shown below.

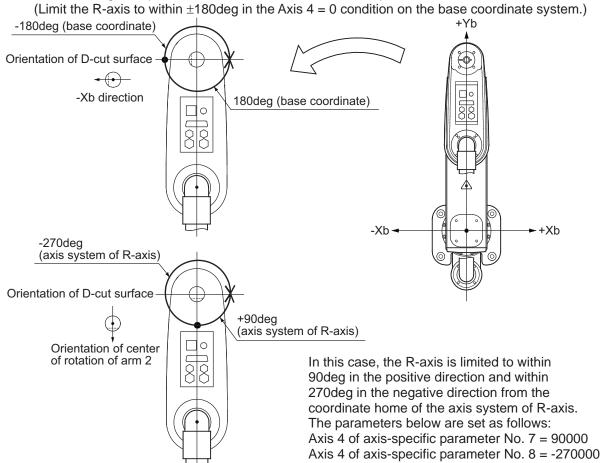

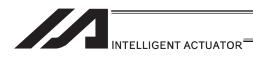

(2) Monitoring of axis system coordinates

You can use the PC software or teaching pendant to monitor axis system coordinates. Shown below is an example of a PC software screen. When the jog movement coordinate system is selected for each axis system in the position data edit window, the currently displayed position switch to a coordinate based on the selected axis system.

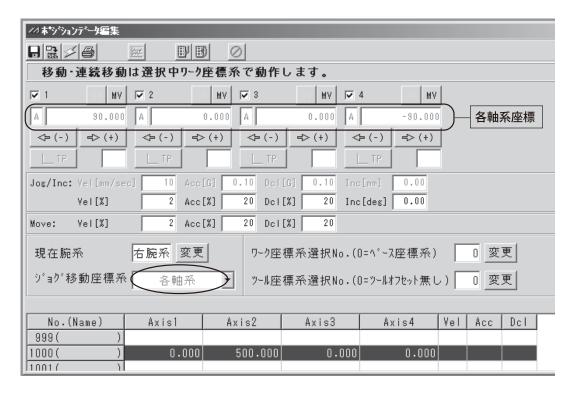

(An IX5020 (arm length 500mm, Z-axis 200mm) is located at the position of Axis 1 = 0, Axis 2 = 500, Axis 3 = 0, Axis 4 = 0 on the base coordinate system.)

(Note) Position data cannot be loaded in each axis system.

[For details on the specific operating procedure, refer to the Instruction Manual for your PC software or teaching pendant.]

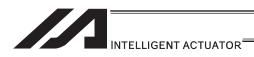

# [7] Simple Contact Check Zone

The simple contact check zone is an area you must set when checking for contact between the robot and nearby equipment.

When tool coordinate system No. 0 (= tool coordinate system offset 0) is selected, you can detect an entry into the simple contact check zone by the center position of the tool mounting surface. When any one of tool coordinate system No. 1 to 127 (= tool coordinate system offset enabled) is selected, you can detect a similar entry by the tool tip position.

# [Notes on use of simple contact check zone]

- An entry into the simple contact check zone by the center position of the tool mounting surface (when tool coordinate system No. 0 is selected) or tool tip position (when any one of tool coordinate system No. 1 to 127 is selected) is detected. An entry by the outer periphery of the R-axis or any part of the tool other than its tip is not detected.
- This function does not prevent an entry into the simple contact check zone. It only detects an entry after it has occurred.
- An entry cannot be detected reliably unless the applicable position remains inside the simple contact check zone for 5msec or more. This function is intended to provide a means for simple check by low-speed operation.
- The path changes between high-speed operation (actual operation) and low-speed operation. Ensure a sufficient margin to avoid contact. (The robot tends to pass on the inner side of the path during high-speed operation compared to low-speed operation.)
- The coordinates defining the simple contact check zone are always recognized as data of the base coordinate system (work coordinate system selection No. 0). Take note that changing the work coordinate system does not change the position of the simple contact check zone.
  - If the coordinates defining the simple contact check zone are changed, it will take 5msec before the check result according to the new coordinates is reflected.
- In PTP operation, the robot does not move along a fixed path. Conduct test operation at low speed to confirm absence of contact near an obstacle (including a part of the robot), and then gradually raise the speed to an appropriate level.
- If physical output port numbers or global flag numbers are duplicated, chattering occurs and operation results become unstable. Do not specify duplicate numbers.
- Use of the simple contact check zone consumes significant CPU power. When this function is not used, disable the function by setting 0 for the applicable "physical output port number/global flag number" and "error type".
- The simple interference check zone becomes available after the home-operation complete or the absolute coordinate confirmation. Note that interference check cannot be held when home-return operation is incomplete or the absolute coordinate is unconfirmed.
- In Physical Output Port Number and Global Flag Number of Simple Interference Check Zone Definition, numbers to duplicate with those set in System Output Port / Flag Numbers (Output Function Select, Linear Axis Zone, etc.) Error No. 906 "Input and Output Port / Flag Number Error" generates if any duplicated number is indicated.

# [Setting of simple contact check zone]

Set the simple contact check zone using position data of the base coordinate system. Enter the maximum and minimum coordinate values of the simple contact check zone. Set the boundary surfaces of the simple contact check zone in parallel with the base coordinate axes.

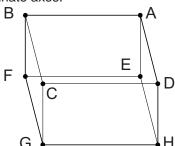

To set a rectangular solid like the one shown to the left as the simple contact check zone, enter the coordinate values of two points according to a combination of A-G, B-H, C-E or D-F.

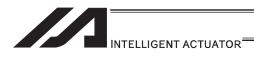

(Example) Setting example of simple contact check zones

Define simple contact check zone No. 1, 2 and 3 as shown below.

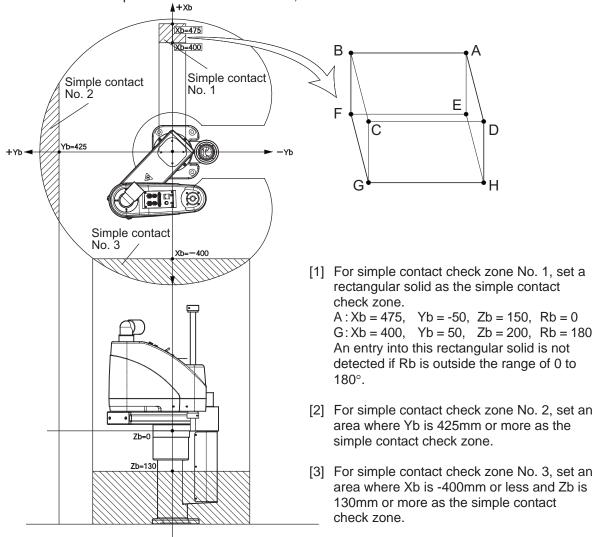

Shown below is the screenshot of the edit window for the simple contact check zone definition data in PC software dedicated for SCARA Robot assuming the simple contact check zones No. 1, No. 2 and No. 3 are set.

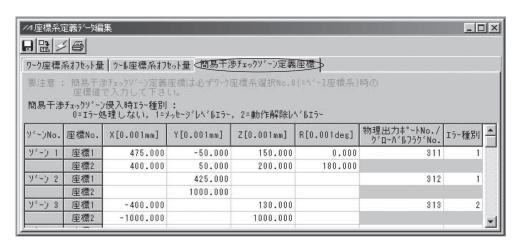

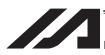

- As for simple contact check zone No. 1, an entry into this rectangular solid is not detected if
  the Rb is outside the range of 0 to 180°. To detect an entry into this zone regardless of the
  R-axis coordinate value, leave the coordinate 1 and 2 fields for zone 1 and R blank.
- If either the maximum value or minimum value is not limited, as is the case with simple contact check zone No. 2 and 3, enter a value outside the range of operation (such as 1000 for zone 2, and 1000 or -1000 for zone 3).
- The maximum value and minimum value can be set under either coordinate 1 or 2.
- According to the above settings, output port No. 311 turns ON upon entry into simple contact check zone No. 1, output port No. 312 turns ON upon entry into simple contact check zone No. 2, and output port No. 313 turns ON upon entry into simple contact check zone No. 3.
- \* Use a DFIF command if you want to set a simple contact check zone within the SEL program.

[Note on detection while tool coordinate system is selected]

While the tool coordinate system is selected, this function detects an entry of the tool tip, not the center of the mounting surface, into the simple contact check zone.

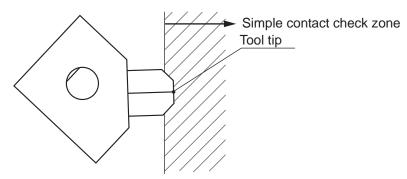

Depending on the movement path, a part of the tool other than its tip may enter the simple contact check zone, as shown below. Exercise due caution because in this case, the entry will not be detected until the tool tip enters the simple contact check zone.

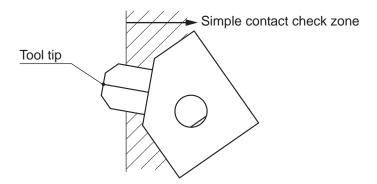

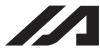

# Caution

In X-SEL-RXD/SXD, the definitions of SCARA axes (Axes 1 to 4) are to be set to Axes 1 to 4 and SCARA axes (Axes 5 to 8) to Axes 5 to 8. SCARA axes (Axes 1 to 4) and SCARA axes (Axes 5 to 8) cannot be set in one zone number at the same time. (10 zone definitions are required in total for 2 units of SCARA.)

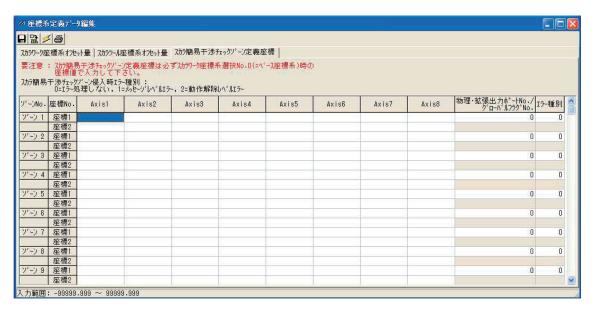

Each coordinate axis number expresses the meaning listed below.

- •Axis 1: Interference domain data of X-axis for SCARA axes (Axes 1 to 4)
- •Axis 2: Interference domain data of Y-axis for SCARA axes (Axes 1 to 4)
- •Axis 3: Interference domain data of A-axis for SCARA axes (Axes 1 to 4)
- •Axis 4: Interference domain data of R-axis for SCARA axes (Axes 1 to 4)
- •Axis 5: Interference domain data of X-axis for SCARA axes (Axes 5 to 8)
- •Axis 6: Interference domain data of Y-axis for SCARA axes (Axes 5 to 8)
- •Axis 7: Interference domain data of Z-axis for SCARA axes (Axes 5 to 8)
- •Axis 8: Interference domain data of R-axis for SCARA axes (Axes 5 to 8)

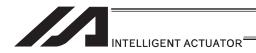

# Connection with Host System

When transferring the data between the host system (PLC, etc.), it can be selected from the following methods (Note 1):

- 1) Use 24V DC I/O.
- (For XSEL only) Use the serial communication (RS232C). Use the Fieldbus communication (Note 2) (option). ... This is able to control like I/O.
- It includes the optional functions. (Note 1)
- A dedicated PCB is required separately. (Note 2)

The types of applicable Fieldbus are CC-Link, DeviceNet, PROFIBUS, Ethernet (for XSEL only), EtherNet/IP (for XSEL-R\*/S\* only) and EtherCAT (for XSEL-R\*/S\* only). [For details, refer to the Fieldbus Instruction Manual provided separately and the Instruction Manual for the host system.]

#### 2.1 I/O Signal

There are 2 types of input and output signals as shown below.

- 1) Input and Output I/O Port
- 2) Virtual I/O Port

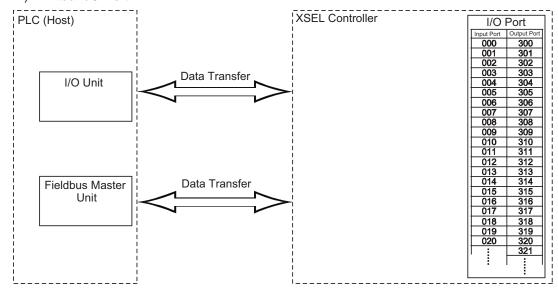

|       | Port No. | Function                          |        | Port No. | Function               |
|-------|----------|-----------------------------------|--------|----------|------------------------|
|       | 000      | Program Start                     |        | 300      | Alarm Output           |
|       | 001      | General-purpose Input             |        | 301      | Ready Output           |
|       | 002      | General-purpose Input             |        | 302      | Emergency Stop Output  |
|       | 003      | General-purpose Input             |        | 303      | General-purpose Output |
|       | 004      | General-purpose Input             |        | 304      | General-purpose Output |
|       | 005      | General-purpose Input             |        | 305      | General-purpose Output |
|       | 006      | General-purpose Input             |        | 306      | General-purpose Output |
|       | 007      | Program Specification (PRG No.1)  | _      | 307      | General-purpose Output |
| Input | 800      | Program Specification (PRG No.2)  | Output | 308      | General-purpose Output |
|       | 009      | Program Specification (PRG No.4)  |        | 309      | General-purpose Output |
|       | 010      | Program Specification (PRG No.8)  |        | 310      | General-purpose Output |
|       | 011      | Program Specification (PRG No.10) |        | 311      | General-purpose Output |
|       | 012      | Program Specification (PRG No.20) |        | 312      | General-purpose Output |
|       | 013      | Program Specification (PRG No.40) |        | 313      | General-purpose Output |
|       | 014      | General-purpose Input             |        | 314      | General-purpose Output |
|       | 015      | 015 General-purpose Input         |        | 315      | General-purpose Output |
|       | :        |                                   |        |          |                        |

(Note) The numbers of I/O ports are:

Input: 000 to 299 (300 points max.) Output: 300 to 599 (300 points max.)

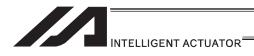

# XSEL-J/K Type Controllers

XSEL-J/K type controllers

- XSEL-J/K/KE/KT/KET
- XSEL-JX/KX/KETX

# [1] Input and Output I/O Port

Orange-4

031

General-purpose input

With XSEL-J/K type controllers, the assignments of input and output functions to I/O ports are fixed and cannot be changed.

| nut.           |          |          | I/O Signal                                   | lable    |                                                                  |
|----------------|----------|----------|----------------------------------------------|----------|------------------------------------------------------------------|
| put<br>Pin No. | Wire     | Port No. | Standard (factory) setting                   |          | I/O parameter                                                    |
| 1              | Brown-1  |          | K, KX types: Cannot be connected.            |          |                                                                  |
| 2              | Dedd     |          | J, JX types : +24V input                     | N- 00    | 0. 0                                                             |
| 2              | Red-1    | 000      | Program start                                | No. 30   | 0: General-purpose input                                         |
|                |          |          |                                              |          | 1: Program start (BCD specification)                             |
| 3              | 01       | 004      | 0                                            | No. 31   | 2: Program start (binary specification)                          |
| 3              | Orange-1 | 001      | General-purpose input                        | 10.31    | 0: General-purpose input 1: Soft reset signal                    |
| 4              | Yellow-1 | 002      | General-purpose input                        | No. 32   | 0: General-purpose input                                         |
| •              |          | 002      | Solitoral parpose inpar                      | 110.02   | 1: Servo ON signal                                               |
| 5              | Green-1  | 003      | General-purpose input                        | No. 33   | 0: General-purpose input                                         |
|                |          |          |                                              |          | 1: Auto program start upon power-ON reset or                     |
|                |          |          |                                              |          | software reset in AUTO mode                                      |
|                |          |          |                                              |          | 2: Auto program start signal                                     |
| 6              | Blue-1   | 004      | General-purpose input                        | No. 34   | 0: General-purpose input                                         |
|                |          |          |                                              |          | 1: Software interlock of all servo axes (OFF level)              |
| 7              | Purple-1 | 005      | General-purpose input                        | No. 35   | 0: General-purpose input                                         |
|                |          |          |                                              |          | Operation pause cancellation input (ON edge)                     |
| 8              | Gray-1   | 006      | General-purpose input                        | No. 36   | 0: General-purpose input                                         |
|                |          |          |                                              |          | 1: Operation pause signal (OFF level)                            |
| 9              | White-1  | 007      | Program number specification (MSB)           | No. 37   | 0: General-purpose input                                         |
|                |          |          |                                              |          | 1: Program number specification (MSB)                            |
| 10             | Black-1  | 800      | Program number specification (bit 2)         | No. 38   | 0: General-purpose input                                         |
|                |          |          |                                              |          | 1: Program number specification (bit 2)                          |
| 11             | Brown-2  | 009      | Program number specification (bit 3)         | No. 39   | 0: General-purpose input                                         |
| 40             | D. 10    | 040      | 5                                            | NI 40    | 1: Program number specification (bit 3)                          |
| 12             | Red-2    | 010      | Program number specification (bit 4)         | No. 40   | 0: General-purpose input                                         |
| 13             | 00       | 011      | D                                            | NI= 44   | 1: Program number specification (bit 4)                          |
| 13             | Orange-2 | 011      | Program number specification (bit 5)         | No. 41   | 0: General-purpose input 1: Program number specification (bit 5) |
| 14             | Yellow-2 | 012      | Program number specification (bit 6)         | No. 42   | 0: General-purpose input                                         |
| 17             | TOHOW 2  | 012      | 1 rogram number specification (bit o)        | 140. 42  | 1: Program number specification (bit 6)                          |
| 15             | Green-2  | 013      | Program number specification (LSB:           | No. 43   | 0: General-purpose input                                         |
| .0             | 0.002    | 0.0      | bit 7)                                       |          | 1: Program number specification (LSB: bit 7)                     |
| 16             | Blue-2   | 014      | General-purpose input                        | No. 44   | 0: General-purpose input                                         |
|                |          |          |                                              |          | 1: Drive-source cutoff cancellation (ON edge)                    |
| 17             | Purple-2 | 015      | General-purpose input                        | No. 45   | 0: General-purpose input                                         |
|                |          |          |                                              |          | The following settings are effective only with                   |
|                |          |          |                                              |          | XSEL-J/K:                                                        |
|                |          |          |                                              |          | 1: Home return of all effective axes (ON edge)                   |
|                |          |          |                                              |          | 2: Home return of all effective incremental axes (ON             |
| 18             | Gray-2   | 016      | General-purpose input                        |          | edge)                                                            |
| 19             | White-2  | 016      | General-purpose input  General-purpose input |          |                                                                  |
| 20             | Black-2  | 017      | General-purpose input  General-purpose input | -        |                                                                  |
| 21             | Brown-3  | 018      | General-purpose input                        | -        |                                                                  |
| 22             | Red-3    | 020      | General-purpose input                        |          |                                                                  |
| 23             | Orange-3 | 020      | General-purpose input                        | -        |                                                                  |
| 24             | Yellow-3 | 022      | General-purpose input                        |          |                                                                  |
| 25             | Green-3  | 022      | General-purpose input                        |          |                                                                  |
| 26             | Blue-3   | 023      | General-purpose input                        |          |                                                                  |
| 27             | Purple-3 | 025      | General-purpose input                        |          |                                                                  |
| 28             | Gray-3   | 025      | General-purpose input                        | <u> </u> |                                                                  |
| 29             | White-3  | 020      | General-purpose input                        |          |                                                                  |
| 30             | Black-3  | 028      | General-purpose input                        |          |                                                                  |
| 31             | Brown-4  | 029      | General-purpose input                        |          |                                                                  |
| 32             | Red-4    | 030      | General-purpose input                        | -        |                                                                  |
| 32             | Orange-4 | 030      | General purpose input                        | 1        |                                                                  |

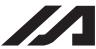

| $\cap$ | ١. | ıŧ | n |   | ıŧ |
|--------|----|----|---|---|----|
| u      | и  | ш  |   | ш | ш  |

| Pin No. | Wire                 | Port No.   | Standard (factory) setting                                                                                                    |                  | I/O parameter                                                                                                    |
|---------|----------------------|------------|----------------------------------------------------------------------------------------------------|------------------|----------------------------------------------------------------------------------------------------|
| 24      | color                | 200        | Can be changed by I/O parameter                                                                                                    | No 46            | O. Conord numero output                                                                                                    |
| 34      | Yellow-4             | 300        | Output of operation-cancellation level or higher error (OFF)                                                                          | No. 46           | General-purpose output     Output of operation-cancellation level or higher erro (ON)     Output of operation-cancellation level or higher erro                                                                      |
|         |                      |            |                                                                                                    |                  | (OFF) 3: Output of operation-cancellation level or higher erro + Emergency stop output (ON)                                                                                                    |
|         |                      |            |                                                                                                    |                  | Output of operation-cancellation level or higher erro     + Emergency stop output (OFF)                                                                                                    |
| 35      | Green-4              | 301        | READY output (PIO-trigger program operation enabled AND no cold-start level or higher error) (Main application version 0.20 or later) | No. 47           | General-purpose output     READY output (PIO-trigger program operation enabled)     READY output (PIO-trigger program operation                                                                                      |
|         |                      |            | ,                                                                                                    |                  | enabled AND no operation-cancellation level or higher error) (Main application Ver.0.20 or later)                                                                                                    |
|         |                      |            |                                                                                                    |                  | READY output (PIO-trigger program operation enabled and no cold-start level or higher error) (Main application Ver.0.20 or later)                                                                                    |
| 36      | Blue-4               | 302        | Emergency stop output (OFF)                                                                                                    | No. 48           | O: General-purpose output Emergency stop output (ON) Emergency stop output (OFF)                                                                                                    |
| 37      | Purple-4             | 303        | General-purpose output                                                                                                    | No. 49           | 0: General-purpose output<br>1: AUTO mode output                                                                                                    |
|         |                      |            |                                                                                                    | N 50             | 2: Auto operation output (When other parameter No. 12 is set to '1')                                                                                                    |
| 38      | Gray-4               | 304        | General-purpose output                                                                                                    | No. 50           | 0: General-purpose output The following settings are effective only with XSEL-J/K:                                                                                                    |
|         |                      |            |                                                                                                    |                  | Output when all effective axes are home (= 0)     Output when all effective axes have completed home return     Output when all effective axes are at home preset                                                    |
|         |                      |            |                                                                                                    |                  | coordinate (Main application Ver.0.21 or later) * To move an actuator of absolute encoder specification to coordinate 0 or the home preset                                                                           |
|         |                      |            |                                                                                                    |                  | coordinate, use a MOVP command instead of HOME command.                                                                                                    |
| 39      | White-4              | 305        | General-purpose output                                                                                                    | No. 51           | O: General-purpose output 2: Axis 1 servo ON output (Main application Ver.0.44 or later)                                                                                                    |
| 40      | Black-4              | 306        | General-purpose output                                                                                                    | No. 52           | O: General-purpose output 2: Axis 2 servo ON output (Main application Ver.0.44 or later)                                                                                                    |
| 41      | Brown-5              | 307        | General-purpose output                                                                                                    | No. 53           | 0: General-purpose output<br>2: Axis 3 servo ON output                                                                                                    |
| 42      | Red-5                | 308        | General-purpose output                                                                                                    | No. 54           | (Main application Ver.0.44 or later)  0: General-purpose output 2: Axis 4 servo ON output                                                                                                    |
| 40      | Orongo F             | 200        | Conord numaco autaut                                                                                                    | No FF            | (Main application Ver.0.44 or later)                                                                                                    |
| 43      | Orange-5<br>Yellow-5 | 309<br>310 | General-purpose output General-purpose output                                                                                         | No. 55<br>No. 56 |                                                                                                    |
| 45      | Green-5              | 311        | General-purpose output                                                                                                    | No. 57           |                                                                                                    |
| 46      | Blue-5               | 312        | General-purpose output                                                                                                    | No. 58           |                                                                                                    |
| 47      | Purple-5             | 313        | General-purpose output                                                                                                    | No. 59           | C: General-purpose output     System-memory backup battery voltage low alarm level or lower                                                                                                    |
| 48      | Gray-5               | 314        | General-purpose output                                                                                                    | No. 60           | O: General-purpose output 1: Absolute-battery backup battery voltage low alarm level or lower (OR check of all axes. If an error level is detected, this output is retained until power-ON reset or software reset.) |
| 49      | White-5              | 315        | General-nurnose outnut                                                                                                    | No. 61           | (Main application Ver.0.28 or later)                                                                                                    |
| 50      | Black-5              | 315        | General-purpose output  K, KX types: Need not be connected.                                                                           | 10.01            |                                                                                                    |
|         | 2.000                |            | J, JX types: Need not be connected.                                                                                                   |                  |                                                                                                    |

- By default, the ON/OFF state of an input signal is recognized by the controller when the signal has remained ON/OFF for approx. 4msec or more.
- The setting for this ON/OFF duration can be changed using I/O parameter No. 20, "Input filtering period".

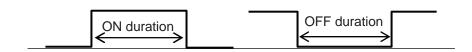

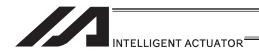

# [2] Virtual I/O Ports

Virtual I/O ports are provided so that the controller can notify internal information. They are used to warn a low power-supply voltage, notify errors, etc. Use these ports as necessary.

# XSEL-J/K Virtual Input Ports (Internal Flags)

| Always OFF  7001 Always ON  7002 Voltage low warning for system-memory backup battery  7003 Abnormal voltage of system-memory backup battery  7004 (For future expansion = Use strictly prohibited)  7005 (For future expansion = Use strictly prohibited)  7006 Top-level system error = Message level error is present  7007 Top-level system error = Operation-cancellation level error is present  7008 Top-level system error = Cold-start level error is present  7009 (For future expansion = Use strictly prohibited)  7010 Drive-source cutoff factor is present (including when waiting for cutoff reset input)  7011 Latch signal indicating that all-operation-cancellation factor is present (latch signal for recognizing 1-shot cancellation factor; latch is cancelled by 7300-ON)  7012 All-operation-pause factor is present (including when waiting for restart switch signal) (Valid only during automatic operation recognition)  7013 All-servo-axis-interlock factor is present (all-operation-pause factor + interlock input-port factor)  7014 (For future expansion = Use strictly prohibited)  7015 Voltage low warning for axis-1 absolute-data backup battery (main application version 0.28 or later)  7016 Abnormal voltage of axis-1 absolute-data backup battery (main application version 0.28 or later)  7017 Voltage low warning for axis-2 absolute-data backup battery (main application version 0.28 or later)  7018 Abnormal voltage of axis-2 absolute-data backup battery (main application version 0.28 or later)  7019 Voltage low warning for axis-3 absolute-data backup battery (main application version 0.28 or later)  7019 Voltage low warning for axis-3 absolute-data backup battery (main application version 0.28 or later)  7020 Abnormal voltage of axis-3 absolute-data backup battery (main application version 0.28 or later)  7021 Voltage low warning for axis-4 absolute-data backup battery (main application version 0.28 or later)                                                                                                    | Port No.     | Function                                                                                                    |  |  |  |  |  |
|----------------------------------------------------------------------------------------------------|--------------|----------------------------------------------------------------------------------------------------|--|--|--|--|--|
| 7001 Always ON 7002 Voltage low warning for system-memory backup battery 7003 Abnormal voltage of system-memory backup battery 7004 (For future expansion = Use strictly prohibited) 7005 (For future expansion = Use strictly prohibited) 7006 (For future expansion = Use strictly prohibited) 7006 (For future expansion = Use strictly prohibited) 7007 (Top-level system error = Message level error is present 7008 (Top-level system error = Cold-start level error is present 7009 (For future expansion = Use strictly prohibited) 7010 (For future expansion = Use strictly prohibited) 7010 (For future expansion = Use strictly prohibited) 7011 (Latch signal indicating that all-operation-cancellation factor is present (fatch signal for recognizing 1-shot cancellation factor; latch is cancelled by 7300-ON) 7012 (All-operation-pause factor is present (including when waiting for restart switch signal) (Valid only during automatic operation recognition) 7013 (All-servo-axis-interlock factor is present (all-operation-pause factor + interlock input-port factor) 7014 (For future expansion = Use strictly prohibited) 7015 (Voltage low warning for axis - 1 absolute-data backup battery (main application version 0.28 or later) 7016 (Abnormal voltage of axis - 1 absolute-data backup battery (main application version 0.28 or later) 7017 (Voltage low warning for axis - 2 absolute-data backup battery (main application version 0.28 or later) 7018 (Abnormal voltage of axis - 3 absolute-data backup battery (main application version 0.28 or later) 7019 (Voltage low warning for axis - 3 absolute-data backup battery (main application version 0.28 or later) 7019 (Voltage low warning for axis - 3 absolute-data backup battery (main application version 0.28 or later) 702 (Abnormal voltage of axis - 4 absolute-data backup battery (main application version 0.28 or later) 703 (Abnormal voltage of axis - 4 absolute-data backup battery (latched until power-on reset or software reset) (main application version 0.28 or later) 703 (Abnormal voltage of axis - 4 |              |                                                                                                    |  |  |  |  |  |
| 7002 Voltage low waming for system-memory backup battery 7003 Abnormal voltage of system-memory backup battery 7004 (For future expansion = Use strictly prohibited) 7005 (For future expansion = Use strictly prohibited) 7006 Top-level system error = Message level error is present 7007 Top-level system error = Operation-cancellation level error is present 7008 (For future expansion = Use strictly prohibited) 7009 (For future expansion = Use strictly prohibited) 7010 Drive-source cutoff factor is present (including when waiting for cutoff reset input) 7011 Latch signal indicating that all-operation-cancellation factor is present (factor is present) 7012 (All-operation-pause factor is present) (factor is present) 7013 (All-operation-pause factor is present) (factor is present) 7014 (For future expansion = Use strictly prohibited) 7015 (All-operation-pause factor is present) (fall-operation-pause factor + interlock input-port factor) 7016 (For future expansion = Use strictly prohibited) 7017 (Voltage low warning for axis-1 absolute-data backup battery (flatched until power-on reset or software reset) (main application version 0.28 or later) 7018 Abnormal voltage of axis-2 absolute-data backup battery (flatched until power-on reset or software reset) (main application version 0.28 or later) 7017 (Voltage low warning for axis-2 absolute-data backup battery (main application version 0.28 or later) 7018 Abnormal voltage of axis-3 absolute-data backup battery (flatched until power-on reset or software reset) (main application version 0.28 or later) 7019 (Voltage low warning for axis-3 absolute-data backup battery (main application version 0.28 or later) 7020 Abnormal voltage of axis-3 absolute-data backup battery (main application version 0.28 or later) 7031 Reading SIO CH2 (expanded SIO) (reception ready) (main application version 0.28 or later) 7032 Reading SIO CH2 (expanded SIO) (reception ready) (main application version 0.41 or later) 7033 Reading SIO CH4 (expanded SIO) (reception ready) (main application versions 0 |              |                                                                                                    |  |  |  |  |  |
| Abnormal voltage of system-memory backup battery  7004 (For future expansion = Use strictly prohibited)  7005 (For future expansion = Use strictly prohibited)  7006 Top-level system error = Message level error is present  7007 Top-level system error = Operation-cancellation level error is present  7008 Top-level system error = Operation-cancellation level error is present  7009 (For future expansion = Use strictly prohibited)  7010 Drive-source cutoff factor is present (including when waiting for cutoff reset input)  7011 Catch signal indicating that all operation-cancellation factor is present (latch signal for recognizing 1-shot cancellation factor; latch is cancelled by 7300-ON)  7012 All-servo-axis-interlock factor is present (including when waiting for restart switch signal) (Valid only during automatic operation-pause factor is present (all-operation-pause factor + interlock input-port factor)  7013 All-servo-axis-interlock factor is present (including when waiting for restart switch signal) (Valid only during automatic operation recognition)  7013 All-servo-axis-interlock factor is present (including when waiting for restart switch signal) (Valid only during automatic operation recognition)  7015 Voltage low warning for axis-1 absolute-data backup battery (main application version 0.28 or later)  7016 Abnormal voltage of axis-1 absolute-data backup battery (main application version 0.28 or later)  7017 Voltage low warning for axis-2 absolute-data backup battery (main application version 0.28 or later)  7018 Abnormal voltage of axis-3 absolute-data backup battery (main application version 0.28 or later)  7019 Voltage low warning for axis-3 absolute-data backup battery (main application version 0.28 or later)  7020 Abnormal voltage of axis-3 absolute-data backup battery (main application version 0.28 or later)  7031 Abnormal voltage of axis-3 absolute-data backup battery (main application version 0.28 or later)  7032 Faceding SIO CH2 (expanded SIO) (reception ready) (main application version 0.28 or later) |              |                                                                                                    |  |  |  |  |  |
| For future expansion = Use strictly prohibited                                                                                                    | -            |                                                                                                    |  |  |  |  |  |
| For future expansion = Use strictly prohibited                                                                                                    |              |                                                                                                    |  |  |  |  |  |
| Top-level system error = Message level error is present Top-level system error = Operation-cancellation level error is present Top-level system error = Cold-start level error is present Top-level system error = Cold-start level error is present Top-level error = Cold-start level error is present Top-level error = Cold-start level err |              |                                                                                                    |  |  |  |  |  |
| Top-level system error = Operation-cancellation level error is present Topole of System error = Cold-start level error is present Topolevel system error = Cold-start level error is present Topolevel system error = Cold-start level error is present Topolevel system error = Cold-start level error is present Topolevel system error = Cold-start level error is present Topolevel system error = Cold-start level error is present Topolevel system error = Cold-start level error is present Topolevel system error = Cold-start level error is present (Including when waiting for cutoff reset input) Topolevel system error = Cold-start level error is present (Including when waiting for cutoff reset input) Topolevel all-operation-pause factor is present (Including when waiting for restart switch signal) (Valid only during automatic operation recognition) Topolevel system error = Cold-start (Including when waiting for restart switch signal) (Valid only during automatic operation-pause factor is present (Including when waiting for restart switch signal) (Valid only during automatic operation-pause factor + interlock input-port factor) Topolevel system error = Cold-start (Including when waiting for restart switch signal) (Valid only during automatic operation-pause factor + interlock input-port factor) Topolevel system error = Cold-start (Including when waiting for restart switch signal) (Valid only during automatic operation recognition) Topolevel system error expectation (Including by automatic system) (Valid only during automatic operation recognition) Topolevel system error = Cold-start (Including by automatic system) Topolevel system error = Cold-start switch signal for exception on 0.28 or later) Topolevel system error = Cold-start system error = Cold-start system error = Cold-start system error = Cold-start system error = Cold-start system error = Cold-start system error = Cold-start system error = Cold-start system error = Cold-start system error = Cold-start system error = Cold-start system error = Cold-start system error  |              |                                                                                                    |  |  |  |  |  |
| Top-level system error = Cold-start level error is present (For future expansion = Use strictly prohibited) Total Drive-source cutoff factor is present (including when waiting for cutoff reset input) Latch signal indicating that all-operation-cancellation factor is present (latch signal for recognizing 1-shot cancellation factor; latch is cancelled by 7300-ON)  All-operation-pause factor is present (including when waiting for restart switch signal) (Valid only during automatic operation recognition)  All-operation-pause factor is present (including when waiting for restart switch signal) (Valid only during automatic operation recognition)  Total All-operation-pause factor is present (all-operation-pause factor + interlock input-port factor)  (For future expansion = Use strictly prohibited)  Total (For future expansion = Use strictly prohibited)  Total Abnormal voltage of axis-1 absolute-data backup battery (main application version 0.28 or later)  Voltage low warning for axis-2 absolute-data backup battery (including power-on reset or software reset) (main application version 0.28 or later)  Voltage low warning for axis-3 absolute-data backup battery (flatched until power-on reset or software reset) (main application version 0.28 or later)  Voltage low warning for axis-3 absolute-data backup battery (main application version 0.28 or later)  Voltage low warning for axis-3 absolute-data backup battery (main application version 0.28 or later)  Abnormal voltage of axis-3 absolute-data backup battery (main application version 0.28 or later)  Voltage low warning for axis-4 absolute-data backup battery (main application version 0.28 or later)  Abnormal voltage of axis-4 absolute-data backup battery (main application version 0.28 or later)  Abnormal voltage of axis-4 absolute-data backup battery (main application version 0.28 or later)  Reading SIO CH4 (standard SIO) (reception ready) (main application versions 0.41 or later)  Reading SIO CH5 (standard SIO) (reception ready) (main application versions 0.41 or later)  R |              |                                                                                                    |  |  |  |  |  |
| For future expansion = Use strictly prohibited                                                                                                    |              |                                                                                                    |  |  |  |  |  |
| 7010 Drive-source cutoff factor is present (including when waiting for cutoff reset input) 7011 Latch signal indicating that all-operation-cancellation factor is present (latch signal for recognizing 1-shot cancellation factor; latch is cancelled by 7300-ON) 7012 All-operation-pause factor is present (including when waiting for restart switch signal) (Valid only during automatic operation recognition) 7013 All-servo-axis-interlock factor is present (all-operation-pause factor + interlock input-port factor) 7014 (For future expansion = Use strictly prohibited) 7015 Voltage low warning for axis-1 absolute-data backup battery (main application version 0.28 or later) 7016 Abnormal voltage of axis-1 absolute-data backup battery (latched until power-on reset or software reset) (main application version 0.28 or later) 7017 Voltage low warning for axis-2 absolute-data backup battery (main application version 0.28 or later) 7018 Abnormal voltage of axis-2 absolute-data backup battery (main application version 0.28 or later) 7019 Voltage low warning for axis-3 absolute-data backup battery (main application version 0.28 or later) 7020 Abnormal voltage of axis-3 absolute-data backup battery (main application version 0.28 or later) 7021 Voltage low warning for axis-3 absolute-data backup battery (main application version 0.28 or later) 7022 Abnormal voltage of axis-4 absolute-data backup battery (main application version 0.28 or later) 7023 Abnormal voltage of axis-4 absolute-data backup battery (main application version 0.28 or later) 7024 Abnormal voltage of axis-4 absolute-data backup battery (main application version 0.28 or later) 7025 Abnormal voltage of axis-4 absolute-data backup battery (main application version 0.28 or later) 7036 Reading SIO CH1 (standard SIO) (reception ready) ("OFF if used for PC/TP connection) (main application version 0.41 or later) 7037 Reading SIO CH2 (expanded SIO) (reception ready) (main application versions 0.41 or later) 7038 Reading SIO CH4 (expanded SIO) (reception ready) (main applic |              |                                                                                                    |  |  |  |  |  |
| Total Latch signal indicating that all-operation-cancellation factor is present (latch signal for recognizing 1-shot cancellation factor; latch is cancelled by 7300-ON)  7012 All-operation-pause factor is present (including when waiting for restart switch signal) (Valid only during automatic operation recognition)  7013 All-servo-axis-interlock factor is present (all-operation-pause factor + interlock input-port factor)  7014 (For future expansion = Use strictly prohibited)  7015 Voltage low warning for axis-1 absolute-data backup battery (main application version 0.28 or later)  7016 Abnormal voltage of axis-1 absolute-data backup battery (main application version 0.28 or later)  7017 Voltage low warning for axis-2 absolute-data backup battery (main application version 0.28 or later)  7018 Abnormal voltage of axis-2 absolute-data backup battery (main application version 0.28 or later)  7019 Voltage low warning for axis-3 absolute-data backup battery (latched until power-on reset or software reset) (main application version 0.28 or later)  7020 Abnormal voltage of axis-3 absolute-data backup battery (latched until power-on reset or software reset) (main application version 0.28 or later)  7021 Voltage low warning for axis-4 absolute-data backup battery (main application version 0.28 or later)  7022 Abnormal voltage of axis-4 absolute-data backup battery (latched until power-on reset or software reset) (main application version 0.28 or later)  7023 bo 7030 For future expansion = Use strictly prohibited  7031 Reading SIO CH1 (standard SIO) (reception ready) ("OFF if used for PC/TP connection) (main application versions 0.41 or later)  7032 Reading SIO CH3 (expanded SIO) (reception ready) (main application versions 0.41 or later)  7033 Reading SIO CH5 (expanded SIO) (reception ready) (main application versions 0.41 or later)  7036 Reading SIO CH6 (expanded SIO) (reception ready) (main application versions 0.41 or later)  7037 Reading SIO CH6 (expanded SIO) (reception ready) (main application versions 0.41 or later |              |                                                                                                    |  |  |  |  |  |
| cancellation factor; latch is cancelled by 7300-ON)  All-operation-pause factor is present (including when waiting for restart switch signal) (Valid only during automatic operation recognition)  All-servo-axis-interlock factor is present (all-operation-pause factor + interlock input-port factor)  (For future expansion = Use strictly prohibited)  Yoltage low warning for axis-1 absolute-data backup battery (main application version 0.28 or later)  Abnormal voltage of axis-1 absolute-data backup battery (latched until power-on reset or software reset) (main application version 0.28 or later)  Yoltage low warning for axis-2 absolute-data backup battery (main application version 0.28 or later)  Abnormal voltage of axis-2 absolute-data backup battery (main application version 0.28 or later)  Yoltage low warning for axis-3 absolute-data backup battery (main application version 0.28 or later)  Yoltage low warning for axis-3 absolute-data backup battery (main application version 0.28 or later)  Yoltage low warning for axis-3 absolute-data backup battery (main application version 0.28 or later)  Yoltage low warning for axis-4 absolute-data backup battery (latched until power-on reset or software reset) (main application version 0.28 or later)  Yoltage low warning for axis-4 absolute-data backup battery (main application version 0.28 or later)  Yoltage low warning for axis-4 absolute-data backup battery (main application version 0.28 or later)  Yoltage low warning for axis-4 absolute-data backup battery (main application version 0.28 or later)  Abnormal voltage of axis-4 absolute-data backup battery (fatched until power-on reset or software reset) (main application version 0.28 or later)  Reading SlO CH1 (standard SlO) (reception ready) ("OFF if used for PC/TP connection) (main application version 0.28 or later)  Reading SlO CH3 (expanded SlO) (reception ready) (main application versions 0.41 or later)  Reading SlO CH4 (expanded SlO) (reception ready) (main application versions 0.41 or later)  Reading SlO CH4 (expanded Sl |              |                                                                                                    |  |  |  |  |  |
| automatic operation recognition)  7013 All-servo-axis-interlock factor is present (all-operation-pause factor + interlock input-port factor)  7014 (For future expansion = Use strictly prohibited)  7015 Voltage low warning for axis-1 absolute-data backup battery (main application version 0.28 or later)  7016 Abnormal voltage of axis-1 absolute-data backup battery (latched until power-on reset or software reset) (main application version 0.28 or later)  7017 Voltage low warning for axis-2 absolute-data backup battery (main application version 0.28 or later)  7018 Abnormal voltage of axis-2 absolute-data backup battery (latched until power-on reset or software reset) (main application version 0.28 or later)  7019 Voltage low warning for axis-3 absolute-data backup battery (main application version 0.28 or later)  7020 Abnormal voltage of axis-3 absolute-data backup battery (latched until power-on reset or software reset) (main application version 0.28 or later)  7021 Voltage low warning for axis-4 absolute-data backup battery (main application version 0.28 or later)  7022 Abnormal voltage of axis-4 absolute-data backup battery (main application version 0.28 or later)  7023 to 7030 For future expansion = Use strictly prohibited  7031 Reading SIO CH1 (standard SIO) (reception ready) ("OFF if used for PC/TP connection) (main application versions 0.41 or later)  7032 Reading SIO CH3 (expanded SIO) (reception ready) (main application versions 0.41 or later)  7034 Reading SIO CH4 (expanded SIO) (reception ready) (main application versions 0.41 or later)  7036 Reading SIO CH6 (expanded SIO) (reception ready) (main application versions 0.41 or later)  7037 Reading SIO CH6 (expanded SIO) (reception ready) (main application versions 0.41 or later)  7038 Reading SIO CH6 (expanded SIO) (reception ready) (main application versions 0.41 or later)  7039 Reading SIO CH6 (expanded SIO) (reception ready) (main application versions 0.41 or later)  7030 Reading SIO CH6 (expanded SIO) (reception ready) (main application versions 0.41  | 7011         |                                                                                                    |  |  |  |  |  |
| For future expansion = Use strictly prohibited                                                                                                    | 7012         |                                                                                                    |  |  |  |  |  |
| Voltage low warning for axis-1 absolute-data backup battery (main application version 0.28 or later)  Abnormal voltage of axis-1 absolute-data backup battery (latched until power-on reset or software reset) (main application version 0.28 or later)  Voltage low warning for axis-2 absolute-data backup battery (main application version 0.28 or later)  Abnormal voltage of axis-2 absolute-data backup battery (latched until power-on reset or software reset) (main application version 0.28 or later)  Voltage low warning for axis-3 absolute-data backup battery (main application version 0.28 or later)  Voltage low warning for axis-3 absolute-data backup battery (main application version 0.28 or later)  Voltage low warning for axis-3 absolute-data backup battery (latched until power-on reset or software reset) (main application version 0.28 or later)  Voltage low warning for axis-4 absolute-data backup battery (main application version 0.28 or later)  Voltage low warning for axis-4 absolute-data backup battery (main application version 0.28 or later)  Abnormal voltage of axis-4 absolute-data backup battery (latched until power-on reset or software reset) (main application version 0.28 or later)  Possion 7032  Abnormal voltage of axis-4 absolute-data backup battery (latched until power-on reset or software reset) (main application version 0.28 or later)  Possion 7033  Reading SIO CH1 (standard SIO) (reception ready) ("OFF if used for PC/TP connection) (main application versions 0.41 or later)  Reading SIO CH2 (expanded SIO) (reception ready) (main application versions 0.41 or later)  Reading SIO CH3 (expanded SIO) (reception ready) (main application versions 0.41 or later)  Reading SIO CH6 (expanded SIO) (reception ready) (main application versions 0.41 or later)  Reading SIO CH6 (expanded SIO) (reception ready) (main application versions 0.41 or later)  Reading SIO CH6 (expanded SIO) (reception ready) (main application versions 0.41 or later)  Reading SIO CH6 (expanded SIO) (reception ready) (main application versions 0.4 | 7013         | All-servo-axis-interlock factor is present (all-operation-pause factor + interlock input-port factor)                                             |  |  |  |  |  |
| Abnormal voltage of axis-1 absolute-data backup battery (latched until power-on reset or software reset) (main application version 0.28 or later)  Voltage low warning for axis-2 absolute-data backup battery (main application version 0.28 or later)  Abnormal voltage of axis-2 absolute-data backup battery (latched until power-on reset or software reset) (main application version 0.28 or later)  Voltage low warning for axis-3 absolute-data backup battery (main application version 0.28 or later)  Abnormal voltage of axis-3 absolute-data backup battery (latched until power-on reset or software reset) (main application version 0.28 or later)  Voltage low warning for axis-4 absolute-data backup battery (main application version 0.28 or later)  Voltage low warning for axis-4 absolute-data backup battery (main application version 0.28 or later)  Abnormal voltage of axis-4 absolute-data backup battery (latched until power-on reset or software reset) (main application version 0.28 or later)  For future expansion = Use strictly prohibited  Reading SIO CH1 (standard SIO) (reception ready) (*OFF if used for PC/TP connection) (main application versions 0.41 or later)  Reading SIO CH2 (expanded SIO) (reception ready) (main application versions 0.41 or later)  Reading SIO CH3 (expanded SIO) (reception ready) (main application versions 0.41 or later)  Reading SIO CH4 (expanded SIO) (reception ready) (main application versions 0.41 or later)  Reading SIO CH5 (expanded SIO) (reception ready) (main application versions 0.41 or later)  Reading SIO CH6 (expanded SIO) (reception ready) (main application versions 0.41 or later)  Reading SIO CH6 (expanded SIO) (reception ready) (main application versions 0.41 or later)  Reading SIO CH6 (expanded SIO) (reception ready) (main application versions 0.41 or later)  Reading SIO CH6 (expanded SIO) (reception ready) (main application versions 0.41 or later)  Reading SIO CH7 (expanded SIO) (reception ready) (main application versions 0.41 or later)  Reading SIO CH7 (expanded SIO) (reception read | 7014         | (For future expansion = Use strictly prohibited)                                                                                                  |  |  |  |  |  |
| application version 0.28 or later)  7017 Voltage low warning for axis-2 absolute-data backup battery (main application version 0.28 or later)  7018 Abnormal voltage of axis-2 absolute-data backup battery (latched until power-on reset or software reset) (main application version 0.28 or later)  7019 Voltage low warning for axis-3 absolute-data backup battery (main application version 0.28 or later)  7020 Abnormal voltage of axis-3 absolute-data backup battery (latched until power-on reset or software reset) (main application version 0.28 or later)  7021 Voltage low warning for axis-4 absolute-data backup battery (main application version 0.28 or later)  7022 Abnormal voltage of axis-4 absolute-data backup battery (latched until power-on reset or software reset) (main application version 0.28 or later)  7023 to 7030 For future expansion = Use strictly prohibited  7031 Reading SIO CH1 (standard SIO) (reception ready) (*OFF if used for PC/TP connection) (main application versions 0.41 or later)  7032 Reading SIO CH2 (expanded SIO) (reception ready) (main application versions 0.41 or later)  7033 Reading SIO CH3 (expanded SIO) (reception ready) (main application versions 0.41 or later)  7034 Reading SIO CH5 (expanded SIO) (reception ready) (main application versions 0.41 or later)  7035 Reading SIO CH6 (expanded SIO) (reception ready) (main application versions 0.41 or later)  7036 Reading SIO CH6 (expanded SIO) (reception ready) (main application versions 0.41 or later)  7037 Reading SIO CH7 (expanded SIO) (reception ready) (main application versions 0.41 or later)  7038 to 7040 (For future expansion = Use strictly prohibited)  7071 In AUTO mode (main application version 0.87 or later)  7072 During automatic operation (main application version 0.87 or later)  7073 to 7100 (For future expansion = Use strictly prohibited)  7071 Running program No. 01 (including during pause)                                                                                                    | 7015         | Voltage low warning for axis-1 absolute-data backup battery (main application version 0.28 or later)                                              |  |  |  |  |  |
| Abnormal voltage of axis-2 absolute-data backup battery (latched until power-on reset or software reset) (main application version 0.28 or later)  7019 Voltage low warning for axis-3 absolute-data backup battery (main application version 0.28 or later)  7020 Abnormal voltage of axis-3 absolute-data backup battery (latched until power-on reset or software reset) (main application version 0.28 or later)  7021 Voltage low warning for axis-4 absolute-data backup battery (main application version 0.28 or later)  7022 Abnormal voltage of axis-4 absolute-data backup battery (main application version 0.28 or later)  7023 to 7030 For future expansion = Use strictly prohibited  7031 Reading SIO CH1 (standard SIO) (reception ready) ("OFF if used for PC/TP connection) (main application versions 0.41 or later)  7032 Reading SIO CH2 (expanded SIO) (reception ready) (main application versions 0.41 or later)  7033 Reading SIO CH3 (expanded SIO) (reception ready) (main application versions 0.41 or later)  7034 Reading SIO CH4 (expanded SIO) (reception ready) (main application versions 0.41 or later)  7035 Reading SIO CH5 (expanded SIO) (reception ready) (main application versions 0.41 or later)  7036 Reading SIO CH6 (expanded SIO) (reception ready) (main application versions 0.41 or later)  7037 Reading SIO CH7 (expanded SIO) (reception ready) (main application versions 0.41 or later)  7038 Reading SIO CH6 (expanded SIO) (reception ready) (main application versions 0.41 or later)  7039 Reading SIO CH6 (expanded SIO) (reception ready) (main application versions 0.41 or later)  7030 Reading SIO CH7 (expanded SIO) (reception ready) (main application versions 0.41 or later)  7031 Round (For future expansion = Use strictly prohibited)  7032 In AUTO mode (main application version 0.87 or later)  7033 Version (main application version 0.87 or later)  7044 Version (main application version 0.87 or later)  7055 Version (main application version 0.87 or later)  7066 Version (main application version 0.87 or later)  7077 Version (main app | 7016         | Abnormal voltage of axis-1 absolute-data backup battery (latched until power-on reset or software reset) (main application version 0.28 or later) |  |  |  |  |  |
| application version 0.28 or later)  7019 Voltage low warning for axis-3 absolute-data backup battery (main application version 0.28 or later)  7020 Abnormal voltage of axis-3 absolute-data backup battery (latched until power-on reset or software reset) (main application version 0.28 or later)  7021 Voltage low warning for axis-4 absolute-data backup battery (main application version 0.28 or later)  7022 Abnormal voltage of axis-4 absolute-data backup battery (main application version 0.28 or later)  7023 to 7030 For future expansion = Use strictly prohibited  7031 Reading SIO CH1 (standard SIO) (reception ready) (*OFF if used for PC/TP connection) (main application versions 0.41 or later)  7032 Reading SIO CH2 (expanded SIO) (reception ready) (main application versions 0.41 or later)  7033 Reading SIO CH3 (expanded SIO) (reception ready) (main application versions 0.41 or later)  7034 Reading SIO CH4 (expanded SIO) (reception ready) (main application versions 0.41 or later)  7035 Reading SIO CH5 (expanded SIO) (reception ready) (main application versions 0.41 or later)  7036 Reading SIO CH6 (expanded SIO) (reception ready) (main application versions 0.41 or later)  7037 Reading SIO CH7 (expanded SIO) (reception ready) (main application versions 0.41 or later)  7038 Reading SIO CH6 (expanded SIO) (reception ready) (main application versions 0.41 or later)  7039 Reading SIO CH6 (expanded SIO) (reception ready) (main application versions 0.41 or later)  7030 Reading SIO CH7 (expanded SIO) (reception ready) (main application versions 0.41 or later)  7031 In AUTO mode (main application version 0.87 or later)  7032 During automatic operation (main application version 0.87 or later)  7033 Reading SIO CH2 (expanded SIO) (including during pause)  ~  7104 Running program No. 01 (including during pause)                                                                                                    | 7017         | Voltage low warning for axis-2 absolute-data backup battery (main application version 0.28 or later)                                              |  |  |  |  |  |
| Abnormal voltage of axis-3 absolute-data backup battery (latched until power-on reset or software reset) (main application version 0.28 or later)  Voltage low warning for axis-4 absolute-data backup battery (main application version 0.28 or later)  Abnormal voltage of axis-4 absolute-data backup battery (latched until power-on reset or software reset) (main application version 0.28 or later)  For future expansion = Use strictly prohibited  Reading SIO CH1 (standard SIO) (reception ready) (*OFF if used for PC/TP connection) (main application versions 0.41 or later)  Reading SIO CH2 (expanded SIO) (reception ready) (main application versions 0.41 or later)  Reading SIO CH3 (expanded SIO) (reception ready) (main application versions 0.41 or later)  Reading SIO CH4 (expanded SIO) (reception ready) (main application versions 0.41 or later)  Reading SIO CH5 (expanded SIO) (reception ready) (main application versions 0.41 or later)  Reading SIO CH6 (expanded SIO) (reception ready) (main application versions 0.41 or later)  Reading SIO CH6 (expanded SIO) (reception ready) (main application versions 0.41 or later)  Reading SIO CH7 (expanded SIO) (reception ready) (main application versions 0.41 or later)  Reading SIO CH7 (expanded SIO) (reception ready) (main application versions 0.41 or later)  Reading SIO CH7 (expanded SIO) (reception ready) (main application versions 0.41 or later)  Reading SIO CH7 (expanded SIO) (reception ready) (main application versions 0.41 or later)  Reading SIO CH7 (expanded SIO) (reception ready) (main application versions 0.41 or later)  Reading SIO CH7 (expanded SIO) (reception ready) (main application versions 0.41 or later)  Reading SIO CH7 (expanded SIO) (reception ready) (main application versions 0.41 or later)  Reading SIO CH7 (expanded SIO) (reception ready) (main application versions 0.41 or later)  Reading SIO CH7 (expanded SIO) (reception ready) (main application versions 0.41 or later)  Reading SIO CH7 (expanded SIO) (reception ready) (main application versions 0.41 or later)  Re | 7018         | Abnormal voltage of axis-2 absolute-data backup battery (latched until power-on reset or software reset) (main application version 0.28 or later) |  |  |  |  |  |
| application version 0.28 or later)  Voltage low warning for axis-4 absolute-data backup battery (main application version 0.28 or later)  Abnormal voltage of axis-4 absolute-data backup battery (latched until power-on reset or software reset) (main application version 0.28 or later)  7023 to 7030 For future expansion = Use strictly prohibited  7031 Reading SIO CH1 (standard SIO) (reception ready) (*OFF if used for PC/TP connection) (main application versions 0.41 or later)  7032 Reading SIO CH2 (expanded SIO) (reception ready) (main application versions 0.41 or later)  7033 Reading SIO CH3 (expanded SIO) (reception ready) (main application versions 0.41 or later)  7034 Reading SIO CH4 (expanded SIO) (reception ready) (main application versions 0.41 or later)  7035 Reading SIO CH5 (expanded SIO) (reception ready) (main application versions 0.41 or later)  7036 Reading SIO CH6 (expanded SIO) (reception ready) (main application versions 0.41 or later)  7037 Reading SIO CH7 (expanded SIO) (reception ready) (main application versions 0.41 or later)  7038 to 7040 (For future expansion = Use strictly prohibited)  7041 to 7070 (For future expansion = Use strictly prohibited)  7071 In AUTO mode (main application version 0.87 or later)  7072 During automatic operation (main application version 0.87 or later)  7073 to 7100 (For future expansion = Use strictly prohibited)  7101 Running program No. 01 (including during pause)  ~  ~  7164 Running program No. 64 (including during pause)                                                                                                    | 7019         | Voltage low warning for axis-3 absolute-data backup battery (main application version 0.28 or later)                                              |  |  |  |  |  |
| Abnormal voltage of axis-4 absolute-data backup battery (latched until power-on reset or software reset) (main application version 0.28 or later)  7023 to 7030 For future expansion = Use strictly prohibited  7031 Reading SIO CH1 (standard SIO) (reception ready) (*OFF if used for PC/TP connection) (main application versions 0.41 or later)  7032 Reading SIO CH2 (expanded SIO) (reception ready) (main application versions 0.41 or later)  7033 Reading SIO CH3 (expanded SIO) (reception ready) (main application versions 0.41 or later)  7034 Reading SIO CH4 (expanded SIO) (reception ready) (main application versions 0.41 or later)  7035 Reading SIO CH5 (expanded SIO) (reception ready) (main application versions 0.41 or later)  7036 Reading SIO CH6 (expanded SIO) (reception ready) (main application versions 0.41 or later)  7037 Reading SIO CH7 (expanded SIO) (reception ready) (main application versions 0.41 or later)  7038 to 7040 (For future expansion = Use strictly prohibited)  7041 to 7070 (For future expansion = Use strictly prohibited)  7071 In AUTO mode (main application version 0.87 or later)  7072 During automatic operation (main application version 0.87 or later)  7073 to 7100 (For future expansion = Use strictly prohibited)  7101 Running program No. 01 (including during pause)  ~  7164 Running program No. 64 (including during pause)                                                                                                    | 7020         | Abnormal voltage of axis-3 absolute-data backup battery (latched until power-on reset or software reset) (main application version 0.28 or later) |  |  |  |  |  |
| application version 0.28 or later)  7023 to 7030 For future expansion = Use strictly prohibited  7031 Reading SIO CH1 (standard SIO) (reception ready) (*OFF if used for PC/TP connection) (main application versions 0.41 or later)  7032 Reading SIO CH2 (expanded SIO) (reception ready) (main application versions 0.41 or later)  7033 Reading SIO CH3 (expanded SIO) (reception ready) (main application versions 0.41 or later)  7034 Reading SIO CH4 (expanded SIO) (reception ready) (main application versions 0.41 or later)  7035 Reading SIO CH5 (expanded SIO) (reception ready) (main application versions 0.41 or later)  7036 Reading SIO CH6 (expanded SIO) (reception ready) (main application versions 0.41 or later)  7037 Reading SIO CH7 (expanded SIO) (reception ready) (main application versions 0.41 or later)  7038 to 7040 (For future expansion = Use strictly prohibited)  7041 to 7070 (For future expansion = Use strictly prohibited)  7071 In AUTO mode (main application version 0.87 or later)  7072 During automatic operation (main application version 0.87 or later)  7073 to 7100 (For future expansion = Use strictly prohibited)  7101 Running program No. 01 (including during pause)  ~  ~  7164 Running program No. 64 (including during pause)                                                                                                    | 7021         | Voltage low warning for axis-4 absolute-data backup battery (main application version 0.28 or later)                                              |  |  |  |  |  |
| Reading SIO CH1 (standard SIO) (reception ready) (*OFF if used for PC/TP connection) (main application versions 0.41 or later)  Reading SIO CH2 (expanded SIO) (reception ready) (main application versions 0.41 or later)  Reading SIO CH3 (expanded SIO) (reception ready) (main application versions 0.41 or later)  Reading SIO CH4 (expanded SIO) (reception ready) (main application versions 0.41 or later)  Reading SIO CH5 (expanded SIO) (reception ready) (main application versions 0.41 or later)  Reading SIO CH6 (expanded SIO) (reception ready) (main application versions 0.41 or later)  Reading SIO CH7 (expanded SIO) (reception ready) (main application versions 0.41 or later)  Reading SIO CH7 (expanded SIO) (reception ready) (main application versions 0.41 or later)  (For future expansion = Use strictly prohibited)  Total In AUTO mode (main application version 0.87 or later)  During automatic operation (main application version 0.87 or later)  Running program No. 01 (including during pause)  Running program No. 64 (including during pause)                                                                                                    | 7022         | Abnormal voltage of axis-4 absolute-data backup battery (latched until power-on reset or software reset) (main application version 0.28 or later) |  |  |  |  |  |
| versions 0.41 or later)  7032 Reading SIO CH2 (expanded SIO) (reception ready) (main application versions 0.41 or later)  7033 Reading SIO CH3 (expanded SIO) (reception ready) (main application versions 0.41 or later)  7034 Reading SIO CH4 (expanded SIO) (reception ready) (main application versions 0.41 or later)  7035 Reading SIO CH5 (expanded SIO) (reception ready) (main application versions 0.41 or later)  7036 Reading SIO CH6 (expanded SIO) (reception ready) (main application versions 0.41 or later)  7037 Reading SIO CH7 (expanded SIO) (reception ready) (main application versions 0.41 or later)  7038 to 7040 (For future expansion = Use strictly prohibited)  7041 to 7070 (For future expansion = Use strictly prohibited)  7071 In AUTO mode (main application version 0.87 or later)  7072 During automatic operation (main application version 0.87 or later)  7073 to 7100 (For future expansion = Use strictly prohibited)  7101 Running program No. 01 (including during pause)  ~  ~  7164 Running program No. 64 (including during pause)                                                                                                    | 7023 to 7030 | For future expansion = Use strictly prohibited                                                                                                    |  |  |  |  |  |
| Reading SIO CH3 (expanded SIO) (reception ready) (main application versions 0.41 or later)  Reading SIO CH4 (expanded SIO) (reception ready) (main application versions 0.41 or later)  Reading SIO CH5 (expanded SIO) (reception ready) (main application versions 0.41 or later)  Reading SIO CH6 (expanded SIO) (reception ready) (main application versions 0.41 or later)  Reading SIO CH7 (expanded SIO) (reception ready) (main application versions 0.41 or later)  Reading SIO CH7 (expanded SIO) (reception ready) (main application versions 0.41 or later)  (For future expansion = Use strictly prohibited)  (For future expansion = Use strictly prohibited)  In AUTO mode (main application version 0.87 or later)  During automatic operation (main application version 0.87 or later)  (For future expansion = Use strictly prohibited)  Running program No. 01 (including during pause)  ~  Running program No. 64 (including during pause)                                                                                                    | 7031         |                                                                                                    |  |  |  |  |  |
| Reading SIO CH4 (expanded SIO) (reception ready) (main application versions 0.41 or later)  Reading SIO CH5 (expanded SIO) (reception ready) (main application versions 0.41 or later)  Reading SIO CH6 (expanded SIO) (reception ready) (main application versions 0.41 or later)  Reading SIO CH7 (expanded SIO) (reception ready) (main application versions 0.41 or later)  Reading SIO CH7 (expanded SIO) (reception ready) (main application versions 0.41 or later)  (For future expansion = Use strictly prohibited)  (For future expansion = Use strictly prohibited)  Total In AUTO mode (main application version 0.87 or later)  During automatic operation (main application version 0.87 or later)  (For future expansion = Use strictly prohibited)  Total Running program No. 01 (including during pause)  Running program No. 64 (including during pause)                                                                                                    | 7032         | Reading SIO CH2 (expanded SIO) (reception ready) (main application versions 0.41 or later)                                                        |  |  |  |  |  |
| Reading SIO CH5 (expanded SIO) (reception ready) (main application versions 0.41 or later)  Reading SIO CH6 (expanded SIO) (reception ready) (main application versions 0.41 or later)  Reading SIO CH7 (expanded SIO) (reception ready) (main application versions 0.41 or later)  Reading SIO CH7 (expanded SIO) (reception ready) (main application versions 0.41 or later)  (For future expansion = Use strictly prohibited)  7041 to 7070 (For future expansion = Use strictly prohibited)  7071 In AUTO mode (main application version 0.87 or later)  7072 During automatic operation (main application version 0.87 or later)  7073 to 7100 (For future expansion = Use strictly prohibited)  7101 Running program No. 01 (including during pause)  ~  ~  7164 Running program No. 64 (including during pause)                                                                                                    | 7033         | Reading SIO CH3 (expanded SIO) (reception ready) (main application versions 0.41 or later)                                                        |  |  |  |  |  |
| 7036 Reading SIO CH6 (expanded SIO) (reception ready) (main application versions 0.41 or later) 7037 Reading SIO CH7 (expanded SIO) (reception ready) (main application versions 0.41 or later) 7038 to 7040 (For future expansion = Use strictly prohibited) 7041 to 7070 (For future expansion = Use strictly prohibited) 7071 In AUTO mode (main application version 0.87 or later) 7072 During automatic operation (main application version 0.87 or later) 7073 to 7100 (For future expansion = Use strictly prohibited) 7101 Running program No. 01 (including during pause) ~ 7164 Running program No. 64 (including during pause)                                                                                                    | 7034         | Reading SIO CH4 (expanded SIO) (reception ready) (main application versions 0.41 or later)                                                        |  |  |  |  |  |
| 7037 Reading SIO CH7 (expanded SIO) (reception ready) (main application versions 0.41 or later) 7038 to 7040 (For future expansion = Use strictly prohibited) 7041 to 7070 (For future expansion = Use strictly prohibited) 7071 In AUTO mode (main application version 0.87 or later) 7072 During automatic operation (main application version 0.87 or later) 7073 to 7100 (For future expansion = Use strictly prohibited) 7101 Running program No. 01 (including during pause) ~ 7164 Running program No. 64 (including during pause)                                                                                                    | 7035         | Reading SIO CH5 (expanded SIO) (reception ready) (main application versions 0.41 or later)                                                        |  |  |  |  |  |
| 7038 to 7040 (For future expansion = Use strictly prohibited) 7041 to 7070 (For future expansion = Use strictly prohibited) 7071 In AUTO mode (main application version 0.87 or later) 7072 During automatic operation (main application version 0.87 or later) 7073 to 7100 (For future expansion = Use strictly prohibited) 7101 Running program No. 01 (including during pause) ~ 7164 Running program No. 64 (including during pause)                                                                                                    | 7036         | Reading SIO CH6 (expanded SIO) (reception ready) (main application versions 0.41 or later)                                                        |  |  |  |  |  |
| 7041 to 7070 (For future expansion = Use strictly prohibited)  7071 In AUTO mode (main application version 0.87 or later)  7072 During automatic operation (main application version 0.87 or later)  7073 to 7100 (For future expansion = Use strictly prohibited)  7101 Running program No. 01 (including during pause)  ~  7164 Running program No. 64 (including during pause)                                                                                                    | 7037         | Reading SIO CH7 (expanded SIO) (reception ready) (main application versions 0.41 or later)                                                        |  |  |  |  |  |
| 7071 In AUTO mode (main application version 0.87 or later) 7072 During automatic operation (main application version 0.87 or later) 7073 to 7100 (For future expansion = Use strictly prohibited) 7101 Running program No. 01 (including during pause) ~ 7164 Running program No. 64 (including during pause)                                                                                                    | 7038 to 7040 | (For future expansion = Use strictly prohibited)                                                                                                  |  |  |  |  |  |
| 7072 During automatic operation (main application version 0.87 or later) 7073 to 7100 (For future expansion = Use strictly prohibited) 7101 Running program No. 01 (including during pause) ~ 7164 Running program No. 64 (including during pause)                                                                                                    | 7041 to 7070 | (For future expansion = Use strictly prohibited)                                                                                                  |  |  |  |  |  |
| 7072 During automatic operation (main application version 0.87 or later) 7073 to 7100 (For future expansion = Use strictly prohibited) 7101 Running program No. 01 (including during pause) ~ 7164 Running program No. 64 (including during pause)                                                                                                    | 7071         | In AUTO mode (main application version 0.87 or later)                                                                                             |  |  |  |  |  |
| 7073 to 7100 (For future expansion = Use strictly prohibited)  7101 Running program No. 01 (including during pause)  ~ 7164 Running program No. 64 (including during pause)                                                                                                    | 7072         | During automatic operation (main application version 0.87 or later)                                                                               |  |  |  |  |  |
| 7101 Running program No. 01 (including during pause)  ~ ~  7164 Running program No. 64 (including during pause)                                                                                                    | 7073 to 7100 |                                                                                                    |  |  |  |  |  |
| 7164 Running program No. 64 (including during pause)                                                                                                    | -            | Running program No. 01 (including during pause)                                                                                                   |  |  |  |  |  |
|                                                                                                    | ~            | ~                                                                                                    |  |  |  |  |  |
| 7165 to 7299 (For future expansion = Use strictly prohibited)                                                                                                    | 7164         | Running program No. 64 (including during pause)                                                                                                   |  |  |  |  |  |
|                                                                                                    | 7165 to 7299 | (For future expansion = Use strictly prohibited)                                                                                                  |  |  |  |  |  |

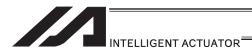

# XSEL-J/K Virtual Output Ports (Internal Flags)

| Port No.     | Function                                                                                                    |
|--------------|----------------------------------------------------------------------------------------------------|
| 7300         | Latch cancellation output for a latch signal indicating that all-operation-cancellation factor is present (7011) (latch is cancelled only when operation-cancellation factor is no longer present) (7300 will be turned OFF following an attempt to cancel latch.) |
| 7301 to 7380 | (For future expansion = Use strictly prohibited)                                                                                                    |
| 7381 to 7399 | (For future expansion = Use strictly prohibited)                                                                                                    |
| 7400 to 7599 | (For future expansion = Use strictly prohibited)                                                                                                    |

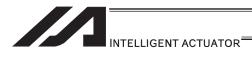

# XSEL-JX/KX Virtual Input Ports (Internal Flags)

| Port No.     | Function                                                                                                    |
|--------------|----------------------------------------------------------------------------------------------------|
| 7000         | Always OFF                                                                                                    |
| 7001         | Always ON                                                                                                    |
| 7002         | System-memory backup battery voltage low warning                                                                                                    |
| 7003         | System-memory backup battery voltage error                                                                                                    |
| 7004         | (Reserved by the system = Use is strictly prohibited)                                                                                                    |
| 7005         | (Reserved by the system = Use is strictly prohibited)                                                                                                    |
| 7006         | Critical system error = A message level error is present.                                                                                                    |
| 7007         | Critical system error = An operation-cancellation level error is present.                                                                                                    |
| 7008         | Critical system error = A cold-start level error is present.                                                                                                    |
| 7009         | (Reserved by the system = Use is strictly prohibited)                                                                                                    |
| 7010         | A cause of drive-source cutoff is present (including a condition waiting for a cutoff cancellation input).                                                                     |
| 7011         | A latch signal indicating that a cause of all-operation cancellation is present. (This latch signal is used to recognize a cause of 1-shot reset. Latch cancellation: 7300-ON) |
| 7012         | A cause of all-operation pause is present (including a condition waiting for the restart switch to be pressed). (Effective only in the auto operation recognition mode)        |
| 7013         | A cause of all-servo-axis interlock is present (cause of all-operation pause + cause of interlock input port)                                                                  |
| 7014         | (Reserved by the system = Use is strictly prohibited)                                                                                                    |
| 7015         | Axis 1 absolute-data backup battery voltage low warning                                                                                                    |
| 7016         | Axis 1 absolute-data backup battery voltage error (Latched until power-ON reset or software reset)                                                                             |
| 7017         | Axis 2 absolute-data backup battery voltage low warning                                                                                                    |
| 7018         | Axis 2 absolute-data backup battery voltage error (Latched until power-ON reset or software reset)                                                                             |
| 7019         | Axis 3 absolute-data backup battery voltage low warning                                                                                                    |
| 7020         | Axis 3 absolute-data backup battery voltage error (Latched until power-ON reset or software reset)                                                                             |
| 7021         | Axis 4 absolute-data backup battery voltage low warning                                                                                                    |
| 7022         | Axis 4 absolute-data backup battery voltage error (Latched until power-ON reset or software reset)                                                                             |
| 7023 to 7030 | (For future expansion = Use is strictly prohibited)                                                                                                    |
| 7031         | Reading SIO CH1 (standard SIO) (Receive ready) (*OFF if a PC/TP is connected)                                                                                                  |
| 7032         | Reading SIO CH2 (standard SIO) (Receive ready)                                                                                                    |
| 7033         | Reading SIO CH3 (standard SIO) (Receive ready)                                                                                                    |
| 7034         | Reading SIO CH4 (standard SIO) (Receive ready)                                                                                                    |
| 7035         | Reading SIO CH5 (standard SIO) (Receive ready)                                                                                                    |
| 7036         | Reading SIO CH6 (standard SIO) (Receive ready)                                                                                                    |
| 7037         | Reading SIO CH7 (standard SIO) (Receive ready)                                                                                                    |
| 7038 to 7070 | (Reserved by the system = Use is strictly prohibited)                                                                                                    |
| 7071         | In the AUTO mode (Main application Ver.0.34 or later)                                                                                                    |
| 7072         | During auto operation (Main application Ver.0.34 or later)                                                                                                    |
| 7073 to 7100 | (Reserved by the system = Use is strictly prohibited)                                                                                                    |
| 7101         | Program No. 01 is being executed (or paused).                                                                                                    |
| ~            | ~                                                                                                    |
| 7164         | Program No. 64 is being executed (or paused).                                                                                                    |
| 7165 to 7299 | (For future expansion = Use is strictly prohibited)                                                                                                    |
|              |                                                                                                    |

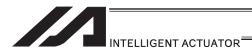

# XSEL-JX/KX Virtual Output Ports (Internal Flags)

| Port No.     | Function                                                                                                    |
|--------------|----------------------------------------------------------------------------------------------------|
| 7300         | A latch cancellation signal is output to cancel the latch signal indicating a cause of all-operation cancellation (7011). (Unlatched only when the cause of operation cancellation is no longer present.) (7300 is turned OFF after latch cancellation is attempted.) |
| 7301 to 7380 | (For future expansion = Use is strictly prohibited)                                                                                                    |
| 7381 to 7399 | (Reserved by the system = Use is strictly prohibited)                                                                                                    |
| 7400 to 7599 | (For future expansion = Use is strictly prohibited)                                                                                                    |

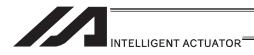

#### 2.1.2 XSEL-P/Q/PCT/QCT Controllers

#### [1] Input and Output I/O Port

With XSEL-P/Q/PCT/QCT controllers, input and output functions can be assigned to input and output ports as desired.

For input ports, set input functions using I/O parameters 30 to 45 (input function selections 000 to 015) and then use I/O parameters 283 to 298 to set the port numbers to assign the respective functions to.

For output ports, set output functions using I/O parameters 46 to 61 (output function selections 300 to 315) and then use I/O parameters 299 to 314 to set the port numbers to assign the respective functions to.

You can also use I/O parameters 331 to 346 (output function selections 300 (area 2) to 315 (area 2)) to set output functions and then use I/O parameters 315 to 330 to set the port numbers to assign the respective functions to.

| n | nı | 14 |
|---|----|----|
| ш | ν  | Jι |

| <u> </u>   |            |             |                                           |
|------------|------------|-------------|-------------------------------------------|
| Pin<br>No. | Wire color | Port<br>No. | Standard<br>(factory-set) function        |
| 1          | Brown-1    |             | +24V input                                |
|            | D 14       |             | 5                                         |
| 2          | Red-1      | 000         | Program start                             |
| 3          | Orange-1   | 001         | General-purpose input                     |
| 4          | Yellow-1   | 002         | General-purpose input                     |
| 5          | Green-1    | 003         | General-purpose input                     |
| 6          | Blue-1     | 004         | General-purpose input                     |
| 7          | Purple-1   | 005         | General-purpose input                     |
| 8          | Gray-1     | 006         | General-purpose input                     |
| 9          | White-1    | 007         | Program number specification (MSB)        |
| 10         | Black-1    | 800         | Program number specification (bit 2)      |
| 11         | Brown-2    | 009         | Program number specification (bit 3)      |
| 12         | Red-2      | 010         | Program number specification (bit 4)      |
| 13         | Orange-2   | 011         | Program number specification (bit 5)      |
| 14         | Yellow-2   | 012         | Program number specification (bit 6)      |
| 15         | Green-2    | 013         | Program number specification (LSB: bit 7) |
| 16         | Blue-2     | 014         | General-purpose input                     |
| 17         | Purple-2   | 015         | General-purpose input                     |
| 18         | Gray-2     | 016         | General-purpose input                     |
| 19         | White-2    | 017         | General-purpose input                     |
| 20         | Black-2    | 018         | General-purpose input                     |
| 21         | Brown-3    | 019         | General-purpose input                     |
| 22         | Red-3      | 020         | General-purpose input                     |
| 23         | Orange-3   | 021         | General-purpose input                     |
| 24         | Yellow-3   | 022         | General-purpose input                     |
| 25         | Green-3    | 023         | General-purpose input                     |
| 26         | Blue-3     | 024         | General-purpose input                     |
| 27         | Purple-3   | 025         | General-purpose input                     |
| 28         | Gray-3     | 026         | General-purpose input                     |
| 29         | White-3    | 027         | General-purpose input                     |
| 30         | Black-3    | 028         | General-purpose input                     |
| 31         | Brown-4    | 029         | General-purpose input                     |
| 32         | Red-4      | 030         | General-purpose input                     |
| 33         | Orange-4   | 031         | General-purpose input                     |

| Innuta ara a | at an about in the tal                           | Remarks                                                                        |  |  |  |
|--------------|--------------------------------------------------|--------------------------------------------------------------------------------|--|--|--|
|              | et as snown in the tai<br>ons by setting applica | ble prior to the shipment, but you can change these ble I/O parameters.        |  |  |  |
| Parameter    | 1                                                | Function                                                                       |  |  |  |
| No.          | Parameter name Function                          |                                                                                |  |  |  |
| No. 30       | Input function selection 000                     | 0: General-purpose input<br>1: Program start (input ports 007 to 013, BCD      |  |  |  |
|              |                                                  | specification) 2: Program start (input ports 007 to 013, binary specification) |  |  |  |
|              |                                                  | 3: Program start (input ports 008 to 014, BCD specification)                   |  |  |  |
|              |                                                  | 4: Program start (input ports 008 to 014, binary specification)                |  |  |  |
| No. 31       | Input function                                   | 0: General-purpose input                                                       |  |  |  |
|              | selection 001                                    | 1: Soft reset signal                                                           |  |  |  |
| No. 32       | Input function                                   | 0: General-purpose input                                                       |  |  |  |
|              | selection 002                                    | 1: Servo ON signal                                                             |  |  |  |
| No. 33       | Input function                                   | 0: General-purpose input                                                       |  |  |  |
|              | selection 003                                    | 1: Auto program start upon power-ON reset or                                   |  |  |  |
|              |                                                  | software reset in AUTO mode                                                    |  |  |  |
| No. 34       | land of from a time                              | 2: Auto program start signal                                                   |  |  |  |
| NO. 34       | Input function<br>selection 004                  | 0: General-purpose input 1: Software interlock of all servo axes (OFF level)   |  |  |  |
| No. 35       | Input function                                   | 0: General-purpose input                                                       |  |  |  |
| 140. 33      | selection 005                                    | 1: Operation pause cancellation input (ON edge)                                |  |  |  |
| No. 36       | Input function                                   | 0: General-purpose input                                                       |  |  |  |
| 140. 30      | selection 006                                    | 1: Operation pause signal (OFF level)                                          |  |  |  |
| No. 37       | Input function                                   | 0: General-purpose input                                                       |  |  |  |
| 140. 57      | selection 007                                    | 1: Program number specification (MSB)                                          |  |  |  |
| No. 38       | Input function                                   | 0: General-purpose input                                                       |  |  |  |
| 110.00       | selection 008                                    | 1: Program number specification (bit 2)                                        |  |  |  |
| No. 39       | Input function                                   | 0: General-purpose input                                                       |  |  |  |
|              | selection 009                                    | 1: Program number specification (bit 3)                                        |  |  |  |
| No. 40       | Input function                                   | 0: General-purpose input                                                       |  |  |  |
|              | selection 010                                    | 1: Program number specification (bit 4)                                        |  |  |  |
| No. 41       | Input function                                   | 0: General-purpose input                                                       |  |  |  |
|              | selection 011                                    | 1: Program number specification (bit 5)                                        |  |  |  |
| No. 42       | Input function                                   | 0: General-purpose input                                                       |  |  |  |
|              | selection 012                                    | 1: Program number specification (bit 6)                                        |  |  |  |
| No. 43       | Input function                                   | 0: General-purpose input                                                       |  |  |  |
|              | selection 013                                    | 1: Program number specification (LSB: bit 7)                                   |  |  |  |
| No. 44       | Input function                                   | 0: General-purpose input                                                       |  |  |  |
|              | selection 014                                    | 1: Drive-source cutoff cancellation (ON edge)                                  |  |  |  |
| No. 45       | Input function                                   | 0: General-purpose input                                                       |  |  |  |
|              | selection 015                                    | 1: Home return of all effective axes (ON edge)                                 |  |  |  |
|              |                                                  | 2: Home return of all effective incremental axes (O                            |  |  |  |
|              |                                                  | edge)                                                                          |  |  |  |

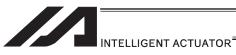

| $\overline{}$ |  |   |  |
|---------------|--|---|--|
|               |  | D |  |
|               |  |   |  |

| Outpu      | JL            |             |                                                                                                    |                  |                                                                                  | Demode                                                                                                    |
|------------|---------------|-------------|----------------------------------------------------------------------------------------------------|------------------|----------------------------------------------------------------------------------|----------------------------------------------------------------------------------------------------|
| Pin<br>No. | Wire<br>color | Port<br>No. | Standard Setting (in the delivery)                                                                                                    |                  |                                                                                  | Remarks utput is set as shown in the table. the changed using the I/O parameter setting.                                                                                                    |
| 140.       | COIOI         | 140.        | Function                                                                                                    | Parameter<br>No. | Parameter Name                                                                   | Function                                                                                                    |
| 34         | YW-4          | 300         | Error Output at the<br>Operation Cancellation<br>Level or more (OFF)                                                                                                    | No.46<br>No.331  | Output Function<br>Selection 300<br>Output Function<br>Selection 300<br>(Area 2) | O: Universal Output 1: Error Output at the Operation Cancellation Level or more (ON) 2: Error Output at the Operation Cancellation Level or more (OFF) 3: Error Output at the Operation Cancellation Level or more + Emergency-stop output (ON) 4: Error Output at the Operation Cancellation Level or more + Emergency-stop output (OFF)                                                                                             |
| 35         | GN-4          | 301         | READY Output (PIO<br>Trigger Program<br>Operation Available and<br>without occurrence of<br>any error at the cold<br>start level or more)<br>(Main Application Ver.<br>0.20 or later) | No.47<br>No.332  | Output Function<br>Selection 301<br>Output Function<br>Selection 301<br>(Area 2) | Universal Input     READY Output (PIO Trigger Program Operation Available)     READY Output (PIO Trigger Program Operation Available) and without occurrence of any error at the operation cancellation level or more     READY Output (PIO Trigger Program Operation Available) and READY Output (PIO Trigger Program Operation Available, and without occurrence of any error at the cold start level or more or more level or more |
| 36         | BL-4          | 302         | Emergency-stop output (OFF)                                                                                                    | No.48<br>No.333  | Output Function<br>Selection 302<br>Output Function<br>Selection 302<br>(Area 2) | 0: Universal Input 2: Emergency-stop output (ON) 3: Emergency-stop output (OFF)                                                                                                    |
| 37         | PL-4          | 303         | Universal Output                                                                                                    | No.49<br>No.334  | Output Function<br>Selection 303<br>Output Function<br>Selection 303<br>(Area 2) | O: Universal Output AUTO Mode Output C: Output during the Automatic Operation (In addition, when the parameter No. 12 is set to "1")                                                                                                    |
| 38         | GY-4          | 304         | Universal Output                                                                                                    | No.50<br>No.335  | Output Function<br>Selection 304<br>Output Function<br>Selection 304<br>(Area 2) | O: Universal Output 1: Output at the time of "All Effective Axes Homing (=0)" 2: Output when all the effective axes homing is completed 3: Output when all the effective axes home preset coordinates are set  * When the actuator applicable to the absolute encoder is moved to the coordinates "0" or home preset coordinates, use "MOVE" order, not "HOME" order.                                                                 |
| 39         | WT-4          | 305         | Universal Output                                                                                                    | No.51<br>No.336  | Output Function<br>Selection 305<br>Output Function<br>Selection 305<br>(Area 2) | Universal Output     Axis 1 in-position output (turned OFF when pressing missed)     Output during the Axis 1 servo ON                                                                                                    |
| 40         | BK-4          | 306         | Universal Output                                                                                                    | No.52<br>No.337  | Output Function<br>Selection 306<br>Output Function<br>Selection 306<br>(Area 2) | Universal Output     Axis 2 in-position output (turned OFF when pressing missed)     Output during the Axis 2 servo ON                                                                                                    |
| 41         | BR-5          | 307         | Universal Output                                                                                                    | No.53<br>No.338  | Output Function<br>Selection 307<br>Output Function<br>Selection 307<br>(Area 2) | O: Universal Output 1: Axis 3 in-position output (turned OFF when pressing missed) 2: Output during the Axis 3 servo ON                                                                                                    |
| 42         | RD-5          | 308         | Universal Output                                                                                                    | No.54<br>No.339  | Output Function<br>Selection 308<br>Output Function<br>Selection 308<br>(Area 2) | O: Universal Output 1: Axis 4 in-position output (turned OFF when pressing missed) 2: Output during the Axis 4 servo ON                                                                                                    |
| 43         | OR-5          | 309         | Universal Output                                                                                                    | No.55<br>No.340  | Output Function<br>Selection 309<br>Output Function<br>Selection 309<br>(Area 2) | O: Universal Output 1: Axis 5 in-position output (turned OFF when pressing missed) 2: Output during the Axis 5 servo ON                                                                                                    |
| 44         | YW-5          | 310         | Universal Output                                                                                                    | No.56<br>No.341  | Output Function<br>Selection 310<br>Output Function<br>Selection 310<br>(Area 2) | Universal Output     Axis 6 in-position output (turned OFF when pressing missed)     Output during the Axis 6 servo ON                                                                                                    |
| 45         | GN-5          | 311         | Universal Output                                                                                                    | No.57<br>No.342  | Output Function<br>Selection 311<br>Output Function<br>Selection 311<br>(Area 2) |                                                                                                    |
| 46         | BL-5          | 312         | Universal Output                                                                                                    | No.58<br>No.343  | Output Function<br>Selection 312<br>Output Function<br>Selection 312<br>(Area 2) |                                                                                                    |

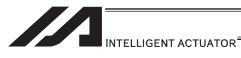

| Pin<br>No. | Wire<br>color | Port<br>No. | Standard Setting<br>(in the delivery)<br>Function |
|------------|---------------|-------------|---------------------------------------------------|
| 47         | PL-5          | 313         | Universal Output                                  |
| 48         | GY-5          | 314         | Universal Output                                  |
| 49         | WT-5          | 315         | Universal Output                                  |
| 50         | BK-5          |             | 0V Output                                         |

| Remarks                                                                    |                                                                                                    |                                                                                                    |  |  |  |
|----------------------------------------------------------------------------|----------------------------------------------------------------------------------------------------|----------------------------------------------------------------------------------------------------|--|--|--|
|                                                                            | When the unit is delivered, the output is set as shown in the table.  However, the output function can be changed using the I/O parameter setting. |                                                                                                    |  |  |  |
| Parameter<br>No.                                                           | Parameter Name                                                                                                    | Function                                                                                                    |  |  |  |
| No.59<br>No.344                                                            | Output Function<br>Selection 313<br>Output Function<br>Selection 313<br>(Area 2)                                                                   | Universal Output     System Memory Backup Battery Low Voltage     Alarm Level or less                                                                                                    |  |  |  |
| No.60<br>No.345                                                            | Output Function<br>Selection 314<br>Output Function<br>Selection 314<br>(Area 2)                                                                   | Universal Output     Absolute Battery Backup Battery Low Voltage     Alarm Level or less (All axes OR check: Error level detection is maintained until power ON reset and software reset) |  |  |  |
| No.61 Output Function Selection 315 Output Function Selection 315 (Area 2) |                                                                                                    |                                                                                                    |  |  |  |

- By default, the ON/OFF state of an input signal is recognized by the controller when the signal has remained ON/OFF for approx. 4msec or more.
- The setting for this ON/OFF duration can be changed using I/O parameter No. 20, "Input filtering period".

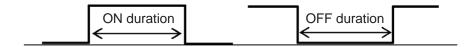

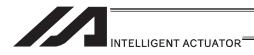

# [2] Virtual I/O Port

Virtual I/O ports are provided so that the controller can notify internal information. They are used to warn a low power-supply voltage, notify errors, etc. Use these ports as necessary.

# XSEL-P/Q/PCT/QCT Virtual Input Ports (Internal Flags)

|              | , , , , , , , , , , , , , , , , , , , ,                                                                                                    |
|--------------|----------------------------------------------------------------------------------------------------|
| Port No.     | Function                                                                                                    |
| 7000         | Always OFF                                                                                                    |
| 7001         | Always ON                                                                                                    |
| 7002         | System-memory backup battery voltage low warning                                                                                                    |
| 7003         | System-memory backup battery voltage error                                                                                                    |
| 7004         | (Reserved by the system = Use is strictly prohibited)                                                                                                    |
| 7005         | (Reserved by the system = Use is strictly prohibited)                                                                                                    |
| 7006         | Critical system error = A message level error is present.                                                                                                    |
| 7007         | Critical system error = An operation-cancellation level error is present.                                                                                                    |
| 7008         | Critical system error = A cold-start level error is present.                                                                                                    |
| 7009         | (Reserved by the system = Use is strictly prohibited)                                                                                                    |
| 7010         | A cause of drive-source cutoff is present (including a condition waiting for a cutoff cancellation input).                                                                     |
| 7011         | A latch signal indicating that a cause of all-operation cancellation is present. (This latch signal is used to recognize a cause of 1-shot reset. Latch cancellation: 7300-ON) |
| 7012         | A cause of all-operation pause is present (including a condition waiting for the restart switch to be pressed). (Effective only in the auto operation recognition mode)        |
| 7013         | A cause of all-servo-axis interlock is present (cause of all-operation pause + cause of interlock input port)                                                                  |
| 7014         | (Reserved by the system = Use is strictly prohibited)                                                                                                    |
| 7015         | Axis 1 absolute-data backup battery voltage low warning                                                                                                    |
| 7016         | Axis 1 absolute-data backup battery voltage error (Latched until power-ON reset or software reset)                                                                             |
| 7017         | Axis 2 absolute-data backup battery voltage low warning (Main application version 0.28 or later)                                                                               |
| 7018         | Axis 2 absolute-data backup battery voltage error (Latched until power-ON reset or software reset)                                                                             |
| 7019         | Axis 3 absolute-data backup battery voltage low warning                                                                                                    |
| 7020         | Axis 3 absolute-data backup battery voltage error (Latched until power-ON reset or software reset)                                                                             |
| 7021         | Axis 4 absolute-data backup battery voltage low warning                                                                                                    |
| 7022         | Axis 4 absolute-data backup battery voltage error (Latched until power-ON reset or software reset)                                                                             |
| 7023         | Axis 5 absolute-data backup battery voltage low warning (Effective only with 6-axis types)                                                                                     |
| 7024         | Axis 5 absolute-data backup battery voltage error (Latched until power-ON reset or software reset) (Effective only with 6-axis types)                                          |
| 7025         | Axis 6 absolute-data backup battery voltage low warning (Effective only with 6-axis types)                                                                                     |
| 7026         | Axis 6 absolute-data backup battery voltage error (Latched until power-ON reset or software reset) (Effective only with 6-axis types)                                          |
| 7027 to 7040 | (Reserved by the system = Use is strictly prohibited)                                                                                                    |
| 7041, 7042   | (For future expansion = Use is strictly prohibited)                                                                                                    |
| 7043         | Axis 1 home return completion                                                                                                    |
| 7044         | Axis 2 home return completion                                                                                                    |
| 7045         | Axis 3 home return completion                                                                                                    |
| 7046         | Axis 4 home return completion                                                                                                    |
| 7047         | Axis 5 home return completion                                                                                                    |
| 7048         | Axis 6 home return completion                                                                                                    |
| 7049 to 7070 | (For future expansion = Use is strictly prohibited)                                                                                                    |
| 7071         | In the AUTO mode                                                                                                    |
| 7072         | During auto operation                                                                                                    |
| 7073 to 7100 | (Reserved by the system = Use is strictly prohibited)                                                                                                    |
| 7101         | Program No. 01 is being executed (or paused).                                                                                                    |
| ~            | ~                                                                                                    |
| 7164         | Program No. 64 is being executed (or paused).                                                                                                    |

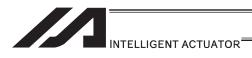

# XSEL-P/Q/PCT/QCT Virtual Input Ports (Internal Flags)

| Port No.     | Function                                                                                                    |  |  |  |  |
|--------------|----------------------------------------------------------------------------------------------------|--|--|--|--|
| 7165         | Program No. 65 is being executed (or paused). (Controller with increased memory capacity (with gateway function) only)  |  |  |  |  |
| ~            | ~                                                                                                    |  |  |  |  |
| 7228         | Program No. 128 is being executed (or paused). (Controller with increased memory capacity (with gateway function) only) |  |  |  |  |
| 7229 to 7299 | (For future expansion = Use is strictly prohibited)                                                                     |  |  |  |  |

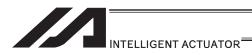

# XSEL-P/Q/PCT/QCT Virtual Output Ports (Internal Flags)

| Port No.     | Function                                                                                                    |  |  |  |
|--------------|----------------------------------------------------------------------------------------------------|--|--|--|
| 7300         | Latch cancellation signal is output to cancel the latch signal indicating a cause of all-operation cancellation 7011). (Unlatched only when the cause of operation cancellation is no longer present.) 7300 is turned OFF after latch cancellation is attempted.) |  |  |  |
| 7301 to 7380 | (For future expansion = Use is strictly prohibited)                                                                                                    |  |  |  |
| 7381 to 7399 | (Reserved by the system = Use is strictly prohibited)                                                                                                    |  |  |  |
| 7400 to 7599 | (For future expansion = Use is strictly prohibited)                                                                                                    |  |  |  |

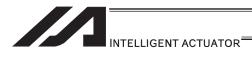

# 2.1.3 XSEL-PX/QX Controllers

# [1] Input and Output I/O Port

With XSEL-PX/QX type controllers, the assignments of input and output functions to I/O ports are fixed and cannot be changed.

| npu      | It                |            |                                             |           |                                                                                                    |
|----------|-------------------|------------|---------------------------------------------|-----------|----------------------------------------------------------------------------------------------------|
| Pin      | 1.00              | Port       | Standard                                    |           | I/O parameter                                                                                                    |
| No.      | Wire color        | No.        | (factory-set) function                      |           | set as shown in the table prior to the shipment, but you can change these input                                                                                                    |
| 1        | Brown-1           |            | +24V input                                  | Tunctions | by setting applicable I/O parameters.                                                                                                    |
| 2        | Red-1             | 000        | Program start                               | No. 30    | 0: General-purpose input                                                                                                    |
| 2        | Reu-1             | 000        | Flogram start                               | 140. 30   | 1: Program start (input ports 007 to 013, BCD specification)                                                                                                    |
|          |                   |            |                                             |           | 2: Program start (input ports 007 to 013, binary specification)                                                                                                    |
|          |                   |            |                                             |           | 3: Program start (input ports 008 to 014, BCD specification)                                                                                                    |
|          |                   |            |                                             |           | 4: Program start (input ports 008 to 014, binary specification)                                                                                                    |
| 3        | Orange-1          | 001        | General-purpose input                       | No. 31    | 0: General-purpose input                                                                                                    |
|          | -                 |            |                                             |           | 1: Soft reset signal                                                                                                    |
| 4        | Yellow-1          | 002        | General-purpose input                       | No. 32    | 0: General-purpose input                                                                                                    |
|          |                   |            |                                             |           | 1: Servo ON signal                                                                                                    |
| 5        | Green-1           | 003        | General-purpose input                       | No. 33    | 0: General-purpose input                                                                                                    |
|          |                   |            |                                             |           | 1: Auto program start upon power-ON reset or software reset in AUTO mode                                                                                                    |
|          |                   |            |                                             |           | 2: Auto program start signal                                                                                                    |
| 6        | Blue-1            | 004        | General-purpose input                       | No. 34    | 0: General-purpose input                                                                                                    |
| 7        | Durele 4          | 005        | Conoral purpose incit                       | No. 35    | Software interlock of all servo axes (OFF level)     General-purpose input                                                                                                    |
| 1        | Purple-1          | 005        | General-purpose input                       | INO. 35   | General-purpose input     Second Second |
| 8        | Gray-1            | 006        | General-purpose input                       | No. 36    | 0: General-purpose input                                                                                                    |
| O        | Olay I            | 000        | Ceneral purpose input                       | 140. 00   | 1: Operation pause signal (OFF level)                                                                                                    |
| 9        | White-1           | 007        | Program number                              | No. 37    | 0: General-purpose input                                                                                                    |
| Ü        |                   | 00.        | specification (MSB)                         | 110.0     | 1: Program number specification (MSB)                                                                                                    |
| 10       | Black-1           | 008        | Program number                              | No. 38    | 0: General-purpose input                                                                                                    |
|          |                   |            | specification (bit 2)                       |           | 1: Program number specification (bit 2)                                                                                                    |
| 11       | Brown-2           | 009        | Program number                              | No. 39    | 0: General-purpose input                                                                                                    |
|          |                   |            | specification (bit 3)                       |           | 1: Program number specification (bit 3)                                                                                                    |
| 12       | Red-2             | 010        | Program number                              | No. 40    | 0: General-purpose input                                                                                                    |
|          |                   |            | specification (bit 4)                       |           | 1: Program number specification (bit 4)                                                                                                    |
| 13       | Orange-2          | 011        | Program number                              | No. 41    | 0: General-purpose input                                                                                                    |
| 4.4      |                   | 040        | specification (bit 5)                       | N. 40     | 1: Program number specification (bit 5)                                                                                                    |
| 14       | Yellow-2          | 012        | Program number specification (bit 6)        | No. 42    | General-purpose input     Program number specification (bit 6)                                                                                                    |
| 15       | Green-2           | 013        | Program number                              | No. 43    | 0: General-purpose input                                                                                                    |
| 13       | Green-2           | 013        | specification                               | 140. 43   | 1: Program number specification (LSB: bit 7)                                                                                                    |
|          |                   |            | (LSB: bit 7)                                |           | 1.1 Togram number specification (LSB. bit 7)                                                                                                    |
| 16       | Blue-2            | 014        | General-purpose input                       | No. 44    | 0: General-purpose input                                                                                                    |
| -        |                   |            |                                             |           | 1: Drive-source cutoff cancellation (ON edge)                                                                                                    |
| 17       | Purple-2          | 015        | General-purpose input                       | No. 45    | 0: General-purpose input                                                                                                    |
|          | '                 |            |                                             |           | 1: Home return of all effective axes (ON edge)                                                                                                    |
|          |                   |            |                                             |           | 2: Home return of all effective incremental axes (ON edge)                                                                                                    |
| 18       | Gray-2            | 016        | General-purpose input                       | 1         |                                                                                                    |
| 19       | White-2           | 017        | General-purpose input                       | 1         |                                                                                                    |
| 20       | Black-2           | 018        | General-purpose input                       | 1         |                                                                                                    |
| 21       | Brown-3           | 019        | General-purpose input                       | 1         |                                                                                                    |
| 22       | Red-3             | 020        | General-purpose input                       |           |                                                                                                    |
| 23       | Orange-3          | 021        | General-purpose input                       | 1         |                                                                                                    |
| 24       | Yellow-3          | 022        | General-purpose input                       | 1         |                                                                                                    |
| 25       | Green-3<br>Blue-3 | 023        | General purpose input                       |           |                                                                                                    |
| 26<br>27 | Purple-3          | 024<br>025 | General purpose input                       |           |                                                                                                    |
|          |                   |            | General-purpose input General-purpose input |           |                                                                                                    |
| 28<br>29 | Gray-3<br>White-3 | 026<br>027 | General-purpose input                       |           |                                                                                                    |
| 30       | Black-3           | 027        | General-purpose input                       | +         |                                                                                                    |
| 31       | Brown-4           | 028        | General-purpose input                       |           |                                                                                                    |
| 32       | Red-4             | 030        | General-purpose input                       |           |                                                                                                    |
| 33       | Orange-4          | 031        | General-purpose input                       | +         |                                                                                                    |

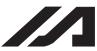

# INTELLIGENT ACTUATOR

Output

| Juil |          | _    |                                                                                                    |        |                                                                                                    |
|------|----------|------|----------------------------------------------------------------------------------------------------|--------|----------------------------------------------------------------------------------------------------|
| Pin  | Wire     | Port | Standard                                                                                                    |        |                                                                                                    |
| No.  | color    | No.  | (factory-set) function                                                                                                    |        |                                                                                                    |
| 34   | Yellow-4 | 300  | Output of operation-cancellation level or higher error (OFF)                                                                      | No. 46 | O: General-purpose output Output of operation-cancellation level or higher error (ON) Output of operation-cancellation level or higher error (OFF) Output of operation-cancellation level or higher error + Emergency stop output (ON) Output of operation-cancellation level or higher error + Emergency stop output (OFF)                                                                                          |
| 35   | Green-4  | 301  | READY output (PIO-trigger program operation enabled AND no cold-start level or higher error) (Main application Ver.0.20 or later) | No. 47 | O: General-purpose output 1: READY output (PIO-trigger program operation enabled) 2: READY output (PIO-trigger program operation enabled AND no operation-cancellation level or higher error) 3: READY output (PIO-trigger program operation enabled AND no cold-start level or higher error)                                                                                                    |
| 36   | Blue-4   | 302  | Emergency stop output (OFF)                                                                                                    | No. 48 | 0: General-purpose output 2: Emergency stop output (ON) 3: Emergency stop output (OFF)                                                                                                    |
| 37   | Purple-4 | 303  | General-purpose output                                                                                                    | No. 49 | O: General-purpose output 1: AUTO mode output 2: Auto operation output (When other parameter No. 12 is set to '1')                                                                                                    |
| 38   | Gray-4   | 304  | General-purpose output                                                                                                    | No. 50 | O: General-purpose output The following settings are effective only with XSEL-J/K: 1: Output when all effective axes are home (= 0) 2: Output when all effective axes have completed home return 3: Output when all effective axes are at home preset coordinate  * To move an actuator of absolute encoder specification to coordinate 0 or the home preset coordinate, use a MOVP command instead of HOME command. |
| 39   | White-4  | 305  | General-purpose output                                                                                                    | No. 51 | 0: General-purpose output<br>2: Axis 1 servo ON output                                                                                                    |
| 40   | Black-4  | 306  | General-purpose output                                                                                                    | No. 52 | 0: General-purpose output<br>2: Axis 2 servo ON output                                                                                                    |
| 41   | Brown-5  | 307  | General-purpose output                                                                                                    | No. 53 | 0: General-purpose output<br>2: Axis 3 servo ON output                                                                                                    |
| 42   | Red-5    | 308  | General-purpose output                                                                                                    | No. 54 | 0: General-purpose output<br>2: Axis 4 servo ON output                                                                                                    |
| 43   | Orange-5 | 309  | General-purpose output                                                                                                    | No. 55 | 0: General-purpose output<br>2: Axis 5 servo ON output                                                                                                    |
| 44   | Yellow-5 | 310  | General-purpose output                                                                                                    | No. 56 | 0: General-purpose output<br>2: Axis 6 servo ON output                                                                                                    |
| 45   | Green-5  | 311  | General-purpose output                                                                                                    | No. 57 |                                                                                                    |
| 46   | Blue-5   | 312  | General-purpose output                                                                                                    | No. 58 |                                                                                                    |
| 47   | Purple-5 | 313  | General-purpose output                                                                                                    | No. 59 | General-purpose output     System-memory backup battery voltage low alarm level or lower                                                                                                    |
| 48   | Gray-5   | 314  | General-purpose output                                                                                                    | No. 60 | General-purpose output     Absolute-battery backup battery voltage low alarm level or lower     (OR check of all axes. If an error level is detected, this output is retained until power-ON reset or software reset.)                                                                                                    |
| 49   | White-5  | 315  | General-purpose output                                                                                                    | No. 61 | ,                                                                                                    |
| 50   | Black-5  |      | 0V input                                                                                                    |        |                                                                                                    |
|      |          | ~    |                                                                                                    |        |                                                                                                    |

- By default, the ON/OFF state of an input signal is recognized by the controller when the signal has remained ON/OFF for approx. 4msec or more.

  • The setting for this ON/OFF duration can be changed using I/O parameter No. 20, "Input
- filtering period".

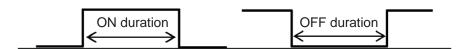

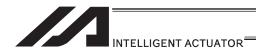

# [2] Virtual I/O Port

# Should be the same as XSEL-P/Q/PCT/QCT [Refer to 2.1.2 XSEL-P/Q/PCT/QCT]

# XSEL-PX/QX Virtual Input Ports (Internal Flags)

| 7000 Always OFF 7001 Always ON 7002 Voltage low warning for system memory backup battery 7003 Abnormal voltage of system memory backup battery 7004 (For future expansion = Use strictly prohibited) 7005 (For future expansion = Use strictly prohibited) 7006 Top level system error = Message level error is present 7007 Top level system error = Operation cancellation level error is present 7008 Top level system error = Cold start level error is present 7009 (For future expansion = Use strictly prohibited) 7010 Drive source cutoff factor is present (including when waiting for cutoff reset input) 7011 Latch signal indicating that all operation cancellation factor is present (latch signal for recognizing 1-shot cancellation factor; latch is cancelled by 7300 being ON) 7012 All operation pause factor is present (including when waiting for restart switch signal. Valid only during automatic operation recognition) 7013 All servo axis interlock factor is present (including when waiting for restart switch signal. Valid only during automatic operation recognition) 7014 (For future expansion = Use strictly prohibited) 7015 Voltage low warning for axis 1 absolute data backup battery 7016 Abnormal voltage of axis 1 absolute data backup battery (latched until power on reset or software reset) 7017 Voltage low warning for axis 3 absolute data backup battery (latched until power on reset or software reset) 7018 Abnormal voltage of axis 3 absolute data backup battery (latched until power on reset or software reset) 7019 Voltage low warning for axis 3 absolute data backup battery 7020 Abnormal voltage of axis 4 absolute data backup battery 7031 Voltage low warning for axis 5 absolute data backup battery 7042 Abnormal voltage of axis 5 absolute data backup battery 7052 Abnormal voltage of axis 5 absolute data backup battery 7063 Abnormal voltage of axis 5 absolute data backup battery 7074 Voltage low warning for axis 5 absolute data backup battery (valid only when the controller supports up to 6 axes) 7075 Abnormal voltage of axis 5 a | Port No.     | Function                                                                                                    |  |  |  |  |
|----------------------------------------------------------------------------------------------------|--------------|----------------------------------------------------------------------------------------------------|--|--|--|--|
| Voltage low warning for system memory backup battery 7003 Abnormal voltage of system memory backup battery 7004 (For future expansion = Use strictly prohibited) 7005 (For future expansion = Use strictly prohibited) 7006 Top level system error = Message level error is present 7007 Top level system error = Operation cancellation level error is present 7008 Top level system error = Operation cancellation level error is present 7009 (For future expansion = Use strictly prohibited) 7010 Drive source cutoff factor is present (including when waiting for cutoff reset input) 7011 Latch signal indicating that all operation cancellation factor is present (latch signal for recognizing 1-shot cancellation factor; latch is cancelled by 7300 being ON) 7012 All operation pause factor is present (including when waiting for restart switch signal. Valid only during automatic operation recognition) 7013 All servo axis interlock factor is present (including when waiting for restart switch signal. Valid only during automatic operation recognition) 7014 (For future expansion = Use strictly prohibited) 7015 Voltage low warning for axis 1 absolute data backup battery 7016 Abnormal voltage of axis 1 absolute data backup battery (latched until power on reset or software reset) 7017 Voltage low warning for axis 2 absolute data backup battery (main application version 0.28 or later) 7018 Abnormal voltage of axis 3 absolute data backup battery 7020 Abnormal voltage of axis 4 absolute data backup battery 7030 Abnormal voltage of axis 4 absolute data backup battery 7040 Voltage low warning for axis 5 absolute data backup battery 7051 Voltage low warning for axis 5 absolute data backup battery 7062 Abnormal voltage of axis 5 absolute data backup battery 7073 Abnormal voltage of axis 5 absolute data backup battery (latched until power on reset or software reset) 7074 Voltage low warning for axis 5 absolute data backup battery (latched until power on reset or software reset) 7075 Voltage low warning for axis 6 absolute data backup battery (latch | 7000         | Always OFF                                                                                                    |  |  |  |  |
| Abnormal voltage of system memory backup battery  7004 (For future expansion = Use strictly prohibited)  7005 (For future expansion = Use strictly prohibited)  7006 Top level system error = Message level error is present  7007 Top level system error = Operation cancellation level error is present  7008 (For future expansion = Use strictly prohibited)  7010 Top level system error = Cold start level error is present  7009 (For future expansion = Use strictly prohibited)  7010 Drive source cutoff factor is present (including when waiting for cutoff reset input)  7011 Latch signal indicating that all operation cancellation factor is present (latch signal for recognizing 1-shot cancellation factor; latch is cancelled by 7300 being ON)  7012 All operation pause factor is present (including when waiting for restart switch signal. Valid only during automatic operation recognition)  7013 All servo axis interlock factor is present (all operation pause factor + interlock input port factor)  7014 (For future expansion = Use strictly prohibited)  7015 Voltage low warning for axis 1 absolute data backup battery  7016 Abnormal voltage of axis 1 absolute data backup battery (latched until power on reset or software reset)  7017 Voltage low warning for axis 2 absolute data backup battery  7018 Abnormal voltage of axis 3 absolute data backup battery  7020 Abnormal voltage of axis 3 absolute data backup battery  7021 Voltage low warning for axis 3 absolute data backup battery  7022 Abnormal voltage of axis 4 absolute data backup battery  7023 Voltage low warning for axis 3 absolute data backup battery  7024 Voltage low warning for axis 5 absolute data backup battery  7025 Voltage low warning for axis 5 absolute data backup battery  7026 Abnormal voltage of axis 4 absolute data backup battery  7027 Voltage low warning for axis 5 absolute data backup battery  7028 Voltage low warning for axis 5 absolute data backup battery  7029 Voltage low warning for axis 6 absolute data backup battery (latched until power on reset or software re | 7001         | Always ON                                                                                                    |  |  |  |  |
| 7004 (For future expansion = Use strictly prohibited) 7005 (For future expansion = Use strictly prohibited) 7006 (Top level system error = Message level error is present 7007 Top level system error = Ocla start level error is present 7008 Top level system error = Cold start level error is present 7009 (For future expansion = Use strictly prohibited) 7010 Drive source cutoff factor is present (including when waiting for cutoff reset input) 7011 Latch signal indicating that all operation cancellation factor is present (latch signal for recognizing 1-shot cancellation pause factor is present (including when waiting for restart switch signal. Valid only during automatic operation recognition) 7012 All seror axis interlock factor is present (including when waiting for restart switch signal. Valid only during automatic operation recognition) 7013 All seror axis interlock factor is present (all operation pause factor + interlock input port factor) 7014 (For future expansion = Use strictly prohibited) 7015 Voltage low warning for axis 1 absolute data backup battery 7016 Abnormal voltage of axis 1 absolute data backup battery (latched until power on reset or software reset) 7017 Voltage low warning for axis 2 absolute data backup battery (latched until power on reset or software reset) 7018 Abnormal voltage of axis 3 absolute data backup battery (latched until power on reset or software reset) 7020 Abnormal voltage of axis 3 absolute data backup battery 7021 Voltage low warning for axis 4 absolute data backup battery 7022 Abnormal voltage of axis 3 absolute data backup battery 7023 Abnormal voltage of axis 5 absolute data backup battery (latched until power on reset or software reset) 7024 Voltage low warning for axis 5 absolute data backup battery (valid only when the controller supports up to 6 axes) 7025 Voltage low warning for axis 5 absolute data backup battery (valid only when the controller supports up to 6 axes) 7026 Abnormal voltage of axis 5 absolute data backup battery (valid only when the controller supports | 7002         | Voltage low warning for system memory backup battery                                                                  |  |  |  |  |
| 7005 (For future expansion = Use strictly prohibited) 7006 Top level system error = Message level error is present 7007 Top level system error = Operation cancellation level error is present 7008 (For future expansion = Operation cancellation level error is present 7009 (For future expansion = Use strictly prohibited) 7010 Drive source cutoff factor is present (including when waiting for cutoff reset input) 1011 Latch signal indicating that all operation cancellation factor is present (latch signal for recognizing 1-shot cancellation factor; latch is cancelled by 7300 being ON) 1012 All operation pause factor is present (including when waiting for restart switch signal. Valid only during automatic operation recognition) 1013 All servo axis interfock factor is present (all operation pause factor + interfock input port factor) 1014 (For future expansion = Use strictly prohibited) 1015 Voltage low warning for axis 1 absolute data backup battery 1016 Abnormal voltage of axis 2 absolute data backup battery (latched until power on reset or software reset) 1017 Voltage low warning for axis 3 absolute data backup battery (latched until power on reset or software reset) 1018 Abnormal voltage of axis 3 absolute data backup battery (latched until power on reset or software reset) 1019 Voltage low warning for axis 3 absolute data backup battery (latched until power on reset or software reset) 1020 Abnormal voltage of axis 3 absolute data backup battery (latched until power on reset or software reset) 1021 Voltage low warning for axis 4 absolute data backup battery (latched until power on reset or software reset) 1022 Abnormal voltage of axis 5 absolute data backup battery (latched until power on reset or software reset) 1023 Voltage low warning for axis 5 absolute data backup battery (latched until power on reset or software reset) 1024 Abnormal voltage of axis 5 absolute data backup battery (latched until power on reset or software reset) 1025 Voltage low warning for axis 6 absolute data backup battery (latched until powe | 7003         | Abnormal voltage of system memory backup battery                                                                      |  |  |  |  |
| Top level system error = Message level error is present Top 1 Top level system error = Operation cancellation level error is present Top 2 Top level system error = Cold start level error is present Top 2 (For future expansion = Use strictly prohibited) Top 2 Drive source cutoff factor is present (including when waiting for cutoff reset input) Top 2 Latch signal indicating that all operation cancellation factor is present (fatch signal for recognizing 1-shot cancellation factor; latch is cancelled by Top 300 being ON) Top 3 All operation pause factor is present (including when waiting for restart switch signal. Valid only during automatic operation recognition) Top 3 All servo axis interlock factor is present (all operation pause factor + interlock input port factor) Top 4 (For future expansion = Use strictly prohibited) Top 5 (Voltage low warning for axis 1 absolute data backup battery Top 4 Voltage low warning for axis 2 absolute data backup battery (fatched until power on reset or software reset) Top 5 (Voltage low warning for axis 2 absolute data backup battery (fatched until power on reset or software reset) Top 6 Voltage low warning for axis 2 absolute data backup battery (fatched until power on reset or software reset) Top 9 Voltage low warning for axis 3 absolute data backup battery (fatched until power on reset or software reset) Top 1 Voltage low warning for axis 4 absolute data backup battery Top 1 Voltage low warning for axis 4 absolute data backup battery Top 2 Abnormal voltage of axis 4 absolute data backup battery (fatched until power on reset or software reset) Top 1 Voltage low warning for axis 5 absolute data backup battery (valid only when the controller supports up to 6 axes) Top 2 Voltage low warning for axis 6 absolute data backup battery (valid only when the controller supports up to 6 axes) Top 3 Voltage low warning for axis 6 absolute data backup battery (valid only when the controller supports up to 6 axes) Top 4 Voltage low warning for axis 6 absolute data backup battery (valid only wh | 7004         | (For future expansion = Use strictly prohibited)                                                                      |  |  |  |  |
| Top level system error = Operation cancellation level error is present Top level system error = Cold start level error is present Top level system error = Cold start level error is present Top level system error = Cold start level error is present Top level system error = Cold start level error is present Top level system error = Cold start level error is present Top (For future expansion = Use strictly prohibited) Top Drive source cutoff factor is present (including when waiting for cutoff reset input) Latch signal indicating that all operation cancellation factor is present (latch signal for recognizing 1-shot cancellation pause factor; latch is cancelled by 7300 being ON)  All operation pause factor is present (including when waiting for restart switch signal. Valid only during automatic operation pause factor is present (including when waiting for restart switch signal. Valid only during automatic operation pause factor is present (including when waiting for restart switch signal. Valid only during automatic operation pause factor is present (including when waiting for axis at absolute data backup battery)  Total (For future expansion = Use strictly prohibited)  Total (For future expansion = Use strictly prohibited)  Total Abnormal voltage of axis 1 absolute data backup battery (latched until power on reset or software reset)  Total Abnormal voltage of axis 2 absolute data backup battery (latched until power on reset or software reset)  Total Voltage low warning for axis 3 absolute data backup battery  Total Voltage low warning for axis 4 absolute data backup battery (latched until power on reset or software reset)  Total Voltage low warning for axis 4 absolute data backup battery (latched until power on reset or software reset)  Voltage low warning for axis 5 absolute data backup battery (latched until power on reset or software reset)  Voltage low warning for axis 5 absolute data backup battery (latched until power on reset or software reset. Valid only when the controller supports up to 6 axes)  Total Ab | 7005         | (For future expansion = Use strictly prohibited)                                                                      |  |  |  |  |
| Top level system error = Cold start level error is present  7009 (For future expansion = Use strictly prohibited)  7010 Drive source cutoff factor is present (including when waiting for cutoff reset input)  7011 Latch signal indicating that all operation cancellation factor is present (latch signal for recognizing 1-shot cancellation factor; latch is cancelled by 7300 being ON)  7012 All operation pause factor is present (including when waiting for restart switch signal. Valid only during automatic operation recognition)  7013 All servo axis interlock factor is present (all operation pause factor + interlock input port factor)  7014 (For future expansion = Use strictly prohibited)  7015 (Voltage low warning for axis 1 absolute data backup battery  7016 Abnormal voltage of axis 1 absolute data backup battery (latched until power on reset or software reset)  7017 (Voltage low warning for axis 2 absolute data backup battery (main application version 0.28 or later)  7018 Abnormal voltage of axis 2 absolute data backup battery (latched until power on reset or software reset)  7019 Voltage low warning for axis 3 absolute data backup battery  7020 Abnormal voltage of axis 3 absolute data backup battery  7021 (Voltage low warning for axis 4 absolute data backup battery  7022 Abnormal voltage of axis 4 absolute data backup battery  7023 (Voltage low warning for axis 4 absolute data backup battery  7024 Abnormal voltage of axis 5 absolute data backup battery (latched until power on reset or software reset)  7025 (Voltage low warning for axis 6 absolute data backup battery (valid only when the controller supports up to 6 axes)  7026 Abnormal voltage of axis 6 absolute data backup battery (latched until power on reset or software reset. Valid only when the controller supports up to 6 axes)  7027 to 7040 (For future expansion = Use strictly prohibited)  7041 to 7070 (For future expansion = Use strictly prohibited)  7071 Running program No. 64 (including during pause)  7084 (Controller with increased memory size (with gatewa | 7006         | Top level system error = Message level error is present                                                               |  |  |  |  |
| For future expansion = Use strictly prohibited                                                                                                    | 7007         | Top level system error = Operation cancellation level error is present                                                |  |  |  |  |
| Drive source cutoff factor is present (including when waiting for cutoff reset input)  Latch signal indicating that all operation cancellation factor is present (latch signal for recognizing 1-shot cancellation factor; latch is cancelled by 7300 being ON)  All operation pause factor is present (including when waiting for restart switch signal. Valid only during automatic operation recognition)  All servo axis interlock factor is present (all operation pause factor + interlock input port factor)  (For future expansion = Use strictly prohibited)  7015 Voltage low warning for axis 1 absolute data backup battery (latched until power on reset or software reset)  7016 Abnormal voltage of axis 1 absolute data backup battery (latched until power on reset or software reset)  7017 Voltage low warning for axis 2 absolute data backup battery (latched until power on reset or software reset)  7018 Abnormal voltage of axis 2 absolute data backup battery (latched until power on reset or software reset)  7019 Voltage low warning for axis 3 absolute data backup battery (latched until power on reset or software reset)  7020 Abnormal voltage of axis 3 absolute data backup battery (latched until power on reset or software reset)  7021 Voltage low warning for axis 4 absolute data backup battery (latched until power on reset or software reset)  7022 Abnormal voltage of axis 5 absolute data backup battery (latched until power on reset or software reset)  7023 Voltage low warning for axis 5 absolute data backup battery (latched until power on reset or software reset. Valid only when the controller supports up to 6 axes)  7026 Abnormal voltage of axis 5 absolute data backup battery (latched until power on reset or software reset. Valid only when the controller supports up to 6 axes)  7026 Voltage low warning for axis 6 absolute data backup battery (latched until power on reset or software reset. Valid only when the controller supports up to 6 axes)  7027 to 7040 (For future expansion = Use strictly prohibited)  7041 to 7070 (For future  | 7008         | Top level system error = Cold start level error is present                                                            |  |  |  |  |
| Latch signal indicating that all operation cancellation factor is present (latch signal for recognizing 1-shot cancellation factor; latch is cancelled by 7300 being ON)  7012 All operation pause factor is present (including when waiting for restart switch signal. Valid only during automatic operation pause factor is present (including when waiting for restart switch signal. Valid only during automatic operation pause factor is present (including when waiting for restart switch signal. Valid only during automatic operation pause factor + interlock input port factor)  7013 All servo axis interlock factor is present (all operation pause factor + interlock input port factor)  7014 (For future expansion = Use strictly prohibited)  7015 Voltage low warning for axis 1 absolute data backup battery  7016 Abnormal voltage of axis 1 absolute data backup battery (latched until power on reset or software reset)  7017 Voltage low warning for axis 2 absolute data backup battery (latched until power on reset or software reset)  7018 Abnormal voltage of axis 3 absolute data backup battery  7020 Abnormal voltage of axis 3 absolute data backup battery  7021 Voltage low warning for axis 4 absolute data backup battery  7022 Abnormal voltage of axis 4 absolute data backup battery (latched until power on reset or software reset)  7023 Voltage low warning for axis 5 absolute data backup battery (valid only when the controller supports up to 6 axes)  7024 Abnormal voltage of axis 5 absolute data backup battery (valid only when the controller supports up to 6 axes)  7025 Voltage low warning for axis 6 absolute data backup battery (valid only when the controller supports up to 6 axes)  7026 Abnormal voltage of axis 6 absolute data backup battery (latched until power on reset or software reset. Valid only when the controller supports up to 6 axes)  7027 to 7040 (For future expansion = Use strictly prohibited)  7041 In AUTO mode  7072 During automatic operation  7073 to 7100 (For future expansion = Use strictly prohibited)  7084 Running pr | 7009         | (For future expansion = Use strictly prohibited)                                                                      |  |  |  |  |
| All operation pause factor is present (including when waiting for restart switch signal. Valid only during automatic operation recognition)  7013 All servo axis interlock factor is present (all operation pause factor + interlock input port factor)  7014 (For future expansion = Use strictly prohibited)  7015 Voltage low warning for axis 1 absolute data backup battery  7016 Abnormal voltage of axis 1 absolute data backup battery (latched until power on reset or software reset)  7017 Voltage low warning for axis 2 absolute data backup battery (main application version 0.28 or later)  7018 Abnormal voltage of axis 2 absolute data backup battery (latched until power on reset or software reset)  7019 Voltage low warning for axis 3 absolute data backup battery (latched until power on reset or software reset)  7020 Abnormal voltage of axis 3 absolute data backup battery  7021 Voltage low warning for axis 4 absolute data backup battery  7022 Abnormal voltage of axis 4 absolute data backup battery (latched until power on reset or software reset)  7023 Voltage low warning for axis 5 absolute data backup battery (valid only when the controller supports up to 6 axes)  7024 Abnormal voltage of axis 5 absolute data backup battery (valid only when the controller supports up to 6 axes)  7025 Voltage low warning for axis 6 absolute data backup battery (valid only when the controller supports up to 6 axes)  7026 Abnormal voltage of axis 6 absolute data backup battery (valid only when the controller supports up to 6 axes)  7027 to 7040 (For future expansion = Use strictly prohibited)  7041 to 7070 (For future expansion = Use strictly prohibited)  7071 In AUTO mode  7072 During automatic operation  7073 to 7100 (For future expansion = Use strictly prohibited)  7101 Running program No. 64 (including during pause)  7165 Running program No. 65 (including during pause)  7166 (Controller with increased memory size (with gateway function) only)                                                                                                | 7010         |                                                                                                    |  |  |  |  |
| automatic operation recognition)  7013 All servo axis interlock factor is present (all operation pause factor + interlock input port factor)  7014 (For future expansion = Use strictly prohibited)  7015 Voltage low warning for axis 1 absolute data backup battery  7016 Abnormal voltage of axis 1 absolute data backup battery (latched until power on reset or software reset)  7017 Voltage low warning for axis 2 absolute data backup battery (main application version 0.28 or later)  7018 Abnormal voltage of axis 2 absolute data backup battery (latched until power on reset or software reset)  7019 Voltage low warning for axis 3 absolute data backup battery  7020 Abnormal voltage of axis 3 absolute data backup battery  7021 Voltage low warning for axis 4 absolute data backup battery  7022 Abnormal voltage of axis 4 absolute data backup battery (latched until power on reset or software reset)  7023 Voltage low warning for axis 5 absolute data backup battery (latched until power on reset or software reset)  7024 Abnormal voltage of axis 5 absolute data backup battery (latched until power on reset or software reset)  7025 Voltage low warning for axis 5 absolute data backup battery (latched until power on reset or software reset. Valid only when the controller supports up to 6 axes)  7026 Abnormal voltage of axis 6 absolute data backup battery (valid only when the controller supports up to 6 axes)  7027 to 7040 (For future expansion = Use strictly prohibited)  7071 In AUTO mode  7072 During automatic operation  7073 to 7100 (For future expansion = Use strictly prohibited)  7101 Running program No. 64 (including during pause)  7106 Running program No. 65 (including during pause)  7107 (Controller with increased memory size (with gateway function) only)                                                                                                    | 7011         |                                                                                                    |  |  |  |  |
| 7014 (For future expansion = Use strictly prohibited) 7015 Voltage low warning for axis 1 absolute data backup battery 7016 Abnormal voltage of axis 1 absolute data backup battery (latched until power on reset or software reset) 7017 Voltage low warning for axis 2 absolute data backup battery (main application version 0.28 or later) 7018 Abnormal voltage of axis 2 absolute data backup battery (latched until power on reset or software reset) 7019 Voltage low warning for axis 3 absolute data backup battery 7020 Abnormal voltage of axis 3 absolute data backup battery 7021 Voltage low warning for axis 4 absolute data backup battery 7022 Abnormal voltage of axis 4 absolute data backup battery 7023 Voltage low warning for axis 5 absolute data backup battery 7024 Abnormal voltage of axis 5 absolute data backup battery (valid only when the controller supports up to 6 axes) 7024 Abnormal voltage of axis 5 absolute data backup battery (valid only when the controller supports up to 6 axes) 7025 Voltage low warning for axis 6 absolute data backup battery (latched until power on reset or software reset. Valid only when the controller supports up to 6 axes) 7026 Abnormal voltage of axis 6 absolute data backup battery (valid only when the controller supports up to 6 axes) 7026 Abnormal voltage of axis 6 absolute data backup battery (latched until power on reset or software reset. Valid only when the controller supports up to 6 axes) 7027 to 7040 (For future expansion = Use strictly prohibited) 7031 In AUTO mode 7040 (For future expansion = Use strictly prohibited) 7051 Running program No. 64 (including during pause) 7063 Running program No. 65 (including during pause) 7074 (Controller with increased memory size (with gateway function) only)                                                                                                    | 7012         |                                                                                                    |  |  |  |  |
| Voltage low warning for axis 1 absolute data backup battery  7016 Abnormal voltage of axis 1 absolute data backup battery (latched until power on reset or software reset)  7017 Voltage low warning for axis 2 absolute data backup battery (main application version 0.28 or later)  7018 Abnormal voltage of axis 2 absolute data backup battery (latched until power on reset or software reset)  7019 Voltage low warning for axis 3 absolute data backup battery  7020 Abnormal voltage of axis 3 absolute data backup battery (latched until power on reset or software reset)  7021 Voltage low warning for axis 3 absolute data backup battery  7022 Abnormal voltage of axis 4 absolute data backup battery  7023 Voltage low warning for axis 4 absolute data backup battery (latched until power on reset or software reset)  7024 Abnormal voltage of axis 5 absolute data backup battery (valid only when the controller supports up to 6 axes)  7024 Abnormal voltage of axis 5 absolute data backup battery (latched until power on reset or software reset. Valid only when the controller supports up to 6 axes)  7025 Voltage low warning for axis 6 absolute data backup battery (valid only when the controller supports up to 6 axes)  7026 Abnormal voltage of axis 6 absolute data backup battery (latched until power on reset or software reset. Valid only when the controller supports up to 6 axes)  7026 Abnormal voltage of axis 6 absolute data backup battery (latched until power on reset or software reset. Valid only when the controller supports up to 6 axes)  7070 (For future expansion = Use strictly prohibited)  7071 In AUTO mode  7072 During automatic operation  7073 to 7100 (For future expansion = Use strictly prohibited)  7101 Running program No. 01 (including during pause)  7164 Running program No. 64 (including during pause)  7165 (Controller with increased memory size (with gateway function) only)                                                                                                    | 7013         | All servo axis interlock factor is present (all operation pause factor + interlock input port factor)                 |  |  |  |  |
| Abnormal voltage of axis 1 absolute data backup battery (latched until power on reset or software reset)  Voltage low warning for axis 2 absolute data backup battery (main application version 0.28 or later)  Voltage low warning for axis 3 absolute data backup battery  Voltage low warning for axis 3 absolute data backup battery  Voltage low warning for axis 3 absolute data backup battery  Voltage low warning for axis 3 absolute data backup battery  Voltage low warning for axis 3 absolute data backup battery  Voltage low warning for axis 4 absolute data backup battery  Voltage low warning for axis 5 absolute data backup battery (latched until power on reset or software reset)  Voltage low warning for axis 5 absolute data backup battery (valid only when the controller supports up to 6 axes)  Voltage low warning for axis 5 absolute data backup battery (valid only when the controller supports up to 6 axes)  Voltage low warning for axis 6 absolute data backup battery (valid only when the controller supports up to 6 axes)  Voltage low warning for axis 6 absolute data backup battery (valid only when the controller supports up to 6 axes)  Voltage low warning for axis 6 absolute data backup battery (valid only when the controller supports up to 6 axes)  Voltage low warning for axis 6 absolute data backup battery (valid only when the controller supports up to 6 axes)  To 7040 (For future expansion = Use strictly prohibited)  To 7050 (For future expansion = Use strictly prohibited)  To 7060 (For future expansion = Use strictly prohibited)  To 7071 (For future expansion = Use strictly prohibited)  Running program No. 01 (including during pause)  Running program No. 65 (including during pause)  (Controller with increased memory size (with gateway function) only)  Punning program No. 128 (including during pause)                                                                                                    | 7014         | (For future expansion = Use strictly prohibited)                                                                      |  |  |  |  |
| 7017 Voltage low warning for axis 2 absolute data backup battery (main application version 0.28 or later) 7018 Abnormal voltage of axis 2 absolute data backup battery (latched until power on reset or software reset) 7019 Voltage low warning for axis 3 absolute data backup battery 7020 Abnormal voltage of axis 3 absolute data backup battery (latched until power on reset or software reset) 7021 Voltage low warning for axis 4 absolute data backup battery 7022 Abnormal voltage of axis 4 absolute data backup battery (latched until power on reset or software reset) 7023 Voltage low warning for axis 5 absolute data backup battery (valid only when the controller supports up to 6 axes) 7024 Abnormal voltage of axis 5 absolute data backup battery (latched until power on reset or software reset. Valid only when the controller supports up to 6 axes) 7025 Voltage low warning for axis 6 absolute data backup battery (valid only when the controller supports up to 6 axes) 7026 Abnormal voltage of axis 6 absolute data backup battery (valid only when the controller supports up to 6 axes) 7027 to 7040 (For future expansion = Use strictly prohibited) 7041 to 7070 (For future expansion = Use strictly prohibited) 7071 In AUTO mode 7072 During automatic operation 7073 to 7100 (For future expansion = Use strictly prohibited) 7010 Running program No. 01 (including during pause) 7164 Running program No. 65 (including during pause) 7165 (Controller with increased memory size (with gateway function) only)                                                                                                    | 7015         | Voltage low warning for axis 1 absolute data backup battery                                                           |  |  |  |  |
| 7018 Abnormal voltage of axis 2 absolute data backup battery (latched until power on reset or software reset) 7019 Voltage low warning for axis 3 absolute data backup battery 7020 Abnormal voltage of axis 3 absolute data backup battery (latched until power on reset or software reset) 7021 Voltage low warning for axis 4 absolute data backup battery 7022 Abnormal voltage of axis 4 absolute data backup battery (latched until power on reset or software reset) 7023 Voltage low warning for axis 5 absolute data backup battery (valid only when the controller supports up to 6 axes) 7024 Abnormal voltage of axis 5 absolute data backup battery (latched until power on reset or software reset. Valid only when the controller supports up to 6 axes) 7025 Voltage low warning for axis 6 absolute data backup battery (valid only when the controller supports up to 6 axes) 7026 Abnormal voltage of axis 6 absolute data backup battery (valid only when the controller supports up to 6 axes) 7027 to 7040 (For future expansion = Use strictly prohibited) 7041 to 7070 (For future expansion = Use strictly prohibited) 7071 In AUTO mode 7072 During automatic operation 7073 to 7100 (For future expansion = Use strictly prohibited) 7101 Running program No. 01 (including during pause) 7104 Running program No. 64 (including during pause) 7105 (Controller with increased memory size (with gateway function) only) 7106 Puping program No. 128 (including during pause)                                                                                                    | 7016         | Abnormal voltage of axis 1 absolute data backup battery (latched until power on reset or software reset)              |  |  |  |  |
| 7019 Voltage low warning for axis 3 absolute data backup battery 7020 Abnormal voltage of axis 3 absolute data backup battery (latched until power on reset or software reset) 7021 Voltage low warning for axis 4 absolute data backup battery 7022 Abnormal voltage of axis 4 absolute data backup battery (latched until power on reset or software reset) 7023 Voltage low warning for axis 5 absolute data backup battery (valid only when the controller supports up to 6 axes) 7024 Abnormal voltage of axis 5 absolute data backup battery (latched until power on reset or software reset. Valid only when the controller supports up to 6 axes) 7025 Voltage low warning for axis 6 absolute data backup battery (valid only when the controller supports up to 6 axes) 7026 Abnormal voltage of axis 6 absolute data backup battery (latched until power on reset or software reset. Valid only when the controller supports up to 6 axes) 7027 to 7040 (For future expansion = Use strictly prohibited) 7041 to 7070 (For future expansion = Use strictly prohibited) 7071 In AUTO mode 7072 During automatic operation 7073 to 7100 (For future expansion = Use strictly prohibited) 7101 Running program No. 01 (including during pause) 7104 Running program No. 64 (including during pause) 7105 Running program No. 65 (including during pause) 7106 Punning program No. 65 (including during pause) 7107 Punning program No. 128 (including during pause)                                                                                                    | 7017         | Voltage low warning for axis 2 absolute data backup battery (main application version 0.28 or later)                  |  |  |  |  |
| 7020 Abnormal voltage of axis 3 absolute data backup battery (latched until power on reset or software reset) 7021 Voltage low warning for axis 4 absolute data backup battery 7022 Abnormal voltage of axis 4 absolute data backup battery (latched until power on reset or software reset) 7023 Voltage low warning for axis 5 absolute data backup battery (valid only when the controller supports up to 6 axes) 7024 Abnormal voltage of axis 5 absolute data backup battery (latched until power on reset or software reset. Valid only when the controller supports up to 6 axes) 7025 Voltage low warning for axis 6 absolute data backup battery (valid only when the controller supports up to 6 axes) 7026 Abnormal voltage of axis 6 absolute data backup battery (latched until power on reset or software reset. Valid only when the controller supports up to 6 axes) 7027 to 7040 (For future expansion = Use strictly prohibited) 7041 to 7070 (For future expansion = Use strictly prohibited) 7071 In AUTO mode 7072 During automatic operation 7073 to 7100 (For future expansion = Use strictly prohibited) 7101 Running program No. 01 (including during pause) 7165 Running program No. 65 (including during pause) 7165 (Controller with increased memory size (with gateway function) only)                                                                                                    | 7018         | Abnormal voltage of axis 2 absolute data backup battery (latched until power on reset or software reset)              |  |  |  |  |
| 7021 Voltage low warning for axis 4 absolute data backup battery 7022 Abnormal voltage of axis 4 absolute data backup battery (latched until power on reset or software reset) 7023 Voltage low warning for axis 5 absolute data backup battery (valid only when the controller supports up to 6 axes) 7024 Abnormal voltage of axis 5 absolute data backup battery (latched until power on reset or software reset. Valid only when the controller supports up to 6 axes) 7025 Voltage low warning for axis 6 absolute data backup battery (valid only when the controller supports up to 6 axes) 7026 Abnormal voltage of axis 6 absolute data backup battery (latched until power on reset or software reset. Valid only when the controller supports up to 6 axes) 7027 to 7040 (For future expansion = Use strictly prohibited) 7041 to 7070 (For future expansion = Use strictly prohibited) 7071 In AUTO mode 7072 During automatic operation 7073 to 7100 (For future expansion = Use strictly prohibited) 7101 Running program No. 01 (including during pause) 7104 Running program No. 64 (including during pause) 7105 (Controller with increased memory size (with gateway function) only) 7107 Puncing program No. 128 (including during pause)                                                                                                    | 7019         | Voltage low warning for axis 3 absolute data backup battery                                                           |  |  |  |  |
| Abnormal voltage of axis 4 absolute data backup battery (latched until power on reset or software reset)  Voltage low warning for axis 5 absolute data backup battery (valid only when the controller supports up to 6 axes)  Abnormal voltage of axis 5 absolute data backup battery (latched until power on reset or software reset. Valid only when the controller supports up to 6 axes)  Voltage low warning for axis 6 absolute data backup battery (valid only when the controller supports up to 6 axes)  Abnormal voltage of axis 6 absolute data backup battery (valid only when the controller supports up to 6 axes)  Abnormal voltage of axis 6 absolute data backup battery (latched until power on reset or software reset. Valid only when the controller supports up to 6 axes)  7026                                                                                                    | 7020         | Abnormal voltage of axis 3 absolute data backup battery (latched until power on reset or software reset)              |  |  |  |  |
| Voltage low warning for axis 5 absolute data backup battery (valid only when the controller supports up to 6 axes)  Abnormal voltage of axis 5 absolute data backup battery (latched until power on reset or software reset. Valid only when the controller supports up to 6 axes)  Voltage low warning for axis 6 absolute data backup battery (valid only when the controller supports up to 6 axes)  Abnormal voltage of axis 6 absolute data backup battery (latched until power on reset or software reset. Valid only when the controller supports up to 6 axes)  7027 to 7040 (For future expansion = Use strictly prohibited)  7041 to 7070 (For future expansion = Use strictly prohibited)  7071 In AUTO mode  7072 During automatic operation  7073 to 7100 (For future expansion = Use strictly prohibited)  7101 Running program No. 01 (including during pause)  ~  ~  7164 Running program No. 64 (including during pause)  (Controller with increased memory size (with gateway function) only)  ~  Running program No. 128 (including during pause)                                                                                                    | 7021         | Voltage low warning for axis 4 absolute data backup battery                                                           |  |  |  |  |
| Abnormal voltage of axis 5 absolute data backup battery (latched until power on reset or software reset. Valid only when the controller supports up to 6 axes)  Voltage low warning for axis 6 absolute data backup battery (valid only when the controller supports up to 6 axes)  Abnormal voltage of axis 6 absolute data backup battery (latched until power on reset or software reset. Valid only when the controller supports up to 6 axes)  7026 Abnormal voltage of axis 6 absolute data backup battery (latched until power on reset or software reset. Valid only when the controller supports up to 6 axes)  7027 to 7040 (For future expansion = Use strictly prohibited)  7041 to 7070 (For future expansion = Use strictly prohibited)  7071 In AUTO mode  7072 During automatic operation  7073 to 7100 (For future expansion = Use strictly prohibited)  7101 Running program No. 01 (including during pause)  ~  ~  7164 Running program No. 64 (including during pause)  (Controller with increased memory size (with gateway function) only)  ~  **Running program No. 128 (including during pause)                                                                                                    | 7022         | Abnormal voltage of axis 4 absolute data backup battery (latched until power on reset or software reset)              |  |  |  |  |
| only when the controller supports up to 6 axes)  Voltage low warning for axis 6 absolute data backup battery (valid only when the controller supports up to 6 axes)  Abnormal voltage of axis 6 absolute data backup battery (latched until power on reset or software reset. Valid only when the controller supports up to 6 axes)  7027 to 7040 (For future expansion = Use strictly prohibited)  7041 to 7070 (For future expansion = Use strictly prohibited)  7071 In AUTO mode  7072 During automatic operation  7073 to 7100 (For future expansion = Use strictly prohibited)  7101 Running program No. 01 (including during pause)  ~  7164 Running program No. 64 (including during pause)  (Controller with increased memory size (with gateway function) only)  ~                                                                                                    | 7023         |                                                                                                    |  |  |  |  |
| Abnormal voltage of axis 6 absolute data backup battery (latched until power on reset or software reset. Valid only when the controller supports up to 6 axes)  7027 to 7040 (For future expansion = Use strictly prohibited)  7041 to 7070 (For future expansion = Use strictly prohibited)  7071 In AUTO mode  7072 During automatic operation  7073 to 7100 (For future expansion = Use strictly prohibited)  7101 Running program No. 01 (including during pause)  ~  7164 Running program No. 64 (including during pause)  Running program No. 65 (including during pause)  (Controller with increased memory size (with gateway function) only)  ~  Running program No. 128 (including during pause)                                                                                                    | 7024         |                                                                                                    |  |  |  |  |
| only when the controller supports up to 6 axes)  7027 to 7040 (For future expansion = Use strictly prohibited)  7041 to 7070 (For future expansion = Use strictly prohibited)  7071 In AUTO mode  7072 During automatic operation  7073 to 7100 (For future expansion = Use strictly prohibited)  7101 Running program No. 01 (including during pause)  ~  7164 Running program No. 64 (including during pause)  Running program No. 65 (including during pause)  (Controller with increased memory size (with gateway function) only)  ~  Punning program No. 138 (including during pause)                                                                                                    | 7025         |                                                                                                    |  |  |  |  |
| 7041 to 7070 (For future expansion = Use strictly prohibited)  7071 In AUTO mode  7072 During automatic operation  7073 to 7100 (For future expansion = Use strictly prohibited)  7101 Running program No. 01 (including during pause)  ~  7164 Running program No. 64 (including during pause)  7165 Running program No. 65 (including during pause)  (Controller with increased memory size (with gateway function) only)  ~  Punning program No. 138 (including during pause)                                                                                                    | 7026         |                                                                                                    |  |  |  |  |
| 7071 In AUTO mode 7072 During automatic operation 7073 to 7100 (For future expansion = Use strictly prohibited) 7101 Running program No. 01 (including during pause) ~ 7164 Running program No. 64 (including during pause) 7165 Running program No. 65 (including during pause) (Controller with increased memory size (with gateway function) only) ~ Running program No. 138 (including during pause)                                                                                                    | 7027 to 7040 | (For future expansion = Use strictly prohibited)                                                                      |  |  |  |  |
| 7072 During automatic operation  7073 to 7100 (For future expansion = Use strictly prohibited)  7101 Running program No. 01 (including during pause)  ~  7164 Running program No. 64 (including during pause)  7165 Running program No. 65 (including during pause)  (Controller with increased memory size (with gateway function) only)  ~  Punning program No. 138 (including during pause)                                                                                                    | 7041 to 7070 | (For future expansion = Use strictly prohibited)                                                                      |  |  |  |  |
| 7073 to 7100 (For future expansion = Use strictly prohibited)  7101 Running program No. 01 (including during pause)  ~  7164 Running program No. 64 (including during pause)  Running program No. 65 (including during pause)  (Controller with increased memory size (with gateway function) only)  ~  Running program No. 138 (including during pause)                                                                                                    | 7071         | In AUTO mode                                                                                                    |  |  |  |  |
| 7101 Running program No. 01 (including during pause)  ~                                                                                                    | 7072         |                                                                                                    |  |  |  |  |
| 7164 Running program No. 64 (including during pause)  Running program No. 65 (including during pause) (Controller with increased memory size (with gateway function) only)  - Punning program No. 138 (including during pause)                                                                                                    | 7073 to 7100 | (For future expansion = Use strictly prohibited)                                                                      |  |  |  |  |
| 7164 Running program No. 64 (including during pause)  7165 Running program No. 65 (including during pause) (Controller with increased memory size (with gateway function) only)  ~ Punning program No. 138 (including during pause)                                                                                                    | 7101         | Running program No. 01 (including during pause)                                                                       |  |  |  |  |
| Running program No. 65 (including during pause) (Controller with increased memory size (with gateway function) only)                                                                                                    | ~            |                                                                                                    |  |  |  |  |
| (Controller with increased memory size (with gateway function) only)  - Punning program No. 138 (including during pause)                                                                                                    | 7164         | Running program No. 64 (including during pause)                                                                       |  |  |  |  |
| Punning program No. 128 (including during pause)                                                                                                    | 7165         |                                                                                                    |  |  |  |  |
| Running program No. 128 (including during pause)                                                                                                    | ~            | ~                                                                                                    |  |  |  |  |
| (Controller with increased memory size (with gateway function) only)                                                                                                    | 7228         | Running program No. 128 (including during pause) (Controller with increased memory size (with gateway function) only) |  |  |  |  |
| 7229 to 7299 (For future expansion = Use strictly prohibited)                                                                                                    | 7229 to 7299 |                                                                                                    |  |  |  |  |

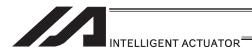

# XSEL-PX/QX Virtual Output Ports (Internal Flags)

| Port No.     | Function                                                                                                    |  |  |  |  |
|--------------|----------------------------------------------------------------------------------------------------|--|--|--|--|
| 7300         | atch cancellation output for a latch signal indicating that all operation cancellation factor is present (port 7011. The latch is cancelled only when operation cancellation factor is no longer present. 7300 will be turned OFF collowing an attempt to cancel latch) |  |  |  |  |
| 7301 to 7380 | (For future expansion = Use strictly prohibited)                                                                                                    |  |  |  |  |
| 7381 to 7399 | (For future expansion = Use strictly prohibited)                                                                                                    |  |  |  |  |
| 7400 to 7599 | (For future expansion = Use strictly prohibited)                                                                                                    |  |  |  |  |

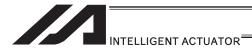

#### 2.1.4 XSEL-R/S Controllers

#### [1] Input and Output I/O Port

With XSEL-R/S controllers, input and output functions can be assigned to input and output ports as desired.

For input ports, set input functions using I/O parameters 30 to 45 (input function selections 000 to 015) and then use I/O parameters 283 to 298 to set the port numbers to assign the respective functions to.

For output ports, set output functions using I/O parameters 46 to 61 (output function selections 300 to 315) and then use I/O parameters 299 to 314 to set the port numbers to assign the respective functions to.

You can also use I/O parameters 331 to 346 (output function selections 300 (area 2) to 315 (area 2)) to set output functions and then use I/O parameters 315 to 330 to set the port numbers to assign the respective functions to.

| <u> </u>   |                   |             |                                             |
|------------|-------------------|-------------|---------------------------------------------|
| Pin<br>No. | Wire color        | Port<br>No. | Standard<br>(factory-set) function          |
| 1          | Brown-1           |             | +24V input                                  |
| 2          | Red-1             | 000         | Drogram start                               |
| 2          | Red-1             | 000         | Program start                               |
| 3          | Orange-1          | 001         | General-purpose input                       |
| 4          | Yellow-1          | 002         | General-purpose input                       |
| 5          | Green-1           | 003         | General-purpose input                       |
| 6          | Blue-1            | 004         | General-purpose input                       |
| 7          | Purple-1          | 005         | General-purpose input                       |
| 8          | Gray-1            | 006         | General-purpose input                       |
|            |                   |             |                                             |
| 9          | White-1           | 007         | Program number specification (MSB)          |
| 10         | Black-1           | 800         | Program number specification (bit 2)        |
| 11         | Brown-2           | 009         | Program number specification (bit 3)        |
| 12         | Red-2             | 010         | Program number specification (bit 4)        |
| 13         | Orange-2          | 011         | Program number specification (bit 5)        |
| 14         | Yellow-2          | 012         | Program number specification (bit 6)        |
| 15         | Green-2           | 013         | Program number specification (LSB: bit 7)   |
| 16         | Blue-2            | 014         | General-purpose input                       |
| 17         | Purple-2          | 015         | General-purpose input                       |
| 18         | Gray-2            | 016         | General-purpose input                       |
| 19         | White-2           | 017         | General-purpose input                       |
| 20         | Black-2           | 018         | General-purpose input                       |
| 21         | Brown-3           | 019         | General-purpose input                       |
| 22         | Red-3             | 020         | General-purpose input                       |
| 23         | Orange-3          | 021         | General-purpose input                       |
| 24         | Yellow-3          | 022         | General-purpose input                       |
| 25         | Green-3           | 023         | General-purpose input                       |
| 26         | Blue-3            | 024         | General-purpose input                       |
| 27         | Purple-3          | 025         | General-purpose input                       |
| 28         | Gray-3            | 026         | General-purpose input                       |
| 29         | White-3           | 027         | General-purpose input                       |
| 30         | Black-3           | 028         | General-purpose input                       |
| 31         | Brown-4           | 029         | General purpose input                       |
| 32         | Red-4<br>Orange-4 | 030         | General-purpose input General-purpose input |
|            | Ulanye-4          | 031         | General-harbose iribat                      |

|               | Remarks                                                                              |                                                                                                    |  |  |  |  |
|---------------|--------------------------------------------------------------------------------------|----------------------------------------------------------------------------------------------------|--|--|--|--|
| Inputs are s  | Inputs are set as shown in the table prior to the shipment, but you can change these |                                                                                                    |  |  |  |  |
|               | ons by setting applical                                                              | ole I/O parameters.                                                                                                    |  |  |  |  |
| Parameter No. | Parameter name                                                                       | Function                                                                                                    |  |  |  |  |
| No. 30        | Input function<br>selection 000                                                      | O: General-purpose input Program start (input ports 007 to 013, BCD specification) Program start (input ports 007 to 013, binary specification) Program start (input ports 008 to 014, BCD) |  |  |  |  |
|               |                                                                                      | specification) 4: Program start (input ports 008 to 014, binary specification)                                                                                                    |  |  |  |  |
| No. 31        | Input function selection 001                                                         | 0: General-purpose input<br>1: Soft reset signal                                                                                                    |  |  |  |  |
| No. 32        | Input function selection 002                                                         | 0: General-purpose input<br>1: Servo ON signal                                                                                                    |  |  |  |  |
| No. 33        | Input function<br>selection 003                                                      | General-purpose input     Auto program start upon power-ON reset or software reset in AUTO mode     Auto program start signal                                                               |  |  |  |  |
| No. 34        | Input function selection 004                                                         | 0: General-purpose input<br>1: Software interlock of all servo axes (OFF level)                                                                                                    |  |  |  |  |
| No. 35        | Input function selection 005                                                         | 0: General-purpose input 1: Operation pause cancellation input (ON edge)                                                                                                    |  |  |  |  |
| No. 36        | Input function<br>selection 006                                                      | 0: General-purpose input<br>1: Operation pause signal (OFF level)                                                                                                    |  |  |  |  |
| No. 37        | Input function selection 007                                                         | 0: General-purpose input<br>1: Program number specification (MSB)                                                                                                    |  |  |  |  |
| No. 38        | Input function selection 008                                                         | 0: General-purpose input<br>1: Program number specification (bit 2)                                                                                                    |  |  |  |  |
| No. 39        | Input function<br>selection 009                                                      | General-purpose input     Program number specification (bit 3)                                                                                                    |  |  |  |  |
| No. 40        | Input function<br>selection 010                                                      | General-purpose input     Program number specification (bit 4)                                                                                                    |  |  |  |  |
| No. 41        | Input function selection 011                                                         | General-purpose input     Program number specification (bit 5)                                                                                                    |  |  |  |  |
| No. 42        | Input function<br>selection 012                                                      | General-purpose input     Program number specification (bit 6)                                                                                                    |  |  |  |  |
| No. 43        | Input function<br>selection 013                                                      | General-purpose input     Program number specification (LSB: bit 7)                                                                                                    |  |  |  |  |
| No. 44        | Input function selection 014                                                         | 0: General-purpose input<br>1: Drive-source cutoff cancellation (ON edge)                                                                                                    |  |  |  |  |
| No. 45        | Input function<br>selection 015                                                      | General-purpose input     Home return of all effective axes (ON edge)     Home return of all effective incremental axes (ON edge)     edge)                                                 |  |  |  |  |

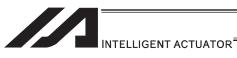

| $\sim$ |  |  |  |
|--------|--|--|--|
| O      |  |  |  |
|        |  |  |  |

| Cutpt      |               |             |                                                                                                    | Remarks                                                                                                    |                                                                                  |                                                                                                    |  |
|------------|---------------|-------------|----------------------------------------------------------------------------------------------------|----------------------------------------------------------------------------------------------------|----------------------------------------------------------------------------------|----------------------------------------------------------------------------------------------------|--|
| Pin<br>No. | Wire<br>color | Port<br>No. | Standard Setting (in the delivery)                                                                                                    | When the unit is delivered, the output is set as shown in the table.  However, the output function can be changed using the I/O parameter setting. |                                                                                  |                                                                                                    |  |
|            |               |             | Function                                                                                                    | Parameter<br>No.                                                                                                    | Parameter Name                                                                   | Function                                                                                                    |  |
| 34         | YW-4          | 300         | Error Output at the<br>Operation Cancellation<br>Level or more (OFF)                                                                                                    | No.46<br>No.331                                                                                                    | Output Function<br>Selection 300<br>Output Function<br>Selection 300<br>(Area 2) | O: Universal Output 1: Error Output at the Operation Cancellation Level or more (ON) 2: Error Output at the Operation Cancellation Level or more (OFF) 3: Error Output at the Operation Cancellation Level or more + Emergency-stop output (ON) 4: Error Output at the Operation Cancellation Level or more + Emergency-stop output (OFF)                                                                                                |  |
| 35         | GN-4          | 301         | READY Output (PIO<br>Trigger Program<br>Operation Available and<br>without occurrence of<br>any error at the cold<br>start level or more)<br>(Main Application Ver.<br>0.20 or later) | No.47<br>No.332                                                                                                    | Output Function<br>Selection 301<br>Output Function<br>Selection 301<br>(Area 2) | D: Universal Input     READY Output (PIO Trigger Program Operation Available)     READY Output (PIO Trigger Program Operation Available) and without occurrence of any error at the operation cancellation level or more     READY Output (PIO Trigger Program Operation Available) and READY Output (PIO Trigger Program Operation Available, and without occurrence of any error at the cold start level or more or more level or more |  |
| 36         | BL-4          | 302         | Emergency-stop output (OFF)                                                                                                    | No.48<br>No.333                                                                                                    | Output Function<br>Selection 302<br>Output Function<br>Selection 302<br>(Area 2) | 0: Universal Input<br>2: Emergency-stop output (ON)<br>3: Emergency-stop output (OFF)                                                                                                    |  |
| 37         | PL-4          | 303         | Universal Output                                                                                                    | No.49<br>No.334                                                                                                    | Output Function<br>Selection 303<br>Output Function<br>Selection 303<br>(Area 2) | Universal Output     AUTO Mode Output     Output during the Automatic Operation (In addition, when the parameter No. 12 is set to "1")                                                                                                    |  |
| 38         | GY-4          | 304         | Universal Output                                                                                                    | No.50<br>No.335                                                                                                    | Output Function<br>Selection 304<br>Output Function<br>Selection 304<br>(Area 2) | O: Universal Output 1: Output at the time of "All Effective Axes Homing (=0)" 2: Output when all the effective axes homing is completed (Coordinates determined) 3: Output when all the effective axes home preset coordinates are set                                                                                                    |  |
| 39         | WT-4          | 305         | Universal Output                                                                                                    | No.51<br>No.336                                                                                                    | Output Function<br>Selection 305<br>Output Function<br>Selection 305<br>(Area 2) | Universal Output     Axis 1 in-position output (turned OFF when pressing missed)     Output during the Axis 1 servo ON                                                                                                    |  |
| 40         | BK-4          | 306         | Universal Output                                                                                                    | No.52<br>No.337                                                                                                    | Output Function<br>Selection 306<br>Output Function<br>Selection 306<br>(Area 2) | Universal Output     Axis 2 in-position output (turned OFF when pressing missed)     Output during the Axis 2 servo ON                                                                                                    |  |
| 41         | BR-5          | 307         | Universal Output                                                                                                    | No.53<br>No.338                                                                                                    | Output Function<br>Selection 307<br>Output Function<br>Selection 307<br>(Area 2) | O: Universal Output 1: Axis 3 in-position output (turned OFF when pressing missed) 2: Output during the Axis 3 servo ON                                                                                                    |  |
| 42         | RD-5          | 308         | Universal Output                                                                                                    | No.54<br>No.339                                                                                                    | Output Function<br>Selection 308<br>Output Function<br>Selection 308<br>(Area 2) | O: Universal Output 1: Axis 4 in-position output (turned OFF when pressing missed) 2: Output during the Axis 4 servo ON                                                                                                    |  |
| 43         | OR-5          | 309         | Universal Output                                                                                                    | No.55<br>No.340                                                                                                    | Output Function<br>Selection 309<br>Output Function<br>Selection 309<br>(Area 2) | Universal Output     Axis 5 in-position output (turned OFF when pressing missed)     Output during the Axis 5 servo ON                                                                                                    |  |
| 44         | YW-5          | 310         | Universal Output                                                                                                    | No.56<br>No.341                                                                                                    | Output Function<br>Selection 310<br>Output Function<br>Selection 310<br>(Area 2) | O: Universal Output 1: Axis 6 in-position output (turned OFF when pressing missed) 2: Output during the Axis 6 servo ON                                                                                                    |  |
| 45         | GN-5          | 311         | Universal Output                                                                                                    | No.57<br>No.342                                                                                                    | Output Function<br>Selection 311<br>Output Function<br>Selection 311<br>(Area 2) | Universal Output     Axis 7 in-position output (turned OFF when pressing missed)     Cutput during the Axis 7 servo ON (system monitoring task output)                                                                                                    |  |
| 46         | BL-5          | 312         | Universal Output                                                                                                    | No.58<br>No.343                                                                                                    | Output Function<br>Selection 312<br>Output Function<br>Selection 312<br>(Area 2) | Universal Output     Axis 8 in-position output (turned OFF when pressing missed)     Output during the Axis 8 servo ON (system monitoring task output)                                                                                                    |  |

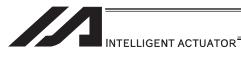

| Pin<br>No. | Wire<br>color | Port<br>No. | Standard Setting<br>(in the delivery)<br>Function |
|------------|---------------|-------------|---------------------------------------------------|
| 47         | PL-5          | 313         | Universal Output                                  |
| 48         | GY-5          | 314         | Universal Output                                  |
| 49         | WT-5          | 315         | Universal Output                                  |
| 50         | BK-5          |             | 0V Output                                         |

| Remarks          |                                                                                                    |                                                                                       |  |  |  |  |  |
|------------------|----------------------------------------------------------------------------------------------------|---------------------------------------------------------------------------------------|--|--|--|--|--|
|                  | When the unit is delivered, the output is set as shown in the table.  However, the output function can be changed using the I/O parameter setting. |                                                                                       |  |  |  |  |  |
| Parameter<br>No. | Parameter Name                                                                                                    | Function                                                                              |  |  |  |  |  |
| No.59<br>No.344  | Output Function<br>Selection 313<br>Output Function<br>Selection 313<br>(Area 2)                                                                   | Universal Output     System Memory Backup Battery Low Voltage     Alarm Level or less |  |  |  |  |  |
| No.60<br>No.345  | Output Function<br>Selection 314<br>Output Function<br>Selection 314<br>(Area 2)                                                                   | 0: Universal Output                                                                   |  |  |  |  |  |
| No.61<br>No.346  | Output Function<br>Selection 315<br>Output Function<br>Selection 315<br>(Area 2)                                                                   | 0: Universal Output                                                                   |  |  |  |  |  |

- By default, the ON/OFF state of an input signal is recognized by the controller when the signal has remained ON/OFF for approx. 4msec or more.
- The setting for this ON/OFF duration can be changed using I/O parameter No. 20, "Input filtering period".

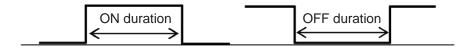

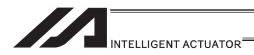

# [2] Virtual I/O Port

Virtual I/O ports are provided so that the controller can notify internal information. They are used to warn a low power-supply voltage, notify errors, etc. Use these ports as necessary.

# XSEL-R/S/RX/SX/RXD/SXD Virtual Input Ports (Internal Flags)

| Port No.     | Function                                                                                                    |  |  |  |  |
|--------------|----------------------------------------------------------------------------------------------------|--|--|--|--|
| 7000         | Always OFF                                                                                                    |  |  |  |  |
| 7001         | Always ON                                                                                                    |  |  |  |  |
| 7002 to 7005 | (Reserved by the system = Use is strictly prohibited)                                                                                                    |  |  |  |  |
| 7006         | Critical system error = A message level error is present.                                                                                                    |  |  |  |  |
| 7007         | Critical system error = An operation-cancellation level error is present.                                                                                                    |  |  |  |  |
| 7008         | Critical system error = A cold-start level error is present.                                                                                                    |  |  |  |  |
| 7009         | (Reserved by the system = Use is strictly prohibited)                                                                                                    |  |  |  |  |
| 7010         | A cause of drive-source cutoff is present (including a condition waiting for a cutoff cancellation input).                                                                     |  |  |  |  |
| 7011         | A latch signal indicating that a cause of all-operation cancellation is present. (This latch signal is used to recognize a cause of 1-shot reset. Latch cancellation: 7300-ON) |  |  |  |  |
| 7012         | A cause of all-operation pause is present (including a condition waiting for the restart switch to be pressed). (Effective only in the auto operation recognition mode)        |  |  |  |  |
| 7013         | A cause of all-servo-axis interlock is present (cause of all-operation pause + cause of interlock input port)                                                                  |  |  |  |  |
| 7014         | (Reserved by the system = Use is strictly prohibited)                                                                                                    |  |  |  |  |
| 7015         | Axis 1 absolute-data backup battery voltage low warning                                                                                                    |  |  |  |  |
| 7016         | Axis 1 absolute-data backup battery voltage error (Latched until power-ON reset or software reset)                                                                             |  |  |  |  |
| 7017         | Axis 2 absolute-data backup battery voltage low warning                                                                                                    |  |  |  |  |
| 7018         | Axis 2 absolute-data backup battery voltage error (Latched until power-ON reset or software reset)                                                                             |  |  |  |  |
| 7019         | Axis 3 absolute-data backup battery voltage low warning                                                                                                    |  |  |  |  |
| 7020         | Axis 3 absolute-data backup battery voltage error (Latched until power-ON reset or software reset)                                                                             |  |  |  |  |
| 7021         | Axis 4 absolute-data backup battery voltage low warning                                                                                                    |  |  |  |  |
| 7022         | Axis 4 absolute-data backup battery voltage error (Latched until power-ON reset or software reset)                                                                             |  |  |  |  |
| 7023         | Axis 5 absolute-data backup battery voltage low warning                                                                                                    |  |  |  |  |
| 7024         | Axis 5 absolute-data backup battery voltage error (Latched until power-ON reset or software reset)                                                                             |  |  |  |  |
| 7025         | Axis 6 absolute-data backup battery voltage low warning                                                                                                    |  |  |  |  |
| 7025         | Axis 6 absolute-data backup battery voltage error (Latched until power-ON reset or software reset)                                                                             |  |  |  |  |
| 7027         | Axis 7 absolute-data backup battery voltage low warning                                                                                                    |  |  |  |  |
| 7028         | Axis 7 absolute-data backup battery voltage error (Latched until power-ON reset or software reset)                                                                             |  |  |  |  |
| 7029         | Axis 8 absolute-data backup battery voltage low warning                                                                                                    |  |  |  |  |
| 7030         | Axis 8 absolute-data backup battery voltage error (Latched until power-ON reset or software reset)                                                                             |  |  |  |  |
| 7031 to 7040 | (Reserved by the system = Use is strictly prohibited)                                                                                                    |  |  |  |  |
| 7041 to 7042 | (For future expansion = Use is strictly prohibited)                                                                                                    |  |  |  |  |
| 7043         | Axis 1 home return completion                                                                                                    |  |  |  |  |
| 7044         | Axis 2 home return completion                                                                                                    |  |  |  |  |
| ~            | ~                                                                                                    |  |  |  |  |
| 7048         | Axis 6 home return completion                                                                                                    |  |  |  |  |
| 7049         | Axis 7 home return completion                                                                                                    |  |  |  |  |
| 7050         | Axis 8 home return completion                                                                                                    |  |  |  |  |
| 7051 to 7069 | (For future expansion = Use is strictly prohibited)                                                                                                    |  |  |  |  |
| 7070         | (Reserved by the system = Use is strictly prohibited)                                                                                                    |  |  |  |  |
| 7071         | In the AUTO mode                                                                                                    |  |  |  |  |
| 7072         | During auto operation                                                                                                    |  |  |  |  |
| 7073 to 7074 | (For future expansion = Use is strictly prohibited)                                                                                                    |  |  |  |  |
| 7075         | During Tracking Conveyor Speed Drop Detection                                                                                                    |  |  |  |  |

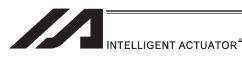

# XSEL-R/S/RX/SX/RXD/SXD Virtual Input Ports (Internal Flags)

| Port No.     | Function                                                                                                    |  |  |  |
|--------------|----------------------------------------------------------------------------------------------------|--|--|--|
| 7076         | Tracking Operation Complete Work Position Arrival Latch Signal (Latches until "TRAC 1 nnn" or "Tracking Operation Execution Program Finish")          |  |  |  |
| 7077         | In Tracking Conveyor Tracking Complete Range                                                                                                    |  |  |  |
| 7078         | Tracking Reversed Operation Detected Work Position Arrival Latch Signal (Latches until "TRAC 1 nnn" or "Tracking Operation Execution Program Finish") |  |  |  |
| 7079         | During Tracking Mode (Work detection valid) (for SCARA controller only)                                                                               |  |  |  |
| 7080         | During Tracking Operation (including a pause in tracking operation)                                                                                   |  |  |  |
| 7081 to 7100 | (Reserved by the system = Use is strictly prohibited)                                                                                                 |  |  |  |
| 7101         | Program No. 01 is being executed (or paused).                                                                                                    |  |  |  |
| 7102         | Program No. 02 is being executed (or paused).                                                                                                    |  |  |  |
| 7103         | Program No. 03 is being executed (or paused).                                                                                                    |  |  |  |
| ~            | ~                                                                                                    |  |  |  |
| 7227         | Program No. 127 is being executed (or paused).                                                                                                    |  |  |  |
| 7228         | Program No. 128 is being executed (or paused).                                                                                                    |  |  |  |
| 7229 to 7299 | (Reserved by the system = Use is strictly prohibited)                                                                                                 |  |  |  |

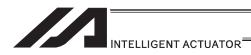

# XSEL-R/S/RX/SX/RXD/SXD Virtual Output Ports (Internal Flags)

| Port No.     | Function                                                                                                    |  |  |  |
|--------------|----------------------------------------------------------------------------------------------------|--|--|--|
| 7300         | A latch cancellation signal is output to cancel the latch signal indicating a cause of all-operation cancellation (7011). (Unlatched only when the cause of operation cancellation is no longer present.) (7300 is turned OFF after latch cancellation is attempted.) |  |  |  |
| 7301 to 7380 | (For future expansion = Use is strictly prohibited)                                                                                                    |  |  |  |
| 7381 to 7399 | (Reserved by the system = Use is strictly prohibited)                                                                                                    |  |  |  |
| 7400 to 7599 | (For future expansion = Use is strictly prohibited)                                                                                                    |  |  |  |

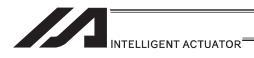

# 2.1.5 XSEL-RX/SX/RXD/SXD Controllers

# [1] Input and Output I/O Port

With XSEL-RX/SX/RXD/SXD type controllers, the assignments of input and output functions to I/O ports are fixed and cannot be changed.

| npu                   | 1 1               |            |                                             | 1                                                                                                    | I/O parameter                                                                                         |  |  |
|-----------------------|-------------------|------------|---------------------------------------------|----------------------------------------------------------------------------------------------------|----------------------------------------------------------------------------------------------------|--|--|
| Pin<br>No. Wire color |                   | Port       | Standard                                    | I/O parameter Inputs are set as shown in the table prior to the shipment, but you can change these inpu |                                                                                                    |  |  |
|                       |                   | No.        | (factory-set) function                      |                                                                                                    | by setting applicable I/O parameters.                                                                 |  |  |
| 1                     | Brown-1           |            | +24V input                                  | Tariotions                                                                                              |                                                                                                    |  |  |
| 2                     | Red-1             | 000        | Program start                               | No. 30                                                                                                  | 0: General-purpose input                                                                              |  |  |
| _                     | l Red i           | 000        | i rogiam start                              | 140. 50                                                                                                 | 1: Program start (input ports 007 to 013, BCD specification)                                          |  |  |
|                       |                   |            |                                             |                                                                                                    | 2: Program start (input ports 007 to 013, binary specification)                                       |  |  |
|                       |                   |            |                                             |                                                                                                    | 3: Program start (input ports 008 to 014, BCD specification)                                          |  |  |
|                       |                   |            |                                             |                                                                                                    | 4: Program start (input ports 008 to 014, binary specification)                                       |  |  |
| 3                     | Orange-1          | 001        | General-purpose input                       | No. 31                                                                                                  | 0: General-purpose input                                                                              |  |  |
|                       |                   |            |                                             |                                                                                                    | 1: Soft reset signal                                                                                  |  |  |
| 4                     | Yellow-1          | 002        | General-purpose input                       | No. 32                                                                                                  | 0: General-purpose input                                                                              |  |  |
|                       |                   |            |                                             | 11 00                                                                                                   | 1: Servo ON signal                                                                                    |  |  |
| 5                     | Green-1           | 003        | General-purpose input                       | No. 33                                                                                                  | 0: General-purpose input                                                                              |  |  |
|                       |                   |            |                                             |                                                                                                    | 1: Auto program start upon power-ON reset or software reset in AUTO mode 2: Auto program start signal |  |  |
| 6                     | Blue-1            | 004        | General-purpose input                       | No. 34                                                                                                  | 0: General-purpose input                                                                              |  |  |
| O                     | Diue-i            | 004        | General-purpose input                       | 110. 34                                                                                                 | 1: Software interlock of all servo axes (OFF level)                                                   |  |  |
| 7                     | Purple-1          | 005        | General-purpose input                       | No. 35                                                                                                  | 0: General-purpose input                                                                              |  |  |
| •                     | l albio i         | 000        | Contral purpose input                       | 140.00                                                                                                  | 1: Operation pause cancellation input (ON edge)                                                       |  |  |
| 8                     | Gray-1            | 006        | General-purpose input                       | No. 36                                                                                                  | 0: General-purpose input                                                                              |  |  |
|                       |                   |            |                                             |                                                                                                    | 1: Operation pause signal (OFF level)                                                                 |  |  |
| 9                     | White-1           | 007        | Program number                              | No. 37                                                                                                  | 0: General-purpose input                                                                              |  |  |
|                       |                   |            | specification (MSB)                         |                                                                                                    | 1: Program number specification (MSB)                                                                 |  |  |
| 10                    | Black-1           | 800        | Program number                              | No. 38                                                                                                  | 0: General-purpose input                                                                              |  |  |
|                       |                   |            | specification (bit 2)                       |                                                                                                    | 1: Program number specification (bit 2)                                                               |  |  |
| 11                    | Brown-2           | 009        | Program number                              | No. 39                                                                                                  | 0: General-purpose input                                                                              |  |  |
|                       |                   |            | specification (bit 3)                       |                                                                                                    | 1: Program number specification (bit 3)                                                               |  |  |
| 12                    | Red-2             | 010        | Program number                              | No. 40                                                                                                  | 0: General-purpose input                                                                              |  |  |
| 40                    | 0                 | 044        | specification (bit 4)                       | NI- 44                                                                                                  | 1: Program number specification (bit 4)                                                               |  |  |
| 13                    | Orange-2          | 011        | Program number specification (bit 5)        | No. 41                                                                                                  | 0: General-purpose input 1: Program number specification (bit 5)                                      |  |  |
| 14                    | Yellow-2          | 012        | Program number                              | No. 42                                                                                                  | 0: General-purpose input                                                                              |  |  |
| 17                    | TOHOW 2           | 012        | specification (bit 6)                       | 140. 42                                                                                                 | 1: Program number specification (bit 6)                                                               |  |  |
| 15                    | Green-2           | 013        | Program number                              | No. 43                                                                                                  | 0: General-purpose input                                                                              |  |  |
|                       |                   |            | specification                               |                                                                                                    | 1: Program number specification (LSB: bit 7)                                                          |  |  |
|                       |                   |            | (LSB: bit 7)                                |                                                                                                    |                                                                                                    |  |  |
| 16                    | Blue-2            | 014        | General-purpose input                       | No. 44                                                                                                  | 0: General-purpose input                                                                              |  |  |
|                       |                   |            |                                             |                                                                                                    | 1: Drive-source cutoff cancellation (ON edge)                                                         |  |  |
| 17                    | Purple-2          | 015        | General-purpose input                       | No. 45                                                                                                  | 0: General-purpose input                                                                              |  |  |
|                       |                   |            |                                             |                                                                                                    | 1: Home return of all effective axes (ON edge)                                                        |  |  |
| 10                    | Crov              | 046        | Conoral purpose inci-t                      |                                                                                                    | 2: Home return of all effective incremental axes (ON edge)                                            |  |  |
| 18<br>19              | Gray-2<br>White-2 | 016<br>017 | General-purpose input General-purpose input | +                                                                                                    |                                                                                                    |  |  |
| 20                    | Black-2           | 017        | General-purpose input                       | +                                                                                                    |                                                                                                    |  |  |
| 21                    | Brown-3           | 018        | General-purpose input                       |                                                                                                    |                                                                                                    |  |  |
| 22                    | Red-3             | 020        | General-purpose input                       |                                                                                                    |                                                                                                    |  |  |
| 23                    | Orange-3          | 020        | General-purpose input                       |                                                                                                    |                                                                                                    |  |  |
| 24                    | Yellow-3          | 022        | General-purpose input                       |                                                                                                    |                                                                                                    |  |  |
| 25                    | Green-3           | 023        | General-purpose input                       |                                                                                                    |                                                                                                    |  |  |
| 26                    | Blue-3            | 024        | General-purpose input                       |                                                                                                    |                                                                                                    |  |  |
| 27                    | Purple-3          | 025        | General-purpose input                       |                                                                                                    |                                                                                                    |  |  |
| 28                    | Gray-3            | 026        | General-purpose input                       |                                                                                                    |                                                                                                    |  |  |
| 29                    | White-3           | 027        | General-purpose input                       |                                                                                                    |                                                                                                    |  |  |
| 30                    | Black-3           | 028        | General-purpose input                       |                                                                                                    |                                                                                                    |  |  |
| 31                    | Brown-4           | 029        | General-purpose input                       |                                                                                                    |                                                                                                    |  |  |
| 32                    | Red-4             | 030        | General-purpose input                       | 1                                                                                                    |                                                                                                    |  |  |

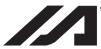

# INTELLIGENT ACTUATOR

Output

|     | Jul      | ъ.   | 0                                                                                                    |        |                                                                                                    |
|-----|----------|------|----------------------------------------------------------------------------------------------------|--------|----------------------------------------------------------------------------------------------------|
| Pin | Wire     | Port | Standard                                                                                                    |        |                                                                                                    |
| No. | color    | No.  | (factory-set) function                                                                                               | NI- 40 | 0. 0                                                                                                    |
| 34  | Yellow-4 | 300  | Output of operation-cancellation level or higher error (OFF)                                                         | No. 46 | O: General-purpose output Output of operation-cancellation level or higher error (ON) Output of operation-cancellation level or higher error (OFF) Output of operation-cancellation level or higher error + Emergency stop output (ON) Output of operation-cancellation level or higher error + Emergency stop output (OFF) Error output of cold start level or more (ON)                                                                                                    |
| 35  | Green-4  | 301  | READY output                                                                                                    | No. 47 | 6: Error output of cold start level or more (OFF)  0: General-purpose output                                                                                                    |
| 33  | Oleen-4  | 301  | (PIO-trigger program operation enabled AND no cold-start level or higher error) (Main application Ver.0.20 or later) | NO. 47 | 1: READY output (PIO-trigger program operation enabled) 2: READY output (PIO-trigger program operation enabled AND no operation-cancellation level or higher error) 3: READY output (PIO-trigger program operation enabled AND no cold-start level or higher error)                                                                                                    |
| 36  | Blue-4   | 302  | Emergency stop output (OFF)                                                                                          | No. 48 | 0: General-purpose output 2: Emergency stop output (ON) 3: Emergency stop output (OFF)                                                                                                    |
| 37  | Purple-4 | 303  | General-purpose output                                                                                               | No. 49 | General-purpose output     Hard Market State State     Seneral-purpose output     Hard Market State     Hard Market State     H |
| 38  | Gray-4   | 304  | General-purpose output                                                                                               | No. 50 | O: General-purpose output 1: Output at the time of "All Effective Axes Homing (=0)" 2: Output when all effective linear drive axis home-return operation is complete (coordinate is established) 3: Output when all the effective axes home preset coordinates are set  * Use MOVP Command, not HOME Command, if moving the ABS encoder axes to the coordinate 0 or home preset coordinate.                                                                                                    |
| 39  | White-4  | 305  | General-purpose output                                                                                               | No. 51 | O: General-purpose output 1: Axis 1 in-position output (turned OFF when pressing missed) 2: Output during the Axis 1 servo ON                                                                                                    |
| 40  | Black-4  | 306  | General-purpose output                                                                                               | No. 52 | O: General-purpose output 1: Axis 2 in-position output (turned OFF when pressing missed) 2: Output during the Axis 2 servo ON                                                                                                    |
| 41  | Brown-5  | 307  | General-purpose output                                                                                               | No. 53 | O: General-purpose output 1: Axis 3 in-position output (turned OFF when pressing missed) 2: Output during the Axis 3 servo ON                                                                                                    |
| 42  | Red-5    | 308  | General-purpose output                                                                                               | No. 54 | O: General-purpose output 1: Axis 4 in-position output (turned OFF when pressing missed) 2: Output during the Axis 4 servo ON                                                                                                    |
| 43  | Orange-5 | 309  | General-purpose output                                                                                               | No. 55 | O: General-purpose output 1: Axis 5 in-position output (turned OFF when pressing missed) 2: Output during the Axis 5 servo ON                                                                                                    |
| 44  | Yellow-5 | 310  | General-purpose output                                                                                               | No. 56 | General-purpose output     Axis 6 in-position output (turned OFF when pressing missed)     Output during the Axis 6 servo ON                                                                                                    |
| 45  | Green-5  | 311  | General-purpose output                                                                                               | No. 57 | 0: General-purpose output 1: Axis 7 in-position output (turned OFF when pressing missed) 2: Output during the Axis 7 servo ON (system monitoring task output)                                                                                                    |
| 46  | Blue-5   | 312  | General-purpose output                                                                                               | No. 58 | O: General-purpose output 1: Axis 8 in-position output (turned OFF when pressing missed) 2: Output during the Axis 8 servo ON (system monitoring task output)                                                                                                    |
| 47  | Purple-5 | 313  | General-purpose output                                                                                               | No. 59 | General-purpose output     System-memory backup battery voltage low alarm level or lower                                                                                                    |
| 48  | Gray-5   | 314  | General-purpose output                                                                                               | No. 60 | O: General-purpose output 1: Absolute-battery backup battery voltage low alarm level or lower (OR check of all axes. If an error level is detected, this output is retained until power-ON reset or software reset.)                                                                                                    |
| 49  | White-5  | 315  | General-purpose output                                                                                               | No. 61 | ,                                                                                                    |
| 50  | Black-5  |      | 0V input                                                                                                    |        |                                                                                                    |

- By default, the ON/OFF state of an input signal is recognized by the controller when the signal has remained ON/OFF for approx. 4msec or more.
- The setting for this ON/OFF duration can be changed using I/O parameter No. 20, "Input filtering period".

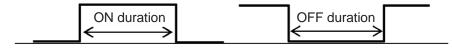

# [2] Virtual I/O Port

Should be the same as XSEL-R/S. [Refer to 2.1.4 XSEL-R/S]

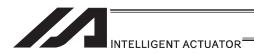

# 2.1.6 SSEL, ASEL, PSEL Controllers

# [1] Input and Output I/O Port

With SSEL, ASEL and PSEL controllers, input and output functions can be assigned to input and output ports as desired.

For input ports, set input function setting values (0 to 23) in input function selections 000 to 015 (I/O parameters 30 to 45) corresponding to port No. 000 to 015 or input function selections 016 to 023 (I/O parameters 251 to 258) corresponding to port No. 16 to 23, and the set functions will be assigned.

For output ports, set output function setting values (0 to 17, 24, 25) in output function selections 300 to 307 (I/O parameters 46 to 53) corresponding to port No. 300 to 307, and the set functions will be assigned.

# Program mode

Input

| Pin<br>No. | Wire color | Port<br>No. | Standard (factory-set) function       | Paramet er No. | Parameter<br>name            | Input function<br>setting value<br>(factory setting) |
|------------|------------|-------------|---------------------------------------|----------------|------------------------------|------------------------------------------------------|
| 1A         | Brown 1    | -           | I/O power supply +24 V                | -              | -                            | -                                                    |
| 1B         | Red 1      | 016         | Program No. 1 selection (MSB)         | 251            | Input function selection 016 | 9                                                    |
| 2A         | Orange 1   | 017         | Program No. 2 selection<br>(bit 2)    | 252            | Input function selection 017 | 10                                                   |
| 2B         | Yellow 1   | 018         | Program No. 4 selection (bit 3)       | 253            | Input function selection 018 | 11                                                   |
| ЗА         | Green 1    | 019         | Program No. 8 selection (bit 4)       | 254            | Input function selection 019 | 12                                                   |
| ЗВ         | Blue 1     | 020         | Program No. 10 selection (bit 5)      | 255            | Input function selection 020 | 13                                                   |
| 4A         | Purple 1   | 021         | Program No. 20 selection (bit 6)      | 256            | Input function selection 021 | 14                                                   |
| 4B         | Gray 1     | 022         | Program No. 40 selection (LSB: bit 7) | 257            | Input function selection 022 | 15                                                   |
| 5A         | White 1    | 023         | Software reset                        | 258            | Input function selection 023 | 3                                                    |
| 5B         | Black 1    | 000         | Program start                         | 30             | Input function selection 000 | 1                                                    |
| 6A         | Brown 2    | 001         | General-purpose input                 | 31             | Input function selection 001 | 0                                                    |
| 6B         | Red 2      | 002         | General-purpose input                 | 32             | Input function selection 002 | 0                                                    |
| 7A         | Orange 2   | 003         | General-purpose input                 | 33             | Input function selection 003 | 0                                                    |
| 7B         | Yellow 2   | 004         | General-purpose input                 | 34             | Input function selection 004 | 0                                                    |
| 8A         | Green 2    | 005         | General-purpose input                 | 35             | Input function selection 005 | 0                                                    |
| 8B         | Blue 2     | 006         | General-purpose input                 | 36             | Input function selection 006 | 0                                                    |
| 9A         | Purple 2   | 007         | General-purpose input                 | 37             | Input function selection 007 | 0                                                    |
| 9B         | Gray 2     | 008         | General-purpose input                 | 38             | Input function selection 008 | 0                                                    |
| 10A        | White 2    | 009         | General-purpose input                 | 39             | Input function selection 009 | 0                                                    |
| 10B        | Black 2    | 010         | General-purpose input                 | 40             | Input function selection 010 | 0                                                    |
| 11A        | Brown 3    | 011         | General-purpose input                 | 41             | Input function selection 011 | 0                                                    |
| 11B        | Red 3      | 012         | General-purpose input                 | 42             | Input function selection 012 | 0                                                    |
| 12A        | Orange 3   | 013         | General-purpose input                 | 43             | Input function selection 013 | 0                                                    |
| 12B        | Yellow 3   | 014         | General-purpose input                 | 44             | Input function selection 014 | 0                                                    |
| 13A        | Green 3    | 015         | General-purpose input                 | 45             | Input function selection 015 | 0                                                    |

| Input<br>function<br>setting<br>value | Function                                                    |
|---------------------------------------|-------------------------------------------------------------|
| 0                                     | General-purpose input                                       |
| 1                                     | Program start (BCD)<br>(ON edge) signal                     |
| 2                                     | Program start (BIN)<br>(ON edge) signal                     |
| 3                                     | Soft reset signal (ON for 1sec)                             |
| 4                                     | Servo ON signal (ON edge)                                   |
| 5                                     | Auto program start signal (ON edge)                         |
| 6                                     | All-servo-axis software interlock (OFF level)               |
| 7                                     | Operation pause cancellation input (ON edge)                |
| 8                                     | Operation pause signal (OFF level)                          |
| 9                                     | Program number specification (MSB)                          |
| 10                                    | Program number specification (bit 2)                        |
| 11                                    | Program number specification (bit 3)                        |
| 12                                    | Program number specification (bit 4)                        |
| 13                                    | Program number specification (bit 5)                        |
| 14                                    | Program number specification (bit 6)                        |
| 15                                    | Program number specification (LSB: bit 7)                   |
| 16                                    | Error reset (ON edge)                                       |
| 17                                    | Drive-source cutoff cancellation input (ON edge)            |
| 18                                    | All-effective-axis home return command signal (ON edge)     |
| 19                                    | All-effective-incremental-axis home return (ON edge)        |
| 20                                    | PC/teaching pendant servo movement command acceptance input |
| 21                                    | Remote mode control input                                   |
| 22                                    | Axis 1 forced brake release input                           |
| 23                                    | Axis 2 forced brake release input                           |
| 24 to 27                              | Reserved by the system                                      |
| 24                                    | Program number specification (bit 8)                        |
| 25                                    | Program number specification (bit 9)                        |
|                                       |                                                             |

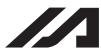

# INTELLIGENT ACTUATOR

# Program mode Output

| Out        | Jul           |             |                                 |                  |                                     |                                                         |                                       |                                                                                                    |
|------------|---------------|-------------|---------------------------------|------------------|-------------------------------------|---------------------------------------------------------|---------------------------------------|----------------------------------------------------------------------------------------------------|
| Pin<br>No. | Wire<br>color | Port<br>No. | Standard (factory-set) function | Parameter<br>No. | Parameter name                      | Input function<br>setting value<br>(factory<br>setting) | Input<br>function<br>setting<br>value | Function                                                                                                    |
| 13B        | Blue 3        | 300         | Alarm output                    | 46               | Output<br>function<br>selection 300 | 2                                                       | 0                                     | General-purpose input                                                                                             |
| 14A        | Purple 3      | 301         | Ready output                    | 47               | Output<br>function<br>selection 301 | 7                                                       | 1                                     | Output of operation-cancellation level or higher error (ON)                                                       |
| 14B        | Gray 3        | 302         | General-purpose output          | 48               | Output<br>function<br>selection 302 | 0                                                       | 2                                     | Output of operation-cancellation level or higher error (OFF)                                                      |
| 15A        | White 3       | 303         | General-purpose output          | 49               | Output<br>function<br>selection 303 | 0                                                       | 3                                     | Output of operation-cancellation<br>level or higher error + Emergency<br>stop output (ON)                         |
| 15B        | Black 3       | 304         | General-purpose output          | 50               | Output<br>function<br>selection 304 | 0                                                       | 4                                     | Output of operation-cancellation<br>level or higher error + Emergency<br>stop output (OFF)                        |
| 16A        | Brown 4       | 305         | General-purpose output          | 51               | Output<br>function<br>selection 305 | 0                                                       | 5                                     | READY output (PIO-trigger program operation enabled)                                                              |
| 16B        | Red 4         | 306         | General-purpose output          | 52               | Output<br>function<br>selection 306 | 0                                                       | 6                                     | READY output (PIO-trigger<br>program operation enabled AND<br>no operation-cancellation level or<br>higher error) |
| 17A        | Orange 4      | 307         | General-purpose output          | 53               | Output<br>function<br>selection 307 | 0                                                       | 7                                     | READY output (PIO-trigger program operation enabled AND no cold-start level or higher error)                      |
| 17B        | Yellow 4      | N           | I/O power supply 0V             | -                | -                                   | -                                                       | 8                                     | Emergency stop output (ON)                                                                                        |
|            |               |             |                                 |                  |                                     |                                                         | 9                                     | Emergency stop output (OFF)                                                                                       |
|            |               |             |                                 |                  |                                     |                                                         | 10                                    | AUTO mode output                                                                                                  |
|            |               |             |                                 |                  |                                     |                                                         | 11                                    | Auto operation output                                                                                             |
|            |               |             |                                 |                  |                                     |                                                         | 12                                    | Output when all effective axes are home (= 0)                                                                     |
|            |               |             |                                 |                  |                                     |                                                         | 13                                    | Output when all effective axes have completed home return                                                         |
|            |               |             |                                 |                  |                                     |                                                         | 14                                    | Output when all effective axes are at home preset coordinate                                                      |
|            |               |             |                                 |                  |                                     |                                                         | 15                                    | System-memory backup battery (optional) voltage low warning output                                                |
|            |               |             |                                 |                  |                                     |                                                         | 16                                    | Absolute-data backup battery (optional) voltage low warning output                                                |
|            |               |             |                                 |                  |                                     |                                                         | 17                                    | Drive-source cutoff (SDN) notification output                                                                     |
|            |               |             |                                 |                  |                                     |                                                         | 24                                    | Axis 1 servo ON output                                                                                            |
|            |               |             |                                 |                  |                                     |                                                         | 25                                    | Axis 2 servo ON output                                                                                            |

- \*1 Output function setting values 1, 2, 3 and 4 cannot be assigned at the same time.
- \*2 Output function setting values 5, 6 and 7 cannot be assigned at the same time.
  - By default, the ON/OFF state of an input signal is recognized by the controller when the signal has remained ON/OFF for approx. 4msec or more.
  - The setting for this ON/OFF duration can be changed using I/O parameter No. 20, "Input filtering period".

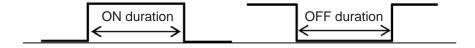

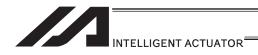

# [2] Virtual I/O Port

Virtual I/O ports are provided so that the controller can notify internal information. They are used to warn a low power-supply voltage, notify errors, etc. Use these ports as necessary.

# ASEL/PSEL/SSEL Virtual Input Ports (Internal Flags)

| Port No.     | Function                                                                                                    |  |  |  |  |
|--------------|----------------------------------------------------------------------------------------------------|--|--|--|--|
| 7000         | Always OFF                                                                                                    |  |  |  |  |
| 7001         | Always ON                                                                                                    |  |  |  |  |
| 7002         | System-memory backup battery voltage low warning                                                                                                    |  |  |  |  |
| 7003         | System-memory backup battery voltage error                                                                                                    |  |  |  |  |
| 7004         | (Reserved by the system = Use is strictly prohibited)                                                                                                    |  |  |  |  |
| 7005         | (Reserved by the system = Use is strictly prohibited)                                                                                                    |  |  |  |  |
| 7006         | Critical system error = A message level error is present.                                                                                                    |  |  |  |  |
| 7007         | Critical system error = An operation-cancellation level error is present.                                                                                                    |  |  |  |  |
| 7008         | Critical system error = A cold-start level error is present.                                                                                                    |  |  |  |  |
| 7009         | (Reserved by the system = Use is strictly prohibited)                                                                                                    |  |  |  |  |
| 7010         | A cause of drive-source cutoff is present (including a condition waiting for a cutoff cancellation input).                                                                     |  |  |  |  |
| 7011         | A latch signal indicating that a cause of all-operation cancellation is present. (This latch signal is used to recognize a cause of 1-shot reset. Latch cancellation: 7300-ON) |  |  |  |  |
| 7012         | A cause of all-operation pause is present (including a condition waiting for the restart switch to be pressed). (Effective only in the auto operation recognition mode)        |  |  |  |  |
| 7013         | A cause of all-servo-axis interlock is present (cause of all-operation pause + cause of interlock input port)                                                                  |  |  |  |  |
| 7014         | (Reserved by the system = Use is strictly prohibited)                                                                                                    |  |  |  |  |
| 7015         | Axis 1 absolute-data backup battery voltage low warning                                                                                                    |  |  |  |  |
| 7016         | Axis 1 absolute-data backup battery voltage error (Latched until power-ON reset or software reset)                                                                             |  |  |  |  |
| 7017         | Axis 2 absolute-data backup battery voltage low warning                                                                                                    |  |  |  |  |
| 7018         | Axis 2 absolute-data backup battery voltage error (Latched until power-ON reset or software reset)                                                                             |  |  |  |  |
| 7019 to 7026 | (For future expansion = Use is strictly prohibited)                                                                                                    |  |  |  |  |
| 7027 to 7040 | (Reserved by the system = Use is strictly prohibited)                                                                                                    |  |  |  |  |
| 7041, 7042   | (For future expansion = Use is strictly prohibited)                                                                                                    |  |  |  |  |
| 7043         | Axis 1 home return completion                                                                                                    |  |  |  |  |
| 7044         | Axis 2 home return completion                                                                                                    |  |  |  |  |
| 7045 to 7070 | (For future expansion = Use is strictly prohibited)                                                                                                    |  |  |  |  |
| 7071         | In the AUTO mode                                                                                                    |  |  |  |  |
| 7072         | During auto operation                                                                                                    |  |  |  |  |
| 7073 to 7100 | (Reserved by the system = Use is strictly prohibited)                                                                                                    |  |  |  |  |
| 7101         | Program No. 01 is being executed (or paused).                                                                                                    |  |  |  |  |
| ~            | ~                                                                                                    |  |  |  |  |
| 7164         | Program No. 64 is being executed (or paused).                                                                                                    |  |  |  |  |
| 7165         | Program No. 65 is being executed (or paused). · · · Dedicated only for SSEL with expanded memory capacity                                                                      |  |  |  |  |
| ~            | ~                                                                                                    |  |  |  |  |
| 7228         | Program No. 128 is being executed (or paused). Dedicated only for SSEL with expanded memory capacity                                                                           |  |  |  |  |
| 7229 to 7299 | (For future expansion = Use is strictly prohibited)                                                                                                    |  |  |  |  |

# ASEL/PSEL/SSEL Virtual Output Ports (Internal Flags)

| Port No.     | Function                                                                                                    |
|--------------|----------------------------------------------------------------------------------------------------|
| 7300         | A latch cancellation signal is output to cancel the latch signal indicating a cause of all-operation cancellation (7011). (Unlatched only when the cause of operation cancellation is no longer present.) (7300 is turned OFF after latch cancellation is attempted.) |
| 7301 to 7380 | (For future expansion = Use is strictly prohibited)                                                                                                    |
| 7381 to 7399 | (Reserved by the system = Use is strictly prohibited)                                                                                                    |
| 7400 to 7599 | (For future expansion = Use is strictly prohibited)                                                                                                    |

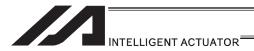

# 2.1.7 Tabletop Robot TT/TTA

#### [1] Input and Output I/O Port

With the tabletop robot TT, input and output functions can be assigned to input and output ports as desired.

For input ports, set input functions using I/O parameters 30 to 45 (input function selections 000 to 015) and then use I/O parameters 283 to 298 to set the port numbers to assign the respective functions to.

For output ports, set output functions using I/O parameters 46 to 61 (output function selections 300 to 315) and then use I/O parameters 299 to 314 to set the port numbers to assign the respective functions to.

You can also use I/O parameters 331 to 346 (output function selections 300 (area 2) to 315 (area 2)) to set output functions and then use I/O parameters 315 to 330 to set the port numbers to assign the respective functions to.

#### Input

| Pin<br>No. | Wire color | Port<br>No. | Standard<br>(factory-set) function |
|------------|------------|-------------|------------------------------------|
| 1          | Brown 1    | -           | I/O power supply +24V              |
| 2          | Red 1      | 016         | General-purpose input              |
| 3          | Orange 1   | 017         | General-purpose input              |
| 4          | Yellow 1   | 018         | General-purpose input              |
| 5          | Green 1    | 019         | General-purpose input              |
| 6          | Blue 1     | 020         | General-purpose input              |
| 7          | Purple 1   | 021         | General-purpose input              |
| 8          | Gray 1     | 022         | General-purpose input              |
| 9          | White 1    | 023         | General-purpose input              |
| 10         | Black 1    | 024         | General-purpose input              |
| 11         | Brown 2    | 025         | General-purpose input              |
| 12         | Red 2      | 026         | General-purpose input              |
| 13         | Orange 2   | 027         | General-purpose input              |
| 14         | Yellow 2   | 028         | General-purpose input              |
| 15         | Green 2    | 029         | General-purpose input              |
| 16         | Blue 2     | 030         | General-purpose input              |
| 17         | Purple 2   | 031         | General-purpose input              |

|              |                                            | Remarks                                                      |
|--------------|--------------------------------------------|--------------------------------------------------------------|
| Inputs are s | set as general-purpose inputs, bu          | t you can change these input functions by setting applicable |
| I/O parame   | ters.                                      |                                                              |
| Parameter    | Parameter name                             | Function                                                     |
| No.          | Farameter mame                             | FullClion                                                    |
| 30           | Input function selection 000 <sup>*1</sup> | 1: Program start                                             |
| 31           | Input function selection 001               | 0: General-purpose input                                     |
|              |                                            | 1: Soft reset signal                                         |
| 32           | Input function selection 002               | 0: General-purpose input                                     |
|              |                                            | 1: Soft reset signal                                         |
| 33           | Input function selection 003               | 0: General-purpose input                                     |
|              |                                            | Auto program start upon power-ON reset or software           |
|              |                                            | reset in AUTO mode                                           |
|              |                                            | 2: Auto program start signal                                 |
| 34           | Input function selection 004               | 0: General-purpose input                                     |
|              |                                            | 1: Software interlock of all servo axes (OFF level)          |
| 35           | Input function selection 005               | 0: General-purpose input                                     |
|              |                                            | 1: Operation pause cancellation input (ON edge)              |
| 36           | Input function selection 006               | 0: General-purpose input                                     |
|              |                                            | 1: Operation pause signal (OFF level)                        |
| 37           | Input function selection 007*2             | 0: General-purpose input                                     |
|              |                                            | 1: Program number specification (LSB)                        |
| 38           | Input function selection 008*2             | 0: General-purpose input                                     |
|              |                                            | 1: Program number specification (bit 2)                      |
| 39           | Input function selection 009*2             | 0: General-purpose input                                     |
|              |                                            | 1: Program number specification (bit 3)                      |
| 40           | Input function selection 010*2             | 0: General-purpose input                                     |
|              |                                            | 1: Program number specification (bit 4)                      |
| 41           | Input function selection 011*2             | 0: General-purpose input                                     |
|              |                                            | 1: Program number specification (bit 5)                      |
| 42           | Input function selection 012 <sup>*2</sup> | 0: General-purpose input                                     |
|              |                                            | 1: Program number specification (bit 6)                      |
| 43           | Input function selection 013*2             | 0: General-purpose input                                     |
|              |                                            | 1: Program number specification (MSB: bit 7)                 |
|              |                                            | 2: Error reset (ON edge)                                     |
| 44           | Input function selection 014               | 0: General-purpose input                                     |
|              |                                            | 1: Drive-source cutoff cancellation (ON edge)                |
| 45           | Input function selection 015               | 0: General-purpose input                                     |
|              |                                            | 1: Home return of all effective axes (ON edge)               |
|              |                                            | 2: Home return of all effective incremental axes (ON edge)   |

- \*1 If input function selection 000 (program start) is assigned to a port other than No. 000, the start switch on the front panel is disabled.
- \*2 If input function selections 007 to 013 (program selection switches) are assigned to ports other than No. 007 to 013, the program selection switches on the front panel are disabled.

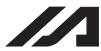

# INTELLIGENT ACTUATOR

| Output     |            |             |                                    |  |  |  |  |
|------------|------------|-------------|------------------------------------|--|--|--|--|
| Pin<br>No. | Wire color | Port<br>No. | Standard<br>(factory-set) function |  |  |  |  |
| 18         | Gray 2     | 316         | General-purpose output             |  |  |  |  |
| 19         | White 2    | 317         | General-purpose output             |  |  |  |  |
| 20         | Black 2    | 318         | General-purpose output             |  |  |  |  |
| 21         | Brown 3    | 319         | General-purpose output             |  |  |  |  |
| 22         | Red 3      | 320         | General-purpose output             |  |  |  |  |
| 23         | Orange 3   | 321         | General-purpose output             |  |  |  |  |
| 24         | Yellow 3   | 322         | General-purpose output             |  |  |  |  |
| 25         | Green 3    | 323         | General-purpose output             |  |  |  |  |
| 26         | Blue 3     | 324         | General-purpose output             |  |  |  |  |
| 27         | Purple 3   | 325         | General-purpose output             |  |  |  |  |
| 28         | Gray 3     | 326         | General-purpose output             |  |  |  |  |
| 29         | White 3    | 327         | General-purpose output             |  |  |  |  |
| 30         | Black 3    | 328         | General-purpose output             |  |  |  |  |
| 31         | Brown 4    | 329         | General-purpose output             |  |  |  |  |
| 32         | Red 4      | 330         | General-purpose output             |  |  |  |  |
| 33         | Orange 4   | 331         | General-purpose output             |  |  |  |  |
| 34         | Yellow 4   | -           | I/O power supply 0 V               |  |  |  |  |

|                  |                                                                                       | emarks                                                                                                    |  |  |  |  |  |
|------------------|---------------------------------------------------------------------------------------|----------------------------------------------------------------------------------------------------|--|--|--|--|--|
|                  | are set as general-purpose outputs, but yo<br>e I/O parameters.                       | ou can change these output functions by setting                                                                                                    |  |  |  |  |  |
| Parameter<br>No. | Parameter name                                                                        | Function                                                                                                    |  |  |  |  |  |
| 46<br>331        | Output function selection 300 <sup>-3</sup><br>Output function selection 300 (area 2) | O: General-purpose output 1: Output of operation-cancellation level or higher error (ON) 2: Output of operation-cancellation level or higher error (OFF) 3: Output of operation-cancellation level or higher error + Emergency stop output (ON) 4: Output of operation-cancellation level or higher error + Emergency stop output (OFF) |  |  |  |  |  |
| 47<br>332        | Output function selection 301 <sup>'3</sup> Output function selection 301 (area 2)    | O: General-purpose output 1: READY output (PIO-trigger program operation enabled) 2: READY output (PIO-trigger program operation enabled AND no operation-cancellation level or higher error) 3: READY output (PIO-trigger program operation enabled AND no cold-start level or higher error)                                           |  |  |  |  |  |
| 48<br>333        | Output function selection 302 <sup>*3</sup> Output function selection 302 (area 2)    | 0: General-purpose output<br>1: Emergency stop output (ON)<br>2: Emergency stop output (OFF)                                                                                                    |  |  |  |  |  |
| 49<br>334        | Output function selection 303 <sup>*3</sup> Output function selection 303 (area 2)    | 0: General-purpose output<br>1: AUTO mode output<br>2: Auto operation output (When other parameter No<br>12 is set to '1')                                                                                                    |  |  |  |  |  |
| 50<br>335        | Output function selection 304 <sup>-3</sup><br>Output function selection 304 (area 2) | General-purpose output     Output when all effective axes are home (= 0)     Output when all effective axes have completed home return     Output when all effective axes are at home prese coordinate                                                                                                    |  |  |  |  |  |
| 51<br>336        | Output function selection 305<br>Output function selection 305 (area 2)               | 0: General-purpose output<br>2: Axis 1 servo ON output                                                                                                    |  |  |  |  |  |
| 52<br>337        | Output function selection 306<br>Output function selection 306 (area 2)               | 0: General-purpose output<br>2: Axis 2 servo ON output                                                                                                    |  |  |  |  |  |
| 53<br>338        | Output function selection 307<br>Output function selection 307 (area 2)               | 0: General-purpose input<br>2: Axis 3 servo ON output                                                                                                    |  |  |  |  |  |
| 54<br>339        | Output function selection 308<br>Output function selection 308 (area 2)               | 0: General-purpose output                                                                                                    |  |  |  |  |  |
| 55<br>340        | Output function selection 309<br>Output function selection 309 (area 2)               | 0: General-purpose output                                                                                                    |  |  |  |  |  |
| 56<br>341        | Output function selection 310<br>Output function selection 310 (area 2)               | 0: General-purpose output                                                                                                    |  |  |  |  |  |
| 57<br>342        | Output function selection 311<br>Output function selection 311 (area 2)               | 0: General-purpose output                                                                                                    |  |  |  |  |  |
| 58<br>343        | Output function selection 312<br>Output function selection 312 (area 2)               | 0: General-purpose output                                                                                                    |  |  |  |  |  |
| 59<br>344        | Output function selection 313<br>Output function selection 313 (area 2)               | 0: General-purpose output                                                                                                    |  |  |  |  |  |
| 60<br>345        | Output function selection 314<br>Output function selection 314 (area 2)               | 0: General-purpose output                                                                                                    |  |  |  |  |  |
| 61<br>346        | Output function selection 315 Output function selection 315 (area 2)                  | 0: General-purpose output                                                                                                    |  |  |  |  |  |

- \*3 Since output function selections 300 to 304 are assigned to LEDs in the panel window, the LEDs are disabled if parameters 46 to 50 are set as general-purpose outputs or port number assignments are changed using parameters 299 to 303.
  - If you want to output system signals to the I/O shown in the tables above, use output function selection area 2.
  - By default, the ON/OFF state of an input signal is recognized by the controller when the signal has remained ON/OFF for approx. 4msec or more.
  - The setting for this ON/OFF duration can be changed using I/O parameter No. 20, "Input filtering period".

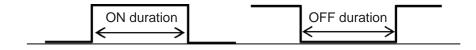

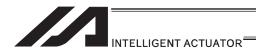

# [2] Virtual I/O Port

Virtual I/O ports are provided so that the controller can notify internal information. They are used to warn a low power-supply voltage, notify errors, etc. Use these ports as necessary.

# TT/TTA Virtual Input Ports (Internal Flags)

| Port No.     | Function                                                                                                    |  |  |  |  |  |
|--------------|----------------------------------------------------------------------------------------------------|--|--|--|--|--|
| 7000         | Always OFF                                                                                                    |  |  |  |  |  |
| 7001         | Always ON                                                                                                    |  |  |  |  |  |
| 7002         | System-memory backup battery voltage low warning (Note TTA is for system reservation)                                                                                           |  |  |  |  |  |
| 7003         | System-memory backup battery voltage error (Note TTA is for system reservation)                                                                                                 |  |  |  |  |  |
| 7004         | Reserved by the system = Use is prohibited                                                                                                    |  |  |  |  |  |
| 7005         | Reserved by the system = Use is prohibited                                                                                                    |  |  |  |  |  |
| 7006         | Critical system error = A message level error is present.                                                                                                    |  |  |  |  |  |
| 7007         | Critical system error = An operation-cancellation level error is present.                                                                                                    |  |  |  |  |  |
| 7008         | Critical system error = A cold-start level error is present.                                                                                                    |  |  |  |  |  |
| 7009         | Reserved by the system = Use is prohibited                                                                                                    |  |  |  |  |  |
| 7010         | A cause of drive-source cutoff is present (including a condition waiting for a cutoff cancellation input).                                                                      |  |  |  |  |  |
| 7011         | A latch signal indicating that a cause of all-operation cancellation is present.  (This latch signal is used to recognize a cause of 1-shot reset. Latch cancellation: 7300-ON) |  |  |  |  |  |
| 7012         | A cause of all-operation pause is present (including a condition waiting for the restart switch to be pressed). (Effective only in the auto operation recognition mode)         |  |  |  |  |  |
| 7013         | A cause of all-servo-axis interlock is present (cause of all-operation pause + cause of interlock input port)                                                                   |  |  |  |  |  |
| 7014 to 7050 | Reserved by the system = Use is prohibited                                                                                                    |  |  |  |  |  |
| 7051 to 7070 | For future expansion = Use is prohibited                                                                                                    |  |  |  |  |  |
| 7071         | In the AUTO mode                                                                                                    |  |  |  |  |  |
| 7072         | During auto operation                                                                                                    |  |  |  |  |  |
| 7073 to 7100 | Reserved by the system = Use is prohibited                                                                                                    |  |  |  |  |  |
| 7101         | Program No. 01 is being executed (or paused).                                                                                                    |  |  |  |  |  |
| ~            | ~ (Note TTA: Port No.7101 to 7228, program No.1 to 128 are being executed.)                                                                                                    |  |  |  |  |  |
| 7164         | Program No. 64 is being executed (or paused).                                                                                                    |  |  |  |  |  |
| 7165 to 7299 | For future expansion = Use is prohibited                                                                                                    |  |  |  |  |  |

# TT Virtual Output Ports (Internal Flags)

| Port No.     | Function                                                                                                    |                                                                             |  |  |  |  |  |
|--------------|----------------------------------------------------------------------------------------------------|-----------------------------------------------------------------------------|--|--|--|--|--|
| 7300         | A latch cancellation signal is output to cancel the latch signal indicating a cause of all-operation cancellation (7011). (Unlatched only when the cause of operation cancellation is no longer present.) (7300 is turned OFF after latch cancellation is attempted.) |                                                                             |  |  |  |  |  |
| 7301 to 7380 | (For future expansion = Use is strictly prohibited)                                                                                                    |                                                                             |  |  |  |  |  |
| 7381 to 7399 | (Reserved by the system = Use is strictly prohibited)                                                                                                    |                                                                             |  |  |  |  |  |
| 7400 to 7599 | (For future expansion = Use is strictly prohibited)                                                                                                    | (Note TTA: Port No.7401 to 7527, Program No.129 to 255 are being executed.) |  |  |  |  |  |

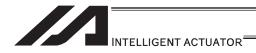

# 2.1.8 MSEL Controller

#### [1] Input and Output I/O Port

In Input Function Select No. 000 to 015 and Output Function Select No. 300 to 315, dedicated functions can be set, and they can be assigned to desired input and output ports.

For input ports, set input functions using I/O parameters 30 to 45 (input function selections 000 to 015) and then use I/O parameters 283 to 298 to set the port numbers to assign the respective functions to.

For output ports, set output functions using I/O parameters 46 to 61 (output function selections 300 to 315) and then use I/O parameters 299 to 314 to set the port numbers to assign the respective functions to.

For other I/O port Nos., they can be used freely as the universal I/O port.

(1) Input Port Function Assignment

| Input Signal Functions   Input Signal Functions   Input Signal Functi   | number                                |
|----------------------------------------------------------------------------------------------------|---------------------------------------|
| No.         No. 30         General-purpose input         Program start (Indicated input port = 007 to 014, Start of program indicated in BCD ON edge)           001         No.31         2         Program start (Indicated input port = 007 to 014, Start of program indicated in binary ON edge)           002         No.31         0         General-purpose input           1         Software reset signal (Kept on continuously for 1sec)           0         General-purpose input           1         Servo ON signal (Edge input)           0         General-purpose input           1         Indicated program automatically starts by power-on reset / softwar in AUTO Mode           2         Start of Auto Start Program (kept on continuously for 100ms)           0         General-purpose input           1         Software interfock on all servo axes (level signal with always being energy in Automatically starts by power-on reset / softwar in AUTO Mode           2         Start of Auto Start Program (kept on continuously for 100ms)           0         General-purpose input           1         Software interfock on all servo axes (level signal with always being energy input           1         Operation pause cancellation input (level signal with always being energy input           1         Operation pause cancellation input (level signal with always being energy input           1                                                                                                    | number O                              |
| No.30                                                                                                    | number O                              |
| No.30                                                                                                    | number O                              |
| No.31   O General-purpose input                                                                                                    | o o                                   |
| No.31                                                                                                    | · · · · · · · · · · · · · · · · · · · |
| 1   Software reset signal (Kept on continuously for 1sec)                                                                                                    | re reset                              |
| No.32   1   Servo ON signal (Edge input)   0   General-purpose input   Indicated program automatically starts by power-on reset / softwar in AUTO Mode   2   Start of Auto Start Program (kept on continuously for 100ms)   0   General-purpose input   1   Software interlock on all servo axes (level signal with always being   O   General-purpose input   O   General-purpose input   O   O   O   O   O   O   O   O   O                                                                                                    | re reset                              |
| 1   Servo ON signal (Edge input)                                                                                                    | e reset O                             |
| No.33  No.33  No.33  No.33  No.33  No.34  No.34  No.34  No.34  No.34  No.35  No.35  No.35  No.36  No.36  No.36  No.36  No.36  No.36  No.37  No.37  No.37  No.37  No.37  No.37  No.38  No.38  No.38  No.38  No.38  No.38  No.38  No.38  No.38  No.38  No.38  No.38  No.39  No.30  No.30  No | re reset                              |
| 1                                                                                                    | re reset O                            |
| 004 No.34  0 General-purpose input 1 Software interlock on all servo axes (level signal with always being General-purpose input 1 Operation pause cancellation input (On-edge process signal) 1 Operation pause cancellation input (On-edge process signal) 2 General-purpose input 3 Operation pause cancellation input (level signal with always being Operation pause cancellation input (level signal with always being Operation operation op |                                       |
| No.34  No.34  1 Software interlock on all servo axes (level signal with always being General-purpose input  No.35  No.36  No.36  No.36  No.36  No.36  No.36  No.36  No.36  No.36  No.36  No.37  No.37  No.37  No.37  No.37  No.37  No.37  No.37  No.37  No.38  No.38  | 1                                     |
| 1 Software interlock on all servo axes (level signal with always being General-purpose input  1 Operation pause cancellation input (On-edge process signal)  1 Operation pause cancellation input (On-edge process signal)  1 Operation pause cancellation input (level signal with always being Operation pause cancellation input (level signal with always being Operation pause cancellation input (level signal with always being Operation pause cancellation input (level signal with always being Operation pause cancellation input (level signal with always being Operation pause cancellation input (level signal with always being Operation pause cancellation input (level signal with always being Operation Program number specification 0 bit Operation Operation  | 0                                     |
| 005 No.35  1 Operation pause cancellation input (On-edge process signal)  006 No.36  1 Operation pause cancellation input (On-edge process signal)  0 General-purpose input  1 Operation pause cancellation input (level signal with always being of the process of the process of t | on)                                   |
| No.36  No.36  No.36  No.36  No.36  No.36  No.36  No.36  No.36  No.37  No.37  No.37  No.37  No.37  No.37  No.37  No.39  No.38  No.38  No.38  No.38  No.38  No.38  No.38  No.39  No.39  No.30  No.30  No | 0                                     |
| No.36    No.36   1   Operation pause cancellation input (level signal with always being of the program number specification 0 bit                                                                                                    |                                       |
| No.37   Independent from value in Input Function Select 000   0   General-purpose input                                                                                                    | 0                                     |
| No.37 When Input Function Select 000 = 1 When Input Function Select 000 = 2 Independent from value in Input Function Select 000 No.38 When Input Function Select 000 = 1 When Input Function Select 000 = 2 When Input Function Select 000 = 2  When Input Function Select 000 = 2                                                                                                    | on)                                   |
| When Input Function Select 000 = 2  Independent from value in Input Function Select 000  No.38  When Input Function Select 000 = 1  When Input Function Select 000 = 2  When Input Function Select 000 = 2  The program number specification 0 bit  General-purpose input  Program number specification 1 bit                                                                                                    |                                       |
| No.38   Independent from value in Input Function Select 000   0   General-purpose input                                                                                                    | 0                                     |
| 008 No.38 When Input Function Select 000 = 1 When Input Function Select 000 = 2  1 Program number specification 1 bit                                                                                                    |                                       |
| When Input Function Select 000 = 2  1 Program number specification 1 bit                                                                                                    |                                       |
|                                                                                                    | 0                                     |
|                                                                                                    |                                       |
| 009 No.39 When Input Function Select 000 = 1                                                                                                    |                                       |
| When Input Function Select 000 = 2                                                                                                    | 0                                     |
| Independent from value in Input Function Select 000 0 General-purpose input                                                                                                    |                                       |
| 010 No.40 When Input Function Select 000 = 1                                                                                                    |                                       |
| When Input Function Select 000 = 2                                                                                                    | 0                                     |
| Independent from value in Input Function Select 000 0 General-purpose input                                                                                                    |                                       |
| 011 No.41 When Input Function Select 000 = 1  1 Program number specification 4 bit                                                                                                    | 0                                     |
| When Input Function Select 000 = 2                                                                                                    |                                       |
| Independent from value in Input Function Select 000 0 General-purpose input                                                                                                    |                                       |
| 012 No.42 When Input Function Select 000 = 1  1 Program number specification 5 bit                                                                                                    |                                       |
| When Input Function Select 000 = 2                                                                                                    |                                       |
| Independent from value in Input Function Select 000 0 General-purpose input                                                                                                    | 0                                     |
| 013 No.43 When Input Function Select 000 = 1  1 Program number specification 6 bit                                                                                                    | 0                                     |
| When Input Function Select 000 = 2                                                                                                    |                                       |
| Independent from value in Input Function Select 000 0 General-purpose input                                                                                                    | 0                                     |
| 014 No.44 When Input Function Select 000 = 1  When Input Function Select 000 = 2  1 Program number specification 7 bit                                                                                                    |                                       |
| 015 No.45 0 General-purpose input                                                                                                    |                                       |

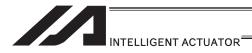

(2) Output Port Function Assignment

| Input                        | Parameter | ]                 |                                                                                                    | Setting at |  |
|------------------------------|-----------|-------------------|----------------------------------------------------------------------------------------------------|------------|--|
| function<br>selection<br>No. | No.       | Setting<br>values | Input Signal Functions                                                                                           |            |  |
|                              |           | 0                 | General-purpose output                                                                                           |            |  |
|                              |           | 1                 | Output of operation-cancellation level or higher error (ON)                                                      |            |  |
|                              |           | 2                 | Output of operation-cancellation level or higher error (OFF)                                                     | 0          |  |
|                              |           | 3                 | Output of operation-cancellation level or higher error + Emergency stop output (ON)                              |            |  |
| 300                          | No.46     | 4                 | Output of operation-cancellation level or higher error + Emergency stop output (OFF)                             |            |  |
|                              |           | 5                 | Error output of cold start level or more (ON)                                                                    |            |  |
|                              |           | 6                 | Error output of cold start level or more (OFF)                                                                   |            |  |
|                              |           | 7                 | Message level related to maintenance information alarm function (ON) for error output of (Error No. 231 to 232)  |            |  |
|                              |           | 8                 | Message level related to maintenance information alarm function (OFF) for error output of (Error No. 231 to 232) |            |  |
|                              |           | 0                 | General-purpose output                                                                                           |            |  |
|                              |           | 1                 | READY output (PIO-trigger program operation enabled)                                                             |            |  |
| 301                          | No.47     | 2                 | READY output (PIO-trigger program operation enabled AND no operation-cancellation level or higher error)         |            |  |
|                              |           | 3                 | READY output (PIO-trigger program operation enabled AND no cold-start level or higher error)(ON)                 | 0          |  |
|                              |           | 0                 | General-purpose output                                                                                           |            |  |
| 302                          | No.48     | 1                 | Emergency stop output (ON)                                                                                       |            |  |
|                              |           | 2                 | Emergency stop output (OFF)                                                                                      | 0          |  |
| 303                          | No.49     | 0                 | General-purpose output                                                                                           | 0          |  |
| 304                          | No.50     | 0                 | General-purpose output                                                                                           | 0          |  |
| 305                          | No.51     | 0                 | General-purpose output                                                                                           | 0          |  |
| 306                          | No.52     | 0                 | General-purpose output                                                                                           | 0          |  |
| 307                          | No.53     | 0                 | General-purpose output                                                                                           | 0          |  |
| 308                          | No.54     | 0                 | General-purpose output                                                                                           | 0          |  |
| 309                          | No.55     | 0                 | General-purpose output                                                                                           | 0          |  |
| 310                          | No.56     | 0                 | General-purpose output                                                                                           | 0          |  |
| 311                          | No.57     | 0                 | General-purpose output                                                                                           | 0          |  |
| 312                          | No.58     | 0                 | General-purpose output                                                                                           | 0          |  |
| 313                          | No.59     | 0                 | General-purpose output                                                                                           | 0          |  |
| 314                          | No.60     | 0                 | General-purpose output                                                                                           | 0          |  |
| 315                          | No.61     | 0                 | General-purpose output                                                                                           | 0          |  |

- By default, the ON/OFF state of an input signal is recognized by the controller when the signal has remained ON/OFF for approx. 4msec or more.
- The setting for this ON/OFF duration can be changed using I/O parameter No. 20, "Input filtering period".

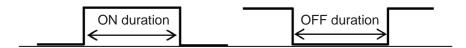

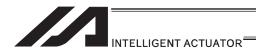

# [2] Virtual I/O Port

Virtual I/O ports are provided so that the controller can notify internal information. They are used to warn a low power-supply voltage, notify errors, etc. Use these ports as necessary.

# MSEL Virtual Input Ports (Internal Flags)

| Port No.     | Function                                                                                                    |
|--------------|----------------------------------------------------------------------------------------------------|
| 7000         | Always OFF                                                                                                    |
| 7001         | Always ON                                                                                                    |
| 7002         | Reserved by the system                                                                                                    |
| 7003         | Reserved by the system                                                                                                    |
| 7004         | Reserved by the system                                                                                                    |
| 7005         | Reserved by the system                                                                                                    |
| 7006         | Critical system error = A message level error is present.                                                                                                    |
| 7007         | Critical system error = An operation-cancellation level error is present.                                                                                                    |
| 7008         | Critical system error = A cold-start level error is present.                                                                                                    |
| 7009         | Reserved by the system                                                                                                    |
| 7010         | A cause of drive-source cutoff is present (including a condition waiting for a cutoff cancellation input).                                                                     |
| 7011         | A latch signal indicating that a cause of all-operation cancellation is present. (This latch signal is used to recognize a cause of 1-shot reset. Latch cancellation: 7300-ON) |
| 7012         | A cause of all-operation pause is present (including a condition waiting for the restart switch to be pressed). (Effective only in the auto operation recognition mode)        |
| 7013         | A cause of all-servo-axis interlock is present (cause of all-operation pause + cause of interlock input port)                                                                  |
| 7014 to 7050 | Reserved by the system                                                                                                    |
| 7051 to 7070 | For future expansion                                                                                                    |
| 7071         | In the AUTO mode                                                                                                    |
| 7072         | During auto operation                                                                                                    |
| 7073 to 7100 | Reserved by the system                                                                                                    |
| 7101         | Program No. 01 is being executed (or paused).                                                                                                    |
| ~            | ~                                                                                                    |
| 7228         | Program No. 128 is being executed (or paused).                                                                                                    |
| 7229 to 7299 | For future expansion                                                                                                    |

# MSEL Virtual Output Ports (Internal Flags)

| Port No.     | Function                                                                                                    |
|--------------|----------------------------------------------------------------------------------------------------|
| 7300         | A latch cancellation signal is output to cancel the latch signal indicating a cause of all-operation cancellation (7011). (Unlatched only when the cause of operation cancellation is no longer present.) (7300 is turned OFF after latch cancellation is attempted.) |
| 7301 to 7380 | For future expansion                                                                                                    |
| 7381 to 7399 | Reserved by the system                                                                                                    |
| 7400         | For future expansion                                                                                                    |
| 7401         | Program No. 129 is being executed (or paused).                                                                                                    |
| ~            |                                                                                                    |
| 7527         | Program No. 255 is being executed (or paused).                                                                                                    |
| 7528 to 7599 | For future expansion                                                                                                    |

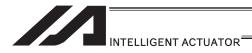

# 3. Program

# 3.1 Position Table and Program Format

To run the robot,

- Program
- Position data (information of positions for the robot to move)

(information of positions for the robot to move) it is necessary to create 2 types of data as shown below and input them to the controller with using PC.

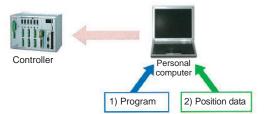

#### 3.1.1 Position Table

The position data is to be input in the position table provided in the PC software. (Note) • The edit window differs depending on the type of robot.

• The total number of settable positions differ depending on the controller

| Controller                       | Position Total Number                                                                                                    |
|----------------------------------|----------------------------------------------------------------------------------------------------|
| XSEL-P/Q/PCT/QCT, PX/QX          | 20000                                                                                                    |
| XSEL-R/S/RX/SX/RXD/SXD           | 53332 (1-axis specification) 40000 (2-axis specification) 32000 (3-axis specification) 26666 (4-axis specification) 22856 (5-axis specification) 20000 (6-axis specification) 17776 (7-axis specification) 16000 (8-axis specification) |
| XSEL-J/K/KE/KT/KET<br>JX/KX/KETX | 3000                                                                                                    |
| SSEL                             | 20000                                                                                                    |
| ASEL/PSEL                        | 1500                                                                                                    |
| TT                               | 3000                                                                                                    |
| TTA                              | 30000                                                                                                    |
| MSEL                             | 30000                                                                                                    |

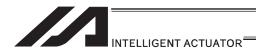

#### [1] Single/rectangular axes, TT robots

Set positions (coordinate values), speeds, accelerations and decelerations in the position table and store the table in the controller.

|           |       |       |           |             |              |             |       |       | De             | eceler   | ation    |
|-----------|-------|-------|-----------|-------------|--------------|-------------|-------|-------|----------------|----------|----------|
|           |       |       | Positions | for each ax | is (coordina | ite values) |       |       | cceler<br>peed | ration   |          |
|           |       |       |           |             |              |             |       |       |                | <u> </u> | <u> </u> |
| No.(Name) | Axis1 | Axis2 | Axis3     | Axis4       | Axis5        | Axis6       | Axis7 | Axis8 | Vel            | Acc      | Dol      |
| 1( )      | )]    |       |           |             |              |             |       |       |                |          |          |
| 2( )      | )     |       |           |             |              |             |       |       |                |          |          |
| 3( )      | 1     |       |           |             |              |             |       |       |                |          |          |
| 4( )      | )     |       |           |             |              |             |       |       |                |          |          |
| 5( )      | 1     |       |           |             |              |             |       |       |                |          |          |
| 6( )      | )     |       |           |             |              |             |       |       |                |          |          |
| 7( )      | )     |       |           |             |              |             |       |       |                |          |          |
| 8( )      | )     |       |           |             |              |             |       |       |                |          |          |
| 9( )      | )     |       |           |             |              |             |       |       |                |          |          |
| 10( )     | )     |       |           |             |              |             |       |       |                |          |          |
|           |       |       |           |             |              |             |       |       |                |          |          |

• Axes 1 to 8: Position (coordinate value)

Set the positions (coordinates) for all the connected axes (8 axes at maximum).

The setting range varies depending on the actuator.

The maximum range is from -99999.999 to 99999.999.

|                         | Axis 1 | Axis 2 | Axis 3 | Axis 4 | Axis 5 | Axis 6 | Axis 7 | Axis 8 |
|-------------------------|--------|--------|--------|--------|--------|--------|--------|--------|
| Single/rectangular axes | Axis 1 | Axis 2 | Axis 3 | Axis 4 | Axis 5 | Axis 6 | Axis 7 | Axis 8 |

- Comment Column (shown on the right side of the position data)
  - Input is available up to 32 words with half width characters and 16 with full width at the maximum.
  - Comment can be added to Positions No. 1 to 10000.
  - Comment needs to be written to flash ROM after the data is transferred.
  - (Note 1) When having the software reset conducted or the power turned OFF without writing the position data to the flash ROM after a change is made to a comment, 22B "Position Data Comment Lost Error" will occur and the comment that a change was made will be deleted.

It is only the comment which is lost, and the program operation is available.

(Note 2) Comment is applicable also for PCLR (Position Data Clear) Command and PCPY (Position Data Copy) Command in SEL Program.

Therefore, in case that the position data with a comment being set is cleared by PCLR Command, or that a copy is made to the position with a comment being set in the area to copy from or area to copy to with PCPY Command, if the software reset is conducted or the power is turned OFF without the position data being written to the flash ROM, 22B "Position Data Comment Lost Error" will occur.

Please understand this well when using PCLR or PCPY.

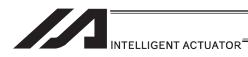

• Vel (speed), Acc (acceleration), Dcl (deceleration)

If Vel (speed), Acc (acceleration) and Dcl (deceleration) are set in the position data table, the values set in the position data table are given priority over the corresponding data set in the program.

To make the Vel (speed), Acc (acceleration) and Dcl (deceleration) settings in the program effective, leave these fields blank.

The effective values of speed and acceleration are determined based on the priorities specified below.

| Priority | Speed                                | Acceleration (Deceleration)                                                                           |
|----------|--------------------------------------|----------------------------------------------------------------------------------------------------|
| 1        | Value set in the position data table | Value set in the position data table                                                                  |
| 2        | Value set in the VEL command         | Value set in the ACC (DCL) command                                                                    |
| 3        |                                      | All-axis parameter No. 11, "Default acceleration" (All-axis parameter No. 12, "Default deceleration") |

The setting ranges vary depending on the actuator.

• Speed 1 to the value of all-axis common parameter No. 21, "Maximum operating speed"

Acceleration 0.01 to the value of all-axis common parameter No. 22, "Maximum acceleration"

• Deceleration 0.01 to the value of all-axis common parameter No. 23, "Maximum deceleration"

With rotational axes, values in mm are handled in degrees.

If Axis-specific parameter No. 1, "Axis operation type" is set to 1 (Rotational movement axis (angle control)), all values indicated in mm (including parameters, etc.) are converted to angles (in degrees).

These angles (in degrees) indicate angles (in degrees) of a rotating body at the end, as long as the gear ratio parameters (Axis-specific parameter No. 50, 51) are set correctly.

Example) Distance 1mm  $\rightarrow$  1deg Speed 1mm/sec  $\rightarrow$  1deg/sec

Acceleration/deceleration  $1G = 9807 \text{mm/sec}^2$ 

 $\rightarrow$  9807deg/sec<sup>2</sup>

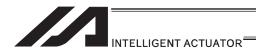

#### [2] SCARA robots

Set positions (coordinate values), target arm system indications, speeds, accelerations and decelerations in the position table and store the table in the controller.

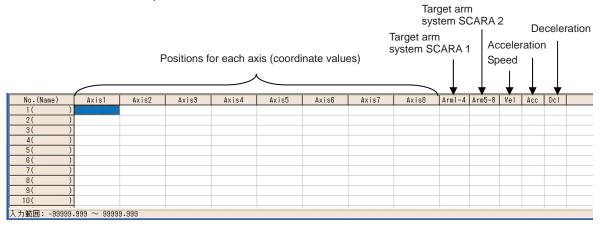

Axes 1 to 8: Position (coordinate value)
 Set the positions (coordinates) for all the connected SCARA robots (8 axes at maximum).
 The setting range varies depending on the actuator.
 The maximum range is from -99999.999 to 99999.999.

| SCARA robots 1 |        |        |        | SCARA robots 2 |        |        |        |
|----------------|--------|--------|--------|----------------|--------|--------|--------|
| Axis 1         | Axis 2 | Axis 3 | Axis 4 | Axis 5         | Axis 6 | Axis 7 | Axis 8 |
| X-axis         | Y-axis | Z-axis | R-axis | X-axis         | Y-axis | Z-axis | R-axis |

 Arm1-4, Arm5-8: Target arm system indications (for XSEL-RX/SX/RXD/SXD, MSEL-PCX/PGX (Arm1-4) only)

Indicate the arm system at PTP movement. (R: right arm system, L: left arm system) The indications become valid when:

- 1) an operation is made with "Move" in the position data edit window or "Continuous Move" button, or
- 2) when SEL program PTP movement command is executed using the position data
- (Note 1) Unless otherwise the target arm system is indicated, the operation will be made with the current arm system.
- (Note 2) The priority is put in the order as shown below to the indication of the target arm systems when PTP movement command is executed by SEL program.
  - 1) Position data settings
  - 2) SEL command (Settings for PTPR, PTPL, PTPD and PTPE)
- (Note 3) Error No. B4D "Arm System Setting Error" would be issued if the current arm system and the target arm system are different at CP movement.

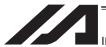

#### INTELLIGENT ACTUATOR

• Vel (speed), Acc (acceleration), Dcl (deceleration)

If Vel (speed), Acc (acceleration) and Dcl (deceleration) are set in the position data table, the values set in the position data table are given priority over the corresponding data set in the program.

To make the Vel (speed), Acc (acceleration) and Dcl (deceleration) settings in the program effective, leave these fields blank.

Only for CP operation <sup>(\*1)</sup> the speeds, accelerations and decelerations set in the position table become effective.

(\*1) CP operation is a type of operation in which the axes interpolates with one another to move to the target position. CP operation may be performed in the form of linear movement, arc movement, etc. If the axes do not interpolate with one another, such operation is called "PTP operation".

The effective values of speed and acceleration are determined based on the priorities specified below.

| Priority | Speed                                | Acceleration (Deceleration)                                                                           |
|----------|--------------------------------------|----------------------------------------------------------------------------------------------------|
| 1        | Value set in the position data table | Value set in the position data table                                                                  |
| 2        | Value set in the VEL command         | Value set in the ACC (DCL) command                                                                    |
| 3        |                                      | All-axis parameter No. 11, "Default acceleration" (All-axis parameter No. 12, "Default deceleration") |

The setting ranges vary depending on the actuator.

- Speed 1 to the value of all-axis common parameter No. 21, "Maximum operating speed"
- Acceleration 0.01 to the value of all-axis common parameter No. 22, "Maximum acceleration"
- Deceleration 0.01 to the value of all-axis common parameter No. 23, "Maximum deceleration"

With rotational axes, values in mm are handled in degrees.

If Axis-specific parameter No. 1, "Axis operation type" is set to 1 (Rotational movement axis (angle control)), all values indicated in mm (including parameters, etc.) are converted to angles (in degrees).

These angles (in degrees) indicate angles (in degrees) of a rotating body at the end, as long as the gear ratio parameters (Axis-specific parameter No. 50, 51) are set correctly.

Example) Distance 1mm  $\rightarrow$  1deg Speed 1mm/sec  $\rightarrow$  1deg/sec

Acceleration/deceleration  $1G = 9807 \text{mm/sec}^2$ 

 $\rightarrow$  9807deg/sec<sup>2</sup>

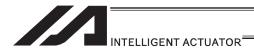

# 3.2 Program

Create a program using the "SEL Language" which is a proprietary language by IAI.

(Note) The number of programs and total number steps vary depending on the controller.

| Controller                                   | Number of programs | Total number of program steps |
|----------------------------------------------|--------------------|-------------------------------|
| XSEL-P/Q/PCT/QCT/PX/QX/<br>R/S/RX/SX/RXD/SXD | 128                | 9999                          |
| XSEL-J/K/KE/KT/KET<br>JX/KX/KETX             | 64                 | 6000                          |
| SSEL                                         | 128                | 9999                          |
| ASEL/PSEL                                    | 64                 | 2000                          |
| TT                                           | 64                 | 6000                          |
| TTA                                          | 256                | 9999                          |
| MSEL                                         | 256                | 9999                          |

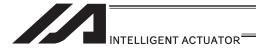

# 3.3 Program Format

# [1] Program Edit

The program is to be input to the program edit window in the PC software. The created program is to be transferred to the controller to be activated.

SEL language is translated by a step number (1 line) to another for the operation. Thus, it is unnecessary to compile (translate into the computer language).

|                        | No.    | В   | Е | N      | Cnd             | Cmnd                      | Operand1 | Operand2 | Pst    | Comment |
|------------------------|--------|-----|---|--------|-----------------|---------------------------|----------|----------|--------|---------|
|                        | 3      |     |   |        |                 | VEL                       | 100      |          |        |         |
|                        | 4      |     |   |        |                 | ACC                       | 0.3      |          |        |         |
|                        | 5      |     |   |        |                 | TAG                       | 1        |          |        |         |
|                        | 6      |     |   |        |                 | EXSR                      | 5        |          |        |         |
|                        | 7      |     |   |        |                 | MOVP                      | 10       |          |        |         |
|                        | 8      |     |   |        |                 | MOVP                      | 11       |          |        |         |
|                        | 9      |     |   |        |                 | TIMW                      | 0.3      |          |        |         |
|                        | 10     |     |   |        |                 | EXSR                      | 5        |          |        |         |
|                        | 11     |     |   |        |                 | MOVP                      | 15       |          |        |         |
|                        | 12     |     |   |        |                 | EXSR                      | 6        |          |        |         |
|                        | 13     |     |   |        |                 | TIMW                      | 0.2      |          |        |         |
| O(a) NIa               | 14     |     |   |        |                 | MOVP                      | 16       |          |        |         |
| Step No.               | 15     |     |   |        |                 | VEL                       | 300      |          |        |         |
|                        | 16     |     |   |        |                 | EXSR                      | 1        | ,        |        |         |
|                        | 17     |     | _ |        |                 | моур                      | 20       |          | \      |         |
| Expansion<br>Condition |        | /   |   | ,<br>( | Input Condition |                           | Operand  |          | Output |         |
| Input                  | Condit | ion | ) |        |                 | Command ar<br>Declaration |          | Operand  | 2)     |         |

The program edit window is created in a program format (table format) and you are only to input the information for position, command, etc. to the appropriate areas. In the following, explains about the program format.

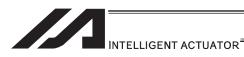

[2] Program Format

| Extension              | Input condition | Co                             | mmand, declarat | ion       | Output              |
|------------------------|-----------------|--------------------------------|-----------------|-----------|---------------------|
| condition<br>(AND, OR) | (I/O, flag)     | Command, declaration Operand 1 |                 | Operand 2 | (Output port, flag) |
| E                      | N, Cnd          | Cmnd                           | Operand1        | Operand2  | Pst                 |

The above is illustrated as follows in a ladder diagram.

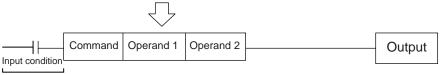

(1) The conditions in front of the command are equivalent to "IF to THEN" for the BASIC language.

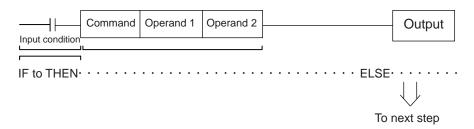

- 1) The command will be executed if the input conditions meet the requirement. If there is an indication for the output, it turns the output port on, and if the input conditions do not meet the requirement, it moves to the next step.
- 2) If no condition is set, the command is executed unconditionally.
- 3) To use the condition in reverse (using the so-called contact b logic), add "N" (NOT) to the condition.
- 4) You can use an input port, output port or flag for the input condition.
- 5) Operands 1 and 2, and the output, can be specified indirectly.
- (2) Operation of the output, specified after the command and operands 1 and 2, is explained below.

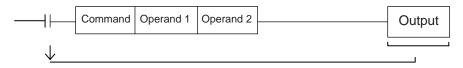

- In the case of an actuator operation control command, etc., the output turns OFF the
  moment the command execution is started and turns ON when the execution is completed.
  In the case of a calculation command, etc., the output turns ON when the result becomes
  a certain value and turns OFF with other values.
- 2) You can use an output port or flag for the output.

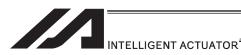

# [Application] Extended condition

You can combine extended conditions in a complex manner using the AND gate and OR gate.

# (Example)

[Extension by AND]

Combination of A (AND) and A (AND)

# (SEL language)

| Input condition |                          | Output                          |                                             |                 |
|-----------------|--------------------------|---------------------------------|---------------------------------------------|-----------------|
| par corraino    | Command                  | Operand 1                       | Operand 2                                   | Catpat          |
| Condition 1     |                          |                                 |                                             |                 |
| Condition 2     |                          |                                 |                                             |                 |
| Condition 3     | Command                  | Operand 1                       | Operand 2                                   |                 |
|                 |                          |                                 |                                             |                 |
|                 |                          |                                 |                                             |                 |
|                 | Condition 1  Condition 2 | Command Condition 1 Condition 2 | Command Operand 1  Condition 1  Condition 2 | Input condition |

# (Ladder diagram)

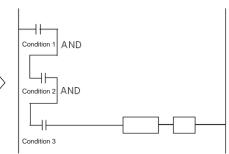

# [Extension by OR]

Combination of O (OR) and O (OR)

# (SEL language)

| Extension | Input condition |         | Output    |           |        |
|-----------|-----------------|---------|-----------|-----------|--------|
| condition | mpat containen  | Command | Operand 1 | Operand 2 | Carpar |
|           | Condition 1     |         |           |           |        |
| 0         | Condition 2     | Command | Operand 1 | Operand 2 |        |
|           |                 |         |           |           |        |
|           |                 |         |           |           |        |
|           |                 |         |           |           |        |

# (Ladder diagram)

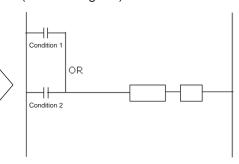

#### [Extension by AND and OR] Combination of A (AND) and O (OR)

# (SEL language)

| Extension | Input condition |         |           | Output    |          |
|-----------|-----------------|---------|-----------|-----------|----------|
| condition | par conamon     | Command | Operand 1 | Operand 2 | O dip di |
|           | Condition 1     |         |           |           |          |
| Α         | Condition 2     |         |           |           |          |
| 0         | Condition 3     | Command | Operand 1 | Operand 2 |          |
|           |                 |         |           |           |          |
|           |                 |         |           |           |          |

# (Ladder diagram)

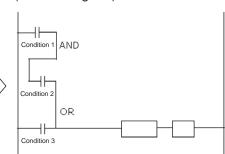

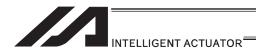

# 3.4 Relationship of program and position table

In the case of a movement command such as MOVL, set a position number in operand 1. Some commands such as ARCH (arch motion) require a position number to be set in operand 2, as well.

The position corresponding to the position number set in the position table is referenced and the actuator moves to the applicable position.

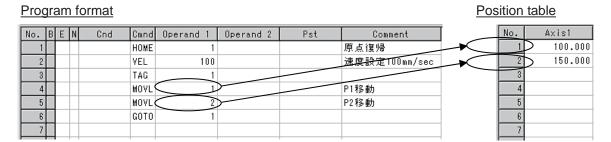

In the above example, the actuator moves to the positions at 100mm corresponding to position No. 1 and 150mm corresponding to position No. 2.

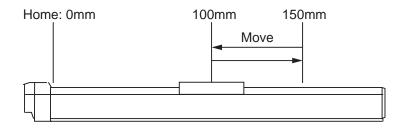

The position table is a single table that can be referenced from all programs. In the example below, the standard position table is used. A different table is used if the controller has a gateway function.

(Note) For RC Gateway Function, a different position table is to be used. [Refer to the Instruction Manual for XSEL Controller P/Q/PX/QX RC Gateway Function.]

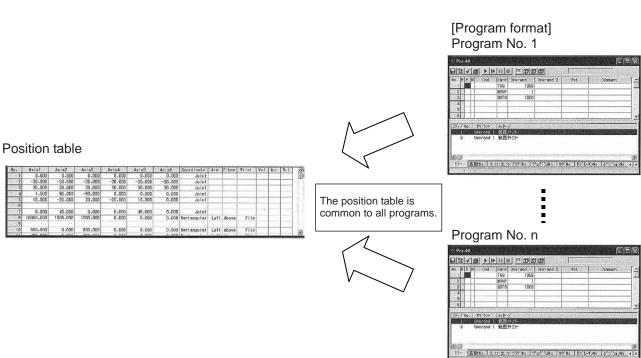

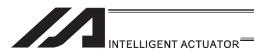

# 3.5 Basic Stage (Program creation and position table creation)

In this section, explains how to create a program for the basic operation patterns.

# 3.5.1 Home Return and Home Return Completion Signal

#### [1] Description

Output a signal to confirm completion of homing (incremental specification).

With the controller, a home return completion signal can be output using an I/O parameter. However, the following explains how to output a home return completion signal within a program using a general-purpose output.

Once turned ON, a general-purpose output will remain ON even after the current program ends or other program is started. (It will turn OFF upon emergency stop, etc., but the ON status can be maintained using an I/O parameter (I/O parameter No. 70 and 71).) (Note) SCARA robots do not require home return operation.

#### [2] Example of Use

a. Output a home return completion signal.

|   | Ε | N | Cnd | Cmnd | Operand 1 | Operand 2 | Pst |
|---|---|---|-----|------|-----------|-----------|-----|
|   |   |   |     | HOME | 11        |           |     |
| Ì |   |   |     | BTON | 303       |           |     |

Execute homing. (1<sup>st</sup> and 2<sup>nd</sup> axes) Output 303 is turned ON when home-return operation is complete

b. Use a home return completion signal to make sure the actuator will not perform homing if it has already been performed.

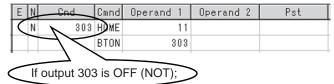

Execute homing if output 303 is OFF. Home-return complete output (turn Output 303 ON)

c. Use the output field instead of a BTON command.

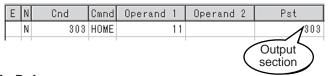

The same process as Example b. is proceeded.

#### [3] Reference

Output port No. 304 can be used as a home return completion output (dedicated output) by setting I/O parameter No. 50 to "2".

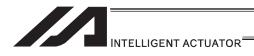

# 3.5.2 Positioning Operation (Moving position)

# [1] Description

Move the actuator to positions 1 through 5 at a speed of 100mm/sec after homing.

#### [2] Example of Use

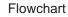

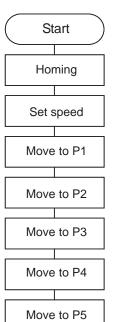

- Homing must be performed and a speed must be set, before the actuator can be operated.
- The actuator moves to the position data coordinates specified by the respective move commands.
- With the absolute specification, homing (HOME command) is not required.

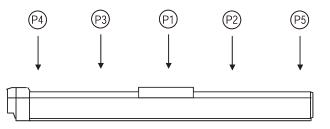

#### Program (Example)

End of program

| No. | В | Ε | N | Cnd | Cmnd | Operand 1 | Operand 2 | Pst | Comment         |
|-----|---|---|---|-----|------|-----------|-----------|-----|-----------------|
| 1   |   |   | П |     | HOME | 1         |           |     | 1軸原点復帰          |
| 2   |   |   | П |     | VEL  | 100       |           |     | 速度設定100mm/sec   |
| 3   |   |   | П |     | MOVL | 1         |           |     | ポジションデータNo.1に移動 |
| 4   |   |   | П |     | MOVL | 2         |           |     | ポジションデータNo.2に移動 |
| 5   |   |   | П |     | MOVL | 3         |           |     | ポジションデータNo.3に移動 |
| 6   |   |   | П |     | MOVL | 4         |           |     | ポジションデータNo.4に移動 |
| 7   | П |   | П |     | MOVL | 5         |           |     | ポジションデータNo.5に移動 |
| 8   | П |   |   |     | EXIT |           |           |     | プログラム終了         |
| 9   | П |   | П |     |      |           |           |     |                 |

# Position data (Example)

| No. | Axis1   |
|-----|---------|
| 1   | 100.000 |
| 2   | 150.000 |
| 3   | 50.000  |
| 4   | 0.000   |
| 5   | 200.000 |
| 6   |         |
| 7   |         |
| 8   |         |
| 9   |         |

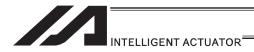

# 3.5.3 Moving Back and Forth between Two Points

# [1] Description Moves back and forth between two points.

#### [2] Example of Use

#### Flowchart

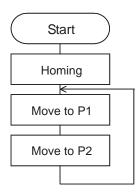

- The actuator moves back and forth between P1 and P2 indefinitely.
- Use of only 1 axis is assumed.
- Enter TAG in the first of the steps to be repeated, and enter GOTO in the last of the steps to be repeated.

# Program (Example)

| No. | В | E | N | Cnd | Cmnd | Operand 1 | Operand 2 | Pst | Comment         |
|-----|---|---|---|-----|------|-----------|-----------|-----|-----------------|
| 1   | П |   |   |     | HOME | 1         |           |     | 原点復帰            |
| 2   | П |   |   |     | YEL  | 100       |           |     | 速度設定100mm/sec   |
| 3   | П |   |   |     | TAG  | 1         |           |     |                 |
| 4   | П |   | П |     | MOVL | 1         |           |     | ポジションデータNo.1に移動 |
| 5   | П |   |   |     | MOVL | 2         |           |     | ポジションデータNo.2に移動 |
| 6   | П |   |   |     | GOTO | 1         |           |     | TAG1 にジャンプ      |
| 7   | П |   |   |     | 1    |           |           |     |                 |

# Position data (Example)

| No. | Axis1   |
|-----|---------|
| -1  | 100.000 |
| 2   | 150.000 |
| 3   |         |
| 4   |         |
| 5   |         |
| 6   |         |
| 7   |         |

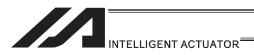

# 3.5.4 Repeated Operation

#### [1] Description

Use GOTO and TAG commands to repeat the same operation within the program or to jump to a desired step if a condition is satisfied. A TAG command can be written in a step either before or after a GOTO command.

# [2] Example of Use

Example 1

Repeat the same operation. (Move to Position 1  $\rightarrow$  to position 2  $\rightarrow$  to position 1 ...)

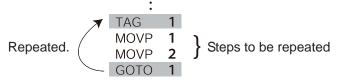

Example 2

Skip steps.

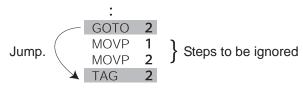

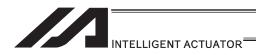

# 3.5.5 PATH Operation (Continuous operation among multiple positions)

#### [1] Description

This function moves the robot continuously among 4 arbitrary points. (PATH movement)

#### [2] Example of Use

The actuator moves along the path shown at right, without stopping at P2 and P3.

Compared with MOVP and MOVL, this command does not require the actuator to position exactly at P2 and P3, and thus the movement tact time can be reduced.

Assume the following command is executed when the actuator is stopped at P1:

The actuator will move from P1 to P4 by passing points near P2 and P3.

Even if "PATH 2 3" and "PATH 4 4" are input successively, the actuator will still move in the same way as when "PATH 2 4" is input.

If "PATH 4 1" is executed while the actuator is stopped at P4, the actuator will move along the same path in the opposite direction (P4  $\rightarrow$  P3  $\rightarrow$  P2  $\rightarrow$  P1).

It is possible to move through discontinuous positions or move continuously by passing the same position.

PATH 1 4
PATH 6 6 discontinuous position
PATH 9 10

As shown above, specify the number corresponding to the discontinuous position, or No. 6, for both the start position number and end position number in the PATH command. The actuator moves continuously in the sequence of position Nos. P1  $\rightarrow$  P2  $\rightarrow$  P3  $\rightarrow$  P4  $\rightarrow$  P6  $\rightarrow$  P9  $\rightarrow$  P10.

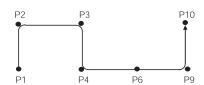

P **2** 

P 1

P **3** 

P **4** 

# [3] Example of Use

Refer to the page for "PATH" Command in [12] Actuator Control Command for each command language for the caution in use.

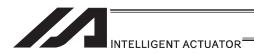

# 3.5.6 External Signal Output during Path Movement

#### [1] Description

Output signals while the actuator is moving with a PATH command.

#### [2] Example of Use

Before executing a PATH command, declare a POTP command to specify signal output during movement.

If a given output or global flag is specified in the output field of the PATH command, the output or flag specified in the output field will turn ON as the actuator approaches, via path movement, the position specified in the PATH command.

#### Example 1

The actuator moves from P1 to P5 along the positions shown at right, without stopping. As the actuator approaches P2, output port 310 turns ON.

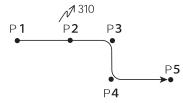

| Cmnd | Operand 1 | Operand 2 | Pst |
|------|-----------|-----------|-----|
| VEL  | 100       |           |     |
| POTP | 1         |           |     |
| PATH | 1         | 1         |     |
| PATH | 2         | 2         | 310 |
| PATH | 3         | 5         |     |

 $\leftarrow$  A declaration command to specify signal output during path movement.

← 310 turns ON when the actuator approaches P2 specified in this step.

# Example 2

Outputs 310 to 313 can be turned ON sequentially at the respective points of P2 to P5.

| Cmnd | Operand 1 | Operand 2 | Pst |
|------|-----------|-----------|-----|
| YEL  | 100       |           |     |
| POTP | 1         |           |     |
| PATH | 1         | 1         |     |
| PATH | 2         | 5         | 310 |

← A declaration command to specify signal output during path movement.

← 310 to 313 turn ON sequentially at P2 to P5 specified in this step.

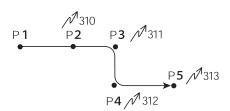

(Note) This command is able only to output and to turn the flag ON. The output or flag that was turned ON during path operation must be turned OFF (using a BTOF command) after the operation is completed.

#### [3] Example of Use

Refer to the page for "PATH" Command in [12] Actuator Control Command for each command language for the caution in use.

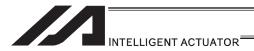

# 3.5.7 Circle/Arc Operation

#### [1] Description

The actuator moves along a two-dimensional circle or arc.

#### [2] Example of Use

To specify a circle, specify three points the actuator will pass. To specify an arc, specify the starting point, passing point and end point.

# Example 1

#### Circle

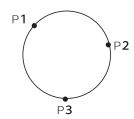

- Specify "CIR2 2 3" after the actuator has moved to P1.
- If "CIR2 2 3" is specified in the figure shown at left, the actuator will move along this circle clockwise.

| Е | N | Cnd | Cmnd | Operand 1 | Operand 2 | Pst |
|---|---|-----|------|-----------|-----------|-----|
|   |   |     | VEL  | 100       |           |     |
|   |   |     | MOVP | 1         |           |     |
|   |   |     | CIR2 | 2         | 3         |     |

 To cause the actuator to move counterclockwise, specify "CIR2 3 2".

# Example 2

#### Arc

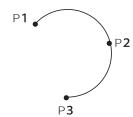

• Specify "ARC2 2 3" after the actuator has moved to P1.

| Е | N | Cnd | Cmnd | Operand 1 | Operand 2 | Pst |
|---|---|-----|------|-----------|-----------|-----|
|   |   |     | YEL  | 100       |           |     |
|   |   |     | MOVP | 1         |           |     |
|   | П |     | ARC2 | 2         | 3         |     |

#### [3] Reference

1) Some circle and arc commands can be executed not only two-dimensionally (between two actuator axes) but also three dimensionally (among three actuator axes).

CIRS ...... Move along circle three-dimensionally ARCS ..... Move along arc three-dimensionally

2) Refer to the page for "CIR2, ARC2, CIRS, ARCS" Command in [12] Actuator Control Command for each command language for the caution in use.

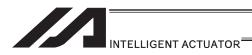

# 3.5.8 Axis Movement by External Signals and Output of Completion Signal to External Device

# [1] Description

This is a function to enable the axes movement with an external signal input and to output the complete signal to an external device.

#### [2] Example of Use

#### **Flowchart**

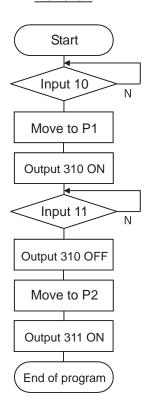

Wait for the input port (external signal) 10 to turn ON, and then move to P1 (Position Data No. 1).

Wait for the input port (external signal) 11 to turn ON, and then move to P2 (Position Data No. 2).

The movement complete signal for P1 is output to the output port 310, and P2 complete signal to port 311.

# Program (Example)

| E | N | Cnd | Cmnd | Operand 1 | Operand 2 | Pst | Comment       |
|---|---|-----|------|-----------|-----------|-----|---------------|
|   |   |     | VEL  | 100       |           |     | 速度100mm/sec設定 |
|   |   |     | WTON | 10        |           |     | 入力10 DN待ち     |
|   |   |     | MOVP | 1         |           |     | P1移動          |
|   |   |     | BTON | 310       |           |     | 出力310 ON      |
|   |   |     | WTON | 11        |           |     | 入力11 DN待ち     |
|   |   |     | BTOF | 310       |           |     | 出力310 OFF     |
|   |   |     | MOVP | 2         |           |     | P2移動          |
|   |   |     | BTON | 311       |           |     | 出力311 ON      |
|   |   |     | EXIT |           |           |     | プロゲラム終了       |

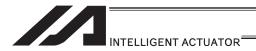

# 3.5.9 Changing the Moving Speed

# [1] Description

Change the moving speed.

#### [2] Example of Use

The speed can be set using the following two methods:

- a: Use a VEL command within the program
- b: Use a speed setting in the position table

#### Program (Example)

| Ε | N | Cnd | Cmnd | Operand 1 | Operand 2 | Pst            |
|---|---|-----|------|-----------|-----------|----------------|
|   |   |     | MOVP | 1         |           | P1移動           |
|   | П |     | VEL  | 1000      |           | 速度1000mm/sec設定 |
|   |   |     | MOVP | 2         |           | P2移動           |
|   | П |     | MOVP | 3         |           | P3移動           |
|   |   |     | VEL  | 50        |           | 速度50mm/sec設定   |
|   |   |     | MOVP | 4         |           | P4移動           |

#### Position data (Example)

|   | No. | Axis1   | Vel | Acc | Dol |
|---|-----|---------|-----|-----|-----|
| I | 1   | 100.000 | 100 |     |     |
|   | 2   | 200.000 | 500 |     |     |
| I | 3   | 300.000 |     |     |     |
| I | 4   | 400.000 |     |     |     |

Each Position (Position Data No. 1 (P1) to No. 4 (P4))

Moving speeds in the above program

Position at 100mm (P1) ... The actuator moves at 100mm/sec.

Position at 200mm (P2) ... The actuator moves at 500mm/sec.

Position at 300mm (P3) ... The actuator moves at 1000mm/sec.

Position at 400mm (P4) ... The actuator moves at 50mm/sec.

If a speed is specified in the position data table, this speed takes precedence over the speed specified in the application program, as shown above.

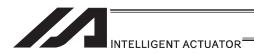

# 3.5.10 Speed Setting Change during PATH (Continuous) Operation

# [1] Description

You can change the speed of the actuator without stopping it, by using a PATH command and VEL fields of the position table.

For example, this command is useful in a paint dispensing application where the application volume changes in the middle.

#### [2] Example of Use

The actuator moves through linear sections a, b and c at 50mm/sec, 20mm/sec and 50mm/sec, respectively, without stopping (PATH operation).

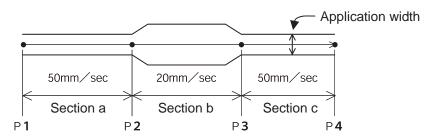

#### Position data (Example)

| No. |   | Axis1   | Vel | Acc | Dol |
|-----|---|---------|-----|-----|-----|
|     | 1 | 0.000   | 50  |     |     |
|     | 2 | 100.000 | 50  |     |     |
|     | 3 | 200.000 | 20  |     |     |
|     | 4 | 300.000 | 50  |     |     |

# Program (Example)

"PATH 1 4" is the only movement command required.

| E N | Cnd | Cmnd | Operand 1 | Operand 2 | Pst |
|-----|-----|------|-----------|-----------|-----|
|     |     | PATH | 1         | 4         |     |

#### [3] Reference

The speed can also be changed from other program using a CHVL (speed change) command.

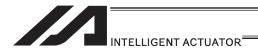

# 3.5.11 Variables and Flags [Global/Local]

#### [1] Description

The internal variables and flags used in the SEL language are classified into local and global types.

The data range used commonly by all programs is called the global range, while the data range used only by each program is called the local range. When multi-tasking programs are run simultaneously, the global range must be used to synchronize the programs and allow cross-referencing of variables among the programs.

## [2] Example of Use Program handshake

Program A Program B Cmnd Operand Operand Cmnd Waiting for Output 1 Turn ON Output 600 → WTON 600 MOVL 600 to turn ON 2 MOVL BTON 600 Waiting for Output Turn ON Output 601 601 601 to turn ON BTON 601 WTON MOVL 3

Use of global flags with the above two programs permits handshake between the programs, and the actuator moves per "MOVL 1" in program A, moves per "MOVL 2" in program B, and then move per "MOVL 3" in program A, for example.

#### Backup in Battery

The XSEL controller <sup>(Note 1)</sup> has a built-in battery for retaining variables and flags used in the programs. The data is retained in the global domain for both variables and flags even if the power is turned OFF.

The variables and flags in the local range are cleared when the program is started (the variables are reset to "0", while the flags turn OFF).

Note 1: XSEL-R/S/RX/SX/RXD/SXD do not have a system memory backup battery since they possess the global domain in the non-volatile memory.

The system-memory backup battery is optional for ASEL, PSEL and SSEL controllers. No system-memory backup battery is available for TT robots.

If the system memory is not backed up with a battery, global areas will be cleared once the power is cut off.

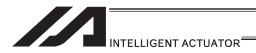

#### 3.5.12 How to Use Subroutines

#### [1] Description

A subroutine is a group of steps that are called and executed several times within a program. Subroutines are used to reduce the number of program steps and make the program easy to read. Up to 99 subroutines can be used in one program. Up to 15 subroutine calls can be nested.

#### [2] Example of Use

Declare/call subroutines using the following commands:

EXSR: Call a subroutine

BGSR: Declare the start of a subroutine (start of a group of steps)
EDSR: Declare the end of a subroutine (end of a group of steps)

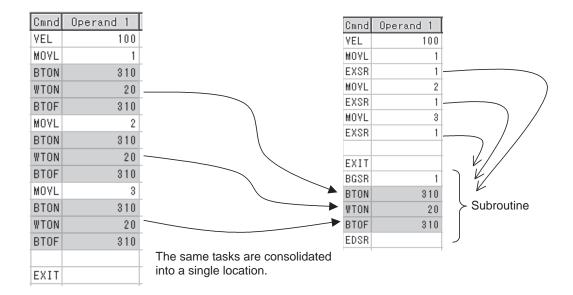

#### [3] Note

Jumping from within a subroutine to a TAG position outside the subroutine using a GOTO command is prohibited.

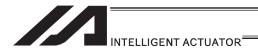

#### 3.5.13 Pausing the Operation

#### [1] Description

Use a declaration command HOLD to pause the moving axis temporarily via external input.

#### [2] Example of Use

A pause interruption operation can be executed to a moving axis (to decelerate the axis to a stop) by declaring a HOLD command within the program.

While HOLD is input, the actuator pauses (decelerates to a stop, if currently moving) against all moving commands in the same program.

HOLD 20 A declaration to execute pause if general-purpose input 20 turns ON.

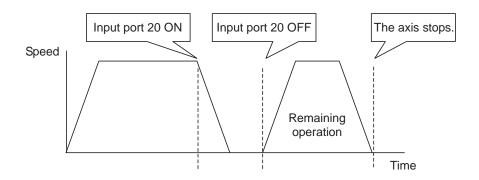

# Application

You can specify a global flag, instead of an input port, in Operand 1 of the HOLD command. Use of a global flag allows the actuator to be paused from other program.

The input signal pattern and stop action can be selected using Operand 2.

- 0 = Contact a (Decelerates to a stop) ⇒ Same as when Operand 2 is not specified.
- 1 = Contact b (Decelerates to a stop)
- 2 = Contact b (Decelerates to a stop, and then servo OFF

⇒ The drive power is not cut off.)

| E N | Cnd | Cmnd | Operand 1 | Operand 2 | Pst | Comment      |
|-----|-----|------|-----------|-----------|-----|--------------|
|     |     | HOLD | 20        | 2         |     | SVOF入力20 B接点 |

#### [3] Note

If the actuator is paused during homing, it will start the homing sequence from the beginning upon restart.

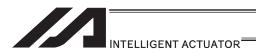

#### 3.5.14 Canceling the Operation

#### [1] Description

Use a declaration command CANC to decelerate the moving axis to a stop and cancel the remaining operation.

#### [2] Example of Use

While CANC is input, all movement commands in the same program are cancelled.

#### **CANC** command

CANC 20 Cancel the movement commands if input port 20 turns ON (declaration).

MOVP 1
MOVP 2
:
WTON 21

- \* Declare this command in a step before the movement commands you want to cancel.
- \* While CANC is input, all operation commands are cancelled sequentially, while tasks other than operation commands (such as I/O processing and calculation processing) are executed sequentially.

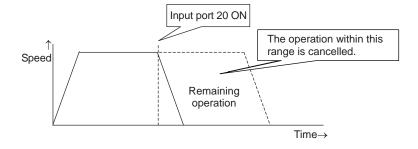

# Application

A desired input signal pattern can be selected for a CANC command using Operand 2.

 $0 = \text{Contact a (Decelerates to a stop)} \Rightarrow \text{Same as when Operand 2 is not specified.}$ 

1 = Contact b (Decelerates to a stop)

| ΕI | N | Cnd | Cmnd | Operand 1 | Operand 2 | Pst | Comment      |
|----|---|-----|------|-----------|-----------|-----|--------------|
|    |   |     | CANC | 20        | 1         |     | キャン切入力20 B接点 |

# [3] Note

It is recommended that you use a WTON command to create an input waiting step, because otherwise you cannot specify which of the program steps the actuator is currently executing.

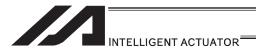

#### 3.5.15 Aborting from Other Program

#### [1] Description

Decelerate the moving axis to a stop and cancel the remaining operation. (STOP)

#### [2] Example of Use

Execute a STOP command from other program to forcibly stop the operation (in the multi-tasking mode). Specify the axis you want to stop using an axis pattern.

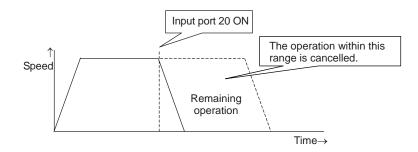

#### Example 1

STOP command

Main program

EXPG n The stop program starts.

Stop control program

WTON 20 Wait for stop input.

STOP 11 Axes 1 and 2 stop.

MOVL 1

MOVL 2

If "STOP 11" is executed while "MOVL 1" is being executed, "MOVL 1" will be cancelled and the actuator will continue its operation from "MOVL 2".

# Main program EXPG n The stop program starts. Stop control program WTON 20 Wait for stop input. STOP 10 Axis 2 stops.

If "STOP 10" is executed while "MOVL 1" is being executed, only the axis 2 part of "MOVL 1" will be cancelled. Both axes 1 and 2 will operate under "MOVL 2".

#### [3] Note

If a STOP command is executed during a CP operation (interpolation operation) initiated by MOVL, etc., the operations of all axes will be cancelled regardless of the axis pattern specified in the STOP command.

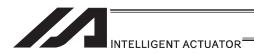

# 3.5.16 Operation by Position Number Specification via External Signals and Output of Completion Signal to External Device

# [1] Description

Load externally input BCD codes as position numbers to execute movements.

#### [2] Example of Use

Use an INB command to load a position number as a BCD code from an input port. A position number can be specified using a value consisting of up to three digits.

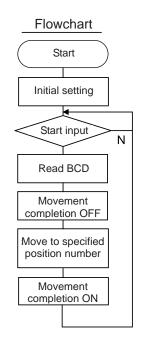

| Input as | ssignment '              | Output                  |
|----------|--------------------------|-------------------------|
| Port     | Description              | 303 Movement completion |
| 1        | Start input              | -                       |
| 15       | Position specification 1 |                         |
| 16       | Position specification 2 |                         |
| 17       | Position specification 4 |                         |
| 18       | Position specification 8 |                         |
| 19       | Position specification 1 | 0                       |
| 20       | Position specification 2 | 0                       |
| 21       | Position specification 4 | .0                      |
| 22       | Position specification 8 | 0                       |
| 23       | Position specification 1 | 00                      |
| 24       | Position specification 2 | 00                      |
| 25       | Position specification 4 | .00                     |
| 26       | Position specification 8 | 00                      |
|          |                          |                         |

#### Program (Example)

| Ε | N |   | Cnd | Cmnd | Operand 1 | Operand 2 | Pst | Connent       |
|---|---|---|-----|------|-----------|-----------|-----|---------------|
|   |   |   |     | VEL  | 100       |           |     | 速度設定          |
|   | Г |   |     | TAG  | 1         |           |     | GOTOの飛び先      |
|   | Г |   |     | WTON | 1         |           |     | スタート入力待ち      |
|   | Г | Т |     | INB  | 15        | 3         |     | す°ジションNo. 読取り |
|   | Г |   |     | BTOF | 303       |           |     | 移動完了信号OFF     |
|   | Г |   |     | MOYL | *99       |           |     | す°ジションNo。へ移動  |
|   | Г |   |     | BTON | 303       |           |     | 移動完了信号DN      |
|   | Г | Т |     | GOTO | 1         |           |     | TAG1へダャンプ     |

\*1 Shown above is an example of port assignment for XSEL, ASEL, PSEL and SSEL controllers. An example for TT robots is shown below.

#### Input assignment

|      | - 3                        |
|------|----------------------------|
| Port | Description                |
| 28   | Start input                |
| 16   | Position specification 1   |
| 17   | Position specification 2   |
| 18   | Position specification 4   |
| 19   | Position specification 8   |
| 20   | Position specification 10  |
| 21   | Position specification 20  |
| 22   | Position specification 40  |
| 23   | Position specification 80  |
| 24   | Position specification 100 |
| 25   | Position specification 200 |
| 26   | Position specification 400 |
| 27   | Position specification 800 |

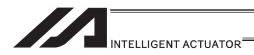

# 3.5.17 Operation by Coordinate Value Input via External Signals and Output of Completion Signal to External Device

#### [1] Description

Receive target position data as absolute values from a host device to execute movements.

#### [2] Example of Use

Use an INB command to load position data as a BCD code from an input port. Each BCD value should consist of four digits, with the last digit indicating a decimal place. The moving axis is axis 1.

Example: If a BCD of "1234" is received, the axis will move to the position at 123.4mm.

Input assignment

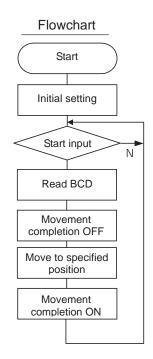

| Port<br>1<br>15<br>16<br>17<br>18<br>19<br>20<br>21<br>22<br>23<br>24<br>25<br>26<br>27 | Description Start input 0.1mm 0.2mm 0.4mm 0.8mm 1mm 2mm 4mm 8mm 10mm 20mm 40mm 80mm 100mm |
|-----------------------------------------------------------------------------------------|-------------------------------------------------------------------------------------------|
|                                                                                         |                                                                                           |
| 28<br>29                                                                                | 200mm<br>400mm                                                                            |
| 30                                                                                      | 800mm                                                                                     |
|                                                                                         |                                                                                           |

#### Output

303 Movement completion

#### Program (Example)

| Ε | N | Cnd | Cmnd | Operand 1 | Operand 2 | Pst | コメント                   |
|---|---|-----|------|-----------|-----------|-----|------------------------|
|   |   |     | HOME | 11        |           |     | 原点復帰                   |
|   |   |     | VEL  | 100       |           |     | 速度設定                   |
|   |   |     | TAG  | 1         |           |     | GOTO <b>の飛び先</b>       |
|   |   |     | WTON | 1         |           |     | スタート入力待ち               |
|   |   |     | INB  | 15        | 4         |     | 移動位置読み取り               |
|   |   |     | LET  | 199       | *99       |     | 小数点付けの為実数変数にコピー        |
|   |   |     | DIV  | 199       | 10        |     | 小数点付けの為10で割る           |
|   |   |     | PPUT | 1         | 1000      |     | ポジションナンバ1000の1軸目にデータ代入 |
|   |   |     | BTOF | 303       |           |     | 移動完了信号オフ               |
|   |   |     | MOVL | 1000      |           |     | 代入された位置に移動             |
|   |   |     | BTON | 303       |           |     | 移動完了信号オン               |
|   |   |     | GOTO | 1         |           |     | TAG1にジャンプ              |

## [3] Note

With TT robots, 16 general-purpose inputs from 016 to 0.31 can be input. However, if coordinate values from 400mm [maximum TT stroke] to 0.0mm are inputs in 0.1mm increments and a start signal is used to start the movement, as in the example, all of the 16 general-purpose inputs are used. Take note that in this case you can no longer use general-purpose inputs for other purposes.

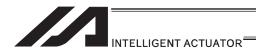

# 3.5.18 Output of Current Position Coordinate Value to External Device

#### [1] Description

Read the current actuator coordinate in real time and output the coordinate from an output port as BCD data.

#### [2] Example of Use

Use a PRDQ command to read the current coordinate value of axis 1. Output the current coordinate data of axis 1 every 0.2sec as BCD output. The output range is from 0.00 to 999.99mm.

#### BCD output assignment

|                 | 9           |                 |             |
|-----------------|-------------|-----------------|-------------|
| Output port No. | Description | Output port No. | Description |
| 324             | 0.01        | 337             | 20          |
| 325             | 0.02        | 338             | 40          |
| 326             | 0.04        | 339             | 80          |
| 327             | 0.08        | 340             | 100         |
| 328             | 0.1         | 341             | 200         |
| 329             | 0.2         | 342             | 400         |
| 330             | 0.4         | 343             | 800         |
| 331             | 0.8         |                 |             |
| 332             | 1           |                 |             |
| 333             | 2           |                 |             |
| 334             | 4           |                 |             |
| 335             | 8           |                 |             |
|                 |             |                 | 1.1.14      |

Unit: mm

#### Program (Example)

|   | _ |     |      |           |           |     |                 |
|---|---|-----|------|-----------|-----------|-----|-----------------|
| E | N | Cnd | Cmnd | Operand 1 | Operand 2 | Pst | コメント            |
|   |   |     | TAG  | 1         |           |     |                 |
|   |   |     | PRDQ | 1         | 101       |     | 1軸現在位置を変数101へ   |
|   |   |     | MULT | 101       | 100       |     | 少数点以下第三位目以下切り捨て |
|   |   |     | LET  | 99        | *101      |     | 整数変数にコピー        |
|   |   |     | OUTB | 324       | 5         |     | BCDで5桁分出力       |
|   |   |     | TIMW | 0.2       |           |     | サンプリングタイム       |
|   |   |     | GOTO | 1         |           |     |                 |

<sup>\*</sup> The current position coordinate is written to variable 101 according to the PRDQ command. Since the value that has been read into the variable is in the xxx.xxx format, move the unused digits to below the decimal point so that the result can be output as BCD data.

In this example, the third and subsequent decimal places are not required and thus the value is multiplied by 100 to obtain the data xxxxx.x.

Next, the BCD output data is copied to dedicated variable 99.

The digit below the decimal point is rounded off at this time.

Then, the final value is output to an external device via an OUTB command.

This program is run in the multi-tasking mode as a sub-program.

#### [3] Note

The unit of output data may have to be changed as deemed appropriate depending on the moving range of the actuator and number of available output ports.

If coordinate values from 0mm to 400mm [maximum TT stroke] are output in 0.01mm increments, as in the example, 19 general-purpose outputs are needed. However, TT robots only have 16 general-purpose outputs of 316 to 331. Accordingly, you must take an appropriate action such as changing the unit of output data to 0.1mm.

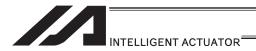

#### 3.5.19 Conditional Jump

#### [1] Description

Select the destination to jump to via GOTO using the external input, output and/or internal flag statuses as a condition.

Process is switched over for each input.

#### [2] Example of Use

# Example 1

If input 10 turns ON, the actuator will jump to TAG 1. If it turns OFF, the actuator will proceed to the next processing.

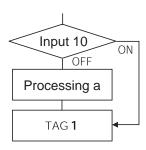

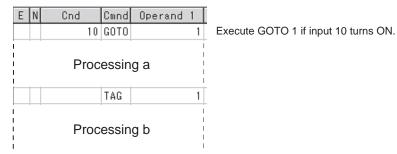

\* If input 10 turns ON, the actuator will skip processing a and perform processing b.

If input 10 turns OFF, the actuator will perform processing a, and then perform processing b.

#### Example 2

Wait for the input to the two ports 10 and 11, and if Input 10 becomes ON, proceed to the processing a, and proceed to the processing b if Input 11 becomes ON.

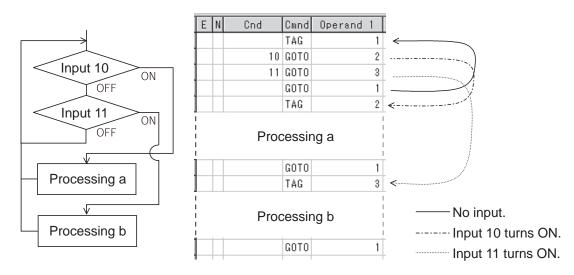

If both inputs 10 and 11 turn ON, the actuator will perform processing a.

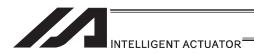

# 3.5.20 How to Pause and Then Resume Program after Output Signal Input

#### [1] Description

The controller waits for multiple different inputs and performs processing upon reception of any of these inputs.

#### [2] Example of Use

Inputs 10 and 20 are monitored, and the actuator will proceed to the next step when either input is received (OR logic).

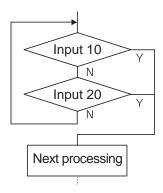

# Program a

| Ε | Ν | Cnd | Cmnd | Operand | 1 |
|---|---|-----|------|---------|---|
|   |   |     | TAG  |         | 1 |
|   |   | 10  |      |         |   |
| 0 |   | 20  | GOTO |         | 2 |
|   |   |     | GOTO |         | 1 |
|   |   |     | TAG  |         | 2 |

Next processing

\* Both programs a and b perform the same processing.

| Ε | N | Cnd | Cmnd | Operand | 1 |
|---|---|-----|------|---------|---|
|   |   |     | TAG  |         | 1 |
|   | N | 10  |      |         |   |
| Α | Ν | 20  | GOTO |         | 1 |

Next processing

As shown in the sample, the controller waits for input without using a WTON command. This method can also be used when multiple input conditions must be combined.

#### [3] Note

With a WTON command, the program cannot wait for multiple inputs because processing will resume upon receipt of one of the specified inputs.

Program b

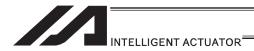

#### 3.5.21 How to Use Offset

# [1] Description

With an OFST command, an offset can be specified for position data when you want to shift (offset) all teaching points by several millimeters because the actuator was not installed exactly in the specified position or for other reasons.

#### [2] Example of Use

Move the actuator from point A to point B, which is offset by 80mm from point A.

| ΕI | N | Cnd | Cmnd | Operand 1 | Operand 2 | Pst | Comment      |
|----|---|-----|------|-----------|-----------|-----|--------------|
|    |   |     | VEL  | 100       |           |     |              |
|    |   |     | MOVP | 1         |           |     | A点へ移動        |
|    |   |     | OFST | 1         | 80        |     | 1軸目80mmオフセット |
|    |   |     | MOVP | 1         |           |     | B点へ移動        |

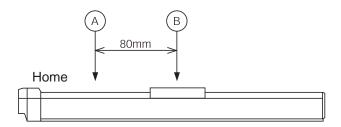

# [3] Note

Once an offset has been set, the offset applies to all movement commands executed thereafter. To cancel the offset, execute an offset command again by specifying 0mm. An offset does not apply to other programs (even in the multi-tasking mode). If a given offset must be applied to all programs, it must be set for all programs individually.

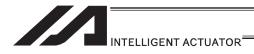

# 3.5.22 How to Repeat Specified Operation Multiple Times

#### [1] Description

Execute a specific operation n times.

#### [2] Example of Use

The actuator moves back and forth between P1 and P2 ten times, and then the program ends. Use a CPEQ command to compare the number of times the movement has been actually repeated, against 10.

It is assumed that homing has been completed.

#### Program (Example)

| Ε | N | Cnd | Cmnd | Operand 1 | Operand 2 | Pst | Comment      |
|---|---|-----|------|-----------|-----------|-----|--------------|
|   |   |     | VEL  | 100       |           |     | 速度設定         |
|   |   |     | LET  | 1         | 0         |     | 変数クリア        |
|   |   |     | TAG  | 1         |           |     |              |
|   |   |     | MOVP | 1         |           |     | P1へ移動        |
|   |   |     | MOVP | 2         |           |     | P2へ移動        |
|   |   |     | ADD  | 1         | 1         |     | 変数1に1加算      |
|   |   |     | CPEQ | 1         | 10        | 900 | 繰返し回数確認      |
|   | Ν | 900 | GOTO | 1         |           |     | 10回未満ならTAG1へ |
|   |   |     | EXIT |           |           |     | プログラム終了      |

# [3] Reference

The same operation can also be performed using a DWEQ command.

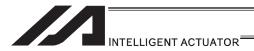

# 3.5.23 Constant Feed Operation [Pitch Feed]

# [1] Description

Feed the actuator by a specified pitch n times from a reference point.

The pitch and number of repetitions are specified by variables in advance.

# [2] Example of Use

Use an OFST command to perform pitch feed.

The number of times the actuator has been fed is counted by a counter variable.

The X-axis is fed in the positive direction.

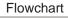

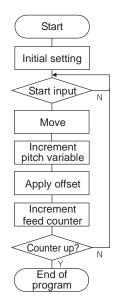

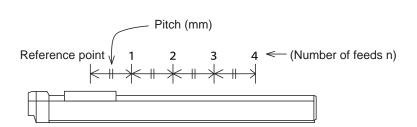

# Program (Example)

| Ε | N | Cnd | Cmnd | Operand 1 | Operand 2 | Pst | Comment       |
|---|---|-----|------|-----------|-----------|-----|---------------|
|   |   |     | LET  | 1         | 4         |     | 送り回数(n=4)代入   |
|   |   |     | LET  | 100       | 80        |     | ピッチ(80mm)代入   |
|   |   |     | LET  | 2         | 0         |     | 変数クリア(カウンタ)   |
|   |   |     | LET  | 101       | 0         |     | 変数クリア(オフセット値) |
|   |   |     | HOME | 1         |           |     | 原点復帰          |
|   |   |     | VEL  | 100       |           |     | 速度設定          |
|   |   |     | TAG  | 1         |           |     |               |
|   |   |     | WTON | 1         |           |     | スタート入力待ち      |
|   |   |     | MOVP | 1         |           |     | 移動            |
|   |   |     | ADD  | 101       | *100      |     | オフセット値にピッチ加算  |
|   |   |     | OFST | 1         | *101      |     | X軸オフセット処理     |
|   |   |     | ADD  | 2         | 1         |     | カウンタ用変数に+1    |
|   |   |     | CPGT | 2         | *1        | 900 | 送り終了確認        |
|   | N | 900 | GOTO | 1         |           |     | 未完了なら繰返す      |
|   |   |     | EXIT |           |           |     | プログラム終了       |

#### [3] Note

An OFST command applies to movement commands.

Executing an OFST command alone does not move the axis.

#### [4] Reference

Pitch feed can also be performed with MVPI and MVLI Commands.

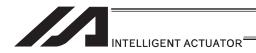

# 3.5.24 How to JOG via External Signal Input

# [1] Description

The slider moves forward or backward while an input is ON or OFF.

Instead of an input, an output or global flag can be used as a cue.

The slider will move directly to the next step if the specified input does not satisfy the condition when the command is executed.

Regardless of the input status, the slider will stop upon reaching the soft limit, and the command in the next step will be executed.

#### [2] Example of Use

• Explanation of commands

| JFWN        | 1  | 20 | Axis 1 moves forward while input 20 is ON.  |
|-------------|----|----|---------------------------------------------|
| <b>JFWF</b> | 1  | 21 | Axis 1 moves forward while input 21 is OFF. |
| <b>JBWN</b> | 10 | 22 | Axis 2 moves backward while input 22 is ON. |
| JBWF        | 10 | 23 | Axis 2 moves backward while input 23 is OFF |

# Example 1

• Stop the axis when a sensor input is received.

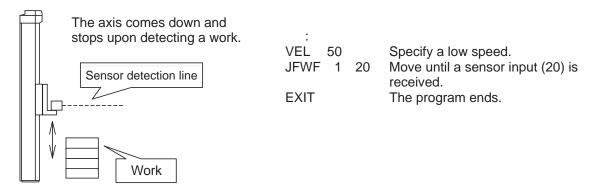

#### Example 2

• Cause the actuator to jog just like in teaching pendant operation (2 axes are operated).

#### Program (Example)

| Е | N | Cnd | Cmnd | Operand 1 | Operand 2 | Pst |
|---|---|-----|------|-----------|-----------|-----|
|   |   |     | TAG  | 1         |           |     |
|   |   |     | JEWN | 1         | 20        |     |
|   |   |     | JBWN | 1         | 21        |     |
|   |   |     | JEWN | 10        | 22        |     |
|   |   |     | JBWN | 10        | 23        |     |
|   | N | 24  | GOTO | 1         |           |     |
|   |   |     | EXIT |           |           |     |

#### [3] Note

HOLD, STOP and CANC commands remain valid while the actuators are jogging.

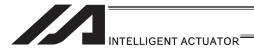

#### 3.5.25 Switching Programs

#### [1] Description

Use EXPG/ABPG commands to switch programs using a program.

#### [2] Example of Use

#### Example 1

Start program 2 once the processing of program 1 is completed, and then end program 1.

Program 1 Program 2

EXPG 2

**EXIT** 

# Example 2

Start a program via an external signal, and then end the other program.

Program 1 Program 2 ABPG 2 ABPG 1

If program 2 is started while program 1 is running, program 1 will be aborted. If program 1 is started while program 2 is running, program 2 will be aborted.

#### Application

If a program number is specified in operand 2, the programs from the one corresponding to the program number in operand 1 to the other corresponding to the program number in operand 2 can be started (EXPG) or ended (ABPG) simultaneously.

#### [3] Note

- Up to 16 programs (maximum of 8 programs in the case of ASEL/PSEL/SSEL controllers) can be run at the same time. To use other programs when the controller is already running 16 programs, switch programs by closing a program or programs that are not required.
- If an ABPG command was executed to end a program while the program was executing a movement command, the actuator immediately decelerates to a stop.

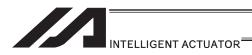

# 3.5.26 Aborting a Program

# [1] Description

Abort a program currently running.

Execute an ABPG command (command to abort other program) from other program in the multi-tasking mode.

#### [2] Example of Use

| Main program (Prg. 1) |     |                                   | Abort control program (Prg. n) |    |                          |  |
|-----------------------|-----|-----------------------------------|--------------------------------|----|--------------------------|--|
| EXPG                  | n   | The abort control program starts. | WTON                           | 20 | Wait for an abort input. |  |
| WTON                  | 10  |                                   | ABPG                           | 1  | Prg. 1 is aborted.       |  |
| MOVP                  | 1   |                                   | EXIT                           |    | The program ends.        |  |
| BTON                  | 303 |                                   |                                |    |                          |  |
| :                     |     |                                   |                                |    |                          |  |
|                       |     |                                   |                                |    |                          |  |

# [3] Note

If the running program was executing any movement command, the applicable axis immediately decelerates to a stop and then the program ends.

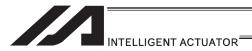

# 3.5.27 Way to Prevent Duplicated Startup by Program

# [1] Description

How to prevent other programs from starting redundantly using virtual I/O port N710□ (Program No.□ running) is explained. If a given program is not running as determined by the checking of corresponding virtual I/O port N710□ (Program No.□ running), that program is started.

#### [2] Example of Use

TIMW

GOTO

PRG1 (for task management)
TAG1
N7102 EXPG 2 PRG2 stopped
PRG2 running
N7103 EXPG 3 PRG3 stopped
PRG3 running
N7104 EXPG 4 PRG4 stopped
PRG4 running

Task open

0.02

1

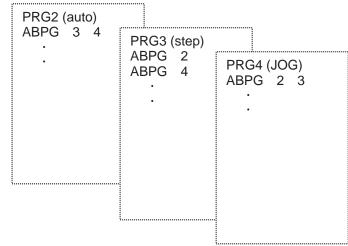

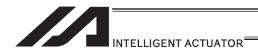

# 3.5.28 How to Cause Rotational Axis [Multi-rotation Specification] to Rotate Multiple Times

Regarding the axis operation types and rotation axis modes

(1) Axis-specific parameter No. 1, "Axis operation type"

| No. | Parameter name      | Default value                     | Input range | Unit |
|-----|---------------------|-----------------------------------|-------------|------|
| 1   | Axis operation type | Varies depending on the actuator. | 0 to 1      | None |

#### Explanation

This parameter defines the type of the actuator used. (Set this to 1.)

Setting values

0: Linear movement axis Actuator other than rotational axis

1: Rotational movement axis Rotational axis (RS-30/60, RCS2-RT\*/RTC\*)

(2) Axis-specific parameter No. 66, "Rotational axis mode selection"

| No. | Parameter name                 | Default value | Input range | Unit |
|-----|--------------------------------|---------------|-------------|------|
| 66  | Rotational axis mode selection | 0             | 0 to 5      | None |

#### Explanation

This parameter selects a desired rotational axis mode. (Set this to 1.) Related parameter: Axis-specific No. 7, "Soft limit+"

- Setting values
  - 0: Normal
  - 1: Index mode
    - \* When the index mode is selected, the soft limit is fixed to 359.999mm internally. Short-cut control is enabled while the index mode is selected.
- 2 to 5: Reserved by the system

⚠Caution: Absolute-specification actuators do not support the following settings:

- If this parameter is set to 0 (Linear movement axis), the infinite stroke mode cannot be set with parameter No. 68.
- If this parameter is set to 1 (Rotational movement axis), short-cut control cannot be selected in parameter No. 67.

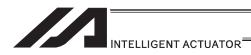

(3) Axis-specific parameter No. 67, "Short-cut control selection for rotational movement axis"

| No | Parameter name                                           | Default value | Input range | Unit |
|----|----------------------------------------------------------|---------------|-------------|------|
| 67 | Short-cut control selection for rotational movement axis | 0             | 0 to 1      | None |

• Set this parameter to 1 when the rotation of the rotary axis is required to be in one way. Multi-rotation operation can be performed by setting this parameter to 1 (Short-cut control selected) and repeating a movement command in the same rotating direction. What is short-cut control?

A type of operation in which the actuator moves to the closest point in the next move. It may shortcut if a far point is indicated. Pay attention to the indication value if the multi-rotation operation is preferred.

#### Setting values

0: Not selected1: Selected

Example: Move the actuator through position No.  $2 \rightarrow 3 \rightarrow 4 \rightarrow 1$  successively based on position No. 1 being the reference point.

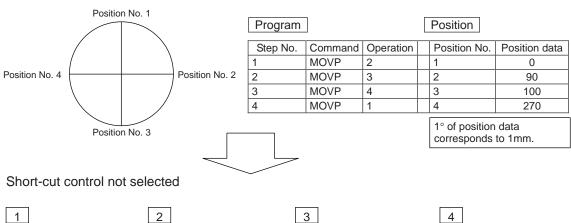

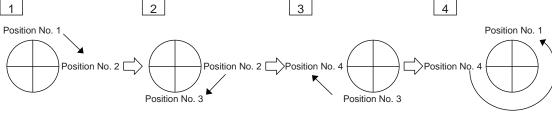

#### Short-cut control selected

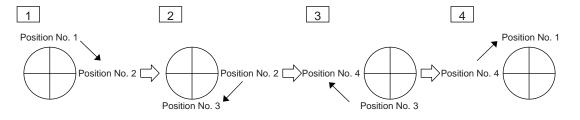

\* By selecting short-cut control, you can cause the actuator to rotate in a specific direction.

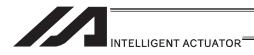

# 3.6 For Advanced Operations (program edit)

# 3.6.1 Handling of Axis Numbers and Patterns

You can specify each axis using an axis number or multiple axes using an axis pattern.

#### [1] Axis number and indication of axis

Axes are indicated as follows so that multiple axes can be expressed.

To specify only one of multiple axes, specify it by the applicable axis number.

#### Single axis/rectangular axis

| Axis   | Axis number |  |
|--------|-------------|--|
| Axis 1 | 1           |  |
| Axis 2 | 2           |  |
| Axis 3 | 3           |  |
| Axis 4 | 4           |  |
| Axis 5 | 5           |  |
| Axis 6 | 6           |  |
| Axis 7 | 7           |  |
| Axis 8 | 8           |  |
|        | <u></u>     |  |

SSEL, ASEL and PSEL controllers support only up to two axes. TT robots support only up to three axes.

In addition to following the above rule, you can also express axis numbers using symbols.

#### SCARA robot

| Axis   | Axis number |
|--------|-------------|
| X-axis | 1           |
| Y-axis | 2           |
| Z-axis | 3           |
| R-axis | 4           |
|        | <b></b>     |

(Note) The movements of arms 1 and 2 of a SCARA robot are interlocked. It is not that arm 1 always represents the X-axis and arm 2, Y-axis.

Consider that the X-axis (axis No. 1) moves in the direction of X coordinates, while the Y-axis (axis No. 2) moves in the direction of Y coordinates.

Note that only when an AXST command is issued, the X-axis represents the arm 1 axis, while the Y-axis represents the arm 2 axis.

In addition to following the above rule, you can also express axis numbers using symbols.

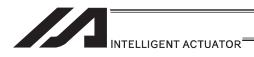

#### [2] Axis pattern

[Single axis/rectangular axis]

Use "1" or "0" to indicate which axis(es) you want to use.

|            | (Higher) |        |        |        |        |        |        | (Lower) |
|------------|----------|--------|--------|--------|--------|--------|--------|---------|
|            |          |        |        |        |        |        |        |         |
|            |          |        |        |        |        |        |        |         |
| Axis       | Axis 8   | Axis 7 | Axis 6 | Axis 5 | Axis 4 | Axis 3 | Axis 2 | Axis 1  |
| Use        | 1        | 1      | 1      | 1      | 1      | 1      | 1      | 1       |
| Do not use | 0        | 0      | 0      | 0      | 0      | 0      | 0      | 0       |

[Example] Use axes 1 and 2.

Axis 2

You should state 000011... (The 0's at the beginning are not necessary. Take them away and use 11.)

↑ Axis 1

[Example] Use axes 1 and 4.

Axis 4

You should state 1001... (In this case, the 0's are needed to indicate the position of axis 4.)

Axis 1

Specifying an axis pattern indirectly using a variable

Consider an axis pattern as a binary expression and assign a decimal equivalent of it to a variable.

[Example] Axis pattern where home return is performed only for axis 3

HOME 100

This pattern is specified indirectly as follows:

100 (binary)  $\rightarrow$  4 (decimal)

Accordingly:

LET 6 4 HOME \*6

If multiple axes must be specified at the same time, use an axis pattern.

Commands where an axis pattern is used to specify axes
 OFST, GRP, SVON, SVOF, HOME, JFWN, JFWF, JBWN, JBWF, STOP, PTST, PRED
 CHVL, PBND, WZNA, WZNO, WZFA, WZFO, PAXS, NBND, PTRQ, MOVD, MVDI, NTCH,
 RAXS, XAXS, ECMD(250)

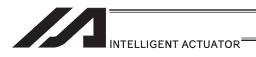

#### [SCARA robot]

Use "1" or "0" to indicate which axis(es) you want to use.

|            | (Higher) | (Lower) |        |        |
|------------|----------|---------|--------|--------|
|            |          |         |        |        |
|            |          |         |        |        |
| Axis       | R-axis   | Z-axis  | Y-axis | X-axis |
| Use        | 1        | 1       | 1      | 1      |
| Do not use | 0        | 0       | 0      | 0      |

(Note) The movements of arms 1 and 2 of a SCARA robot are interlocked. It is not that arm 1 always represents the X-axis and arm 2, Y-axis.

Consider that the X-axis (axis No. 1) moves in the direction of X coordinates, while the Y-axis (axis No. 2) moves in the direction of Y coordinates.

[Example] Use the X-axis and Y-axis.

Y-axis

You should state 0011... (The 0's at the beginning are not necessary. Take them away and use 11.)

Axis 1

[Example] Use the X-axis and R-axis.

R-axis

Specifying an axis pattern indirectly using a variable

Consider an axis pattern as a binary expression and assign a decimal equivalent of it to a variable.

If multiple axes must be specified at the same time, use an axis pattern.

Commands where an axis pattern is used to specify axes

OFST, GRP, PTST, PRED, PBND

(Note) In the case of SVON, SVOF and STOP, all axes are specified regardless of the axis pattern.

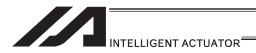

# 3.6.2 Setting of Multi-tasking and Task Level

# [1] Multi-tasking

Controllers come standard with the multi-tasking function that allows multiple programs to be run simultaneously, such as moving actuators in one program and turning ON/OFF solenoid valves in another programs.

"Multi-tasking" literally means performing multiple tasks. The main CPU processes each program step by step. If multiple programs are run that contain actuator commands, timer commands, input waiting commands, etc., however, the main CPU uses an idle time while waiting for completion of each commanded task to process different programs.

(If a given program has no idle time, the system forcibly switches to the next program after 1mS based on "task slicing" action.)

XSEL controllers adopt high-speed CPUs, so multi-tasking is also performed at high speed. Note that this function also supports simulated ladder circuits, which means that as long as your equipment is small enough you can build it as a sequencer.

[Example of multi-tasking (running multiple programs)]

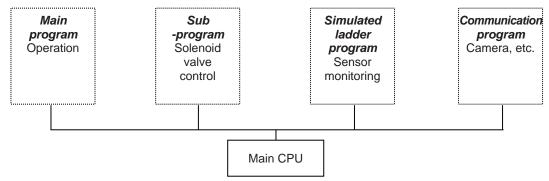

## [2] Task level

If you want to perform a given task (program) preferentially over other tasks (programs), you can do so with a CHPR command by setting the parameter to "1: HIGH". If the parameter is set to "0: NORMAL", no priority is set.

You can also set task levels for simulated ladder programs. [Refer to Section 3.6.3]

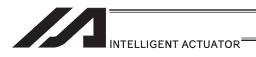

# [3] Multi-Tasking

Take a screw-tightening robot, for example.

In general, a screw-tightening robot consists of axis 1 and axis 2 actuators and a screw-tightening machine (up/down air cylinder, etc.).

# Operation Flow

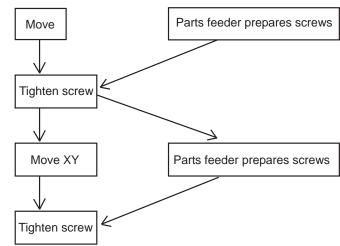

Although the flow chart is simple, the movement of axis 1 and axis 2 actuators and the operation of the parts feeder must take place simultaneously. This requires "multi-tasking" operation.

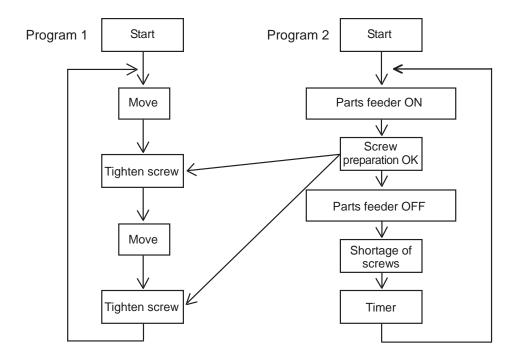

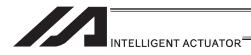

### [4] Program Switching

Various methods are available to switch between programs, depending on the purpose of programs. The representative methods are explained below.

|                   | External start |                |              |
|-------------------|----------------|----------------|--------------|
| Program switching |                |                |              |
|                   | └─ Program     | Single-tasking | EXIT command |
|                   | · ·            | Multi-tasking  | EXPG command |

There are mainly two ways. One is to conduct with external startup and the other with application program.

- (1) External start method ...... Refer to the Instruction Manual for each controller.
- (2) Program method
  - O Single-tasking

By executing EXIT Command (program finish) at the end of each program, finish the program and put back to the condition when the power is turned off. The home position, however, is remained, thus the next program can be executed with external start input by specifying another program number.

### O Multi-tasking

By creating a program for control and executing EXPG Command (startup of another program) in the program, multiple programs run in parallel one after another.

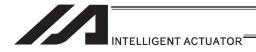

# 3.6.3 Pseudo-Ladder Task

A pseudo-ladder task function can be used depending on the command and extension condition.

The input format is shown below. Note that this function must be used by expert engineers with a full knowledge of PLC software design.

# [1] Basic Frame

| Extension condition | N | Input condition | Command | Operand 1 Operand 2 |  | Output |           |
|---------------------|---|-----------------|---------|---------------------|--|--------|-----------|
| E                   | N | Cnd             | Cmnd    | Operand 1 Operand 2 |  | Pst    |           |
| LD                  |   | 7001            | CHPR    | 1                   |  |        |           |
|                     |   |                 | TPCD    | 1                   |  |        |           |
|                     |   |                 | TAG     | 1                   |  |        |           |
|                     |   |                 |         |                     |  |        |           |
| 1                   |   |                 | :       | :                   |  |        |           |
|                     |   |                 |         |                     |  |        |           |
| !                   |   | :               | !       | :                   |  |        | Ladder    |
| 1 :                 |   | i :             | ;       | ;                   |  |        | statement |
| 1                   |   | 1               | 1       | 1                   |  |        | field     |
|                     |   | 1               | 1       | '                   |  |        |           |
|                     |   |                 | :       | ;                   |  |        |           |
|                     |   |                 |         | ·                   |  |        |           |
| LD                  |   | 7001            | TSLP    | 1 to 100            |  |        |           |
|                     |   |                 |         |                     |  |        |           |
| 1                   |   | i               | i       | i                   |  |        |           |
|                     |   | 1               | 1       |                     |  |        |           |
| !                   |   | !               | !       | !                   |  |        | Ladder    |
| ;                   |   | i :             | ;       | ;                   |  |        | statement |
| 1                   |   | 1               | 1       | 1                   |  |        | field     |
| '                   |   | ı               | 1       | '                   |  |        |           |
|                     |   | :               | :       | :                   |  |        |           |
|                     |   |                 |         |                     |  |        |           |
|                     |   |                 |         |                     |  |        |           |
| LD                  |   | 7001            | TSLP    | 1 to 100            |  |        |           |
| LD                  |   | 7001            | GOTO    | 1                   |  |        |           |
| LD                  |   | 7001            | EXIT    |                     |  |        |           |
|                     |   |                 |         |                     |  |        |           |

<sup>\*</sup> Virtual input 7001: "Normally ON" contact

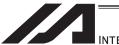

# INTELLIGENT ACTUATOR

### [2] Ladder Statement Field

1) Extension conditions

LD ······LOAD A ······AND O ······OR

AB ......AND BLOCK OB ......OR BLOCK

All of the above extension conditions can be used in non-ladder tasks.

2) Ladder commands

OUTR ...... Ladder output relay (Operand 1 = Output, flag number)

TIMR ..... Ladder timer relay

(Operand 1 = Local flag number, Operand 2 = Timer setting (sec))

#### [3] Points to Note

- This system only processes software ladders using an interpreter. Therefore, the processing time is much longer than that of a dedicated commercial sequencer.
   (This system is not suitable for large-scale ladder processing.)
- If an extension condition is not specified for steps in which an input condition is specified, the steps will be treated as LD (LOAD).
- Always specify a "normally ON" contact for those steps that must be processed without fail, such as CHPR, TSLP and GOTO. (LD 7001)

Virtual input 7001: "Normally ON" contact

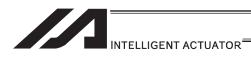

• Ladder processing is based on software ladders using an interpreter, you cannot branch an output "1" to produce an input "2" or "3" as shown in the input circuit below.

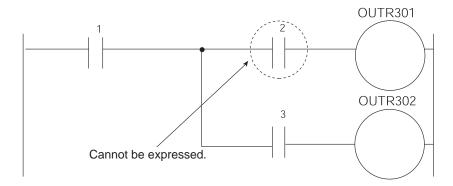

To perform this operation, you can write a ladder as follows, for example. However, this is conditional upon the output "1" not changing during the output processing at OUTR301 in line 1. Make sure the output "1" does not change due to other programs.

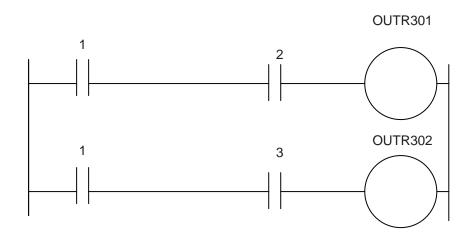

| Extension condition | N | Input condition | Command | Operand 1 | Operand 2 | Operand 3 |
|---------------------|---|-----------------|---------|-----------|-----------|-----------|
| E                   | N | Cnd             | Cmnd    | Operand 1 | Operand 2 | Operand 3 |
|                     |   |                 |         |           |           |           |
| LD                  |   | 1               |         |           |           |           |
| А                   |   | 2               | OUTR    | 301       |           |           |
| LD                  |   | 1               |         |           |           |           |
| Α                   |   | 3               | OUTR    | 302       |           |           |
|                     |   |                 |         |           |           |           |

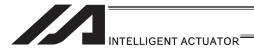

# [4] Program Example

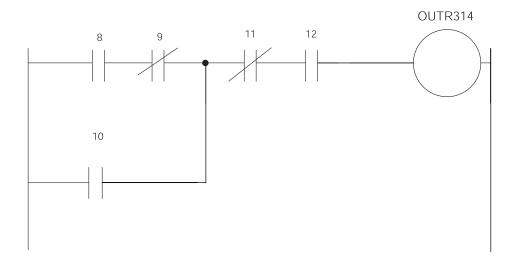

| Extension condition | N | Input condition | Command | Operand 1 | Operand 2 | Output |
|---------------------|---|-----------------|---------|-----------|-----------|--------|
| E                   | N | Cnd             | Cmnd    | Operand 1 | Operand 2 | Pst    |
| LD                  |   | 7001            | CHPR    | 1         |           |        |
|                     |   |                 | TPCD    | 1         |           |        |
|                     |   |                 | TAG     | 1         |           |        |
|                     |   |                 |         |           |           |        |
| LD                  |   | 8               |         |           |           |        |
| А                   | N | 9               |         |           |           |        |
| 0                   |   | 10              |         |           |           |        |
| LD                  | N | 11              |         |           |           |        |
| Α                   |   | 12              |         |           |           |        |
| AB                  |   |                 | OUTR    | 314       |           |        |
|                     |   |                 |         |           |           |        |
| LD                  |   | 7001            | TSLP    | 3         |           |        |
| LD                  |   | 7001            | GOTO    | 1         |           |        |
| LD                  |   | 7001            | EXIT    |           |           |        |

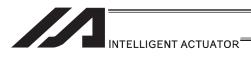

An example where 13, 14, 15 and timer TIMER900 are added further is given below.

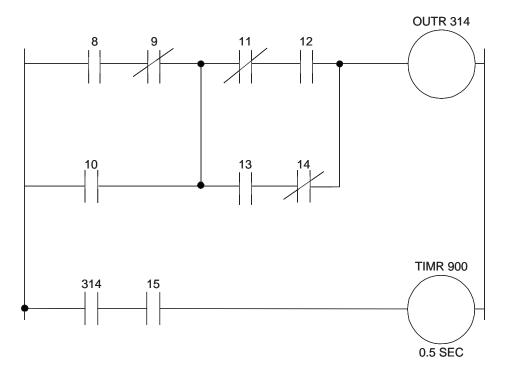

| Extension condition | N | Input condition | Command | Operand 1 | Operand 2 | Output |
|---------------------|---|-----------------|---------|-----------|-----------|--------|
| E                   | N | Cnd             | Cmnd    | Operand 1 | Operand 2 | Pst    |
| LD                  |   | 7001            | CHPR    | 1         |           |        |
|                     |   |                 | TPCD    | 1         |           |        |
|                     |   |                 | TAG     | 1         |           |        |
|                     |   |                 |         |           |           |        |
| LD                  |   | 8               |         |           |           |        |
| А                   | N | 9               |         |           |           |        |
| 0                   |   | 10              |         |           |           |        |
| LD                  | N | 11              |         |           |           |        |
| А                   |   | 12              |         |           |           |        |
| LD                  |   | 13              |         |           |           |        |
| Α                   | N | 14              |         |           |           |        |
| ОВ                  |   |                 |         |           |           |        |
| AB                  |   |                 | OUTR    | 314       |           |        |
| LD                  |   | 314             |         |           |           |        |
| А                   |   | 15              | OUTR    | 900       | 0.5       |        |
| LD                  |   | 7001            | TSLP    | 3         |           |        |
| LD                  |   | 7001            | GOTO    | 1         |           |        |
| LD                  |   | 7001            | EXIT    |           |           |        |

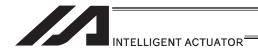

#### 3.6.4 How to Use Arch Motion

Move from the current position to end point via arch motion.

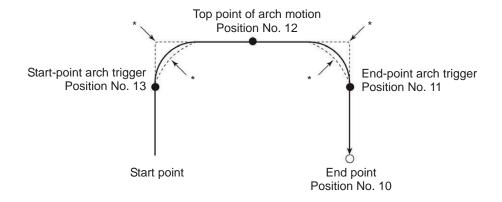

Example of program

ACHZ 3

ATRG 13 (start-point arch trigger position) 11 (end-point arch trigger position) ------ Set arch trigger

ARCH 10 (position of end point) 12 (position of top point of arch motion) ----- Arch motion

- Use an ACHZ command to specify the arch motion Z-axis. In the case of a SCARA robot, you only need to specify the Z-axis (axis 3) to perform arch motion. (ACHZ 3)
- Use an ATRG command to specify the arch motion trigger.
   After rising up to the start arch trigger from the current position by ARCH Command, a movement in the direction other than Z-axis starts with the arch motion. The actuator passes the top point being the Z point specified in operand 2 and completes the movement in a direction other than that of arch motion Z-axis, after which it passes near the end-point arch trigger and reaches the positions of the specified point.

Note

When operation is resumed after a pause, the transition from rising movement to horizontal movement and transition from horizontal movement to rising movement may follow the paths indicated by \* (dotted lines) in the figure. Exercise caution to prevent contact.

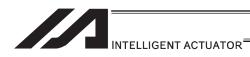

- The arch motion Z-axis coordinate at the end point corresponds to the sum of the arch-motion Z-axis component of position data specified in operand 1, if any, and the arch-motion Z-axis offset. If the position data has no arch-motion Z component, the arch motion Z-axis coordinate corresponds to the sum of the arch motion Z-axis coordinate at the start point and the arch motion Z-axis offset. (Normally an offset is added to all positions such as the arch trigger and Z point.)
- If the start-point arch trigger is set below the start point or end-point arch trigger is set below the end point, an error occurs. (Note: The upward and downward directions have nothing to do with + and of coordinates.)
- The rising direction of the arch motion Z-axis is the direction of moving from the end point to Z point (while the downward direction is the opposite of that direction), and has nothing to do with the magnitude correlation of coordinate values. Accordingly, be sure to check the actual operating direction when using this command.
- As for the data of end-position arch trigger, also start/end the operation at a point above the applicable arch trigger for any effective axis data other than data of the arch motion Z-axis, if available.
- If a composite arch trigger is set and any effective axis data is available other than data of the effective axis at the end point or arch motion Z-axis, the applicable axis also operates. In this case, also start/end the operation at a point above the applicable arch trigger.

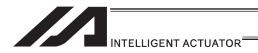

# 3.6.5 How to Use Palletizing Function

The SEL language provides palletizing commands that support palletizing operation. These commands allow simple specification of various palletizing settings and enable arch motion ideal for palletizing. You can also call a subroutine at the palletizing destination to perform palletizing operation.

#### [1] How to Use

Use palletizing commands in the following steps:

- (1) Palletizing setting
  - Set palletizing positions, arch motion, etc., using palletizing setting commands.
- (2) Palletizing calculation
  - Specify palletizing positions using palletizing calculation commands.
- (3) Palletizing movement Execute motion using palletizing movement commands.

# [2] Palletizing Setting

Use the palletizing setting commands to set items necessary for palletizing operation. The setting items include the following:

[Palletizing number setting ...... Command: BGPA]

At the beginning of a palletizing setting, determine a palletizing number using a BGPA command to declare the start of palletizing setting.

At the end, declare the end of palletizing setting using an EDPA command.

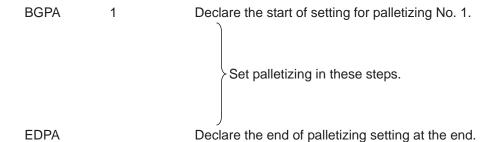

A maximum of 10 sets (palletizing No. 1 to 10) of palletizing setting can be specified for each program.

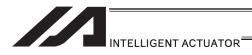

[Palletizing pattern ...... Command: PAPN]

Select a pattern indicating the palletizing order.

The two patterns illustrated below are available.

The encircled numbers indicate the order of palletizing and are called "palletizing position numbers".

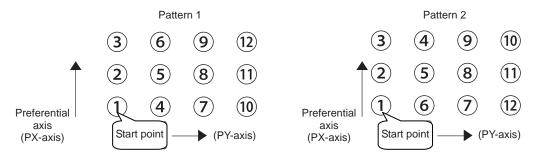

Fig. 1

PAPN 2 When pattern 2 is selected (Setting is not necessary if pattern 1 is selected.)

The row from 1 to 3 to be placed first is called the "preferential axis (PX-axis)", while the other direction comprising the palletizing plane is called the "PY-axis".

ne palietizing counts.

PAPI 3 4 Count for preferential axis (PX-axis): 3, Count for PY-axis: 4

#### [Palletizing position setting]

Palletizing position setting is performed mainly by method A or B, as explained below. Set the palletizing positions for each palletizing setting based on method A or B.

|   | Setting method                                                                                                    | Commands           |
|---|----------------------------------------------------------------------------------------------------|--------------------|
| А | [3-point or 4-points teaching method] Set three position-data points or four position-data points specifying the palletizing positions.                                                                                                    | PAPS               |
| В | [Method to set palletizing positions in parallel with the actuators (in parallel with an axis on the work coordinate system in the case of a SCARA robot)] Set from the palletizing axes, palletizing reference point and palletizing pitches. | PASE, PAST<br>PAPT |

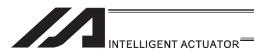

#### A. 3-point teaching method

To set the palletizing positions by 3-point teaching, store desired positions in position data fields as three continuous position data and then specify the first position number using a PAPS command.

This method allows you to set the PX-axis and PY-axis as three-dimensional axes not parallel with the actuators and not crossing with each other.

In the example shown below, position data [1], [3] and [10] are stored in three continuous position data fields.

When three points are taught from position No. 11

Position No. 11 [1] : Start point (First palletizing position)

Position No. 12 [3] : Palletizing position corresponding to the end point in the PX-axis

direction

Position No. 13 [10]: Palletizing position corresponding to the end point in the PY-axis

direction

The encircled numbers indicate palletizing position numbers (palletizing order).

Use a PAPS command to specify the position number corresponding to the start point.

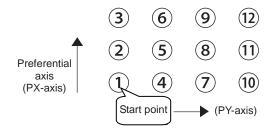

Fig. 1

PAPS 11

The pitches are calculated automatically from the count set for each axis.

In 3-point teaching, you can specify position data for two axes or three axes. If position data is specified for three axes, the palletizing plane becomes a three-dimensional plane.

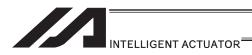

B. Method to set palletizing positions in parallel with the actuators

Palletizing reference point: Store the position data of the start point (palletizing position No. 1)

in a position data field and specify the applicable position number

using a PAST command, as shown below.

Palletizing pitches: Use a PAPT command to specify the pitches in the PX-axis and

PY-axis directions.

Palletizing axes: Use a PASE command to specify the two axes, one representing

the PX-axis direction and the other representing the PY-axis

direction, to be used in palletizing.

(An actuator axis number parallel with the preferential axis (PX-axis) and another perpendicular to the preferential axis)

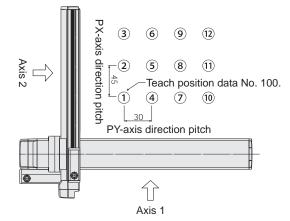

| PAST | 100 |    | Teach position data No. 100 as the start point.         |
|------|-----|----|---------------------------------------------------------|
| PAPT | 45  | 30 | The PX-axis direction pitch is 45mm and the PY-axis     |
|      |     |    | direction pitch is 30mm.                                |
| PASE | 2   | 1  | Set axis 2 as the priority axis (PX-axis) and axis 1 as |
|      |     |    | the rectangular axis and the priority axis.             |

(Note) When the above palletizing axes, palletizing pitches and palletizing reference point are used, the PX-axis and PY-axis must be parallel with the actuators and crossing with each other.

Select either method A or B for each palletizing setting.

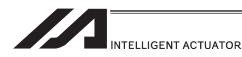

[Zigzag setting ...... Command: PSLI]

Use a PSLI command to set a zigzag layout as shown below.

Zigzag offset: Offset amount in the preferential-axis direction, which will be applied

when even-numbered rows are placed.

"Even-numbered rows" refer to the rows occurring at the even numbers

based on the row placed first representing the first row.

Zigzag count: Number in the even-numbered rows. Two in the diagram below.

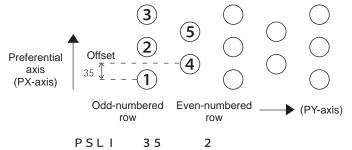

[Arch motion setting]

- (a) Arch motion Z-axis No. ...... Applicable command: ACHZ
- In the case of a SCARA robot, you only need to specify the Z-axis (axis 3) to perform arch motion.

ACHZ 3

- (b) Arch motion Z-axis offset ...... Applicable command: OFAZ

Note, however, that any composite axis operation starts and ends at a position above the applicable arch trigger.

Set this composite arch motion setting command by specifying a position number under which composite arch motion data is set.

(d) Arch trigger ...... Applicable command: ATRG

The following arch trigger settings are available for arch motion.

Set this arch trigger setting command by specifying a position number under which arch trigger coordinate data is stored.

(d-1) Start-point arch trigger

Specify the position to be reached after the arch motion is started from the start point and the actuator moves in the arch motion Z-axis coordinate direction, after which the actuator will start moving in the direction of other axis. Start-point arch trigger = Z1

(d-2) End-point arch trigger

Specify the position to be reached in the arch-motion Z-axis coordinate direction during the arch motion down movement, after which the actuator will end moving in the direction of other axis. End-point arch trigger = Z3

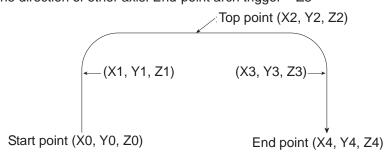

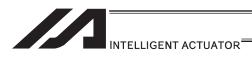

[Palletizing arch motion setting]

Composite palletizing data refers to position data used when you want to cause any axis other than the PX- or PY- (or PZ-) axis to perform an additional operation in a palletizing movement command (such as when setting a rotational angle).

Note, however, that any composite axis operation starts and ends at a position above the applicable palletizing arch trigger.

Set this composite palletizing setting command by specifying a position number under which composite palletizing data is stored.

Set this palletizing arch trigger setting command by setting a position number under which palletizing arch trigger coordinate data is stored.

- (d-1) Palletizing start-point arch trigger
- (d-2) Palletizing end-point arch trigger

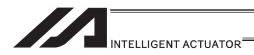

## [3] Palletizing Calculation

The items that can be operated or obtained using palletizing calculation commands are shown below:

[Palletizing position number Commands ...... PSET, PINC, PDEC, PTNG]

Number showing the ordinal number of a palletizing point. (In Fig. 1 for [2] given in the explanation of palletizing pattern, the encircled numbers are palletizing position numbers.)

Always set this command before executing a palletizing movement command --- PSET

For example, executing a palletizing movement command by setting 1 as the palletizing position number will move the axes to the start point. Executing a palletizing movement command by setting 2 as the palletizing position number will move the axes to the point immediately next to the start point in the PX-axis direction.

#### [Palletizing angle Command .......PARG]

This is the angle formed by the physical axis and the preferential palletizing axis (PX-axis) ( $\theta$  in the figure below).

 $\theta$  represents an angle calculated by ignoring the coordinate in palletizing Z-axis direction. In the figure below,  $\theta$  will become a negative value if axis 1 is used as the reference for angle calculation.

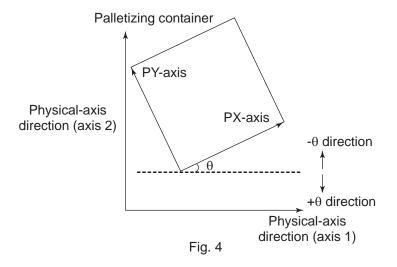

If the composite axis is a rotating axis, you can obtain the palletizing angle and add it as an offset to the operation of the composite axis in order to correct the composite axis against any position error of the palletizing container.

With XSEL commands, executing a "get palletizing angle" command following a palletizing setting via 3-point teaching will automatically obtain the palletizing angle.

If 3-point teaching is set three-dimensionally, you must specify the palletizing Z-axis.

### [Palletizing calculation data Command.....PAPG]

When a palletizing position number is set, this data refers to the position coordinate data of the palletizing point corresponding to that palletizing position number.

Note, however, that this position coordinate data does not reflect any normal offset or palletizing Z-axis offset.

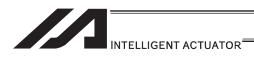

#### [4] Palletizing Movement

Palletizing movement commands include commands used to move the actuator to palletizing points and other that uses position data to specify the end point.

#### [Movement commands to palletizing point ...... PMVP, PMVL, PACH]

Calculate the position coordinate of a two-dimensionally or three-dimensionally positioned palletizing point and use this coordinate as the end point to move the actuator. (The actuator moves to the palletizing point corresponding to the palletizing position number specified in the command when executed)

You need two actuator axes to constitute a two-dimensional plane. If you need a vertical axis (PZ-axis), you must specify one more axis.

PMVP: Move from the current position to a palletizing point via PTP.

PMVL: Move from the current position to a palletizing point via interpolation. PACH: Move from the current position to palletizing position via arch motion.

You must set palletizing arch motion based on palletizing setting.

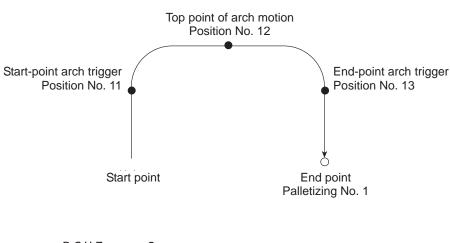

PCHZ 3
PTRG 11 13

PACH 1 12

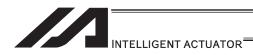

[Movement command that uses position data as end point...ARCH]

Arch motion is performed to the end point specified by position data.

If the movement is linear in parallel with the actuator, arch motion operation can be possible by specifying only two axes including the applicable axis and PZ-axis. Arch motion must be set.

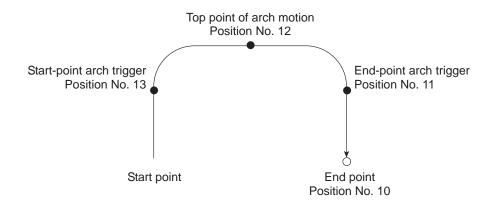

| ACHZ | 3  |    |
|------|----|----|
| ATRG | 13 | 11 |
| 1    |    |    |
| 1    |    |    |
| 1    |    |    |
| ARCH | 10 | 12 |

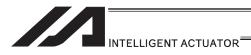

# [5] Program Examples

[Simple program example (two-axis specification) using PAPS (set by 3-point teaching)] The example below specifies movement only and does not cover picking operation.

| Step | Е | N | Cnd | Cmnd | Operand1 | Operand2 | Pst | Comment                                          |
|------|---|---|-----|------|----------|----------|-----|--------------------------------------------------|
| 1    |   |   |     | BGPA | 1        |          |     | Start setting palletizing No. 1                  |
| 2    |   |   |     | PAPI | 3        | 4        |     | Number of palletizing points 3 × 4               |
| 3    |   |   |     | PAPS | 2        |          |     | Set 3-point teaching                             |
| 4    |   |   |     | EDPA |          |          |     | End setting palletizing No. 1                    |
| 5    |   |   |     |      |          |          |     |                                                  |
| 6    |   |   |     | VEL  | 200      |          |     | Speed 200mm/sec                                  |
| 7    |   |   |     | MOVL | 1        |          |     | Move to pick position                            |
| 8    |   |   |     | PSET | 1        | 1        |     | Set palletizing position number to 1             |
| 9    |   |   |     | TAG  | 1        |          |     |                                                  |
| 10   |   |   |     | PMVL | 1        |          |     | Move to palletizing position via interpolation   |
| 11   |   |   |     | MOVL | 1        |          |     | Move to pick position via interpolation          |
| 12   |   |   |     | PINC | 1        |          | 600 | Increment palletizing position number by 1       |
| 13   |   |   | 600 | GOTO | 1        |          |     | Move to beginning of loop if PINC was successful |
| 14   |   |   |     | EXIT |          |          |     | End                                              |

| No. | Axis 1  | Axis 2  | Vel | Acc | Dcl | Remarks                          |
|-----|---------|---------|-----|-----|-----|----------------------------------|
| 1   | 10.000  | 10.000  |     |     |     | Pick position                    |
| 2   | 70.000  | 70.000  |     |     |     | Position data of reference point |
| 3   | 148.000 | 71.000  |     |     |     | Position data PX-axis end point  |
| 4   | 69.000  | 143.000 |     |     |     | Position data PY-axis end point  |

PY-axis end-point coordinates Position No. 4 (69, 143)

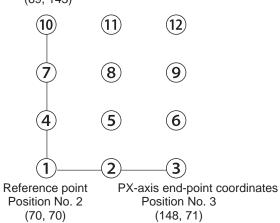

 Picking position Position No. 1

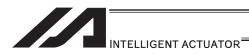

[Simple program example (two-axis specification) using PAPS, PAPT and PAST] The example below specifies movement only and does not cover picking operation.

| Step | Е | N | Cnd | Cmnd | Operand1 | Operand2 | Pst | Comment                                          |
|------|---|---|-----|------|----------|----------|-----|--------------------------------------------------|
| 1    |   |   |     | BGPA | 1        |          |     | Start setting palletizing No. 1                  |
| 2    |   |   |     | PAPI | 3        | 4        |     | Number of palletizing points 3 × 4               |
| 3    |   |   |     | PASE | 1        | 2        |     | PX-axis = Axis 1, PY-axis = Axis 2               |
| 4    |   |   |     | PAPS | 40       | 25       |     | Pitch X = 40, Y = 25                             |
| 5    |   |   |     | PAST | 2        |          |     | Position No. 2 = Reference point                 |
| 6    |   |   |     | EDPA |          |          |     | End setting palletizing No. 1                    |
| 7    |   |   |     |      |          |          |     |                                                  |
| 8    |   |   |     | VEL  | 200      |          |     | Speed 200mm/sec                                  |
| 9    |   |   |     | MOVL | 1        |          |     | Move to pick position                            |
| 10   |   |   |     | PSET | 1        | 1        |     | Set palletizing position number to 1             |
| 11   |   |   |     | TAG  | 1        |          |     |                                                  |
| 12   |   |   |     | PMVL | 1        |          |     | Move to palletizing position via interpolation   |
| 13   |   |   |     | MOVL | 1        |          |     | Move to pick position via interpolation          |
| 14   |   |   |     | PINC | 1        |          | 600 | Increment palletizing position number by 1       |
| 15   |   |   | 600 | GOTO | 1        |          |     | Move to beginning of loop if PINC was successful |
| 16   |   |   |     | EXIT |          |          |     | End                                              |

| N | No. | Axis 1 | Axis 2 | Vel | Acc | Dcl | Remarks                          |
|---|-----|--------|--------|-----|-----|-----|----------------------------------|
|   | 1   | 10.000 | 10.000 |     |     |     | Pick position                    |
|   | 2   | 70.000 | 70.000 |     |     |     | Position data of reference point |

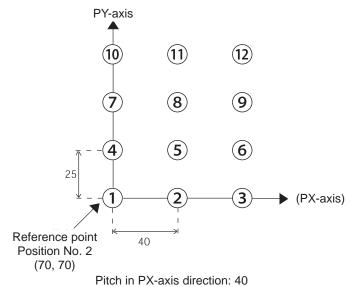

Pitch in PY-axis direction: 25 The PX-axis is parallel with axis 1, while the PY-axis is parallel with axis 2.

Picking position Position No. 1

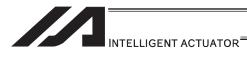

[Program example using PAPS (set by 3-point teaching)] The example below specifies movement only and does not cover picking operation.

| Step | Е | N  | Cnd   | Cmnd     | Operand1     | Operand2                                | Pst  | Comment                                 |
|------|---|----|-------|----------|--------------|-----------------------------------------|------|-----------------------------------------|
| 1    |   |    |       | BGPA     | 1            |                                         |      | Start setting palletizing No. 1         |
| 2    |   |    |       |          |              |                                         |      |                                         |
| 3    |   |    |       | PAPI     | 5            | 7                                       |      | Number of palletizing points 5 × 7      |
| 4    |   |    |       | PAPN     | 1            |                                         |      | Palletizing pattern 1                   |
| 5    |   |    |       | PAPS     | 1            |                                         |      | Set by 3-point teaching                 |
| 6    |   |    |       |          |              |                                         |      | Use data of position No. 1              |
| 7    |   |    |       | PSLI     | 20           | 4                                       |      | Zigzag offset = 20mm                    |
| 8    |   |    |       | PCHZ     | 3            |                                         |      | Palletizing Z-axis = Axis 3             |
| 9    |   |    |       | PTRG     | 4            | 4                                       |      | Set palletizing arch trigger            |
| 10   |   |    |       |          |              |                                         |      | Use data of position No. 4              |
| 11   |   |    |       | OFPZ     | 100          |                                         |      | PZ-axis offset = 100mm                  |
| 12   |   |    |       | PEXT     | 6            |                                         |      | Set composite palletizing               |
| 13   |   |    |       |          |              |                                         |      | Use data of position No. 6              |
| 14   |   |    |       | EDPA     |              |                                         |      |                                         |
| 15   |   |    |       |          |              |                                         |      |                                         |
| 16   |   |    |       | PARG     | 1            | 1                                       |      | Get palletizing angle                   |
| 17   |   |    |       |          |              |                                         |      | The data is stored in variable 199.     |
| 18   |   |    |       | PPUT     | 4            | 6                                       |      | Store angle data in variable 199        |
| 19   |   |    |       |          |              |                                         |      | under axis 4 in position No. 6          |
| 20   |   | */ | ///// | //////// | //////////// | /////////////////////////////////////// | //// | /////////////////////////////////////// |
| 21   |   |    |       |          |              |                                         |      |                                         |
| 22   |   |    |       | ATRG     | 4            | 4                                       |      | Set arch trigger                        |
| 23   |   |    |       |          |              |                                         |      | Use data of position No. 4              |
| 24   |   |    |       | ACHZ     | 3            |                                         |      | Set arch motion Z-axis                  |
| 25   |   |    |       |          |              |                                         |      |                                         |
| 26   |   |    |       | ACC      | 0.3          |                                         |      | Acceleration                            |
| 27   |   |    |       | DCL      | 0.3          |                                         |      | Deceleration                            |
| 28   |   |    |       | VLMX     |              |                                         |      |                                         |
| 29   |   |    |       |          |              |                                         |      |                                         |
| 30   |   |    |       | PSET     | 1            | 1                                       |      | Set palletizing position number to 1    |

Continues to the next page

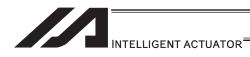

| Step | E | N | Cnd | Cmnd | Operand1 | Operand2 | Pst | Comment                                          |
|------|---|---|-----|------|----------|----------|-----|--------------------------------------------------|
| 31   |   |   |     | MOVP | 8        |          |     | Move to pick position                            |
| 32   |   |   |     |      |          |          |     |                                                  |
| 33   |   |   |     | TAG  | 1        |          |     | Beginning of loop process                        |
| 34   |   |   |     | PACH | 1        | 9        |     | Palletizing arch motion                          |
| 35   |   |   |     |      |          |          |     | Z point specified under position No. 9           |
| 36   |   |   |     | ARCH | 8        | 9        |     | Arch motion                                      |
| 37   |   |   |     |      |          |          |     | Z point specified under position No. 9           |
| 38   |   |   |     | PINC | 1        |          | 600 | Increment palletizing position number by 1       |
| 39   |   |   | 600 | GOTO | 1        |          |     | Move to beginning of loop if PINC was successful |
| 40   |   |   |     |      |          |          |     |                                                  |
| 41   |   |   |     | EXIT |          |          |     | End task                                         |
| 42   |   |   |     |      |          |          |     |                                                  |
| 43   |   |   |     |      |          |          |     |                                                  |
| 44   |   |   |     |      |          |          |     |                                                  |
| 45   |   |   |     |      |          |          |     |                                                  |

| No. | Axis 1  | Axis 2  | Axis 3  | Axis 4 | Remarks                                 |
|-----|---------|---------|---------|--------|-----------------------------------------|
| 1   | 100.000 | 100.000 | 100.000 | *.***  | Position data of reference point        |
| 2   | 260.000 | 105.000 | 100.000 | *.***  | Position data PX-axis end point         |
| 3   | 95.000  | 280.000 | 100.000 | *.***  | Position data PY-axis end point         |
| 4   | *.***   | *.***   | 50.000  | *.***  | Position data for arch trigger          |
| 5   | *.***   | *.***   | *.***   | *.***  | (Not used)                              |
| 6   | *.***   | *.***   | *.***   | -1.79  | Position data for composite palletizing |
| 7   | *.***   | *.***   | *.***   | *.***  | (Not used)                              |
| 8   | 0.000   | 0.000   | 100.000 | 0.000  | Position data of pick position          |
| 9   | *.***   | *.***   | 0.000   | *.***  | Z position data                         |
| 10  |         |         |         |        |                                         |

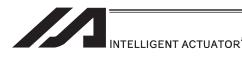

Schematic diagram of placement point positions according to the program defined earlier

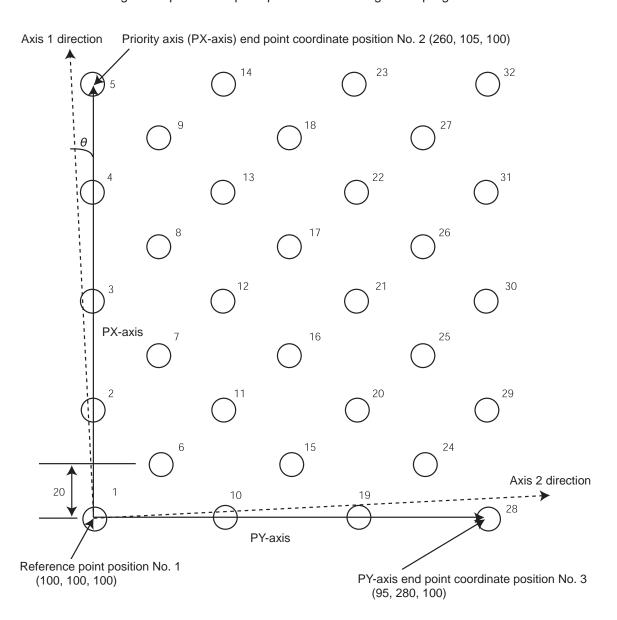

- The number at the top right of each circle indicates the palletizing position number.
- Number of points in PX-axis direction = 5, Number of points PY-axis direction = 7
- Zigzag offsets: 20
- Number of zigzags: 4
- Pallet angle error θ: -1.79°

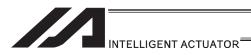

# [Example of program using PASE, PAPT and PAST] The following program consists of movements only and does not support pick operation.

| Step | Е | N  | Cnd                                     | Cmnd                                    | Operand1                                | Operand2                                | Pst   | Comment                                 |
|------|---|----|-----------------------------------------|-----------------------------------------|-----------------------------------------|-----------------------------------------|-------|-----------------------------------------|
| 1    |   |    |                                         | BGPA                                    | 1                                       |                                         |       | Start setting palletizing No. 1         |
| 2    |   |    |                                         |                                         |                                         |                                         |       |                                         |
| 3    |   |    |                                         | PAPI                                    | 5                                       | 7                                       |       | Number of palletizing points 5 x 7      |
| 4    |   |    |                                         | PAPN                                    | 1                                       |                                         |       | Palletizing pattern 1                   |
| 5    |   |    |                                         | PASE                                    | 1                                       | 2                                       |       | PX-axis = Axis 1, PY-axis = Axis 2      |
| 6    |   |    |                                         | PAPT                                    | 40                                      | 30                                      |       | Pitch (X = 40, Y = 30mm)                |
| 7    |   |    |                                         | PAST                                    | 1                                       |                                         |       | Set reference position data             |
| 8    |   |    |                                         |                                         |                                         |                                         |       | Use data of position No. 1              |
| 9    |   |    |                                         | PSLI                                    | 20                                      | 4                                       |       | Zigzag offset = 20mm                    |
| 10   |   |    |                                         |                                         |                                         |                                         |       | Number of zigzags = 4                   |
| 11   |   |    |                                         | PCHZ                                    | 3                                       |                                         |       | Palletizing Z-axis = Axis 3             |
| 12   |   |    |                                         | PTRG                                    | 4                                       | 4                                       |       | Set palletizing arch trigger            |
| 13   |   |    |                                         |                                         |                                         |                                         |       | Use data of position No. 4              |
| 14   |   |    |                                         | OFPZ                                    | 100                                     |                                         |       | PZ-axis offset = 100mm                  |
| 15   |   |    |                                         |                                         |                                         |                                         |       |                                         |
| 16   |   |    |                                         | EDPA                                    |                                         |                                         |       |                                         |
| 17   |   |    |                                         |                                         |                                         |                                         |       |                                         |
| 18   |   | */ | /////                                   | ////////                                | /////////                               | /////////////////////////////////////// | ///// | /////////////////////////////////////// |
| 19   |   |    |                                         | ATRG                                    | 4                                       | 4                                       |       | Set arch trigger                        |
| 20   |   |    |                                         |                                         |                                         |                                         |       | Use data of position No. 4              |
| 21   |   |    |                                         | ACHZ                                    | 3                                       |                                         |       | Set arch motion Z-axis                  |
| 22   |   |    |                                         |                                         |                                         |                                         |       |                                         |
| 23   |   |    |                                         | ACC                                     | 0.3                                     |                                         |       | Acceleration                            |
| 24   |   |    |                                         | DCL                                     | 0.3                                     |                                         |       | Deceleration                            |
| 25   |   |    |                                         | VLMX                                    |                                         |                                         |       |                                         |
| 26   |   |    |                                         |                                         |                                         |                                         |       |                                         |
| 27   |   |    |                                         | PSET                                    | 1                                       | 1                                       |       | Set palletizing position number         |
| 28   |   |    |                                         | MOVP                                    | 8                                       |                                         |       | Move to pick position                   |
| 29   |   | */ | /////////////////////////////////////// | /////////////////////////////////////// | /////////////////////////////////////// | /////////////////////////////////////// | ///// | /////////////////////////////////////// |
| 30   |   |    |                                         |                                         |                                         |                                         |       |                                         |

Continues to the next page

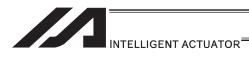

| Step | Е | N | Cnd | Cmnd | Operand1 | Operand2 | Pst | Comment                                          |
|------|---|---|-----|------|----------|----------|-----|--------------------------------------------------|
| 31   |   |   |     | TAG  | 1        |          |     | Beginning of loop process                        |
| 32   |   |   |     | PACH | 1        | 9        |     | Palletizing arch motion                          |
| 33   |   |   |     |      |          |          |     | Z point specified under position No. 9           |
| 34   |   |   |     | ARCH | 8        | 9        |     | Arch motion                                      |
| 35   |   |   |     |      |          |          |     | Z point specified under position No. 9           |
| 36   |   |   |     | PINC | 1        |          | 600 | Increment palletizing position number by 1       |
| 37   |   |   | 600 | GOTO | 1        |          |     | Move to beginning of loop if PINC was successful |
| 38   |   |   |     |      |          |          |     |                                                  |
| 39   |   |   |     | EXIT |          |          |     | End task                                         |
| 40   |   |   |     |      |          |          |     |                                                  |

| No. | Axis 1  | Axis 2  | Axis 3  | Axis 4 | Remarks                          |
|-----|---------|---------|---------|--------|----------------------------------|
| 1   | 100.000 | 100.000 | 100.000 | *.***  | Position data of reference point |
| 2   | *.***   | *.***   | *.***   | *.***  | (Not used)                       |
| 3   | *.***   | *.***   | *.***   | *.***  | (Not used)                       |
| 4   | *.***   | *.***   | 50.000  | *.***  | Position data for arch trigger   |
| 5   | *.***   | *.***   | *.***   | *.***  | (Not used)                       |
| 6   | *.***   | *.***   | *.***   | *.***  | (Not used)                       |
| 7   | *.***   | *.***   | *.***   | *.***  | (Not used)                       |
| 8   | 0.000   | 0.000   | 100.000 | 0.000  | Position data of pick position   |
| 9   | *.***   | *.***   | 0.000   | *.***  | Z position data                  |
| 10  |         |         |         |        |                                  |

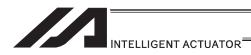

Schematic diagram of placement point positions according to the program defined earlier

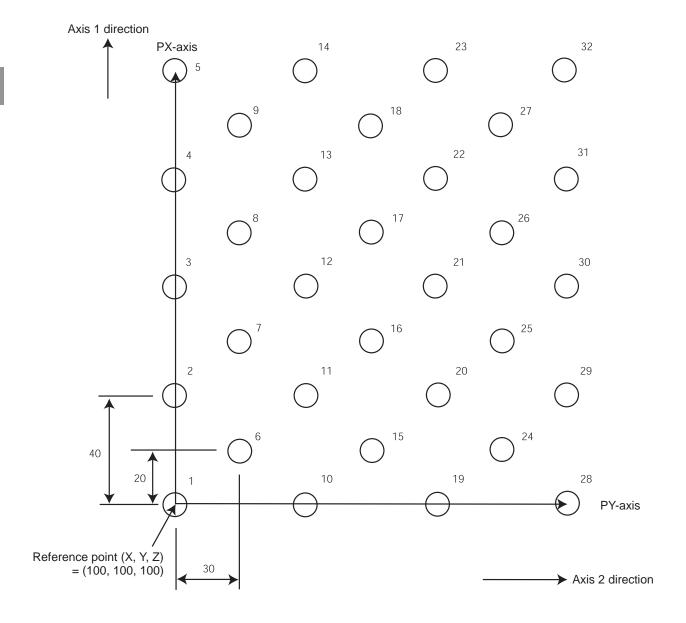

- The number at the top right of each circle indicates the palletizing position number.
- Number of points in PX-axis direction = 5, Number of points PY-axis direction = 7
- Pitch in PX-axis direction: 40
- Pitch in PY-axis direction: 30
- Zigzag offsets: 20
- Number of zigzags: 4

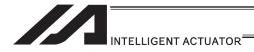

# 3.6.6 Handling of WAIT Timers

one program.

WAIT timers are provided to wait for certain events to occur. Use a TIMW command to specify waiting. WAIT timers can be actuated in each program.

# 3.6.7 Handling of Shot Pulse Timers

Shot pulse timers provide a function to turn ON/OFF an I/O flag for a specified time. You can use a BTPN command to turn ON an I/O or flag for a specified time. Similarly, you can use a BTPF command to turn OFF an I/O or flag for a specified time. The maximum number of shot pulse timers that can be actuated simultaneously in one program is 16 as a total of BTPN and BTPF commands. Note, however, that there are no limitations to how many times these timers can be used in

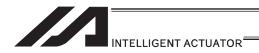

# 3.6.8 Handling of Number of Symbol Definitions

With XSEL controllers, you can create a program with ease by using symbols representing variable numbers, flag numbers, etc.

In the example below, variable No. 203 is defined the symbol "Count3" in the symbol edit screen.

The defined symbol can be used in programs, and each statement of "Count3" in programs indicates variable No. 203.

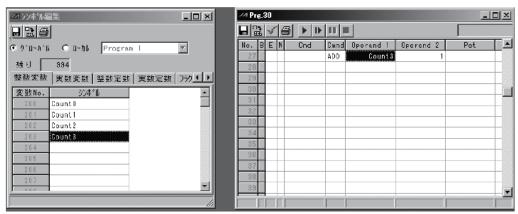

Symbol edit screen

Program edit screen

For information on how to edit symbols, refer to "Editing Symbols" in the XSEL Teaching Pendant Instruction Manual or "Symbol Edit Window" in the XSEL PC Software Instruction Manual.

#### [1] Scope of support

The following items support use of symbols:

Variable number, flag number, tag number, subroutine number, program number, position number, input port number, output port number, axis number, constant

# [2] Convention of symbol statement

- 1) Up to nine single-byte alphanumeric or underscore characters, starting from an alphabet. (Note: Up to eight single-byte characters in the case of character string literals)
  - \* Symbols can also start with an underscore if you are using PC Software Ver.1.1.0.5 or later and Teaching Pendant Ver.1.04 or later.
  - \* Among the ASCII codes 21h to 7Eh, those single-byte characters that can be entered from the keyboard can be entered as the second and subsequent characters in a symbol, if you are using PC Software Ver.1.1.0.5 or later.
  - \* Note that same ASCII codes may be expressed differently if the font used on the PC is different from that used on the teaching pendant (the same also applies to character string literals).

5Ch  $\cdots$  PC software: Backslash  $\times$  (overseas specification, etc.)

Teaching pendant: Yen symbol ¥

7Eh ···· PC software: ~

Teaching pendant: Right arrow →

- 2) Defining symbols of the same name within the same function is prohibited. (Defining local symbols of the same name in different programs is permitted.)
- 3) Defining symbols of the same name within the flag number group, input port number group or output port number group is prohibited.
  - (Defining local symbols of the same name in different programs is permitted.)
- 4) Defining symbols of the same name within the integer variable number group or real variable number group is prohibited.
  - (Defining local symbols of the same name in different programs is permitted.)
- 5) Defining symbols of the same name within the integer constant group or real constant group is prohibited.

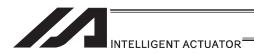

### 3.6.9 RS232C Communication

# [1] String processing commands

Strings are character strings. Strings used by the controllers covered by this manual include global strings and local strings.

Global strings can be read or written commonly from any program.

Local strings are valid only within each program and cannot be used in other programs. Global strings and local strings are differentiated by the range to which their number belongs.

Global areas 300 to 999 (700) Local areas 1 to 299 (299)

The communication with the external devices requires to be conducted with the serial communication using character lines, thus a use of the string is required.

# [2] Explanation of transmission format

Communication performed by the systems covered by this manual is basically exchange of character strings.

Which character strings should be used for which operations is determined beforehand, so that the receiving side can recognize each character string and perform the corresponding operation.

A combination of these strings and characters indicating the end of one character string is called "transmission format", and the user can determine a desired transmission format freely. For example, assume a character string consisting of four characters "HOME" which is used as a home return command.

It is determined the character to finish the character line should be either "CR" or "LF" on PC. Therefore, it is necessary to follow this rule.

### Example of transmission format

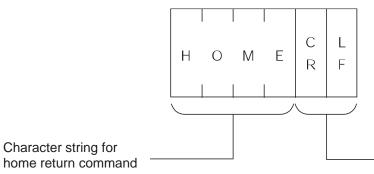

Characters indicating the end of the character string

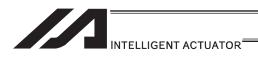

## [3] Explanation of string

Strings sent according to the format explained above are stored in boxes designed to contain character strings, so that they can be used freely in the program.

Two types of strings are available: global strings that can be read or written in all programs, and local strings that can be red or written only in each program. Both strings are differentiated by their column numbers.

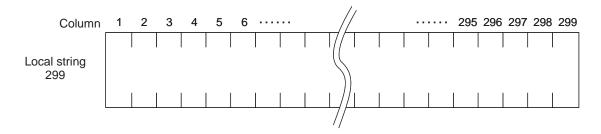

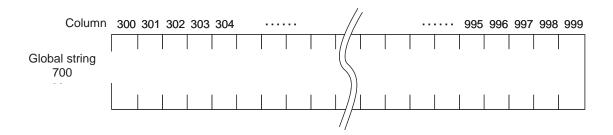

One character is stored in each of the fields of these strings.

The position of a given field comprising a string is indicated by "column XX" and which column to store can be set freely for each command.

For instance, if a character line "HOME", which indicates the home-return command, is received, and the character line is desired to be used in several programs, you should save the data to Column 300 in the global string.

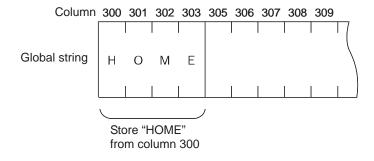

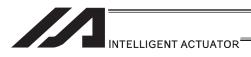

### [4] Determination of transmission format

In this example of application program, three types of transmission formats are required, or namely transmission formats for home return command, movement command and movement completion. These formats are determined as follows. Note that these are only examples and the user can freely determine each format.

#### A. Home return command format

This format is used to issue a home return command from the PC to the controller.

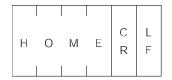

#### B. Movement command format

This format is used to issue an axis movement command from the PC to the controller.

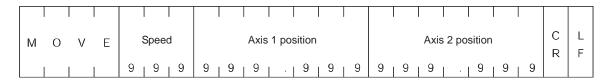

#### C. Movement completion format

This format is sent from the controller to the PC when the home return or movement is completed.

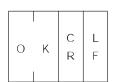

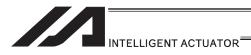

# [5] Processing procedure

The processing procedure you should follow to program this application example is explained.

- A. Set "LF" as characters (terminator characters) indicating the end of a string.
- B. Open channel 1 of the RS232 unit to use this channel 1.
- C. Program so that any data, if sent through channel 1, is received into columns starting from column 1 for local strings.
- D. Program so that if the received data is "MOVE", the applicable speed data is converted to a binary value and the converted binary value is set in variable 10, while the applicable position data is converted to a binary value and the obtained binary value is set in position No. 1, after which the actuator moves and when the movement is completed, "OK" is sent.

# [6] Application program

| STEP | No. | N | OP-CODE | OPRND1  | OPRND2 | POST | Comment                                                   |
|------|-----|---|---------|---------|--------|------|-----------------------------------------------------------|
| 1    |     |   | SCHA    | 10      |        |      | Set LF as terminator characters                           |
| 2    |     |   | OPEN    | 1       |        |      | Open SIO channel 1                                        |
| 3    |     |   | TAG     | 1       |        |      |                                                           |
| 4    |     |   | READ    | 1       | 1      |      | Read into columns starting from                           |
| 5    |     |   |         |         |        |      | SIO 1 column 1                                            |
| 6    |     |   | ISEQ    | 1       | 'HOME' |      | If Home return command                                    |
| 7    |     |   | HOME    | 11      | HOIVIE |      | Home return                                               |
| 8    |     |   | EXSR    | 1       |        |      | Send OK                                                   |
| 9    |     |   | EDIF    | 1       |        |      | Send OK                                                   |
| 10   |     |   | EDIF    |         |        |      |                                                           |
| 11   |     |   | ISEQ    | 4       | 'MOVE' |      | If movement command:                                      |
| 12   |     |   | SLEN    | 1<br>3  | IVIOVE |      |                                                           |
| 13   |     |   | VAL     | 3<br>10 | 5      |      | Reading period with three digits Set speed in variable 10 |
| 14   |     |   | VAL     | *10     | 5      |      | Set speed in variable 10                                  |
| 15   |     |   | VEL     | 10      |        |      | Set speed                                                 |
| 16   |     |   | PCLR    | 1       | 1      |      | Clear position 1                                          |
| 17   |     |   | SLEN    | 3.3     |        |      | Clear position i                                          |
| 18   |     |   | VAL     | 199     | 8      |      | Set axis 1 position in variable 199                       |
| 19   |     |   | PPUT    | 1       | 1      |      | Set axis 1 data                                           |
| 20   |     |   | 1101    | ı       | •      |      | Get axis i data                                           |
| 21   |     |   | VAL     | 199     | 15     |      | Set axis 2 position in variable 199                       |
| 22   |     |   | PPUT    | 2       | 1      |      | Set axis 2 data                                           |
| 23   |     |   | MOVL    | 1       |        |      | Move                                                      |
| 24   |     |   | EXSR    | 1       |        |      | Send OK                                                   |
| 25   |     |   | EDIF    |         |        |      |                                                           |
| 26   |     |   |         |         |        |      |                                                           |
| 27   |     |   | GOTO    | 1       |        |      |                                                           |
| 28   |     |   |         | •       |        |      |                                                           |
| 29   |     |   | BGSR    | 1       |        |      | OK send subroutine                                        |
| 30   |     |   | SCPY    | 1       | 'OK'   |      | Set OK                                                    |
| 31   |     |   | SPUT    | 3       | 13     |      | Set CR                                                    |
| 32   |     |   | SPUT    | 4       | 10     |      | Set LF                                                    |
| 33   |     |   | WRIT    | 1       | 1      |      | Send                                                      |
| 34   |     |   | EDSR    |         |        |      |                                                           |

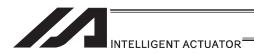

# [7] Number of SIO Channels for each Controller

The channel numbers of SIO channels used in RS232C serial communication are as shown below.

Use OPEN and CLOS commands to specify SIO channel numbers that are used to open and close the RS232C serial communication line.

How many SIO channel numbers are available varies depending on the controller.

| Controller                                   | SIO channel number |
|----------------------------------------------|--------------------|
| XSEL-P/Q/PCT/QCT/PX/QX/R/<br>S/RX/SX/RXD/SXD | 1 to 2             |
| XSEL-J/JX<br>TT, TTA, MSEL                   | 1 <sup>*1</sup>    |
| XSEL-K/KE/KT/KET,<br>KX/KETX                 | 1*1 *2             |
| SSEL, ASEL, PSEL                             | 0 <sup>*1</sup>    |

<sup>\*1</sup> This channel is used as the teaching-pendant connector port.

<sup>\*2</sup> If an expansion SIO board is installed, No. 2 and subsequent channels can be used.

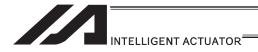

# 3.7 Controller Data Structure and Saving of Data

# 3.7.1 XSEL-J/K/KE/KT/KET, JX/KX/KETX

# [1] Data structure

The controller contains parameters as well as position data and application programs used to use the SEL language fully.

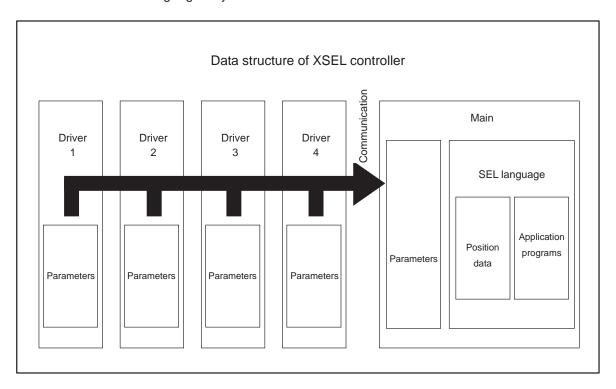

The customer must create position data and application programs. Certain parameters can be changed according to the customer's system.

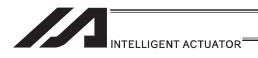

#### [2] Saving of data

XSEL controllers have areas saved by the backup battery and areas saved by the flash memory.

Also note that even if you transfer data to your controller via the PC software or teaching pendant, the data is only written to the temporary memories and will be cleared once the power is turned OFF or controller is reset, as shown below.

So that your important data is saved without fail, write the data to the flash memory.

## [System-memory backup battery is used]

Other parameter No. 20 = 2 (System-memory backup battery installed)

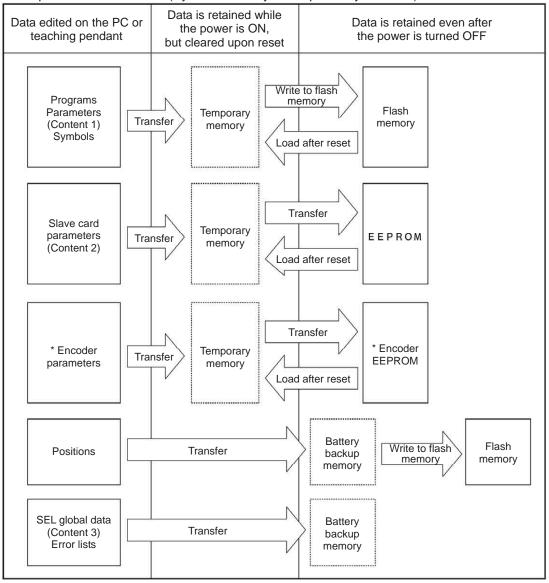

<sup>\*</sup> Encoder parameters are stored not in the controller, but in the EEPROM of the actuator's encoder. Accordingly, they are loaded to the controller when the power is turned on or software is reset.

Since programs, parameters and symbols are loaded from the flash memory upon restart, these data in the temporary memories will return to the conditions before editing unless written to the flash memory. The controller always operates according to the data in each temporary memory (dotted box) (excluding parameters).

Content 1: Parameters other than those included in Content 2 below and encoder parameters

Content 2: Driver card and I/O slot card (power card) parameters

Content 3: Flags, variables and strings

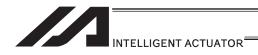

[System-memory backup battery is not used]

Other parameter No. 20 = 0 (System-memory backup battery not installed)

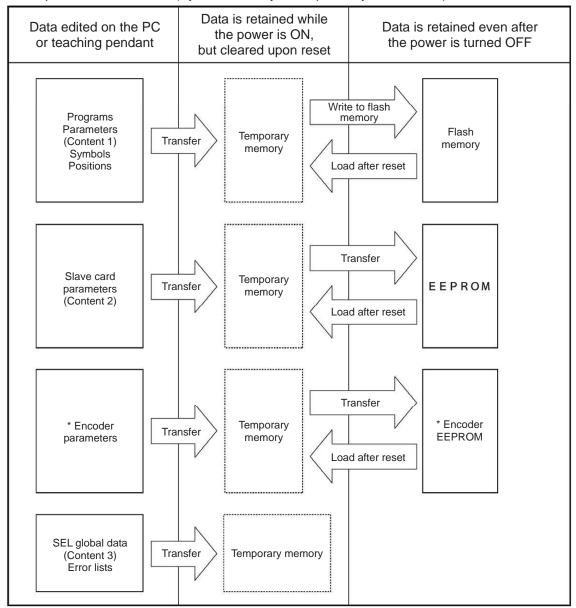

Since programs, parameters, symbols and positions are loaded from the flash memory upon restart, these data in the temporary memories will return to the conditions before editing unless written to the flash memory. The controller always operates according to the data in each temporary memory (dotted box) (excluding parameters).

Note: SEL global data cannot be retained unless the backup battery is installed.

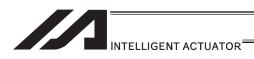

#### [3] Notes

# **⚠** Caution

Notes on transferring data and writing it to the flash memory
 Never turn OFF the main power while data is being transferred or written to the flash memory, because data may be lost and the controller will no longer be able to operate.

## Notes on saving parameters to a file

Encoder parameters are stored in the EEPROM of the actuator's encoder. (Unlike parameters of other types, these parameters are not stored in the controller's EEPROM.) When the power is turned on or software is reset, encoder parameters are loaded from the EEPROM to the controller.

Accordingly, if parameters are saved to a file after the controller power was turned on (or software was reset) while the actuator (encoder) was still not connected, the encoder parameters in this file will become invalid.

## Notes on transferring a parameter file to the controller

When a parameter file is transferred to the controller, encoder parameters are transferred to the encoder's EEPROM (excluding manufacturing information and function information).

Accordingly, if a parameter file is read and transferred to the controller after the controller power was turned on while the actuator was still not connected, invalid encoder parameters will be written to the encoder's EEPROM (as they are transferred to the controller to which the actuator is connected).

To save parameters to a file, do so while the actuator is connected.

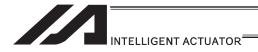

# 3.7.2 XSEL-P/Q/PCT/QCT, PX/QX

## [1] Data structure

The controller contains parameters as well as position data and application programs used to use the SEL language fully.

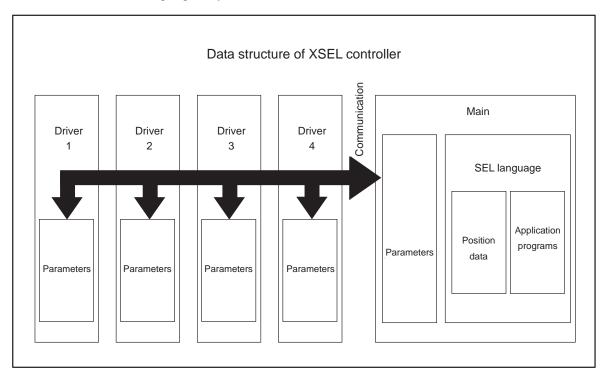

The customer must create position data and application programs. Certain parameters can be changed according to the customer's system.

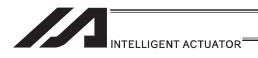

#### [2] Saving of data

XSEL controllers have areas saved by the backup battery and areas saved by the flash memory.

Also note that even if you transfer data to your controller via the PC software or teaching pendant, the data is only written to the temporary memories and will be cleared once the power is turned OFF or controller is reset, as shown below.

So that your important data is saved without fail, write the data to the flash memory.

## [System-memory backup battery is used]

1) XSEL-P/Q/PCT/QCT, PX/QX

(gateway function + 5V supply switch not available, memory capacity 16M)

Other parameter No. 20 = 2 (System-memory backup battery installed)

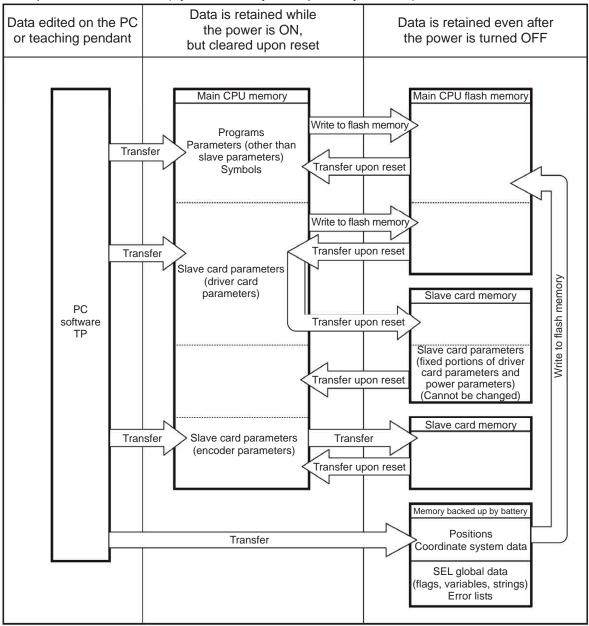

Since programs, parameters and symbols are loaded from the flash memory upon restart, these data in the temporary memories will return to the conditions before editing unless written to the flash memory.

The controller always operates according to the data in each temporary memory (excluding parameters).

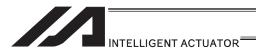

 XSEL-P/Q/PCT/QCT, PX/QX (gateway function + 5V supply switch available, memory capacity 32M)

Other parameter No. 20 = 2 (System-memory backup battery installed)

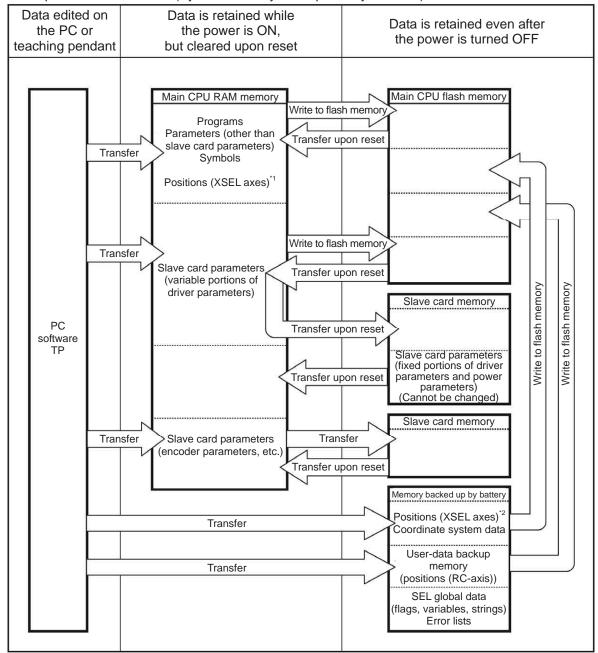

Since programs, parameters and symbols are loaded from the flash memory upon restart, these data in the temporary memories will return to the conditions before editing unless written to the flash memory.

The controller always operates according to the data in each temporary memory (excluding parameters).

- \*1 XSEL-P/Q/PCT/QCT and PX/QX controllers support No. 10001 to 20000.
- \*2 XSEL-P/Q/PCT/QCT and PX/QX controllers support No. 1 to 10000.

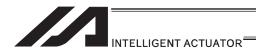

[System-memory backup battery is not used]

 XSEL-P/Q/PCT/QCT, PX/QX (gateway function + 5V supply switch not available, memory capacity 16M)

Other parameter No. 20 = 0 (System-memory backup battery not installed)

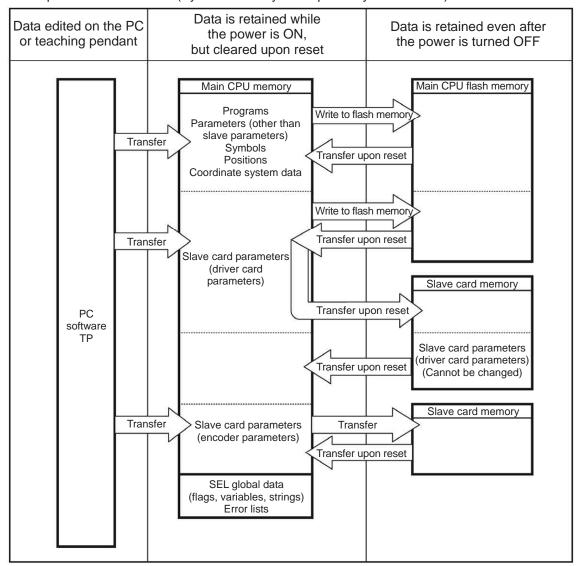

Since programs, parameters, symbols and positions are loaded from the flash memory upon restart, these data in the temporary memories will return to the conditions before editing unless written to the flash memory. The controller always operates according to the data in the main CPU memory (excluding parameters).

Note: SEL global data cannot be retained unless the backup battery is installed.

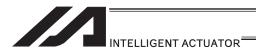

2) XSEL-P/Q/PCT/QCT, PX/QX (gateway function + 5V supply switch available, memory capacity 32M)

Other parameter No. 20 = 0 (System-memory backup battery installed)

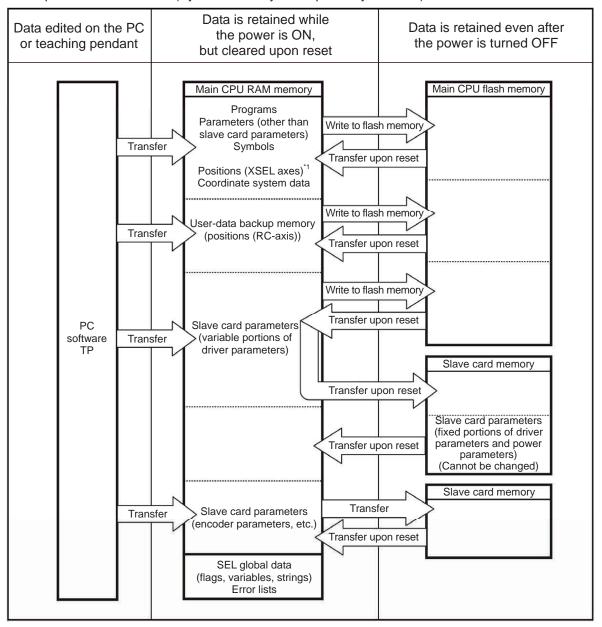

Since programs, parameters, symbols, positions and user-data backup memory are loaded from the flash memory upon restart, these data in the temporary memories will return to the conditions before editing unless written to the flash memory. The controller always operates according to the data in the main CPU memory (excluding parameters).

Note: SEL global data cannot be retained unless the backup battery is installed.

\*1 XSEL-P/Q/PCT/QCT and PX/QX controllers support No. 1 to 20000.

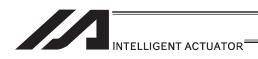

#### [3] Notes

# / Caution

Notes on transferring data and writing it to the flash memory
 Never turn OFF the main power while data is being transferred or written to the flash memory, because data may be lost and the controller will no longer be able to operate.

## Notes on saving parameters to a file

Encoder parameters are stored in the EEPROM of the actuator's encoder. (Unlike parameters of other types, these parameters are not stored in the controller's EEPROM.) When the power is turned ON or software is reset, encoder parameters are loaded from the EEPROM to the controller.

Accordingly, if parameters are saved to a file after the controller power was turned on (or software was reset) while the actuator (encoder) was still not connected, the encoder parameters in this file will become invalid.

#### Notes on transferring a parameter file to the controller

When a parameter file is transferred to the controller, encoder parameters are transferred to the encoder's EEPROM (excluding manufacturing information and function information).

Accordingly, if a parameter file is read and transferred to the controller after the controller power was turned on while the actuator was still not connected, invalid encoder parameters will be written to the encoder's EEPROM (as they are transferred to the controller to which the actuator is connected).

To save parameters to a file, do so while the actuator is connected.

#### Notes on increased number of positions

On controllers with increased memory capacity (with gateway function), the number of position data points has increased to 20000.

Accordingly, take note of the following points:

\* If the memory backup battery is used (other parameter No. 20 = 2), position data is saved in the memory backup battery for position No. 1 to 10000, and in the main CPU flash ROM for position No. 10001 to 20000. Accordingly, turning OFF the power or resetting the software without writing the position data to the flash ROM will cause the data of position No. 10001 to 20000 to be cleared and the data previously written to the flash ROM will be loaded the next time the controller is started. To retain your data, therefore, make sure you write it to the flash ROM. If the memory backup battery is not used (other parameter No. 20 = 2), all position data of No. 1 to 20000 is saved in the main CPU flash ROM. In this case, again, write your data to the flash ROM to make sure the data is retained.

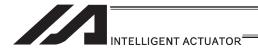

# 3.7.3 XSEL-R/S/RX/SX/RXD/SXD

## [1] Data structure

The controller contains parameters as well as position data and application programs used to use the SEL language fully.

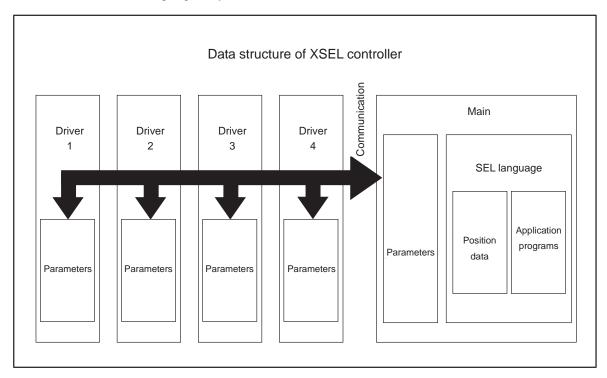

The customer must create position data and application programs. Certain parameters can be changed according to the customer's system.

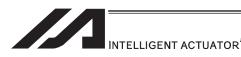

#### [2] Saving of data

In XSEL controller, there is a storage domain with saving memory and a storage domain with flash memory.

Also note that even if you transfer data to your controller via the PC software or teaching pendant, the data is only written to the temporary memories and will be cleared once the power is turned OFF or controller is reset, as shown below.

So that your important data is saved without fail, write the data to the flash memory.

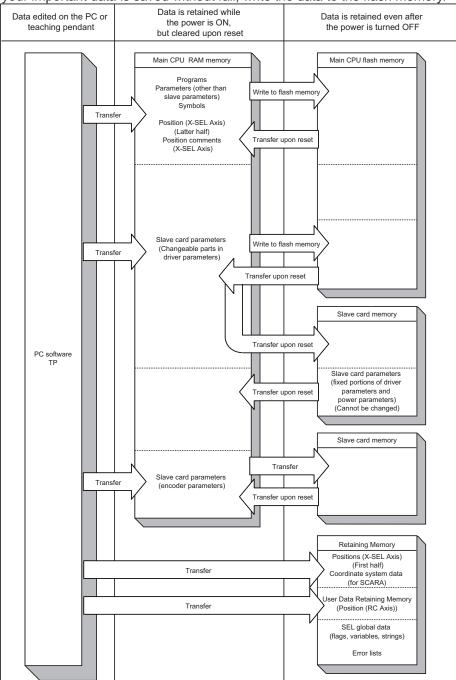

Since programs, parameters and symbols are loaded from the flash memory upon restart, these data in the temporary memories will return to the conditions before editing unless written to the flash memory.

The controller always operates according to the data in each temporary memory (excluding parameters).

Note: The first half of the position data is stored in the saving memory while the second half in flash memory. The comment for each position data can be used in Positions No. 1 to 10000, and it is saved in the flash memory.

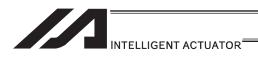

[3] Notes

## Caution

Notes on transferring data and writing it to the flash memory
 Never turn OFF the main power while data is being transferred or written to the flash memory, because data may be lost and the controller will no longer be able to operate.

## Notes on saving parameters to a file

Encoder parameters are stored in the EEPROM of the actuator's encoder. (Unlike parameters of other types, these parameters are not stored in the controller's EEPROM.) When the power is turned ON or software is reset, encoder parameters are loaded from the EEPROM to the controller.

Accordingly, if parameters are saved to a file after the controller power was turned on (or software was reset) while the actuator (encoder) was still not connected, the encoder parameters in this file will become invalid.

#### Notes on transferring a parameter file to the controller

When a parameter file is transferred to the controller, encoder parameters are transferred to the encoder's EEPROM (excluding manufacturing information and function information).

Accordingly, if a parameter file is read and transferred to the controller after the controller power was turned on while the actuator was still not connected, invalid encoder parameters will be written to the encoder's EEPROM (as they are transferred to the controller to which the actuator is connected).

To save parameters to a file, do so while the actuator is connected.

#### Regarding Position Data Save

The storage domain for the position data is saving memory for the position (first half) and flash ROM of the main CPU for the position (second half). All the position data comment is to be stored in the flash ROM of the main CPU. Therefore, if the power is turned OFF or the software reset is conducted before writing to the flash ROM, the position (second half) and the position comment data are deleted, and the data that was previously written to the flash ROM is read out the next time the system is turned on. Do not fail to conduct the flash ROM writing when data saving is required.

#### About Initializing of Memory

Because the position data, maintenance information data and SEL global data will not be initialized (error data remains) even after an error is detected, make sure not to use the data without canceling it. To cancel an error, initialize the memory of the data which an error has been detected.

For the position data (No. 10001 and after), do not fail to conduct the flash ROM writing at the same time after initializing.

(Reference) How to Initialize Memory

- Position Data: Select [Memory Initialization] → [Position Data] Menu in the PC software
- Coordinate System Data: Select [Memory Initialization] → [Coordinate System Definition Data] Menu in the PC software
- User Retaining Memory: Select [Memory Initialization] → [User Retaining Memory]
   Menu in the PC software
- SEL Global Data: Select [Memory Initialization] → [Global Variables/Flags] Menu in the PC software
- Maintenance Information Data: Select [Memory Initialization] → [Maintenance Information] in the PC software and select [Information Initialization]
   \* Initialization available when Error No. 4A4, 4A5 or 4A6 has occurred

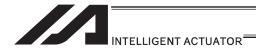

# 3.7.4 ASEL, PSEL

# [1] Data structure

The controller contains parameters as well as position data and application programs used to use the SEL language fully.

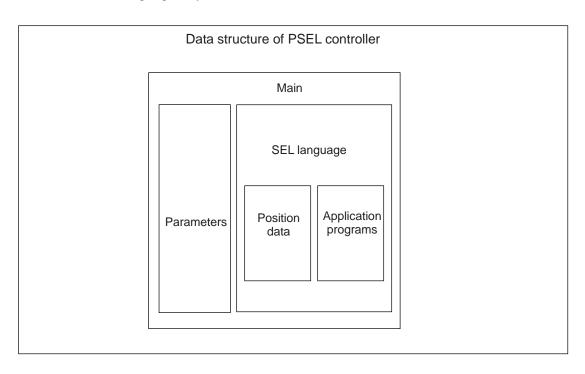

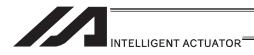

#### [2] Saving of data

On ASEL and PSEL controllers, data is saved as shown below.

Even if you transfer data to your controller via the PC software or teaching pendant, the data is only written to the temporary memories and will be cleared once the power is turned OFF or controller is reset, as shown below.

To save the data without fail, be sure to write the data you want to save to the flash ROM.

[System-memory backup battery is not used]

Other parameter No. 20 = 0 (System-memory backup battery not installed)

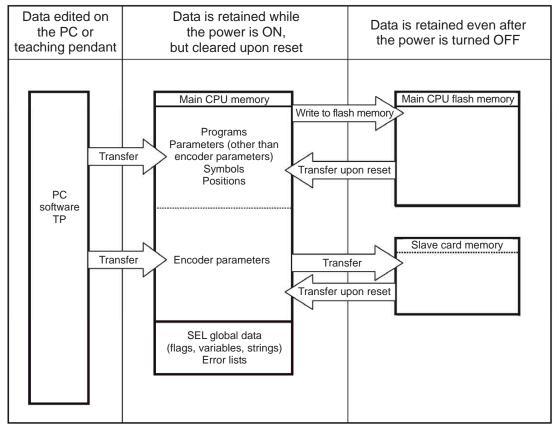

Since programs, parameters, symbols and positions are loaded from the flash memory upon restart, these data in the temporary memories will return to the conditions before editing unless written to the flash memory. The controller always operates according to the data in the main CPU memory (excluding parameters).

Note: SEL global data cannot be retained unless the backup battery is installed.

SEL global data is cleared once the control power is turned OFF or software is reset.

Error lists are cleared once the control power is turned OFF.

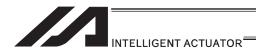

[System-memory backup battery (optional) is used]

The setting of other parameter No. 20 = 2 (System-memory backup battery installed) must be changed.

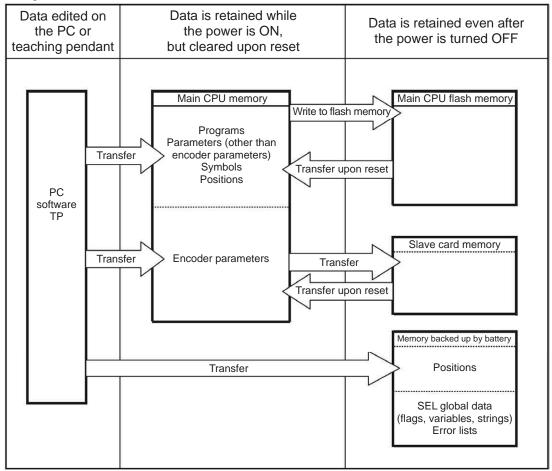

Since programs, parameters and symbols are loaded from the flash memory upon restart, these data in the temporary memories will return to the conditions before editing unless written to the flash memory.

The controller always operates according to the data in each temporary memory (excluding parameters).

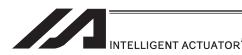

[3] Notes

# **⚠** Caution

Notes on transferring data and writing it to the flash memory
 Never turn OFF the main power while data is being transferred or written to the flash memory, because data may be lost and the controller will no longer be able to operate.

## Notes on saving parameters to a file

Encoder parameters are stored in the EEPROM of the actuator's encoder. (Unlike parameters of other types, these parameters are not stored in the controller's EEPROM.) When the power is turned ON or software is reset, encoder parameters are loaded from the EEPROM to the controller.

Accordingly, if parameters are saved to a file after the controller power was turned on (or software was reset) while the actuator (encoder) was still not connected, the encoder parameters in this file will become invalid.

## Notes on transferring a parameter file to the controller

When a parameter file is transferred to the controller, encoder parameters are transferred to the encoder's EEPROM (excluding manufacturing information and function information).

Accordingly, if a parameter file is read and transferred to the controller after the controller power was turned on while the actuator was still not connected, invalid encoder parameters will be written to the encoder's EEPROM (as they are transferred to the controller to which the actuator is connected).

To save parameters to a file, do so while the actuator is connected.

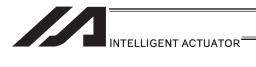

# 3.7.5 SSEL

## [1] Data structure

The controller contains parameters as well as position data and application programs used to use the SEL language fully.

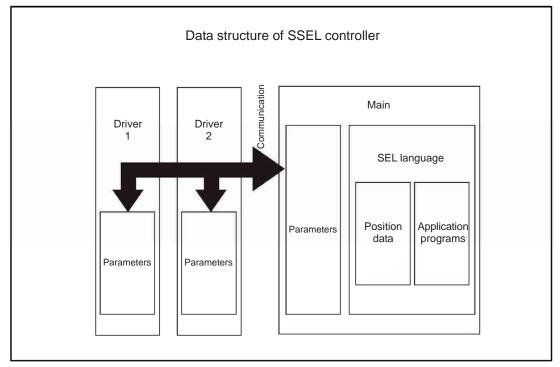

The customer must create position data and application programs. Certain parameters can be changed according to the customer's system.

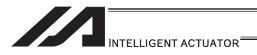

#### [2] Saving of data

On SSEL controllers, data is saved as shown below.

Even if you transfer data to your controller via the PC software or teaching pendant, the data is only written to the temporary memories and will be cleared once the power is turned OFF or controller is reset, as shown below.

To save the data without fail, be sure to write the data you want to save to the flash ROM.

[System-memory backup battery is not used]

Other parameter No. 20 = 0 (System-memory backup battery not installed)

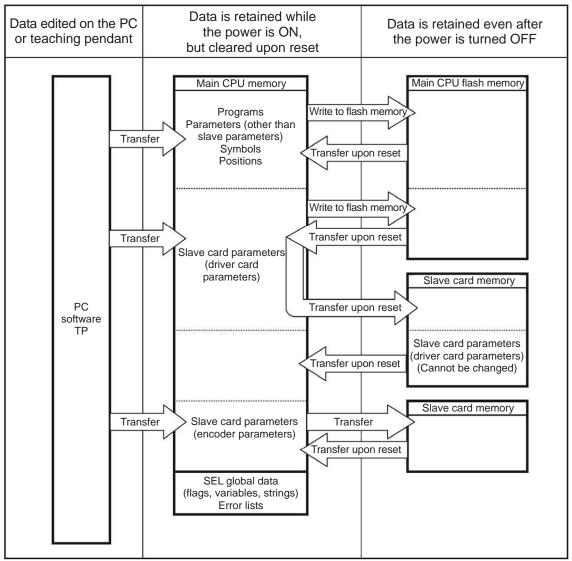

Since programs, parameters, symbols and positions are loaded from the flash memory upon restart, these data in the temporary memories will return to the conditions before editing unless written to the flash memory. The controller always operates according to the data in the main CPU memory (excluding parameters).

Note: SEL global data cannot be retained unless the backup battery is installed.

SEL global data is cleared once the control power is turned OFF or software is reset.

Error lists are cleared once the control power is turned OFF.

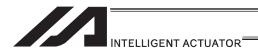

[System-memory backup battery (optional) is used]

The setting of other parameter No. 20 = 2 (System-memory backup battery installed) must be changed.

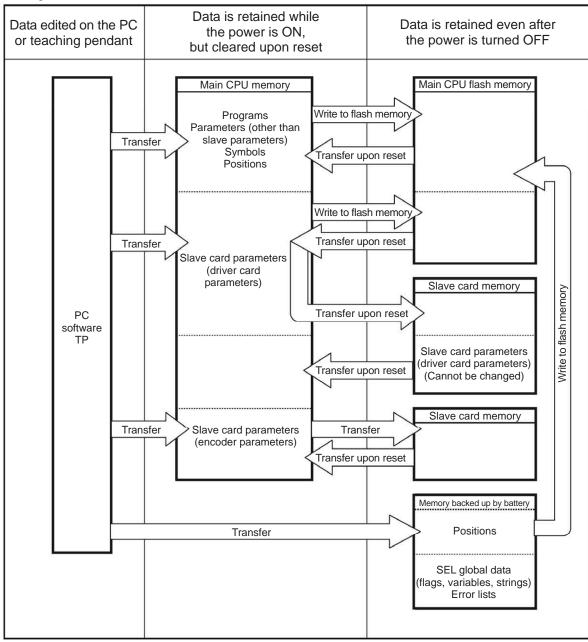

Since programs, parameters and symbols are loaded from the flash memory upon restart, these data in the temporary memories will return to the conditions before editing unless written to the flash memory.

The controller always operates according to the data in each temporary memory (excluding parameters).

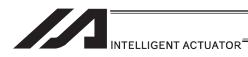

[3] Notes

# **⚠** Caution

Notes on transferring data and writing it to the flash memory Never turn OFF the main power while data is being transferred or written to the flash memory, because data may be lost and the controller will no longer be able to operate.

## Notes on saving parameters to a file

Encoder parameters are stored in the EEPROM of the actuator's encoder. (Unlike parameters of other types, these parameters are not stored in the controller's EEPROM.) When the power is turned ON or software is reset, encoder parameters are loaded from the EEPROM to the controller.

Accordingly, if parameters are saved to a file after the controller power was turned on (or software was reset) while the actuator (encoder) was still not connected, the encoder parameters in this file will become invalid.

#### Notes on transferring a parameter file to the controller

When a parameter file is transferred to the controller, encoder parameters are transferred to the encoder's EEPROM (excluding manufacturing information and function information).

Accordingly, if a parameter file is read and transferred to the controller after the controller power was turned on while the actuator was still not connected, invalid encoder parameters will be written to the encoder's EEPROM (as they are transferred to the controller to which the actuator is connected).

To save parameters to a file, do so while the actuator is connected.

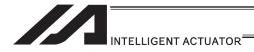

# 3.7.6 TT/TTA

## [1] Data structure

The controller module of a tabletop robot contains parameters as well as position data and application programs used to drive the SEL language.

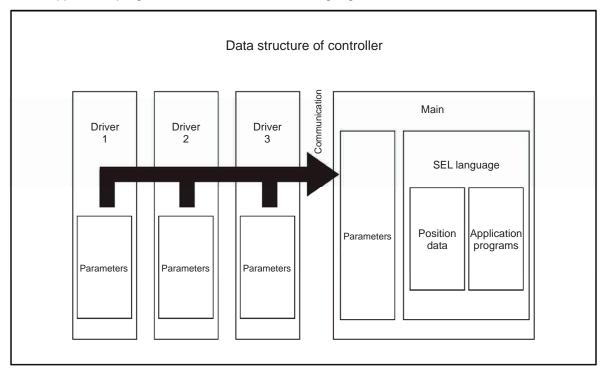

The customer must create position data and application programs. Certain parameters can be changed according to the customer's system. [Refer to tabletop robot TT Instruction Manual provided separately.]

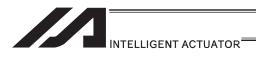

#### [2] Data Saving of TT

When data created/edited using the PC software or teaching pendant is transferred to the controller (by pressing the WRT key if you are using the teaching pendant), the data is temporarily stored in the controller's memories. Accordingly, such data will be cleared once the power is turned off or software is reset (restarted).

If you want your data to be retained, be sure to write it to the flash memory.

Note: Global data (variables, flags, strings) is cleared once the power is turned OFF or software is reset (restarted) (global data cannot be retained after the power is turned OFF). Error lists are retained after the software is reset, but cleared if the power is turned OFF.

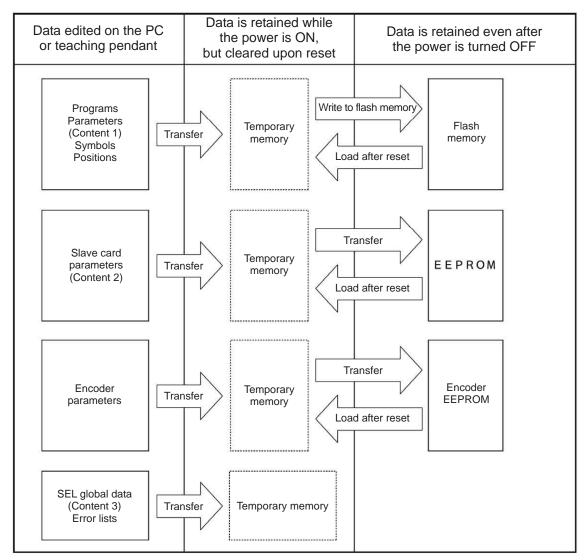

- Content 1: Parameters other than those included in Content 2 below and encoder parameters
- Content 2: Driver card and I/O slot card (power card) parameters
- Content 3: Flags, variables and strings

Since programs, parameters, symbols and positions are loaded from the flash memory upon restart, these data in the temporary memories will return to the conditions before editing unless written to the flash memory. The controller always operates according to the data in each temporary memory (dotted box) (excluding parameters).

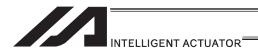

#### [3] Notes

## Caution

#### Notes on transferring data and writing it to the flash memory

Never turn OFF the main power while data is being transferred or written to the flash memory, because data may be lost and the controller will no longer be able to operate.

#### [4] Data Saving of TTA

In the retaining memory (FeRAM), Position data (No. 1 to 10000), SEL global data, error list and maintenance information are stored for backup in standard with no battery. Position (No. 1 to 10000) is stored only in the retaining memory. (It is not necessary to have the flash ROM writing.)

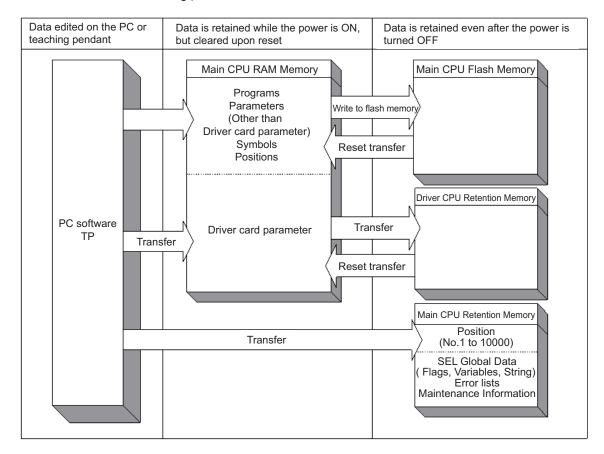

- (Note 1) Do not attempt to turn the power OFF during the memory initialization (position, global variables and flags) or the maintenance information initialization. As the initializing process terminates incomplete, errors described below\* may be generated in the next startup. Redo initializing in case the power is turned OFF accidently, and an error is generated. (\* Error No. 4A4, 69E, 6C7 or 826)
- (Note 2) As the position data, maintenance information data and SEL global data will not be initialized even if an error gets detected (error data can be seen as it is), do not attempt to use the data as it is. To cancel the error, initialize the memory in the data the error was detected.

For position data (No. 10001 to 30000), conduct also the flash ROM writing after initializing.

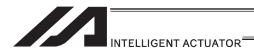

(Reference) How to Initialize Memory

- Position Data: Select [Memory Initialization] → [Position Data] Menu in the PC software
- SEL Global Data: Select [Memory Initialization] → [Global Variables/Flags] Menu in the PC software
- Maintenance Information Data: Select [Memory Initialization] → [Maintenance Information] in the PC software and select [Information Initialization]
  - \* Initialization available when Error No. 4A4, 4A5 or 4A6 has occurred

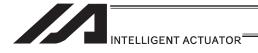

# 3.7.7 MSEL

## [1] Data structure

The controller module of a MSEL contains parameters as well as position data and application programs used to drive the SEL language.

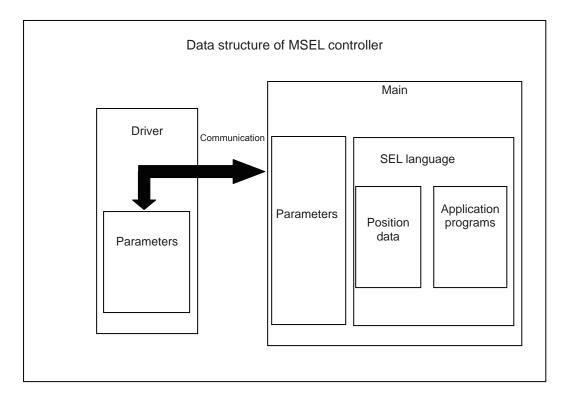

The customer must create position data and application programs. Certain parameters can be changed according to the customer's system.

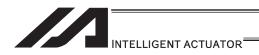

## [2] Saving of data

On MSEL controllers, data is saved as shown below.

Even if you transfer data via the PC software or teaching pendant, the data, except for some <sup>(Note)</sup>, is only written to the memories temporarily and will be cleared once the power is turned off or controller is reset.

To save the data without fail, be sure to write the data you want to save to the flash ROM.

(Note) The position data (No. 1 to 10000), SEL global data, error list, maintenance information and SCARA coordinate system data are stored in the battery-less backup memory (FRAM). There is no need of flash ROM writing.

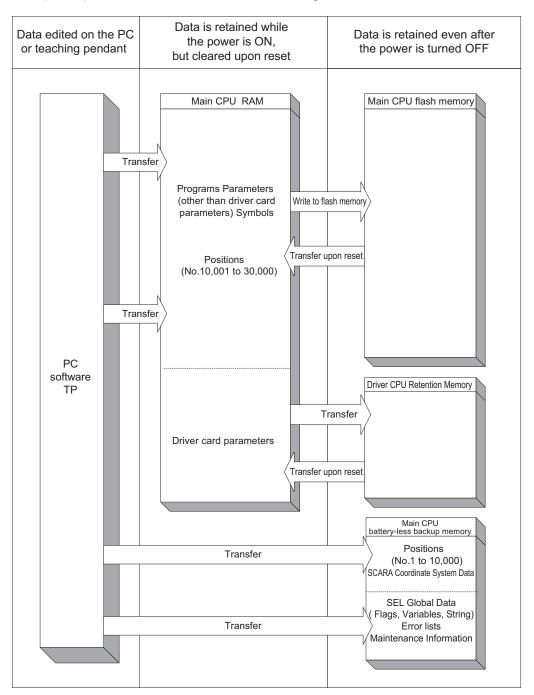

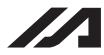

## INTELLIGENT ACTUATOR

- (Note 1) Do not attempt to turn the power off while initializing the memories (position, global variables and flags) or maintenance information. It may cause to generate such as an error\* in the next startup due to incomplete of initializing process. Have an initializing process again in case the power is turned off accidently. (\* Error No. 4A4, 69E, 6C7, 826)
- (Note 2) Because the position data, maintenance information data and SEL global data will not be initialized (error data remains) even after an error is detected, make sure not to use the data without canceling it. To cancel an error, initialize the memory of the data which an error has been detected.
  - For the position data (No. 10001 to 30000), do not fail to conduct the flash ROM writing at the same time after initializing.

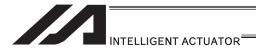

# 4. Program Edit

# 4.1 Each Type of Data Available to Handle on the Program and its Range

In SEL language, separate areas are provided for each task such as I/O port, variables, flags, etc.

Some areas are separated to the global area and local area. Data set to the global area can be read and written from multiple programs.

The global domain is backed up in the controller battery for the models except for XSEL-R\*/S\*. Data in local area gets cleared each time the program is booted.

In the following, explains about the area and range.

|                                                                             | Global ar     | ea           | Local are    | а            |                                                                                          |
|-----------------------------------------------------------------------------|---------------|--------------|--------------|--------------|------------------------------------------------------------------------------------------|
| Function                                                                    | Range         | Total number | Range        | Total number | Remarks                                                                                  |
| Input port                                                                  | 000 to 299    | 300          |              |              |                                                                                          |
| Output port                                                                 | 300 to 599    | 300          |              |              |                                                                                          |
| Extended Input Ports                                                        | 1000 to 3999  | 3000         |              |              | Applied for                                                                              |
| Extended Output Ports                                                       | 4000 to 6999  | 3000         |              |              | XSEL-P/Q/PCT/QCT and XSEL-R/S/RX/SX/RXD/SXD                                              |
| Flag                                                                        | 600 to 899    | 300          | 900 to 999   | 100          |                                                                                          |
| Variable (integer)                                                          | 200 to 299    | 100          | 1 to 99      | 99           | 99 is a special variable used in IN, INB, OUT and OUTB Variable (integer) commands, etc. |
|                                                                             | 1200 to 1299  | 100          | 1001 to 1099 | 99           |                                                                                          |
| Variable (real number)                                                      | 300 to 399    | 100          | 100 to 199   | 100          | 199 is a special variable used in PPUT, PGET and PAPG commands, etc.                     |
|                                                                             | 1300 to 1399  | 100          | 1100 to 1199 | 100          |                                                                                          |
| String                                                                      | 300 to 999    | 700          | 1 to 299     | 299          |                                                                                          |
| Tag number                                                                  |               |              | 1 to 256     | 256          |                                                                                          |
| Sub routine number                                                          |               |              | 1 to 99      | 99           |                                                                                          |
| Work coordinate system number                                               | 0 to 31       | 32           |              |              | For SCARA robots                                                                         |
| Tool coordinate system number                                               | 0 to 127      | 128          |              |              | For SCARA robots                                                                         |
| Simple contact check zone number                                            | 1 to 10       | 10           |              |              | For SCARA robots                                                                         |
| Zone number                                                                 | 1 to 4        | 4            |              |              | For single-axis/Cartesian robots                                                         |
| Palletizing number                                                          |               |              | 1 to 10      | 10           |                                                                                          |
| Axis number                                                                 | 1 to 8        | 8            |              |              | Varies depending on the controller.                                                      |
| Axis pattern                                                                | 0 to 11111111 |              |              |              | Varies depending on the controller.                                                      |
| Program number<br>(XSEL-P/Q/PX/QX/PCT/QCT,<br>XSEL-R/S/RX/SX/RXD/SXD, SSEL) | 1 to 128      | 128          |              |              |                                                                                          |
| Program number<br>(XSEL-J/K/KE/KTKET/JX/KX/KETX,<br>TT, ASEL/PSEL)          | 1 to 64       | 64           |              |              |                                                                                          |
| Program number (TTA, MSEL)                                                  | 1 to 256      | 256          |              |              |                                                                                          |

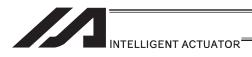

|                                                       |                                                  | Global ar             | ea             | Local are                            | a            |                                                       |
|-------------------------------------------------------|--------------------------------------------------|-----------------------|----------------|--------------------------------------|--------------|-------------------------------------------------------|
|                                                       | Function                                         | Range                 | Total number   | Range                                | Total number | Remarks                                               |
|                                                       | XSEL-R/S/RX/SX/RXD/<br>SXD                       | 1 to 53332<br>(MAX)   | 53332<br>(MAX) |                                      |              | Depend on how many axes are to be used                |
| Position                                              | XSEL-P/Q/PX/QX/PCT/QC<br>T, SSEL                 | 1 to 20000            | 20000          |                                      |              |                                                       |
| number                                                | XSEL-J/K/KE/KT/KET/<br>JX/KX/KETX, TT            | 1 to 3000             | 3000           |                                      |              |                                                       |
|                                                       | ASEL/PSEL                                        | 1 to 1500             | 1500           |                                      |              |                                                       |
|                                                       | TTA, MSEL                                        | 1 to 30000            | 30000          |                                      |              |                                                       |
| Position<br>comments<br>(Half-sized 32<br>characters) | XSEL-R/S/RX/SX/RXD/<br>SXD                       |                       |                | 1 to 10000                           | 10000        |                                                       |
| Task level                                            |                                                  | 0: NORMAL/<br>1: HIGH | 2              |                                      |              | Comment can be added only in Positions No. 1 to 10000 |
|                                                       | XSEL-P/Q/PCT/QCT/PX/<br>QX/R/S/RX/SX/RXD/SXD     | 1 to 2                | 2              |                                      |              |                                                       |
| SIO channel                                           | XSEL-J/JX, TT                                    | 1                     | 1              |                                      |              | To be communized                                      |
| number                                                | XSEL-K/KE/KT/KET/KX/<br>KETX                     | 1                     | 1              |                                      |              | with teaching and PC software                         |
|                                                       | SSEL/ASEL/PSEL                                   | 0                     | 1              |                                      |              |                                                       |
| WAIT timer                                            |                                                  |                       |                | 1                                    |              | TIMW command                                          |
| 1-shot pulse tir                                      | mer                                              |                       |                | 16 (Can be operated simultaneously.) |              | BTPN, BTPF command                                    |
| Ladder timer                                          |                                                  |                       |                | Use local area flags.<br>900 to 999  | 100          | TIMR command                                          |
| Virtual input po<br>(SEL system –                     | ort<br>→ SEL user program)                       | 7000 to 7299          | 300            |                                      |              |                                                       |
| Virtual output p                                      | oort<br>gram → SEL system)                       | 7300 to 7599          | 300            |                                      |              |                                                       |
| Number of                                             | XSEL-P/Q/PCT/QCT/PX/<br>QX/R/S/RX/SX/RXD/SXD     | 1000                  |                |                                      |              |                                                       |
| symbol definitions                                    | XSEL-J/K/KE/KT/KET/JX/<br>KX/KETX, TT, TTA, MSEL | 1000                  |                |                                      |              |                                                       |
|                                                       | SSEL/ASEL/PSEL                                   | 500                   |                |                                      |              |                                                       |
| Number of                                             | XSEL-P/Q/PCT/QCT/PX/<br>QX/R/S/RX/SX/RXD/SXD     | 5000 (including s     |                |                                      |              |                                                       |
| symbol<br>used in<br>commands                         | XSEL-J/K/KE/KT/KET/JX/<br>KX/KETX, TT, TTA, MSEL | 5000 (including s     |                |                                      |              |                                                       |
| Commanus                                              | SSEL/ASEL/PSEL                                   | 2500 (including s     | tring literals | s)                                   |              |                                                       |
|                                                       | XSEL-R/S/RX/SX/RXD/<br>SXD, TTA, MSEL            | 400                   |                |                                      |              |                                                       |
| Number of recorded                                    | XSEL-P/Q/PCT/QCT/PX/<br>QX                       | 200                   |                |                                      |              |                                                       |
| history                                               | XSEL-J/K/KE/KT/KET/JX/<br>KX/KETX, TT            | 200                   |                |                                      |              |                                                       |
|                                                       | SSEL/ASEL/PSEL                                   | 100                   |                |                                      |              |                                                       |

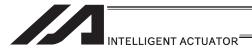

# 4.2 Setting of Function and Values

Explanation below shows how you should handle the I/O port and how you should take the variables in your mind when you create a program with SEL language.

# 4.2.1 Handling of I/O Port

Refer to "2.1 I/O Signal" for I/O ports.

## [1] Input ports

These ports are used as input ports for limit switches, sensor switches, etc.

Input number assignment

000 to 031 (standard)

# [2] Output ports

These ports are used as various output ports.

Output number assignment

300 to 315 (standard)

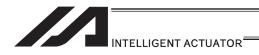

# 4.2.2 Handling (Setting and Resetting) of Flags

Unlike their literal meaning, flags are actually "memories" where data is set and reset. Flags correspond to "auxiliary relays" in sequencers.

Flags are classified into two types: general-purpose flags (global flags) that are assigned numbers from 600 to 899 and usable in all programs, and dedicated flags (local flags) that are assigned numbers from 900 to 999 and usable only in each program.

The general-purposed flags (global flags) can be saved (in the battery backup or saving memory, depends on the models) even after the power is turned OFF.

Dedicated flags (local flags) will be cleared once the power is turned OFF.

| Flag No. | 600 to 899 | Usable in all programs.      | "General-purpose flags (global flags)" |
|----------|------------|------------------------------|----------------------------------------|
| Flag No. | 900 to 999 | Usable only in each program. | "Dedicated flags (local flags)"        |

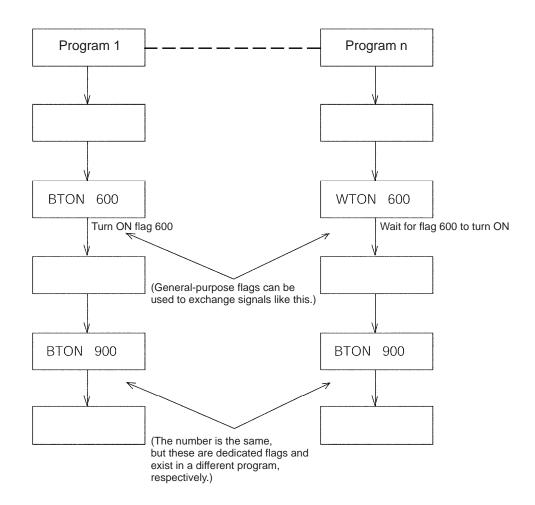

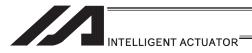

#### 4.2.3 How to Deal with Values and Variables

(1) How to Deal with Values

If the last digit of the set value is H, set with hexadecimal number.

Refer to the following.

Input the value of hexadecimal number transformed from the binary number.

## Binary number

Binary number expresses a numeral figure with using 2 numbers, 0 and 1.

The number increases in the order of 0, 1, and then the number of digit increases, and goes 10, 11

| ecimal<br>umber | 0 | 1 | 2  | 3  | 4   | 5   | 6   | 7   | 8    | 9    | 10   |
|-----------------|---|---|----|----|-----|-----|-----|-----|------|------|------|
| inary<br>umber  | 0 | 1 | 10 | 11 | 100 | 101 | 110 | 111 | 1000 | 1001 | 1010 |

#### • Hexadecimal number

Hexadecimal number expresses a numeral figure with using numbers from 0 to 9 and alphabets from A to F. The number increases in the order of 0, 1, 2, 3, 4, 5, 6, 7, 8, 9, A, B,C, D, E, F, and then the number of digit increases, and goes 10, 11, ...

| Decimal number     | 0 to 9                                     | 10 | 11 | 12 | 13 | 14 | 15 | 16 |
|--------------------|--------------------------------------------|----|----|----|----|----|----|----|
| Hexadecimal number | (Same for decimal and hexadecimal numbers) | Α  | В  | С  | D  | Е  | F  | 10 |

#### Example 1: 001340<sub>H</sub>

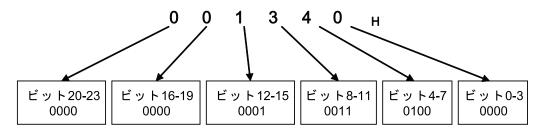

Example 2: 123456<sub>H</sub>

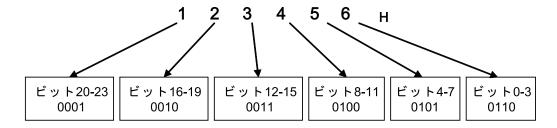

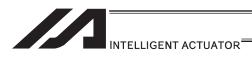

## (2) Types and Handling of Variables

#### 1) Meaning of variables

"Variable" is a technical software term. Simply put, a variable is a "container in which a value is placed". You can use variables in many different ways such as placing a value in a variable, taking a value out of a variable, and adding or subtracting a value to/from a variable, to name a few.

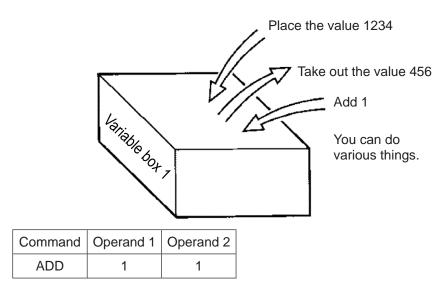

With this command, if 2 is already placed in the box of variable 1 as shown, then 1 is added and the content of variable 1 becomes 3.

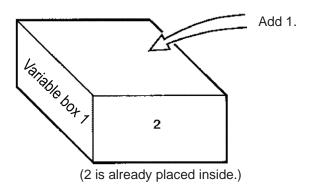

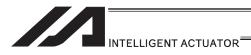

## 2) Types of variables

Variables are classified into two types as explained below.

#### [Integer variables]

These variables cannot handle decimal points.

[Example] 1234

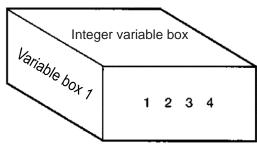

| Integer variable No. | 200 to 299<br>1200 to 1299 | Usable in all programs.      | "Global integer variables" |
|----------------------|----------------------------|------------------------------|----------------------------|
| Integer variable No. | 1 to 99<br>1001 to 1099    | Usable only in each program. | "Local integer variables"  |

# Caution

- Values from -9,999,999 to 99,999,999 can be entered in programs.
- Variable 99 is a special register used for integer calculations by the system.

#### [Real variables]

These variables are actual numbers and can also handle decimal points.

[Example] 1234.567

(decimal point)

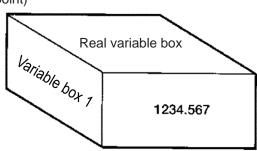

| Real variable No. | 300 to 399<br>1300 to 1399 | Usable in all programs.      | "Global real variables" |
|-------------------|----------------------------|------------------------------|-------------------------|
| Real variable No. | 100 to 199<br>1100 to 1199 | Usable only in each program. | "Local real variables"  |

# ♠ Caution

- Values from -99,999.9 to 999,999.9 (up to eight digits including the sign and decimal point) can be entered in programs.
- Variable 199 is a special register used for integer calculations by the system.

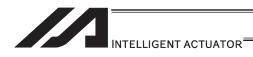

# [Indirect specification of variables]

Variables are specified with a "\*" (asterisk) appended to them.

In the example below, the content of variable box 1 is placed in variable box 2. If "1234" is in variable box 1, "1234" is placed in variable box 2.

| Command | Operand 1 | Operand 2 |
|---------|-----------|-----------|
| LET     | 1         | 1234      |

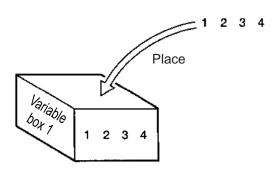

| Command | Operand 1 | Operand 2 |
|---------|-----------|-----------|
| LET     | 2         | *1        |

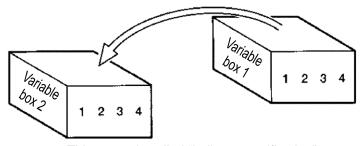

This usage is called "indirect specification".

"\*" is to be applied also when making an indirect specification of symbolized variables.

| Command | Operand 1 | Operand 2 |
|---------|-----------|-----------|
| LET     | ABC       | 1         |
| LET     | BCD       | 2         |
| AD      | ABC       | *BCD      |

Place 1 in variable ABC.

Place 2 in variable BCD.

Add the content of variable BCD, or 2, to variable ABC. (The content of variable ABC becomes 3.)

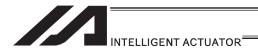

# 4.2.4 Specification Method for Local String and Global String

RS232C serial communication is implemented basically by means of exchange of character strings.

These character strings are called "string".

Strings sent in the communication transmission format can be used freely in programs, or specifically they are stored in boxes (columns) in which strings are placed.

These string are classified into global string that can be read or written in all programs, and local string that can be read or written only in each program.

String are differentiated by the range of their number.

|               | Column number    |
|---------------|------------------|
| Global string | 300 to 999 (700) |
| Local string  | 1 to 299 (299)   |

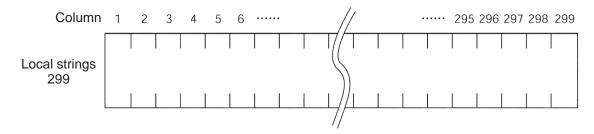

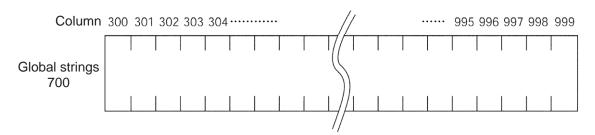

The characters constituting a string are stored one by one in each of these fields. The position of a given field in a string is expressed by column X, and the column to store each character in can be set freely using a command.

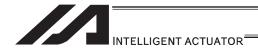

# 4.2.5 Handling of Tag Numbers

A "TAG" is a "heading".

You may stick labels on pages you want to read frequently. Tags are used for the same purpose.

The destination to jump to where you specify in the jump command "GOTO" is a "TAG".

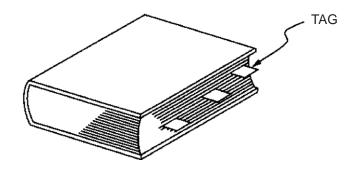

| Command | Operand 1                        |
|---------|----------------------------------|
| TAG     | Tag number (integer of 1 to 256) |

Usable only in each program.

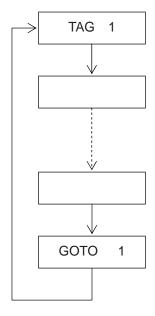

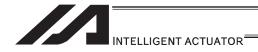

#### SEL Commands

### 5.1 How to Read Explanation of Command

How a command is explained is described using an example of LET command.

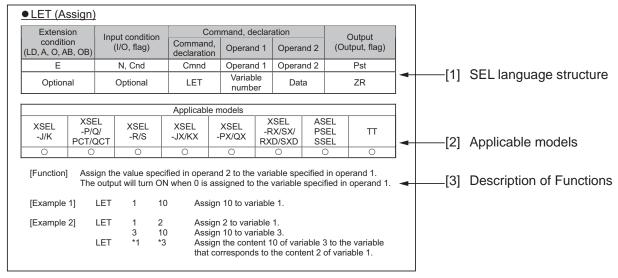

#### [1] SEL language structure

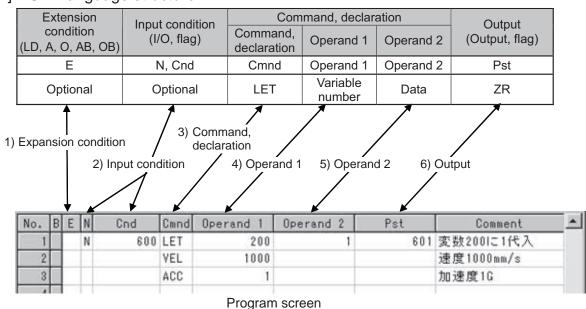

The details of SEL language structure components are explained.

1) Expansion condition (LD, A, O, AB, OB)

Free ····· You can freely set a desired expansion condition for simulated ladder tasks by selecting LD, A, O, AB and OB. This condition can also be set as an expansion condition for tasks other than simulated ladder tasks.

LD : LOAD A : AND O : OR

AB: ANDBLOCK OB: ORBLOCK

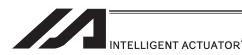

2) Input condition (I/O, flag)

Free ······You can freely set a desired input condition by selecting an input port, output port or flag (global area or local area).

3) Command/declaration

State a command/declaration command \*1. The command explained in the applicable section is described.

- \*1 Once executed in the program, "Actuator Control Declaration" Command (VEL command, VELS command, etc.) will remain effective while the program is running, until the command is changed. If you want to change a value (operand 1, operand 2, etc.) previously set by an "Actuator Control Declaration" Command, you must reset (change) the value at the necessary location in the program.
- 4) Operand 1,
- 5) Operand 2

What is set in these items varies depending on the command. Set an appropriate item according to each command.

6) Output (output port, flag)

This is where the result of command execution is shown, and the output 6) turns ON and OFF<sup>\*2</sup>. You can freely set an output port or flag (global area or local area) in which to store the condition of this output. What is turned ON/OFF in output varies depending on the command.

In the 6) Output (output port, flag), the following types are to be shown depending on the operational conditions.

(Output operation types)

CC ····· Command successful ZR ···· Calculation result zero PE ···· Operation complete CP ···· Command passing

TU ····· Timeout

(CP□□ comparison command)

EQ ····· Operand 1 = Operand 2 NE ···· Operand 1  $\cong$  Operand 2 GT ···· Operand 1 > Operand 2 GE ···· Operand 1  $\ge$  Operand 2 LT ···· Operand 1  $\le$  Operand 2 LE ···· Operand 1  $\le$  Operand 2

\*2 The output turns OFF when the command is executed. After the command has been executed, the output turns ON depending on the condition specified as the output operation type. (If the condition is not met, the output remains OFF.)

Take note that the output of a CP□□ comparison command does not turn OFF when the command is executed.

#### [2] Applicable models

Controllers that support the command are denoted by a "O".

Controllers that do not support the command are denoted by a "x".

The following controllers are applicable when described as "Applicable for all models".

- XSEL-J/K/JX/KX
- XSEL-P/Q/PX/QX/PCT/QCT
- XSEL-R/S/RX/SX/RXD/SXD
- TT/TTA
- ASEL/PSEL/SSEL
- MSEL-PC/PG/PCX/PGX

#### [3] Description of functions

Explanation of the function is provided for the corresponding command.

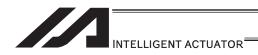

### 5.2 SEL Language Code Table for each Function

For Operand 1, Operand 2 and the output, the variable indirect specification is available. For the condition, Operand 1, Operand 2 and the output, an input with symbols is available. Input into () for Operand 1 and Operand 2 is not compulsory.

"Actuator control declaration" command is kept effective though the program run once it is executed during the program. A reconstruction of the settings is required for the appropriate areas in the program if a change to the values (Operand 1, Operand 2, etc.) already set by "actuator control declaration" command is needed. It means that the values set by the executed command in the last operation are effective.

The output section is turned OFF when the command is executed. After the command execution, it may get turned ON depending on the condition of the output section operation type. (It is turned OFF if the condition does not meet the requirement.)

Caution: Comparative command CP□□ (CPEQ, CPNE, CPGT, CPGE, CPLT, CPLE) output section does not get turned OFF during the command execution.

Output operation types

CC: Command successful, ZR: Calculation result zero
PE: Operation complete, CP: Command passing, TU: Timeout

EQ: Operand 1 = Operand 2, NE: Operand 1 ≅ Operand 2

GT: Operand 1 > Operand 2, GE: Operand  $1 \ge$  Operand 2

LT: Operand 1 < Operand 2, LE: Operand 1 ≤ Operand 2

| Category                | Condition | Command | Operand 1                               | Operand 2                       | Output               | Function                                | Page |
|-------------------------|-----------|---------|-----------------------------------------|---------------------------------|----------------------|-----------------------------------------|------|
| le                      | Optional  | LET     | Variable Assignment                     | Assignment number               | ZR                   | Assign                                  | 231  |
| Variable<br>Assignment  | Optional  | TRAN    | Variable to copy data to                | Variable to copy data from      | ZR                   | Сору                                    | 232  |
| Va                      | Optional  | CLR     | Clear start variable                    | Clear finish variable           | ZR                   | Clear variable                          | 233  |
|                         | Optional  | ADD     | Augend variable                         | Addend                          | ZR                   | Add                                     | 234  |
| on                      | Optional  | SUB     | Minuend variable                        | Subtrahend                      | ZR                   | Subtract                                | 235  |
| Arithmetic<br>Operation | Optional  | MULT    | Multiplicand variable                   | Multiplier                      | ZR                   | Multiply                                | 236  |
| Arith                   | Optional  | DIV     | Dividend variable                       | Divisor                         | ZR                   | Divide                                  | 237  |
|                         | Optional  | MOD     | Modulus assignment variable             | Divisor                         | ZR                   | Modulus calculation                     | 238  |
| _                       | Optional  | SIN     | Sine assignment variable                | Operant [Radian]                | ZR                   | Sine                                    | 239  |
| Function Operation      | Optional  | cos     | Cosine assignment variable              | Operant [Radian]                | ZR                   | Cosine                                  | 240  |
| n Ope                   | Optional  | TAN     | Tangent assignment variable             | Operant [Radian]                | ZR                   | Tangent                                 | 241  |
| unctio                  | Optional  | ATN     | Arc tangent assignment variable         | Operant                         | ZR                   | Inverse-tangent                         | 242  |
| щ                       | Optional  | SQR     | Square root assignment variable         | Operant                         | ZR                   | Root                                    | 243  |
| le lo                   | Optional  | AND     | Logical conjunction variable            | Operant                         | ZR                   | Logical AND                             | 244  |
| Logical<br>Operation    | Optional  | OR      | Logical disjunction variable            | Operant                         | ZR                   | Logical OR                              | 245  |
|                         | Optional  | EOR     | Logical operation exclusive disjunction | Operant                         | ZR                   | Logical exclusive-OR                    | 246  |
| Comparison              | Optional  | СРПП    | Comparative variable                    | Compared number                 | EQ NE GT<br>GE LT LE | Compare [EQ/NE/GT/GE/LT/LE]             | 247  |
|                         | Optional  | TIMW    | Waiting time [sec]                      | Prohibited                      | TU                   | Wait for certain time                   | 248  |
| Timer                   | Optional  | TIMC    | Program No.                             | Prohibited                      | CP                   | Cancel waiting                          | 249  |
| ΙĒ                      | Optional  | GTTM    | Time assignment variable                | Prohibited                      | СР                   | Get time                                | 250  |
|                         | Optional  | ВТ□□    | Start output, Flag                      | (Complete output, Flag)         | CP                   | Output, flag [ON/OF/NT]                 | 251  |
|                         | Optional  | BTPN    | Output port, Flag                       | Timer setting                   | CP                   | Output ON pulse                         | 252  |
| _                       | Optional  | BTPF    | Output port, Flag                       | Timer setting                   | CP                   | Output OFF pulse                        | 253  |
| atio                    | Optional  | WT□□    | I/O, Flag                               | (Waiting time)                  | TU                   | Wait for input and output, flag [ON/OF] | 254  |
| I/O, Flag Operation     | Optional  | IN      | Head I/O, Flag                          | Complete input and output, Flag | СС                   | Input binary number (Max 32 bit)        | 255  |
| lag                     | Optional  | INB     | Head I/O, Flag                          | Convertible digits              | CC                   | Input BCD (Max eight digits)            | 256  |
| /O, F                   | Optional  | OUT     | Head output, Flag                       | Complete input and output, Flag | СС                   | Output binary number (Max 32 bit)       | 257  |
| -                       | Optional  | OTPS    | Output port No.                         | Axis No.                        | CC                   | Output current position data            | 263  |
|                         | Optional  | OUTB    | Head output, Flag                       | Convertible digits              | CC                   | Output BCD (Max eight digits)           | 258  |
|                         | Optional  | FMIO    | Format type                             | Prohibited                      | CP                   | IN (B) OUT (B) command format           | 259  |

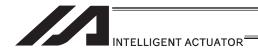

|       | L1: Operand 1 < Operand 2, LE: Operand 1 ≤ Operand 2 |         |                    |            |        |          |  |  |  |  |
|-------|------------------------------------------------------|---------|--------------------|------------|--------|----------|--|--|--|--|
| egory | Condition                                            | Command | Operand 1          | Operand 2  | Output | Function |  |  |  |  |
|       | Optional                                             | GOTO    | Tag No. to jump to | Prohibited | CP     | Jump     |  |  |  |  |

| Category                    | Condition         | Command      | Operand 1                                 | Operand 2                                                 | Output   | Function                                        | Page       |
|-----------------------------|-------------------|--------------|-------------------------------------------|-----------------------------------------------------------|----------|-------------------------------------------------|------------|
|                             | Optional          | GOTO         | Tag No. to jump to                        | Prohibited                                                | CP       | Jump                                            | 264        |
| E =                         | Prohibited        | TAG          | Declaration tag No.                       | Prohibited                                                | CP       | Declaration of destination to jump to           | 265        |
| Program<br>Control          | Optional          | EXSR         | Execution sub routine No.                 | Prohibited                                                | CP       | Execute subroutine                              | 266        |
| Pro<br>S                    | Prohibited        | BGSR         | Declaration sub routine No.               | Prohibited                                                | СР       | Start subroutine                                | 267        |
|                             | Prohibited        | EDSR         | Prohibited                                | Prohibited                                                | CP       | End subroutine                                  | 268        |
| +=                          | Optional          | EXIT         | Prohibited                                | Prohibited                                                | CP       | End program                                     | 269        |
| nen                         | Optional          | EXPG         | Execution program No.                     | (Execution program No.)                                   | CC       | Start other program                             | 270        |
| Task<br>Management          | Optional          | ABPG         | Termination program No.                   | (Termination program No.)                                 | СС       | Abort other program                             | 271        |
| Ma                          | Optional          | SSPG         | Pause program No.                         | (Pause program No.)                                       | CC       | Pause program                                   | 272        |
|                             | Optional          | RSPG         | Resume program No.                        | (Resume program No.)                                      | CC       | Resume program                                  | 273        |
|                             | Optional          | PGET         | Axis No.                                  | Position No.                                              | CC       | Assign position to Variable 199                 | 274        |
|                             | Optional          | PPUT         | Axis No.                                  | Position No.                                              | CP       | Assign Variable 199 value                       | 275        |
|                             | Optional          | PCLR         | Start position No.                        | Termination position No.                                  | CP       | Clear position data                             | 276        |
|                             | Optional          | PCPY         | Position No. to copy data to              | Position No. to copy<br>data from<br>Position No. to save | СР       | Copy position data                              | 277        |
|                             | Optional          | PRED         | Axis pattern read                         | data to                                                   | CP       | Read current axis position                      | 278        |
| _                           | Optional          | PRDQ         | Axis No.                                  | Variable No.                                              | СР       | Read current axis position (single-axis direct) | 279        |
| Position Operation          | Optional          | PTST         | Axis pattern confirmation                 | Confirmation position No.                                 | СС       | Check position data                             | 281        |
| obe                         | Optional          | PVEL         | Speed [mm/sec]                            | Position No. to assign to                                 | CP       | Assign position speed                           | 282        |
| on                          | Optional          | PACC         | Acceleration [G]                          | Position No. to assign to                                 | CP       | Assign position acceleration                    | 283        |
| ositi                       | Optional          | PDCL         | Deceleration [G]                          | Position No. to assign to                                 | CP       | Assign position deceleration                    | 284        |
| A                           | Optional          | PAXS         | Axis pattern assignment variable No.      | Position No.                                              | СР       | Read axis pattern                               |            |
|                             | Optional          | PSIZ         | Size assignment variable No.              | Prohibited                                                | СР       | Check position data size                        | 286        |
|                             | Optional          | PTAM         | Variable No.                              | Position No.                                              | CP       | Substitution of target arm system data          | 280        |
|                             | Optional          | GTAM         | Variable No.                              | Position No.                                              | CP       | Acquirement of target arm system data           | 287        |
|                             | Optional          | GVEL         | Variable No.                              | Position No.                                              | CP       | Get speed data                                  | 288        |
|                             | Optional          | GACC         | Variable No.                              | Position No.                                              | CP       | Get acceleration data                           |            |
|                             | Optional          | GDCL         | Variable No.                              | Position No.                                              | CP       | Get deceleration data                           | 290        |
|                             | Optional          | VEL          | Speed [mm/sec]                            | Prohibited                                                | CP       | Set speed                                       | 291        |
|                             | Optional          | OVRD         | Speed ratio [%]                           | Prohibited                                                | CP       | Speed coefficient settings                      | 293        |
|                             | Optional          | ACC          | Acceleration [G]                          | Prohibited                                                | CP       | Set acceleration                                | 294        |
|                             | Optional          | DCL          | Deceleration [G]                          | Prohibited                                                | CP       | Set deceleration                                | 296        |
|                             | Optional          | SCRV         | Ratio [%]                                 | Prohibited                                                | CP       | Set sigmoid motion ratio                        | 298        |
|                             | Optional          | OFST         | Setting axis pattern                      | Offset value [mm]                                         | CP       | Set offset                                      | 302        |
|                             | Optional          | DEG          | Division angle [deg]                      | Prohibited                                                | CP       | Division angle settings                         | 303        |
| ion                         | Optional          | BASE         | Datum axis No.                            | Prohibited                                                | CP       | Datum axis setting                              | 304        |
| arat                        | Optional          | GRP          | Effective axis pattern                    | Prohibited                                                | CP       | Set group axes                                  | 305        |
| Actuator Control Declaratio | Optional Optional | CANC         | (Pause input port) (Cancel complete input | (HOLD type) (CANC type)                                   | CP<br>CP | Declare port to pause  Declare port to abort    | 306        |
| ntro                        | <u> </u>          |              | port)<br>Prohibited                       |                                                           |          | '                                               |            |
| Cor                         | Optional Optional | VLMX<br>ACMX | ACMX Acceleration No.                     | Prohibited Prohibited                                     | CP<br>CP | Specify VLMX speed Indicate ACMX acceleration   | 311        |
| ator                        |                   | DIS          |                                           |                                                           | CP       | Set division distance at spline movement        |            |
| ctus                        | Optional Optional | POTP         | Distance<br>0 or 1                        | Prohibited Prohibited                                     | CP       | Set PATH output type                            | 312<br>313 |
| Ā                           | Optional          | PAPR         | Distance                                  | Speed                                                     | СР       | PUSH Command distance and speed settings        | 314        |
|                             | Optional          | QRTN         | 0 or 1                                    | Prohibited                                                | CP       | Set quick-return mode                           | 315        |
|                             | Optional          | ACCS         | Ratio                                     | Prohibited                                                | CP       | Set acceleration ratio                          | 295        |
|                             | Optional          | DCLS         | Ratio                                     | Prohibited                                                | CP       | Set deceleration ratio                          | 297        |
|                             | Optional          | DFIF         | Contact check zone No.                    | Position No.                                              | СР       | Define simple contact check zone coordinate     | 336        |
|                             | Optional          | DFTL         | Tool coordinate system No.                | Position No.                                              | СР       | Define tool coordinate system                   | 320        |

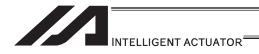

| Category                     | Condition | Command | Operand 1                  | Operand 2               | Output | Function                                            | Page |
|------------------------------|-----------|---------|----------------------------|-------------------------|--------|-----------------------------------------------------|------|
|                              | Optional  | DFWK    | Work coordinate system No. | Position No.            | СР     | Define work coordinate system                       | 325  |
|                              | Optional  | GTIF    | Contact check zone No.     | Position No.            | СР     | Get simple contact check zone definition coordinate | 340  |
|                              | Optional  | GTTL    | Tool coordinate system No. | Position No.            | СР     | Get tool coordinate system definition data          | 323  |
|                              | Optional  | GTWK    | Work coordinate system No. | Position No.            | СР     | Get work coordinate system definition number        | 328  |
|                              | Optional  | NBND    | Axis pattern               | Close distance          | CP     | Set close distance                                  | 345  |
| <u></u>                      | Optional  | PTPD    | Prohibited                 | Prohibited              | СР     | Specify PTP target arm system to current arm        | 334  |
| Actuator Control Declaration | Optional  | SLTL    | Tool coordinate system No. | Prohibited              | СР     | Select tool coordinate system                       | 322  |
| Decl                         | Optional  | SEIF    | Contact check zone No.     | 0 to 2                  | СР     | Specify type of simple contact check zone           |      |
| ottro                        | Optional  | RIGH    | Prohibited                 | Prohibited              | PE     | Change current arm system to right arm              |      |
| Co                           | Optional  | LEFT    | Prohibited                 | Prohibited              | PE     | Change current arm system to left arm               | 331  |
| Jator                        | Optional  | PTPR    | Prohibited                 | Prohibited              | СР     | Specify PTP target arm system to right arm          | 332  |
| Act                          | Optional  | PTPE    | Prohibited                 | Prohibited              | СР     | Specify PTP target arm system to current arm        | 335  |
|                              | Optional  | WGHT    | Mass                       | (Inertial moment)       | CP     | Set tip work mass, inertial moment                  | 341  |
|                              | Optional  | WGT2    | Mass                       | (Inertial moment)       | CP     | Tip load condition setting 2                        | 343  |
|                              | Optional  | VELS    | Ratio                      | Prohibited              | CP     | Set speed ratio                                     | 292  |
|                              | Optional  | SOIF    | Contact check zone No.     | Output, global flag No. | СР     | Specify output for simple contact check zone        | 338  |
|                              | Optional  | SLWK    | Work coordinate system No. | Prohibited              | СР     | Select work coordinate system                       | 327  |
|                              | Optional  | PTPL    | Prohibited                 | Prohibited              | СР     | Specify PTP target arm system to left arm           | 333  |

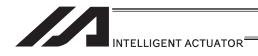

| Optional   MOVIL   Operation axis pattern   Prohibited   PE   Turn ONI/OFF servo   346                                                                                                    | Category | Condition  | Command | Operand 1               | Operand 2                | Output | Function                                 | Page |
|----------------------------------------------------------------------------------------------------|----------|------------|---------|-------------------------|--------------------------|--------|------------------------------------------|------|
| Optional Notation   Optional Notation   Opti   |          |            |         |                         | Prohibited               | PE     | Turn ON/OFF servo                        |      |
| Optional   MOVL   Position No. to move to   Prohibited   PE   Position-indicated interpolation   350   Optional   MVPI   Movement amount   Prohibited   PE   Position-relative movement   352   Optional   MVI   Movement amount   Prohibited   PE   Position-relative interpolation movement   354   Optional   PATH   Start position No.   End position No.   PE   Move along path   358   358   Optional   JCIWID   Drive axis pattern   Frohibited   PE   Optional PATH   Start position No.   End position No.   PE   Move along path   359   Optional   STOP   Stop axis pattern   Prohibited   PE   Move along path   359   Optional   PSPL   Start position No.   End position No.   PE   Move along spline   362   Optional PTRQ   Axis pattern   Ratio [%]   CC   Change push torque limit parameter   365   Optional PTRQ   Axis pattern   Ratio [%]   CC   Change push torque limit parameter   365   Optional   ARC2   Passing position No.   End position No.   PE   Core movement   Axis pattern   Axis pattern   Axis pattern   Prohibited   PE   Move along spline   363   Optional   ARC2   Passing position No.   End position No.   PE   Axis provement   Axis pattern   Speed   CP   Change speed   CP   Change speed   Axis pattern   Speed   CP   Change speed   Axis pattern   Speed   CP   Change speed   CP   Change speed   Axis pattern   Speed   CP   Change speed   CP   Change speed   CP   Change speed   CP   Change s   |          | Optional   | HOME    |                         | Prohibited               | PE     | Home return                              | 347  |
| Optional MVVL Position No. to move to Profibilited PE movement Joseph Movement amount position No. Delional MVLD Movement amount position No. Prohibited PE Position-relative movement 352 Movement amount position No. Prohibited PE Position-relative interpolation movement 354 Movement amount position No. Prohibited PE Position-relative interpolation movement 354 Movement amount position No. Prohibited PE Move along path 358 Move along path 358 Move along path 358 Move along path 359 Move along path 359 Move along archive-dimensionally 370 Move along archive-dimensionally 370 Move along arch |          | Optional   | MOVP    | Position No. to move to | Prohibited               | PE     | Move by specifying position data         | 348  |
| Optional MVI Dosition No. Profibited PE Position-relative interpolation movement 354.  Optional PATH Start position No. End position No. PE Move along path 358 as position No. End position No. PE Move along path 358 as position No. Per Move along path 358 as position No. Per Move along path 358 as position No. Per Move along path 358 as position No. Per Move along path 359 as position No. Per Move along path 359 as position No. Per Move along path 359 as position No. Per Move along path 359 as position No. Per Move along path 359 as position No. Per Move along path 359 as position No. Per Move along spline 362 as position No. Per Move along spline 362 as position No. Per Move along spline 362 as position No. Per Move along spline 362 as position No. Per Move along as pine 362 as position No. Per Move along as pine 362 as position No. Per Move along as pine 362 as position No. Per Move along as pine 362 as position No. Per Move along as pine 363 as position No. Per Move along as position No. Per Move along as position No. Per Move along as position No. Per Move along as position No. Per Move along as position No. Per Move along as there-dimensionally 370 as position Arc2 position No. Per Move along as there-dimensionally 370 as position Arc2 position No. Per Move along as there-dimensionally 370 as position Arc2 position No. Per Move along as there-dimensionally 370 as position Arc2 position No. Per Move along as there-dimensionally 370 as position Arc2 position No. Per Move along as there-dimensionally 370 as position Arc2 position No. Per Move along as there-dimensionally 370 as position Arc2 position No. Per Move along as there-dimensionally 370 as position Arc2 position No. Per Move along as there-dimensionally 370 as position Arc2 position No. Per Move along as there-dimensionally 370 as position Arc2 position No. Per Move along as there-dimensionally 370 as position No. Per Move along as there-dimensionally 370 as position No. Per Move along as there-dimensionally 370 as as position No. Per Move along as t |          | Optional   | MOVL    | Position No. to move to | Prohibited               | PE     |                                          | 350  |
| Optional PATH Start position No. End position No. PE Move along path 358 Optional STOP Stop axis pattern Prohibited CP Deceleration and stop of axis 361 Optional PSPL Start position No. End position No. PE Move along path 368 Optional PSPL Start position No. End position No. PE Move along spline 362 Optional PSPL Start position No. End position No. PE Move along spline 362 Optional PUSH Target position No. End position No. PE Move along spline 362 Optional PUSH Target position No. Prohibited PE Move by push motion 363 Optional PUSH Target position No. Prohibited PE Move by push motion 363 Optional ARCS Passing position 1 No. Passing position 2 No. PE Circle movement 2 (Arc interpolation) 366 Optional ARCS Passing position No. End position No. PE Arc movement 2 (Arc interpolation) 368 Optional CHIZ Axis pattern Speed CP Change speed CP Change speed CP Change speed CP Change speed CP Change speed CP CP Change speed CP CP Change spee |          | Optional   | MVPI    |                         | Prohibited               | PE     |                                          | 352  |
| Optional J□W□ Drive axis pattern leg   Pe   Jog [FN/FF/BN/BF]   359   Optional STOP   Stop axis pattern   Prohibited   CP   Deceleration and stop of axis   361   Optional PSPL   Start position No.   End position No.   PE   Move along spline   362   Optional PSPL   Target position No.   Prohibited   PE   Move by push motion   363   Optional PSPL   Axis pattern   Ratio [%]   CC   Change push torque limit parameter   365   Optional   CIR2   Passing position 1 No.   Passing position 2 No.   PE   Circle movement 2 (Arc interpolation)   366   Optional   ARC2   Passing position 1 No.   Passing position 2 No.   PE   Arc movement 2 (Arc interpolation)   368   Optional   ARC3   Passing position 1 No.   Passing position 2 No.   PE   Arc movement 2 (Arc interpolation)   368   Optional   ARC4   Passing position 1 No.   Pe   Arc movement 2 (Arc interpolation)   368   Optional   ARC5   Passing position 1 No.   Pe   Arc movement 2 (Arc interpolation)   368   Optional   ARC5   Passing position 1 No.   PE   Arc movement 2 (Arc interpolation)   368   Optional   ARC6   Passing position No.   PE   Move along arc three-dimensionally   370   Optional   ARC6   Passing position No.   PE   Move along arc three-dimensionally   370   Optional   ARC7   End position No.   Center angle [*(degree)]   PE   Termination position center angle indicated arc movement   Arc6   Optional   ARC7   Passing position No.   Center angle [*(degree)]   PE   Termination position center angle indicated arc movement   ARC6   Passing position No.   Pe   Arc movement (CIR2 is recommended)   383   Optional   ARC7   Passing position No.   Pen   Pen   Arc movement (CIR2 is recommended)   383   Optional   ARC7   Passing position No.   Pen   Pen   Arc movement (CIR2 is recommended)   383   Optional   ARC7   Passing position No.   Pen   Pen   Pen   Arc movement (ARC2 is recommended)   383   Optional   ARC7   Passing position No.   Pen   Pen   Pen   Arc movement (ARC2 is recommended)   383   Optional   ARC7   Passing position No.   Pen   Pen   Pen   Pen   Pen   Pen   Pe |          | Optional   | MVLI    |                         | Prohibited               | PE     | Position-relative interpolation movement | 354  |
| Optional July Dirve axis pattern   flag   Prohibited   Prohibited   Pr |          | Optional   | PATH    | Start position No.      | End position No.         | PE     | Move along path                          | 358  |
| Optional PSPL   Start position No.   End position No.   PE   Move along spline   362                                                                                                    |          | Optional   | J□W□    | Drive axis pattern      | 1                        | PE     | Jog [FN/FF/BN/BF]                        | 359  |
| Optional PUSH Target position No. Prohibited PE Move by push motion 363 Optional PTRQ Axis pattern Ratio [%] CC Change push torque limit parameter 365 Optional CIRS Passing position No. Passing position No. PE Arc movement 2 (Arc interpolation) 366 Optional CIRS Passing position No. End position No. PE Move along circle three-dimensionally 370 Optional CIRS Passing position No. End position No. PE Move along circle three-dimensionally 370 Optional ARCS Passing position No. End position No. PE Move along circle three-dimensionally 370 Optional ARCS Passing position No. End position No. PE Move along circle three-dimensionally 370 Optional ARCS Passing position No. End position No. PE Move along arc three-dimensionally 372 Optional ARCD End position No. Center angle ["(degree)] Optional ARCD End position No. Center angle ["(degree)] Optional ARCD End position No. Center angle ["(degree)] Optional PBND Axis pattern Distance CP Set position position center angle indicated arc movement arc movement arc moveme |          | Optional   | STOP    | Stop axis pattern       | Prohibited               | CP     | Deceleration and stop of axis            | 361  |
| Optional ARCD End position No. Center angle [°(degree)] PE indicated arc movement 376  Optional ARCC Center position No. Center angle [°(degree)] PE Center position center angle indicated 378  Optional PBND Axis pattern Distance CP Set positioning width 380  Optional CIR Passing position 1 No. Passing position 2 No. PE Circle movement (CIR2 is recommended) 383  Optional ARC Passing position No. PE Arc movement (CIR2 is recommended) 385  Optional PEND Prohibited Prohibited PE Arc movement (ARC2 is recommended) 385  Optional MOVD Target position (Axis pattern) PE Move via direct value specification 356  Optional MVDI Travel distance (Axis pattern) PE Move via direct value specification 357  Optional TMLI Position No. Prohibited PE Move incrementally to position on tool coordinate system via CP operation or coordinate system via CP operation 381  Optional IF□□ Comparative variable Compared No. CP Compare [EQ/NE/GT/GE/LT/LE] 388  Optional IS□□ Column No. Column No., character [CP Compare [EQ/NE/GT/GE/LT/LE] 389  Optional ELSE Prohibited Prohibited CP If termination destination 391  Topional DW□□ Comparative variable Compared No. CP Loop [EQ/NE/GT/GE/LT/LE] 392  Optional LEAV Prohibited Prohibited CP Pull out of DO 393  Topional Suc Prohibited Prohibited CP Repeat of DO 394  Prohibited EDDO Prohibited Prohibited CP Start declaration for multi-branching 396  Optional Suc Prohibited Prohibited CP Branch character interal Prohibited CP Branch character interal Prohibited CP Branch character interal Prohibited CP Branch character interal Prohibited CP Branch character interal Prohibited CP Branch character interal Prohibited CP Branch character interal Prohibited CP Branch character interal System via CP Operation 399  Declaration of condition unsuccessful branching destination 399                                                                                                    |          | Optional   | PSPL    | Start position No.      | End position No.         | PE     | Move along spline                        | 362  |
| Optional ARCD End position No. Center angle [°(degree)] PE indicated arc movement 376  Optional ARCC Center position No. Center angle [°(degree)] PE Center position center angle indicated 378  Optional PBND Axis pattern Distance CP Set positioning width 380  Optional CIR Passing position 1 No. Passing position 2 No. PE Circle movement (CIR2 is recommended) 383  Optional ARC Passing position No. PE Arc movement (CIR2 is recommended) 385  Optional PEND Prohibited Prohibited PE Arc movement (ARC2 is recommended) 385  Optional MOVD Target position (Axis pattern) PE Move via direct value specification 356  Optional MVDI Travel distance (Axis pattern) PE Move via direct value specification 357  Optional TMLI Position No. Prohibited PE Move incrementally to position on tool coordinate system via CP operation or coordinate system via CP operation 381  Optional IF□□ Comparative variable Compared No. CP Compare [EQ/NE/GT/GE/LT/LE] 388  Optional IS□□ Column No. Column No., character [CP Compare [EQ/NE/GT/GE/LT/LE] 389  Optional ELSE Prohibited Prohibited CP If termination destination 391  Topional DW□□ Comparative variable Compared No. CP Loop [EQ/NE/GT/GE/LT/LE] 392  Optional LEAV Prohibited Prohibited CP Pull out of DO 393  Topional Suc Prohibited Prohibited CP Repeat of DO 394  Prohibited EDDO Prohibited Prohibited CP Start declaration for multi-branching 396  Optional Suc Prohibited Prohibited CP Branch character interal Prohibited CP Branch character interal Prohibited CP Branch character interal Prohibited CP Branch character interal Prohibited CP Branch character interal Prohibited CP Branch character interal Prohibited CP Branch character interal Prohibited CP Branch character interal System via CP Operation 399  Declaration of condition unsuccessful branching destination 399                                                                                                    | and      | Optional   | PUSH    | Target position No.     | Prohibited               | PE     | Move by push motion                      | 363  |
| Optional ARCD End position No. Center angle [°(degree)] PE indicated arc movement 376  Optional ARCC Center position No. Center angle [°(degree)] PE Center position center angle indicated 378  Optional PBND Axis pattern Distance CP Set positioning width 380  Optional CIR Passing position 1 No. Passing position 2 No. PE Circle movement (CIR2 is recommended) 383  Optional ARC Passing position No. PE Arc movement (CIR2 is recommended) 385  Optional PEND Prohibited Prohibited PE Arc movement (ARC2 is recommended) 385  Optional MOVD Target position (Axis pattern) PE Move via direct value specification 356  Optional MVDI Travel distance (Axis pattern) PE Move via direct value specification 357  Optional TMLI Position No. Prohibited PE Move incrementally to position on tool coordinate system via CP operation or coordinate system via CP operation 381  Optional IF□□ Comparative variable Compared No. CP Compare [EQ/NE/GT/GE/LT/LE] 388  Optional IS□□ Column No. Column No., character [CP Compare [EQ/NE/GT/GE/LT/LE] 389  Optional ELSE Prohibited Prohibited CP If termination destination 391  Topional DW□□ Comparative variable Compared No. CP Loop [EQ/NE/GT/GE/LT/LE] 392  Optional LEAV Prohibited Prohibited CP Pull out of DO 393  Topional Suc Prohibited Prohibited CP Repeat of DO 394  Prohibited EDDO Prohibited Prohibited CP Start declaration for multi-branching 396  Optional Suc Prohibited Prohibited CP Branch character interal Prohibited CP Branch character interal Prohibited CP Branch character interal Prohibited CP Branch character interal Prohibited CP Branch character interal Prohibited CP Branch character interal Prohibited CP Branch character interal Prohibited CP Branch character interal System via CP Operation 399  Declaration of condition unsuccessful branching destination 399                                                                                                    | l ä      | Optional   | PTRQ    | Axis pattern            | Ratio [%]                | CC     | Change push torque limit parameter       | 365  |
| Optional ARCD End position No. Center angle [°(degree)] PE indicated arc movement 376  Optional ARCC Center position No. Center angle [°(degree)] PE Center position center angle indicated 378  Optional PBND Axis pattern Distance CP Set positioning width 380  Optional CIR Passing position 1 No. Passing position 2 No. PE Circle movement (CIR2 is recommended) 383  Optional ARC Passing position No. PE Arc movement (CIR2 is recommended) 385  Optional PEND Prohibited Prohibited PE Arc movement (ARC2 is recommended) 385  Optional MOVD Target position (Axis pattern) PE Move via direct value specification 356  Optional MVDI Travel distance (Axis pattern) PE Move via direct value specification 357  Optional TMLI Position No. Prohibited PE Move incrementally to position on tool coordinate system via CP operation or coordinate system via CP operation 381  Optional IF□□ Comparative variable Compared No. CP Compare [EQ/NE/GT/GE/LT/LE] 388  Optional IS□□ Column No. Column No., character [CP Compare [EQ/NE/GT/GE/LT/LE] 389  Optional ELSE Prohibited Prohibited CP If termination destination 391  Topional DW□□ Comparative variable Compared No. CP Loop [EQ/NE/GT/GE/LT/LE] 392  Optional LEAV Prohibited Prohibited CP Pull out of DO 393  Topional Suc Prohibited Prohibited CP Repeat of DO 394  Prohibited EDDO Prohibited Prohibited CP Start declaration for multi-branching 396  Optional Suc Prohibited Prohibited CP Branch character interal Prohibited CP Branch character interal Prohibited CP Branch character interal Prohibited CP Branch character interal Prohibited CP Branch character interal Prohibited CP Branch character interal Prohibited CP Branch character interal Prohibited CP Branch character interal System via CP Operation 399  Declaration of condition unsuccessful branching destination 399                                                                                                    | Co       | Optional   | CIR2    | Passing position 1 No.  | Passing position 2 No.   | PE     | Circle movement 2 (Arc interpolation)    | 366  |
| Optional ARCD End position No. Center angle [°(degree)] PE indicated arc movement 376  Optional ARCC Center position No. Center angle [°(degree)] PE Center position center angle indicated 378  Optional PBND Axis pattern Distance CP Set positioning width 380  Optional CIR Passing position 1 No. Passing position 2 No. PE Circle movement (CIR2 is recommended) 383  Optional ARC Passing position No. PE Arc movement (CIR2 is recommended) 385  Optional PEND Prohibited Prohibited PE Arc movement (ARC2 is recommended) 385  Optional MOVD Target position (Axis pattern) PE Move via direct value specification 356  Optional MVDI Travel distance (Axis pattern) PE Move via direct value specification 357  Optional TMLI Position No. Prohibited PE Move incrementally to position on tool coordinate system via CP operation or coordinate system via CP operation 381  Optional IF□□ Comparative variable Compared No. CP Compare [EQ/NE/GT/GE/LT/LE] 388  Optional IS□□ Column No. Column No., character [CP Compare [EQ/NE/GT/GE/LT/LE] 389  Optional ELSE Prohibited Prohibited CP If termination destination 391  Topional DW□□ Comparative variable Compared No. CP Loop [EQ/NE/GT/GE/LT/LE] 392  Optional LEAV Prohibited Prohibited CP Pull out of DO 393  Topional Suc Prohibited Prohibited CP Repeat of DO 394  Prohibited EDDO Prohibited Prohibited CP Start declaration for multi-branching 396  Optional Suc Prohibited Prohibited CP Branch character interal Prohibited CP Branch character interal Prohibited CP Branch character interal Prohibited CP Branch character interal Prohibited CP Branch character interal Prohibited CP Branch character interal Prohibited CP Branch character interal Prohibited CP Branch character interal System via CP Operation 399  Declaration of condition unsuccessful branching destination 399                                                                                                    | 2        | Optional   | ARC2    | Passing position No.    | End position No.         | PE     | Arc movement 2 (Arc interpolation)       | 368  |
| Optional ARCD End position No. Center angle [°(degree)] PE indicated arc movement 376  Optional ARCC Center position No. Center angle [°(degree)] PE Center position center angle indicated 378  Optional PBND Axis pattern Distance CP Set positioning width 380  Optional CIR Passing position 1 No. Passing position 2 No. PE Circle movement (CIR2 is recommended) 383  Optional ARC Passing position No. PE Arc movement (CIR2 is recommended) 385  Optional PEND Prohibited Prohibited PE Arc movement (ARC2 is recommended) 385  Optional MOVD Target position (Axis pattern) PE Move via direct value specification 356  Optional MVDI Travel distance (Axis pattern) PE Move via direct value specification 357  Optional TMLI Position No. Prohibited PE Move incrementally to position on tool coordinate system via CP operation or coordinate system via CP operation 381  Optional IF□□ Comparative variable Compared No. CP Compare [EQ/NE/GT/GE/LT/LE] 388  Optional IS□□ Column No. Column No., character [CP Compare [EQ/NE/GT/GE/LT/LE] 389  Optional ELSE Prohibited Prohibited CP If termination destination 391  Topional DW□□ Comparative variable Compared No. CP Loop [EQ/NE/GT/GE/LT/LE] 392  Optional LEAV Prohibited Prohibited CP Pull out of DO 393  Topional Suc Prohibited Prohibited CP Repeat of DO 394  Prohibited EDDO Prohibited Prohibited CP Start declaration for multi-branching 396  Optional Suc Prohibited Prohibited CP Branch character interal Prohibited CP Branch character interal Prohibited CP Branch character interal Prohibited CP Branch character interal Prohibited CP Branch character interal Prohibited CP Branch character interal Prohibited CP Branch character interal Prohibited CP Branch character interal System via CP Operation 399  Declaration of condition unsuccessful branching destination 399                                                                                                    | Our      | Optional   | CIRS    | Passing position 1 No.  | Passing position 2 No.   | PE     | Move along circle three-dimensionally    | 370  |
| Optional ARCD End position No. Center angle [°(degree)] PE indicated arc movement 376  Optional ARCC Center position No. Center angle [°(degree)] PE Center position center angle indicated 378  Optional PBND Axis pattern Distance CP Set positioning width 380  Optional CIR Passing position 1 No. Passing position 2 No. PE Circle movement (CIR2 is recommended) 383  Optional ARC Passing position No. PE Arc movement (CIR2 is recommended) 385  Optional PEND Prohibited Prohibited PE Arc movement (ARC2 is recommended) 385  Optional MOVD Target position (Axis pattern) PE Move via direct value specification 356  Optional MVDI Travel distance (Axis pattern) PE Move via direct value specification 357  Optional TMLI Position No. Prohibited PE Move incrementally to position on tool coordinate system via CP operation or coordinate system via CP operation 381  Optional IF□□ Comparative variable Compared No. CP Compare [EQ/NE/GT/GE/LT/LE] 388  Optional IS□□ Column No. Column No., character [CP Compare [EQ/NE/GT/GE/LT/LE] 389  Optional ELSE Prohibited Prohibited CP If termination destination 391  Topional DW□□ Comparative variable Compared No. CP Loop [EQ/NE/GT/GE/LT/LE] 392  Optional LEAV Prohibited Prohibited CP Pull out of DO 393  Topional Suc Prohibited Prohibited CP Repeat of DO 394  Prohibited EDDO Prohibited Prohibited CP Start declaration for multi-branching 396  Optional Suc Prohibited Prohibited CP Branch character interal Prohibited CP Branch character interal Prohibited CP Branch character interal Prohibited CP Branch character interal Prohibited CP Branch character interal Prohibited CP Branch character interal Prohibited CP Branch character interal Prohibited CP Branch character interal System via CP Operation 399  Declaration of condition unsuccessful branching destination 399                                                                                                    | or O     | Optional   | ARCS    |                         |                          | PE     | -                                        | 372  |
| Optional ARCD End position No. Center angle [°(degree)] PE indicated arc movement 376  Optional ARCC Center position No. Center angle [°(degree)] PE Center position center angle indicated 378  Optional PBND Axis pattern Distance CP Set positioning width 380  Optional CIR Passing position 1 No. Passing position 2 No. PE Circle movement (CIR2 is recommended) 383  Optional ARC Passing position No. PE Arc movement (CIR2 is recommended) 385  Optional PEND Prohibited Prohibited PE Arc movement (ARC2 is recommended) 385  Optional MOVD Target position (Axis pattern) PE Move via direct value specification 356  Optional MVDI Travel distance (Axis pattern) PE Move via direct value specification 357  Optional TMLI Position No. Prohibited PE Move incrementally to position on tool coordinate system via CP operation or coordinate system via CP operation 381  Optional IF□□ Comparative variable Compared No. CP Compare [EQ/NE/GT/GE/LT/LE] 388  Optional IS□□ Column No. Column No., character [CP Compare [EQ/NE/GT/GE/LT/LE] 389  Optional ELSE Prohibited Prohibited CP If termination destination 391  Topional DW□□ Comparative variable Compared No. CP Loop [EQ/NE/GT/GE/LT/LE] 392  Optional LEAV Prohibited Prohibited CP Pull out of DO 393  Topional Suc Prohibited Prohibited CP Repeat of DO 394  Prohibited EDDO Prohibited Prohibited CP Start declaration for multi-branching 396  Optional Suc Prohibited Prohibited CP Branch character interal Prohibited CP Branch character interal Prohibited CP Branch character interal Prohibited CP Branch character interal Prohibited CP Branch character interal Prohibited CP Branch character interal Prohibited CP Branch character interal Prohibited CP Branch character interal System via CP Operation 399  Declaration of condition unsuccessful branching destination 399                                                                                                    | nat      | Optional   | CHVL    |                         |                          | CP     | Change speed                             | 374  |
| Optional ARCC Center position No. Center angle [°(degree)] PE Center position center angle indicated arc movement Optional PBND Axis pattern Distance CP Set positioning width 380 Optional CIR Passing position 1 No. Passing position 2 No. PE Circle movement (CIR2 is recommended) 383 Optional ARC Passing position No. End position No. PE Arc movement (ARC2 is recommended) 385 Optional PBND Prohibited Prohibited Prohibited PE Circle movement (CIR2 is recommended) 385 Optional PBND Prohibited Prohibited Prohibited PE Circle movement (CIR2 is recommended) 385 Optional PBND Prohibited Prohibited PE Arc movement (ARC2 is recommended) 385 Optional MVDI Target position No. Prohibited PE Corporation by axes currently used by program currently used by program optional MVDI Travel distance (Axis pattern) PE Move via direct value specification 356 Optional TMLI Position No. Prohibited PE Move relatively via direct value specification 367 Optional TMLI Position No. Prohibited PE Compared No. Prohibited PE Compared No. Prohibited PE Compared No. CP Compare [EQ/NE/GT/GE/LT/LE] 388 Optional IF□□ Comparative variable Compared No. CP Compare Ego/Ne/GT/GE/LT/LE] 389 Optional IS□□ Column No. Column No., character literal Optional DW□□ Comparative variable Compared No. CP Long [EQ/NE/GT/GE/LT/LE] 390 Optional LEAV Prohibited Prohibited Prohibited CP IF termination declaration 391 Optional ITER Prohibited Prohibited CP Pull out of DO 393 Optional ITER Prohibited Prohibited CP Do termination declaration 395 Optional ITER Prohibited Prohibited CP Do termination declaration 395 Optional SLCT Prohibited Prohibited CP Branch values [EQ/NE/GT/GE/LT/LE] 397 Optional SLCT Optional SLCT Optional Comparative variable Compared No. CP Branch values [EQ/NE/GT/GE/LT/LE] 397 Optional SLCT Optional Comparative variable Compared No. CP Branch values [EQ/NE/GT/GE/LT/LE] 397 Optional SLCT Optional Comparative variable Compared No. CP Branch values [EQ/NE/GT/GE/LT/LE] 397 Optional SLCT Prohibited Prohibited CP Branch values [EQ/NE/GT/GE/LT/LE] 397 Option | Act      | <u> </u>   |         |                         |                          |        | Termination position center angle        |      |
| Optional PBND Axis pattern   Distance   CP   Set positioning width   380                                                                                                    |          | Optional   | ARCC    | Center position No.     | Center angle [°(degree)] | PE     | Center position center angle indicated   | 378  |
| Optional ARC Passing position No. End position No. PE Arc movement (ARC2 is recommended) 385                                                                                                    |          | Optional   | PBND    | Axis pattern            | Distance                 | CP     |                                          | 380  |
| Optional PEND Prohibited Prohibited Prohibited Prohibited PE Currently used by program 387                                                                                                    |          | Optional   | CIR     | Passing position 1 No.  | Passing position 2 No.   | PE     | Circle movement (CIR2 is recommended)    | 383  |
| Optional MOVD Target position (Axis pattern) PE Move via direct value specification 356 Optional MVDI Travel distance (Axis pattern) PE Specification Move relatively via direct value specification 357 Optional TMLI Position No. Prohibited PE Specification 357 Optional TMPI Position No. Prohibited PE Coordinate system via CP operation Move incrementally to position on tool coordinate system via CP operation Move incrementally to position on tool coordinate system via CP operation Move incrementally to position on tool coordinate system via CP operation Move incrementally to position on tool coordinate system via CP operation Move incrementally to position on tool coordinate system via CP operation Move incrementally to position on tool coordinate system via CP operation 381  Optional IF□□ Comparative variable Compared No. CP Compare [EQ/NE/GT/GE/LT/LE] 388  Prohibited ELSE Prohibited Prohibited CP Compare strings 389  Optional IS□□ Column No. Comparative variable Compared No. CP Is termination declaration 390  Optional LEAV Prohibited Prohibited CP Is termination declaration 391  Optional ITER Prohibited Prohibited CP Pull out of DO 393  Optional ITER Prohibited Prohibited CP DO termination declaration 395  Optional SLCT Prohibited Prohibited CP Do termination declaration 395  Optional SLCT Prohibited Prohibited CP Start declaration for multi-branching 396  Prohibited WH□□ Comparative variable Compared No. CP Branch character line [EQ/NE] 398  Prohibited OTHE Prohibited Prohibited CP Declaration of condition unsuccessful branching destination 399                                                                                                    |          | Optional   | ARC     | Passing position No.    | End position No.         | PE     | Arc movement (ARC2 is recommended)       | 385  |
| Optional MOVD Target position (Axis pattern)   PE   Move via direct value specification   356                                                                                                    |          | Optional   | PEND    | Prohibited              | Prohibited               | PE     |                                          | 387  |
| Optional TMLI Position No. Prohibited PE Specification Move incrementally to position on tool coordinate system via CP operation Move incrementally to position on tool coordinate system via PTP operation 381  Optional TMPI Position No. Prohibited PE Move incrementally to position on tool coordinate system via PTP operation 381  Optional IF□□ Comparative variable Compared No. CP Compare [EQ/NE/GT/GE/LT/LE] 388  Optional IS□□ Column No. Column No., character literal CP Compare strings 389  Prohibited ELSE Prohibited Prohibited CP Declaration of IF Command unsuccessful execution destination 390  Optional DW□□ Comparative variable Compared No. CP Loop [EQ/NE/GT/GE/LT/LE] 392  Optional DW□□ Comparative variable Compared No. CP Loop [EQ/NE/GT/GE/LT/LE] 392  Optional ITER Prohibited Prohibited CP Pull out of DO 393  Optional ITER Prohibited Prohibited CP Repeat of DO 394  Prohibited EDDO Prohibited Prohibited CP Start declaration for multi-branching 396  Optional SLCT Prohibited Prohibited CP Branch values [EQ/NE/GT/GE/LT/LE] 397  Optional SLCT Prohibited Prohibited CP Branch values [EQ/NE/GT/GE/LT/LE] 397  Optional SLCT Prohibited Prohibited CP Branch character line [EQ/NE] 398  Optional OTHE Prohibited Prohibited CP Branch character line [EQ/NE] 398                                                                                                    |          | Optional   | MOVD    | Target position         | (Axis pattern)           | PE     | Move via direct value specification      | 356  |
| Optional TMPI Position No. Prohibited PE coordinate system via CP operation 382  Optional TMPI Position No. Prohibited PE Compared No. Prohibited PE Compared No. CP Compare [EQ/NE/GT/GE/LT/LE] 388  Optional IF□□ Column No. Column No., character literal Prohibited ELSE Prohibited Prohibited Prohibited Prohibited CP Declaration of IF Command unsuccessful execution destination 390  Optional DW□□ Comparative variable Compared No. CP Loop [EQ/NE/GT/GE/LT/LE] 392  Optional LEAV Prohibited Prohibited CP Pull out of DO 393  Optional ITER Prohibited Prohibited CP Pull out of DO 394  Prohibited EDDO Prohibited Prohibited CP Do termination declaration 391  Optional SLCT Prohibited Prohibited CP Start declaration for multi-branching 396  Prohibited WS□□ Column No. Column No., character literal CP Branch values [EQ/NE/GT/GE/LT/LE] 392  Prohibited WS□□ Column No. Column No., character literal CP Declaration of condition unsuccessful branching destination 399                                                                                                    |          | Optional   | MVDI    | Travel distance         | (Axis pattern)           | PE     |                                          | 357  |
| Optional IMPI Position No. Prohibited PE coordinate system via PTP operation 381  Optional IF□□ Comparative variable Compared No. CP Compare [EQ/NE/GT/GE/LT/LE] 388  Optional IS□□ Column No. Column No., character literal CP Compare strings 389  Prohibited ELSE Prohibited Prohibited CP Declaration of IF Command unsuccessful execution destination 390  Optional DW□□ Comparative variable Compared No. CP Loop [EQ/NE/GT/GE/LT/LE] 392  Optional LEAV Prohibited Prohibited CP Pull out of DO 393  Optional ITER Prohibited Prohibited CP Repeat of DO 394  Prohibited EDDO Prohibited Prohibited CP DO termination declaration 395  Optional SLCT Prohibited Prohibited CP Start declaration for multi-branching 396  Prohibited WH□□ Comparative variable Compared No. CP Branch values [EQ/NE/GT/GE/LT/LE] 397  Prohibited WS□□ Column No. Column No. CP Branch character line [EQ/NE] 398  Prohibited OTHE Prohibited Prohibited CP Declaration of condition unsuccessful branching destination 399                                                                                                    |          | Optional   | TMLI    | Position No.            | Prohibited               | PE     |                                          | 382  |
| Optional IS□□ Column No. Column No., character literal  Prohibited ELSE Prohibited Prohibited Prohibited CP Declaration of IF Command unsuccessful execution destination 390  Optional DW□□ Comparative variable Compared No. CP Loop [EQ/NE/GT/GE/LT/LE] 392  Optional LEAV Prohibited Prohibited CP Pull out of DO 393  Optional ITER Prohibited Prohibited CP Repeat of DO 394  Prohibited EDDO Prohibited Prohibited CP DO termination declaration 395  Optional SLCT Prohibited Prohibited CP Start declaration for multi-branching 396  Prohibited WH□□ Comparative variable Compared No. CP Branch values [EQ/NE/GT/GE/LT/LE] 397  Prohibited WH□□ Comparative variable Compared No. CP Branch character line [EQ/NE] 398  Prohibited OTHE Prohibited Prohibited CP Doclaration of condition unsuccessful branching destination 399                                                                                                    |          | Optional   | TMPI    | Position No.            | Prohibited               | PE     |                                          | 381  |
| Prohibited EDIF Prohibited Prohibited CP IF termination declaration 391  Optional DW Comparative variable Compared No. CP Loop [EQ/NE/GT/GE/LT/LE] 392  Optional LEAV Prohibited Prohibited CP Pull out of DO 393  Optional ITER Prohibited Prohibited CP Repeat of DO 394  Prohibited EDDO Prohibited Prohibited CP DO termination declaration 395  Optional SLCT Prohibited Prohibited CP Start declaration for multi-branching 396  Prohibited WH Comparative variable Compared No. CP Branch values [EQ/NE/GT/GE/LT/LE] 397  Prohibited WS Column No. Column No. CP Branch character line [EQ/NE] 398  Prohibited OTHE Prohibited Prohibited CP Doclaration of condition unsuccessful branching destination 399                                                                                                    |          | Optional   | IF□□    | Comparative variable    | Compared No.             | CP     | Compare [EQ/NE/GT/GE/LT/LE]              | 388  |
| Prohibited EDIF Prohibited Prohibited CP IF termination declaration 391  Optional DW Comparative variable Compared No. CP Loop [EQ/NE/GT/GE/LT/LE] 392  Optional LEAV Prohibited Prohibited CP Pull out of DO 393  Optional ITER Prohibited Prohibited CP Repeat of DO 394  Prohibited EDDO Prohibited Prohibited CP DO termination declaration 395  Optional SLCT Prohibited Prohibited CP Start declaration for multi-branching 396  Prohibited WH Comparative variable Compared No. CP Branch values [EQ/NE/GT/GE/LT/LE] 397  Prohibited WS Column No. Column No. CP Branch character line [EQ/NE] 398  Prohibited OTHE Prohibited Prohibited CP Doclaration of condition unsuccessful branching destination 399                                                                                                    | ucture   | Optional   | IS□□    | Column No.              | 1                        | СР     |                                          | 389  |
| Prohibited EDIF Prohibited Prohibited CP IF termination declaration 391  Optional DW Comparative variable Compared No. CP Loop [EQ/NE/GT/GE/LT/LE] 392  Optional LEAV Prohibited Prohibited CP Pull out of DO 393  Optional ITER Prohibited Prohibited CP Repeat of DO 394  Prohibited EDDO Prohibited Prohibited CP DO termination declaration 395  Optional SLCT Prohibited Prohibited CP Start declaration for multi-branching 396  Prohibited WH Comparative variable Compared No. CP Branch values [EQ/NE/GT/GE/LT/LE] 397  Prohibited WS Column No. Column No. CP Branch character line [EQ/NE] 398  Prohibited OTHE Prohibited Prohibited CP Doclaration of condition unsuccessful branching destination 399                                                                                                    | IF stru  | Prohibited | ELSE    | Prohibited              | Prohibited               | СР     | I                                        | 390  |
| Optional LEAV Prohibited Prohibited CP Pull out of DO 393  Optional ITER Prohibited Prohibited CP Repeat of DO 394  Prohibited EDDO Prohibited Prohibited CP DO termination declaration 395  Optional SLCT Prohibited Prohibited CP Start declaration for multi-branching 396  Prohibited WHIII Comparative variable Compared No. CP Branch values [EQ/NE/GT/GE/LT/LE] 397  Prohibited WSIII Column No. Column No. Column No. CP Branch character line [EQ/NE] 398  Prohibited OTHE Prohibited Prohibited CP Declaration of condition unsuccessful branching destination 399                                                                                                    |          | Prohibited | EDIF    | Prohibited              | Prohibited               | CP     | IF termination declaration               | 391  |
| Optional SLCT Prohibited Prohibited CP Start declaration for multi-branching 396 Prohibited WH Comparative variable Compared No. CP Branch values [EQ/NE/GT/GE/LT/LE] 397 Prohibited WS Column No. Column No. CP Branch character line [EQ/NE] 398 Prohibited OTHE Prohibited Prohibited CP Declaration of condition unsuccessful branching destination 399                                                                                                    |          | Optional   | DW□□    | Comparative variable    | Compared No.             | CP     | Loop [EQ/NE/GT/GE/LT/LE]                 | 392  |
| Optional SLCT Prohibited Prohibited CP Start declaration for multi-branching 396 Prohibited WH Comparative variable Compared No. CP Branch values [EQ/NE/GT/GE/LT/LE] 397 Prohibited WS Column No. Column No. CP Branch character line [EQ/NE] 398 Prohibited OTHE Prohibited Prohibited CP Declaration of condition unsuccessful branching destination 399                                                                                                    | O ği     | Optional   | LEAV    | Prohibited              | Prohibited               | CP     | Pull out of DO                           | 393  |
| Optional SLCT Prohibited Prohibited CP Start declaration for multi-branching 396 Prohibited WH Comparative variable Compared No. CP Branch values [EQ/NE/GT/GE/LT/LE] 397 Prohibited WS Column No. Column No. CP Branch character line [EQ/NE] 398 Prohibited OTHE Prohibited Prohibited CP Declaration of condition unsuccessful branching destination 399                                                                                                    | l ří     | Optional   | ITER    | Prohibited              | Prohibited               | CP     | Repeat of DO                             | 394  |
| Prohibited WHDD Comparative variable Compared No. CP Branch values [EQ/NE/GT/GE/LT/LE] 397  Prohibited WSDD Column No. Column No., character literal CP Branch character line [EQ/NE] 398  Prohibited OTHE Prohibited Prohibited CP Declaration of condition unsuccessful branching destination 399                                                                                                    | (n)      | Prohibited | EDDO    | Prohibited              | Prohibited               | CP     | DO termination declaration               | 395  |
|                                                                                                    |          | Optional   | SLCT    | Prohibited              | Prohibited               | CP     | Start declaration for multi-branching    | 396  |
|                                                                                                    | hing     | Prohibited | WH□□    | Comparative variable    | Compared No.             | CP     | Branch values [EQ/NE/GT/GE/LT/LE]        | 397  |
|                                                                                                    | 3ranci   | Prohibited | ws□□    | Column No.              | 1                        | СР     | Branch character line [EQ/NE]            | 398  |
|                                                                                                    | //ulti-E | Prohibited | OTHE    | Prohibited              |                          | СР     |                                          | 399  |
|                                                                                                    | -        | Prohibited | EDSL    | Prohibited              | Prohibited               | CP     |                                          | 400  |

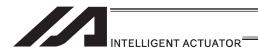

| Category                             | Condition | Command | Operand 1               | Operand 2                     | Output | Function                                      | Page |
|--------------------------------------|-----------|---------|-------------------------|-------------------------------|--------|-----------------------------------------------|------|
| 5 5                                  | Optional  | AXST    | Variable No.            | Axis No.                      | CP     | Get axis status                               | 401  |
| System<br>Information<br>Acquisition | Optional  | PGST    | Variable No.            | Program No.                   | CP     | Get program status                            | 402  |
| Syst                                 | Optional  | SYST    | Variable No.            | Prohibited                    | CP     | Get system status                             | 403  |
| ., <u>F</u> ≷                        | Optional  | GARM    | Variable No.            | Prohibited                    | CP     | Get current arm system                        | 404  |
|                                      | Optional  | WZNA    | Zone No.                | Axis pattern                  | CP     | Wait for zone ON based on AND gate            | 405  |
| Zone                                 | Optional  | WZNO    | Zone No.                | Axis pattern                  | CP     | Wait for zone ON based on OR gate             | 406  |
| Zo                                   | Optional  | WZFA    | Zone No.                | Axis pattern                  | CP     | Wait for zone OFF based on AND gate           | 407  |
|                                      | Optional  | WZFO    | Zone No.                | Axis pattern                  | CP     | Wait for zone OFF based on OR gate            | 408  |
|                                      | Optional  | OPEN    | Channel No.             | Prohibited                    | CP     | Open channel                                  | 409  |
| Ç                                    | Optional  | CLOS    | Channel No.             | Prohibited                    | CP     | Close channel                                 | 410  |
| Communication                        | Optional  | READ    | Channel No.             | Column No.                    | CC     | Input from channel                            | 411  |
| nic                                  | Optional  | TMRW    | Read timer setting      | (Write timer setting)         | CP     | Set READ timeout value                        | 415  |
| Ē                                    | Optional  | WRIT    | Channel No.             | Column No.                    | CC     | Output to channel                             | 416  |
| Co                                   | Optional  | SCHA    | Character code          | Prohibited                    | СР     | Character setting for sending and receiving   | 417  |
|                                      | Optional  | TMRD    | Timer period            | Prohibited                    | CP     | Set READ timeout value                        | 413  |
|                                      | Optional  | SCPY    | Column No.              | Column No., character literal | СС     | Copy character string                         | 418  |
|                                      | Optional  | SCMP    | Column No.              | Column No., character literal | EQ     | Compare character strings                     | 419  |
| String Operation                     | Optional  | SGET    | Variable No.            | Column No., character literal | СР     | Get character                                 | 420  |
| era                                  | Optional  | SPUT    | Column No.              | Data                          | CP     | Set character                                 | 421  |
| õ                                    | Optional  | STR     | Column No.              | Data                          | CC     | Convert character string; decimal             | 422  |
| ring                                 | Optional  | STRH    | Column No.              | Data                          | CC     | Convert character string; hexadecimal         | 423  |
| ਲੋਂ                                  | Optional  | VAL     | Variable No.            | Column No., character literal | CC     | Convert character string data; decimal        | 424  |
|                                      | Optional  | VALH    | Variable No.            | Column No., character literal | CC     | Convert character string data;<br>hexadecimal | 425  |
|                                      | Optional  | SLEN    | Character string length | Prohibited                    | CP     | Set length                                    | 426  |

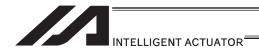

| Category                             | Condition  | Command | Operand 1                         | Operand 2                                          | Output | Function                                                                               | Page |
|--------------------------------------|------------|---------|-----------------------------------|----------------------------------------------------|--------|----------------------------------------------------------------------------------------|------|
|                                      | Optional   | BGPA    | Palletizing No.                   | Prohibited                                         | CP     | Declare start of palletizing setting                                                   | 433  |
|                                      | Prohibited | EDPA    | Prohibited                        | Prohibited                                         | CP     | Declare end of palletizing setting                                                     | 434  |
|                                      | Optional   | PAPI    | Count                             | Count                                              | CP     | Set palletizing counts                                                                 | 435  |
|                                      | Optional   | PAPN    | Pattern No.                       | Prohibited                                         | CP     | Set palletizing pattern                                                                | 436  |
|                                      | Optional   | PASE    | Axis No.                          | Axis No.                                           | CP     | Declare palletizing axes                                                               | 437  |
|                                      | Optional   | PAPT    | Pitch                             | Pitch                                              | CP     | Set palletizing pitches                                                                | 438  |
|                                      | Optional   | PAST    | (Position No.)                    | Prohibited                                         | CP     | Set palletizing reference point                                                        | 439  |
|                                      | Optional   | PAPS    | Position No.                      | Palletizing position setting type                  | СР     | Set palletizing points for 3-point or 4-point teaching                                 | 440  |
|                                      | Optional   | PSLI    | Offset amount                     | (Count)                                            | CP     | Set zigzag                                                                             | 443  |
|                                      | Optional   | PCHZ    | (Axis No.)                        | Prohibited                                         | CP     | Declare palletizing Z-axis                                                             | 444  |
|                                      | Optional   | PTRG    | Position No.                      | Position No.                                       | CP     | Set palletizing arch triggers                                                          | 445  |
| io                                   | Optional   | PEXT    | (Position No.)                    | Prohibited                                         | CP     | Set composite palletizing                                                              | 446  |
| Palletizing Definition               | Optional   | OFPZ    | Offset amount                     | Prohibited                                         | CP     | Set palletizing Z-axis offset                                                          | 447  |
| De                                   | Optional   | ACHZ    | Axis No.                          | Prohibited                                         | CP     | Declare arch-motion Z-axis                                                             | 429  |
| zing                                 | Optional   | ATRG    | Position No.                      | Position No.                                       | CP     | Set arch triggers                                                                      | 430  |
| letiz                                | Optional   | AEXT    | (Position No.)                    | Prohibited                                         | CP     | Set composite arch motion                                                              | 431  |
| Pal                                  | Optional   | OFAZ    | Offset amount                     | Prohibited                                         | CP     | Set arch-motion Z-axis offset                                                          | 432  |
|                                      | Optional   | PTNG    | Palletizing No.                   | Variable No.                                       | CP     | Get palletizing position number                                                        | 448  |
|                                      | Optional   | PINC    | Palletizing No.                   | Prohibited                                         | СС     | Increment palletizing position number by 1                                             | 449  |
|                                      | Optional   | PDEC    | Palletizing No.                   | Prohibited                                         | CC     | Decrement palletizing position number by 1                                             | 450  |
|                                      | Optional   | PSET    | Palletizing No.                   | Data                                               | CC     | Set palletizing position number directly                                               | 451  |
|                                      | Optional   | PARG    | Palletizing No.                   | Axis No.                                           | CP     | Get palletizing angle                                                                  | 452  |
|                                      | Optional   | PAPG    | Palletizing No.                   | Position No.                                       | CP     | Get palletizing calculation data                                                       | 453  |
|                                      | Optional   | PMVP    | Palletizing No.                   | (Position No.)                                     | PE     | Move to palletizing points via PTP                                                     |      |
|                                      | Optional   | PMVL    | Palletizing No.                   | (Position No.)                                     | PE     | Move to palletizing points via interpolation                                           | 455  |
|                                      | Optional   | PACH    | Palletizing No.                   | Position No.                                       | PE     | Arch motion to palletizing point                                                       | 456  |
|                                      | Optional   | ARCH    | Position No.                      | Position No.                                       | PE     | Arch motion                                                                            | 427  |
| эr                                   | Optional   | CHPR    | 0 or 1                            | Prohibited                                         | CP     | Change task level                                                                      | 458  |
| Building of<br>Pseudo-Ladder<br>Task | Prohibited | TPCD    | 0 or 1                            | Prohibited                                         | СР     | Specify processing to be performed when input condition is not specified               | 459  |
| ildi<br>do-                          | Prohibited | TSLP    | Time                              | Prohibited                                         | CP     | Task sleep                                                                             | 460  |
| Bı                                   | Optional   | OUTR    | Output, flag No.                  | Prohibited                                         | CP     | Ladder output relay                                                                    | 152  |
| ш                                    | Optional   | TIMR    | Local flag No.                    | Timer setting                                      | CP     | Ladder timer relay                                                                     | 152  |
|                                      | Optional   | ECMD    | 1                                 | Axis No.                                           | CC     | Get motor current value                                                                | 461  |
| рı                                   | Optional   | ECMD    | 2                                 | Axis No.                                           | CC     | Get home sensor status                                                                 | 462  |
| Command                              | Optional   | ECMD    | 3                                 | Axis No.                                           | CC     | Get overrun sensor status                                                              | 463  |
| mo;                                  | Optional   | ECMD    | 4                                 | Axis No.                                           | CC     | Get creep sensor status                                                                | 464  |
|                                      | Optional   | ECMD    | 5                                 | Axis No.                                           | CC     | Get axis operation status                                                              | 465  |
| Extended                             | Optional   |         | 6                                 | Axis No.                                           | СС     | Current position acquirement on each axis system                                       | 466  |
| Ě                                    | Optional   | ECMD    | 20                                | Axis No.                                           | CC     | Get parameter value                                                                    | 467  |
|                                      | Optional   | ECMD    | 250                               | Axis pattern                                       | CC     | Set torque limit/torque limit over detection time                                      | 469  |
| Vision<br>System<br>I/F<br>Related   | Optional   | SLVS    | Select using Vision<br>System I/F | (Timeout time)                                     | CC     | Select Vision System I/F                                                               | 545  |
| Sys Kill                             | Optional   | GTVD    | Capturing Trigger Classification  | Variable No.                                       | CC     | Vision System I/F Image-Capture Data<br>Acquirement                                    | 547  |
| eyor<br>king<br>ted                  | Optional   | TRMD    | Select using Tracking<br>Mode     | TRAC Command timeout time                          | CC     | Tracking Mode Setting                                                                  | 541  |
| Conveyor<br>Tracking<br>Related      | Optional   | TRAC    | 0 or 1                            | Position No. to save the work position information | СС     | Tracking Operation Setting & Datum<br>Point Position Information Obtainment in<br>Work | 542  |
| Anti-Vibration<br>Control<br>Related | Optional   | NTCH    | Axis pattern                      | Parameter set number                               | CC     | Anti-Vibration Control Parameter Set<br>Select                                         | 549  |

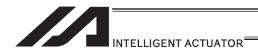

## RC Gateway Function Commands (Controller with Gateway Function Only)

\* Refer to "XSEL Controller P/Q/PX/QX RC Gateway Function Instruction Manual" for the commands related to RC gateway functions.

| Category                        | Condition | Command | RC posit<br>use n<br>XSEL |   | Operand 1           | Operand 2           | Output | Function                                                          | Page |
|---------------------------------|-----------|---------|---------------------------|---|---------------------|---------------------|--------|-------------------------------------------------------------------|------|
|                                 | Optional  | RPGT    | 0                         | × | RC-axis No.         | Position No.        | СС     | Assign RC axis position location to Variable 199                  | 472  |
|                                 | Optional  | RPPT    | 0                         | × | RC-axis No.         | Position No.        | СР     | Assign Variable 199 to RC axis position location                  | 473  |
|                                 | Optional  | RPCR    | 0                         | × | RC-axis No.         | Variable No.        | СР     | Clear RC-axis position data                                       | 474  |
|                                 | Optional  | RPCP    | 0                         | × | RC-axis No.         | Variable No.        | CP     | Copy RC-axis position data                                        | 475  |
|                                 | Optional  | RPRD    | 0                         | × | Position No.        | Prohibited          | CP     | Read current RC-axis position                                     | 476  |
| uo                              | Optional  | RPRQ    | 0                         | 0 | RC-axis No.         | Variable No.        | СР     | Read current RC-axis position (single-axis direct)                | 477  |
| perati                          | Optional  | RPVL    | 0                         | × | RC-axis No.         | Position No.        | СР     | Assign Variable 199 to RC axis position speed                     | 478  |
| RC axis position operation      | Optional  | RPAD    | 0                         | × | RC-axis No.         | Position No.        | СР     | Assign Variable 199 to RC axis position acceleration/deceleration | 479  |
| xis pc                          | Optional  | RPIP    | 0                         | × | RC-axis No.         | Position No.        | СР     | Assign Variable 199 to RC axis position positioning width         | 480  |
| RC a                            | Optional  | RPTQ    | 0                         | × | RC-axis No.         | Position No.        | СР     | Assign Variable 199 to RC axis position current limitation        | 481  |
|                                 | Optional  | RGVL    | 0                         | × | RC-axis No.         | Position No.        | СР     | Assign RC axis position speed to Variable 199                     | 482  |
|                                 | Optional  | RGAD    | 0                         | × | RC-axis No.         | Position No.        | СР     | Assign RC axis position acceleration/deceleration to Variable 199 | 483  |
|                                 | Optional  | RGIP    | 0                         | × | RC-axis No.         | Position No.        | СР     | Assign RC position positioning width to Variable 199              | 484  |
|                                 | Optional  | RGTQ    | 0                         | × | RC-axis No.         | Position No.        | СР     | Assign RC position current limitation to Variable 199             | 485  |
|                                 | Optional  | RAXS    | 0                         | 0 | Axis pattern, upper | Axis pattern, lower | СР     | Set axis pattern for RC axis                                      | 486  |
| <u> </u>                        | Optional  | RSON    | 0                         | 0 | Prohibited          | Prohibited          | PE     | Turn ON RC-axis servo                                             | 487  |
| nar                             | Optional  | RSOF    | 0                         | 0 | Prohibited          | Prohibited          | PE     | Turn OFF RC-axis servo                                            | 488  |
| l E                             | Optional  | RHOM    | 0                         | 0 | Prohibited          | Prohibited          | PE     | Return RC-axis to home                                            | 489  |
| RC actuator control command     | Optional  | RMVP    | 0                         | 0 | Position No.        | Prohibited          | PE     | Move RC-axis by position specification                            | 490  |
| or cor                          | Optional  | RMPI    | 0                         | × | Position No.        | Prohibited          | PE     | Move RC-axis incrementally by position specification              | 491  |
| ctuat                           | Optional  | RMVD    | 0                         | × | RC-axis No.         | Variable No.        | PE     | Move RC axis with direct specification                            | 492  |
| RC a                            | Optional  | RMDI    | 0                         | × | RC-axis No.         | Variable No.        | PE     | Move RC axis to directly specified relative position              | 493  |
|                                 | Optional  | RPUS    | 0                         | × | RC-axis No.         | Position No.        | PE     | Move RC-axis via push motion                                      | 494  |
|                                 | Optional  | RSTP    | 0                         | 0 | Prohibited          | Prohibited          | PE     | Decelerate and stop RC axis                                       | 495  |
| RC axis information acquisition | Optional  | RCST    | 0                         | 0 | Variable No.        | RC-axis No.         | PE     | Acquire RC axis status                                            | 496  |

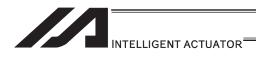

## Electronic Cam Control System Related Commands (Controller with Electronic Cam Function Only)

\* Refer to "XSEL Controller P/Q/PCT/QCT Electronic Cam function Instruction Manual" for the details of the commands related to the electronic cam functions.

Output operation types CC: Command successful, CP: Command passing PE: Operation complete

| Category                                                                   | Condition | Command | Operand 1               | Operand 2           | Output | Function                                                                                                    | Page |
|----------------------------------------------------------------------------|-----------|---------|-------------------------|---------------------|--------|----------------------------------------------------------------------------------------------------|------|
| Extension Motion<br>Control Board<br>Input Operations                      | Optional  | XCRP    | Pulse input channel No. | Prohibited          | СР     | Clear input counter record for extension motion control board                                                | 498  |
| Extension Motion<br>Control Board<br>Input Operations                      | Optional  | XGTP    | Pulse input channel No. | Prohibited          | СР     | Acquire current record of extension motion control board input counter                                       | 499  |
|                                                                            | Optional  | XPGT    | Axis No.                | Position No.        | СС     | Read extension motion control board axis position data                                                       | 500  |
|                                                                            | Optional  | XPPT    | Axis No.                | Position No.        | СР     | Write extension motion control board axis position data                                                      | 501  |
| tions                                                                      | Optional  | XPCR    | Axis No.                | Variable No.        | СР     | Erase extension motion control board axis position data                                                      | 502  |
| Opera                                                                      | Optional  | XPCP    | Axis No.                | Variable No.        | СР     | Copy extension motion control board axis position data                                                       | 503  |
| ition (                                                                    | Optional  | XPRD    | Position No.            | Prohibited          | СР     | Read extension motion control board axis current command position                                            | 504  |
| Extension Motion Control Board Axis Position Operations                    | Optional  | XPRQ    | Axis No.                | Variable No.        | СР     | Read extension motion control board axis current command position (single-axis direct)                       | 505  |
| ard /                                                                      | Optional  | XPVL    | Axis No.                | Position No.        | СР     | Write extension motion control board axis speed data                                                         | 506  |
| rol Bc                                                                     | Optional  | XPAC    | Axis No.                | Position No.        | СР     | Write extension motion control board axis acceleration data                                                  | 507  |
| Cont                                                                       | Optional  | XPDC    | Axis No.                | Position No.        | СР     | Write extension motion control board axis deceleration data                                                  | 508  |
| lotion                                                                     | Optional  | XPIP    | Axis No.                | Position No.        | СР     | Write extension motion control board axis positioning complete width data                                    | 509  |
| ion M                                                                      | Optional  | XGVL    | Axis No.                | Position No.        | СР     | Read extension motion control board axis speed data                                                          | 510  |
| xtens                                                                      | Optional  | XGAC    | Axis No.                | Position No.        | СР     | Read extension motion control board axis acceleration data                                                   | 511  |
| ш                                                                          | Optional  | XGDC    | Axis No.                | Position No.        | СР     | Read extension motion control board axis deceleration data                                                   | 512  |
|                                                                            | Optional  | XGIP    | Axis No.                | Position No.        | СР     | Read extension motion control board axis positioning complete width data                                     | 513  |
| Extension Motion<br>Control Board Axis<br>Actuator Control<br>Declarations | Optional  | XAXS    | Axis pattern, upper     | Axis pattern, lower | СР     | Set each pulse I/O board axis pattern (0 to 15 axis)                                                         | 514  |
|                                                                            | Optional  | XSON    | Prohibited              | Prohibited          | СР     | Extension motion control board axis to servo ON                                                              | 515  |
| ontrol                                                                     | Optional  | XSOF    | Prohibited              | Prohibited          | СР     | Extension motion control board axis to servo OFF                                                             | 516  |
| for Cc                                                                     | Optional  | XHOM    | Prohibited              | Prohibited          | PE     | Extension motion control board axis to home return                                                           | 517  |
| ∖ctua                                                                      | Optional  | XMVP    | Position No.            | Prohibited          | PE     | Move extension motion control board axis to indicated position                                               | 518  |
| Axis /                                                                     | Optional  | XMPI    | Position No.            | Prohibited          | PE     | Perform extension motion control board axis position relative movement                                       | 519  |
| ntrol Board /<br>Commands                                                  | Optional  | XMVL    | Position No.            | Prohibited          | PE     | Move extension motion control board axis for position indicated interpolation                                | 520  |
| trol B<br>Comm                                                             | Optional  | XMLI    | Position No.            | Prohibited          | PE     | Move extension motion control board axis for position relative interpolation                                 | 521  |
| Extension Motion Control Board Axis Actuator Control<br>Commands           | Optional  | XMVD    | Axis No.                | Variable No.        | PE     | Move extension motion control board axis to directly indicated absolute position                             | 522  |
| n Mo                                                                       | Optional  | XMDI    | Axis No.                | Variable No.        | PE     | Move extension motion control board axis to directly indicated relative position                             | 523  |
| tensio                                                                     | Optional  | XJ□□    | Input, output, flag No. | Prohibited          | PE     | Perform extension motion control board axis jog operation [FN/FF/BN/BF]                                      | 524  |
| EX                                                                         | Optional  | XPED    | Prohibited              | Prohibited          | PE     | Waiting for extension motion control board axis to finish positioning operation of axis used by self-program | 525  |

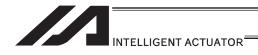

Output operation types CC: Command successful, CP: Command passing PE: Operation complete

| Category                                                     | Condition | Command | Operand 1       | Operand 2       | Output | Function                                                                                      | Page |
|--------------------------------------------------------------|-----------|---------|-----------------|-----------------|--------|-----------------------------------------------------------------------------------------------|------|
| Axis                                                         | Optional  | XSTP    | Prohibited      | Prohibited      | PE     | Cancel operation of extension motion control board axis                                       | 526  |
| Board Axis                                                   | Optional  | XWIP    | Prohibited      | Prohibited      | СР     | Waiting for extension motion control board axis positioning complete signal to be turned ON   | 527  |
| otion Control Board                                          | Optional  | XCAS    | Slave Shaft No. | Variable No.    | PE     | Start synchronizing extension motion control board axis electronic cam (indicating main axis) | 529  |
| Extension Motion<br>Actuator Cont                            | Optional  | XCTM    | Slave Shaft No. | Variable No.    | PE     | Move extension motion control board axis individual electronic cam (indicating time)          | 534  |
| ension Mc<br>Actuator                                        | Optional  | XSFS    | Slave Shaft No. | Variable No.    | PE     | Start synchronizing of extension motion control board axis electronic shaft                   | 536  |
| Exte                                                         | Optional  | XSYE    | Slave Shaft No. | (Complete Type) | PE     | Cancel operation of extension motion control board axis                                       | 538  |
| Extension Motion<br>Control Board Axis<br>Status Acquirement | Optional  | XAST    | Variable No.    | Axis No.        | СР     | Acquire extension motion control board axis status                                            | 540  |

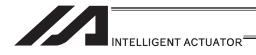

## 5.3 Explanation of Commands

### [1] Variable Assignment

# ● LET (Assign)

| Extension                       | Input condition | Com                  | Command, declaration |           |                          |  |
|---------------------------------|-----------------|----------------------|----------------------|-----------|--------------------------|--|
| condition<br>(LD, A, O, AB, OB) | (I/O flog)      | Command, declaration | Operand 1            | Operand 2 | Output<br>(Output, flag) |  |
| E                               | N, Cnd          | Cmnd                 | Operand 1            | Operand 2 | Pst                      |  |
| Optional                        | Optional        | LET                  | Variable<br>number   | Data      | ZR                       |  |

| Applicable mode                     | ls                    |
|-------------------------------------|-----------------------|
| All models [Refer to Section 5.1 fo | or details of models] |
| 0                                   |                       |

[Function] Assign the value specified in operand 2 to the variable specified in operand 1. The output will turn ON when 0 is assigned to the variable specified in operand 1.

| [Example 1] | LET               | 1            | 10            | Assign 10 to variable 1.                                                                                                    |
|-------------|-------------------|--------------|---------------|----------------------------------------------------------------------------------------------------|
| [Example 2] | LET<br>LET<br>LET | 1<br>3<br>*1 | 2<br>10<br>*3 | Assign 2 to variable 1. Assign 10 to variable 3. Assign the content 10 of variable 3 to the variable that corresponds to the content 2 of variable 1. |

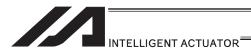

## ● TRAN (Copy)

| Extension                     | Input condition | Input condition Command, declaration |                    |                    |                          |  |
|-------------------------------|-----------------|--------------------------------------|--------------------|--------------------|--------------------------|--|
| condition<br>(LD, A, O, AB, C | (I/O flag)      | Command, declaration                 | Operand 1          | Operand 2          | Output<br>(Output, flag) |  |
| Е                             | N, Cnd          | Cmnd                                 | Operand 1          | Operand 2          | Pst                      |  |
| Optional                      | Optional        | TRAN                                 | Variable<br>number | Variable<br>number | ZR                       |  |

| Applicable models                                       |  |
|---------------------------------------------------------|--|
| All models [Refer to Section 5.1 for details of models] |  |
| 0                                                       |  |

[Function] Assign the content of the variable specified in operand 2 to the variable specified in operand 1.

The output will turn ON when 0 is assigned to the variable specified in operand 1.

| [Example 1] | TRAN | 1  | 2  | Assign the content of variable 2 to variable 1. The above operation can be performed with a LET command as follows. |
|-------------|------|----|----|----------------------------------------------------------------------------------------------------|
|             | LET  | 1  | *2 |                                                                                                    |
| [Example 2] | LET  | 1  | 2  | Assign 2 to variable 1.                                                                                             |
|             | LET  | 2  | 3  | Assign 3 to variable 2.                                                                                             |
|             | LET  | 3  | 4  | Assign 4 to variable 3.                                                                                             |
|             | LET  | 4  | 10 | Assign 10 to variable 4.                                                                                            |
|             | TRAN | *1 | *3 | Assign 10 of the content 4 of variable 3 to the variable that corresponds to the content 2 of                       |
|             |      |    |    | variable 1.                                                                                                    |

The variables change as follows.

| 1 | 2 | 3 | 4  | •             | 1 | 2  | 3 | 4  |
|---|---|---|----|---------------|---|----|---|----|
| 2 | 3 | 4 | 10 | $\rightarrow$ | 2 | 10 | 4 | 10 |

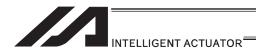

## CLR (Clear variable)

| Extension                       | Input condition | Input condition Command, declaration |                    |                    |                          |  |
|---------------------------------|-----------------|--------------------------------------|--------------------|--------------------|--------------------------|--|
| condition<br>(LD, A, O, AB, OB) | (I/O, flag)     | Command, declaration                 | Operand 1          | Operand 2          | Output<br>(Output, flag) |  |
| E                               | N, Cnd          | Cmnd                                 | Operand 1          | Operand 2          | Pst                      |  |
| Optional                        | Optional        | CLR                                  | Variable<br>number | Variable<br>number | ZR                       |  |

| Applicable models                                       |  |
|---------------------------------------------------------|--|
| All models [Refer to Section 5.1 for details of models] |  |
| 0                                                       |  |

[Function] Clear the variables from the one specified in operand 1 through the other specified in operand 2.

The contents of the variables that have been cleared become 0.

The output will turn ON when 0 is assigned to the variable specified in operand 1.

| [Example 1] | CLR               | 1            | 5              | Clear variables 1 through 5.                                                                                                    |
|-------------|-------------------|--------------|----------------|----------------------------------------------------------------------------------------------------|
| [Example 2] | LET<br>LET<br>CLR | 1<br>2<br>*1 | 10<br>20<br>*2 | Assign 10 to variable 1. Assign 20 to variable 2. Clear the variables from the contents 10 in variable 1 through the contents 20 in variable 2. |

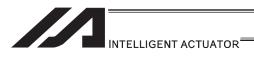

### [2] Arithmetic Operation

## ADD (Add)

| Extension                       | Input condition | Output               |                 |           |                |
|---------------------------------|-----------------|----------------------|-----------------|-----------|----------------|
| condition<br>(LD, A, O, AB, OB) | (I/O, flag)     | Command, declaration | Operand 1       | Operand 2 | (Output, flag) |
| E                               | N, Cnd          | Cmnd                 | Operand 1       | Operand 2 | Pst            |
| Optional                        | Optional        | ADD                  | Variable number | Data      | ZR             |

| Applicable models                                       |  |
|---------------------------------------------------------|--|
| All models [Refer to Section 5.1 for details of models] |  |
| 0                                                       |  |

[Function] Add the content of the variable specified in operand 1 and the value specified in operand 2, and assign the result to the variable specified in operand 1. The output will turn ON when the operation result becomes 0.

| [Example 1] | LET<br>ADD               | 1<br>1            | 3<br>2            | Assign 3 to variable 1.<br>Add 2 to the content of variable 1 (3).<br>5 (3 + 2 = 5) will be stored in variable 1.                                                                                                    |
|-------------|--------------------------|-------------------|-------------------|----------------------------------------------------------------------------------------------------|
| [Example 2] | LET<br>LET<br>LET<br>ADD | 1<br>2<br>3<br>*1 | 2<br>2<br>2<br>*3 | Assign 2 to variable 1. Assign 3 to variable 2. Assign 2 to variable 3. Add the content of variable 3, or 2, to the variable that corresponds to the content of variable 1, or 2. 3 + 2, or 5, is stored in variable 2. |

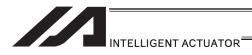

## ■ SUB (Subtract)

| Extension                       | Input condition | Com                  | Output             |           |                |
|---------------------------------|-----------------|----------------------|--------------------|-----------|----------------|
| condition<br>(LD, A, O, AB, OB) | (I/O flog)      | Command, declaration | Operand 1          | Operand 2 | (Output, flag) |
| E                               | N, Cnd          | Cmnd                 | Operand 1          | Operand 2 | Pst            |
| Optional                        | Optional        | SUB                  | Variable<br>number | Data      | ZR             |

| Applicable models                                       |
|---------------------------------------------------------|
| All models [Refer to Section 5.1 for details of models] |
| 0                                                       |

[Function] Subtract the value specified in operand 2 from the content of the variable specified in operand 1, and assign the result to the variable specified in operand 1. The output will turn ON when the operation result becomes 0.

| [Example 1] | LET<br>SUB               | 1                 | 3 2               | Assign 3 to variable 1.<br>Subtract 2 from the content of variable 1 (3).<br>1 $(3-2=1)$ will be stored in variable 1.                                                                                                    |
|-------------|--------------------------|-------------------|-------------------|----------------------------------------------------------------------------------------------------|
| [Example 2] | LET<br>LET<br>LET<br>SUB | 1<br>2<br>3<br>*1 | 2<br>3<br>2<br>*3 | Assign 2 to variable 1. Assign 3 to variable 2. Assign 2 to variable 3. Subtract the content of variable 3 (2), from the variable corresponding to the content of variable 1 (2). 1 (3 - 2 = 1) will be send in variable 2. |

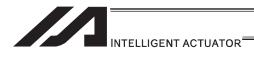

## ■ MULT (Multiply)

| Extension                       | Input condition | Com                  | Output             |           |                |
|---------------------------------|-----------------|----------------------|--------------------|-----------|----------------|
| condition<br>(LD, A, O, AB, OB) | (I/O flag)      | Command, declaration | Operand 1          | Operand 2 | (Output, flag) |
| E                               | N, Cnd          | Cmnd                 | Operand 1          | Operand 2 | Pst            |
| Optional                        | Optional        | MULT                 | Variable<br>number | Data      | ZR             |

| Applicable models                                       |
|---------------------------------------------------------|
| All models [Refer to Section 5.1 for details of models] |
| 0                                                       |

[Function] Multiply the content of the variable specified in operand 1 by the value specified in operand 2, and assign the result to the variable specified in operand 1. The output will turn ON when the operation result becomes 0.

| [Example 1] | LET<br>MULT               | 1                 | 3 2               | Assign 3 to variable 1. Multiply the content of variable 1 (3) by 2. $3 \times 2$ , or 6, is stored in variable 1.                                                                                                    |
|-------------|---------------------------|-------------------|-------------------|----------------------------------------------------------------------------------------------------|
| [Example 2] | LET<br>LET<br>LET<br>MULT | 1<br>2<br>3<br>*1 | 2<br>3<br>2<br>*3 | Assign 2 to variable 1. Assign 3 to variable 2. Assign 2 to variable 3. Multiply the variable that corresponds to the content of variable 1, or 2, by the content of variable 3, or 2.  3 × 2, or 6, is stored in variable 2. |

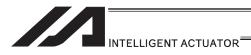

### ● DIV (Divide)

| Extension                       | Input condition | Com                  | Output             |           |                |
|---------------------------------|-----------------|----------------------|--------------------|-----------|----------------|
| condition<br>(LD, A, O, AB, OB) | (I/O flag)      | Command, declaration | Operand 1          | Operand 2 | (Output, flag) |
| E                               | N, Cnd          | Cmnd                 | Operand 1          | Operand 2 | Pst            |
| Optional                        | Optional        | DIV                  | Variable<br>number | Data      | ZR             |

| Applicable models                                       |
|---------------------------------------------------------|
| All models [Refer to Section 5.1 for details of models] |
| 0                                                       |

[Function] Divide the content of the variable specified in operand 1 by the value specified in operand 2, and assign the result to the variable specified in operand 1. The output will turn ON when the operation result becomes 0.

(Note) If the variable specified in operand 1 is an integer variable, any decimal places will be rounded off.

| [Example 1] | LET | 1  | 6  | Assign 6 to variable 1.                             |
|-------------|-----|----|----|-----------------------------------------------------|
|             | DIV | 1  | 2  | Divide the content of variable 1 (6) by 2.          |
|             |     |    |    | 6 / 2, or 3, is stored in variable 1.               |
| [Example 2] | LET | 1  | 2  | Assign 2 to variable 1.                             |
|             | LET | 2  | 6  | Assign 6 to variable 2.                             |
|             | LET | 3  | 2  | Assign 2 to variable 3.                             |
|             | DIV | *1 | *3 | Divide the variable that corresponds to the content |

of variable 1, or 2, by the content of variable 3, or 2. 6 / 2, or 3, is stored in variable 2.

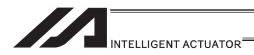

## MOD (Remainder)

| Extension                       | Input condition | Com                  | Output             |           |                |
|---------------------------------|-----------------|----------------------|--------------------|-----------|----------------|
| condition<br>(LD, A, O, AB, OB) | (I/O flag)      | Command, declaration | Operand 1          | Operand 2 | (Output, flag) |
| E                               | N, Cnd          | Cmnd                 | Operand 1          | Operand 2 | Pst            |
| Optional                        | Optional        | MOD                  | Variable<br>number | Data      | ZR             |

| Applicable models                                       |  |
|---------------------------------------------------------|--|
| All models [Refer to Section 5.1 for details of models] |  |
| 0                                                       |  |

[Function] Assign, to the variable specified in 1, the remainder obtained by dividing the

content of the variable specified in operand 1 by the value specified in operand 2.

The output will turn ON when the operation result becomes 0.

A MOD command is used with integer variables. (Note)

| [Example 1] | LET<br>MOD               | 1                 | 7 3               | Assign 7 to variable 1. Obtain the remainder of dividing the content of variable 1 (7) by 3. The remainder of 7 / 3 = 2, or 1, is assigned to variable 1.                                                      |
|-------------|--------------------------|-------------------|-------------------|----------------------------------------------------------------------------------------------------|
| [Example 2] | LET<br>LET<br>LET<br>MOD | 1<br>2<br>3<br>*1 | 2<br>7<br>3<br>*3 | Assign 2 to variable 1. Assign 7 to variable 2. Assign 3 to variable 3. Obtain the remainder of dividing the variable that corresponds to the content of variable 1, or 2, by the content of variable 3. or 3. |

The remainder of 7/3 = 2, or 1, is assigned to

variable 2.

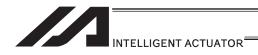

### [3] Function Operation

## ● SIN (Sine operation)

| Extension                       | Input condition | Com                  | mand, declar       | ation     | Output         |  |
|---------------------------------|-----------------|----------------------|--------------------|-----------|----------------|--|
| condition<br>(LD, A, O, AB, OB) | (I/O flag)      | Command, declaration | Operand 1          | Operand 2 | (Output, flag) |  |
| E                               | N, Cnd          | Cmnd                 | Operand 1          | Operand 2 | Pst            |  |
| Optional                        | Optional        | SIN                  | Variable<br>number | Data      | ZR             |  |

| Applicable models                                       |  |
|---------------------------------------------------------|--|
| All models [Refer to Section 5.1 for details of models] |  |
| 0                                                       |  |

[Function] Assign the sine of the data specified in operand 2 to the variable specified in operand 1.

The output will turn ON when the operation result becomes 0.

The setting in operand 1 must be a real variable in a range of 100 to 199, 1100 to 1199, 300 to 399 or 1300 to 1399.

The unit of data in operand 2 is radian.

(Note 1) Radian = Angle  $\times \pi / 180$ 

| [Example 1] | SIN                              | 100                          | 0.523599                             | Assign the sine of 0.523599 (0.5) to variable 100.                                                                                                    |
|-------------|----------------------------------|------------------------------|--------------------------------------|----------------------------------------------------------------------------------------------------|
| [Example 2] | LET<br>LET<br>MULT<br>DIV<br>SIN | 1<br>101<br>101<br>101<br>*1 | 100<br>30<br>3.141592<br>180<br>*101 | Assign 100 to variable 1. $30 \times \pi / 180$ (radian) (30° is converted to radian and the result is assigned to variable 101.) Assign the sine of the content of variable 101, or 0.5, to the variable that corresponds to the content of variable 1, or 100. |

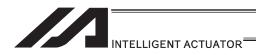

#### COS (Cosine operation)

| Extension                       | Input condition | Com                  | Output             |           |                |
|---------------------------------|-----------------|----------------------|--------------------|-----------|----------------|
| condition<br>(LD, A, O, AB, OB) | (I/O flog)      | Command, declaration | Operand 1          | Operand 2 | (Output, flag) |
| E                               | N, Cnd          | Cmnd                 | Operand 1          | Operand 2 | Pst            |
| Optional                        | Optional        | cos                  | Variable<br>number | Data      | ZR             |

| Applicable models                                       |
|---------------------------------------------------------|
| All models [Refer to Section 5.1 for details of models] |
| 0                                                       |

[Function] Assign the cosine of the data specified in operand 2 to the variable specified in operand 1.

The output will turn ON when the operation result becomes 0.

The setting in operand 1 must be a real variable in a range of 100 to 199, 1100 to 1199, 300 to 399 or 1300 to 1399.

or 0.5, to the variable that corresponds to the

content of variable 1, or 100.

The unit of data in operand 2 is radian.

(Note 1) Radian = Angle  $\times \pi / 180$ 

[Example 1] COS 100 Assign the cosine of 1.047197 (0.5) to variable 1.047197 100. [Example 2] LET 1 100 Assign 100 to variable 1. LET 101 60  $60 \times \pi / 180$  (radian) **MULT** 3.141592 101 (60° is converted to radian and the result is DIV 101 180 assigned to variable 101.) \*101 COS \*1 Assign the sine of the content of variable 101,

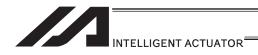

#### TAN (Tangent operation)

| Extension                       | Input condition | Com                  | Output             |           |                |  |
|---------------------------------|-----------------|----------------------|--------------------|-----------|----------------|--|
| condition<br>(LD, A, O, AB, OB) | (I/O flag)      | Command, declaration | Operand 1          | Operand 2 | (Output, flag) |  |
| E                               | N, Cnd          | Cmnd                 | Operand 1          | Operand 2 | Pst            |  |
| Optional                        | Optional        | TAN                  | Variable<br>number | Data      | ZR             |  |

| Applicable models                                       |
|---------------------------------------------------------|
| All models [Refer to Section 5.1 for details of models] |
| 0                                                       |

[Function] Assign the tangent of the data specified in operand 2 to the variable specified in operand 1.

The output will turn ON when the operation result becomes 0.

The setting in operand 1 must be a real variable in a range of 100 to 199, 1100 to 1199, 300 to 399 or 1300 to 1399.

The unit of data in operand 2 is radian.

(Note 1) Radian = Angle  $\times \pi / 180$ 

0.785398 [Example 1] TAN 100 Assign the tangent of 0.785398 (1) to variable 100. [Example 2] LET 1 100 Assign 100 to variable 1. LET 101 45  $45 \times \pi / 180$  (radian) **MULT** 3.141592 (45° is converted to radian and the result is 101 assigned to variable 101.) DIV 101 180 TAN \*1 \*101 Assign the sine of the content of variable 101, or 1, to the variable that corresponds to the content of variable 1, or 100.

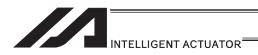

### ATN (Inverse-tangent operation)

| Extension                       | Input condition | Com                  | Output             |           |                |
|---------------------------------|-----------------|----------------------|--------------------|-----------|----------------|
| condition<br>(LD, A, O, AB, OB) | (I/O flag)      | Command, declaration | Operand 1          | Operand 2 | (Output, flag) |
| E                               | N, Cnd          | Cmnd                 | Operand 1          | Operand 2 | Pst            |
| Optional                        | Optional        | ATN                  | Variable<br>number | Data      | ZR             |

| Applicable models                                       |  |
|---------------------------------------------------------|--|
| All models [Refer to Section 5.1 for details of models] |  |
| 0                                                       |  |

[Function] Assign the inverse tangent of the data specified in operand 2 to the variable specified in operand 1.

The output will turn ON when the operation result becomes 0.

The setting in operand 1 must be a real variable in a range of 100 to 199, 1100 to 1199, 300 to 399 or 1300 to 1399.

The unit of inverse tangent is radian.

\*101

(Note 1) Radian = Angle  $\times \pi / 180$ 

ATN

[Example 1] ATN 100 1 Assign the inverse tangent of 1 (0.785398) to variable 100.

[Example 2] LET 1 100 Assign 100 to variable 1.

LET 101 1 Assign 1 to variable 101.

Assign the inverse arc tangent of the content of variable 101, or 0.785398, to the variable that corresponds to the content of variable 1, or 100.

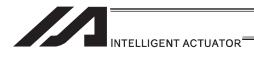

## ■ SQR (Root operation)

| Extension                       | Input condition | Com                  | Output             |           |                |
|---------------------------------|-----------------|----------------------|--------------------|-----------|----------------|
| condition<br>(LD, A, O, AB, OB) | (I/O, flag)     | Command, declaration | Operand 1          | Operand 2 | (Output, flag) |
| E                               | N, Cnd          | Cmnd                 | Operand 1          | Operand 2 | Pst            |
| Optional                        | Optional        | SQR                  | Variable<br>number | Data      | ZR             |

| Applicable models                                       |  |
|---------------------------------------------------------|--|
| All models [Refer to Section 5.1 for details of models] |  |
| 0                                                       |  |

[Function] Assign the root of the data specified in operand 2 to the variable specified in operand 1.

| [Example 1] | SQR               | 1            | 4             | Assign the root of 4 (2) to variable 1.                                                                                                    |
|-------------|-------------------|--------------|---------------|----------------------------------------------------------------------------------------------------|
| [Example 2] | LET<br>LET<br>SQR | 1<br>2<br>*1 | 10<br>4<br>*2 | Assign 10 to variable 1. Assign 4 to variable 2. Assign the square root of the content of variable 2, or 4, to the variable that corresponds to the content of variable 1, or 10. |

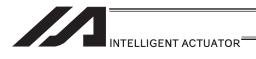

### [4] Logical Operation

### ● AND (Logical AND)

|   | Extension                       | Input condition | Com  | Output             |           |                |
|---|---------------------------------|-----------------|------|--------------------|-----------|----------------|
|   | condition<br>(LD, A, O, AB, OB) | ''' Command     |      | Operand 1          | Operand 2 | (Output, flag) |
| ĺ | Е                               | N, Cnd          | Cmnd | Operand 1          | Operand 2 | Pst            |
|   | Optional                        | Optional        | AND  | Variable<br>number | Data      | ZR             |

| Applicable models                                       |  |
|---------------------------------------------------------|--|
| All models [Refer to Section 5.1 for details of models] |  |
| 0                                                       |  |

[Function] Assign the logical AND operation result of the content of the variable specified in operand 1 and the value specified in operand 2, to the variable specified in

| [Example 1] | LET<br>AND               | 1                 | 204<br>170            | Assign 204 to variable 1. Assign the logical AND operation result (136) of the content of variable 1 (204) and 170, to variable 1.                                                                                                    |
|-------------|--------------------------|-------------------|-----------------------|----------------------------------------------------------------------------------------------------|
| [Example 2] | LET<br>LET<br>LET<br>AND | 1<br>2<br>3<br>*1 | 2<br>204<br>170<br>*3 | Assign 2 to variable 1. Assign 204 to variable 2. Assign 170 to variable 3. Assign the logical product 136 of the content 204 of the variable that corresponds to the content of variable 1, or 2, and the content of variable 3, or 170, to the variable that corresponds to the content of variable 1, or 2. |

| Decimal | Binary       |
|---------|--------------|
| 204     | 11001100     |
| AND 170 | AND 10101010 |
| 136     | 10001000     |

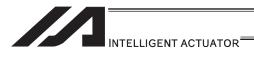

## ● OR (Logical OR)

| Extension                       | Input condition | Com                  | Output             |           |                |
|---------------------------------|-----------------|----------------------|--------------------|-----------|----------------|
| condition<br>(LD, A, O, AB, OB) | (I/O flag)      | Command, declaration | Operand 1          | Operand 2 | (Output, flag) |
| E                               | N, Cnd          | Cmnd                 | Operand 1          | Operand 2 | Pst            |
| Optional                        | Optional        | OR                   | Variable<br>number | Data      | ZR             |

| Applicable models                                       |
|---------------------------------------------------------|
| All models [Refer to Section 5.1 for details of models] |
| 0                                                       |

[Function]

Assign the logical OR operation result of the content of the variable specified in operand 1 and the value specified in operand 2, to the variable specified in operand 1.

| [Example 1] | LET<br>OR               | 1                 | 204<br>170            | Assign 204 to variable 1. Assign the logical OR operation result (238) of the content of variable 1 (204) and 170, to variable 1.                                                                                                    |
|-------------|-------------------------|-------------------|-----------------------|----------------------------------------------------------------------------------------------------|
| [Example 2] | LET<br>LET<br>LET<br>OR | 1<br>2<br>3<br>*1 | 2<br>204<br>170<br>*3 | Assign 2 to variable 1. Assign 204 to variable 2. Assign 170 to variable 3. Assign the logical sum 238 of the content 204 of the variable that corresponds to the content of variable 1, or 2, and the content of variable 3, or 170, to the variable that corresponds to the content of variable 1, or 2. |

| Decimal |    | Binary   |
|---------|----|----------|
| 204     |    | 11001100 |
| OR 170  | OR | 10101010 |
| 238     |    | 11101110 |

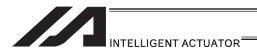

## ● EOR (Logical exclusive-OR)

| Extension                       | Input condition | Com                  | Output             |           |                |
|---------------------------------|-----------------|----------------------|--------------------|-----------|----------------|
| condition<br>(LD, A, O, AB, OB) | (I/O, flag)     | Command, declaration | Operand 1          | Operand 2 | (Output, flag) |
| Е                               | N, Cnd          | Cmnd                 | Operand 1          | Operand 2 | Pst            |
| Optional                        | Optional        | EOR                  | Variable<br>number | Data      | ZR             |

| Applicable models                                       |
|---------------------------------------------------------|
| All models [Refer to Section 5.1 for details of models] |
| 0                                                       |

[Function] Assign the logical exclusive-OR operation result of the content of the variable

specified in operand 1 and the value specified in operand 2, to the variable

specified in operand 1.

| [Example 1] | LET<br>EOR               | 1                 | 204<br>170            | Assign 204 to variable 1. Assign the logical exclusive-OR operation result (102) of the content of variable 1 (204) and 170, to variable 1.                                                                                                    |
|-------------|--------------------------|-------------------|-----------------------|----------------------------------------------------------------------------------------------------|
| [Example 2] | LET<br>LET<br>LET<br>EOR | 1<br>2<br>3<br>*1 | 2<br>204<br>170<br>*3 | Assign 2 to variable 1. Assign 204 to variable 2. Assign 170 to variable 3. Assign the exclusive logical sum 102 of the content 204 of the variable that corresponds to the content of variable 1, or 2, and the content of variable 3, or 170, to the variable that corresponds to the content of variable 1, or 2. |

| Decimal | Binary       |
|---------|--------------|
| 204     | 11001100     |
| EOR 170 | EOR 10101010 |
| 102     | 01100110     |

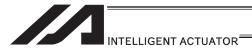

#### [5] Comparison Operation

#### ● CP□□ (Compare)

| Extension                       | Input condition | Com                  | Output             |           |                         |
|---------------------------------|-----------------|----------------------|--------------------|-----------|-------------------------|
| condition<br>(LD, A, O, AB, OB) | (I/O, flag)     | Command, declaration | Operand 1          | Operand 2 | (Output, flag)          |
| E                               | N, Cnd          | Cmnd                 | Operand 1          | Operand 2 | Pst                     |
| Optional                        | Optional        | СР□□                 | Variable<br>number | Data      | EO NE<br>GT GE<br>LT LE |

| Applicable models                                       |  |  |  |  |  |
|---------------------------------------------------------|--|--|--|--|--|
| All models [Refer to Section 5.1 for details of models] |  |  |  |  |  |
| 0                                                       |  |  |  |  |  |

[Function]

The output will be turned ON if the comparison result of the content of the variable specified in operand 1 and the value specified in operand 2 satisfies the condition.

The value in the variable does not change.

The output will be turned OFF if the condition is not satisfied.

(Note) The output will not be turned OFF when the command is executed.

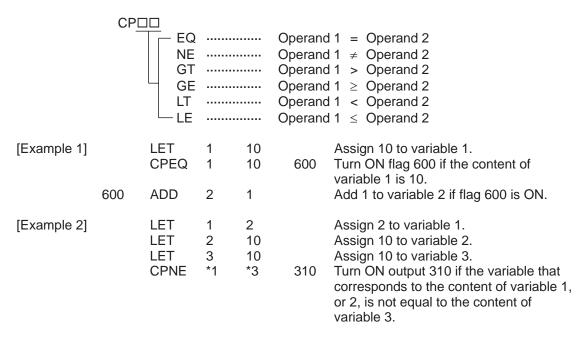

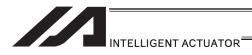

#### [6] Timer

### ■ TIMW (Timer)

| Extension                       | Input condition | Com                  | Output    |            |                |
|---------------------------------|-----------------|----------------------|-----------|------------|----------------|
| condition<br>(LD, A, O, AB, OB) | (I/O flag)      | Command, declaration | Operand 1 | Operand 2  | (Output, flag) |
| Е                               | N, Cnd          | Cmnd                 | Operand 1 | Operand 2  | Pst            |
| Optional                        | Optional        | TIMW                 | Time      | Prohibited | TU             |

| Applicable models                                       |  |  |  |  |  |  |
|---------------------------------------------------------|--|--|--|--|--|--|
| All models [Refer to Section 5.1 for details of models] |  |  |  |  |  |  |
| 0                                                       |  |  |  |  |  |  |

[Function] Stop the program and wait for the time specified in operand 1.

The setting range is 0.01 to 99, and the unit is second.

The output will turn ON when the specified time has elapsed and the program proceeds to the next step.

[Example 1] TIMW 1.5 Wait for 1.5sec.

[Example 2] LET 1 10 Assign 10 to variable 1.

TIMW \*1 Wait for the content of variable 1 (10sec).

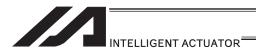

### ■ TIMC (Cancel timer)

| Extension                       | Input condition | Com                  | Output            |            |                |
|---------------------------------|-----------------|----------------------|-------------------|------------|----------------|
| condition<br>(LD, A, O, AB, OB) | (I/O, flag)     | Command, declaration | Operand 1         | Operand 2  | (Output, flag) |
| E                               | N, Cnd          | Cmnd                 | Operand 1         | Operand 2  | Pst            |
| Optional                        | Optional        | TIMC                 | Program<br>number | Prohibited | СР             |

| Applicable models                                       |  |  |  |  |  |  |
|---------------------------------------------------------|--|--|--|--|--|--|
| All models [Refer to Section 5.1 for details of models] |  |  |  |  |  |  |
|                                                         |  |  |  |  |  |  |

[Function] Cancel a timer in other program running in parallel.

(Note) Timers in TIMW, WTON, WTOF and READ commands can be cancelled. In the case of WTON, WTOF and READ commands, even if timeout is not specified it is assumed that an unlimited timer has been specified and the wait time will be cancelled.

[Example 1] TIMC 10 Cancel the wait time in program 10.

[Example 2] LET 1 10 Assign 10 to variable 1.

TIMC \*1 Cancel the wait time in the content of variable 1

(program 10).

[Example 3] Program 1 Program 10

:

: WTON 8 20 Program 10 waits for input 8 for 20

(Wait for input 8) seconds.

TIMC 10 (Wait for input 8) Cancel the wait time in program 10.

: :

(Note) The steps shown in the above example represent those executed simultaneously in different programs.

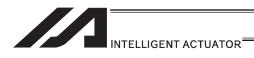

### ● GTTM (Get time)

| Extension                       | Input condition | Com                  | Output             |            |                |
|---------------------------------|-----------------|----------------------|--------------------|------------|----------------|
| condition<br>(LD, A, O, AB, OB) | (I/O, flag)     | Command, declaration | Operand 1          | Operand 2  | (Output, flag) |
| Е                               | N, Cnd          | Cmnd                 | Operand 1          | Operand 2  | Pst            |
| Optional                        | Optional        | GTTM                 | Variable<br>number | Prohibited | СР             |

| Applicable models                                       |  |  |  |  |
|---------------------------------------------------------|--|--|--|--|
| All models [Refer to Section 5.1 for details of models] |  |  |  |  |
| 0                                                       |  |  |  |  |

[Function] Read system time to the variable specified in operand 1. The time is specified in units of 10msec.

The time obtained here has no base number. Therefore, this command is called twice and the difference will be used to calculate the elapsed time.

| [Example 1] | GTTM<br>ADD<br>GTTM<br>DWLE<br>:<br>:<br>GTTM<br>EDDO | 1<br>1<br>2<br>2 | 500<br>*1 | Read the reference time to variable 1. Set the ending time to 5sec later. Read the current system time to variable 2. Proceed to the step next to EDDO when 5sec elapsed. The above process will be repeated for 5sec. Read the current system time to variable 2. |
|-------------|-------------------------------------------------------|------------------|-----------|----------------------------------------------------------------------------------------------------|
| [Example 2] | LET<br>GTTM                                           | 1<br>*1          | 5         | Assign 5 to variable 1. Store the current system time in the content of variable 1 (variable 5).                                                                                                    |

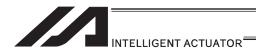

### [7] I/O, Flag Operation

#### ● BT□□ (Output port, flag operation)

| Extension                       | Input condition | Com                  | Output       |                |                |
|---------------------------------|-----------------|----------------------|--------------|----------------|----------------|
| condition<br>(LD, A, O, AB, OB) | (I/O flag)      | Command, declaration | Operand 1    | Operand 2      | (Output, flag) |
| Е                               | N, Cnd          | Cmnd                 | Operand 1    | Operand 2      | Pst            |
| Optional                        | Optional        | BT□□                 | Output, flag | (Output, flag) | СР             |

| Applicable models                                       |  |  |  |  |
|---------------------------------------------------------|--|--|--|--|
| All models [Refer to Section 5.1 for details of models] |  |  |  |  |
| 0                                                       |  |  |  |  |

[Function] Reverse the ON/OFF status of the output ports or flags from the one specified in operand 1 through the other specified in operand 2.

(Note) Dedicated outputs (system outputs) other than general-purpose outputs cannot be specified for operands 1 and 2.

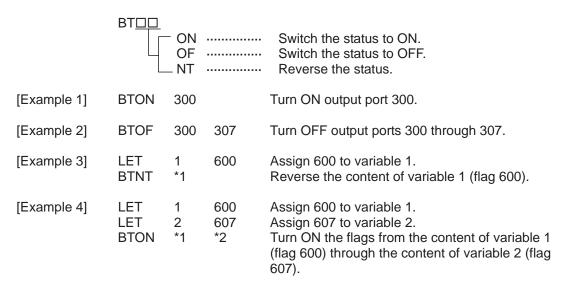

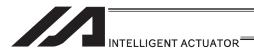

#### BTPN (Output ON pulse)

| Extension                       | Input condition | Com                  | Output            |                  |                |
|---------------------------------|-----------------|----------------------|-------------------|------------------|----------------|
| condition<br>(LD, A, O, AB, OB) | (I/O flag)      | Command, declaration | Operand 1         | Operand 2        | (Output, flag) |
| E                               | N, Cnd          | Cmnd                 | Operand 1         | Operand 2        | Pst            |
| Optional                        | Optional        | BTPN                 | Output port, flag | Timer<br>setting | СР             |

| Applicable models                                       |  |  |  |
|---------------------------------------------------------|--|--|--|
| All models [Refer to Section 5.1 for details of models] |  |  |  |
| 0                                                       |  |  |  |

[Function] Turn ON the specified output port or flag for the specified time.

When this command is executed, the output port or flag specified in operand 1 will be turned ON and then the program will proceed to the next step. The output port or flag will be turned OFF automatically upon elapse of the timer setting specified in operand 2.

The timer is set in a range from 0.01 to 99.00sec (including up to two decimal places).

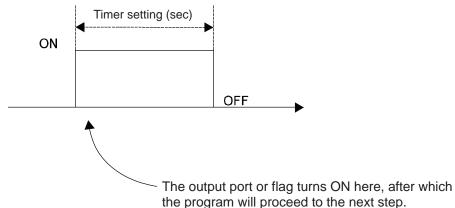

(Note 1) If this command is executed with respect to an output port or flag already ON, the output port or flag will be turned OFF upon elapse of the timer setting.

(Note 2) If the program ends after the command has been executed but before the timer is up, the output port or flag will not be turned OFF.

(Note 3) This command will not be cancelled by a TIMC command.

(Note 4) A maximum of 16 timers, including BTPN and BTPF, can be operated simultaneously in a single program.
 (There is no limitation as to how many times these timers can be used in a single program.)

(Note 5) Dedicated outputs (system outputs) other than general-purpose outputs cannot be specified for operand 1.

(Note 6) If other task interrupts after a port is turned ON until it is subsequently turned OFF, an error will generate in pulse output time, in which case pulse output cannot be used for a specified period.

[Example] BTPN 300 1 Turn ON output port 300 for 1sec. BTPN 600 10 Turn ON flag 600 for 10sec.

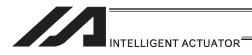

#### BTPF (Output OFF pulse)

| Extension                       | Input condition | Command, declaration |                   |               | Output         |  |
|---------------------------------|-----------------|----------------------|-------------------|---------------|----------------|--|
| condition<br>(LD, A, O, AB, OB) | (I/O flog)      | Command, declaration | Operand 1         | Operand 2     | (Output, flag) |  |
| Е                               | N, Cnd          | Cmnd                 | Operand 1         | Operand 2     | Pst            |  |
| Optional                        | Optional        | BTPF                 | Output port, flag | Timer setting | СР             |  |

| Applicable models                                       |  |  |  |  |
|---------------------------------------------------------|--|--|--|--|
| All models [Refer to Section 5.1 for details of models] |  |  |  |  |
| 0                                                       |  |  |  |  |

[Function] Turn OFF the specified output port or flag for the specified time.

When this command is executed, the output port or flag specified in operand 1 will be turned OFF and then the program will proceed to the next step. The output port or flag will be turned ON automatically upon elapse of the timer setting specified in operand 2.

The timer is set in a range from 0.01 to 99.00sec (including up to two decimal places).

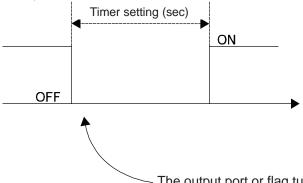

The output port or flag turns OFF here, after which the program will proceed to the next step.

- (Note 1) If this command is executed with respect to an output port or flag already OFF, the output port or flag will be turned ON upon elapse of the timer setting.
- (Note 2) If the program ends after the command has been executed but before the timer is up, the output port or flag will not be turned ON.
- (Note 3) This command will not be cancelled by a TIMC command.
- (Note 4) A maximum of 16 timers, including BTPN and BTPF, can be operated simultaneously in a single program.
   (There is no limitation as to how many times these timers can be used in a single program.)
- (Note 5) Dedicated outputs (system outputs) other than general-purpose outputs cannot be specified for operand 1.
- (Note 6) If other task interrupts after a port is turned ON until it is subsequently turned OFF, an error will generate in pulse output time, in which case pulse output cannot be used for a specified period.
- [Example] BTPF 300 1 Turn OFF output port 300 for 1sec. BTPF 600 10 Turn OFF flag 600 for 10sec.

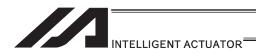

### ● WT□□ (Wait for I/O port, flag)

| Extension                       | Input condition | Command, declaration |           |           | Output         |
|---------------------------------|-----------------|----------------------|-----------|-----------|----------------|
| condition<br>(LD, A, O, AB, OB) | (I/O flag)      | Command, declaration | Operand 1 | Operand 2 | (Output, flag) |
| E                               | N, Cnd          | Cmnd                 | Operand 1 | Operand 2 | Pst            |
| Optional                        | Optional        | WT□□                 | I/O, flag | (Time)    | TU             |

| Applicable models                                       |  |  |  |  |
|---------------------------------------------------------|--|--|--|--|
| All models [Refer to Section 5.1 for details of models] |  |  |  |  |
| 0                                                       |  |  |  |  |

[Function] Wait for the I/O port or flag specified in operand 1 to turn ON/OFF.

The program can be aborted after the specified time by setting the time in operand 2.

The setting range is 0.01 to 99sec.

The output will turn ON upon elapse of the specified time (only when operand 2 is specified).

(Note) A local flag cannot be entered in operand 1.

|             | WT <u>DD</u>       | ON<br>OF     |              | Wait for the applicable I/O port or flag to turn ON. Wait for the applicable I/O port or flag to turn OFF.                                          |
|-------------|--------------------|--------------|--------------|----------------------------------------------------------------------------------------------------|
| [Example 1] | WTON               | 15           |              | Wait for input port 15 to turn ON.                                                                                                    |
| [Example 2] | WTOF               | 308          | 10           | Wait for 10sec for output port 308 to turn OFF.                                                                                                    |
| [Example 3] | LET<br>WTON        | 1<br>*1      | 600          | Assign 600 to variable 1. Wait for the content of variable 1 (flag 600) to turn ON.                                                                 |
| [Example 4] | LET<br>LET<br>WTOF | 1<br>2<br>*1 | 8<br>5<br>*2 | Assign 8 to variable 1. Assign 5 to variable 2. Wait for the content of variable 2 (5sec) for the content of variable 1 (input port 8) to turn OFF. |

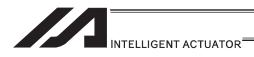

## ● IN (Read I/O, flag as binary)

| Extension                       | Input condition | Com                  | Output    |           |                |
|---------------------------------|-----------------|----------------------|-----------|-----------|----------------|
| condition<br>(LD, A, O, AB, OB) | (I/O, flag)     | Command, declaration | Operand 1 | Operand 2 | (Output, flag) |
| E                               | N, Cnd          | Cmnd                 | Operand 1 | Operand 2 | Pst            |
| Optional                        | Optional        | IN                   | I/O, flag | I/O, flag | CC             |

| Applicable models                                       |
|---------------------------------------------------------|
| All models [Refer to Section 5.1 for details of models] |
| 0                                                       |

[Function] Read the I/O ports or flags from the one specified in operand 1 through the other specified in operand 2, to variable 99 as a binary.

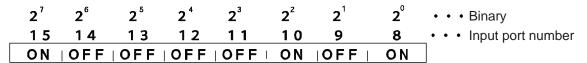

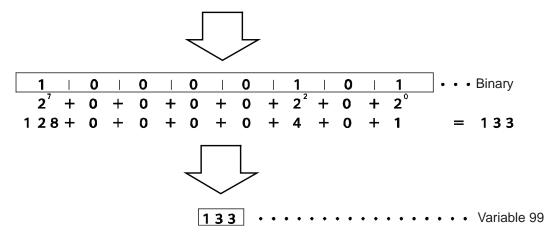

(Note 1) A maximum of 32 bits can be input.

8

15

IN

[Example 1]

(Note 2) When 32 bits have been input and the most significant bit is ON, the value read to variable 99 will be treated as a negative value.

Read input ports 8 through 15, to variable 99 as a

(Note 3) The read data format can be changed using a FMIO command (refer to the section on FMIO command).

| [Example 1] |                  | Ü            | .0            | binary.                                                                                                    |
|-------------|------------------|--------------|---------------|----------------------------------------------------------------------------------------------------|
| [Example 2] | LET<br>LET<br>IN | 1<br>2<br>*1 | 8<br>15<br>*2 | Assign 8 to variable 1. Assign 15 to variable 2. Read the input ports from the content of variable 1 (input port 8) through the content of variable 2 (input port 15), to variable 99 as a binary. |

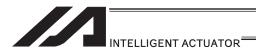

## ● INB (Read I/O, flag as BCD)

| Extension                       | Input condition | Com                  | Output    |            |                |
|---------------------------------|-----------------|----------------------|-----------|------------|----------------|
| condition<br>(LD, A, O, AB, OB) | (I/O, flag)     | Command, declaration | Operand 1 | Operand 2  | (Output, flag) |
| E                               | N, Cnd          | Cmnd                 | Operand 1 | Operand 2  | Pst            |
| Optional                        | Optional        | INB                  | I/O, flag | BCD digits | CC             |

| Applicable models                                       |
|---------------------------------------------------------|
| All models [Refer to Section 5.1 for details of models] |
| 0                                                       |

[Function] Read the I/O ports or flags from the one specified in operand 1 for the number of digits specified in operand 2, to variable 99 as a BCD.

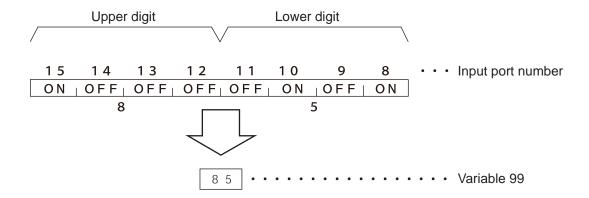

(Note 1) A maximum of eight digits (32 bits) can be input.

2

- (Note 2) The number of I/O ports and flags that can be used is  $4 \times n$  (digits).
- (Note 3) The read data format can be changed using a FMIO command (refer to the section on FMIO command).

|             |                   |              |              | BCD.                                                                                                    |
|-------------|-------------------|--------------|--------------|----------------------------------------------------------------------------------------------------|
| [Example 2] | LET<br>LET<br>INB | 1<br>2<br>*1 | 8<br>2<br>*2 | Assign 8 to variable 1. Assign 2 to variable 2. Read the input ports from the content of variable 1 (input port 8) for the content of variable 2 (two digits) (until input port 15), to variable 99 as a BCD. |

Read input ports 8 through 15, to variable 99 as a

[Example 1]

INB

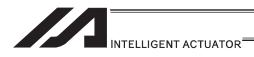

## OUT (Write output, flag as binary)

| Extension                       | Input condition | Com                  | Output       |              |                |
|---------------------------------|-----------------|----------------------|--------------|--------------|----------------|
| condition<br>(LD, A, O, AB, OB) | (I/O flag)      | Command, declaration | Operand 1    | Operand 2    | (Output, flag) |
| E                               | N, Cnd          | Cmnd                 | Operand 1    | Operand 2    | Pst            |
| Optional                        | Optional        | OUT                  | Output, flag | Output, flag | CC             |

| Applicable                   | models                     |
|------------------------------|----------------------------|
| All models [Refer to Section | 5.1 for details of models] |
| 0                            |                            |

[Function] Write the value in variable 99 to the output ports or flags from the one specified in operand 1 through the other specified in operand 2.

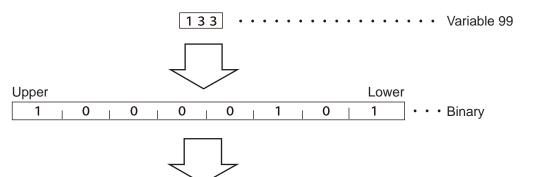

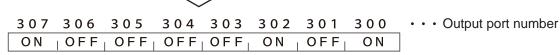

(Note 1) A maximum of 32 bits can be output.

(Note 2) The write data format can be changed using a FMIO command (refer to the section on FMIO command).

| [Example 1] | OUT               | 300          | 307              | Write the value in variable 99 to output ports 300 through 307 as a binary.                                                                                                    |
|-------------|-------------------|--------------|------------------|----------------------------------------------------------------------------------------------------|
| [Example 2] | LET<br>LET<br>OUT | 1<br>2<br>*1 | 300<br>307<br>*2 | Assign 300 to variable 1. Assign 307 to variable 2. Write the value in variable 99 to the output ports from the content of variable 1 (output port 300) through the content of variable 2 (output port 307) as a binary. |

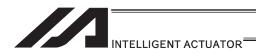

### OUTB (Write output, flag as BCD)

| Extension                       | Input condition | Com                  | Output       |            |                |
|---------------------------------|-----------------|----------------------|--------------|------------|----------------|
| condition<br>(LD, A, O, AB, OB) | (I/O flag)      | Command, declaration | Operand 1    | Operand 2  | (Output, flag) |
| E                               | N, Cnd          | Cmnd                 | Operand 1    | Operand 2  | Pst            |
| Optional                        | Optional        | OUTB                 | Output, flag | BCD digits | CC             |

| Applicable models                                       |
|---------------------------------------------------------|
| All models [Refer to Section 5.1 for details of models] |
| 0                                                       |

[Function] Write the value in variable 99 to the output ports or flags from the one specified in operand 1 for the number of digits specified in operand 2 as a BCD.

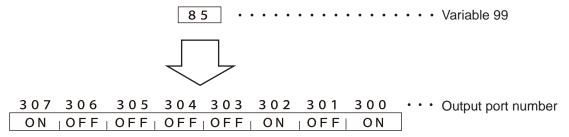

- (Note 1) A maximum of eight digits (32 bits) can be output.
- (Note 2) The number of output ports and flags that can be used is  $4 \times n$  (digits).
- (Note 3) The write data format can be changed using a FMIO command (refer to the section on FMIO command).

| [Example 1] | OUTB               | 300          | 2              | Write the value in variable 99 to the output ports from 300 for two digits (until output port 307) as a BCD. |
|-------------|--------------------|--------------|----------------|----------------------------------------------------------------------------------------------------|
| [Example 2] | LET<br>LET<br>OUTB | 1<br>2<br>*1 | 300<br>2<br>*2 | Assign 300 to variable 1. Assign 2 to variable 2. Write the value in variable 99 to the output ports         |

from the content of variable 1 (output port 300) for the content of variable 2 (two digits) (until output port 307) as a BCD.

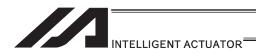

### FMIO (Set IN, INB, OUT, OUTB, OTPS command format)

| Extension                       | Input condition | Command, declaration |             |            | Output         |  |
|---------------------------------|-----------------|----------------------|-------------|------------|----------------|--|
| condition<br>(LD, A, O, AB, OB) | (I/O flag)      | Command, declaration | Operand 1   | Operand 2  | (Output, flag) |  |
| E                               | N, Cnd          | Cmnd                 | Operand 1   | Operand 2  | Pst            |  |
| Optional                        | Optional        | FMIO                 | Format type | Prohibited | CP             |  |

| Applicable models                                       |  |
|---------------------------------------------------------|--|
| All models [Refer to Section 5.1 for details of models] |  |
| 0                                                       |  |

[Function]

Set the data format for reading or writing I/O ports and flags with an IN, INB, OUT OUTB or OTPS command.

Details of data in each format type are shown for the IN, INB, OUT and OUTB commands. Data details of the OTPS command are the same as those of the OUT command, where the only difference is that variable 99 in the OUT command is replaced with current position data in the OTPS command.

1) Operand 1 = 0 (Default status when a FMIO command has not been executed)
Data is read or written without being reversed.

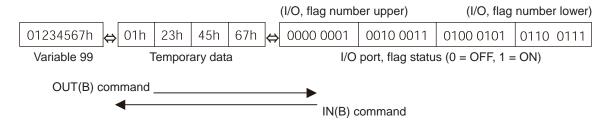

2) Operand 1 = 1
Data is read or written after its upper 8 bits and lower 8 bits are reversed every 16 bits.

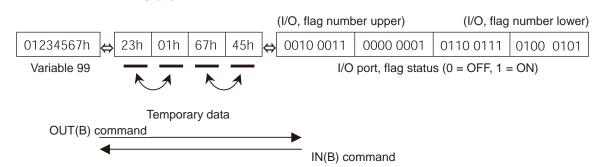

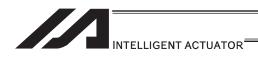

3) Operand 1 = 2
Data is read or written after its upper 16 bits and lower 16 bits are reversed every 32 bits.

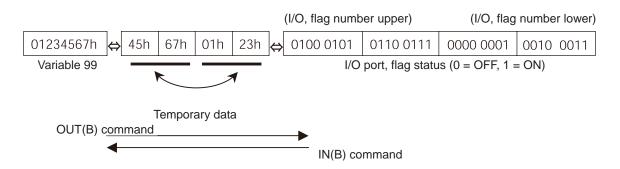

4) Operand 1 = 3
Data is read or written after its upper 16 bits and lower 16 bits are reversed every 32 bits and its upper 8 bits and lower 8 bits are reversed every 16 bits.

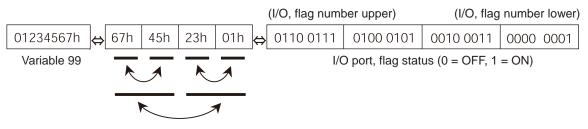

Temporary data

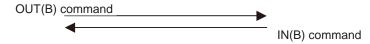

(Note) The FMIO command is supported by: Main application Ver.0.56 or later PC software Ver.2.0.45 or later Teaching pendant Ver.1.13 or later

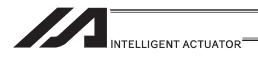

[Example 1] Variable 99 = 00123456h (Decimal: 1193046, BCD: 123456)

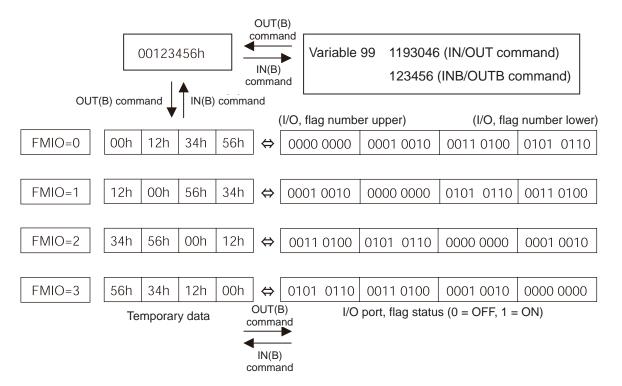

[Example 2] Variable 99 = 00001234h (Decimal: 4660, BCD: 1234)

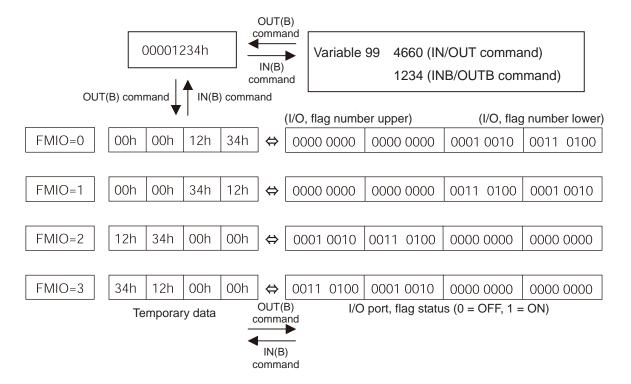

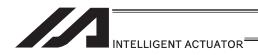

[Example 3] Variable 99 = 00000012h (Decimal: 18, BCD: 12)

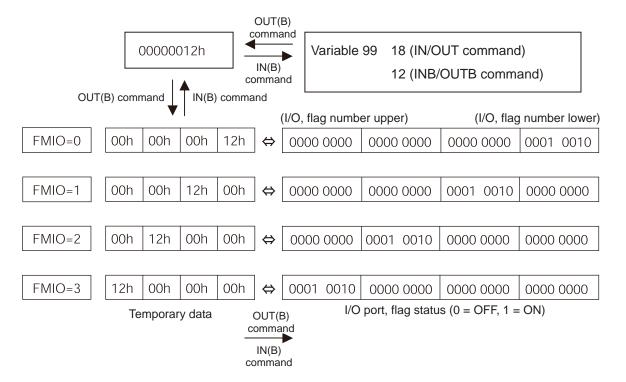

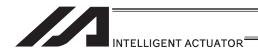

### OTPS (Output current position data)

| Extension                       | Input condition | Com                  | Output             |                |                |
|---------------------------------|-----------------|----------------------|--------------------|----------------|----------------|
| condition<br>(LD, A, O, AB, OB) | (I/O, flag)     | Command, declaration | Operand 1          | Operand 2      | (Output, flag) |
| E                               | N, Cnd          | Cmnd                 | Operand 1          | Operand 2      | Pst            |
| Optional                        | Optional        | OTPS                 | Output port number | Axis<br>number | СС             |

<sup>\*</sup> This command is supported by SSEL controller main application Ver.0.22 or later.

| Applicable models           |  |
|-----------------------------|--|
| SSEL ○<br>Other than SSEL × |  |

#### [Function]

- Output current position data to an output port.
- The current position data corresponding to the axis number specified in operand 2 is output to 32 bits of ports starting from the output port specified in operand 1.
- If the command is executed with 0 specified in operand 1, the command will become invalid and refreshing of current position data at the specified output will stop.
- When this command is executed, current position data will be refreshed continuously at the specified output port until the program in which this command was input is stopped or otherwise the command becomes invalid.
- 32 bits binary data (extended by sign) is output. The minimum unit is 0.001mm.

#### (Note)

- Only output ports of No. 300 or higher port numbers (multiples of 8) can be specified in operand 1.
- Only network output ports are supported.
- Even if this command is executed, output data remains indeterminable if home return is not yet completed.
- The output data format can be changed using the FMIO command (refer to the section on "FMIO command"). Note, however, that data is output in the FMIO-specified format when this command is called.

#### [Example 1]

When OTPS 300 1 is executed:

If the current position is -0.012mm, it is expressed as -12 (decimal) or FFFFFF4 (binary) in units of 0.001mm.

Accordingly, FFFFFF4 is output to output port No. 300 onward.

If the current position is 125.305mm, it is expressed as 125305 (decimal) or 0001E979 (binary) in units of 0.001mm.

Accordingly, 0001E979 is output to output port No. 300 onward.

The statuses of output ports are shown below.

| 307 | 306 | 305 | 304 | 303 | 302 | 301 | 300 |
|-----|-----|-----|-----|-----|-----|-----|-----|
| OFF | ON  | ON  | ON  | ON  | OFF | OFF | ON  |
| 315 | 314 | 313 | 312 | 311 | 310 | 309 | 308 |
| ON  | ON  | ON  | OFF | ON  | OFF | OFF | ON  |
| 323 | 322 | 321 | 320 | 319 | 318 | 317 | 316 |
| OFF | OFF | OFF | OFF | OFF | OFF | OFF | ON  |
| 331 | 330 | 329 | 328 | 327 | 326 | 325 | 324 |
| OFF | OFF | OFF | OFF | OFF | OFF | OFF | OFf |

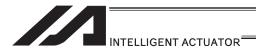

### [8] Program Control

### GOTO (Jump)

| Extension                       | Input condition | Command, declaration |            |            | Output         |  |
|---------------------------------|-----------------|----------------------|------------|------------|----------------|--|
| condition<br>(LD, A, O, AB, OB) | (I/O flog)      | Command, declaration | Operand 1  | Operand 2  | (Output, flag) |  |
| E                               | N, Cnd          | Cmnd                 | Operand 1  | Operand 2  | Pst            |  |
| Optional                        | Optional        | GOTO                 | Tag number | Prohibited | CP             |  |

| Applicable models                                       |
|---------------------------------------------------------|
| All models [Refer to Section 5.1 for details of models] |
| 0                                                       |

[Function] Jump to the position of the tag number specified in operand 1.

(Note 1) A GOTO command is valid only within the same program.

(Note 2) Do not create a program that contains an infinite series of continuous movement commands using TAG-GOTO statements. Doing so will cause coordinate conversion errors to accumulate.

[Example 1] TAG 1 Set a tag.
:
:
:
:
GOTO 1 Jump to tag 1.

Using a GOTO command to branch out of or into any of the syntaxes listed below is prohibited.

Since the maximum number of nests is defined for each conditional branching command or subroutine call, a nest will be infinitely repeated if an ED  $\Box$  is not passed, and a nest (repetition) overflow error will generate. In the case of palletizing setting, an error will generate if the second BGPA is declared after the first BGPA declaration without passing an EDPA.

- (1) IF□□ or IS□□ and EDIF syntax
- (2) DWXX and EDDO syntax
- (3) SLCT and EDSL syntax
- (4) BGSR and EDSR syntax
- (5) BGPA and EDPA syntax

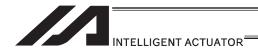

# ◆ TAG (Declare tag)

| Extension                       | Input condition | Command, declaration |            |            | Output         |  |
|---------------------------------|-----------------|----------------------|------------|------------|----------------|--|
| condition<br>(LD, A, O, AB, OB) | (I/O_flog)      | Command, declaration | Operand 1  | Operand 2  | (Output, flag) |  |
| E                               | N, Cnd          | Cmnd                 | Operand 1  | Operand 2  | Pst            |  |
| Prohibited                      | Prohibited      | TAG                  | Tag number | Prohibited | CP             |  |

|   | Applicable models                                       |
|---|---------------------------------------------------------|
|   | All models [Refer to Section 5.1 for details of models] |
| Г | 0                                                       |

[Function] Set the tag number specified in operand 1.

[Example 1] Refer to the section on GOTO command.

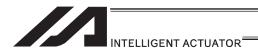

## ● EXSR (Execute subroutine)

| Extension                       | Input condition Command, declaration |                      |                   | Output     |                |
|---------------------------------|--------------------------------------|----------------------|-------------------|------------|----------------|
| condition<br>(LD, A, O, AB, OB) | (I/O_flog)                           | Command, declaration | Operand 1         | Operand 2  | (Output, flag) |
| E                               | N, Cnd                               | Cmnd                 | Operand 1         | Operand 2  | Pst            |
| Prohibited                      | Prohibited                           | EXSR                 | Subroutine number | Prohibited | СР             |

| Applicable models                                       |  |
|---------------------------------------------------------|--|
| All models [Refer to Section 5.1 for details of models] |  |
| 0                                                       |  |

[Function] Execute the subroutine specified in operand 1.

A maximum of 15 nested subroutine calls are supported.

(Note) This command is valid only for subroutines within the same program.

[Example 1] EXSR 1 Execute subroutine 1.

:
EXIT
BGSR 1 Start subroutine 1.
:
:
:
EDSR End subroutine 1.

[Example 2] LET 1 10 Assign 10 to variable 1. EXSR \*1 Execute the content of variable 1 (subroutine 10).

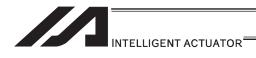

## BGSR (Start subroutine)

| Extension                       | Input condition | Com                  | Output            |            |                |
|---------------------------------|-----------------|----------------------|-------------------|------------|----------------|
| condition<br>(LD, A, O, AB, OB) | (I/O flag)      | Command, declaration | Operand 1         | Operand 2  | (Output, flag) |
| Е                               | N, Cnd          | Cmnd                 | Operand 1         | Operand 2  | Pst            |
| Prohibited                      | Prohibited      | BGSR                 | Subroutine number | Prohibited | СР             |

| Applicable models                                       |  |  |  |  |
|---------------------------------------------------------|--|--|--|--|
| All models [Refer to Section 5.1 for details of models] |  |  |  |  |
| 0                                                       |  |  |  |  |

[Function] Declare the start of the subroutine specified in operand 1.

[Example 1] Refer to the section on EXSR command.

(Note) Using a GOTO command to branch out of or into a BGSR-EDSR syntax is prohibited.

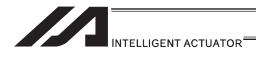

## ● EDSR (End subroutine)

| Extension                       | Input condition | Com                  | mand, declara | ation      | Output         |
|---------------------------------|-----------------|----------------------|---------------|------------|----------------|
| condition<br>(LD, A, O, AB, OB) | (I/O, flag)     | Command, declaration | Operand 1     | Operand 2  | (Output, flag) |
| E                               | N, Cnd          | Cmnd                 | Operand 1     | Operand 2  | Pst            |
| Prohibited                      | Prohibited      | EDSR                 | Prohibited    | Prohibited | СР             |

| Applicable models                                       |  |  |  |  |
|---------------------------------------------------------|--|--|--|--|
| All models [Refer to Section 5.1 for details of models] |  |  |  |  |
| 0                                                       |  |  |  |  |

[Function] Declare the end of a subroutine.

This command is always required at the end of a subroutine.

Thereafter, the program will proceed to the step next to the EXSR that has been called

[Example 1] Refer to the section on EXSR command.

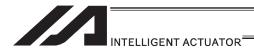

### [9] Task Management

## ● EXIT (End program)

| Extension                       | Input condition | Command, declaration |            | Output     |                |
|---------------------------------|-----------------|----------------------|------------|------------|----------------|
| condition<br>(LD, A, O, AB, OB) | (I/O flag)      | Command, declaration | Operand 1  | Operand 2  | (Output, flag) |
| E                               | N, Cnd          | Cmnd                 | Operand 1  | Operand 2  | Pst            |
| Optional                        | Optional        | EXIT                 | Prohibited | Prohibited | CP             |

| Applicable models                                       |  |  |  |  |
|---------------------------------------------------------|--|--|--|--|
| All models [Refer to Section 5.1 for details of models] |  |  |  |  |
| 0                                                       |  |  |  |  |

[Function] End the program.

If the last step has been reached without encountering any EXIT command, the

program will return to the beginning.

(Note) Status at program end • Output ports ·····Retained

• Local flags-----Cleared

Local variables .....ClearedCurrent values .....Retained

Global flags -----Retained

Global variables .....Retained

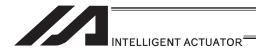

### EXPG (Start other program)

|   | Extension                       | Input condition | Command, declaration |                |                  | Output         |
|---|---------------------------------|-----------------|----------------------|----------------|------------------|----------------|
|   | condition<br>(LD, A, O, AB, OB) | (I/O, flag)     | Command, declaration | Operand 1      | Operand 2        | (Output, flag) |
| ĺ | Е                               | N, Cnd          | Cmnd                 | Operand 1      | Operand 2        | Pst            |
|   | Optional                        | Optional        | EXPG                 | Program number | (Program number) | СС             |

| Applicable models                                       |  |  |  |  |  |
|---------------------------------------------------------|--|--|--|--|--|
| All models [Refer to Section 5.1 for details of models] |  |  |  |  |  |
| 0                                                       |  |  |  |  |  |

[Function]

Start the programs from the one specified in operand 1 through the other specified in operand 2, and run them in parallel. Specification in operand 1 only is allowed.

[Example 1] EXPG 10 12 Start program No. 10, 11 and 12.

## Error-generation/output-operation conditions

When one EXPG program is specified (only operand 1 is specified)

| Status of        | No                                       | program number error * | Program number                                   |                                  |
|------------------|------------------------------------------|------------------------|--------------------------------------------------|----------------------------------|
| the specified    | Program alrea                            | ady registered         | Program not yet                                  | error *1                         |
| program          | Program running                          | Program not running    | registered                                       | enoi i                           |
| Error            | A57<br>"Multiple program<br>start error" | None                   | C03 "Non-registered program specification error" | C2C<br>"Program number<br>error" |
| Output operation | ON                                       | ON                     | OFF                                              | OFF                              |

<sup>\*</sup> The errors shown in the table represent those that generate in accordance with the status of the specified program. Errors caused by other factors are excluded.

#### When multiple EXPG programs are specified (both operands 1 and 2 are specified)

|                         | No program number error *2                              |                                                         |                                                  |                                  |
|-------------------------|---------------------------------------------------------|---------------------------------------------------------|--------------------------------------------------|----------------------------------|
| Status of the specified |                                                         | ram exists inside<br>ed range *3                        | None of programs                                 | Program number                   |
| program                 | Running program<br>exists inside the<br>specified range | None of programs inside the specified range are running | inside the specified range are registered        | error *1                         |
| Error                   | A57<br>"Multiple program<br>start error"                | None                                                    | C03 "Non-registered program specification error" | C2C<br>"Program number<br>error" |
| Output operation        | ON                                                      | ON                                                      | OFF                                              | OFF                              |

<sup>\*</sup> The errors shown in the table represent those that generate in accordance with the status of the specified program. Errors caused by other factors are excluded.

<sup>\* 1...</sup> Program number error indicates specification of a number smaller than 1 or exceeding 64.

<sup>\* 2...</sup> Program number error indicates specification of a number smaller than 1 or exceeding 64.

<sup>\* 3...</sup> In this case, non-registered programs inside the specified range are not treated as a target of operation. This will not affect error generation or output operation.

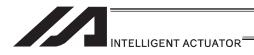

### ABPG (Abort other program)

| Extension                       | Input condition | Command, declaration |                   |                  | Output         |
|---------------------------------|-----------------|----------------------|-------------------|------------------|----------------|
| condition<br>(LD, A, O, AB, OB) | (I/O flag)      | Command, declaration | Operand 1         | Operand 2        | (Output, flag) |
| Е                               | N, Cnd          | Cmnd                 | Operand 1         | Operand 2        | Pst            |
| Optional                        | Optional        | ABPG                 | Program<br>number | (Program number) | СС             |

| Applicable models                                       |  |  |  |  |
|---------------------------------------------------------|--|--|--|--|
| All models [Refer to Section 5.1 for details of models] |  |  |  |  |
| 0                                                       |  |  |  |  |

[Function] Abort other program.

(Note 1) If an ABPG command is issued while a movement command is being executed,

the axes will immediately decelerate and stop.

(Note 2) Not only the operation but also the execution of the step itself will be terminated.

[Example 1] ABPG 10 12 End program No. 10, 11 and 12.

### Error-generation/output-operation conditions

When one ABPG program is specified (only operand 1 is specified)

| Status of        | No p                       | No program number error *1 |                 |                            |
|------------------|----------------------------|----------------------------|-----------------|----------------------------|
| the specified    | Program already registered |                            | Program not yet | Program number<br>error *1 |
| program          | Program running            | Program not running        | registered      | CITOI                      |
|                  |                            |                            |                 | C2C                        |
| Error            | None                       | None                       | None            | "Program number error"     |
| Output operation | ON (OFF *2)                | ON                         | OFF             | OFF                        |

<sup>\*</sup> The errors shown in the table represent those that generate in accordance with the status of the specified program. Errors caused by other factors are excluded.

#### When multiple ABPG programs are specified (both operands 1 and 2 are specified)

|                         | No p                                                    |                                                         |                                   |                            |
|-------------------------|---------------------------------------------------------|---------------------------------------------------------|-----------------------------------|----------------------------|
| Status of the specified | Registered program exists inside the specified range *4 |                                                         | None of programs inside the       | Flogram number             |
| program                 | Running program<br>exists inside the<br>specified range | None of programs inside the specified range are running | specified range<br>are registered | error *1                   |
| Error                   | None                                                    | None                                                    | None                              | C2C "Program number error" |
| Output operation        | ON (OFF *5)                                             | ON                                                      | OFF                               | OFF                        |

<sup>\*</sup> The errors shown in the table represent those that generate in accordance with the status of the specified program. Errors caused by other factors are excluded.

<sup>\* 1...</sup> Program number error indicates specification of a number smaller than 1 or exceeding 64.

<sup>\* 2...</sup> If an own task (own program) is specified in an ABPG command, the own task will be terminated and then deleted. The output will turn OFF.

<sup>\* 3...</sup> Program number error indicates specification of a number smaller than 1 or exceeding 64.

<sup>\* 4...</sup> In this case, non-registered programs inside the specified range are not treated as a target of operation. This will not affect error generation or output operation.

<sup>\* 5...</sup> If an own task (own program) is included in the specified range, the own task will be terminated, upon which the processing of the ABPG command will end. Since the own task will be deleted, the result of ending the processing of specified programs will become indeterminable. Exercise caution. The output will always turn OFF regardless of the result.

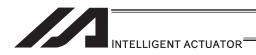

### SSPG (Pause program)

| Extension                       | Input condition | Command, declaration |                   |                  | Output         |
|---------------------------------|-----------------|----------------------|-------------------|------------------|----------------|
| condition<br>(LD, A, O, AB, OB) | (I/O, flag)     | Command, declaration | Operand 1         | Operand 2        | (Output, flag) |
| E                               | N, Cnd          | Cmnd                 | Operand 1         | Operand 2        | Pst            |
| Optional                        | Optional        | SSPG                 | Program<br>number | (Program number) | СС             |

| Applicable models                                       |
|---------------------------------------------------------|
| All models [Refer to Section 5.1 for details of models] |
| 0                                                       |

[Function] Pause the program from the one specified in operand 1 through the other specified

in operand 2, at the current step. Specification in operand 1 only is allowed.

(Note 1) Pausing a program will also pause the operation the program has been executing.
 (Note 2) Not only the operation but also the execution of the step itself will be paused.

[Example 1] SSPG 10 12 Pause program No. 10, 11 and 12 at the current step.

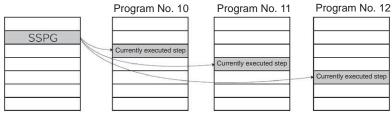

Error-generation/output-operation conditions

When one SSPG program is specified (only operand 1 is specified)

| Status of               | No                         | Duo automo militario au |                                                  |                                  |
|-------------------------|----------------------------|-------------------------|--------------------------------------------------|----------------------------------|
| the specified           | Program already registered |                         | Program not yet                                  | Program number<br>error *1       |
| program Program running |                            | Program not running     | registered                                       |                                  |
| Error                   | None                       | None                    | C03 "Non-registered program specification error" | C2C<br>"Program number<br>error" |
| Output operation        | ON                         | OFF                     | OFF                                              | OFF                              |

<sup>\*</sup> The errors shown in the table represent those that generate in accordance with the status of the specified program. Errors caused by other factors are excluded.

When multiple SSPG programs are specified (both operands 1 and 2 are specified)

|                  | No                                                                      | 2                    |                      |                 |
|------------------|-------------------------------------------------------------------------|----------------------|----------------------|-----------------|
|                  | Registered program exists inside the specified range *3 None of program |                      |                      | Program number  |
| the specified    | Running program                                                         | None of programs     | inside the specified | error *1        |
| program          | exists inside the                                                       | inside the specified | range are            | 0               |
|                  | specified range *4                                                      | range are running    | registered           |                 |
|                  |                                                                         |                      | C03                  | C2C             |
| Error            | None                                                                    | None                 | "Non-registered      | "Program number |
| Liloi            | None                                                                    | None                 | program              | error"          |
|                  |                                                                         |                      | specification error" | 01101           |
| Output operation | ON                                                                      | OFF                  | OFF                  | OFF             |

<sup>\*</sup> The errors shown in the table represent those that generate in accordance with the status of the specified program. Errors caused by other factors are excluded.

<sup>\* 1...</sup> Program number error indicates specification of a number smaller than 1 or exceeding 64.

<sup>\* 2...</sup> Program number error indicates specification of a number smaller than 1 or exceeding 64.

<sup>\* 3...</sup> In this case, non-registered programs inside the specified range are not treated as a target of operation with EXPG, ABPG, SSPG and PSPG commands. This will not affect error generation or output operation.

<sup>\* 4...</sup> In this case, programs not running (but already registered) inside the specified range are not treated as a target of operation with SSPG and RSPG commands. This will not affect error generation or output operation.

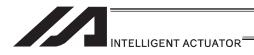

### RSPG (Resume program)

| Extension                       | Input condition | Command, declaration |                   |                  | Output         |
|---------------------------------|-----------------|----------------------|-------------------|------------------|----------------|
| condition<br>(LD, A, O, AB, OB) | (I/O flag)      | Command, declaration | Operand 1         | Operand 2        | (Output, flag) |
| Е                               | N, Cnd          | Cmnd                 | Operand 1         | Operand 2        | Pst            |
| Optional                        | Optional        | RSPG                 | Program<br>number | (Program number) | СС             |

| Applicable models                                       |
|---------------------------------------------------------|
| All models [Refer to Section 5.1 for details of models] |
| 0                                                       |

[Function] Resume the programs from the one specified in operand 1 through the other

specified in operand 2. Specification in operand 1 only is allowed.

(Note 1) Resuming a program will also resume the operation the program had been executing before the pause.

[Example 1] RSPG 10 12 Resume program No. 10, 11 and 12 from the paused step.

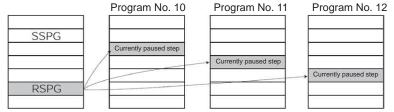

#### Error-generation/output-operation conditions

When one RSPG program is specified (only operand 1 is specified)

| Status of        | No                         | Dua ava sa sa susah a s |                                                  |                                  |  |
|------------------|----------------------------|-------------------------|--------------------------------------------------|----------------------------------|--|
| the specified    | Program already registered |                         | Program not yet                                  | Program number<br>error *1       |  |
| program          | Program running            | Program not running     | registered                                       | enoi i                           |  |
| Error            | None                       | None                    | C03 "Non-registered program specification error" | C2C<br>"Program number<br>error" |  |
| Output operation | ON                         | OFF                     | OFF                                              | OFF                              |  |

<sup>\*</sup> The errors shown in the table represent those that generate in accordance with the status of the specified program. Errors caused by other factors are excluded.

#### When multiple RSPG programs are specified (both operands 1 and 2 are specified)

| The transplace of the grants are speciment (see speciment) |                             |                      |                      |                 |  |
|------------------------------------------------------------|-----------------------------|----------------------|----------------------|-----------------|--|
|                                                            | No                          |                      |                      |                 |  |
| Status of                                                  | Registered program exists i | None of programs     | Program number       |                 |  |
| the specified                                              | Running program             | None of programs     | inside the specified | error *1        |  |
| program                                                    | exists inside the           | inside the specified | range are            |                 |  |
|                                                            | specified range *4          | range are running    | registered           |                 |  |
|                                                            |                             |                      | C03                  | C2C             |  |
| Error                                                      | None                        | None                 | "Non-registered      | "Program number |  |
|                                                            |                             |                      | program              | error"          |  |
|                                                            |                             |                      | specification error" |                 |  |
| Output operation                                           | ON                          | OFF                  | OFF                  | OFF             |  |

<sup>\*</sup> The errors shown in the table represent those that generate in accordance with the status of the specified program. Errors caused by other factors are excluded.

<sup>\* 1...</sup> Program number error indicates specification of a number smaller than 1 or exceeding 64.

<sup>\* 2...</sup> Program number error indicates specification of a number smaller than 1 or exceeding 64.

<sup>\* 3...</sup> In this case, non-registered programs inside the specified range are not treated as a target of operation. This will not affect error generation or output operation.

<sup>\* 4...</sup> In this case, programs not running (but already registered) inside the specified range are not treated as a target of operation with SSPG and RSPG commands. This will not affect error generation or output operation.

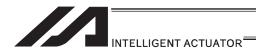

## [10] Position Operation

## PGET (Read position data)

| Extension                       | tension Input condition |                      | ımand, declar  | Output          |                |
|---------------------------------|-------------------------|----------------------|----------------|-----------------|----------------|
| condition<br>(LD, A, O, AB, OB) | (I/O flag)              | Command, declaration | Operand 1      | Operand 2       | (Output, flag) |
| E                               | N, Cnd                  | Cmnd                 | Operand 1      | Operand 2       | Pst            |
| Optional                        | Optional                | PGET                 | Axis<br>number | Position number | СС             |

| Applicable models                                       |  |
|---------------------------------------------------------|--|
| All models [Refer to Section 5.1 for details of models] |  |
| 0                                                       |  |

[Function] Read to variable 199 the data of the axis number specified in operand 1 in the position data specified in operand 2.

If the position data table contains no data to be loaded (= the position data display on the teaching pendant shows X.XXX or position data display fields in the PC software are blank) when the PGET command is executed, no data will placed in variable 199 (= the PGET command will not be executed).

| [Example 1] | PGET               | 2            | 3            | Read to variable 199 the data of Y-axis (axis 2) at position 3.                                                                                                    |
|-------------|--------------------|--------------|--------------|----------------------------------------------------------------------------------------------------|
| [Example 2] | LET<br>LET<br>PGET | 1<br>2<br>*1 | 2<br>3<br>*2 | Assign 2 to variable 1. Assign 3 to variable 2. Read to variable 199 the data of the content Y-axis (axis 2) of variable 1 at the content 3 of variable 2 at the position number. |

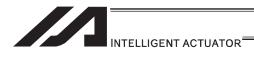

## PPUT (Write position data)

| Extension                       | Input condition | Com                  | Output         |                 |                |
|---------------------------------|-----------------|----------------------|----------------|-----------------|----------------|
| condition<br>(LD, A, O, AB, OB) | (I/O, flag)     | Command, declaration | Operand 1      | Operand 2       | (Output, flag) |
| E                               | N, Cnd          | Cmnd                 | Operand 1      | Operand 2       | Pst            |
| Optional                        | Optional        | PPUT                 | Axis<br>number | Position number | СР             |

| Applicable models                                       |  |  |  |  |
|---------------------------------------------------------|--|--|--|--|
| All models [Refer to Section 5.1 for details of models] |  |  |  |  |
| 0                                                       |  |  |  |  |

[Function] Write the value in variable 199 to the axis number specified in operand 1 in the position data specified in operand 2.

| [Example 1] | LET<br>PPUT               | 199<br>2            | 150<br>3            | Assign 150 to variable 199. Write the content 150 of variable 199 to Y-axis (axis 2) at position 3.                                                                                                    |
|-------------|---------------------------|---------------------|---------------------|----------------------------------------------------------------------------------------------------|
| [Example 2] | LET<br>LET<br>LET<br>PPUT | 199<br>1<br>2<br>*1 | 150<br>2<br>3<br>*2 | Assign 150 to variable 199. Assign 2 to variable 1. Assign 3 to variable 2 Write the content 150 of variable 199 to the content Y-axis (axis 2) of variable 1 at the content 3 of variable 2 at the position number. |

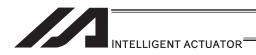

## PCLR (Clear position data)

| Extension                       | Input condition | Com                  | mand, declar    | ation           | Output         |
|---------------------------------|-----------------|----------------------|-----------------|-----------------|----------------|
| condition<br>(LD, A, O, AB, OB) | (I/O, flag)     | Command, declaration | Operand 1       | Operand 2       | (Output, flag) |
| Е                               | N, Cnd          | Cmnd                 | Operand 1       | Operand 2       | Pst            |
| Optional                        | Optional        | PCLR                 | Position number | Position number | СР             |

| Applicable models                              |           |
|------------------------------------------------|-----------|
| All models [Refer to Section 5.1 for details o | f models] |
| 0                                              |           |

[Function] Clear the position data from the one specified in operand 1 through the other specified in operand 2.

When data is cleared, the field no longer contains data, which is different from the value of 0.000. The position data display on the teaching pendant changes to  $\times$ .××× while position data fields in the PC software become blank.

(Note 1) The comment on each position data are also subject to delete. If the position data with a comment is deleted by PCLR Command and software reset is conducted or the power is turned OFF without flash ROM writing being conducted, 22B "Position Data Comment Lost Error" will occur.

| [Example 1] | PCLR               | 10           | 20             | Clear the data from position No. 10 through 20.                                                                                                    |
|-------------|--------------------|--------------|----------------|----------------------------------------------------------------------------------------------------|
| [Example 2] | LET<br>LET<br>PCLR | 1<br>2<br>*1 | 10<br>20<br>*2 | Assign 10 to variable 1. Assign 20 to variable 2. Clear the data of the content of variable 1 (position 10) through the content of variable 2 (position 20). |

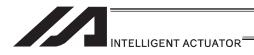

## PCPY (Copy position data)

|   | Extension                       | Input condition | Com                  | Output          |                 |                |
|---|---------------------------------|-----------------|----------------------|-----------------|-----------------|----------------|
| ( | condition<br>(LD, A, O, AB, OB) | (I/O, flag)     | Command, declaration | Operand 1       | Operand 2       | (Output, flag) |
| Γ | Е                               | N, Cnd          | Cmnd                 | Operand 1       | Operand 2       | Pst            |
|   | Optional                        | Optional        | PCPY                 | Position number | Position number | СР             |

| Applicable models                                       |  |
|---------------------------------------------------------|--|
| All models [Refer to Section 5.1 for details of models] |  |
| 0                                                       |  |

[Function] Copy the position data specified in operand 2 to the position number specified in operand 1.

(Note 1) The comment on each position data are also subject to copy. If a change is made to the position data comment of the area to recover at by PCPY Command and software reset is conducted or the power is turned OFF without flash ROM writing being conducted, 22B "Position Data Comment Lost Error" will occur.

[Example 1] **PCPY** 20 10 Copy the data of position No. 10 to position No. 20. LET [Example 2] 20 Assign 20 to variable 1. 1 Assign 10 to variable 2. LET 10 2 **PCPY** \*1 Copy the data of the content of variable 2 (position \*2 10) to the content of variable 1 (position 20).

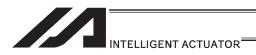

## PRED (Read current position)

| Extension                       | Input condition | Com                  | Output       |                 |                |
|---------------------------------|-----------------|----------------------|--------------|-----------------|----------------|
| condition<br>(LD, A, O, AB, OB) | (I/O flag)      | Command, declaration | Operand 1    | Operand 2       | (Output, flag) |
| E                               | N, Cnd          | Cmnd                 | Operand 1    | Operand 2       | Pst            |
| Optional                        | Optional        | PRED                 | Axis pattern | Position number | СР             |

| Applicable models                                       |
|---------------------------------------------------------|
| All models [Refer to Section 5.1 for details of models] |
| 0                                                       |

[Function] Read the current position of the axis specified in operand 1 to the position specified in operand 2.

[Example 1] PRED 11 10 Read the current positions of X and Y-axis to position No. 10.

[Example 2] The axis pattern can be specified indirectly using a variable. When the command in [Example 1] is rephrased based on indirect specification using a variable:

11 (binary)  $\rightarrow$  3 (decimal)

LET 1 3 Assign 3 to variable 1.

PRED \*1 10

[Example 3] LET 1 10 Assign 10 to variable 1.

PRED 11 \*1 Read the current positions of X and Y-axis to the

content of variable 1 (position 10).

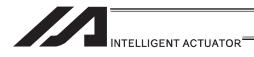

# ● PRDQ (Read current axis position (single-axis direct))

| Extension                       | Input condition | Com                  | Output         |                    |                |
|---------------------------------|-----------------|----------------------|----------------|--------------------|----------------|
| condition<br>(LD, A, O, AB, OB) | (I/O flag)      | Command, declaration | Operand 1      | Operand 2          | (Output, flag) |
| Е                               | N, Cnd          | Cmnd                 | Operand 1      | Operand 2          | Pst            |
| Optional                        | Optional        | PRDQ                 | Axis<br>number | Variable<br>number | СР             |

| Applicable models                                       |  |
|---------------------------------------------------------|--|
| All models [Refer to Section 5.1 for details of models] |  |
| 0                                                       |  |

[Function] Read the current position of the axis number specified in operand 1 to the variable specified in operand 2.

[Example] PRDQ 2 100 Read the current position of Y-axis (axis) 2 to variable 100.

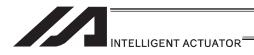

### PTAM (Substitution of target arm system data)

| Extension                       | Input condition | Com                  | Output                                              |                    |                |
|---------------------------------|-----------------|----------------------|-----------------------------------------------------|--------------------|----------------|
| condition<br>(LD, A, O, AB, OB) | (I/O, flag)     | Command, declaration | Operand 1                                           | Operand 2          | (Output, flag) |
| Е                               | N, Cnd          | Cmnd                 | Operand 1                                           | Operand 2          | Pst            |
| Optional                        | Optional        | PTAM                 | Variable No.<br>(Two<br>variables<br>used in a row) | Position<br>number | СР             |

Applicable models

XSEL-RX/SX/RXD/SXD 

MSEL-PCX/PGX 

Other than above ×

[Function]

It writes the two types of arm system indications in a row from the variable number indicated in Operand 1 into the position data indicated in Operand 2.

| Arm System Indication Type    | Operand 1 Variable Setting |
|-------------------------------|----------------------------|
| Right Arm System Substitution | 1                          |
| Left Arm System Substitution  | -1                         |
| Arm System Data Clear         | 0                          |

Variation No. n in Operand 1 is the target arm system indication of the 1st to 4th axes or 1st to 3rd axes, and variable No. n+1 is that of the 5th to 8th axes. For the type to connect one unit of SCARA, make sure to set 0 to the indicated variable No. n+1.

|              |                                                                 | Setting Range                    |                  |  |  |
|--------------|-----------------------------------------------------------------|----------------------------------|------------------|--|--|
| Variable No. | Description                                                     | 1 unit of SCARA                  | 2 units of SCARA |  |  |
|              |                                                                 | connected                        | connected        |  |  |
| n            | 1st to 4th axes (1st to<br>3rd axes) SCARA target<br>arm system | -1, 0, 1                         | -1, 0, 1         |  |  |
| n 1 1        | 5th to 8th axes SCARA target arm system                         | 0<br>(Reserved by the<br>system) | -1, 0, 1         |  |  |

[Example]

LET 20 1 Set right arm system to 1st to 4th axes (1st to 3rd axes)

LET 21 0 Set 0 to 5th to 8th axes (system reservation as it is not connected)

PTAM 20 10 Write the arm system data stored in Variable No. 20 and 21 to Position No. 10.

Variable No.20 1:

1 : Right arm system indicated in 1st to 4th axes (1st to 3rd axes)
0 : System reserved (not

Variable No.21

connected) in 5th to 8th axes

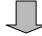

| No.(Name) | Axis1   | Axis2   | Axis3   | Axis4 | Arm1-4 | Vel | Acc | Dol |
|-----------|---------|---------|---------|-------|--------|-----|-----|-----|
| 10( )     | 250.000 | 250.000 | 100.000 | 0.000 | Right  | )   |     |     |

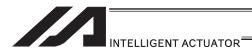

### PTST (Check position data)

| Extension                       | Input condition | Com                  | Output       |                 |                |
|---------------------------------|-----------------|----------------------|--------------|-----------------|----------------|
| condition<br>(LD, A, O, AB, OB) | (I/O flag)      | Command, declaration | Operand 1    | Operand 2       | (Output, flag) |
| Е                               | N, Cnd          | Cmnd                 | Operand 1    | Operand 2       | Pst            |
| Optional                        | Optional        | PTST                 | Axis pattern | Position number | СС             |

| Applicable models                                       |  |  |  |
|---------------------------------------------------------|--|--|--|
| All models [Refer to Section 5.1 for details of models] |  |  |  |
| 0                                                       |  |  |  |

[Function] Check if valid data is contained in the axis pattern specified in operand 1 at the position number specified in operand 2.

The output turns ON when the data specified by the axis pattern is not entirely available (= the position data display on the teaching pendant is  $\times.\times\times\times$  or position data fields in the PC software are blank).

0 is treated as valid data.

[Example 1] PTST 11 10 300 Turn ON output 300 if there are no valid values of X and Y-axis at position 10.

Output 300 will turn OFF if the position data is given as follows:

[Example 2] The axis pattern can be specified indirectly using a variable. When the command in [Example 1] is rephrased based on indirect specification using a variable:

11 (binary)  $\rightarrow$  3 (decimal) LET 1 3 Assign 3 to variable 1. PTST \*1 10 300

[Example 3] LET 1 11 Assign 11 to variable 1. PTST 1011 \*1 600 Turn ON flag 600 if there

Turn ON flag 600 if there are no valid values in the data of X, Y and R-axis at the content of variable 1 (position 11).

Flag 600 will turn ON if the position data is given as follows:

| No.(Name) | Axis1   | Axis2                                                                                                    | Axis3   | Axis4 | Vel | Acc | Del | •  |
|-----------|---------|----------------------------------------------------------------------------------------------------|---------|-------|-----|-----|-----|----|
| 9( )      |         |                                                                                                    |         |       |     |     |     |    |
| 10( )     | 200.000 | 100.000                                                                                                    |         |       |     |     |     |    |
| 11( )     |         |                                                                                                    | 150.000 |       |     |     |     |    |
| 12( )     |         |                                                                                                    |         |       |     |     |     | ΨI |
| 101       |         | The state of the state of the s | i       |       |     |     |     |    |

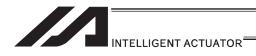

# ● PVEL (Assign speed data)

**PVEL** 

\*2

| Extension                       | Input condition | Com                  | Output    |                 |                |
|---------------------------------|-----------------|----------------------|-----------|-----------------|----------------|
| condition<br>(LD, A, O, AB, OB) | (I/O, flag)     | Command, declaration | Operand 1 | Operand 2       | (Output, flag) |
| E                               | N, Cnd          | Cmnd                 | Operand 1 | Operand 2       | Pst            |
| Optional                        | Optional        | PVEL                 | Speed     | Position number | СР             |

| Applicable models                                       |
|---------------------------------------------------------|
| All models [Refer to Section 5.1 for details of models] |
| 0                                                       |

| [Function]           |               |           |           | eed/linear axis speed specified in operand 1 to the n operand 2. The unit of operand 1 is [mm/sec].                       |
|----------------------|---------------|-----------|-----------|----------------------------------------------------------------------------------------------------|
| (Note 1)<br>(Note 2) | this position | n is indi | cated in  | n in PVEL Command, an alarm will be generated when<br>a movement.<br>he speed setting in the indicated position number is |
| [Example 1]          | PVEL          | 100       | 10        | Write speed 100mm/s to position No. 10.                                                                                   |
| [Example 2]          | LET<br>LET    | 1         | 100<br>10 | Assign 100 to variable 1.                                                                                                 |

Write the content of variable 1 (speed 100mm/s) to

the content of variable 2 (position 10).

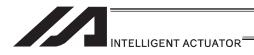

## PACC (Assign acceleration data)

| Extension                       | Input condition | Com                  | Output       |                 |                |
|---------------------------------|-----------------|----------------------|--------------|-----------------|----------------|
| condition<br>(LD, A, O, AB, OB) | (I/O flag)      | Command, declaration | Operand 1    | Operand 2       | (Output, flag) |
| Е                               | N, Cnd          | Cmnd                 | Operand 1    | Operand 2       | Pst            |
| Optional                        | Optional        | PACC                 | Acceleration | Position number | СР             |

| Applicable models                                       |  |  |  |
|---------------------------------------------------------|--|--|--|
| All models [Refer to Section 5.1 for details of models] |  |  |  |
| 0                                                       |  |  |  |

[Function] Write the acceleration in CP operation/acceleration in linear axis operation specified in operand 1 to the position number specified in operand 2. The unit of operand 1 is [G] and the entered value is valid to the second decimal point.

| [Example 1] | PACC               | 0.3              | 10 | Write acceleration 0.3G to position No. 10.                                                                                                    |
|-------------|--------------------|------------------|----|----------------------------------------------------------------------------------------------------|
| [Example 2] | LET<br>LET<br>PACC | 100<br>2<br>*100 | 10 | Assign 0.3 to variable 100. Assign 10 to variable 2. Write the content of variable 100 (acceleration 0.3G) to the content of variable 2 (position 10). |

- (Note 1) Range check is not performed for a PACC command.
- (Note 2) If Operation 1 is set to 0, the acceleration setting on the indicated position number gets deleted.

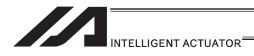

# ● PDCL (Assign deceleration data)

| Extension                       | Input condition | Com                  | Output       |                 |                |
|---------------------------------|-----------------|----------------------|--------------|-----------------|----------------|
| condition<br>(LD, A, O, AB, OB) | (I/O flog)      | Command, declaration | Operand 1    | Operand 2       | (Output, flag) |
| E                               | N, Cnd          | Cmnd                 | Operand 1    | Operand 2       | Pst            |
| Optional                        | Optional        | PDCL                 | Deceleration | Position number | СР             |

| Applicable models                                       |
|---------------------------------------------------------|
| All models [Refer to Section 5.1 for details of models] |
| 0                                                       |

[Function] Write the CP operation deceleration/linear axis deceleration specified in operand 1, into the position number specified in operand 2.

The unit of operand 1 is [G], and the set value is effective to two decimal points.

[Example 1] PDCL 0.3 3 Assign 0.3 to the deceleration data at position No. 3.

(Note 1) If Operation 1 is set to 0, the deceleration setting on the indicated position number gets deleted.

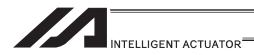

## PAXS (Read axis pattern)

|   | Extension Input condition       |             | Com                  | Output             |                 |                |
|---|---------------------------------|-------------|----------------------|--------------------|-----------------|----------------|
|   | condition<br>(LD, A, O, AB, OB) | (I/O, flag) | Command, declaration | Operand 1          | Operand 2       | (Output, flag) |
| Γ | Е                               | N, Cnd      | Cmnd                 | Operand 1          | Operand 2       | Pst            |
|   | Optional                        | Optional    | PAXS                 | Variable<br>number | Position number | СР             |

| Applicable models                                       |  |  |  |
|---------------------------------------------------------|--|--|--|
| All models [Refer to Section 5.1 for details of models] |  |  |  |
| 0                                                       |  |  |  |

[Function] Store the axis pattern at the position specified in operand 2 to the variable specified in operand 1.

[Example 1] PAXS 1 98 Read the axis pattern at position 98 to variable 1. If the position is given as follows, "3" (binary 0011) will be read to variable 1.

[Example 2] LET 1 3 Assign 3 to variable 1. LET 2 101 Assign 101 to variable 2. **PAXS** \*1 Read the axis pattern at the content of variable 2 \*2 (position 101) to the content of variable 1 (variable 3). If the point is given as follows, "8" (binary 1000) will be stored in variable 3.

The table below shows different positions and corresponding values stored in a variable.

| 100.000 |         |         |                             |
|---------|---------|---------|-----------------------------|
| 100.000 |         |         | $0 \ 0 \ 1 \ 1 = 2 + 1 = 3$ |
|         | 120.000 |         | 0 1 0 1 = 4 + 1 = 3         |
|         |         |         | 0                           |
|         |         | 180.000 | 1000 = 8                    |
|         |         | 120.000 |                             |

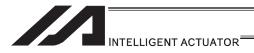

## PSIZ (Check position data size)

| Extension                       | Input condition | Com                  | Output             |            |                |
|---------------------------------|-----------------|----------------------|--------------------|------------|----------------|
| condition<br>(LD, A, O, AB, OB) | (I/O flog)      | Command, declaration | Operand 1          | Operand 2  | (Output, flag) |
| Е                               | N, Cnd          | Cmnd                 | Operand 1          | Operand 2  | Pst            |
| Optional                        | Optional        | PSIZ                 | Variable<br>number | Prohibited | СР             |

| Applicable models                                       |  |  |  |
|---------------------------------------------------------|--|--|--|
| All models [Refer to Section 5.1 for details of models] |  |  |  |
| 0                                                       |  |  |  |

#### [Function]

Set an appropriate value in the variable specified in operand 1 in accordance with the parameter setting.

When "Other parameter No. 23, PSIZ function type" = 0
 The maximum number of position data that can be stored in the controller will be set.

(Regardless of whether the data are used or not.)

When "Other parameter No. 23, PSIZ function type" = 1
 The number of position data used will be set.

#### [Example]

PSIZ 1

When "Other parameter No. 23, PSIZ function type" = 0

The maximum number of position data that can be stored in variable 1 will be set.

When "Other parameter No. 23, PSIZ function type" = 1

The number of position data currently used will be set in variable 1.

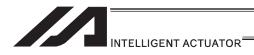

## GTAM (Acquirement of target arm system data)

| Extension                  |  | Input condition | Com                  | Output                                              |                    |                |
|----------------------------|--|-----------------|----------------------|-----------------------------------------------------|--------------------|----------------|
| condition<br>(LD, A, O, AB |  | (I/O flag)      | Command, declaration | Operand 1                                           | Operand 2          | (Output, flag) |
| E                          |  | N, Cnd          | Cmnd                 | Operand 1                                           | Operand 2          | Pst            |
| Optional                   |  | Optional        | GTAM                 | Variable No.<br>(Two<br>variables<br>used in a row) | Position<br>number | СР             |

| Applicable models    |  |
|----------------------|--|
| XSEL-RX/SX/RXD/SXD ○ |  |
| MSEL-PCX/PGX ○       |  |
| Other than above x   |  |

[Function] Acquire the target arm system indication from the position data indicated in Operand 2, and set it in the two variables in a row indicated in Operand 1.

| Arm System Indication Type    | Operand 1 Variable Setting |
|-------------------------------|----------------------------|
| Right Arm System Substitution | 1                          |
| Left Arm System Substitution  | -1                         |
| Not to be indicated           | 0                          |

Variation No. n in Operand 1 is the target arm system indication of the 1st to 4th axes or 1st to 3rd axes, and variable No. n+1 is that of the 5th to 8th axes. For the type to connect one unit of SCARA, make sure to set 0 to the indicated variable No. n+1.

|              |                                         | Output Range    |                  |  |  |
|--------------|-----------------------------------------|-----------------|------------------|--|--|
| Variable No. | Description                             | 1 unit of SCARA | 2 units of SCARA |  |  |
|              |                                         | connected       | connected        |  |  |
|              | 1st to 4th axes (1st to                 |                 |                  |  |  |
| n            | 3rd axes) SCARA target                  | -1, 0, 1        | -1, 0, 1         |  |  |
|              | arm system                              |                 |                  |  |  |
| n + 1        | 5th to 8th axes SCARA target arm system | Indefinite      | -1, 0, 1         |  |  |

[Example] GTAM 20 10 Set the arm system data in Position No. 10 to Variable No. 20.

| No.(Name) | Axis1   | Axis2   | Axis3   | Axis4 | Arm1-4 | Vel | Acc | Dol |  |
|-----------|---------|---------|---------|-------|--------|-----|-----|-----|--|
| 10( )     | 250.000 | 250.000 | 100.000 | 0.000 | Right  |     |     |     |  |

Variable No.20

Variable No.21 0

1 : 1st to 4th axes (1st to 3rd axes) arm system
0 : 5th to 8th axes arm system

(not connected)

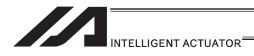

## GVEL (Get speed data)

| Extension                       | Input condition | Com                  | mand, declar       | ation           | Output         |
|---------------------------------|-----------------|----------------------|--------------------|-----------------|----------------|
| condition<br>(LD, A, O, AB, OB) | (I/O, flag)     | Command, declaration | Operand 1          | Operand 2       | (Output, flag) |
| E                               | N, Cnd          | Cmnd                 | Operand 1          | Operand 2       | Pst            |
| Optional                        | Optional        | GVEL                 | Variable<br>number | Position number | СР             |

| Applicable models                                       |
|---------------------------------------------------------|
| All models [Refer to Section 5.1 for details of models] |
| 0                                                       |

[Function] Obtain speed data from the speed item in the position data specified in operand 2, and set the value in the variable specified in operand 1.

[Example] GVEL 100 10 Set the speed data at position No. 10 in variable 100.

| No.(Name) | Axis1   | Axis2   | Axis3   | Axis4  | Vel | Acc  | Dol  | ^ |
|-----------|---------|---------|---------|--------|-----|------|------|---|
| 9( )      |         |         |         |        |     |      |      |   |
| 10( )     | 250.000 | 100.000 | 100.000 | 30.000 | 100 | 0.80 | 0.80 |   |
| 11( )     |         |         |         |        |     |      |      | v |

If the position data is set as above when the command is executed, 100 will be set in variable 100.

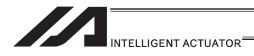

## GACC (Get acceleration data)

| Exten              | Extension Input condition |            | Com                  | Output             |                 |                |
|--------------------|---------------------------|------------|----------------------|--------------------|-----------------|----------------|
| cond<br>(LD, A, O, |                           | (I/O flag) | Command, declaration | Operand 1          | Operand 2       | (Output, flag) |
| E                  |                           | N, Cnd     | Cmnd                 | Operand 1          | Operand 2       | Pst            |
| Optio              | onal                      | Optional   | GACC                 | Variable<br>number | Position number | СР             |

| Applicable models                         |                |
|-------------------------------------------|----------------|
| All models [Refer to Section 5.1 for deta | ils of models] |
| 0                                         |                |

[Function] Obtain acceleration data from the acceleration item in the position data specified in operand 2, and set the value in the variable specified in operand 1.

[Example] GACC 100 10 Set the acceleration data at position No. 10 in variable 100.

| No.(Name) | Axis1   | Axis2   | Axis3   | Axis4  | Vel | Acc  | Del  | • |
|-----------|---------|---------|---------|--------|-----|------|------|---|
| 9( )      | 250.000 | 100.000 | 100.000 | 30.000 | 100 | 0.80 | 0.80 |   |
| 11( )     |         |         |         |        |     |      |      | • |

If the position data is set as above when the command is executed, 0.8 will be set in variable 100.

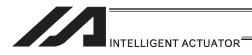

## GDCL (Get deceleration data)

|   | Extension Input condition       |             | Com                  | Output             |                 |                |  |
|---|---------------------------------|-------------|----------------------|--------------------|-----------------|----------------|--|
|   | condition<br>(LD, A, O, AB, OB) | (I/O, flag) | Command, declaration | Operand 1          | Operand 2       | (Output, flag) |  |
| ſ | Е                               | N, Cnd      | Cmnd                 | Operand 1          | Operand 2       | Pst            |  |
|   | Optional                        | Optional    | GDCL                 | Variable<br>number | Position number | СР             |  |

| Applicable models                                       |  |
|---------------------------------------------------------|--|
| All models [Refer to Section 5.1 for details of models] |  |
| 0                                                       |  |

[Function] Obtain deceleration data from the deceleration item in the position data specified in operand 2, and set the value in the variable specified in operand 1.

[Example] GDCL 100 10 Set the deceleration data at position No. 10 in variable 100.

| No.(Name) | Axis1   | Axis2   | Axis3   | Axis4  | Vel | Acc  | Dol  |
|-----------|---------|---------|---------|--------|-----|------|------|
| 9( )      |         |         |         |        |     |      |      |
| 10(       | 250.000 | 100.000 | 100.000 | 30.000 | 100 | 0.80 | 0.80 |
| 11( )     |         |         |         |        |     |      |      |

If the position data is set as above when the command is executed, 0.8 will be set in variable 100.

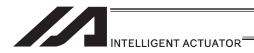

#### [11] Actuator Control Declaration

## VEL (Set speed)

| Extension                       | Input condition | Com                  | Output    |            |                |
|---------------------------------|-----------------|----------------------|-----------|------------|----------------|
| condition<br>(LD, A, O, AB, OB) | (I/O flag)      | Command, declaration | Operand 1 | Operand 2  | (Output, flag) |
| E                               | N, Cnd          | Cmnd                 | Operand 1 | Operand 2  | Pst            |
| Optional                        | Optional        | VEL                  | Speed     | Prohibited | CP             |

| Applicable models                                       |  |  |  |  |  |
|---------------------------------------------------------|--|--|--|--|--|
| All models [Refer to Section 5.1 for details of models] |  |  |  |  |  |
| 0                                                       |  |  |  |  |  |

[Function] Set the actuator travel speed in the value specified in operand 1.

In the case of a SCARA, set the operating speed for CP operation.

The unit is [mm/sec].

The maximum speed will vary depending on the model of the actuator connected.

Set a speed not exceeding the applicable maximum speed.

(Note 1) Decimal places cannot be used. An error will generate

(Note 2) The minimum speed is 1mm/sec.

[Example 1] VEL 100 Set the speed to 100mm/sec. MOVL 1 Move to point 1 at 100mm/sec.

·

[Example 2] VEL 500 Set the speed to 500mm/sec. MOVL 2 Move to point 2 at 500mm/sec.

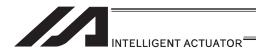

## ■ VELS (Dedicated SCARA command/Set speed ratio)

| Extension                       | Input condition | Com                  | Output    |            |                |
|---------------------------------|-----------------|----------------------|-----------|------------|----------------|
| condition<br>(LD, A, O, AB, OB) | (I/O flag)      | Command, declaration | Operand 1 | Operand 2  | (Output, flag) |
| E                               | N, Cnd          | Cmnd                 | Operand 1 | Operand 2  | Pst            |
| Optional                        | Optional        | VELS                 | Ratio     | Prohibited | CP             |

|              | Applicable models        |              |                |                |                            |                      |        |                |
|--------------|--------------------------|--------------|----------------|----------------|----------------------------|----------------------|--------|----------------|
| XSEL<br>-J/K | XSEL<br>-P/Q/<br>PCT/QCT | XSEL<br>-R/S | XSEL<br>-JX/KX | XSEL<br>-PX/QX | XSEL<br>-RX/SX/<br>RXD/SXD | ASEL<br>PSEL<br>SSEL | TT/TTA | MSEL           |
| ×            | ×                        | ×            | 0              | 0              | 0                          | ×                    | ×      | (PCX/PGX only) |

[Function] Set in operand 1 the moving speed for SCARA PTP operation command (angular speed for all axes other than Z) as a ratio of the maximum PTP speed. Operand 1 must be set with an integer (unit: %).

(Note 1) If a RIGH or LEFT command is used, the speed must be set with VELS even when a SCARA PTP operation command is not used.

[Example 1] VELS 50 Set the moving speed for PTP operation command

to 50% of the maximum value.

MOVP 1 Move to position No. 1 via PTP at 50% of the

maximum speed.

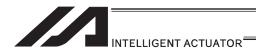

#### OVRD (Override)

| Extension                       | Input condition | Com                  | Output      |            |                |
|---------------------------------|-----------------|----------------------|-------------|------------|----------------|
| condition<br>(LD, A, O, AB, OB) | (I/O, flag)     | Command, declaration | Operand 1   | Operand 2  | (Output, flag) |
| E                               | N, Cnd          | Cmnd                 | Operand 1   | Operand 2  | Pst            |
| Optional                        | Optional        | OVRD                 | Speed ratio | Prohibited | СР             |

| Applicable models                                      |      |  |  |  |
|--------------------------------------------------------|------|--|--|--|
| All models [Refer to Section 5.1 for details of models | els] |  |  |  |
| 0                                                      |      |  |  |  |

[Function]

Reduce the speed in accordance with the ratio specified in operand 1 (speed coefficient setting). The speed ratio is set in a range from 1 to 100%.

A speed command specifying a speed below 1mm/sec can be generated using OVRD.

Speed-command smoothing limit speed: 1pulse/msec Speed-command generation limit speed: 1pulse/256msec

(Smoothing in actual operation is not guaranteed. It must be confirmed with the actual equipment.)

1pulse: Lead [mm]/16384 ... Standard model with 1: 1 gear ratio

(The speed set by a PAPR command (push-motion approach speed) is clamped at the lower-limit speed 1mm/sec.)

[Example 1] VEL 100 Set the speed to 100mm/s. OVRD 50 Reduce the speed to 50%.

As a result, the actual speed will become 50mm/s.

[Example 2: SCARA robot]

VEL 150 Set the SCARA CP operation speed/linear axis

speed to 150mm/sec.

VELS 90 Set the SCARA PTP operation speed ratio to 90%.

OVRD 50 Lower the speed to 50%.

The SCARA CP operation speed/linear axis speed becomes 75mm/sec, while the SCARA PTP

operation speed ratio becomes 45%.

Command limit speed for smooth operation:

Travel distance per encoder pulse [mm/pulse]/time [msec]

Command limit speed that can be generated:

Travel distance per encoder pulse [mm/pulse]/time [msec]

(Smoothness of actual operation cannot be guaranteed. Movement must be checked on the actual machine.)

[Calculation formula of travel distance per encoder pulse]

Rotary encoder

Travel distance per encoder pulse [mm/pulse] = (Screw lead  $[0.001mm] \times Gear ratio numerator)$ 

/ (Encoder resolution [pulses/rev] × Gear ratio denominator

/ (2 ^ Encoder division ratio)

Linear encoder

Travel distance per encoder pulse [mm/pulse] = Encoder resolution  $(0.001\mu\text{m/pulse}) \times 1000$  /  $(2 ^ Encoder division ratio)$ 

(Reference) Use the values of the following parameters for the above calculation formulas:

Encoder resolution: Axis-specific parameter No. 42
Encoder division ratio: Axis-specific parameter No. 43
Screw lead: Axis-specific parameter No. 47
Gear ratio numerator: Axis-specific parameter No. 50
Gear ratio denominator: Axis-specific parameter No. 51

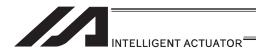

#### ACC (Set acceleration)

| Extension                       | Input condition | Com                  | Output       |            |                |
|---------------------------------|-----------------|----------------------|--------------|------------|----------------|
| condition<br>(LD, A, O, AB, OB) | (I/O, flag)     | Command, declaration | Operand 1    | Operand 2  | (Output, flag) |
| E                               | N, Cnd          | Cmnd                 | Operand 1    | Operand 2  | Pst            |
| Optional                        | Optional        | ACC                  | Acceleration | Prohibited | CP             |

| Applicable models                                       |  |
|---------------------------------------------------------|--|
| All models [Refer to Section 5.1 for details of models] |  |
| 0                                                       |  |

[Function] Set the acceleration for actuator operation in operand 1.

For SCARA robot, the setting is the operational acceleration speed for CP operation.

The unit of operand 1 is [G], and the set value is effective to two decimal points.

(Note) [Other than XSEL-JX/KX/PX/QX/RX/SX/RXD/SXD and MSEL-PCX/PGX] If no acceleration is set in the position data or by an ACC command when the actuator moves, the actuator uses the default value registered in all-axis parameter No. 11, "Default acceleration".

[XSEL-JX/KX/PX/QX/RX/SX/RXD/SXD and MSEL-PCX/PGX]

If no acceleration is set in the position data or by an ACC command during CP operation, a SCARA robot uses the default value registered in all-axis parameter No. 11, "Default CP acceleration for SCARA axis", while a linear axis uses the default value registered in all-axis parameter No. 200, "Default acceleration for linear axis".

[Example 1] ACC 0.3 Set the acceleration to 0.3G.

(Note) Setting an acceleration exceeding the specified range for the actuator may generate an error. It may also result in a failure or shorter product life.

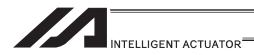

## • ACCS (Dedicated SCARA command/Set acceleration ratio)

| Extension                       | Input condition | Com                  | Output    |            |                |
|---------------------------------|-----------------|----------------------|-----------|------------|----------------|
| condition<br>(LD, A, O, AB, OB) | (I/O flag)      | Command, declaration | Operand 1 | Operand 2  | (Output, flag) |
| E                               | N, Cnd          | Cmnd                 | Operand 1 | Operand 2  | Pst            |
| Optional                        | Optional        | ACCS                 | Ratio     | Prohibited | CP             |

|              | Applicable models        |              |                |                |                            |                      |        |                |
|--------------|--------------------------|--------------|----------------|----------------|----------------------------|----------------------|--------|----------------|
| XSEL<br>-J/K | XSEL<br>-P/Q/<br>PCT/QCT | XSEL<br>-R/S | XSEL<br>-JX/KX | XSEL<br>-PX/QX | XSEL<br>-RX/SX/<br>RXD/SXD | ASEL<br>PSEL<br>SSEL | TT/TTA | MSEL           |
| ×            | ×                        | ×            | 0              | 0              | 0                          | ×                    | ×      | (PCX/PGX only) |

[Function] Set in operand 1 the acceleration for movement by SCARA PTP operation command (angular acceleration for all axes other than Z) as a ratio of the maximum PTP acceleration. Operand 1 must be set with an integer (unit: %).

(Note 1) For the acceleration ratio setting, make sure to refer to "Caution for Use" in Vertical Articulated Robot IX Series Instruction Manual provided separately.

[Example] ACCS 50 Set the acceleration for movement by PTP operation command to 50% of the maximum value.

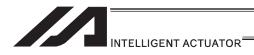

#### DCL (Set deceleration)

| Extension                       | Input condition | Com                  | Output       |            |                |
|---------------------------------|-----------------|----------------------|--------------|------------|----------------|
| condition<br>(LD, A, O, AB, OB) | (I/O flag)      | Command, declaration | Operand 1    | Operand 2  | (Output, flag) |
| E                               | N, Cnd          | Cmnd                 | Operand 1    | Operand 2  | Pst            |
| Optional                        | Optional        | DCL                  | Deceleration | Prohibited | CP             |

| Applicable                   | models                     |
|------------------------------|----------------------------|
| All models [Refer to Section | 5.1 for details of models] |
| 0                            |                            |

[Function] Set the deceleration for actuator operation in operand 1.

For SCARA robot, the setting is the operational deceleration speed for CP operation.

The unit of operand 1 is [G], and the set value is effective to two decimal points.

(Note) [Other than XSEL- JX/KX/PX/QX/RX/SX/RXD/SXD and MSEL-PCX/PGX] If the position data contains no deceleration AND deceleration is not set by a DCL command, the actuator will move based on the default value set in "All-axis parameter No. 12, Default deceleration".

A DCL command cannot be used with CIR and ARC commands. [XSEL- JX/KX/PX/QX/RX/SX/RXD/SXD and MSEL-PCX/PGX]

If no deceleration is set in the position data or by a DCL command during CP operation, a SCARA robot uses the default value registered in all-axis parameter No. 12, "Default CP deceleration for SCARA", while a linear axis uses the default value registered in all-axis parameter No. 201, "Default acceleration for linear axis".

DCL is invalid with respect to a CIR or ARC command.

[Example] DCL 0.3 Set the deceleration to 0.3G.

(Note) Setting a deceleration exceeding the specified range for the actuator may generate an error. It may also result in a failure or shorter product life.

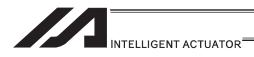

## ● DCLS (Dedicated SCARA command/Set deceleration ratio)

| Extension                       | Input condition | Com                  | Command, declaration |            |                          |  |
|---------------------------------|-----------------|----------------------|----------------------|------------|--------------------------|--|
| condition<br>(LD, A, O, AB, OB) | (I/O flag)      | Command, declaration | Operand 1            | Operand 2  | Output<br>(Output, flag) |  |
| Е                               | N, Cnd          | Cmnd                 | Operand 1            | Operand 2  | Pst                      |  |
| Optional                        | Optional        | DCLS                 | Ratio                | Prohibited | СР                       |  |

| Applicable models |                          |              |                |                |                            |                      |        |                |
|-------------------|--------------------------|--------------|----------------|----------------|----------------------------|----------------------|--------|----------------|
| XSEL<br>-J/K      | XSEL<br>-P/Q/<br>PCT/QCT | XSEL<br>-R/S | XSEL<br>-JX/KX | XSEL<br>-PX/QX | XSEL<br>-RX/SX/<br>RXD/SXD | ASEL<br>PSEL<br>SSEL | TT/TTA | MSEL           |
| ×                 | ×                        | ×            | 0              | 0              | 0                          | ×                    | ×      | (PCX/PGX only) |

[Function] Set in operand 1 the deceleration for movement by SCARA PTP operation command (angular deceleration for all axes other than Z) as a ratio of the maximum PTP deceleration. Operand 1 must be set with an integer (unit: %).

(Note 1) For the deceleration ratio setting, make sure to refer to "Caution for Use" in Vertical Articulated Robot IX Series Instruction Manual provided separately.

[Example] DCLS 50 Set the acceleration for movement by PTP operation command to 50% of the maximum value.

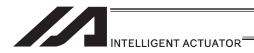

## ■ SCRV (Set sigmoid motion ratio) • • • 1/3

|   | Extension                       | Input condition | Com                  | Command, declaration |            |                         |  |
|---|---------------------------------|-----------------|----------------------|----------------------|------------|-------------------------|--|
|   | Condition<br>(LD, A, O, AB, OB) | (I/O flag)      | Command, declaration | Operand1             | Operand2   | Output<br>(Output,flag) |  |
|   | E                               | N, Cnd          | Cmnd                 | Operand1             | Operand2   | Pst                     |  |
| ſ | Optional                        | Optional        | SCRV                 | Ratio                | Prohibited | CP                      |  |

|   | Applicable models |                                                                                 |              |                |                |                            |                      |             |      |
|---|-------------------|---------------------------------------------------------------------------------|--------------|----------------|----------------|----------------------------|----------------------|-------------|------|
|   | (                 | (Refer to the following pages for the models marked with x in the table below.) |              |                |                |                            |                      |             |      |
|   | XSEL<br>-J/K      | XSEL<br>-P/Q/<br>PCT/QCT                                                        | XSEL<br>-R/S | XSEL<br>-JX/KX | XSEL<br>-PX/QX | XSEL<br>-RX/SX/<br>RXD/SXD | ASEL<br>PSEL<br>SSEL | TT/TTA      | MSEL |
| ſ | 0                 | ×                                                                               | ×            | 0              | ×              | 0                          | 0                    | TT:O, TTA:x | ×    |

[Function] Set the ratio of sigmoid motion control of the actuator in the value specified in operand1.

The ratio is set as integer in a range from 0 to 50(%)

$$\frac{b}{a} \times 100 (\%)$$

If the ratio is not set using this command or 0% is set,a trapezoid motion will be implemented.

A SCRV command can be used with the following commands:

MOVP, MOVL, MVPI, MVLI, JBWF, JBWN, JFWF, JFWN, TMPI, TMLI, RIGH, LEFT

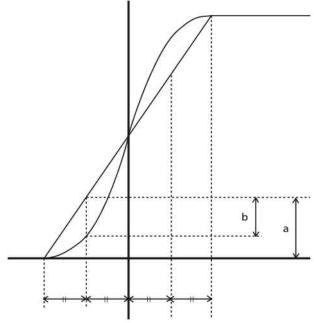

[Example] SCRV 30 Set the sigmoid motion ratio to 30%

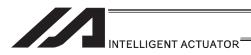

## ■ SCRV (Set sigmoid motion ratio) • • • 2/3

| Extension                       | Input condition | Con                  | Command, declaration |                 |                         |  |
|---------------------------------|-----------------|----------------------|----------------------|-----------------|-------------------------|--|
| Condition<br>(LD, A, O, AB, OB) | (I/O flag)      | Command, declaration | Operand1             | Operand2        | Output<br>(Output,flag) |  |
| E                               | N, Cnd          | Cmnd                 | Operand1             | Operand2        | Pst                     |  |
| Optional                        | Optional        | SCRV                 | Ratio                | (S-motion type) | СР                      |  |

| (Refer als   | Applicable models  Refer also to the previous and following pages for the models marked with × in the table below.) |              |                |                |                            |              |        |      |
|--------------|----------------------------------------------------------------------------------------------------|--------------|----------------|----------------|----------------------------|--------------|--------|------|
| XSEL<br>-J/K | XSEL<br>-P/Q/<br>PCT/QCT                                                                                            | XSEL<br>-R/S | XSEL<br>-JX/KX | XSEL<br>-PX/QX | XSEL<br>-RX/SX/<br>RXD/SXD | ASEL<br>PSEL | TT/TTA | MSEL |
| ×            | ×                                                                                                    | 0            | ×              | 0              | 0                          | ×            | ×      | ×    |

[Function]

Set the ratio of sigmoid motion control of the actuator in the value specified in operand1.

The ratio is set as integer in a range from 0 to 50(%)

If the ratio is not set using this command or 0% is set, a trapezoid motion will be implemented.

A SCRV command can be used with the following commands:

MOVP, MOVL, MVPI, MVLI, JBWF, JBWN, JFWF, JFWN, TMPI, TMLI, RIGH, LEFT

| Value set in operand2 | Description             |
|-----------------------|-------------------------|
| 0 or no specification | S-motionA               |
| 1                     | S-motionB (Recommended) |

• S-motion A (Operand 2 = Not specified or 0)

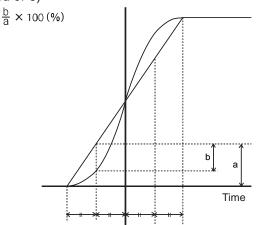

S-motion B (Operand 2 = 1)

If S-motionB is selected, the speed pattern becomes smoother (than the equivalent S-motion control ratio based on S-motionA). (The divergence peak relative to trapezoid motion becase smaller).

[Example]

SCRV 30

Set the sigmoid motion ratio to 30%

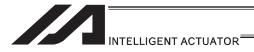

#### SCRV (Set sigmoid motion ratio)3/3

| Extension                    | Input condition | Com                  | Command, declaration |                 |                         |  |
|------------------------------|-----------------|----------------------|----------------------|-----------------|-------------------------|--|
| Condition (LD, A, O, AB, OB) | (I/O flag)      | Command, declaration | Operand1             | Operand2        | Output<br>(Output,flag) |  |
| E                            | N, Cnd          | Cmnd                 | Operand1             | Operand2        | Pst                     |  |
| Optional                     | Optional        | SCRV                 | Ratio                | (S-motion type) | СР                      |  |

|              | Applicable models                                                                  |              |                |                |                            |                      |        |      |
|--------------|------------------------------------------------------------------------------------|--------------|----------------|----------------|----------------------------|----------------------|--------|------|
| (R           | (Refer to the previous two pages for the models marked with × in the table below.) |              |                |                |                            |                      | ow.)   |      |
| XSEL<br>-J/K | XSEL<br>-P/Q/<br>PCT/QCT                                                           | XSEL<br>-R/S | XSEL<br>-JX/KX | XSEL<br>-PX/QX | XSEL<br>-RX/SX/<br>RXD/SXD | ASEL<br>PSEL<br>SSEL | TT/TTA | MSEL |
| ×            | 0                                                                                  | ×            | ×              | ×              | ×                          | ×                    | 0      | 0    |

[Function]

Set the ratio of sigmoid motion control of the actuator in the value specified in operand1.

The ratio is set as integer in a range from 0 to 50(%)

If the ratio is not set using this command or 0% is set,a trapezoid motion will be implemented.

XSEL-P/Q/PCT/QCT are available to select operand2.(S-shaped type). (Main application Ver.1.25 and later)

Operand 2 can be inputted from IA-T-X(D):Ver.1.52 or subsequent ones after teaching box SEL-T(D):Ver.1.12 after PC software:Ver.7.7.12.0.

| Model<br>Name | Setting in Operand 2<br>(S-shaped Type) | S-shaped Motion<br>Class | S-shaped Motion Effective Command Group (See the table below) |
|---------------|-----------------------------------------|--------------------------|---------------------------------------------------------------|
|               | Not set, 0                              | А                        | 1)                                                            |
| XSEL          | 1                                       | В                        | 1)                                                            |
| -P/Q          | 2                                       | Α                        | 2) (Note 2)                                                   |
|               | 3                                       | В                        | 2) (Note 2)                                                   |
| XSEL          | Not set, 0                              |                          | 1)                                                            |
| -PCT/         | 1                                       | B (Note 1)               | 1)                                                            |
| QCT           | 2                                       | Ь                        | 2) (Note 2)                                                   |
| QCI           | 3                                       |                          | 2) (Note 2)                                                   |

Note 1 The class of S-shaped motion is compulsorily B. Note 2 S-shaped Motion is effective also at the speed of

S-shaped Motion is effective also at the speed change point (position joint point) during PATH Command. If S-shaped Motion is activated, constant velocity or track could be lost. Use the unit with S-shaped Motion ineffective in such processes as applying paint or glue, in which the constant velocity and track are important.

| Effective Command Group | SCRV Effective Command                                              |
|-------------------------|---------------------------------------------------------------------|
| 1)                      | MOVP, MOVL, MVPI, MVLI, JBWF, JBWN,<br>JFWF, JFWN                   |
| 2)                      | MOVP, MOVL, MVPI, MVLI, JBWF, JBWN,<br>JFWF, JFWN, PATH, ARCH, PACH |

• S-motion A

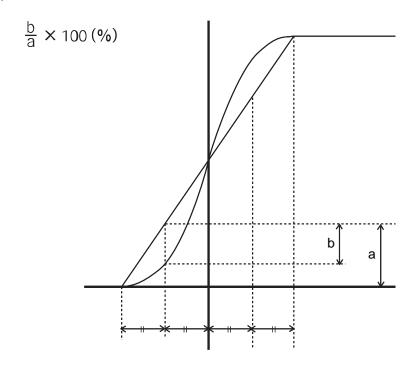

S-motion B
 In this class, operates with a speed pattern smoother than the control of S-shaped Motion Class
 A. (Estrangement peak with Trapezoid Motion becomes small.)

[Example]SCRV 30

1

Set S-shaped motion ratio 30% and S-shaped motion class A.

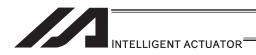

#### OFST (Set offset)

| ĺ | Extension                       | Input condition | Com                  | Command, declaration |              |                          |  |
|---|---------------------------------|-----------------|----------------------|----------------------|--------------|--------------------------|--|
|   | condition<br>(LD, A, O, AB, OB) | (I/O, flag)     | Command, declaration |                      |              | Output<br>(Output, flag) |  |
|   | E                               | N, Cnd          | Cmnd                 | Operand 1            | Operand 2    | Pst                      |  |
| ĺ | Optional                        | Optional        | OFST                 | Axis pattern         | Offset value | CP                       |  |

| Applicable models                                       |  |
|---------------------------------------------------------|--|
| All models [Refer to Section 5.1 for details of models] |  |
| 0                                                       |  |

[Function] Add the offset in operand 2 to the target value for the axis pattern specified in

operand 1 when the actuator moves, to reset the target value and operate the

actuator accordingly.

The offset is set in mm, and the effective resolution is 0.001mm.

A negative offset may be specified as long as the operation range is not

exceeded.

(Note) An OFST command cannot be used outside the applicable program. To use OFST in multiple programs, the command must be executed in each program.

An OFST command cannot be used with MVPI, MVTI, TMLI and TMPI

commands.

[Example 3]

[Example 1] OFST 110 50 Add 50mm to the specified positions of Y-axis and

Z-axis.

[Example 2] The axis pattern can be specified indirectly using a variable. When the command

in [Example 1] is rephrased based on indirect specification using a variable:

110 (binary)  $\rightarrow$  6 (decimal)

LET 1 6 Assign 6 to variable 1.

OFST \*1 50

LET 1 30 Assign 30 to variable 1.

OFST 1000 \*1 Add the content of variable 1, or 30°, to the specified position of R-axis.

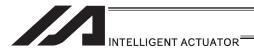

## DEG (Set arc angle)

| Extension                       | Input condition | Com                  | mand, declar | Output     |                |
|---------------------------------|-----------------|----------------------|--------------|------------|----------------|
| condition<br>(LD, A, O, AB, OB) | (I/O flag)      | Command, declaration | Operand 1    | Operand 2  | (Output, flag) |
| E                               | N, Cnd          | Cmnd                 | Operand 1    | Operand 2  | Pst            |
| Optional                        | Optional        | DEG                  | Angle        | Prohibited | CP             |

| Applicable models                                       |  |
|---------------------------------------------------------|--|
| All models [Refer to Section 5.1 for details of models] |  |
| 0                                                       |  |

Set a division angle for the interpolation implemented by a CIR (move along [Function]

circle) or ARC (move along arc) command.

When CIR or ARC is executed, a circle will be divided by the angle set here to calculate the passing points.

The angle is set in a range from 0 to 120°.

If the angle is set to "0", an appropriate division angle will be calculated automatically so that the actuator will operate at the set speed (maximum 180°).

The angle is set in degrees and may include up to one decimal place.

(Note) If a CIR or ARC command is executed without setting an angle with this command, the default value registered in "All-axis parameter No. 30, Default

division angle" will be used.

[Example 1] DEG 10 Set the division angle to 10°.

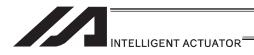

## BASE (Specify axis base)

| Extension                       | Input condition | Com                  | Output            |            |                |
|---------------------------------|-----------------|----------------------|-------------------|------------|----------------|
| condition<br>(LD, A, O, AB, OB) | (I/O, flag)     | Command, declaration | Operand 1         | Operand 2  | (Output, flag) |
| Е                               | N, Cnd          | Cmnd                 | Operand 1         | Operand 2  | Pst            |
| Optional                        | Optional        | BASE                 | Datum axis number | Prohibited | СР             |

| Applicable models                       |  |
|-----------------------------------------|--|
| XSEL-JX/KX ×<br>Other than XSEL-JX/KX ○ |  |
| Other than ASEL-3A/NA                   |  |

[Function] Count the axes sequentially based on the axis number specified in operand 1 being the first axis.

BASE Command is available in PRED, PRDQ, AXST, actuator control commands, ARCH, PACH, PMVP, PMVL, zone commands, actuator control declaration commands SLTL, SLWK, WGHT, WGT2, PTPR, PTPL, PTPE, PTPD, RIGH, LEFT and the system information acquirement command GARM. Note that each zone range is assigned to the actuator via parameter.

(Note 1) For XSEL-RX/SX/RXD/SXD, GRP and BASE Commands are available in the actuator control declaration commands SLTL, SLWK, WGHT, WGT2, PTPR, PTPL, PTPE, PTPD, RIGH, LEFT and the system information acquirement command GARM. Refer to the caution note for GRP and BASE Commands.

| [Example 1] | BASE<br>HOME<br>HOME | 5<br>1<br>10 |   | Axis 5 is considered the first axis. Axis 5 returns to the home. Axis 6 returns to the home.     |
|-------------|----------------------|--------------|---|--------------------------------------------------------------------------------------------------|
| [Example 2] | LET<br>BASE          | 1<br>*1      | 5 | Assign 5 to variable 1. The content of variable 1 (axis 5) will be considered as the first axis. |

Thereafter, axes 5 and 6 move according to the specifications for axes 1 and 2.

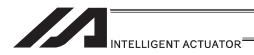

## GRP (Set group axes)

| Extension                       | Input condition | Com                  | mand, declara | Output     |                |
|---------------------------------|-----------------|----------------------|---------------|------------|----------------|
| condition<br>(LD, A, O, AB, OB) | (I/O flag)      | Command, declaration | Operand 1     | Operand 2  | (Output, flag) |
| E                               | N, Cnd          | Cmnd                 | Operand 1     | Operand 2  | Pst            |
| Optional                        | Optional        | GRP                  | Axis pattern  | Prohibited | CP             |

|   | Applicable models                                     |  |
|---|-------------------------------------------------------|--|
| A | I models [Refer to Section 5.1 for details of models] |  |
|   | 0                                                     |  |

[Function] Allow only the position data of the axis pattern specified in operand 1 to become

The program assumes that there are no data for other axes not specified. When multiple programs are run simultaneously, assigning axes will allow the same position data to be used effectively among the programs. GRP Command is available in the operand axis pattern indication SEL commands except for OFST, DFTL, DFWK, DFIF, GTTL, GTWK and GTIF or the servo operation commands to use the position data, actuator control declaration commands SLTL, SLWK, WGHT, WGT2, PTPR, PTPL, PTPE, PTPD, RIGH and LEFT, and the system information acquirement command GARM. GRP Command activates in the condition before the axis number changed due to BASE Command.

(Note 1) In XSEL-RX/SX/RXD/SXD, GRP and BASE Command are available also in the actuator control declaration commands SLTL, SLWK, WGHT, WGT2, PTPR, PTPL, PTPE, PTPD, RIGH, LEFT and the system information acquirement command GARM. Establish the setting to have all the SCARA axes valid. Error No. C30 "Axis Pattern Error" will occur if even one axis is set invalid by GRP and BASE Commands.

[Example] Express what axis is to be used by using either "1" or "0".

|          | (Superior) |        |        |        |        |        |        | (Inferior) |
|----------|------------|--------|--------|--------|--------|--------|--------|------------|
|          |            |        |        |        |        |        |        |            |
|          |            |        |        |        |        |        |        |            |
| Axis No. | 8-axis     | 7-axis | 6-axis | 5-axis | 4-axis | 3-axis | 2-axis | 1-axis     |
| Use      | 1          | 1      | 0      | 1      | 1      | 1      | 1      | 1          |
| Unused   | 0          | 0      | 1      | 0      | 0      | 0      | 0      | 0          |

• When using 1<sup>st</sup> and 2<sup>nd</sup> axes;

```
2-axis
↓
000011... (0 in front are not necessary. Remove 0 and make it 11.)
↑
1-axis
```

• When using 1<sup>st</sup> and 4<sup>nd</sup> axes;

```
4-axis

↓
1001... (In this case, 0 are necessary to express the position of the 4<sup>th</sup> axis.)

↑
1-axis
```

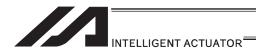

## HOLD (Hold: Declare axis port to pause)

| Extension                       | Input condition | Com                  | Output                    |                |                |
|---------------------------------|-----------------|----------------------|---------------------------|----------------|----------------|
| condition<br>(LD, A, O, AB, OB) | (I/O, flag)     | Command, declaration | Operand 1                 | Operand 2      | (Output, flag) |
| Е                               | N, Cnd          | Cmnd                 | Operand 1                 | Operand 2      | Pst            |
| Optional                        | Optional        | HOLD                 | (Input port, global flag) | (HOLD<br>type) | СР             |

| Applicable models                                       |
|---------------------------------------------------------|
| All models [Refer to Section 5.1 for details of models] |
| 0                                                       |

[Function] Declare an input port or global flag to pause while a servo command is being executed.

When operation is performed on the input port or global flag specified in operand 1, the current servo processing will pause. (If the axes are moving, they will decelerate to a stop.)

If nothing is specified in operand 1, the current pause declaration will become invalid.

[HOLD type]

0 = Contact a (Deceleration stop)

1 = Contact b (Deceleration stop)

2 = Contact b (Deceleration stop → Servo OFF (The drive source will not be cut off))
The HOLD type is set to "0" (contact a) when the program is started.
If nothing is specified in operand 2, the current HOLD type will be used.
Using other task to issue a servo ON command to any axis currently stopped via a HOLD servo OFF will generate an "Error No. C66, Axis duplication error". If the servo of that axis was ON prior to the HOLD stop, the system will automatically turn on the servo when the HOLD is cancelled. Therefore, do not issue a servo ON command to any axis currently stopped via a HOLD servo OFF.
If any axis currently stopped via a HOLD servo OFF is moved by external force, etc., from the stopped position, and when the servo of that axis was ON prior to the HOLD stop, the axis will move to the original stopped position when the HOLD is cancelled before resuming operation.

(Note 1) The input port or global flag specified by a HOLD declaration will only pause the axes used in the task (program) in which the HOLD is declared. The declaration will not be valid on axes used in different tasks (programs).

(Note 2) An input port or global flag to pause is valid for all active servo commands other than a SVOF command. (A deceleration stop will also be triggered in J□W□ and PATH operations.)

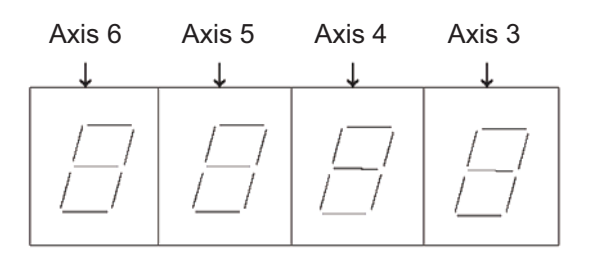

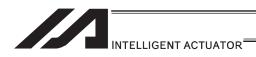

## CANC (Cancel: Declare axis port to abort)

| Extension                       | Input condition | Com                  | Output                    |                |                |
|---------------------------------|-----------------|----------------------|---------------------------|----------------|----------------|
| condition<br>(LD, A, O, AB, OB) | (I/O flag)      | Command, declaration | Operand 1                 | Operand 2      | (Output, flag) |
| Е                               | N, Cnd          | Cmnd                 | Operand 1                 | Operand 2      | Pst            |
| Optional                        | Optional        | CANC                 | (Input port, global flag) | (CANC<br>type) | СР             |

| Applicable models                                       |
|---------------------------------------------------------|
| All models [Refer to Section 5.1 for details of models] |
| 0                                                       |

[Function] Declare an input port or global flag to abort while a servo command is being executed.

When operation is performed on the input port or global flag specified in operand 1, the current servo processing will be aborted. (If the axes are moving, they will decelerate to a stop before the processing is aborted.)

If nothing is specified in operand 1, the current abort declaration will become invalid.

[CANC type]

0 = Contact a (Deceleration stop)

1 = Contact b (Deceleration stop)

The CANC type is set to "0" (contact a) when the program is started. If nothing is specified in operand 2, the current CANC type will be used.

(Note 1) The input port or global flag specified by a CANC command will only abort the axes used in the task (program) in which the CANC is declared. The declaration will not be valid on axes used in different tasks (programs).

(Note 2) An input port or global flag to pause is valid for all active servo commands other than a SVOF command. (A deceleration stop will also be triggered in JXWX and PATH operations.)

[Example] CANC 14 0 The axes will decelerate to a stop when input port 14 turns ON.

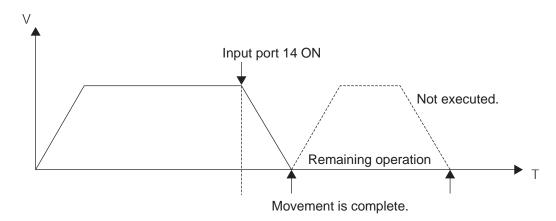

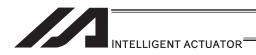

## ACMX (Indicate ACMX acceleration) (Dedicated linear axis command)

| Extension                       | Input condition | Com                  | Output operation            |            |                        |
|---------------------------------|-----------------|----------------------|-----------------------------|------------|------------------------|
| condition<br>(LD, A, O, AB, OB) | (I/O flog)      | Command, declaration | Operand 1                   | Operand 2  | type<br>(Output, flag) |
| Е                               | N, Cnd          | Cmnd                 | Operand 1                   | Operand 2  | Pst                    |
| Optional                        | Optional        | ACMX                 | ACMX<br>Acceleration<br>No. | Prohibited | СР                     |

|              | Applicable models        |              |                |                |                            |                      |        |      |
|--------------|--------------------------|--------------|----------------|----------------|----------------------------|----------------------|--------|------|
| XSEL<br>-J/K | XSEL<br>-P/Q/<br>PCT/QCT | XSEL<br>-R/S | XSEL<br>-JX/KX | XSEL<br>-PX/QX | XSEL<br>-RX/SX/<br>RXD/SXD | ASEL<br>PSEL<br>SSEL | TT/TTA | MSEL |
| ×            | 0                        | 0            | ×              | ×              | 0                          | (SSEL only)          | ×      | 0    |

[Function]

Set the movement acceleration and deceleration of the actuator to the ACMX acceleration of the number indicated in Operand 1. Once ACMX Command is executed, the parameters registered in ACMX Acceleration No. 1 to 4 (Each Axis Parameters No. 2 to 5 and 194 to 197) are set as the movement acceleration and deceleration. It is necessary to set the parameters of ACMX acceleration in advance considering the conditions how to use the actuator (transportation weight, installation condition, etc.).

| ACMX<br>Acceleration<br>No. | Moving<br>Direction | Acceleration                                                  | Deceleration                                                  |
|-----------------------------|---------------------|---------------------------------------------------------------|---------------------------------------------------------------|
| 1                           | Positive            | Each Axis Parameter No.2 Setting of "ACMX + Acceleration 1"   | Each Axis Parameter No.3 Setting of "ACMX - Acceleration 1"   |
| '                           | Negative            | Each Axis Parameter No.3 Setting of "ACMX - Acceleration 1"   | Each Axis Parameter No.2 Setting of "ACMX + Acceleration 1"   |
| 2                           | Positive            | Each Axis Parameter No.4 Setting of "ACMX + Acceleration 2"   | Each Axis Parameter No.5 Setting of "ACMX - Acceleration 2"   |
| 2                           | Negative            | Each Axis Parameter No.5 Setting of "ACMX - Acceleration 1"   | Each Axis Parameter No.4 Setting of "ACMX + Acceleration 2"   |
| 3                           | Positive            | Each Axis Parameter No.194 Setting of "ACMX + Acceleration 3" | Each Axis Parameter No.195 Setting of "ACMX - Acceleration 3" |
| 3                           | Negative            | Each Axis Parameter No.195 Setting of "ACMX - Acceleration 3" | Each Axis Parameter No.194 Setting of "ACMX + Acceleration 3" |
| 4                           | Positive            | Each Axis Parameter No.196 Setting of "ACMX + Acceleration 4" | Each Axis Parameter No.197 Setting of "ACMX - Acceleration 4" |
| 4                           | Negative            | Each Axis Parameter No.197 Setting of "ACMX - Acceleration 4" | Each Axis Parameter No.196 Setting of "ACMX + Acceleration 4" |

(Note 1) It may generate an error is the acceleration or deceleration is set above the actuator specifications. Also, it cause a malfunction or drop of the production life.

(Note 2) The priority is put to the setting of acceleration and deceleration in the position data indicated with a movement command if there is any.

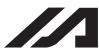

#### INTELLIGENT ACTUATOR

(Note 3) An operation is made within the range of the maximum acceleration and deceleration that would not exceed the ACMX acceleration/deceleration of each movement axis during the CP operation such as MOVL Command. In case constancy is required in the target acceleration/deceleration, indicate the acceleration and deceleration in ACC, DCL Command and the position data.

(Note 4) Do not attempt to indicate the ACMX acceleration/deceleration to the continuous movement related commands (PATH, PSPL, etc.).
 It may cause a big speed drop depending on the direction of the movement position. Indicate the acceleration and deceleration in ACC, DCL Command and the position data.

(Note 5) Do not attempt to indicate the ACMX acceleration/deceleration to the extended motion control board axis movement commands. It would cause Error No. C89 "Acceleration/Deceleration Indication Error". Indicate the acceleration and deceleration in ACC, DCL Command and the position data.

(Note 6) ACMX Command is a command dedicated for the linear drive axes.

#### [Example 1] For arch motion movement (vertical axis to move up/down)

| VLMX |    |    | Set the speed setting in VLMX Speed.                                                  |
|------|----|----|---------------------------------------------------------------------------------------|
| ACMX | 1  |    | Set the ACMX acceleration/deceleration of No. 1.                                      |
| ACHZ | 3  |    | Indicate the 3rd axis to Z-axis for arch motion.                                      |
| ATRG | 13 | 11 |                                                                                       |
| ARCH | 10 | 12 | With Position No. 12 as the peak point, move with the arch motion to Position No. 10. |

Setting for Example 1

| ACMX             | Each Axis               | Parameter Name        | Example f            | for Setting          |
|------------------|-------------------------|-----------------------|----------------------|----------------------|
| Acceleration No. | Parameter No.           | Farameter Name        | 1 <sup>st</sup> Axis | 3 <sup>rd</sup> Axis |
| 1                | 2 ACMX + Acceleration 1 |                       | 300 (3.0G)           | 50 (0.5G)            |
| <b>I</b>         | 3                       | ACMX - Acceleration 1 | 300 (3.0G)           | 60 (0.6G)            |

#### • Operation of Example 1 (Acceleration/Deceleration in Arch Motion Movement)

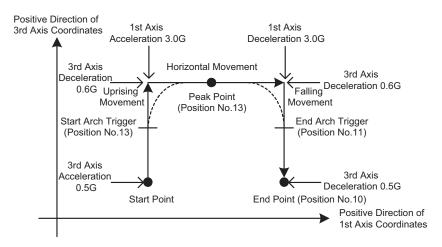

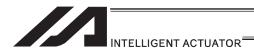

#### [Example 2] When the transported weight differs for going forward and backward

| VLMX |    | Set the speed setting in VLMX Speed.             |
|------|----|--------------------------------------------------|
| ACMX | 1  | Set the ACMX acceleration/deceleration of No. 1. |
| MOVP | 10 | PTP movement is made to Position No. 10.         |
| ACMX | 2  | Set the ACMX acceleration/deceleration of No. 2. |
| MOVP | 11 | PTP movement is made to Position No. 11.         |

#### Setting for Example 2

| ACMX             | Each Axis     | Parameter Name        | Example for Setting  |
|------------------|---------------|-----------------------|----------------------|
| Acceleration No. | Parameter No. | r arameter mame       | 1 <sup>st</sup> Axis |
| 1                | 2             | ACMX + Acceleration 1 | 30 (0.3G)            |
| '                | 3             | ACMX - Acceleration 1 | 30 (0.3G)            |
| 2                | 4             | ACMX + Acceleration 2 | 100 (1.0G)           |
| 2                | 5             | ACMX - Acceleration 2 | 100 (1.0G)           |

#### Operation of Example 2

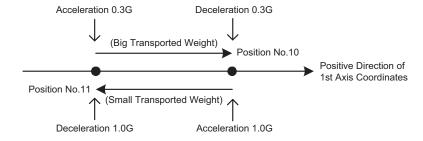

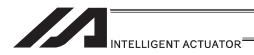

## VLMX (Dedicated linear axis command/Specify VLMX speed)

| Extension                       | Input condition | Com                  | Output     |            |                |
|---------------------------------|-----------------|----------------------|------------|------------|----------------|
| condition<br>(LD, A, O, AB, OB) | (I/O_flog)      | Command, declaration | Operand 1  | Operand 2  | (Output, flag) |
| E                               | N, Cnd          | Cmnd                 | Operand 1  | Operand 2  | Pst            |
| Optional                        | Optional        | VLMX                 | Prohibited | Prohibited | CP             |

| Applicable models                       |  |
|-----------------------------------------|--|
| XSEL-JX/KX ×<br>Other than XSEL-JX/KX ○ |  |

[Function] Set the moving speed of a linear axis to the VLMX speed (normally maximum

Executing a VLMX command will set the value registered in "Axis-specific parameter No. 29, VLMX speed" as the travel speed.

- (Note 1) If the VLMX speed is specified for a continuous position movement command (PATH, PSPL), the target speed to each position becomes a composite speed based on the VLMX speed to the extent that each axis does not exceed the value set in axis-specific parameter No. 28, "Maximum PTP speed (SCARA axis)/ axis-specific maximum operating speed (linear axis)". To keep the target speed constant, you must expressly specify the speed using a VEL command.
- (Note 2) Error No. C88 "Velocity Specification Error" will occur if VLMX speed is indicated in case of CP operation held on the liner axes and SCARA axes at the same time. Indicate the speed with VEL Command.

| [Example] | VEL  | 1000 The and | and becomes 1000 mm/see in this coetien |
|-----------|------|--------------|-----------------------------------------|
|           | MOVP | i ne spe     | eed becomes 1000mm/sec in this section. |
|           | MOVP | 2            |                                         |
|           | VLMX |              |                                         |
|           | MOVP | 3 The spe    | eed becomes VLMXmm/sec in this section. |
|           | MOVP | 4            |                                         |

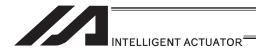

## DIS (Set division distance at spline movement)

| Extension                       | Input condition | Com                  | Command, declaration |            |                          |
|---------------------------------|-----------------|----------------------|----------------------|------------|--------------------------|
| condition<br>(LD, A, O, AB, OB) | (I/O, flag)     | Command, declaration | Operand 1            | Operand 2  | Output<br>(Output, flag) |
| E                               | N, Cnd          | Cmnd                 | Operand 1            | Operand 2  | Pst                      |
| Optional                        | Optional        | DIS                  | Distance             | Prohibited | CP                       |

| Applicable models                                       |
|---------------------------------------------------------|
| All models [Refer to Section 5.1 for details of models] |
| 0                                                       |

#### [Function]

Set a division distance for the interpolation implemented by a PSPL (move along spline) command.

When a PSPL command is executed, a passing point will be calculated at each distance set here and the calculated passing points will be used as interpolation points.

If the distance is set to "0", an appropriate division distance will be calculated automatically so that the actuator will operate at the set speed.

The distance is input in mm.

#### Interpolation points

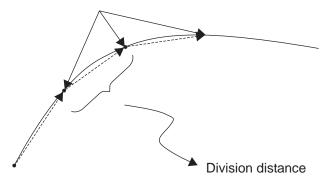

#### (Note)

If a PSPL command is executed without setting a distance with a DIS command, the default value registered in "All-axis parameter No. 31, Default division distance" will be used.

[Example]

DIS

10

Set the division distance to 10mm.

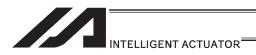

## POTP (Set PATH output type)

| Extension                       | Input condition | Com     | mand, declar | ation      | Output         |
|---------------------------------|-----------------|---------|--------------|------------|----------------|
| condition<br>(LD, A, O, AB, OB) | (I/O flag)      | Command |              | Operand 2  | (Output, flag) |
| E                               | N, Cnd          | Cmnd    | Operand 1    | Operand 2  | Pst            |
| Optional                        | Optional        | POTP    | 0 or 1       | Prohibited | CP             |

| Applicable models                                       |
|---------------------------------------------------------|
| All models [Refer to Section 5.1 for details of models] |
| 0                                                       |

[Function] Set the output type in the output field to be used when a PATH and PSPL command is executed.

When a PATH and PSPL command is executed, the output will operate as follows in accordance with the setting of the POTP command.

1) POTP [Operand 1] = 0 (ON upon completion of operation)
The output port or flag will turn ON upon completion of operation.

2) POTP [Operand 1] = 1 (Increment and output on approaching each position; ON upon completion of operation for the last position) During PATH or PSPL operation, the output port number or flag number specified in the output field will be incremented and turned ON when each specified position approaches.

At the last position, however, the output will turn ON upon completion of operation. This setting provides a rough guide for output in sequence control.

(Note 1) The default value of POTP, before it is set, is "0".

(Note 2) If POTP = 1 and there is no valid data at the specified position, the output number will be incremented but the output will not turn ON. (The output number will be incremented regardless of the size of position numbers specified in operands 1 and 2 in a PATH or PSPL command.)

[Example] POTP 1 PATH 1 5 300

Turn ON output port No. 300 through 304 sequentially each time a specified position approaches during a pass movement from position No. 1 through 5, starting from the first position.

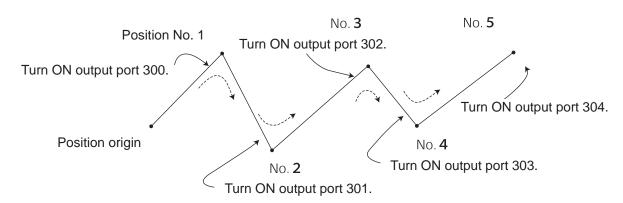

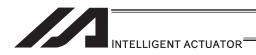

## PAPR (Set push-motion approach distance, speed)

| Extension                       | Input condition | Com                  | mand, declar | ation     | Output         |
|---------------------------------|-----------------|----------------------|--------------|-----------|----------------|
| condition<br>(LD, A, O, AB, OB) | (I/O flag)      | Command, declaration | Operand 1    | Operand 2 | (Output, flag) |
| E                               | N, Cnd          | Cmnd                 | Operand 1    | Operand 2 | Pst            |
| Optional                        | Optional        | PAPR                 | Distance     | Speed     | CP             |

| Applicable models                                       |
|---------------------------------------------------------|
| All models [Refer to Section 5.1 for details of models] |
| 0                                                       |

#### [Function]

Set the operation to be performed when a PUSH command is executed. Set the distance (push-motion approach distance) over which push-motion approach operation (torque-limiting operation) will be performed in operand 1 (in mm), and set the speed (push-motion approach speed) at which push-motion approach operation (torque-limiting operation) will be performed in operand 2 (in mm/sec).

The push-motion approach distance specified in operand 1 may contain up to three decimal places, while the speed specified in operand 2 cannot contain any decimal place.

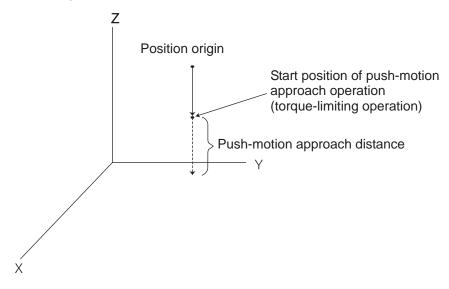

[Example] PAPR 100 30 Set the push-motion approach distance in a PUSH MOVP 10 command to 100mm and the push-motion approach speed to 30mm/sec.

(Note) The push-motion approach speed in an OVRD command will be clamped by the minimum speed of 1mm/sec. (Correct push-motion operation is not guaranteed at the minimum speed. Operation at slow push-motion approach must be checked on the actual machine by considering the effects of mechanical characteristics,

etc.)

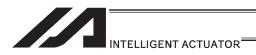

## QRTN (Set quick-return mode)

| Ī | Extension                       | Input condition | Com                          | Command, declaration |            |                          |  |
|---|---------------------------------|-----------------|------------------------------|----------------------|------------|--------------------------|--|
|   | condition<br>(LD, A, O, AB, OB) | (I/O flag)      | Command, declaration Operand |                      | Operand 2  | Output<br>(Output, flag) |  |
| ĺ | E                               | N, Cnd          | Cmnd                         | Operand 1            | Operand 2  | Pst                      |  |
| İ | Optional                        | Optional        | QRTN                         | 0 or 1               | Prohibited | CP                       |  |

| Applicable models |                          |              |                |                |                            |                      |        |              |
|-------------------|--------------------------|--------------|----------------|----------------|----------------------------|----------------------|--------|--------------|
| XSEL<br>-J/K      | XSEL<br>-P/Q/<br>PCT/QCT | XSEL<br>-R/S | XSEL<br>-JX/KX | XSEL<br>-PX/QX | XSEL<br>-RX/SX/<br>RXD/SXD | ASEL<br>PSEL<br>SSEL | TT/TTA | MSEL         |
| 0                 | 0                        | 0            | ×              | ×              | ×                          | 0                    | 0      | (PC/PG only) |

[Function] Set and cancel the guick-return mode.

- 1) QRTN [Operand 1] = 0 (Normal mode)
  - Positioning is deemed complete when all command pulses have been output and the current position is inside the positioning width.
    - \* If a deceleration command is currently executed in the quick-return mode, the system will wait for all command pulses to be output.
- 2) QRTN [Operand 1] = 1 (Quick-return mode) Positioning is deemed complete when "a normal deceleration command is currently executed (excluding deceleration due to a stop command, etc.) or all command pulses have been output" and "the current position is inside the positioning width". This setting is used to perform other processing during deceleration, in conjunction with a PBND command.

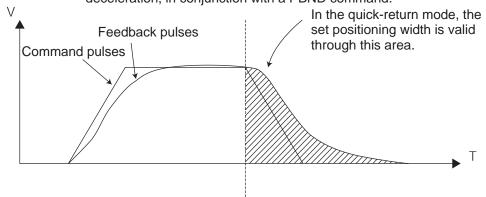

- (Note 1) The quick-return mode will be cancelled when the program ends. (The positioning width set by a PBND command will not be cancelled.)
- (Note 2) If a given axis is used even once in the quick-return mode, the program will not release the right to use the axis until the QRTN is set to "0" (normal mode) or the program ends. Any attempt to use the axis from other program will generate an "Error No. C66, Axis duplication error".
- (Note 3) Following a return from a normal deceleration command in the quick-return mode, the next positioning will start after all command pulses for the previous positioning have been output. Therefore, in the quick-return mode a simple reciprocating operation will require a longer tact time because of the extra completion check. In this sense, this setting should be used only if you wish to reduce the overall tact time by performing other processing during deceleration.
- (Note 4) The quick-return mode represents very irregular processing. Therefore, be sure to revert to the normal mode when the overlay processing is completed in the necessary section.
- (Note 5) The quick-return mode cannot be used with a push-motion travel command or arc interpolation command.

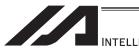

#### INTELLIGENT ACTUATOR

- Quick return mode 2 (closeness-detection return target position addition mode)
   \* XSEL-J/K only
  - When a MOVP, MOVL or PATH command (specifying the final moving position) is executed, closeness to the target position is detected when the close distance set by a NBND command is reached (or all command pulses are sent AND the positioning width is reached) while all used axes are positioning in steady state according to the applicable command, after which the command will be reset (quick return) and the SEL command in the next step will be executed.

Set this mode if you want to perform other processing during positioning by using NBND and PEND commands together, or add a target position to operate the actuator continuously.

 If a MOVP, MOVL or PATH command is executed again while the actuator is moving in quick return mode 2, a target position will be added and the actuator will operate continuously.

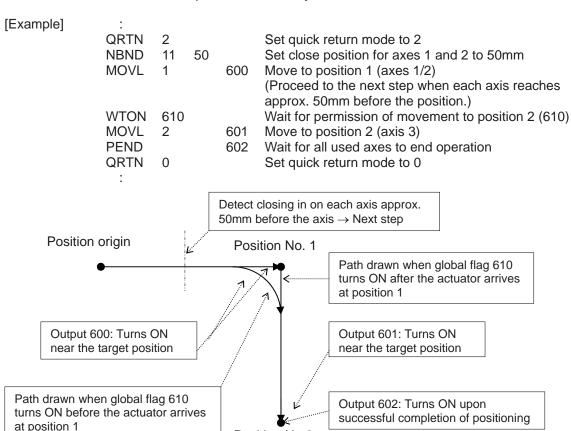

Position No.2

- \* This mode is invalid with respect to commands other than MOVP, MOVL and PATH.
  - (With CIR2, ARC2, ARCC, ARCD, CIRS, ARCS, CIR, ARC, PSPL, MVPI and MVLI commands, "Error No. B24: Quick return mode error" occurs (= the command cannot be executed) because an unexpected path may be followed and a dangerous situation may result unless the start point is accurately understood.
- \* The close distance set by a NBND command must consider an allowance for the processing time in the next step onward following the quick return upon closeness detection (the specific processing time varies depending on the types of commands, number of steps, etc.) (this distance is not intended for use in precise processing).

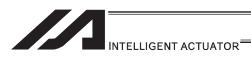

- \* Behavior at the connection of movement commands when a new target position is added (when processing under the new movement command can be performed in time)
- If either the previous movement command (quick return) or new movement command is MOVP, the actuator starts moving to the target position under the new movement command simultaneously as the slowest axis starts decelerating under the previous movement command.
- If neither of the commands is MOVP (such as when MOVL and PATH commands are combined), the connection of operations is equivalent to what happens between normal PATH commands.
- \* During quick return mode 2, the output of a MOVP, MOVL or PATH command turns ON near the target position (regardless of the value set by the NBND command) (the operation is not yet complete). Use the output of a PEND command to check if the operation has completed (positioning has been successful).
- During quick return mode 2, the following tasks apply to all used axes for any operation with a MOVP command (they apply to all used axes even when specified for an individual axis):

All stop processing including one by a STOP command Speed change by a CHVL command

- \* An attempt to switch from quick return mode 2 directly to quick return mode 1 generates "Error No. B24: Quick return mode error".
- \* Software versions supporting quick return mode Controller main application: Ver.1.04 or later (excluding flash ROM 8Mbit versions)

PC software: Ver.7.2.3.0 or later

Teaching pendant:

IA-T-X (D): Ver.1.44 or later SEL-T (D): Ver.1.02 or later

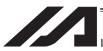

#### INTELLIGENT ACTUATOR

- 4) Quick return mode 3 (closeness-detection return target position addition mode)\* XSEL-J/K only
  - When a MOVP, MOVL or PATH command (specifying the final moving position) is executed, closeness to the target position is detected when the close distance set by a NBND command is reached (or all command pulses are sent and the positioning width is reached) while all used axes are positioning in steady state according to the applicable command, after which the command will be reset (quick return) and the SEL command in the next step will be executed.
    - Set this mode if you want to perform other processing during positioning by also using a NBND/PEND command or change the target position without stopping.
  - If the MOVP, MOVL or PATH command is executed again while the actuator
    is still moving as part of quick return in quick return mode 3, the actuator
    changes the target position (by decelerating to stop at the previous target
    position to cancel the position and then starting to move to the new target
    position) without stopping.

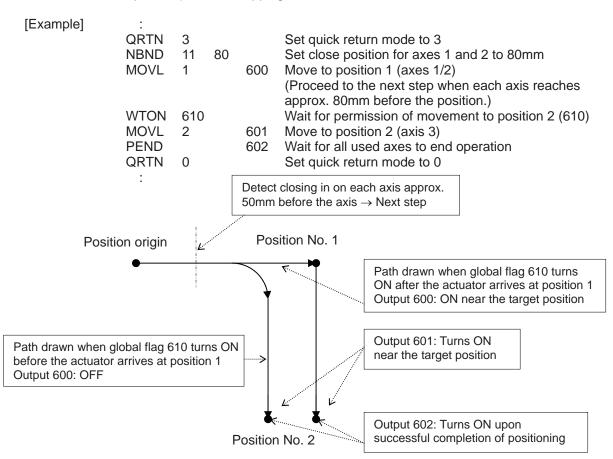

- \* This mode is invalid with respect to commands other than MOVP, MOVL and PATH.
  - (With CIR2, ARC2, ARCC, ARCD, CIRS, ARCS, CIR, ARC, PSPL, MVPI and MVLI commands, "Error No. B24: Quick return mode error" occurs (= the command cannot be executed) because an unexpected path may be followed and a dangerous situation may result unless the start point is accurately understood.
- \* The close distance set by a NBND command must consider an allowance for the processing time in the next step onward following the quick return upon closeness detection (the specific processing time varies depending on the types of commands, number of steps, etc.) (this distance is not intended for use in precise processing).

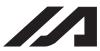

#### INTELLIGENT ACTUATOR

- \* Transition between movement commands upon target position change
  The actuator starts moving to the target position under the new movement
  command roughly at the same time it starts cancelling the previous
  movement command via forced deceleration to a stop (there is a delay
  corresponding to the processing time to recalculate the target position).
- \* During quick return mode 3, the output of a MOVP, MOVL or PATH command turns ON near the target position (regardless of the value set by the NBND command) (the operation is not yet complete). Use the output of a PEND command to check if the operation has completed (positioning has been successful).

However, the output is invalid if the target position was changed (cancelled via forced deceleration to a stop) before the start of normal deceleration (during acceleration or constant-speed operation), and so is the S-motion mode during forced deceleration after the target position has been changed.

\* During quick return mode 3, the following tasks apply to all used axes for any operation with a MOVP command (they apply to all used axes even when specified for an individual axis):

All stop processing including one by a STOP command Speed change by a CHVL command

- \* An attempt to switch from quick return mode 3 directly to quick return mode 1 generates "Error No. B24: Quick return mode error".
- \* Software versions supporting quick return mode 3
  Controller main application: Ver.1.04 or later
  (excluding flash ROM 8Mbit versions)

PC software: Ver.7.2.3.0 or later

Teaching pendant:

IA-T-X (D): Ver.1.44 or later SEL-T (D): Ver.1.02 or later

- (Note 1) Following a quick return from a SEL movement command, the right to use the applicable axis is not released in the program even after the command has been reset. Accordingly, an attempt to use that axis from other program generates "Error No. C66: Multiple axis use error". To release the right to use the applicable axis, set quick return mode 0 (Normal mode = Quick return mode cancelled).
- (Note 2) Quick return modes 1 to 3 are cancelled when the program ends (the close distance set by the NBND command and positioning width set by the PBND command are not cancelled).
- (Note 3) At the end of combined processing requiring a quick return, be sure to reset the quick return mode to 0 (Normal mode = Quick return mode cancelled).
- (Note 4) Always refer to the pages explaining the NBND and PEND commands.

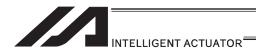

## DFTL (Dedicated SCARA command/Define tool coordinate system)

| Extension                       | Input condition        | Com  | mand, declar                           | ation              | Output         |
|---------------------------------|------------------------|------|----------------------------------------|--------------------|----------------|
| condition<br>(LD, A, O, AB, OB) | O, AB, OB) (I/O, flag) |      | Operand 1                              | Operand 2          | (Output, flag) |
| E                               | N, Cnd                 | Cmnd | Operand 1                              | Operand 2          | Pst            |
| Optional                        | Optional               | DFTL | Tool<br>coordinate<br>system<br>number | Position<br>number | СР             |

|              | Applicable models        |              |                |                |                            |                      |        |                |  |  |  |
|--------------|--------------------------|--------------|----------------|----------------|----------------------------|----------------------|--------|----------------|--|--|--|
| XSEL<br>-J/K | XSEL<br>-P/Q/<br>PCT/QCT | XSEL<br>-R/S | XSEL<br>-JX/KX | XSEL<br>-PX/QX | XSEL<br>-RX/SX/<br>RXD/SXD | ASEL<br>PSEL<br>SSEL | TT/TTA | MSEL           |  |  |  |
| ×            | ×                        | ×            | 0              | 0              | 0                          | ×                    | ×      | (PCX/PGX only) |  |  |  |

[Function]

Set the position data in operand 2 as the tool coordinate system offset data specified in operand 1.

The position data for all the SCARA axes go into the tool coordinate system offset data, however, 0 will be set for an axis that the position data is invalid. In XSEL-RX/SX/RXD/SXD, if all the position data for the SCARA axes in one unit are invalid, data cannot be established in the tool coordinate system offset, and the data before executing DFTL Command is saved.

In MSEL-PCX/PGX, position data for four axes needs to be set in the tool coordinate system offset data no mater of the number of axes on SCARA Robot. It is recommended that the position that the tool coordinate system data is set from is used as the dedicated data for the tool coordinate set, not to be shared with the movement target position.

In case there is an additional linear axis is connected on Axis 4 on 3-axis type SCARA Robot, Axis 4 in the position data set to the tool coordinate system in DFTL is not a target position for the additional linear axis.

(Note 1) The tool/work coordinate systems are functions available for SCARA.

(Note 2) Since tool coordinate system No. 0 is reserved by the system as a condition specifying no tool offset, selecting this number generates "Error No. B71: Coordinate system number error".

(Note 3) The GRP command is invalid with respect to this command.

## [XSEL-JX/KX/PX/QX/RX/SX: 1 unit of SCARA connected] [Example] DFTL 1 150

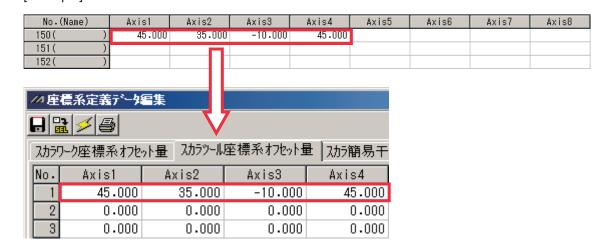

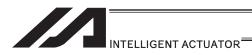

[XSEL-RXD/SXD: 2 unit of SCARA connected]

[Example 1] DFTL 1 150

In case that the command shown above is executed with the position data as shown below, the data is set to Axis 1 to 4 in Tool Coordinate System No. 1 as the position data in Axis 1 to 4 for the SCARA axes (1st to 4th axes) are set effective. There will be no change to Axis 5 to 8 in Tool Coordinate System No. 1 as the position data in Axis 5 to 8 for the SCARA axes (5th to 8th axes) are all set ineffective.

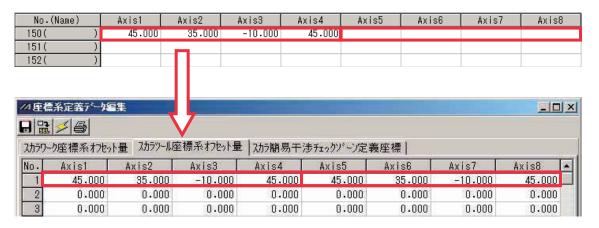

[Example 2] DFTL 2 152

In case that the command shown above is executed with the position data as shown below, the data is set to Axis 1 to 8 in Tool Coordinate System No. 2 as the position data in either of Axis 1 to 4 or Axis 5 to 8 for the SCARA axes (1st to 4th axes) or SCARA axes (5th to 8th axes) is set effective.

However, 0 will be set to Axis 1 to 2 and 7 to 8 that the position data is the invalid axes.

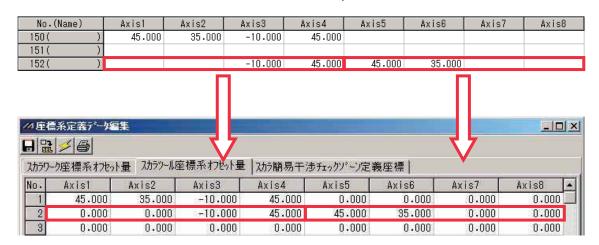

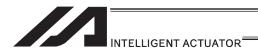

## SLTL (Dedicated SCARA command/Select tool coordinate system)

| Extension                       | Input condition | Com                  | mand, declar                           | ation      | Output         |
|---------------------------------|-----------------|----------------------|----------------------------------------|------------|----------------|
| condition<br>(LD, A, O, AB, OB) | (I/O, flag)     | Command, declaration | Operand 1                              | Operand 2  | (Output, flag) |
| Е                               | N, Cnd          | Cmnd                 | Operand 1                              | Operand 2  | Pst            |
| Optional                        | Optional        | SLTL                 | Tool<br>coordinate<br>system<br>number | Prohibited | СР             |

|           | Applicable models |                          |              |                |                |                            |                      |        |                |  |
|-----------|-------------------|--------------------------|--------------|----------------|----------------|----------------------------|----------------------|--------|----------------|--|
| XS<br>-J/ | / <b>V</b>        | XSEL<br>-P/Q/<br>PCT/QCT | XSEL<br>-R/S | XSEL<br>-JX/KX | XSEL<br>-PX/QX | XSEL<br>-RX/SX/<br>RXD/SXD | ASEL<br>PSEL<br>SSEL | TT/TTA | MSEL           |  |
| ×         | <                 | ×                        | ×            | 0              | 0              | 0                          | ×                    | ×      | (PCX/PGX only) |  |

[Function] Set the tool coordinate system selection number in operand 1.

(Note 1) The tool/work coordinate systems are functions available for SCARA.

(Note 2) The selected number last declared in the system becomes effective.

The selected tool coordinate system number will remain effective even after the program ends, and also after the power is reconnected if the system-memory backup battery is installed (Note 6).

(Note 3) Only one tool coordinate system selection number is present within the system.

(Note 4) Expressly declare SLTL in the program to prevent unwanted problems resulting from forgetting to reset the coordinate system selection number after changing it in the PC software or on the teaching pendant.

(Execute SLTL 0, if the tool coordinate system is not used.)

(Note 5) In XSEL-RX/SX/RXD/SXD 8-axes Series, GRP and BASE Command are available also in the actuator control declaration commands SLTL, SLWK, WGHT, WGT2, PTPR, PTPL PTPE, PTPD, RIGH, LEFT and the system information acquirement command GARM. Establish the setting to have all the SCARA axes valid. Error No. C30 "Axis Pattern Error" will occur if even one axis is set invalid by GRP and BASE Commands. When GRP and BASE Commands are undeclared, all the axes are effective

when GRP and BASE Commands are undeclared, all the axes are effective (equivalent to GRP 11111111).

(Note 6) XSEL-RX/SX/RXD/SXD save the tool coordinate system numbers without using a battery.

**GRP** It makes the 1st to 4th axes effective. [Example 1] 1111 SLTL Selected tool coordinate system of the SCARA 1 axes (1st to 4th axes) is changed to No. 1. It makes the 1st to 8th axes effective. [Example 2] GRP 11111111 SLTL Selected tool coordinate system of the SCARA axes (1st to 4th axes) and the SCARA axes (5th to 8th axes) is changed to No. 2.

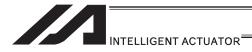

# <u>GTTL</u> (Dedicated SCARA command/Get tool coordinate system definition data)

| Extension                       | Input condition | Com  | Command, declaration                   |                    |                          |  |
|---------------------------------|-----------------|------|----------------------------------------|--------------------|--------------------------|--|
| condition<br>(LD, A, O, AB, OB) | (I/O flag)      |      | Operand 1                              | Operand 2          | Output<br>(Output, flag) |  |
| Е                               | N, Cnd          | Cmnd | Operand 1                              | Operand 2          | Pst                      |  |
| Optional                        | Optional        | GTTL | Tool<br>coordinate<br>system<br>number | Position<br>number | СР                       |  |

|              | Applicable models        |              |                |                |                            |                      |        |                |  |  |  |
|--------------|--------------------------|--------------|----------------|----------------|----------------------------|----------------------|--------|----------------|--|--|--|
| XSEL<br>-J/K | XSEL<br>-P/Q/<br>PCT/QCT | XSEL<br>-R/S | XSEL<br>-JX/KX | XSEL<br>-PX/QX | XSEL<br>-RX/SX/<br>RXD/SXD | ASEL<br>PSEL<br>SSEL | TT/TTA | MSEL           |  |  |  |
| ×            | ×                        | ×            | 0              | 0              | 0                          | ×                    | ×      | (PCX/PGX only) |  |  |  |

#### [Function]

Set the tool coordinate system offset data specified in operand 1 for the position data specified in operand 2. Tool coordinate system offset data for all SCARA axes is set for the position data.

In MSEL-PCX/PGX, tool coordinate system offset data for four axes is set in the position data no mater of the number of axes on SCARA Robot.

It is recommended that the position that the tool coordinate system is acquired from is used as the dedicated data for the tool coordinate acquirement, not to be shared with the movement target position.

In case there is an additional linear axis is connected on Axis 4 on 3-axis type SCARA Robot, the tool coordinate system R-axis offset in the position data is written by execution of GTTL Command.

- (Note 1) The tool/work coordinate systems are functions available for SCARA.
- (Note 2) The position data for the liner axes (5th to 8th axes) are cleared when the command is executed.
- (Note 3) Since tool coordinate system No. 0 is reserved by the system as a condition specifying no tool offset, selecting this number generates "Error No. B71: Coordinate system number error".
- (Note 4) The GRP command is invalid with respect to this command.

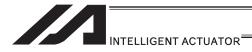

[XSEL-JX/KX/PX/QX/RX/SX: 1 unit of SCARA connected]

[Example] GTTL 1 150

After the command shown above is executed, the position data for the liner axes (5th to 8th axes) are cleared.

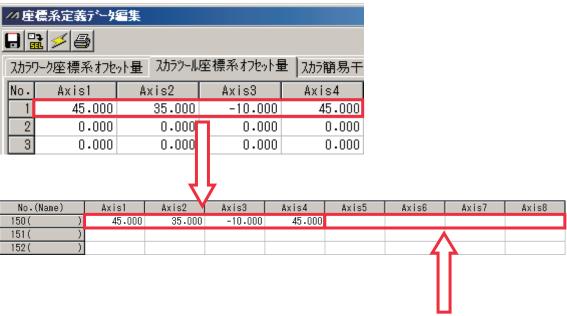

The data before GTTL Command was executed gets cleared.

[XSEL-RXD/SXD: 2 unit of SCARA connected] [Example] GTTL 1 150

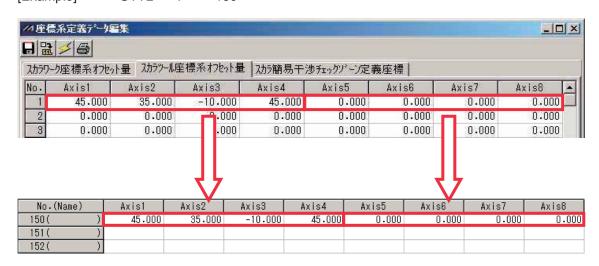

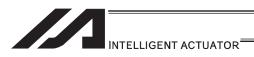

#### DFWK (Dedicated SCARA command/Define work coordinate system)

| Extension                       | Input condition | Com                  | Output                        |                    |                |  |
|---------------------------------|-----------------|----------------------|-------------------------------|--------------------|----------------|--|
| condition<br>(LD, A, O, AB, OB) | (I/O, flag)     | Command, declaration | Operand 1                     | Operand 2          | (Output, flag) |  |
| E                               | N, Cnd          | Cmnd                 | Operand 1                     | Operand 2          | Pst            |  |
| Optional                        | Optional        | DFWK                 | Work coordinate system number | Position<br>number | СР             |  |

|              | Applicable models        |              |                |                |                            |                      |        |                |  |  |  |
|--------------|--------------------------|--------------|----------------|----------------|----------------------------|----------------------|--------|----------------|--|--|--|
| XSEL<br>-J/K | XSEL<br>-P/Q/<br>PCT/QCT | XSEL<br>-R/S | XSEL<br>-JX/KX | XSEL<br>-PX/QX | XSEL<br>-RX/SX/<br>RXD/SXD | ASEL<br>PSEL<br>SSEL | TT/TTA | MSEL           |  |  |  |
| ×            | ×                        | ×            | 0              | 0              | 0                          | ×                    | ×      | (PCX/PGX only) |  |  |  |

#### [Function]

Set the position data in operand 2 for the work coordinate system offset data specified in operand 1. The position data for all the axes go into the work coordinate system offset data, however, 0 will be set for an axis that the position data is invalid. In XSEL-RX/SX/RXD/SXD, if all the position data for the SCARA axes in one unit are invalid, data cannot be established in the tool coordinate system offset, and the data before executing DFWK Command is saved

In MSEL-PCX/PGX, position data for four axes is set in the work coordinate system offset data no mater of the number of axes on SCARA Robot.

It is recommended that the position that the work coordinate system data is set from is used as the dedicated data for the work coordinate set, not to be shared with the movement target position.

In case there is an additional linear axis is connected on Axis 4 on 3-axis type SCARA Robot, Axis 4 in the position data set to the tool coordinate system in DFWK is not a target position for the additional linear axis.

(Note 1) The tool/work coordinate systems are functions available for SCARA.

(Note 2) Since work coordinate system No. 0 is reserved by the system as the base coordinate system, selecting this number generates "Error No. B71: Coordinate system number error".

(Note 3) The GRP command is invalid with respect to this command.

[XSEL-JX/KX/PX/QX/RX/SX: 1 unit of SCARA connected]

[Example] DFWK 1 150

| No.(           | Name) A        | cis1         | Axis2   | Axis3           | Axis4      | Axis5       | Axis6 | Axis7 | Axis8 |
|----------------|----------------|--------------|---------|-----------------|------------|-------------|-------|-------|-------|
| 150(           | )              | 45.000       | 35.000  | -10.000         | 45.000     |             |       |       |       |
| 151 (          | )              |              |         |                 |            |             |       |       |       |
| 152(           | )              |              |         |                 |            |             |       |       |       |
|                |                |              |         |                 |            |             |       |       |       |
| Tarry          |                | L = 41-      |         |                 |            |             |       |       |       |
| //4 厘 4        | 原系定義デー         | 是某           |         |                 |            |             |       |       |       |
|                |                |              | 7 ,     | 7               |            |             |       |       |       |
|                | 1 🗲 🖨          |              | V       |                 |            |             |       |       |       |
| 7,50           | トク座標系力         | bak <b>县</b> | 7.50-11 | 座標系わた。          | ト具 「フカラst  | 路旦工         |       |       |       |
| 751377         | 7 CE 155/1547  | C/1 92       | NOZZEW  | 至1宗77/4767      | 「里   ハハノト  | #ப்றி       |       |       |       |
|                |                |              |         |                 |            |             |       |       |       |
| No.            | Axis1          | Α            | xis2    | Axis3           | Axi        | s4          |       |       |       |
| No.            | Axis1<br>45.00 |              | 35.000  | Axis3<br>-10.00 | _          | s4<br>5.000 |       |       |       |
| No .<br>1<br>2 |                | )            |         |                 | 00 4       |             |       |       |       |
| 1              | 45.00          | )            | 35.000  | -10.00          | 00 4<br>00 | 5.000       |       |       |       |

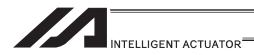

[XSEL-RXD/SXD: 2 unit of SCARA connected]

[Example 1] DFWK 1 150

In case that the command shown above is executed with the position data as shown below, the data is set to Axis 1 to 4 in Work Coordinate System No. 1 as the position data in Axis 1 to 4 for the SCARA axes (1st to 4th axes) are set effective. There will be no change to Axis 5 to 8 in Work Coordinate System No. 1 as the position data in Axis 5 to 8 for the SCARA axes (5th to 8th axes) are all set ineffective.

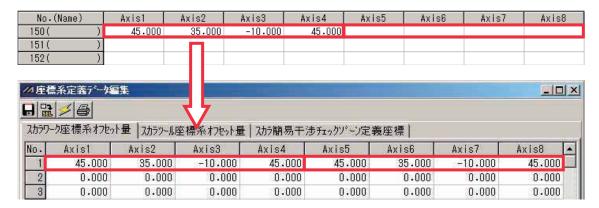

#### [Example 2] DFWK 2 152

In case that the command shown above is executed with the position data as shown below, the data is set to Axis 1 to 8 in Work Coordinate System No. 2 as the position data in either of Axis 1 to 4 or Axis 5 to 8 for the SCARA axes (1st to 4th axes) or SCARA axes (5th to 8th axes) is set effective.

However, 0 will be set to Axis 1 to 2 and 7 to 8 that the position data is the invalid axes.

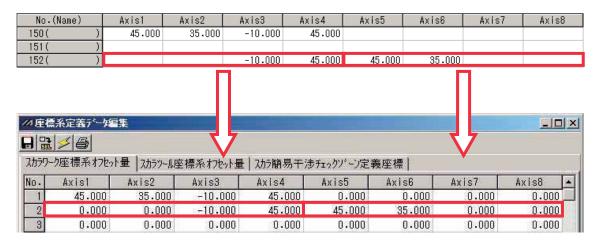

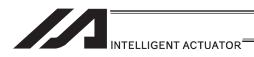

## SLWK (Dedicated SCARA command/Select work coordinate system)

| Extension                       | Input condition | Com                  | mand, declar                           | ation      | Output         |  |
|---------------------------------|-----------------|----------------------|----------------------------------------|------------|----------------|--|
| condition<br>(LD, A, O, AB, OB) | (I/O flag)      | Command, declaration | Operand 1                              | Operand 2  | (Output, flag) |  |
| E                               | N, Cnd          | Cmnd                 | Operand 1                              | Operand 2  | Pst            |  |
| Optional                        | Optional        | SLWK                 | Work<br>coordinate<br>system<br>number | Prohibited | СР             |  |

| Applicable models |                          |              |                |                |                            |                      |        |                |  |
|-------------------|--------------------------|--------------|----------------|----------------|----------------------------|----------------------|--------|----------------|--|
| XSEL<br>-J/K      | XSEL<br>-P/Q/<br>PCT/QCT | XSEL<br>-R/S | XSEL<br>-JX/KX | XSEL<br>-PX/QX | XSEL<br>-RX/SX/<br>RXD/SXD | ASEL<br>PSEL<br>SSEL | TT/TTA | MSEL           |  |
| ×                 | ×                        | ×            | 0              | 0              | 0                          | ×                    | ×      | (PCX/PGX only) |  |

[Function] Set the work coordinate system selection number in operand 1.

(Note 1) The tool/work coordinate systems are functions available for SCARA.

(Note 2) The selected number last declared in the system becomes effective.

The selected work coordinate system number will remain effective even after the program ends, and also after the power is reconnected if the system-memory backup battery is installed (Note 6).

(Note 3) Only one work coordinate system selection number is present within the system.

(Note 4) Expressly declare SLWK in the program to prevent unwanted problems resulting from forgetting to reset the coordinate system selection number after changing it in the PC software or on the teaching pendant.

(Execute SLWK 0, if the work coordinate system is not used.)

(Note 5) In XSEL-RX/SX/RXD/SXD 8-axes Series, GRP and BASE Command are available also in the actuator control declaration commands SLTL, SLWK, WGHT, WGT2, PTPR, PTPL PTPE, PTPD, RIGH, LEFT and the system information acquirement command GARM. Establish the setting to have all the SCARA axes valid. Error No. C30 "Axis Pattern Error" will occur if even one axis is set invalid by GRP and BASE Commands.

When GRP and BASE Commands are undeclared, all the axes are effective (equivalent to GRP 11111111).

(Note 6) XSEL-RX/SX/RXD/SXD save the tool coordinate system numbers without using a battery.

[Example 1] GRP 1111 It makes the 1st to 4th axes effective.
SLWK 1 Selected work coordinate system of the SCARA axes (1st to 4th axes) is changed to No. 1.

[Example 2] GRP 11111111 It makes the 1st to 8th axes effective. SLWK 2 Selected work coordinate system of the SCARA

axes (1st to 4th axes) and the SCARA axes (5th to

8th axes) is changed to No. 1.

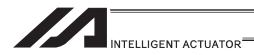

# <u>GTWK</u> (<u>Dedicated SCARA command/Get work coordinate system definition number</u>)

| Extension                       | Input condition | Com                  | mand, declar                           | ation              | Output         |  |
|---------------------------------|-----------------|----------------------|----------------------------------------|--------------------|----------------|--|
| condition<br>(LD, A, O, AB, OB) | (I/O flag)      | Command, declaration | Operand 1                              | Operand 2          | (Output, flag) |  |
| Е                               | N, Cnd          | Cmnd                 | Operand 1                              | Operand 2          | Pst            |  |
| Optional                        | Optional        | GTWK                 | Work<br>coordinate<br>system<br>number | Position<br>number | СР             |  |

| Applicable models |                          |              |                |                |                            |                      |        |                |  |
|-------------------|--------------------------|--------------|----------------|----------------|----------------------------|----------------------|--------|----------------|--|
| XSEL<br>-J/K      | XSEL<br>-P/Q/<br>PCT/QCT | XSEL<br>-R/S | XSEL<br>-JX/KX | XSEL<br>-PX/QX | XSEL<br>-RX/SX/<br>RXD/SXD | ASEL<br>PSEL<br>SSEL | TT/TTA | MSEL           |  |
| ×                 | ×                        | ×            | 0              | 0              | 0                          | ×                    | ×      | (PCX/PGX only) |  |

[Function]

Set the work coordinate system offset data specified in operand 1 for the position data specified in operand 2. Work coordinate system offset data for all axes is set for the position data.

In MSEL-PCX/PGX, work coordinate system offset data for four axes is set in the position data no mater of the number of axes on SCARA Robot.

It is recommended that the position that the work coordinate system is acquired from is used as the dedicated data for the work coordinate acquirement, not to be shared with the movement target position.

In case there is an additional linear axis is connected on Axis 4 on 3-axis type SCARA Robot, the work coordinate system R-axis offset in the position data is written by execution of GTWK Command.

- (Note 1) The tool/work coordinate systems are functions available for SCARA.
- (Note 2) The position data for the liner axes (5th to 8th axes) are cleared when the command is executed.
- (Note 3) Since work coordinate system No. 0 is reserved by the system as the base coordinate system, selecting this number generates "Error No. B71: Coordinate system number error".
- (Note 4) The GRP command is invalid with respect to this command.

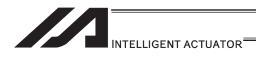

[XSEL-JX/KX/PX/QX/RX/SX: 1 unit of SCARA connected]

[Example] GTWK 1 150

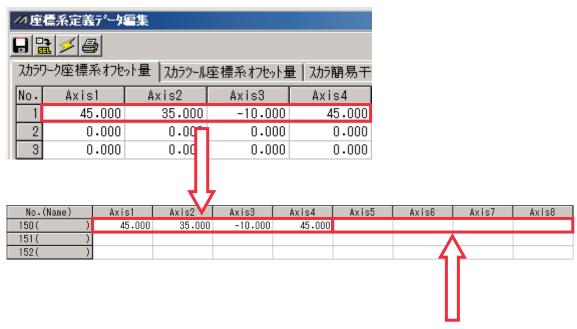

The data before GTWK Command was executed gets cleared.

[XSEL-RXD/SXD: 2 unit of SCARA connected] [Example] GTWK 1 150

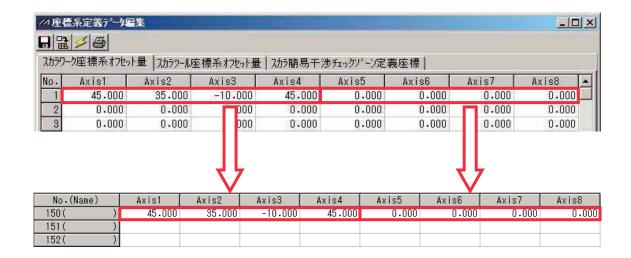

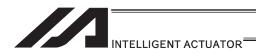

# • RIGH (Dedicated SCARA command/Change current arm system to right arm (arm 2 operation involved if current arm system is opposite))

|     | Extension                     | Input condition | Com                  | mand, declar | ation      | Output         |
|-----|-------------------------------|-----------------|----------------------|--------------|------------|----------------|
| (LC | condition<br>D, A, O, AB, OB) | (I/O flag)      | Command, declaration | Operand 1    | Operand 2  | (Output, flag) |
|     | Е                             | N, Cnd          | Cmnd                 | Operand 1    | Operand 2  | Pst            |
|     | Optional                      | Optional        | RIGH                 | Prohibited   | Prohibited | PE             |

| Applicable models |                          |              |                |                |                            |                      |        |                |  |
|-------------------|--------------------------|--------------|----------------|----------------|----------------------------|----------------------|--------|----------------|--|
| XSEL<br>-J/K      | XSEL<br>-P/Q/<br>PCT/QCT | XSEL<br>-R/S | XSEL<br>-JX/KX | XSEL<br>-PX/QX | XSEL<br>-RX/SX/<br>RXD/SXD | ASEL<br>PSEL<br>SSEL | TT/TTA | MSEL           |  |
| ×                 | ×                        | ×            | 0              | 0              | 0                          | ×                    | ×      | (PCX/PGX only) |  |

[Function] Change the current SCARA arm system to the right arm system. If the current arm system is the left arm system, arm 2 is moved to change it to the right arm system. After the operation, arms 1 and 2 form a straight line. No arm operation is performed if the current arm system is the right arm system.

(Note 1) To use a RIGH or LEFT command, the speed must be set with VELS even when a SCARA PTP operation command is not used.

(Note 2) In XSEL-RX/SX/RXD/SXD 8-axes Series, GRP and BASE Command are available also in the actuator control declaration commands SLTL, SLWK, WGHT, WGT2, PTPR, PTPL PTPE, PTPD, RIGH, LEFT and the system information acquirement command GARM. Establish the setting to have all the SCARA axes valid. Error No. C30 "Axis Pattern Error" will occur if even one axis is set invalid by GRP and BASE Commands.

When GRP and BASE Commands are undeclared, all the axes are effective (equivalent to GRP 11111111).

[Example 1] GRP 1111 It makes the 1st to 4th axes effective.
The current arm system of the SCARA axes (1st to 4th axes) is changed to the right arm system.

[Example 2] GRP 11111111 It makes the 1st to 8th axes effective.
The current arm system of the SCARA axes (1st to 4th axes) and SCARA axes (5th to 8th axes) is changed to the right arm system.

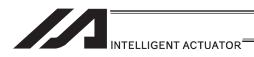

# LEFT (Dedicated SCARA command/Change current arm system to left arm (arm 2 operation involved if current arm system is opposite))

|   | Extension                       | Input condition | Com                  | mand, declar | ation      | Output         |
|---|---------------------------------|-----------------|----------------------|--------------|------------|----------------|
|   | condition<br>(LD, A, O, AB, OB) | (I/O flag)      | Command, declaration | Operand 1    | Operand 2  | (Output, flag) |
|   | E                               | N, Cnd          | Cmnd                 | Operand 1    | Operand 2  | Pst            |
| ſ | Optional                        | Optional        | LEFT                 | Prohibited   | Prohibited | PE             |

|              | Applicable models        |              |                |                |                            |                      |        |                |  |  |
|--------------|--------------------------|--------------|----------------|----------------|----------------------------|----------------------|--------|----------------|--|--|
| XSEL<br>-J/K | XSEL<br>-P/Q/<br>PCT/QCT | XSEL<br>-R/S | XSEL<br>-JX/KX | XSEL<br>-PX/QX | XSEL<br>-RX/SX/<br>RXD/SXD | ASEL<br>PSEL<br>SSEL | TT/TTA | MSEL           |  |  |
| ×            | ×                        | ×            | 0              | 0              | 0                          | ×                    | ×      | (PCX/PGX only) |  |  |

[Function] Change the current SCARA arm system to the left arm system. If the current arm system is the right arm system, arm 2 is moved to change it to the left arm system. After the operation, arms 1 and 2 form a straight line. No arm operation is performed if the current arm system is the left arm system.

- (Note 1) To use a RIGH or LEFT command, the speed must be set with VELS even when a SCARA PTP operation command is not used.
- (Note 2) In XSEL-RX/SX/RXD/SXD 8-axes Series, GRP and BASE Command are available also in the actuator control declaration commands SLTL, SLWK, WGHT, WGT2, PTPR, PTPL PTPE, PTPD, RIGH, LEFT and the system information acquirement command GARM. Establish the setting to have all the SCARA axes valid. Error No. C30 "Axis Pattern Error" will occur if even one axis is set invalid by GRP and BASE Commands.

| [Example 1] | GRP<br>LEFT | 1111     | It makes the 1st to 4th axes effective The current arm system of the SCARA axes (1st to 4th axes) is changed to the right arm system.                                  |
|-------------|-------------|----------|----------------------------------------------------------------------------------------------------|
| [Example 2] | GRP<br>LEFT | 11111111 | It makes the 1st to 8th axes effective. The current arm system of the SCARA axes (1st to 4th axes) and SCARA axes (5th to 8th axes) is changed to the left arm system. |

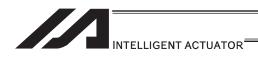

• PTPR (Dedicated SCARA command/Specify PTP target arm system to right arm (Movement of opposite arm system prohibited (no operation is performed) if target unachievable)

| Extension                       | Input condition | Com                  | Command, declaration |            |                          |  |  |
|---------------------------------|-----------------|----------------------|----------------------|------------|--------------------------|--|--|
| condition<br>(LD, A, O, AB, OB) | (I/O flag)      | Command, declaration | Operand 1            | Operand 2  | Output<br>(Output, flag) |  |  |
| E                               | N, Cnd          | Cmnd                 | Operand 1            | Operand 2  | Pst                      |  |  |
| Optional                        | Optional        | PTPR                 | Prohibited           | Prohibited | CP                       |  |  |

|              | Applicable models        |              |                |                |                            |                      |        |                |  |  |
|--------------|--------------------------|--------------|----------------|----------------|----------------------------|----------------------|--------|----------------|--|--|
| XSEL<br>-J/K | XSEL<br>-P/Q/<br>PCT/QCT | XSEL<br>-R/S | XSEL<br>-JX/KX | XSEL<br>-PX/QX | XSEL<br>-RX/SX/<br>RXD/SXD | ASEL<br>PSEL<br>SSEL | TT/TTA | MSEL           |  |  |
| ×            | ×                        | ×            | 0              | 0              | 0                          | ×                    | ×      | (PCX/PGX only) |  |  |

[Function]

Specify the target arm system for SCARA PTP operation commands to the right arm system. After the PTPR command is executed, the target arm system for SCARA PTP operation commands becomes the right arm system and an error occurs if the target value cannot be achieved by operating on the right arm system. Executing this command does not initiate any arm operation.

(Note 1)

In XSEL-RX/SX/RXD/SXD 8-axes Series, GRP and BASE Command are available also in the actuator control declaration commands SLTL, SLWK, WGHT, WGT2, PTPR, PTPL PTPE, PTPD, RIGH, LEFT and the system information acquirement command GARM. Establish the setting to have all the SCARA axes valid. Error No. C30 "Axis Pattern Error" will occur if even one axis is set invalid by GRP and BASE Commands.

| [Example 1] | GRP<br>PTPR<br>MOVP | 1111     | It makes the 1st to 4th axes effective. PTP target arm system of the SCARA axes (1st to 4th axes) is indicated to the right arm system. Move to Position No. 1 to become the right arm system. |
|-------------|---------------------|----------|----------------------------------------------------------------------------------------------------|
| [Example 2] | GRP<br>PTPR         | 11111111 | It makes the 1st to 8th axes effective. PTP target arm system of the SCARA axes (1st to 4th axes) and SCARA axes (5th to 8th axes) is indicated to the right arm system.                       |
|             | MOVP                | 2        | Move to Position No. 2 to become the right arm system.                                                                                                    |

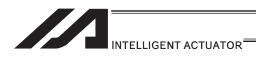

# • PTPL (Dedicated SCARA command/Specify PTP target arm system to left arm (Movement of opposite arm system prohibited (no operation is performed) if target unachievable)

| ( | Extension                       | Input condition | Com                  | mand, declar | ation      | Output         |  |
|---|---------------------------------|-----------------|----------------------|--------------|------------|----------------|--|
|   | condition<br>(LD, A, O, AB, OB) | (I/O flag)      | Command, declaration | Operand 1    | Operand 2  | (Output, flag) |  |
|   | E                               | N, Cnd          | Cmnd                 | Operand 1    | Operand 2  | Pst            |  |
|   | Optional                        | Optional        | PTPL                 | Prohibited   | Prohibited | CP             |  |

|              | Applicable models        |              |                |                |                            |                      |        |                |  |  |
|--------------|--------------------------|--------------|----------------|----------------|----------------------------|----------------------|--------|----------------|--|--|
| XSEL<br>-J/K | XSEL<br>-P/Q/<br>PCT/QCT | XSEL<br>-R/S | XSEL<br>-JX/KX | XSEL<br>-PX/QX | XSEL<br>-RX/SX/<br>RXD/SXD | ASEL<br>PSEL<br>SSEL | TT/TTA | MSEL           |  |  |
| ×            | ×                        | ×            | 0              | 0              | 0                          | ×                    | ×      | (PCX/PGX only) |  |  |

[Function]

Specify the target arm system for SCARA PTP operation commands to the left arm system. After the PTPL command is executed, the target arm system for SCARA PTP operation commands becomes the left arm system and an error occurs if the target value cannot be achieved by operating on the left arm system. Executing this command does not initiate any arm operation.

(Note 1)

In XSEL-RX/SX/RXD/SXD 8-axes Series, GRP and BASE Command are available also in the actuator control declaration commands SLTL, SLWK, WGHT, WGT2, PTPR, PTPL PTPE, PTPD, RIGH, LEFT and the system information acquirement command GARM. Establish the setting to have all the SCARA axes valid. Error No. C30 "Axis Pattern Error" will occur if even one axis is set invalid by GRP and BASE Commands.

| [Example 1] | GRP<br>PTPL<br>MOVP | 1111     | It makes the 1st to 4th axes effective. PTP target arm system of the SCARA axes (1st to 4th axes) is indicated to the left arm system. Move to Position No. 1 to become the left arm system. |
|-------------|---------------------|----------|----------------------------------------------------------------------------------------------------|
| [Example 2] | GRP<br>PTPL         | 11111111 | It makes the 1st to 8th axes effective. PTP target arm system of the SCARA axes (1st to 4th axes) and SCARA axes (5th to 8th axes) is                                                        |
|             | MOVP                | 2        | indicated to the left arm system.  Move to Position No. 2 to become the left arm system.                                                                                                    |

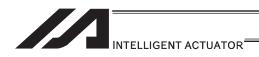

# PTPD (Dedicated SCARA command/Specify PTP target arm system to current arm (Movement of opposite arm system permitted (no operation is performed) if target unachievable)

| ( | Extension                       | Input condition | Com                  | mand, declar | ation      | Output         |  |
|---|---------------------------------|-----------------|----------------------|--------------|------------|----------------|--|
|   | condition<br>(LD, A, O, AB, OB) | (I/O, flag)     | Command, declaration | Operand 1    | Operand 2  | (Output, flag) |  |
|   | E                               | N, Cnd          | Cmnd                 | Operand 1    | Operand 2  | Pst            |  |
|   | Optional                        | Optional        | PTPD                 | Prohibited   | Prohibited | CP             |  |

|              | Applicable models        |              |                |                |                            |                      |        |                |  |  |
|--------------|--------------------------|--------------|----------------|----------------|----------------------------|----------------------|--------|----------------|--|--|
| XSEL<br>-J/K | XSEL<br>-P/Q/<br>PCT/QCT | XSEL<br>-R/S | XSEL<br>-JX/KX | XSEL<br>-PX/QX | XSEL<br>-RX/SX/<br>RXD/SXD | ASEL<br>PSEL<br>SSEL | TT/TTA | MSEL           |  |  |
| ×            | ×                        | ×            | 0              | 0              | 0                          | ×                    | ×      | (PCX/PGX only) |  |  |

[Function]

Specify the target arm system for SCARA PTP operation commands to the current arm system. After the PTPD command is executed, the target arm system for SCARA PTP operation commands becomes the current arm system and an error occurs if the target value cannot be achieved by operating on this arm system. Executing this command does not initiate any arm operation.

(Note 1)

In XSEL-RX/SX/RXD/SXD 8-axes Series, GRP and BASE Command are available also in the actuator control declaration commands SLTL, SLWK, WGHT, WGT2, PTPR, PTPL PTPE, PTPD, RIGH, LEFT and the system information acquirement command GARM. Establish the setting to have all the SCARA axes valid. Error No. C30 "Axis Pattern Error" will occur if even one axis is set invalid by GRP and BASE Commands.

| [Example 1] | GRP<br>PTPD<br>MOVP | 1111     | It makes the 1st to 4th axes effective. PTP target arm system of the SCARA axes (1st to 4th axes) is indicated to the reversed arm system move prohibited when it is not possible. Movement is made to Position No. 1 with the current arm system. ("C73: Target Track Software Limit Excess Error" will occur when positioning cannot be performed without changing to the reversed arm system.) |
|-------------|---------------------|----------|----------------------------------------------------------------------------------------------------|
| [Example 2] | GRP<br>PTPR<br>MOVP | 11111111 | It makes the 1st to 8th axes effective. PTP target arm system of the SCARA axes (1st to 4th axes) and SCARA axes (5th to 8th axes) is indicated to the reversed arm system move prohibited when it is not possible. Movement is made to Position No. 2 with the                                                                                                    |
|             |                     |          | current arm system.  ("C73: Target Track Software Limit Excess Error" will occur when positioning cannot be performed without changing to the reversed arm system.)                                                                                                    |

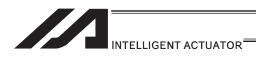

## • PTPE (Dedicated SCARA command/Specify PTP target arm system to current arm (Movement of opposite arm system prohibited (no operation is performed) if target unachievable)

| ( | Extension                       | Input condition | Com                  | mand, declar | ation      | Output         |  |
|---|---------------------------------|-----------------|----------------------|--------------|------------|----------------|--|
|   | condition<br>(LD, A, O, AB, OB) | (I/O, flag)     | Command, declaration | Operand 1    | Operand 2  | (Output, flag) |  |
|   | E                               | N, Cnd          | Cmnd                 | Operand 1    | Operand 2  | Pst            |  |
|   | Optional                        | Optional        | PTPE                 | Prohibited   | Prohibited | CP             |  |

|              | Applicable models        |              |                |                |                            |                      |        |                |  |  |
|--------------|--------------------------|--------------|----------------|----------------|----------------------------|----------------------|--------|----------------|--|--|
| XSEL<br>-J/K | XSEL<br>-P/Q/<br>PCT/QCT | XSEL<br>-R/S | XSEL<br>-JX/KX | XSEL<br>-PX/QX | XSEL<br>-RX/SX/<br>RXD/SXD | ASEL<br>PSEL<br>SSEL | TT/TTA | MSEL           |  |  |
| ×            | ×                        | ×            | 0              | 0              | 0                          | ×                    | ×      | (PCX/PGX only) |  |  |

[Function]

Specify the target arm system for SCARA PTP operation commands to the current arm system. After the PTPE command is executed, the target arm system for SCARA PTP operation commands becomes the current arm system and if the target value cannot be achieved by operating on this arm system, the target arm system is changed to the one opposite the current arm system. An error occurs if the target value cannot be achieved by operating on either the right arm system or left arm system. Executing this command does not initiate any arm operation.

(Note 1)

In XSEL-RX/SX/RXD/SXD 8-axes Series, GRP and BASE Command are available also in the actuator control declaration commands SLTL, SLWK, WGHT, WGT2, PTPR, PTPL PTPE, PTPD, RIGH, LEFT and the system information acquirement command GARM. Establish the setting to have all the SCARA axes valid. Error No. C30 "Axis Pattern Error" will occur if even one axis is set invalid by GRP and BASE Commands.

When GRP and BASE Commands are undeclared, all the axes are effective (equivalent to GRP 11111111).

| [Example 1] | GRP<br>PTPE<br>MOVP | 1111     | It makes the 1st to 4th axes effective. PTP target arm system of the SCARA axes (1st to 4th axes) is indicated to the reversed arm system move permitted when it is not possible. Movement is made to Position No. 1 with the current arm system. (Positioning is performed with the reversed arm system when positioning cannot be performed without changing to the reversed arm system.) |
|-------------|---------------------|----------|----------------------------------------------------------------------------------------------------|
| [Example 2] | GRP<br>PTPE         | 11111111 | It makes the 1st to 8th axes effective. PTP target arm system of the SCARA axes (1st to 4th axes) and SCARA axes (5th to 8th axes) is indicated to the reversed arm system move permitted when it is not possible.                                                                                                    |
|             | MOVP                | 2        | Movement is made to Position No. 2 with the current arm system.  (Positioning is performed with the reversed arm system when positioning cannot be performed                                                                                                    |

without changing to the reversed arm system.)

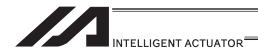

## DFIF (Dedicated SCARA command/Define simple contact check zone coordinate)

| Extension                       | Input condition | C                    | command, dec              | claration                                               | Output         |  |
|---------------------------------|-----------------|----------------------|---------------------------|---------------------------------------------------------|----------------|--|
| condition<br>(LD, A, O, AB, OB) | (I/O, flag)     | Command, declaration | Operand 1                 | Operand 2                                               | (Output, flag) |  |
| E                               | E N, Cnd        |                      | Operand 1                 | Operand 2                                               | Pst            |  |
| Optional                        | Optional        | DFIF                 | Contact check zone number | Position number<br>(2 successive<br>positions are used) | СР             |  |

| Ì |              | Applicable models        |              |                |                |                            |                      |        |                |  |
|---|--------------|--------------------------|--------------|----------------|----------------|----------------------------|----------------------|--------|----------------|--|
|   | XSEL<br>-J/K | XSEL<br>-P/Q/<br>PCT/QCT | XSEL<br>-R/S | XSEL<br>-JX/KX | XSEL<br>-PX/QX | XSEL<br>-RX/SX/<br>RXD/SXD | ASEL<br>PSEL<br>SSEL | TT/TTA | MSEL           |  |
|   | ×            | ×                        | ×            | 0              | 0              | 0                          | ×                    | ×      | (PCX/PGX only) |  |

[Function]

Set the data of two successive positions starting from the position number specified in operand 2, for the simple contact check zone definition coordinate data in operand 1.

The position data specified in operand 2 is set for simple contact check zone definition coordinate 1, while the data of the next position is set for definition coordinate 2. If the axis pattern does not match between the data of the two successive positions, "Error No. C30: Axis pattern error" occurs.

In MSEL-PCX/PGX, position data for four axes is set in the simple contact check zone coordinate data no mater of the number of axes on SCARA Robot. It is recommended that the position that the simple contact check zone coordinate

data is set from is used as the dedicated data for the simple contact check zone coordinate set, not to be shared with the movement target position.

In case there is an additional linear axis is connected on Axis 4 on 3-axis type SCARA Robot, Axis 4 in the position data set to the simple contact check zone coordinate in DFIF is not a target position for the additional linear axis.

(Note 1) Simple contact check zone definition coordinates are always recognized as data on the base coordinate system (work coordinate system selection No. 0). If you are setting aside position data for use as effective definition coordinates for the DFIF command, you must set the data on the base coordinate system.

(Note 2) When the simple contact check zone definition coordinates are changed, it takes 5msec for the check result based on the new settings to be reflected.

(Note 3) The GRP command is invalid with respect to this command.

(Note 4) Indicate the position data effective either on SCARA axes (1st to 4th axes) or SCARA axes (5th to 8th axes) for the valid axes of the position data. "Error No. C30: Axis Pattern Error" will be issued when both of SCARA axes (1st to 4th axes) and SCARA axes (5th to 8th axes) are set effective for the valid axes of the position data.

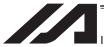

#### INTELLIGENT ACTUATOR=

[Example] DFIF 1 170

| No.(Name) | Axis1   | Axis2   | Axis3   | Axis4   | Vel | Acc | Dol |   |
|-----------|---------|---------|---------|---------|-----|-----|-----|---|
| 170( )    | 475.000 | -50.000 | 150.000 | 0.000   | 7   |     |     |   |
| 171( )    | 400.000 | 50.000  | 200.000 | 180.000 |     |     |     |   |
| 172( )    |         |         |         |         |     | \   |     | V |

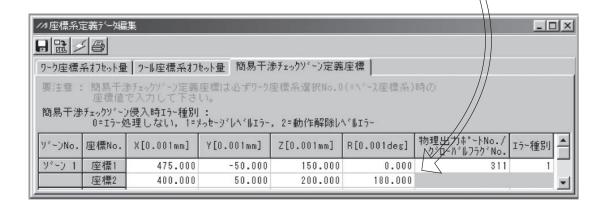

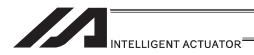

# SOIF (Dedicated SCARA command/Specify output for simple contact check zone)

| Extension                       | Input condition | Com                  | mand, declar              | ation                            | Output         |  |
|---------------------------------|-----------------|----------------------|---------------------------|----------------------------------|----------------|--|
| condition<br>(LD, A, O, AB, OB) | (I/O flag)      | Command, declaration | Operand 1                 | Operand 2                        | (Output, flag) |  |
| Е                               | N, Cnd          | Cmnd                 | Operand 1                 | Operand 2                        | Pst            |  |
| Optional                        | Optional        | SOIF                 | Contact check zone number | Output/<br>global flag<br>number | СР             |  |

|              | Applicable models        |              |                |                |                            |                      |        |                |  |
|--------------|--------------------------|--------------|----------------|----------------|----------------------------|----------------------|--------|----------------|--|
| XSEL<br>-J/K | XSEL<br>-P/Q/<br>PCT/QCT | XSEL<br>-R/S | XSEL<br>-JX/KX | XSEL<br>-PX/QX | XSEL<br>-RX/SX/<br>RXD/SXD | ASEL<br>PSEL<br>SSEL | TT/TTA | MSEL           |  |
| ×            | ×                        | ×            | 0              | 0              | 0                          | ×                    | ×      | (PCX/PGX only) |  |

[Function] Set the output number/global flag number in operand 2 as the output specification to be applied upon entry into the simple contact check zone specified in operand 1.

(Note 1) The simple contact check zone is a function available for SCARA.

(Note 2) If duplicate physical output port numbers/global flag numbers are specified, chattering occurs and operation results become indeterminable.

[Example] SOIF 1 315

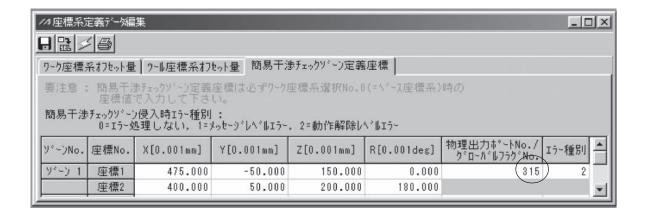

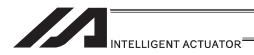

# SEIF (Dedicated SCARA command/Specify type of simple contact check zone)

| Extension                       | Input condition | Com                  | mand, declara             | ation                       | Output         |  |
|---------------------------------|-----------------|----------------------|---------------------------|-----------------------------|----------------|--|
| condition<br>(LD, A, O, AB, OB) | (I/O, flag)     | Command, declaration | Operand 1                 | Operand 2                   | (Output, flag) |  |
| Е                               | N, Cnd          | Cmnd                 | Operand 1                 | Operand 2                   | Pst            |  |
| Optional                        | Optional        | SEIF                 | Contact check zone number | 0 or 1 or 2<br>(error type) | СР             |  |

|              | Applicable models        |              |                |                |                            |                      |        |                |  |
|--------------|--------------------------|--------------|----------------|----------------|----------------------------|----------------------|--------|----------------|--|
| XSEL<br>-J/K | XSEL<br>-P/Q/<br>PCT/QCT | XSEL<br>-R/S | XSEL<br>-JX/KX | XSEL<br>-PX/QX | XSEL<br>-RX/SX/<br>RXD/SXD | ASEL<br>PSEL<br>SSEL | TT/TTA | MSEL           |  |
| ×            | ×                        | ×            | 0              | 0              | 0                          | ×                    | ×      | (PCX/PGX only) |  |

[Function] Specify the error type in operand 2 (see below) as the error type to be applied upon entry into the simple contact check zone specified in operand 1.

Error types applicable upon entry into simple contact check zone

0: No error

1: Message level error

2: Operation-cancellation level error

(Note 1) The simple contact check zone is a function available for SCARA.

[Example] SEIF 1 2

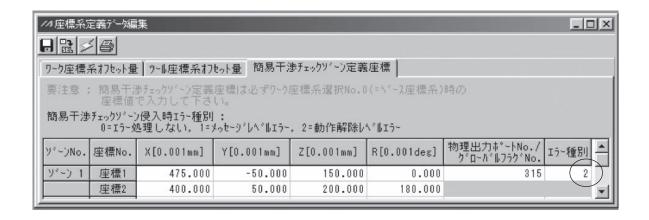

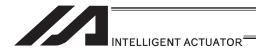

# GTIF (Dedicated SCARA command/Get simple contact check zone definition coordinate)

| Extension                       | Input condition | C       | command, dec              | claration                                               | Output |
|---------------------------------|-----------------|---------|---------------------------|---------------------------------------------------------|--------|
| condition<br>(LD, A, O, AB, OB) | (I/O, flag)     | Commond |                           | (Output, flag)                                          |        |
| Е                               | N, Cnd          | Cmnd    | Operand 1                 | Operand 2                                               | Pst    |
| Optional                        | Optional        | GTIF    | Contact check zone number | Position number<br>(2 successive<br>positions are used) | СР     |

|              | Applicable models        |              |                |                |                            |                      |        |                |  |
|--------------|--------------------------|--------------|----------------|----------------|----------------------------|----------------------|--------|----------------|--|
| XSEL<br>-J/K | XSEL<br>-P/Q/<br>PCT/QCT | XSEL<br>-R/S | XSEL<br>-JX/KX | XSEL<br>-PX/QX | XSEL<br>-RX/SX/<br>RXD/SXD | ASEL<br>PSEL<br>SSEL | TT/TTA | MSEL           |  |
| ×            | ×                        | ×            | 0              | 0              | 0                          | ×                    | ×      | (PCX/PGX only) |  |

[Function]

Set the simple contact check zone definition coordinate data in operand 1 for the data of two successive positions starting from the position number specified in operand 2.

Simple contact check zone definition coordinate 1 is set for the position data specified in operand 2, while definition coordinate 2 is set for the data of the next position. At this time, coordinate data in the position data becomes invalid for all axes, and then the simple contact check zone definition coordinate data is set. In MSEL-PCX/PGX, simple contact check zone coordinate data for four axes is set in the position data no mater of the number of axes on SCARA Robot. It is recommended that the position that the simple contact check zone coordinate is acquired from is used as the dedicated data for the simple contact check zone coordinate acquirement, not to be shared with the movement target position. In case there is an additional linear axis is connected on Axis 4 on 3-axis type SCARA Robot, the simple contact check zone coordinate R-axis offset in the position data is written by execution of GTIF Command.

- (Note 1) The position data of the invalid SCARA axes in the liner axes or the simple interference check zone definition coordinate data is cleared when the command is executed.
- (Note 2) Simple contact check zone definition coordinate is always recognized as data on the base coordinate system (work coordinate system selection No. 0). Accordingly, the position data set by a GTIF command must be handled on the base coordinate system.
- (Note 3) The GRP command is invalid with respect to this command.

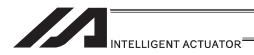

## WGHT (Dedicated SCARA command/Set tip load mass, inertial moment)

| Extension                       | Input condition | Com                  | mand, declar | ation             | Output<br>(Output, flag) |  |
|---------------------------------|-----------------|----------------------|--------------|-------------------|--------------------------|--|
| condition<br>(LD, A, O, AB, OB) | (I/O flag)      | Command, declaration | Operand 1    | Operand 2         |                          |  |
| Е                               | N, Cnd          | Cmnd                 | Operand 1    | Operand 2         | Pst                      |  |
| Optional                        | Optional        | WGHT                 | Mass         | (Inertial moment) | СР                       |  |

|              | Applicable models        |              |                |                |                            |                      |        |                |  |  |
|--------------|--------------------------|--------------|----------------|----------------|----------------------------|----------------------|--------|----------------|--|--|
| XSEL<br>-J/K | XSEL<br>-P/Q/<br>PCT/QCT | XSEL<br>-R/S | XSEL<br>-JX/KX | XSEL<br>-PX/QX | XSEL<br>-RX/SX/<br>RXD/SXD | ASEL<br>PSEL<br>SSEL | TT/TTA | MSEL           |  |  |
| ×            | ×                        | ×            | ×              | 0              | 0                          | ×                    | ×      | (PCX/PGX only) |  |  |

This command is supported by controller main application Ver.0.45 or later. It is supported by PC software of Ver.7.5.0.0 or later and teaching pendants of Ver.1.11 or later.

- (Note) Conventional models such as IX-NNN5020 cannot use this command. (A "D8A: Internal parameter error of acceleration/deceleration optimization or horizontal movement Z-position optimization function" occurs.)
- [Function] Set the mass and inertial moment of the tip load (tool + work).

  Set the mass in operand 1, and inertial moment in operand 2. The unit of operand 1 is [g], while the unit of operand 2 is [kg•mm²].

  The tip load mass/inertial moment set by a WGHT command will be retained until a new WGHT command is set again (= the set values will be retained even after the program ends). However, they are cleared when the power is turned OFF or a software reset is performed, after which you must set the applicable values again
- (Note 1) For the inertial moment in operand 2, set a composite inertial moment covering the tool and work relating to the center of rotation of the R-axis.

expressly in the program.

- (Note 2) Although entry of inertial moment in operand 2 is optional, if no inertial moment is set the maximum allowable inertial moment of the robot is set automatically.
- (Note 3) If the tip load mass exceeds the maximum loading capacity of the robot, a "B44: Load mass setting error" occurs.
- (Note 4) Executing a WGHT command updates the information of both the tip load mass and inertial moment. You cannot change only the mass or only the inertial moment.
- (Note 5) Although both the tip load mass and inertial moment can be approximate values, set values slightly larger than necessary. Before setting the values, round them up to the nearest multiple of 1g or 1kg•mm², respectively.
- (Note 6) If a WGHT command has not yet been executed, the load mass and inertial moment have been initialized to the maximum loading capacity and maximum allowable inertial moment of the robot. Set an appropriate load mass and inertial moment according to the use conditions.
- (Note 7) The load mass and inertial moment set by a WGHT command are used in the SCARA PTP acceleration/deceleration optimization function, SCARA horizontal movement Z-position optimization function, etc.

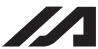

#### INTELLIGENT ACTUATOR

(Note 8)

In XSEL-RX/SX/RXD/SXD, GRP and BASE Command are available also in the actuator control declaration commands SLTL, SLWK, WGHT, PTPR, PTPL PTPE, PTPD, RIGH, LEFT and the system information acquirement command GARM. Establish the setting to have all the SCARA axes valid. Error No. C30 "Axis Pattern Error" will occur if even one axis is set invalid by GRP and BASE

| [Example 1] | GRP<br>WGHT | 1111<br>2000    | 5000  | It makes the 1st to 4th axes effective. Set a tip load with 2000g of weight and 5000kgmm2 of the moment of inertia to the SCARA axes (1st to 4th axes).                                     |
|-------------|-------------|-----------------|-------|----------------------------------------------------------------------------------------------------|
| [Example 2] | GRP<br>WGHT | 1111111<br>1000 | 30000 | It makes the 1st to 8th axes effective. Set SCARA axes (1st to 4th axes9 and SCARA axes (5th to 8th axes) so the movement is made to Position No. 2 to make it become the right arm system. |

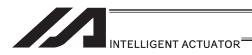

## WGT2 (Dedicated SCARA command/Tip load condition setting)

| Extension                       | Extension Input condition |                      | nmand, decla | ration         | Output         |  |
|---------------------------------|---------------------------|----------------------|--------------|----------------|----------------|--|
| condition<br>(LD, A, O, AB, OB) | (I/O flog)                | Command, declaration | Operand 1    | Operand 2      | (Output, flag) |  |
| Е                               | N, Cnd                    | Cmnd                 | Operand 1    | Operand 2      | Pst            |  |
| Optional                        | Optional                  | WGT2                 | Mass         | (Variable No.) | СР             |  |

|              | Applicable models        |              |                |                |                            |                      |        |      |  |
|--------------|--------------------------|--------------|----------------|----------------|----------------------------|----------------------|--------|------|--|
| XSEL<br>-J/K | XSEL<br>-P/Q/<br>PCT/QCT | XSEL<br>-R/S | XSEL<br>-JX/KX | XSEL<br>-PX/QX | XSEL<br>-RX/SX/<br>RXD/SXD | ASEL<br>PSEL<br>SSEL | TT/TTA | MSEL |  |
| ×            | ×                        | ×            | ×              | ×              | 0                          | ×                    | ×      | ×    |  |

[Function]

Set the weight [gr] of the load on the tip (tool + work piece) in Operation 1, and the center of gravity in the load, inertia around the center of gravity and other related parameters to the six variables in a row from the indicated variable in Operation 2.

The tip load mass/inertial moment set by a WGT2 command will be retained until a new WGT2 command is set again. However, they are cleared when the power is turned OFF or a software reset is performed, after which you must set the applicable values again expressly in the program.

• Indicated Variable in Operation 2

| Variable No. | Contents of Setting                 | Remarks                                      |  |
|--------------|-------------------------------------|----------------------------------------------|--|
| n            | Gravity Center X for Tip Load       | Input the position of Tool Coordinate No. (  |  |
| n            | [1/1000mm unit]                     | Input the position at Tool Coordinate No. 0. |  |
| n+1          | Gravity Center Y for Tip Load       |                                              |  |
| 11+1         | [1/1000mm unit]                     |                                              |  |
| n+2          | Inertia around Center of Gravity in |                                              |  |
| IITZ         | Top Load [kgmm <sup>2</sup> ]       |                                              |  |
| n+3          | Set to 0                            | Reservation (*Possibility of use in future)  |  |
| n+4          | Set to 0                            | Reservation (*Possibility of use in future)  |  |
| n+5          | Set to 0                            | Reservation (*Possibility of use in future)  |  |

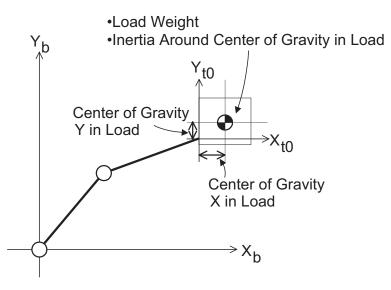

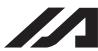

[Example 1]

**GRP** 

1111

#### INTELLIGENT ACTUATOR

- (Note 1) Inputting in Operation 2 is optional. When the setting in Operation 2 is not established, the parameters are the center of gravity in tip load X-Y = 0 and the maximum allowable moment of inertia.
- (Note 2) An error will be issued when the tip load weight exceeds the maximum transportable weight of the robot.
- (Note 3) When WGT2 Command is executed, the information for both the tip load weight and the moment of inertia is updated.
   A change to individuals such as the weight only or center of gravity in tip load and inertia around the center of gravity only is not available.
- (Note 4) Inappropriate setting of the robot tip load condition may cause vibration (abnormal noise) or error, and also may give an impact that shortens the mechanical life.
   Establish the setting that reflects the actual mounted load.
- (Note 5) For XSEL-RX/SX/RXD/SDX, GRP/BASE Commands become effective even in WGT2 Command. Establish the setting to have all the SCARA axes valid. Error No. C30 "Axis Pattern Error" will occur if even one axis is set invalid by GRP and BASE Commands. When GRP and BASE Commands are undeclared, all the axes are effective (equivalent to GRP 11111111).

Indicates SCARA of 1st to 4th axes

| [Example 1] | LET  | 1001    | 50000 | Indicates Center of gravity X in tip load = 50.000mm                                                                                   |
|-------------|------|---------|-------|----------------------------------------------------------------------------------------------------|
|             | LET  | 1002    | 0     | Indicates Center of gravity Y in tip load = 0.000mm                                                                                    |
|             | LET  | 1003    | 2000  | Indicates inertia around center of gravity in load = 2000kg•mm <sup>2</sup>                                                            |
|             | WGT2 | 1000    | 1001  | For SCARA of 1 <sup>st</sup> to 4 <sup>th</sup> axes sets weight of 1000g and conditions of the tip load for Variable No. 1001 to 1003 |
| [Example 2] | GRP  | 1111000 | 00    | Indicates SCARA of 5 <sup>th</sup> to 8 <sup>th</sup> axes                                                                             |
|             | LET  | 1001    | 20000 | Indicates Center of gravity X in tip load = 20.000mm                                                                                   |
|             | LET  | 1002    | 20000 | Indicates Center of gravity Y in tip load = 20.000mm                                                                                   |
|             | LET  | 1003    | 500   | Indicates inertia around center of gravity in load = 500kg•mm <sup>2</sup>                                                             |
|             | WGT2 | 500     | 1001  | SCARA of 5 <sup>th</sup> to 8 <sup>th</sup> axes sets weight of 500g and conditions of the tip load for Variable No. 1001 to 1003      |

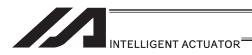

### NBND (Dedicated linear axis command/Set close distance)

| Extension                       | Input condition | Com                  | Output       |                   |                |
|---------------------------------|-----------------|----------------------|--------------|-------------------|----------------|
| condition<br>(LD, A, O, AB, OB) | (I/O flag)      | Command, declaration | Operand 1    | Operand 2         | (Output, flag) |
| Е                               | N, Cnd          | Cmnd                 | Operand 1    | Operand 2         | Pst            |
| Optional                        | Optional        | NBND                 | Axis pattern | Close<br>distance | СР             |

| Applicable models |                          |              |                |                |                            |                      |        |      |
|-------------------|--------------------------|--------------|----------------|----------------|----------------------------|----------------------|--------|------|
| XSEL<br>-J/K      | XSEL<br>-P/Q/<br>PCT/QCT | XSEL<br>-R/S | XSEL<br>-JX/KX | XSEL<br>-PX/QX | XSEL<br>-RX/SX/<br>RXD/SXD | ASEL<br>PSEL<br>SSEL | TT/TTA | MSEL |
| 0                 | ×                        | ×            | ×              | ×              | ×                          | ×                    | ×      | ×    |

[Function] Set in operand 2 the close distance (mm) from the target position based on the axis pattern specified in operand 1.

> This command is valid only with respect to MOVP, MOVL and PATH commands in quick return mode 2 (closeness-detection return target position addition mode) or quick return mode 3 (closeness-detection return target position change mode). A different value can be set for each axis.

- (Note 1) The default value of 0 is applied if the close distance is not set with a NBND command.
- (Note 2) In the case of PATH commands involving successive movements to multiple positions, the close distance becomes effective after the movement to the last position in the last movement is started and also after the processing of the previous position movement is completed. Accordingly, a dead width is created between (= at the overlap of) the movement to the last position in the PATH commands and the movement to the position immediately before it.
- (Note 3) The close distance set here will remain effective even after the program ends. When building a system using NBND commands, therefore, specify the close distance expressly with a NBND command in all programs before any operation is started in each program. If you assume that the close distance will be reset after the end of operation in other programs, an unexpected close distance may be applied should the program abort due to an error, etc., in which case unforeseen problems may result.
- (Note 4) Be sure to also refer to the pages that explain the QRTN command and PEND command.
- (Note 5) Software versions supporting NBND

Controller main application: Ver.1.04 or later

(excluding flash ROM 8Mbit versions)

PC software: Ver.7.2.3.0 or later

Teaching pendant:

IA-T-X (D): Ver.1.44 or later SEL-T (D): Ver.1.02 or later

**NBND** 50 Set the close distance for axes 1 and 2 to 50mm [Example 1] 11 after this command.

[Example 2] The axis pattern can be specified indirectly using a variable. [Example 1] can be rephrased using indirect specification by variable as follows:

11 (binary)  $\rightarrow$  3 (decimal)

LET Assign 3 to variable 1. 3

**NBND** \*1 50 Set the close distance for axes 1 and 2 to 50mm

after this command.

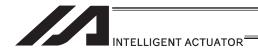

#### [12] Actuator Control Command

## ● SV□□ (Turn ON/OFF servo)

| Extension                       | Input condition | Com                  | Output       |            |                |
|---------------------------------|-----------------|----------------------|--------------|------------|----------------|
| condition<br>(LD, A, O, AB, OB) | (I/O, flag)     | Command, declaration |              |            | (Output, flag) |
| E                               | N, Cnd          | Cmnd                 | Operand 1    | Operand 2  | Pst            |
| Optional                        | Optional        | SV□□                 | Axis pattern | Prohibited | PE             |

| Applicable models                                       |
|---------------------------------------------------------|
| All models [Refer to Section 5.1 for details of models] |
| 0                                                       |

[Function] Turn ON/OFF the servos of the axes specified by the axis pattern in operand 1.

SVO Turn ON the servo.

OF Turn OFF the servo.

(Other than SCARA robot) [Example 1] SVON 11

Turn ON the servos of axes 1 and 2. Nothing will

occur if the axis servos are already ON.

[Example 2] The axis pattern can be specified indirectly using a variable.

When the command in [Example 1] is rephrased based on indirect specification using a variable:

11 (binary)  $\rightarrow$  3 (decimal)

LET 1 3 Assign 3 to variable 1. SVON \*1

(SCARA robots)

The arm system of SCARA axes (1st to 4th axes or 1st to 3rd axes) is set to Local Variable No. 99 when complete in normal condition.

Right arm system = 1 Left arm system = -1 Indeterminable = 0

The angle of arm 2 is used to make judgment.

The arm system effective immediately after the servo ON is set. The arm system is not monitored continuously.

(Note) The arm system data set in Local Variable No. 99 is the arm system for SCARA axes (1st to 4th axes or 1st to 3rd axes). To acquire the arm system data for SCARA axes (5th to 8th axes), use GARM Command.

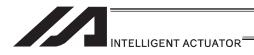

## HOME (Dedicated linear axis command/Home return)

|   | Extension                      | Input condition | Com                  | Output       |            |                |
|---|--------------------------------|-----------------|----------------------|--------------|------------|----------------|
| ( | condition<br>LD, A, O, AB, OB) | (I/O flag)      | Command, declaration | Operand 1    | Operand 2  | (Output, flag) |
|   | E                              | N, Cnd          | Cmnd                 | Operand 1    | Operand 2  | Pst            |
|   | Optional                       | Optional        | HOME                 | Axis pattern | Prohibited | PE             |

| Applicable models                                    |
|------------------------------------------------------|
| XSEL-JX/KX $\times$ Other than XSEL-JX/KX $\bigcirc$ |

[Function] Perform home return of the axes specified by the axis pattern in operand 1.

The servo of each home-return axis will turn ON automatically.

The output will turn OFF at the start of home return, and turn ON when the home return is completed.

- (Note 1) This is a dedicated command for linear axes. If a SCARA axis (except for IXP Type Incremental specification) is specified, "Error No. B80: Specification-prohibited axis error" or "Error No. 421: SCARA/linear-axis simultaneous specification error" occurs.
- (Note 2) Following a pause of home return, the operation will resume from the beginning of the home-return sequence.
- (Note 3) Home-return operation for the axis using an ABS encoder makes a movement to the multi-rotation data reset position, thus it does not always make a movement to the home preset coordinate (including 0).

  Use a MOVP command, instead of a HOME command, if you want to turn ON output 304 when I/O parameter No. 50, "Output function selection 304" is set to 1 (Output when all effective linear axes are home (= 0)) or 3 (Output when all effective linear axes are at home preset coordinate).
- (Note 4) If an operation pause or cancel is performed during the HOME Command is executed for the axis using an ABS encoder other than the absolute reset mode provided by the PC software or teaching pendant, it may cause the "actual-position soft limit error" due to the position.
  It is not recommended to perform home return other than for the purpose of adjusting an absolute-encoder axis.

[Example 1] HOME 11 Axes 1 and 2 return to the home.

[Example 2] The axis pattern can be specified indirectly using a variable.
 When the command in [Example 1] is rephrased based on indirect specification using a variable:
 11 (binary) → 3 (decimal)

LET 1 3 Assign 3 to variable 1.

HOME \*1

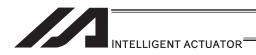

## MOVP (Move PTP by specifying position data)

| Extension                       | Input condition | Com                  | Output          |            |                |
|---------------------------------|-----------------|----------------------|-----------------|------------|----------------|
| condition<br>(LD, A, O, AB, OB) | (I/O, flag)     | Command, declaration |                 |            | (Output, flag) |
| Е                               | N, Cnd          | Cmnd                 | Operand 1       | Operand 2  | Pst            |
| Optional                        | Optional        | MOVP                 | Position number | Prohibited | PE             |

| Applicable models                                       |  |  |  |  |
|---------------------------------------------------------|--|--|--|--|
| All models [Refer to Section 5.1 for details of models] |  |  |  |  |
| 0                                                       |  |  |  |  |

[Function] Move the actuator to the position corresponding to the position number specified

in operand 1, without interpolation (PTP stands for "Point-to-Point").

The output will turn OFF at the start of axis movement, and turn ON when the

movement is complete.

(Note) In XSEL-PX/QX, a movement to a position that indicates the target for SCARA

axis and linear drive axis at the same time cannot be made. (421 "SCARA/Linear

Drive Axes Double Indication Error")

Use GRP Command, or operate the position data of SCARA axis and linear drive

axis separately.

(Other than SCARA robots)

[Example 1] VEL 100 Set the speed to 100mm/s.

MOVP 1 Move the axes to the position corresponding to

position No. 1 (200, 100).

[Example 2] VEL 100 Set the speed to 100mm/s.

LET 1 2 Assign 2 to variable 1.

MOVP \*1 Move the axes to the position corresponding to the

content of variable 1 (position No. 2, or (100,

100)).

#### Position Data Display in PC Software

| No. | Axis 1<br>(X-axis) | Axis 2<br>(Y-axis) | Vel | Acc | Dcl |
|-----|--------------------|--------------------|-----|-----|-----|
| 1   | 200.000            | 100.000            |     |     |     |
| 2   | 100.000            | 100.000            |     |     |     |

(Note) If acceleration and deceleration are not specified by position data or ACC (DCL) commands, the actuator operates at the default values set in all-axis parameter No. 11, "Default acceleration" and all-axis parameter No. 12, "Default deceleration".

Travel path from the home to the position corresponding to position No. 1 (200, 100)

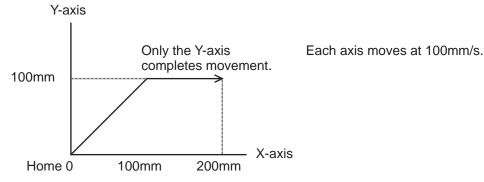

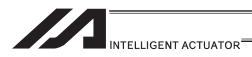

(SCARA robots)

[Example 1] MOVP 2

Move the axes to the positions set under position No. 2 (200, 225, 150, 30).

(View from above)

| No.(Name) | Axis1   | Axis2   | Axis3   | Axis4  | Vel | Acc | Del |
|-----------|---------|---------|---------|--------|-----|-----|-----|
| 1( )      | 150.000 | 300.000 | 0.000   | 0.000  |     |     |     |
| 2( )      | 200.000 | 225.000 | 150.000 | 30.000 |     |     |     |
| 3( )      |         |         |         |        |     |     |     |
| 4( )      |         |         |         |        |     |     |     |

(Note) In the case of a SCARA axis, the axis operates according to all-axis parameter No. 47, "Default PTP acceleration for SCARA axis" or all-axis parameter No. 48, "Default PTP deceleration for SCARA axis" if the acceleration/deceleration is not specified using an ACCS (DCLS) command. In the case of a linear axis, the axis operates according to all-axis parameter No. 200, "Default acceleration for linear axis" or all-axis parameter No. 201, "Default deceleration for linear axis" if the acceleration/deceleration is not specified in the position data table or using an ACC (DCL) command.

Path of moving from position No. 1 to position No. 2

(View from above)

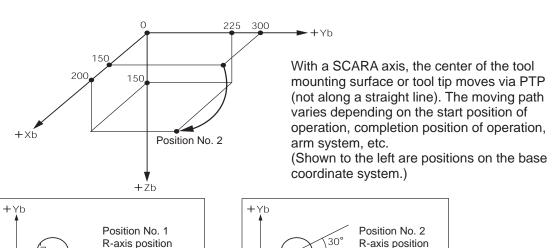

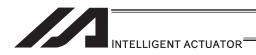

### MOVL (Move by specifying position data)

| Extension                       | Input condition | Com                  | Output          |            |                |
|---------------------------------|-----------------|----------------------|-----------------|------------|----------------|
| condition<br>(LD, A, O, AB, OB) | (I/O, flag)     | Command, declaration |                 |            | (Output, flag) |
| Е                               | N, Cnd          | Cmnd                 | Operand 1       | Operand 2  | Pst            |
| Optional                        | Optional        | MOVL                 | Position number | Prohibited | PE             |

| Applicable models                                       |  |  |  |  |  |
|---------------------------------------------------------|--|--|--|--|--|
| All models [Refer to Section 5.1 for details of models] |  |  |  |  |  |
| 0                                                       |  |  |  |  |  |

[Function] Move the actuator to the position corresponding to the position number specified in

operand 1, with interpolation.

The output will turn OFF at the start of axis movement, and turn ON when the movement is complete.

(Note) In XSEL-PX/QX, a movement to a position that indicates the target for SCARA axis and linear drive axis at the same time cannot be made. (421 "SCARA/Linear Drive Axes Double Indication Error")

Use GRP Command, or operate the position data of SCARA axis and linear drive axis separately.

(Other than SCARA robots)

[Example 1] VEL 100 Set the speed to 100mm/s.

MOVL 1 Move the axes to the position corresponding to position No. 1 (200, 100), with interpolation.

[Example 2] VEL 100 Set the speed to 100mm/s.

LET 1 2 Assign 2 to variable 1.

MOVL \*1 Move the axes to the p

Move the axes to the position corresponding to the content of variable 1 (position No. 2, or (100, 100)), with interpolation.

#### Position Data Display in PC Software

| No. | Axis 1<br>(X-axis) | Axis 2<br>(Y-axis) | Vel | Acc | Dcl |
|-----|--------------------|--------------------|-----|-----|-----|
| 1   | 200.000            | 100.000            |     |     |     |
| 2   | 100.000            | 100.000            |     |     |     |

(Note) If acceleration and deceleration are not specified by position data or ACC (DCL) commands, the actuator operates at the default values set in all-axis parameter No. 11, "Default acceleration" and all-axis parameter No. 12, "Default deceleration".

Travel path from the home to the position corresponding to position No. 1 (200, 100)

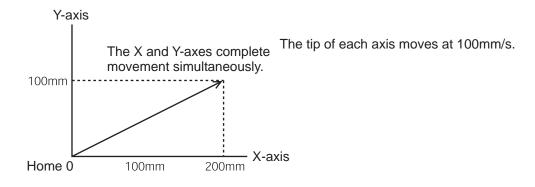

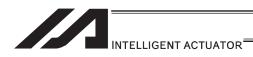

(SCARA robots) [Example 1] MOVL

Move the axes to the positions set under position No. 2 (200, 225, 150, 30) via interpolation.

Path of moving from position No. 1 to position No. 2

| No.(Name) | Axis1   | Axis2   | Axis3   | Axis4  | Vel | Acc | Del |
|-----------|---------|---------|---------|--------|-----|-----|-----|
| 1( )      | 150.000 | 300.000 | 0.000   | 0.000  |     |     |     |
| 2( )      | 200.000 | 225.000 | 150.000 | 30.000 |     |     |     |
| 3( )      |         |         |         |        |     |     |     |
| 4( )      |         |         |         |        |     |     |     |

(Note) In the case of a SCARA axis, the axis operates according to all-axis parameter No. 11, "Default CP acceleration for SCARA axis" or all-axis parameter No. 12, "Default CP deceleration for SCARA axis" if the acceleration/deceleration is not specified in the position data table or using an ACC (DCL) command. In the case of a linear axis, the axis operates according to all-axis parameter No. 200, "Default acceleration for linear axis" or all-axis parameter No. 201, "Default deceleration for linear axis" if the acceleration/deceleration is not specified in the position data table or using an ACC (DCL) command.

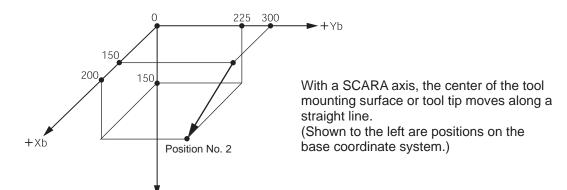

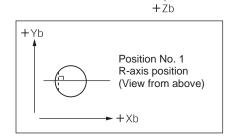

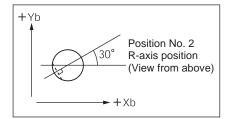

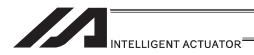

#### MVPI (Move via incremental PTP)

| Ī | Extension                       | Input condition | Output  |                 |            |                |
|---|---------------------------------|-----------------|---------|-----------------|------------|----------------|
|   | condition<br>(LD, A, O, AB, OB) | (I/O, flag)     | Command |                 | Operand 2  | (Output, flag) |
| ĺ | E                               | N, Cnd          | Cmnd    | Operand 1       | Operand 2  | Pst            |
|   | Optional                        | Optional        | MVPI    | Position number | Prohibited | PE             |

| Applicable models                                       | _ |  |  |  |
|---------------------------------------------------------|---|--|--|--|
| All models [Refer to Section 5.1 for details of models] |   |  |  |  |
| 0                                                       |   |  |  |  |

[Function] Move the actuator, without interpolation, from the current position by the travel

distance corresponding to the position number specified in operand 1.

The output will turn OFF at the start of axis movement, and turn ON when the

movement is complete.

(Note) In XSEL-PX/QX, a movement to a position that indicates the target for SCARA

axis and linear drive axis at the same time cannot be made. (421 "SCARA/Linear Drive Axes Double Indication Error")

Use GRP Command, or operate the position data of SCARA axis and linear drive

axis separately.

(Other than SCARA robots)

[Example 1] VEL 100 Set the speed to 100mm/s.

MVPI 1 If the current position is (50, 50) and position No. 1 is set to (150, 100), the axes will move 150 in the X

is set to (150, 100), the axes will move 150 in the X direction and 100 in the Y direction (200, 150) from

the current position.

[Example 2] VEL 100 Set the speed to 100mm/s.

LET 1 2 Assign 2 to variable 1.

MVPI \*1 Move from the current position by the travel distance

corresponding to the content of variable 1 (position

No. 2, or (100, 100)).

#### Position Data Display in PC Software

| No. | Axis 1<br>(X-axis) | Axis 2<br>(Y-axis) | Vel | Acc | Dcl |
|-----|--------------------|--------------------|-----|-----|-----|
| 1   | 150.000            | 100.000            |     |     |     |
| 2   | 100.000            | 100.000            |     |     |     |

(Note) If acceleration and deceleration are not specified by position data or ACC (DCL) commands, the actuator operates at the default values set in all-axis parameter No. 11, "Default acceleration" and all-axis parameter No. 12, "Default deceleration".

Travel path from (50, 50) by the travel distance corresponding to position No. 1 (150, 100)

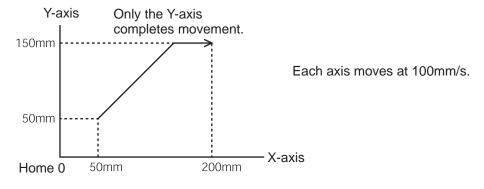

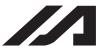

### INTELLIGENT ACTUATOR

(Note)

If the specified travel distance is equal to or less than the travel distance per encoder pulse [mm/pulse], the axis may not move.

[Calculation formula of travel distance per encoder pulse]

Rotary encoder

Travel distance per encoder pulse [mm/pulse]

= (Screw lead [0.001mm] x Gear ratio numerator)

/ (Encoder resolution [pulses/rev] × Gear ratio denominator

/ (2 ^ Encoder division ratio)

Linear encoder

Travel distance per encoder pulse [mm/pulse]

= Encoder resolution (0.001 $\mu$ m/pulse) × 1000

/ (2 ^ Encoder division ratio)

(Reference)

Use the values of the following parameters for the above

calculation formulas:

Encoder resolution : Axis-specific parameter No. 42
Encoder division ratio : Axis-specific parameter No. 43
Screw lead : Axis-specific parameter No. 47
Gear ratio numerator : Axis-specific parameter No. 50
Gear ratio denominator : Axis-specific parameter No. 51

#### (SCARA robots)

(Note 1)

If an incremental movement command (MVPI, MVLI, TMPI or TMLI) is used repeatedly, coordinate conversion rounding errors, etc., will accumulate. To eliminate these errors, etc., execute an absolute movement command (MOVP, MOVL, etc.) once.

[Example 1]

MVPI 6

Move from the current position by the travel according to position No. 6.

If the current positions of the axes are specified by position No. 5 (200, 150, 50, 45) and travels are specified by position No. 6 (15, 30, 20, 30), the axes move to the positions (215, 180, 70, 75).

| No.(Name) | Axis1   | Axis2   | Axis3  | Axis4  | Vel | Acc | Dol |
|-----------|---------|---------|--------|--------|-----|-----|-----|
| 5( )      | 200.000 | 150.000 | 50.000 | 45.000 |     |     |     |
| 6( )      | 15.000  | 30.000  | 20.000 | 30.000 |     |     |     |
| 7( )      |         |         |        |        |     |     |     |
| 0/ )      |         |         |        |        |     |     |     |

(Note)

In the case of a SCARA axis, the axis operates according to all-axis parameter No. 47, "Default PTP acceleration for SCARA axis" or all-axis parameter No. 48, "Default PTP deceleration for SCARA axis" if the acceleration/deceleration is not specified using an ACCS (DCLS) command. In the case of a linear axis, the axis operates according to all-axis parameter No. 200, "Default acceleration for linear axis" or all-axis parameter No. 201, "Default deceleration for linear axis" if the acceleration/deceleration is not specified in the position data table or using an ACC (DCL) command.

#### Caution

A margin of error could accumulate between each pitch if the incremental (relative position indication) movement commands are repeated continuously.

To avoid accumulation of errors, utilize the movement command to indicate the absolute position (MOVP Command).

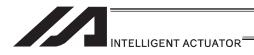

## MVLI (Move via incremental interpolation)

| Extension                       | Input condition | Command, declaration |                   |            |                          |
|---------------------------------|-----------------|----------------------|-------------------|------------|--------------------------|
| condition<br>(LD, A, O, AB, OB) | (I/O, flag)     | Command, declaration | Operand 1 Operand |            | Output<br>(Output, flag) |
| E                               | N, Cnd          | Cmnd                 | Operand 1         | Operand 2  | Pst                      |
| Optional                        | Optional        | MVLI                 | Position number   | Prohibited | PE                       |

| Applicable models                                       |  |  |  |  |  |
|---------------------------------------------------------|--|--|--|--|--|
| All models [Refer to Section 5.1 for details of models] |  |  |  |  |  |
| 0                                                       |  |  |  |  |  |

[Function] Move the actuator, with interpolation, from the current position by the travel

distance corresponding to the position number specified in operand 1. The output will turn OFF at the start of axis movement, and turn ON when the

movement is complete.

(Note) In XSEL-PX/QX, a movement to a position that indicates the target for SCARA axis and linear drive axis at the same time cannot be made. (421 "SCARA/Linear"

Drive Axes Double Indication Error")

Use GRP Command, or operate the position data of SCARA axis and linear drive

axis separately.

(Other than SCARA robots)

[Example 1] VEL 100 Set the speed to 100mm/s.

MVLI 1 If the current position is (50, 50) and position No. 1 is set to (150, 100), the axes will move 150 in the X

direction and 100 in the Y direction (200, 150) from

the current position, with interpolation.

[Example 2] VEL 100 Set the speed to 100mm/s. LET 1 2 Assign 2 to variable 1.

MVLI \*1 Move from the curren

Move from the current position by the travel distance corresponding to the content of variable 1 (position

No. 2, or (100, 100)).

#### Position Data Display in PC Software

| No. | Axis 1<br>(X-axis) | Axis 2<br>(Y-axis) | Vel | Acc | Dcl |
|-----|--------------------|--------------------|-----|-----|-----|
| 1   | 150.000            | 100.000            |     |     |     |
| 2   | 100.000            | 100.000            |     |     |     |

(Note) If acceleration and deceleration are not specified by position data or ACC (DCL) commands, the actuator operates at the default values set in all-axis parameter No. 11, "Default acceleration" and all-axis parameter No. 12, "Default deceleration".

Travel path from (50, 50) by the travel distance corresponding to position No. 1 (150, 100)

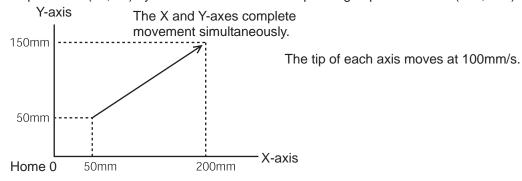

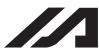

#### INTELLIGENT ACTUATOR

(Note)

If the specified travel distance is equal to or less than the travel distance per encoder pulse [mm/pulse], the axis may not move.

[Calculation formula of travel distance per encoder pulse]

Rotary encoder

Travel distance per encoder pulse [mm/pulse]

= (Screw lead [0.001mm] x Gear ratio numerator)

/ (Encoder resolution [pulses/rev] × Gear ratio denominator

/ (2 ^ Encoder division ratio)

Linear encoder

Travel distance per encoder pulse [mm/pulse]

= Encoder resolution [0.001 $\mu$ m/pulse] × 1000

/ (2 ^ Encoder division ratio)

(Reference)

Use the values of the following parameters for the above calculation

formulas:

Encoder resolution : Axis-specific parameter No. 42
Encoder division ratio : Axis-specific parameter No. 43
Screw lead : Axis-specific parameter No. 47
Gear ratio numerator : Axis-specific parameter No. 50
Gear ratio denominator : Axis-specific parameter No. 51

#### (SCARA robots)

Note 1)

If an incremental movement command (MVPI, MVLI, TMPI or TMLI) is used repeatedly, coordinate conversion rounding errors, etc., will accumulate. To eliminate these errors, etc., execute an absolute movement command (MOVP, MOVL, etc.) once.

[Example 1] MVLI 6

Move from the current position by the travel according to position No. 6.

If the current positions of the axes are specified by position No. 5 (200, 150, 50, 45) and travels are

specified by position No. 6 (15, 30, 20, 30), the axes move to the positions (215, 180, 70, 75).

| No.(Name) | Axis1   | Axis2   | Axis3  | Axis4  | Vel | Acc | Dol |
|-----------|---------|---------|--------|--------|-----|-----|-----|
| 5( )      | 200.000 | 150.000 | 50.000 | 45.000 |     |     |     |
| 6( )      | 15.000  | 30.000  | 20.000 | 30.000 |     |     |     |
| 7( )      |         |         |        |        |     |     |     |
| 0/ )      |         |         |        |        |     |     |     |

(Note)

In the case of a SCARA axis, the axis operates according to all-axis parameter No. 11, "Default CP acceleration for SCARA axis" or all-axis parameter No. 12, "Default CP deceleration for SCARA axis" if the acceleration/deceleration is not specified in the position data or using an ACC (DCL) command.

In the case of a linear axis, the axis operates according to all-axis parameter No. 200, "Default acceleration for linear axis" or all-axis parameter No. 201, "Default deceleration for linear axis" if the acceleration/deceleration is not specified in the position data or using an ACC (DCL) command.

#### Caution

A margin of error could accumulate between each pitch if the incremental (relative position indication) movement commands are repeated continuously.

To avoid accumulation of errors, utilize the movement command to indicate the absolute position (MOVL Command).

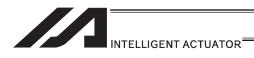

# ■ MOVD (Move via direct value specification)

| Extension                   | 1 | Input condition | Com                  | Output          |                |                |  |
|-----------------------------|---|-----------------|----------------------|-----------------|----------------|----------------|--|
| condition<br>(LD, A, O, AB, |   | (I/O, flag)     | Command, declaration | Operand 1       | Operand 2      | (Output, flag) |  |
| Е                           |   | N, Cnd          | Cmnd                 | Operand 1       | Operand 2      | Pst            |  |
| Optional                    |   | Optional        | MOVD                 | Target position | (Axis pattern) | PE             |  |

| Applicable models |                          |              |                |                |                            |                      |        |                 |
|-------------------|--------------------------|--------------|----------------|----------------|----------------------------|----------------------|--------|-----------------|
| XSEL<br>-J/K      | XSEL<br>-P/Q/<br>PCT/QCT | XSEL<br>-R/S | XSEL<br>-JX/KX | XSEL<br>-PX/QX | XSEL<br>-RX/SX/<br>RXD/SXD | ASEL<br>PSEL<br>SSEL | TT/TTA | MSEL            |
| ×                 | ×                        | ×            | ×              | ×              | ×                          | 0                    | ×      | (PC/PG<br>only) |

[Function]

Move the axis specified by the axis pattern in operand 2, to the target position corresponding to the value specified in operand 1. If operand 2 is not specified, all axes will be moved.

The output will turn OFF at the start of axis movement, and turn ON when the movement is complete.

The target position is set in mm, and the set value is valid to the third decimal place.

[Example 1] MOVD 100 10 Move axis 2 to position 100.

[Example 2] LET 1 100 Assign 100 to variable 1.

MOVD \*1 11 Move all axes to the content of variable 1 (100).

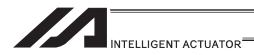

## MVDI (Move relatively via direct value specification)

| Extension            |     | Input condition | Com                  | Output          |                |                |
|----------------------|-----|-----------------|----------------------|-----------------|----------------|----------------|
| condit<br>(LD, A, O, |     | (I/O, flag)     | Command, declaration | Operand 1       | Operand 2      | (Output, flag) |
| Е                    |     | N, Cnd          | Cmnd                 | Operand 1       | Operand 2      | Pst            |
| Optio                | nal | Optional        | MVDI                 | Travel distance | (Axis pattern) | PE             |

|              | Applicable models        |              |                |                |                            |                      |        |                 |
|--------------|--------------------------|--------------|----------------|----------------|----------------------------|----------------------|--------|-----------------|
| XSEL<br>-J/K | XSEL<br>-P/Q/<br>PCT/QCT | XSEL<br>-R/S | XSEL<br>-JX/KX | XSEL<br>-PX/QX | XSEL<br>-RX/SX/<br>RXD/SXD | ASEL<br>PSEL<br>SSEL | TT/TTA | MSEL            |
| ×            | ×                        | ×            | ×              | ×              | ×                          | 0                    | ×      | (PC/PG<br>only) |

[Function] Move the axis specified by the axis pattern in operand 2 from its current position

by the travel distance corresponding to the value specified in operand 1. If

operand 2 is not specified, all axes will be moved.

The output will turn OFF at the start of axis movement, and turn ON when the movement is complete.

The travel distance is set in mm, and the set value is valid to the third decimal place.

(Note) If the specified travel distance is equal to or less than the travel distance per encoder pulse [mm/pulse], the axis may not move.

[Calculation formula of travel distance per encoder pulse]

Rotary encoder

Travel distance per encoder pulse [mm/pulse]

= (Screw lead [0.001mm] × Gear ratio numerator)

/ (Encoder resolution [pulses/rev] x Gear ratio denominator

/ (2 ^ Encoder division ratio)

Linear encoder

Travel distance per encoder pulse [mm/pulse]

= Encoder resolution [0.001 $\mu$ m/pulse] × 1000

/ (2 ^ Encoder division ratio)

(Reference) Use the values of the following parameters for the above calculation

formulas:

Encoder resolution : Axis-specific parameter No. 42
Encoder division ratio : Axis-specific parameter No. 43
Screw lead : Axis-specific parameter No. 47
Gear ratio numerator : Axis-specific parameter No. 50
Gear ratio denominator : Axis-specific parameter No. 51

[Example 1] MVDI 30 11 Move all axes from the current position by 30mm in

the positive direction.

[Example 2] LET 1 -100 Assign -100 to variable 1. MVDI \*1 1 Move axis 1 from the curr

Move axis 1 from the current position in accordance

with the content of variable 1 (-100), or by 100mm in

the negative direction.

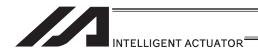

### PATH (Move along path via CP operation)

| Extension                       | Input condition | Com                  | Output                |                     |                |
|---------------------------------|-----------------|----------------------|-----------------------|---------------------|----------------|
| condition<br>(LD, A, O, AB, OB) | (I/O, flag)     | Command, declaration | Operand 1             | Operand 2           | (Output, flag) |
| E                               | N, Cnd          | Cmnd                 | Operand 1             | Operand 2           | Pst            |
| Optional                        | Optional        | PATH                 | Start position number | End position number | PE             |

| Applicable models                                       |  |  |  |  |  |
|---------------------------------------------------------|--|--|--|--|--|
| All models [Refer to Section 5.1 for details of models] |  |  |  |  |  |
| 0                                                       |  |  |  |  |  |

[Function] Move continuously from the position specified in operand 1 to the position specified in operand 2.

The output type in the output field can be set using an actuator-declaration command POTP. Increasing the acceleration will make the passing points closer to the specified positions. If invalid data is set for any position number between the start and end position numbers, that position number will be skipped during continuous movement.

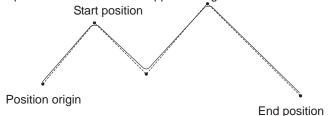

- (Note 1) Multi-dimensional movement can be performed using a PATH command. In this case, input in operand 1 the point number of the next target, instead of the predicted current position upon execution of the applicable command. (Inputting a point number corresponding to the predicted current position will trigger movement to the same point during continuous movement, thereby causing the speed to drop.)
- (Note 2) It is possible to move through discontinuous positions or move continuously by passing the same position.
   As shown in the example, specify the number corresponding to the discontinuous position for both the start position number and end position number in the PATH command. In the

example, this position is No. 6. [Example] The actuator moves continuously in the sequence of position No. 1  $\rightarrow$  2

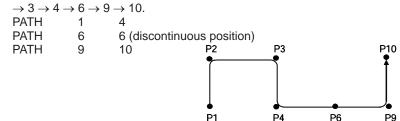

(Note 3) In XSEL-PX/QX, a movement to a position that indicates the target for SCARA axis and linear drive axis at the same time cannot be made. (421 "SCARA/Linear Drive Axes Double Indication Error")
Use GRP Command, or operate the position data of SCARA axis and linear drive

[Example 1] PATH 100 120 Move continuously from position No. 100 to 120.

axis separately.

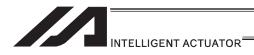

### ● J□W□ (Jog)

| Extension                       | Input condition | Com                  | mand, declara | Output                       |                |
|---------------------------------|-----------------|----------------------|---------------|------------------------------|----------------|
| condition<br>(LD, A, O, AB, OB) | (I/O, flag)     | Command, declaration | Operand 1     | Operand 2                    | (Output, flag) |
| E                               | N, Cnd          | Cmnd                 | Operand 1     | Operand 2                    | Pst            |
| Optional                        | Optional        | J□W□                 | Axis pattern  | Input/output/<br>flag number | PE             |

| Applicable models                                    |  |  |  |  |
|------------------------------------------------------|--|--|--|--|
| XSEL-JX/KX $\times$ Other than XSEL-JX/KX $\bigcirc$ |  |  |  |  |

[Function] The axes in the axis pattern specified in operand 1 will move forward or backward while the input or output port or flag specified in operand 2 is ON or OFF.

JBWF ....... Move backward while the specified port is OFF. JBWN ........ Move backward while the specified port is ON. JFWF ....... Move forward while the specified port is OFF. JFWN ........ Move forward while the specified port is ON.

With SCARA axes, only one axis (X, Y, Z or R-axis) can be specified. If a SCARA axis is specified, operation (CP operation) based on the currently selected work coordinate system is applied. With linear axis, multiple axes can be specified. (SCARA axes are supported with application Ver.0.33 or later)

- (Note 1) In main application Ver.0.33 or older, "Error No. B80: Specification-prohibited axis error" or "Error No. 421: SCARA/linear-axis simultaneous specification error" occurs if a SCARA axis is specified.
- (Note 2) With linear axes, this command is also effective on axes that have not yet performed home return. In this case, however, the maximum speed is limited to all-axis parameter No. 15, "Maximum jog speed before coordinate confirmation/home return". Since the coordinate values have no meaning in this condition, pay due attention to prevent contact with the stroke end. With SCARA axes, operation by this command is disabled only before the confirmation of ABS coordinates.
- (Note 3) The jog speed of a SCARA axis is limited by all-axis parameter No. 37, "Maximum SCARA-axis speed under J□W□ command" (default: 250mm/sec). This parameter can be edited using PC software Ver.7.0.11.0 or later, teaching pendant (IA-T-X) Ver.1.44 or later or teaching pendant (SEL-T) Ver.1.01 or later. (Although the value set in the above parameter can also be changed using an older PC software or teaching pendant version, the parameter name is not displayed and the set value is indicated in hexadecimal notation.)
- (Note 4) Axes other than the Z-axis cannot be operated from other tasks while the X, Y or R-axis is jogging.
- (Note 5) If the start position of operation of a SCARA axis is near the point at which arms 1 and 2 form a straight line (singular point), operation is performed at low acceleration to prevent sudden movement.
- (Note 6) If the start position of operation of a SCARA axis is outside the work envelope (within the soft limit overt points of each axis, CP operation limit band, tool-reference-point entry prohibition circle (if tool offset is enabled) or back entry prohibition area), select an appropriate axis and direction and move the axis to inside the work envelope. Jogging out of the work envelope is not permitted.

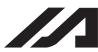

#### INTELLIGENT ACTUATOR

- (Note 7) If the R-axis generates "Error No. C74: Actual-position soft limit over error" due to a posture control component, etc., during SCARA-axis jog operation, take an appropriate action, such as bringing the R-axis position closer to the center of the R-axis stroke, using the jog function for each axis in the PC software or on the teaching pendant.
- (Note 8) When tool offset for SCARA axis is enabled (tool coordinate system selection number is not 0), jogging of the R-axis involves rotation at the tool tip and thus arms 1 and 2 move. Exercise caution.
- (Note 9) If the axis that moves according to J□W□ is a linear axis, and also if axis-specific parameter No. 1, "Axis operation type" is set to 0 (Linear movement axis) while axis-specific parameter No. 68, "Linear-axis linear movement mode selection" is set to 1 (Infinite stroke mode\*), infinite stroke operation is performed. During infinite stroke operation, the current position circulates within a range of approx. -10m to 10m.

Any positioning command to a position outside a coordinate range of approx. -9999 to +9990 generates "Error No. CBE: Target-value data boundary over error". If a positioning command not meeting the above condition is executed outside a coordinate range of approx. -9990 to +9990, "Error No. CC5: Positioning boundary breakout error" occurs.

(These errors are generated intentionally because the user cannot recognize the operating direction precisely around the boundary. If any of these errors occurs, axis-specific parameter No. 10, "ABS reset position movement/home return method" must be set to 1 (Current position 0 home) and, if necessary, the current value may also have to be reset with a HOME command.)

During infinite stroke operation, be sure to implement a timeout check using other task or external system.

The infinite-stroke mode can be specified only when an incremental encoder is used. If you wish to use the infinite-stroke mode, contact IAI's Sales Engineering.

[Example 1] VEL 100 Set the speed to 100mm/s. 10000 10 **JBWF** Move axis 5 backward while input 10 is OFF. [Example 2] The axis pattern can be specified indirectly using a variable. When the command in [Example 1] is rephrased based on indirect specification using a variable: 10000 (binary)  $\rightarrow$  16 (decimal) 100 **VEL** Set the speed to 100mm/s. Assign 12 to variable 1. LET 1 16 \*1 **JBWF** 10 [Example 3] **VEL** 100 Set the speed to 100mm/s. Assign 20 to variable 5. LET 5 20 10000 Move axis 5 forward while the content of variable 5 JFWN \*5 (input 20), is ON.

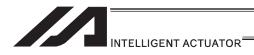

## STOP (Stop movement)

| Extension                       | Input condition | Com                  | Output       |            |                |
|---------------------------------|-----------------|----------------------|--------------|------------|----------------|
| condition<br>(LD, A, O, AB, OB) | (I/O, flag)     | Command, declaration | Operand 1    | Operand 2  | (Output, flag) |
| E                               | N, Cnd          | Cmnd                 | Operand 1    | Operand 2  | Pst            |
| Optional                        | Optional        | STOP                 | Axis pattern | Prohibited | CP             |

| Applicable models                                       |  |  |  |  |  |
|---------------------------------------------------------|--|--|--|--|--|
| All models [Refer to Section 5.1 for details of models] |  |  |  |  |  |
| 0                                                       |  |  |  |  |  |

[Function] Decelerate and stop the axes specified by the axis pattern in operand 1.

(Note 1) A STOP command can be used with all active servo commands other than a SVOF command.

(Note 2) With a SCARA robots, all axes are decelerated to a stop regardless of the axis pattern.

(Note 3) The STOP command only issues a deceleration stop (operation cancellation) command and the program does not wait for completion of stopping. If other servo command is issued while the axes are stopping, the command becomes invalid or an "axis multiple-use" or other error occurs.

Set a timer, etc., in the program so that the next servo command will be issued after a sufficient deceleration-stop processing time elapses.

Even when a STOP command is to be issued to an axis currently stopped, provide a minimum interval of 0.1sec before the next servo command is issued.

(Other than SCARA robots)

[Example 1] STOP 11 Decelerate and stop axes 1 and 2.

[Example 2] The axis pattern can be specified indirectly using a variable.

When the command in [Example 1] is rephrased based on indirect specification using a variable:

11 (binary)  $\rightarrow$  3 (decimal)

LET 1 3 Assign 3 to variable 1.

STOP \*1

(SCARA robot)

[Example 1] STOP 1 Decelerate the SCARA axes to a stop.

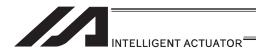

### PSPL (Move along spline via CP operation)

| Extension                       | Extension Input condition |                      | Command, declaration  |                     |                          |  |
|---------------------------------|---------------------------|----------------------|-----------------------|---------------------|--------------------------|--|
| condition<br>(LD, A, O, AB, OB) | (I/O, flag)               | Command, declaration | Operand 1             | Operand 2           | Output<br>(Output, flag) |  |
| E                               | N, Cnd                    | Cmnd                 | Operand 1             | Operand 2           | Pst                      |  |
| Optional                        | Optional                  | PSPL                 | Start position number | End position number | PE                       |  |

| Applicable models                                       |  |  |  |  |  |
|---------------------------------------------------------|--|--|--|--|--|
| All models [Refer to Section 5.1 for details of models] |  |  |  |  |  |
| 0                                                       |  |  |  |  |  |

[Function] Continuously move from the specified start position to end position via interpolation along a spline-interpolation curve.

The output type in the output field can be set using an actuator-declaration command POTP.

If invalid data is set for any position number between the start and end position numbers, that position number will be skipped during continuous movement.

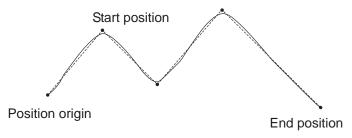

(The diagram above is an image.)

(Note 1) If the acceleration and deceleration are different between points, the speeds will not be connected smoothly.

In this case, input in operand 1 the point number of the next target, instead of the predicted current position upon execution of the applicable command. (Inputting a point number corresponding to the predicted current position will trigger movement to the same point during continuous movement, thereby causing the speed to drop.)

(Note 2) In XSEL-PX/QX, a movement to a position that indicates the target for SCARA axis and linear drive axis at the same time cannot be made. (421 "SCARA/Linear Drive Axes Double Indication Error")

Use GRP Command, or operate the position data of SCARA axis and linear drive axis separately.

[Example] PSPL 100 120 Continuously move from position Nos. 100 to 120 along a spline-interpolation curve.

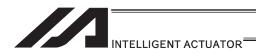

## PUSH (Move by push motion)

|   | Extension                       | Input condition | Com                  | mand, declara          | ation      | Output         |
|---|---------------------------------|-----------------|----------------------|------------------------|------------|----------------|
|   | condition<br>(LD, A, O, AB, OB) | (I/O, flag)     | Command, declaration | Operand 1              | Operand 2  | (Output, flag) |
| ĺ | Е                               | N, Cnd          | Cmnd                 | Operand 1              | Operand 2  | Pst            |
|   | Optional                        | Optional        | PUSH                 | Target position number | Prohibited | PE             |

| Applicable models                                 |         |
|---------------------------------------------------|---------|
| All models [Refer to Section 5.1 for details of n | nodels] |
| 0                                                 |         |

[Function] Perform push-motion operation until the target position specified in operand 1 is reached.

The axes move in a normal mode from the position origin to the push-motion approach start position as determined by a PAPR command, after which push-motion approach operation (toque-limiting operation) will be performed. The speed of push-motion approach operation (toque-limiting operation) is determined by the push-motion approach speed specified by a PAPR command. If the output field is specified, the output will turn ON when a contact is confirmed, and turn OFF when a missed contact is detected.

Movement from the position origin to start position of push-motion approach conforms to the speed and acceleration/deceleration specified by VEL/ACC/DCL commands or in the position data table.

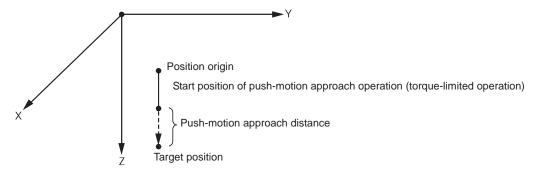

The pressing force can be adjusted in Driver Card Parameter No. 38 Limitation for pressing torque in positioning process (default value = 70%) or PTRQ Command.

- (Note 1) A PUSH command only moves a single axis. If multiple axes are specified, an "Error No. C91, Multiple push-axes specification error" will generate.
- (Note 2) A push-motion approach speed exceeding the maximum speed permitted by the system will be clamped at the maximum speed.
   (The maximum system speed is not the maximum practical speed. Determine a practical speed by considering the impact upon contact, etc.)

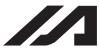

[Example] PAPR 100 20

MOVP 2 PUSH 10

Set the push-motion approach distance to 100mm and push-motion approach speed to 20mm/sec.

Move from the current position to position No. 2.

Perform push-motion movement from position No. 2 to 10.

The diagram below describes a push-motion movement based on the position data shown in the table below:

Position Data Display in PC Software

| Position No. | Axis 1  | Axis 2  | Vel | Acc  | Dcl  |
|--------------|---------|---------|-----|------|------|
| 1            |         |         |     |      |      |
| 2            | 50.000  | 100.000 |     |      |      |
| •            |         |         |     |      |      |
| •            |         |         |     |      |      |
| •            |         |         |     |      |      |
| •            |         |         |     |      |      |
| 10           | 200.000 |         | 200 | 0.30 | 0.30 |
| •            |         |         |     |      |      |
| •            |         |         |     |      |      |

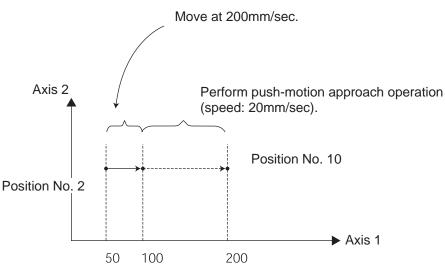

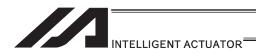

# PTRQ (Change push torque limit parameter)

| Extension                       | Input condition | Command, declaration |              |           | Output         |
|---------------------------------|-----------------|----------------------|--------------|-----------|----------------|
| condition<br>(LD, A, O, AB, OB) | (I/O, flag)     | Command, declaration | Operand 1    | Operand 2 | (Output, flag) |
| E                               | N, Cnd          | Cmnd                 | Operand 1    | Operand 2 | Pst            |
| Optional                        | Optional        | PTRQ                 | Axis pattern | Ratio     | CC             |

| Applicable models                                |
|--------------------------------------------------|
| XSEL-J/K $\times$ Other than XSEL-J/K $\bigcirc$ |

[Function] Change the push torque limit parameter of the axis pattern specified in operand 1 to the value in operand 2. Operand 2 is set as an integer (unit: %).

A PTRQ command temporarily rewrites "Driver parameter No. 38: Push torque limit at positioning".

- (Note 1) If a push torque limit is not set by a PTRQ command, the value set in "Driver parameter No. 38: Push torque limit at positioning" will be used.
- (Note 2) The new push torque limit will remain effective even after the program ends. Therefore, when building a system using the PTRQ command, in every program explicitly specify a push torque limit using a PTRQ command before each push-motion operation. Assuming that the push torque limit will be reset to the original value when push-motion operation ends in one program can cause an unexpected problem in another program, because a different push torque limit will be used if the program is aborted due to an error, etc.
- (Note 3) The new value set by a PTRQ command will become ineffective after a power ON reset or software reset.
- (Note 4) A PTRQ command does not rewrite "Driver parameter No. 38: Push torque limit at positioning" (main CPU flash memory (non-volatile memory)).

| PTRQ | 1            | 50                 | Change the push torque limit parameter for axis 1 to 50%.                                      |
|------|--------------|--------------------|------------------------------------------------------------------------------------------------|
| PAPR | 100          | 20                 | Set the push-motion approach distance to 100mm and the push-motion approach speed to 20mm/sec. |
| MOVP | 2            |                    | Move to position No. 2.                                                                        |
| PUSH | 10           |                    | Move by push motion from position No. 2 to position No. 10.                                    |
|      | PAPR<br>MOVP | PAPR 100<br>MOVP 2 | PAPR 100 20<br>MOVP 2                                                                          |

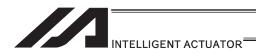

# CIR2 (Move along circle via CP operation 2 (Arc interpolation))

| Extension                       | Input condition | Com                  | mand, declar              | ation                     | Output         |
|---------------------------------|-----------------|----------------------|---------------------------|---------------------------|----------------|
| condition<br>(LD, A, O, AB, OB) | (I/O, flag)     | Command, declaration | Operand 1                 | Operand 2                 | (Output, flag) |
| E                               | N, Cnd          | Cmnd                 | Operand 1                 | Operand 2                 | Pst            |
| Optional                        | Optional        | CIR2                 | Passing position 1 number | Passing position 2 number | PE             |

| Applicable models                                       |  |
|---------------------------------------------------------|--|
| All models [Refer to Section 5.1 for details of models] |  |
| 0                                                       |  |

[Function]

Move along a circle originating from the current position and passing positions 1 and 2, via arc interpolation.

The rotating direction of the circle is determined by the given position data. The diagram below describes a CW (clockwise) movement. Reversing passing positions 1 and 2 will change the direction of movement to CCW (counterclockwise).

# (Other than XSEL-JX/KX/PX/QX/RX/SX/RXD/SXD and MSEL-PCX/PGX)

The speed and acceleration will take valid values based on the following priorities:

| Priority | Speed                                                     | Acceleration (deceleration)                                                                           |
|----------|-----------------------------------------------------------|----------------------------------------------------------------------------------------------------|
| 1        | Setting value in the position data specified in operand 1 | Setting value in the position data specified in operand 1                                             |
| 2        | Setting value by VEL command                              | Setting value by ACC (DCL) command                                                                    |
|          |                                                           | Default acceleration in all-axis parameter No. 11 (Default deceleration in all-axis parameter No. 12) |

If speed is not set, a "C88 speed specification error" will generate.

If acceleration/deceleration is not valid, a "C89 acceleration/deceleration specification error" will generate.

#### (XSEL-JX/KX/PX/QX/RX/SX/RXD/SXD and MSEL-PCX/PGX)

The speed and acceleration will take valid values based on the following priorities:

| Priority | Speed                                                     | Acceleration (deceleration)                                                                                                    |
|----------|-----------------------------------------------------------|----------------------------------------------------------------------------------------------------|
| 1        | Setting value in the position data specified in operand 1 | Setting value in the position data specified in operand 1                                                                                                    |
| 2        | Setting value by VEL command                              | Setting value by ACC (DCL) command                                                                                                    |
| 3        |                                                           | All-axis parameter No. 11, "Default acceleration for SCARA axis" (All-axis parameter No. 12, "Default deceleration for SCARA axis") All-axis parameter No. 200, "Default acceleration for linear axis" (All-axis parameter No. 201, "Default deceleration for linear axis") |

If speed is not set, a "C88 speed specification error" will generate.

If acceleration/deceleration is not valid, a "C89 acceleration/deceleration specification error" will generate.

Passing position 1

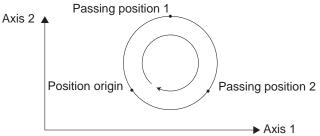

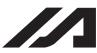

(Note 1) With rectangular actuators, this command is valid on any rectangular planes. If three or more axes are set in the position data, two axes are selected automatically from the axes that have been set, starting from the axis of the youngest number.

If position data is set for axes 2 to 4, for example, a CIR2 command is executed based on the position data of axes 2 and 3.

- (Note 2) SCARA axes are available only on XY plane.
- (Note 3) If the distance between the position origin and passing position 1 or between passing position 1 and passing position 2 is small and the path is near a soft limit, "Error No. C73: Target-path soft limit over error" may occur. In this case, increase the distance between the adjacent positions as much as possible, move the path slightly inward from the soft limit boundary, or make other appropriate correction.
- (Note 4) XSEL-PX/QX/RX/SX/RXD/SXD cannot make a movement to draw an arch using the SCARA axes and liner axes, or using the SCARA axes (axes 1 to 4) and SCARA axes (axes 5 to 8). Either B80 "Indication Prohibited Axes Error" or 421 "SCARA/Linear Drive Axes Double Indication Error" will occur. Use GRP Command, or operate the position data of SCARA axis and linear drive axis separately.
- [Example] VEL 100 Set the speed to 100mm/s.
  CIR2 100 101 Move along a circle (circular interpolation) passing position No. 100 and 101.

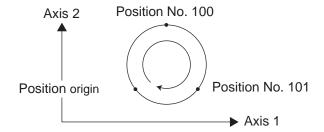

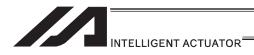

# ● ARC2 (Move along circle via CP operation 2 (Arc interpolation))

| Extension                       | Input condition | Com                  | mand, declara           | ation               | Output         |
|---------------------------------|-----------------|----------------------|-------------------------|---------------------|----------------|
| condition<br>(LD, A, O, AB, OB) | (I/O, flag)     | Command, declaration | Operand 1               | Operand 2           | (Output, flag) |
| E                               | N, Cnd          | Cmnd                 | Operand 1               | Operand 2           | Pst            |
| Optional                        | Optional        | ARC2                 | Passing position number | End position number | PE             |

| Applicable models                                       |
|---------------------------------------------------------|
| All models [Refer to Section 5.1 for details of models] |
| 0                                                       |

[Function] Move along an arc originating from the current position, passing the specified position and terminating at the end position, via arc interpolation.

## (Other than XSEL-JX/KX/PX/QX/RX/SX/RXD/SXD and MSEL-PCX/PGX)

The speed and acceleration will take valid values based on the following priorities:

| Priority | Speed                                                     | Acceleration (deceleration)                                                                           |
|----------|-----------------------------------------------------------|----------------------------------------------------------------------------------------------------|
| 1        | Setting value in the position data specified in operand 1 | Setting value in the position data specified in operand 1                                             |
| 2        | Setting value by VEL command                              | Setting value by ACC (DCL) command                                                                    |
| 3        |                                                           | Default acceleration in all-axis parameter No. 11 (Default deceleration in all-axis parameter No. 12) |

#### (XSEL-JX/KX/PX/QX/RX/SX/RXD/SXD and MSEL-PCX/PGX)

The speed and acceleration will take valid values based on the following priorities:

| Priority | Speed                                                     | Acceleration (deceleration)                                                                                                    |
|----------|-----------------------------------------------------------|----------------------------------------------------------------------------------------------------|
| 1        | Setting value in the position data specified in operand 1 | Setting value in the position data specified in operand 1                                                                                                    |
| 2        | Setting value by VEL command                              | Setting value by ACC (DCL) command                                                                                                    |
| 3        |                                                           | All-axis parameter No. 11, "Default acceleration for SCARA axis" (All-axis parameter No. 12, "Default deceleration for SCARA axis") All-axis parameter No. 200, "Default acceleration for linear axis" (All-axis parameter No. 201, "Default deceleration for linear axis") |

If speed is not set, a "C88 speed specification error" will generate.

If acceleration/deceleration is not valid, a "C89 acceleration/deceleration specification error" will generate.

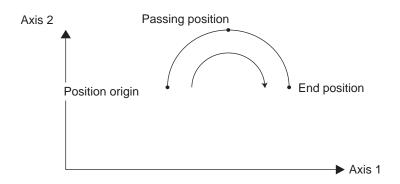

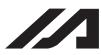

(Note 1) With rectangular actuators, this command is valid on any rectangular planes. If three or more axes are set in the position data, two axes are selected automatically from the axes that have been set, starting from the axis of the youngest number.

If position data is set for axes 2 to 4, for example, a ARC2 command is executed based on the position data of axes 2 and 3.

- (Note 2) SCARA axes are available only on XY plane.
- (Note 3) If the distance between the position origin and passing position 1 or between passing position 1 and passing position 2 is small and the path is near a soft limit, "Error No. C73: Target-path soft limit over error" may occur. In this case, increase the distance between the adjacent positions as much as possible, move the path slightly inward from the soft limit boundary, or make other appropriate correction.
- (Note 4) XSEL-PX/QX/RX/SX/RXD/SXD cannot make a movement to draw an arch using the SCARA axes and liner axes, or using the SCARA axes (axes 1 to 4) and SCARA axes (axes 5 to 8). Either B80 "Indication Prohibited Axes Error" or 421 "SCARA/Linear Drive Axes Double Indication Error" will occur. Use GRP Command, or operate the position data of SCARA axis and linear drive axis separately.
- [Example] VEL 100 Set the speed to 100mm/s.
  ARC2 100 101 Move along an arc (circular interpolation) from the current position to position No. 101 by passing position No. 100.

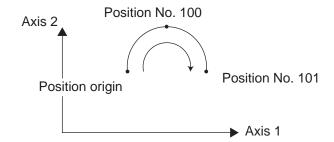

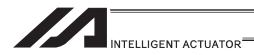

# ● CIRS (Move along circle three-dimensionally via CP operation)

| Extension                       | Input condition | Command, declaration |                           |                           | Output         |
|---------------------------------|-----------------|----------------------|---------------------------|---------------------------|----------------|
| condition<br>(LD, A, O, AB, OB) | (I/O, flag)     | Command, declaration | Operand 1                 | Operand 2                 | (Output, flag) |
| E                               | N, Cnd          | Cmnd                 | Operand 1                 | Operand 2                 | Pst            |
| Optional                        | Optional        | CIRS                 | Passing position 1 number | Passing position 2 number | PE             |

| Applicable models                                       |
|---------------------------------------------------------|
| All models [Refer to Section 5.1 for details of models] |
| 0                                                       |

[Function] Move along a circle by passing the passing positions 1 and 2 in this order, starting from the current position being the origin (three-dimensional movement). The direction in which to go around the circle is determined by the position data given. In the figure below, the rotating direction is reversed if passing positions 1 and 2 are swapped.

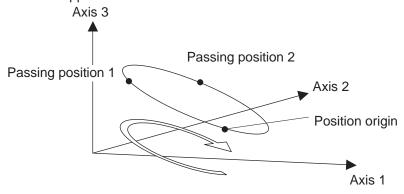

(Other than XSEL-JX/KX/PX/QX/RX/SX/RXD/SXD and MSEL-PCX/PGX) The speed and acceleration will take valid values based on the following priorities:

| Priority | Speed                                                     | Acceleration                                              | Deceleration                                |
|----------|-----------------------------------------------------------|-----------------------------------------------------------|---------------------------------------------|
| 1        | Setting value in the position data specified in operand 1 | Setting value in the position data specified in operand 1 | Same as the effective value of acceleration |
| 2        | Setting value by VEL command                              | Setting value by ACC command                              |                                             |
| 3        |                                                           | Default acceleration in all-axis parameter No. 11         |                                             |

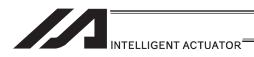

#### (XSEL-JX/KX/PX/QX/RX/SX/RXD/SXD and MSEL-PCX/PGX)

The speed and acceleration will take valid values based on the following priorities:

| Priority | Speed                                                     | Acceleration (deceleration)                                                                                                    |  |
|----------|-----------------------------------------------------------|----------------------------------------------------------------------------------------------------|--|
| 1        | Setting value in the position data specified in operand 1 | Setting value in the position data specified in operand                                                                                                    |  |
| 2        | Setting value by VEL command                              | Setting value by ACC (DCL) command                                                                                                    |  |
| 3        |                                                           | All-axis parameter No. 11, "Default acceleration for SCARA axis" (All-axis parameter No. 12, "Default deceleration for SCARA axis") All-axis parameter No. 200, "Default acceleration for linear axis" (All-axis parameter No. 201, "Default deceleration for linear axis") |  |

If speed is not set, a "C88 speed specification error" will generate.

If acceleration/deceleration is not valid, a "C89 acceleration/deceleration specification error" will generate.

- (Note 1) This command is valid on any planes in three-dimensional space. If four or more axes are set in the position data, three axes are selected automatically from the axes that have been set, starting from the axis of the youngest number. If position data is set for axes 2 to 5, for example, a CIRS command is executed based on the position data of axes 2 to 4.
- (Note 2) The path tends to shift inward as the speed rises. Minor correction such as setting the position data slightly outward may be required.
- (Note 3) If the diameter of the circle is smaller relative to the set speed, the speed may be limited.
   (Although the extent to which the speed is limited can be reduced by raising the acceleration/acceleration, make sure the acceleration and deceleration do not exceed the range permitted by the actuator.)
- (Note 4) If the distance between the position origin and passing position 1 or between passing position 1 and passing position 2 is small and the path is near a soft limit, "Error No. C73: Target-path soft limit over error" may occur. In this case, increase the distance between the adjacent positions as much as possible, move the path slightly inward from the soft limit boundary, or make other appropriate correction.
- (Note 5) XSEL-PX/QX/RX/SX/RXD/SXD cannot make a movement to draw an arch using the SCARA axes and liner axes, or using the SCARA axes (axes 1 to 4) and SCARA axes (axes 5 to 8). Either B80 "Indication Prohibited Axes Error" or 421 "SCARA/Linear Drive Axes Double Indication Error" will occur. Use GRP Command, or operate the position data of SCARA axis and linear drive axis separately.

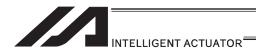

# ARCS (Move along arc three-dimensionally via CP operation)

| Extension                       | Input condition | Command, declaration |                         |                     | Output         |
|---------------------------------|-----------------|----------------------|-------------------------|---------------------|----------------|
| condition<br>(LD, A, O, AB, OB) | (I/O, flag)     | Command, declaration | Operand 1               | Operand 2           | (Output, flag) |
| Е                               | N, Cnd          | Cmnd                 | Operand 1               | Operand 2           | Pst            |
| Optional                        | Optional        | ARCS                 | Passing position number | End position number | PE             |

| Applicable mode                     | els                   |
|-------------------------------------|-----------------------|
| All models [Refer to Section 5.1 fo | or details of models] |
| 0                                   |                       |

[Function] Move to the end position along an arc by passing the passing position, starting from the current position being the origin (three-dimensional movement).

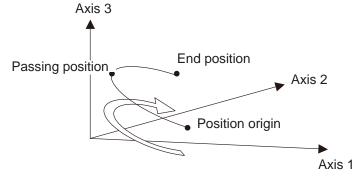

(Other than XSEL-JX/KX/PX/QX/RX/SX/RXD/SXD and MSEL-PCX/PGX)
The speed and acceleration will take valid values based on the following priorities:

| Priority | Speed                        | Acceleration                                              | Deceleration                                |
|----------|------------------------------|-----------------------------------------------------------|---------------------------------------------|
| 1        |                              | Setting value in the position data specified in operand 1 | Same as the effective value of acceleration |
| 2        | Setting value by VEL command | Setting value by ACC command                              |                                             |
| 3        |                              | Default acceleration in all-axis parameter No. 11         |                                             |

#### (XSEL-JX/KX/PX/QX/RX/SX/RXD/SXD and MSEL-PCX/PGX)

The speed and acceleration will take valid values based on the following priorities:

| Priority | Speed                                                     | Acceleration (deceleration)                                                                                                    |  |
|----------|-----------------------------------------------------------|----------------------------------------------------------------------------------------------------|--|
| 1        | Setting value in the position data specified in operand 1 | Setting value in the position data specified in operand                                                                                                    |  |
| 2        | Setting value by VEL command                              | Setting value by ACC (DCL) command                                                                                                    |  |
| 3        |                                                           | All-axis parameter No. 11, "Default acceleration for SCARA axis"  (All-axis parameter No. 12, "Default deceleration for SCARA axis")  All-axis parameter No. 200, "Default acceleration for linear axis"  (All-axis parameter No. 201, "Default deceleration for linear axis") |  |

If speed is not set, a "C88 speed specification error" will generate.

If acceleration/deceleration is not valid, a "C89 acceleration/deceleration specification error" will generate.

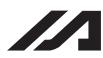

- (Note 1) This command is valid on any planes in three-dimensional space. If four or more axes are set in the position data, three axes are selected automatically from the axes that have been set, starting from the axis of the youngest number. If position data is set for axes 2 to 5, for example, a ARCS command is executed based on the position data of axes 2 to 4.
- (Note 2) The path tends to shift inward as the speed rises. Minor correction such as setting the position data slightly outward may be required.
- (Note 3) If the diameter of the circle is smaller relative to the set speed, the speed may be limited.
   (Although the extent to which the speed is limited can be reduced by raising the acceleration/acceleration, make sure the acceleration and deceleration do not exceed the range permitted by the actuator.)
- (Note 4) If the distance between the position origin and passing position 1 or between passing position 1 and passing position 2 is small and the path is near a soft limit, "Error No. C73: Target-path soft limit over error" may occur. In this case, increase the distance between the adjacent positions as much as possible, move the path slightly inward from the soft limit boundary, or make other appropriate correction.
- (Note 5) XSEL-PX/QX/RX/SX/RXD/SXD cannot make a movement to draw an arch using the SCARA axes and liner axes, or using the SCARA axes (axes 1 to 4) and SCARA axes (axes 5 to 8). Either B80 "Indication Prohibited Axes Error" or 421 "SCARA/Linear Drive Axes Double Indication Error" will occur. Use GRP Command, or operate the position data of SCARA axis and linear drive axis separately.

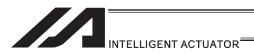

# CHVL (Dedicated command for linear axis: Change speed)

| Extension Input condition       |             | Command, declaration |              |           | Output         |
|---------------------------------|-------------|----------------------|--------------|-----------|----------------|
| condition<br>(LD, A, O, AB, OB) | (I/O, flag) | Command, declaration | Operand 1    | Operand 2 | (Output, flag) |
| E                               | N, Cnd      | Cmnd                 | Operand 1    | Operand 2 | Pst            |
| Optional                        | Optional    | CHVL                 | Axis pattern | Speed     | СР             |

| Applicable m                 | odels |
|------------------------------|-------|
| XSEL-JX/K<br>Other than XSEL |       |

[Function] Change the speed of the axes operating in other task.

When a CHVL command is executed, the speed of the axes specified in operand 1 will change to the value specified in operand 2.

(Note 1) This command is not valid on an axis operated by a CIR, ARC, PSPL, PUSH, or ARCH command.

(Note 2) Executing a CHVL command for an axis operating in sigmoid motion (SCRV command) will generate an "Error No. CC1, Speed-change condition error".

(Note 3) This is a temporary speed-change command issued from other task to the active packet (point). It is not affected by the data declared by VEL.

| P    | rogram | 1   | Program 2<br>VEL 300       |
|------|--------|-----|----------------------------|
|      |        |     | •                          |
| CHVL | 11     | 100 | MOVP 1<br>MOVP 2<br>MOVP 3 |
|      |        |     | •                          |
|      |        |     | •                          |

If CHVL is executed in program 1 while MOVP 2 is executed in program 2, the travel speed of MOVP 2 will become 100mm/sec.

The speeds of other move commands will remain 300mm/sec.

The axis pattern can be specified indirectly using a variable.

When program 1 is rephrased based on indirect specification using a variable:

11 (binary)  $\rightarrow$  3 (decimal) LET 1 3 CHVL \*1 100

Assign 3 to variable 1.

(Note 4) Since this command is valid only for the packet that is active at the time of execution of the command for an axis subject to continuous motion in a PATH command, etc., caution must be exercised against the timing shift. The packet handling will be put on hold during speed-change processing, so caution must also be exercised against the locus shift.

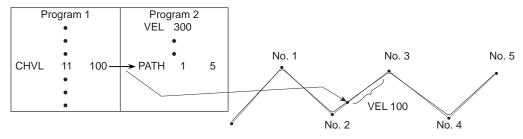

If CHVL is executed in program 1 while PATH is executed in program 2, or specifically during the PATH movement from point No. 2 to point No. 3, the speed specified by CHVL (100mm/sec in the above example) will become valid only during the PATH movement to point No. 3. Other travel speeds will remain at the speed specified by VEL (300mm/sec in the above example).

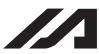

(Note 5) Override of the CHVL call task will be applied, so caution must be exercised.

(Note 6) The maximum speed of the specified axis completing home return will be clamped by the minimum value set in "Axis-specific parameter No. 28, Maximum operating speed of each axis" or "Axis-specific parameter No. 27, Maximum speed limited by maximum motor speed" with respect to the specified axis and related interpolation axes currently operating. To prevent the maximum speed from being limited due to the effect of other axis whose maximum speed is lower than the speed specified in the CHVL command, issue a CHVL command in multiple steps corresponding to the respective axes having different maximum speeds. In particular, specification of a CHVL command in a separate step is recommended for a rotating axis.

(Note 7) This command is dedicated for the liner axes only. "Error No. 80 Indication Prohibited Axis Error" will be issued if the SCARA axes are indicated, or SCARA axes and the liner axes are indicated at the same time.

[Example] CHVL 11 500  $\Rightarrow$  CHVL 1 500 CHVL 10 500

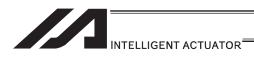

# ARCD (Move along arc via CP operation by specifying end position and center angle (Arc interpolation))

| Extension                       | Input condition | Com                  | mand, declara       | Output          |                |
|---------------------------------|-----------------|----------------------|---------------------|-----------------|----------------|
| condition<br>(LD, A, O, AB, OB) | (I/O, flag)     | Command, declaration | Operand 1           | Operand 2       | (Output, flag) |
| Е                               | N, Cnd          | Cmnd                 | Operand 1           | Operand 2       | Pst            |
| Optional                        | Optional        | ARCD                 | End position number | Center<br>angle | PE             |

| Applicable models                                       |
|---------------------------------------------------------|
| All models [Refer to Section 5.1 for details of models] |
| 0                                                       |

Move along a circle originating from the current position and passing positions 1 [Function]

and 2, via arc interpolation.

The rotating direction of the circle is determined by the given position data. The diagram below describes a CW (clockwise) movement. Reversing passing positions 1 and 2 will change the direction of movement to CCW (counterclockwise). The setting unit of the center angle is degree and the set value is effective to three decimal points.

The rotating direction of the actual operation locus may vary from the specified (Note) direction depending on how each axis is installed, how the two axes are combined, and so on. Perform test operation to check the rotating direction. The setting unit of the center angle is degree and the set value is effective to three decimal points.

(Other than XSEL-JX/KX/PX/QX/RX/SX/RXD/SXD and MSEL-PCX/PGX) The speed and acceleration will take valid values based on the following priorities:

| Priority | Speed                                                     | Acceleration (deceleration)                                                                           |
|----------|-----------------------------------------------------------|----------------------------------------------------------------------------------------------------|
| 1        | Setting value in the position data specified in operand 1 | Setting value in the position data specified in operand 1                                             |
| 2        | Setting value by VEL command                              | Setting value by ACC (DCL) command                                                                    |
| 3        |                                                           | Default acceleration in all-axis parameter No. 11 (Default deceleration in all-axis parameter No. 12) |

#### (XSEL-JX/KX/PX/QX/RX/SX/RXD/SXD and MSEL-PCX/PGX)

The speed and acceleration will take valid values based on the following priorities:

|          |                                                           | <del>_</del> ,                                                                                                    |
|----------|-----------------------------------------------------------|----------------------------------------------------------------------------------------------------|
| Priority | Speed                                                     | Acceleration (deceleration)                                                                                                    |
| 1        | Setting value in the position data specified in operand 1 | Setting value in the position data specified in operand 1                                                                                                    |
| 2        | Setting value by VEL command                              | Setting value by ACC (DCL) command                                                                                                    |
| 3        |                                                           | All-axis parameter No. 11, "Default acceleration for SCARA axis" (All-axis parameter No. 12, "Default deceleration for SCARA axis") All-axis parameter No. 200, "Default acceleration for linear axis" (All-axis parameter No. 201, "Default deceleration for linear axis") |

If speed is not set, a "C88 speed specification error" will generate.

If acceleration/deceleration is not valid, a "C89 acceleration/deceleration specification error" will generate.

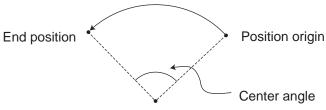

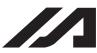

(Note 1) With rectangular actuators, this command is valid on any rectangular planes. If three or more axes are set in the position data, two axes are selected automatically from the axes that have been set, starting from the axis of the youngest number.

If position data is set for axes 2 to 4, for example, a ARCD command is executed based on the position data of axes 2 and 3.

- (Note 2) SCARA axes are available only on XY plane.
- (Note 3) If the center angle is small and the path is near a soft limit, "Error No. C73: Target-path soft limit over error" may occur. In this case, move the path slightly inward from the soft limit boundary or make other appropriate correction. Also note that the larger the center angle, the smaller the path error becomes.
- (Note 4) XSEL-PX/QX/RX/SX/RXD/SXD cannot make a movement to draw an arch using the SCARA axes and liner axes, or using the SCARA axes (axes 1 to 4) and SCARA axes (axes 5 to 8). Either B80 "Indication Prohibited Axes Error" or 421 "SCARA/Linear Drive Axes Double Indication Error" will occur. Use GRP Command, or operate the position data of SCARA axis and linear drive axis separately.

[Example] VEL 100 Set the speed to 100mm/s.
ARCD 100 120 Move along an arc from the position origin to position
No. 100 for a center angle of 120° (CCW direction).

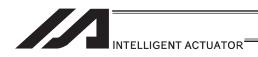

# ARCC (Move along arc via CP operation by specifying center position and center angle (Arc interpolation))

| Extension                       | Input condition Cor |                      | mand, declara          | ation        | Output         |
|---------------------------------|---------------------|----------------------|------------------------|--------------|----------------|
| condition<br>(LD, A, O, AB, OB) | (I/O, flag)         | Command, declaration | Operand 1              | Operand 2    | (Output, flag) |
| E                               | N, Cnd              | Cmnd                 | Operand 1              | Operand 2    | Pst            |
| Optional                        | Optional            | ARCC                 | Center position number | Center angle | PE             |

|   | Applicable models                                       |
|---|---------------------------------------------------------|
|   | All models [Refer to Section 5.1 for details of models] |
| r | 0                                                       |

[Function] Move along an arc originating from the current position by keeping a specified radius from the center position, via arc interpolation.

Specify the center position in operand 1, and the center angle formed by the position origin and end position in operand 2. The center angle is set in a range from -3600 to 3600° (±10 revolutions). A positive value indicates CCW (counterclockwise-direction) movement, while a negative value indicates CW (clockwise-direction) movement (setting unit: °(degree)).

The setting unit of the center angle is degree and the set value is effective to three decimal points.

(Note) The rotating direction of the actual operation locus may vary from the specified direction depending on how each axis is installed, how the two axes are combined, and so on. Perform test operation to check the rotating direction.

The setting unit of the center angle is degree and the set value is effective to three decimal points.

(Other than XSEL-JX/KX/PX/QX/RX/SX/RXD/SXD and MSEL-PCX/PGX) The speed and acceleration will take valid values based on the following priorities:

| Priority | Speed                                                     | Acceleration (deceleration)                                                                           |
|----------|-----------------------------------------------------------|----------------------------------------------------------------------------------------------------|
| 1        | Setting value in the position data specified in operand 1 | Setting value in the position data specified in operand 1                                             |
| 2        | Setting value by VEL command                              | Setting value by ACC (DCL) command                                                                    |
| 3        |                                                           | Default acceleration in all-axis parameter No. 11 (Default deceleration in all-axis parameter No. 12) |

#### (XSEL-JX/KX/PX/QX/RX/SX/RXD/SXD and MSEL-PCX/PGX)

The speed and acceleration will take valid values based on the following priorities:

| Priority | Speed                                                     | Acceleration (deceleration)                                                                                                    |
|----------|-----------------------------------------------------------|----------------------------------------------------------------------------------------------------|
| 1        | Setting value in the position data specified in operand 1 | Setting value in the position data specified in operand 1                                                                                                    |
| 2        | Setting value by VEL command                              | Setting value by ACC (DCL) command                                                                                                    |
| 3        |                                                           | All-axis parameter No. 11, "Default acceleration for SCARA axis" (All-axis parameter No. 12, "Default deceleration for SCARA axis") All-axis parameter No. 200, "Default acceleration for linear axis" (All-axis parameter No. 201, "Default deceleration for linear axis") |

If speed is not set, a "C88 speed specification error" will generate.

If acceleration/deceleration is not valid, a "C89 acceleration/deceleration specification error" will generate.

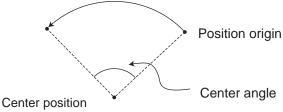

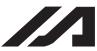

(Note 1) With rectangular actuators, this command is valid on any rectangular planes. If three or more axes are set in the position data, two axes are selected automatically from the axes that have been set, starting from the axis of the youngest number.

If position data is set for axes 2 to 4, for example, a ARCC command is executed based on the position data of axes 2 and 3.

- (Note 2) SCARA axes are available only on XY plane.
- (Note 3) If the center angle is small and the path is near a soft limit, "Error No. C73: Target-path soft limit over error" may occur. In this case, move the path slightly inward from the soft limit boundary or make other appropriate correction. Also note that the larger the center angle, the smaller the path error becomes.
- (Note 4) XSEL-PX/QX/RX/SX/RXD/SXD cannot make a movement to draw an arch using the SCARA axes and liner axes, or using the SCARA axes (axes 1 to 4) and SCARA axes (axes 5 to 8). Either B80 "Indication Prohibited Axes Error" or 421 "SCARA/Linear Drive Axes Double Indication Error" will occur. Use GRP Command, or operate the position data of SCARA axis and linear drive axis separately.

[Example] VEL 100 Set the speed to 100mm/s.
ARCC 100 120 Move along an arc from the position origin for a center angle of 120° around position No. 100 being the center (CCW direction).

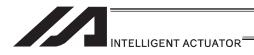

# PBND (Set positioning width)

|   | Extension                       | Input condition | Command, declaration |              |           | Output         |
|---|---------------------------------|-----------------|----------------------|--------------|-----------|----------------|
|   | condition<br>(LD, A, O, AB, OB) | (I/O flag)      | Command, declaration | Operand 1    | Operand 2 | (Output, flag) |
|   | Е                               | N, Cnd          | Cmnd                 | Operand 1    | Operand 2 | Pst            |
| Γ | Optional                        | Optional        | PBND                 | Axis pattern | Distance  | СР             |

| Applicable models                                       |  |
|---------------------------------------------------------|--|
| All models [Refer to Section 5.1 for details of models] |  |
| 0                                                       |  |

[Function] Set the positioning complete width for the axes that correspond to the axis pattern specified in operand 2. The unit of operand 2 is as follows.

|        | Unit of operand 2    |
|--------|----------------------|
| SCARA  | X, Y, R: deg / Z: mm |
| Linear | mm / RS: deg         |

[Function] As a rule, positioning is deemed complete when all command pulses have been sent and the current position is within the positioning complete width. Accordingly, this command provides an effective way to shorten the tact time by shortening the settling time after rough positioning. (Normally a desired effect can be achieved with approx. 3 to 5°, but you must check on the actual equipment.)

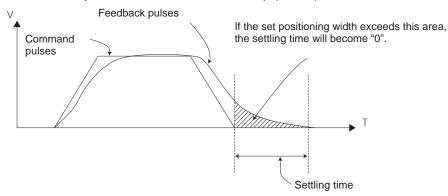

- (Note 1) If positioning width is not set with a PBND command, the value set in "Axis-specific parameter No. 58, Positioning width" will be used.
- (Note 2) If the positioning width is changed, the new setting will remain valid even after the program ends. Therefore, to build a system using PBND commands, a positioning band must be expressly specified with a PBND command before operation of each program. An assumption that the positioning width will be reset to the original value when the operation ends in other program may lead to an unexpected problem, because the positioning width will become different from what is anticipated in case the applicable program is aborted due to error, etc.
- (Note 3) The value set in "Axis-specific parameter No. 58, Positioning width" will not be written by a PBND command.
- [Example 1] PBND 11 5 Set the positioning width for X-axis and Y-axis to 5° after this command.
- [Example 2] The axis pattern can be specified indirectly using a variable. When the command in [Example 1] is rephrased based on indirect specification using a variable: 11 (binary)  $\rightarrow$  3 (decimal) LET 1 3 Assign 3 to variable 1. PBND \*1 5

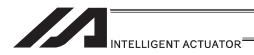

# TMPI (Dedicated SCARA command/Move incrementally to position on tool coordinate system via PTP operation)

| Extension                       | Input condition | Com                  | mand, declara   | ation      | Output         |
|---------------------------------|-----------------|----------------------|-----------------|------------|----------------|
| condition<br>(LD, A, O, AB, OB) | (I/O, flag)     | Command, declaration | Operand 1       | Operand 2  | (Output, flag) |
| Е                               | N, Cnd          | Cmnd                 | Operand 1       | Operand 2  | Pst            |
| Optional                        | Optional        | TMPI                 | Position number | Prohibited | PE             |

|              | Applicable models        |              |                |                |                            |                      |        |                |
|--------------|--------------------------|--------------|----------------|----------------|----------------------------|----------------------|--------|----------------|
| XSEL<br>-J/K | XSEL<br>-P/Q/<br>PCT/QCT | XSEL<br>-R/S | XSEL<br>-JX/KX | XSEL<br>-PX/QX | XSEL<br>-RX/SX/<br>RXD/SXD | ASEL<br>PSEL<br>SSEL | TT/TTA | MSEL           |
| ×            | ×                        | ×            | 0              | 0              | 0                          | ×                    | ×      | (PCX/PGX only) |

[Function] Move incrementally on the tool coordinate system without interpolation (= via PTP operation), by the travel from the current position corresponding to the position data in operand 1.

(Note 1) This command is dedicated for the SCARA axes only. "Error No. B80 Indication Prohibited Axis Error" will be issued if the liner axes are indicated.

(Note 2) If an incremental movement command is used repeatedly, coordinate conversion rounding errors, etc., will accumulate.

[Example] TMPI 120

#### Position data

| s1 Axi | is2 Axis | 3 Axis4         | Vel                     | Acc                         | Dol                         | •                           |
|--------|----------|-----------------|-------------------------|-----------------------------|-----------------------------|-----------------------------|
| 60.000 | 30.000   | 0.000 -30       | .000                    |                             |                             |                             |
|        |          |                 |                         |                             |                             |                             |
|        |          |                 |                         | i j                         |                             | _                           |
|        | 60.000   | 60.000 30.000 0 | 60.000 30.000 0.000 -30 | 60.000 30.000 0.000 -30.000 | 80.000 30.000 0.000 -30.000 | 80.000 30.000 0.000 -30.000 |

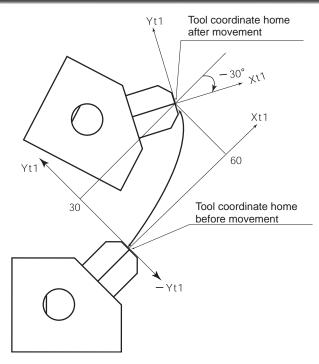

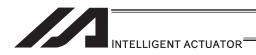

# ● TMLI (Dedicated SCARA command/Move incrementally to position on tool coordinate system via CP operation)

| Extension                       | Input condition | Com                  | mand, declar    | ation      | Output         |
|---------------------------------|-----------------|----------------------|-----------------|------------|----------------|
| condition<br>(LD, A, O, AB, OB) | (I/O, flag)     | Command, declaration | Operand 1       | Operand 2  | (Output, flag) |
| Е                               | N, Cnd          | Cmnd                 | Operand 1       | Operand 2  | Pst            |
| Optional                        | Optional        | TMLI                 | Position number | Prohibited | PE             |

|              | Applicable models        |              |                |                |                            |                      |        |                |
|--------------|--------------------------|--------------|----------------|----------------|----------------------------|----------------------|--------|----------------|
| XSEL<br>-J/K | XSEL<br>-P/Q/<br>PCT/QCT | XSEL<br>-R/S | XSEL<br>-JX/KX | XSEL<br>-PX/QX | XSEL<br>-RX/SX/<br>RXD/SXD | ASEL<br>PSEL<br>SSEL | TT/TTA | MSEL           |
| ×            | ×                        | ×            | 0              | 0              | 0                          | ×                    | ×      | (PCX/PGX only) |

[Function] Move incrementally on the tool coordinate system without interpolation (= via CP operation), by the travel from the current position corresponding to the position data in operand 1.

(Note 1) This command is dedicated for the SCARA axes only. "Error No. B80 Indication Prohibited Axis Error" will be issued if the liner axes are indicated.

(Note 2) If an incremental movement command is used repeatedly, coordinate conversion rounding errors, etc., will accumulate.

[Example] TMLI 120

#### Position data

| No. | Axis1  | Axis2  | Axis3 | Axis4   | Vel | Acc | Dol | ^ |
|-----|--------|--------|-------|---------|-----|-----|-----|---|
| 120 | 60.000 | 30.000 | 0.000 | -30.000 |     |     |     |   |
| 121 |        |        |       |         |     |     |     |   |
| 122 |        |        |       |         |     |     |     |   |
| +00 |        |        |       |         |     |     |     |   |

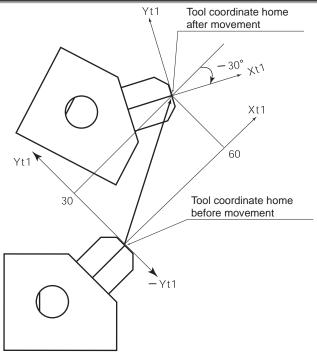

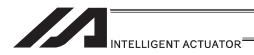

# CIR (Move along circle via CP operation)

| Extension                       | Input condition | Com                  | mand, declar              | ation                     | Output         |
|---------------------------------|-----------------|----------------------|---------------------------|---------------------------|----------------|
| condition<br>(LD, A, O, AB, OB) | (I/O, flag)     | Command, declaration | Operand 1                 | Operand 2                 | (Output, flag) |
| Е                               | N, Cnd          | Cmnd                 | Operand 1                 | Operand 2                 | Pst            |
| Optional                        | Optional        | CIR                  | Passing position 1 number | Passing position 2 number | PE             |

| Applicable models                                       |  |
|---------------------------------------------------------|--|
| All models [Refer to Section 5.1 for details of models] |  |
| 0                                                       |  |

[Function] Move along a circle originating from the current position and passing the positions specified in operands 1 and 2.

Therefore, reversing the settings of operands 1 and 2 will implement a circular movement in the reverse direction.

The output will turn OFF at the start of circular movement, and turn ON when the movement is complete.

Difference from CIR2:

CIR processing resembles moving along a polygon with a PATH command, while CIR2 actually performs arc interpolation.

Select an applicable command by considering the characteristics of each command. (Normally CIR2 is used.)

- (Note 1) If the division angle is set to "0" with a DEG command (division angle is calculated automatically based on priority speed setting), the speed set in the data at passing position 1 or speed set by a VEL command will be used (former is given priority). The speed set in the data at passing position 2 will have no meaning.
- (Note 2) If the division angle is set to a value other than "0" with a DEG command (normal division angle), the speed specified in the target position data will be used. (The speed set by a VEL command will become valid if position data is not specified.) In the case of circular movement, the axes will return from passing position 2 to the start position at the speed declared by a VEL command.

  Therefore, a VEL command must always be used with a CIR command.
- (Note 3) The acceleration is selected in the order of the acceleration in the data at passing position 1, followed by the value in "All-axis parameter No. 11, Default acceleration".

  The deceleration will become the same value as the valid acceleration selected

above. Therefore, the deceleration in the data at passing position 1 and the acceleration/deceleration in the data at passing position 2 will not have any meaning.

(Note 4) With rectangular actuators, this command is valid on any rectangular planes. If three or more axes are set in the position data, two axes are selected automatically from the axes that have been set, starting from the axis of the youngest number.

If position data is set for axes 2 to 4, for example, a CIR command is executed.

If position data is set for axes 2 to 4, for example, a CIR command is executed based on the position data of axes 2 and 3.

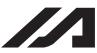

(Note 5) If the distance between the position origin and passing position 1 or between passing position 1 and passing position 2 is small and the path is near a soft limit, "Error No. C73: Target-path soft limit over error" may occur. In this case, increase the distance between the adjacent positions as much as possible, move the path slightly inward from the soft limit boundary, or make other appropriate correction.

(Note 6) XSEL-PX/QX/RX/SX/RXD/SXD cannot make a movement to draw an arch using the SCARA axes and liner axes, or using the SCARA axes (axes 1 to 4) and SCARA axes (axes 5 to 8). Either B80 "Indication Prohibited Axes Error" or 421 "SCARA/Linear Drive Axes Double Indication Error" will occur. Use GRP Command, or operate the position data of SCARA axis and linear drive axis separately.

| [Example 1] | VEL<br>CIR               | 100<br>100          | 101          | Set the speed to 100mm/s. Move along a circle from the current position by passing positions 100 and 101 sequentially.                                                                                 |
|-------------|--------------------------|---------------------|--------------|----------------------------------------------------------------------------------------------------|
| [Example 2] | VEL<br>LET<br>LET<br>CIR | 100<br>1<br>2<br>*1 | 5<br>6<br>*2 | Set the speed to 100mm/s. Assign 5 to variable 1. Assign 6 to variable 2. Move along a circle from the current position by passing the contents of variables 1 and 2 (positions 5 and 6) sequentially. |

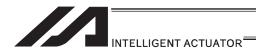

# ARC (Move along arc via CP operation)

| Extension                       | Input condition | Com                  | mand, declara           | ation               | Output         |
|---------------------------------|-----------------|----------------------|-------------------------|---------------------|----------------|
| condition<br>(LD, A, O, AB, OB) | (I/O, flag)     | Command, declaration | Operand 1               | Operand 2           | (Output, flag) |
| Е                               | N, Cnd          | Cmnd                 | Operand 1               | Operand 2           | Pst            |
| Optional                        | Optional        | ARC                  | Passing position number | End position number | PE             |

| Applicable models                                       |  |
|---------------------------------------------------------|--|
| All models [Refer to Section 5.1 for details of models] |  |
| 0                                                       |  |

[Function] Move along an arc from the current position to the position specified in operand 2, by passing the position specified in operand 1.

The output will turn OFF at the start of arc movement, and turn ON when the movement is complete.

Difference from ARC2:

ARC processing resembles moving along a polygon with a PATH command, while ARC2 actually performs arc interpolation.

Select an applicable command by considering the characteristics of each command. (Normally ARC2 is used.)

- (Note 1) If the division angle is set to "0" with a DEG command (division angle is calculated automatically based on priority speed setting), the speed set in the data at passing position 1 or speed set by a VEL command will be used (former is given priority). The speed set in the data at passing position 2 will have no meaning.
- (Note 2) If the division angle is set to a value other than "0" with a DEG command (normal division angle), the speed specified in the target position data will be used. (The speed set by a VEL command will become valid if position data is not specified.)
- (Note 3) The acceleration is selected in the order of passing position 1 data, ACC command, and all-axis parameter No. 11, "Default acceleration for SCARA axis" or all-axis parameter No. 200, "Default acceleration for linear axis". The deceleration will become the same value as the valid acceleration selected above. Therefore, the deceleration in the data at passing position 1 and the acceleration/deceleration in the data at passing position 2 will not have any meaning.
- (Note 4) With rectangular actuators, this command is valid on any rectangular planes. If three or more axes are set in the position data, two axes are selected automatically from the axes that have been set, starting from the axis of the youngest number.
   If position data is set for axes 2 to 4, for example, a ARC command is executed based on the position data of axes 2 and 3.
- (Note 5) If the distance between the position origin and passing position 1 or between passing position 1 and passing position 2 is small and the path is near a soft limit, "Error No. C73: Target-path soft limit over error" may occur. In this case, increase the distance between the adjacent positions as much as possible, move the path slightly inward from the soft limit boundary, or make other appropriate correction.

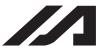

(Note 6) XSEL-PX/QX/RX/SX/RXD/SXD cannot make a movement to draw an arch using the SCARA axes and liner axes, or using the SCARA axes (axes 1 to 4) and SCARA axes (axes 5 to 8). Either B80 "Indication Prohibited Axes Error" or 421 "SCARA/Linear Drive Axes Double Indication Error" will occur. Use GRP Command, or operate the position data of SCARA axis and linear drive axis separately.

| [Example 1] | VEL<br>ARC               | 100<br>100          | 101          | Set the speed to 100mm/s. Move along an arc from the current position to position 101 by passing position 100.                                                                                                    |
|-------------|--------------------------|---------------------|--------------|----------------------------------------------------------------------------------------------------|
| [Example 2] | VEL<br>LET<br>LET<br>ARC | 100<br>1<br>2<br>*1 | 5<br>6<br>*2 | Set the speed to 100mm/s. Assign 5 to variable 1. Assign 6 to variable 2. Move along an arc from the current position to the content of variable 2 (position 6) by passing the content of variable 1 (position 5). |

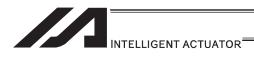

# PEND (Wait for end of operation by axes currently used by program)

| Extension                       | Input condition | Com                  | Command, declaration |                          |     |
|---------------------------------|-----------------|----------------------|----------------------|--------------------------|-----|
| condition<br>(LD, A, O, AB, OB) | (I/O flog)      | Command, declaration |                      | Output<br>(Output, flag) |     |
| E                               | N, Cnd          | Cmnd                 | Operand 1            | Operand 2                | Pst |
| Optional                        | Optional        | PEND                 | Prohibited           | Prohibited               | PE  |

| Applicable models |                          |              |                |                |                            |                      |        |      |
|-------------------|--------------------------|--------------|----------------|----------------|----------------------------|----------------------|--------|------|
| XSEL<br>-J/K      | XSEL<br>-P/Q/<br>PCT/QCT | XSEL<br>-R/S | XSEL<br>-JX/KX | XSEL<br>-PX/QX | XSEL<br>-RX/SX/<br>RXD/SXD | ASEL<br>PSEL<br>SSEL | TT/TTA | MSEL |
| 0                 | ×                        | ×            | ×              | ×              | ×                          | ×                    | ×      | ×    |

[Function]

When a PEND command is executed, the program waits for the end of operation by the axes it is currently using. The output turns ON only when a MOVP, MOVL or PATH command has been successfully executed (positioning has been successful) in quick return mode 2 (closeness-detection return target position addition mode) or quick return mode 3 (closeness-detection return target position change mode) (the output does not turn ON if any other servo command is executed).

- (Note 1) To check if the operation has been successful (positioning has been successful), execute a PEND command before the quick return mode is cancelled.
- (Note 2) Be sure to also refer to the pages that explain the QRTN command and NBND command.
- (Note 3) Software versions supporting PEND

Controller main application: Ver.1.04 or later

(excluding flash ROM 8Mbit versions)

PC software: Ver.7.2.3.0 or later

Teaching pendant:

IA-T-X (D): Ver.1.44 or later SEL-T (D): Ver.1.02 or later

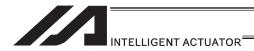

#### [13] IF structure

# ● IF□□ (Structural IF)

| Extension                       | Input condition | Com                  | Output             |           |                |
|---------------------------------|-----------------|----------------------|--------------------|-----------|----------------|
| condition<br>(LD, A, O, AB, OB) | (I/O, flag)     | Command, declaration | Operand 1          | Operand 2 | (Output, flag) |
| E                               | N, Cnd          | Cmnd                 | Operand 1          | Operand 2 | Pst            |
| Optional                        | Optional        | IF 🗆 🗆               | Variable<br>number | Data      | СР             |

| Applicable models                                       |   |  |  |  |  |
|---------------------------------------------------------|---|--|--|--|--|
| All models [Refer to Section 5.1 for details of models] |   |  |  |  |  |
|                                                         | 0 |  |  |  |  |

[Function]

Compare the content of the variable specified in operand 1 with the value specified in operand 2, and proceed to the next step if the condition is satisfied.

If the condition is not satisfied, the program will proceed to the step next to the corresponding ELSE command, if any, or to the step next to the corresponding EDIF command.

If the input condition is not satisfied and the  $IF\square\square$  command is not executed, the program will proceed to the step next to the corresponding EDIF.

A maximum of 15 nests are supported when IS \( \square\) and DW \( \square\) are combined.

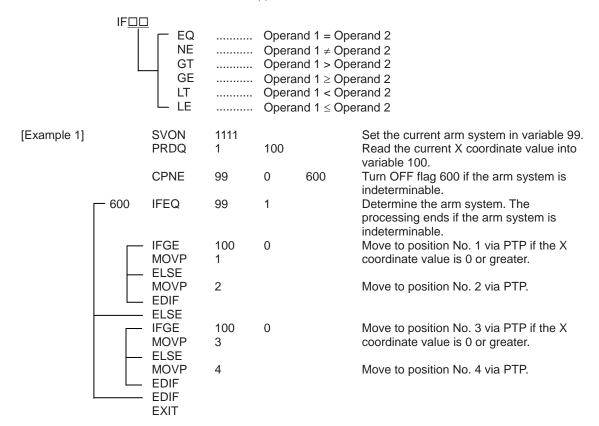

If the current arm system is the right arm and X coordinate is 0 or greater, the axis moves to position No. 1. If the X coordinate is smaller than 0, it moves to position No. 2. If the left arm system is currently used and X coordinate is 0 or greater, the axis moves to position No. 3. If the X coordinate is smaller than 0, it moves to position No. 4.

(Note) Using a GOTO command to branch out of or into an IF□□-EDIF syntax is prohibited.

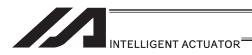

# ■ IS□□ (Compare strings)

| Extension                       | Input condition | Com                  | Output           |                                  |                |
|---------------------------------|-----------------|----------------------|------------------|----------------------------------|----------------|
| condition<br>(LD, A, O, AB, OB) | (I/O, flag)     | Command, declaration | Operand 1        | Operand 2                        | (Output, flag) |
| E                               | N, Cnd          | Cmnd                 | Operand 1        | Operand 2                        | Pst            |
| Optional                        | Optional        | IS□□                 | Column<br>number | Column number, character literal | СР             |

| Applicable models                                       |  |  |  |  |  |
|---------------------------------------------------------|--|--|--|--|--|
| All models [Refer to Section 5.1 for details of models] |  |  |  |  |  |
| 0                                                       |  |  |  |  |  |

[Function] Compare the character strings in the columns specified in operands 1 and 2, and proceed to the next step if the condition is satisfied.

If the condition is not satisfied, the program will proceed to the step next to the corresponding ELSE command, if any, or to the step next to the corresponding EDIF command.

Comparison will be performed for the length set by a SLEN command.

If a character literal is specified in operand 2, comparison will be performed for the entire length of the literal.

If the input condition is not satisfied and the  $IS\square\square$  command is not executed, the program will proceed to the step next to the EDIF.

A maximum of 15 nests are supported when IF $\square$  and DW $\square$  are combined.

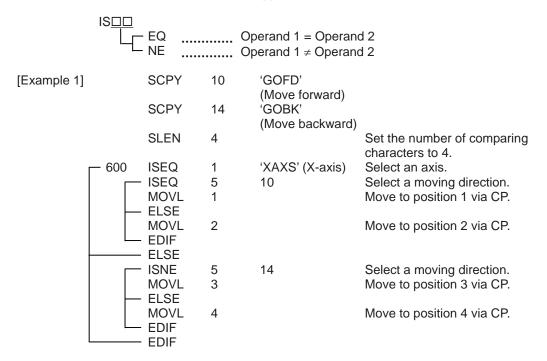

CP operation is performed based on position No. 1 and 2 selected in columns 1 to 4, or position No. 3 and 4 selected in columns 5 to 8. Nothing will happen if flag 600 is OFF, in which case the program will proceed to the step next to the last EDIF.

If the following data is stored in columns 1 to 8, CP movement to position No. 1 occurs.

| 12 | 3 4 | 56 | 78 |  |
|----|-----|----|----|--|
| XA | XS  | GO | FD |  |

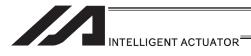

# ● ELSE (Else)

| Extension                       | Input condition                | Command, declaration |            |            | Output         |  |
|---------------------------------|--------------------------------|----------------------|------------|------------|----------------|--|
| condition<br>(LD, A, O, AB, OB) | Input condition<br>(I/O, flag) | Command, declaration | Operand 1  | Operand 2  | (Output, flag) |  |
| E                               | N, Cnd                         | Cmnd                 | Operand 1  | Operand 2  | Pst            |  |
| Prohibited                      | Prohibited                     | ELSE                 | Prohibited | Prohibited | CP             |  |

| Applicable models                                       |   |  |  |  |  |
|---------------------------------------------------------|---|--|--|--|--|
| All models [Refer to Section 5.1 for details of models] |   |  |  |  |  |
|                                                         | 0 |  |  |  |  |

[Function] An ELSE command is used arbitrarily in conjunction with an IF□□ or IS□□ command to declare the command part to be executed when the condition is not satisfied.

[Example 1] Refer to the sections on IF $\square$  and IS $\square$ .

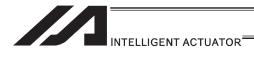

# ● EDIF (End IF□□)

|   | Extension                       | Input condition                | Com                  | Command, declaration |            |                          |
|---|---------------------------------|--------------------------------|----------------------|----------------------|------------|--------------------------|
| ( | condition<br>(LD, A, O, AB, OB) | Input condition<br>(I/O, flag) | Command, declaration | Operand 1            | Operand 2  | Output<br>(Output, flag) |
|   | E                               | N, Cnd                         | Cmnd                 | Operand 1            | Operand 2  | Pst                      |
|   | Prohibited                      | Prohibited                     | EDIF                 | Prohibited           | Prohibited | CP                       |

| Applicable models                                       |   |  |  |  |  |
|---------------------------------------------------------|---|--|--|--|--|
| All models [Refer to Section 5.1 for details of models] |   |  |  |  |  |
|                                                         | 0 |  |  |  |  |

[Function] Declare the end of an IF $\square$  or IS $\square$  command.

[Example 1] Refer to the sections on IF $\square$  and IS $\square$ .

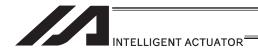

#### [14] Structural DO

# ● DW□□ (DO WHILE)

| Extension                       | Input condition | Com                  | Output             |           |                |
|---------------------------------|-----------------|----------------------|--------------------|-----------|----------------|
| condition<br>(LD, A, O, AB, OB) | (I/O flag)      | Command, declaration | Operand 1          | Operand 2 | (Output, flag) |
| E                               | N, Cnd          | Cmnd                 | Operand 1          | Operand 2 | Pst            |
| Optional                        | Optional        | DW□□                 | Variable<br>number | Data      | СР             |

| Applicable models                                       |  |  |  |  |
|---------------------------------------------------------|--|--|--|--|
| All models [Refer to Section 5.1 for details of models] |  |  |  |  |
| 0                                                       |  |  |  |  |

[Function]

Compare the content of the variable specified in operand 1 with the value specified in operand 2, and execute the subsequent commands up to EDDO while the condition is satisfied.

The program will proceed to the step next to the corresponding EDDO if the condition is no longer satisfied.

A LEAV command can be used to forcibly end a loop.

If the input condition is not satisfied and the DW $\square$  command is not executed, the program will proceed to the step next to the corresponding EDDO.

A maximum of 15 nests are supported when IF $\square$  and IS $\square$  are combined.

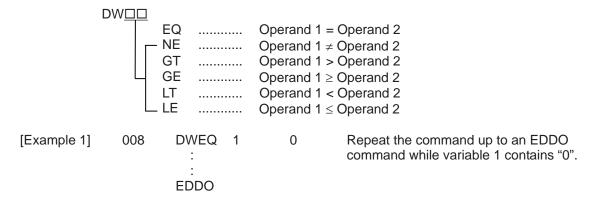

If DW \( \subseteq \) is specified at the start and input 8 is OFF, nothing will occur and the program will proceed to the step next to EDDO.

(Note) Using a GOTO command to branch out of or into a DW□□-EDDO syntax is prohibited.

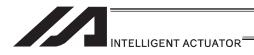

# ● LEAV (Pull out of DO WHILE)

|   | Extension                       | Input condition | Com                  | mand, declar | Output     |                |
|---|---------------------------------|-----------------|----------------------|--------------|------------|----------------|
|   | condition<br>(LD, A, O, AB, OB) | (I/O, flag)     | Command, declaration | Operand 1    | Operand 2  | (Output, flag) |
| ĺ | E                               | N, Cnd          | Cmnd                 | Operand 1    | Operand 2  | Pst            |
| ĺ | Optional                        | Optional        | LEAV                 | Prohibited   | Prohibited | СР             |

| Applicable models                                       |  |
|---------------------------------------------------------|--|
| All models [Refer to Section 5.1 for details of models] |  |
| 0                                                       |  |

[Function] Pull out of a DODD loop and proceed to the step next to EDDO.

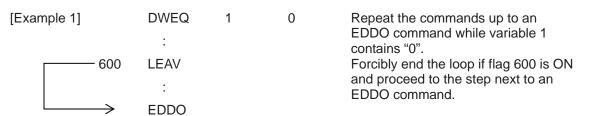

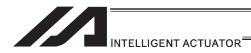

# ● ITER (Repeat)

| Extension                       | Sion Input condition Command, declaration |                      |            |            | Output         |
|---------------------------------|-------------------------------------------|----------------------|------------|------------|----------------|
| condition<br>(LD, A, O, AB, OB) | (I/O, flag)                               | Command, declaration | Operand 1  | Operand 2  | (Output, flag) |
| E                               | N, Cnd                                    | Cmnd                 | Operand 1  | Operand 2  | Pst            |
| Optional                        | Optional                                  | ITER                 | Prohibited | Prohibited | CP             |

|   | Applicable models                                       |
|---|---------------------------------------------------------|
|   | All models [Refer to Section 5.1 for details of models] |
| Г | 0                                                       |

[Function] Forcibly switch the control to EDDO while in a DO $\square$  loop.

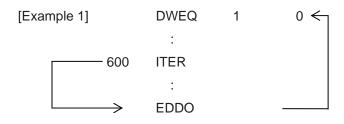

Repeat the commands up to an EDDO command while variable 1 contains "0".
Forcibly switch the control to an

Forcibly switch the control to an EDDO command and perform end judgment, if flag 600 is ON.

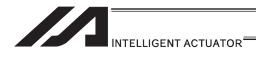

# ● EDDO (End DO WHILE)

| Extension                       | Input condition | Com                  | mand, declar | Output     |                |
|---------------------------------|-----------------|----------------------|--------------|------------|----------------|
| condition<br>(LD, A, O, AB, OB) | (I/O, flag)     | Command, declaration | Operand 1    | Operand 2  | (Output, flag) |
| Е                               | N, Cnd          | Cmnd                 | Operand 1    | Operand 2  | Pst            |
| Prohibited                      | Prohibited      | EDDO                 | Prohibited   | Prohibited | СР             |

| Applicable                   | models                     |
|------------------------------|----------------------------|
| All models [Refer to Section | 5.1 for details of models] |
| 0                            |                            |

[Function]

Declare the end of a loop that began with DW $\square$ . If the DW $\square$  condition is not satisfied, the program will proceed to the step next to this command.

[Example 1] Refer to the section on DW $\square$ .

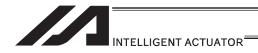

## [15] Multi-Branching

# SLCT (Start selected group)

| Ī | Extension                       | Input condition | Com                  | mand, declar | Output     |                |
|---|---------------------------------|-----------------|----------------------|--------------|------------|----------------|
|   | condition<br>(LD, A, O, AB, OB) | (I/O flag)      | Command, declaration | Operand 1    | Operand 2  | (Output, flag) |
|   | Е                               | N, Cnd          | Cmnd                 | Operand 1    | Operand 2  | Pst            |
| ſ | Optional                        | Optional        | SLCT                 | Prohibited   | Prohibited | CP             |

|   | Applicable models                                       |
|---|---------------------------------------------------------|
|   | All models [Refer to Section 5.1 for details of models] |
| t | 0                                                       |

[Function] Branch to the step next to any WH $\square$  or WS $\square$  command that exists before an

EDSL command and whose condition is satisfied, or to the step next to an OTHE

command if none of the conditions are satisfied.

A SLCT command must be followed by a WH  $\Box\Box$  , WS  $\Box\Box$  or EDSL command.

A maximum of 15 nests are supported.

(Note) Using a GOTO command to branch out of or into a SLCT-EDSL syntax is

prohibited.

| [Example 1] |     | SCPY      | 1 | 'Right' | Assign 'right' to columns 1 and 2.                                                         |
|-------------|-----|-----------|---|---------|--------------------------------------------------------------------------------------------|
|             | 600 | SLCT      |   |         | Jump to a W□□□ whose condition is satisfied.                                               |
|             |     | WSEQ<br>: | 1 | 'Right' | If 'right' is stored in columns 1 and 2, this command will be executed.                    |
|             |     | WSEQ      | 1 | 'Left'  | If 'left' is stored, this command will be executed.                                        |
|             |     | :         |   |         |                                                                                            |
|             |     | OTHE      |   |         | If the content of columns 1 and 2 is                                                       |
|             |     | :         |   |         | neither of the above, this command will be executed.                                       |
|             |     | EDSL      |   |         | If flag 600 is OFF, the processing will move here upon execution of any of the conditions. |

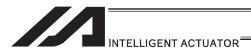

# ● WH□□ (Select if true; variable)

| Extension                       | Input condition | Com                  | mand, declar       | Output    |                |
|---------------------------------|-----------------|----------------------|--------------------|-----------|----------------|
| condition<br>(LD, A, O, AB, OB) | (I/O, flag)     | Command, declaration | Operand 1          | Operand 2 | (Output, flag) |
| E                               | N, Cnd          | Cmnd                 | Operand 1          | Operand 2 | Pst            |
| Prohibited                      | Prohibited      | WH□□                 | Variable<br>number | Data      | СР             |

| Applicable mode                     | els                   |
|-------------------------------------|-----------------------|
| All models [Refer to Section 5.1 fo | or details of models] |
| 0                                   |                       |

[Function]

This command is used between SLCT and EDSL commands to execute the subsequent commands up to the next  $W\square\square\square$  command or an OTHE or EDSL command when the comparison result of the content of the variable specified in operand 1 with the value specified in operand 2 satisfies the condition.

|             | DW D EQ NE GT GE LT LE |          | Operand 1 = Operand 2 Operand 1 ≠ Operand 2 Operand 1 > Operand 2 Operand 1 ≥ Operand 2 Operand 1 < Operand 2 Operand 1 ≤ Operand 2 Operand 1 ≤ Operand 2               |
|-------------|------------------------|----------|----------------------------------------------------------------------------------------------------|
| [Example 1] | LET 1<br>LET 2         | 20<br>10 | Assign 20 to variable 1.<br>Assign 10 to variable 2.                                                                                                    |
|             | SLCT<br>WHEQ 1<br>:    | 10       | Execute multi-branching. (1) will be executed if the content of variable 1 is 10. Since variable 1 contains 20, however, the next condition will be referenced.         |
|             | WHGT 1<br>:<br>(2)     | *2       | This command will be executed if the content of variable 1 is greater than the content of variable 2. Since variable 1 (= 20) > variable 2 (=10), (2) will be executed. |
|             | OTHE<br>:<br>(3)       |          | This command will be executed if none of the conditions are satisfied. In this example, since (2) was executed, (3) will not be executed.                               |
|             | EDSL<br>:<br>(4)       |          | The processing will move here if any of the conditions were satisfied and the applicable command executed. In this example, (2) and (4) will be executed.               |

<sup>\*</sup> If multiple conditions are likely to be satisfied, remember that the first W \( \subseteq \subseteq \) will become valid and any subsequent commands will not be executed. Therefore, state from the command with the most difficult condition or highest priority.

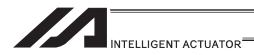

# ■ WS□□ (Select if true; character)

| Extension                       | Input condition | Com                  | Output           |                                  |                |
|---------------------------------|-----------------|----------------------|------------------|----------------------------------|----------------|
| condition<br>(LD, A, O, AB, OB) | (I/O, flag)     | Command, declaration | Operand 1        | Operand 2                        | (Output, flag) |
| E                               | N, Cnd          | Cmnd                 | Operand 1        | Operand 2                        | Pst            |
| Prohibited                      | Prohibited      | ws□□                 | Column<br>number | Column number, character literal | СР             |

| Applicable models                                       |  |  |  |
|---------------------------------------------------------|--|--|--|
| All models [Refer to Section 5.1 for details of models] |  |  |  |
| 0                                                       |  |  |  |

[Function]

This command is used between SLCT and EDSL commands to execute the subsequent commands up to the next  $W\Box\Box\Box$  command or an OTHE or EDSL command when the comparison result of the character strings in the columns specified in operands 1 and 2 satisfies the condition.

Comparison will be performed for the length set by a SLEN command. If a character literal is specified in operand 2, comparison will be performed for the entire length of the literal.

|             | WS <u>D</u><br>L EQ<br>NE  |            | Operand 1 = Operand 2<br>Operand 1 ≠ Operand 2                                                                                                    |
|-------------|----------------------------|------------|----------------------------------------------------------------------------------------------------|
| [Example 1] | SLEN 3<br>SCPY 1<br>LET 1  | 'ABC'<br>2 | Set the number of comparing characters to 3.<br>Assign 'ABC' to column 1.<br>Assign 2 to variable 1.                                                               |
|             | SLCT<br>WSEQ 1<br>:<br>(1) | 'XYZ'      | Execute multi-branching. (1) will be executed if columns 1 to 3 contain 'XYZ' Since columns 1 to 3 contain 'ABC', however, this command will not be executed.      |
|             | WSEQ 2<br>:<br>(2)         | *1         | (2) will be executed if the content of the number of characters specified by SLEN after column 2 is the same as the content of the column specified in variable 1. |
|             | OTHE<br>:<br>(3)           |            | This command will be executed if none of the conditions are satisfied. In this example, since (2) was executed, (3) will not be executed.                          |
|             | EDSL<br>:<br>(4)           |            | The processing will move here if any of the conditions were satisfied and the applicable command executed. In this example, (2) and (4) will be executed.          |
|             | :                          |            |                                                                                                    |

<sup>\*</sup> If multiple conditions are likely to be satisfied, remember that the first W \( \subseteq \subseteq \) will become valid and any subsequent commands will not be executed. Therefore, state from the command with the most difficult condition or highest priority.

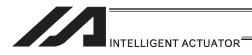

# ● OTHE (Select other)

| Extension                       | Input condition | Com                  | Output     |            |                |
|---------------------------------|-----------------|----------------------|------------|------------|----------------|
| condition<br>(LD, A, O, AB, OB) | (I/O flag)      | Command, declaration | Operand 1  | Operand 2  | (Output, flag) |
| E                               | N, Cnd          | Cmnd                 | Operand 1  | Operand 2  | Pst            |
| Prohibited                      | Prohibited      | OTHE                 | Prohibited | Prohibited | CP             |

|   | Applicable models                                       |  |  |  |  |  |
|---|---------------------------------------------------------|--|--|--|--|--|
|   | All models [Refer to Section 5.1 for details of models] |  |  |  |  |  |
| Ī | 0                                                       |  |  |  |  |  |

[Function] This command is used between SLCT and EDSL commands to declare the command to be executed when none of the conditions are satisfied.

[Example 1] Refer to the sections on SLCT, WH $\square$  and WS $\square$ .

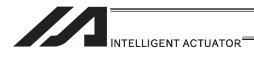

# ● EDSL (End selected group)

|     | Extension                     | Input condition | Com                  | Output     |            |                |
|-----|-------------------------------|-----------------|----------------------|------------|------------|----------------|
| (LC | condition<br>D, A, O, AB, OB) | (I/O flag)      | Command, declaration | Operand 1  | Operand 2  | (Output, flag) |
|     | Е                             | N, Cnd          | Cmnd                 | Operand 1  | Operand 2  | Pst            |
|     | Prohibited                    | Prohibited      | EDSL                 | Prohibited | Prohibited | СР             |

| Applicable                   | models                     |
|------------------------------|----------------------------|
| All models [Refer to Section | 5.1 for details of models] |
| 0                            |                            |

[Function] Declare the end of a SLCT command.

[Example 1] Refer to the sections on SLCT, WH $\square$  and WS $\square$ .

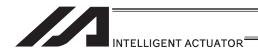

## [16] System Information Acquisition

#### AXST (Get axis status)

| Extension                       | Input condition | Com                  | Output          |                |                |
|---------------------------------|-----------------|----------------------|-----------------|----------------|----------------|
| condition<br>(LD, A, O, AB, OB) | (I/O flag)      | Command, declaration | Operand 1       | Operand 2      | (Output, flag) |
| E                               | N, Cnd          | Cmnd                 | Operand 1       | Operand 2      | Pst            |
| Optional                        | Optional        | AXST                 | Variable number | Axis<br>number | СР             |

| Applicable models                                       |  |  |  |  |  |
|---------------------------------------------------------|--|--|--|--|--|
| All models [Refer to Section 5.1 for details of models] |  |  |  |  |  |
| 0                                                       |  |  |  |  |  |

[Function] Store in the variable specified in operand 1 the status (axis error number) of the axis specified in operand 2.

(Note 1) If the obtained result is "0", it means no axis error is present.

(Note 2) Since the error lists are written in hexadecimals, they must be converted to decimals.

[Example] AXST 1 2 Read the error number for axis 2 to variable 1.

If 3188 (decimal) is stored in variable 1 after the execution of this command:

$$3188 / 16 = 199 \dots 4$$
  
 $199 / 16 = 12 (= C) \dots 7$   
 $3188 = 12 (= C) \times 16^2 + 7 \times 16^2 + 4$   
 $= C74 (HEX) (Hexadecimal number)$ 

Therefore, an "Error No. C74, Actual-position soft limit over error" is present.

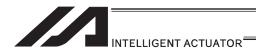

## PGST (Get program status)

| Extension                       | Input condition | Com                  | Output             |                   |                |
|---------------------------------|-----------------|----------------------|--------------------|-------------------|----------------|
| condition<br>(LD, A, O, AB, OB) | (I/O, flag)     | Command, declaration | Operand 1          | Operand 2         | (Output, flag) |
| Е                               | N, Cnd          | Cmnd                 | Operand 1          | Operand 2         | Pst            |
| Optional                        | Optional        | PGST                 | Variable<br>number | Program<br>number | СР             |

| Applicable models                                       |  |  |  |  |  |  |
|---------------------------------------------------------|--|--|--|--|--|--|
| All models [Refer to Section 5.1 for details of models] |  |  |  |  |  |  |
| 0                                                       |  |  |  |  |  |  |

[Function] Store in the variable specified in operand 1 the status (program error number) of the program specified in operand 2.

(Note 1) If the obtained result is "0", it means no program error is present.

(Note 2) Although the error lists are written in hexadecimals, the status to be stored

(program error number) is a decimal.

Therefore, the decimal program error numbers must be converted to

hexadecimals.

[Example] PGST 1 2 Read the error number for program No. 2 to variable 1.

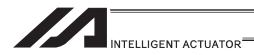

# SYST (Get system status)

| Extension                       | Input condition | Com                  | Output          |            |                |  |
|---------------------------------|-----------------|----------------------|-----------------|------------|----------------|--|
| condition<br>(LD, A, O, AB, OB) | (I/O, flag)     | Command, declaration | Operand 1       | Operand 2  | (Output, flag) |  |
| E                               | N, Cnd          | Cmnd                 | Operand 1       | Operand 2  | Pst            |  |
| Optional                        | Optional        | SYST                 | Variable number | Prohibited | СР             |  |

| Applicable models                                       |  |  |  |  |  |
|---------------------------------------------------------|--|--|--|--|--|
| All models [Refer to Section 5.1 for details of models] |  |  |  |  |  |
| 0                                                       |  |  |  |  |  |

[Function] Store the system status (top-priority system error number) in the variable specified in operand 1.

- (Note 1) If the obtained result is "0", it means no system error is present.
- (Note 2) Since the error lists are written in hexadecimals, they must be converted to decimals.
- (Note 3) Relationship of error statuses

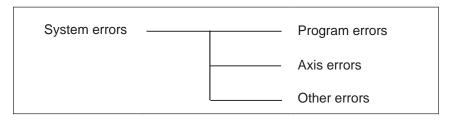

<sup>\*</sup> An axis error that generates during operation with a program command will be registered both as a program error and an axis error.

[Example] SYST 1 Read the system error number to variable 1.

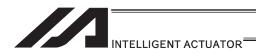

#### GARM (Dedicated SCARA command/Get current arm system)

| Extension                       | Input condition | Com                  | Output          |            |                |  |
|---------------------------------|-----------------|----------------------|-----------------|------------|----------------|--|
| condition<br>(LD, A, O, AB, OB) | (I/O, flag)     | Command, declaration | Operand 1       | Operand 2  | (Output, flag) |  |
| E                               | N, Cnd          | Cmnd                 | Operand 1       | Operand 2  | Pst            |  |
| Optional                        | Optional        | GARM                 | Variable number | Prohibited | СР             |  |

| Applicable models |                          |              |                |                |                            |                      |        |                |
|-------------------|--------------------------|--------------|----------------|----------------|----------------------------|----------------------|--------|----------------|
| XSEL<br>-J/K      | XSEL<br>-P/Q/<br>PCT/QCT | XSEL<br>-R/S | XSEL<br>-JX/KX | XSEL<br>-PX/QX | XSEL<br>-RX/SX/<br>RXD/SXD | ASEL<br>PSEL<br>SSEL | TT/TTA | MSEL           |
| ×                 | ×                        | ×            | 0              | 0              | 0                          | ×                    | ×      | (PCX/PGX only) |

[Function] Acquire the current arm system and set one of the following values corresponding to this arm system in the variable specified in operand 1:

Arm system indeterminable = 0

Right arm system = 1 Left arm system = -1

The arm system effective immediately after the command execution is set. It is (Note 1) not that the arm system is always monitored.

In XSEL-RX/SX/RXD/SXD 8-axes Series, GRP and BASE Command are (Note 2) available also in the actuator control declaration commands SLTL, SLWK, WGHT, PTPR, PTPL PTPE, PTPD, RIGH, LEFT and the system information acquirement command GARM. Establish the setting to have all the SCARA axes valid. Error No. C30 "Axis Pattern Error" will occur if even one axis is set invalid by GRP and BASE Commands.

> When GRP and BASE Commands are undeclared, all the axes are effective (equivalent to GRP 11111111).

When GRP Command is undeclared, or GRP 11111111 (1st to 8th axes effective) (Note 3) is declared, the current arm system of the SCARA axes (1st to 4th axes) is set. When an acquirement of the current arm system for the SCARA axes (5th to 8th axes) is required, make only the 5th to 8th axes valid in GRP Command and execute GARM Command.

**GRP** It makes the 1st to 4th axes effective. [Example 1] 1111 GARM 200 Acquire the current arm system of the SCARA axes (1st to 4th axes) to Variable No. 200.

[Example 2] **GRP** 11110000 It makes the 5th to 8th axes effective. GARM

200 Acquire the current arm system of the SCARA

axes (5th to 8th axes) to Variable No. 200.

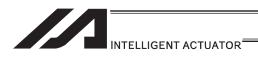

#### [17] Zone

# WZNA (Dedicated linear axis command/Wait for zone ON based on AND gate)

| Extension                       | Input condition | Command, declaration |             |              | Output         |
|---------------------------------|-----------------|----------------------|-------------|--------------|----------------|
| condition<br>(LD, A, O, AB, OB) | (I/O, flag)     | Command, declaration | Operand 1   | Operand 2    | (Output, flag) |
| Е                               | N, Cnd          | Cmnd                 | Operand 1   | Operand 2    | Pst            |
| Optional                        | Optional        | WZNA                 | Zone number | Axis pattern | СР             |

[Function] Wait for the zone status of all axes (AND) specified by the axis pattern in operand 2 to become ON (inside zone) with respect to the zone specified in operand 1.

(Note 1) The zone status of axes not yet completing home return will remain OFF (outside zone).

(Note 2) A maximum of four areas can be set as zones for each axis ("Axis-specific parameter No. 86 to 97").

(Note 3) Zone output can be specified using "Axis-specific parameter No. 88, 91, 94 and 97" irrespective of this command.

(Note 4) The zone signal is a dedicated command for linear axes. If a SCARA axis is specified for this command, "Error No. B80: Specification-prohibited axis error" occurs.

[Example 1] WZNA 1 11

If the parameters are set as follows, the program will wait until the zone status of axes 1 and 2 becomes ON (inside the shaded area shown in the diagram below).

[Example 2] The axis pattern can be specified indirectly using a variable.
When the command in [Example 1] is rephrased based on indirect specification using a variable:

11 (binary)  $\rightarrow$  3 (decimal)

LET 5 3 Assign 3 to variable 5.

WZNA 1 \*5

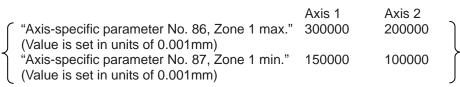

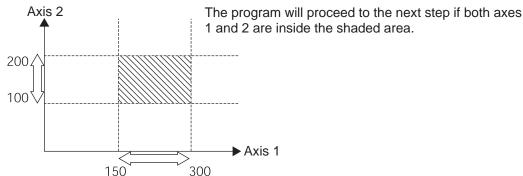

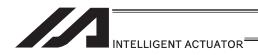

# WZNO (Dedicated linear axis command/Wait for zone ON based on OR gate)

| Extension                       | Input condition | Command, declaration |             |              | Output         |
|---------------------------------|-----------------|----------------------|-------------|--------------|----------------|
| condition<br>(LD, A, O, AB, OB) | (I/O, flag)     | Command, declaration | Operand 1   | Operand 2    | (Output, flag) |
| E                               | N, Cnd          | Cmnd                 | Operand 1   | Operand 2    | Pst            |
| Optional                        | Optional        | WZNO                 | Zone number | Axis pattern | CP             |

| Applicable models                       |
|-----------------------------------------|
| XSEL-JX/KX ×<br>Other than XSEL-JX/KX ○ |
|                                         |

[Function] Wait for the zone status of any of the axes (OR) specified by the axis pattern in operand 2 to become ON (inside zone) with respect to the zone specified in operand 1.

(Note 1) The zone status of axes not yet completing home return will remain OFF (outside zone).

(Note 2) A maximum of four areas can be set as zones for each axis ("Axis-specific parameter No. 86 to 97").

(Note 3) Zone output can be specified using "Axis-specific parameter No. 88, 91, 94 and 97" irrespective of this command.

(Note 4) The zone signal is a dedicated command for linear axes. If a SCARA axis is specified for this command, "Error No. B80: Specification-prohibited axis error" occurs.

[Example 1] WZNO 1 11 If the parameters are set as follows, the program will wait until the zone status of axes 1 or 2 becomes ON (inside the shaded area shown in the diagram below).

[Example 2] The axis pattern can be specified indirectly using a variable.

When the command in [Example 1] is rephrased based on indirect specification using a variable:

11 (binary)  $\rightarrow$  3 (decimal)

LET 5 3 Assign 3 to variable 5. WZNO 1 \*5

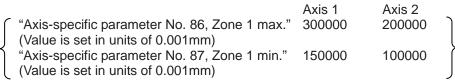

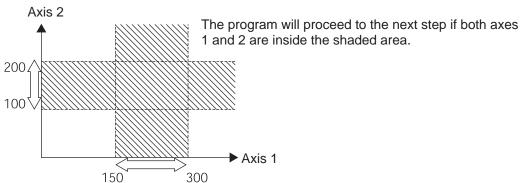

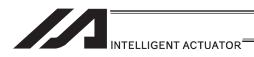

# WZFA (Dedicated linear axis command/Wait for zone OFF based on AND gate)

|   | Extension                       | Input condition | Command, declaration |             |              | Output         |
|---|---------------------------------|-----------------|----------------------|-------------|--------------|----------------|
|   | condition<br>(LD, A, O, AB, OB) | (I/O, flag)     | Command, declaration | Operand 1   | Operand 2    | (Output, flag) |
|   | E                               | N, Cnd          | Cmnd                 | Operand 1   | Operand 2    | Pst            |
| Γ | Optional                        | Optional        | WZFA                 | Zone number | Axis pattern | СР             |

| Applicable models                       |  |
|-----------------------------------------|--|
| XSEL-JX/KX ×<br>Other than XSEL-JX/KX ○ |  |

[Function] Wait for the zone status of all axes (AND) specified by the axis pattern in operand 2 to become OFF (outside zone) with respect to the zone specified in operand 1.

(Note 1) The zone status of axes not yet completing home return will remain OFF (outside zone).

(Note 2) A maximum of four areas can be set as zones for each axis ("Axis-specific parameter No. 86 to 97").

(Note 3) Zone output can be specified using "Axis-specific parameter No. 88, 91, 94 and 97" irrespective of this command.

(Note 4) The zone signal is a dedicated command for linear axes. If a SCARA axis is specified for this command, "Error No. B80: Specification-prohibited axis error" occurs.

[Example 1] WZFA 1 11 If the parameters are set as follows, the program will wait until the zone status of axes 1 and 2 becomes OFF (inside the shaded area shown in the diagram below)

[Example 2] The axis pattern can be specified indirectly using a variable.

When the command in [Example 1] is rephrased based on indirect specification using a variable:

11 (binary)  $\rightarrow$  3 (decimal)

LET 5 3 Assign 3 to variable 5. WZFA 1 \*5

Axis 1 Axis 2

("Axis-specific parameter No. 86, Zone 1 max." 300000 200000

(Value is set in units of 0.001mm)

"Axis-specific parameter No. 87, Zone 1 min." 150000 100000

(Value is set in units of 0.001mm)

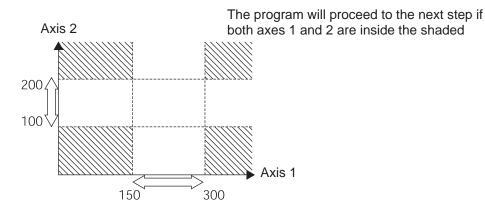

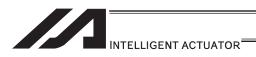

# WZFO (Dedicated linear axis command/Wait for zone OFF based on OR gate)

| Extension                       | Input condition | Command, declaration |             |              | Output         |
|---------------------------------|-----------------|----------------------|-------------|--------------|----------------|
| condition<br>(LD, A, O, AB, OB) | (I/O, flag)     | Command, declaration | Operand 1   | Operand 2    | (Output, flag) |
| Е                               | N, Cnd          | Cmnd                 | Operand 1   | Operand 2    | Pst            |
| Optional                        | Optional        | WZFO                 | Zone number | Axis pattern | СР             |

Applicable models

XSEL-JX/KX ×

Other than XSEL-JX/KX ○

[Function] Wait for the zone status of any of the axes (OR) specified by the axis pattern in operand 2 to become OFF (outside zone) with respect to the zone specified in operand 1.

(Note 1) The zone status of axes not yet completing home return will remain OFF (outside zone).

(Note 2) A maximum of four areas can be set as zones for each axis ("Axis-specific parameter No. 86 to 97").

(Note 3) Zone output can be specified using "Axis-specific parameter No. 88, 91, 94 and 97" irrespective of this command.

(Note 4) The zone signal is a dedicated command for linear axes. If a SCARA axis is specified for this command, "Error No. B80: Specification-prohibited axis error" occurs.

[Example 1] WZFO 1 11 If the parameters are set as follows, the program will wait until the zone status of axes 1 or 2 becomes OFF (inside the shaded area shown in the diagram below).

[Example 2] The axis pattern can be specified indirectly using a variable.

When the command in [Example 1] is rephrased based on indirect specification using a variable:

11 (binary)  $\rightarrow$  3 (decimal)

LET 5 3 Assign 3 to variable 5. WZFO 1 \*5

Axis 1 Axis 2

("Axis-specific parameter No. 86, Zone 1 max." 300000 200000

(Value is set in units of 0.001mm)

"Axis-specific parameter No. 87, Zone 1 min." 150000 100000

(Value is set in units of 0.001mm)

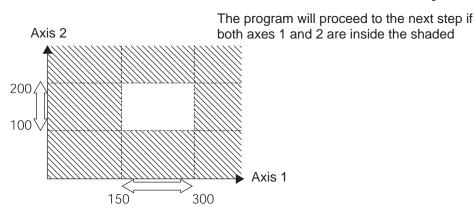

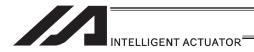

#### [18] Communication

# ● OPEN (Open channel)

| Ì | Extension                       | Input condition | Command, declaration |                |            | Output         |
|---|---------------------------------|-----------------|----------------------|----------------|------------|----------------|
|   | condition<br>(LD, A, O, AB, OB) | (I/O, flag)     | Command, declaration | Operand 1      | Operand 2  | (Output, flag) |
|   | Е                               | N, Cnd          | Cmnd                 | Operand 1      | Operand 2  | Pst            |
|   | Optional                        | Optional        | OPEN                 | Channel number | Prohibited | СР             |

| Applicable models                                       |  |
|---------------------------------------------------------|--|
| All models [Refer to Section 5.1 for details of models] |  |
| 0                                                       |  |

[Function] Open the channel specified in operand 1.

The specified channel will be enabled to send/receive hereafter.

Prior to executing this command, a SCHA command must be used to set an end character.

[Example 1] SCHA 10 OPEN 1

Specify 10 (= LF) as the end character.

Open channel 1.

Note: If "Open 0" is executed the teaching pendant connector (D-sub25pin) is cut off. (This is because channel 0 is used by both the teaching pendant and PC software.)

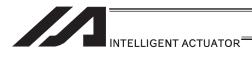

# ● CLOS (Close channel)

| Extension                       | Input condition | Com                  | Command, declaration |            |                          |
|---------------------------------|-----------------|----------------------|----------------------|------------|--------------------------|
| condition<br>(LD, A, O, AB, OB) | (I/O, flag)     | Command, declaration | Operand 1            | Operand 2  | Output<br>(Output, flag) |
| E                               | N, Cnd          | Cmnd                 | Operand 1            | Operand 2  | Pst                      |
| Optional                        | Optional        | CLOS                 | Channel number       | Prohibited | СР                       |

| Applicable model                     | s                  |
|--------------------------------------|--------------------|
| All models [Refer to Section 5.1 for | details of models] |
| 0                                    |                    |

[Function] Close the channel specified in operand 1.

The specified channel will be disabled to send/receive hereafter.

[Example 1] CLOS 1

Close channel 1.

LET 1 2

CLOS \*1

Assign 2 to variable 1.

Close the content of variable 1 (channel 2).

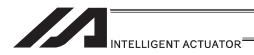

#### READ (Read)

| Extension                       | Input condition | Command, declaration |                   |                  | Output         |
|---------------------------------|-----------------|----------------------|-------------------|------------------|----------------|
| condition<br>(LD, A, O, AB, OB) | (I/O, flag)     | Command, declaration | Operand 1         | Operand 2        | (Output, flag) |
| E                               | N, Cnd          | Cmnd                 | Operand 1         | Operand 2        | Pst            |
| Optional                        | Optional        | READ                 | Channel<br>number | Column<br>number | СС             |

| Applicable models                                       |  |  |  |  |
|---------------------------------------------------------|--|--|--|--|
| All models [Refer to Section 5.1 for details of models] |  |  |  |  |
| 0                                                       |  |  |  |  |

[Function]

Read a character string from the channel specified in operand 1 to the column specified in operand 2.

Read will end when the character specified by a SCHA command is received.

Either a local or global column may be specified.

A return code will be stored in a local variable (variable 99 under the factory setting) immediately after this command is executed.

Whether or not the command has been executed successfully can be checked based on this return code. Define appropriate processing to handle situations where the command execution failed due to an error.

Setting "0" in operand 2 will specify a dummy read (receive buffer cleared and receive disabled) (the return code will indicate that the command was successfully executed). The versions of tools in which 0 can be entered in operand 2 are specified below. With tools of these versions, 0 can be specified indirectly if it cannot be entered directly from the tool:

PC software

**EDSL** 

Ver.1.1.1.0 or later

• Teaching pendant application Ver.1.06 or later

| [Example 1] |
|-------------|
|-------------|

| SCHA<br>OPEN<br>READ | 10<br>1<br>1 | 2  | Set LF (= 10) as the end character.  Open channel 1.  Read a character string from channel 1 to column 2 until                                                                                         |
|----------------------|--------------|----|----------------------------------------------------------------------------------------------------|
| TRAN<br>CLOS         | 1            | 99 | LF is received. Assign the return code (variable 99) to variable 1. Close the channel 1.                                                                                                    |
| SLCT                 |              |    | The processing flow branches out in accordance with each return code.  (Note) Using a GOTO command to branch out of an SLCT-EDSL syntax or to other branch processing within the syntax is prohibited. |
| WHEQ<br>:<br>(1)     | 1            | 0  | If the content of variable 1 is "0" (Completed successfully), (1) will be executed. In (1), define the processing that should take place upon successful command execution.                            |
| WHEQ<br>:<br>(2)     | 1            | 1  | If the content of variable 1 is "1" (Timeout), (2) will be executed. In (2), define appropriate processing to handle this situation, if necessary.                                                     |
| WHEQ<br>:<br>(3)     | 1            | 2  | If the content of variable 1 is "2" (Timer cancelled), (3) will be executed. In (3), define appropriate processing to handle this situation, if necessary.                                             |
| OTHE<br>:<br>(4)     |              |    | If the content of variable 1 is not "0", "1" or "2", (4) will be executed. In (4), define appropriate error handling, if necessary.                                                                    |

processing will move here.

Once one of the specified conditions was met and the corresponding command has been executed, the

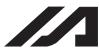

#### INTELLIGENT ACTUATOR

(Note 1) A READ command must be executed before the other side sends the end character.

(Note 2) Dummy read (operand 2: 0) cannot be specified for channel No. 31 to 34 (Ethernet option).

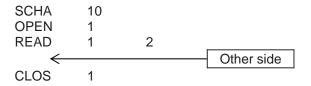

· Return code of the READ command

The return code is stored in a local variable. The variable number can be set by "Other parameter No. 24". The default variable number is 99.

0 : READ completed successfully (Receive complete)

1 : READ timeout (the timeout value is set by a TMRD command) (Continue to receive)

2 : READ timer cancelled (the wait status is cancelled by a TIMC command)

(Continue to receive)

3 : READ SCIF overrun error (Receive disabled)

4 : READ SCIF receive error (framing error or parity error)

(Receive disabled)

5 : READ factor error (program abort error) (Receive disabled)

(Cannot be recognized by SEL commands)

6 : READ task ended (program end request, etc.) (Receive disabled)

(Cannot be recognized by SEL commands)

7 : READ SCIF receive error due to other factor (Receive disabled)

8 : READ expansion SIO overrun error (Receive disabled)
9 : READ expansion SIO parity error (Receive disabled)

10 : READ expansion SIO framing error (Receive disabled)
 11 : READ expansion SIO buffer overflow error (Receive disabled)

12 : READ expansion SIO receive error due to other factor (Receive disabled)

13 to 20: Used only in Ethernet (optional)

21 : READ SIO receive temporary queue overflow error (Receive disabled)
 22 : READ SIO slave receive queue overflow error (Receive disabled)

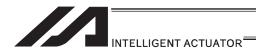

#### TMRD (Set READ timeout value)

|   | Extension                       | Input condition Command, declaration |                      | Output       |            |                |  |
|---|---------------------------------|--------------------------------------|----------------------|--------------|------------|----------------|--|
|   | condition<br>(LD, A, O, AB, OB) | (I/O, flag)                          | Command, declaration | Operand 1    | Operand 2  | (Output, flag) |  |
|   | E                               | N, Cnd                               | Cmnd                 | Operand 1    | Operand 2  | Pst            |  |
| ĺ | Optional                        | Optional                             | TMRD                 | Timer period | Prohibited | CP             |  |

| Applicable models |                          |              |                |                |                            |                      |             |      |
|-------------------|--------------------------|--------------|----------------|----------------|----------------------------|----------------------|-------------|------|
| XSEL<br>-J/K      | XSEL<br>-P/Q/<br>PCT/QCT | XSEL<br>-R/S | XSEL<br>-JX/KX | XSEL<br>-PX/QX | XSEL<br>-RX/SX/<br>RXD/SXD | ASEL<br>PSEL<br>SSEL | TT/TTA      | MSEL |
| 0                 | ×                        | ×            | 0              | ×              | ×                          | ×                    | TT:O, TTA:× | ×    |

[Function] Set the timeout to be applied to a READ command.

The timer setting specified in operand 1 will set the maximum time the program will wait for the character string read to end when a READ command is executed. If the end character could not be read before the timer is up during the execution of the READ command, a timeout will occur and the program will move to the next step.

(You can check if a timeout has occurred by checking the return code which is stored in a local variable (factory setting: variable 99) immediately after the READ command has been executed. If necessary, program an appropriate processing to be performed when a timeout occurs.)

Setting the timer to "0" will allow the READ command to wait infinitely, without timeout, until the end character is read.

The timer setting is input in seconds (setting range: 0 to 99.00sec) including up to two decimal places.

(Note) TMRD is set to "0" in the default condition before TMRD setting is performed.

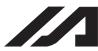

[Example]

# INTELLIGENT ACTUATOR

| SCHA<br>TMRD<br>OPEN<br>READ | 10<br>30<br>1<br>1 | 2  | Set LF (=10) as the end character. Set the READ timeout value to 30sec. Open channel 1. Read the character string from channel 1 to column 2 until LF is read.                                                                                                 |
|------------------------------|--------------------|----|----------------------------------------------------------------------------------------------------|
| TRAN<br>CLOS<br>SLCT         | 1                  | 99 | Assign the return code to variable 1. Close the channel. The processing flow branches out in accordance with each return code. (Note) Using a GOTO command to branch out of an SLCT-EDSL syntax or to other branch processing within the syntax is prohibited. |
| WHEQ<br>:<br>(1)             | 1                  | 0  | If the content of variable 1 is "0" (Completed successfully), (1) will be executed. In (1), define the processing that should take place upon successful command execution.                                                                                    |
| WHEQ<br>:<br>(2)             | 1                  | 1  | If the content of variable 1 is "1" (Timeout), (2) will be executed. In (2), define appropriate processing to handle this situation, if necessary.                                                                                                    |
| WHEQ<br>:<br>(3)             | 1                  | 2  | If the content of variable 1 is "2" (Timer cancelled), (3) will be executed. In (3), define appropriate processing to handle this situation, if necessary.                                                                                                    |
| OTHE<br>:<br>(4)             |                    |    | If the content of variable 1 is not "0", "1" or "2", (4) will be executed. In (4), define appropriate error handling, if necessary.                                                                                                    |
| :<br>EDSL                    |                    |    | Once one of the specified conditions was met and the corresponding command has been executed, the processing will move here.                                                                                                    |

Read completes successfully within  $30\text{sec} \rightarrow \text{Variable No. 1} = 0$ Timeout occurs  $\rightarrow \text{Variable No. 1} = 1$ 

<sup>\*</sup> The return code of READ command may not be limited to 0 or 1. The variable to store the return code can be set in "Other parameter No. 24". (Main application Ver.0.21 or later) For details, refer to the explanation of the READ command.

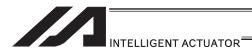

#### TMRW (Set READ/WRIT timeout value)

| Extension                       | Input condition | Com                  | Output             |                       |                |
|---------------------------------|-----------------|----------------------|--------------------|-----------------------|----------------|
| condition<br>(LD, A, O, AB, OB) | (I/O, flag)     | Command, declaration | Operand 1          | Operand 2             | (Output, flag) |
| E                               | N, Cnd          | Cmnd                 | Operand 1          | Operand 2             | Pst            |
| Optional                        | Optional        | TMRW                 | Read timer setting | (Write timer setting) | СР             |

| Applicable models |                          |              |                |                |                            |                      |             |      |
|-------------------|--------------------------|--------------|----------------|----------------|----------------------------|----------------------|-------------|------|
| XSEL<br>-J/K      | XSEL<br>-P/Q/<br>PCT/QCT | XSEL<br>-R/S | XSEL<br>-JX/KX | XSEL<br>-PX/QX | XSEL<br>-RX/SX/<br>RXD/SXD | ASEL<br>PSEL<br>SSEL | TT/TTA      | MSEL |
| ×                 | 0                        | 0            | ×              | 0              | 0                          | 0                    | TT:x, TTA:O | 0    |

[Function]

Set the timeout to be applied to a READ/WRIT command.

The timer setting specified in operand 1 will set the maximum time the program will wait for the character string read to end when a READ command is executed. If the end character could not be read before the timer is up during the execution of the READ command, a timeout will occur and the program will move to the next step. (You can check if a timeout has occurred by checking the return code which is stored in a local variable (factory setting: variable 99) immediately after the READ command has been executed.)

If the timer period is set to 0, the READ command causes the program to wait infinitely until the end characters are read, by assuming that there is no timeout. The timer setting is input in seconds (setting range: 0 to 99.00sec) including up to two decimal places.

A variable can be specified indirectly in operand 1.

(Note) TMRW is set to "0" in the default condition before TMRW setting is performed.

[Example]

| SCHA        | 10 |    | Set LF (=10) as the end character.                                     |
|-------------|----|----|------------------------------------------------------------------------|
| <b>TMRW</b> | 30 |    | Set the READ timeout value to 30sec.                                   |
| OPEN        | 1  |    | Open channel 1.                                                        |
| READ        | 1  | 2  | Read the character string from channel 1 to column 2 until LF is read. |
| TRAN        | 1  | 99 | Assign the return code to variable 1.                                  |
| CLOS        | 1  |    | Close the channel.                                                     |

Read completes successfully within  $30\sec \rightarrow Variable No. 1 = 0$ Timeout occurs  $\rightarrow Variable No. 1 = 1$ 

For the time period specified in operand 2, set the timeout value to be applied when a WRIT command is executed (maximum wait time for completion of send). (Maximum wait time for end based on flow control)

The write timer period is valid only for standard SIO (channels 1 and 2 supporting flow control).

For the time period specified in operand 2, set the timeout value to be applied when a WRIT command is executed (maximum wait time for completion of send). (Maximum wait time for end based on flow control) (Arbitrary)

The write timer setting is available only on standard SIO (flow control support channels 1 and 2).

This command is recognized as a TMRD on XSEL-JX/KX controllers, and as TMRW on XSEL-PX/QX controllers. If a program created for an XSEL-JX/KX controller is transferred to an XSEL-PX/QX controller, the PC software automatically converts "TMRD" to "TMRW" before the file is transferred. This command is recognized as a TMRD on XSEL-JX/KX controllers, and as TMRW on XSEL-PX/QX controllers. If a program created for an XSEL-JX/KX controller is transferred to an XSEL-PX/QX controller, the PC software automatically converts "TMRD" to "TMRW" before the file is transferred.

<sup>\*</sup> The return code of READ command may not be limited to 0 or 1. The variable to store the return code can be set in "Other parameter No. 24". Refer to the explanation of READ command for details.

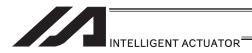

#### WRIT (Write)

| Extension                   | Input condition | Com                  | Output         |                  |                        |
|-----------------------------|-----------------|----------------------|----------------|------------------|------------------------|
| condition<br>(LD,A,O,AB,OB) | (I/O, flag)     | Command, declaration | Operand 1      | Operand 2        | (Output, flag)         |
| E                           | N, Cnd          | Cmnd                 | Operand 1      | Operand 2        | Pst                    |
| Optional                    | Optional        | WRIT                 | Channel number | Column<br>number | CC <sup>(Note 1)</sup> |

| Applicable models                                       |  |
|---------------------------------------------------------|--|
| All models [Refer to Section 5.1 for details of models] |  |
| 0                                                       |  |

[Function]

Write the character string in the column specified in operand 2 to the channel specified in operand 1.

The operation will end when the character specified by a SCHA command is written.

Either a local or global column can be specified.

[Example]

SCHA 10 Set LF (= 10) as the end character.

OPEN 1 Open channel 1.

WRIT 1 2 Write the character string in column 2 to channel 1 until LF is written.

CLOS 1 Close the channel.

With a standard SIO (channel 1 or 2), WRIT is supported by (can be sent in) a task other than the one that opened the channel, as long as the channel is currently open. Accordingly, by sending WRIT in other task after executing READ in a task that opened the channel, a response can be received from the other side without delay after sending from XSEL.

(Note 1) CP is performed if the channel is other than 1 and 2.

Return code of WRIT command (channels 1 and 2 only)

The return code is stored in a local variable. The variable number can be set by "Other parameter No. 24". The default variable number is 99.

0 : WRIT completed successfully

1 : WRIT timeout (the timeout value is set by a TMRW command)

2 : WRIT timer cancelled (the wait status is cancelled by a TIMC command)

3 to 4: Reserved by the system

5 : WRIT factor error (program abort error) (Cannot be recognized by SEL commands)

6 : WRIT task ended (program end request, etc.) (Cannot be recognized by SEL commands)

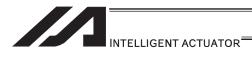

# SCHA (Set end character)

| Extensi                 | on | Input condition | Com                  | Output         |            |                |
|-------------------------|----|-----------------|----------------------|----------------|------------|----------------|
| condition (LD, A, O, Al |    | (I/O, flag)     | Command, declaration | Operand 1      | Operand 2  | (Output, flag) |
| Е                       |    | N, Cnd          | Cmnd                 | Operand 1      | Operand 2  | Pst            |
| Option                  | al | Optional        | SCHA                 | Character code | Prohibited | СР             |

| Applicable models                                       |  |
|---------------------------------------------------------|--|
| All models [Refer to Section 5.1 for details of models] |  |
| 0                                                       |  |

[Function] Set the end character to be used by a READ or WRIT command.

Any character from 0 to 255 (character code used in BASIC, etc.) can be

specified.

[Example] Refer to the sections on READ and WRIT commands.

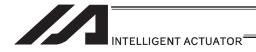

#### [19] String Operation

## SCPY (Copy character string)

| Extension                       | Input condition | Com                  | Output           |                                  |                |
|---------------------------------|-----------------|----------------------|------------------|----------------------------------|----------------|
| condition<br>(LD, A, O, AB, OB) | (I/O, flag)     | Command, declaration | Operand 1        | Operand 2                        | (Output, flag) |
| E                               | N, Cnd          | Cmnd                 | Operand 1        | Operand 2                        | Pst            |
| Optional                        | Optional        | SCPY                 | Column<br>number | Column number, character literal | СС             |

| Applicable models                                       |
|---------------------------------------------------------|
| All models [Refer to Section 5.1 for details of models] |
| Ο                                                       |

[Function] Copy the character string in the column specified in operand 2 to the column specified in operand 1.

Copy will be performed for the length set by a SLEN command.

If a character literal is specified in operand 2, copy will be performed for the entire length of the literal.

[Example 1] SCPY 1 'ABC' Copy 'ABC' to column 1.

SLEN 10 Set the copying length to 10 bytes.
SCPY 100 200 Copy 10 bytes from column 200 to column 100.

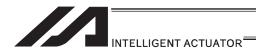

# SCMP (Compare character strings)

|   | Extension                      | Input condition | Com                  | Output           |                                  |                |  |
|---|--------------------------------|-----------------|----------------------|------------------|----------------------------------|----------------|--|
| ( | condition<br>LD, A, O, AB, OB) | (I/O, flag)     | Command, declaration | Operand 1        | Operand 2                        | (Output, flag) |  |
|   | Е                              | N, Cnd          | Cmnd                 | Operand 1        | Operand 2                        | Pst            |  |
|   | Optional                       | Optional        | SCMP                 | Column<br>number | Column number, character literal | EQ             |  |

| Applicable models                                       |  |
|---------------------------------------------------------|--|
| All models [Refer to Section 5.1 for details of models] |  |
| 0                                                       |  |

[Function] Compare the column specified in operand 1 with the column specified in operand 2.

Comparison will be performed for the length set by a SLEN command. If a character literal is specified in operand 2, comparison will be performed for the entire length of the literal.

| [Example 1] | SCMP | 1  | 'ABC' | 600 | Flag 600 will turn ON if columns 1 to 3 |
|-------------|------|----|-------|-----|-----------------------------------------|
|             |      |    |       |     | contain 'ABC'.                          |
|             | SLEN | 5  |       |     | Set the comparing length to 5 bytes.    |
|             | SCMP | 10 | 30    | 999 | Turn ON flag 999 if five bytes from     |
|             |      |    |       |     | columns 30 and 10 match.                |

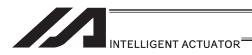

## SGET (Get character)

| Extension                       | Input condition | Com                  | Output          |                                  |                |  |
|---------------------------------|-----------------|----------------------|-----------------|----------------------------------|----------------|--|
| condition<br>(LD, A, O, AB, OB) | (I/O, flag)     | Command, declaration | Operand 1       | Operand 2                        | (Output, flag) |  |
| E                               | N, Cnd          | Cmnd                 | Operand 1       | Operand 2                        | Pst            |  |
| Optional                        | Optional        | SGET                 | Variable number | Column number, character literal | СР             |  |

| Applicable models                                       |
|---------------------------------------------------------|
| All models [Refer to Section 5.1 for details of models] |
| 0                                                       |

[Function] Assign one character from the column specified in operand 2 to the variable specified in operand 1.

If a character-string literal is specified in operand 2, the first character will be assigned.

[Example 1] SGET 1 100 Assign one byte from column 100 to variable 1.

> LET 1 3 Assign 3 to variable 1. Assign 1 to variable 2. LET 2 1 **SCPY** 'A' Copy 'A' to column 1. 1 \*2 Assign 'A' from the content of variable 2 (column 1) SGET to the content of variable 1 (variable 3).

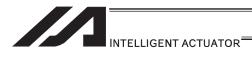

# ● SPUT (Set character)

|   | Extension                      | Input condition | Com                  | Output           |           |                |  |
|---|--------------------------------|-----------------|----------------------|------------------|-----------|----------------|--|
| ( | condition<br>LD, A, O, AB, OB) | (I/O, flag)     | Command, declaration | Operand 1        | Operand 2 | (Output, flag) |  |
|   | Е                              | N, Cnd          | Cmnd                 | Operand 1        | Operand 2 | Pst            |  |
|   | Optional                       | Optional        | SPUT                 | Column<br>number | Data      | СР             |  |

| Applicable models                                       |  |
|---------------------------------------------------------|--|
| All models [Refer to Section 5.1 for details of models] |  |
| 0                                                       |  |

[Function] Set the data specified in operand 2 in the column specified in operand 1.

| [Example 1] | SPUT               | 5            | 10              | Set 10 (LF) in column 5.                                                                                                    |
|-------------|--------------------|--------------|-----------------|----------------------------------------------------------------------------------------------------|
|             | LET<br>LET<br>SPUT | 1<br>2<br>*1 | 100<br>50<br>*2 | Assign 100 to variable 1. Assign 50 to variable 2. Set the content of variable 2 (50 ('2')) in the content of variable 1 (column 100). |

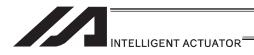

#### STR (Convert character string; decimal)

| Extension                       | Input condition | Com                  | Output           |           |                |  |
|---------------------------------|-----------------|----------------------|------------------|-----------|----------------|--|
| condition<br>(LD, A, O, AB, OB) | (I/O, flag)     | Command, declaration | Operand 1        | Operand 2 | (Output, flag) |  |
| Е                               | N, Cnd          | Cmnd                 | Operand 1        | Operand 2 | Pst            |  |
| Optional                        | Optional        | STR                  | Column<br>number | Data      | СС             |  |

| Applicable models                                       |  |  |  |
|---------------------------------------------------------|--|--|--|
| All models [Refer to Section 5.1 for details of models] |  |  |  |
| 0                                                       |  |  |  |

[Function] Copy to the column specified in operand 1 a decimal character string converted from the data specified in operand 2.

The data will be adjusted to the length set by a SLEN command.

If the data exceeds the specified length, it will be cut off at the length set by a SLEN command.

If the entire data has been converted within the length set by a SLEN command, the output will turn ON.

(Note) If the data specified in operand 2 is a 10 digit integer including eight or more valid digits, conversion of the values in the eighth and subsequent digits will not be guaranteed (the values through the seventh digits will be converted properly.)

[Example] SLEN 5.3 Set a length consisting of five integer digits and three decimal digits.

STR 1 123 The following values will be set in columns 1 to 9:

1 2 3 4 5 6 7 8 9

15:

LET 1 10 Assign 10 to variable 1.

LET 102 987.6543 Assign 987.6543 to variable 102.

SLEN 2.3 Set a length consisting of two integer digits and three decimal digits.

STR \*1 \*102 The following values will be set in columns 10 to

1 | 2 | 3

 10
 11
 12
 13
 14
 15

 8
 7
 .
 6
 5
 4

Since the data exceeds the specified length, 87 without 9 in the 100s place is set in the integer part, while 654 with 3 in the fourth decimal place rounded is set in the fraction part.

0

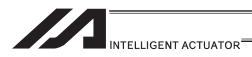

STRH

1

### ● STRH (Convert character string; hexadecimal)

| Extension                       | Input condition | Com                  | Command, declaration |           |                          |  |
|---------------------------------|-----------------|----------------------|----------------------|-----------|--------------------------|--|
| condition<br>(LD, A, O, AB, OB) | (I/O, flag)     | Command, declaration | Operand 1            | Operand 2 | Output<br>(Output, flag) |  |
| E                               | N, Cnd          | Cmnd                 | Operand 1            | Operand 2 | Pst                      |  |
| Optional                        | Optional        | STRH                 | Column<br>number     | Data      | СС                       |  |

| Applicable models                                       |  |
|---------------------------------------------------------|--|
| All models [Refer to Section 5.1 for details of models] |  |
| 0                                                       |  |

[Function] Copy to the column specified in operand 1 a hexadecimal character string

converted from the data specified in operand 2.

255

Only the integer part will be adjusted to the length set by a SLEN command. If the data exceeds the specified length, it will be cut off at the length set by a SLEN command.

If the entire data has been converted within the length set by a SLEN command, the output will turn ON.

(Note) If the data specified in operand 2 is a negative value, 8 columns will be required to covert the entire data.

[Example] SLEN 5 Set a format consisting of 5 integer digits.

| 1 | 2 | 3 | 4 | 5 |
|---|---|---|---|---|
|   |   |   | F | F |

LET 1 10 Assign 10 to variable 1.

LET 102 987.6543 Assign 987.6543 to variable 102.

SLEN 2.3 Set a length consisting of 2 integer digits and 3 decimal digits.

STRH \*1 \*102 The following values will be set in columns 10 as

The following values will be set in columns 10 and 11:

The following values will be set in columns 1 to 5:

".3" in the SLEN command and ".6543" in variable 102, which are the decimal part, will be ignored. The integer part is expressed as '3DB' in hexadecimal. Since the length is two digits, however, "3" in the third digit will be cut off.

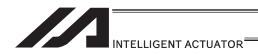

### VAL (Convert character string data; decimal)

| Extension                       | Input condition | Com                  | Output          |                                  |                |
|---------------------------------|-----------------|----------------------|-----------------|----------------------------------|----------------|
| condition<br>(LD, A, O, AB, OB) | (I/O, flag)     | Command, declaration | Operand 1       | Operand 2                        | (Output, flag) |
| E                               | N, Cnd          | Cmnd                 | Operand 1       | Operand 2                        | Pst            |
| Optional                        | Optional        | VAL                  | Variable number | Column number, character literal | СС             |

| Applicable models                                       |  |  |  |  |  |
|---------------------------------------------------------|--|--|--|--|--|
| All models [Refer to Section 5.1 for details of models] |  |  |  |  |  |
| 0                                                       |  |  |  |  |  |

[Function] Convert the decimal data in the column specified in operand 2 to a binary and

assign the result to the variable specified in operand 1.

Conversion will be performed for the length set by a SLEN command.

If a character-string literal is specified in operand 2, conversion will be performed

for the entire length of the literal.

(Note) Keep the converting length to 18 characters or less.

[Example] **SCPY** 10 '1234' Set '1234' in column 10.

SLEN Set the converting length to 4 bytes. 4

Assign 1234, which is a binary converted from VAL 1 10

'1234' in column 10, to variable 1.

LET 1 100 Assign 100 to variable 1. LET 2 20 Assign 20 to variable 2. SCPY '1234' Copy '1234' to column 20. 20 **SCPY '.567'** Copy '.567' to column 24. 24 SLEN Set the converting length to 8 bytes. 8 VAL \*1 \*2 Assign 1234.567, which is a binary converted from '1234.567' in the content of variable 2 (column 20) to the content of variable 1 (variable 100).

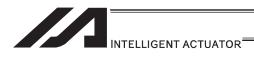

# VALH (Convert character string data; hexadecimal)

| Extension                       | Input condition | Command, declaration |                 |                                  | Output         |  |
|---------------------------------|-----------------|----------------------|-----------------|----------------------------------|----------------|--|
| condition<br>(LD, A, O, AB, OB) | (I/O, flag)     | Command, declaration | Operand 1       | Operand 2                        | (Output, flag) |  |
| Е                               | N, Cnd          | Cmnd                 | Operand 1       | Operand 2                        | Pst            |  |
| Optional                        | Optional        | VALH                 | Variable number | Column number, character literal | СС             |  |

| Applicable models                                       |  |  |  |  |  |
|---------------------------------------------------------|--|--|--|--|--|
| All models [Refer to Section 5.1 for details of models] |  |  |  |  |  |
| 0                                                       |  |  |  |  |  |

[Function] Convert the hexadecimal data in the column specified in operand 2 to a binary

and assign the result to the variable specified in operand 1.

Conversion will be performed for the length set by a SLEN command. Only the integer part will be converted, with the decimal part being ignored. If a character-string literal is specified in operand 2, conversion will be performed for the entire length of the literal.

(Note) Keep the converting length to 8 characters or less.

| [Example] | SCPY<br>SLEN<br>VALH               | 10<br>4<br>1            | '1234'<br>10              | Set '1234' in column 10.<br>Set the converting length to 4 bytes.<br>Assign 4660, which is a binary converted from<br>hexadecimal '1234' in column 10, to variable 1.                                                                                                    |
|-----------|------------------------------------|-------------------------|---------------------------|----------------------------------------------------------------------------------------------------|
|           | LET<br>LET<br>SCPY<br>SLEN<br>VALH | 1<br>2<br>20<br>4<br>*1 | 100<br>20<br>'ABCD'<br>*2 | Assign 100 to variable 1. Assign 20 to variable 2. Copy 'ABCD' to column 20. Set the converting length to 4 bytes. Assign 43981, which is a binary converted from hexadecimal 'ABCD' in the content of variable 2 (column 20) to the content of variable 1 (variable 100). |

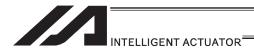

## SLEN (Set length)

| Extension                       | Input condition | Com                  | Command, declaration    |            |                          |  |
|---------------------------------|-----------------|----------------------|-------------------------|------------|--------------------------|--|
| condition<br>(LD, A, O, AB, OB) | (I/O flag)      | Command, declaration | Operand 1               | Operand 2  | Output<br>(Output, flag) |  |
| E                               | N, Cnd          | Cmnd                 | Operand 1               | Operand 2  | Pst                      |  |
| Optional                        | Optional        | SLEN                 | Character string length | Prohibited | СР                       |  |

| Applicable models                                       |  |  |  |  |  |  |
|---------------------------------------------------------|--|--|--|--|--|--|
| All models [Refer to Section 5.1 for details of models] |  |  |  |  |  |  |
| 0                                                       |  |  |  |  |  |  |

[Function] Set the length to be processed by a string command. This must always be set before using the following commands:

SCMP Decimal part is invalid.

SCPY Decimal part is invalid.

IS□□ Decimal part is invalid.

WS□□ Decimal part is invalid.

STRH Decimal part is invalid.

VAL, VALH Decimal part is invalid.

STR Decimal part is invalid.

[Example] Refer to the examples of the above commands:

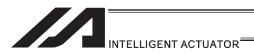

#### [20] Arch-Motion

#### ARCH (Arch motion)

| Extension                      | Input condition | Com                  | Command, declaration |                 |                          |  |
|--------------------------------|-----------------|----------------------|----------------------|-----------------|--------------------------|--|
| condition<br>LD, A, O, AB, OB) | (I/O_flag)      | Command, declaration | Operand 1            | Operand 2       | Output<br>(Output, flag) |  |
| Е                              | N, Cnd          | Cmnd                 | Operand 1            | Operand 2       | Pst                      |  |
| Optional                       | Optional        | ARCH                 | Position number      | Position number | PE                       |  |

| Applicable models                                       |  |
|---------------------------------------------------------|--|
| All models [Refer to Section 5.1 for details of models] |  |
| 0                                                       |  |

Perform arch motion from the current point and move to the specified points.

- Move to the points specified in operand 1, via arch motion.
- Movements in directions other than the arch-motion Z-axis direction will begin after rising
  from the current point to the start-point arch trigger. After the Z point specified in operand 2
  (as the highest point) is passed and movements in directions other than the arch-motion
  Z-axis direction are complete, the axes will come down to the end-point arch trigger and
  reach the specified point.
- Palletizing arch triggers must be set using an ATRG command.
- (Note 1) If the arch motion setting that SCARA axis and linear drive axis exist together is established, 421 "SCARA/Linear Drive Axes Double Indication Error" will occur. Also, if the arch motion setting that SCARA axes for two units exist together is established, B80 "Indication Prohibited Axis Error" will occur. Establish the arch motion setting with a consideration to have the operation axes all the same SCARA axes or all linear drive axes.
- (Note 2) The arch motion operation of SCARA axis is PTP operation and the linear drive axis is CP operation.

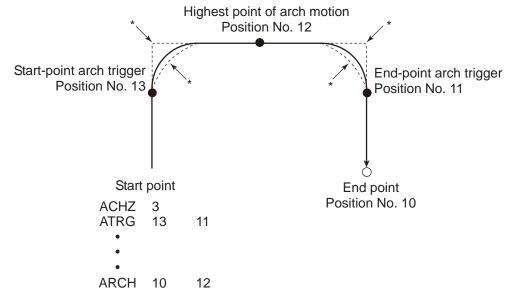

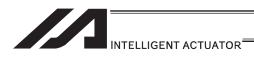

- \* When the operation is resumed after a pause, depending on the position where the operation is resumed the locus may follow the lines (dotted lines) indicated by asterisks in the diagram for the composite section from ascent to horizontal movement or from horizontal movement to descent. Be careful not to cause interference.
- The arch-motion Z-axis coordinate of the end point will become the arch-motion Z-axis component of the point data specified in operand 1, if any, plus the arch-motion Z-axis offset. If there is no arch-motion Z component, the arch-motion Z-axis coordinate of the end point will become the arch-motion Z-axis coordinate of the start point plus the arch-motion Z-axis offset. (Normally the offset is added to all arch-motion positions, such as the arch triggers and Z point.)
- An error will generate if the start-point arch trigger is set below the start point or the end-point arch trigger is set below the end point. (Note: Up/down has nothing to do with +/- on the coordinate system.)
- The arch-motion Z-axis up direction refers to the direction toward the Z point from the start point (the down direction refers to the opposite direction), and has nothing to do with the size of coordinate value. Therefore, be sure to confirm the actual operating direction when using this command.
- The arch-motion Z-axis will come down after a rise-process command value is output.
   Therefore, one of the following operations will be performed depending on how the arch-trigger point and Z point are set.
   If the resulting operation is undesirable, change the arch trigger and/or Z point to improve the efficiency of movement.

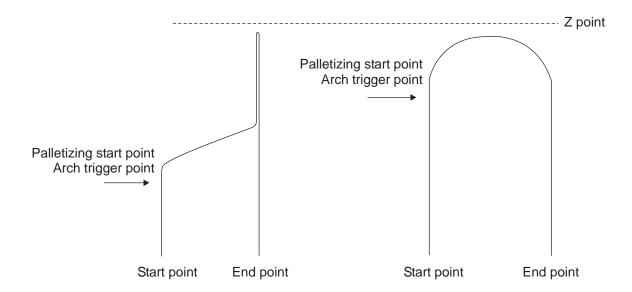

- As for the arch-trigger end position data, movement also starts/ends above the applicable arch trigger for any effective axis, other than the arch motion Z-axis, if data of such axis is included in the position data.
- If the end position data includes R-axis data, movement of the R-axis starts/ends above the applicable arch trigger.
- If a composite arch trigger motion is set, a given effective axis, other than the arch motion Z-axis, also moves if data of such axis is included in the end point data. In this case, movement of the axis also starts/ends above the applicable arch trigger.

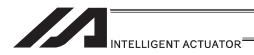

# ◆ ACHZ (Declare arch-motion Z-axis)

| Extension                       | Input condition | Com                  | mand, declar   | Output     |                |
|---------------------------------|-----------------|----------------------|----------------|------------|----------------|
| condition<br>(LD, A, O, AB, OB) | (I/O, flag)     | Command, declaration | Operand 1      | Operand 2  | (Output, flag) |
| E                               | N, Cnd          | Cmnd                 | Operand 1      | Operand 2  | Pst            |
| Optional                        | Optional        | ACHZ                 | Axis<br>number | Prohibited | СР             |

| Applicable models                                       |
|---------------------------------------------------------|
| All models [Refer to Section 5.1 for details of models] |
| 0                                                       |

Specify the axis number representing the arch-motion Z direction.

The axis number specified in operand 1 will be set as the axis number representing the arch-motion Z direction.

If the output field is specified, the output will turn ON after this command is executed.

[Example] ACHZ 3

(Note 1) The arch motion Z-axis is available for indication only on the work coordinate system Z-axis (Axis No. 3 or Axis No. 7).

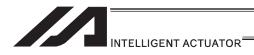

#### ATRG (Set arch triggers)

| Extension                       | Input condition | Command, declaration |                 | Output          |                |
|---------------------------------|-----------------|----------------------|-----------------|-----------------|----------------|
| condition<br>(LD, A, O, AB, OB) | (I/O, flag)     | Command, declaration | Operand 1       | Operand 2       | (Output, flag) |
| E                               | N, Cnd          | Cmnd                 | Operand 1       | Operand 2       | Pst            |
| Optional                        | Optional        | ATRG                 | Position number | Position number | СР             |

| Applicable models                                       |
|---------------------------------------------------------|
| All models [Refer to Section 5.1 for details of models] |
| 0                                                       |

Set the arch triggers used for arch motion.

(This setting becomes valid when an ARCH command is executed.) Set the arch-motion Z-axis position data in the point data specified in operand 1 as the start-point arch trigger, and set the arch-motion Z-axis position data in the point data specified in operand 2 as the end-point arch trigger.

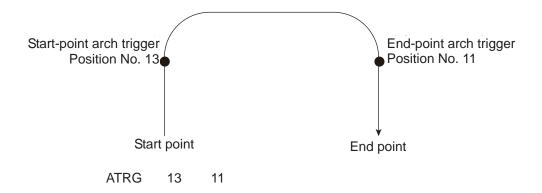

(Refer to "Palletizing Setting" – "Arch triggers" under "How to Use".) For an arch-motion operation, set it so that a horizontal movement will begin when the start-point arch trigger is reached during ascent from the start point, and that the end-point arch trigger will be reached after a horizontal movement is completed during descent. If the output field is specified, the output will turn ON after this command is executed.

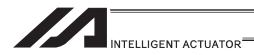

#### AEXT (Set composite arch motion)

| Extension                       | Input condition | Com                  | Output            |            |                |
|---------------------------------|-----------------|----------------------|-------------------|------------|----------------|
| condition<br>(LD, A, O, AB, OB) | (I/O, flag)     | Command, declaration | Operand 1         | Operand 2  | (Output, flag) |
| E                               | N, Cnd          | Cmnd                 | Operand 1         | Operand 2  | Pst            |
| Optional                        | Optional        | AEXT                 | (Position number) | Prohibited | СР             |

| Applicable models                               |  |
|-------------------------------------------------|--|
| ASEL/PSEL/SSEL ×<br>Other than ASEL/PSEL/SSEL ○ |  |

Set a composite arch motion. Set coordinate values other than the arch motion Z-axis at the end position of arch motion.

Use the position number specified in operand 1 for setting composite motion.

With SCARA robots, the R-axis becomes a composite arch motion axis.

When the arch motion is executed, the end coordinate of the composite axis corresponds to effective axis data, other than that of the arch motion Z-axis, included in the arch-motion end point data.

If nothing is specified in operand 1, the position number already declared for setting composite motion becomes invalid. If the output is specified, it turns ON after this command has been executed.

(Note 1) Setting of the arch motion composition axes cannot be established for linear drive axes in PX/QX.

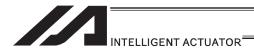

# ● OFAZ (Set arch-motion Z-axis offset)

| Extension                       | Input condition | Com                  | Command, declaration |            |                          |
|---------------------------------|-----------------|----------------------|----------------------|------------|--------------------------|
| condition<br>(LD, A, O, AB, OB) | (I/O, flag)     | Command, declaration | Operand 1            | Operand 2  | Output<br>(Output, flag) |
| E                               | N, Cnd          | Cmnd                 | Operand 1            | Operand 2  | Pst                      |
| Optional                        | Optional        | OFAZ                 | Offset value         | Prohibited | CP                       |

| Applicable models                                       |
|---------------------------------------------------------|
| All models [Refer to Section 5.1 for details of models] |
| 0                                                       |

Set the offset in the arch-motion Z-axis direction.

The value specified in operand 1 will be set as the offset in the arch-motion Z-axis direction.

The offset amount is set in mm and the effective resolution is 0.001mm.

A negative value can also be specified as the offset, as long as the operation range will not be exceeded.

This offset is valid only at the end point of ARCH (arch motion) operation.

If the output field is specified, the output will turn ON after this command is executed.

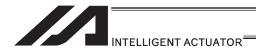

#### [21] Palletizing Definition

#### BGPA (Declare start of palletizing setting)

| Ì | Extension                       | Input condition | Com                  | Output             |            |                |
|---|---------------------------------|-----------------|----------------------|--------------------|------------|----------------|
|   | condition<br>(LD, A, O, AB, OB) | (I/O flag)      | Command, declaration | Operand 1          | Operand 2  | (Output, flag) |
| İ | Е                               | N, Cnd          | Cmnd                 | Operand 1          | Operand 2  | Pst            |
|   | Optional                        | Optional        | BGPA                 | Palletizing number | Prohibited | СР             |

| Applicable models                                       |  |
|---------------------------------------------------------|--|
| All models [Refer to Section 5.1 for details of models] |  |
| 0                                                       |  |

Declare the start of a palletizing setting.

Once this command is executed, palletizing setting for the palletizing number specified in operand 1 will be enabled.

(In the case of an ACHZ, AEXT, OFAZ or ATRG command, setting is enabled without declaring BGPA.)

The input range of palletizing number is from 1 to 10.

When the palletizing setting is complete, execute EDPA.

Nested BGPAs are not supported. To declare start of another palletizing setting, execute an EDPA command and then execute a BGPA command again.

If the output field is specified, the output will turn ON after this command is executed.

(Note) Using a GOTO command to branch out of or into a BGPA-EDPA syntax is prohibited.

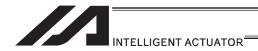

# ● EDPA (Declare end of palletizing setting)

| Extension                       | Input condition | Com                  | Command, declaration |            |                          |  |
|---------------------------------|-----------------|----------------------|----------------------|------------|--------------------------|--|
| condition<br>(LD, A, O, AB, OB) | (I/O flag)      | Command, declaration | Operand 1            | Operand 2  | Output<br>(Output, flag) |  |
| E                               | N, Cnd          | Cmnd                 | Operand 1            | Operand 2  | Pst                      |  |
| Prohibited                      | Prohibited      | EDPA                 | Prohibited           | Prohibited | СР                       |  |

| Applicable models                                       |
|---------------------------------------------------------|
| All models [Refer to Section 5.1 for details of models] |
| 0                                                       |

Declare the end of a palletizing setting.

If a palletizing-setting command (excluding BGPA, ACHZ, ATRG, AEXT and OFAZ) is executed before another BGPA is declared following an execution of this command (= while palletizing setting is not enabled), an error will generate.

If the output field is specified, the output will turn ON after this command is executed.

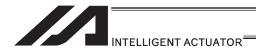

## PAPI (Set palletizing counts)

| Extension                       | Input condition | Com                  | Output    |           |                |
|---------------------------------|-----------------|----------------------|-----------|-----------|----------------|
| condition<br>(LD, A, O, AB, OB) | (I/O flag)      | Command, declaration | Operand 1 | Operand 2 | (Output, flag) |
| E                               | N, Cnd          | Cmnd                 | Operand 1 | Operand 2 | Pst            |
| Optional                        | Optional        | PAPI                 | Count     | Count     | СР             |

| Applicable models                                       |  |
|---------------------------------------------------------|--|
| All models [Refer to Section 5.1 for details of models] |  |
| Ο                                                       |  |

Set counts in the palletizing-axis directions.

The count specified in operand 1 will apply to the preferential-axis (PX-axis) direction, while the count specified in operand 2 will apply to the PY-axis direction.

If this command is executed before BGPA is declared (= while palletizing setting is not enabled), an error will generate.

If the output field is specified, the output will turn ON after this command is executed.

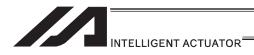

#### PAPN (Set palletizing pattern)

| Extension                       | Input condition | Com                  | Output            |            |                |
|---------------------------------|-----------------|----------------------|-------------------|------------|----------------|
| condition<br>(LD, A, O, AB, OB) | (I/O, flag)     | Command, declaration | Operand 1         | Operand 2  | (Output, flag) |
| E                               | N, Cnd          | Cmnd                 | Operand 1         | Operand 2  | Pst            |
| Optional                        | Optional        | PAPN                 | Pattern<br>number | Prohibited | СР             |

| Applicable mode                     | els                   |
|-------------------------------------|-----------------------|
| All models [Refer to Section 5.1 fo | or details of models] |
| 0                                   |                       |

Set a palletizing pattern.

The palletizing pattern specified in operand 1 will be set (1 = Pattern 1, 2 = Pattern 2).

If this command is not declared, pattern 1 will be used.

If this command is executed before BGPA is declared (= while palletizing setting is not enabled), an error will generate.

If the output field is specified, the output will turn ON after this command is executed.

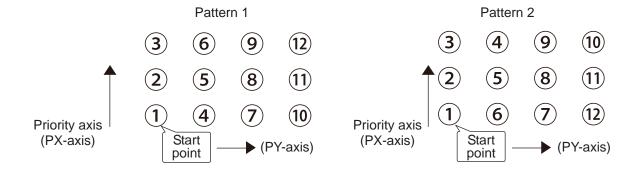

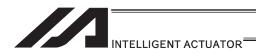

#### PASE (Declare palletizing axes)

| Extension                       | Input condition | Com                  | Output         |                |                |
|---------------------------------|-----------------|----------------------|----------------|----------------|----------------|
| condition<br>(LD, A, O, AB, OB) | (I/O, flag)     | Command, declaration | Operand 1      | Operand 2      | (Output, flag) |
| E                               | N, Cnd          | Cmnd                 | Operand 1      | Operand 2      | Pst            |
| Optional                        | Optional        | PASE                 | Axis<br>number | Axis<br>number | СР             |

| Applicable models                                       |
|---------------------------------------------------------|
| All models [Refer to Section 5.1 for details of models] |
| 0                                                       |

Set the two axes to be used in palletizing (PX and PY-axes).

The axis specified in operand 1 will be set as the preferential axis (PX-axis).

The axis specified in operand 2 will be set as the PY-axis.

This command is used in conjunction with PAPT and PAST.

It cannot be used together with a 3-point teaching (PAPS) command. Whichever is set later will be given priority.

3-point teaching (PAPS) is recommended for palletizing that requires precision.

If this command is executed before BGPA is declared (= while palletizing setting is not enabled), an error will generate.

If the output field is specified, the output will turn ON after this command is executed.

If the arch motion setting that SCARA axis and linear drive axis exist together is established, 421 "SCARA/Linear Drive Axes Double Indication Error" will occur.

Also, if the arch motion setting that SCARA axes for two units exist together is established, B80 "Indication Prohibited Axis Error" will occur.

Establish the arch motion setting with a consideration to have the operation axes all the same SCARA axes or all linear drive axes.

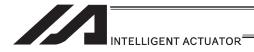

## PAPT (Set palletizing pitches)

| Extension                       | Input condition | Com                  | Output    |           |                |
|---------------------------------|-----------------|----------------------|-----------|-----------|----------------|
| condition<br>(LD, A, O, AB, OB) | (I/O, flag)     | Command, declaration | Operand 1 | Operand 2 | (Output, flag) |
| E                               | N, Cnd          | Cmnd                 | Operand 1 | Operand 2 | Pst            |
| Optional                        | Optional        | PAPT                 | Pitch     | Pitch     | CP             |

|   | Applicable models                                       |
|---|---------------------------------------------------------|
|   | All models [Refer to Section 5.1 for details of models] |
| Г | 0                                                       |

Set palletizing pitches.

The value specified in operand 1 will be set as the pitch for the preferential axis (PX-axis), while the value specified in operand 2 will be set as the pitch for the PY-axis.

This command is used in conjunction with PASE and PAST.

If this command is executed before BGPA is declared (= while palletizing setting is not enabled), an error will generate.

If the output field is specified, the output will turn ON after this command is executed.

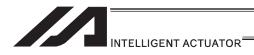

#### PAST (Set palletizing reference point)

| Extension                       | Input condition | Com                  | Output            |            |                |
|---------------------------------|-----------------|----------------------|-------------------|------------|----------------|
| condition<br>(LD, A, O, AB, OB) | (I/O, flag)     | Command, declaration | Operand 1         | Operand 2  | (Output, flag) |
| E                               | N, Cnd          | Cmnd                 | Operand 1         | Operand 2  | Pst            |
| Optional                        | Optional        | PAST                 | (Position number) | Prohibited | СР             |

| Applicable models                                       |
|---------------------------------------------------------|
| All models [Refer to Section 5.1 for details of models] |
| 0                                                       |

Set the reference point for PX-axis (priority axis), PY-axis and PZ-axis (when palletizing Z-axis declaration is effective) to be used in palletizing calculation.

If a value is set in operand 1, that position number specified in operand 1 will be used to store the reference point data.

If no value is set in operand 1, the position-number setting for storing reference point data will become invalid.

This command is used in conjunction with PASE and PAPT.

If this command is not set, the reference point is defined as X = 0, Y = 0. Palletizing positions are calculated as points on the palletizing plane constituted by the reference point, PX-axis and PY-axis.

Accordingly, position data of the reference point must include valid coordinate components for PX-axis, PY-axis and PZ-axis (when palletizing Z-axis declaration is effective). If these coordinate components are invalid, an error occurs during palletizing position coordinate calculation for PAPG (Get palletizing calculation data) or other palletizing movement command. Coordinate components of other axes are ignored during palletizing position coordinate calculation.

An error occurs if this command is executed when BGPA is not yet declared (palletizing setting is not permitted).

If the output is specified, it turns ON after this command has been executed.

If the arch motion setting that SCARA axis and linear drive axis exist together is established, 421 "SCARA/Linear Drive Axes Double Indication Error" will occur.

Also, if the arch motion setting that SCARA axes for two units exist together is established, B80 "Indication Prohibited Axis Error" will occur.

Establish the arch motion setting with a consideration to have the operation axes all the same SCARA axes or all linear drive axes.

- (Note 1) In the case of SCARA robots, executing a palletizing movement command while the work coordinate system selection number is set to 0 (base coordinate system) and this command is not yet set generates an error because the palletizing start position is (0, 0) and thus movement is disabled.
- (Note 2) In the case of SCARA robots, the R-axis should be excluded from the effective axes, if already set in the position data, with a GRP command. (This is not required if the R-axis field is blank.)

  Set the R-axis data at the palletizing position using a PEXT command.

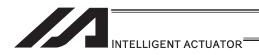

#### PAPS (Set palletizing points) For 3-point or 4-point teaching

| Extension                       | Input condition | Com                  | Output          |                                     |                |
|---------------------------------|-----------------|----------------------|-----------------|-------------------------------------|----------------|
| condition<br>(LD, A, O, AB, OB) | (I/O, flag)     | Command, declaration | Operand 1       | Operand 2                           | (Output, flag) |
| E                               | N, Cnd          | Cmnd                 | Operand 1       | Operand 2                           | Pst            |
| Optional                        | Optional        | PAPS                 | Position number | (Palletizing position setting type) | СР             |

|   | Applicable models                                   |  |
|---|-----------------------------------------------------|--|
| A | models [Refer to Section 5.1 for details of models] |  |
|   | 0                                                   |  |

Set palletizing positions in 3-point teaching.

It can also be used to set palletizing positions in 4-point teaching, in which case the pallet plane can be set to any quadrilateral other than a square, rectangle or parallelogram.

In operand 1, set the position number of the start point needed to set palletizing positions in 3-point teaching. If "n" is set as the position number for the start point, position data for the end point in the PX-axis direction will be stored in position No. n+1, while position data for the end point in the PY-axis direction will be stored in position No. n+2.

In the case of 4-point teaching, position data for the end point should be stored in position No. n+3.

(Note 1) If the arch motion setting that SCARA axis and linear drive axis exist together is established, 421 "SCARA/Linear Drive Axes Double Indication Error" will occur. Also, if the arch motion setting that SCARA axes for two units exist together is established, B80 "Indication Prohibited Axis Error" will occur. Establish the arch motion setting with a consideration to have the operation axes all the same SCARA axes or all linear drive axes.

In operand 2, specify the applicable palletizing position setting type.

[Palletizing position setting type]

If operand 2 is "0" or blank, 3-point teaching will be specified.

As shown in Fig. 1 (a), palletizing positions will be set on the quadrilateral pallet plane determined by the three points including the start point, end point in the PX-axis direction and end point in the PY-axis direction.

If operand 2 is "2," 4-point teaching will be specified.

As shown in Fig. 1 (b), palletizing positions will be set on the quadrilateral pallet plane determined by the four points including the start point, end point in the PX-axis direction, end point in the PY-axis direction, and end point. Note, however, that whether the shape is planar or not varies depending on the end point data.

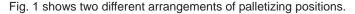

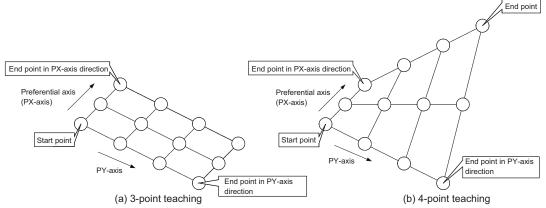

Fig. 1 Layout of Palletizing Positions

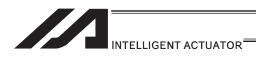

(Note) Since ASEL, PSEL and SSEL controllers are 2-axis controllers, setting 2 in operand 2 results in the planar type, just like 1 is set.

If palletizing positions are set by 4-point teaching, it is recommended that the non-planar type be specified as long as all four points are known to be on the plane and the palletizing requires precision.

If operand 2 is set to 1, 4-point teaching (planar type) is set. Fig. 2-(a)

The plane is determined by three points including the start point, end point in PX-axis direction and end point in PY-axis direction. The end point is moved in parallel in PZ direction (vertical direction) and the point of intersection with the aforementioned plane is defined as the end point for this type of palletizing.

Palletizing positions are placed on the quadrilateral pallet surface determined by these four points.

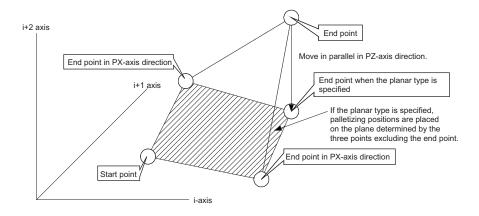

Fig. 2-(a)

Take note, however, that the moving direction of the end point varies if the three points other than the end point meet the conditions specified in Table 1. This is when the plane determined by the three points other than the end point is vertical to the ground. In this case, moving the end points in parallel with PZ direction (vertical direction) does not find a point of intersection with this plane.

Table 1 Moving Direction of End Point Based on Planar Type Specification

| Condition                                                                                                    | Moving direction of end point                                                                                                 |
|----------------------------------------------------------------------------------------------------|----------------------------------------------------------------------------------------------------|
| Point data other than i-axis component matches among the three points other than the end point. (Refer to Fig. 2-(b))                           | Move in parallel in i-axis direction.                                                                                         |
| Point data other than PZ-axis component matches between the start point and end point in PX-axis direction. (Refer to Fig. 2-(c))               |                                                                                                    |
| Point data other than PY-axis component matches between the start point and end point in PX-axis direction. (Refer to Fig. 2-(c))               | Move in parallel in the direction of one of<br>the two axes other than the PZ-axis,<br>whichever has the smaller axis number. |
| Point data other than PZ-axis component matches between the end point in PX-direction and end point in PY-axis direction. (Refer to Fig. 2-(c)) |                                                                                                    |

<sup>\*</sup> i indicates the axis number of one of the two axes other than the PZ-axis.

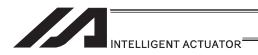

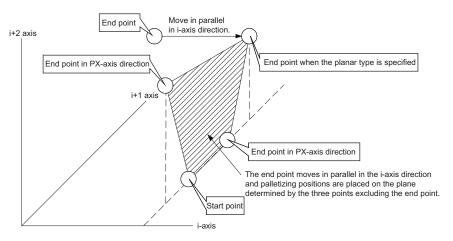

Fig. 2-(b)

The point data for i-axis component matches among the three points other than the end point:

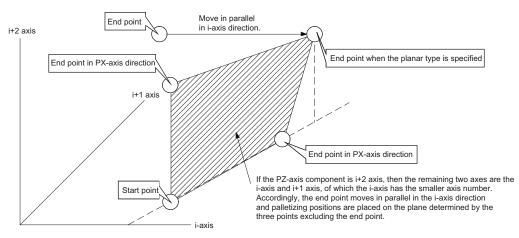

Fig. 2-(c)

The point data other than PZ-axis component matches between two of the three points other than the end point:

(In the figure above, the point data other than PZ-axis component matches between the start point and end point in PY-axis direction.)

- If the valid axis pattern does not match the point data for 3-point teaching or 4-point teaching, an error "CB0, Mismatched valid axes for palletizing 3-point teaching data" will generate. If a PAPS command is executed after specifying the applicable axes using a GRP command, only the point data corresponding to the specified axes, among all axes whose point data is valid, will be used as palletizing point data. Executing a GRP command thereafter with a different setting will have no effect.
- If the PZ-axis has been declared, there must be two effective axes other than the PZ-axis. If the PZ-axis is not yet declared, there must be two or three effective axes. If there are not enough effective axes, a "CAE: Insufficient effective axes for palletizing point data by 3-point teaching" occurs. If there are too many effective axes, on the other hand, a "CAF: Excessive effective axes for palletizing point data by 3-point teaching" occurs. If the planar type is specified and PZ-axis is not yet declared, set two effective axes. If the number of effective axes is other than 2, a "CB4: Arch motion Z-axis non-declaration error" occurs.
- This command cannot be used with a PASE (set palletizing axes) command. Whichever was set later will be given priority. (A single PAPS command can substitute a set of PASE, PAPT and PAST commands.)
- If this command is executed before BGPA is declared (= while palletizing setting is not enabled), an error, "CB5, BGPA not declared at palletizing setting" will generate.
- If the output field is specified, the output will turn ON after this command is executed.

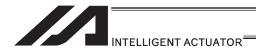

### PSLI (Set zigzag)

| Extension                       | Input condition | Command, declaration |               |           | Output         |
|---------------------------------|-----------------|----------------------|---------------|-----------|----------------|
| condition<br>(LD, A, O, AB, OB) | (I/O, flag)     | Command, declaration | Operand 1     | Operand 2 | (Output, flag) |
| E                               | N, Cnd          | Cmnd                 | Operand 1     | Operand 2 | Pst            |
| Optional                        | Optional        | PSLI                 | Offset amount | (Count)   | СР             |

| Applicable models                                       |
|---------------------------------------------------------|
| All models [Refer to Section 5.1 for details of models] |
| 0                                                       |

Set a zigzag palletizing.

The value specified in operand 1 will be set as the offset amount for even-numbered rows. The count specified in operand 2 will be set as the count for even-numbered rows.

[Refer to 3.6.5 Palletizing Function]

If operand 2 is not specified, the count for even-numbered rows will become the same as the count for odd-numbered rows.

If palletizing is set with PAPS (Set palletizing points) based on 3-point teaching, the PX and PY-axes need not be parallel with the corresponding axes on the work coordinate system. In this case, the offset direction is parallel with the PX-axis. If the offset value is positive, the measure in the direction of the PX-axis end point defines the offset. If the offset value is negative, the measure in the direction of the reference point defines the offset. An error occurs if this command is executed when BGPA is not yet declared (palletizing setting is not permitted).

If the output is specified, it turns ON after this command has been executed

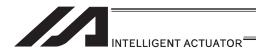

## ● PCHZ (Declare palletizing Z-axis): Only when there are 3 or more axes

| Extension                      | Input condition | Com                  | Output           |            |                |
|--------------------------------|-----------------|----------------------|------------------|------------|----------------|
| condition<br>(LD, A, O, AB, OB | (I/O flag)      | Command, declaration | Operand 1        | Operand 2  | (Output, flag) |
| E                              | N, Cnd          | Cmnd                 | Operand 1        | Operand 2  | Pst            |
| Optional                       | Optional        | PCHZ                 | (Axis<br>number) | Prohibited | СР             |

Applicable models

ASEL/PSEL/SSEL ×

Other than ASEL/PSEL/SSEL ○

Specify the axis number in palletizing Z direction.

Specify the axis number specified in operand 1 as the axis number in palletizing Z direction. If operand 1 is not specified, the palletizing Z-axis which is specified and already declared becomes invalid.

An error occurs if this command is executed when BGPA is not yet declared (palletizing setting is not permitted).

If the output is specified, it turns ON after this command has been executed

(Note 1) Only Z-axis (either Axis No. 3 or Axis No. 7) in the work coordinate system is available to indicate for the palletizing Z-axis of the SCARA axes. Setting of the palletize Z-axis cannot be established for linear drive axes in PX/QX.

[Example] PCHZ 3

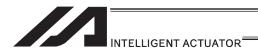

#### PTRG (Set palletizing arch triggers)

| Extension                       | Input condition | Command, declaration |                 |                 |                          |
|---------------------------------|-----------------|----------------------|-----------------|-----------------|--------------------------|
| condition<br>(LD, A, O, AB, OB) | (I/O, flag)     | Command, declaration | Operand 1       | Operand 2       | Output<br>(Output, flag) |
| E                               | N, Cnd          | Cmnd                 | Operand 1       | Operand 2       | Pst                      |
| Optional                        | Optional        | PTRG                 | Position number | Position number | СР                       |

Applicable models

ASEL/PSEL/SSEL ×

Other than ASEL/PSEL/SSEL ○

Set arch triggers for arch motion to a palletizing point.

(This command is valid when a PACH command is executed.)

Set as the palletizing start-point arch trigger the palletizing Z-axis (PZ-axis) position data corresponding to the point data specified in operand 1, and set as the palletizing end-point arch trigger the PZ-axis position data corresponding to the point data specified in operand 2.

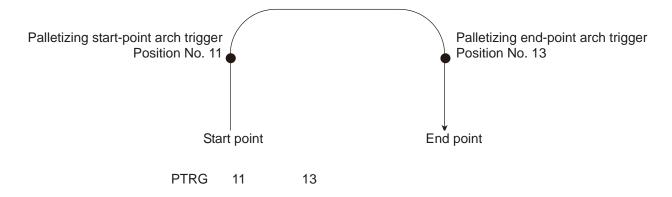

[Refer to 3.6.5 Palletizing Function]

Among the point data, data of the PZ-axis specified by a PCHZ command must be effective. Set the arch motion operation through palletizing points in such a way that when the axis rises from the start point, it starts parallel movement after reaching the start-point arch trigger, whereas, when descending, the axis completes parallel movement and then reaches the end-point arch trigger.

An error occurs if this command is executed when BGPA is not yet declared (palletizing setting is not permitted).

If the output is specified, it turns ON after this command has been executed.

(Note 1) Setting of the palletize arch trigger cannot be established for linear drive axes in PX/QX.

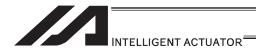

### PEXT (Set composite palletizing)

| Extension                       | Input condition | Com                  | ation             | Output     |                |
|---------------------------------|-----------------|----------------------|-------------------|------------|----------------|
| condition<br>(LD, A, O, AB, OB) | (I/O, flag)     | Command, declaration | Operand 1         | Operand 2  | (Output, flag) |
| E                               | N, Cnd          | Cmnd                 | Operand 1         | Operand 2  | Pst            |
| Optional                        | Optional        | PEXT                 | (Position number) | Prohibited | СР             |

Applicable models

ASEL/PSEL/SSEL ×

Other than ASEL/PSEL/SSEL ○

Set composite palletizing.

Set the position number specified in operand 1 for setting composite palletizing.

When a palletizing movement command is executed, effective axis data other than data of the PX and PY (and PZ) axes among the specified point data defines the end coordinate of the composite axis.

With SCARA robots, the R-axis becomes a composite palletizing axis.

If nothing is specified in operand 1, the position number already declared for setting composite palletizing becomes invalid.

An error occurs if this command is executed when BGPA is not yet declared (palletizing setting is not permitted).

If the output is specified, it turns ON after this command has been executed.

(Note 1) The palletizing composition axes setting cannot be made to the linear drive axis for PX/QX.

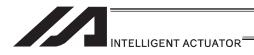

## ● OFPZ (Set palletizing Z-axis offset)

| Extension                       | Input condition | Command, declaration |              |            | Output         |
|---------------------------------|-----------------|----------------------|--------------|------------|----------------|
| condition<br>(LD, A, O, AB, OB) | (I/O flag)      | Command, declaration | Operand 1    | Operand 2  | (Output, flag) |
| E                               | N, Cnd          | Cmnd                 | Operand 1    | Operand 2  | Pst            |
| Optional                        | Optional        | OFPZ                 | Offset value | Prohibited | СР             |

|   | Applicable models                                     |  |
|---|-------------------------------------------------------|--|
| A | I models [Refer to Section 5.1 for details of models] |  |
|   | 0                                                     |  |

Set the offset in palletizing Z-axis direction.

Set the value specified in operand 1 as the offset in PZ-axis/palletizing Z-axis direction.

The setting unit of offset is mm. The effective resolution of the set value is 0.001mm.

A negative value can also be set for the offset within the range of operation.

This offset is effective only on the end point of PACH (Arch motion to palletizing point) operation.

An error occurs if this command is executed when BGPA is not yet declared (palletizing setting is not permitted).

If the output is specified, it turns ON after this command has been executed.

(Note) Setting of the palletize Z-axis offset cannot be established for linear drive axes in PX/QX.

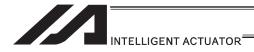

## [22] Palletizing Calculation

## • PTNG (Get palletizing position number)

| Extension                   | Input condition | Command, declaration |                    |                    | Output         |  |
|-----------------------------|-----------------|----------------------|--------------------|--------------------|----------------|--|
| condition<br>(LD,A,O,AB,OB) | (I/O, flag)     | Command, declaration | Operand 1          | Operand 2          | (Output, flag) |  |
| E                           | N, Cnd          | Cmnd                 | Operand 1          | Operand 2          | Pst            |  |
| Optional                    | Optional        | PTNG                 | Palletizing number | Variable<br>number | СР             |  |

| Applicable models                                       |  |
|---------------------------------------------------------|--|
| All models [Refer to Section 5.1 for details of models] |  |
| 0                                                       |  |

Assign the palletizing position number for the palletizing number specified in operand 1 to the variable specified in operand 2.

If the output field is specified, the output will turn ON after this command is executed.

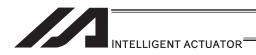

## ● PINC (Increment palletizing position number by 1)

| Extension                       | Input condition | Com                  | Output             |            |                |
|---------------------------------|-----------------|----------------------|--------------------|------------|----------------|
| condition<br>(LD, A, O, AB, OB) | (I/O, flag)     | Command, declaration | Operand 1          | Operand 2  | (Output, flag) |
| E                               | N, Cnd          | Cmnd                 | Operand 1          | Operand 2  | Pst            |
| Optional                        | Optional        | PINC                 | Palletizing number | Prohibited | СС             |

| Applicable models                                       |  |
|---------------------------------------------------------|--|
| All models [Refer to Section 5.1 for details of models] |  |
| 0                                                       |  |

Increment by 1 the palletizing position number for the palletizing number specified in operand 1. If the incremented value is considered normal as a palletizing position number calculated under the current palletizing setting, the value will be updated. If not, the value will not be updated.

If the output field is specified, the output will turn ON when the value was successfully incremented, and turn OFF if the increment failed.

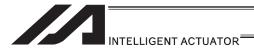

## ● PDEC (Decrement palletizing position number by 1)

| Extension                       | Input condition | Command, declaration |                    |            | Output         |
|---------------------------------|-----------------|----------------------|--------------------|------------|----------------|
| condition<br>(LD, A, O, AB, OB) | (I/O, flag)     | Command, declaration | Operand 1          | Operand 2  | (Output, flag) |
| E                               | N, Cnd          | Cmnd                 | Operand 1          | Operand 2  | Pst            |
| Optional                        | Optional        | PDEC                 | Palletizing number | Prohibited | СС             |

| Applicable models                                       |
|---------------------------------------------------------|
| All models [Refer to Section 5.1 for details of models] |
| 0                                                       |

Decrement by 1 the palletizing position number for the palletizing number specified in operand 1. If the decremented value is considered normal as a palletizing position calculated under the current palletizing setting, the value will be updated. If not, the value will not be updated. If the output field is specified, the output will turn ON when the value was successfully decremented, and turn OFF if the decrement failed.

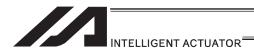

## PSET (Set palletizing position number directly)

| Extension                       | Input condition | Com                  | Output             |           |                |
|---------------------------------|-----------------|----------------------|--------------------|-----------|----------------|
| condition<br>(LD, A, O, AB, OB) | (I/O, flag)     | Command, declaration | Operand 1          | Operand 2 | (Output, flag) |
| E                               | N, Cnd          | Cmnd                 | Operand 1          | Operand 2 | Pst            |
| Optional                        | Optional        | PSET                 | Palletizing number | Data      | СС             |

| Applicable models                                       |
|---------------------------------------------------------|
| All models [Refer to Section 5.1 for details of models] |
| 0                                                       |

Set the value specified in operand 2 as the palletizing position number for the palletizing number specified in operand 1.

If the specified value is considered normal as a palletizing position calculated under the current palletizing setting, the value will be set. If not, the value will not be set. If the output field is specified, the output will turn ON when the palletizing position number was successfully updated, and turn OFF if the update failed.

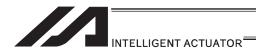

#### PARG (Get palletizing angle)

| Extension                       | Input condition | Com                  | Output             |                |                |
|---------------------------------|-----------------|----------------------|--------------------|----------------|----------------|
| condition<br>(LD, A, O, AB, OB) | (I/O, flag)     | Command, declaration | Operand 1          | Operand 2      | (Output, flag) |
| E                               | N, Cnd          | Cmnd                 | Operand 1          | Operand 2      | Pst            |
| Optional                        | Optional        | PARG                 | Palletizing number | Axis<br>number | СР             |

| Applicable models                                       |
|---------------------------------------------------------|
| All models [Refer to Section 5.1 for details of models] |
| 0                                                       |

Obtain the palletizing angle.

Calculate the palletizing angle (degrees) from the physical axis specified in operand 2 for the palletizing number specified in operand 1, and store the result in variable 199.

This command need not be executed, if not necessary.

If this command is executed following PAPS (Set palletizing by 3-point teaching), the angle formed by the priority axis and specified axis on the work coordinate system is calculated automatically. An error occurs if this command is executed when PAPS is not yet executed or after PASE has been executed following PAPS.

The axis to be used with a GRP command can be specified before PAPS is executed (refer to the detailed explanation of PAPS). If the effective axis pattern for 3-point teaching data does not match, an "CB0: Mismatched effective axes for palletizing point data by 3-point teaching" error occurs.

If the number of effective point data axes (number of effective axes excluding the PZ-axis (palletizing Z-axis) if the PZ-axis is declared) is less than two, a "CAE: Insufficient effective axes for palletizing point data by 3-point teaching" error occurs. If the number of effective point data axes is greater than two, a "CB9: PX/PY-axis indeterminable error at acquisition of palletizing angle" occurs.

If the axis corresponding to the axis number in operand 2 does not specify one of the two valid axes associated with the point data, an error "CBA, Reference-axis/PX/PY-axis mismatch error at palletizing angle acquisition" will generate.

If the data other than PZ-axis component is identical between the reference point and PX-axis end point in 3-point teaching, a "Reference point/PX-axis end point identical error at acquisition of palletizing angle" occurs and angle calculation is disabled.

If the output field is specified, the output will turn ON after this command is executed.

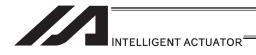

## ● PAPG (Get palletizing calculation data)

| Extension                       | Input condition | Command, declaration |                    |                 | Output         |
|---------------------------------|-----------------|----------------------|--------------------|-----------------|----------------|
| condition<br>(LD, A, O, AB, OB) | (I/O, flag)     | Command, declaration | Operand 1          | Operand 2       | (Output, flag) |
| E                               | N, Cnd          | Cmnd                 | Operand 1          | Operand 2       | Pst            |
| Optional                        | Optional        | PARG                 | Palletizing number | Position number | СР             |

| Applicable models                                       |
|---------------------------------------------------------|
| All models [Refer to Section 5.1 for details of models] |
| 0                                                       |

Store the position coordinate data of the palletizing point corresponding to the palletizing number specified in operand 1, under the position number specified in operand 2.

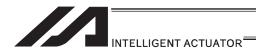

#### [23] Palletizing Movement

#### PMVP (Move to palletizing points via PTP)

| Extension                       | Input condition | Command, declaration |                    |                   | Output         |
|---------------------------------|-----------------|----------------------|--------------------|-------------------|----------------|
| condition<br>(LD, A, O, AB, OB) | (I/O, flag)     | Command, declaration | Operand 1          | Operand 2         | (Output, flag) |
| E                               | N, Cnd          | Cmnd                 | Operand 1          | Operand 2         | Pst            |
| Optional                        | Optional        | PMVP                 | Palletizing number | (Position number) | PE             |

| Applicable models                                       |  |
|---------------------------------------------------------|--|
| All models [Refer to Section 5.1 for details of models] |  |
| 0                                                       |  |

Move to the calculated palletizing points via PTP.

The axes will move to the palletizing points specified in operand 1, via PTP. Executing this command will not increment the palletizing position number by 1.

On controllers other than ASEL, PSEL and SSEL, movement does not occur in directions other than PX/PY-axis directions if the PX/PY-axis coordinates of palletizing points alone are effective (such as when the PZ-axis (palletizing Z axis) is not specified). If the PZ-axis coordinates of palletizing points are also effective, movement occurs in PZ-axis direction. If a position number is specified in operand 2, however, the palletizing calculation result of Z-direction position is ignored and the axis moves to the height corresponding to the specified position number.

If data of any axis other than the Z-axis specified by palletizing is set under the position number specified in operand 2, such data is ignored. An error handling occurs if no PZ-axis data is available.

If composite palletizing is set, any axis whose data is available, other than the PX-axis and PY-axis (and PZ-axis), also operates.

If operand 2 is specified, the palletizing Z-axis must be declared (PCHZ) in the palletizing setting.

An error occurs if the palletizing Z-axis is not declared.

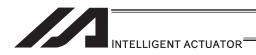

#### PMVL (Move to palletizing points via interpolation)

| Extension                       | Input condition | Command, declaration |                    |                   | Output         |
|---------------------------------|-----------------|----------------------|--------------------|-------------------|----------------|
| condition<br>(LD, A, O, AB, OB) | (I/O, flag)     | Command, declaration | Operand 1          | Operand 2         | (Output, flag) |
| E                               | N, Cnd          | Cmnd                 | Operand 1          | Operand 2         | Pst            |
| Optional                        | Optional        | PMVL                 | Palletizing number | (Position number) | PE             |

Applicable models

XSEL-JX/KX and MSEL-PCX/PGX ×

Other than XSEL-JX/KX and MSEL-PCX/PGX ○

Move to the calculated palletizing points via interpolation.

The axes will move to the palletizing points specified in operand 1, via interpolation.

Executing this command will not increment the palletizing position number by 1.

(Note 1) "Error No. B80 Indication Prohibited Axis Error" will be issued if the palletizing setting to operate the SCARA axes is indicated.

For the palletizing setting at PMVL movement, establish the setting to make the all of the operating axes the liner axes.

If a position number is specified in operand 2, however, the palletizing calculation result of Z-direction position is ignored and the axis moves to the height corresponding to the specified position number.

If data of any axis other than the Z-axis specified by palletizing is set under the position number specified in operand 2, such data is ignored. An error handling occurs if no PZ-axis data is available.

If composite palletizing is set, any axis whose data is available, other than the PX-axis and PY-axis (and PZ-axis), also operates.

Executing this command does not increment the palletizing position by 1.

If operand 2 is specified, the palletizing Z-axis must be declared (PCHZ) in the palletizing setting.

An error occurs if the palletizing Z-axis is not declared.

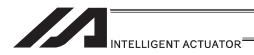

#### PACH (Arch motion to palletizing point)

| Extension                       | Input condition | Command, declaration |                    |                 | Output         |
|---------------------------------|-----------------|----------------------|--------------------|-----------------|----------------|
| condition<br>(LD, A, O, AB, OB) | (I/O, flag)     | Command, declaration | Operand 1          | Operand 2       | (Output, flag) |
| E                               | N, Cnd          | Cmnd                 | Operand 1          | Operand 2       | Pst            |
| Optional                        | Optional        | PACH                 | Palletizing number | Position number | PE             |

| Appl | icable models                    |
|------|----------------------------------|
| 1    | /PSEL/SSEL ×<br>ASEL/PSEL/SSEL ○ |

Perform arch motion from the current point to move to the palletizing points.

- Move via arch motion to the palletizing point specified in operand 1.
- Rise from the current point to palletizing start-point arch trigger and then start moving in PX/PY-axis directions. Pass the top point which is the Z point specified in operand 2, complete the movement in PX/PY-axis directions, and then reach the calculated palletizing point by passing near the palletizing end-point arch trigger.
- Palletizing arch triggers must be set for the PTRG command.

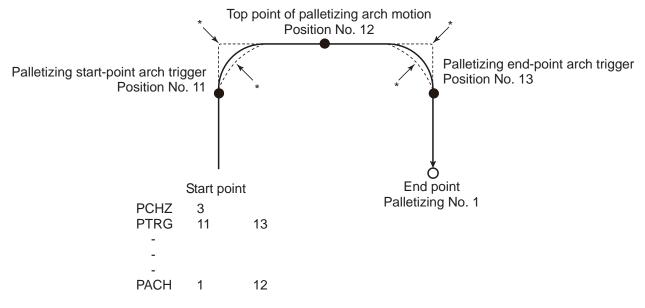

- \* When the operation is paused and then resumed, the rise operation → horizontal operation composite part and horizontal operation → rise operation composite part follow the paths denoted by \* (dotted lines) in the figure depending on the position of resumption. Exercise caution to prevent contact.
- (Note 1) When a palletizing setting with the SCARA axes and the liner axes existing together is indicated, "Error No. 421 SCARA and Liner Axes Simultaneous Indication Error" will occur. Also, when a palletizing setting with two units of SCARA axes existing together is indicated, "Error No. B80 Indication Prohibited Axis Error" will occur. Establish the setting to make all the operating axes the same SCARA axes or the linear axes for the palletizing setting at the palletizing point arch motion movement.
- (Note 2) The palletize point arch motion operation of SCARA axis is PTP operation and the linear drive axis is CP operation.

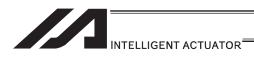

(Note 3) The palletize point arch motion operation cannot be performed for linear drive axes in PX/QX.

- The PZ-axis coordinate of the end point corresponds to the PZ-axis component of the
  position coordinate of the palletizing point, if any, plus the palletizing Z-axis offset. If the PZ
  component is not available, then the PZ-axis coordinate of the start point, plus the palletizing
  Z-axis offset, is used. (Normally the offset is added to all applicable positions such as arch
  trigger and Z points.)
- An error occurs if the palletizing start-point arch trigger is set below the start point, or palletizing end-point arch trigger is set below the end point. (Note: "Above" and "below" have nothing to do with the positive and negative directions of coordinates.)
- The PZ-axis up direction refers to the direction of moving from the start point to Z point (or opposite direction in the case of down direction) and has nothing to do with the magnitude correlation of coordinate values. Accordingly, always check the actual operating directions when this command is used.
- PZ-axis down operation is performed after an up process command value has been output.
   Accordingly, the following operations may take place depending on how the palletizing arch trigger and Z points are set.

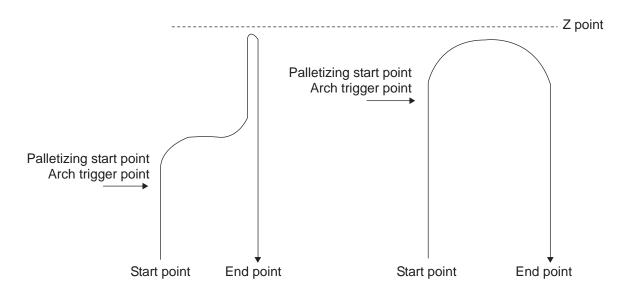

In these cases, change the palletizing arch triggers and PZ point to increase the efficiency of operation.

- If composite palletizing is set (PEXT), any axis whose data is available, other than the PX, PY and PZ-axes, also operates. However, the composite axis starts/ends its operation at a position above the applicable arch trigger. If the R-axis is set with a PEXT command, the R-axis starts/ends its operation above the applicable arch trigger.
- Executing this command does not increment the palletizing position by 1.

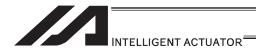

## [24] Building of Pseudo-Ladder Task

## • CHPR (Change task level)

| Extension                       | Input condition | Com                  | Output    |            |                |
|---------------------------------|-----------------|----------------------|-----------|------------|----------------|
| condition<br>(LD, A, O, AB, OB) | (I/O flag)      | Command, declaration | Operand 1 | Operand 2  | (Output, flag) |
| E                               | N, Cnd          | Cmnd                 | Operand 1 | Operand 2  | Pst            |
| Optional                        | Optional        | CHPR                 | 0 or 1    | Prohibited | CP             |

|   | Applicable models                                       |  |  |  |  |  |  |
|---|---------------------------------------------------------|--|--|--|--|--|--|
|   | All models [Refer to Section 5.1 for details of models] |  |  |  |  |  |  |
| t | 0                                                       |  |  |  |  |  |  |

[Function]

Specify "1" (User HIGH) if you wish the target task to be processed before other tasks.

This command can also be used with non-ladder tasks.

Task level change (0: User NORMAL, 1: User HIGH) is not a required component, but specifying User HIGH will require a TSLP command explained below. (Without TSLP, tasks of the User NORMAL level will not be processed.)

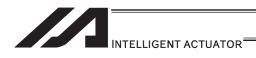

# • TPCD (Specify processing to be performed when input condition is not specified)

| Extension                       | Input condition | Com                  | Output    |            |                |
|---------------------------------|-----------------|----------------------|-----------|------------|----------------|
| condition<br>(LD, A, O, AB, OB) | (I/O, flag)     | Command, declaration | Operand 1 | Operand 2  | (Output, flag) |
| Е                               | N, Cnd          | Cmnd                 | Operand 1 | Operand 2  | Pst            |
| Prohibited                      | Prohibited      | TPCD                 | 0 or 1    | Prohibited | СР             |

| Applicable models                                       |  |  |  |  |  |  |
|---------------------------------------------------------|--|--|--|--|--|--|
| All models [Refer to Section 5.1 for details of models] |  |  |  |  |  |  |
| 0                                                       |  |  |  |  |  |  |

[Function]

Specify the processing to be performed when input condition is not specified. (0: Execute, 1: Follow the input condition in the last executed step) In a ladder task, always input "1" (Follow the input condition in the last executed step) in operand 1.

In a non-ladder task, always input "0" (Execute). (The default value is "0".)

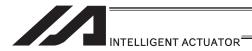

## ■ TSLP (Task sleep)

| Extension                       | Input condition | Com                  | mand, declar | ation      | Output         |
|---------------------------------|-----------------|----------------------|--------------|------------|----------------|
| condition<br>(LD, A, O, AB, OB) | (I/O flag)      | Command, declaration | Operand 1    | Operand 2  | (Output, flag) |
| E                               | N, Cnd          | Cmnd                 | Operand 1    | Operand 2  | Pst            |
| Prohibited                      | Prohibited      | TCLP                 | Time         | Prohibited | СР             |

| Applicable models                                       |   |  |  |  |  |  |
|---------------------------------------------------------|---|--|--|--|--|--|
| All models [Refer to Section 5.1 for details of models] |   |  |  |  |  |  |
|                                                         | 0 |  |  |  |  |  |

#### [Function]

Set the time during which the applicable task will sleep, in order to distribute the processing time to other tasks.

If the task level is set to User HIGH, this command must always be specified.

The applicable task will sleep during the set time.

The time in operand 1 is set in msec.

An appropriate time setting must be examined on the actual system. (Normally approx. 1 to 3 is set.)

(If the ladder statement becomes long, state this command multiple times between steps, as necessary.)

This command can also be used with non-ladder tasks.

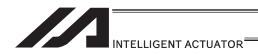

#### [25] Extended Command

Note:

## ● ECMD1 (Get motor current value (as percentage of rated current))

| E | xtension                  | Input condition | Com                  | Output    |             |                |  |
|---|---------------------------|-----------------|----------------------|-----------|-------------|----------------|--|
|   | ondition<br>a, O, AB, OB) | (I/O, flag)     | Command, declaration | Operand 1 | Operand 2   | (Output, flag) |  |
|   | Е                         | N, Cnd          | Cmnd                 | Operand 1 | Operand 2   | Pst            |  |
| С | Optional                  | Optional        | ECMD                 | 1         | Axis number | CC             |  |

|              | Applicable models        |              |                |                |                            |                      |        |      |
|--------------|--------------------------|--------------|----------------|----------------|----------------------------|----------------------|--------|------|
| XSEL<br>-J/K | XSEL<br>-P/Q/<br>PCT/QCT | XSEL<br>-R/S | XSEL<br>-JX/KX | XSEL<br>-PX/QX | XSEL<br>-RX/SX/<br>RXD/SXD | ASEL<br>PSEL<br>SSEL | TT/TTA | MSEL |
| ×            | 0                        | 0            | ×              | 0              | 0                          | 0                    | ×      | ×    |

[Function] Store the motor current value (percentage of the rated current) corresponding to the "axis number" specified in operand 2, in variable 99.

 The current value data (percentage of the rated current) obtained by this command has been processed by feedback current filtering and includes analog error.

When comparing with "Constant (Non-Pressing) Torque Limit (Upper)" set in Extension Command Code 250, have 5% or more of a margin.

[Example] ECMD 1 2 Extended command 1

Store the motor current value (percentage of the rated current) of axis 2, in variable 99.

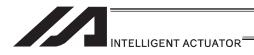

Note:

## ECMD2 (Get home sensor status)

| Extension                       | Input condition | Com                  | Output    |             |                |
|---------------------------------|-----------------|----------------------|-----------|-------------|----------------|
| condition<br>(LD, A, O, AB, OB) | (I/O, flag)     | Command, declaration | Operand 1 | Operand 2   | (Output, flag) |
| E                               | N, Cnd          | Cmnd                 | Operand 1 | Operand 2   | Pst            |
| Optional                        | Optional        | ECMD                 | 2         | Axis number | CC             |

| Applicable models |                          |              |                |                |                            |                      |        |      |
|-------------------|--------------------------|--------------|----------------|----------------|----------------------------|----------------------|--------|------|
| XSEL<br>-J/K      | XSEL<br>-P/Q/<br>PCT/QCT | XSEL<br>-R/S | XSEL<br>-JX/KX | XSEL<br>-PX/QX | XSEL<br>-RX/SX/<br>RXD/SXD | ASEL<br>PSEL<br>SSEL | TT/TTA | MSEL |
| ×                 | 0                        | 0            | ×              | ×              | 0                          | ×                    | ×      | ×    |

[Function] Reflect in the output the status of the home sensor corresponding to the "axis number" specified in operand 2.

The acquired home sensor status is not the electrical level of H/L, but the operating/non-operating status determined by taking into consideration the setting of axis-specific parameter No. 14, "Home sensor input polarity".
 If 0 (Not used) is set in axis-specific parameter No. 14, "Home sensor input polarity", the sensor status (output) is deemed indeterminable and use of the sensor is prohibited.

The specified output port/flag is operated only when this command has been executed. Accordingly, this command must be executed repeatedly if you want to constantly reflect the sensor status in the output port/flag.

[Example] ECMD 2 3 315 Output the home sensor status of axis 1 in output port No. 315.

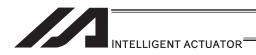

Note:

## ECMD3 (Get overrun sensor status)

| Ì | Extension                       | Input condition | Com                  | Output    |             |                |
|---|---------------------------------|-----------------|----------------------|-----------|-------------|----------------|
|   | condition<br>(LD, A, O, AB, OB) | (I/O, flag)     | Command, declaration | Operand 1 | Operand 2   | (Output, flag) |
| ĺ | E                               | N, Cnd          | Cmnd                 | Operand 1 | Operand 2   | Pst            |
| İ | Optional                        | Optional        | ECMD                 | 3         | Axis number | CC             |

|   | Applicable models |                          |              |                |                |                            |                      |        |      |  |
|---|-------------------|--------------------------|--------------|----------------|----------------|----------------------------|----------------------|--------|------|--|
|   | SEL<br>J/K        | XSEL<br>-P/Q/<br>PCT/QCT | XSEL<br>-R/S | XSEL<br>-JX/KX | XSEL<br>-PX/QX | XSEL<br>-RX/SX/<br>RXD/SXD | ASEL<br>PSEL<br>SSEL | TT/TTA | MSEL |  |
| ; | ×                 | 0                        | 0            | ×              | ×              | 0                          | ×                    | ×      | ×    |  |

[Function] Reflect in the output the status of the overrun sensor corresponding to the "axis number" specified in operand 2.

The acquired overrun sensor status is not the electrical level of H/L, but the operating/non-operating status determined by taking into consideration the setting of axis-specific parameter No. 15, "Overrun sensor input polarity".
 If 0 (Not used) is set in axis-specific parameter No. 15, "Overrun sensor input polarity", the sensor status (output) is deemed indeterminable and use of the sensor is prohibited.

The specified output port/flag is operated only when this command has been executed. Accordingly, this command must be executed repeatedly if you want to constantly reflect the sensor status in the output port/flag.

[Example] ECMD 3 1 890 Output the overrun sensor status of axis 1 in global No. 890.

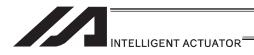

Note:

## ECMD4 (Get creep sensor status)

| Extension                   | า        | Input condition | Com                  | mand, declar        | ation       | Output         |  |
|-----------------------------|----------|-----------------|----------------------|---------------------|-------------|----------------|--|
| condition<br>(LD, A, O, AB, |          | (I/O, flag)     | Command, declaration | Operand 1 Operand 2 |             | (Output, flag) |  |
| Е                           |          | N, Cnd          | Cmnd                 | Operand 1           | Operand 2   | Pst            |  |
| Optional                    | Optional |                 | ECMD                 | 4                   | Axis number | CC             |  |

| Applicable models |                          |              |                |                |                            |                      |        |      |  |  |
|-------------------|--------------------------|--------------|----------------|----------------|----------------------------|----------------------|--------|------|--|--|
| XSEL<br>-J/K      | XSEL<br>-P/Q/<br>PCT/QCT | XSEL<br>-R/S | XSEL<br>-JX/KX | XSEL<br>-PX/QX | XSEL<br>-RX/SX/<br>RXD/SXD | ASEL<br>PSEL<br>SSEL | TT/TTA | MSEL |  |  |
| ×                 | 0                        | 0            | ×              | ×              | 0                          | ×                    | ×      | ×    |  |  |

[Function] Reflect in the output the status of the creep sensor corresponding to the "axis number" specified in operand 2.

The acquired creep sensor status is not the electrical level of H/L, but the operating/non-operating status determined by taking into consideration the setting of axis-specific parameter No. 16, "Creep sensor input polarity".
 If 0 (Not used) is set in axis-specific parameter No. 16, "Creep sensor input polarity", the sensor status (output) is deemed indeterminable and use of the sensor is prohibited.

The specified output port/flag is operated only when this command has been executed. Accordingly, this command must be executed repeatedly if you want to constantly reflect the sensor status in the output port/flag.

[Example] ECMD 4 2 315 Output the creep sensor status of axis 2 in output port No. 315.

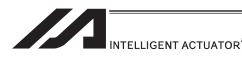

#### ECMD5 (Get axis operation status)

| Extension                       | Input condition | Com                  | mand, declar | ation       | Output         |  |
|---------------------------------|-----------------|----------------------|--------------|-------------|----------------|--|
| condition<br>(LD, A, O, AB, OB) | (I/O, flag)     | Command, declaration | Operand 1    | Operand 2   | (Output, flag) |  |
| E                               | N, Cnd          | Cmnd                 | Operand 1    | Operand 2   | Pst            |  |
| Optional                        | Optional        | ECMD                 | 5            | Axis number | CC             |  |

| Applicable models |                          |              |                |                |                            |                      |        |      |  |
|-------------------|--------------------------|--------------|----------------|----------------|----------------------------|----------------------|--------|------|--|
| XSEL<br>-J/K      | XSEL<br>-P/Q/<br>PCT/QCT | XSEL<br>-R/S | XSEL<br>-JX/KX | XSEL<br>-PX/QX | XSEL<br>-RX/SX/<br>RXD/SXD | ASEL<br>PSEL<br>SSEL | TT/TTA | MSEL |  |
| ×                 | 0                        | 0            | ×              | ×              | 0                          | 0                    | ×      | ×    |  |

[Function] Store the status of the axis specified in operand 2, in variable 99.

The axis status is indicated by the ON/OFF level of each bit, as shown below.

Accordingly, the obtained value must be converted to a binary value for interpretation.

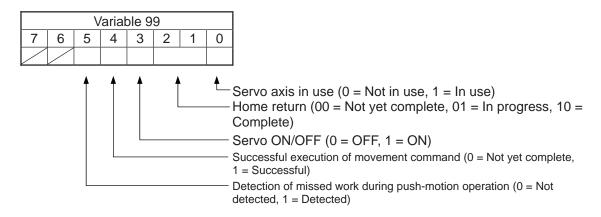

(Note) If an invalid axis number is specified in operand 2, "C44, SEL data error" will generate.

[Example] ECMD 5 2

Store the status of axis 2 in variable 99. If 28 (decimal value) was stored in variable 99 after the command was executed, the status of axis 2 is interpreted as follows.

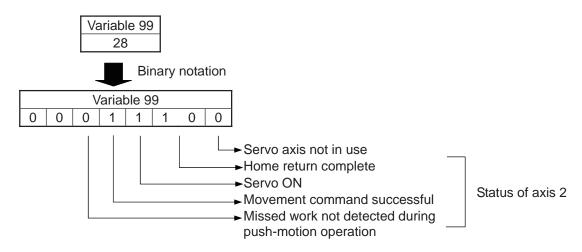

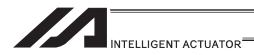

# <u>ECMD6 (Dedicated SCARA commands/Current position acquirement on each axis system (1 axis direct)</u>

| Extension                       | Input condition | Com                  | mand, declar | ation                         | Output         |  |
|---------------------------------|-----------------|----------------------|--------------|-------------------------------|----------------|--|
| condition<br>(LD, A, O, AB, OB) | (I/O flog)      | Command, declaration | Operand 1    | Operand 2                     | (Output, flag) |  |
| Е                               | N, Cnd          | Cmnd                 | Operand 1    | Operand 2                     | Pst            |  |
| Optional                        | ·               |                      | 6            | Integer<br>Variable<br>number | СС             |  |

| ĺ |              | Applicable models        |              |                |                |                            |                      |        |                |  |  |  |
|---|--------------|--------------------------|--------------|----------------|----------------|----------------------------|----------------------|--------|----------------|--|--|--|
|   | XSEL<br>-J/K | XSEL<br>-P/Q/<br>PCT/QCT | XSEL<br>-R/S | XSEL<br>-JX/KX | XSEL<br>-PX/QX | XSEL<br>-RX/SX/<br>RXD/SXD | ASEL<br>PSEL<br>SSEL | TT/TTA | MSEL           |  |  |  |
|   | ×            | ×                        | ×            | ×              | 0              | ×                          | ×                    | ×      | (PCX/PGX only) |  |  |  |

[Function] By using data stored in the four integer variables in a row from the integer variable number indicated in Operation 2, the current position expressed in each axis coordinate system of the indicated axis numbers gets read out to the variable indicated in the current position storage variable number.

• When Operand 2 = Variable number

| Variable<br>No. | Description of setting                   | 1/0                         |
|-----------------|------------------------------------------|-----------------------------|
| n               | Axis Number                              |                             |
| n+1             | Current Position Storage Variable Number |                             |
| n+2             | 0                                        | Reserved (to be fixed to 0) |
| n+3             | 0                                        | Reserved (to be fixed to 0) |

(Note 1) Input an integer variable number in Operation 2.

Local area : 1 to 96, 1001 to 1096 Global area : 200 to 296, 1200 to 1296

(Note 2) The units in the result of the readout of the current position for each axis system

are as shown below.

SCARA 1st, 2nd and 4th Axes : deg. (degrees)

SCARA 3rd Axis : mm

| [Example] | LET         | 200 | 4   | Set the 4th axis (R-axis) to Variable No. 200      |
|-----------|-------------|-----|-----|----------------------------------------------------|
|           | LET         | 201 | 300 | Set Current Position Storage Variable No. (300) to |
|           |             |     |     | Variable No. 201                                   |
|           | LET         | 202 | 0   | Set 0 to Variable No. 202                          |
|           | LET         | 203 | 0   | Set 0 to Variable No. 203                          |
|           | <b>ECMD</b> | 6   | 200 | The current position of each coordinate system on  |
|           |             |     |     | R-axis is read out to Variable No. 300.            |

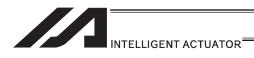

#### ECMD20 (Get parameter value)

| Extension                       | Input condition   | Com                  | Command, declaration |                 |                          |  |  |
|---------------------------------|-------------------|----------------------|----------------------|-----------------|--------------------------|--|--|
| condition<br>(LD, A, O, AB, OB) | (I/O flag)        | Command, declaration | Operand 1            | Operand 2       | Output<br>(Output, flag) |  |  |
| Е                               | N, Cnd            | Cmnd                 | Operand 1            | Operand 2       | Pst                      |  |  |
| Optional                        | Optional Optional |                      | 20                   | Variable number | СС                       |  |  |

| Ī | Applicable models |                          |              |                |                |                            |                      |        |      |  |  |
|---|-------------------|--------------------------|--------------|----------------|----------------|----------------------------|----------------------|--------|------|--|--|
|   | XSEL<br>-J/K      | XSEL<br>-P/Q/<br>PCT/QCT | XSEL<br>-R/S | XSEL<br>-JX/KX | XSEL<br>-PX/QX | XSEL<br>-RX/SX/<br>RXD/SXD | ASEL<br>PSEL<br>SSEL | TT/TTA | MSEL |  |  |
|   | ×                 | 0                        | 0            | ×              | ×              | 0                          | 0                    | ×      | 0    |  |  |

[Function]

Store the value of the specified parameter in variable 99, using the data stored in the three consecutive variables starting from the one corresponding to the variable number specified in operand 2.

The contents and ranges for the variable data settings are as shown below. Setting outside the specified range will generate "C44 SEL data error".

#### • When Operand 2 = n

| Variable | Description of                  |          |                    | Setting valu                                         | e and range f                                        | for each varia                                       | ble        |          |
|----------|---------------------------------|----------|--------------------|------------------------------------------------------|------------------------------------------------------|------------------------------------------------------|------------|----------|
| No.      | setting                         | I/O      | Common to all axes | Axis-specific                                        | Driver                                               | Encoder                                              | I/O device | Other    |
| n        | Parameter type                  | 0        | 1                  | 2                                                    | 3                                                    | 4                                                    | 5          | 7        |
| n+1      | Device<br>number/axis<br>number | 0        | 0                  | 1 to 8*<br>(up to<br>number of<br>connected<br>axes) | 1 to 8*<br>(up to<br>number of<br>connected<br>axes) | 1 to 8*<br>(up to<br>number of<br>connected<br>axes) | 0 to 9     | 0        |
| n+2      | Parameter number                | 1 to 999 | 1 to 400           | 1 to 250                                             | 1 to 112                                             | 1 to 30                                              | 1 to 112   | 1 to 200 |

Specify an integer variable in operand 2 (integer variables 98, 99, 298, 299, 1098, 1099, 1298 and 1299 cannot be specified, because three consecutive integer variables cannot be allocated if any of these integer variables is specified). If a variable of non-integer type is specified, "C3C, Variable number error" will generate.

(Note) Setting of Parameter Type = 10 enables to acquire parameters for the pulse I/O board. [See the next page.]

| [Example] | LET  | 1250 | 0    | Variable No. 1250 = Parameter type (I/O)          |
|-----------|------|------|------|---------------------------------------------------|
|           | LET  | 1251 | 0    | Variable No. 1251 = Device number (0, in the case |
|           |      |      |      | of I/O parameter)                                 |
|           | LET  | 1252 | 30   | Variable No. 1252 = Parameter number (No. 30)     |
|           | ECMD | 20   | 1250 | Extended command 20 (Use variable No. 1250        |
|           |      |      |      | through 1252)                                     |
|           |      |      |      | Store the value of I/O parameter No. 30, "Input   |
|           |      |      |      | function selection 000", in variable 99.          |

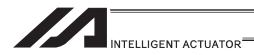

## ECMD20 (Get parameter value (Extension Motion Control Board Parameters)

| Extension                       | Input condition | Com                  | Output    |                    |                |  |
|---------------------------------|-----------------|----------------------|-----------|--------------------|----------------|--|
| condition<br>(LD, A, O, AB, OB) | (I/O, flag)     | Command, declaration | Operand 1 | Operand 2          | (Output, flag) |  |
| E                               | N, Cnd          | Cmnd                 | Operand 1 | Operand 2          | Pst            |  |
| Optional                        | Optional        | ECMD                 | 20        | Variable<br>number | СС             |  |

|              | Applicable models        |              |                |                |                            |                      |        |      |  |
|--------------|--------------------------|--------------|----------------|----------------|----------------------------|----------------------|--------|------|--|
| XSEL<br>-J/K | XSEL<br>-P/Q/<br>PCT/QCT | XSEL<br>-R/S | XSEL<br>-JX/KX | XSEL<br>-PX/QX | XSEL<br>-RX/SX/<br>RXD/SXD | ASEL<br>PSEL<br>SSEL | TT/TTA | MSEL |  |
| ×            | 0                        | 0            | ×              | ×              | ×                          | ×                    | ×      | ×    |  |

[Function]

Store the value of the specified parameter in variable 99, using the data stored in the five consecutive variables starting from the one corresponding to the variable number specified in Operand 2.

The contents and ranges for the variable data settings are as shown below. Setting outside the specified range will generate "C44 SEL data error".

When Parameter Type = 10 (Pulse I/O board: Feature dedicated for XSEL) is selected, Parameter Detail Type (n + 3) and Channel Number (n + 4) are required.

• When Operand 2 =n

| Variable<br>No. | Description of setting | Setting value and range for each variable                                                                  |                                                                          |  |  |  |
|-----------------|------------------------|----------------------------------------------------------------------------------------------------|--------------------------------------------------------------------------|--|--|--|
| n               | Parameter type         | 10: Puls                                                                                                   | e I/O board                                                              |  |  |  |
| n+1             | Device number          | 0                                                                                                    | to 1                                                                     |  |  |  |
| n+2             | Parameter number       | 1 1                                                                                                    | to 100                                                                   |  |  |  |
| n+3             | Parameter detail type  | 0 : Common<br>1 : Input Channel<br>2 : Output Channel                                                      |                                                                          |  |  |  |
| n+4             | Channel number         | The range may differ depending Parameter detail type (n+3) 0 (Common) 1 (Input channel) 2 (Output channel) | Range for channel number (n+4) Reserved (to be fixed to 0) 0 to 1 0 to 7 |  |  |  |

Specify an integer variable in operand 2. At this time, make sure to secure five (for XSEL) consecutive variables. C3C will be generated when a variable other than integer variables is indicated.

| [Example] | LET  | 1250 | 10   | Variable No. 1250 = Parameter type (Pulse I/O board) |
|-----------|------|------|------|------------------------------------------------------|
|           | LET  | 1251 | 1    | Variable No. 1251 = Device number                    |
|           | LET  | 1252 | 2    | Variable No. 1252 = Parameter number (No. 2)         |
|           | LET  | 1253 | 2    | Variable No. 1252 = Parameter Detail Type (Output    |
|           |      |      |      | Channel)                                             |
|           | LET  | 1253 | 5    | Variable No. 1252 = Channel number (Output           |
|           |      |      |      | channel 5)                                           |
|           | ECMD | 20   | 1250 | Extended command 20 (Use variable No. 1250           |
|           |      |      |      | through 1252)                                        |
|           |      |      |      | Data for the value set in No. 2 (Pulse output mode)  |
|           |      |      |      | in the pulse I/O board parameter output channel 5 is |
|           |      |      |      | stored to Variable 99.                               |

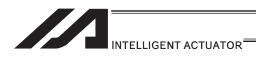

#### ECMD250 (Set torque limit/torque limit over detection time)

| Extens                 | sion | Input condition | Com                  | Output    |              |                |
|------------------------|------|-----------------|----------------------|-----------|--------------|----------------|
| condit<br>(LD, A, O, A |      | (I/O, flag)     | Command, declaration | Operand 1 | Operand 2    | (Output, flag) |
| Е                      |      | N, Cnd          | Cmnd                 | Operand 1 | Operand 2    | Pst            |
| Optio                  | nal  | Optional        | ECMD                 | 250       | Axis pattern | CC             |

|              | Applicable models        |              |                |                |                            |                      |        |      |  |
|--------------|--------------------------|--------------|----------------|----------------|----------------------------|----------------------|--------|------|--|
| XSEL<br>-J/K | XSEL<br>-P/Q/<br>PCT/QCT | XSEL<br>-R/S | XSEL<br>-JX/KX | XSEL<br>-PX/QX | XSEL<br>-RX/SX/<br>RXD/SXD | ASEL<br>PSEL<br>SSEL | TT/TTA | MSEL |  |
| ×            | 0                        | 0            | ×              | 0              | 0                          | ×                    | ×      | ×    |  |

[Function]

Set the steady-state (non-push) torque limit (upper limit)/steady-state (non-push) torque limit over detection time. Use the data stored in three successive integer variables, starting from the integer variable number specified in operand 2, to temporarily change the applicable parameters (including internal parameters).

Operand 2 = n

Variable No. n ----- Target axis pattern (decimal entry)

\* Example of decimal entry: 1 = Axis 1 only

2 = Axis 2 only 3 = Axes 1 and 2 7 = Axes 1, 2 and 3 15 = Axes 1, 2, 3 and 4

Variable No. n+1 = Set value of steady-state (non-push) torque limit (upper limit) (1% or more of the rating to the value set in driver card parameter No. 40, "Maximum torque limit (%)")

\* If the set value is greater than the upper limit specific to each axis, the upper limit specific to the axis is set.

Variable No. n+2 = Set value of steady-state (non-push) torque limit over detection time

(0 to 20000msec)

- \* Set 1 or greater if you want to use this command to "detect a contact/heavy load" or move an axis.
- \* If 0 is set, the detection time becomes invalid (infinite). This setting is used mainly to "limit the torque of the supporting axis (horizontal only) in fitting application". If 0 (infinite) is set, the "steady-state (non-push) torque limit (upper limit)" is limited to a maximum of 70% to prevent overheating.

Variable No. n+3 = 0 is set. (Reserved. \* May be made accessible in the future.)

Variable No. n+4 = 0 is set. (Reserved. \* May be made accessible in the future.)

If a command specifying the "steady-state (non-push) torque limit (upper limit)" has remained effective for the "steady-state (non-push) torque limit over detection time" or longer in steady state (not pushing), appropriate processing is performed based on the parameter below. Note that processing based on the following parameter is not performed if the "steady-state (non-push) torque limit over detection time" is set to 0 (infinite): All-axis parameter No. 19, "Type of processing upon steady-state (non-push) torque limit over (priority on overload and other driver errors)"

- 0: Operation-cancellation level error (Recommended) (Error No. 420: Steady-state (non-push) torque limit over error)
- 1: Operation cancellation (SEL command output = OFF)

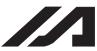

## INTELLIGENT ACTUATOR

| [Example 1]      | LET          | 290         | 3         | Set the target axis pattern (axes 1 and 2) in integer variable 290.                                                                                   |
|------------------|--------------|-------------|-----------|----------------------------------------------------------------------------------------------------|
|                  | LET          | 291         | 80        | Set the steady-state torque limit in integer variable 291.                                                                                            |
|                  | LET          | 292         | 1000      | Set the steady-state torque limit over detection time in integer variable 292.                                                                        |
|                  | ECMD         | 250         | 290       | Read the values of three successive variables, starting from variable 290. Set axes 1 and 2.                                                          |
|                  | MOVP         | 2           |           | Steady-state torque limit = 80%, steady-state torque limit over detection time = 10000msec Move to position No. 2 under the condition set by ECMD250. |
| * To return to a | normal st    | ate:        |           |                                                                                                    |
| [Example 2]      | LET          | 290         | 3         | Set the target axis pattern (axes 1 and 2) in integer variable 290.                                                                                   |
|                  | LET          | 291         | 1000      | Set the steady-state torque limit in integer variable 291 (specification of the upper limit specific to each axis).                                   |
|                  | LET          | 292         | 20000     | Clear the steady-state torque limit over detection time in integer variable 292. (Clear 20000.)                                                       |
|                  | STOP<br>ECMD | *290<br>250 | 290       | Clear the low-torque axis deviation counter. Read the values of three successive variables, starting from variable 290.                               |
|                  |              |             |           | Steady-state torque limit = Upper limit specific to each axis (maximum torque return) Steady-state torque limit over detection time (20000msec)       |
|                  | MOVP         | 2           |           | Move to position 2 at the steady-state torque.                                                                                                    |
| (Note 1) If t    | he torque    | is set l    | ow, dropp | oing (vertical axis, etc.) and overshooting occurs. If                                                                                                |

- (Note 1) If the torque is set low, dropping (vertical axis, etc.) and overshooting occurs. If the torque is lowered during high-speed operation, overshooting occurs due to insufficient torque.
- (Note 2) If the torque is lowered during high-speed operation, normal deceleration cannot be performed due to insufficient torque and overshooting occurs as a result, creating a dangerous situation.
- (Note 3) If positioning operation is performed at low torque, the axis may remain stopped near the positioning target due to insufficient torque. When moving an axis, be sure to set the "steady-state (non-push) torque limit over detection time" to 1msec or longer to detect a steady-state (non-push) torque limit over event (timeout).

  \* If the "steady-state (non-push) torque limit over detection time" is set to 0 to "limit the torque of the supporting axis (horizontal only) in fitting application", positioning operation to the coordinate of the torque-limited axis is performed when returning after the fitting operation, if the position data for return operation after the fitting operation (via a PUSH command, etc.) includes the coordinate of the supporting axis (torque-limited axis) in fitting application. As a result, the axis may remain stopped near the target position due to insufficient torque. For the position data used in the return operation after the fitting operation, set only the coordinate of the fitting operation axis (axis used by a PUSH command, etc.).
- (Note 4) If the torque is set extremely low, servo ON axes may move at very slow speed due to an analog offset error, etc.
- (Note 5) Even when the load is normal, the torque becomes slightly higher during acceleration/deceleration. Determine appropriate settings (steady-state torque limit and steady-state torque limit over detection time) to prevent false detection of steady-state torque limit over events.

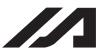

#### INTELLIGENT ACTUATOR

- (Note 6) "Error No. C6B: Deviation overflow error" or "Error No. CA5: Stop deviation overflow error" may be detected before "Error No. 420: Steady-state (non-push) torque limit over error". This is normal.
- (Note 7) If the torque is changed to a high level from a low level at which axis movement can no longer be guaranteed, be sure to issue a STOP command to low-torque axes and clear the deviation counter before increasing the torque (from a low level). If the torque setting is changed from low to high when deviations are still accumulated, the axes may move without their speed being limited and thus a dangerous situation may occur.
- (Note 8) To return to the normal condition (maximum torque), expressly specify 1000% for the "steady-state (non-push) torque limit (upper limit)" and 20000msec for the "steady-state (non-push) torque limit over detection time".
  - \* If a value greater than the upper limit specific to each axis is set for the "steady-state (non-push) torque limit (upper limit)" of that axis, the upper limit specific to the axis (approx. 200 to 400%) is set.
- (Note 9) The following values are used upon power ON reset, software reset and start of home return:

  Steady-state (non-push) torque limit (upper limit) = Driver card parameter No. 40, "Maximum toque limit (%)"

  Steady-state (non-push) torque limit over detection time = 20000msec
- (Note 10) If the "steady-state (non-push) torque limit (upper limit)" and "steady-state (non-push) torque limit over detection time" are changed, the new settings will remain effective even after the SEL program ends. When building a system using this extended command, therefore, expressly set the "steady-state (non-push) torque limit (upper limit)" and "steady-state (non-push) torque limit over detection time" in all SEL programs, before any operation is started in each program, using this extended command. If you assume that the "steady-state (non-push) torque limit (upper limit)" and "steady-state (non-push) torque limit over detection time" will be reset after the end of operation in other programs, unexpected settings of "steady-state (non-push) torque limit over detection time" may be applied should the program abort due to an error, etc., in which case unforeseen problems may result.
- (Note 11) This extended command does not rewrite the value of driver card parameter No. 40, "maximum torque limit" itself (main CPU flash memory) (in non-volatile memory).

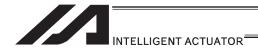

#### [26] RC gateway function commands

## ● RPGT (Read RC-axis position data)

\*1 439 RC Position Data Use Method Error when a command was executed

|                                 |                 | RO                   | C position-data   | XSEL            | O Can be used                 |  |
|---------------------------------|-----------------|----------------------|-------------------|-----------------|-------------------------------|--|
|                                 |                 | us                   | e mode            | RC              | × Cannot be used*1            |  |
| Extension                       | Input condition | Co                   | mmand, declara    | tion            | Output                        |  |
| condition<br>(LD, A, O, AB, OB) | (I/O, flag)     | Command, declaration | Operand 1         | Operand 2       | operation type (Output, flag) |  |
| E                               | N, Cnd          | Cmnd                 | Operand 1         | Operand 2       | Pst                           |  |
| Optional                        | Optional        | RPGT                 | RC-axis<br>number | Position number | СС                            |  |

|              | Applicable models        |              |                |                |                            |                      |        |      |  |  |
|--------------|--------------------------|--------------|----------------|----------------|----------------------------|----------------------|--------|------|--|--|
| XSEL<br>-J/K | XSEL<br>-P/Q/<br>PCT/QCT | XSEL<br>-R/S | XSEL<br>-JX/KX | XSEL<br>-PX/QX | XSEL<br>-RX/SX/<br>RXD/SXD | ASEL<br>PSEL<br>SSEL | TT/TTA | MSEL |  |  |
| ×            | 0                        | 0            | ×              | 0              | 0                          | ×                    | ×      | ×    |  |  |

[Function] Read the RC-axis position into variable 199.

[Example 1] RPGT 1 2 Read the position corresponding to RC position No. 2 of axis 1 into variable 199.

#### Position data of axis 1

| No. | Pos    | Vel | Acc | Push | Inp  |
|-----|--------|-----|-----|------|------|
| 0   | 5.00   | 300 | 0.3 | 0    | 0.10 |
| 1   | 380.00 | 300 | 0.3 | 0    | 0.10 |
| 2   | 200.00 | 300 | 0.3 | 0    | 0.10 |

➤ 200.00 is stored in variable 199.

[Example 2] LET 1 2 Assign 2 to variable 1.
LET 2 3 Assign 3 to variable 2.
RPGT \*1 \*2 Read into variable 199 the RC position corresponding to the content of variable 2, or 3, of the axis corresponding to the content of variable 1, or 2.

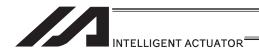

## ● RPPT (Write RC-axis position data)

# \*1 439 RC Position Data Use Method Error when a command was executed

|                                 |                 | ĮR(                  | c position-data   | XSEL            | O Can be used                    |
|---------------------------------|-----------------|----------------------|-------------------|-----------------|----------------------------------|
|                                 |                 | us                   | e mode            | RC              | × Cannot be used*1               |
| Extension                       | Input condition | Co                   | mmand, declara    | tion            | Output                           |
| condition<br>(LD, A, O, AB, OB) | (I/O, flag)     | Command, declaration | Operand 1         | Operand 2       | operation type<br>(Output, flag) |
| E                               | N, Cnd          | Cmnd                 | Operand 1         | Operand 2       | Pst                              |
| Optional                        | Optional        | RPPT                 | RC-axis<br>number | Position number | СР                               |

|              | Applicable models        |              |                |                |                            |                      |        |      |  |
|--------------|--------------------------|--------------|----------------|----------------|----------------------------|----------------------|--------|------|--|
| XSEL<br>-J/K | XSEL<br>-P/Q/<br>PCT/QCT | XSEL<br>-R/S | XSEL<br>-JX/KX | XSEL<br>-PX/QX | XSEL<br>-RX/SX/<br>RXD/SXD | ASEL<br>PSEL<br>SSEL | TT/TTA | MSEL |  |
| ×            | 0                        | 0            | ×              | 0              | 0                          | ×                    | ×      | ×    |  |

[Function] Write the value of variable 199 to the position corresponding to the specified position data [mm].

[Example 1] LET 199 150 Assign 150 to variable 199.

RPPT 1 2 Write the content of variable 199, or 150, to RC

position No. 2 of axis 1.

#### Position data of axis 1

| No.              | Pos    | Vel | Acc | Push | Inp  |  |  |
|------------------|--------|-----|-----|------|------|--|--|
| 0                | 5.00   | 300 | 0.3 | 0    | 0.10 |  |  |
| 1                | 380.00 | 300 | 0.3 | 0    | 0.10 |  |  |
| 2                | 150.00 | 300 | 0.3 | 0    | 0.10 |  |  |
| Verially 400 450 |        |     |     |      |      |  |  |

Variable 199 150

[Example 2] LET 199 15 Assign 150 to variable 199.

LET 1 2 Assign 2 to variable 1. LET 2 3 Assign 3 to variable 2.

RPPT \*1 \*2 Write the content of variable 199, or 150, to the RC position corresponding to the content of variable 2, or 3, of the axis corresponding to the content of

variable 1, or 2.

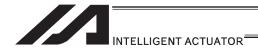

# ● RPCR (Clear RC-axis position data)

\*1 439 RC Position Data Use Method Error when a command was executed

|                                 |                 | R                    | C position-data   | XSEL               | O Can be used                    |  |
|---------------------------------|-----------------|----------------------|-------------------|--------------------|----------------------------------|--|
|                                 |                 | us                   | se mode           | RC                 | × Cannot be used*1               |  |
| Extension                       | Input condition | Co                   | ommand, declara   | tion               | Output                           |  |
| condition<br>(LD, A, O, AB, OB) | (I/O, flag)     | Command, declaration | Operand 1         | Operand 2          | operation type<br>(Output, flag) |  |
| E                               | N, Cnd          | Cmnd                 | Operand 1         | Operand 2          | Pst                              |  |
| Optional                        | Optional        | RPCR                 | RC-axis<br>number | Variable<br>number | СР                               |  |

| Applicable models |                          |              |                |                |                            |                      |        |      |  |
|-------------------|--------------------------|--------------|----------------|----------------|----------------------------|----------------------|--------|------|--|
| XSEL<br>-J/K      | XSEL<br>-P/Q/<br>PCT/QCT | XSEL<br>-R/S | XSEL<br>-JX/KX | XSEL<br>-PX/QX | XSEL<br>-RX/SX/<br>RXD/SXD | ASEL<br>PSEL<br>SSEL | TT/TTA | MSEL |  |
| ×                 | 0                        | 0            | ×              | 0              | 0                          | ×                    | ×      | ×    |  |

[Function] Clear position data in the range specified by variable No. n and variable No. n+1. After the data is cleared, the fields become blank.

| Variable | Description of setting      |
|----------|-----------------------------|
| n        | Clear start position number |
| n+1      | Clear end position number   |

[Example 1] LET 200 0 Assign 0 to variable 200. LET 201 1 Assign 1 to variable 201. RPCR 1 200 Clear 1 from position No. 0 of axis 1.

#### Position data of axis 1

| No. | Pos    | Vel | Acc | Push | Inp  |            |
|-----|--------|-----|-----|------|------|------------|
| 0   |        |     |     |      |      | Cleared.   |
| 1   |        |     |     |      |      | ) Gicarca. |
| 2   | 200.00 | 300 | 0.3 | 0    | 0.10 |            |

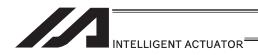

# • RPCP (Copy RC-axis position data)

# \*1 439 RC Position Data Use Method Error when a command was executed

|                                 |                 | RO                   | C position-data      | XSEL               | O Can be used                    |  |  |
|---------------------------------|-----------------|----------------------|----------------------|--------------------|----------------------------------|--|--|
|                                 |                 | us                   | e mode               | RC                 | × Cannot be used*1               |  |  |
| Extension                       | Input condition | Co                   | Command, declaration |                    |                                  |  |  |
| condition<br>(LD, A, O, AB, OB) | (I/O, flag)     | Command, declaration | Operand 1            | Operand 2          | operation type<br>(Output, flag) |  |  |
| E                               | N, Cnd          | Cmnd                 | Operand 1            | Operand 2          | Pst                              |  |  |
| Optional                        | Optional        | RPCP                 | RC-axis<br>number    | Variable<br>number | СР                               |  |  |

|              | Applicable models        |              |                |                |                            |                      |        |      |  |
|--------------|--------------------------|--------------|----------------|----------------|----------------------------|----------------------|--------|------|--|
| XSEL<br>-J/K | XSEL<br>-P/Q/<br>PCT/QCT | XSEL<br>-R/S | XSEL<br>-JX/KX | XSEL<br>-PX/QX | XSEL<br>-RX/SX/<br>RXD/SXD | ASEL<br>PSEL<br>SSEL | TT/TTA | MSEL |  |
| ×            | 0                        | 0            | ×              | 0              | 0                          | ×                    | ×      | ×    |  |

[Function] Copy the position data specified by variable No. n and variable No. n+1.

| Variable | Description of setting            |
|----------|-----------------------------------|
| n        | Position number to copy data to   |
| n+1      | Position number to copy data from |

[Example 1] LET 200 2 Assign 2 to variable 200.
LET 201 0 Assign 0 to variable 201.
RPCP 1 200 Copy the data of position No. 0 of axis 1 specified by the variable, to position No. 2.

#### Position data of axis 1

| No. | Pos    | Vel | Acc | Push | Inp  |   |      |
|-----|--------|-----|-----|------|------|---|------|
| 0   | 5.00   | 100 | 0.2 | 0    | 0.20 |   | ]    |
| 1   | 380.00 | 300 | 0.3 | 0    | 0.10 |   | Сору |
| 2   | 5.00   | 100 | 0.2 | 0    | 0.20 | • |      |

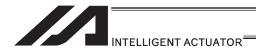

### ● RPRD (Read current RC-axis position)

\*1 439 RC Position Data Use Method Error when a command was executed

|                                 |                 | R                    | C position-data | XSEL       | O Can be used                    |
|---------------------------------|-----------------|----------------------|-----------------|------------|----------------------------------|
|                                 |                 | us                   | e mode          | RC         | × Cannot be used*1               |
| Extension                       | Input condition | Co                   | ommand, declara | tion       | Output                           |
| condition<br>(LD, A, O, AB, OB) | (I/O, flag)     | Command, declaration | Operand 1       | Operand 2  | operation type<br>(Output, flag) |
| E                               | N, Cnd          | Cmnd                 | Operand 1       | Operand 2  | Pst                              |
| Optional                        | Optional        | RPRD                 | Position number | Prohibited | СР                               |

|              | Applicable models        |              |                |                |                            |                      |        |      |  |
|--------------|--------------------------|--------------|----------------|----------------|----------------------------|----------------------|--------|------|--|
| XSEL<br>-J/K | XSEL<br>-P/Q/<br>PCT/QCT | XSEL<br>-R/S | XSEL<br>-JX/KX | XSEL<br>-PX/QX | XSEL<br>-RX/SX/<br>RXD/SXD | ASEL<br>PSEL<br>SSEL | TT/TTA | MSEL |  |
| ×            | 0                        | 0            | ×              | 0              | 0                          | ×                    | ×      | ×    |  |

[Function] Read into a position number the current position of each axis specified by an RAXS command.

(1) Important note: Before executing this command, set an axis pattern using an RAXS command. If not, a "(43B) RC-axis pattern not-set error" occurs.

[Example 1] RAXS 0

RAXS 0 11 RPRD 100 Set an axis pattern consisting of axes 0, 1 and 2. Read the current positions of axes 0 to 2 into RC position No. 100.

#### Position data of axis 1

| No. | Pos         | Vel | Acc | Push | Inp  |
|-----|-------------|-----|-----|------|------|
| 100 | <u>5.00</u> | 300 | 0.3 | 0    | 0.10 |

The current position of axis 1

#### Position data of axis 2

| No. | Pos    | Vel | Acc | Push | Inp  |
|-----|--------|-----|-----|------|------|
| 100 | 500.00 | 200 | 0.3 | 0    | 0.10 |

- The current position of axis 2

#### Position data of axis 3

| No. | Pos    | Vel | Acc | Push | Inp  |
|-----|--------|-----|-----|------|------|
| 100 | 100.00 | 300 | 0.3 | 0    | 0.10 |

The current position of axis 3

[Example 2] RAXS 0 111 LET 1 100 RPRD \*1 Set an axis pattern consisting of axes 0, 1 and 2. Set 100 in variable 1.

Read the current positions of axes 0 to 2 into the RC position corresponding to the content of variable 1, or 100.

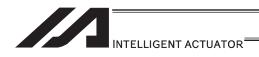

# ● RPRQ (Read current RC-axis position (single-axis direct))

|                                 |                 |                      | C position-data   | XSEL               | O Can be used                    |
|---------------------------------|-----------------|----------------------|-------------------|--------------------|----------------------------------|
|                                 |                 | us                   | e mode            | RC                 | O Can be used                    |
| Extension                       | Input condition | Co                   | mmand, declara    | tion               | Output                           |
| condition<br>(LD, A, O, AB, OB) | (I/O, flag)     | Command, declaration | Operand 1         | Operand 2          | operation type<br>(Output, flag) |
| E                               | N, Cnd          | Cmnd                 | Operand 1         | Operand 2          | Pst                              |
| Optional                        | Optional        | RPDQ                 | RC-axis<br>number | Variable<br>number | СР                               |

|              | Applicable models        |              |                |                |                            |                      |        |      |  |
|--------------|--------------------------|--------------|----------------|----------------|----------------------------|----------------------|--------|------|--|
| XSEL<br>-J/K | XSEL<br>-P/Q/<br>PCT/QCT | XSEL<br>-R/S | XSEL<br>-JX/KX | XSEL<br>-PX/QX | XSEL<br>-RX/SX/<br>RXD/SXD | ASEL<br>PSEL<br>SSEL | TT/TTA | MSEL |  |
| ×            | 0                        | 0            | ×              | 0              | 0                          | ×                    | ×      | ×    |  |

[Function] Read the current position of the RC-axis into the variable specified in operand 2. The current position can be acquired faster than when a RPRD command is used.

[Example] RPRQ 2 100 Read the current position of axis 2 into variable No. 100.

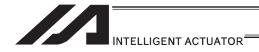

### ● RPVL (Write RC-axis speed data)

# \*1 439 RC Position Data Use Method Error when a command was executed

|                                 |                 | R0                   | C position-data   | XSEL            | O Can be used                    |
|---------------------------------|-----------------|----------------------|-------------------|-----------------|----------------------------------|
|                                 |                 | us                   | e mode            | RC              | × Cannot be used*1               |
| Extension                       | Input condition | Co                   | mmand, declara    | tion            | Output                           |
| condition<br>(LD, A, O, AB, OB) | (I/O, flag)     | Command, declaration | Operand 1         | Operand 2       | operation type<br>(Output, flag) |
| E                               | N, Cnd          | Cmnd                 | Operand 1         | Operand 2       | Pst                              |
| Optional                        | Optional        | RPVL                 | RC-axis<br>number | Position number | СР                               |

|              | Applicable models        |              |                |                |                            |                      |        |      |  |
|--------------|--------------------------|--------------|----------------|----------------|----------------------------|----------------------|--------|------|--|
| XSEL<br>-J/K | XSEL<br>-P/Q/<br>PCT/QCT | XSEL<br>-R/S | XSEL<br>-JX/KX | XSEL<br>-PX/QX | XSEL<br>-RX/SX/<br>RXD/SXD | ASEL<br>PSEL<br>SSEL | TT/TTA | MSEL |  |
| ×            | 0                        | 0            | ×              | 0              | 0                          | ×                    | ×      | ×    |  |

[Function] Write the value of variable 199 to the speed [mm/s] corresponding to the position data specified in operand 2.

[Example 1] LET 199 100 Assign 100 to variable 199.

RPVL 1 2 Write the speed in variable 199, or 100mm/s, to RC position No. 2 of axis 1.

#### Position data of axis 1

| No. | Pos    | Vel        | Acc | Push | Inp  |  |  |  |
|-----|--------|------------|-----|------|------|--|--|--|
| 0   | 5.00   | 300        | 0.3 | 0    | 0.10 |  |  |  |
| 1   | 380.00 | 300        | 0.3 | 0    | 0.10 |  |  |  |
| 2   | 200.00 | <u>100</u> | 0.3 | 0    | 0.10 |  |  |  |

Variable 199 100

[Example 2] LET 199 100 Assign 100 to variable 199.

LET 1 2 Assign 2 to variable 1. LET 2 3 Assign 3 to variable 2.

RPVL \*1 \*2 Write the speed in variable 199, or 100mm/s, to the RC position number corresponding to the content of

variable 2, or 3, of the axis corresponding to the content of variable 1, or 2.

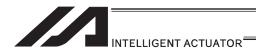

## ● RPAD (Write RC-axis acceleration/deceleration data)

\*1 439 RC Position Data Use Method Error when a command was executed

|                                 |                 | RO                   | C position-data   | XSEL            | O Can be used                    |
|---------------------------------|-----------------|----------------------|-------------------|-----------------|----------------------------------|
|                                 |                 |                      |                   | RC              | × Cannot be used*1               |
| Extension                       | Input condition | Co                   | mmand, declara    | Output          |                                  |
| condition<br>(LD, A, O, AB, OB) | (I/O, flag)     | Command, declaration | Operand 1         | Operand 2       | operation type<br>(Output, flag) |
| E                               | N, Cnd          | Cmnd                 | Operand 1         | Operand 2       | Pst                              |
| Optional                        | Optional        | RPAD                 | RC-axis<br>number | Position number | СР                               |

|              | Applicable models        |              |                |                |                            |                      |        |      |  |
|--------------|--------------------------|--------------|----------------|----------------|----------------------------|----------------------|--------|------|--|
| XSEL<br>-J/K | XSEL<br>-P/Q/<br>PCT/QCT | XSEL<br>-R/S | XSEL<br>-JX/KX | XSEL<br>-PX/QX | XSEL<br>-RX/SX/<br>RXD/SXD | ASEL<br>PSEL<br>SSEL | TT/TTA | MSEL |  |
| ×            | 0                        | 0            | ×              | 0              | 0                          | ×                    | ×      | ×    |  |

[Function] Write the value of variable 199 to the acceleration/specification [G] corresponding to the position data specified in operand 2.

[Example 1] LET 199 0.1 Assign 0.1 to variable 199.

RPAD 1 2 Write the acceleration/specification in variable 199, or 0.1G, to RC position No. 2 of axis 1.

#### Position data of axis 1

| No. | Pos    | Vel | Acc | Push | Inp  |
|-----|--------|-----|-----|------|------|
| 0   | 5.00   | 300 | 0.3 | 0    | 0.10 |
| 1   | 380.00 | 300 | 0.3 | 0    | 0.10 |
| 2   | 200.00 | 300 | 0.1 | 0    | 0.10 |

Variable 199 0.1

[Example 2] LET 199 0.3 Assign 0.3 to variable 199. LET 1 2 Assign 2 to variable 1.

LET 2 3 Assign 3 to variable 2.

RPAD \*1 \*2 Write the speed in variable 199, or 0.3G, to the RC position number corresponding to the content of variable 2, or 3, of the axis corresponding to the content of variable 1, or 2.

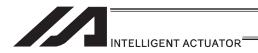

## ● RPIP (Write RC-axis in-position width data)

\*1 439 RC Position Data Use Method Error when a command was executed

|                                 |                 | R0                   | C position-data   | XSEL            | O Can be used                    |  |
|---------------------------------|-----------------|----------------------|-------------------|-----------------|----------------------------------|--|
|                                 |                 | us                   | e mode            | RC              | × Cannot be used*1               |  |
| Extension                       | Input condition | Co                   | mmand, declara    | tion            | Output                           |  |
| condition<br>(LD, A, O, AB, OB) | (I/O, flag)     | Command, declaration | Operand 1         | Operand 2       | operation type<br>(Output, flag) |  |
| E                               | N, Cnd          | Cmnd                 | Operand 1         | Operand 2       | Pst                              |  |
| Optional                        | Optional        | RPIP                 | RC-axis<br>number | Position number | СР                               |  |

|              | Applicable models        |              |                |                |                            |                      |        |      |  |
|--------------|--------------------------|--------------|----------------|----------------|----------------------------|----------------------|--------|------|--|
| XSEL<br>-J/K | XSEL<br>-P/Q/<br>PCT/QCT | XSEL<br>-R/S | XSEL<br>-JX/KX | XSEL<br>-PX/QX | XSEL<br>-RX/SX/<br>RXD/SXD | ASEL<br>PSEL<br>SSEL | TT/TTA | MSEL |  |
| ×            | 0                        | 0            | ×              | 0              | 0                          | ×                    | ×      | ×    |  |

[Function] Write the value of variable 199 to the in-position width [mm] corresponding to the position data specified in operand 2.

[Example 1] LET 199 0.2 Assign 0.2 to variable 199. RPIP 1 2

Write the in-position band in variable 199, or 0.2mm, to RC position No. 2 of axis 1.

#### Position data of axis 1

| No. | Pos    | Vel | Acc | Push | Inp  |
|-----|--------|-----|-----|------|------|
| 0   | 5.00   | 300 | 0.3 | 0    | 0.10 |
| 1   | 380.00 | 300 | 0.3 | 0    | 0.10 |
| 2   | 200.00 | 300 | 0.3 | 0    | 0.20 |

Variable 199 0.2

[Example 2] LET 199 0.2 Assign 0.2 to variable 199. LET 1 2 Assign 2 to variable 1.

LET 2 3 Assign 3 to variable 2. **RPIP** \*2

Write the in-position width in variable 199, or 0.2mm, to the RC position number corresponding to the content of variable 2, or 3, of the axis corresponding

to the content of variable 1, or 2.

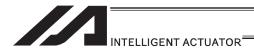

# <u>RPTQ</u> (Write RC-axis current-limiting value data for push-motion operation)

# \*1 439 RC Position Data Use Method Error when a command was executed

|                                 |                 | R0                   | C position-data   | XSEL            | O Can be used                    |
|---------------------------------|-----------------|----------------------|-------------------|-----------------|----------------------------------|
|                                 |                 | us                   | e mode            | RC              | × Cannot be used*1               |
| Extension                       | Input condition | Co                   | mmand, declara    | tion            | Output                           |
| condition<br>(LD, A, O, AB, OB) | (I/O, flag)     | Command, declaration | Operand 1         | Operand 2       | operation type<br>(Output, flag) |
| E                               | N, Cnd          | Cmnd                 | Operand 1         | Operand 2       | Pst                              |
| Optional                        | Optional        | RPTQ                 | RC-axis<br>number | Position number | СР                               |

|              | Applicable models        |              |                |                |                            |                      |        |      |  |
|--------------|--------------------------|--------------|----------------|----------------|----------------------------|----------------------|--------|------|--|
| XSEL<br>-J/K | XSEL<br>-P/Q/<br>PCT/QCT | XSEL<br>-R/S | XSEL<br>-JX/KX | XSEL<br>-PX/QX | XSEL<br>-RX/SX/<br>RXD/SXD | ASEL<br>PSEL<br>SSEL | TT/TTA | MSEL |  |
| ×            | 0                        | 0            | ×              | 0              | 0                          | ×                    | ×      | ×    |  |

[Function] Write the value of variable 199 to the current-limiting value for push-motion operation [%] corresponding to the position data specified in operand 2.

[Example 1] LET 199 50 Assign 50 to variable 199.

RPTQ 1 2 Write the current-limiting value in variable 199, or

50%, to RC position No. 2 of axis 1.

#### Position data of axis 1

| No. | Pos    | Vel | Acc | Push      | Inp  |
|-----|--------|-----|-----|-----------|------|
| 0   | 5.00   | 300 | 0.3 | 0         | 0.10 |
| 1   | 380.00 | 300 | 0.3 | 0         | 0.10 |
| 2   | 200.00 | 300 | 0.3 | <u>50</u> | 0.10 |

Variable 199 50

[Example 2] LET 199 50 Assign 50 to variable 199.

LET 1 2 Assign 2 to variable 1. LET 2 3 Assign 3 to variable 2.

RPTQ \*1 \*2 Write the current-limiting value in variable 199, or

50%, to the RC position number corresponding to the content of variable 2, or 3, of the axis corresponding to the content of variable 1, or 2.

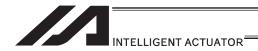

## RGVL (Read RC-axis speed data)

# \*1 439 RC Position Data Use Method Error when a command was executed

|                                 |                 | R                    | C position-data   | XSEL            | O Can be used                    |
|---------------------------------|-----------------|----------------------|-------------------|-----------------|----------------------------------|
|                                 |                 | us                   | use mode          |                 | × Cannot be used*1               |
| Extension                       | Input condition | Co                   | mmand, declara    | tion            | Output                           |
| condition<br>(LD, A, O, AB, OB) | (I/O_flag)      | Command, declaration | Operand 1         | Operand 2       | operation type<br>(Output, flag) |
| E                               | N, Cnd          | Cmnd                 | Operand 1         | Operand 2       | Pst                              |
| Optional                        | Optional        | RGVL                 | RC-axis<br>number | Position number | СР                               |

|              | Applicable models        |              |                |                |                            |                      |        |      |  |
|--------------|--------------------------|--------------|----------------|----------------|----------------------------|----------------------|--------|------|--|
| XSEL<br>-J/K | XSEL<br>-P/Q/<br>PCT/QCT | XSEL<br>-R/S | XSEL<br>-JX/KX | XSEL<br>-PX/QX | XSEL<br>-RX/SX/<br>RXD/SXD | ASEL<br>PSEL<br>SSEL | TT/TTA | MSEL |  |
| ×            | 0                        | 0            | ×              | 0              | 0                          | ×                    | ×      | ×    |  |

[Function] Read into variable 199 the speed [mm/s] corresponding to the position data specified in operand 2.

[Example] RGVL 2 1 Read into variable 199 the speed specified under RC position No. 1 of axis 2.

#### Position data of axis 2

| No. | Pos    | Vel | Acc | Push | Inp  |
|-----|--------|-----|-----|------|------|
| 0   | 5.00   | 300 | 0.3 | 0    | 0.10 |
| 1   | 380.00 | 200 | 0.3 | 0    | 0.10 |
|     |        |     |     |      |      |

➤ Variable 199 200

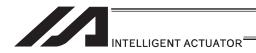

# ● RGAD (Read RC-axis acceleration/deceleration data)

\*1 439 RC Position Data Use Method Error when a command was executed

|                                 |                 | RO                   | C position-data   | XSEL            | O Can be used                    |
|---------------------------------|-----------------|----------------------|-------------------|-----------------|----------------------------------|
|                                 |                 | us                   | e mode            | RC              | × Cannot be used*1               |
| Extension                       | Input condition | Co                   | mmand, declara    | tion            | Output                           |
| condition<br>(LD, A, O, AB, OB) | (I/O, flag)     | Command, declaration | Operand 1         | Operand 2       | operation type<br>(Output, flag) |
| E                               | N, Cnd          | Cmnd                 | Operand 1         | Operand 2       | Pst                              |
| Optional                        | Optional        | RGAD                 | RC-axis<br>number | Position number | СР                               |

|              | Applicable models        |              |                |                |                            |                      |        |      |  |
|--------------|--------------------------|--------------|----------------|----------------|----------------------------|----------------------|--------|------|--|
| XSEL<br>-J/K | XSEL<br>-P/Q/<br>PCT/QCT | XSEL<br>-R/S | XSEL<br>-JX/KX | XSEL<br>-PX/QX | XSEL<br>-RX/SX/<br>RXD/SXD | ASEL<br>PSEL<br>SSEL | TT/TTA | MSEL |  |
| ×            | 0                        | 0            | ×              | 0              | 0                          | ×                    | ×      | ×    |  |

[Function] Read into variable 199 the acceleration/deceleration [G] corresponding to the position data specified in operand 2.

[Example 1] RGAD 2 1 Read into variable 199 the acceleration/deceleration specified under RC position No. 1 of axis 2.

#### Position data of axis 2

| No. | Pos    | Vel | Acc | Push | Inp  |
|-----|--------|-----|-----|------|------|
| 0   | 5.00   | 300 | 0.3 | 0    | 0.10 |
| 1   | 380.00 | 300 | 0.2 | 0    | 0.10 |

Variable 199 0.2

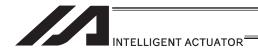

# ● RGIP (Read RC-axis in-position width data)

\*1 439 RC Position Data Use Method Error when a command was executed

|                                 |                                | RO                   | position-data     | XSEL            | O Can be used                    |
|---------------------------------|--------------------------------|----------------------|-------------------|-----------------|----------------------------------|
|                                 |                                | us                   | e mode            | RC              | × Cannot be used*1               |
| Extension                       | Co                             | mmand, declara       | tion              | Output          |                                  |
| condition<br>(LD, A, O, AB, OB) | Input condition<br>(I/O, flag) | Command, declaration | Operand 1         | Operand 2       | operation type<br>(Output, flag) |
| E                               | N, Cnd                         | Cmnd                 | Operand 1         | Operand 2       | Pst                              |
| Optional                        | Optional                       | RGIP                 | RC-axis<br>number | Position number | СР                               |

| Applicable models |                          |              |                |                |                            |                      |        |      |
|-------------------|--------------------------|--------------|----------------|----------------|----------------------------|----------------------|--------|------|
| XSEL<br>-J/K      | XSEL<br>-P/Q/<br>PCT/QCT | XSEL<br>-R/S | XSEL<br>-JX/KX | XSEL<br>-PX/QX | XSEL<br>-RX/SX/<br>RXD/SXD | ASEL<br>PSEL<br>SSEL | TT/TTA | MSEL |
| ×                 | 0                        | 0            | ×              | 0              | 0                          | ×                    | ×      | ×    |

[Function] Read into variable 199 the in-position width [mm] corresponding to the position data specified in operand 2.

[Example] RGIP 2 1 Read into variable 199 the in-position width specified under RC position No. 1 of axis 2.

#### Position data of axis 2

| No. | Pos    | Vel | Acc | Push | Inp  |
|-----|--------|-----|-----|------|------|
| 0   | 5.00   | 300 | 0.3 | 0    | 0.10 |
| 1   | 380.00 | 300 | 0.2 | 0    | 0.10 |

Variable 199 0.10

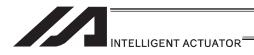

# RGTQ (Read RC-axis current-limiting value data for push-motion operation)

# \*1 439 RC Position Data Use Method Error when a command was executed

|                                 |                 | RC                   | C position-data   | XSEL            | O Can be used                    |
|---------------------------------|-----------------|----------------------|-------------------|-----------------|----------------------------------|
|                                 |                 | us                   | e mode            | RC              | × Cannot be used*1               |
| Extension                       | Input condition | Co                   | Output            |                 |                                  |
| condition<br>(LD, A, O, AB, OB) | (I/O flag)      | Command, declaration | Operand 1         | Operand 2       | operation type<br>(Output, flag) |
| Е                               | N, Cnd          | Cmnd                 | Operand 1         | Operand 2       | Pst                              |
| Optional                        | Optional        | RGTQ                 | RC-axis<br>number | Position number | СР                               |

|              | Applicable models        |              |                |                |                            |                      |        |      |  |  |
|--------------|--------------------------|--------------|----------------|----------------|----------------------------|----------------------|--------|------|--|--|
| XSEL<br>-J/K | XSEL<br>-P/Q/<br>PCT/QCT | XSEL<br>-R/S | XSEL<br>-JX/KX | XSEL<br>-PX/QX | XSEL<br>-RX/SX/<br>RXD/SXD | ASEL<br>PSEL<br>SSEL | TT/TTA | MSEL |  |  |
| ×            | 0                        | 0            | ×              | 0              | 0                          | ×                    | ×      | ×    |  |  |

[Function] Read into variable 199 the current-limiting value for push-motion operation [%] corresponding to the position data specified in operand 2.

[Example] RGTQ 2 1 Read into variable 199 the current-limiting value specified under RC position No. 1 of axis 2.

#### Position data of axis 2

| No. | Pos    | Vel | Acc | Push      | Inp  |
|-----|--------|-----|-----|-----------|------|
| 0   | 5.00   | 300 | 0.3 | 0         | 0.10 |
| 1   | 380.00 | 300 | 0.2 | <u>30</u> | 0.10 |

Variable 199 30 ◀

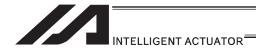

#### RAXS (Set RC-axis pattern)

|                                 |                 | •                    | C position-data     | XSEL                | O Can be used                    |
|---------------------------------|-----------------|----------------------|---------------------|---------------------|----------------------------------|
|                                 |                 | us                   | e mode              | RC                  | O Can be used                    |
| Extension                       | Input condition | Co                   | mmand, declara      | tion                | Output                           |
| condition<br>(LD, A, O, AB, OB) | (I/O, flag)     | Command, declaration | Operand 1           | Operand 2           | operation type<br>(Output, flag) |
| E                               | N, Cnd          | Cmnd                 | Operand 1           | Operand 2           | Pst                              |
| Optional                        | Optional        | RAXS                 | Axis pattern, upper | Axis pattern, lower | СР                               |

|              | Applicable models        |              |                |                |                            |                      |        |      |  |
|--------------|--------------------------|--------------|----------------|----------------|----------------------------|----------------------|--------|------|--|
| XSEL<br>-J/K | XSEL<br>-P/Q/<br>PCT/QCT | XSEL<br>-R/S | XSEL<br>-JX/KX | XSEL<br>-PX/QX | XSEL<br>-RX/SX/<br>RXD/SXD | ASEL<br>PSEL<br>SSEL | TT/TTA | MSEL |  |
| ×            | 0                        | 0            | ×              | 0              | 0                          | ×                    | ×      | ×    |  |

[Function] Set an axis pattern covering axes 8 to 15 in operand 1, and axis pattern covering axes 0 to 7 in operand 2.

The axes set by the axis pattern are operated simultaneously.

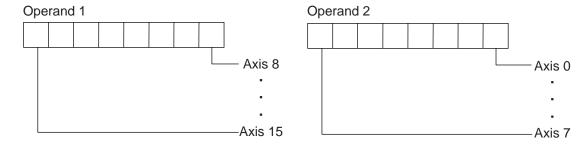

Always set an axis pattern if the commands listed below are used. (Set 1 for the axis numbers used, and 0 for the axis number not used.) If an axis pattern is not set, a "(43B) RC-axis pattern not-set error" occurs:

- RPRD : Read current RC-axis position
- RSON: Turn ON RC-axis servo
- RSOF: Turn OFF RC-axis servo
- RHOM: Return RC-axis to home
- RMVP : Move RC-axis by position specification
- RMPI : Move RC-axis incrementally by position specification
- RSTP: Decelerate RC-axis to stop

[Example] RAXS 1010101 10101010 Set an axis pattern consisting of axes 1, 3, 5, 7, 8, 10, 12 and 14.

RSON Turn ON the servos of the specified axes.

Move the specified axes to the positions corresponding to position No. 20.

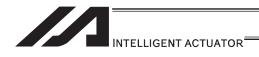

# ■ RSON (Turn ON RC-axis servo)

|                                 |             | R                    | C position-data      | XSEL       | O Can be used                    |  |  |
|---------------------------------|-------------|----------------------|----------------------|------------|----------------------------------|--|--|
|                                 |             |                      | se mode              | RC         | O Can be used                    |  |  |
| Extension Input condition       |             | Co                   | Command, declaration |            |                                  |  |  |
| condition<br>(LD, A, O, AB, OB) | (I/O, flag) | Command, declaration | Operand 1            | Operand 2  | operation type<br>(Output, flag) |  |  |
| E                               | N, Cnd      | Cmnd                 | Operand 1            | Operand 2  | Pst                              |  |  |
| Optional                        | Optional    | RSON                 | Prohibited           | Prohibited | PE                               |  |  |

| Applicable models |                          |              |                |                |                            |                      |        |      |  |
|-------------------|--------------------------|--------------|----------------|----------------|----------------------------|----------------------|--------|------|--|
| XSEL<br>-J/K      | XSEL<br>-P/Q/<br>PCT/QCT | XSEL<br>-R/S | XSEL<br>-JX/KX | XSEL<br>-PX/QX | XSEL<br>-RX/SX/<br>RXD/SXD | ASEL<br>PSEL<br>SSEL | TT/TTA | MSEL |  |
| ×                 | 0                        | 0            | ×              | 0              | 0                          | ×                    | ×      | ×    |  |

[Function] Turn ON the servo of each RC-axis specified by an RAXS command.

(1) Important note: Before executing this command, set an axis pattern using an RAXS command. If not, a "(43B) RC-axis pattern not-set error" occurs.

[Example] RAXS 0  $\underline{1100}$  Set an axis pattern that uses axes  $\underline{2}$  and  $\underline{3}$ .

RSON Turn ON the servos of the specified axes.

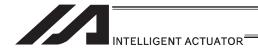

# ● RSOF (Turn OFF RC-axis servo)

|                                 |                 | RO                   | C position-data      | XSEL       | O Can be used                    |  |  |
|---------------------------------|-----------------|----------------------|----------------------|------------|----------------------------------|--|--|
|                                 |                 | us                   | e mode               | RC         | O Can be used                    |  |  |
| Extension                       | Input condition | Co                   | Command, declaration |            |                                  |  |  |
| condition<br>(LD, A, O, AB, OB) | (I/O, flag)     | Command, declaration | Operand 1            | Operand 2  | operation type<br>(Output, flag) |  |  |
| E                               | N, Cnd          | Cmnd                 | Operand 1            | Operand 2  | Pst                              |  |  |
| Optional                        | Optional        | RSOF                 | Prohibited           | Prohibited | PE                               |  |  |

|              | Applicable models        |              |                |                |                            |                      |        |      |
|--------------|--------------------------|--------------|----------------|----------------|----------------------------|----------------------|--------|------|
| XSEL<br>-J/K | XSEL<br>-P/Q/<br>PCT/QCT | XSEL<br>-R/S | XSEL<br>-JX/KX | XSEL<br>-PX/QX | XSEL<br>-RX/SX/<br>RXD/SXD | ASEL<br>PSEL<br>SSEL | TT/TTA | MSEL |
| ×            | 0                        | 0            | ×              | 0              | 0                          | ×                    | ×      | ×    |

[Function] Turn OFF the servo of each RC-axis specified by an RAXS command.

(!) Important note: Before executing this command, set an axis pattern using an RAXS command. If not, a "(43B) RC-axis pattern not-set error" occurs.

[Example] RAXS 0  $\underline{11}00$  Set an axis pattern consisting of axes  $\underline{2}$  and  $\underline{3}$ .

RSOF Turn OFF the servos of the specified axes.

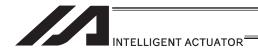

# ● RHOM (Return RC-axis to home)

|                                 |                           | R    | C position-data      | XSEL       | O Can be used                    |  |  |
|---------------------------------|---------------------------|------|----------------------|------------|----------------------------------|--|--|
|                                 |                           | us   | se mode              | RC         | O Can be used                    |  |  |
| Extension                       | ion Input condition       | Co   | Command, declaration |            |                                  |  |  |
| condition<br>(LD, A, O, AB, OB) | idition   '(I/O flag)   C |      | Operand 1            | Operand 2  | operation type<br>(Output, flag) |  |  |
| Е                               | N, Cnd                    | Cmnd | Operand 1            | Operand 2  | Pst                              |  |  |
| Optional                        | Optional                  | RHOM | Prohibited           | Prohibited | PE                               |  |  |

| Applicable models |                          |              |                |                |                            |                      |        |      |  |
|-------------------|--------------------------|--------------|----------------|----------------|----------------------------|----------------------|--------|------|--|
| XSEL<br>-J/K      | XSEL<br>-P/Q/<br>PCT/QCT | XSEL<br>-R/S | XSEL<br>-JX/KX | XSEL<br>-PX/QX | XSEL<br>-RX/SX/<br>RXD/SXD | ASEL<br>PSEL<br>SSEL | TT/TTA | MSEL |  |
| ×                 | 0                        | 0            | ×              | 0              | 0                          | ×                    | ×      | ×    |  |

[Function] Return each RC-axis specified by an RAXS command to its home. The servo of the axis to be returned home turns ON automatically.

[Example] RAXS 0 1100 Set an axis pattern consisting of axes 2 and 3.

RHOM Return the specified axes to their home.

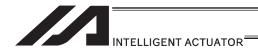

## ● RMVP (Move RC-axis by position specification)

|                                 |             | R                    | C position-data      | XSEL       | O Can be used                    |  |  |  |
|---------------------------------|-------------|----------------------|----------------------|------------|----------------------------------|--|--|--|
|                                 |             | us                   | e mode               | RC         | O Can be used                    |  |  |  |
| Extension Input condition       |             | Co                   | Command, declaration |            |                                  |  |  |  |
| condition<br>(LD, A, O, AB, OB) | (I/O, flag) | Command, declaration | Operand 1            | Operand 2  | operation type<br>(Output, flag) |  |  |  |
| E                               | N, Cnd      | Cmnd                 | Operand 1            | Operand 2  | Pst                              |  |  |  |
| Optional                        | Optional    | RMVP                 | Position number      | Prohibited | PE                               |  |  |  |

| Applicable models |                          |              |                |                |                            |                      |        |      |
|-------------------|--------------------------|--------------|----------------|----------------|----------------------------|----------------------|--------|------|
| XSEL<br>-J/K      | XSEL<br>-P/Q/<br>PCT/QCT | XSEL<br>-R/S | XSEL<br>-JX/KX | XSEL<br>-PX/QX | XSEL<br>-RX/SX/<br>RXD/SXD | ASEL<br>PSEL<br>SSEL | TT/TTA | MSEL |
| ×                 | 0                        | 0            | ×              | 0              | 0                          | ×                    | ×      | ×    |

[Function] Move each RC-axis specified by an RAXS command to the position number in operand 1. The output turns OFF when the axis movement is started, and turns ON when completed.

Caution: The specific operation varies between the XSEL position-data use mode and RC position-data use mode.

- 1) XSEL position-data use mode
  - → Move via PTP to the position corresponding to the position number in operand 1.
- 2) RC position-data use mode
  - → The specific operation varies depending on the position data in the RC controller.

| No.  | Position data item in RC |             |                                                                                                    |
|------|--------------------------|-------------|----------------------------------------------------------------------------------------------------|
| INO. | Push-motion              | Incremental | Description of operation                                                                                                    |
| 1    | 0                        | 0           | Move via PTP to the position corresponding to the position number in operand 1.                                                                                                    |
| 2    | 0                        | 1           | Move incrementally (via PTP) by the travel corresponding to the position number in operand 1.                                                                                             |
| 3    | Other than 0             | 0           | Move to the position corresponding to the position number in operand 1 and then perform push-motion operation.  The output turns OFF if any one axis has been pushed missed the load.     |
| 4    | Other than 0             | 1           | Move to the position corresponding to the position number in operand 1 and then perform push-motion operation.  The output turns OFF if any one axis has been pushed and missed the load. |

(1) Important note: Before executing this command, set an axis pattern using an RAXS command. If not, a "(43B) RC-axis pattern not-set error" occurs.

| [Example 1] | RAXS<br>RMVP        | 0<br>10      | 11       | Set an axis pattern consisting of axes 0 and 1.<br>Move the specified axes to the positions<br>corresponding to position No. 10.                                                                              |
|-------------|---------------------|--------------|----------|----------------------------------------------------------------------------------------------------|
| [Example 2] | RAXS<br>LET<br>RMVP | 0<br>1<br>*1 | 11<br>10 | Set an axis pattern consisting of axes 0 and 1.<br>Assign 10 to variable 1.<br>Move the specified axes to the positions<br>corresponding to position No. 10 according to the<br>content of variable 1, or 10. |

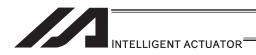

## RMPI (Move RC-axis incrementally by position specification)

\*1 439 RC Position Data Use Method Error when a command was executed

|                                 |                           | R                    | C position-data      | XSEL       | O Can be used                 |  |  |  |
|---------------------------------|---------------------------|----------------------|----------------------|------------|-------------------------------|--|--|--|
|                                 |                           | us                   | e mode               | RC         | × Cannot be used*1            |  |  |  |
| Extension                       | Extension Input condition |                      | Command, declaration |            |                               |  |  |  |
| condition<br>(LD, A, O, AB, OB) | (I/O flag)                | Command, declaration | Operand 1            | Operand 2  | operation type (Output, flag) |  |  |  |
| E                               | N, Cnd                    | Cmnd                 | Operand 1            | Operand 2  | Pst                           |  |  |  |
| Optional                        | Optional                  | RMPI                 | Position number      | Prohibited | PE                            |  |  |  |

| Applicable models |                          |              |                |                |                            |                      |        |      |
|-------------------|--------------------------|--------------|----------------|----------------|----------------------------|----------------------|--------|------|
| XSEL<br>-J/K      | XSEL<br>-P/Q/<br>PCT/QCT | XSEL<br>-R/S | XSEL<br>-JX/KX | XSEL<br>-PX/QX | XSEL<br>-RX/SX/<br>RXD/SXD | ASEL<br>PSEL<br>SSEL | TT/TTA | MSEL |
| ×                 | 0                        | 0            | ×              | 0              | 0                          | ×                    | ×      | ×    |

[Function] Move each RC-axis specified by an RAXS command by the travel corresponding to the position data number in operand 1.

The output turns OFF when the axis movement is started, and turns ON when completed.

(Important note: Before executing this command, set an axis pattern using an RAXS command. If not, a "(43B) RC-axis pattern not-set error" occurs.

| [Example 1] | RAXS<br>RHOM        | 0<br>10      | 11       | Set an axis pattern consisting of axes 0 and 1. Move by the travel corresponding to position No. 10.                                                                                            |
|-------------|---------------------|--------------|----------|----------------------------------------------------------------------------------------------------|
| [Example 2] | RAXS<br>LET<br>RMPI | 0<br>1<br>*1 | 11<br>10 | Set an axis pattern consisting of axes 0 and 1. Assign 10 to variable 1. Move the specified axes by the travels corresponding to position No. 10 according to the content of variable 1, or 10. |

(Note 1) 405 RC Gateway Communication Type Error will occur in Fieldbus Type.

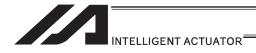

# RMVD (Move RC-axis absolutely by direct numerical specification of position)

\*1 439 RC Position Data Use Method Error when a command was executed

|                               |     |                 | R                    | C position-data   | XSEL               | O Can be used                    |
|-------------------------------|-----|-----------------|----------------------|-------------------|--------------------|----------------------------------|
|                               |     |                 | us                   | se mode           | RC                 | × Cannot be used*1               |
| Extension                     |     | Input condition | Co                   | ommand, declara   | tion               | Output                           |
| condition<br>(LD, A, O, AB, C | ОВ) | (I/O, flag)     | Command, declaration | Operand 1         | Operand 2          | operation type<br>(Output, flag) |
| Е                             |     | N, Cnd          | Cmnd                 | Operand 1         | Operand 2          | Pst                              |
| Optional                      |     | Optional        | RMVD                 | RC-axis<br>number | Variable<br>number | PE                               |

|              | Applicable models        |              |                |                |                            |                      |        |      |  |
|--------------|--------------------------|--------------|----------------|----------------|----------------------------|----------------------|--------|------|--|
| XSEL<br>-J/K | XSEL<br>-P/Q/<br>PCT/QCT | XSEL<br>-R/S | XSEL<br>-JX/KX | XSEL<br>-PX/QX | XSEL<br>-RX/SX/<br>RXD/SXD | ASEL<br>PSEL<br>SSEL | TT/TTA | MSEL |  |
| ×            | 0                        | 0            | ×              | 0              | 0                          | X                    | ×      | ×    |  |

[Function]

Perform absolute position movement using the values in variable No. n to variable No. n+3.

The output turns OFF when the axis movement is started, and turns ON when completed.

| Variable number | Description of setting        |
|-----------------|-------------------------------|
| n               | Target position               |
| n+1             | Speed [mm/s]                  |
| n+2             | Acceleration/deceleration [G] |
| n+3             | In-position width [mm]        |

#### [Operand 1 setting type]

| Operand 1 | Specification of execution axis                                                             |
|-----------|---------------------------------------------------------------------------------------------|
| 0 to 15   | The axis corresponding to the specified RC-axis number performs absolute position movement. |
| -1        | Each RC-axis specified by an RAXS command performs absolute position movement.              |

<sup>\*</sup> Specifying -1 is valid with XSEL\_P/Q/PCT/QCT Ver.0.87 or later and XSEL\_PX/QX Ver.0.42 or later.

| [Example] | LET  | 300 | 100 | Set the target position to 100mm.                    |
|-----------|------|-----|-----|------------------------------------------------------|
|           | LET  | 301 | 200 | Set the speed to 200mm/s.                            |
|           | LET  | 302 | 0.3 | Set the acceleration/deceleration to 0.3G.           |
|           | LET  | 303 | 0.1 | Set the in-position width to 0.1mm.                  |
|           | RMVD | 1   | 300 | Move RC-axis 1 absolutely to the specified position. |

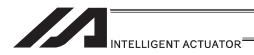

# RMDI (Move RC-axis incrementally by direct numerical specification of position)

# \*1 439 RC Position Data Use Method Error when a command was executed

|                                 |                 | ĮR(                  | c position-data   | XSEL               | O Can be used                    |
|---------------------------------|-----------------|----------------------|-------------------|--------------------|----------------------------------|
|                                 |                 | us                   | e mode            | RC                 | × Cannot be used*1               |
| Extension                       | Input condition | Co                   | Output            |                    |                                  |
| condition<br>(LD, A, O, AB, OB) | (I/O, flag)     | Command, declaration | Operand 1         | Operand 2          | operation type<br>(Output, flag) |
| E                               | N, Cnd          | Cmnd                 | Operand 1         | Operand 2          | Pst                              |
| Optional                        | Optional        | RMDI                 | RC-axis<br>number | Variable<br>number | PE                               |

|              | Applicable models        |              |                |                |                            |                      |        |      |  |
|--------------|--------------------------|--------------|----------------|----------------|----------------------------|----------------------|--------|------|--|
| XSEL<br>-J/K | XSEL<br>-P/Q/<br>PCT/QCT | XSEL<br>-R/S | XSEL<br>-JX/KX | XSEL<br>-PX/QX | XSEL<br>-RX/SX/<br>RXD/SXD | ASEL<br>PSEL<br>SSEL | TT/TTA | MSEL |  |
| ×            | 0                        | 0            | ×              | 0              | 0                          | ×                    | ×      | ×    |  |

#### [Function]

Perform incremental position movement using the values in variable No. n to variable No. n+3.

The output turns OFF when the axis movement is started, and turns ON when completed.

| Variable number | Description of setting        |
|-----------------|-------------------------------|
| n               | Travel                        |
| n+1             | Speed [mm/s]                  |
| n+2             | Acceleration/deceleration [G] |
| n+3             | In-position width [mm]        |

#### [Operand 1 setting type]

| Operand 1 | Specification of execution axis                                                                |
|-----------|------------------------------------------------------------------------------------------------|
| 0 to 15   | The axis corresponding to the specified RC-axis number performs incremental position movement. |
| -1        | Each RC-axis specified by an RAXS command performs incremental position movement.              |

<sup>\*</sup> Specifying -1 is valid with XSEL\_P/Q/PCT/QCT Ver.0.87 or later and XSEL\_PX/QX Ver.0.42 or later.

| [Example] | LET  | 300 | 50  | Set the travel to 50mm.                       |
|-----------|------|-----|-----|-----------------------------------------------|
|           | LET  | 301 | 200 | Set the speed to 200mm/s.                     |
|           | LET  | 302 | 0.3 | Set the acceleration/deceleration to 0.3G.    |
|           | LET  | 303 | 0.1 | Set the in-position band to 0.1mm.            |
|           | RMDI | 1   | 300 | Move RC-axis 1 incrementally to the specified |
|           |      |     |     | nosition                                      |

(Note 1) 405 RC Gateway Communication Type Error will occur in Fieldbus Type.

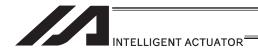

### RPUS (Move RC-axis via push motion)

\*1 439 RC Position Data Use Method Error when a command was executed

|                                 |                 | ĮR(                  | c position-data   | XSEL            | O Can be used                    |  |
|---------------------------------|-----------------|----------------------|-------------------|-----------------|----------------------------------|--|
|                                 |                 | us                   | e mode            | RC              | $\times$ Cannot be used*         |  |
| Extension                       | Input condition | Co                   | Output            |                 |                                  |  |
| condition<br>(LD, A, O, AB, OB) | (I/O flag)      | Command, declaration | Operand 1         | Operand 2       | operation type<br>(Output, flag) |  |
| E                               | N, Cnd          | Cmnd                 | Operand 1         | Operand 2       | Pst                              |  |
| Optional                        | Optional        | RPUS                 | RC-axis<br>number | Position number | PE                               |  |

| Ī | Applicable models |                          |              |                |                |                            |                      |        |      |
|---|-------------------|--------------------------|--------------|----------------|----------------|----------------------------|----------------------|--------|------|
|   | XSEL<br>-J/K      | XSEL<br>-P/Q/<br>PCT/QCT | XSEL<br>-R/S | XSEL<br>-JX/KX | XSEL<br>-PX/QX | XSEL<br>-RX/SX/<br>RXD/SXD | ASEL<br>PSEL<br>SSEL | TT/TTA | MSEL |
|   | ×                 | 0                        | 0            | ×              | 0              | 0                          | ×                    | ×      | ×    |

[Function]

The axis moves to the target position corresponding to the position number in operand 2, and then push the load over the in-position width specified by the position data.

The push force is set by the current-limiting value for push-motion operation among the position data.

The output turns ON when a push action is confirmed, and turns OFF if a miss is detected.

#### [Operand 1 setting type]

| Operand 1 | Specification of execution axis                                               | Output specification                                                          |
|-----------|-------------------------------------------------------------------------------|-------------------------------------------------------------------------------|
| 0 to 15   | The axis corresponding to the specified RC-axis number moves via push motion. | The output turns ON when pushing of the command axis is confirmed.            |
| -1        | Each RC-axis specified by an RAXS command moves via push motion.              | The output turns ON when pushing of all command axes is confirmed.            |
| -2        | Each RC-axis specified by an RAXS command moves via push motion.              | The output turns ON when pushing of any one of all command axes is confirmed. |

Specifying -1 is valid with XSEL P/Q/PCT/QCT Ver.0.87 or later and XSEL PX/QX Ver.0.42 or later.

- √!\ Caution: 
   If a positive sign is appended to positioning width data, the load is pushed in the direction of increasing coordinates from the start point of the RPUS command toward the target position.
  - If a negative sign is appended, the load is pushed in the direction of decreasing coordinates. (The operation is different from when a PUSH command is used.)

[Example] **PRUS** Move RC-axis 3 to the position corresponding to 3 position No. 10 and cause it to push the load.

Positioning width at position 10 (maximum push amount)

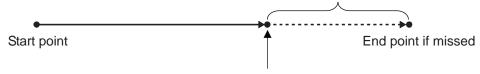

Target position under position No. 10

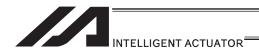

# ■ RSTP (Cancel RC-axis movement)

|                                 |                 | R                    | C position-data | XSEL       | O Can be used                    |
|---------------------------------|-----------------|----------------------|-----------------|------------|----------------------------------|
|                                 |                 | us                   | se mode         | RC         | O Can be used                    |
| Extension                       | Input condition | Co                   | ommand, declara | tion       | Output                           |
| condition<br>(LD, A, O, AB, OB) | (I/O, flag)     | Command, declaration | Operand 1       | Operand 2  | operation type<br>(Output, flag) |
| E                               | N, Cnd          | Cmnd                 | Operand 1       | Operand 2  | Pst                              |
| Optional                        | Optional        | RSTP                 | Prohibited      | Prohibited | PE                               |

|              | Applicable models |   |   |   |   |   |      |   |
|--------------|-------------------|---|---|---|---|---|------|---|
| XSEL<br>-J/K |                   |   |   |   |   |   | MSEL |   |
| ×            | 0                 | 0 | × | 0 | 0 | × | ×    | × |

[Function] Decelerate each RC-axis specified by an RAXS command to a stop. This command is valid with respect to all RC-axis control commands other than RSOF.

Notice: Before executing this command, set an axis pattern using an RAXS command. If not, a "(43B) RC-axis pattern not-set error" occurs.

[Example] RAXS 0 11 Set an axis pattern consisting of axes 0 and 1. RSTP Decelerate the specified axes to a stop.

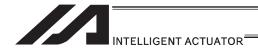

# ● RCST (Read RC-axis status)

|                                              |                                | •                    | C position-data<br>e mode | XSEL<br>RC        | O Can be used O Can be used                |
|----------------------------------------------|--------------------------------|----------------------|---------------------------|-------------------|--------------------------------------------|
| Extension<br>condition<br>(LD, A, O, AB, OB) | Input condition<br>(I/O, flag) | Command, declaration | ommand, declara Operand 1 | tion<br>Operand 2 | Output<br>operation type<br>(Output, flag) |
| E                                            | N, Cnd                         | Cmnd                 | Operand 1                 | Operand 2         | Pst                                        |
| Optional                                     | Optional                       | RCST                 | Variable<br>number        | RC-axis<br>number | СР                                         |

|              | Applicable models                         |   |   |   |   |   |      |   |
|--------------|-------------------------------------------|---|---|---|---|---|------|---|
| XSEL<br>-J/K | XSEL XSEL XSEL XSEL XSEL ASEL TT/TTA MSEL |   |   |   |   |   | MSEL |   |
| ×            | 0                                         | 0 | × | 0 | 0 | × | ×    | × |

[Function] Read the RC-axis status into the variable number in operand 1. Read the completed position number into variable n+1. (Refer to "Note 2".)

Notice 1: The specific status varies between the XSEL position-data use mode and RC position-data use mode.

| Variable number | Acquired data             |
|-----------------|---------------------------|
| n               | RC-axis status            |
| n+1             | Completed position number |

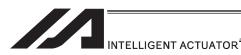

#### RC-axis status bit structure

| TO axis c | XS   | SEL position-data use mode                                                                                                    |      | RC position-data use mode                                                                                                    |
|-----------|------|----------------------------------------------------------------------------------------------------|------|----------------------------------------------------------------------------------------------------|
| Bit       | Name | Explanation                                                                                                    | Name | Explanation                                                                                                    |
| 27-31     | _    | Reserved                                                                                                    | _    | Reserved                                                                                                    |
| 26        | ALMX | RC-axis alarm (Error detected by the XSEL) * When ALM turns ON, ALMX also turns ON. However, ALM may not turn ON even if ALMS turns ON depending on the error. | ALMX | RC-axis alarm (Error detected by the XSEL) * When ALM turns ON, ALMX also turns ON. However, ALM may not turn ON even if ALMS turns ON depending on the error. |
| 25        | USE  | RC-axis in use                                                                                                    | USE  | RC-axis in use                                                                                                    |
| 24        | LNK  | RC-axis linked                                                                                                    | LNK  | RC-axis linked                                                                                                    |
| 16-23     | _    | Reserved                                                                                                    | _    | Reserved                                                                                                    |
| 15        | RMDS | Operation Mode                                                                                                    | RMDS | Operation Mode                                                                                                    |
| 14        | ALML | Light Error Alarm                                                                                                    | ALML | Light Error Alarm                                                                                                    |
| 13        | ZON2 | Zone 2                                                                                                    | ZON2 | Zone 2                                                                                                    |
| 12        | ZON1 | Zone 1                                                                                                    | ZON1 | Zone 1                                                                                                    |
| 11        | _    | Reserved                                                                                                    | PZON | Position zone                                                                                                    |
| 10        | _    | Reserved                                                                                                    | MODS | Teaching mode status                                                                                                    |
| 9         | SFTY | Safety speed enabled                                                                                                    | SFTY | Safety speed enabled                                                                                                    |
| 8         | BALM | Battery voltage low                                                                                                    | BALM | Battery voltage low                                                                                                    |
| 7         | EMG  | Emergency stop                                                                                                    | EMG  | Emergency stop                                                                                                    |
| 6         | PSFL | Load not pushed                                                                                                    | PSFL | Load not pushed                                                                                                    |
| 5         | CRDY | Controller ready                                                                                                    | CRDY | Controller ready                                                                                                    |
| 4         | SON  | Servo ON                                                                                                    | SON  | Servo ON                                                                                                    |
| 3         | MOVE | Moving                                                                                                    | MOVE | Moving                                                                                                    |
| 2         | HEND | Home return complete                                                                                                    | HEND | Home return complete                                                                                                    |
| 1         | PEND | Positioning complete                                                                                                    | PEND | Positioning complete                                                                                                    |
| 0         | ALM  | Operation-disabling alarm (Error detected by the RC-axis)                                                                                                    | ALM  | Operation-disabling alarm (Error detected by the RC-axis)                                                                                                    |

Notice 2: Completed position numbers are set only in the RC position-data use mode. In the XSEL position-data use mode, this bit is always set to 0.

[Example] RCST 200 10 Acquire the status of RC-axis 10 into variable 200.

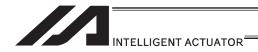

## [27] Electronic Cam Control System

## XCRP (Clear input counter record for extension motion control board)

| Extension                       | Input condition | Co                   | Output                     |            |                                  |
|---------------------------------|-----------------|----------------------|----------------------------|------------|----------------------------------|
| condition<br>(LD, A, O, AB, OB) | (I/O, flag)     | Command, declaration | Operand 1                  | Operand 2  | operation type<br>(Output, flag) |
| E                               | N, Cnd          | Cmnd                 | Operand 1                  | Operand 2  | Pst                              |
| Optional                        | Optional        | XCRP                 | Pulse input channel number | Prohibited | СР                               |

| Applicable models                                                                                            |   |   |   |   |   |   |   |   |
|----------------------------------------------------------------------------------------------------|---|---|---|---|---|---|---|---|
| XSEL XSEL XSEL XSEL XSEL XSEL ASEL PSEL TT/TTA MSEL -P/Q/PCT/QCT -R/S -JX/KX -PX/QX RXD/SXD SSEL TT/TTA MSEL |   |   |   |   |   |   |   |   |
| ×                                                                                                    | 0 | 0 | × | × | × | × | × | × |

[Function] This clears the specified pulse input channel counter to 0.

The counter clear cannot be performed when the pulse I/O board axis is in synchronizing operation with the specified channel used as the master axis.

[Example 1] XCRP 0

It clears the counter for the pulse input channel No. 0.

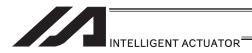

# ● XGTP (Acquire the current value for extension motion control board pulse input counter)

| Extension                       | Input condition | Co                   | mmand, declara             | Output     |                                  |
|---------------------------------|-----------------|----------------------|----------------------------|------------|----------------------------------|
| condition<br>(LD, A, O, AB, OB) | (I/O, flag)     | Command, declaration | Operand 1                  | Operand 2  | operation type<br>(Output, flag) |
| E                               | N, Cnd          | Cmnd                 | Operand 1                  | Operand 2  | Pst                              |
| Optional                        | Optional        | XGTP                 | Pulse input channel number | Prohibited | СР                               |

|              | Applicable models        |              |                |                |                            |                      |        |      |  |
|--------------|--------------------------|--------------|----------------|----------------|----------------------------|----------------------|--------|------|--|
| XSEL<br>-J/K | XSEL<br>-P/Q/<br>PCT/QCT | XSEL<br>-R/S | XSEL<br>-JX/KX | XSEL<br>-PX/QX | XSEL<br>-RX/SX/<br>RXD/SXD | ASEL<br>PSEL<br>SSEL | TT/TTA | MSEL |  |
| ×            | 0                        | 0            | ×              | ×              | ×                          | ×                    | ×      | ×    |  |

[Function] It reads the current value for the pulse input channel counter specified in Operand 1 into Variable 99.

[Example 1] XGTP 0 It acquires the pulse input channel No. 0 counter in Variable 99.

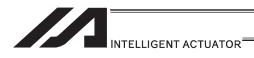

# ● XPGT (Read extension motion control board axis position data)

| Extension                       | Input condition | Co                   | Output      |                 |                                  |
|---------------------------------|-----------------|----------------------|-------------|-----------------|----------------------------------|
| condition<br>(LD, A, O, AB, OB) | (I/O, flag)     | Command, declaration | Operand 1   | Operand 2       | operation type<br>(Output, flag) |
| E                               | N, Cnd          | Cmnd                 | Operand 1   | Operand 2       | Pst                              |
| Optional                        | Optional        | XPGT                 | Axis number | Position number | СС                               |

|              | Applicable models        |              |                |                |                            |                      |        |      |  |  |
|--------------|--------------------------|--------------|----------------|----------------|----------------------------|----------------------|--------|------|--|--|
| XSEL<br>-J/K | XSEL<br>-P/Q/<br>PCT/QCT | XSEL<br>-R/S | XSEL<br>-JX/KX | XSEL<br>-PX/QX | XSEL<br>-RX/SX/<br>RXD/SXD | ASEL<br>PSEL<br>SSEL | TT/TTA | MSEL |  |  |
| ×            | 0                        | 0            | ×              | ×              | ×                          | ×                    | ×      | ×    |  |  |

[Function] It reads the position data location [mm] specified in Operand 2 on the pulse I/O board axis specified in Operand 1 into Variable 199 (minimum effective digit number = 3).

| [Example 1] | XPGT               | 2            | 3            | It reads the position set in Position No. 3 of the 2 <sup>nd</sup> axis into Variable 199.                                                                                                 |
|-------------|--------------------|--------------|--------------|----------------------------------------------------------------------------------------------------|
| [Example 2] | LET<br>LET<br>XPGT | 1<br>2<br>*1 | 2<br>3<br>*2 | Assign 2 to variable 1. Assign 3 to variable 2. It reads the position set in Position No. 3 (content of Variable 2) of the 2 <sup>nd</sup> axis (content of Variable 1) into Variable 199. |

#### ∴ Caution

If ineffective position data is specified in Operand 2, Variable 199 becomes non-operated and the output section is turned OFF.

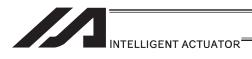

# ● XPPT (Write extension motion control board axis position data)

| Extension                       | Extension Input condition |                      | mmand, declara | tion            | Output                           |
|---------------------------------|---------------------------|----------------------|----------------|-----------------|----------------------------------|
| condition<br>(LD, A, O, AB, OB) | (I/O flag)                | Command, declaration | Operand 1      | Operand 2       | operation type<br>(Output, flag) |
| Е                               | N, Cnd                    | Cmnd                 | Operand 1      | Operand 2       | Pst                              |
| Optional                        | Optional                  | XPPT                 | Axis number    | Position number | СР                               |

|              | Applicable models        |              |                |                |                            |                      |        |      |  |  |
|--------------|--------------------------|--------------|----------------|----------------|----------------------------|----------------------|--------|------|--|--|
| XSEL<br>-J/K | XSEL<br>-P/Q/<br>PCT/QCT | XSEL<br>-R/S | XSEL<br>-JX/KX | XSEL<br>-PX/QX | XSEL<br>-RX/SX/<br>RXD/SXD | ASEL<br>PSEL<br>SSEL | TT/TTA | MSEL |  |  |
| ×            | 0                        | 0            | ×              | ×              | ×                          | ×                    | ×      | ×    |  |  |

[Function] It reads the position data location [mm] specified in Operand 2 on the pulse I/O board axis specified in Operand 1 into Variable 199 (minimum effective digit number = 3).

| [Example 1] | LET<br>XPPT               | 199<br>2            | 150<br>3            | Assign 150 to variable 199. It writes Content 150 in Variable 199 in Position No. 3 of the 2 <sup>nd</sup> axis.                                                                                                    |
|-------------|---------------------------|---------------------|---------------------|----------------------------------------------------------------------------------------------------|
| [Example 2] | LET<br>LET<br>LET<br>XPPT | 199<br>1<br>2<br>*1 | 150<br>2<br>3<br>*2 | Assign 150 to variable 199. Assign 2 to variable 1. Assign 3 to variable 2. It writes Content 150 in Variable 199 in the position set in Position No. 3 (content of Variable 2) of the 2 <sup>nd</sup> axis (content of Variable 1). |

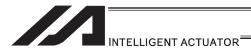

# ● XPCR (Erase extension motion control board axis position data)

| Extension                       | Input condition |                      | Command, declaration |                    |                                  |  |  |
|---------------------------------|-----------------|----------------------|----------------------|--------------------|----------------------------------|--|--|
| condition<br>(LD, A, O, AB, OB) | (I/O, flag)     | Command, declaration | Operand 1            | Operand 2          | operation type<br>(Output, flag) |  |  |
| E                               | N, Cnd          | Cmnd                 | Operand 1            | Operand 2          | Pst                              |  |  |
| Optional                        | Optional        | XPCR                 | Axis number          | Variable<br>number | СР                               |  |  |

|              | Applicable models        |              |                |                |                            |                      |        |      |  |  |
|--------------|--------------------------|--------------|----------------|----------------|----------------------------|----------------------|--------|------|--|--|
| XSEL<br>-J/K | XSEL<br>-P/Q/<br>PCT/QCT | XSEL<br>-R/S | XSEL<br>-JX/KX | XSEL<br>-PX/QX | XSEL<br>-RX/SX/<br>RXD/SXD | ASEL<br>PSEL<br>SSEL | TT/TTA | MSEL |  |  |
| ×            | 0                        | 0            | ×              | ×              | ×                          | ×                    | ×      | ×    |  |  |

[Function] It erases the pulse I/O board axis position data specified in Operand 1 by using the two variables in a row from Variable No. n specified in Operand 2. The erased data becomes a blank.

| Variable No. | Description of setting |
|--------------|------------------------|
| n            | Start position number  |
| n+1          | End position number    |

[Example 1] LET 200 10 Assign 10 to variable 200. LET 201 20 Assign 20 to variable 201. XPCR 1 200 It erases Positions No. 10 to 20 in the 1st axis.

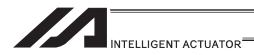

# ● XPCP (Copy extension motion control board axis position data)

| Extension                       | Input condition |                      | Command, declaration |                    |                                  |  |  |
|---------------------------------|-----------------|----------------------|----------------------|--------------------|----------------------------------|--|--|
| condition<br>(LD, A, O, AB, OB) | (I/O, flag)     | Command, declaration | Operand 1            | Operand 2          | operation type<br>(Output, flag) |  |  |
| E                               | N, Cnd          | Cmnd                 | Operand 1            | Operand 2          | Pst                              |  |  |
| Optional                        | Optional        | XPCP                 | Axis number          | Variable<br>number | СР                               |  |  |

|              | Applicable models        |              |                |                |                            |                      |        |      |  |  |
|--------------|--------------------------|--------------|----------------|----------------|----------------------------|----------------------|--------|------|--|--|
| XSEL<br>-J/K | XSEL<br>-P/Q/<br>PCT/QCT | XSEL<br>-R/S | XSEL<br>-JX/KX | XSEL<br>-PX/QX | XSEL<br>-RX/SX/<br>RXD/SXD | ASEL<br>PSEL<br>SSEL | TT/TTA | MSEL |  |  |
| ×            | 0                        | 0            | ×              | ×              | ×                          | ×                    | ×      | ×    |  |  |

[Function] It copies the pulse I/O board axis position data specified in Operand 1 by using the two variables in a row from Variable No. n specified in Operand 2.

| Variable No. | Description of setting            |
|--------------|-----------------------------------|
| n            | Position number to copy data to   |
| n+1          | Position number to copy data from |

[Example 1] LET 200 20 Assign 20 to variable 200.
LET 201 10 Assign 10 to variable 201.
XPCP 1 200 It copies Position No. 10 data in the 1<sup>st</sup> axis to Position No. 20.

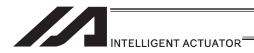

# XPRD (Read extension motion control board axis current command position)

| Extension                       | Input condition                | Co   | mmand, declara | tion       | Output                           |  |
|---------------------------------|--------------------------------|------|----------------|------------|----------------------------------|--|
| condition<br>(LD, A, O, AB, OB) | (I/O, flag) Command declaratio |      | Operand 1      | Operand 2  | operation type<br>(Output, flag) |  |
| E                               | N, Cnd                         | Cmnd | Operand 1      | Operand 2  | Pst                              |  |
| Optional                        | Optional                       | XPRD | Positio number | Prohibited | СР                               |  |

| Applicable models |                          |              |                |                |                            |                      |        |      |  |
|-------------------|--------------------------|--------------|----------------|----------------|----------------------------|----------------------|--------|------|--|
| XSEL<br>-J/K      | XSEL<br>-P/Q/<br>PCT/QCT | XSEL<br>-R/S | XSEL<br>-JX/KX | XSEL<br>-PX/QX | XSEL<br>-RX/SX/<br>RXD/SXD | ASEL<br>PSEL<br>SSEL | TT/TTA | MSEL |  |
| ×                 | 0                        | 0            | ×              | ×              | ×                          | ×                    | ×      | ×    |  |

[Function] It reads the current order position of the pulse I/O board axis specified by XAXS Command into the position number specified in Operand 1.

# 

- Make sure to set the axis pattern by XAXS Command before executing this command. If the setting is not established, Error No. 445 "Extension motion control board axis pattern not set error" would occur.
- he position acquired in this command is the current order position from the pulse I/O board.
   Make sure to perform a home-return operation before executing this command.

| [Example 1] | XAXS<br>XPRD        | 0<br>100     | 111        | Set an pattern that uses axes 0,1 and 2. It reads the current order position of 0 to 2 axes into Position No. 100.                                                        |
|-------------|---------------------|--------------|------------|----------------------------------------------------------------------------------------------------|
| [Example 2] | XAXS<br>LET<br>XPRD | 0<br>1<br>*1 | 111<br>100 | Set an pattern that uses axes 0,1 and 2. Assign 100 to variable 1. It reads the current order position of 0 to 2 axes into the position in Content No. 100 of Variable 1. |

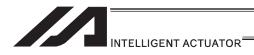

# <u>XPRQ</u> (Read extension motion control board axis current command position (single-axis direct))

| Extension                       | Input condition | Co                             | Output      |                    |                                  |  |
|---------------------------------|-----------------|--------------------------------|-------------|--------------------|----------------------------------|--|
| condition<br>(LD, A, O, AB, OB) | (I/O flag)      | Command, declaration Operand 1 |             | Operand 2          | operation type<br>(Output, flag) |  |
| Е                               | N, Cnd          | Cmnd                           | Operand 1   | Operand 2          | Pst                              |  |
| Optional                        | Optional        | XPRQ                           | Axis number | Variable<br>number | СР                               |  |

|              | Applicable models        |              |                |                |                            |                      |        |      |  |  |
|--------------|--------------------------|--------------|----------------|----------------|----------------------------|----------------------|--------|------|--|--|
| XSEL<br>-J/K | XSEL<br>-P/Q/<br>PCT/QCT | XSEL<br>-R/S | XSEL<br>-JX/KX | XSEL<br>-PX/QX | XSEL<br>-RX/SX/<br>RXD/SXD | ASEL<br>PSEL<br>SSEL | TT/TTA | MSEL |  |  |
| ×            | 0                        | 0            | ×              | ×              | ×                          | ×                    | ×      | ×    |  |  |

[Function]

It reads the current order position of the pulse I/O board axis specified in Operand 1 into variable specified in Operand 2 (minimum effective digit number = 3). It enables a faster acquirement of the current order position than using XPRD Command.

<u> Caution</u>

The position acquired in this command is the current order position from the pulse I/O board. Make sure to perform a home-return operation before executing this command.

[Example] XPRQ 2 100 It reads the current order position of the 2<sup>nd</sup> axis into Variable No. 100.

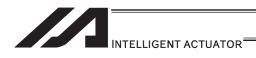

# ● XPVL (Write extension motion control board axis speed data)

|   | Extension                   | Input condition | Co      | Output      |                 |                                  |
|---|-----------------------------|-----------------|---------|-------------|-----------------|----------------------------------|
|   | condition<br>(LD,A,O,AB,OB) | (I/O, flag)     | Command |             | Operand 2       | operation type<br>(Output, flag) |
| ĺ | E                           | N, Cnd          | Cmnd    | Operand 1   | Operand 2       | Pst                              |
|   | Optional                    | Optional        | XPVL    | Axis number | Position number | СР                               |

| Applicable models |       |   |   |   |   |   |   |   |  |
|-------------------|-------|---|---|---|---|---|---|---|--|
| XSEL<br>-J/K      | -P/O/ |   |   |   |   |   |   |   |  |
| ×                 | 0     | 0 | × | × | × | × | × | × |  |

[Function] It writes the value in Variable 199 to the position data speed [mm/s] specified in Operand 2 on the pulse I/O board axis specified in Operand 1 (minimum effective digit number = 2).

| [Example 1] | LET<br>XPVL               | 199<br>2            | 100                 | Assign 100 to variable 199. It writes the speed 100mm/s in Variable 199 to Position No. 3 on the 2 <sup>nd</sup> axis.                                                                                                 |
|-------------|---------------------------|---------------------|---------------------|----------------------------------------------------------------------------------------------------|
| [Example 2] | LET<br>LET<br>LET<br>XPVL | 199<br>1<br>2<br>*1 | 100<br>2<br>3<br>*2 | Assign 199 to variable 100. Assign 2 to variable 1. Assign 3 to variable 2. It writes the speed 100mm/s in Variable 199 to Position No. 3 (content in Variable 2) on the 2 <sup>nd</sup> axis (content in Variable 1). |

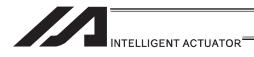

## ● XPAC (Write extension motion control board axis acceleration data)

| Extension                       | Input condition | Co                   | mmand, declara | tion            | Output                           |  |
|---------------------------------|-----------------|----------------------|----------------|-----------------|----------------------------------|--|
| condition<br>(LD, A, O, AB, OB) | (I/O, flag)     | Command, declaration | Operand 1      | Operand 2       | operation type<br>(Output, flag) |  |
| E                               | N, Cnd          | Cmnd                 | Operand 1      | Operand 2       | Pst                              |  |
| Optional                        | Optional        | XPAC                 | Axis number    | Position number | СР                               |  |

|              | Applicable models        |              |                |                |                            |                      |        |      |  |
|--------------|--------------------------|--------------|----------------|----------------|----------------------------|----------------------|--------|------|--|
| XSEL<br>-J/K | XSEL<br>-P/Q/<br>PCT/QCT | XSEL<br>-R/S | XSEL<br>-JX/KX | XSEL<br>-PX/QX | XSEL<br>-RX/SX/<br>RXD/SXD | ASEL<br>PSEL<br>SSEL | TT/TTA | MSEL |  |
| ×            | 0                        | 0            | ×              | ×              | ×                          | ×                    | ×      | ×    |  |

[Function] It writes the value in Variable 199 to the position data acceleration [G] specified in Operand 2 on the pulse I/O board axis specified in Operand 1 (minimum effective digit number = 2).

| [Example 1] | LET<br>XPAC               | 199<br>2            | 0.3                 | Assign 0.3 to variable 199. It writes the acceleration 0.3G in Variable 199 to Position No. 3 on the 2 <sup>nd</sup> axis.                                                                                                 |
|-------------|---------------------------|---------------------|---------------------|----------------------------------------------------------------------------------------------------|
| [Example 2] | LET<br>LET<br>LET<br>XPAC | 199<br>1<br>2<br>*1 | 0.3<br>2<br>3<br>*2 | Assign 0.3 to variable 199. Assign 2 to variable 1. Assign 3 to variable 2. It writes the acceleration 0.3G in Variable 199 to Position No. 3 (content in Variable 2) on the 2 <sup>nd</sup> axis (content in Variable 1). |

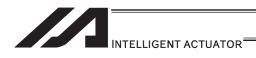

## ● XPDC (Write extension motion control board axis deceleration data)

|     | Extension                    | Input condition | Co                   | mmand, declara | tion            | Output                           |  |
|-----|------------------------------|-----------------|----------------------|----------------|-----------------|----------------------------------|--|
| (LD | condition<br>, A, O, AB, OB) | (I/O, flag)     | Command, declaration | Operand 1      | Operand 2       | operation type<br>(Output, flag) |  |
|     | E                            | E N, Cnd        |                      | Operand 1      | Operand 2       | Pst                              |  |
|     | Optional                     | Optional        | XPDC                 | Axis number    | Position number | СР                               |  |

|              | Applicable models        |              |                |                |                            |                      |        |      |  |
|--------------|--------------------------|--------------|----------------|----------------|----------------------------|----------------------|--------|------|--|
| XSEL<br>-J/K | XSEL<br>-P/Q/<br>PCT/QCT | XSEL<br>-R/S | XSEL<br>-JX/KX | XSEL<br>-PX/QX | XSEL<br>-RX/SX/<br>RXD/SXD | ASEL<br>PSEL<br>SSEL | TT/TTA | MSEL |  |
| ×            | 0                        | 0            | ×              | ×              | ×                          | ×                    | ×      | ×    |  |

[Function] It writes the value in Variable 199 to the position data deceleration [G] specified in Operand 2 on the pulse I/O board axis specified in Operand 1 (minimum effective digit number = 2).

| [Example 1] | LET<br>XPDC               | 199<br>2            | 0.3                 | Assign 0.3 to variable 199. It writes the deceleration 0.3G in Variable 199 to Position No. 3 on the 2 <sup>nd</sup> axis.                                                                                                 |
|-------------|---------------------------|---------------------|---------------------|----------------------------------------------------------------------------------------------------|
| [Example 2] | LET<br>LET<br>LET<br>XPDC | 199<br>1<br>2<br>*1 | 0.3<br>2<br>3<br>*2 | Assign 0.3 to variable 199. Assign 2 to variable 1. Assign 3 to variable 2. It writes the deceleration 0.3G in Variable 199 to Position No. 3 (content in Variable 2) on the 2 <sup>nd</sup> axis (content in Variable 1). |

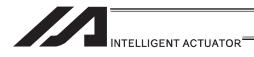

# • XPIP (Write extension motion control board axis positioning complete width data)

| Extension                       | Input condition | Co                   | mmand, declara | tion            | Output                           |  |
|---------------------------------|-----------------|----------------------|----------------|-----------------|----------------------------------|--|
| condition<br>(LD, A, O, AB, OB) | (I/O flag)      | Command, declaration | Operand 1      | Operand 2       | operation type<br>(Output, flag) |  |
| Е                               | N, Cnd          | Cmnd                 | Operand 1      | Operand 2       | Pst                              |  |
| Optional                        | Optional        | XPIP                 | Axis number    | Position number | СР                               |  |

|              | Applicable models        |              |                |                |                            |                      |        |      |  |
|--------------|--------------------------|--------------|----------------|----------------|----------------------------|----------------------|--------|------|--|
| XSEL<br>-J/K | XSEL<br>-P/Q/<br>PCT/QCT | XSEL<br>-R/S | XSEL<br>-JX/KX | XSEL<br>-PX/QX | XSEL<br>-RX/SX/<br>RXD/SXD | ASEL<br>PSEL<br>SSEL | TT/TTA | MSEL |  |
| ×            | 0                        | 0            | ×              | ×              | ×                          | ×                    | ×      | ×    |  |

[Function] It writes the value in Variable 199 to the position data positioning complete width [mm] specified in Operand 2 on the pulse I/O board axis specified in Operand 1 (minimum effective digit number = 3).

| [Example 1] | LET<br>XPIP               | 199<br>2            | 0.2<br>3            | Assign 0.2 to variable 199. It writes the positioning complete width 0.2mm in Variable 199 to Position No. 3 on the 2 <sup>nd</sup> axis.                                                                                                 |
|-------------|---------------------------|---------------------|---------------------|----------------------------------------------------------------------------------------------------|
| [Example 2] | LET<br>LET<br>LET<br>XPIP | 199<br>1<br>2<br>*1 | 0.2<br>2<br>3<br>*2 | Assign 0.2 to variable 199. Assign 2 to variable 1. Assign 3 to variable 2. It writes the positioning complete width 0.2mm in Variable 199 to Position No. 3 (content in Variable 2) on the 2 <sup>nd</sup> axis (content in Variable 1). |

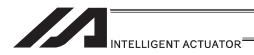

## ● XGVL (Read extension motion control board axis speed data)

| Extension                       | Input condition | Co                   | mmand, declara | tion            | Output                           |
|---------------------------------|-----------------|----------------------|----------------|-----------------|----------------------------------|
| condition<br>(LD, A, O, AB, OB) | (I/O, flag)     | Command, declaration | Operand 1      | Operand 2       | operation type<br>(Output, flag) |
| E                               | N, Cnd          | Cmnd                 | Operand 1      | Operand 2       | Pst                              |
| Optional                        | Optional        | XGVL Axis number     |                | Position number | СР                               |

| ĺ |              | Applicable models        |              |                |                |                            |                      |        |      |  |
|---|--------------|--------------------------|--------------|----------------|----------------|----------------------------|----------------------|--------|------|--|
|   | XSEL<br>-J/K | XSEL<br>-P/Q/<br>PCT/QCT | XSEL<br>-R/S | XSEL<br>-JX/KX | XSEL<br>-PX/QX | XSEL<br>-RX/SX/<br>RXD/SXD | ASEL<br>PSEL<br>SSEL | TT/TTA | MSEL |  |
|   | ×            | 0                        | 0            | ×              | ×              | ×                          | ×                    | ×      | ×    |  |

[Function] It reads the position data speed [mm/s] specified in Operand 2 on the pulse I/O board axis specified in Operand 1 into Variable 199 (minimum effective digit number = 2).

[Example] XGVL 2 3 It reads the speed in Position No. 3 on the 2<sup>nd</sup> axis into Variable 199.

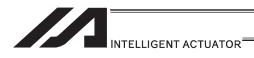

## ● XGAC (Read extension motion control board axis acceleration data)

| Extension                       | Input condition | Co                   | mmand, declara | tion            | Output                        |  |
|---------------------------------|-----------------|----------------------|----------------|-----------------|-------------------------------|--|
| condition<br>(LD, A, O, AB, OB) | (I/O, flag)     | Command, declaration | Operand 1      | Operand 2       | operation type (Output, flag) |  |
| E                               | E N, Cnd        |                      | Operand 1      | Operand 2       | Pst                           |  |
| Optional                        | Optional        | XGAC                 | Axis number    | Position number | СР                            |  |

|              | Applicable models        |              |                |                |                            |                      |        |      |  |  |  |
|--------------|--------------------------|--------------|----------------|----------------|----------------------------|----------------------|--------|------|--|--|--|
| XSEL<br>-J/K | XSEL<br>-P/Q/<br>PCT/QCT | XSEL<br>-R/S | XSEL<br>-JX/KX | XSEL<br>-PX/QX | XSEL<br>-RX/SX/<br>RXD/SXD | ASEL<br>PSEL<br>SSEL | TT/TTA | MSEL |  |  |  |
| ×            | 0                        | 0            | ×              | ×              | ×                          | ×                    | ×      | ×    |  |  |  |

[Function] It reads the position data acceleration [G] specified in Operand 2 on the pulse I/O board axis specified in Operand 1 into Variable 199 (minimum effective digit number = 2).

[Example] XGAC 2 3 It reads the acceleration in Position No. 3 on the 2<sup>nd</sup> axis into Variable 199.

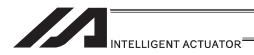

## ● XGDC (Read extension motion control board axis deceleration data)

| Extension                       | Input condition | Co                   | mmand, declara | tion            | Output                           |
|---------------------------------|-----------------|----------------------|----------------|-----------------|----------------------------------|
| condition<br>(LD, A, O, AB, OB) | (I/O, flag)     | Command, declaration | Operand 1      | Operand 2       | operation type<br>(Output, flag) |
| E                               | N, Cnd          | Cmnd                 | Operand 1      | Operand 2       | Pst                              |
| Optional                        | Optional        | XGDC                 | Axis number    | Position number | СР                               |

|              | Applicable models        |              |                |                |                            |                      |        |      |  |  |  |
|--------------|--------------------------|--------------|----------------|----------------|----------------------------|----------------------|--------|------|--|--|--|
| XSEL<br>-J/K | XSEL<br>-P/Q/<br>PCT/QCT | XSEL<br>-R/S | XSEL<br>-JX/KX | XSEL<br>-PX/QX | XSEL<br>-RX/SX/<br>RXD/SXD | ASEL<br>PSEL<br>SSEL | TT/TTA | MSEL |  |  |  |
| ×            | 0                        | 0            | ×              | ×              | ×                          | ×                    | ×      | ×    |  |  |  |

[Function] It reads the position data deceleration [G] specified in Operand 2 on the pulse I/O board axis specified in Operand 1 into Variable 199 (minimum effective digit number = 2).

[Example] XGDC 2 3 It reads the deceleration in Position No. 3 on the 2<sup>nd</sup> axis into Variable 199.

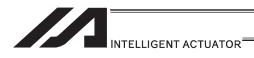

## XGIP (Read extension motion control board axis positioning complete width data)

| Extension                       | Input condition | Co                   | mmand, declara | tion            | Output                           |
|---------------------------------|-----------------|----------------------|----------------|-----------------|----------------------------------|
| condition<br>(LD, A, O, AB, OB) | (I/O flag)      | Command, declaration | Operand 1      | Operand 2       | operation type<br>(Output, flag) |
| Е                               | N, Cnd          | Cmnd                 | Operand 1      | Operand 2       | Pst                              |
| Optional                        | Optional        | XGIP                 | Axis number    | Position number | СР                               |

|              | Applicable models        |              |                |                |                            |                      |        |      |  |  |
|--------------|--------------------------|--------------|----------------|----------------|----------------------------|----------------------|--------|------|--|--|
| XSEL<br>-J/K | XSEL<br>-P/Q/<br>PCT/QCT | XSEL<br>-R/S | XSEL<br>-JX/KX | XSEL<br>-PX/QX | XSEL<br>-RX/SX/<br>RXD/SXD | ASEL<br>PSEL<br>SSEL | TT/TTA | MSEL |  |  |
| ×            | 0                        | 0            | ×              | ×              | ×                          | ×                    | ×      | ×    |  |  |

[Function] It reads the position data positioning complete width [mm] specified in Operand 2 on the pulse I/O board axis specified in Operand 1 into Variable 199 (minimum effective digit number = 3).

[Example] XGIP 2 3 It reads the positioning complete width in Position No. 3 on the 2<sup>nd</sup> axis into Variable 199.

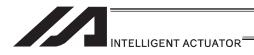

### XAXS (Extension motion control board axis pattern setting)

| Extension                       | Input condition | Co                   | mmand, declara      | tion                | Output                        |
|---------------------------------|-----------------|----------------------|---------------------|---------------------|-------------------------------|
| condition<br>(LD, A, O, AB, OB) | (I/O, flag)     | Command, declaration | Operand 1           | Operand 2           | operation type (Output, flag) |
| E                               | N, Cnd          | Cmnd                 | Operand 1           | Operand 2           | Pst                           |
| Optional                        | Optional        | XAXS                 | Axis pattern, upper | Axis pattern, lower | СР                            |

|              | Applicable models        |              |                |                |                            |                      |        |      |  |  |  |
|--------------|--------------------------|--------------|----------------|----------------|----------------------------|----------------------|--------|------|--|--|--|
| XSEL<br>-J/K | XSEL<br>-P/Q/<br>PCT/QCT | XSEL<br>-R/S | XSEL<br>-JX/KX | XSEL<br>-PX/QX | XSEL<br>-RX/SX/<br>RXD/SXD | ASEL<br>PSEL<br>SSEL | TT/TTA | MSEL |  |  |  |
| ×            | 0                        | 0            | ×              | ×              | ×                          | ×                    | ×      | ×    |  |  |  |

[Function] It performs a setting for the axis patterns of axes 8 to 15 on the pulse I/O board axis in Operand 1 and the axis patterns of axes 0 to 7 in Operand 2.

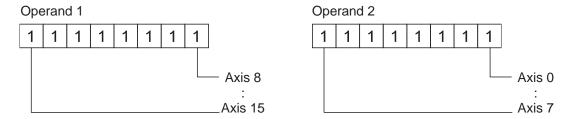

After the program execution is started, make sure to set the axis patterns using this command before the following commands are executed.

If the axis pattern setting command XAXS is not conducted, Error No. 445 "Extension motion control board axis pattern not set error" would occur.

XPRD : Read extension motion control board axis current command position

XSON : Servo ON of extension motion control board axis

XSOF: Servo OFF of extension motion control board axis XHOM: Home return of extension motion control board axis

XMVP: Move extension motion control board axis to indicated position

XMPI : Perform extension motion control board axis position relative movement

Cot on axis nottorn consisting of axes 1 2 F 7

XMVL : Move extension motion control board axis for position indicated

interpolation

XMLI : Move extension motion control board axis for position relative

interpolation

XSTP: Cancel operation of extension motion control board axis

10101010

| [⊑xampie] | XAXS | 1010101 | 10101010 | Set an axis pattern consisting of axes 1, 3, 5, 7, |
|-----------|------|---------|----------|----------------------------------------------------|
|           |      |         |          | 8, 10, 12 and 14.                                  |
|           | XSON |         |          | It turns the servo ON for axes 1, 3, 5, 7, 8, 10,  |
|           |      |         |          | 12 and 14.                                         |
|           | XMVP | 20      |          | It moves the axes 1, 3, 5, 7, 8, 10, 12 and 14 to  |
|           |      |         |          | Position 20.                                       |

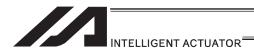

## ■ XSON (Extension motion control board axis servo ON)

| Extension                       | Input condition | Co                   | mmand, declara | tion       | Output                           |  |
|---------------------------------|-----------------|----------------------|----------------|------------|----------------------------------|--|
| condition<br>(LD, A, O, AB, OB) | (I/O, flag)     | Command, declaration | ′   Operand 1  |            | operation type<br>(Output, flag) |  |
| E                               | N, Cnd          | Cmnd                 | Operand 1      | Operand 2  | Pst                              |  |
| Optional                        | Optional        | XSON                 | Prohibited     | Prohibited | PE                               |  |

|              | Applicable models        |              |                |                |                            |                      |        |      |  |  |  |
|--------------|--------------------------|--------------|----------------|----------------|----------------------------|----------------------|--------|------|--|--|--|
| XSEL<br>-J/K | XSEL<br>-P/Q/<br>PCT/QCT | XSEL<br>-R/S | XSEL<br>-JX/KX | XSEL<br>-PX/QX | XSEL<br>-RX/SX/<br>RXD/SXD | ASEL<br>PSEL<br>SSEL | TT/TTA | MSEL |  |  |  |
| ×            | 0                        | 0            | ×              | ×              | ×                          | ×                    | ×      | ×    |  |  |  |

[Function] It turns the servo ON for the pulse I/O board axis specified by XAXS Command.

Make sure to set the axis pattern by XAXS Command before this command is executed. If the setting is not established, Error No. 445 "Extension motion control board axis pattern not set error" would occur.

[Example] XAXS 01 100 Set an axis pattern that uses axes 2 and 3. XSON Turn ON the servos of the specified axes.

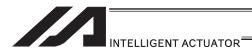

## ● XSOF (Extension motion control board axis servo OFF)

| Extension                       | Input condition | Co                   | mmand, declara | tion       | Output                           |  |
|---------------------------------|-----------------|----------------------|----------------|------------|----------------------------------|--|
| condition<br>(LD, A, O, AB, OB) | (I/O, flag)     | Command, declaration | Operand 1      | Operand 2  | operation type<br>(Output, flag) |  |
| E                               | N, Cnd          | Cmnd                 | Operand 1      | Operand 2  | Pst                              |  |
| Optional                        | Optional        | XSOF                 | Prohibited     | Prohibited | PE                               |  |

|              | Applicable models        |              |                |                |                            |                      |        |      |  |  |  |
|--------------|--------------------------|--------------|----------------|----------------|----------------------------|----------------------|--------|------|--|--|--|
| XSEL<br>-J/K | XSEL<br>-P/Q/<br>PCT/QCT | XSEL<br>-R/S | XSEL<br>-JX/KX | XSEL<br>-PX/QX | XSEL<br>-RX/SX/<br>RXD/SXD | ASEL<br>PSEL<br>SSEL | TT/TTA | MSEL |  |  |  |
| ×            | 0                        | 0            | ×              | ×              | ×                          | ×                    | ×      | ×    |  |  |  |

[Function] It turns the servo OFF for the pulse I/O board axis specified by XAXS Command.

Make sure to set the axis pattern by XAXS Command before this command is executed. If the setting is not established, Error No. 445 "Extension motion control board axis pattern not set error" would occur.

[Example] XAXS 0 1100 Set an axis pattern that uses axes 2 and 3. XSOF Turn OFF the servos of the specified axes.

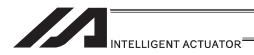

### ● XHOM (Extension motion control board axis home return)

| Extension                       | Input condition | Co                   | Command, declaration |            |                                  |  |  |
|---------------------------------|-----------------|----------------------|----------------------|------------|----------------------------------|--|--|
| condition<br>(LD, A, O, AB, OB) | (I/O, flag)     | Command, declaration | Operand 1            | Operand 2  | operation type<br>(Output, flag) |  |  |
| E                               | N, Cnd          | Cmnd                 | Operand 1            | Operand 2  | Pst                              |  |  |
| Optional                        | Optional        | XHOM                 | Prohibited           | Prohibited | PE                               |  |  |

|              | Applicable models        |              |                |                |                            |                      |        |      |  |
|--------------|--------------------------|--------------|----------------|----------------|----------------------------|----------------------|--------|------|--|
| XSEL<br>-J/K | XSEL<br>-P/Q/<br>PCT/QCT | XSEL<br>-R/S | XSEL<br>-JX/KX | XSEL<br>-PX/QX | XSEL<br>-RX/SX/<br>RXD/SXD | ASEL<br>PSEL<br>SSEL | TT/TTA | MSEL |  |
| ×            | 0                        | 0            | ×              | ×              | ×                          | ×                    | ×      | ×    |  |

[Function] It turns the home return for the pulse I/O board axis specified by XAXS Command.

The servo of the axis to be returned home turns ON automatically.

#### ♠ Caution

- Make sure to set the axis pattern by XAXS Command before this command is executed. If the setting is not established, Error No. 445 "Extension motion control board axis pattern not set error" would occur.
- The servo would turn OFF if the operation is either paused or stopped to cancel during the home-return operation of the pulse I/O board axis. When resuming the operation after a pause, confirm the servo is ON and then make sure to start with a home-return operation.

| [Example] | XAXS | 0 | 1100 | Set an axis pattern that uses axes 2 and 3.   |
|-----------|------|---|------|-----------------------------------------------|
|           | XHOM |   |      | Home Return the servos of the specified axes. |

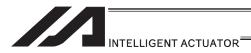

## ● XMVP (Move extension motion control board axis to indicated position)

| Extension                       | Input condition | Co                   | Output          |            |                                  |  |
|---------------------------------|-----------------|----------------------|-----------------|------------|----------------------------------|--|
| condition<br>(LD, A, O, AB, OB) | (I/O, flag)     | Command, declaration | Operand 1       | Operand 2  | operation type<br>(Output, flag) |  |
| E                               | N, Cnd          | Cmnd                 | Operand 1       | Operand 2  | Pst                              |  |
| Optional                        | Optional        | XMVP                 | Position number | Prohibited | PE                               |  |

|              | Applicable models        |              |                |                |                            |                      |        |      |  |
|--------------|--------------------------|--------------|----------------|----------------|----------------------------|----------------------|--------|------|--|
| XSEL<br>-J/K | XSEL<br>-P/Q/<br>PCT/QCT | XSEL<br>-R/S | XSEL<br>-JX/KX | XSEL<br>-PX/QX | XSEL<br>-RX/SX/<br>RXD/SXD | ASEL<br>PSEL<br>SSEL | TT/TTA | MSEL |  |
| ×            | 0                        | 0            | ×              | ×              | ×                          | ×                    | ×      | ×    |  |

[Function] It moves the pulse I/O board axis specified by XAXS Command by PTP operation to the position number specified in Operand 1.

#### ♠ Caution

- Make sure to set the axis pattern by XAXS Command before this command is executed. If the setting is not established, Error No. 445 "Extension motion control board axis pattern not set error" would occur.
- It is able to specify another axis that is connected to a different pulse I/O board at the same time. However, since the system is controlled by each board, the operation cannot be synchronized.

| [Example 1] | XAXS<br>XMVP        | 0<br>10      | 11       | Set an axis pattern that uses axes 0 and 1.<br>Move the specified axes to the positions<br>corresponding to position No. 10.                                                                  |
|-------------|---------------------|--------------|----------|----------------------------------------------------------------------------------------------------|
| [Example 2] | XAXS<br>LET<br>XMVP | 0<br>1<br>*1 | 11<br>10 | Set an axis pattern that uses axes 0 and 1. Assign 10 to variable 1. Move the specified axes to the positions corresponding to position No. 10 according to the content of variable 1, or 10. |

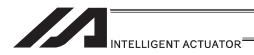

## <u>XMPI</u> (Perform extension motion control board axis position relative movement)

| Extension                       | Input condition | Co                   | Command, declaration |            |                                  |  |  |  |
|---------------------------------|-----------------|----------------------|----------------------|------------|----------------------------------|--|--|--|
| condition<br>(LD, A, O, AB, OB) | (I/O flag)      | Command, declaration | Operand 1            | Operand 2  | operation type<br>(Output, flag) |  |  |  |
| Е                               | N, Cnd          | Cmnd                 | Operand 1            | Operand 2  | Pst                              |  |  |  |
| Optional                        | Optional        | XMPI                 | Position number      | Prohibited | PE                               |  |  |  |

|              | Applicable models        |                                               |   |   |   |   |   |   |  |
|--------------|--------------------------|-----------------------------------------------|---|---|---|---|---|---|--|
| XSEL<br>-J/K | XSEL<br>-P/Q/<br>PCT/QCT | -P/Q/ XSEL XSEL XSEL -RX/SX/ PSEL TT/TTA MSEL |   |   |   |   |   |   |  |
| ×            | 0                        | 0                                             | × | × | × | × | × | × |  |

[Function] It moves the pulse I/O board axis specified by XAXS Command by PTP operation with the position number in Operand 1 taken as the amount of movement.

## 

- Make sure to set the axis pattern by XAXS Command before this command is executed. If the setting is not established, Error No. 445 "Extension motion control board axis pattern not set error" would occur.
- It is able to specify another axis that is connected to a different pulse I/O board at the same time. However, since the system is controlled by each board, the operation cannot be synchronized.

| [Example 1] | XAXS<br>XMPI        | 0<br>10      | 11       | Set an axis pattern that uses axes 0 and 1. Move by the travel corresponding to position No. 10.                                                                                            |
|-------------|---------------------|--------------|----------|----------------------------------------------------------------------------------------------------|
| [Example 2] | XAXS<br>LET<br>XMPI | 0<br>1<br>*1 | 11<br>10 | Set an axis pattern that uses axes 0 and 1. Assign 10 to variable 1. Move the specified axes by the travels corresponding to position No. 10 according to the content of variable 1, or 10. |

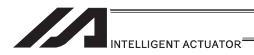

## XMVL (Move extension motion control board axis for position indicated interpolation)

| Extension                       | ktension Input condition |                      | Command, declaration |            |                               |  |  |
|---------------------------------|--------------------------|----------------------|----------------------|------------|-------------------------------|--|--|
| condition<br>(LD, A, O, AB, OB) | (I/O, flag)              | Command, declaration | Operand 1            | Operand 2  | operation type (Output, flag) |  |  |
| E                               | N, Cnd                   | Cmnd                 | Operand 1            | Operand 2  | Pst                           |  |  |
| Optional                        | Optional                 | XMVL                 | Position number      | Prohibited | PE                            |  |  |

|              | Applicable models        |                                               |   |   |   |   |   |   |  |
|--------------|--------------------------|-----------------------------------------------|---|---|---|---|---|---|--|
| XSEL<br>-J/K | XSEL<br>-P/Q/<br>PCT/QCT | -P/Q/ XSEL XSEL XSEL -RX/SX/ PSEL TT/TTA MSEL |   |   |   |   |   |   |  |
| ×            | 0                        | 0                                             | × | × | × | × | × | × |  |

- [Function] It moves the pulse I/O board axis specified by XAXS Command by direct interpolation movement to the position number specified in Operand 1.
- (Note 1) Make sure to set the axis pattern by XAXS Command before this command is executed. If the setting is not established, Error No. 445 "Extension motion control board axis pattern not set error" would occur.
- (Note 2) If another axis connected to a different pulse I/O board is specified, Error No. C30 "Axis pattern error" would occur.
- (Note 3) It is necessary to specify the speed, acceleration and deceleration values by VEL, VLMX, ACC, and DCL Commands before executing this command. If not specified, an error would occur.

| [Example 1] | XAXS<br>XMVL        | 0<br>10      | 11       | Set an axis pattern that uses axes 0 and 1.<br>Move the specified axes to the positions<br>corresponding to position No. 10. |
|-------------|---------------------|--------------|----------|----------------------------------------------------------------------------------------------------|
| [Example 2] | XAXS<br>LET<br>XMVL | 0<br>1<br>*1 | 11<br>10 | Set an axis pattern that uses axes 0 and 1. Assign 10 to variable 1. Move the specified axes to the positions                |

corresponding to position No. 10 according to the content of variable 1, or 10.

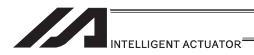

## XMLI (Move extension motion control board axis for position relative interpolation)

| Extension                       | Input condition | Co                   | Output          |            |                                  |
|---------------------------------|-----------------|----------------------|-----------------|------------|----------------------------------|
| condition<br>(LD, A, O, AB, OB) | (I/O_flag)      | Command, declaration | Operand 1       | Operand 2  | operation type<br>(Output, flag) |
| E                               | N, Cnd          | Cmnd                 | Operand 1       | Operand 2  | Pst                              |
| Optional                        | Optional        | XMLI                 | Position number | Prohibited | PE                               |

|              | Applicable models        |              |                |                |                            |                      |        |      |  |  |  |  |
|--------------|--------------------------|--------------|----------------|----------------|----------------------------|----------------------|--------|------|--|--|--|--|
| XSEL<br>-J/K | XSEL<br>-P/Q/<br>PCT/QCT | XSEL<br>-R/S | XSEL<br>-JX/KX | XSEL<br>-PX/QX | XSEL<br>-RX/SX/<br>RXD/SXD | ASEL<br>PSEL<br>SSEL | TT/TTA | MSEL |  |  |  |  |
| ×            | 0                        | 0            | ×              | ×              | ×                          | ×                    | ×      | ×    |  |  |  |  |

- [Function] It moves the pulse I/O board axis specified by XAXS Command by direct interpolation movement with the position number in Operand 1 taken as the amount of movement.
- (Note 1) Make sure to set the axis pattern by XAXS Command before this command is executed. If the setting is not established, Error No. 445 "Extension motion control board axis pattern not set error" would occur.
- (Note 2) If another axis connected to a different pulse I/O board is specified, Error No. C30 "Axis pattern error" would occur.
- (Note 3) It is necessary to specify the speed, acceleration and deceleration values by VEL, VLMX, ACC, and DCL Commands before executing this command. If not specified, an error would occur.

| [Example 1] | XAXS<br>XMLI        | 0<br>10      | 11       | Set an axis pattern that uses axes 0 and 1. Move by the travel corresponding to position No. 10.                                                              |
|-------------|---------------------|--------------|----------|----------------------------------------------------------------------------------------------------|
| [Example 2] | XAXS<br>LET<br>XMLI | 0<br>1<br>*1 | 11<br>10 | Set an axis pattern that uses axes 0 and 1. Assign 10 to variable 1. Move the specified axes by the travels corresponding to position No. 10 according to the |

content of variable 1, or 10.

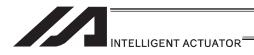

## • XMVD (Move extension motion control board axis to directly indicated absolute position)

| Extension                       | Input condition | Co                   | Output      |                    |                                  |  |
|---------------------------------|-----------------|----------------------|-------------|--------------------|----------------------------------|--|
| condition<br>(LD, A, O, AB, OB) | (I/O, flag)     | Command, declaration | Operand 1   | Operand 2          | operation type<br>(Output, flag) |  |
| E                               | N, Cnd          | Cmnd                 | Operand 1   | Operand 2          | Pst                              |  |
| Optional                        | Optional        | XMVD                 | Axis number | Variable<br>number | PE                               |  |

| Ī |              | Applicable models        |              |                |                |                            |                      |        |      |  |  |  |  |
|---|--------------|--------------------------|--------------|----------------|----------------|----------------------------|----------------------|--------|------|--|--|--|--|
|   | XSEL<br>-J/K | XSEL<br>-P/Q/<br>PCT/QCT | XSEL<br>-R/S | XSEL<br>-JX/KX | XSEL<br>-PX/QX | XSEL<br>-RX/SX/<br>RXD/SXD | ASEL<br>PSEL<br>SSEL | TT/TTA | MSEL |  |  |  |  |
|   | ×            | 0                        | 0            | ×              | ×              | ×                          | ×                    | ×      | ×    |  |  |  |  |

[Function] It moves the pulse I/O board axis specified in Operand 1 by absolute position movement to the values specified in the five variables in a row from Variable No. n in Operand 2.

| Variabl<br>e No. | Description of setting          | Effective Digits |
|------------------|---------------------------------|------------------|
| n                | Target position [mm]            | 3 digits minimum |
| n+1              | Speed [mm/s]                    | 2 digits minimum |
| n+2              | Acceleration [G]                | 2 digits minimum |
| n+3              | Deceleration [G]                | 2 digits minimum |
| n+4              | Positioning complete width [mm] | 3 digits minimum |

(Note 1) VLMX Command is invalid to this command.

| [Example] | LET  | 300 | 100 | Set the target position to 100mm.                    |
|-----------|------|-----|-----|------------------------------------------------------|
|           | LET  | 301 | 200 | Set the speed to 200mm/s.                            |
|           | LET  | 302 | 0.3 | Set the acceleration/deceleration to 0.3G.           |
|           | LET  | 303 | 0.3 | Set the deceleration/deceleration to 0.3G.           |
|           | LET  | 304 | 0.1 | Set the in-position width to 0.1mm.                  |
|           | XMVD | 1   | 300 | Move RC-axis 1 absolutely to the specified position. |

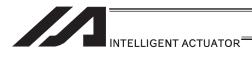

## XMDI (Move extension motion control board axis to directly indicated relative position)

| Extension                       | Input condition | Co                   | Output      |                    |                                  |
|---------------------------------|-----------------|----------------------|-------------|--------------------|----------------------------------|
| condition<br>(LD, A, O, AB, OB) | (I/O flag)      | Command, declaration | Operand 1   | Operand 2          | operation type<br>(Output, flag) |
| Е                               | N, Cnd          | Cmnd                 | Operand 1   | Operand 2          | Pst                              |
| Optional                        | Optional        | XMDI                 | Axis number | Variable<br>number | PE                               |

|              | Applicable models        |              |                |                |                            |                      |        |      |  |  |  |  |
|--------------|--------------------------|--------------|----------------|----------------|----------------------------|----------------------|--------|------|--|--|--|--|
| XSEL<br>-J/K | XSEL<br>-P/Q/<br>PCT/QCT | XSEL<br>-R/S | XSEL<br>-JX/KX | XSEL<br>-PX/QX | XSEL<br>-RX/SX/<br>RXD/SXD | ASEL<br>PSEL<br>SSEL | TT/TTA | MSEL |  |  |  |  |
| ×            | 0                        | 0            | ×              | ×              | ×                          | ×                    | ×      | ×    |  |  |  |  |

[Function] It moves the pulse I/O board axis specified in Operand 1 by relative position movement to the values specified in the five variables in a row from Variable No. n in Operand 2.

| Variable<br>No. | Description of setting          | Effective Digits |
|-----------------|---------------------------------|------------------|
| n               | Travel [mm]                     | 3 digits minimum |
| n+1             | Speed [mm/s]                    | 2 digits minimum |
| n+2             | Acceleration [G]                | 2 digits minimum |
| n+3             | Deceleration [G]                | 2 digits minimum |
| n+4             | Positioning complete width [mm] | 3 digits minimum |

(Note 1) VLMX Command is invalid to this command.

| [Example] | LET  | 300 | 50  | Set the travel to 50mm.                              |
|-----------|------|-----|-----|------------------------------------------------------|
|           | LET  | 301 | 200 | Set the speed to 200mm/s.                            |
|           | LET  | 302 | 0.3 | Set the acceleration/deceleration to 0.3G.           |
|           | LET  | 303 | 0.3 | Set the deceleration/deceleration to 0.3G.           |
|           | LET  | 304 | 0.1 | Set the in-position width to 0.1mm.                  |
|           | XMDI | 1   | 300 | Move RC-axis 1 absolutely to the specified position. |

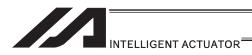

### ■ XJ□□ (Perform extension motion control board axis jog operation)

| Extension                       | Input condition | Co                   | Output                     |            |                                  |
|---------------------------------|-----------------|----------------------|----------------------------|------------|----------------------------------|
| condition<br>(LD, A, O, AB, OB) | (I/O, flag)     | Command, declaration | Operand 1                  | Operand 2  | operation type<br>(Output, flag) |
| E                               | N, Cnd          | Cmnd                 | Operand 1                  | Operand 2  | Pst                              |
| Optional                        | Optional        | XJ□□                 | Input, output, flag number | Prohibited | PE                               |

|              | Applicable models        |              |                |                |                            |                      |        |      |  |  |  |
|--------------|--------------------------|--------------|----------------|----------------|----------------------------|----------------------|--------|------|--|--|--|
| XSEL<br>-J/K | XSEL<br>-P/Q/<br>PCT/QCT | XSEL<br>-R/S | XSEL<br>-JX/KX | XSEL<br>-PX/QX | XSEL<br>-RX/SX/<br>RXD/SXD | ASEL<br>PSEL<br>SSEL | TT/TTA | MSEL |  |  |  |
| ×            | 0                        | 0            | ×              | ×              | ×                          | ×                    | ×      | ×    |  |  |  |

[Function] It moves the pulse I/O board control shaft specified by XAXS Command in back and forth while the flag on the input port or output port specified in Operand 1 is turning ON and OFF.

XJFN .......It moves forward when the specified port is ON. XJFF......It moves forward when the specified port is OFF. XJBN .......It moves backward when the specified port is ON. XJBF .......It moves backward when the specified port is ON.

- (Note 1) Make sure to set the axis pattern by XAXS Command before this command is executed. If the setting is not established, Error No. 445 "Extension motion control board axis pattern not set error" would occur.
- (Note 2) It is effective also to the axis that the home-return operation is incomplete. However, the upper limit for the speed is that set in pulse I/O board command parameter No. 4 "Maximum JOG speed at home return incomplete". In such a condition, exercise precaution not to crash into the work or stroke end since the coordinate values become meaningless.
- (Note 3) This command is valid on Main CPU Application Section Ver.1.02 or later. And a PC software Ver.7.6.5.0 or later which is applicable for this command is also required. (This is for XSEL-P/Q. It is available from the first for XSEL-R/S.)

| [Example 1] | VEL<br>XAXS<br>XJBF        | 100<br>0<br>10      | 11       | Set the speed to 100mm/s. Set an axis pattern that uses axes 0 and 1. Move axis 5 backward while input 10 is OFF.                                                           |
|-------------|----------------------------|---------------------|----------|----------------------------------------------------------------------------------------------------|
| [Example 2] | VEL<br>LET<br>XAXS<br>XJFN | 100<br>5<br>0<br>*5 | 20<br>11 | Set the speed to 100mm/s. Assign 20 to variable 5. Set an axis pattern that uses axes 0 and 1. Move axis 0 and 1 forward while the content of variable 5 (input 20), is ON. |

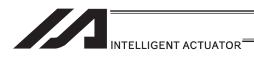

### XPED (Waiting for extension motion control board axis to finish positioning operation of axis used by self-program)

| Extension                       | Input condition | Co                   | mmand, declara | tion       | Output                        |  |
|---------------------------------|-----------------|----------------------|----------------|------------|-------------------------------|--|
| condition<br>(LD, A, O, AB, OB) | (I/O flag)      | Command, declaration | Operand 1      | Operand 2  | operation type (Output, flag) |  |
| Е                               | N, Cnd          | Cmnd                 | Operand 1      | Operand 2  | Pst                           |  |
| Optional                        | Optional        | XPED                 | Prohibited     | Prohibited | PE                            |  |

|   |              | Applicable models        |              |                |                |                            |                      |        |      |  |  |  |
|---|--------------|--------------------------|--------------|----------------|----------------|----------------------------|----------------------|--------|------|--|--|--|
|   | XSEL<br>-J/K | XSEL<br>-P/Q/<br>PCT/QCT | XSEL<br>-R/S | XSEL<br>-JX/KX | XSEL<br>-PX/QX | XSEL<br>-RX/SX/<br>RXD/SXD | ASEL<br>PSEL<br>SSEL | TT/TTA | MSEL |  |  |  |
| ĺ | ×            | 0                        | 0            | ×              | ×              | ×                          | ×                    | ×      | ×    |  |  |  |

[Function]

It waits for the positioning operation of the pulse I/O board axis used in the program its own. By this command, it is possible to wait for the completion of the positioning operation (XMVP, XMPI, XMVL, XMLI, XMVD and XMDI) when the positioning complete width is valid. The output becomes ON when the operation is completed in normal condition. The command would not react after an execution of any operation command other than positioning operation. (Output section is OFF.)

For an operation that the positioning complete band is valid, recovery from the operation command is performed once the actuator reaches in front of the positioning complete band at the current position (or current position command when the pulse input and output boards are mounted). (Output section is OFF.) It is possible to confirm the positioning is complete by executing this command after the command recovery. Also, the driven axis is usually occupied by the executed program after the operation command recovery. By executing this command, the axis gets released, thus the axis becomes available for a use by other programs.

| [Example] | XAXS<br>XMVP | 0<br>10 | 11 | Set an axis pattern that uses axes 0 and 1.  Move the specified axes to the positions      |
|-----------|--------------|---------|----|--------------------------------------------------------------------------------------------|
|           |              |         |    | corresponding to position No. 10.                                                          |
|           |              |         |    | For an operation that the positioning complete band                                        |
|           |              |         |    | is valid, recovery from the operation command is                                           |
|           |              |         |    | performed once the actuator reaches in front of the                                        |
|           |              |         |    | positioning complete band at the current position                                          |
|           |              |         |    | (or current position command when the pulse input                                          |
|           |              |         |    | and output boards are mounted).                                                            |
|           | BTON         | 308     |    | It turns ON Output Port No. 308.                                                           |
|           | XPED         |         |    | It waits for the positioning operation axis No. 0 and 1 of the program itself to complete. |
|           |              |         |    | i of the program to complete.                                                              |

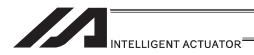

## ● XSTP (Cancel operation of extension motion control board axis)

| Extension                       | Input condition | Co                   | mmand, declara | tion       | Output                           |  |
|---------------------------------|-----------------|----------------------|----------------|------------|----------------------------------|--|
| condition<br>(LD, A, O, AB, OB) | (I/O, flag)     | Command, declaration | 1 Operand 1    |            | operation type<br>(Output, flag) |  |
| E                               | N, Cnd          | Cmnd                 | Operand 1      | Operand 2  | Pst                              |  |
| Optional                        | Optional        | XSTP                 | Prohibited     | Prohibited | PE                               |  |

|              | Applicable models        |              |                |                |                            |                      |        |      |  |  |
|--------------|--------------------------|--------------|----------------|----------------|----------------------------|----------------------|--------|------|--|--|
| XSEL<br>-J/K | XSEL<br>-P/Q/<br>PCT/QCT | XSEL<br>-R/S | XSEL<br>-JX/KX | XSEL<br>-PX/QX | XSEL<br>-RX/SX/<br>RXD/SXD | ASEL<br>PSEL<br>SSEL | TT/TTA | MSEL |  |  |
| ×            | 0                        | 0            | ×              | ×              | ×                          | ×                    | ×      | ×    |  |  |

[Function] It decelerates and stops the expansion pulse I/O board axis specified by XAXS Command. It is valid for the pulse I/O board axis actuator control command other than XSOF command.

(Note 1) Make sure to set the axis pattern by XAXS Command before this command is executed. If the setting is not established, Error No. 445 "Extension motion control board axis pattern not set error" would occur.

[Example] XAXS 0 11 Set an axis pattern that uses axes 0 and 1. XSTP Decelerate the specified axes to a stop

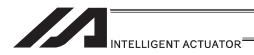

### XWIP (Waiting for extension motion control board axis positioning complete signal to be turned ON)

| Extension                       | Input condition | Co                   | mmand, declara | tion       | Output                           |  |
|---------------------------------|-----------------|----------------------|----------------|------------|----------------------------------|--|
| condition<br>(LD, A, O, AB, OB) | (I/O flag)      | Command, declaration | 1 Operand 1    |            | operation type<br>(Output, flag) |  |
| E                               | N, Cnd          | Cmnd                 | Operand 1      | Operand 2  | Pst                              |  |
| Optional                        | Optional        | XWIP                 | Prohibited     | Prohibited | СР                               |  |

|              | Applicable models        |              |                |                |                            |                      |        |      |  |  |  |
|--------------|--------------------------|--------------|----------------|----------------|----------------------------|----------------------|--------|------|--|--|--|
| XSEL<br>-J/K | XSEL<br>-P/Q/<br>PCT/QCT | XSEL<br>-R/S | XSEL<br>-JX/KX | XSEL<br>-PX/QX | XSEL<br>-RX/SX/<br>RXD/SXD | ASEL<br>PSEL<br>SSEL | TT/TTA | MSEL |  |  |  |
| ×            | 0                        | 0            | ×              | ×              | ×                          | ×                    | ×      | ×    |  |  |  |

#### [Function]

It waits till the positioning complete signal of the pulse I/O board control shaft specified by XAXS Command turns ON. This enables to wait for the completion of the positioning operation of the slave shaft (= slave shaft positioning complete signal ON) while in synchronizing process by executing this command to the synchronizing slave shaft after the synchronizing master shaft operation command is complete (\*). The positioning complete signal for the slave shaft turns ON when position deviation ≤ positioning complete width. The status would not become waiting unless the pulse order is output from the master shaft side to the slave side.

- \* The pulse order of the slave shaft is completed by the completion of the master shaft operation command.
- (Note 1) Make sure to set the axis pattern by XAXS Command before this command is executed. If the setting is not established, Error No. 445 "Extension motion control board axis pattern not set error" would occur.
- (Note 2) If the positioning complete signal does not turn ON even after the time set in the pulse I/O board output channel parameter No. 33 "Positioning complete confirmation time" of the specified axis is passed, Error No. 454 "pulse I/O board axis positioning complete timeout error" would occur.

  Check if the positioning complete signal cable is broken.
- (Note 3) This command is valid on Main CPU Application Section Ver.1.02 or later. And a PC software Ver.7.6.5.0 or later which is applicable for this command is also required. (This is for XSEL-P/Q. It is available from the first for XSEL-R/S.)

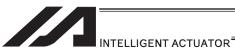

| [Example] | XCAS<br>XCAS<br>MOVP | 0<br>1<br>5 | 10<br>20 | It starts to synchronize the electronic cam on axis 0. (*1) It starts to synchronize the electronic cam on axis 1. (*2) It moves the 1 <sup>st</sup> axis of the main CPU control axes to Position No. 5. It moves the 1 <sup>st</sup> axis of the main CPU control axes to Position No. 6. |
|-----------|----------------------|-------------|----------|----------------------------------------------------------------------------------------------------|
|           | XAXS<br>XWIP         | 0           | 11       | Set an axis pattern that uses axes 0 and 1. It waits till the positioning complete signal of axes 0 and 1 to turn ON. (Axes 0 and 1 continue the synchronizing                                                                                                    |
|           | MOVP                 | 7           |          | process.) It moves the 1 <sup>st</sup> axis of the main CPU control axe to Position No. 7.                                                                                                    |

- \* It is assumed the setting that the 1<sup>st</sup> axis of the main CPU control axes is set to Variables No. 10 to 19 as the electronic cam synchronizing process
- is established.

  \* It is assumed the setting that the 1<sup>st</sup> axis of the main CPU control axes is set to Variables No. 20 to 29 as the electronic cam synchronizing process is established.

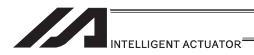

# ■ XCAS (Start synchronizing extension motion control board axis electronic cam (indicating main axis))

| Extension                       | Input condition | Co                   | mmand, declara     | tion               | Output                           |  |
|---------------------------------|-----------------|----------------------|--------------------|--------------------|----------------------------------|--|
| condition<br>(LD, A, O, AB, OB) | (I/O flag)      | Command, declaration | Operand 1          | Operand 2          | operation type<br>(Output, flag) |  |
| E                               | N, Cnd          | Cmnd                 | Operand 1          | Operand 2          | Pst                              |  |
| Optional                        | Optional        | XCAS                 | Slave shaft number | Variable<br>number | PE                               |  |

|              | Applicable models        |              |                |                |                            |                      |        |      |  |  |
|--------------|--------------------------|--------------|----------------|----------------|----------------------------|----------------------|--------|------|--|--|
| XSEL<br>-J/K | XSEL<br>-P/Q/<br>PCT/QCT | XSEL<br>-R/S | XSEL<br>-JX/KX | XSEL<br>-PX/QX | XSEL<br>-RX/SX/<br>RXD/SXD | ASEL<br>PSEL<br>SSEL | TT/TTA | MSEL |  |  |
| ×            | 0                        | 0            | ×              | ×              | ×                          | ×                    | ×      | ×    |  |  |

[Function]

It starts the synchronizing process with the axis specified in Operand 1 as the slave shaft following the electronic cam table. The synchronizing electronic cam operation settings such as the master shaft on the electronic cam table are to be specified in ten variables in a row from Variable No. n in Operand 2. The output section turns ON when the synchronizing process is started.

■Operand 2 : Synchronizing Electronic Cam Operation Settings

| Variable<br>No. | Data name                   | Description                                                                                   |                                                                           |  |
|-----------------|-----------------------------|-----------------------------------------------------------------------------------------------|---------------------------------------------------------------------------|--|
| n               | Synchronizing type          | See below                                                                                     |                                                                           |  |
| n+1             | Master shaft type           | 0 : Main CPU control shaft 1 : Pulse I/O board control shaft 2 : Pulse input channel          |                                                                           |  |
| n+2             | Master shaft<br>number      | Master shaft type 0 1 2                                                                       | 1 to 6 axis (XSEL-P/Q), 1to 8 axis (XSEL-R/S) 0 to 15 axis 0 to 3 channel |  |
| n+3             | Electronic cam table number | *0 to                                                                                         |                                                                           |  |
| n+4             | Stroke type                 | 0 : Master shaft stroke length indication     1 : Master shaft stroke end position indication |                                                                           |  |

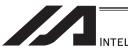

## INTELLIGENT ACTUATOR

| Variable<br>No. | Data name                                                                                                    | Description                                   |              |                                                                                                    |  |
|-----------------|----------------------------------------------------------------------------------------------------|-----------------------------------------------|--------------|----------------------------------------------------------------------------------------------------|--|
|                 |                                                                                                    | Stroke Master type shaft type                 |              |                                                                                                    |  |
|                 |                                                                                                    | 0                                             | 0            | Master shaft stroke length storage position number  * Indicate the main CPU control master shaft number (from 0 to Max. position No.)                                |  |
|                 | Master shaft<br>stroke length /<br>stroke end                                                                                                    |                                               | 1            | Master shaft stroke length storage position number  * Indicate the pulse I/O board control master shaft position number (from 0 to Max. position No.)                |  |
| n+5             |                                                                                                    |                                               | 2            | Master shaft stroke length (pulse unit)                                                                                                    |  |
| ПТЭ             | position<br>(Storage<br>position<br>number)                                                                                                    |                                               | 0            | Master shaft stroke end position storage position number  * Indicate the main CPU control master shaft number (from 0 to Max. position No.)                          |  |
|                 |                                                                                                    | 1                                             | 1            | Master shaft stroke end position storage position number  * Indicate the pulse I/O board control master shaft position number (from 0 to Max. position No.)          |  |
|                 |                                                                                                    |                                               | 2            | Master shaft stroke end position indication (pulse unit)                                                                                                    |  |
| n+6             | Slave stroke<br>length storage<br>position number                                                                                                    | Indicate the pulse I/C (from 0 to Max. positi |              | board control slave shaft position number ion No.)                                                                                                    |  |
|                 | Master shaft                                                                                                    | Maste                                         | r shaft type |                                                                                                    |  |
|                 | synchronizing start position (Storage position number) * Effective only when "Master shaft reaches specified synchronizing start position" is selected for synchronizing type | 0                                             |              | Master shaft synchronizing start position storage position number  * Indicate the main CPU control master shaft number (from 0 to Max. position No.)                 |  |
| n+7             |                                                                                                    | 1                                             |              | Master shaft synchronizing start position storage position number  * Indicate the pulse I/O board control master shaft position number (from 0 to Max. position No.) |  |
|                 |                                                                                                    | 2                                             |              | Master shaft synchronizing start position (pulse unit)                                                                                                    |  |
| n+8             | Reserved                                                                                                    | Make s                                        | ure to set 0 |                                                                                                    |  |
| n+9             | Reserved                                                                                                    | Make s                                        | ure to set 0 |                                                                                                    |  |

■Synchronizing Type (Variable No.n)

| -Cyrioini | Synonionizing Type (Vanable 146.11)                         |                                   |  |  |  |  |  |
|-----------|-------------------------------------------------------------|-----------------------------------|--|--|--|--|--|
| Set       | Description                                                 |                                   |  |  |  |  |  |
| value     | Synchronizing start type                                    | Synchronizing process repeat type |  |  |  |  |  |
| 0         | Immediately                                                 | Operate for 1 cycle               |  |  |  |  |  |
| 1         | Immediately                                                 | Repeated operation                |  |  |  |  |  |
| 2         | Master shaft reaches specified synchronizing start position | Operate for 1 cycle               |  |  |  |  |  |
| 3         | Master shaft reaches specified synchronizing start position | Repeated operation                |  |  |  |  |  |

The synchronizing process continues until:

- XSYE Command (to cancel synchronizing process) is executed,
- an operation cancel is executed to the slave shaft (XSTP Command, CANC Command),
- Synchronizing Process Repeat Type is set to 1 cycle and the master shaft reaches to the stroke end, or the slave shaft operation program that XCAS Command is executed is over.

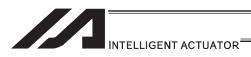

- If the master axis is a main CPU control axis or pulse I/O board control axis, set the master stroke length/stroke end position and master shaft synchronizing start position to the master shaft position data. If the master shaft is the pulse input channel, set it directly to the variable for operation settings. Set the slave shaft stroke length to the slave shaft position data.
- If Stroke Type = Indicate master stroke end position, the master stroke length (1 cycle) on the
  electronic cam table is [Master shaft stroke end position-Synchronizing start master shaft
  position]. The relation between the master shaft position and the electronic cam table phase is
  that the synchronizing start master shaft position is the phase 0, and the direction from the
  synchronizing start master shaft position to the master shaft stroke end position is the phase
  positive direction.
- If Stroke Type = Indicate master shaft stroke length, the relation between the master shaft position and the electronic cam table is that the synchronizing start master shaft position is the phase 0, and if the stroke length is a positive value, the positive direction on the master axis coordinate is the phase positive direction and, if the stroke length is a negative value, the positive direction on the master shaft coordinate is the phase negative direction.

#### 

- If there is a mistake in the synchronizing electronic cam operation settings specified in the variables in Operand 2, Error No. 455 "Extension motion control board synchronizing electronic cam operation setting error" would occur. The variable numbers with an error setting will be shown on the error list in Info. 2 (in hexadecimal numbers).
  - Variable with an error occurred: Master axis number (Stored variable)
    - The specified master shaft number is inappropriate or invalid
    - The specified master shaft is a synchronized slave shaft or ZR unit shaft (if the master shaft is a main CPU control shaft)
    - The specified master shaft is the shaft specified as the slave (if the master shaft is a pulse I/O board control shaft)
  - The specified master shaft is on a different pulse I/O board or channel from that the slave shaft is on (if the master shaft is a pulse I/O board control shaft or a pulse input channel)
  - Variable with an error occurred: stroke length/stroke end position storage position number
    - The specified position number is inappropriate or position data is invalid
- If the master shaft type for the synchronizing electronic cam operation settings is the main CPU control shaft, BASE Command settings would be effective to the master shaft number. Also, GRP Command settings are invalid to the position data to store the stroke length and stroke end position.
- If the robot is equipped with multiple pulse I/O board, the electronic cam table which is stored to the board that the slave shaft is connected to would be used.
- If the slave shaft starts to move for a synchronizing process during the master shaft is in move, the speed and acceleration/deceleration may get too high and may cause an error. Lower the settings for the speed and acceleration of the master shaft during the slave synchronizing movement starts.
- During a movement following the electronic cam table, the speed and acceleration/deceleration
  may get too high and may cause an error. Change the settings for the speed,
  acceleration/deceleration and electronic cam table so they are set to the allowable speed and
  acceleration/deceleration for the shaft.

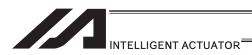

#### Caution

 Once the slave shaft starts synchronizing, it will be occupied by the program until XSYE Command (to cancel synchronizing) is executed or the slave shaft operation program that XCAS Command is executed is finished.

Therefore Error No. 449 "Extension motion control board shaft duplication use error" would occur if the shaft is used by another program. Also, even in the same program, Error No. 449 would occur if an operation command is executed to the shaft that the synchronizing process is already completed. Execute XSYE Command if a next operation is required after the synchronizing process is finished.

For XSEL-R/S, the number of the main CPU control axes that can be the master axis for the synchronizing operation of such as the electronic cam is six axes at the maximum.

The axes that can be the master axis can be selected in I/O Parameter No. 529 "Extension Motion Control Board Synchronizing Main CPU Control Master Select Axis Pattern" (dynamic change not available). Please refer to the parameter list in XSEL-R/S Instruction Manual for the details of the parameter.

When indicating an axis that is not selected as the main axis select in I/O Parameter No. 529 as the main axis in XCAS Command, Error No. 455 "Extension Motion Control Board Synchronizing Electronic Cam Operation Setting Error" will occur.

If the master shaft is the main CPU control axis with the rotation axis close control, set the
master shaft stroke type in the synchronizing electronic cam operation settings to the stroke
length setting. If the setting is specified to the stroke end position, it may not perform a
synchronizing process that is expected.

[Example] For the synchronizing process in range of master shaft position =  $10^{\circ}$  to  $350^{\circ}$ 

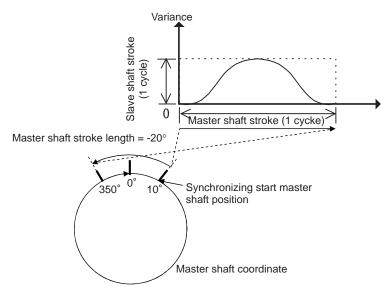

If the stroke end position =  $350^{\circ}$  assuming the master shaft stroke type = stroke end position, the figure will be as shown below:

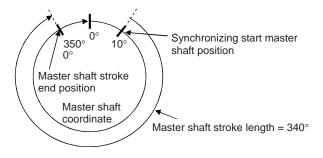

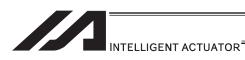

| Program | n Examp | ole |     |                                                                                                    |
|---------|---------|-----|-----|----------------------------------------------------------------------------------------------------|
| LE      | ET      | 200 | 1   | It sets the synchronizing type = 1 (Immediate start, Repeat operation) to Variable No. 200.                                                                                                    |
| LE      | ET      | 201 | 0   | It sets the master shaft type = 0 (Main CPU control shaft) to Variable No. 201.                                                                                                    |
| LE      | ET      | 202 | 1   | It sets the master shaft No. = 1 to Variable No. 202.                                                                                                    |
| LE      | ET      | 203 | 0   | It sets the electronic cam table No. = 1 to Variable No. 203.                                                                                                    |
| LE      | ET      | 204 | 1   | It sets the stroke type = 1 (Master stroke end position specification) to Variable No. 204.                                                                                                    |
| LE      | ET      | 205 | 2   | It sets the master shaft stroke end position storage position No. = 2 to Variable No. 205.                                                                                                    |
| LE      | ET      | 206 | 0   | It sets the slave stroke length storage position No. = 0 to Variable No. 206.                                                                                                    |
| LE      | ET      | 207 | 0   | It sets 0 to Variable No. 207 (Unused data)                                                                                                    |
| LE      | ΕT      | 208 | 0   | It sets 0 to Variable No. 208 (Reserved area)                                                                                                    |
| LE      | ΕT      | 209 | 0   | It sets 0 to Variable No. 209 (Reserved area)                                                                                                    |
| X       | AXS     | 0   | 1   | It specifies the pulse I/O board 0 <sup>th</sup> axis.                                                                                                    |
| X       | SON     |     |     | It turns the pulse I/O board 0 <sup>th</sup> axis servo ON.                                                                                                    |
| XI      | HOM     |     |     | It returns the pulse I/O board 0 <sup>th</sup> axis to home return.                                                                                                    |
| Χı      | CAS     | 0   | 200 | It starts the synchronizing electronic cam operation for the pulse I/O board 0 <sup>th</sup> axis with the synchronizing electronic cam operation settings specified in Variables No. 200 to 209. |
| TA      | AG      | 1   |     |                                                                                                    |
| M       | IOVP    | 2   |     | It moves the XSEL control master axis to Position No. 2.                                                                                                    |
| M       | IOVP    | 1   |     | It moves the XSEL control master axis to Position No. 1                                                                                                    |
| G       | OTO     | 1   |     |                                                                                                    |

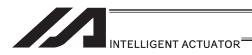

## XCTM (Extension motion control board Single Electronic Cam (Time Specification) Movement)

| Extension                       | Input condition | Co                             | Output             |                    |                                  |  |
|---------------------------------|-----------------|--------------------------------|--------------------|--------------------|----------------------------------|--|
| condition<br>(LD, A, O, AB, OB) | (I/O, flag)     | Command, declaration Operand 1 |                    | Operand 2          | operation type<br>(Output, flag) |  |
| E                               | N, Cnd          | Cmnd                           | Operand 1          | Operand 2          | Pst                              |  |
| Optional                        | Optional        | XCTM                           | Slave shaft number | Variable<br>number | PE                               |  |

| İ | Applicable models |                          |              |                |                |                            |                      |        |      |
|---|-------------------|--------------------------|--------------|----------------|----------------|----------------------------|----------------------|--------|------|
|   | XSEL<br>-J/K      | XSEL<br>-P/Q/<br>PCT/QCT | XSEL<br>-R/S | XSEL<br>-JX/KX | XSEL<br>-PX/QX | XSEL<br>-RX/SX/<br>RXD/SXD | ASEL<br>PSEL<br>SSEL | TT/TTA | MSEL |
|   | ×                 | 0                        | 0            | ×              | ×              | ×                          | ×                    | ×      | ×    |

[Function]

It performs a movement following the electronic cam table having the time axis of the shaft specified in Operand 1 as the master shaft. Single electronic cam operation settings such as the movement time and the electronic cam table number, etc., are to be specified in five variables in a row from Variable No. n in Operand 2. The output turns OFF at the same time the command is started and turns ON when the movement is complete.

■Operand 2 : Single Electronic Cam Operation Settings

| Variable<br>No. | Data                                        | Description                                                                                                    |
|-----------------|---------------------------------------------|----------------------------------------------------------------------------------------------------|
| n               | Electronic cam table number                 |                                                                                                    |
| n+1             | Moving time                                 | Unit in 0.001sec                                                                                                    |
| n+2             | Slave stroke length storage position number | <ul> <li>Indicate the pulse I/O board control slave<br/>shaft position number (from 0 to Max.<br/>position No.)</li> </ul> |
| n+3             | Reserved                                    | Set 0                                                                                                    |
| n+4             | Reserved                                    | Set 0                                                                                                    |

Set the slave shaft stroke length to the slave shaft position data. When the slave shaft stroke length is a positive value, the movement is made to the coordinate positive direction. When the slave shaft stroke length is a negative value, the movement is made to the coordinate positive direction.

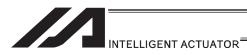

#### 

- If there is a mistake in the single electronic cam operation settings specified in the variables in Operand 2, Error No. 456 "Extension motion control board single electronic cam operation settings error" would occur. The variable numbers with an error setting will be shown on the error list in Info. 2 (in hexadecimal numbers).
  - Variable with an error occurred: Slave stroke length storage position number (Stored variable)
    - Specified position number is inappropriate or the position data is inefficient.
- If the robot is equipped with multiple pulse I/O board, the electronic cam table which is stored to the board that the slave shaft is connected to would be used.
- During a movement following the electronic cam table, the speed and acceleration/deceleration
  may get too high and may cause an error. Change the settings for the moving time and
  electronic cam table so they are set to the allowable speed and acceleration/deceleration for
  the shaft.

| Program Exam<br>LET<br>LET<br>LET | nple<br>200<br>201<br>202 | 0<br>1000<br>0 | It sets the electronic cam table No. = 0 to Variable No. 200. It sets the movement time 1000ms to Variable 201. It sets the slave stroke length storage position No. = 0 to Variable No. 202. |
|-----------------------------------|---------------------------|----------------|----------------------------------------------------------------------------------------------------|
| LET<br>LET                        | 203<br>204                | 0<br>0         | It sets 0 to Variable No. 203 (Reserved area) It sets 0 to Variable No. 204 (Reserved area)                                                                                                   |
| XAXS<br>XSON<br>XHOM              | 0                         | 1              | It specifies the pulse I/O board 0 <sup>th</sup> axis. It turns the pulse I/O board 0 <sup>th</sup> axis servo ON. It returns the pulse I/O board 0 <sup>th</sup> axis to home position.      |
| XCTM                              | 0                         | 200            | It starts the single electronic cam operation for the pulse I/O board 0 <sup>th</sup> axis with the single electronic cam operation settings specified in Variables No. 200 to 204.           |

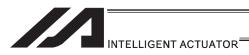

#### XSFS (Extension Motion Montrol Board Electronic Shaft Synchronizing Start)

| Extension                       | Input condition | Co                   | Output             |                             |     |
|---------------------------------|-----------------|----------------------|--------------------|-----------------------------|-----|
| condition<br>(LD, A, O, AB, OB) | (I/O, flag)     | Command, declaration | Operand 1          | erand 1 Operand 2 oper (Out |     |
| E                               | N, Cnd          | Cmnd                 | Operand 1          | Operand 2                   | Pst |
| Optional                        | Optional        | XSFS                 | Slave shaft number | Variable<br>number          | PE  |

|              | Applicable models        |              |                |                |                            |                      |        |      |  |
|--------------|--------------------------|--------------|----------------|----------------|----------------------------|----------------------|--------|------|--|
| XSEL<br>-J/K | XSEL<br>-P/Q/<br>PCT/QCT | XSEL<br>-R/S | XSEL<br>-JX/KX | XSEL<br>-PX/QX | XSEL<br>-RX/SX/<br>RXD/SXD | ASEL<br>PSEL<br>SSEL | TT/TTA | MSEL |  |
| ×            | 0                        | 0            | ×              | ×              | ×                          | ×                    | ×      | ×    |  |

[Function]

It starts the synchronizing operation of the shaft specified in Operand 1 as the slave shaft following the master shaft. The electronic shaft operation settings such as the master shaft are to be specified in the four variables in a row from Variable No. n in Operand 2. The output section turns ON with the synchronizing start.

■Operand 2 : Single Electronic Shaft Operation Settings

| - Sporana 2 : Single Electronic Chart Operation Cottings |                        |                                                                                                    |  |  |  |
|----------------------------------------------------------|------------------------|----------------------------------------------------------------------------------------------------|--|--|--|
| Variable number                                          | Data                   | Description                                                                                                    |  |  |  |
| n                                                        | Master shaft type      | 0 : Main CPU control shaft 1 : Pulse I/O board control shaft 2 : Pulse input channel                                                                                    |  |  |  |
| n+1                                                      | Master shaft number    | * Axes 1 to 6 (XSEL-P/Q), 1 to 8 axis (XSEL-R/S) when main CPU control shaft, axes 0 to 15 when pulse I/O board control shaft, channels 0 to 3 when pulse input channel |  |  |  |
| n+2                                                      | Gear ratio numerator   | -10000 to -1, 1 to 10000                                                                                                    |  |  |  |
| n+3                                                      | Gear ratio denominator | 1 to 10000                                                                                                    |  |  |  |

The synchronizing process continues until:

- XSYE Command (to cancel synchronizing process) is executed,
- an operation cancel is executed to the slave shaft (XSTP Command, CANC Command),
- Synchronizing Process Repeat Type is set to 1 cycle and the master shaft reaches to the stroke end, or the slave shaft operation program that XSFS Command is executed is over.

If the gear ratio is set to a negative value, the slave shaft operates in a reverse direction against the master shaft.

#### ✓!\ Caution

If there is a mistake in the single electronic cam operation settings specified in the variables in Operand 2, Error No. 456 "Extension motion control board single electronic cam operation settings error" would occur. The variable numbers with an error setting will be shown on the error list in Info. 2 (in hexadecimal numbers).

- · Variable with an error occurred : Master shaft number
  - The specified master shaft number is inappropriate or invalid
  - The specified master shaft is a synchronized slave shaft or ZR unit shaft (if the master shaft is a XSEL control shaft)
  - The specified master shaft is the shaft specified as the slave (if the master shaft is a pulse I/O board control shaft)
  - The specified master shaft is on a different pulse I/O board or channel from that the slave shaft is on (if the master shaft is a pulse I/O board control shaft or a pulse input channel)

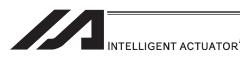

#### 

- If the master shaft type in the electronic shaft operation settings is the main CPU control shaft, BASE Command would be effective to the master shaft number.
- If the master shaft is the pulse input channel, the slave shaft operates with a condition taking 1 input pulse from the pulse input channel as 0.001mm.
- If the slave shaft starts to move for a synchronizing process during the master shaft is in move, the speed and acceleration/deceleration may get too high and may cause an error. Lower the settings for the speed and acceleration of the master shaft during the slave synchronizing movement starts.
- During a master shaft, the speed and acceleration/deceleration may get too high and may cause an error. Change the settings for the speed, acceleration/deceleration and gear ratio so they are set to the allowable speed and acceleration/deceleration for the shaft.
- Once the slave shaft starts synchronizing, it will be occupied by the program until XSYE Command (to cancel synchronizing) is executed or the slave shaft operation program that XSFS Command is executed is finished.

Therefore Error No. 449 "Extension motion control board shaft duplication use error" would occur if the shaft is used by another program. Also, even in the same program, Error No. 449 would occur if an operation command is executed to the shaft that the synchronizing process is already completed. Execute XSYE Command if a next operation is required after the synchronizing process is finished.

For XSEL-R/S, the number of the main CPU control axes that can be the master axis for the synchronizing operation of such as the electronic cam is six axes at the maximum. The axes that can be the master axis can be selected in I/O Parameter No. 529 "Extension Motion Control Board Synchronizing Main CPU Control Master Select Axis Pattern" (dynamic change not available). Please refer to the parameter list in XSEL-R/S Instruction Manual for the details of the parameter.

When indicating an axis that is not selected as the main axis select in I/O Parameter No. 529 as the main axis in XCAS Command, Error No. 457 "Extension Motion Control Board Electronic Cam Operation Setting Error" will occur.

| [Example] | LET  | 200 | 0   | It sets the master shaft type = 0 (Main CPU control shaft) to Variable No. 200.                                                                                                    |
|-----------|------|-----|-----|----------------------------------------------------------------------------------------------------|
|           | LET  | 201 | 1   | It sets the master shaft No. = 1 to Variable No. 201.                                                                                                    |
|           | LET  | 202 | 1   | It sets the gear ratio numerator = 1 to Variable No. 202.                                                                                                    |
|           | LET  | 203 | 50  | It sets the gear ratio denominator = 1 to Variable No. 203.                                                                                                    |
|           | XSFS | 0   | 200 | It starts electronic shaft synchronizing process of<br>the pulse I/O board 0 <sup>th</sup> shaft with the electronic<br>shaft operation settings specified in Variables No.<br>200 to 203. |
|           | TAG  | 1   |     |                                                                                                    |
|           | MOVP | 2   |     | It moves the main CPU control master axis to Position No. 2.                                                                                                    |
|           | MOVP | 1   |     | It moves the main CPU control master axis to Position No. 1.                                                                                                    |
|           | GOTO | 1   |     |                                                                                                    |

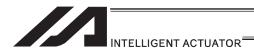

### XSYE (Extension motion control board synchronizing process complete)

| Extension                       | Input condition | Co                   | Output             |                 |                                  |  |
|---------------------------------|-----------------|----------------------|--------------------|-----------------|----------------------------------|--|
| condition<br>(LD, A, O, AB, OB) | (I/O, flag)     | Command, declaration | Operand 1          | Operand 2       | operation type<br>(Output, flag) |  |
| E                               | N, Cnd          | Cmnd                 | Operand 1          | Operand 2       | Pst                              |  |
| Optional                        | Optional        | XSYE                 | Slave shaft number | (Complete type) | PE                               |  |

| Applicable models |                          |              |                |                |                            |                      |        |      |  |
|-------------------|--------------------------|--------------|----------------|----------------|----------------------------|----------------------|--------|------|--|
| XSEL<br>-J/K      | XSEL<br>-P/Q/<br>PCT/QCT | XSEL<br>-R/S | XSEL<br>-JX/KX | XSEL<br>-PX/QX | XSEL<br>-RX/SX/<br>RXD/SXD | ASEL<br>PSEL<br>SSEL | TT/TTA | MSEL |  |
| ×                 | 0                        | 0            | ×              | ×              | ×                          | ×                    | ×      | ×    |  |

#### [Function]

It finishes the synchronizing process of the slave shaft specified in Operand 1. This command is effective to the slave shaft that is in the synchronizing process with the synchronizing electronic cam (master shaft specified) started by the same program or that in electronic shaft synchronizing process (XSFS Command). If another shaft is specified, Error No. 444 "Extension motion control board axis number error" would occur.

It is able to specify the complete type in Operand 2. If 0 is select or no selection is done, the synchronizing process would be cancelled. If 1 is selected, it waits for the synchronizing process to finish. It is applicable in a case to wait for the slave shaft to finish its synchronizing process with "Synchronizing type = operate for 1 cycle" in XCAS Command or to wait till the synchronizing process to be cancelled by XSTP Command from another program.

The output section turns ON when 1 is selected for the complete type and the slave shaft finishes 1 cycle of operation with the synchronizing type = "Operate for 1 cycle".

- ■Operand 2 : Complete Type
  - = 0 or no selection: Synchronizing process to be cancelled
  - = 1: Wait for synchronizing process to finish

#### 

- In the case "Synchronizing process to be cancelled" is chosen for the complete type, the command would only finishes the synchronizing process and would not confirm the slave shaft positioning completion (Slave Driver positioning complete signal). If waiting for the positioning to complete is desired, wait till the positioning complete signal input port turns ON directly by WTON Command after XSYE Command execution.
- By executing this command the occupation of the shaft is released. Thus, the slave shaft being
  in the synchronizing process can be used for other programs.

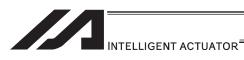

| Progra | ım Exam | ple |     |                                                                                                    |
|--------|---------|-----|-----|----------------------------------------------------------------------------------------------------|
| 3      | LET     | 200 | 1   | It sets the synchronizing type = 1 (Immediate start, operate for 1 cycle) to Variable No. 200.                                                                                                    |
|        | LET     | 201 | 0   | It sets the master shaft type = 0 (Main CPU control shaft) to Variable No. 201.                                                                                                    |
|        | LET     | 202 | 1   | It sets the master shaft No. = 1 to Variable No. 202.                                                                                                    |
|        | LET     | 203 | 0   | It sets the electronic cam table No. = 1 to Variable No. 203.                                                                                                    |
|        | LET     | 204 | 1   | It sets the stroke type = 1 (Master stroke end position specification) to Variable No. 24.                                                                                                    |
|        | LET     | 205 | 2   | It sets the master shaft stroke end position storage position No. = 2 to Variable No. 205.                                                                                                    |
|        | LET     | 206 | 0   | It sets the slave stroke length storage position No. = 0 to Variable No. 206.                                                                                                    |
|        | LET     | 207 | 0   | It sets 0 to Variable No. 207 (Unused data)                                                                                                    |
|        | LET     | 208 | 0   | It sets 0 to Variable No. 208 (Reserved area)                                                                                                    |
|        | LET     | 209 | 0   | It sets 0 to Variable No. 209 (Reserved area)                                                                                                    |
|        | XCAS    | 0   | 200 | It starts the synchronizing electronic cam operation for the pulse I/O board 0 <sup>th</sup> axis with the synchronizing electronic cam operation settings specified in Variables No. 200 to 209. |
|        | XSYE    | 0   | 1   | It waits till the pulse I/O board 0 <sup>th</sup> shaft to operate 1 cycle for the synchronizing electronic cam operation. (Assuming the master shaft is operated by another program)             |
|        | XAXS    | 0   | 1   | It set the pulse I/O board 0th shaft to the axis pattern.                                                                                                    |
|        | XMVP    | 10  |     | It moves the specified axis to Position No. 10.                                                                                                    |

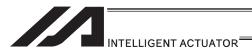

## ● XAST (Acquire extension motion control board axis status)

| Extension                       | Input condition | Co                   | Output             |             |                                  |  |
|---------------------------------|-----------------|----------------------|--------------------|-------------|----------------------------------|--|
| condition<br>(LD, A, O, AB, OB) | (I/O, flag)     | Command, declaration | Operand 1          | Operand 2   | operation type<br>(Output, flag) |  |
| E                               | N, Cnd          | Cmnd                 | Operand 1          | Operand 2   | Pst                              |  |
| Optional                        | Optional        | XAST                 | Variable<br>number | Axis number | СР                               |  |

|              | Applicable models        |              |                |                |                            |                      |        |      |  |  |
|--------------|--------------------------|--------------|----------------|----------------|----------------------------|----------------------|--------|------|--|--|
| XSEL<br>-J/K | XSEL<br>-P/Q/<br>PCT/QCT | XSEL<br>-R/S | XSEL<br>-JX/KX | XSEL<br>-PX/QX | XSEL<br>-RX/SX/<br>RXD/SXD | ASEL<br>PSEL<br>SSEL | TT/TTA | MSEL |  |  |
| ×            | 0                        | 0            | ×              | ×              | ×                          | ×                    | ×      | ×    |  |  |

[Function] It reads the axis status specified in Operand 2 into the variable in Operand 1.

#### Bit Construction of Axis Status

| Bit Const | rruction of Axis Status                                                                                                    |
|-----------|----------------------------------------------------------------------------------------------------|
| Bit       | Information                                                                                                    |
| 27-31     | Reserved                                                                                                    |
| 26        | Axis Alarm (error detected by XSEL)  * "Axis Alarm" includes "Continuous Impossible Alarm Occurrence (error detected in slave controller)" as well as the errors related to the extension motion control board of XSEL. |
| 25        | Axis in use                                                                                                    |
| 24        | Reserved                                                                                                    |
| 14-23     | Reserved                                                                                                    |
| 13        | Reserved                                                                                                    |
| 12        | Reserved                                                                                                    |
| 11        | Reserved                                                                                                    |
| 10        | Reserved                                                                                                    |
| 9         | Safety speed valid status (safety speed is valid for XSEL)                                                                                                    |
| 8         | Reserved                                                                                                    |
| 7         | Reserved                                                                                                    |
| 6         | Reserved                                                                                                    |
| 5         | Reserved                                                                                                    |
| 4         | Servo ON status.                                                                                                    |
| 3         | Reserved                                                                                                    |
| 2         | Home return completion  * The bit rises when the home-return operation of XSEL controller is finished and the home-return complete status on the slave driver turns on.                                                 |
| 1         | Point position completion  * The bit rises when an operation command of XSEL controller is finished and the positioning complete status on the slave driver turns on.                                                   |
| 0         | Continuity disabled alarm is generated (an error the slave driver generated)                                                                                                    |

[Example] XAST 200 10 Variable

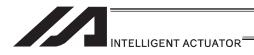

### [28] Conveyor Tracking Related Commands

### TRMD (Tracking mode setting)

| Extension                       | Input condition |                      | Outpu                             |                                                                    |                |
|---------------------------------|-----------------|----------------------|-----------------------------------|--------------------------------------------------------------------|----------------|
| condition<br>(LD, A, O, AB, OB) | (I/O flag)      | Command, declaration | Operand 1                         | Operand 2                                                          | (Output, flag) |
| Е                               | N, Cnd          | Cmnd                 | Operand 1                         | Operand 2                                                          | Pst            |
| Optional                        | Optional        | TRMD                 | 0 (Mode OFF)<br>or<br>1 (Mode ON) | Operand 1 = 0 Prohibited Operand 1 = 1 (TRAC Command timeout time) | CC             |

| Applicable models |                          |              |                |                |                            |                      |        |      |  |
|-------------------|--------------------------|--------------|----------------|----------------|----------------------------|----------------------|--------|------|--|
| XSEL<br>-J/K      | XSEL<br>-P/Q/<br>PCT/QCT | XSEL<br>-R/S | XSEL<br>-JX/KX | XSEL<br>-PX/QX | XSEL<br>-RX/SX/<br>RXD/SXD | ASEL<br>PSEL<br>SSEL | TT/TTA | MSEL |  |
| ×                 | 0                        | ×            | ×              | 0              | 0                          | ×                    | ×      | ×    |  |

[Function] Set the Tracking Mode ON/OFF in Operand 1.

Only when Operand 1 = 1 (Tracking Mode ON), TRAC Command (explained later) timeout time (timeout time until the datum point in the working range exceeds the "minimum work position available for the tracking operation start" after TRAC Command is executed) can be selected in Operand 2. The settable range for the timeout time is settable from 0.00 to 99.00sec. When a selection of no timeout time setting (Operand 2 = not set) is made, TRAC Command defines there is no timeout setting and waits with no time limitation.

Work detection process becomes valid only when Tracking Mode is ON.

- Return Code in TRMD Command (Variable 99 (Local Space))
- \* When Operand 1 = 0 (Tracking Mode OFF), the return code cannot be returned. (Variable 99 not operated)
- \* When the return code is the numbers except for 0, Tracking Mode is turned OFF.
- 0: Tracking Mode ON (In normal condition)
- 1: Vision System initializing incomplete
- 2 : Ethernet connection incomplete

Caution: TRMD and TRAC Commands are available only when they are in the same program (task).

Dedicated application software is required when using the conveyor tracking function. Please contact us for the details.

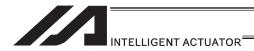

### TRAC (Tracking operation setting & datum point position information obtainment in work)

| Extension                       | Input condition |                                | Outpu                                                    |                                                                                              |                |  |
|---------------------------------|-----------------|--------------------------------|----------------------------------------------------------|----------------------------------------------------------------------------------------------|----------------|--|
| condition<br>(LD, A, O, AB, OB) | (I/O, flag)     | Command, declaration Operand 1 |                                                          | Operand 2                                                                                    | (Output, flag) |  |
| E                               | N, Cnd          | Cmnd                           | Operand 1                                                | Operand 2                                                                                    | Pst            |  |
| Optional                        | Optional        | TRAC                           | 0 (Operation OFF)<br>or<br>1 (Operation<br>(Standby) ON) | Operand 1 = 0 Prohibited Operand 1 = 1 Position number to save the work position information | CC             |  |

|              | Applicable models        |              |                |                |                            |                      |        |      |  |  |
|--------------|--------------------------|--------------|----------------|----------------|----------------------------|----------------------|--------|------|--|--|
| XSEL<br>-J/K | XSEL<br>-P/Q/<br>PCT/QCT | XSEL<br>-R/S | XSEL<br>-JX/KX | XSEL<br>-PX/QX | XSEL<br>-RX/SX/<br>RXD/SXD | ASEL<br>PSEL<br>SSEL | TT/TTA | MSEL |  |  |
| ×            | 0                        | ×            | ×              | 0              | 0                          | ×                    | ×      | ×    |  |  |

#### [Function] Set the Tracking Mode ON/OFF in Operand 1.

It is necessary to specify the work position information storage position number in Operand 2 if Operand 1 = 1 (Tracking operation on setting) is specified. After the tracking operation command is executed, the datum position information for the identified top work is stored to the position number specified in Operand 2 if the datum point within the work detected and confirmed during the work detection process exceeds "Minimum tracking operation start work position" (if it is already exceeded, at the same time TRAC Command is executed). If the work position information is acquired, move the actuator to the position above the work immediately with MOVL Command with a care to Z-axis (height).

Datum Point Position Information in Work Saved in Position Data • X, Y, (rotation) R-axis

If Tracking Operation ON Command is executed while already in the conveyor tracking operation, the tracking operation will continue and only the datum point position information obtainment in the next work is performed.

When the tracking operation OFF command is executed, the tracking operation is cancelled and it decelerates and stops tracking. If the tracking operation is cancelled by the tracking operation OFF command, etc., the data such as the acquired work datum position information would be invalid (meaningless).

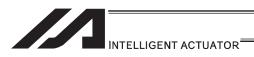

- Return Code in TRAC Command (Variable 99 (Local Space))
  - \* When Operand 1 = 0 (Tracking Operation OFF), the return code cannot be returned. (Variable 99 not operated)
  - Tracking operation start & datum point position information obtaining succeeded
- Datum point in work position information obtaining timeout
   Timeout value should be indicated in Operand 2 of TRMD Command as
   described previously.
- 2. Datum point in work position information obtaining timer cancel (Timer cancel by TIMC Command)
- 3. Reached the maximum work position for tracking operation start (Work reached a position that cannot be tracked)
  Even thought the datum point position information in work can be obtained, the data is no more meaningful, thus ensure not to do the positioning with that position information. The work attribute (it is for the future expansion, currently fixed value = no attribute identification) isaved to the local variable indicated in "All-Axes Parameter No. 93 Tracking Work Attribute Saved Local Variable Number".
- 4. Tracking operation stop
  When the work reaches the position to finish the tracking operation, tracking
  reversed operation workposition, or an error is occurred, the tracking operation
  gets cancelled (stopped).
- 5. Tracking Mode Cancelled Work detection is set to invalid by Tracking Mode OFF Command or an error and all the existed work information is deleted.

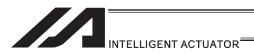

- TRMD and TRAC Commands are available only when they are in the same program (task).
- 2) Execute the Tracking Operation ON Command on the position where there is no interference to the surroundings with the tracking operation, movement to the point above the datum point in the working range after the tracking, or the combination of both operations.
- 3) Ensure to use MOVL Command for the movement on the axis during the conveyor tracking operation. If the position data (Datum point position information in Work) is "obtained in normal condition", perform a positioning quickly with "MOVL" to the point around the position (around the point above the datum point in the work) considering "the target values for the axes that the data is not obtained for, such as Z-axis (height)". The obtained position data is effective only in "the tracking operation that time" and becomes ineffective after "the tracking operation that time" is complete.

For SCARA Robot, the robot arm getting close to the area around the peculiar point as the result of conveyor tracking may cause an abnormal acceleration and it is very risky. In the case this abnormal acceleration around the peculiar point is occurred, the arm deceleration angle after the error detection also becomes larger. Do not locate interfering object in the surroundings. The following errors will be detected if the abnormal acceleration around the peculiar point:

- Error No. B74 CP Operation Limited Area Invasion Error
- Error No. B91 Main Excess Speed Necessity Error
- Error No. D09 Driver Excess Speed Error

To avoid this phenomenon, the work tracking limit can be set in "All-Axes No.75 Tracking Operation Complete Work Position", however, since it all depends on the work position, there is still a risk that the robot arm reaches the peculiar position unless it is quickly moved to the position (Datum Point in Work) obtained in normal condition by Tracking Operation ON Command.

- It is also an effective way for the debug test operation when turning the system on to
  detect in the simple interference check zone before invasion to the peculiar point on the
  exist side if the operation is under a comparatively low conveyor speed.
- If reaching to the axis soft limit or interference range due to the positional correlation of
  "minimum work position for tracking operation start" and "point above datum point for
  work", have an appropriate treatment on the sequence to avoid it such as by setting the
  different start time for the positioning to the point above the work datum point with a
  timer, etc.
- 4) Since the right for the servo use is occupied by the TRAC Command execution task during Tracking Operation ON Command, the tracking related servo axis cannot be used from other tasks. (For SCARA Robot, 4 axes are occupied for the purposes of the posture control and other related.)
- 5) For SCARA Robot, it is operated on the work coordinate system of when the conveyor tracking operation is started during the conveyor tracking operation.
- 6) Conveyor tracking operation does not stop at the break points of SEL program.
  - The break point only pauses the next program step execution.
- 7) PUSH Command cannot be used during the conveyor tracking operation.

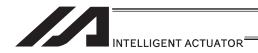

#### [29] Vision System I/F Related Command

#### SLVS (Select vision system I/F)

| Extension                       | Input condition   |                      | Command, declar          | ation          | Outpu          |  |
|---------------------------------|-------------------|----------------------|--------------------------|----------------|----------------|--|
| condition<br>(LD, A, O, AB, OB) | (I/O, flag)       | Command, declaration | Operand 1                | Operand 2      | (Output, flag) |  |
| E                               | E N, Cnd          |                      | Operand 1 Operand 2      |                | Pst            |  |
| Optional                        | Optional Optional |                      | Select vision system I/F | (Timeout time) | СС             |  |

|              | Applicable models        |              |                |                |                            |                      |             |                 |  |  |
|--------------|--------------------------|--------------|----------------|----------------|----------------------------|----------------------|-------------|-----------------|--|--|
| XSEL<br>-J/K | XSEL<br>-P/Q/<br>PCT/QCT | XSEL<br>-R/S | XSEL<br>-JX/KX | XSEL<br>-PX/QX | XSEL<br>-RX/SX/<br>RXD/SXD | ASEL<br>PSEL<br>SSEL | TT/TTA      | MSEL            |  |  |
| ×            | 0                        | 0            | ×              | ×              | ×                          | ×                    | TT:×, TTA:O | (PC/PG<br>only) |  |  |

[Function] Select whether using Vision System I/F in this command (GTVD Command).

Operand 1: Select Vision System I/F

0 : Vision System I/F not selected1 : Vision System I/F selected for use

Operand 2 : Operand 1 = Invalid when set to "0"...... Prohibited

Operand 1 = Except for "0" ---- Timeout time (sec) when GTVD Command is

executed

The setting range for the timeout time is from

0.00 to 99.00sec.

When no indication (Operand 2 = blank) is defined, the timeout setting is not established

and is set to no limitation.

• Return Code in SLVS Command (Variable 99 (Local Space))

The result in SLVS execution is stored in Variable 99 as a return code.

- \* No return code will be obtained (Variable 99 not executed) when Operand 1 = 0.
- \* The return codes not listed below are in common with OPEN Command (for Ethernet connection). Refer to "OPEN Command" in Ethernet Instruction Manual provided separately.
- 0 : Completed in normal condition
- 1 : Timeout

(Related Parameters: I/O Parameter No. 127, Network Attribute 8, Bits 0 to 7)

- 2 : Timer cancelled (condition that the waiting status is cancelled by TIMC Command)
- 6 : Task Complete (Program complete request, etc.) (Unable to identify from SEL Command)
- 23: Vision System Initializing Incomplete Error

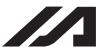

#### INTELLIGENT ACTUATOR

- (Note 1) SLVS and GTVD Commands can be executed only on the same program (task).
- (Note 2) Executing SLVS Command with Operand 1 = 1 is indicated opens the communication channel that is specified in I/O Parameter No. 351, Bits 4 to 7. And also, executing SLVS Command with Operand 1 = 0 is indicated closes the communication channel that is specified in I/O Parameter No. 351, Bits 4 to 7.
- (Note 3) When the Vision System I/F is used with Ethernet, message communication attribute is fixed to client.

| [Example 1] |      |   |    |                                                   |
|-------------|------|---|----|---------------------------------------------------|
|             | SLVS | 1 |    | Select Vision System I/F Usage                    |
|             | •    |   |    | (GTVD Command Timeout Value = None)               |
|             | •    |   |    |                                                   |
|             | SLVS | 0 |    | Cancel Vision System I/F Selection                |
| [Example 2] |      |   |    |                                                   |
|             | SLVS | 1 | 60 | Select Vision System I/F Usage                    |
|             | •    |   |    | (GTVD Command Timeout Value = 60sec is indicated) |
|             | •    |   |    |                                                   |
|             | SLVS | 0 |    | Cancel Vision System I/F Selection                |

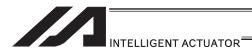

#### GTVD (Vision system I/F image-capture data acquirement)

| Extension                       | Input condition |      | Command, declar                  | ation           | Outpu          |  |
|---------------------------------|-----------------|------|----------------------------------|-----------------|----------------|--|
| condition<br>(LD, A, O, AB, OB) | (I/O flag)      |      | Operand 1                        | Operand 2       | (Output, flag) |  |
| Е                               | N, Cnd          | Cmnd | Operand 1                        | Operand 2       | Pst            |  |
| Optional                        | Optional        | GTVD | Capturing trigger classification | Variable number | СС             |  |

|              | Applicable models        |              |                |                |                            |                      |             |              |  |  |
|--------------|--------------------------|--------------|----------------|----------------|----------------------------|----------------------|-------------|--------------|--|--|
| XSEL<br>-J/K | XSEL<br>-P/Q/<br>PCT/QCT | XSEL<br>-R/S | XSEL<br>-JX/KX | XSEL<br>-PX/QX | XSEL<br>-RX/SX/<br>RXD/SXD | ASEL<br>PSEL<br>SSEL | TT/TTA      | MSEL         |  |  |
| ×            | 0                        | 0            | ×              | ×              | ×                          | ×                    | TT:×, TTA:O | (PC/PG only) |  |  |

SLVS Command and stores the received image data to the variables and position data. With one time of execution of this command, one image data can

be obtained.

[Function]

Operand 1: Capturing Trigger Classification

0 : Reserved

1 : Immediate Image-Capture Command Output

2 : Image-Capture Command Output when Image-Capture Trigger Port

This outputs the image-capture command to the Vision System I/F selected by

(I/O Port and Flag) is ON

3 to 6 : Reserved

Operand 2: Variable number

Assuming the variable number selected in Operand 2 is n, the contents are stored in the variables of quantity 8 in a row starting from n.

Variable No.n : Top position number for image data work coordinates

storage

No. 1 to 12 ... 1 to 12 positions of centers of work piece

gravity

(Note) Make sure the continuous 12 positions after the

top position number are not in use.

Variable No.n+1: Variable number for image data work attribute storage

(Note) Make sure the continuous 12 variables after the

top variable number are not in use.

Variable No.n+2: Variable number for image data work quantity storage

Variable No.n+3: Image-capture trigger port number

(Valid only when Operand 1 = 2 is input)

Variable No.n+4: Reserved (to be fixed to 0)

Variable No.n+5: Reserved (to be fixed to 0)

Variable No.n+6: Reserved (to be fixed to 0)

Variable No.n+7: Reserved (to be fixed to 0)

Return Code in GTVD Command (Variable 99 (Local Space))

The result in GTVD execution is stored in Variable 99 as a return code.

0 : Completed in normal condition

1: Work Information Acquirement WAIT Timeout

2 : GTVD Timer cancelled (condition that the waiting status is cancelled by TIMC Command)

3: Vision System Unset Detection (SLVS Command not executed, etc.))

4: Work Detection Cancel Status Detection (errors, etc.)

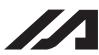

#### INTELLIGENT ACTUATOR

- (Note 1) SLVS and GTVD Commands can be executed only on the same program (task).
- (Note 2) Receivable communication formats can be switched in I/O Parameter No. 352, Bits 0 to 7.
- (Note 3) The system is capable to obtain the work data (coordinates and attributes) of 12 work pieces in 1 shot of image capturing.
   Error No. 417 is issued when 13 or more work pieces are detected in 1 shot, and "4: Work Detection Cancel Status Detection (error, etc.)" is set to the return code.
- (Note 4) Error No. 416 (Received Message Error) is issued when there is an error in the received message during SLVS Command execution.
  Check the communication format selection parameter (I/O Parameter No. 352 or Bits 0 to 7) settings and the output communication format on Vision System side.
- (Note 5) There will be no change in the variables for work attribute storage and the position data when the quantity of detected work piece in the received image data is 0.
- (Note 6) It is prohibited to capture an image during the movement of the robot if the camera is mounted on the robot.
   Make sure to capture an image in the stop condition.
   An accurate work data cannot be acquired if a capturing is conducted during the robot movement.

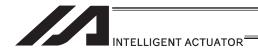

#### [30] Anti-Vibration Control Related Command

### NTCH (Anti-Vibration Control Parameter Set Select)

| İ | Extension                       | Input condition |                      | Command, declar | ation                | Outpu          |
|---|---------------------------------|-----------------|----------------------|-----------------|----------------------|----------------|
|   | condition<br>(LD, A, O, AB, OB) | (I/O, flag)     | Command, declaration | Operand 1       | Operand 2            | (Output, flag) |
| ĺ | E                               | N, Cnd          | Cmnd                 | Operand 1       | Operand 2            | Pst            |
|   | Optional Optional               |                 | NTCH                 | Axis pattern    | Parameter set number | СС             |

|              | Applicable models        |              |                |                |                            |                      |        |      |  |  |
|--------------|--------------------------|--------------|----------------|----------------|----------------------------|----------------------|--------|------|--|--|
| XSEL<br>-J/K | XSEL<br>-P/Q/<br>PCT/QCT | XSEL<br>-R/S | XSEL<br>-JX/KX | XSEL<br>-PX/QX | XSEL<br>-RX/SX/<br>RXD/SXD | ASEL<br>PSEL<br>SSEL | TT/TTA | MSEL |  |  |
| ×            | 0                        | 0            | ×              | ×              | ×                          | ×                    | ×      | ×    |  |  |

[Function] It declares what, in the specific frequency patterns registered to the parameters, is to be used for the anti-vibration control for the axis pattern set in Operand 1.

Operand 1 : Axis pattern selection

Indicate the axis that the anti-vibration control parameter set selection is conducted as "1" and the one not to be conducted as "0".

Operand 2: Parameter set number

Select if use/not to use the anti-vibration control and which specific frequency pattern (parameter set) is to be used.

0 : Standard Position Control (Anti-vibration control is not done)

1: Vibration Control Parameter Set 1 (Each Axis Parameter No.151 to 154)

2: Vibration Control Parameter Set 2 (Each Axis Parameter No.156 to 159)

3 : Vibration Control Parameter Set 3 (Each Axis Parameter No.161 to 164)

Except for 0 to 3: Standard Position Control (Anti-vibration control is not done)

[Example] NTCH 110 2 Setting the anti-vibration control parameter set 2 to the 2<sup>nd</sup> and 3<sup>rd</sup> axes

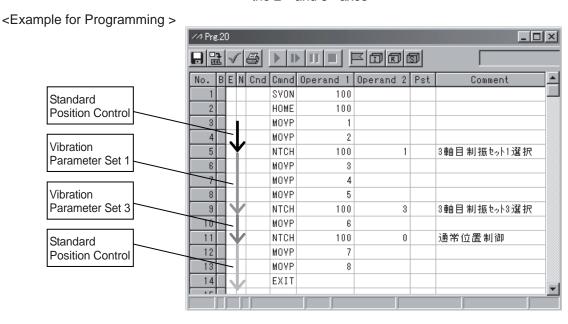

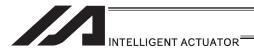

## 6. Program Examples

### 6.1 Operation by Jog Command Doll-Picking Game Machine

#### (1) Overview of the system

This system is a doll-picking game machine consisting of axis-1 and axis-2 actuators. Pushbutton switches corresponding to the two axes are provided on an external operation switch box, and these switches are used to move the actuators to a desired position to grab and pick up dolls inside the case.

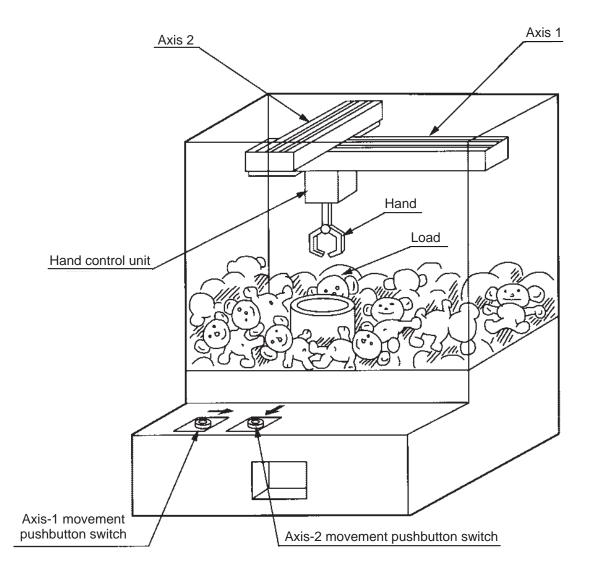

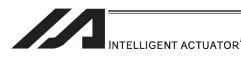

- (2) Explanation of the operation How this system operates is explained.
  - 1) Wait for the axis-1 movement pushbutton switch to turn ON.
  - 2) The X-axis moves while the pushbutton switch is ON, and stops when the switch turns OFF.
  - 3) Wait for the axis-2 movement pushbutton switch to turn ON.
  - 4) The Y-axis moves while the pushbutton switch is ON, and stops when the switch turns OFF
  - 5) Output a start command to the hand control unit.
  - 6) Wait for an operation completion input from the hand control unit.
  - 7) Move to the home after the input is received.

The above operation will be repeated. The operation position, external I/O assignments and operation flow chart of this operation are shown below:

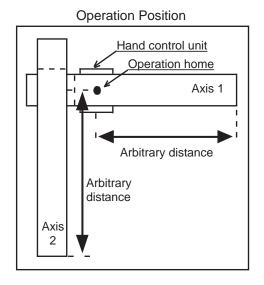

| I/O Assignments | I/O | Assic | inments |
|-----------------|-----|-------|---------|
|-----------------|-----|-------|---------|

| ., 0 | 70 Assignments      |         |                           |                       |  |  |  |  |  |  |  |
|------|---------------------|---------|---------------------------|-----------------------|--|--|--|--|--|--|--|
| Ca   | ategory             | I/O No. | Signal name               | Specification         |  |  |  |  |  |  |  |
|      |                     | 16      | Axis-1 movement command   | Pushbutton switch     |  |  |  |  |  |  |  |
|      | Input               | 17      | Axis-2 movement command   | Pushbutton switch     |  |  |  |  |  |  |  |
| XSEL |                     | 18      | Hand operation completion | External control unit |  |  |  |  |  |  |  |
|      | Output              | 309     | Hand start command        | 24V DC                |  |  |  |  |  |  |  |
|      | * Flag is not used. |         |                           |                       |  |  |  |  |  |  |  |

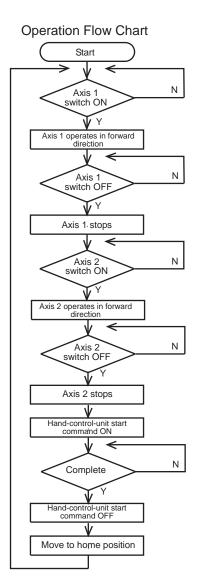

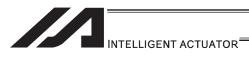

# (3) XSEL Controller application program

| Step | Е | N   | Cnd | Cmnd | Operand 1 | Operand 2 | Pst | Comment                                               |
|------|---|-----|-----|------|-----------|-----------|-----|-------------------------------------------------------|
|      | _ | . • | 2   |      | ·         | 370.31132 |     | Axes 1 and 2 return to home                           |
| 1    |   |     |     | HOME | 11        |           |     | (servo ON).                                           |
| 2    |   |     |     | VEL  | 400       |           |     | Set speed to 400mm/s.                                 |
| 3    |   |     |     | TAG  | 1         |           |     |                                                       |
| 4    |   |     |     | WTON | 16        |           |     | Wait for input from axis-1 movement switch.           |
| 5    |   |     |     | JFWN | 1         | 16        |     | Move forward while axis-1 movement switch is ON.      |
| 6    |   |     |     | WTON | 17        |           |     | Wait for input from axis-2 movement switch.           |
| 7    |   |     |     | JFWN | 10        | 17        |     | Move forward while axis-2 movement switch is ON.      |
| 8    |   |     |     | BTON | 309       |           |     | Start command for external control unit turns ON.     |
| 9    |   |     |     | WTON | 18        |           |     | Wait for external control unit to complete operation. |
| 10   |   |     |     | BTOF | 309       |           |     | Start command for external control unit turns OFF.    |
| 11   |   |     |     | JBWF | 11        | 18        |     | Axes 1 and 2 move backward while 18 is ON.            |
| 12   |   |     |     | GOTO | 1         |           |     | Jump to TAG1.                                         |
| 13   |   |     |     |      |           |           |     |                                                       |
| 14   |   |     |     |      |           |           |     |                                                       |
| 15   |   |     |     |      |           |           |     |                                                       |
| 16   |   |     |     |      |           |           |     |                                                       |
| 17   |   |     |     |      |           |           |     |                                                       |
| 18   |   |     |     |      |           |           |     |                                                       |
| 19   |   |     |     |      |           |           |     |                                                       |
| 20   |   |     |     |      |           |           |     |                                                       |
| 21   |   |     |     |      |           |           |     |                                                       |
| 22   |   |     |     |      |           |           |     |                                                       |
| 23   |   |     |     |      |           |           |     |                                                       |
| 25   |   |     |     |      |           |           |     |                                                       |
| 26   |   |     |     |      |           |           |     |                                                       |
| 27   |   |     |     |      |           |           |     |                                                       |
| 28   |   |     |     |      |           |           |     |                                                       |
| 29   |   |     |     |      |           |           |     |                                                       |
| 30   |   |     |     |      |           |           |     |                                                       |
| 31   |   |     |     |      |           |           |     |                                                       |
| 32   |   |     |     |      |           |           |     |                                                       |

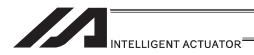

## 6.2 Operation by Point Movement Command Riveting System

#### (1) Overview of the system

This system is a riveting system consisting of an XY-table operated by axis-1 and axis-2 actuators and a riveter. By setting a work on the XY-table at the operation home and turning ON the start switch, rivets will be driven at the three points specified on the work.

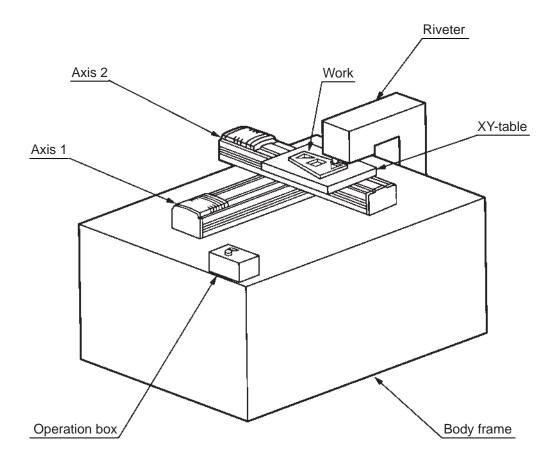

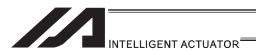

- (2) Explanation of the operation How this system operates is explained.
  - 1) The XY-table moves to the operation home (P1) and waits.
  - 2) The operator sets a work on the XY-table and turns ON the start switch.
  - 3) The XY-table moves to riveting position No. 1 (P2) on the work and a riveting command is output to the riveter.
  - 4) When the riveter completes the riveting operation and a completion signal is input, the table will move to riveting position No. 2 (P3) and then No. 3 (P4), in the same manner.
  - 5) When all three points have been riveted, the table will return to the operation home (P1).

The above operation will be repeated. The operation position, external I/O assignments and operation flow chart of this operation are shown below:

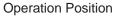

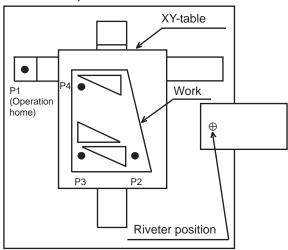

I/O Assignments

|       | o / teelgrimente |                        |                  |                   |  |  |  |  |  |  |
|-------|------------------|------------------------|------------------|-------------------|--|--|--|--|--|--|
| Ca    | ategory          | I/O No.                | Signal name      | Specification     |  |  |  |  |  |  |
| Input |                  | 16                     | Start command    | Pushbutton switch |  |  |  |  |  |  |
| SEL   | Input            | 17 Riveting completion |                  | Contact signal    |  |  |  |  |  |  |
| ×     | Output 309       |                        | Riveting command | 24V DC            |  |  |  |  |  |  |
|       |                  |                        |                  |                   |  |  |  |  |  |  |

**Operation Flow Chart** 

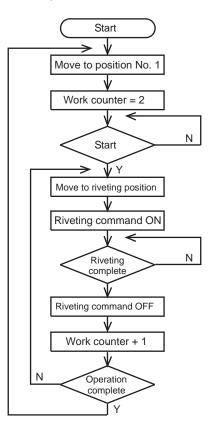

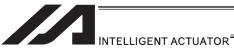

(3) XSEL Controller application program

| Step   E                                                                                                    | (3)  | 1 | Controlle |     | lication p |           |           |     |                                |
|----------------------------------------------------------------------------------------------------|------|---|-----------|-----|------------|-----------|-----------|-----|--------------------------------|
| 1                                                                                                    | Step | E | N         | Cnd | Cmnd       | Operand 1 | Operand 2 | Pst | Comment                        |
| TAG                                                                                                    | 1    |   |           |     | HOME       | 11        |           |     | ON).                           |
| Move to position No. 1 (home of work).                                                                                                    | 2    |   |           |     | VEL        | 400       |           |     | Set speed to 400mm/s.          |
| Work   LET   1   2   Set 2 in work counter.                                                                                                    | 3    |   |           |     | TAG        | 1         |           |     |                                |
| BTOF   600   Clear completion flag.                                                                                                    | 4    |   |           |     | MOVL       | 1         |           |     |                                |
| 7         WTON         16         Wait for start command.           8         TAG         2           9         MOVL         *1         Move to work counter position.           10         BTON         309         Riveting command turns ON.           11         WTON         17         Wait for riveting to complete.           12         BTOF         309         Riveting command turns OFF.           13         ADD         1         Increment work counter by 1.           14         CPEQ         1         5         600         Turns ON flag if operation is complete.           15         N         600         GOTO         2         Jump to TAG2 if not complete.           16         GOTO         1         Jump to TAG1 if complete.           17         1         Jump to TAG1 if complete.           20         2         2           21         2         2           22         3         4           24         4         4           25         4           26         4           27         4           28         4           30         4           31 <td>5</td> <td></td> <td></td> <td></td> <td>LET</td> <td>1</td> <td>2</td> <td></td> <td>Set 2 in work counter.</td>          | 5    |   |           |     | LET        | 1         | 2         |     | Set 2 in work counter.         |
| 7         WTON         16         Wait for start command.           8         TAG         2           9         MOVL         *1         Move to work counter position.           10         BTON         309         Riveting command turns ON.           11         WTON         17         Wait for riveting to complete.           12         BTOF         309         Riveting command turns OFF.           13         ADD         1         Increment work counter by 1.           14         CPEQ         1         5         600         Turns ON flag if operation is complete.           15         N         600         GOTO         2         Jump to TAG2 if not complete.           16         GOTO         1         Jump to TAG1 if complete.           17         1         Jump to TAG1 if complete.           20         2         2           21         2         2           22         3         4           24         4         4           25         4           26         4           27         4           28         4           30         4           31 <td>6</td> <td></td> <td></td> <td></td> <td>BTOF</td> <td>600</td> <td></td> <td></td> <td>Clear completion flag.</td>        | 6    |   |           |     | BTOF       | 600       |           |     | Clear completion flag.         |
| Move to work counter position.                                                                                                    | 7    |   |           |     | WTON       | 16        |           |     | Wait for start command.        |
| BTON   309   Riveting command turns ON.                                                                                                    | 8    |   |           |     | TAG        | 2         |           |     |                                |
| 10                                                                                                    | 9    |   |           |     | MOVL       | *1        |           |     | Move to work counter position. |
| 11                                                                                                    | 10   |   |           |     | BTON       | 309       |           |     |                                |
| 12                                                                                                    | 11   |   |           |     | WTON       | 17        |           |     | <u> </u>                       |
| 13                                                                                                    | 12   |   |           |     | BTOF       | 309       |           |     |                                |
| 14         CPEQ         1         5         600         Turns ON flag if operation is complete.           15         N         600         GOTO         2         Jump to TAG2 if not complete.           16         GOTO         1         Jump to TAG1 if complete.           17         Jump to TAG1 if complete.           18         Image: Complete complete.           20         Image: Complete complete.           21         Image: Complete complete.           22         Image: Complete complete.           23         Image: Complete complete.           24         Image: Complete complete.           25         Image: Complete complete.           26         Image: Complete complete.           27         Image: Complete complete.           28         Image: Complete complete.           29         Image: Complete complete.           30         Image: Complete complete.           31         Image: Complete complete.           Jump to TAG1 if complete.           Jump to TAG1 if complete.           Jump to TAG1 if complete.           Jump to TAG1 if complete.           Jump to TAG1 if complete.           Jump to TAG1 if complete.           Jump to TAG1 if complete.     < | 13   |   |           |     | ADD        | 1         | 1         |     | <u> </u>                       |
| 16       GOTO       1       Jump to TAG1 if complete.         17       18       19       19       19       19       19       19       19       19       19       19       19       19       19       19       19       19       19       19       19       19       19       19       19       19       19       19       19       19       19       19       19       19       19       19       19       19       19       19       19       19       19       19       19       19       19       19       19       19       19       19       19       19       19       19       19       19       19       19       19       19       19       19       19       19       19       19       19       19       19       19       19       19       19       19       19       19       19       19       19       19       19       19       19       19       19       19       19       19       19       19       19       19       19       19       19       19       19       19       19       19       19       19       19       19                                                                                                    | 14   |   |           |     | CPEQ       | 1         | 5         | 600 | Turns ON flag if operation is  |
| 17       18         19       9         20       9         21       9         22       9         23       9         24       9         25       9         30       9         31       9                                                                                                    | 15   |   | N         | 600 | GOTO       | 2         |           |     | Jump to TAG2 if not complete.  |
| 18       19         20       21         21       22         23       24         25       26         27       28         29       30         31       31                                                                                                    | 16   |   |           |     | GOTO       | 1         |           |     | Jump to TAG1 if complete.      |
| 19       0       0       0       0       0       0       0       0       0       0       0       0       0       0       0       0       0       0       0       0       0       0       0       0       0       0       0       0       0       0       0       0       0       0       0       0       0       0       0       0       0       0       0       0       0       0       0       0       0       0       0       0       0       0       0       0       0       0       0       0       0       0       0       0       0       0       0       0       0       0       0       0       0       0       0       0       0       0       0       0       0       0       0       0       0       0       0       0       0       0       0       0       0       0       0       0       0       0       0       0       0       0       0       0       0       0       0       0       0       0       0       0       0       0       0       0       0       0                                                                                                    | 17   |   |           |     |            |           |           |     |                                |
| 20       21         21       22         23       24         25       26         27       28         29       30         31       31                                                                                                    | 18   |   |           |     |            |           |           |     |                                |
| 21       22       23       24       25       26       27       28       29       30       31                                                                                                    | 19   |   |           |     |            |           |           |     |                                |
| 22       23         24       25         26       27         28       29         30       31                                                                                                    | 20   |   |           |     |            |           |           |     |                                |
| 22       23         24       25         26       27         28       29         30       31                                                                                                    |      |   |           |     |            |           |           |     |                                |
| 23       24         24       25         26       27         28       29         30       31                                                                                                    |      |   |           |     |            |           |           |     |                                |
| 24       25       26       27       28       29       30       31                                                                                                    |      |   |           |     |            |           |           |     |                                |
| 25                                                                                                    |      |   |           |     |            |           |           |     |                                |
| 26       27       28       29       30       31                                                                                                    |      |   |           |     |            |           |           |     |                                |
| 27       28       29       30       31                                                                                                    |      |   |           |     |            |           |           |     |                                |
| 28       29       30       31                                                                                                    |      |   |           |     |            |           |           |     |                                |
| 29       30       31                                                                                                    |      |   |           |     |            |           |           |     |                                |
| 30<br>31                                                                                                    |      |   |           |     |            |           |           |     |                                |
| 31                                                                                                    |      |   |           |     |            |           |           |     |                                |
|                                                                                                    |      |   |           |     |            |           |           |     |                                |
|                                                                                                    |      |   |           |     |            |           |           |     |                                |

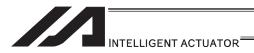

# 6.3 Palletizing Operation Palletizing System

#### (1) Overview of the system

This system is a palletizing system consisting of axis-1 and axis-2 actuators and a Z-axis air cylinder. It clamps a work at the work feed point and transfers it onto a pallet, and repeats this operation in a sequence.

(Operation is implemented by an offset command without using a palletizing function.)

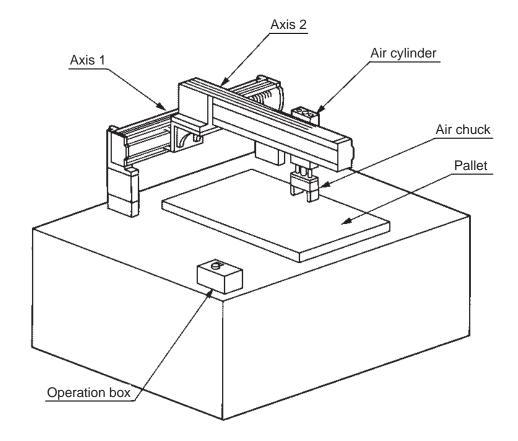

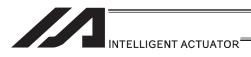

- (2) Explanation of the operation How this system operates is explained.
  - 1) Move to the standby point and wait for a start input.
  - 2) Move to the work feed point after a start input is received.
  - 3) The Z-axis comes down and the air chuck clamps the work.
  - 4) The Z-axis rises and moves to above the pallet.
  - 5) The Z-axis comes down and releases the work.
  - 6) The Z-axis rises and moves to above the work feed point.
  - 7) When the pallet becomes full, a pallet-completion indicator signal is output. The axes move to P18 and then wait for restart.

The above operation will be repeated. The operation position, external I/O assignments and operation flow chart of this operation are shown below:

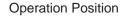

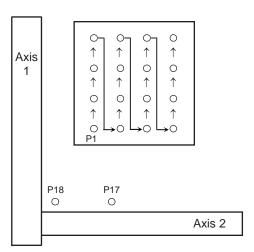

#### I/O Assignments

| -    |        |            |                             |                   |  |  |  |  |
|------|--------|------------|-----------------------------|-------------------|--|--|--|--|
| Ca   | tegory | I/O No.    | Signal name                 | Specification     |  |  |  |  |
|      |        | 16         | Z-axis cylinder upper limit | Proximity SW      |  |  |  |  |
|      | Input  | 17         | Z-axis cylinder lower limit | Proximity SW      |  |  |  |  |
| XSEL |        | 18         | Start                       | Pushbutton switch |  |  |  |  |
| ×    |        | 309        | Z-axis cylinder SV          | 24V DC            |  |  |  |  |
|      | tbu    | 310        | Z-axis chuck SV             | 24V DC            |  |  |  |  |
|      | Output | 311        | Pallet-completion indicator | 24V DC            |  |  |  |  |
|      | * Fla  | ag is used | d from 600.                 |                   |  |  |  |  |

#### Pallet specifications

Axis-1 direction: 20mm pitch Axis-2 direction: 30mm pitch

#### Operation Flow Chart

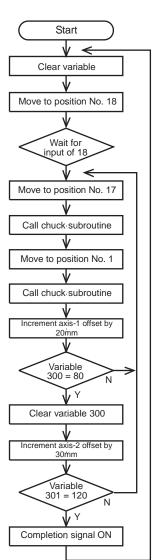

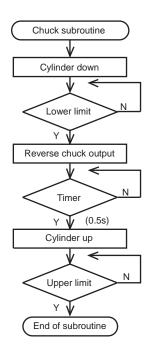

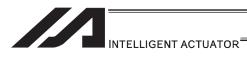

### (3) XSEL Controller application program

| Step | Е | N | Cnd | Cmnd | Operand 1 | Operand 2 | Pst | Comment                                 |
|------|---|---|-----|------|-----------|-----------|-----|-----------------------------------------|
| 1    |   |   |     | HOME | 11        |           |     | Axes 1 and 2 return to home.            |
| 2    |   |   |     | VEL  | 100       |           |     | Set speed to 100mm/s.                   |
| 3    |   |   |     | ACC  | 0.2       |           |     | Acceleration/deceleration: 0.2G         |
| 4    |   |   |     | TAG  | 1         |           |     |                                         |
| 5    |   |   |     | LET  | 300       | 0         |     | Clear variable.                         |
| 6    |   |   |     | LET  | 301       | 0         |     | Clear variable.                         |
| 7    |   |   |     | OFST | 11        | 0         |     | Clear offset value.                     |
| 8    |   |   |     | MOVL | 18        |           |     | Move to position No. 18.                |
| 9    |   |   |     | WTON | 18        |           |     | Wait for start input.                   |
| 10   |   |   |     | BTOF | 311       |           |     | Output 311 turns OFF.                   |
| 11   |   |   |     | TAG  | 2         |           |     |                                         |
| 12   |   |   |     | OFST | 11        | 0         |     | Clear offset value.                     |
| 13   |   |   |     | MOVL | 17        |           |     | Move to position No. 17.                |
| 14   |   |   |     | EXSR | 1         |           |     | Call chuck subroutine (chuck).          |
| 15   |   |   |     | OFST | 1         | *300      |     | Offset axis 1 by value in variable 300. |
| 16   |   |   |     | OFST | 10        | *301      |     | Offset axis 2 by value in variable 301. |
| 17   |   |   |     | MOVL | 1         |           |     | Move to position No. 1 + offset value.  |
| 18   |   |   |     | EXSR | 1         |           |     | Call chuck subroutine (unchuck).        |
| 19   |   |   |     | ADD  | 300       | 20        |     | Add 20 to variable 300.                 |
| 20   |   |   |     | CPEQ | 300       | 80        | 600 | Turn ON flag 600 if variable 300 = 80.  |
| 21   |   | N | 600 | GOTO | 2         |           |     | Jump to TAG2 if flag 600 is OFF.        |
| 22   |   |   |     | LET  | 300       | 0         |     | Clear variable 300.                     |
| 23   |   |   |     | ADD  | 301       | 30        |     | Add 30 to variable 301.                 |
| 24   |   |   |     | CPEQ | 301       | 120       | 601 | Turn ON flag 601 if variable 301 = 120. |
| 25   |   | N | 601 | GOTO | 2         |           |     | Jump to TAG2 if flag 601 is OFF.        |
| 26   |   |   |     | BTON | 311       |           |     | Output 311 turns ON.                    |
| 27   |   |   |     | GOTO | 1         |           |     | Jump to TAG1.                           |
| 28   |   |   |     | BGSR | 1         |           |     | Start chuck subroutine.                 |
| 29   |   |   |     | BTON | 309       |           |     | Z-axis cylinder down                    |
| 30   |   |   |     | WTON | 17        |           |     | Wait for lower-limit input.             |
| 31   |   |   |     | BTNT | 310       |           |     | Reverse air-chuck output.               |
| 32   |   |   |     | TIMW | 0.5       |           |     | Timer: 0.5 second                       |
| 33   |   |   |     | BTOF | 309       |           |     | Z-axis cylinder up                      |
| 34   |   |   |     | WTON | 16        |           |     | Wait for upper-limit input.             |
| 35   |   |   |     | EDSR |           |           |     | End of chuck subroutine                 |
| 36   |   |   |     |      |           |           |     |                                         |
| 37   |   |   |     |      |           |           |     |                                         |
| 38   |   |   |     |      |           |           |     |                                         |
| 39   |   |   |     |      |           |           |     |                                         |

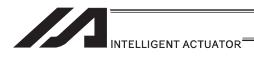

#### 6.4 Screw-Tightening Machine

#### (1) Overview of the system

This system consists of axis-1 and axis-2 actuators, Z-axis cylinder, screw-tightening device and parts feeder, and tightens the screws fed by the parts feeder at the specified positions on the work.

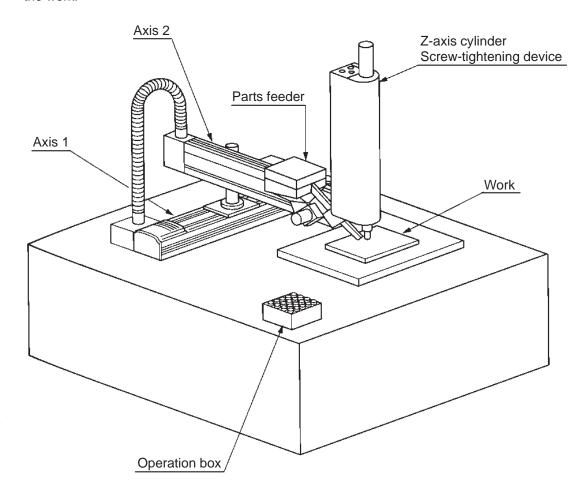

#### (2) Equipment

Screw-tightening machine (for Z-axis)

Actuators (for axes 1 and 2) Controller

IAI's 60W servo motor/actuator with 300mm stroke  $\times\,2$ 

IAI's XSEL controller

#### (3) Explanation of the operation

- (1) Tighten six screws at 30mm pitches on axes 1 and 2.
  - 1) The actuators move to a screw-tightening position.
  - 2) The Z-axis air cylinder of the screw-tightening machine comes down.
  - 3) The screw-tightening machine starts operating.
  - 4) When the screw tightening is complete, the Z-axis air cylinder rises.
  - 5) The actuators move to the next position.
- (2) The parts feeder operates in parallel with the above operation.
  - 1) The parts feeder starts when screws are short.
  - 2) The parts feeder stops when the screws are fully loaded.

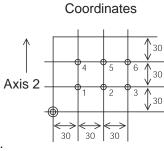

Axis 1

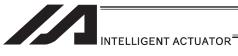

[Hardware]
1) I/O assignment

I/O connector (50 pins)

|         |          |            | I/O connector (50 pins)               | 1                                     |
|---------|----------|------------|---------------------------------------|---------------------------------------|
| Pin No. | Category | Port No.   | Function                              | Cable color                           |
| 1       |          | _          | General-purpose: NC /                 | Brown-1                               |
|         |          | 000        | Compact: +24V input                   | Dadd                                  |
| 2       |          | 000        | Program start                         | Red-1                                 |
| 3       |          | 001        | General-purpose input                 | Orange-1                              |
| 4       |          | 002        | General-purpose input                 | Yellow-1                              |
| 5       |          | 003        | General-purpose input                 | Green-1                               |
| 6       |          | 004        | General-purpose input                 | Blue-1                                |
| 7       |          | 005        | General-purpose input                 | Purple-1                              |
| 8       |          | 006        | General-purpose input                 | Gray-1                                |
| 9       |          | 007        | Program specification (PRG No.1)      | White-1                               |
| 10      |          | 008        | Program specification (PRG No.2)      | Black-1                               |
| 11      |          | 009        | Program specification (PRG No.4)      | Brown-2                               |
| 12      |          | 010        | Program specification (PRG No.8)      | Red-2                                 |
| 13      |          | 011        | Program specification (PRG No.10)     | Orange-2                              |
| 14      |          | 012        | Program specification (PRG No.20)     | Yellow-2                              |
| 15      |          | 013        | Program specification (PRG No.40)     | Green-2                               |
| 16      | Input    | 014        | General-purpose input                 | Blue-2                                |
| 17      | Input    | 015        | General-purpose input                 | Purple-2                              |
| 18      |          | 016        | Screw tightening start                | Gray-2                                |
| 19      |          | 017        | Screw tightening end                  | White-2                               |
| 20      | ] [      | 018        | Z-axis air cylinder top               | Black-2                               |
| 21      | ] [      | 019        | Parts-feeder all screws tightened     | Brown-3                               |
| 22      | 1        | 020        | Screw tightening complete             | Red-3                                 |
| 23      | 1        | 021        | General-purpose input                 | Orange-3                              |
| 24      | 1        | 022        | General-purpose input                 | Yellow-3                              |
| 25      |          | 023        | General-purpose input                 | Green-3                               |
| 26      |          | 024        | General-purpose input                 | Blue-3                                |
| 27      |          | 025        | General-purpose input                 | Purple-3                              |
| 28      |          | 026        | General-purpose input                 | Gray-3                                |
| 29      |          | 027        | General-purpose input                 | White-3                               |
| 30      |          | 028        | General-purpose input                 | Black-3                               |
| 31      |          | 029        | General-purpose input                 | Brown-4                               |
| 32      |          | 030        | General-purpose input                 | Red-4                                 |
| 33      |          | 031        | General-purpose input                 | Orange-4                              |
| 34      |          | 300        | Alarm output                          | Yellow-4                              |
| 35      |          | 301        | Ready output                          | Green-4                               |
| 36      |          | 302        | Emergency stop output                 | Blue-4                                |
| 37      |          | 303        | General-purpose output                | Purple-4                              |
| 38      |          | 304        | General-purpose output                | Gray-4                                |
| 39      |          | 305        | General-purpose output                | White-4                               |
| 40      |          | 306        | General-purpose output                | Black-4                               |
| 41      |          | 307        | General-purpose output                | Brown-5                               |
| 42      | _        | 308        | General-purpose output                | Red-5                                 |
| 43      | Output   | 309        | Z-axis air cylinder down              | Orange-5                              |
| 44      |          | 310        | Screw tightening start                | Yellow-5                              |
| 45      |          | 311        | Parts feeder start                    | Green-5                               |
| 46      |          | 312        | General-purpose output                | Blue-5                                |
|         |          |            | · · · · · · · · · · · · · · · · · · · | Purple-5                              |
| 47      |          | 313<br>314 | General purpose output                | · · · · · · · · · · · · · · · · · · · |
| 48      |          |            | General purpose output                | Gray-5                                |
| 49      |          | 315        | General-purpose output                | White-5                               |
| 50      |          | _          | General-purpose: NC /<br>Compact: 0V  | Black-5                               |

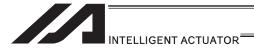

#### 2) Layout drawing

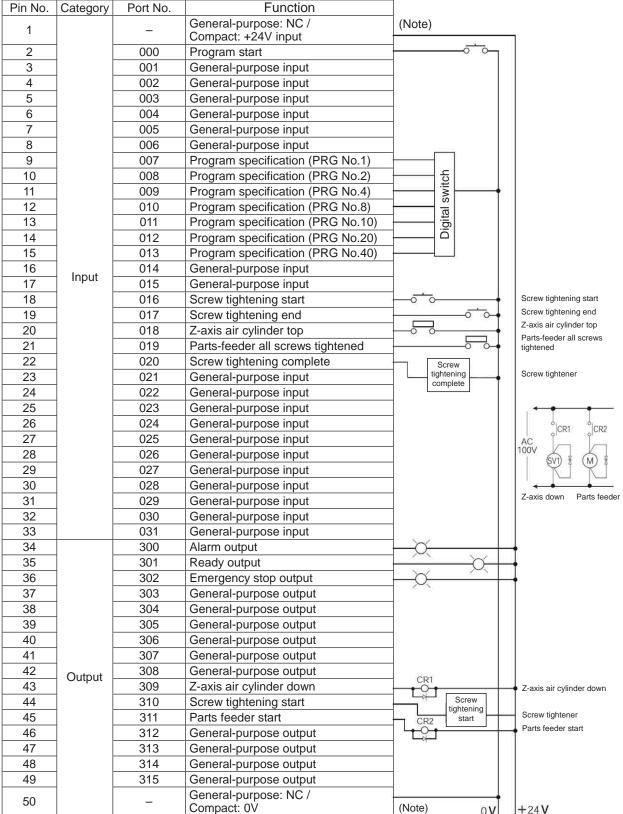

Pin No. 1 and 50 are not connected for general-purpose types.

Pin No. 1 is connected to +24V, while Pin No. 50 is connected to 0V, for compact types.

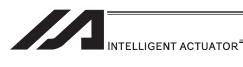

#### [Software]

#### 1) Control flow chart

Main program: Screw-tightening machine Program 1 Start program 2 Align home Start screw tightening (pushbutton) Move Z-axis air cylinder down Start screw tightening Screw tightening complete Z-axis air cylinder up 6 screws tightened? NO YES Screw tightening complete? NO YES Stop program 2 Stop parts feeder End

Sub program: Parts feeder

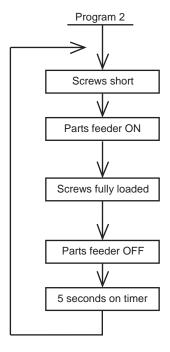

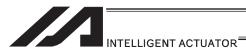

### 2) Main program Screw-tightening program No. 1

Application program

| Comment | Extension condition | Input condition |         | Command   |                                      | Output condition | Comment                                                       |
|---------|---------------------|-----------------|---------|-----------|--------------------------------------|------------------|---------------------------------------------------------------|
| Comment | AND, OR             | I/O, flag       | Command | Operand 1 | perand 1 Operand 2 Output port, flag |                  | Comment                                                       |
| 1       |                     |                 | EXPG    | 2         |                                      |                  | Start program 2.                                              |
| 2       |                     |                 | HOME    | 11        |                                      |                  | Align home.                                                   |
| 3       |                     |                 | VEL     | 100       |                                      |                  | Speed: 100mm/sec                                              |
| 4       |                     |                 | ACC     | 0.3       |                                      |                  | Acceleration: 0.3G                                            |
| 5       |                     |                 | TAG     | 1         |                                      |                  | Jump destination at restart                                   |
| 6       |                     |                 | WTON    | 16        |                                      |                  | Screw-tightening start pushbutton                             |
| 7       |                     |                 | LET     | 1         | 1                                    |                  | Set screw counter.                                            |
| 8       |                     |                 | TAG     | 2         |                                      |                  | Jump destination after tightening one screw                   |
| 9       |                     |                 | MOVL    | *1        |                                      |                  | Move.                                                         |
| 10      |                     |                 | BTON    | 309       |                                      |                  | Z-axis air cylinder down                                      |
| 11      |                     |                 | BTON    | 310       |                                      |                  | Start screw tightening.                                       |
| 12      |                     |                 | WTON    | 20        |                                      |                  | Screw tightening complete.                                    |
| 13      |                     |                 | BTOF    | 309       | 310                                  |                  | Cylinder up, screw tightening stopped.                        |
| 14      |                     |                 | WTON    | 18        |                                      |                  | Check Z-axis air cylinder top position.                       |
| 15      |                     |                 | ADD     | 1         | 1                                    |                  | Increment screw counter by 1.                                 |
| 16      |                     |                 | CPEQ    | 1         | 7                                    | 900              | Compare after tightening six screws.                          |
| 17      |                     | N900            | GOTO    | 2         |                                      |                  | Go to next screw-tightening cycle after tightening one screw. |
| 18      |                     | N17             | GOTO    | 1         |                                      |                  | Restart screw tightening.                                     |
| 19      |                     |                 | ABPG    | 2         |                                      |                  | Stop program 2.                                               |
| 20      |                     |                 | BTOF    | 311       |                                      |                  | Stop parts feeder.                                            |
| 21      |                     |                 | EXIT    |           |                                      |                  | End of program 1                                              |

Position program

| No. | Χ  | Υ  |
|-----|----|----|
| 1   | 30 | 30 |
| 2   | 60 | 30 |
| 3   | 90 | 30 |
| 4   | 30 | 60 |
| 5   | 60 | 60 |
| 6   | 90 | 60 |

### 3) Sub program Parts feeder program No. 2

Application program

|         | Application program |           |                   |     |           |                   |                                |  |
|---------|---------------------|-----------|-------------------|-----|-----------|-------------------|--------------------------------|--|
| Comment | Extension condition | 1 .       | Command           |     |           | Output condition  | Comment                        |  |
|         | AND, OR             | I/O, flag | Command Operand 1 |     | Operand 2 | Output port, flag | Comment                        |  |
| 1       |                     |           | TAG               | 1   |           |                   | Jump destination for repeating |  |
| 2       |                     |           | WTOF              | 19  |           |                   | Screws short.                  |  |
| 3       |                     |           | BTON              | 311 |           |                   | Start parts feeder.            |  |
| 4       |                     |           | WTON              | 19  |           |                   | Screws fully loaded.           |  |
| 5       |                     |           | BTOF              | 311 |           |                   | Stop parts feeder.             |  |
| 6       |                     |           | TIMW 5            |     |           |                   | 5 seconds on restart timer     |  |
| 7       |                     |           | GOTO 1            |     |           |                   | Repeat.                        |  |

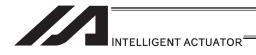

# 7. Appendix

# **ASCII Code Table**

| Upper 3 bits → |       |     |    |   |   |   |    |     |
|----------------|-------|-----|----|---|---|---|----|-----|
|                | 0     | 1   | 2  | 3 | 4 | 5 | 6  | 7   |
| ↓ Lower 4 bits |       |     |    |   |   |   | `` |     |
| 0              | NUL   | DLE | SP | 0 | @ | Р |    | р   |
| 1              | SOH   | DC1 | !  | 1 | А | Q | а  | q   |
| 2              | STX   | DC2 | "  | 2 | В | R | b  | r   |
| 3              | ETX   | DC3 | #  | 3 | С | S | С  | S   |
| 4              | EOT   | DC4 | \$ | 4 | D | Т | d  | t   |
| 5              | ENQ   | NAK | %  | 5 | Е | U | е  | u   |
| 6              | ACK   | SYN | &  | 6 | F | V | f  | V   |
| 7              | BEL   | ETB | '  | 7 | G | W | g  | w   |
| 8              | BS    | CAN | (  | 8 | Н | Х | h  | х   |
| 9              | HT    | EM  | )  | 9 | I | Y | i  | у   |
| Α              | LF/NL | SUB | *  | : | J | Z | j  | z   |
| В              | VT    | ESC | +  | ; | K | [ | k  | {   |
| С              | FF    | FS  | ,  | < | L | \ | I  |     |
| D              | CR    | GS  | -  | = | М | ] | m  | }   |
| Е              | SO    | RS  |    | > | N | ^ | n  | ~   |
| F              | SI    | US  | /  | ? | 0 | _ | 0  | DEL |

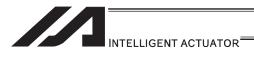

# Change History

| Revision Date | Description of Revision                                                                                                    |
|---------------|----------------------------------------------------------------------------------------------------|
| 2010.11       | First edition  1A → 1B (note corrected)  Correction of page number for each command in pages 1 to 19, 254 to 260  Pages 44 Correction in reference for (3)  Pages 103 Correction in right-hand rule  Pages 248 Addition of note to state to refer to TT Instruction Manual  Pages 295 Correction to the note of continuous operation command reference  Pages 489 and 491 Correction to the note of palletizing reference |
| 2011.11       | Second edition Contents changed in Safety Guide Caution notes added for when working with two or more persons Contents deleted regarding Vertical Articulated and Rectangular 6-Axes Robots                                                                                                    |
| 2011.12       | Edition 2B<br>Note corrected etc.                                                                                                    |
| 2012.04       | Third edition Note added for PCT/QCT Types for CT4 Actuator and explanation changed for related command (SCRV)                                                                                                    |
| 2012.09       | Fourth edition Note added for XSEL-R/S/RX/SX/RXD/SXD types and related commands added and changed                                                                                                    |
| 2012.10       | Fifth edition Note revised                                                                                                    |
| 2013.10       | Sixth edition<br>TTA added                                                                                                    |
| 2014.06       | Seventh edition MSEL added                                                                                                    |
| 2014.08       | Eighth edition Notes added for MSEL Cartesian Type application                                                                                                    |
|               |                                                                                                    |
|               |                                                                                                    |
|               |                                                                                                    |
|               |                                                                                                    |
|               |                                                                                                    |

Manual No.: ME0224-8A (August 2014)

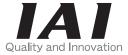

# **IAI** Corporation

Head Office: 577-1 Obane Shimizu-KU Shizuoka City Shizuoka 424-0103, Japan TEL +81-54-364-5105 FAX +81-54-364-2589 website: www.iai-robot.co.jp/

Technical Support available in USA, Europe and China

# IAI America, Inc.

Head Office: 2690 W. 237th Street, Torrance, CA 90505
TEL (310) 891-6015 FAX (310) 891-0815
Chicago Office: 1261 Hamilton Parkway, Itasca, IL 60143
TEL (630) 467-9900 FAX (630) 467-9912
Atlanta Office: 1220 Kennestone Circle, Suite 108, Marietta, GA 30066
TEL (678) 354-9470 FAX (678) 354-9471
website: www.intelligentactuator.com

# IAI Industrieroboter GmbH

Ober der Röth 4, D-65824 Schwalbach am Taunus, Germany TEL 06196-88950 FAX 06196-889524

# IAI (Shanghai) Co., Ltd.

SHANGHAI JIAHUA BUSINESS CENTER A8-303, 808, Hongqiao Rd. Shanghai 200030, China TEL 021-6448-4753 FAX 021-6448-3992 website: www.iai-robot.com

# IAI Robot (Thailand) Co., Ltd.

825, PhairojKijja Tower 12th Floor, Bangna-Trad RD., Bangna, Bangna, Bangkok 10260, Thailand TFL +66-2-361-4458 FAX +66-2-361-4456

The information contained in this document is subject to change without notice for purposes of product improvement. Copyright © 2014. Aug. IAI Corporation. All rights reserved.